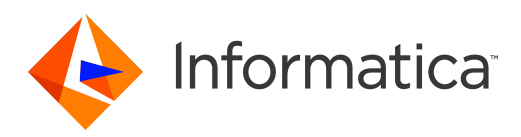

## Informatica® PowerExchange 10.2 HotFix 2

# Message Reference Volume 2

Informatica PowerExchange Message Reference Volume 2 10.2 HotFix 2 May 2019

© Copyright Informatica LLC 2009, 2019

This software and documentation are provided only under a separate license agreement containing restrictions on use and disclosure. No part of this document may be reproduced or transmitted in any form, by any means (electronic, photocopying, recording or otherwise) without prior consent of Informatica LLC.

U.S. GOVERNMENT RIGHTS Programs, software, databases, and related documentation and technical data delivered to U.S. Government customers are "commercial computer software" or "commercial technical data" pursuant to the applicable Federal Acquisition Regulation and agency-specific supplemental regulations. As such, the use, duplication, disclosure, modification, and adaptation is subject to the restrictions and license terms set forth in the applicable Government contract, and, to the extent applicable by the terms of the Government contract, the additional rights set forth in FAR 52.227-19, Commercial Computer Software License.

Informatica, the Informatica logo, PowerCenter, and PowerExchange are trademarks or registered trademarks of Informatica LLC in the United States and many jurisdictions throughout the world. A current list of Informatica trademarks is available on the web at https://www.informatica.com/trademarks.html. Other company and product names may be trade names or trademarks of their respective owners.

Portions of this software and/or documentation are subject to copyright held by third parties. Required third party notices are included with the product.

The information in this documentation is subject to change without notice. If you find any problems in this documentation, report them to us at infa\_documentation@informatica.com.

Informatica products are warranted according to the terms and conditions of the agreements under which they are provided. INFORMATICA PROVIDES THE INFORMATION IN THIS DOCUMENT "AS IS" WITHOUT WARRANTY OF ANY KIND, EXPRESS OR IMPLIED, INCLUDING WITHOUT ANY WARRANTIES OF MERCHANTABILITY, FITNESS FOR A PARTICULAR PURPOSE AND ANY WARRANTY OR CONDITION OF NON-INFRINGEMENT.

Publication Date: 2019-05-15

## Table of Contents

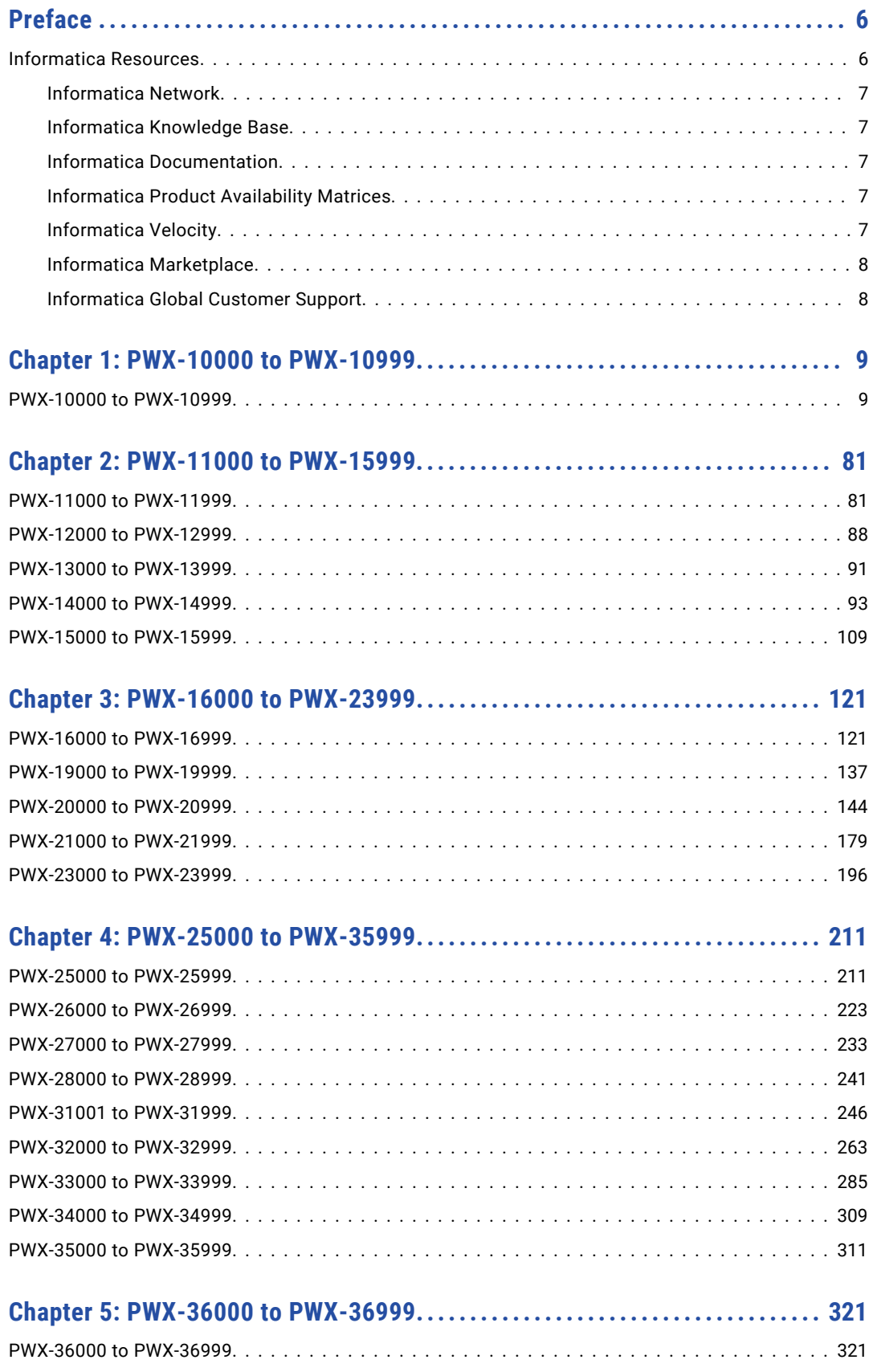

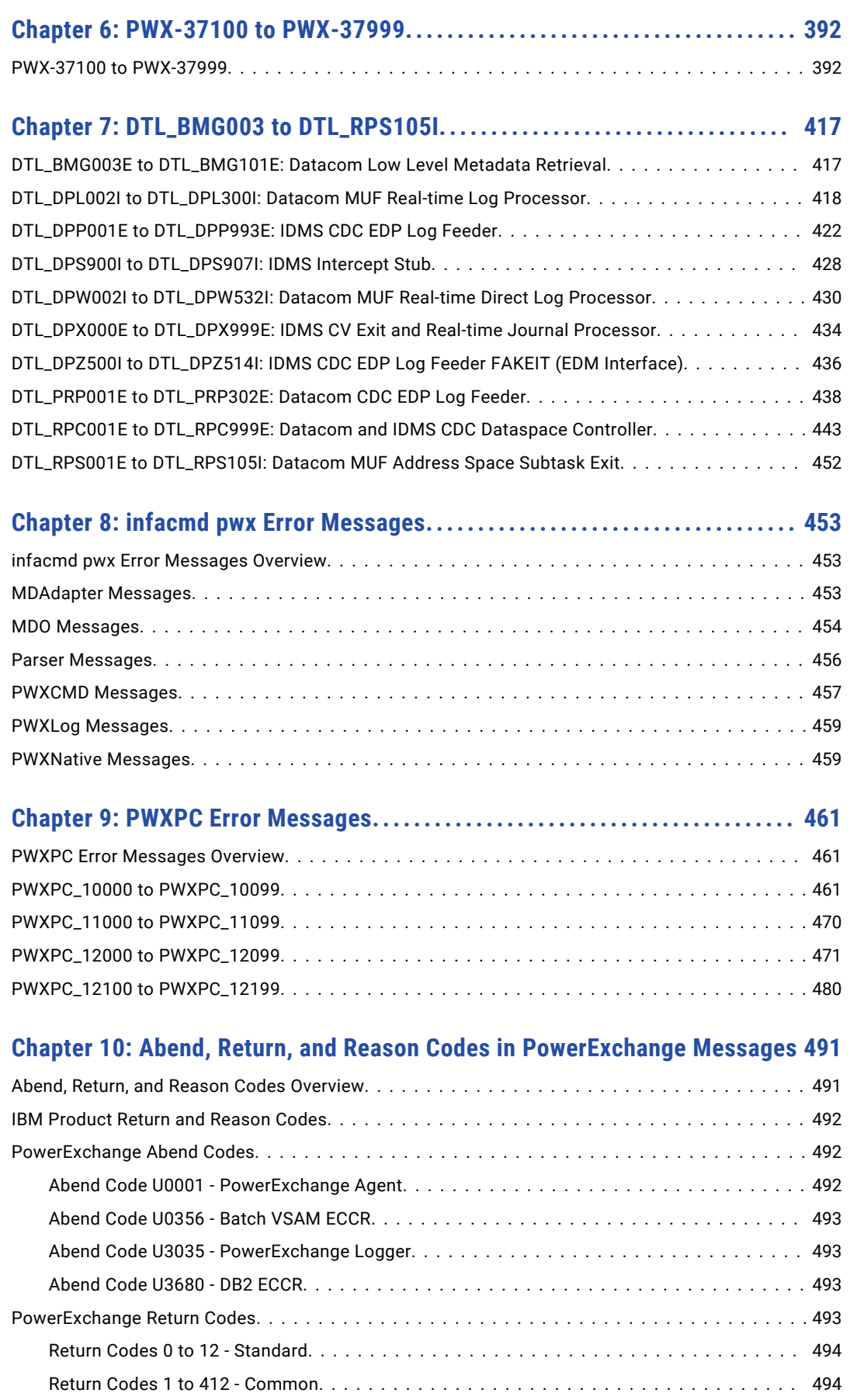

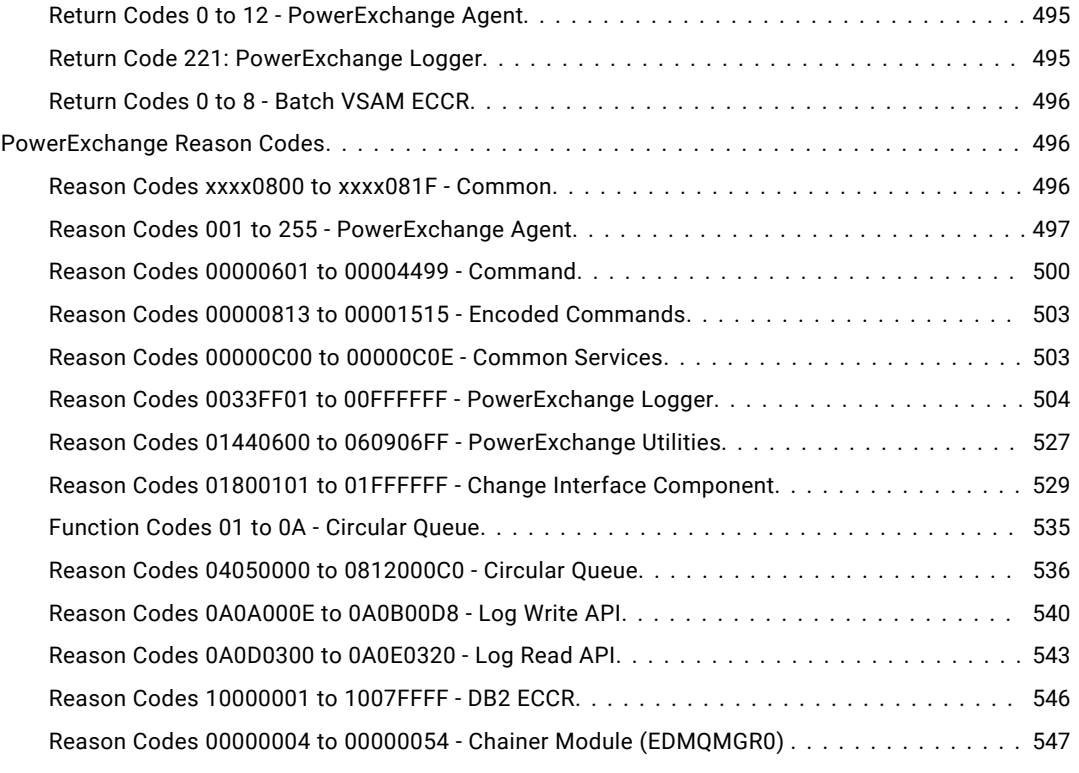

## <span id="page-5-0"></span>Preface

*PowerExchange Message Reference Volume 2* provides explanations, system actions, and user responses for Informatica® PowerExchange® messages PWX-10000 to PWX-37999, DTL\_BMG003 to DTL\_RPS105I, and PWXPC\_10000 to PWXPC\_12199. Also, this reference describes the abend, return, and reason codes that appear in PowerExchange messages.

To customize the default message prefix of "PWX," define the MSGPREFIX statement in the PowerExchange DBMOVER configuration file.

For information about PowerExchange messages PWX-00000 to PWX-09999, see *PowerExchange Message Reference Volume 1*.

For information about PowerExchange messages DTL0001 to DTL62569I and messages with the PWXEDM prefix, see *PowerExchange Message Reference Volume 3*.

The message references apply to the following Informatica products:

- **•** PowerExchange for Adabas
- **•** PowerExchange for CA Datacom
- **•** PowerExchange for CA IDMS
- **•** PowerExchange for DB2 for i5/OS and Flat Files
- **•** PowerExchange for DB2 for Linux, UNIX, and Windows
- **•** PowerExchange for DB2 for z/OS
- **•** PowerExchange for Flat Files on Linux, UNIX, and Windows
- **•** PowerExchange for IMS
- **•** PowerExchange for Oracle
- **•** PowerExchange for SQL Server
- **•** PowerExchange for VSAM (including sequential flat files)

## Informatica Resources

Informatica provides you with a range of product resources through the Informatica Network and other online portals. Use the resources to get the most from your Informatica products and solutions and to learn from other Informatica users and subject matter experts.

### <span id="page-6-0"></span>Informatica Network

The Informatica Network is the gateway to many resources, including the Informatica Knowledge Base and Informatica Global Customer Support. To enter the Informatica Network, visit [https://network.informatica.com.](https://network.informatica.com)

As an Informatica Network member, you have the following options:

- **•** Search the Knowledge Base for product resources.
- **•** View product availability information.
- **•** Create and review your support cases.
- **•** Find your local Informatica User Group Network and collaborate with your peers.

### Informatica Knowledge Base

Use the Informatica Knowledge Base to find product resources such as how-to articles, best practices, video tutorials, and answers to frequently asked questions.

To search the Knowledge Base, visit [https://search.informatica.com.](http://search.informatica.com) If you have questions, comments, or ideas about the Knowledge Base, contact the Informatica Knowledge Base team at [KB\\_Feedback@informatica.com.](mailto:KB_Feedback@informatica.com)

### Informatica Documentation

Use the Informatica Documentation Portal to explore an extensive library of documentation for current and recent product releases. To explore the Documentation Portal, visit <https://docs.informatica.com>.

Informatica maintains documentation for many products on the Informatica Knowledge Base in addition to the Documentation Portal. If you cannot find documentation for your product or product version on the Documentation Portal, search the Knowledge Base at [https://search.informatica.com.](https://search.informatica.com)

If you have questions, comments, or ideas about the product documentation, contact the Informatica Documentation team at [infa\\_documentation@informatica.com.](mailto:infa_documentation@informatica.com)

## Informatica Product Availability Matrices

Product Availability Matrices (PAMs) indicate the versions of the operating systems, databases, and types of data sources and targets that a product release supports. You can browse the Informatica PAMs at [https://network.informatica.com/community/informatica-network/product-availability-matrices.](https://network.informatica.com/community/informatica-network/product-availability-matrices)

### Informatica Velocity

Informatica Velocity is a collection of tips and best practices developed by Informatica Professional Services and based on real-world experiences from hundreds of data management projects. Informatica Velocity represents the collective knowledge of Informatica consultants who work with organizations around the world to plan, develop, deploy, and maintain successful data management solutions.

You can find Informatica Velocity resources at<http://velocity.informatica.com>. If you have questions, comments, or ideas about Informatica Velocity, contact Informatica Professional Services at [ips@informatica.com](mailto:ips@informatica.com).

## <span id="page-7-0"></span>Informatica Marketplace

The Informatica Marketplace is a forum where you can find solutions that extend and enhance your Informatica implementations. Leverage any of the hundreds of solutions from Informatica developers and partners on the Marketplace to improve your productivity and speed up time to implementation on your projects. You can find the Informatica Marketplace at [https://marketplace.informatica.com.](https://marketplace.informatica.com)

## Informatica Global Customer Support

You can contact a Global Support Center by telephone or through the Informatica Network.

To find your local Informatica Global Customer Support telephone number, visit the Informatica website at the following link:

<https://www.informatica.com/services-and-training/customer-success-services/contact-us.html>.

To find online support resources on the Informatica Network, visit [https://network.informatica.com](http://network.informatica.com) and select the eSupport option.

## <span id="page-8-0"></span>CHAPTER 1

## PWX-10000 to PWX-10999

This chapter includes the following topic:

**•** PWX-10000 to PWX-10999, 9

## PWX-10000 to PWX-10999

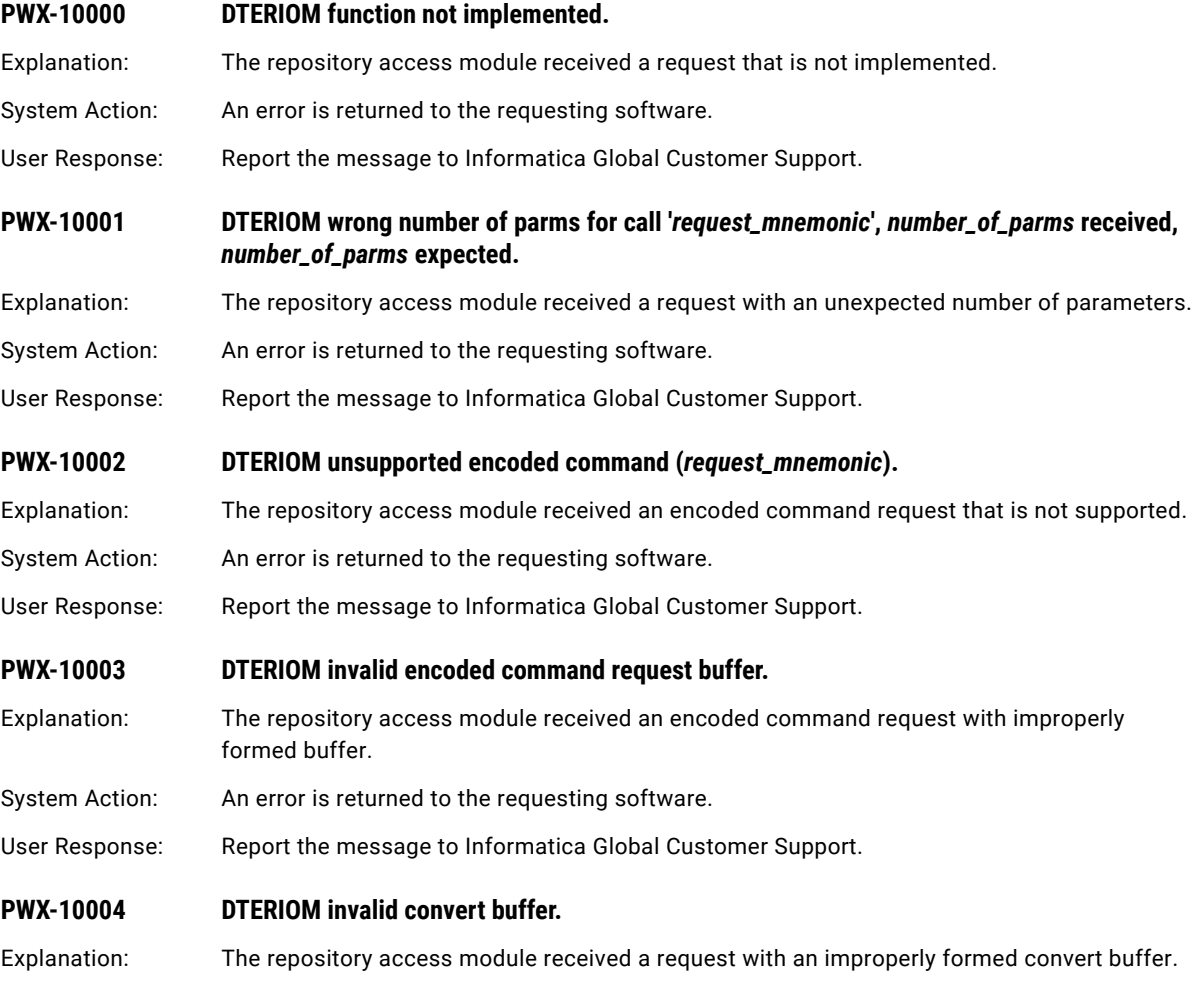

System Action: An error is returned to the requesting software.

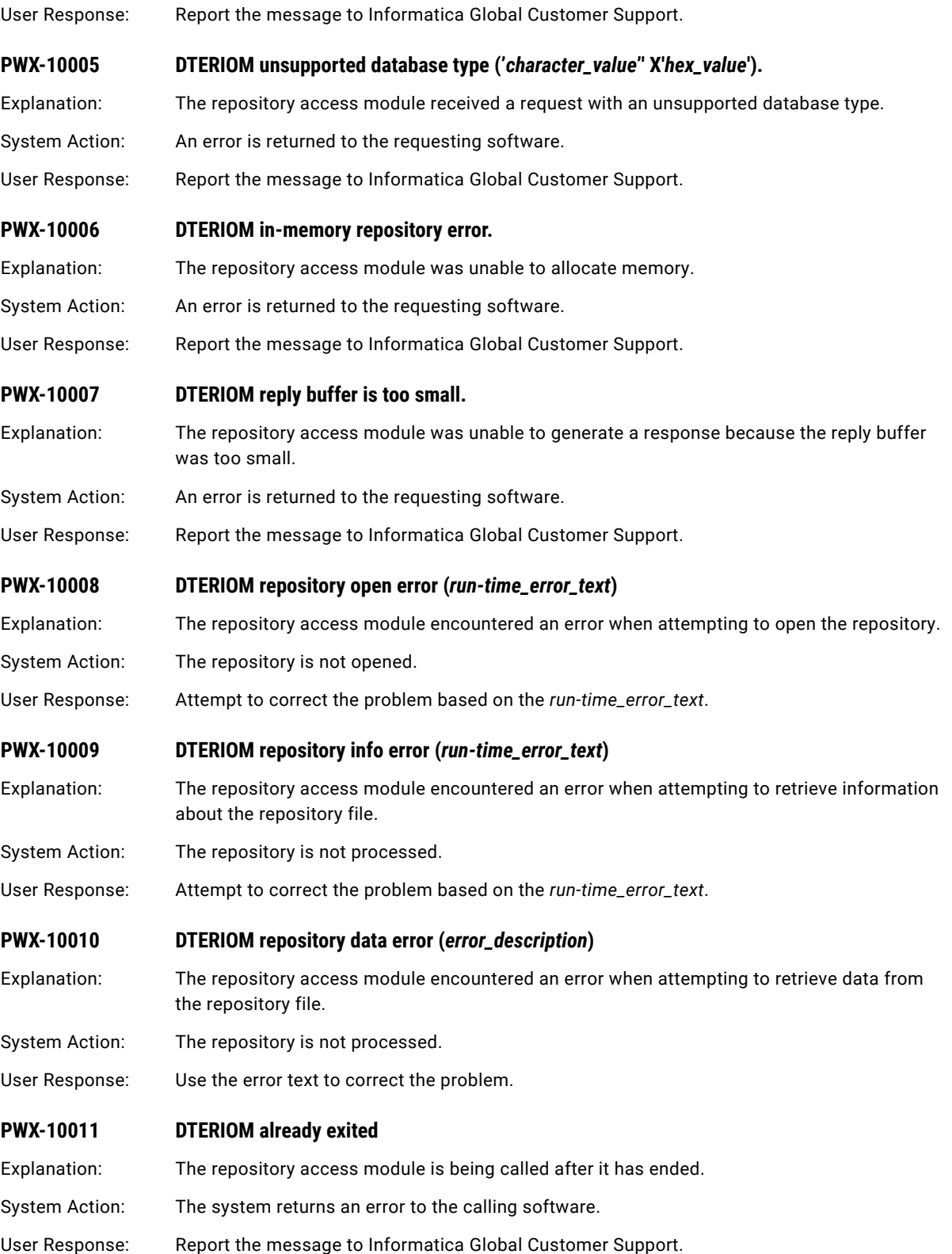

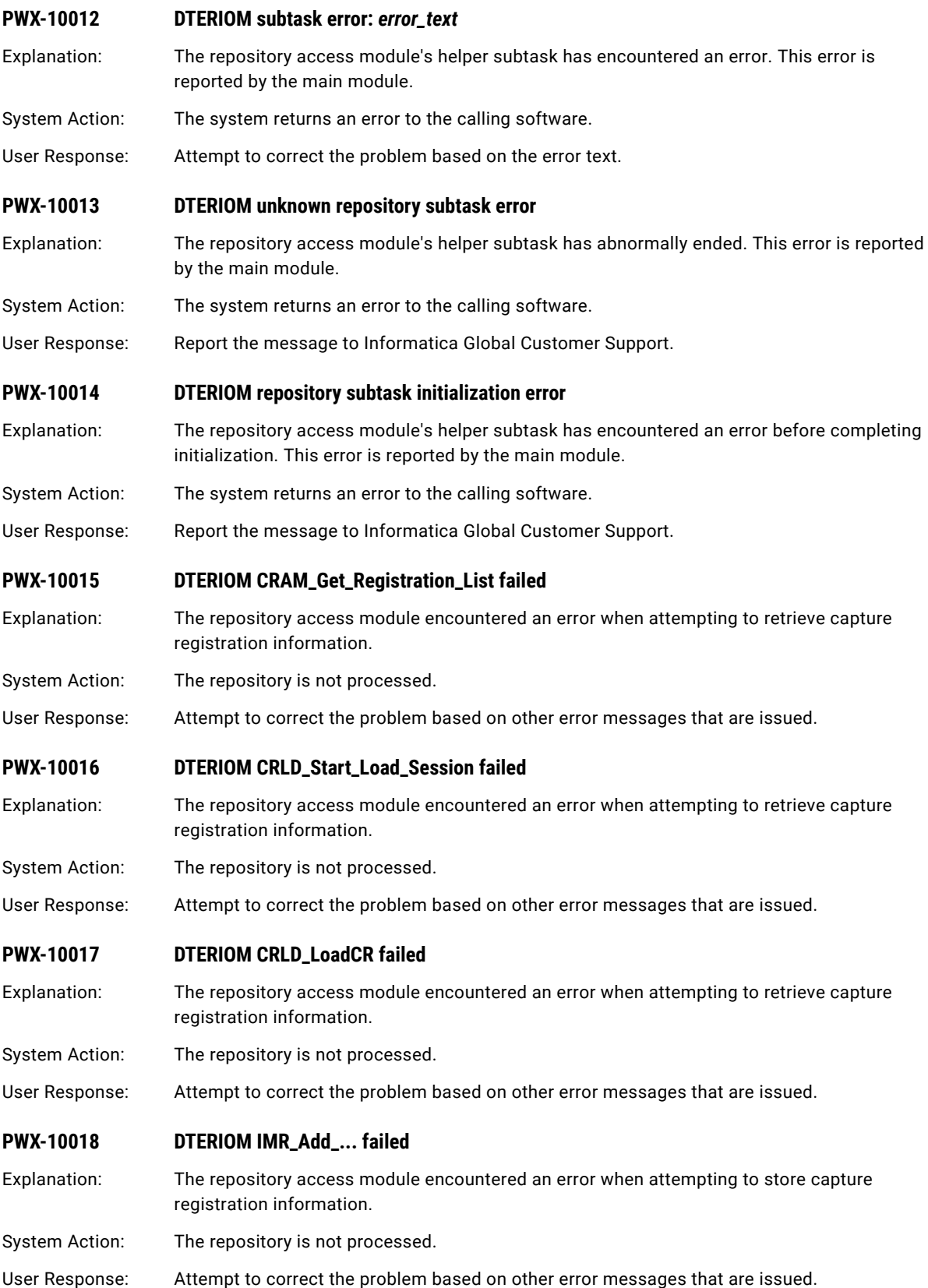

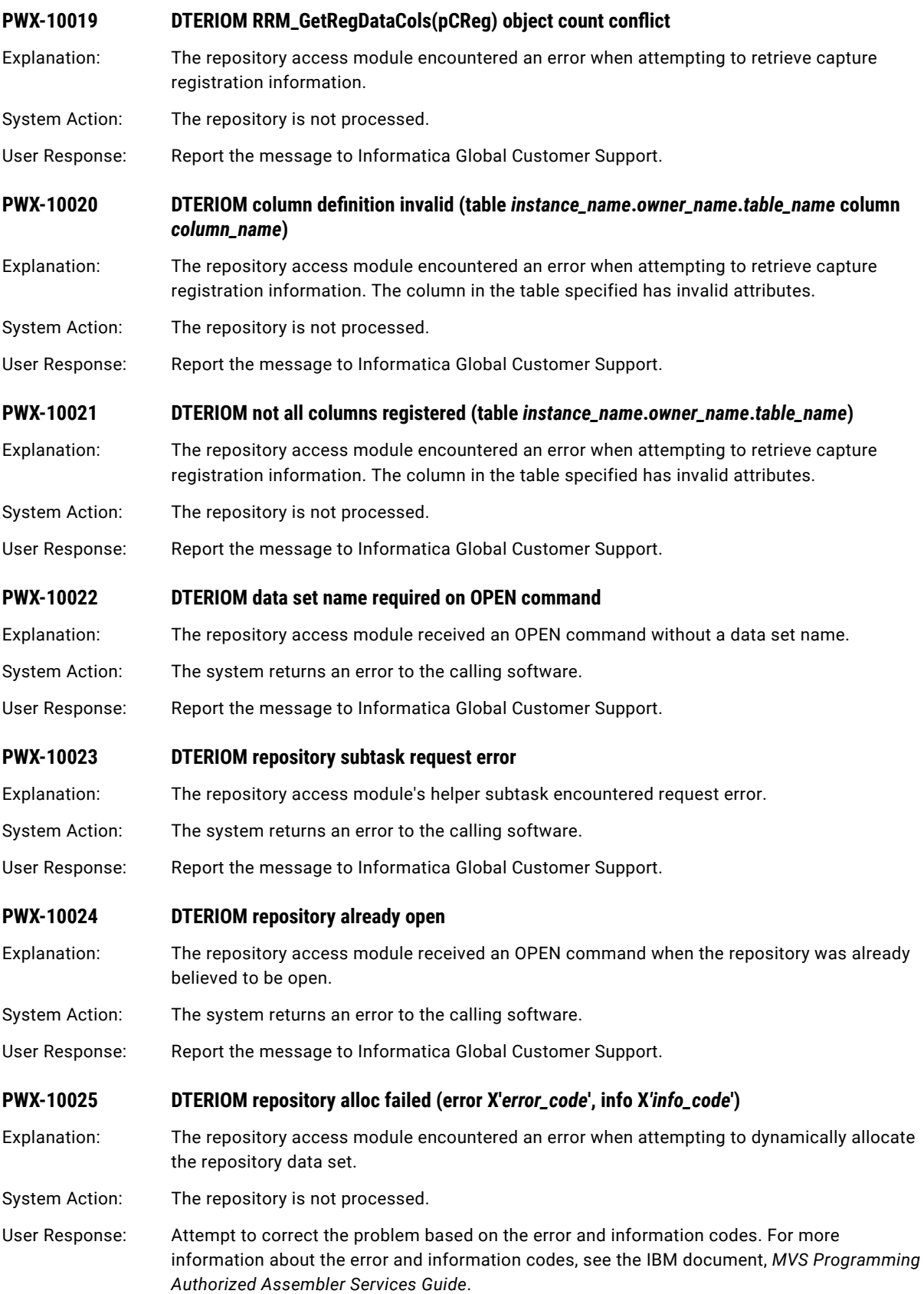

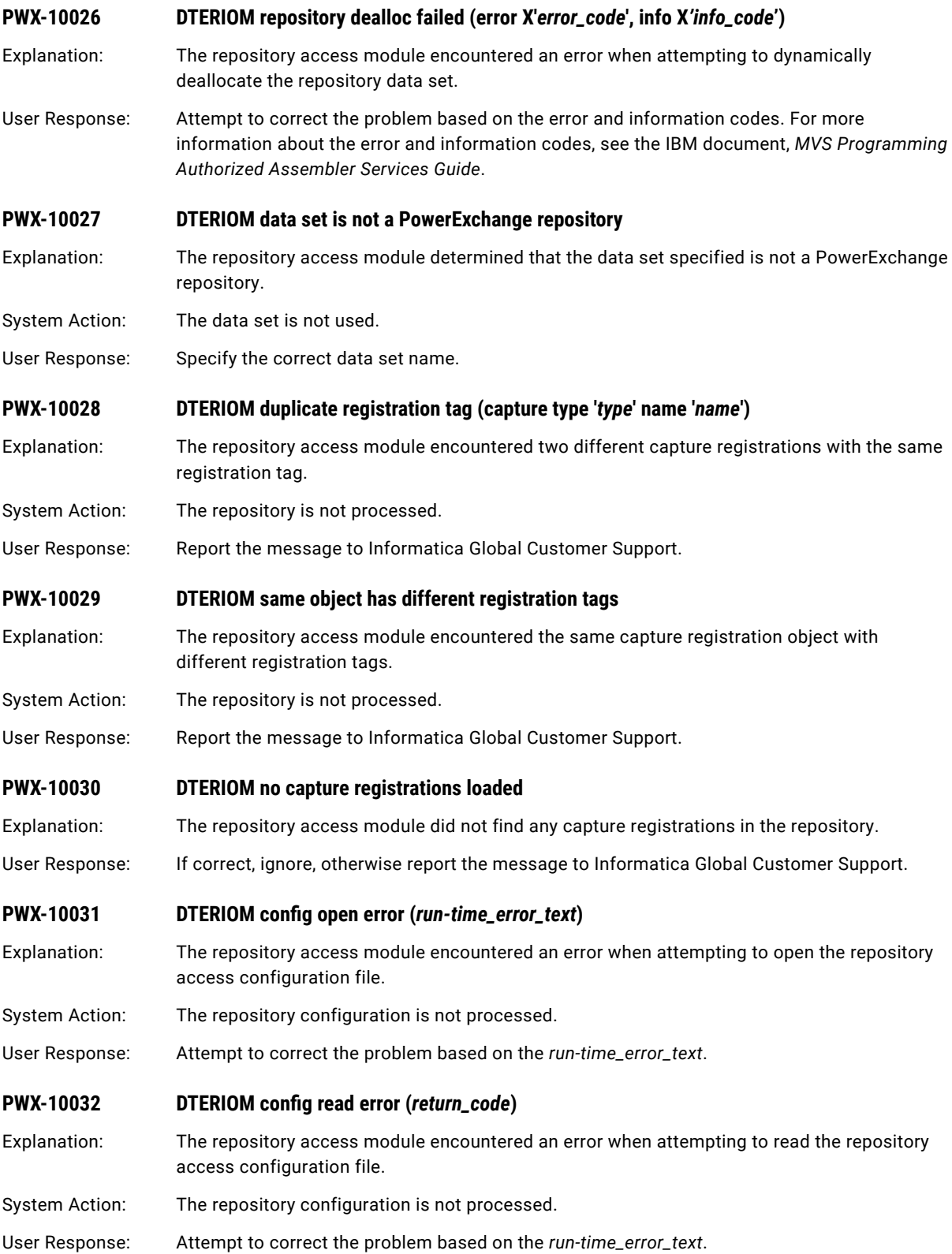

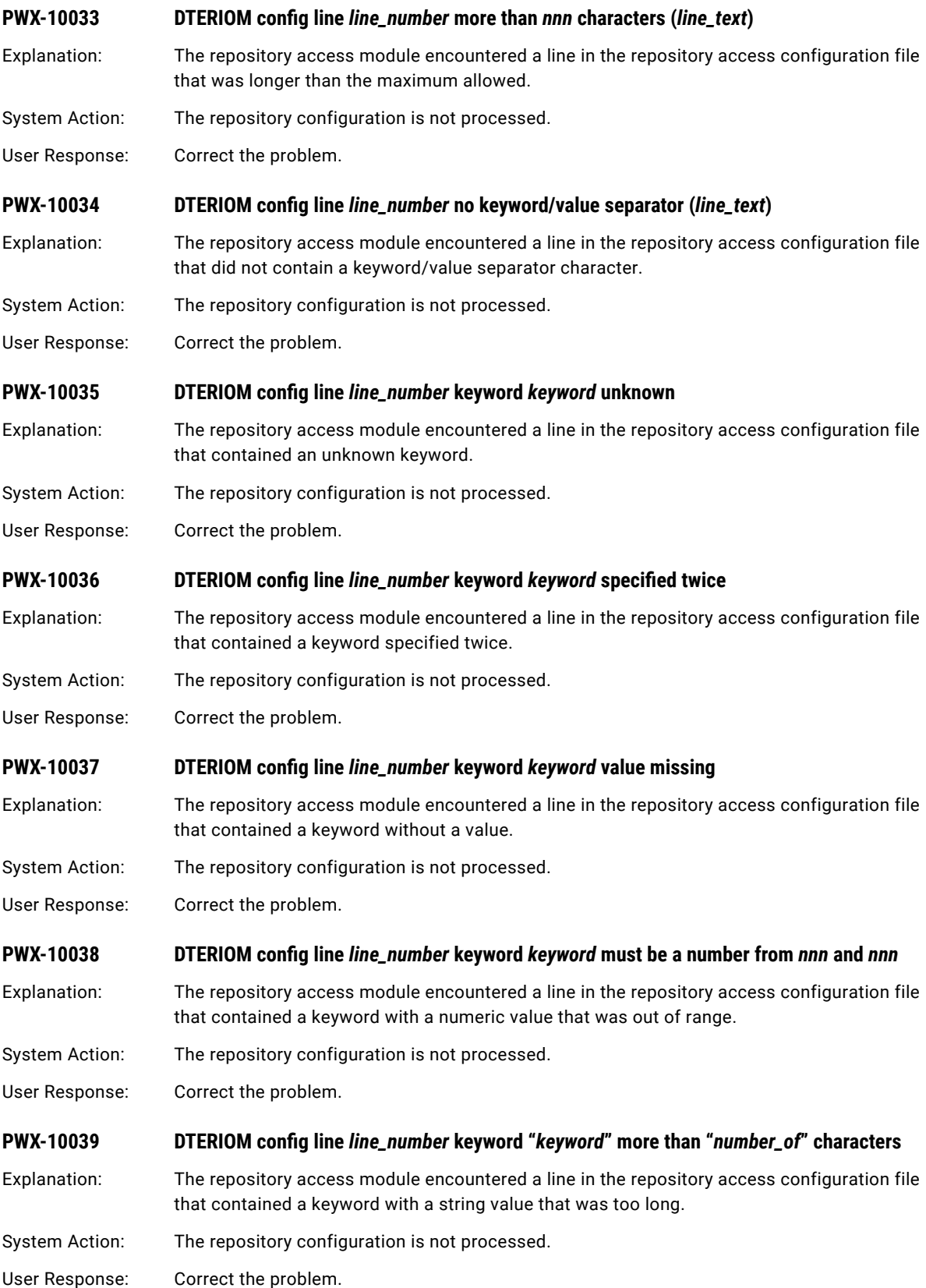

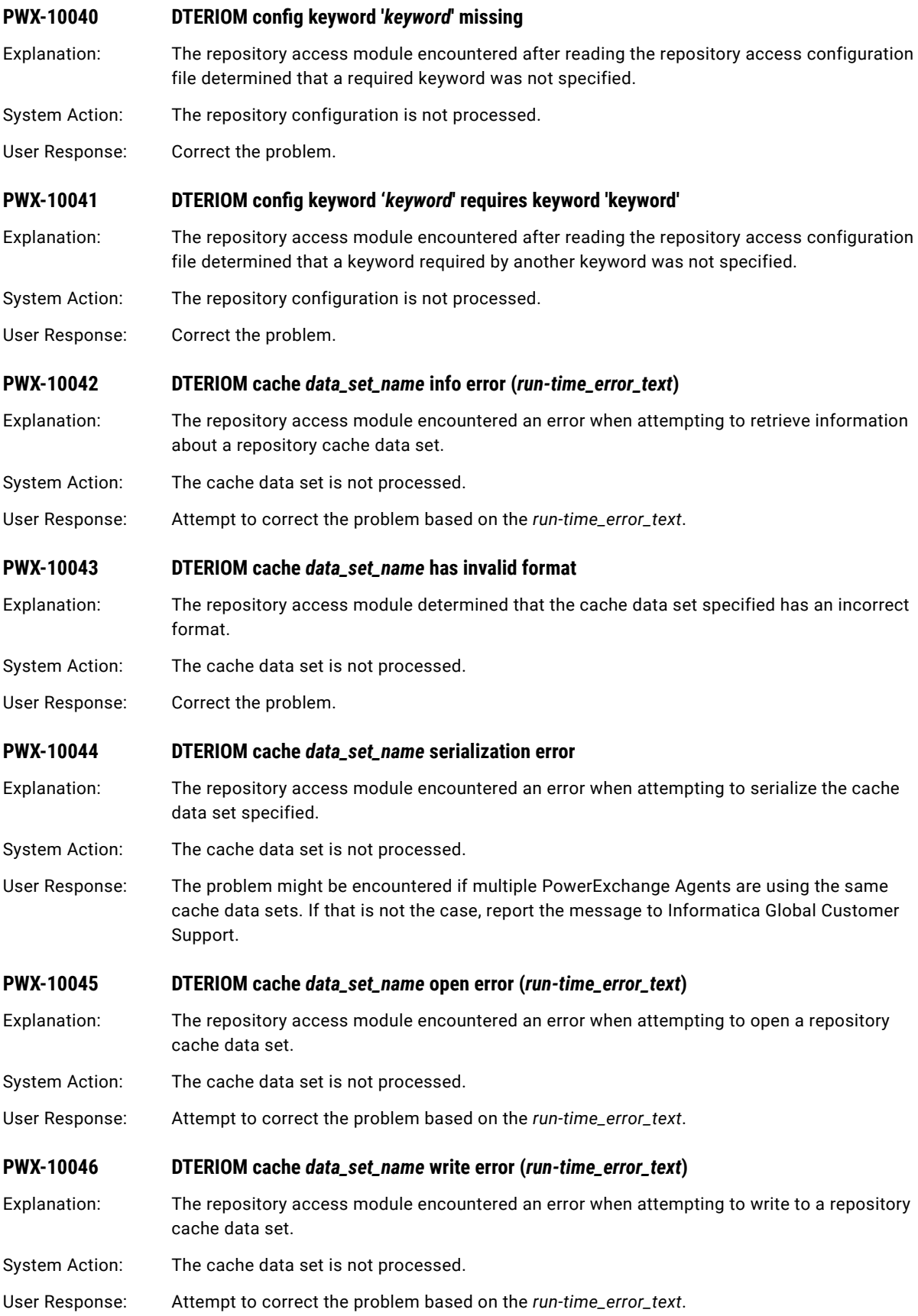

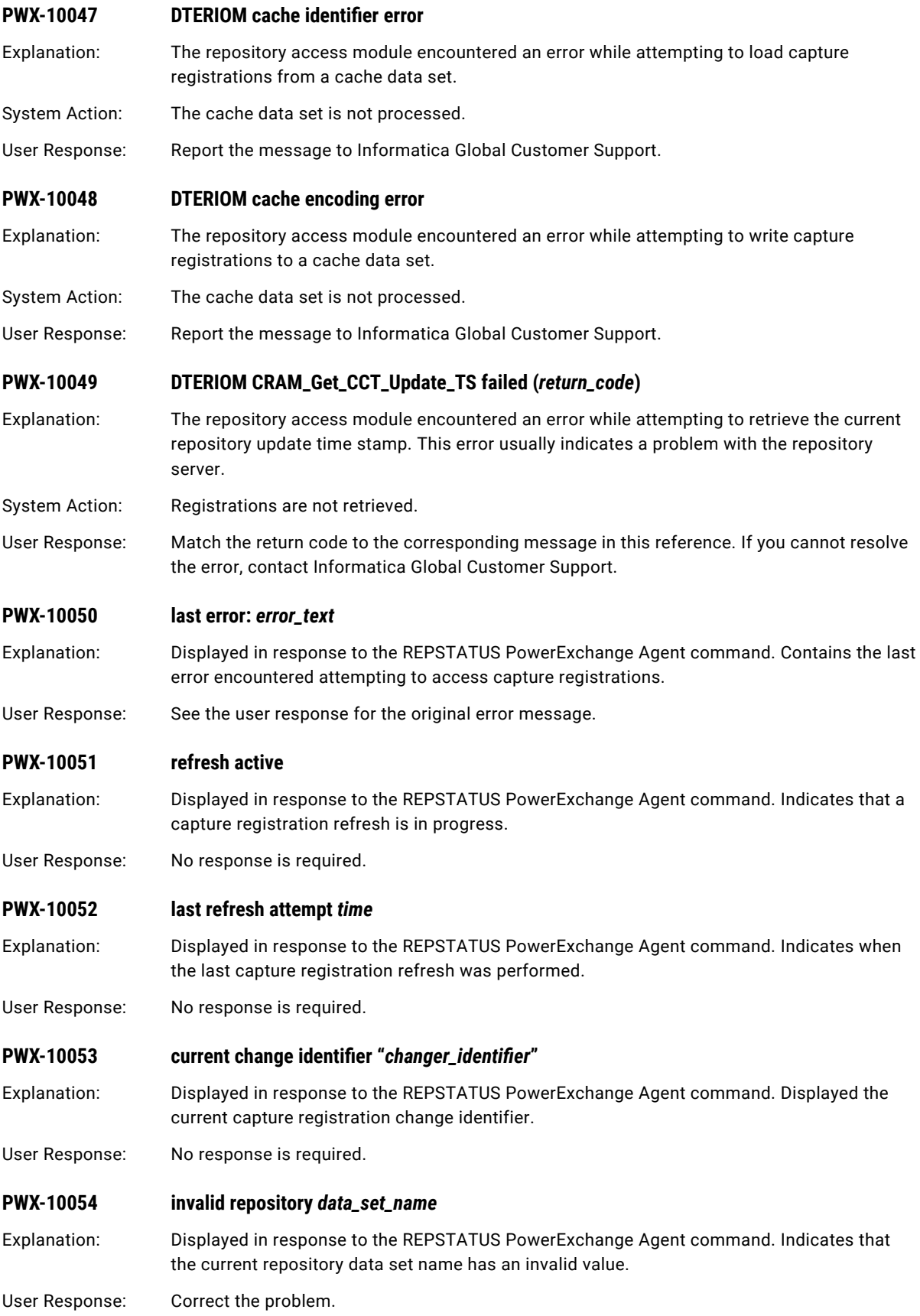

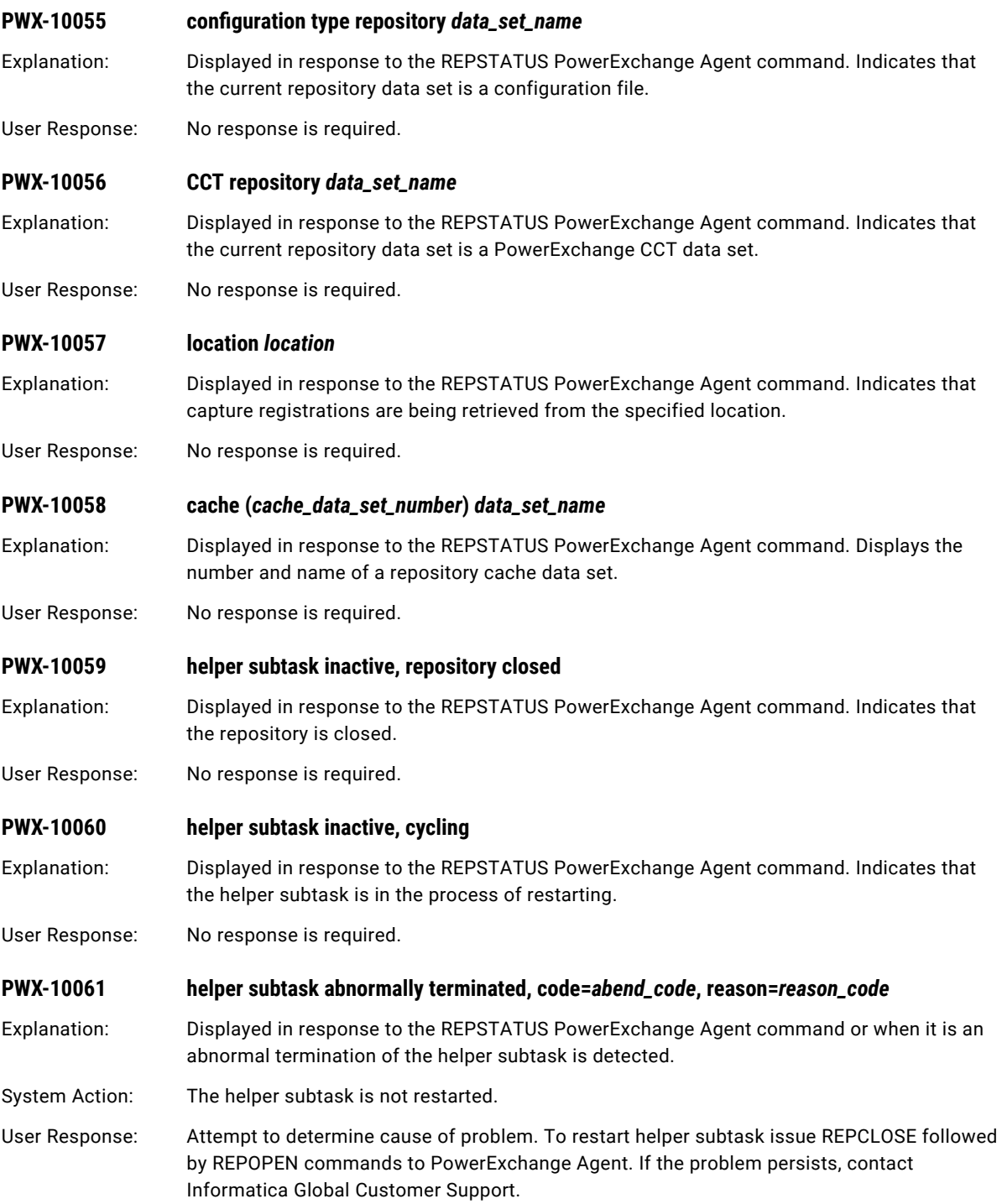

#### **PWX-10062 memory usage: REGS abend\_code** *registration\_memory abend\_code***K, VIRT** *private\_area***K, SYS** *system\_area***K, EXT** *extended\_private\_area***K, SYS** *extended\_system\_area***K**

Explanation: Displays the current memory usage similar to IBM message IEF374I. "Registration memory" indicates the current kilobytes dedicated to caching capture registrations.

In the message text:

- **•** *private\_area* is the maximum kilobytes of storage (high-water mark) that the PowerExchange Agent has used from the user region of the private area.
- **•** *system\_area* is the maximum kilobytes of storage (high-water mark) that the PowerExchange Agent has used from the following areas: LSQA, SWA, and high private area.
- **•** *extended\_private\_area* is the maximum kilobytes of storage (high-water mark) that the PowerExchange Agent has used from the user region of the extended private area. This value includes the current memory usage.
- **•** *extended\_system\_area* is the maximum kilobytes of storage (high-water mark) that the PowerExchange Agent has used from the following areas: extended LSQA, extended SWA, and extended high private area.
- User Response: No response is required.
- **PWX-10063 memory usage: below the line** *below\_percentage***%, above the line** *above\_percentage***%**
- Explanation: Displays the current memory usage as a percentage of available storage below and above the line.
- User Response: No response is required.
- **PWX-10200 CAPI: Internal error: Null token pointer passed to** *API\_routine***.**
- Explanation: A call was made to the PowerExchange Consumer API that cannot be processed correctly.
- System Action: The task that encounters the error ends.
- User Response: Contact Informatica Global Customer Support, specifying the function being performed at the time of the error.
- **PWX-10201 CAPI: No source information was passed to the Consumer API.**
- Explanation: The source list for a change extract was invalid missing.
- System Action: The task that encounters the error ends.
- User Response: Correct the source list information and try the request again.

#### **PWX-10202 CAPI: Internal error: Null source interest list pointer passed to CAPI\_Connect.**

- Explanation: A call was made to the PowerExchange Consumer API that cannot be processed correctly.
- System Action: The task that encounters the error ends.
- User Response: Contact Informatica Global Customer Support, specifying the function being performed at the time of the error.

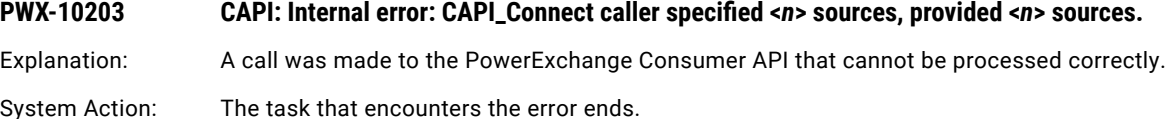

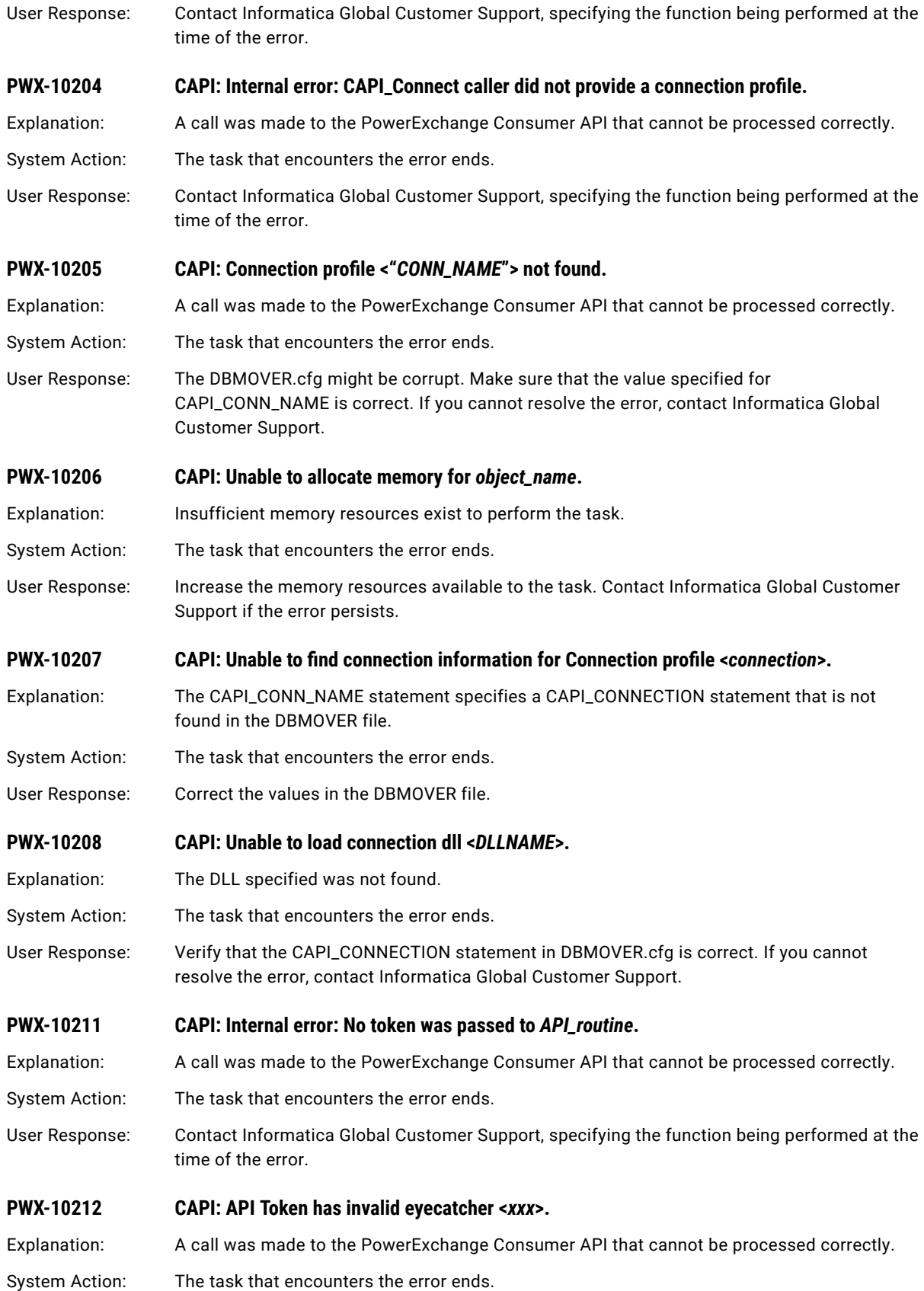

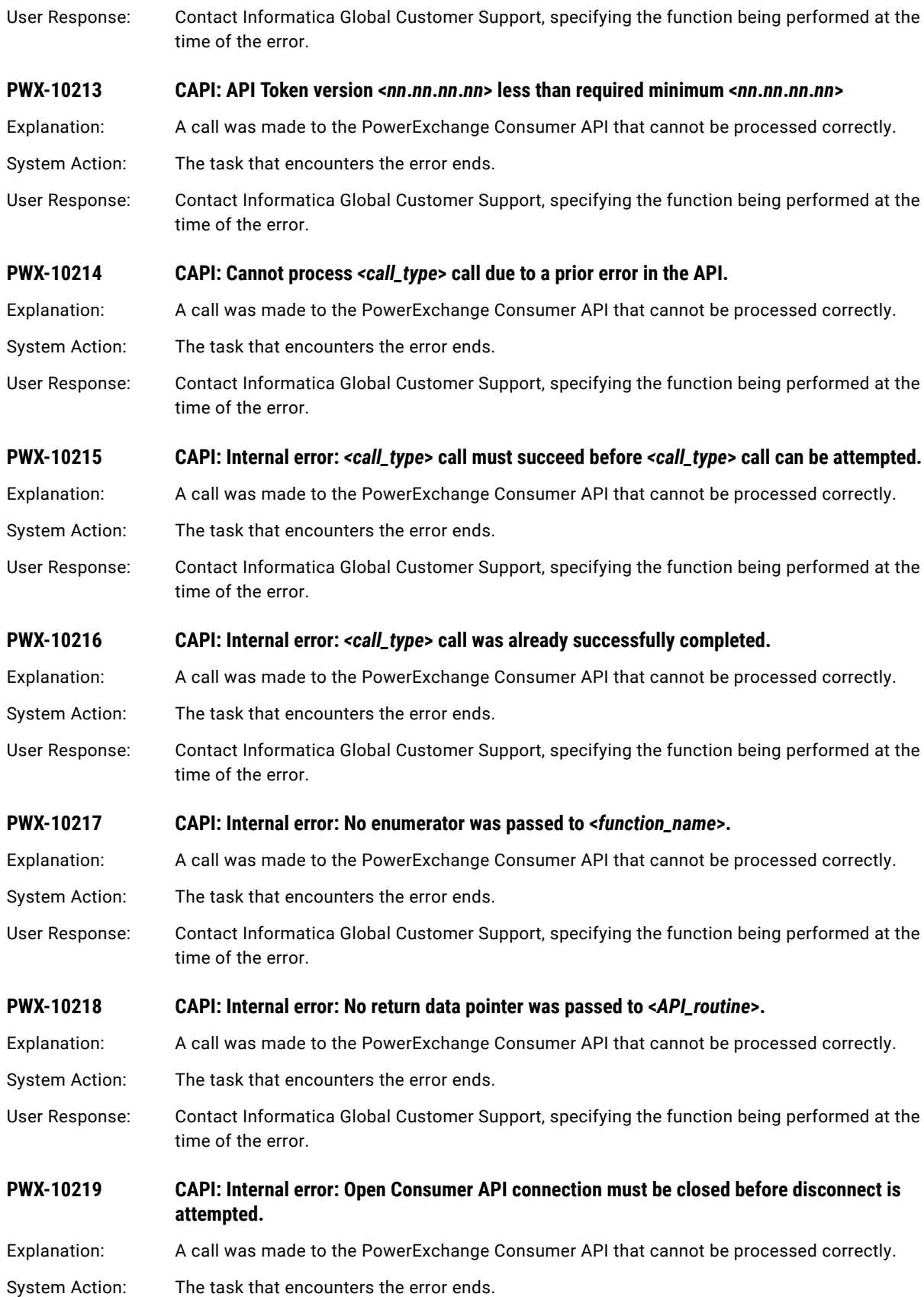

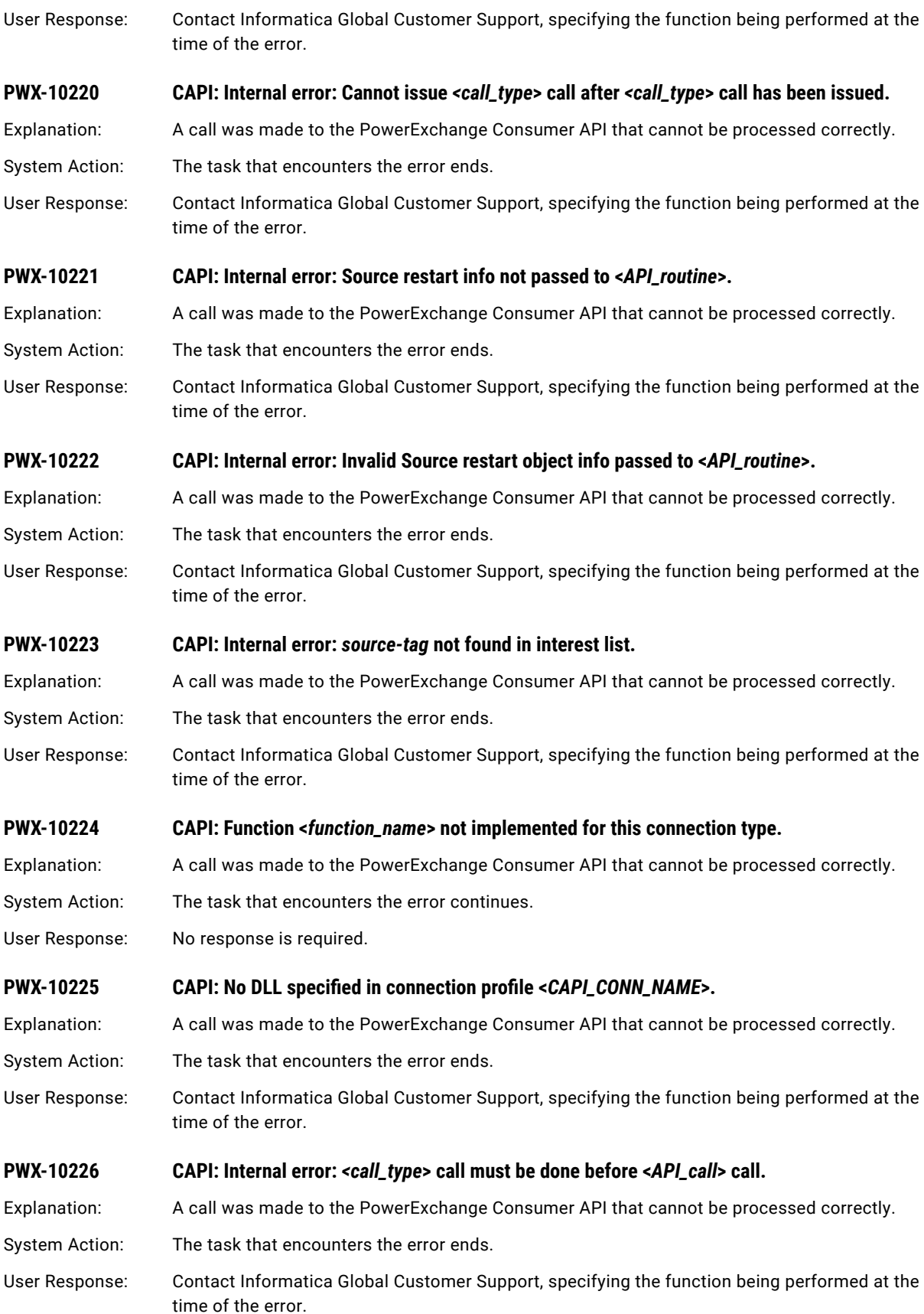

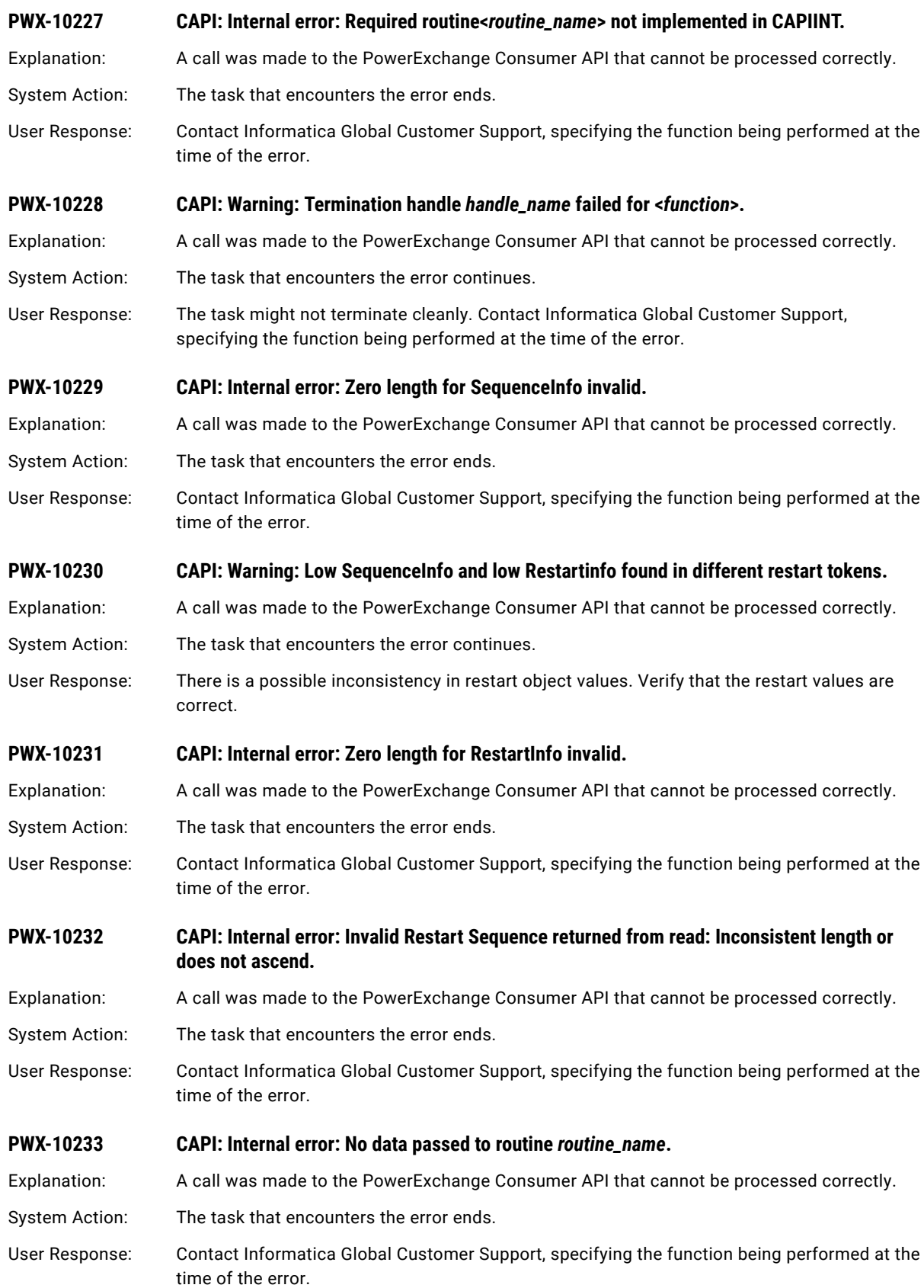

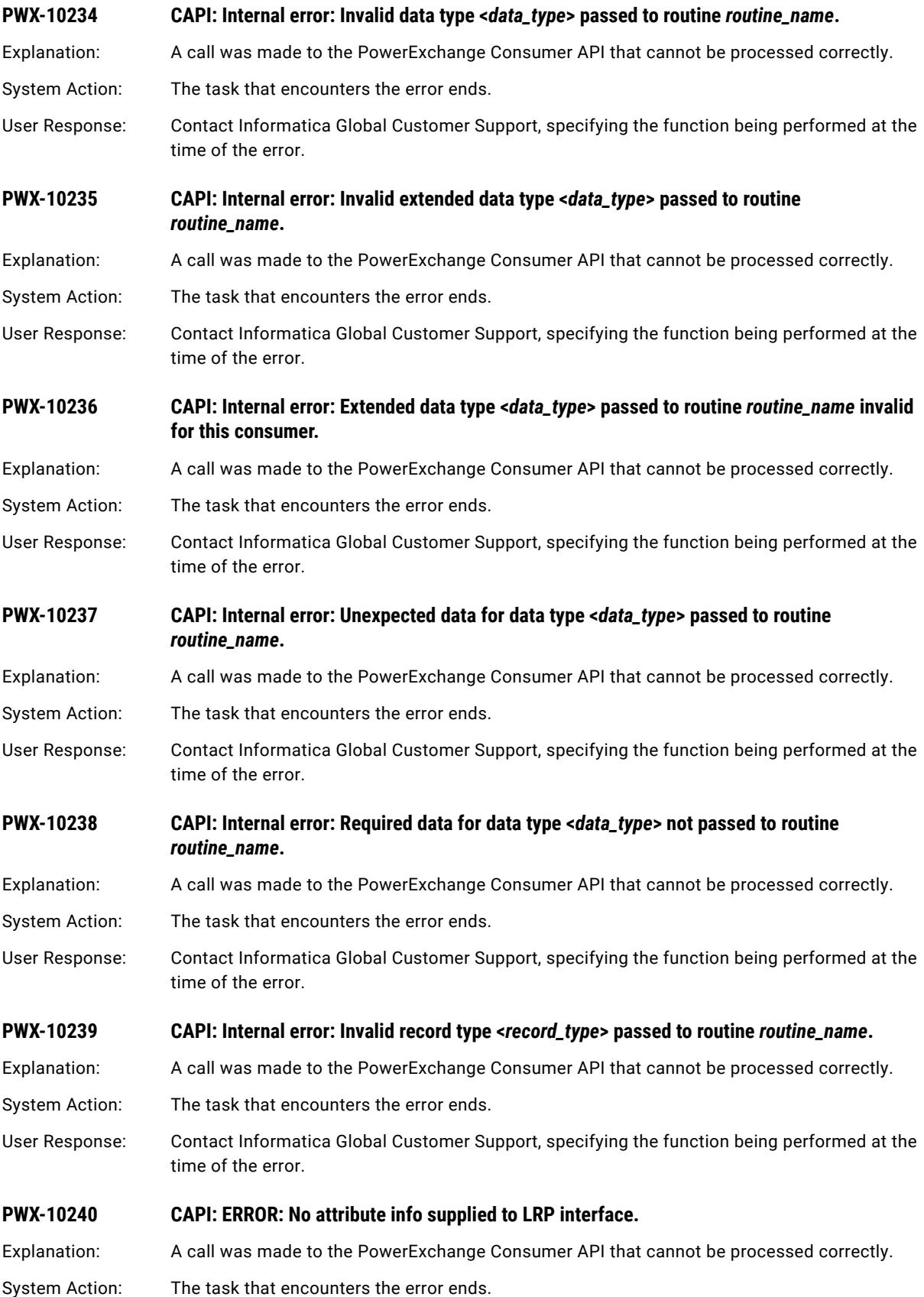

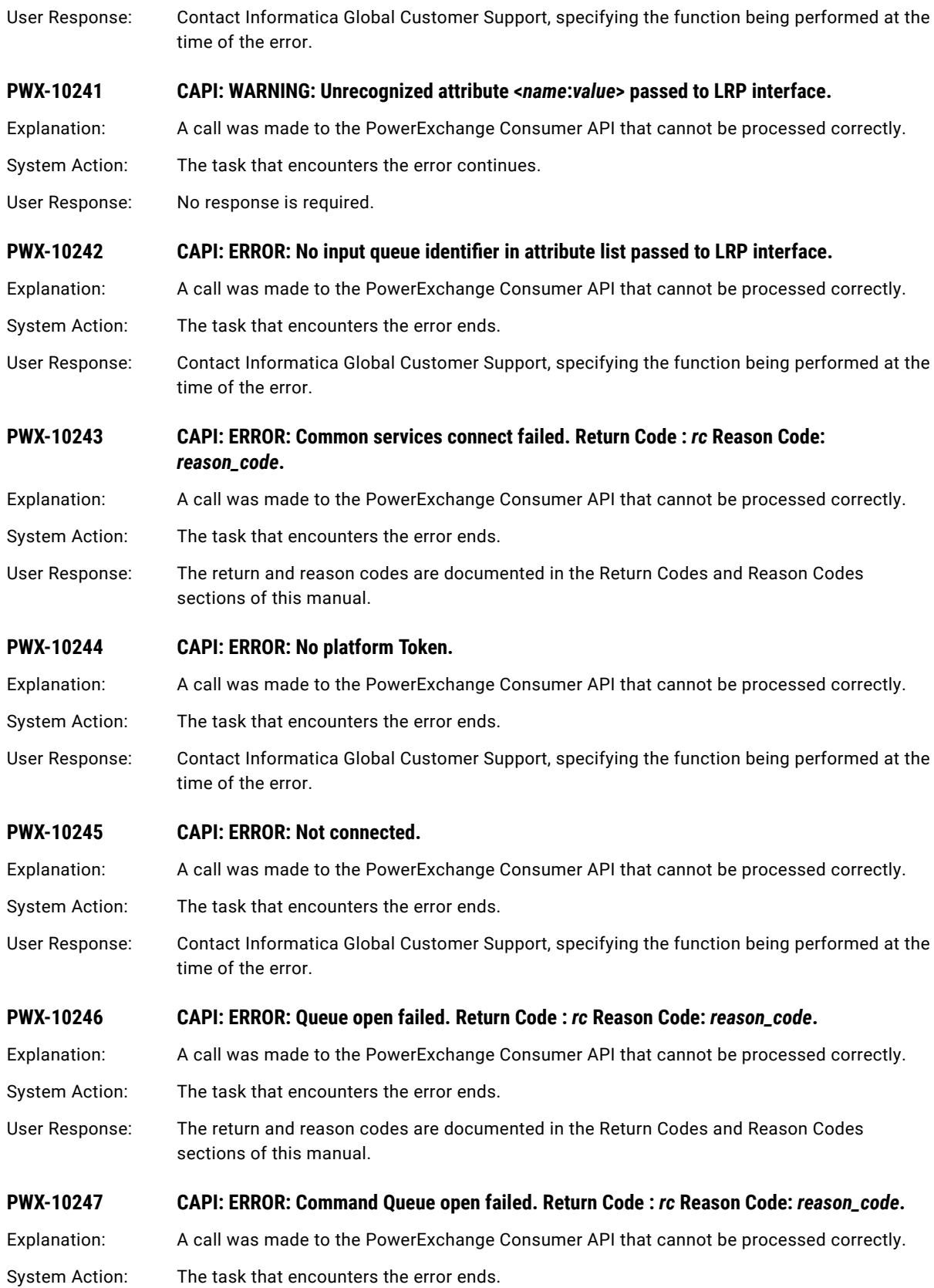

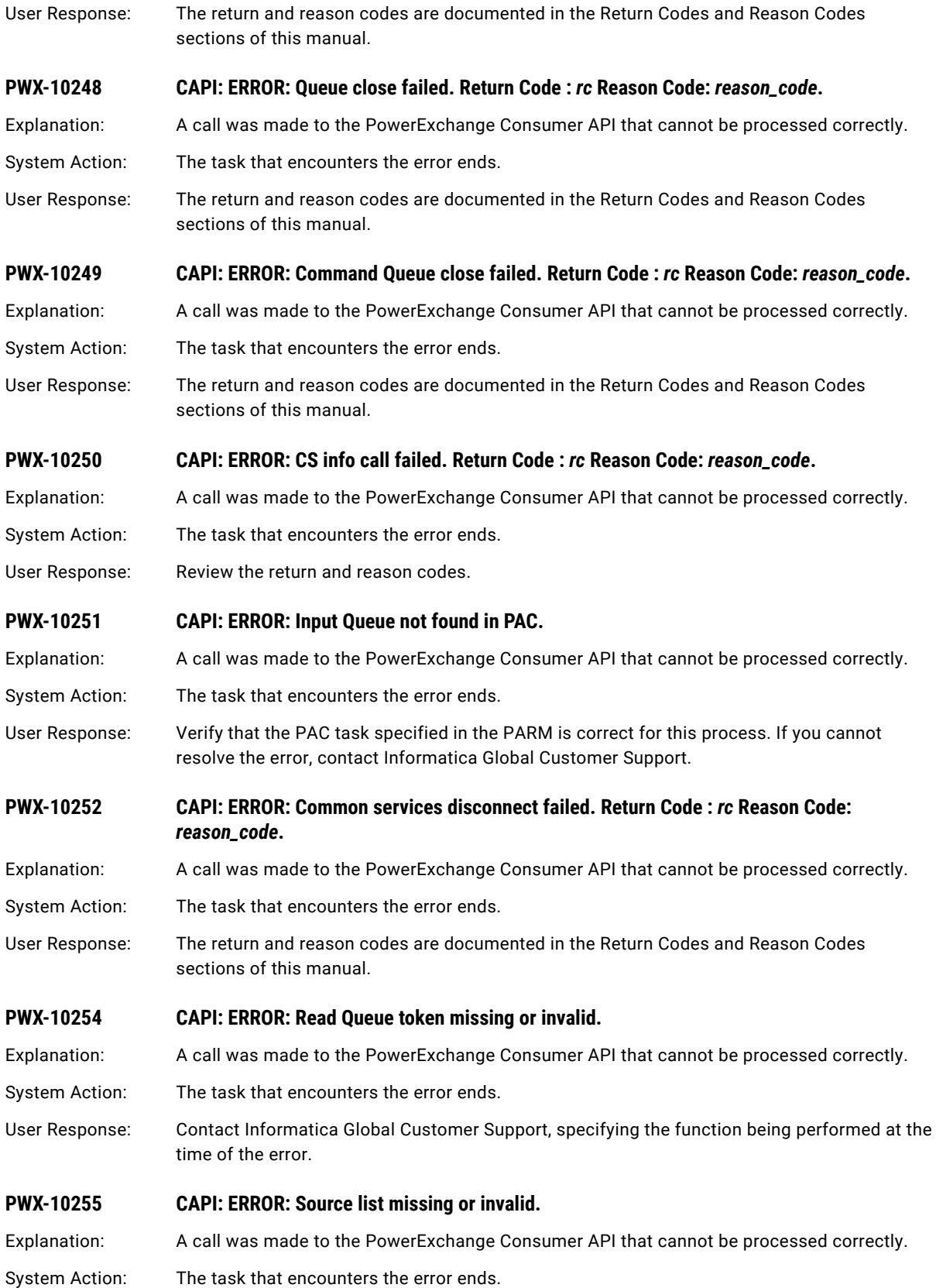

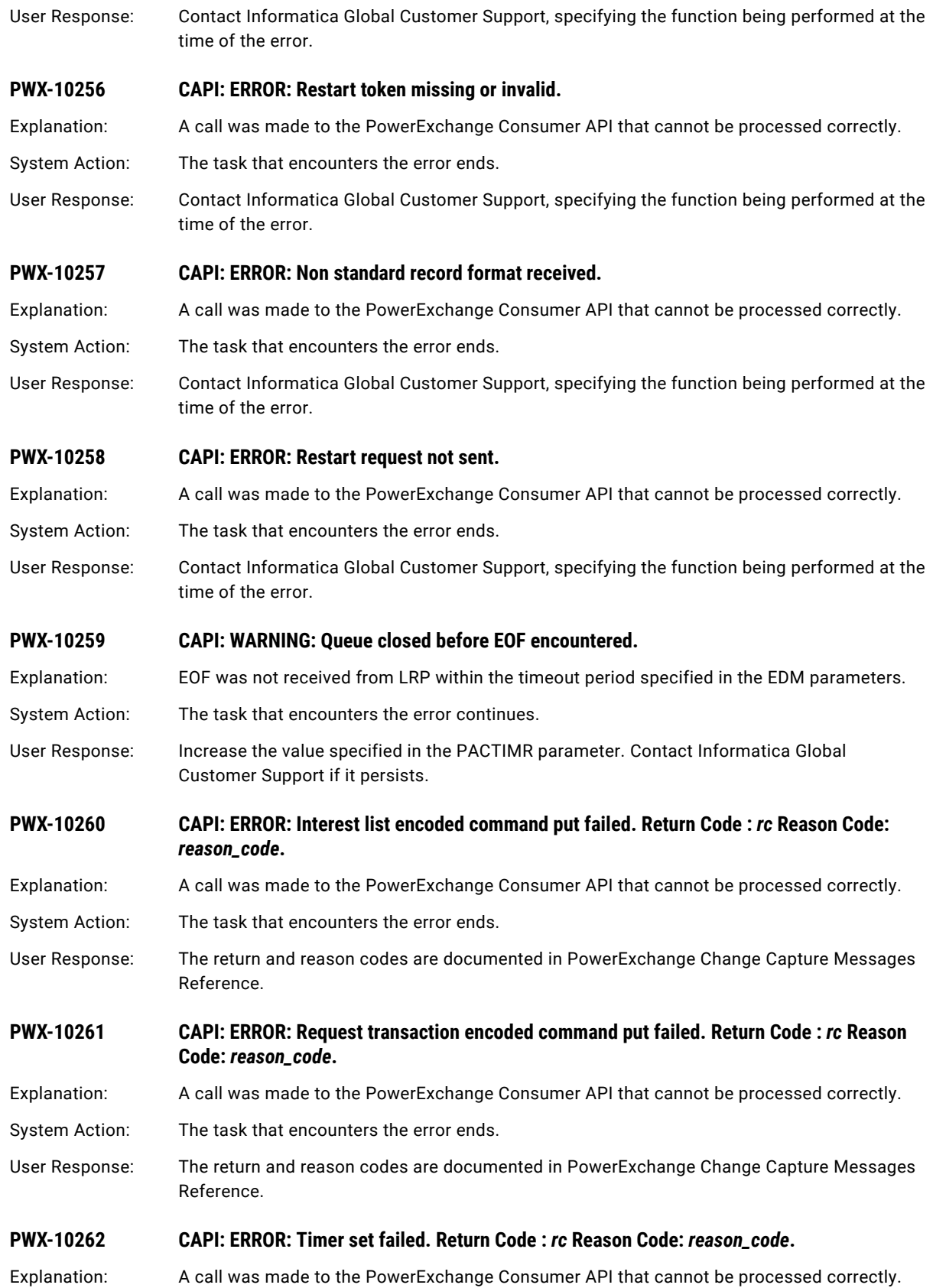

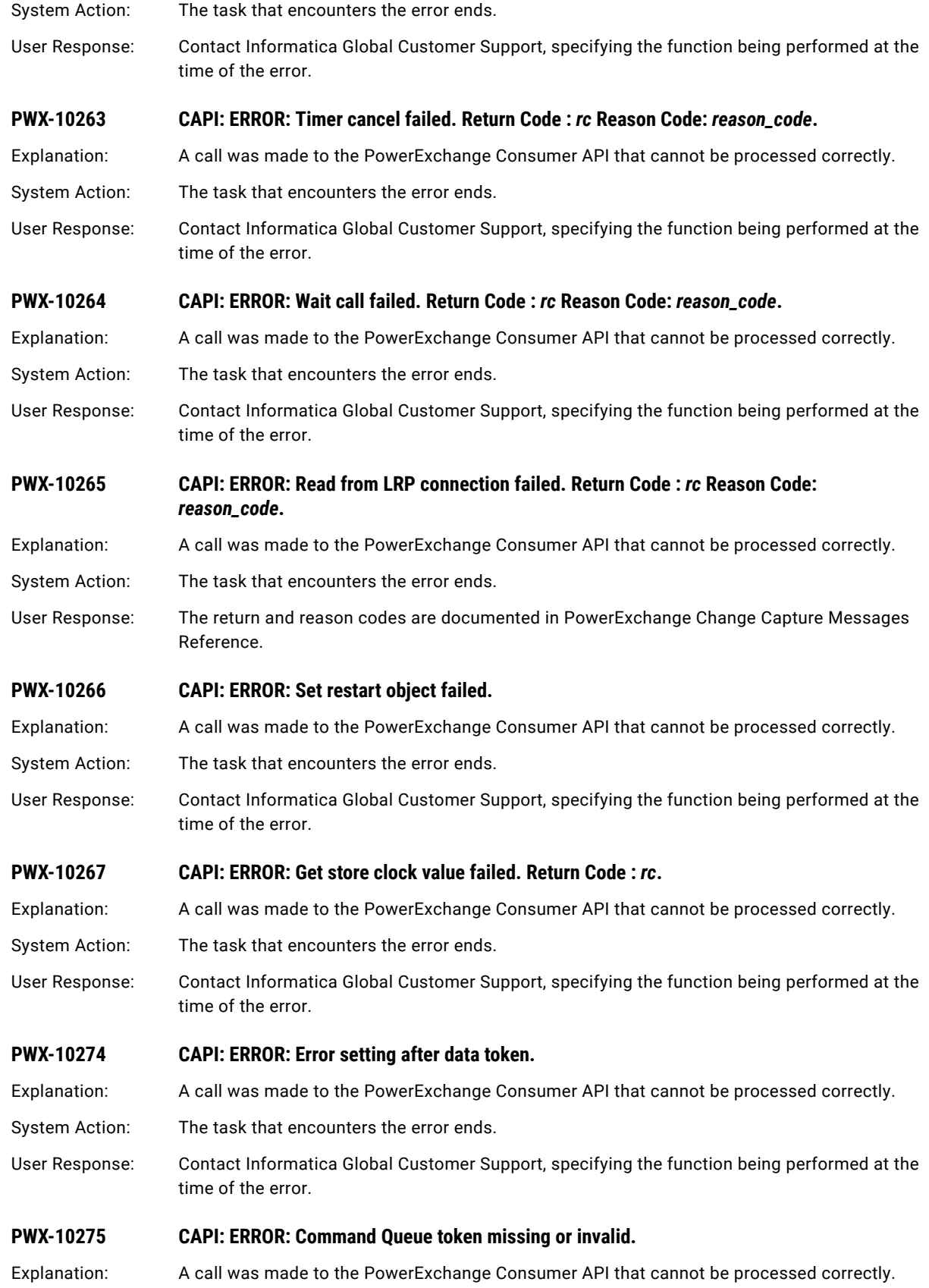

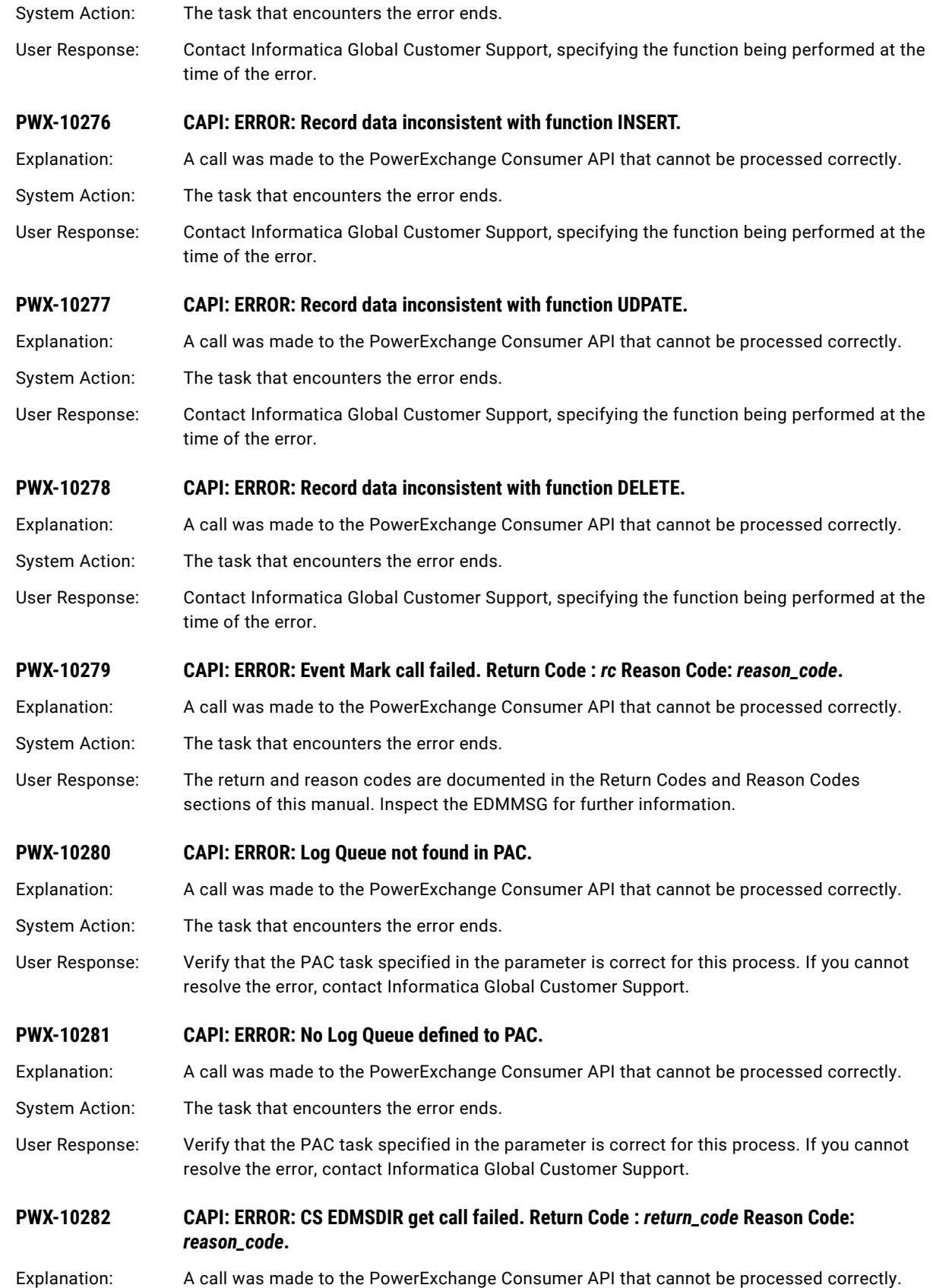

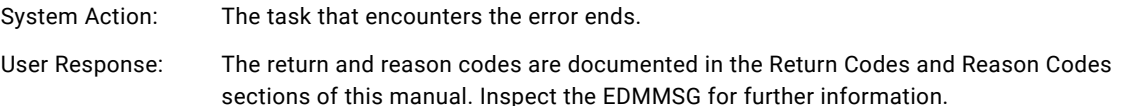

**PWX-10283 CAPI: ERROR: No Input Queue defined to PAC.**

Explanation: A call was made to the PowerExchange Consumer API that cannot be processed correctly.

- System Action: The task that encounters the error ends.
- User Response: Verify that the PAC task specified in the parameter is correct for this process. If you cannot resolve the error, contact Informatica Global Customer Support.

#### **PWX-10284 CAPI: ERROR: No input queue identifier in attribute list passed to LRP interface.**

- Explanation: A call was made to the PowerExchange Consumer API that cannot be processed correctly.
- System Action: The task that encounters the error ends.
- User Response: Contact Informatica Global Customer Support, specifying the function being performed at the time of the error.

#### **PWX-10285 CAPI: ERROR: Shutdown Request encoded command put failed. Return Code :** *rc* **Reason Code:** *reason\_code***.**

- Explanation: A call was made to the PowerExchange Consumer API that cannot be processed correctly.
- System Action: The task that encounters the error ends.
- User Response: The return and reason codes are documented in the Return Codes and Reason Codes sections of this manual. Inspect the EDMMSG for further information.

#### **PWX-10286 CAPI: ERROR: PowerExchange Logger disconnect request failed. Return Code:** *return\_code*  **Reason Code:** *reason\_code***.**

- Explanation: A call was made to the PowerExchange Consumer API that cannot be processed correctly.
- System Action: The task that encounters the error ends.

User Response: Review the return and reason codes and the EDMMSG messages for additional information.

**PWX-10287 CAPI: ERROR: PACINFO call failed. Return Code :** *return\_code* **Reason Code:** *reason\_code***.**

Explanation: A call was made to the PowerExchange Consumer API that cannot be processed correctly.

- System Action: The task that encounters the error ends.
- User Response: The return and reason codes are documented in the Return Codes and Reason Codes sections of this manual. Inspect the EDMMSG for further information.

#### **PWX-10288 CAPI: ERROR: Command connection not valid for GenRestart.**

Explanation: A call was made to the PowerExchange Consumer API that cannot be processed correctly.

System Action: The task that encounters the error ends.

User Response: Verify that the PAC task specified in the parameter is correct for this process. If you cannot resolve the error, contact Informatica Global Customer Support.

#### **PWX-10289 CAPI: ERROR: Unknown command record format read.**

Explanation: A call was made to the PowerExchange Consumer API that cannot be processed correctly.

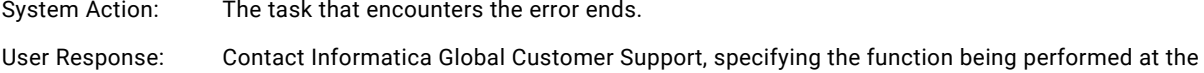

#### **PWX-10291 CAPI: ERROR: No Log attribute supplied.**

time of the error.

Explanation: A call was made to the PowerExchange Consumer API that cannot be processed correctly.

- System Action: The task that encounters the error ends.
- User Response: Contact Informatica Global Customer Support, specifying the function being performed at the time of the error.

#### **PWX-10292 CAPI: ERROR: Log Read API** *<call\_type***> call failed. Return Code :** *return\_code* **Reason Code:**  *reason\_code***.**

Explanation: A call was made to the PowerExchange Consumer API that cannot be processed correctly.

System Action: The task that encounters the error ends.

User Response: Review the EDMMSG log for additional information. Verify the status of the PowerExchange Logger and PowerExchange Agent. If you cannot resolve the problem, contact Informatica Global Customer Support.

#### **PWX-10293 CAPI: ERROR: Log Write API** *<call\_type***> call failed. Return Code :** *return\_code* **Reason Code:**  *reason\_code***.**

Explanation: A call was made to the PowerExchange Consumer API that cannot be processed correctly.

System Action: The task that encounters the error ends.

User Response: Inspect the EDMMSG log for further information. Verify the status of the PowerExchange Logger and PowerExchange Agent. If you cannot resolve the problem, contact Informatica Global Customer Support.

#### **PWX-10294 CAPI: ERROR: Data for <***data\_type***> extended data request invalid.**

- Explanation: A call was made to the PowerExchange Consumer API that cannot be processed correctly.
- System Action: The task that encounters the error ends.

User Response: Contact Informatica Global Customer Support, specifying the function being performed at the time of the error.

#### **PWX-10295 CAPI: Warning: Extended data for request type <***data\_type***>:<***decription***> not available.**

Explanation: A call was made to the PowerExchange Consumer API that cannot be processed correctly.

System Action: The task that encounters the error continues.

User Response: Report the message to Informatica Global Customer Support.

#### **PWX-10296 CAPI: ERROR: VARSTRING <***operation\_type***> operation failed for object <***object***>.**

Explanation: A call was made to the PowerExchange Consumer API that cannot be processed correctly.

System Action: The task that encounters the error ends.

User Response: Verify that no resource constraints have been exceeded. If the problem persists contact Informatica Global Customer Support.

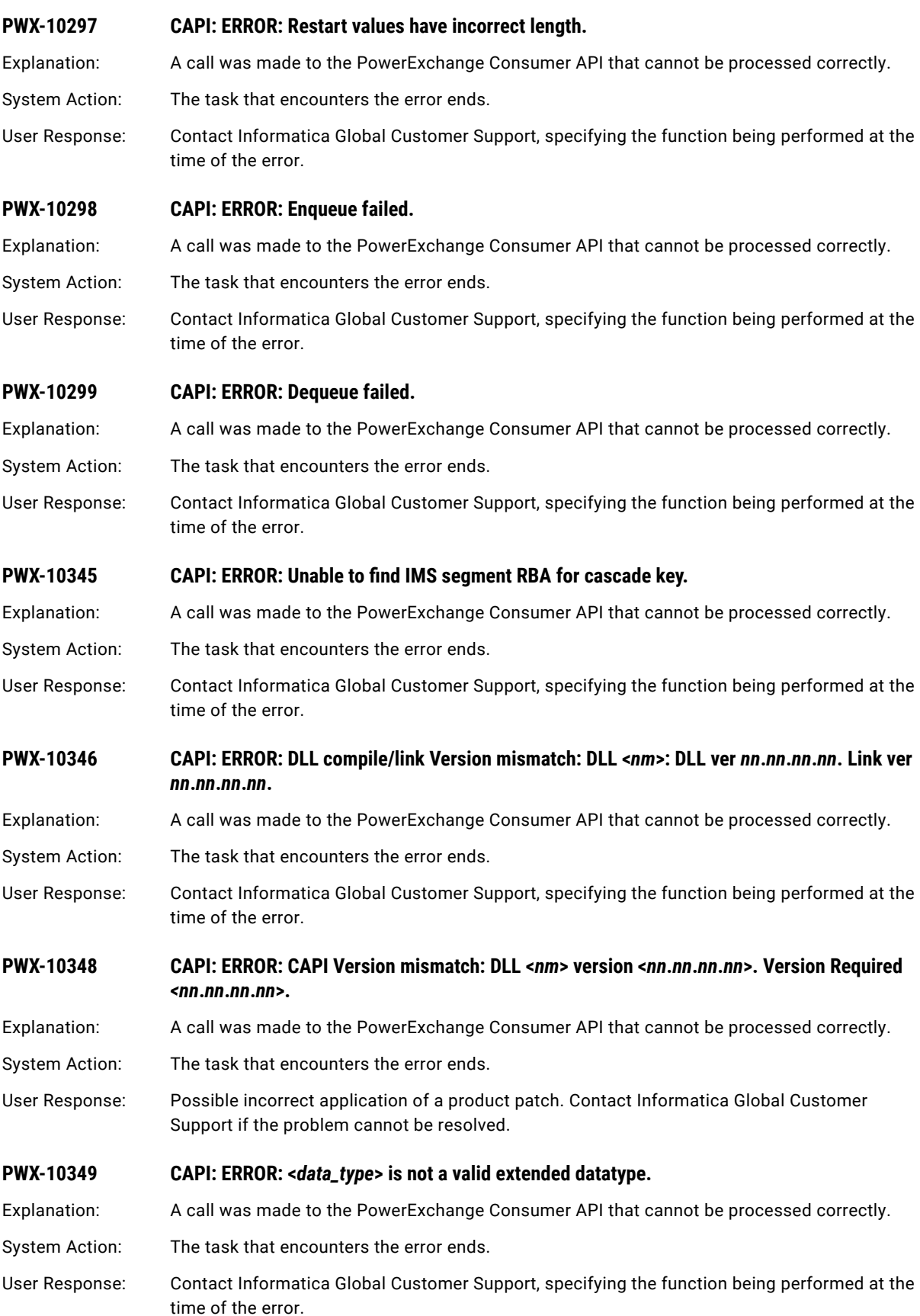

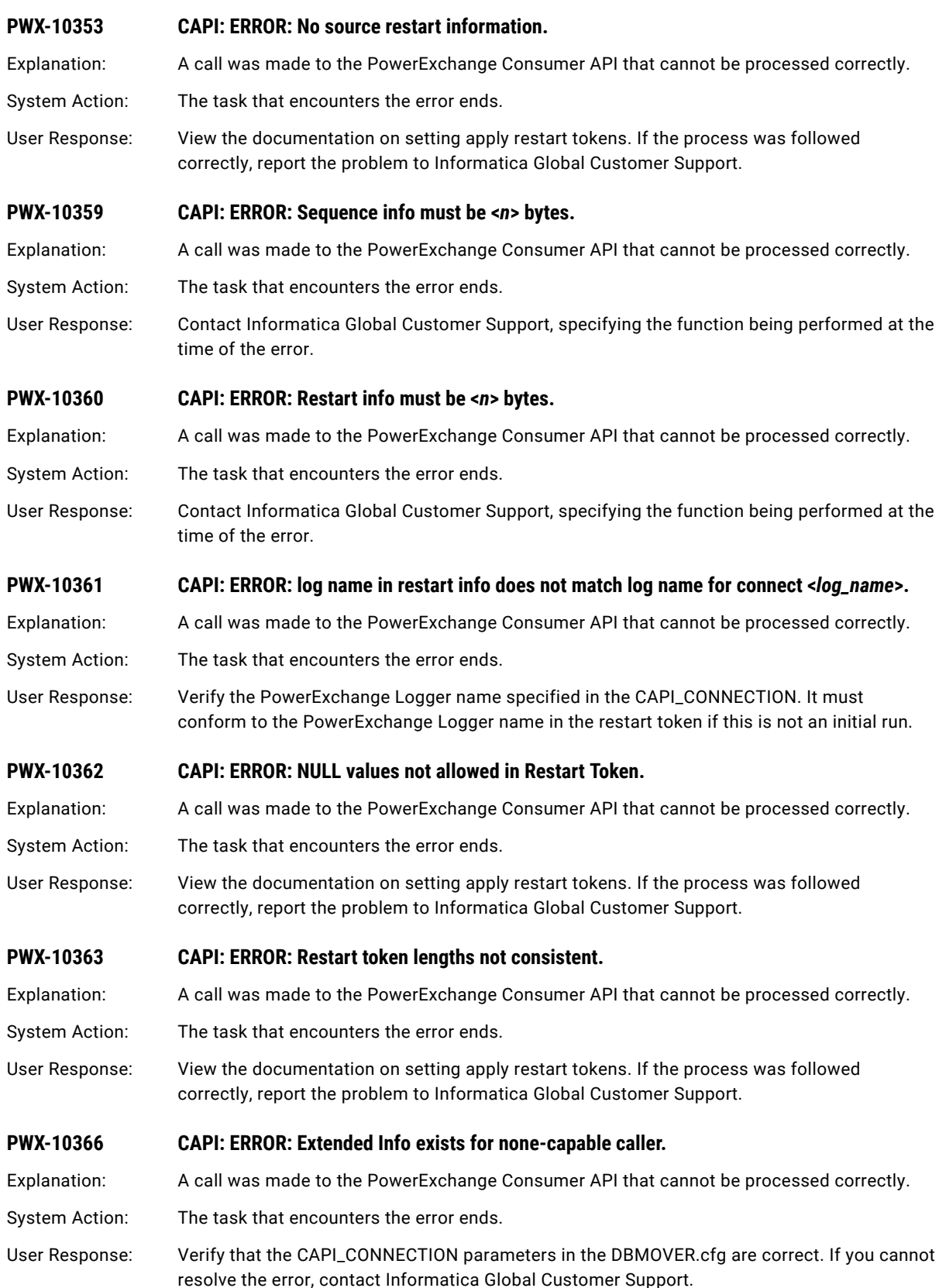

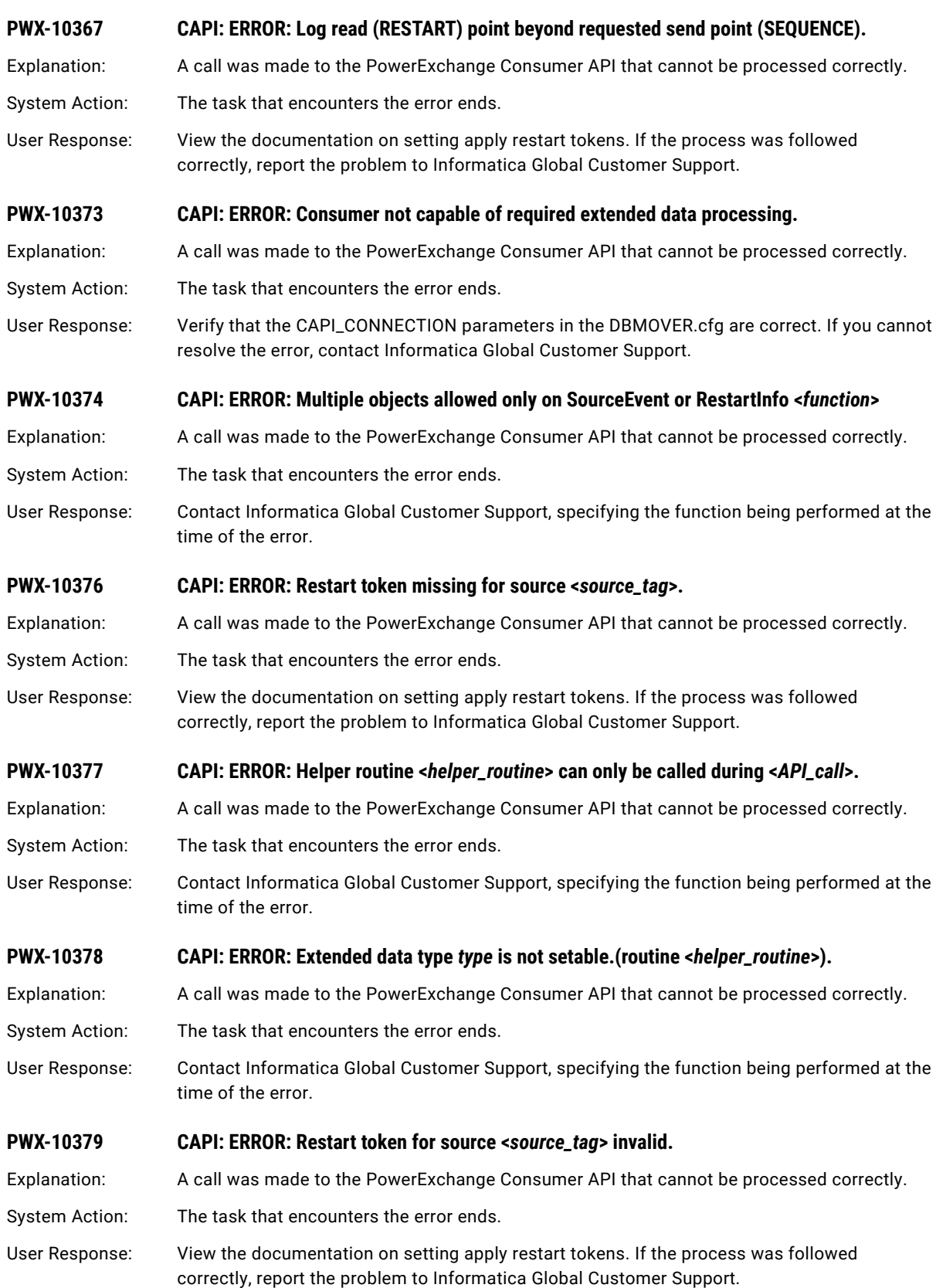

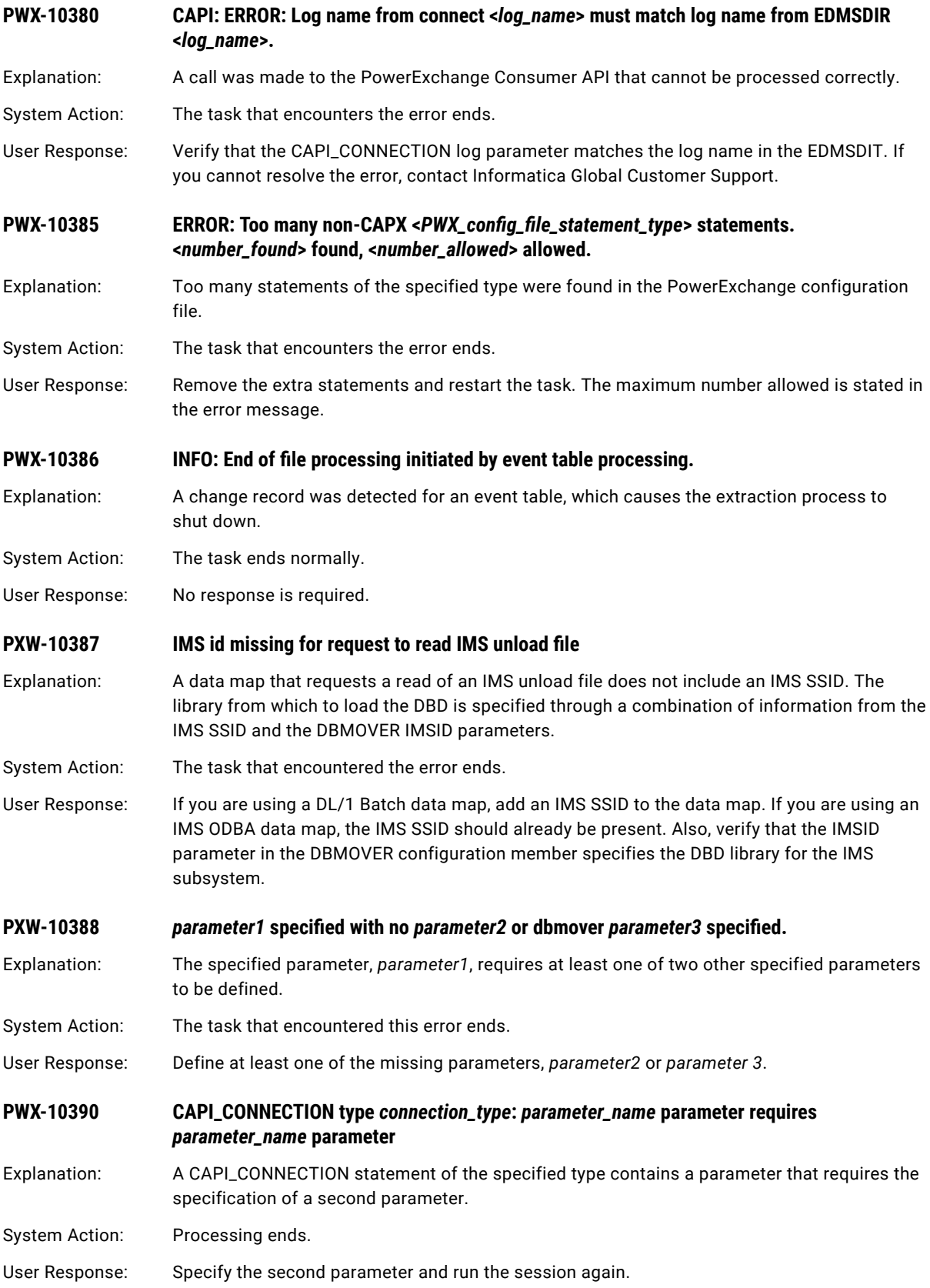

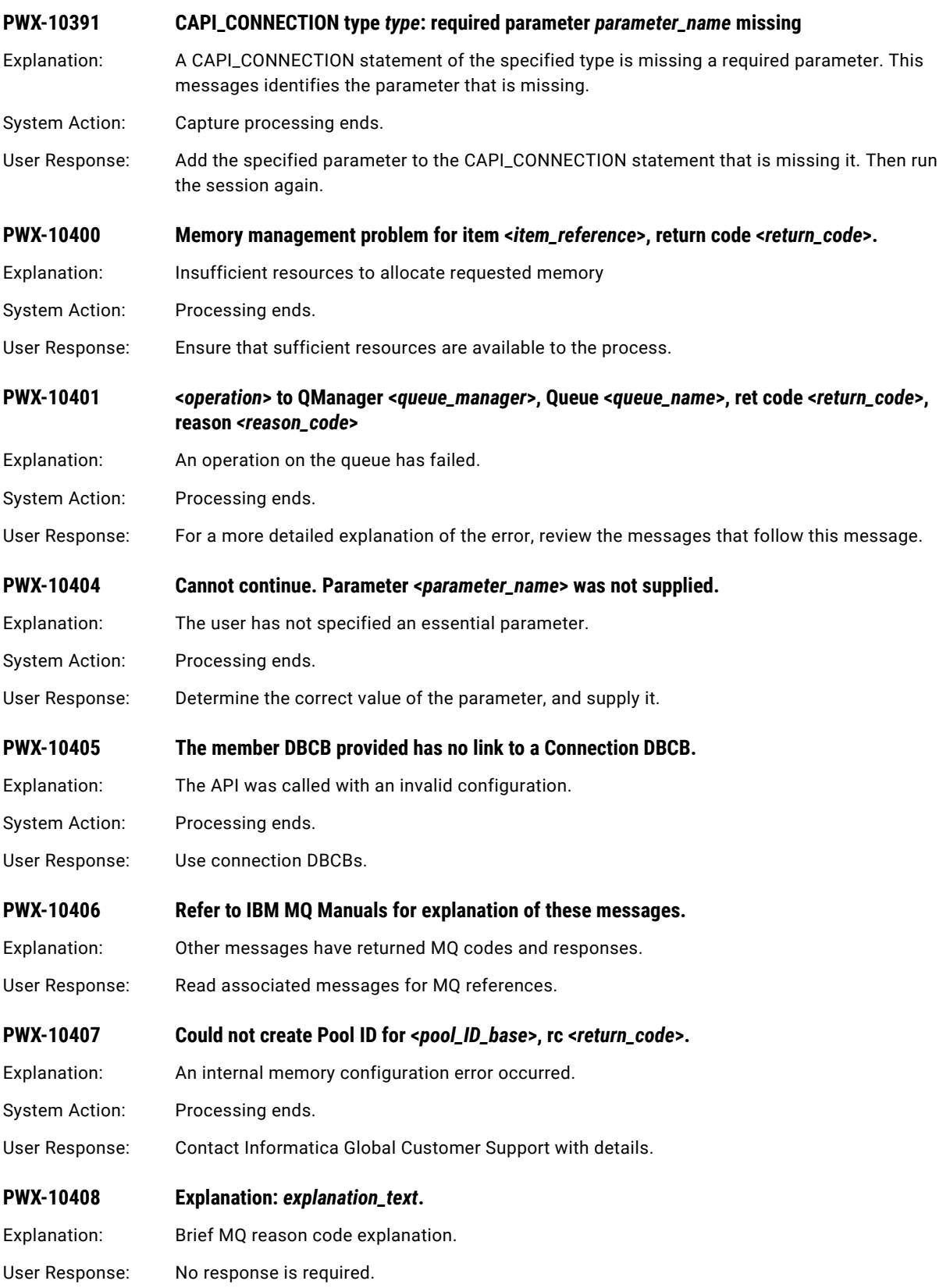

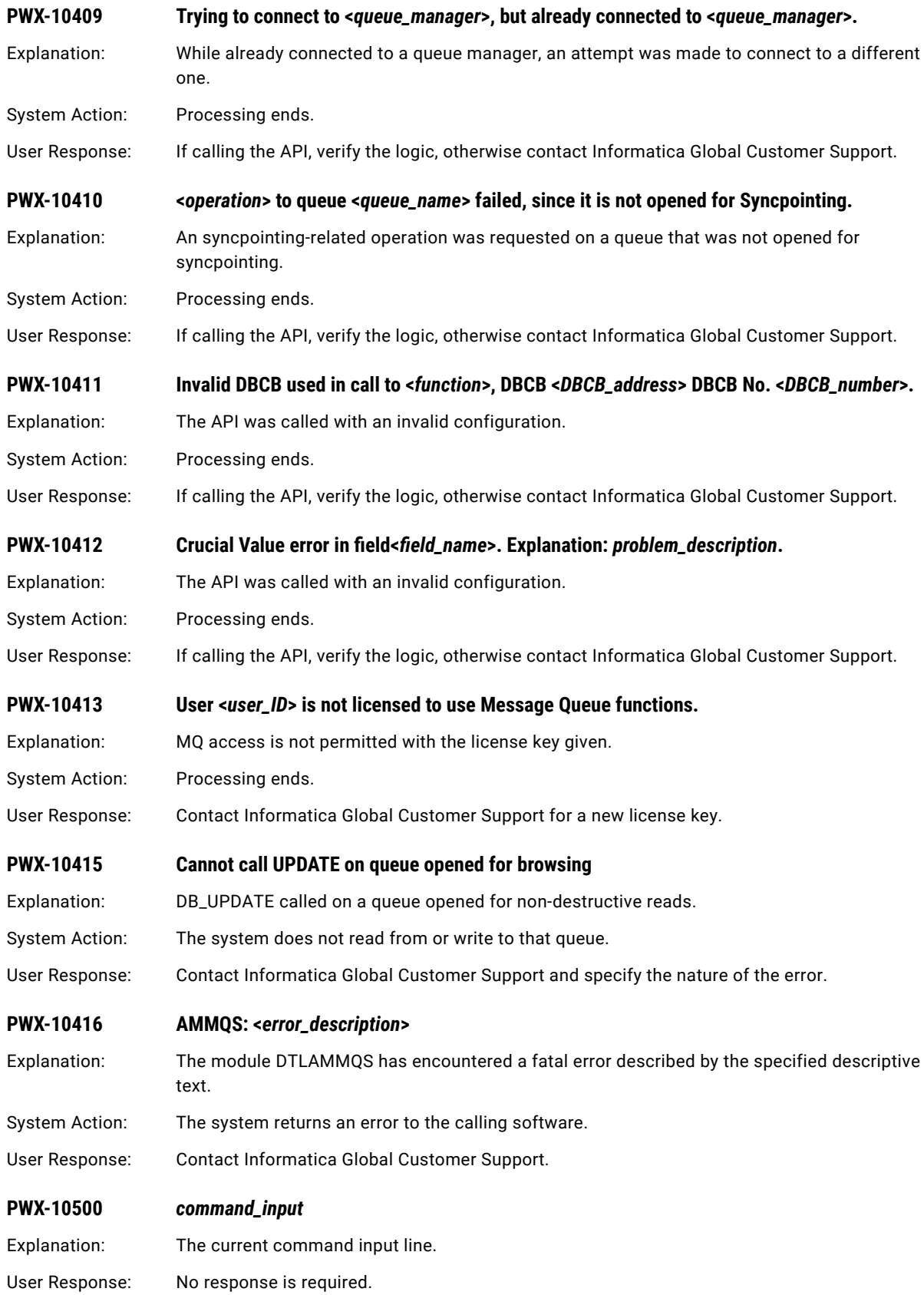
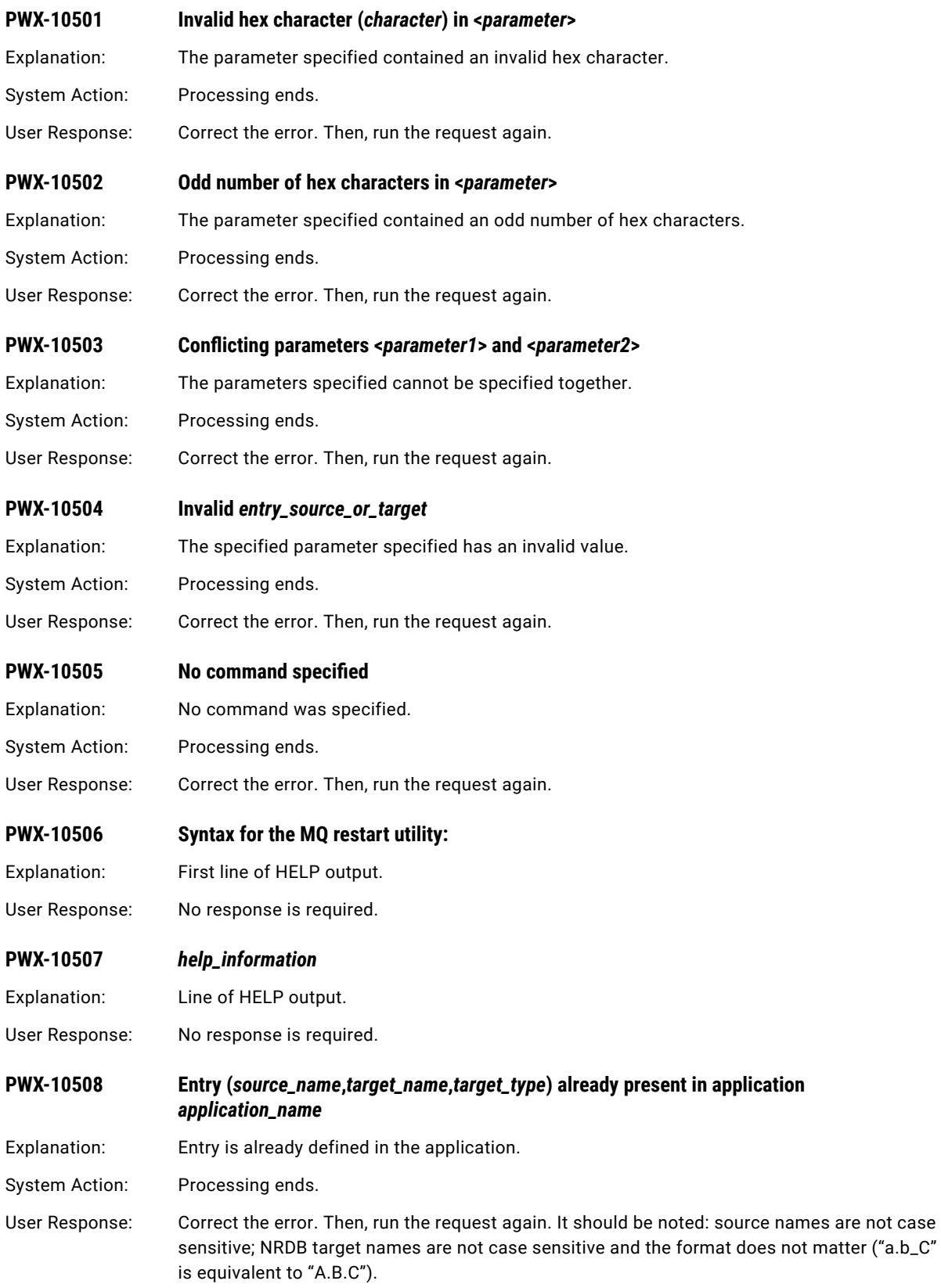

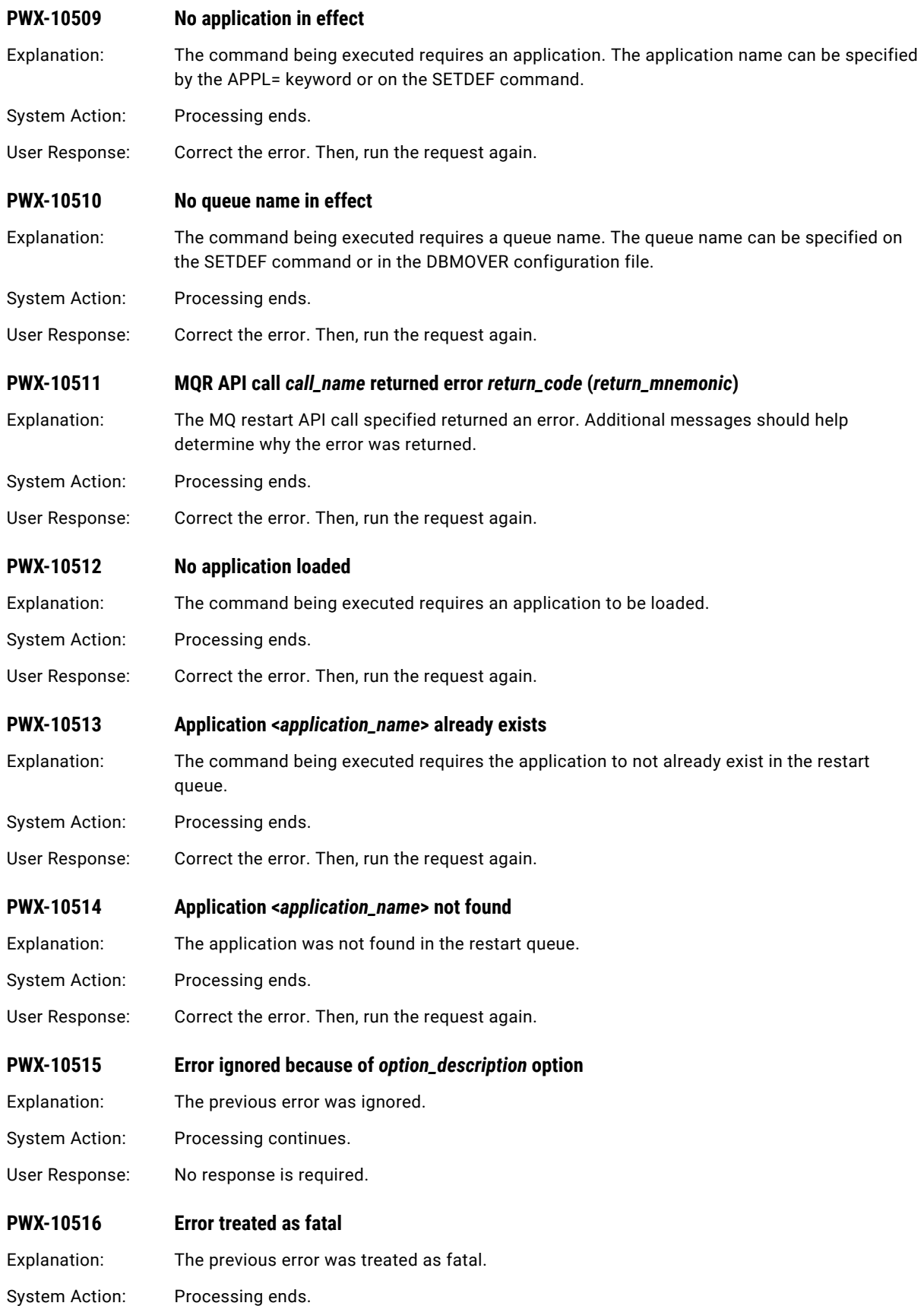

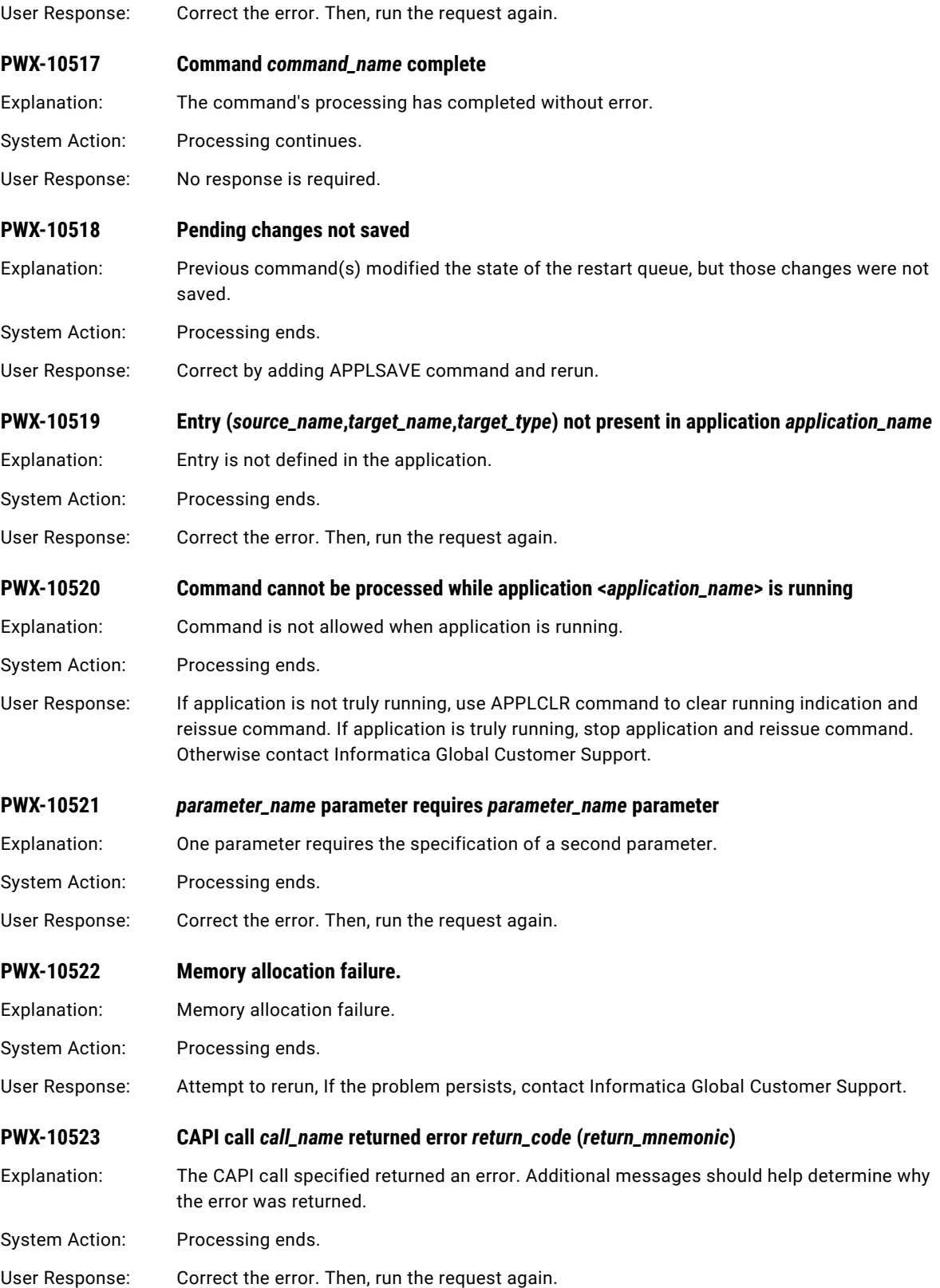

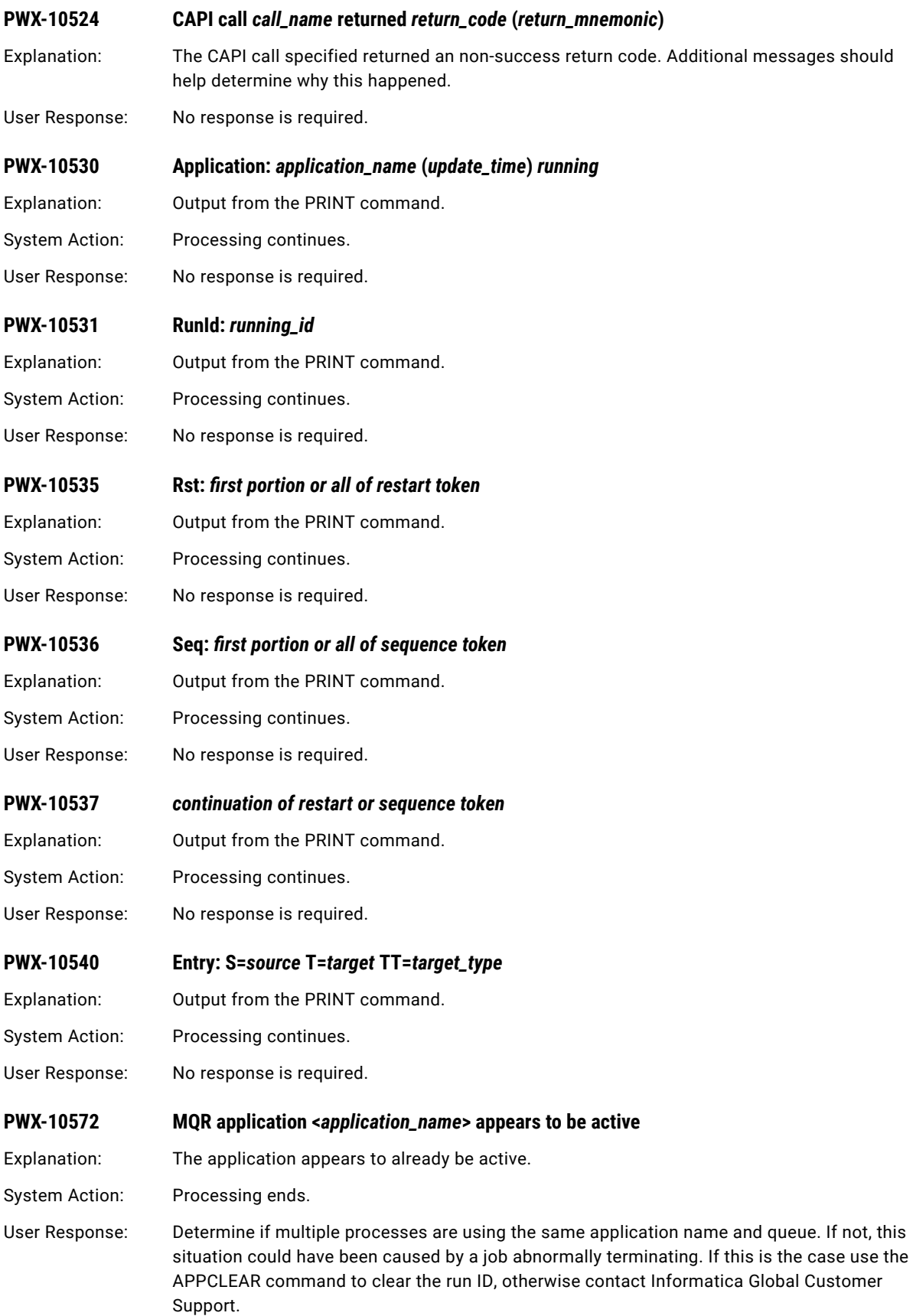

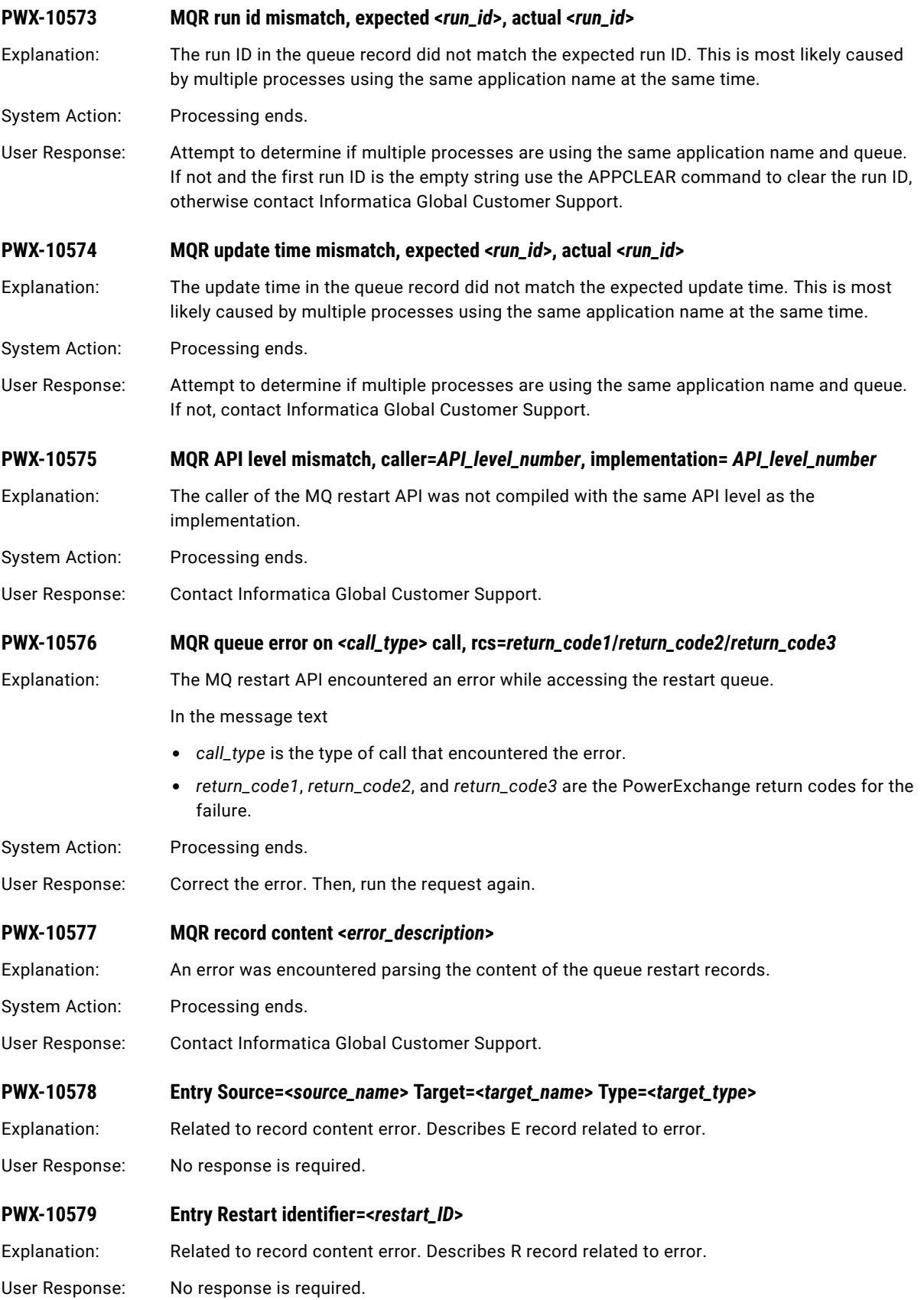

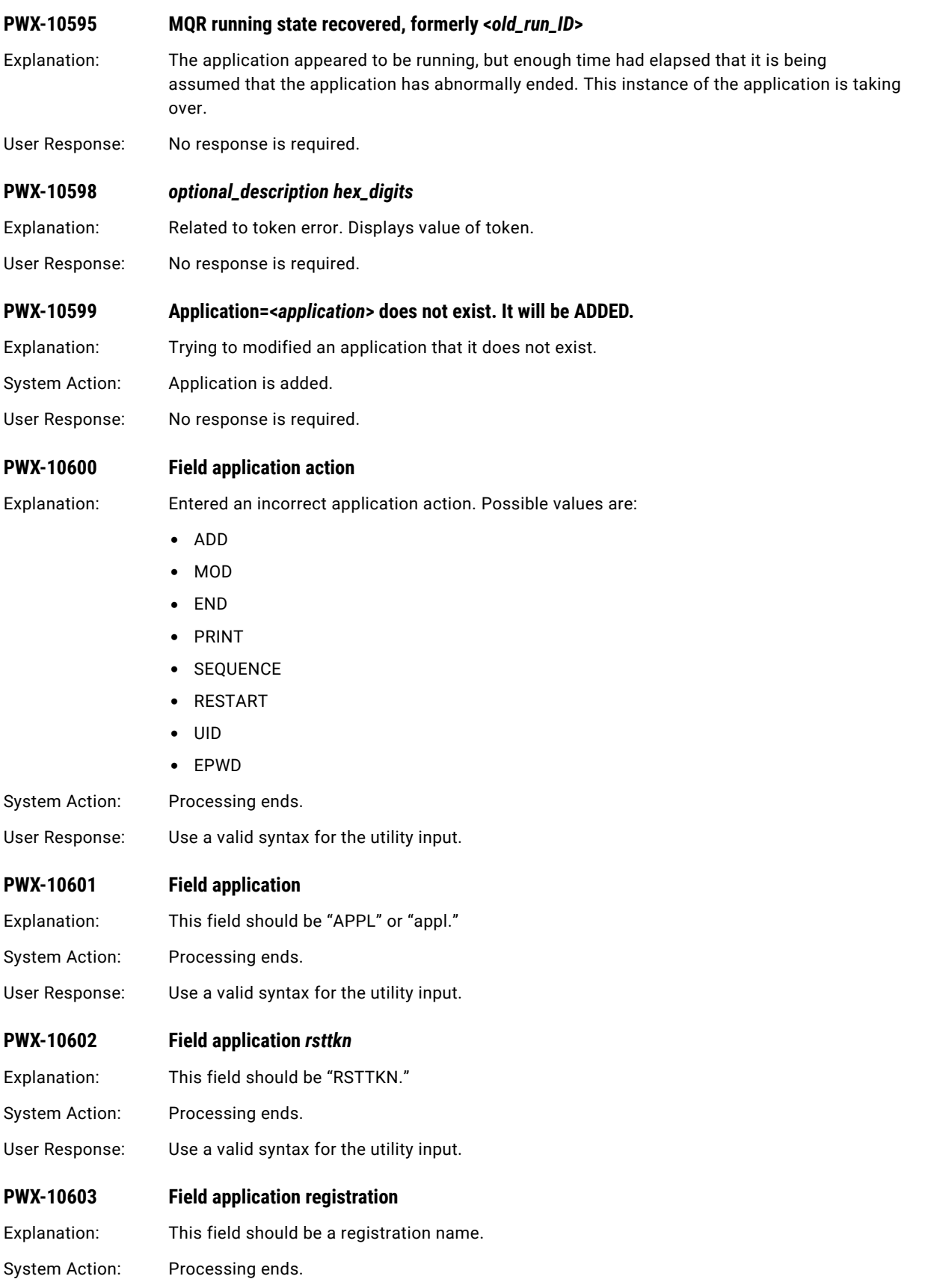

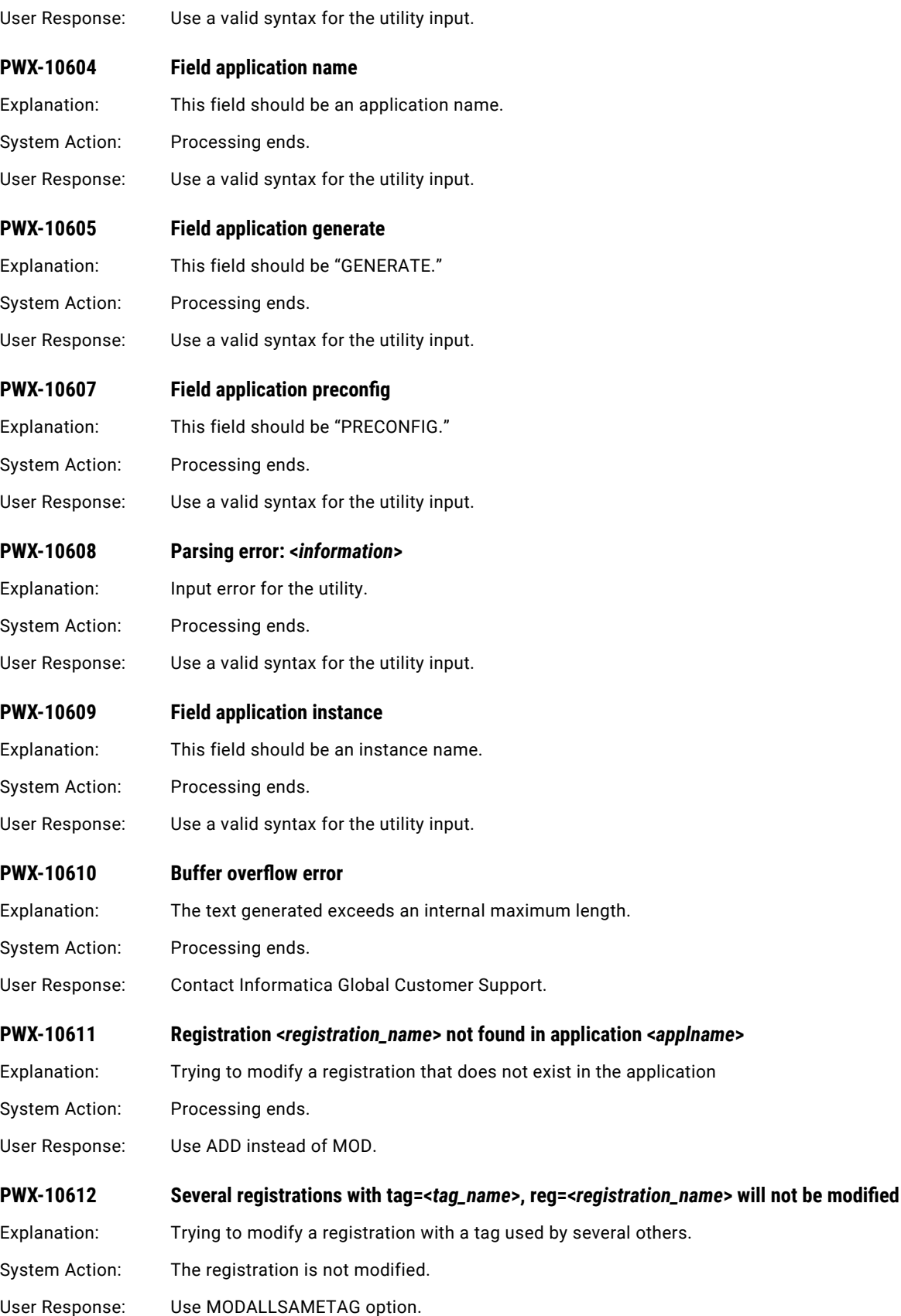

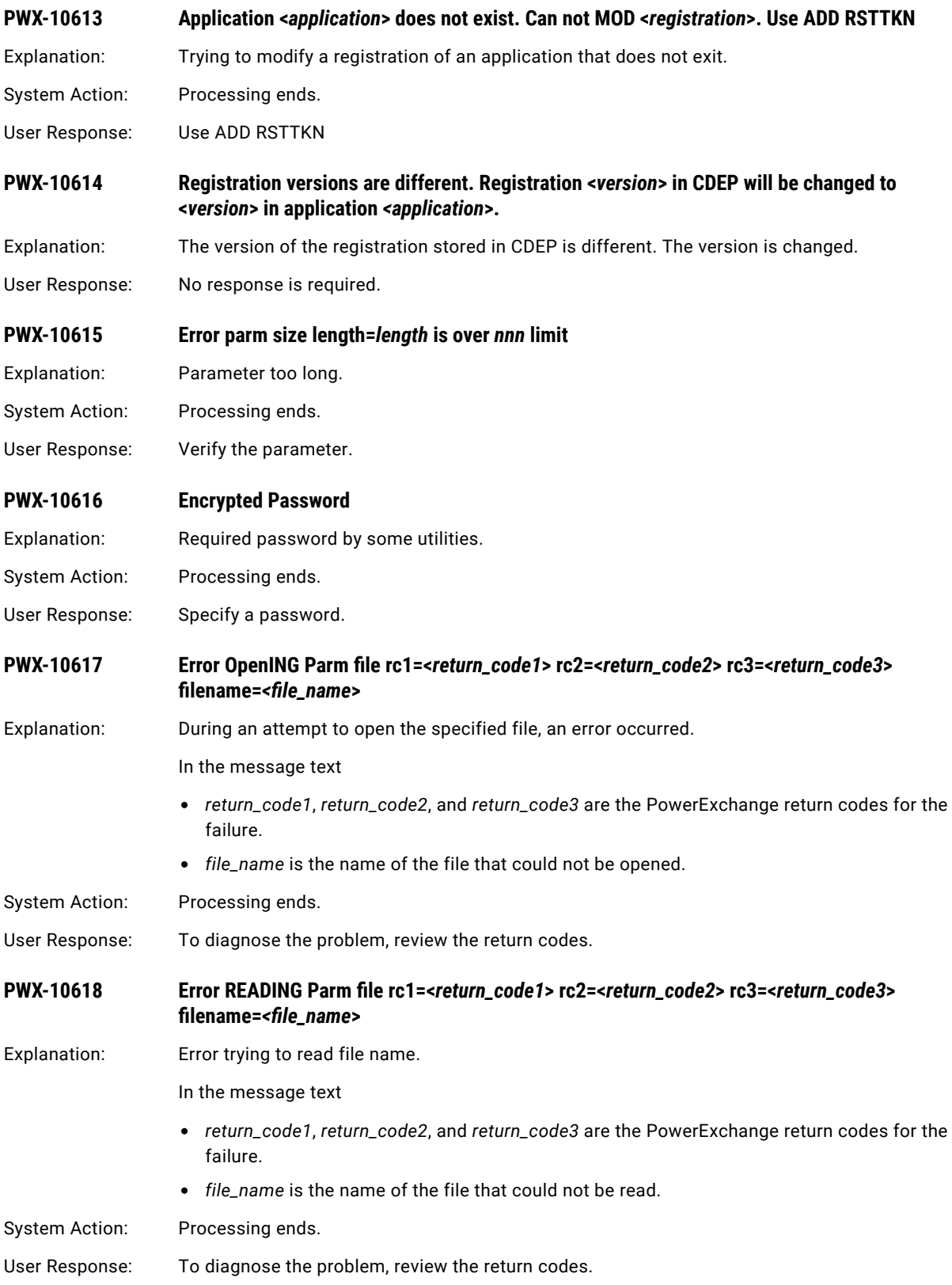

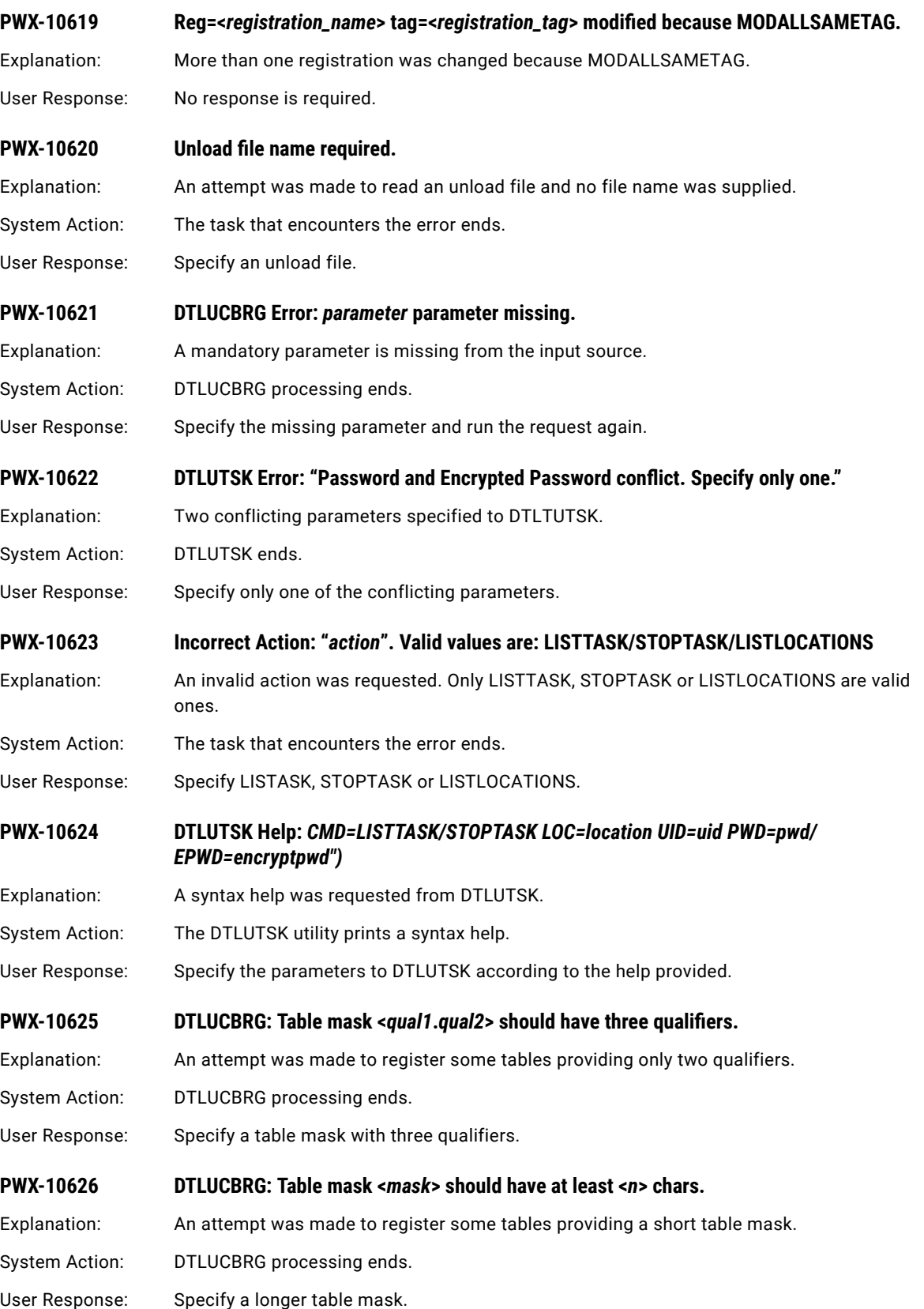

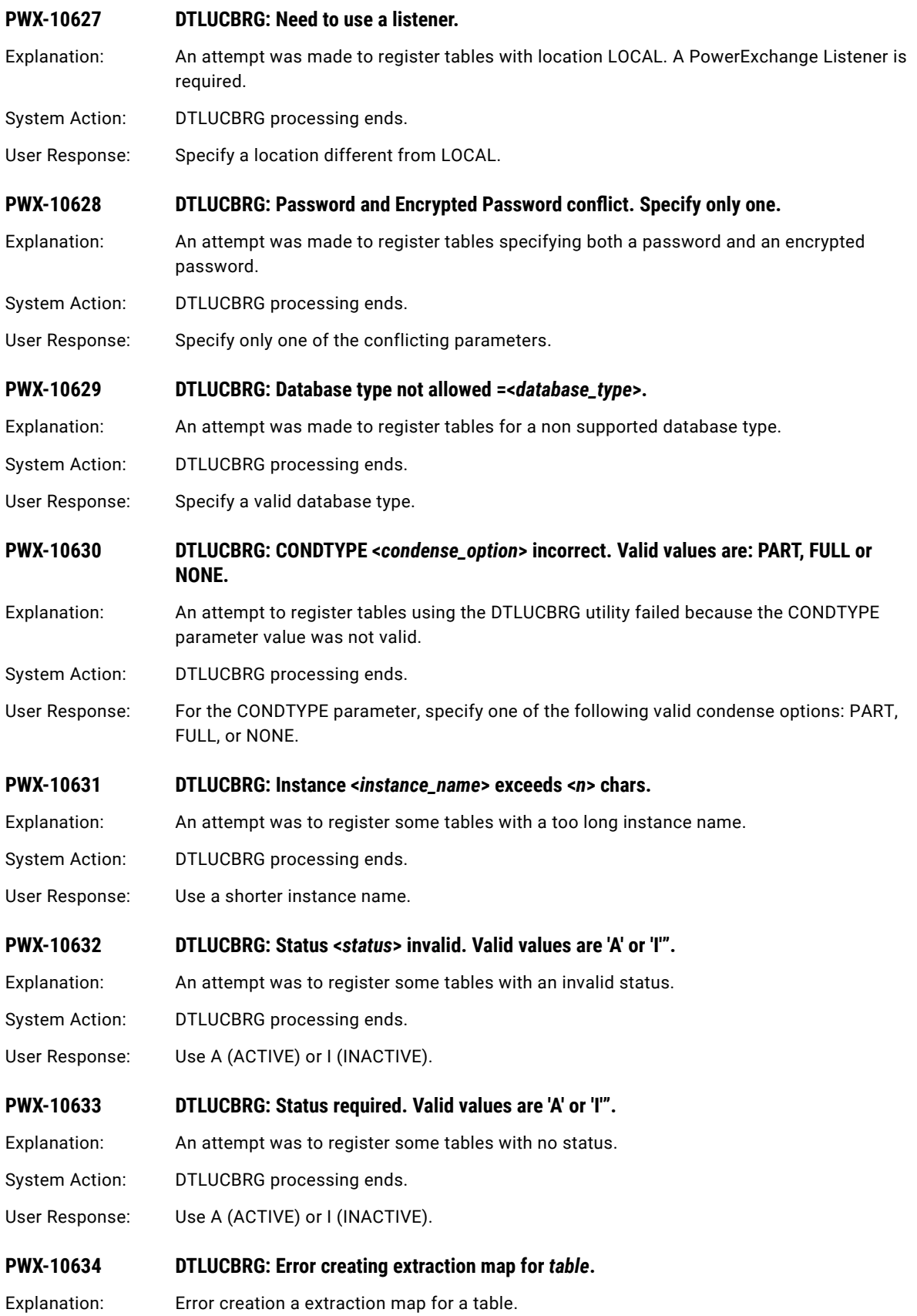

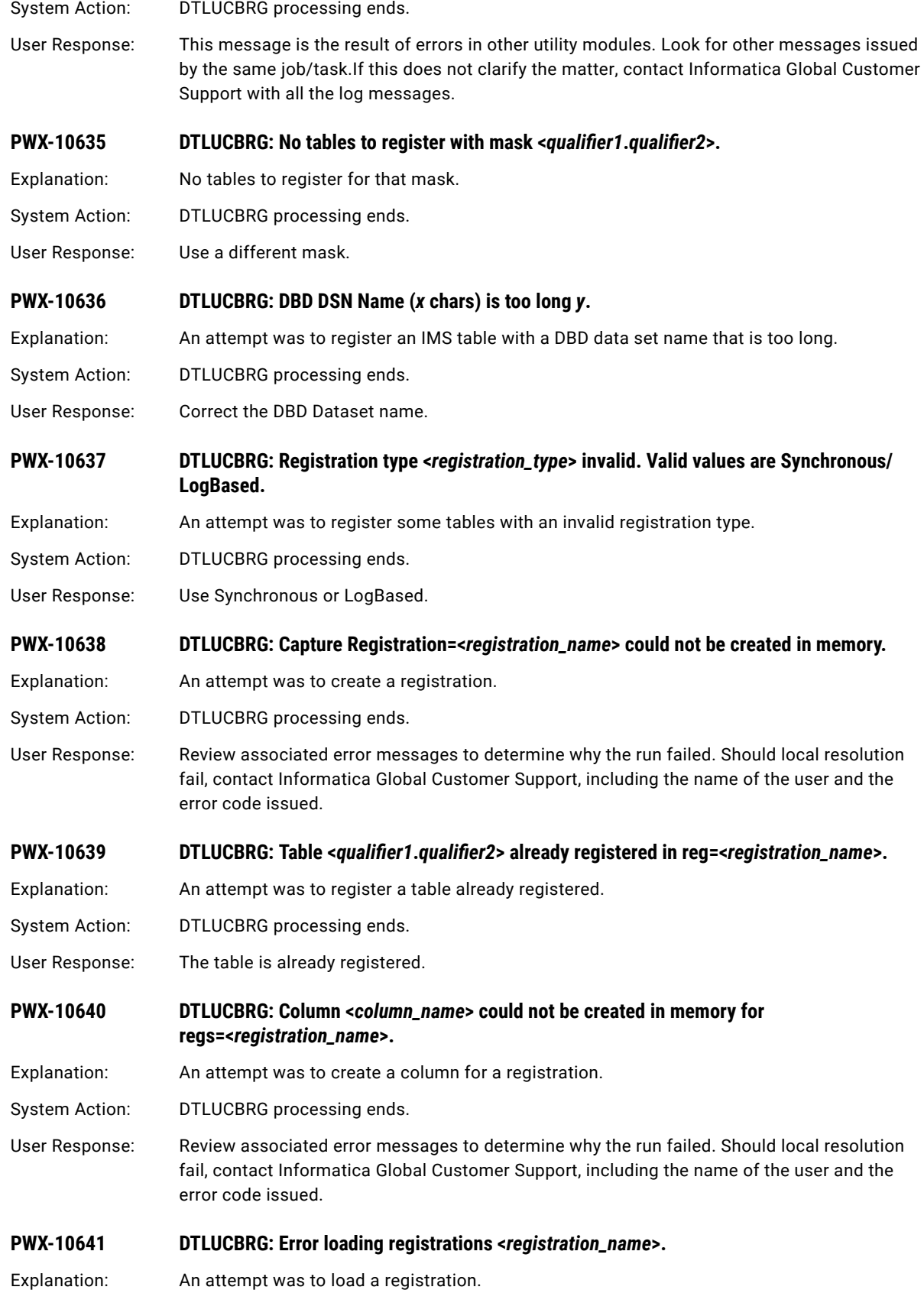

System Action: DTLUCBRG processing ends.

User Response: Review associated error messages to determine why the run failed. Should local resolution fail, contact Informatica Global Customer Support, including the name of the user and the error code issued.

**PWX-10642 DTLUCBRG: Registration <***registration\_prefix.registration\_sequence***> already exists.** 

Explanation: An attempt was to create a registration that already exists.

System Action: DTLUCBRG processing ends.

User Response: Review associated error messages to determine why the run failed. Should local resolution fail, contact Informatica Global Customer Support, including the name of the user and the error code issued.

#### **PWX-10643 DTLUCBRG: Parameter <***parameter***> format <***error\_description***>.**

Explanation: The specified parameter has a format error, as described.

System Action: DTLUCBRG processing ends.

User Response: Review associated error messages to determine why the run failed. Should local resolution fail, contact Informatica Global Customer Support, including the name of the user and the error code issued.

# **PWX-10644 DTLUCBRG: Parameter mismatch. Reason<***description***>.**

Explanation: The supplied parameter has a format error, as described.

System Action: DTLUCBRG processing ends.

User Response: Review associated error messages to determine why the run failed. Should local resolution fail, contact Informatica Global Customer Support, including the name of the user and the error code issued.

#### **PWX-10645 DTLUCBRG: File IO Error. Reason<***description***>.**

- Explanation: Input/Output Error on file, as described.
- System Action: DTLUCBRG processing ends.

User Response: Review associated error messages to determine why the run failed. Should local resolution fail, contact Informatica Global Customer Support, including the name of the user and the error code issued.

# **PWX-10646 DTLUCBRG: Warning<***description***>. Warning: message. Unusual situation that might be an error.**

System Action: DTLUCBRG processing continues.

User Response: Interpret the message in the light of users own expectations.

#### **PWX-10647 DTLUCBRG: No tables already registered with mask <***qualifier1***.***qualifier2***>.**

Explanation: No tables to register for that mask.

System Action: DTLUCBRG processing ends.

User Response: Use a different mask.

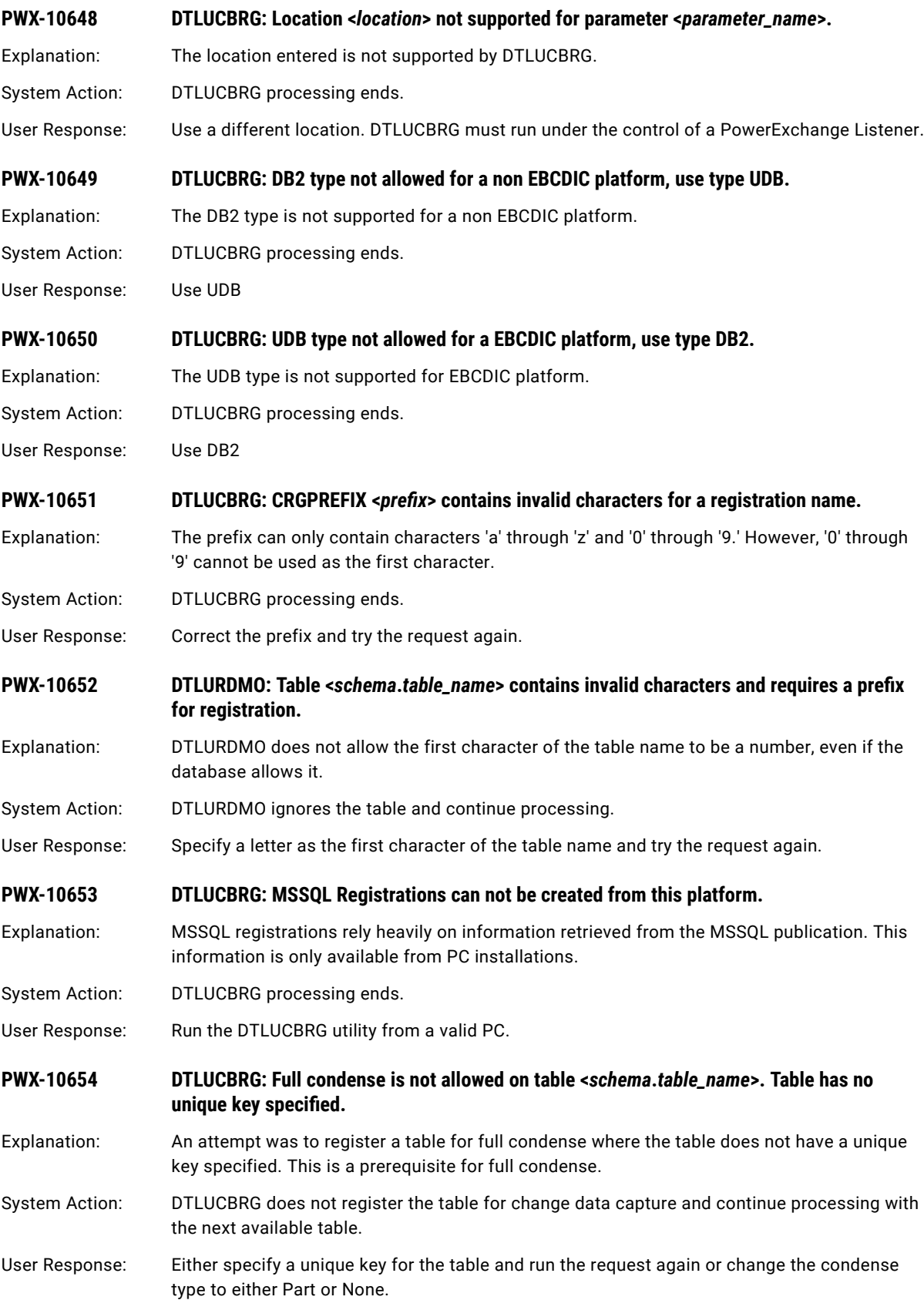

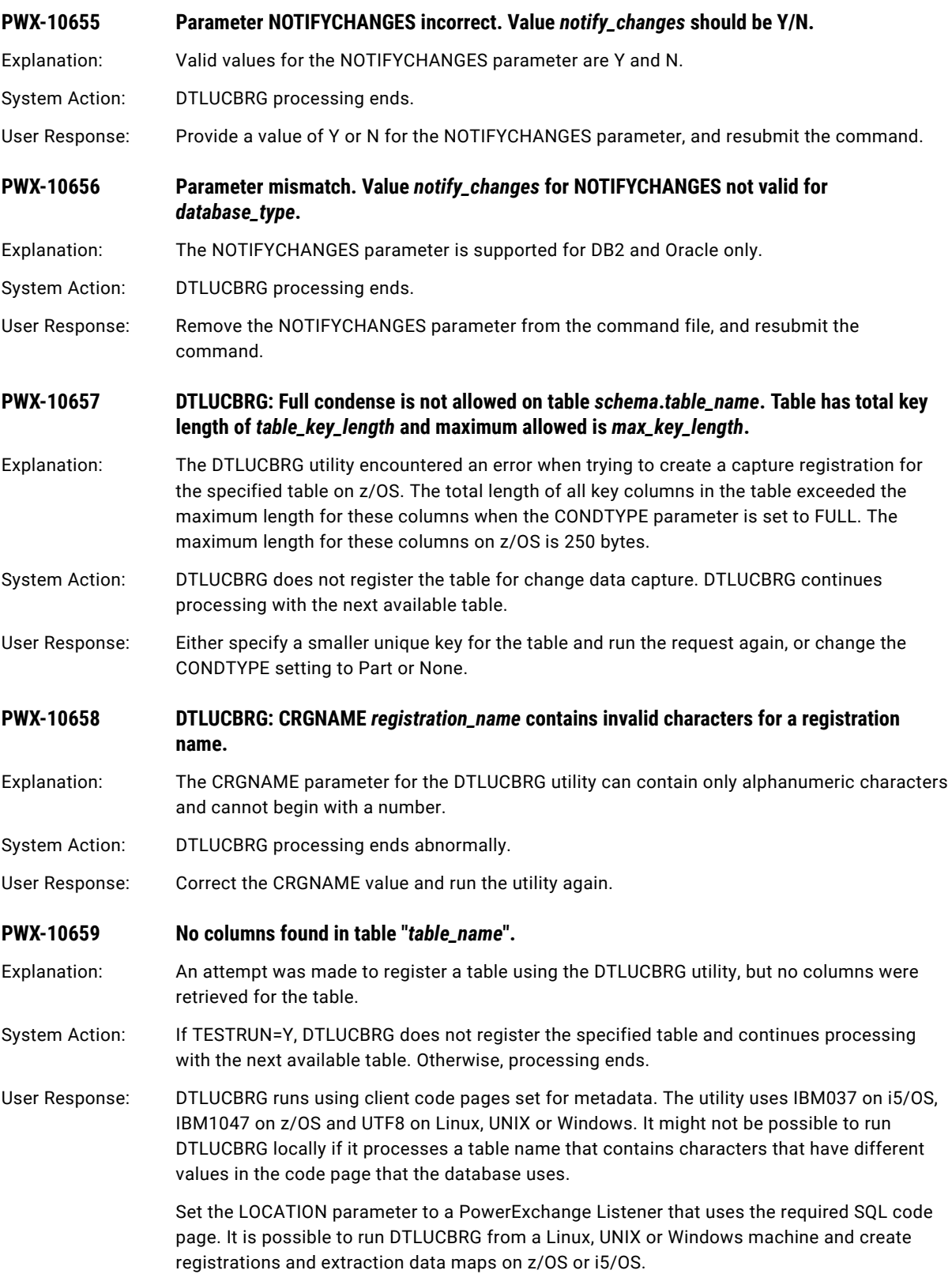

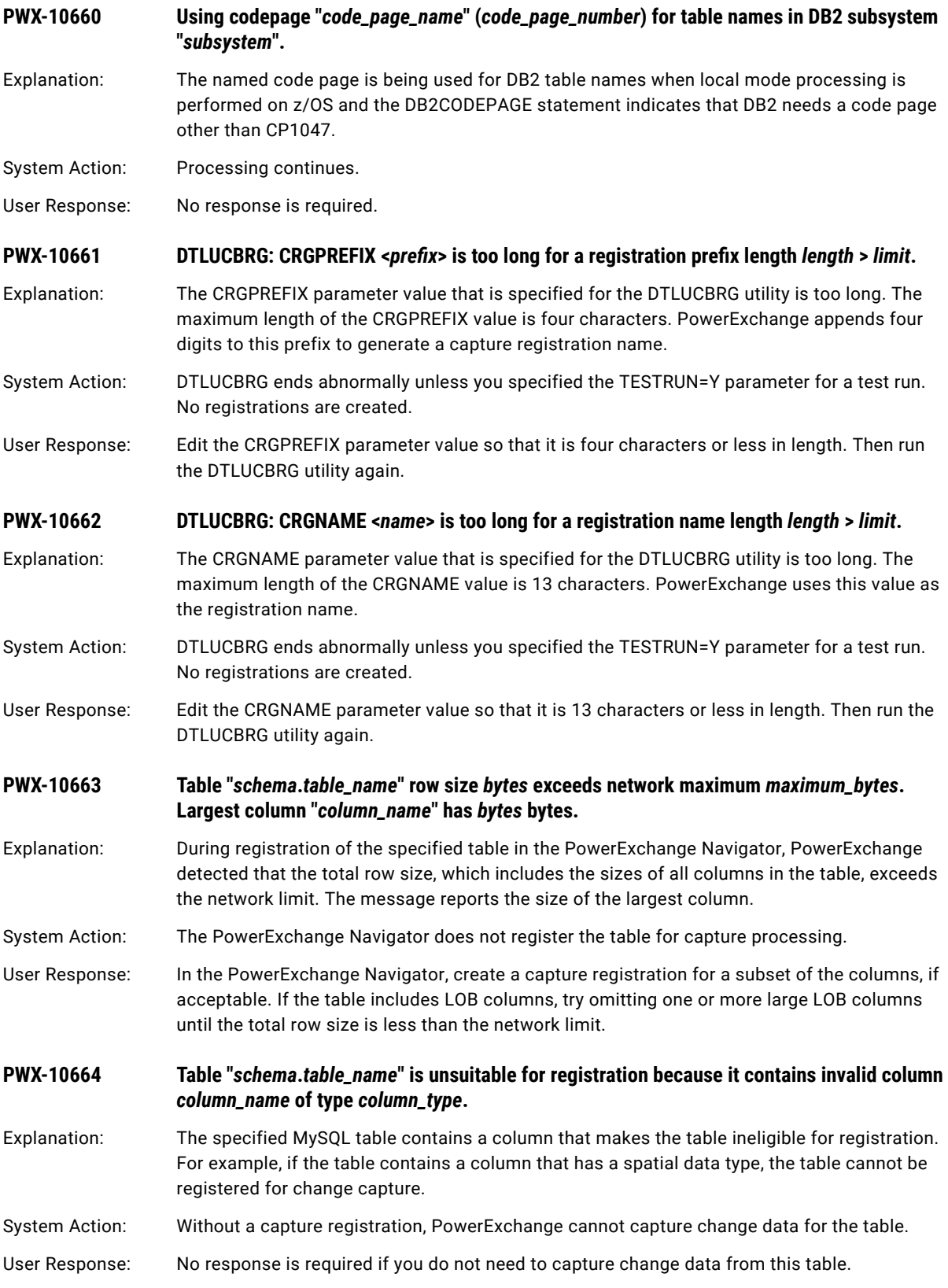

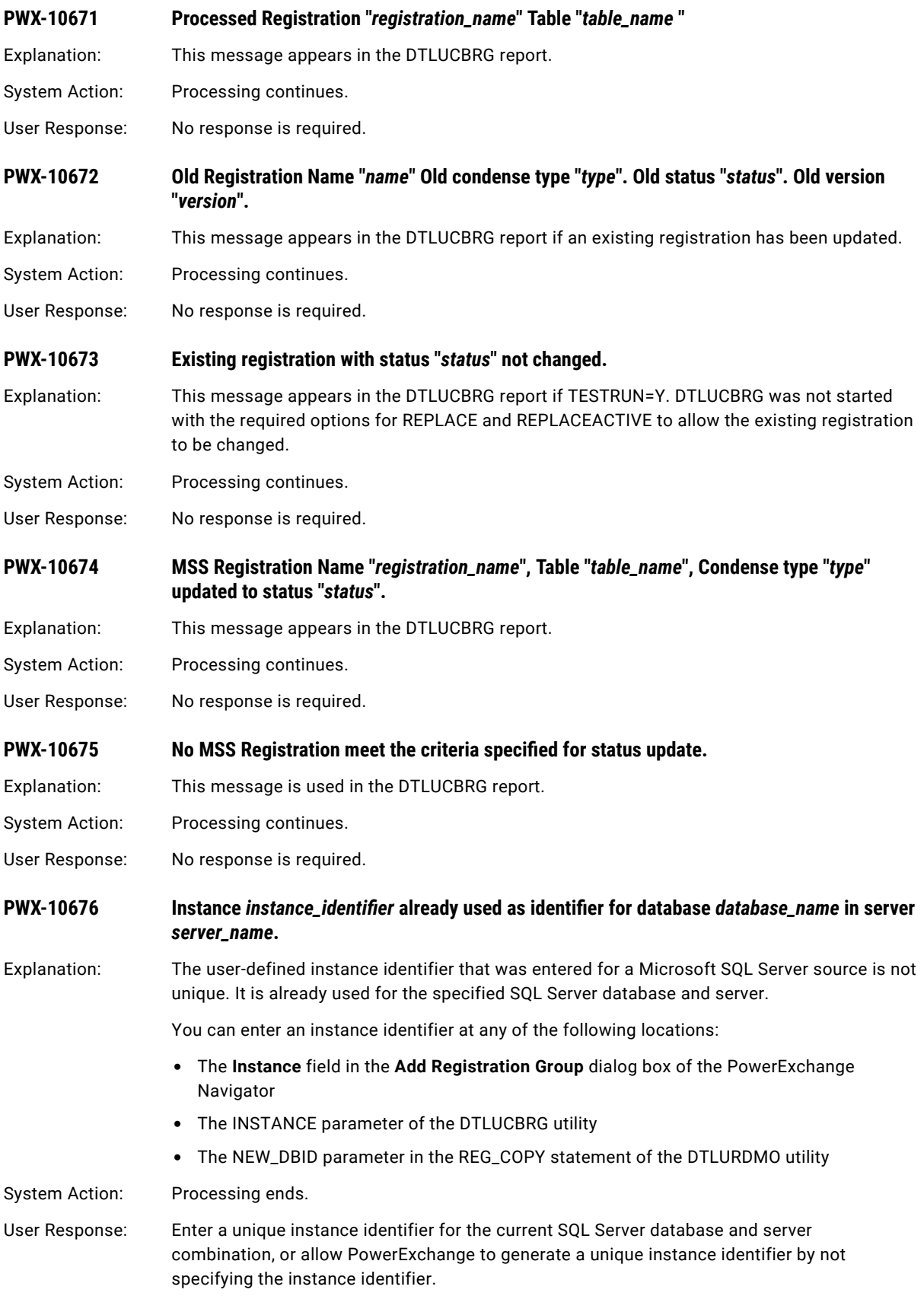

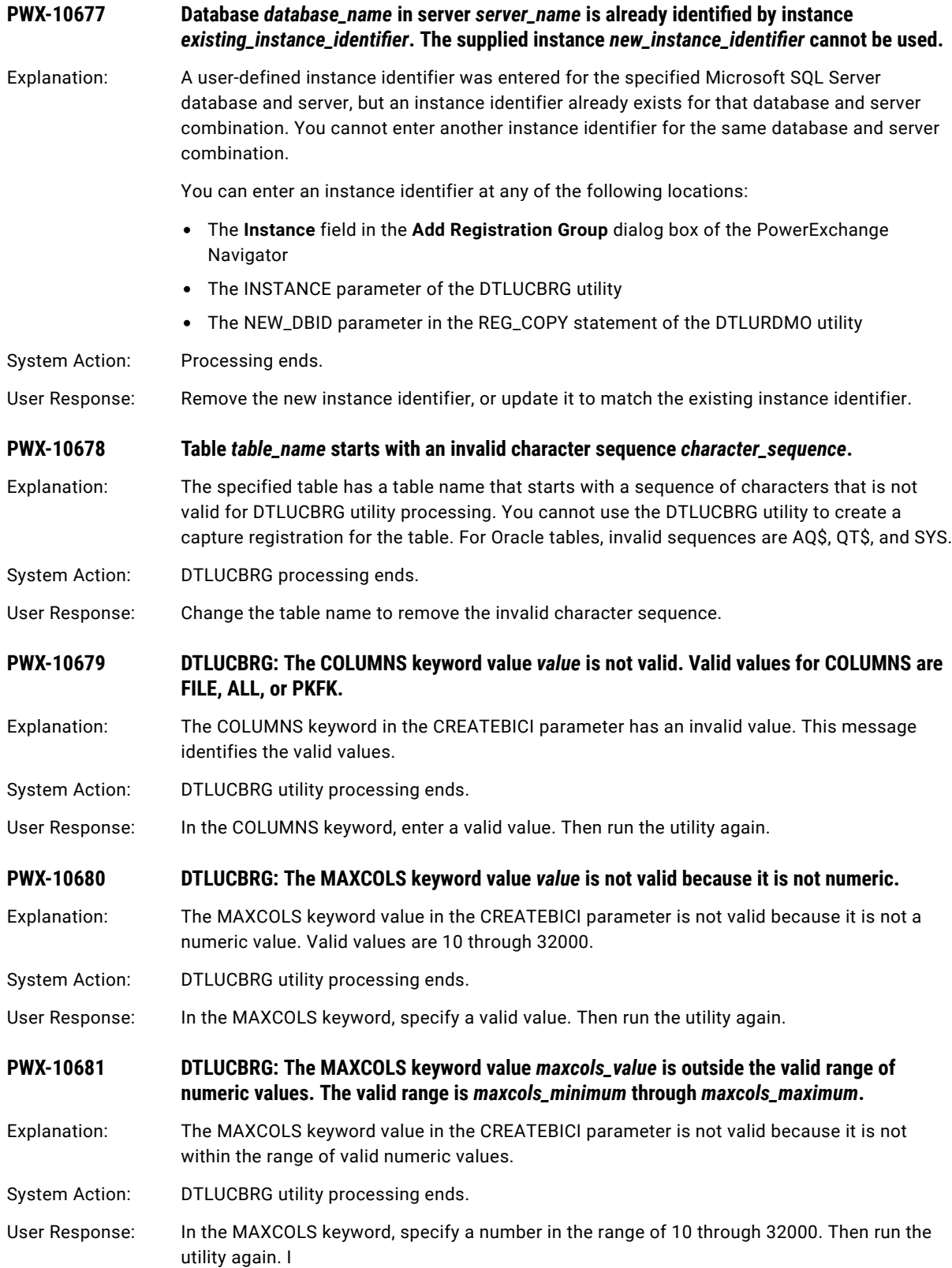

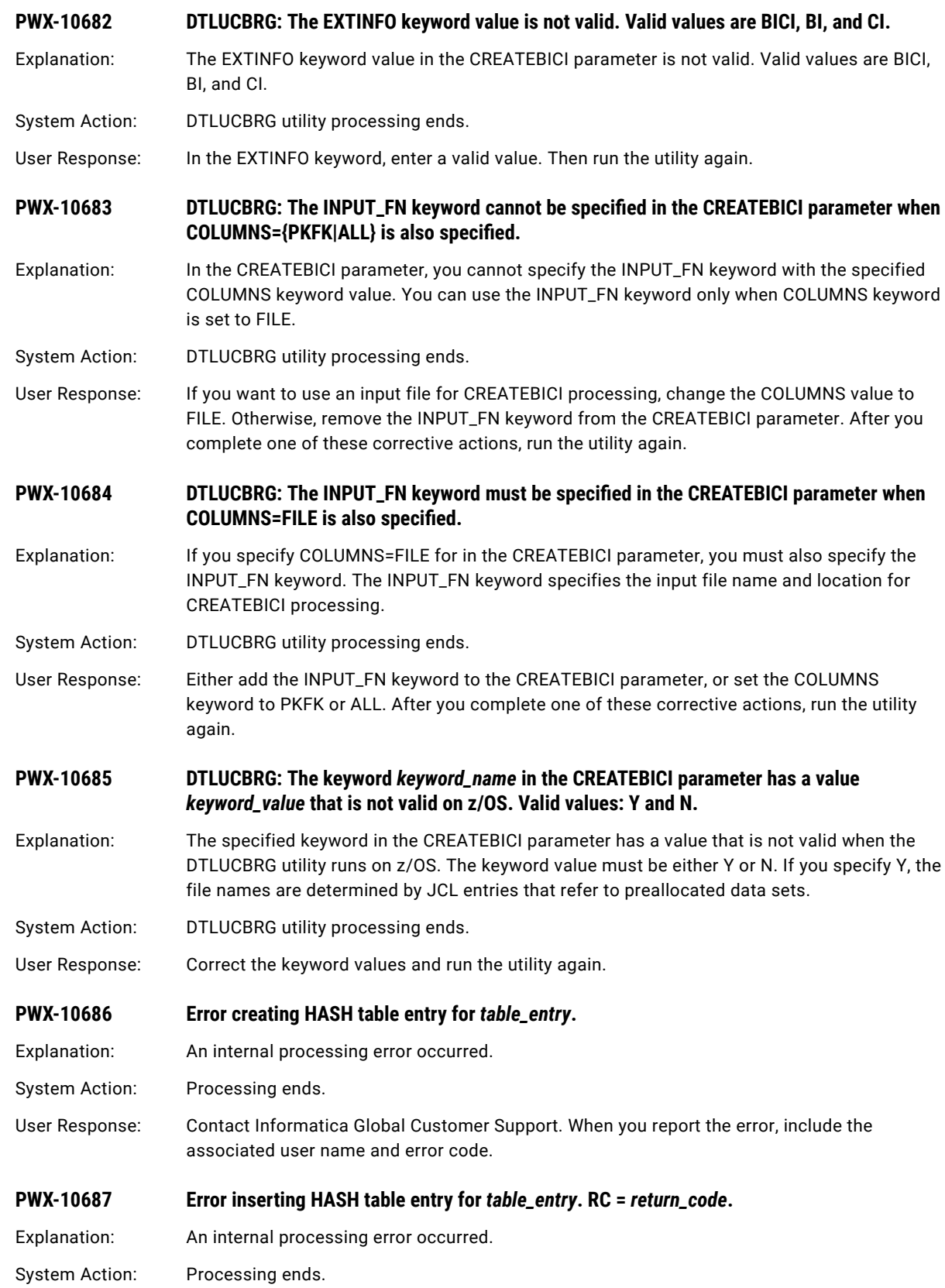

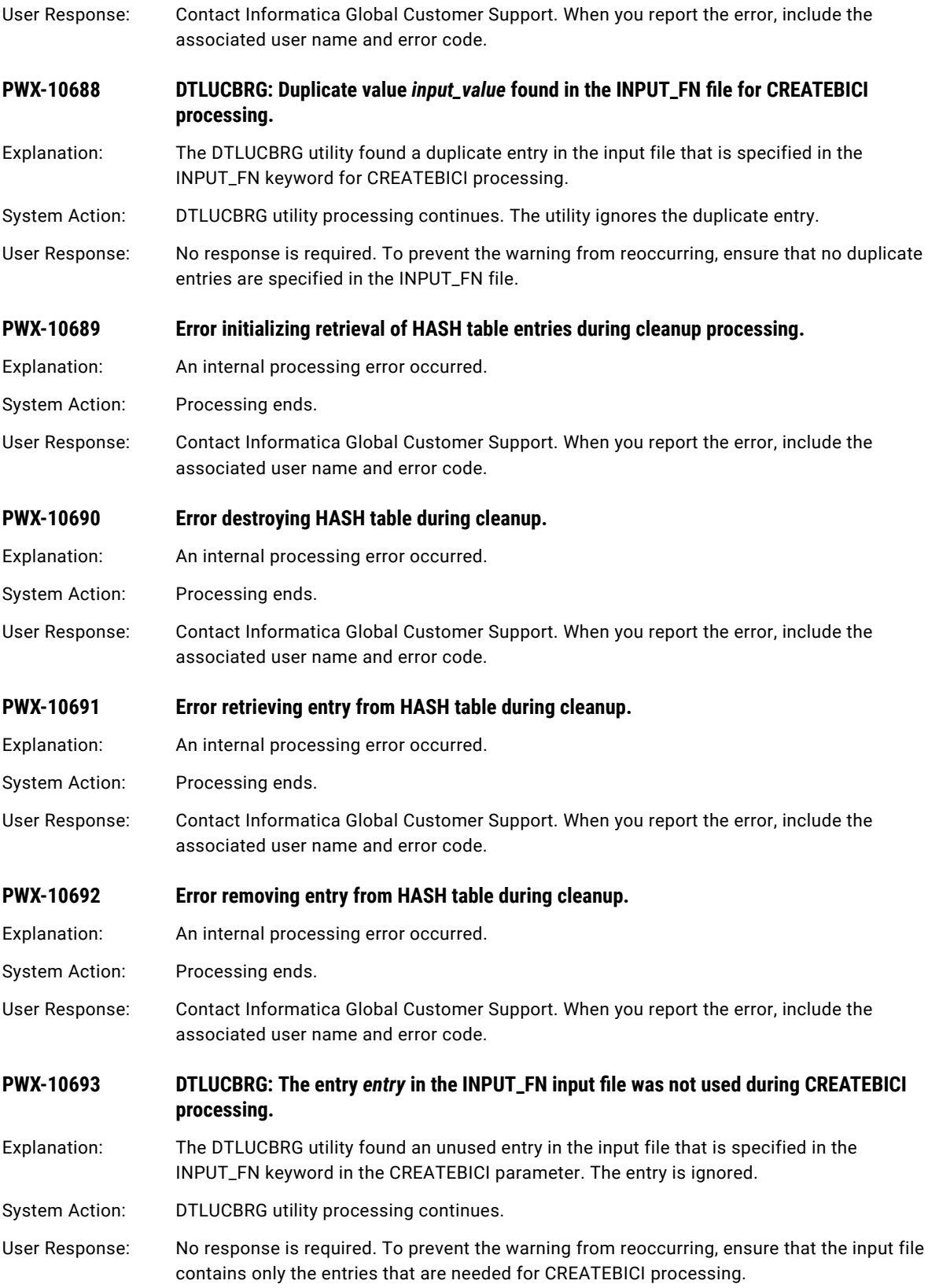

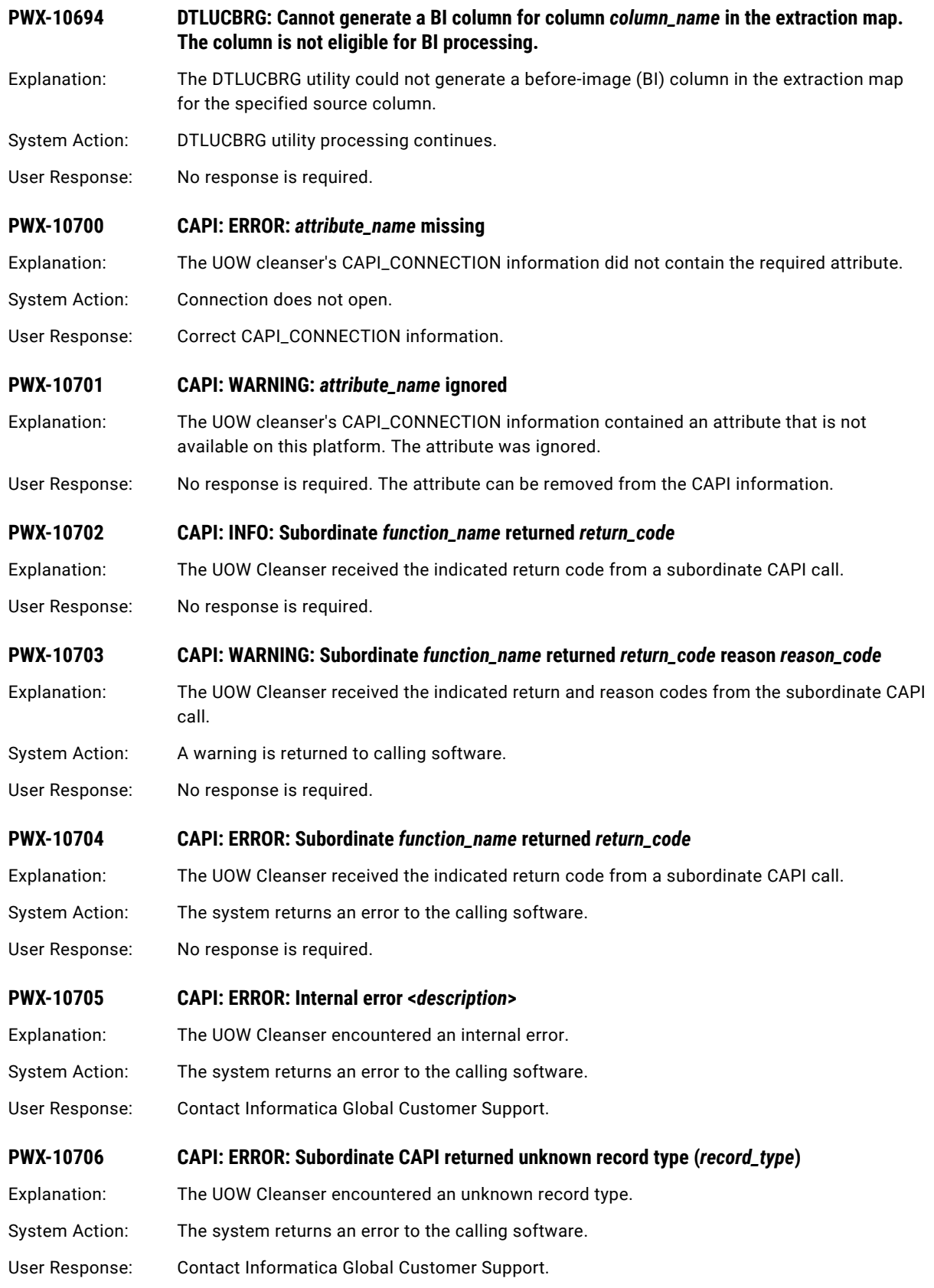

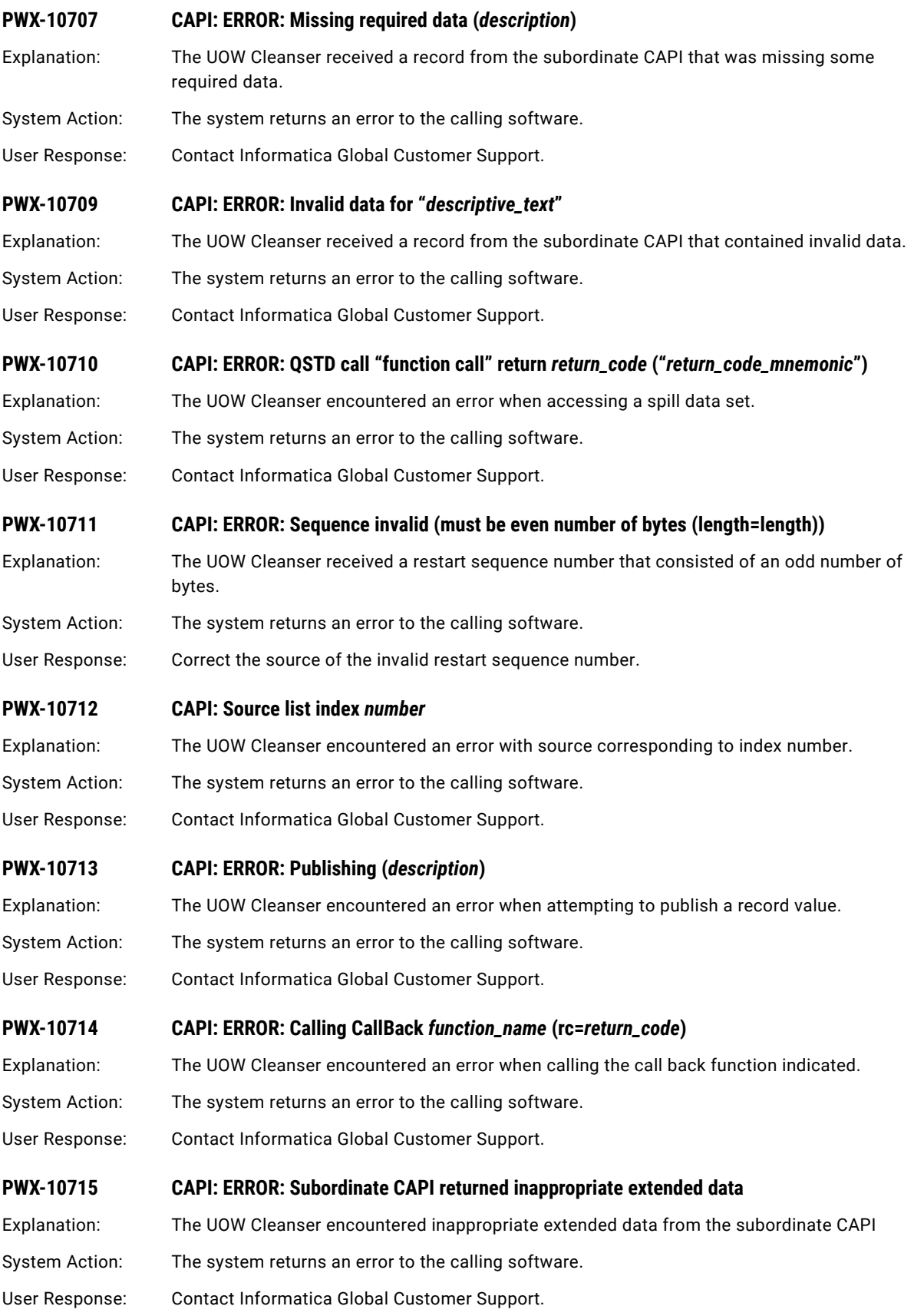

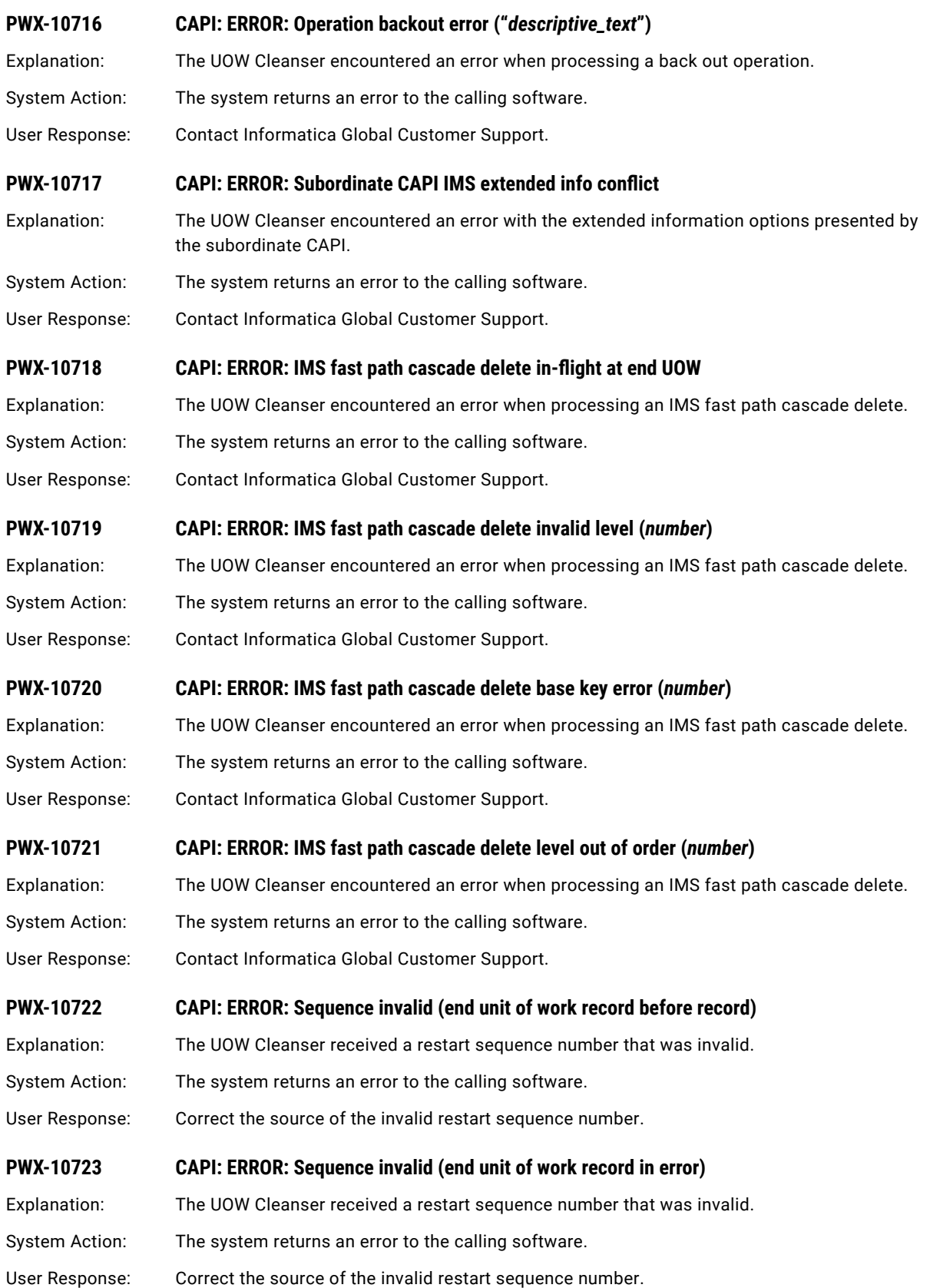

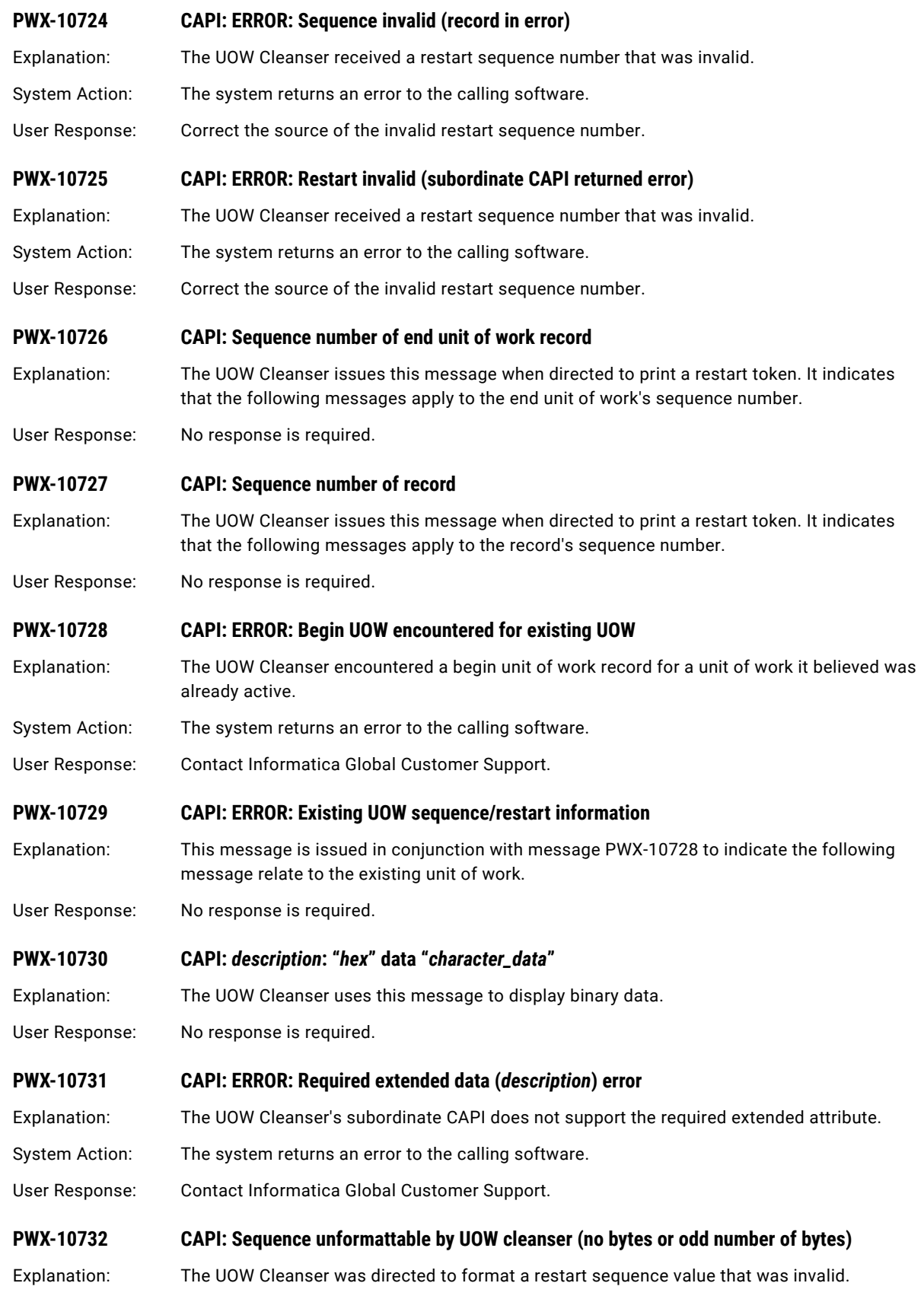

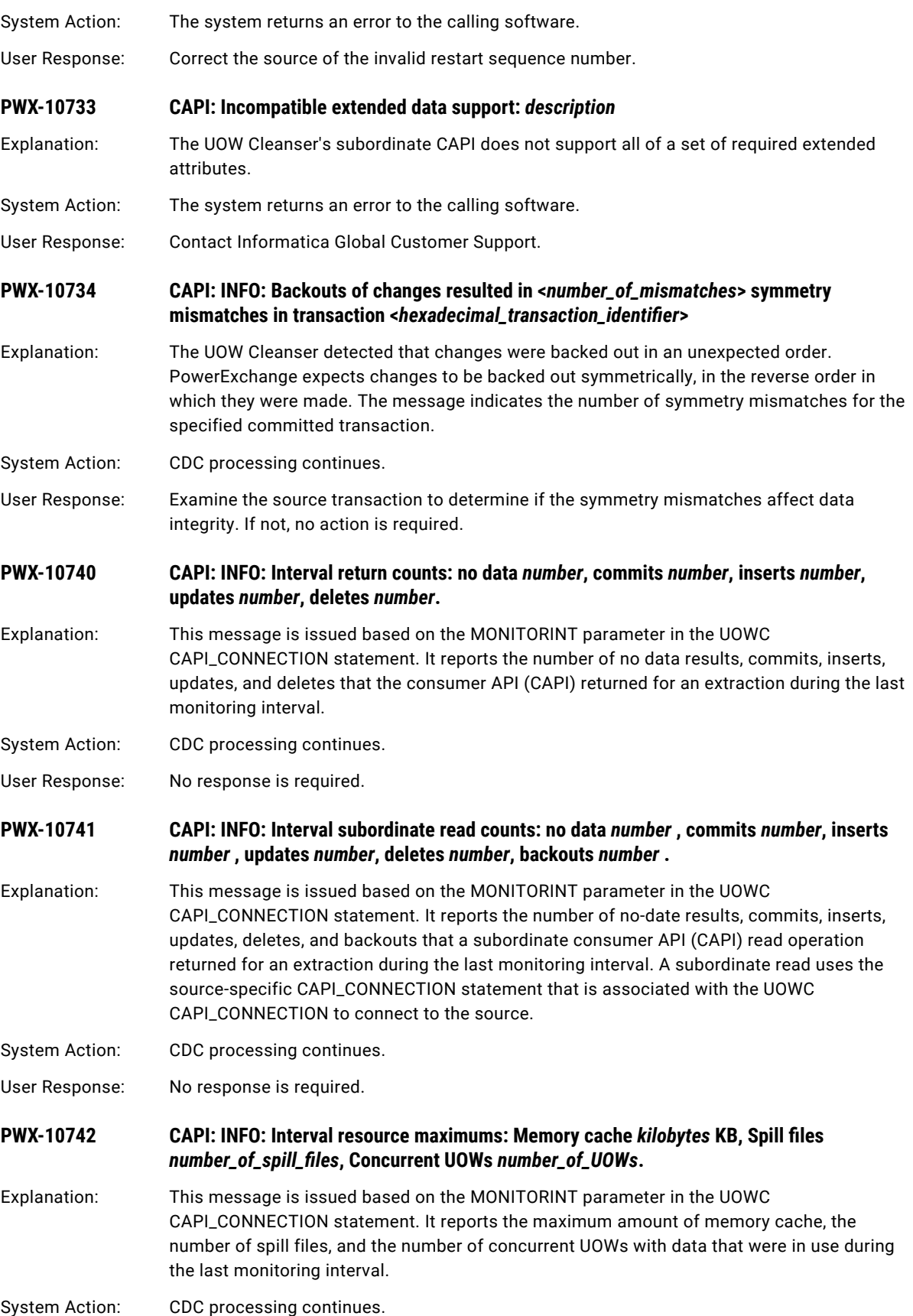

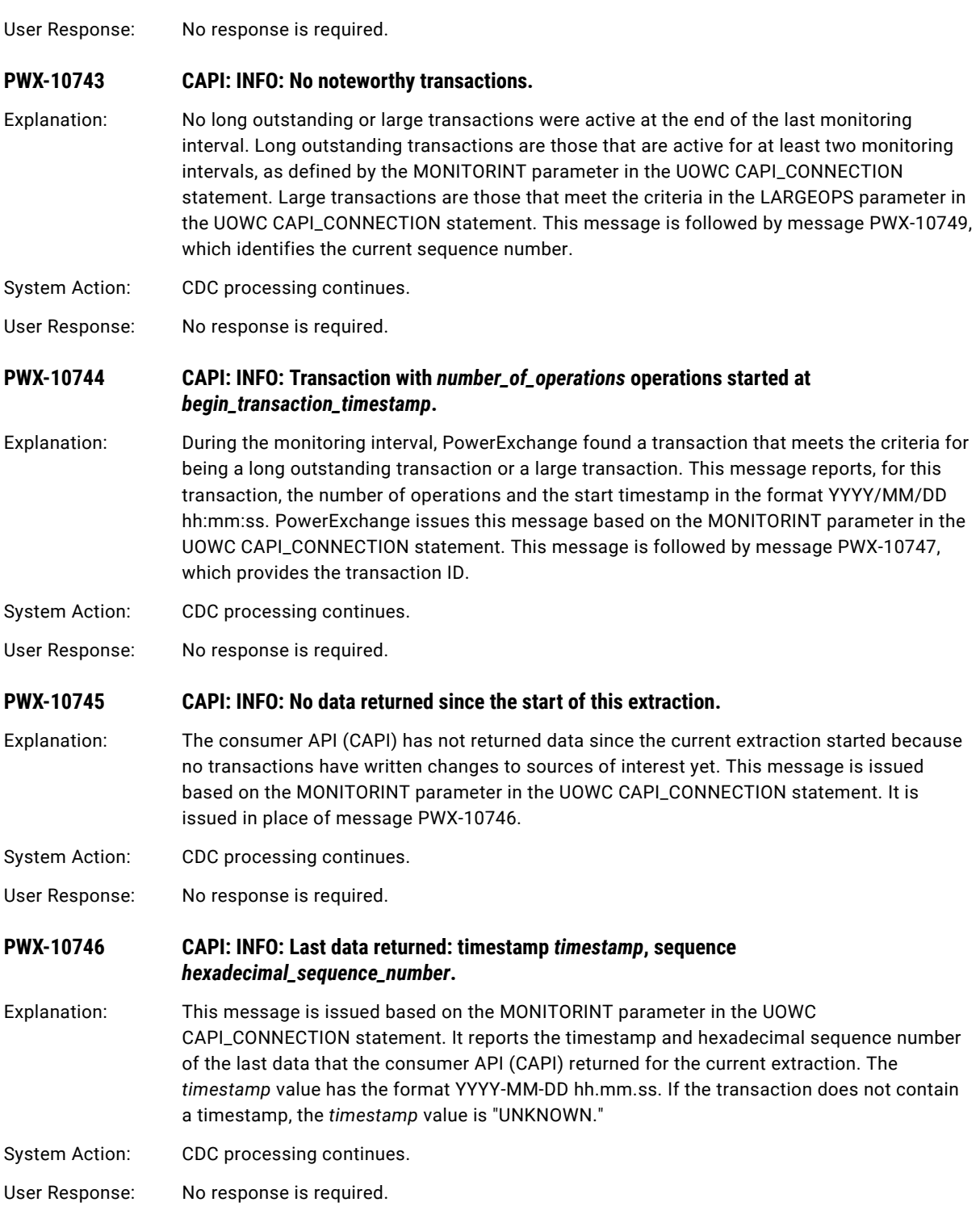

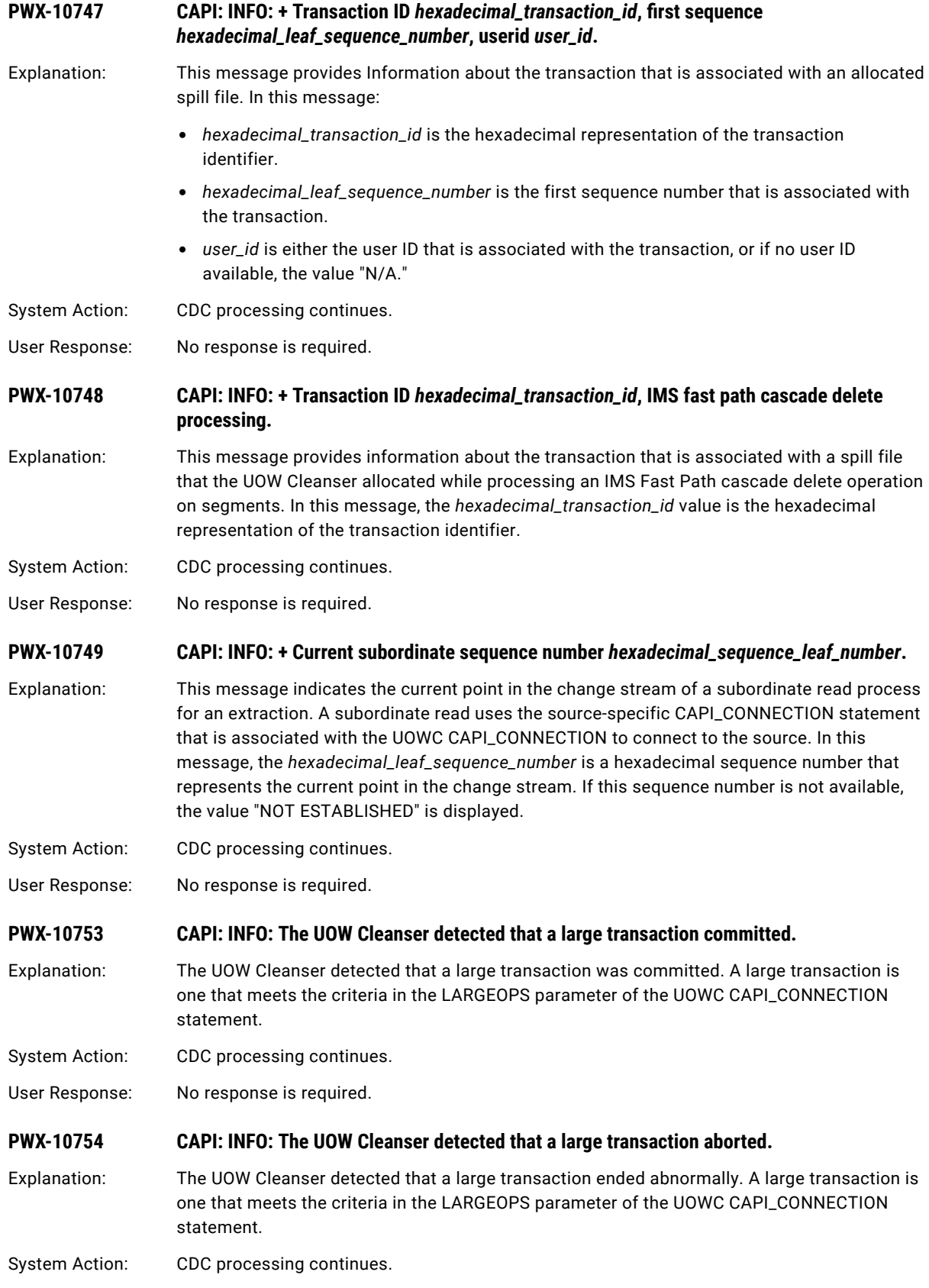

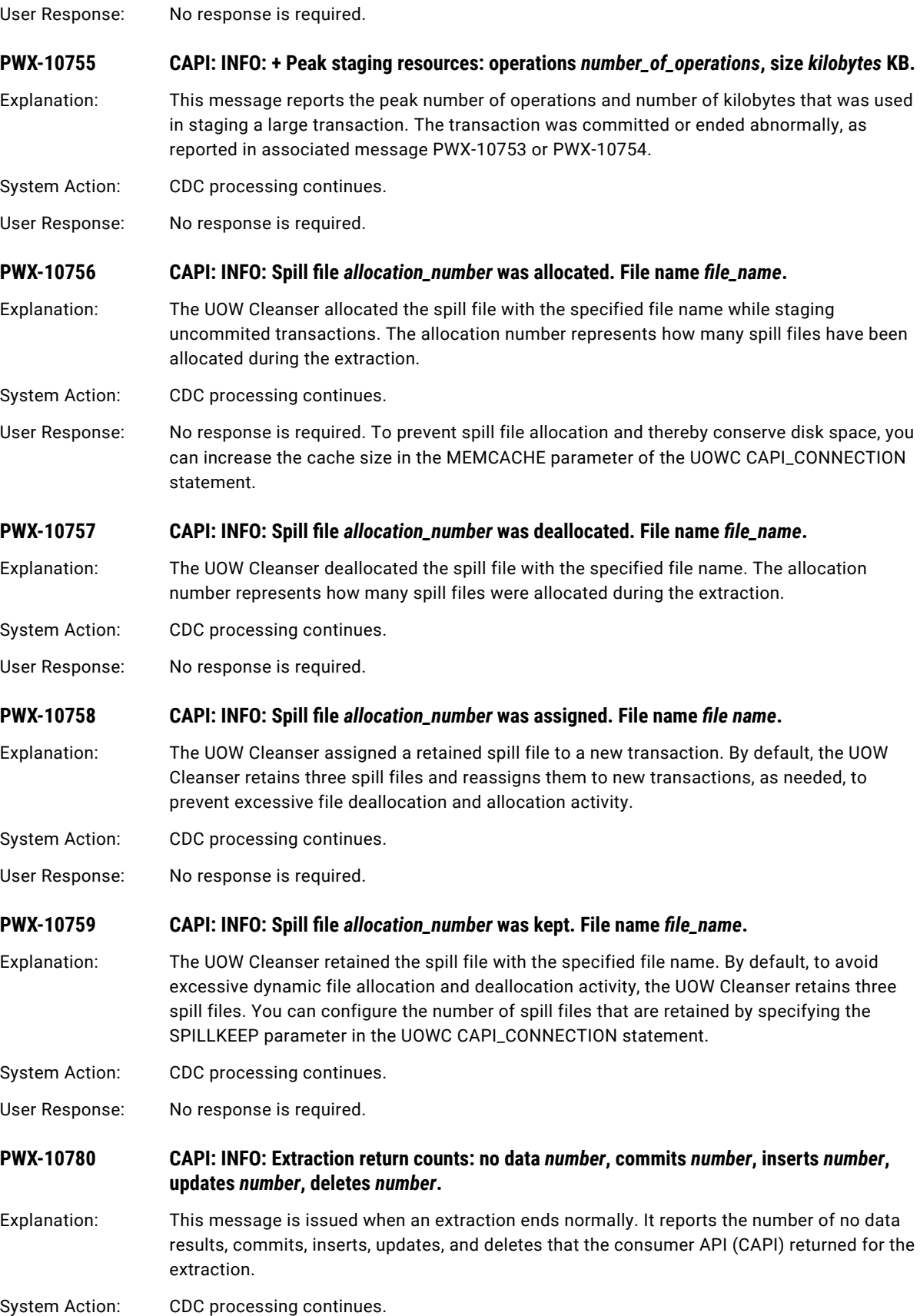

User Response: No response is required.

**PWX-10781 CAPI: INFO: Extraction subordinate read counts: no data** *number***, commits** *number***, inserts**  *number***, updates** *number***, deletes** *number***, backouts** *number***.**

Explanation: This message is issued when an extraction ends normally. It reports the number of no data results, commits, inserts, updates, and deletes that were returned from consumer API (CAPI) subordinate reads of the source for the extraction. A subordinate read uses the sourcespecific CAPI\_CONNECTION statement that is associated with the UOWC CAPI\_CONNECTION to connect to the source.

System Action: CDC processing continues.

User Response: No response is required.

**PWX-10782 CAPI: INFO: Extraction resource maximums: Memory cache** *kilobytes* **KB, Spill files** *number\_of\_spill\_files, Concurrent UOWs number\_of\_UOWs.* 

Explanation: When an extraction ends normally, this message reports the maximum amount of memory cache, the number of spill files, and the number of concurrent UOWs with data that were in use during the extraction.

System Action: CDC processing continues.

User Response: No response is required.

#### **PWX-10783 CAPI: INFO: Monitor messages begin (***timestamp***).**

- Explanation: This message is the first message issued during a monitoring interval. It indicates the beginning of a set of transaction monitoring messages for the UOW Cleanser. You set the monitoring interval in the MONITORINT parameter of the UOWC CAPI\_CONNECTION statement.
- System Action: CDC processing continues.
- User Response: No response is required.

### **PWX-10784 CAPI: INFO: Monitor messages end (***timestamp***).**

Explanation: This message is the last message issued during a monitoring interval. It indicates the end of a set of transaction monitoring messages for the UOW Cleanser. You set the monitoring interval in the MONITORINT parameter of the UOWC CAPI\_CONNECTION statement.

System Action: CDC processing continues.

User Response: No response is required.

**PWX-10790 QSTD: MVS spill file allocation failure, error code=0x"***error\_code\_in\_ex***", info code=0x"***info\_code\_in\_hex***"**

Explanation: The spill to disk module encountered an error when attempting to allocate a spill data set. The error and info codes are documented in the IBM *MVS Programming: Authorized Assembler Services Guide*.

System Action: The system returns an error to the calling software.

User Response: Attempt to correct the problem based on error/info codes.

# **PWX-10791 QSTD: Spill file write error ("***runtime\_error\_code***")** *run-time\_error\_text*

Explanation: The spill to disk module encountered an error when attempting to write to a spill data set.

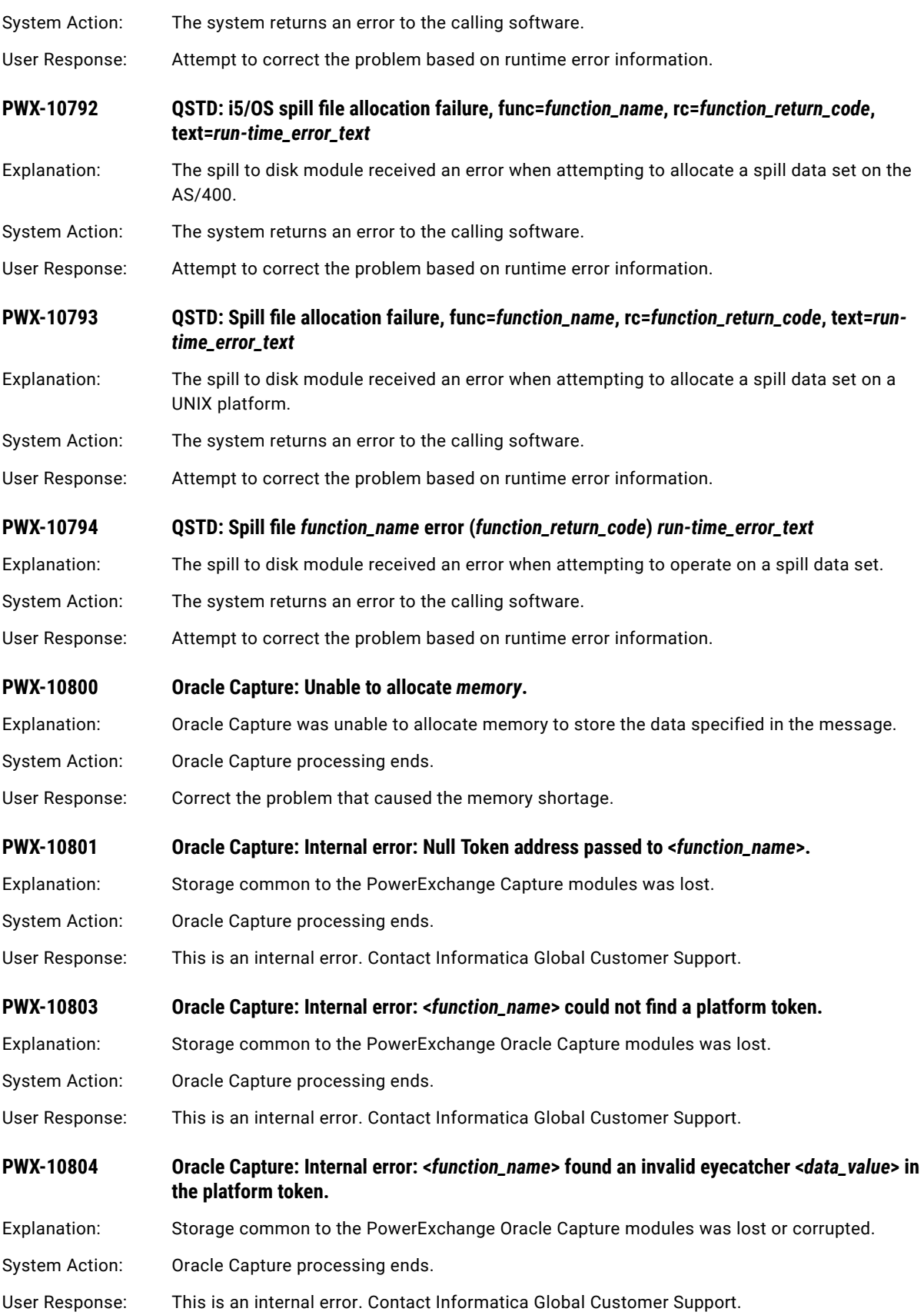

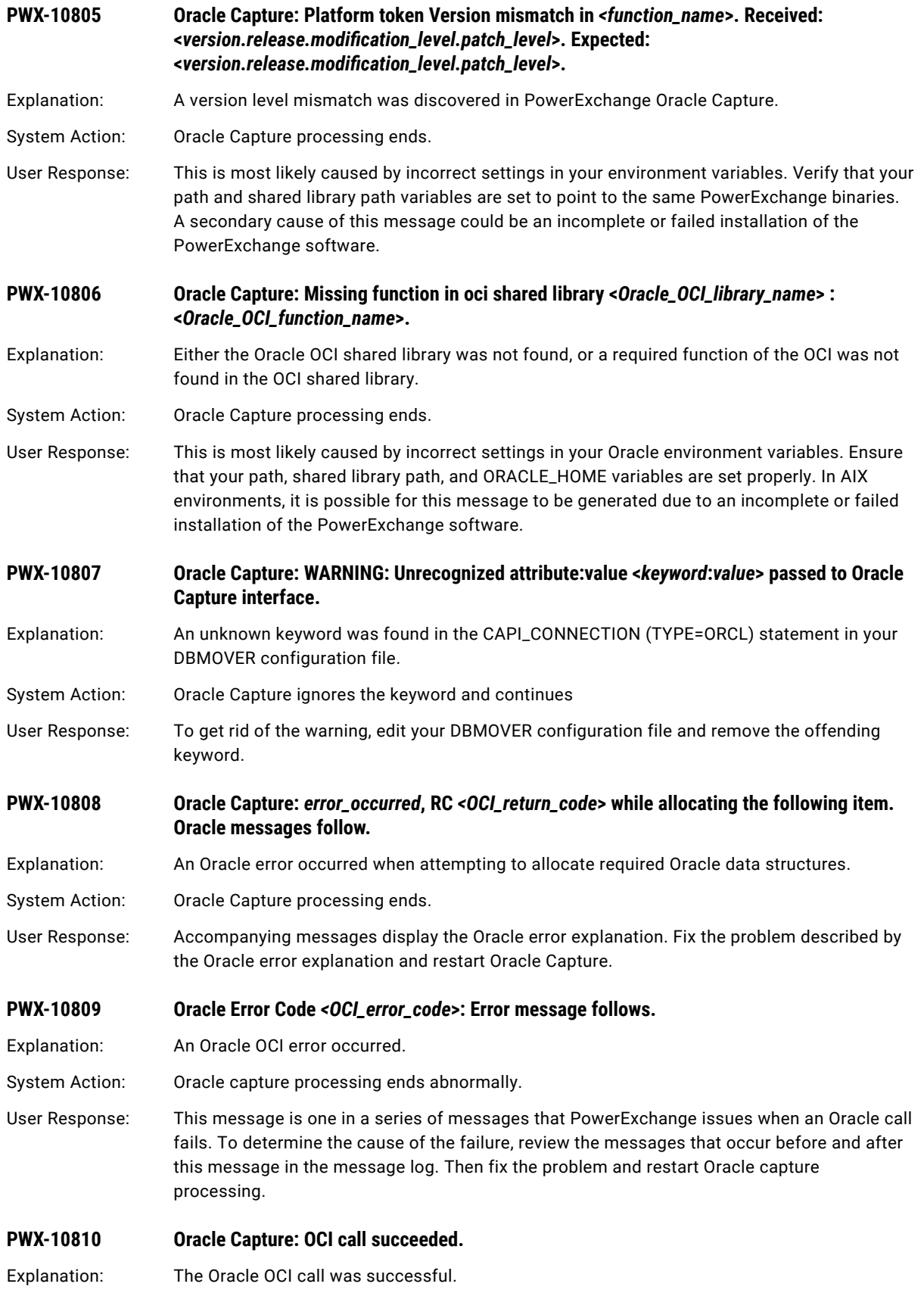

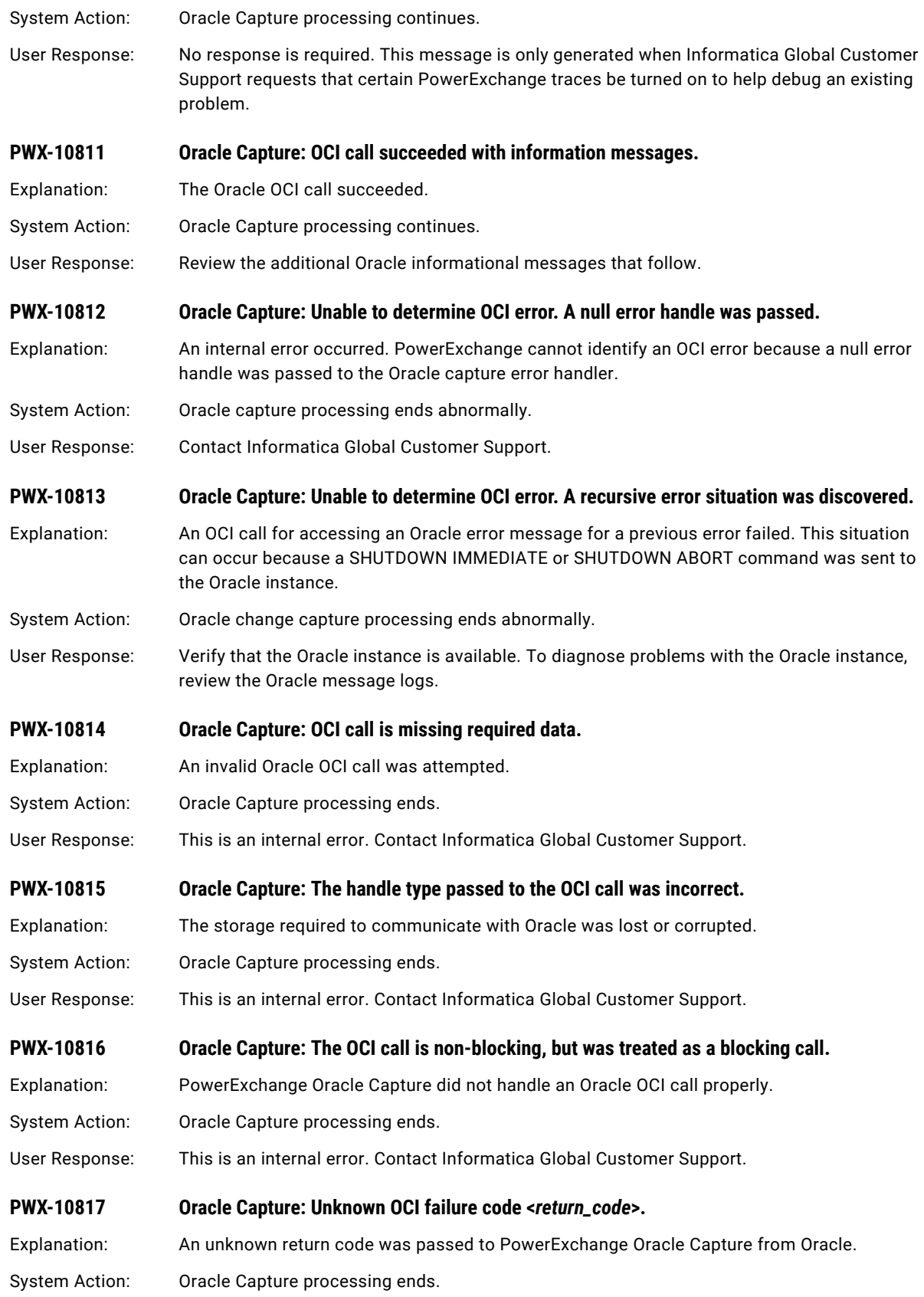

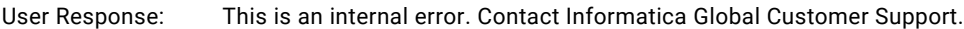

#### **PWX-10818 Oracle Capture:** *error\_occurred* **while attaching to server <***Oracle\_instance\_name***> (from <***dtlcfgDfile***|***ORACLE\_SID***|***default\_location***}>). Rc = <***return\_code***>. Oracle messages follow.**

Explanation: Oracle Capture could not connect to the specified Oracle instance.

System Action: Oracle Capture processing ends.

User Response: The "from" clause of this error message specifies where Oracle capture retrieved the instance name to which it is attempting to connect. Inspect the following messages to determine the reason for the failure, correct the problem, and restart Oracle Capture.

**PWX-10819 Oracle Capture:** *error\_occurred* **while setting <***Oracle\_connection\_value***> attribute of**  *<Oracle\_connection\_attribute***>. Rc =** *<return\_code***>. Oracle messages follow.**

Explanation: PowerExchange Oracle Capture encountered an error while trying to set the specified value of the specified connection attribute.

System Action: Oracle Capture processing ends.

User Response: Inspect the messages that follow to determine the cause of the error, fix the problem, and restart Oracle Capture.

**PWX-10820 Oracle Capture:** *error\_occurred* **while beginning session with server <***Oracle\_instance***> using userid <***Oracle\_user\_ID***>. Rc = <***return\_code***>. Oracle messages follow.**

Explanation: Oracle Capture could not connect to the specified Oracle instance using the specified Oracle user ID.

System Action: Oracle Capture processing ends.

User Response: Inspect the following error messages to determine why Oracle capture could not connect to the specified Oracle instance. Fix the problem and restart Oracle Capture.

**PWX-10821 Oracle Capture:** *error\_occurred* **while determining Oracle server version. Rc = <***return\_code***>. Oracle messages follow.**

Explanation: Oracle Capture could not determine the version of Oracle that is running on the server to which it is connected.

System Action: Oracle Capture processing ends.

User Response: Inspect the following error messages to determine why Oracle could not access the Oracle version information. Fix the problem and restart Oracle Capture.

#### **PWX-10822 Oracle Capture: Oracle session setup successful:**

Explanation: Oracle Capture initialization completed successfully.

System Action: Oracle Capture processing continues.

User Response: No response is required.

# **PWX-10823 Oracle Capture:** *error\_occurred***, RC <***return\_code***> while preparing the following statement. Oracle messages follow.**

Explanation: Oracle Capture could not issue an SQL PREPARE for the statement that follows.

System Action: Oracle Capture processing ends.

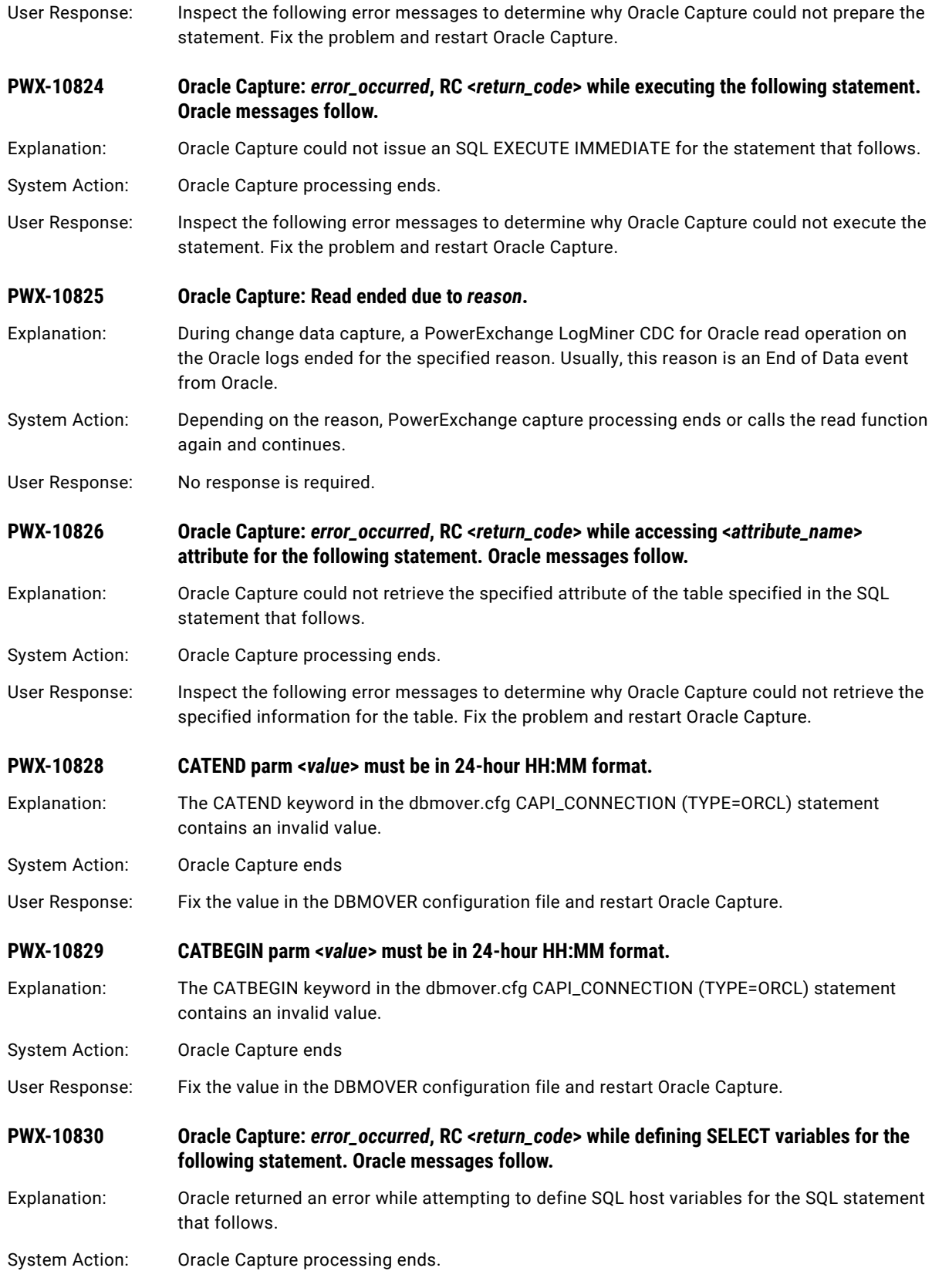

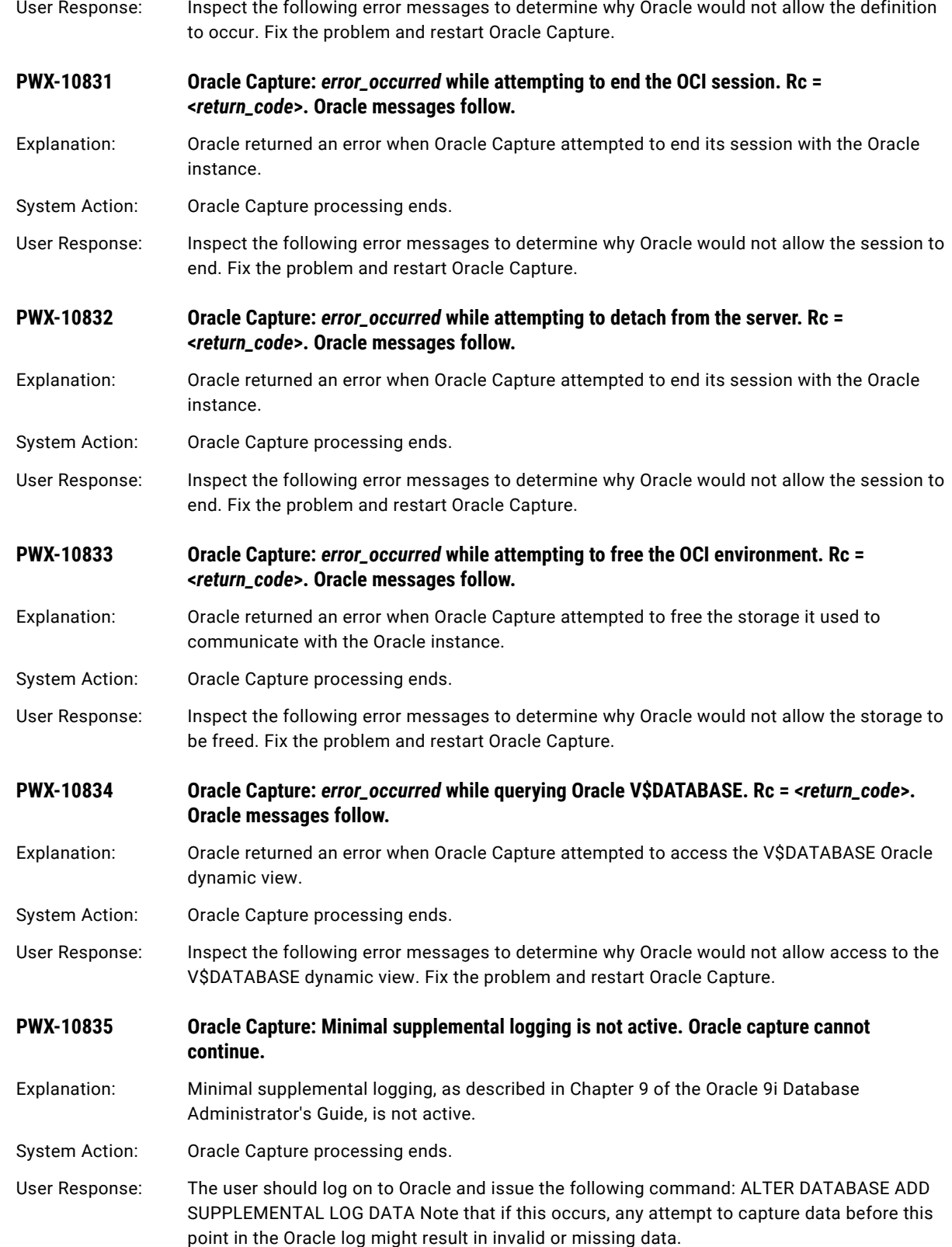

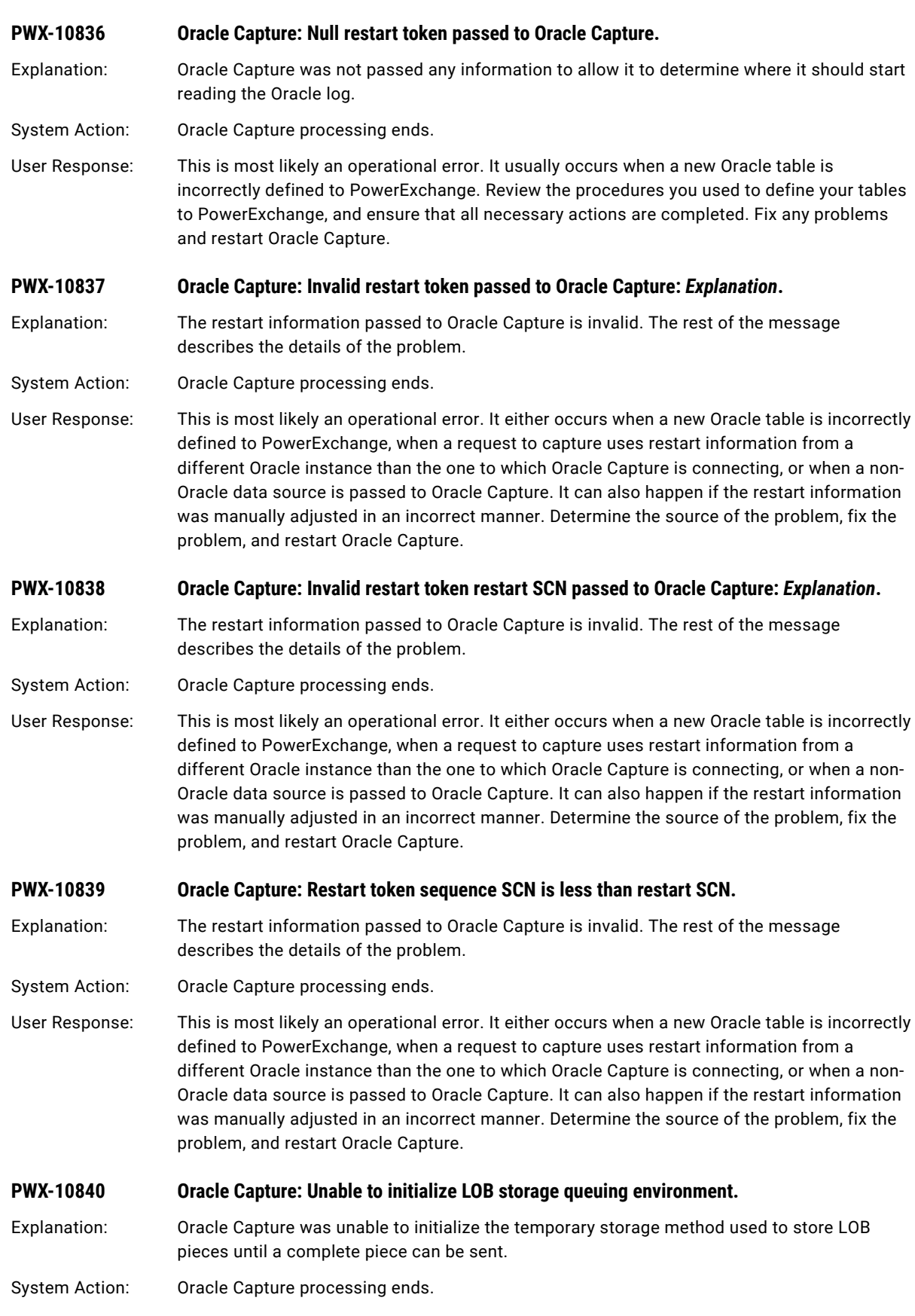

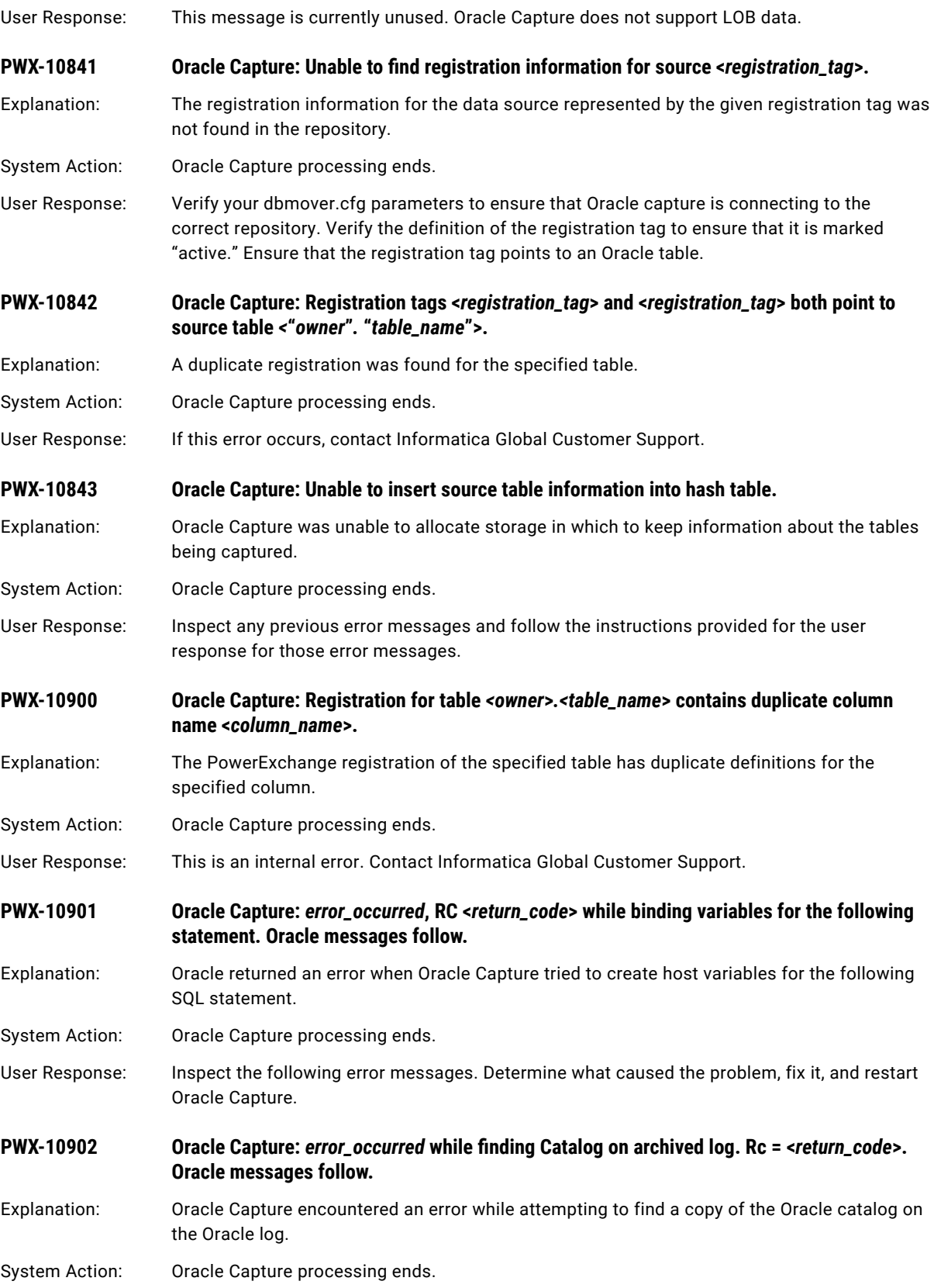
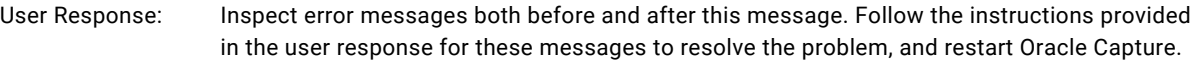

#### **PWX-10903 Oracle Capture: Error while accessing hash table.**

Explanation: Oracle Capture could not access internal information about the tables for capture.

- System Action: Oracle Capture processing ends.
- User Response: Inspect error messages both before and after this message. Follow the instructions provided in the user response for these messages to resolve the problem, and restart Oracle Capture.

**PWX-10904 Oracle Capture: Transactions are active during restart point generation. It is possible that changes can be skipped.**

Explanation: The Capture initialization process has discovered that Oracle transactions are active during the generation of a restart point for Oracle Capture.

System Action: The utility continues.

User Response: Ensure that the active transactions do not access the Oracle tables that are input to the Capture initialization process. If active transactions access these tables, and the generated restart point is used to restart Oracle Capture, the changes made by the active transactions is not captured.

### **PWX-10905 Oracle Capture: NULL Read segment size request.**

Explanation: This message is for future use.

- System Action: Oracle Capture processing ends.
- User Response: This message is unused at this time.

**PWX-10906 Oracle Capture: Invalid input received for Read segment size request.**

- Explanation: This message is for future use.
- System Action: Oracle Capture processing ends.
- User Response: This message is unused at this time.

**PWX-10907 Oracle Capture: Unsupported PowerExchange column type <***column\_type***> found for table**  *<owner***>***.<table\_name***>, column <***column\_name***>.**

Explanation: The specified column has a data type that is unsupported by Oracle Capture.

- System Action: Oracle Capture processing ends.
- User Response: Remove the column from the PowerExchange repository definition of the specified table and restart Oracle Capture.

**PWX-10908 Oracle Capture:** *error\_occurred* **while finding supplemental log groups. Rc = <***return\_code***>. Oracle messages follow.**

Explanation: An error occurred while attempting to find Oracle supplemental log groups for the tables to be captured.

System Action: Oracle Capture processing ends.

User Response: Inspect error messages both before and after this message. Follow the instructions provided in the user response for these messages to resolve the problem, and restart Oracle Capture.

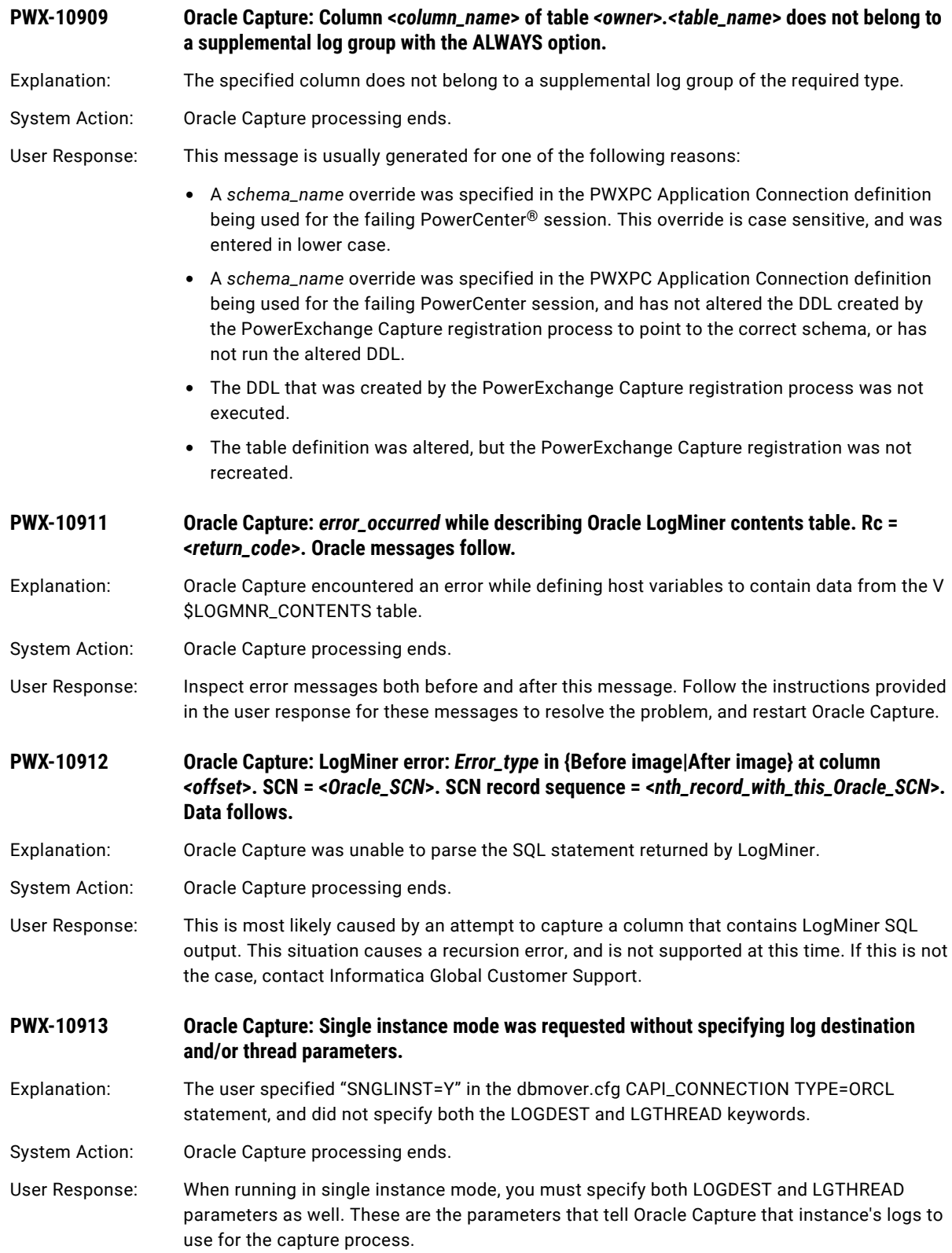

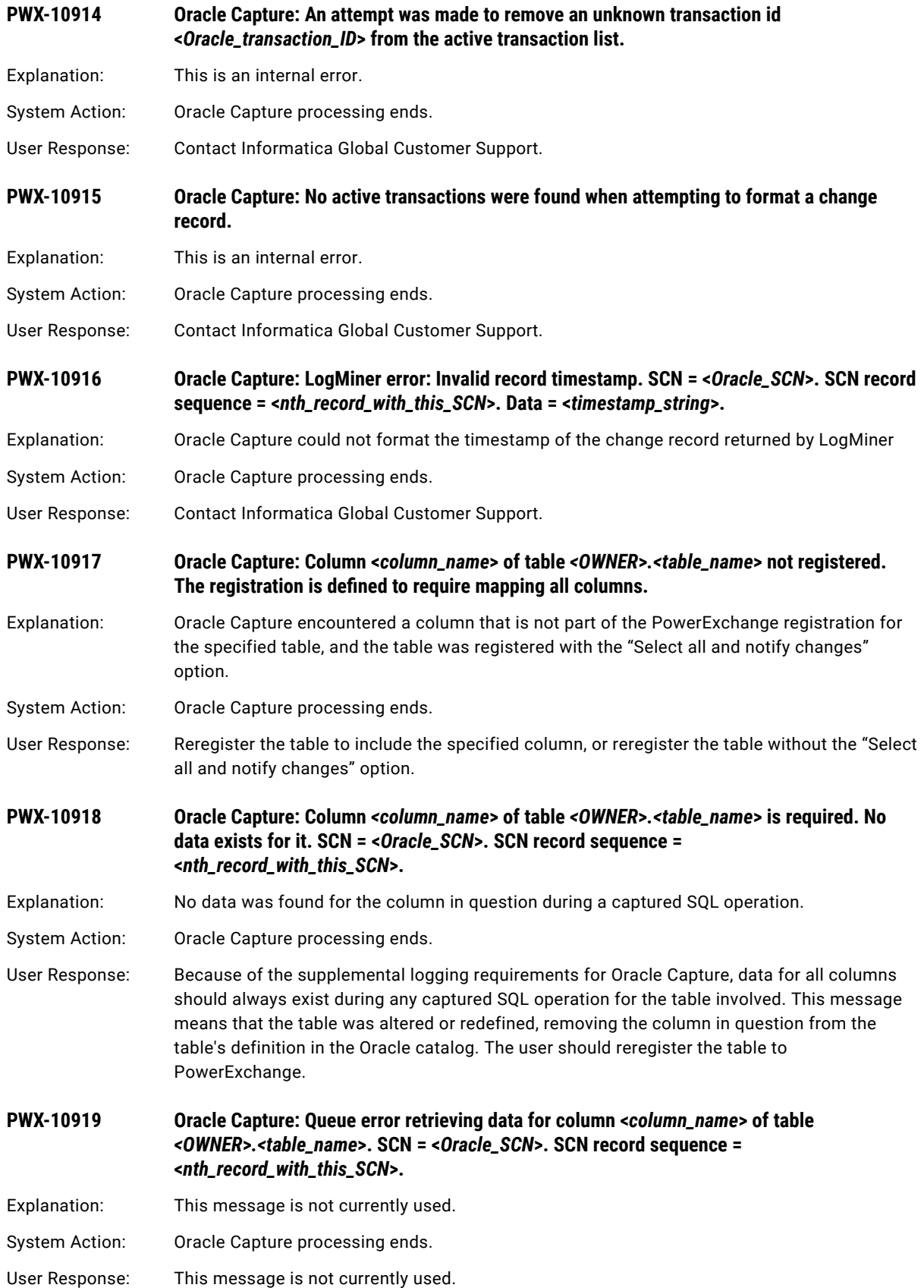

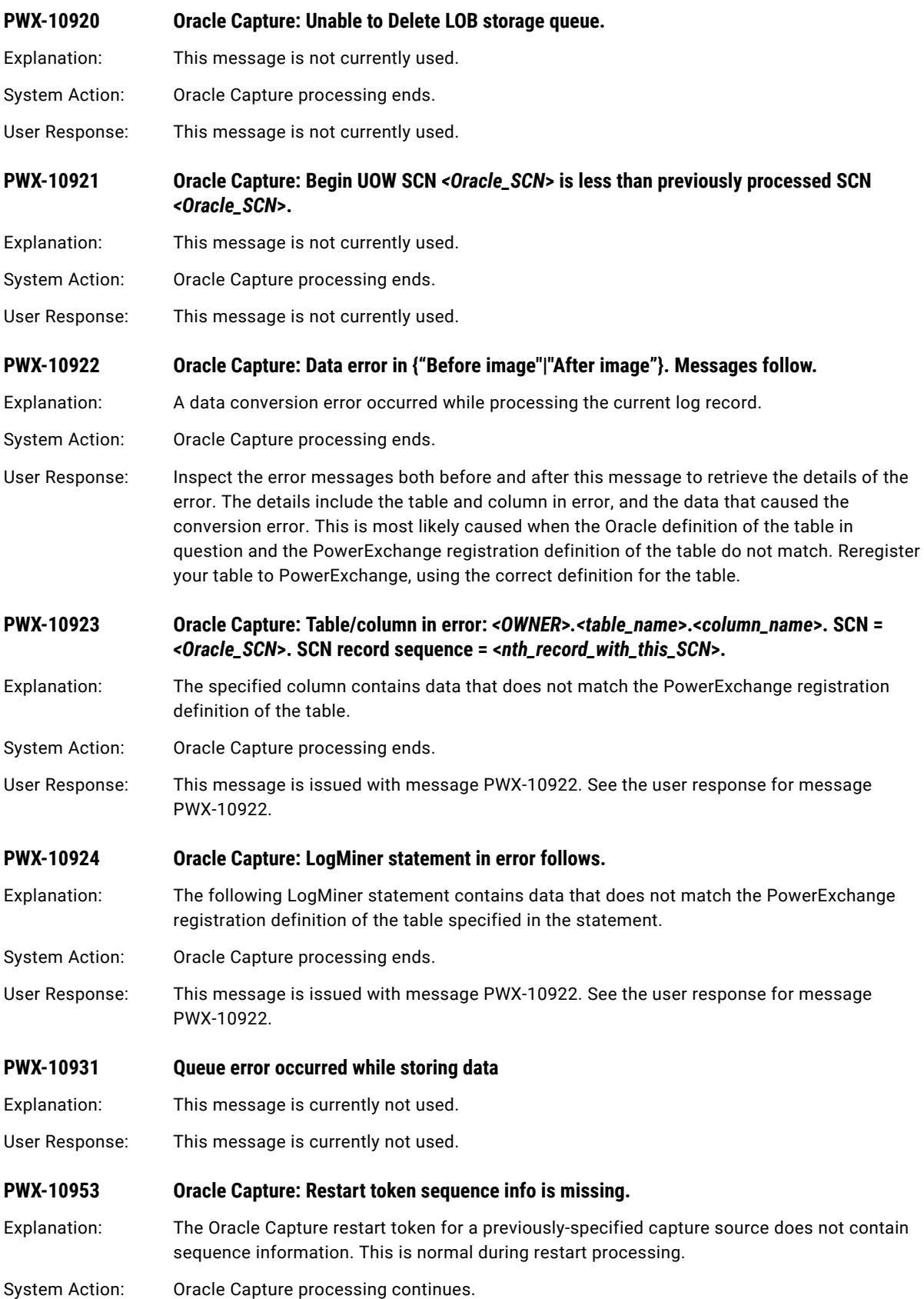

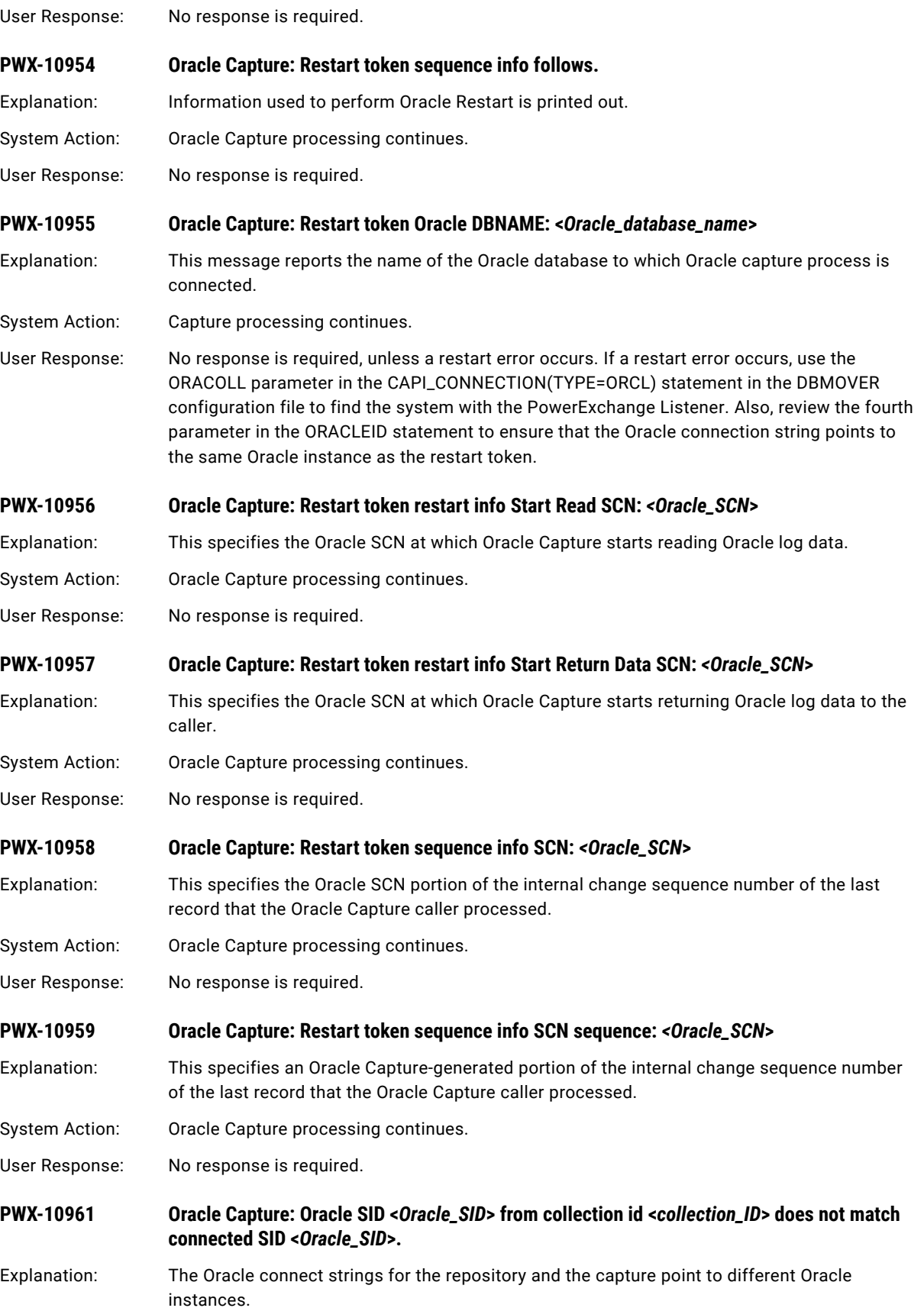

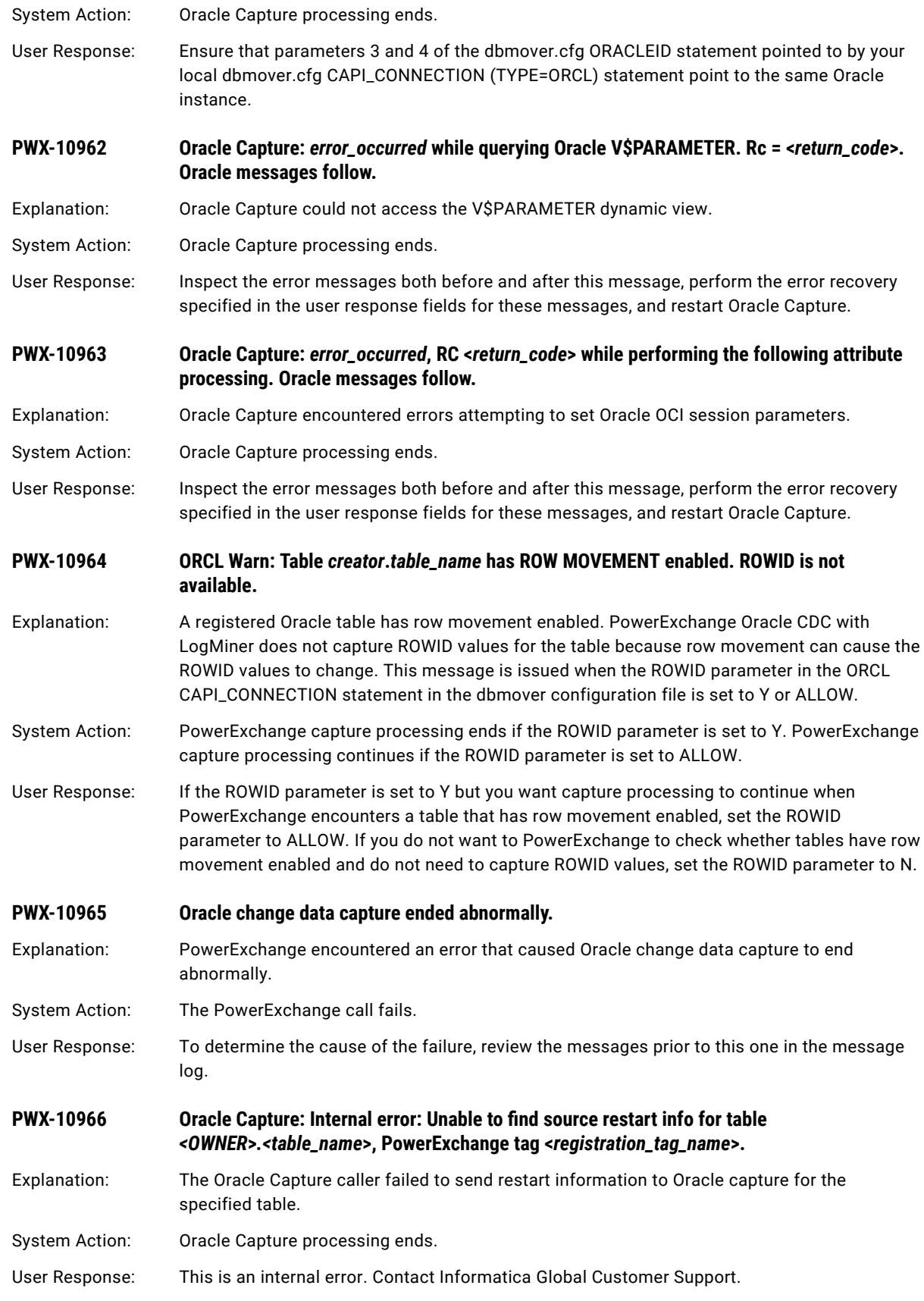

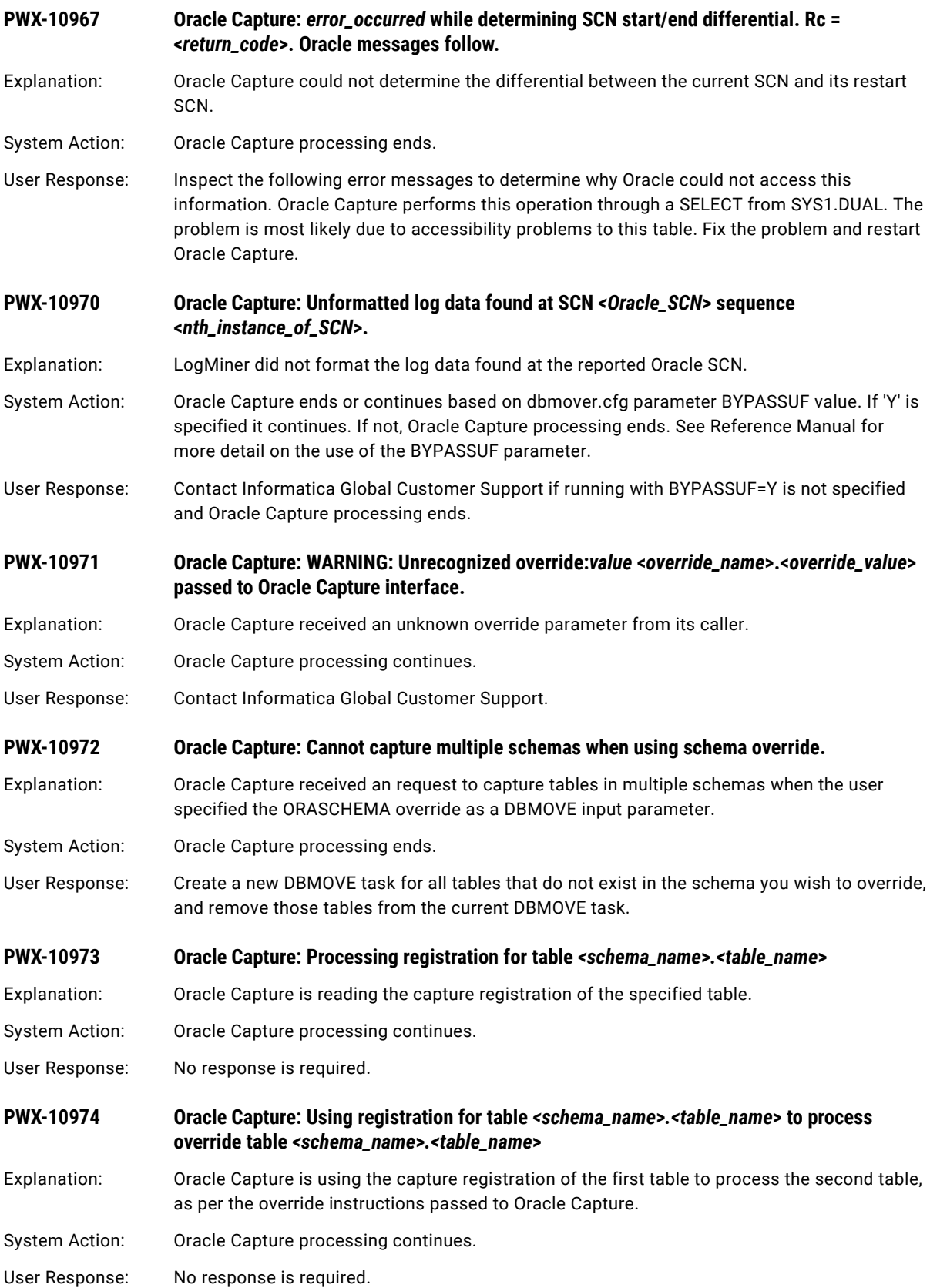

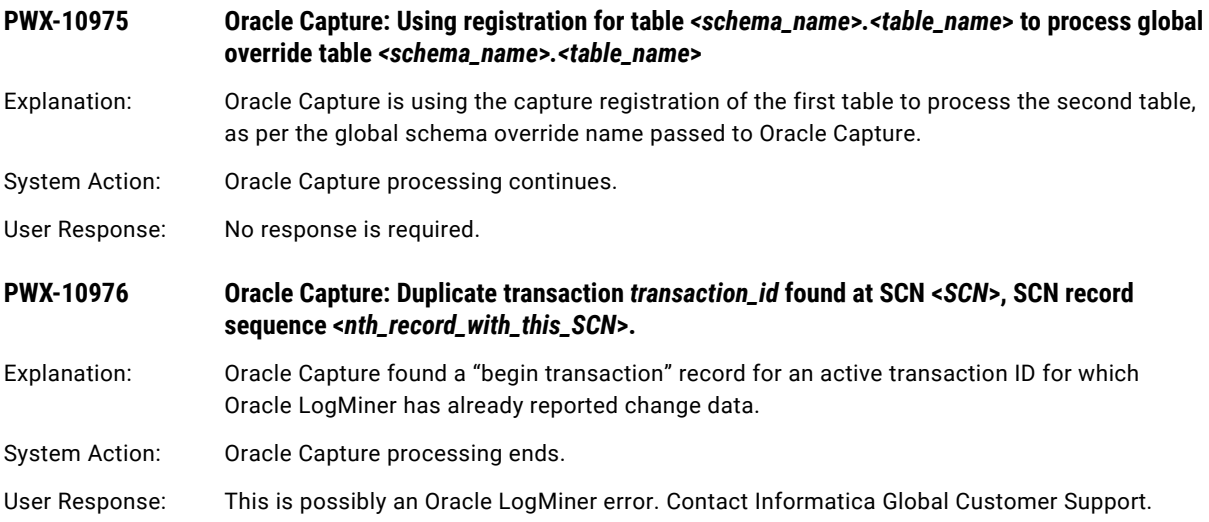

## CHAPTER 2

# PWX-11000 to PWX-15999

This chapter includes the following topics:

- **•** PWX-11000 to PWX-11999, 81
- **•** PWX-12000 to [PWX-12999,](#page-87-0) 88
- **•** PWX-13000 to [PWX-13999,](#page-90-0) 91
- **•** PWX-14000 to [PWX-14999,](#page-92-0) 93
- **•** PWX-15000 to [PWX-15999,](#page-108-0) 109

## PWX-11000 to PWX-11999

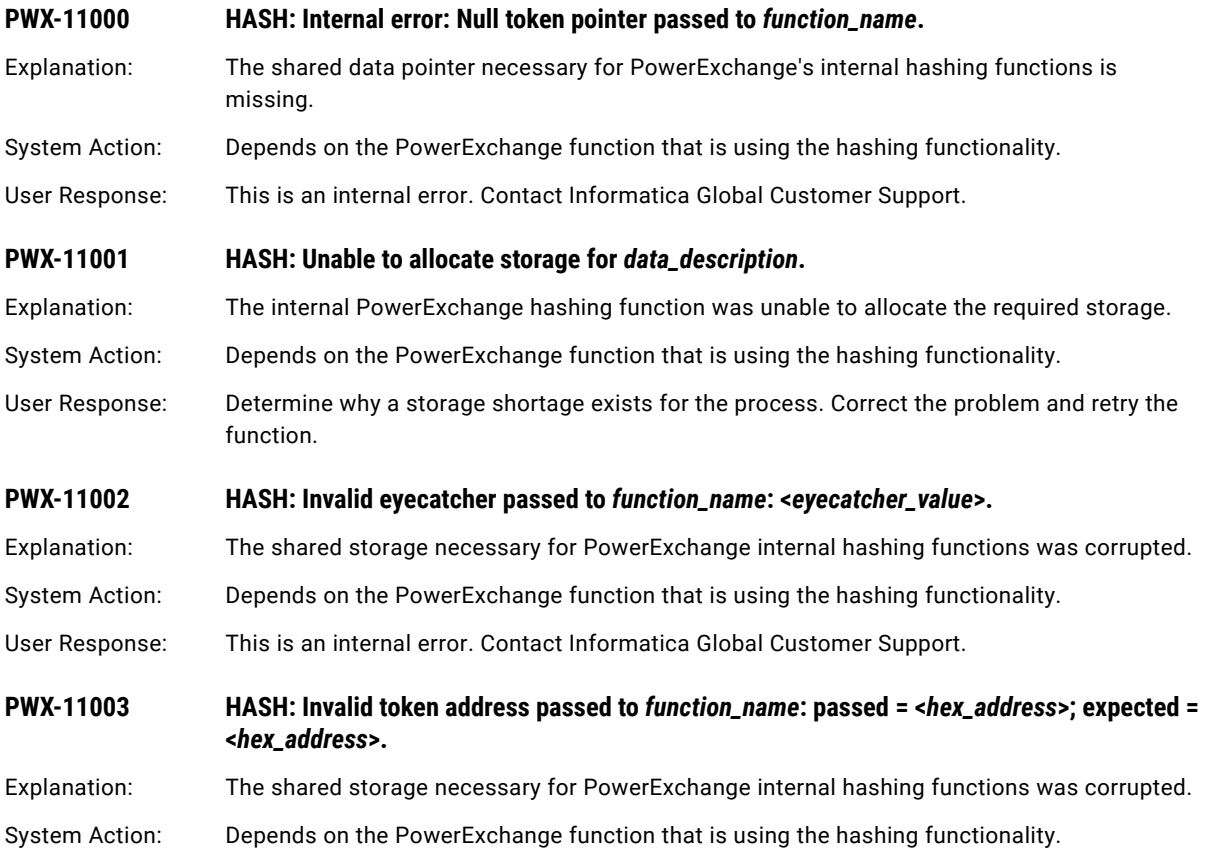

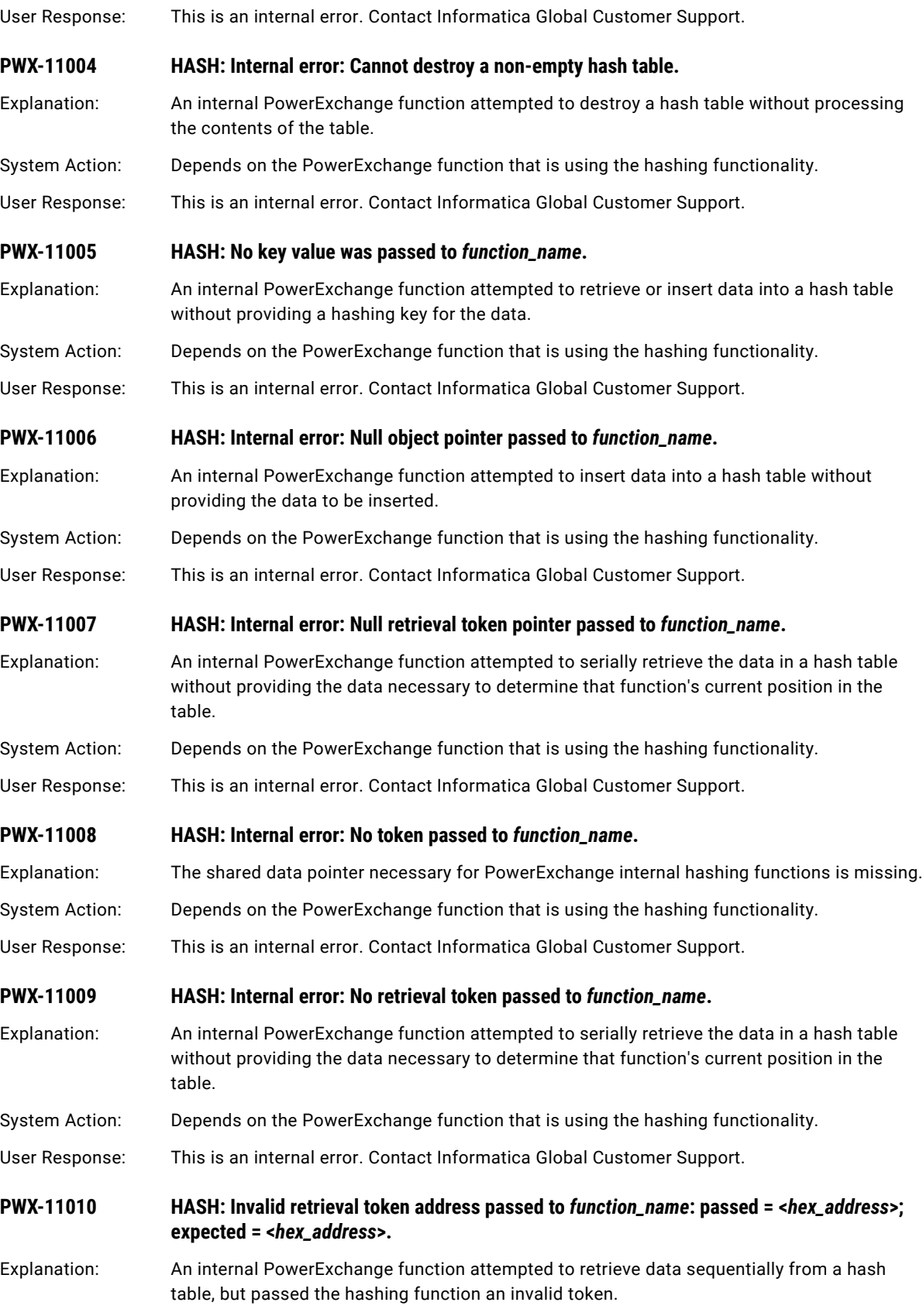

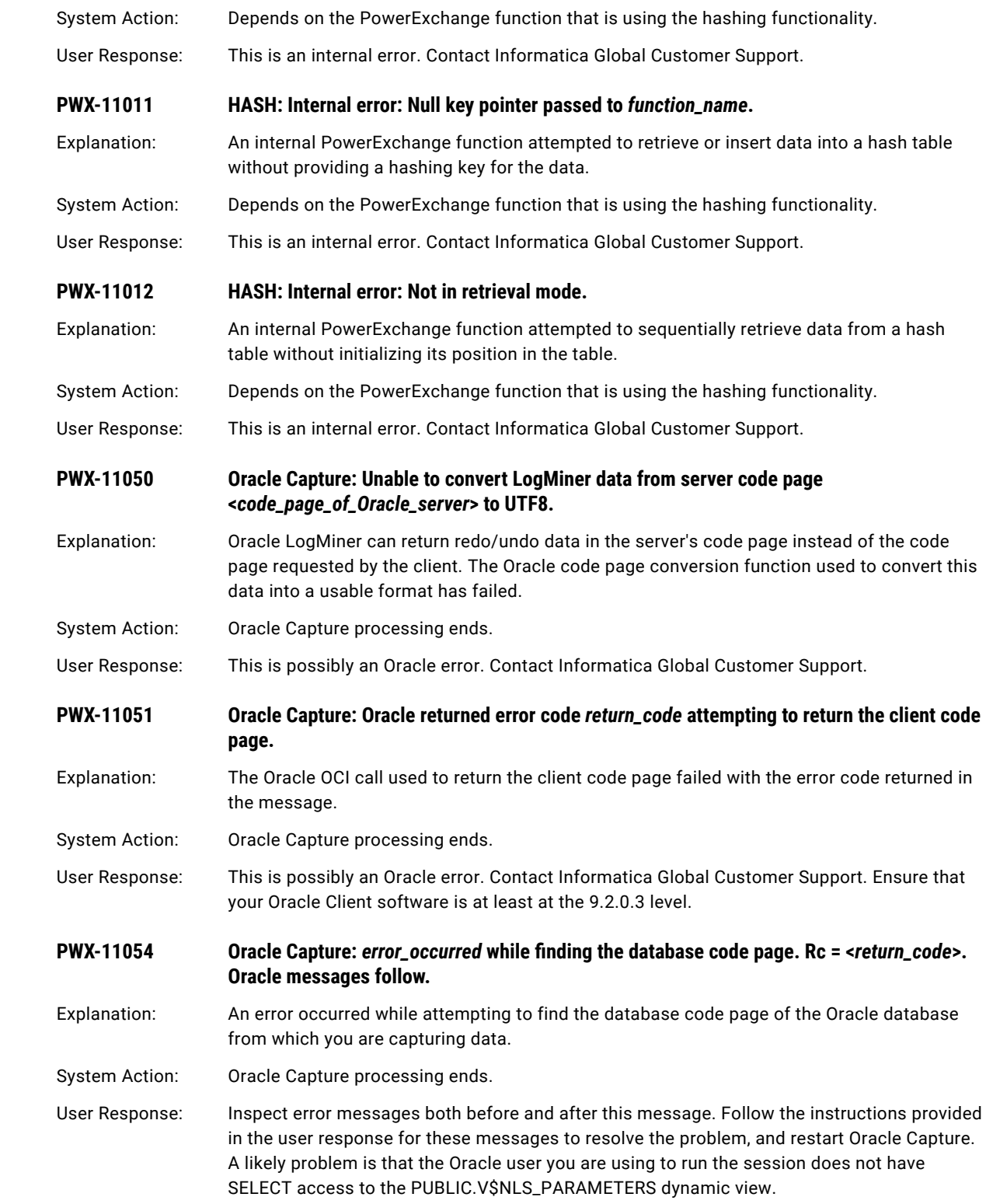

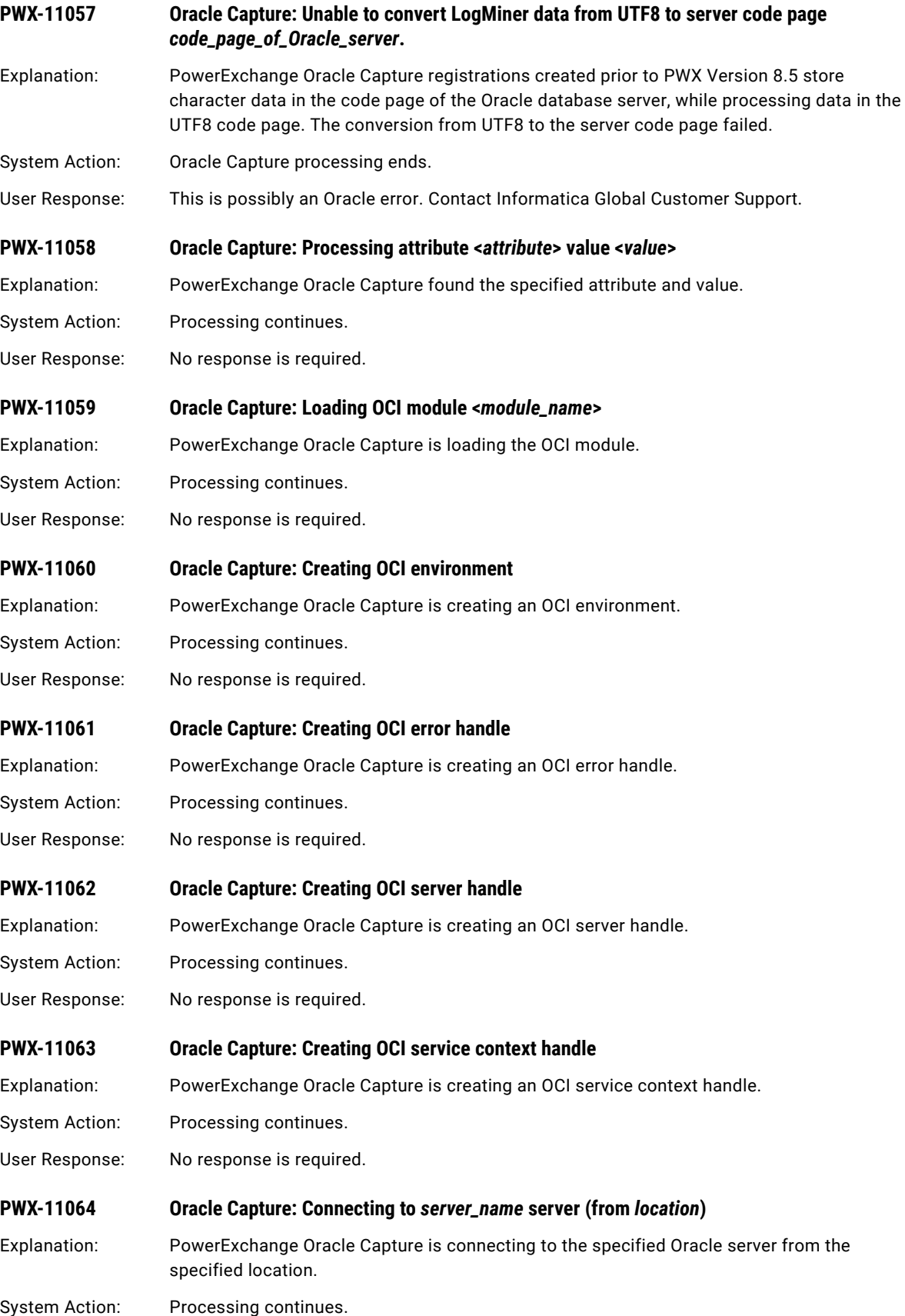

User Response: No response is required.

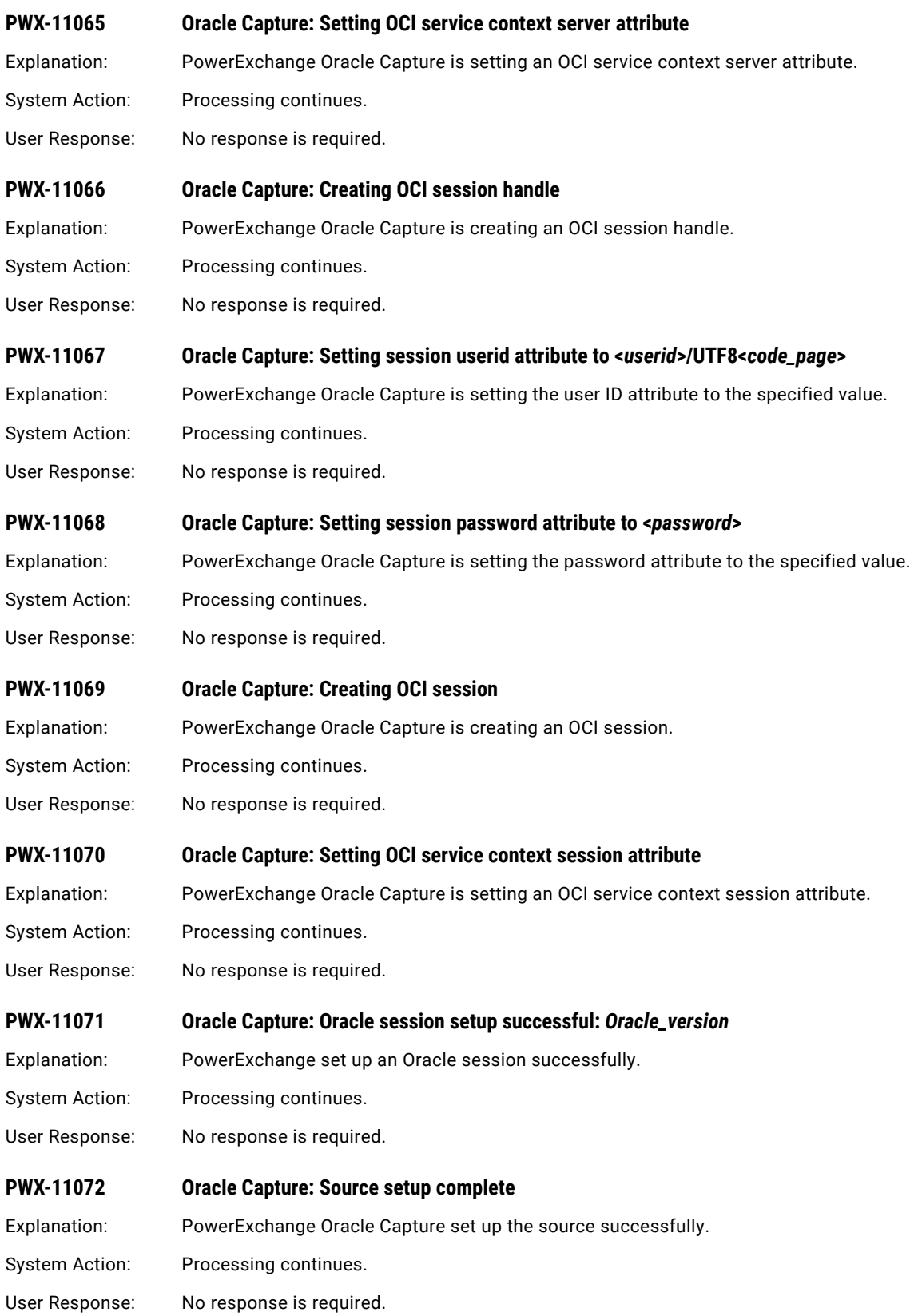

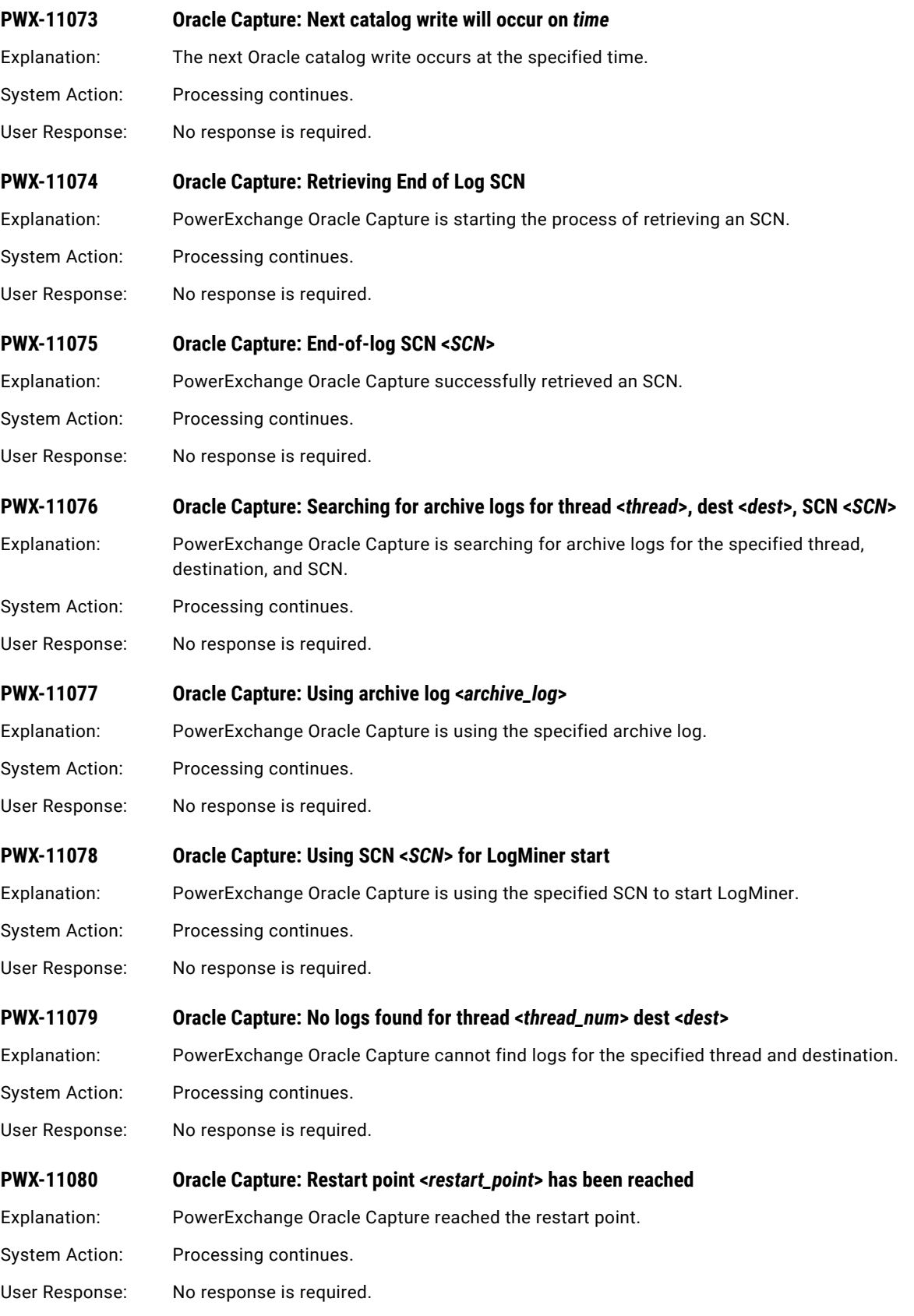

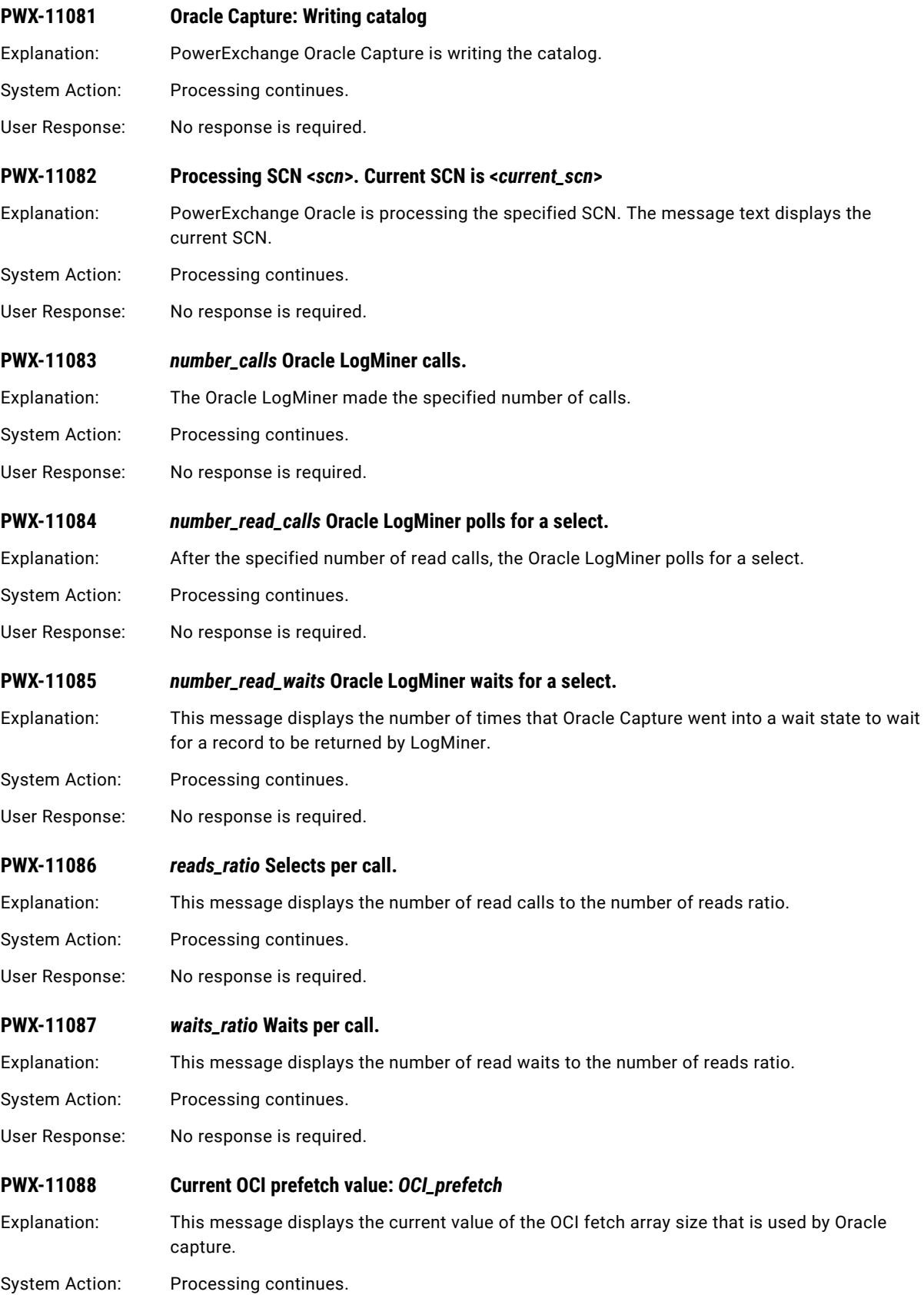

<span id="page-87-0"></span>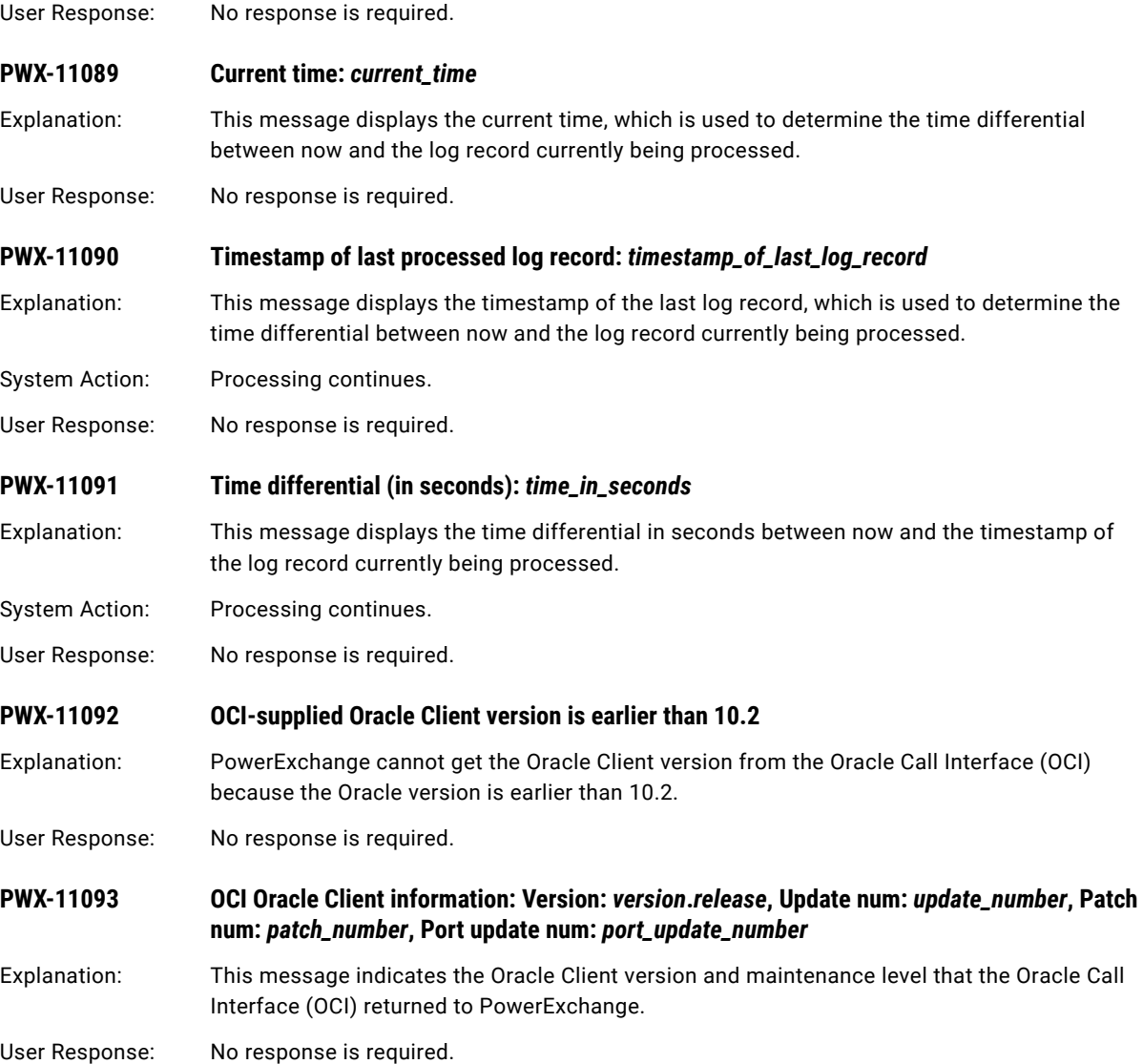

# PWX-12000 to PWX-12999

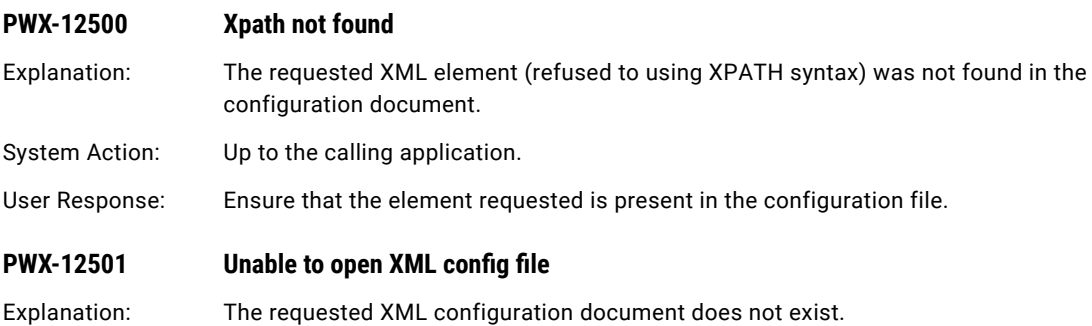

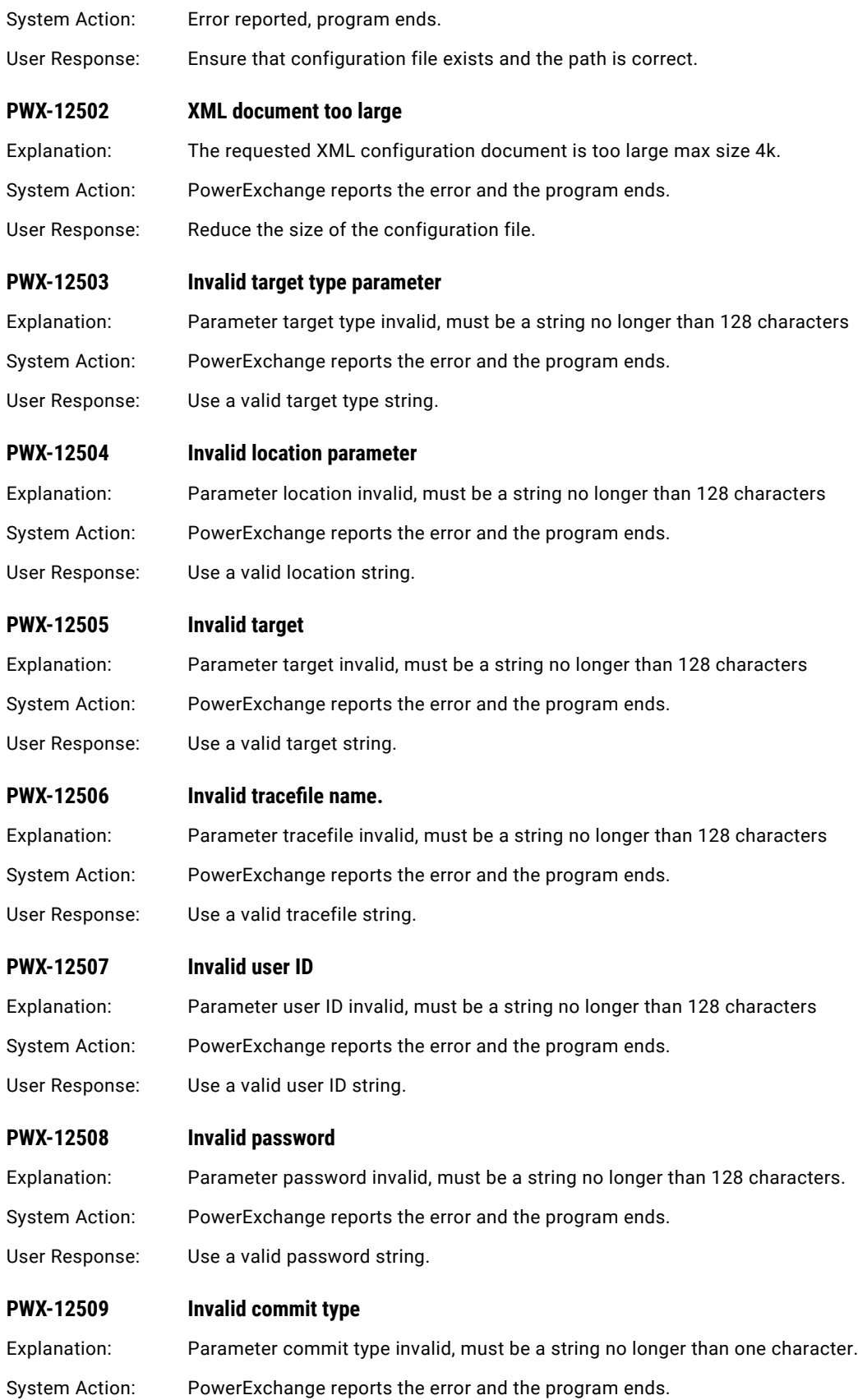

User Response: Use a valid commit type string, R for random commit interval, otherwise defaults to 1000.

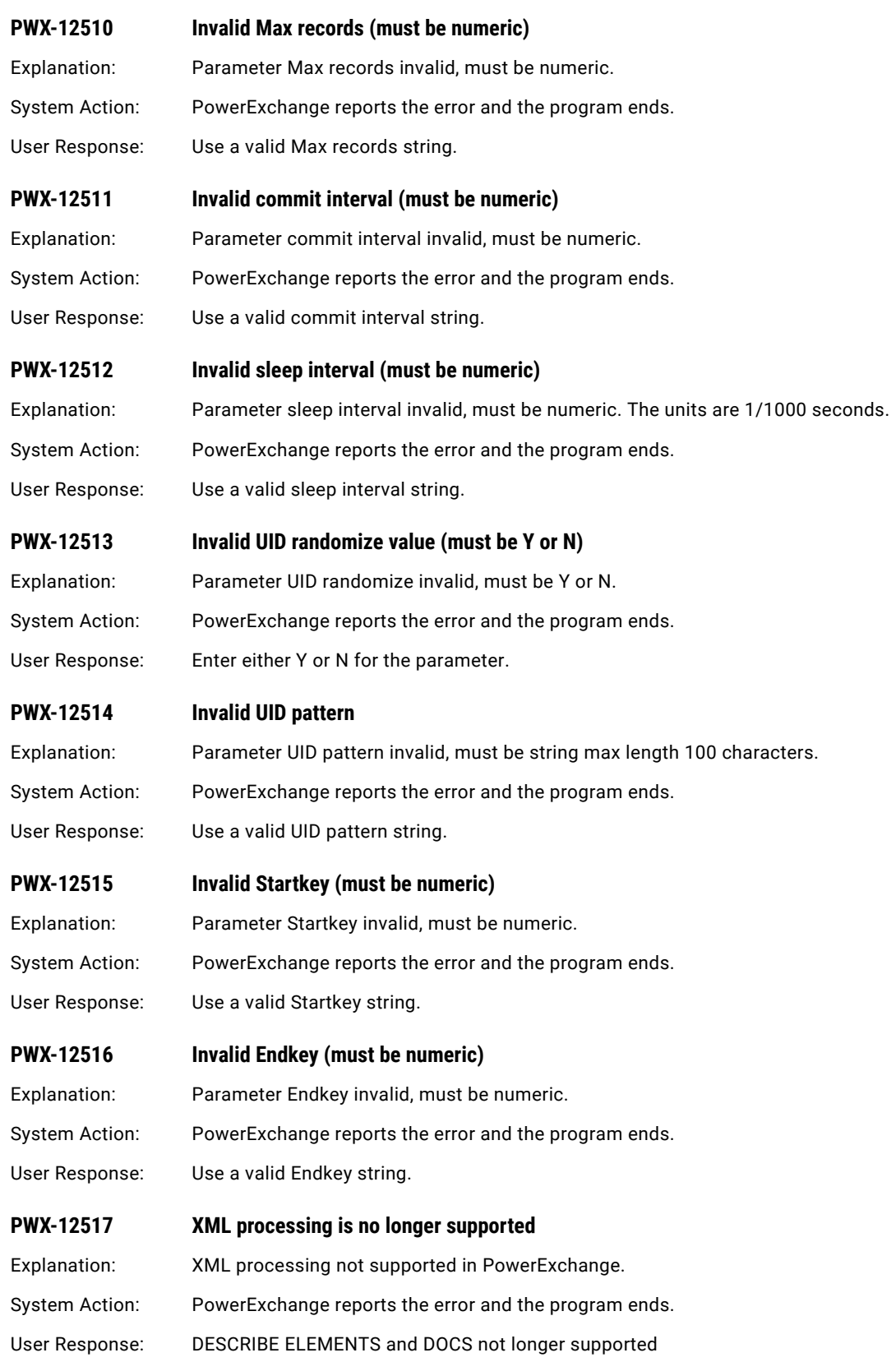

## <span id="page-90-0"></span>**PWX-12709 DATAMAP Internal error:** *description*

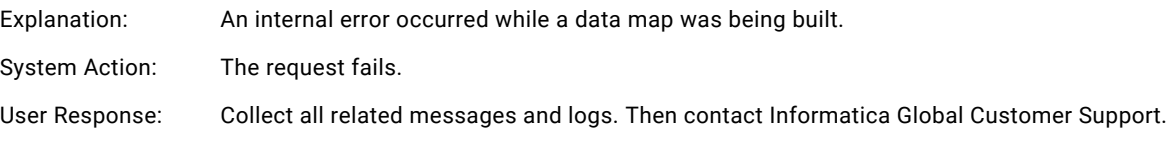

# PWX-13000 to PWX-13999

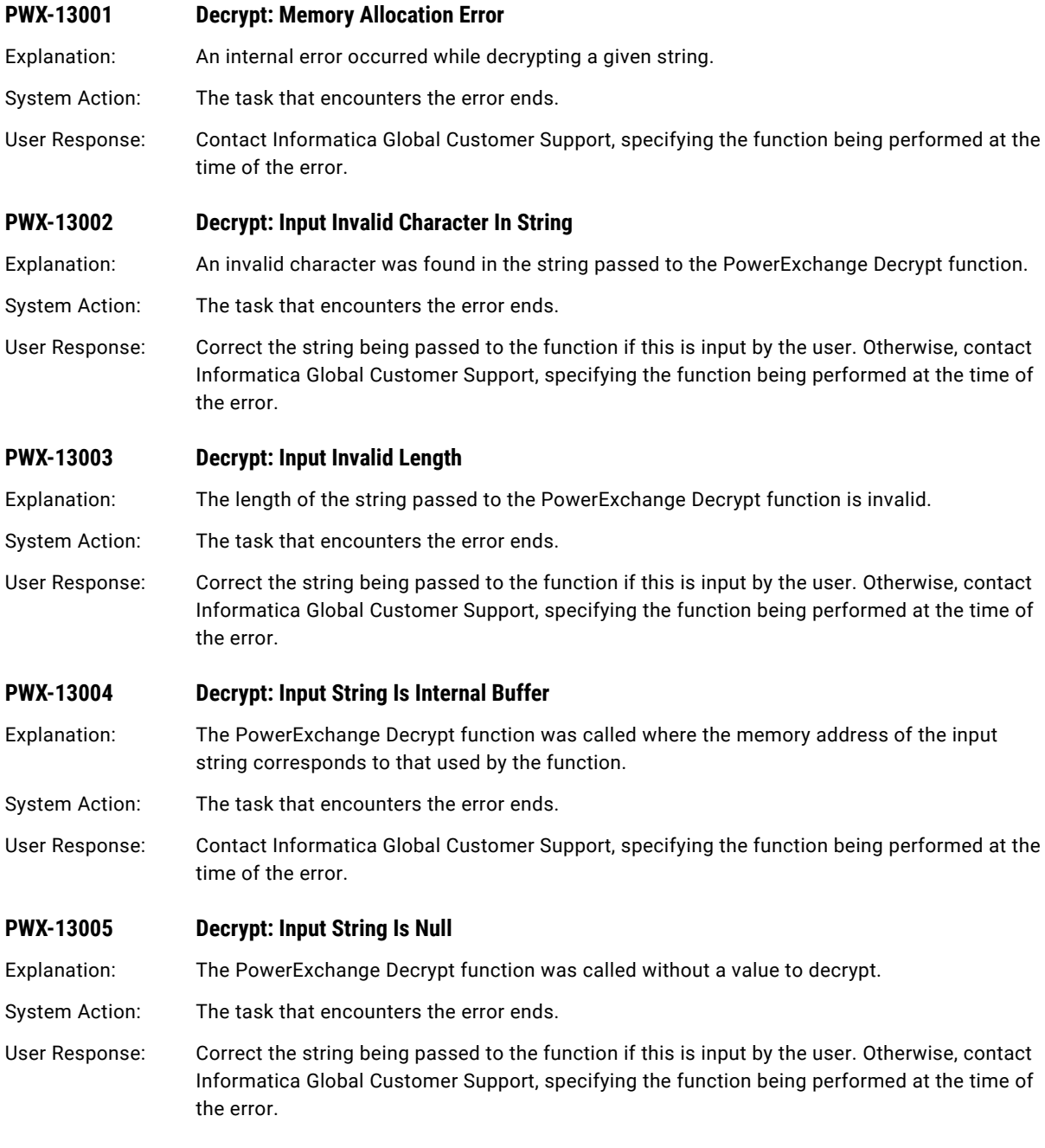

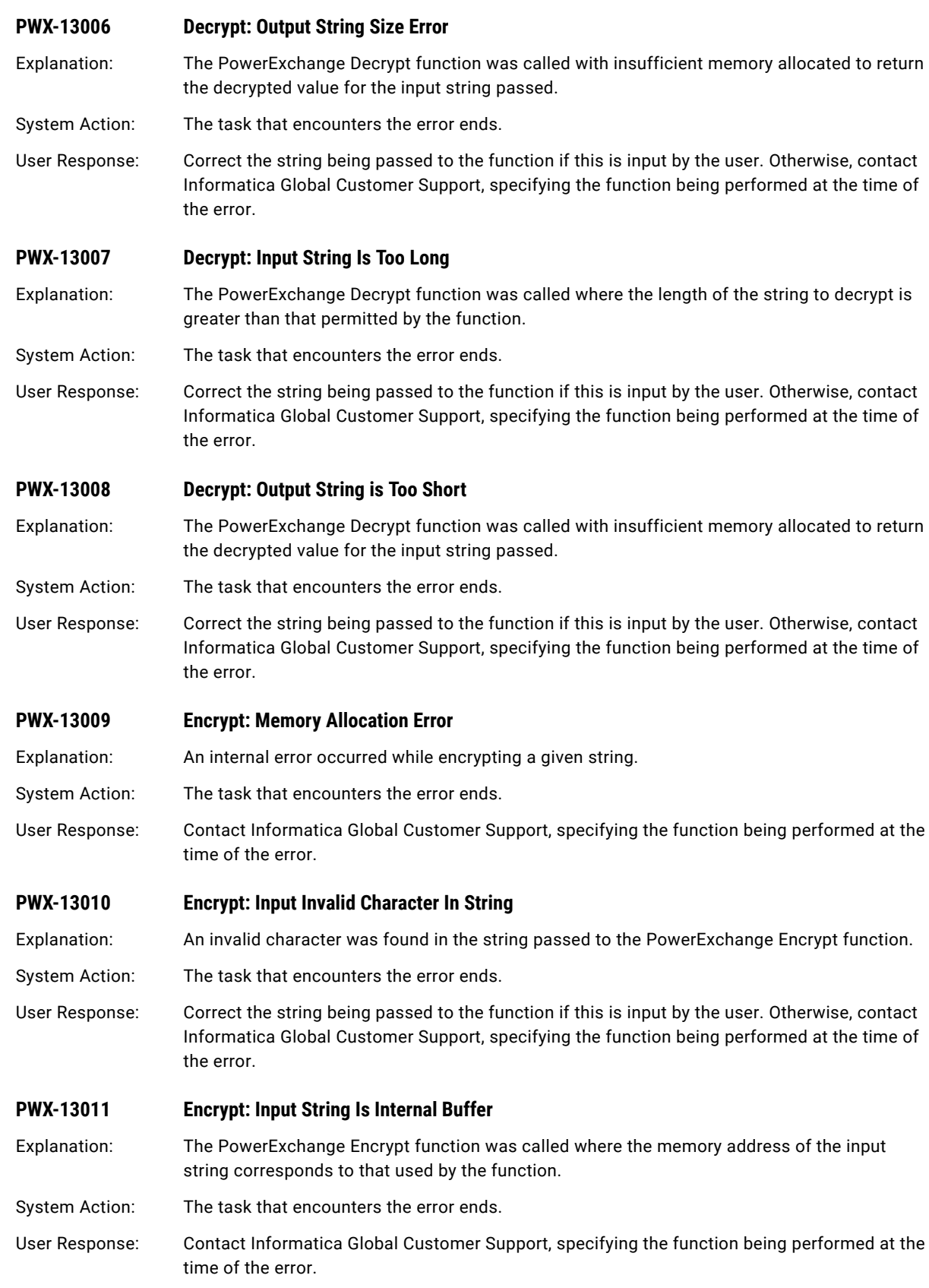

<span id="page-92-0"></span>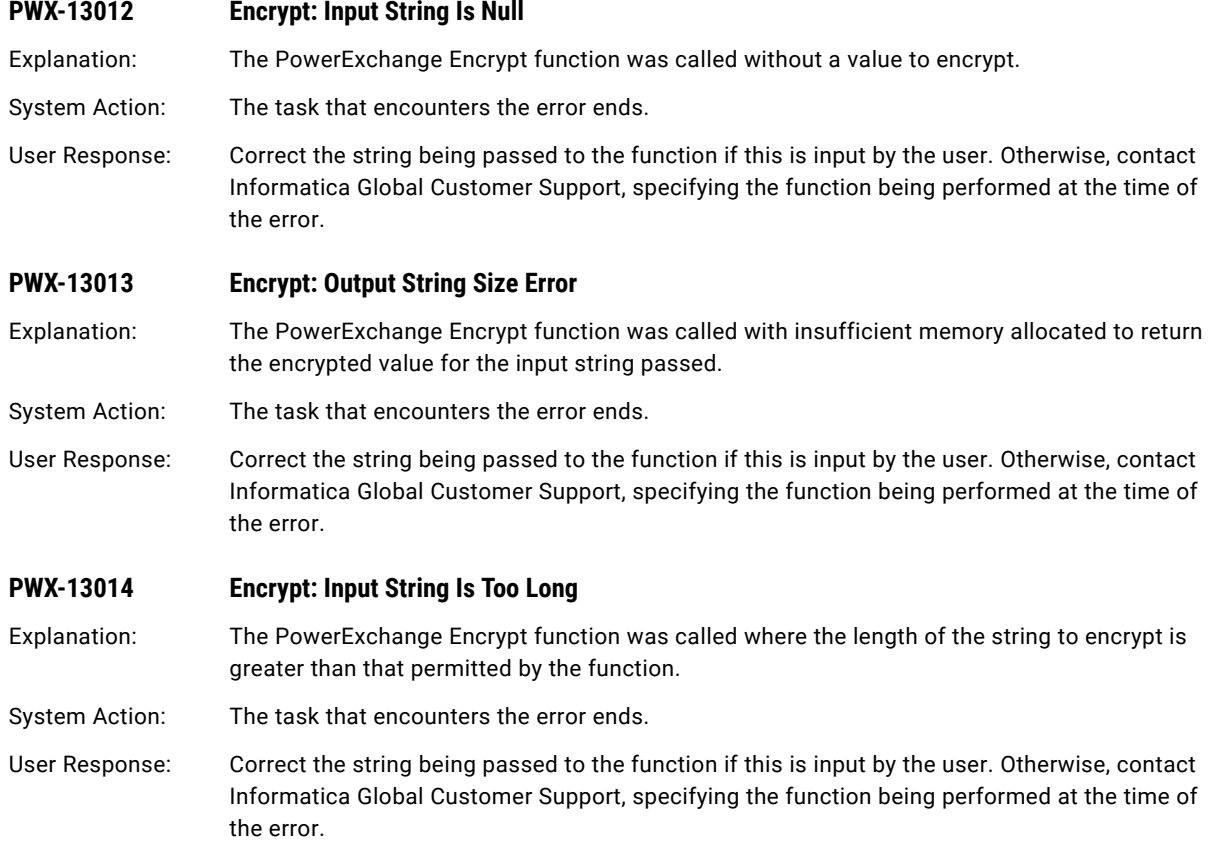

# PWX-14000 to PWX-14999

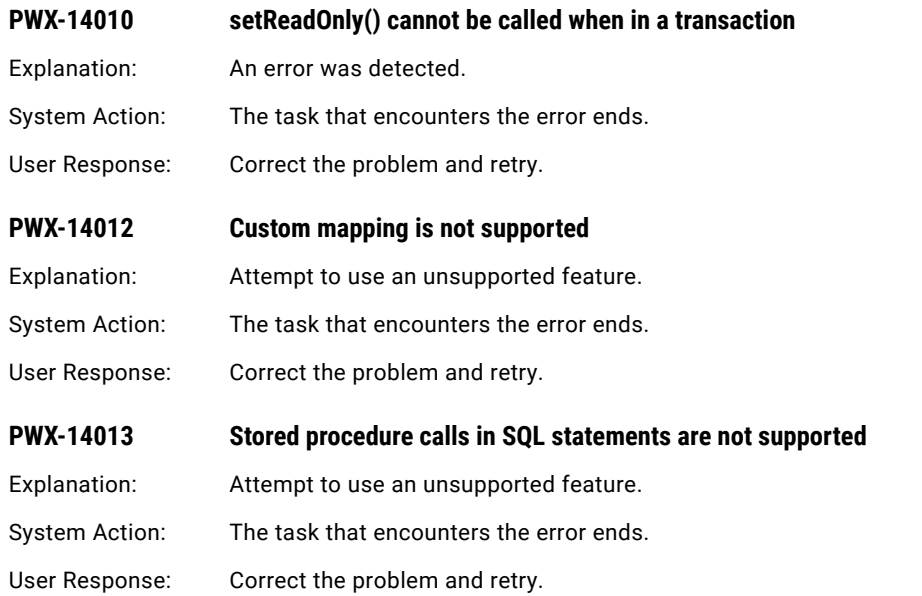

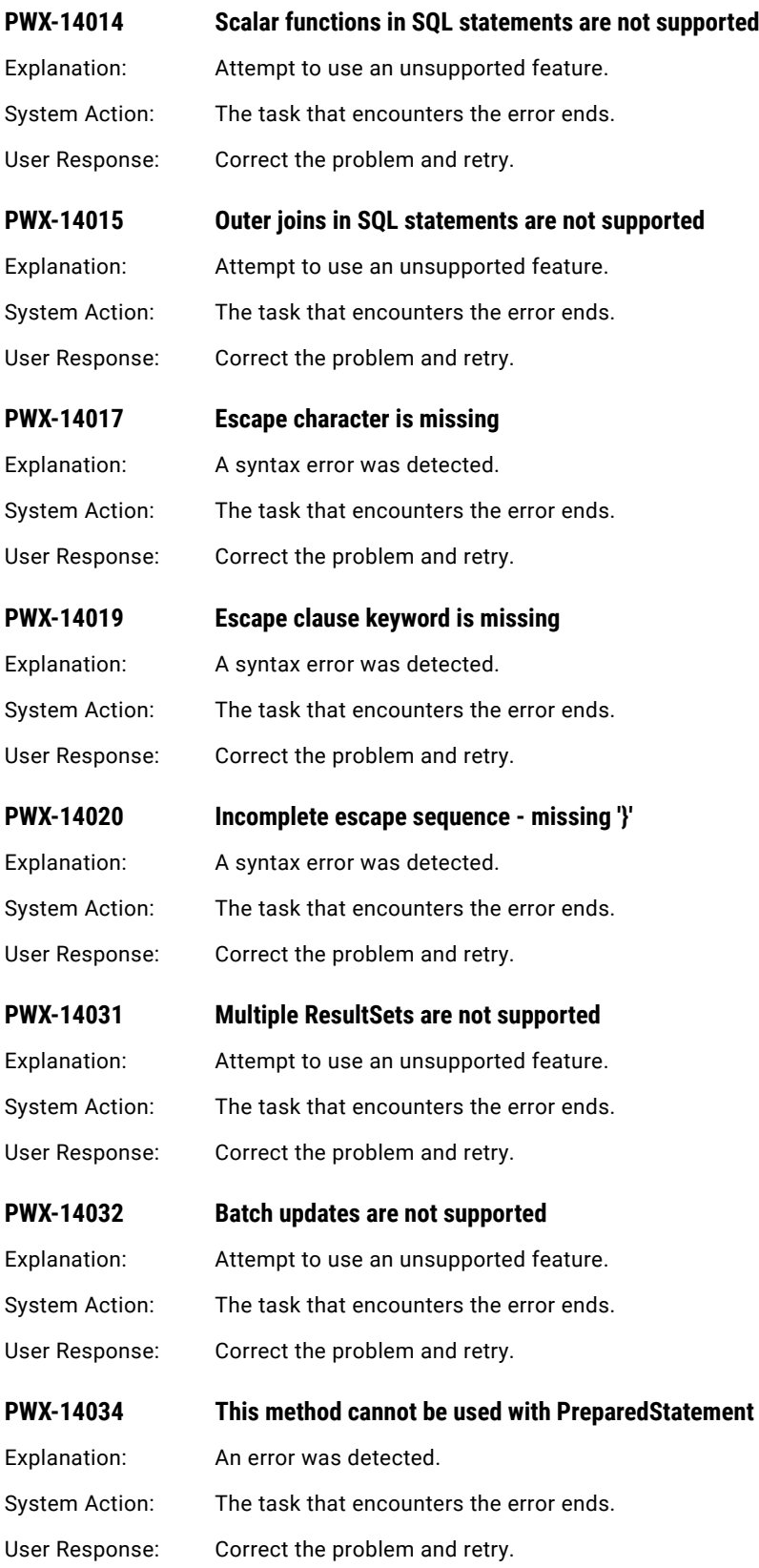

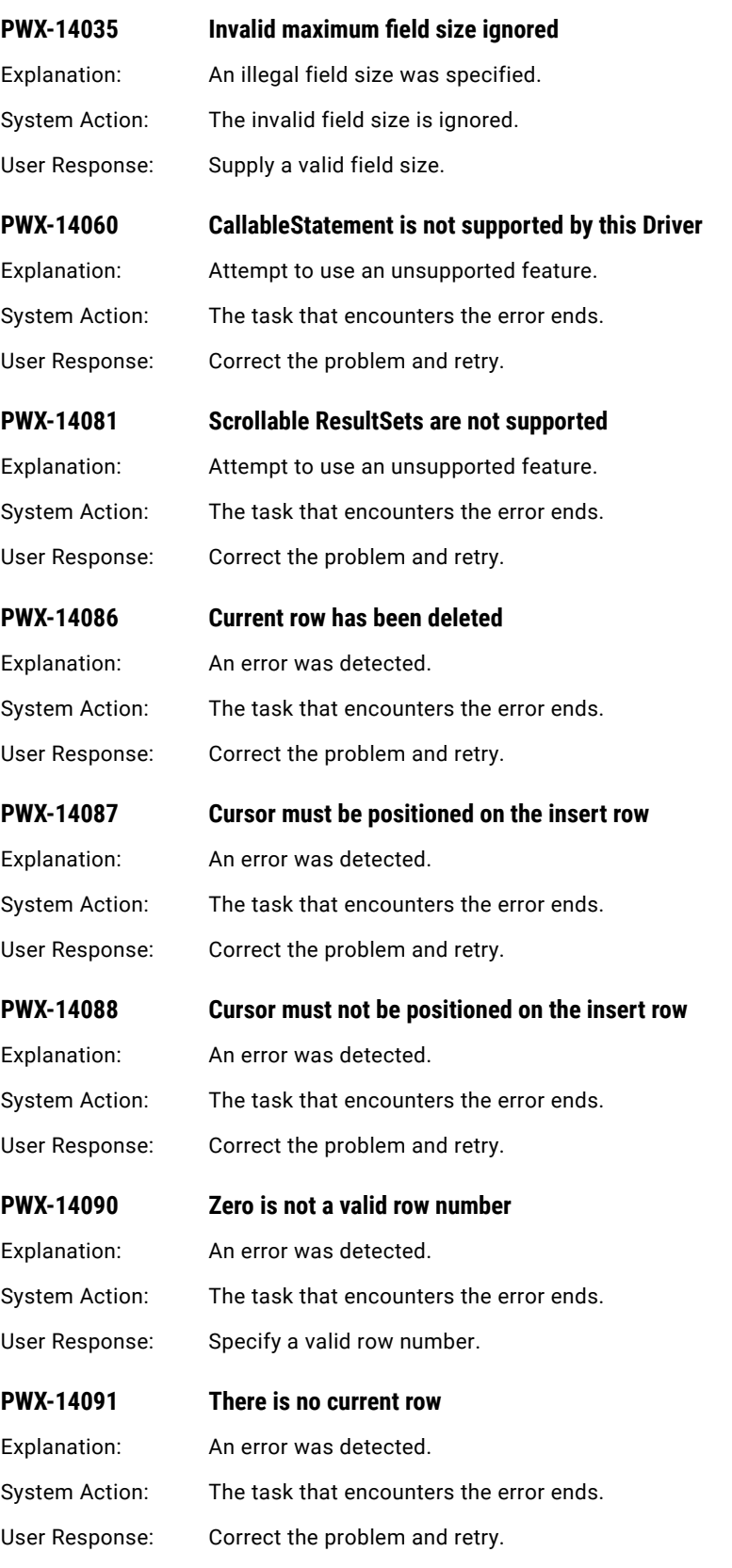

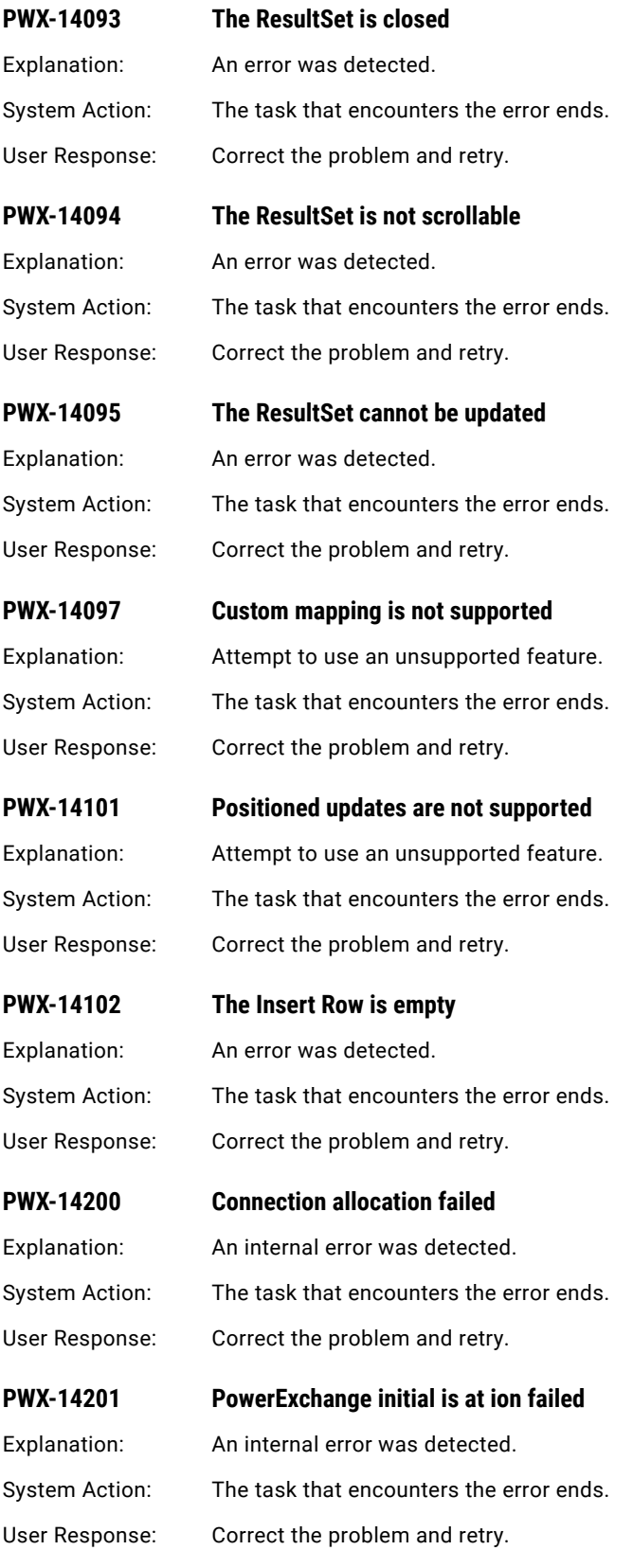

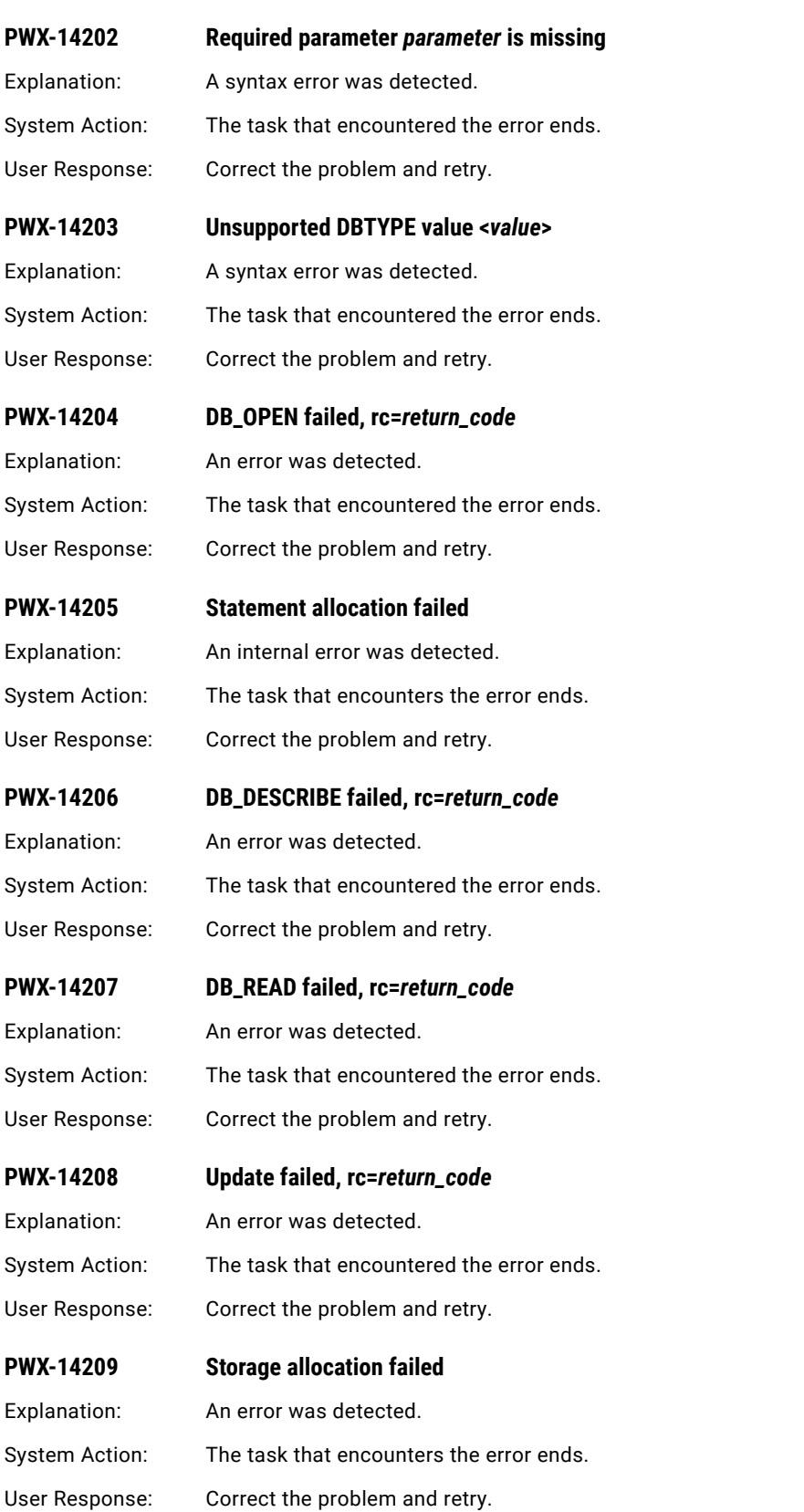

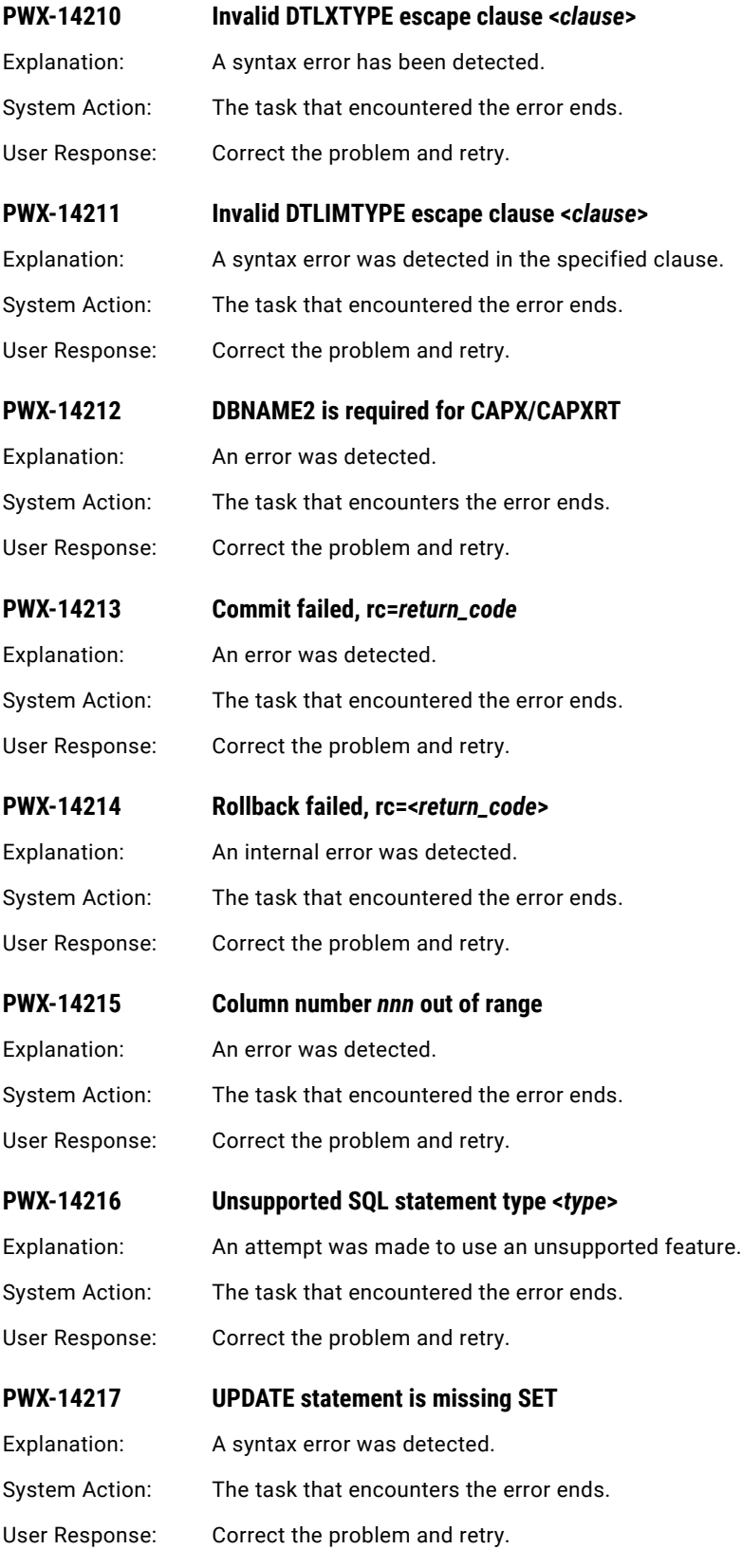

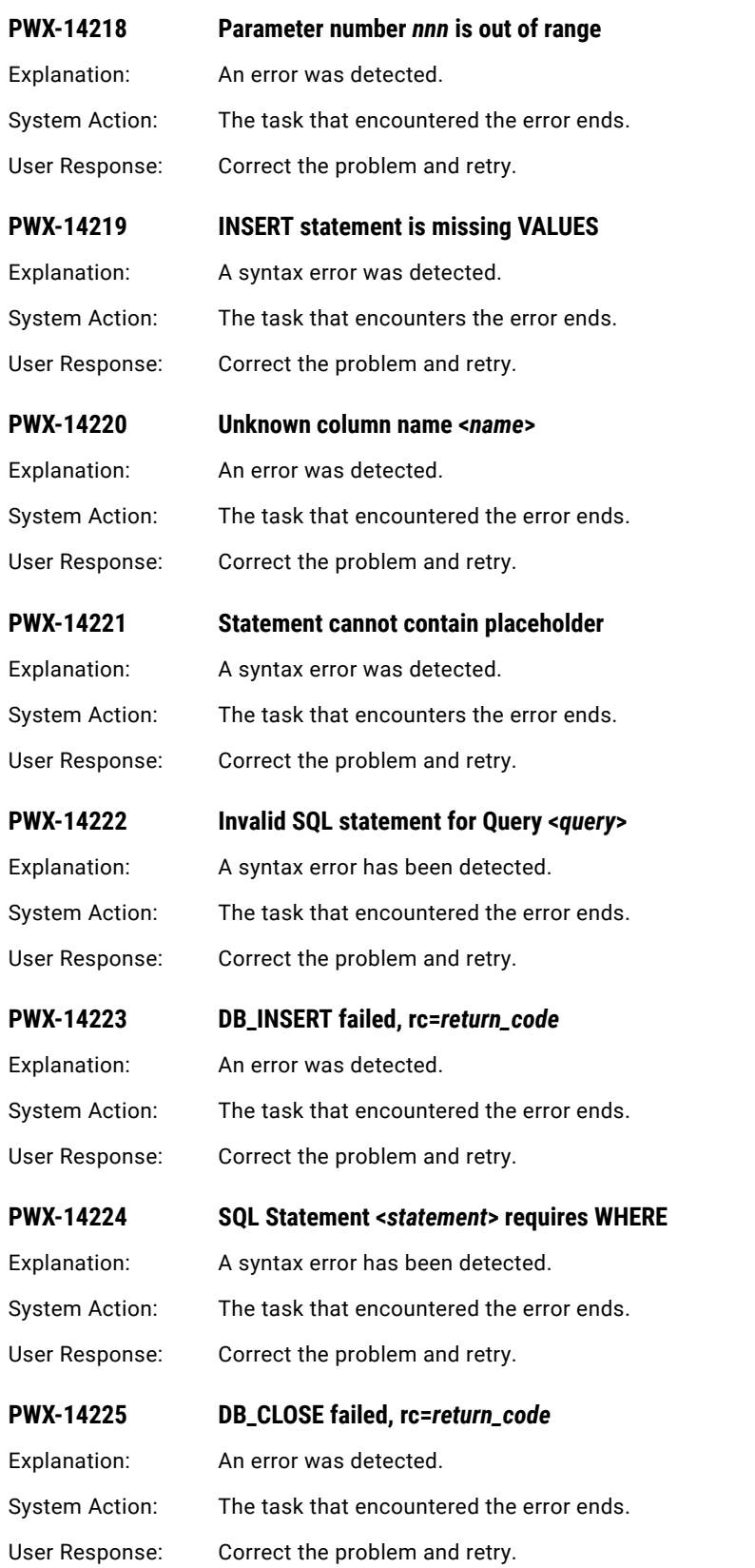

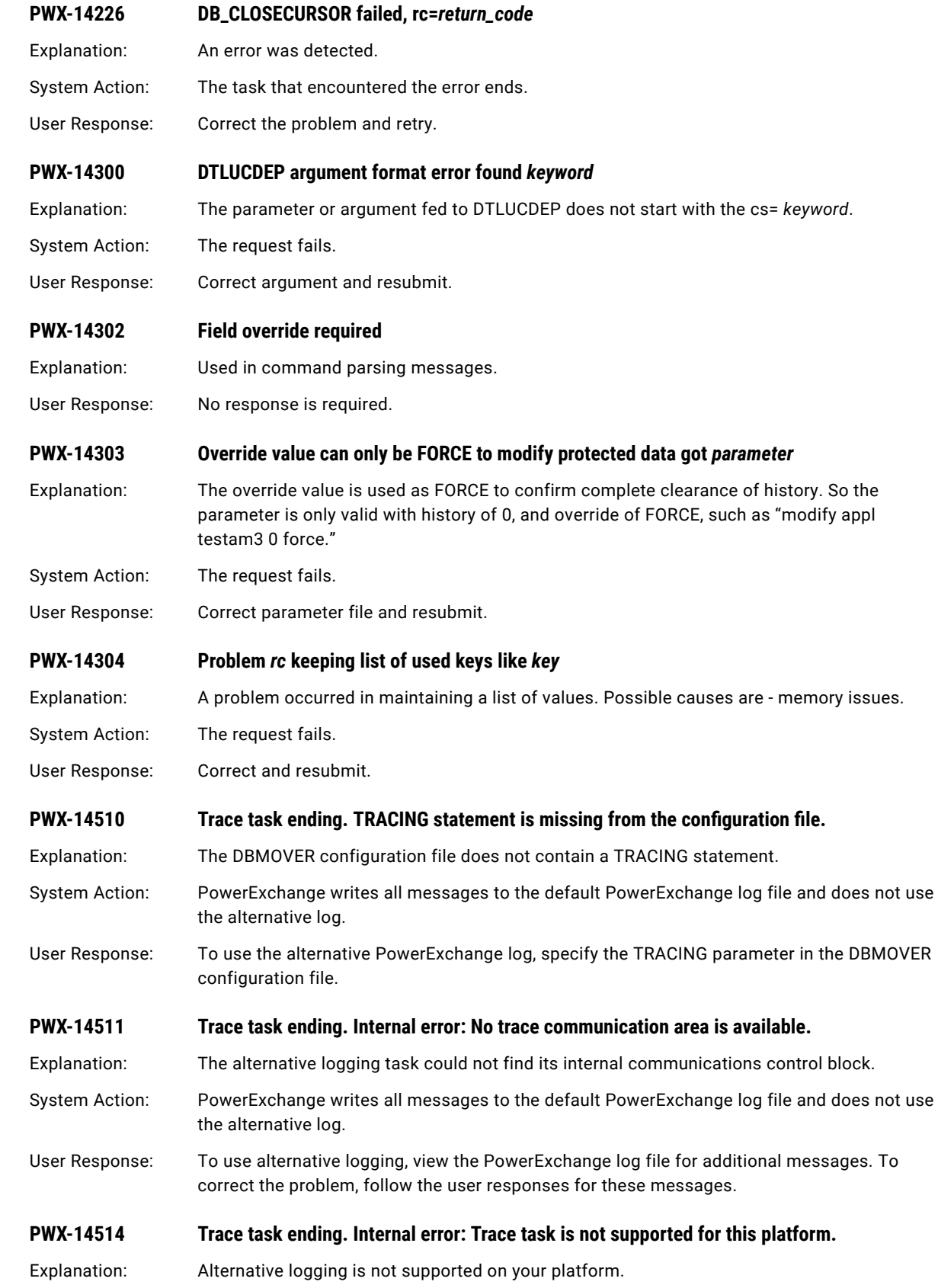

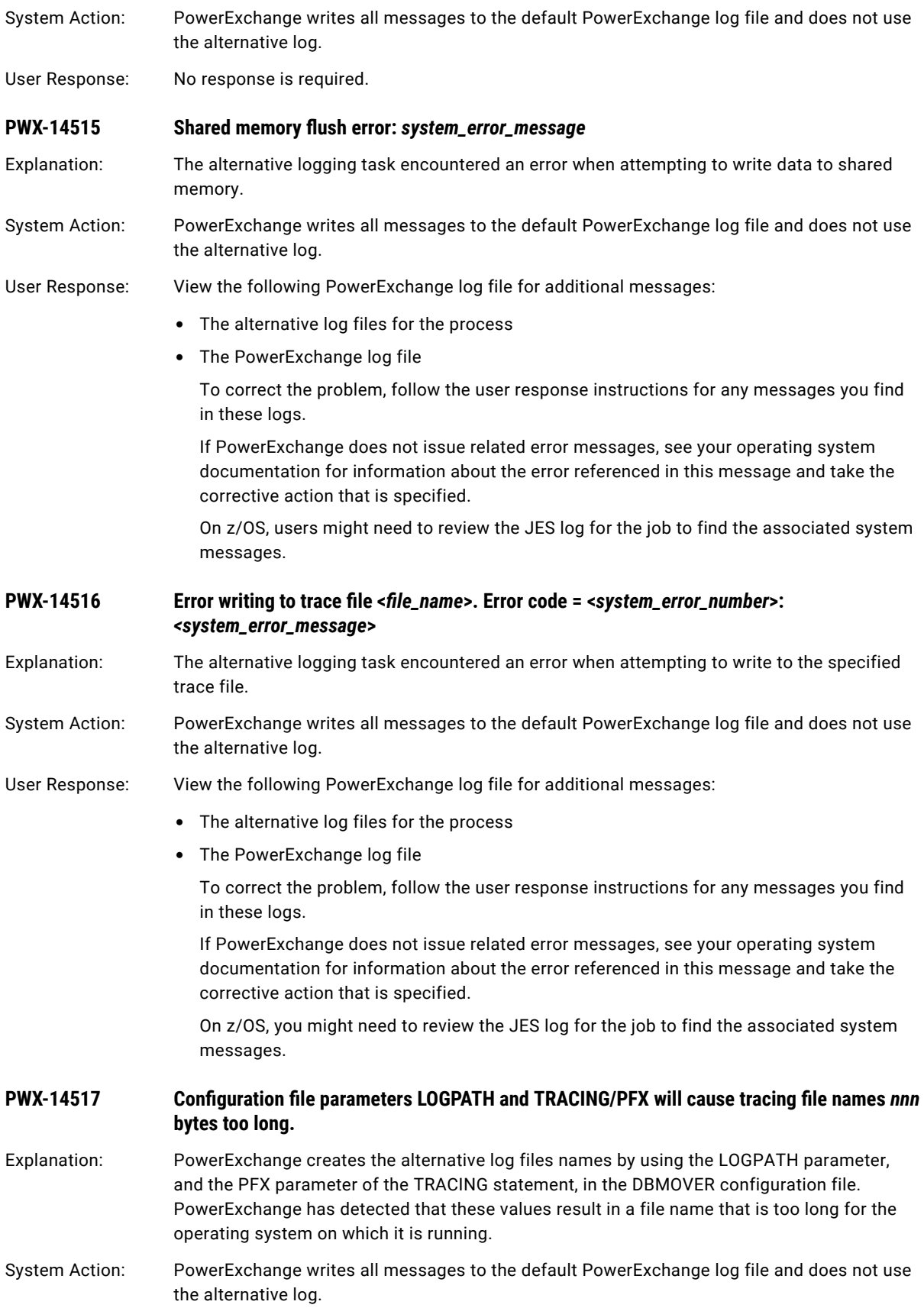

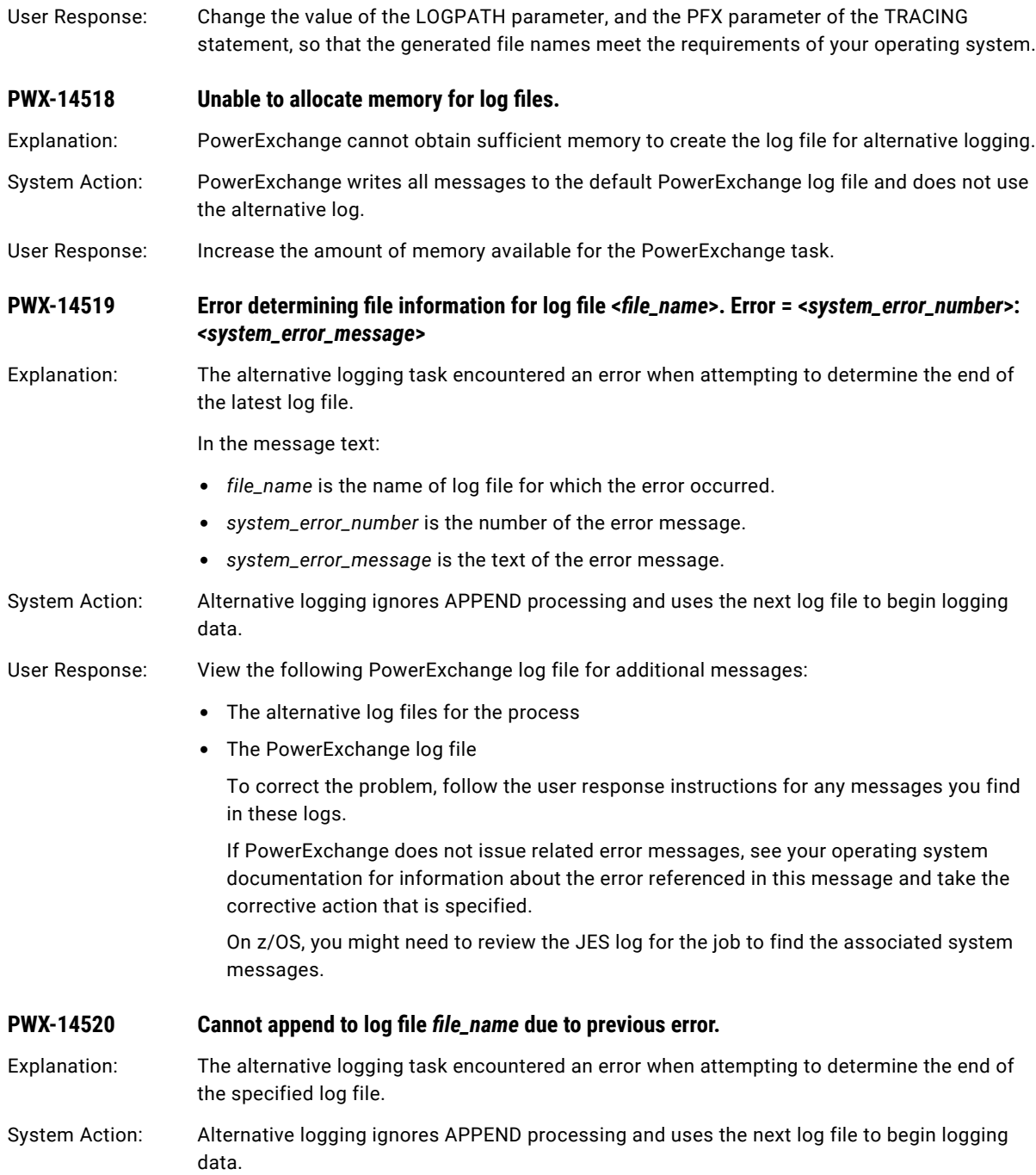

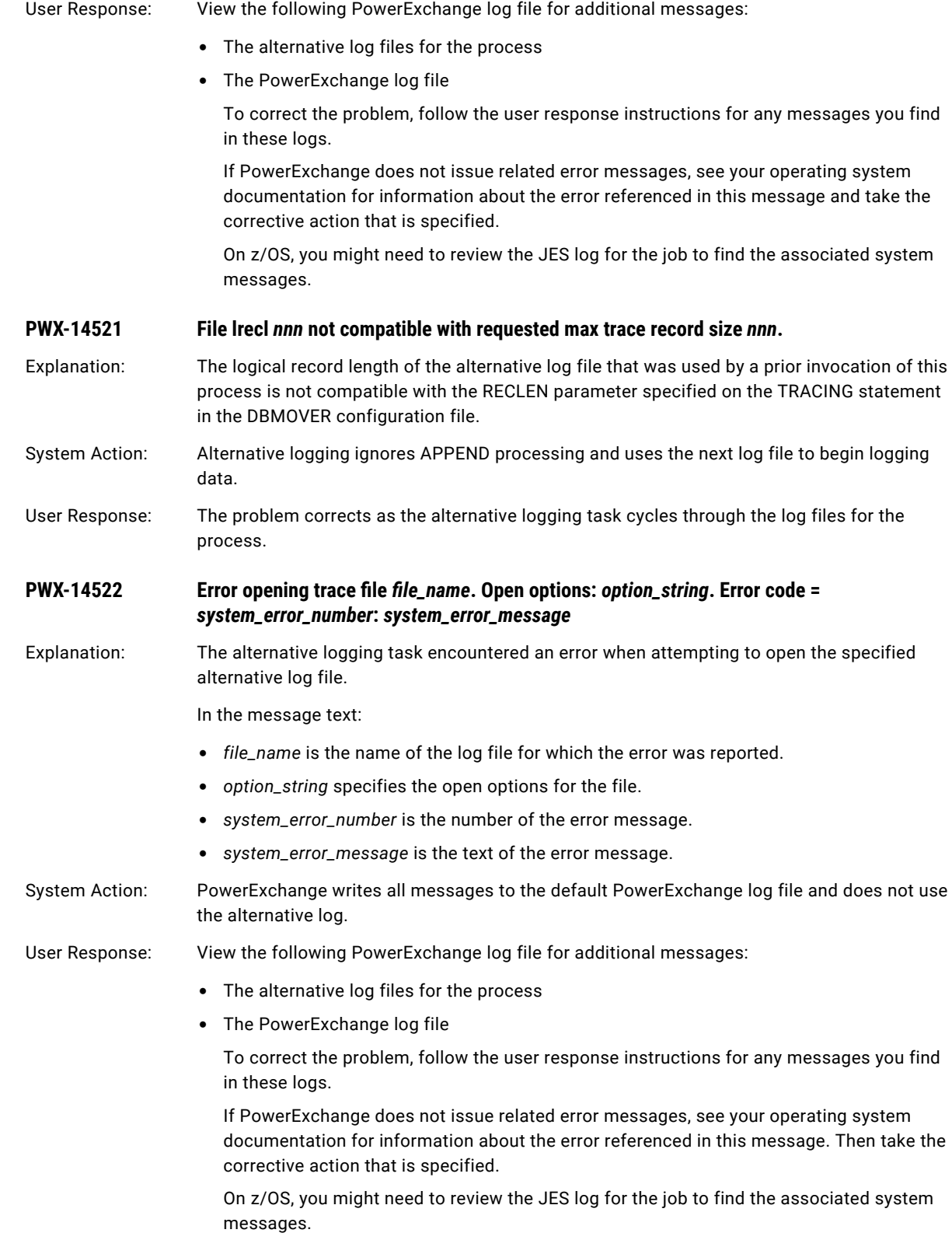

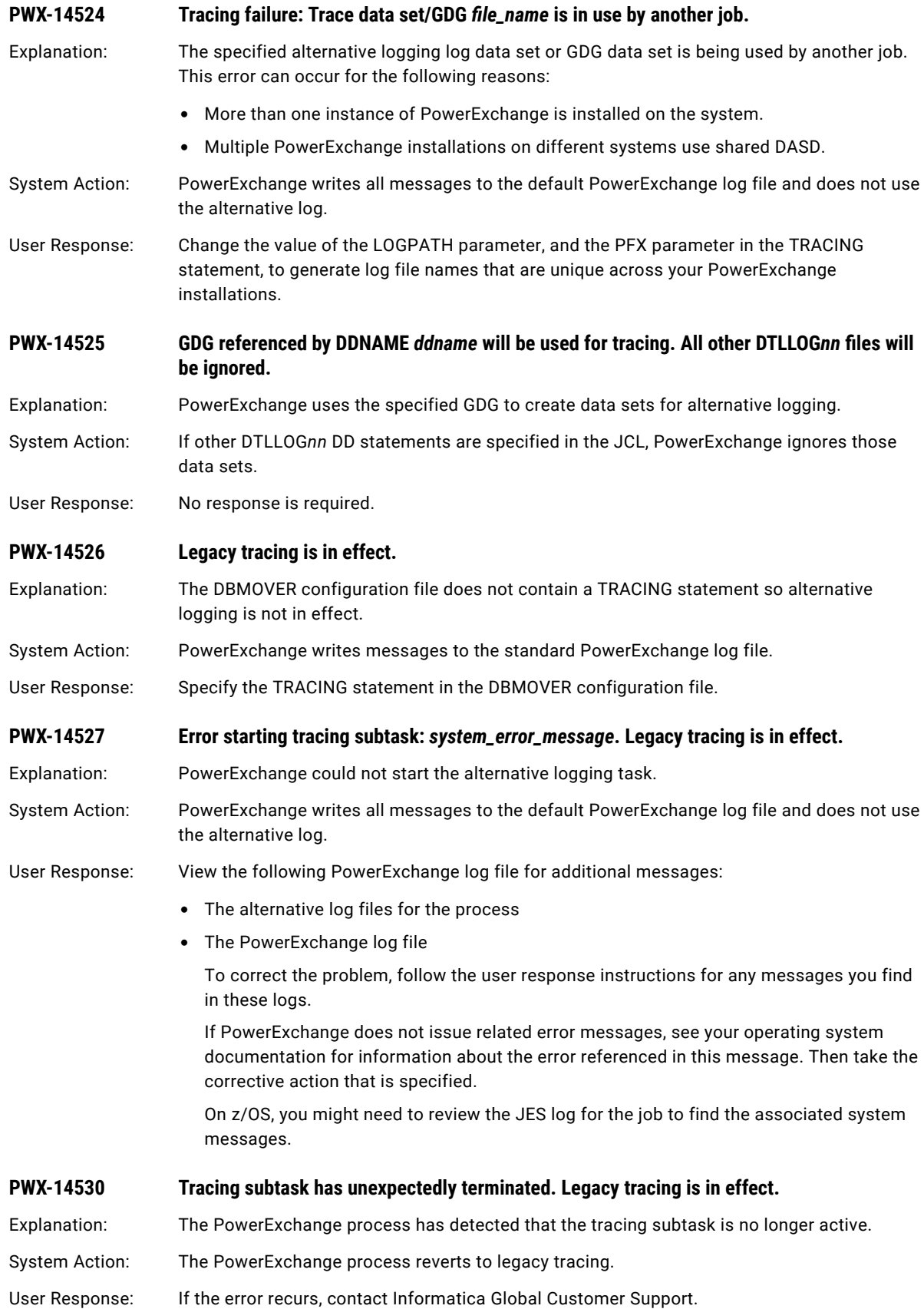

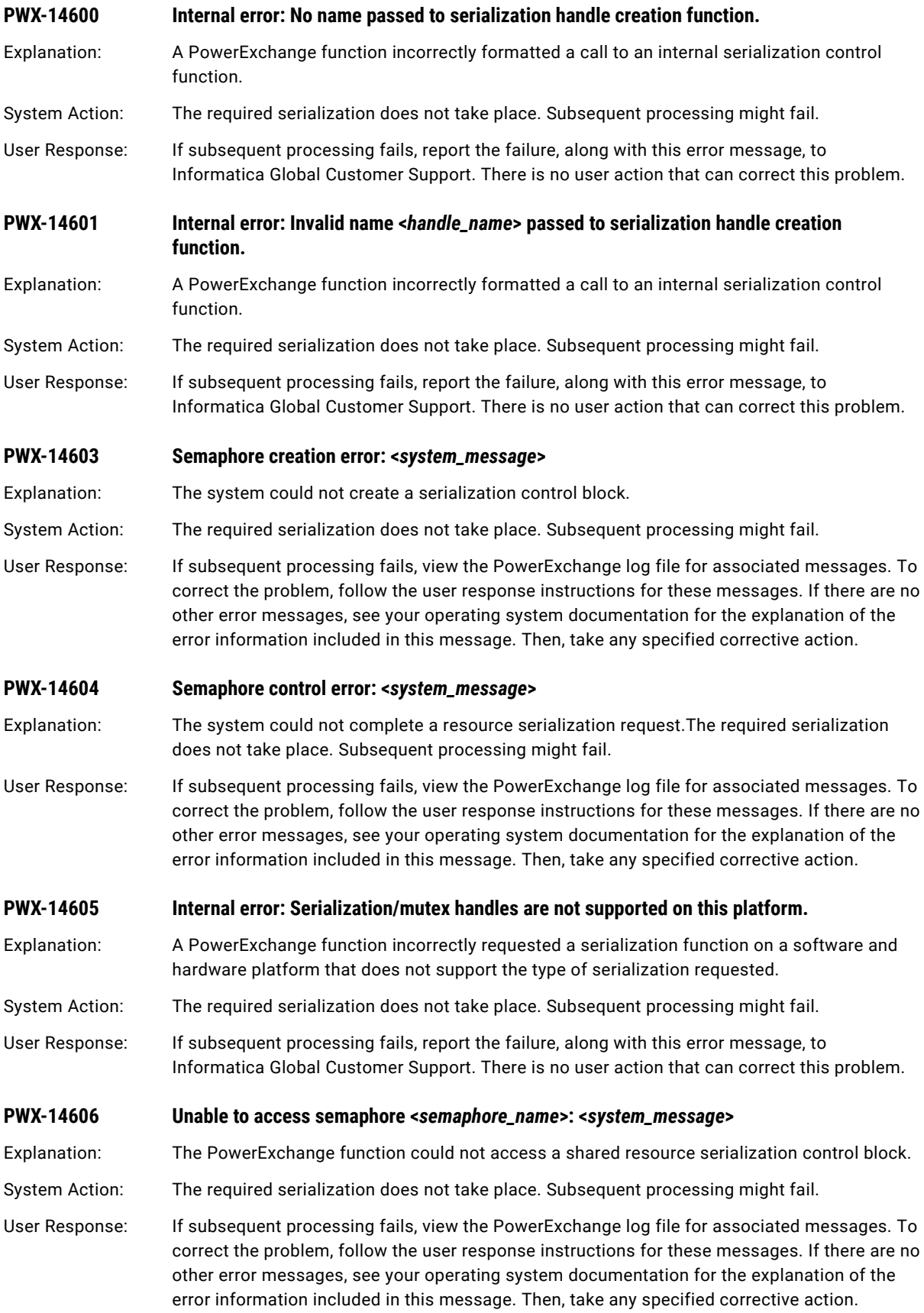

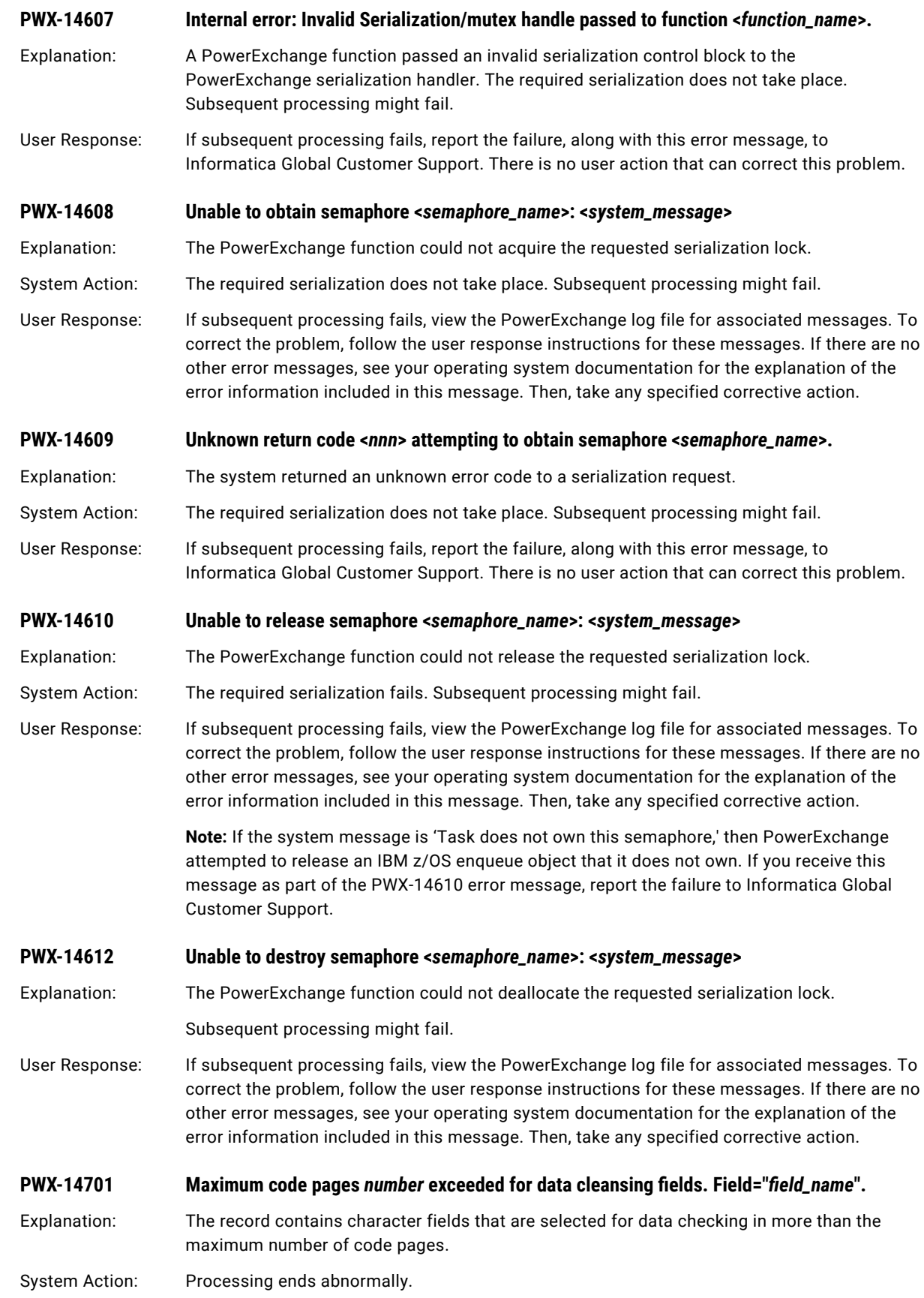

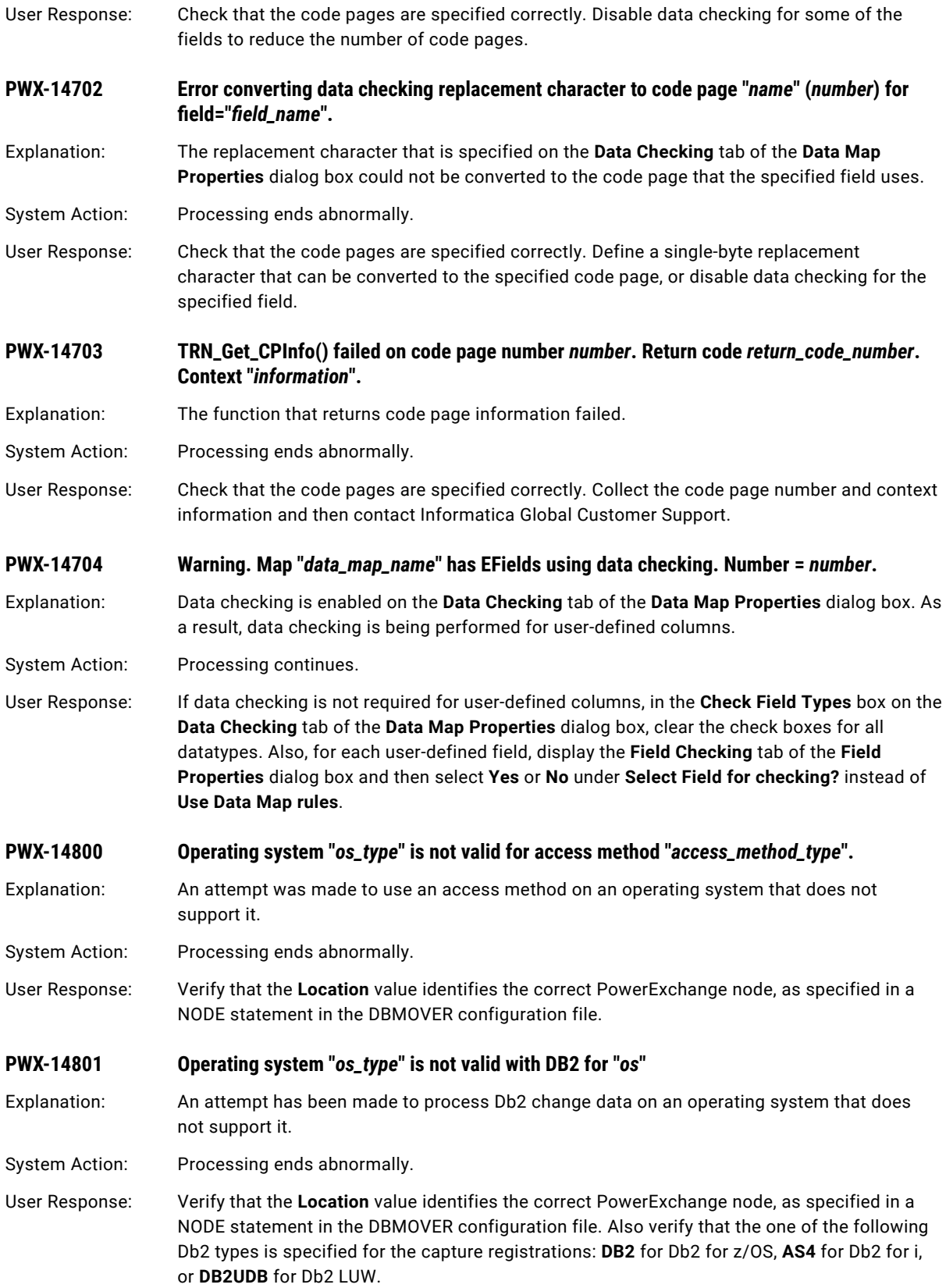

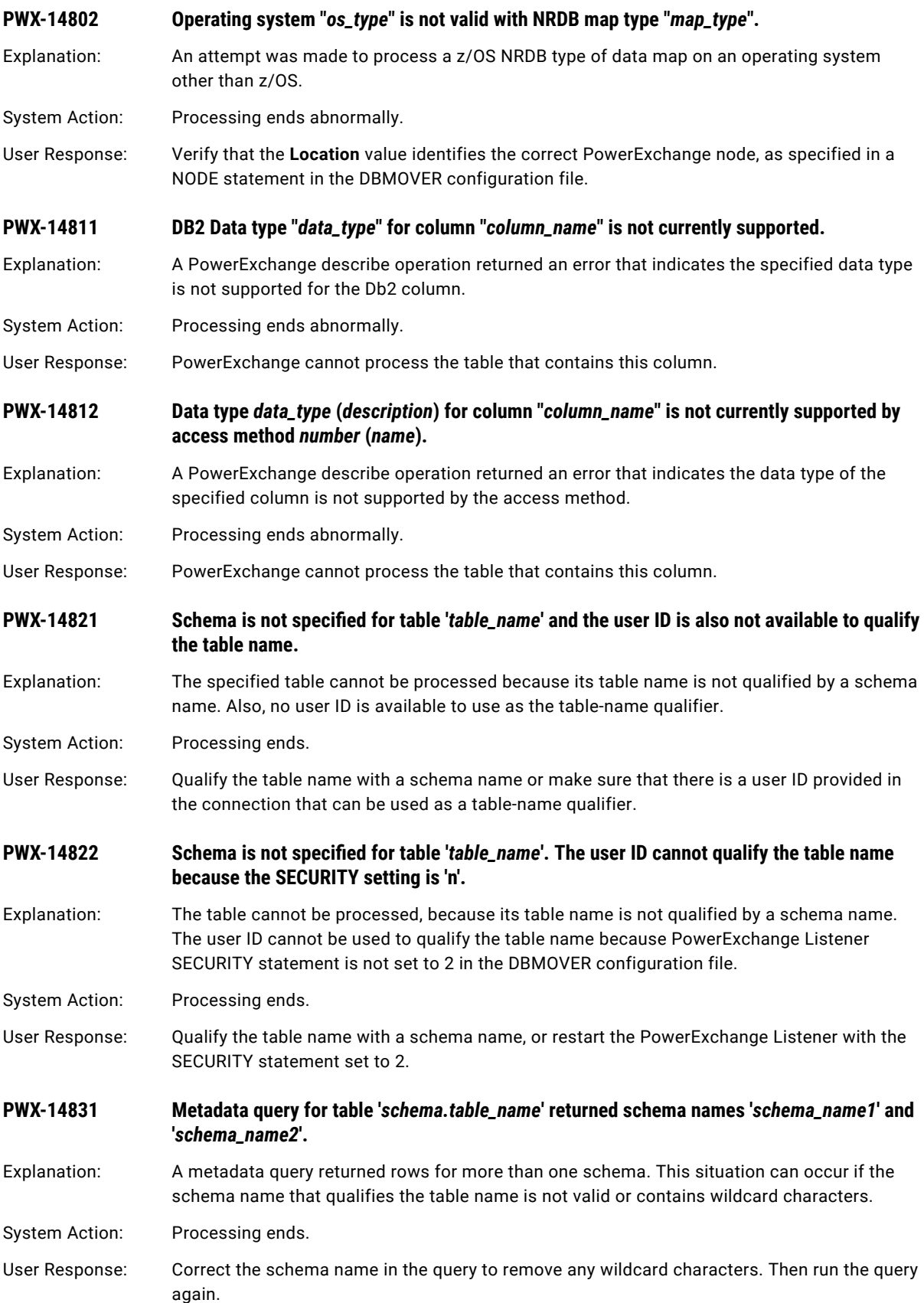
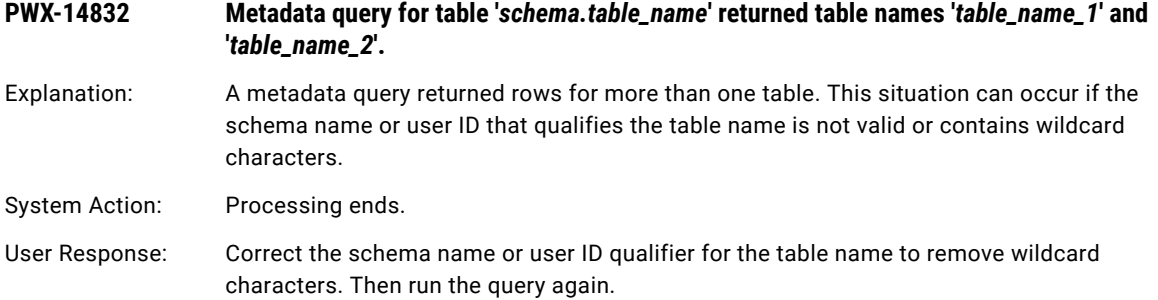

# PWX-15000 to PWX-15999

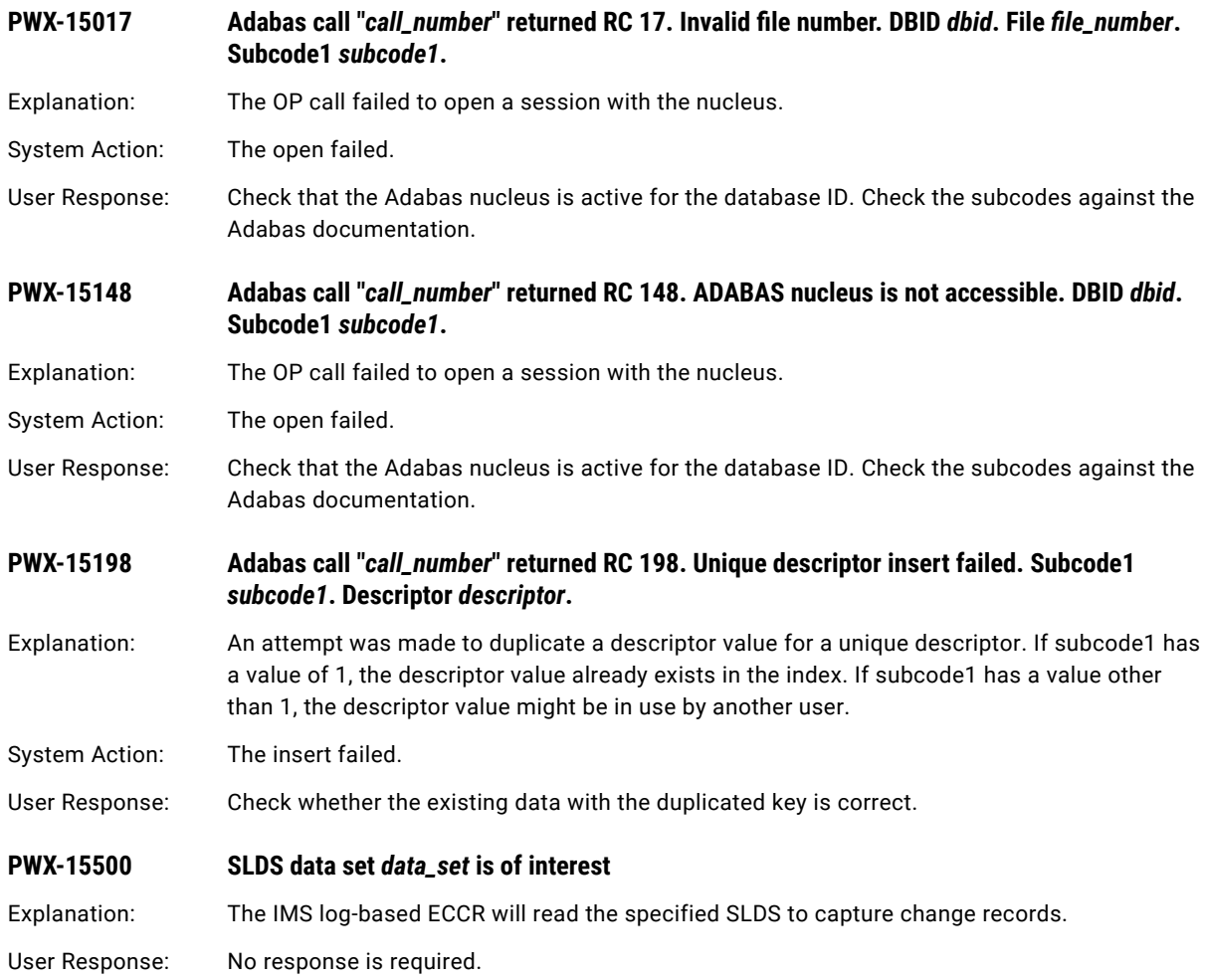

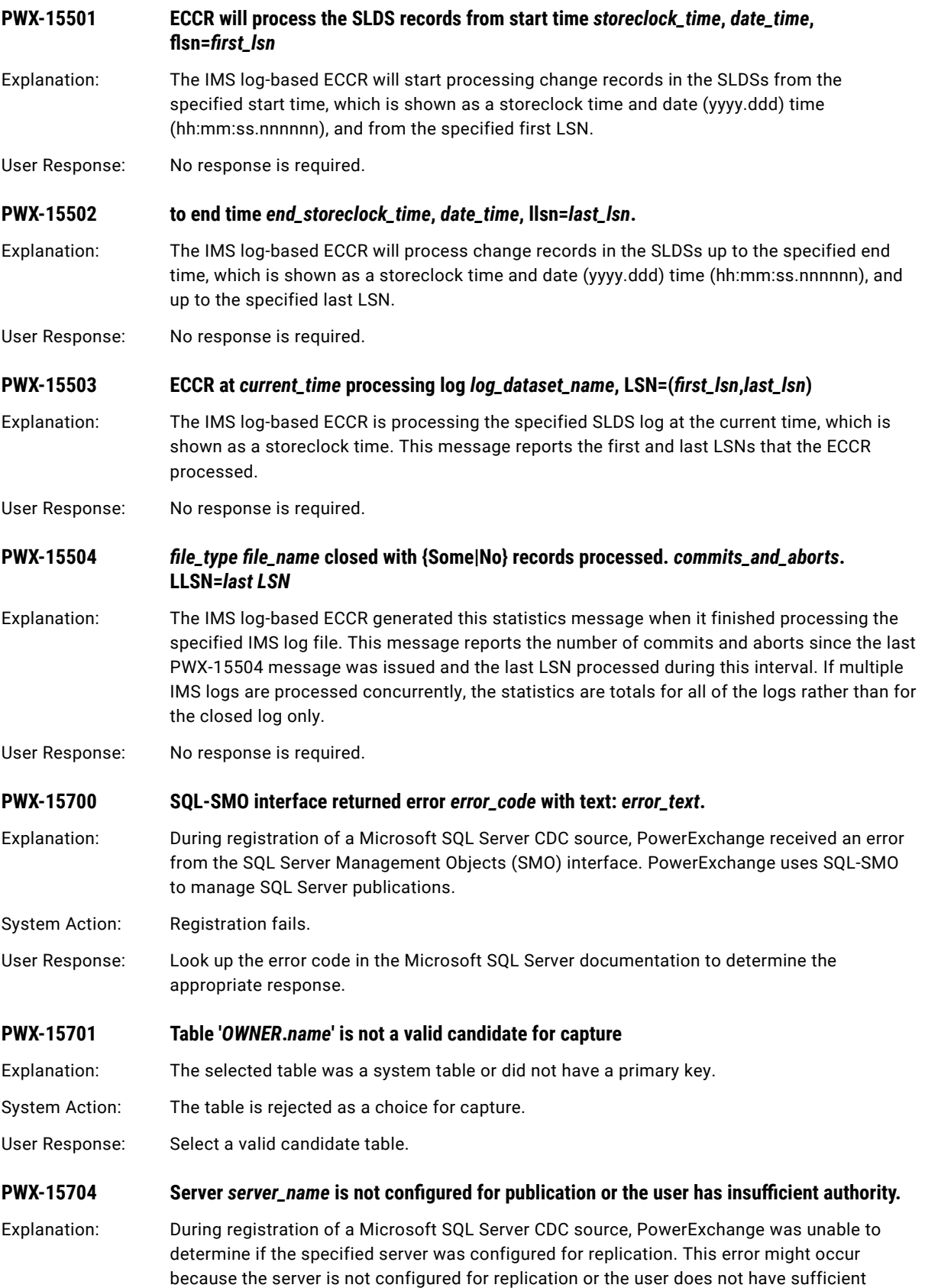

authority to determine if the server is configured for replication.

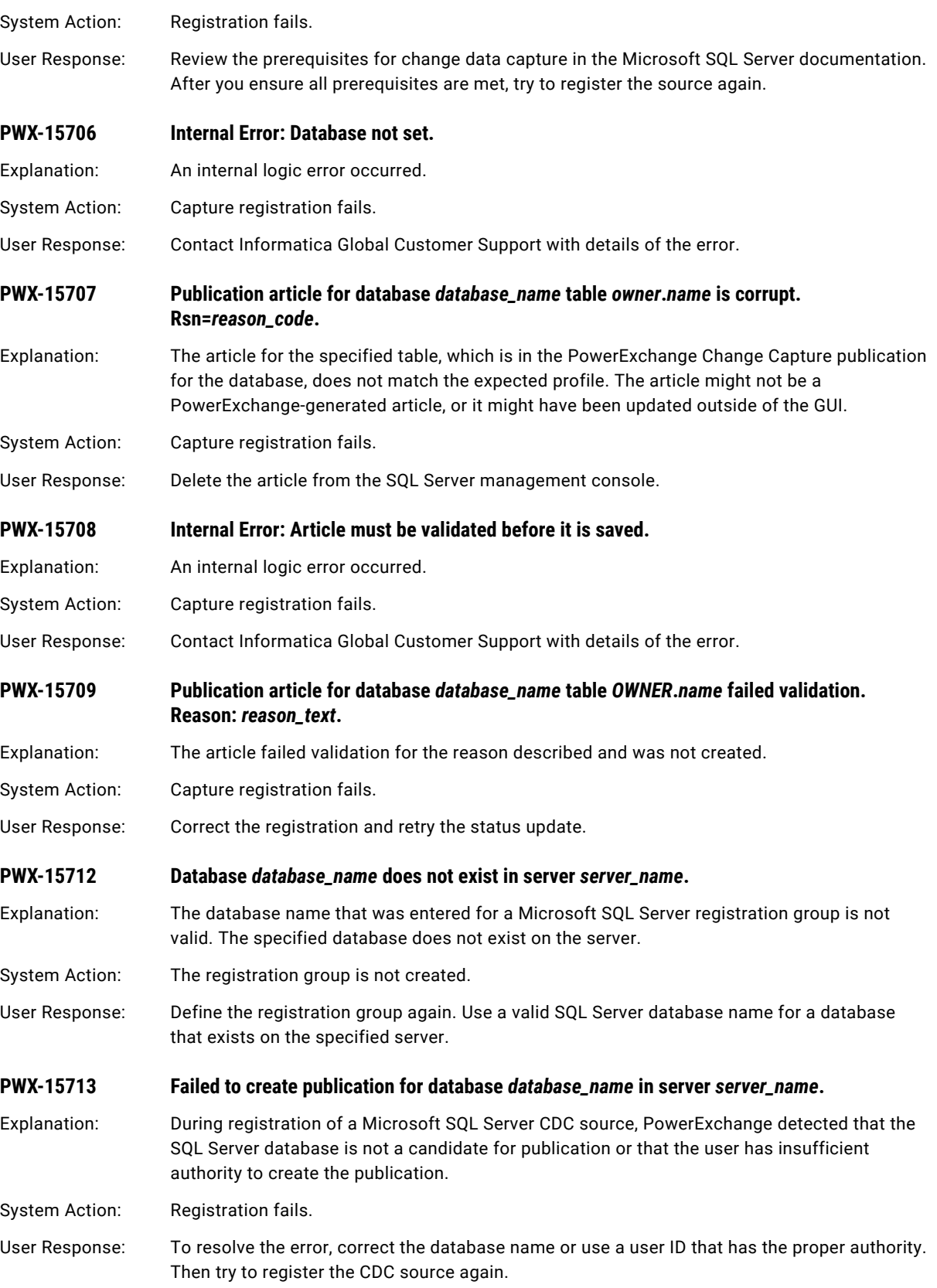

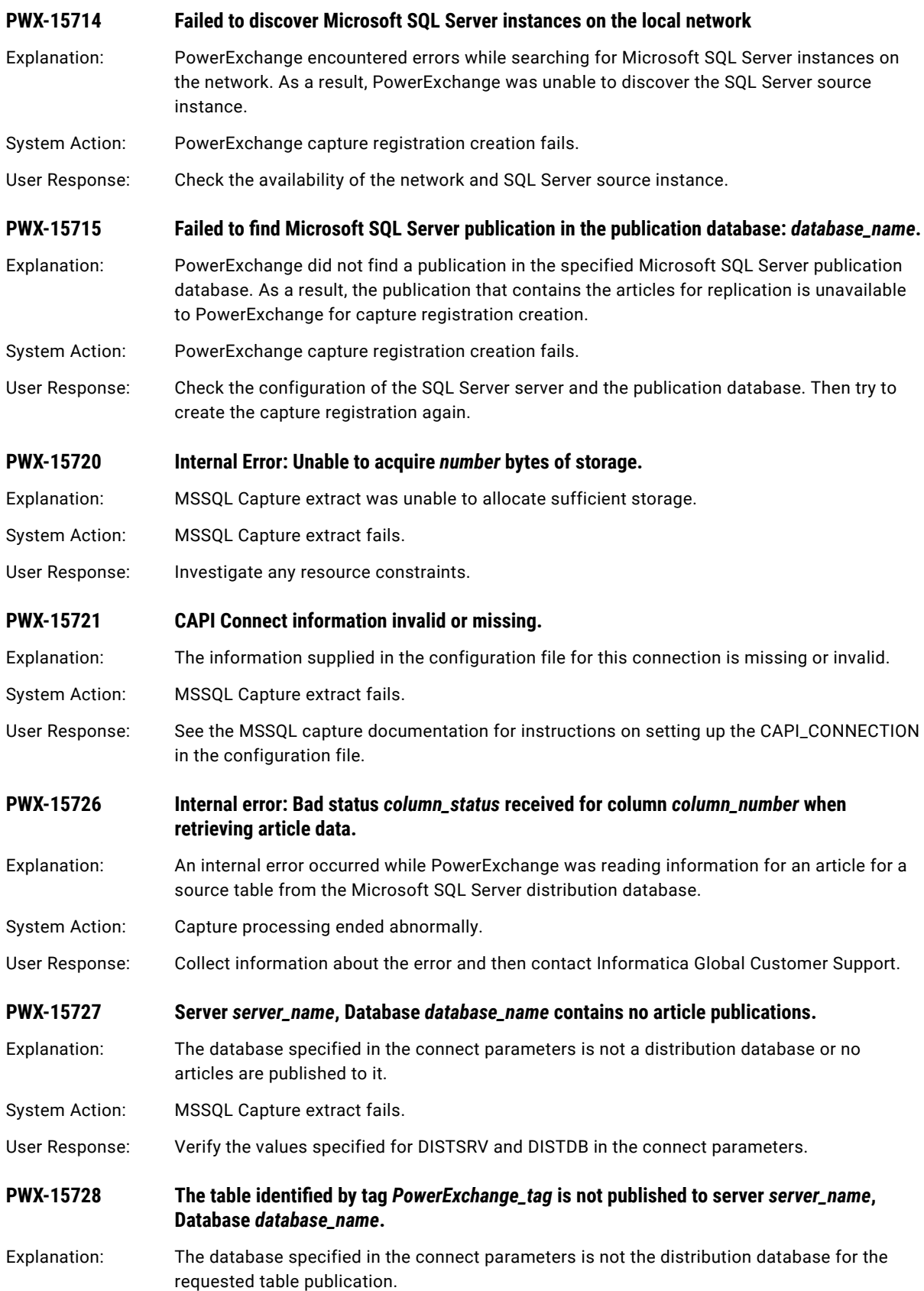

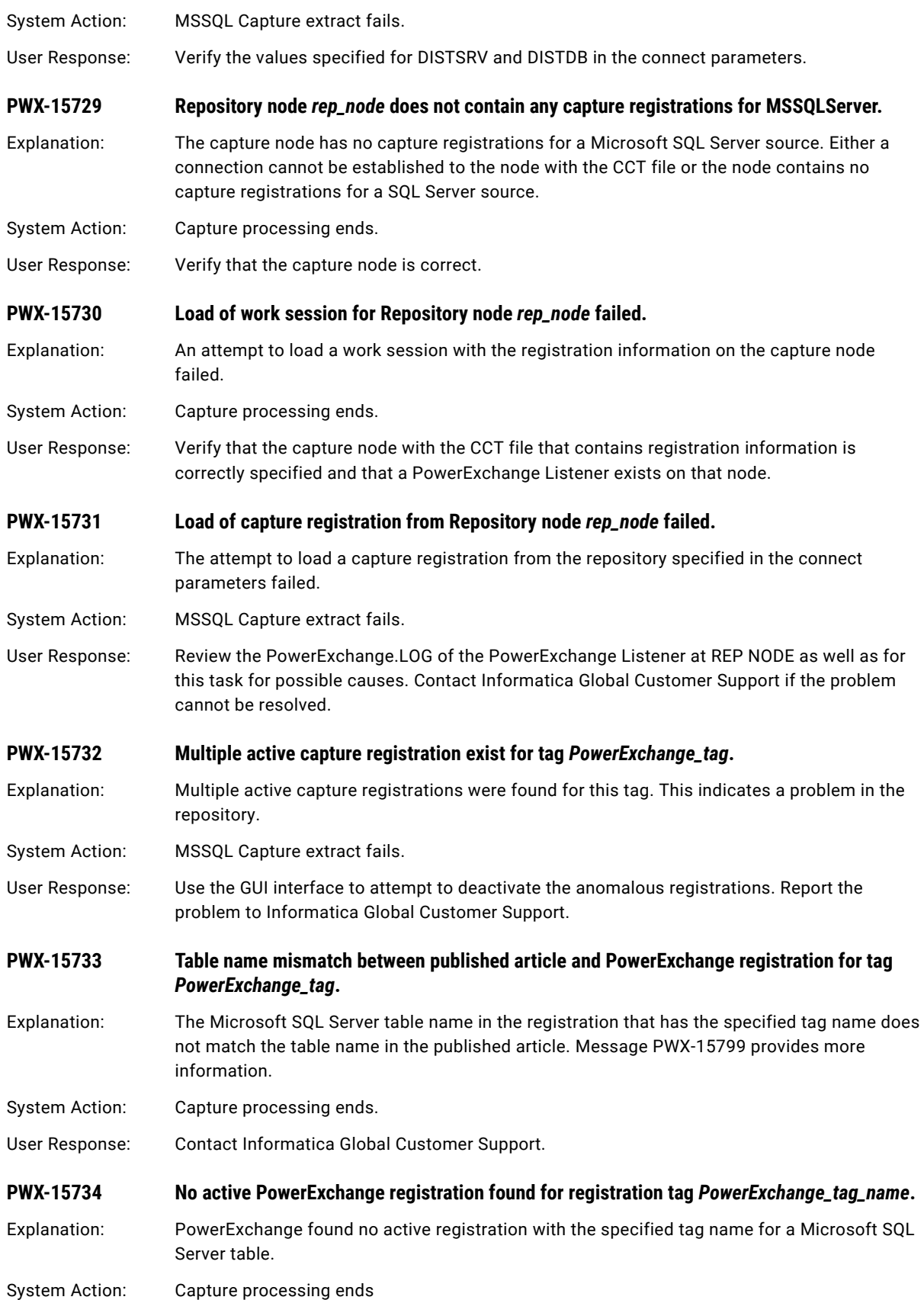

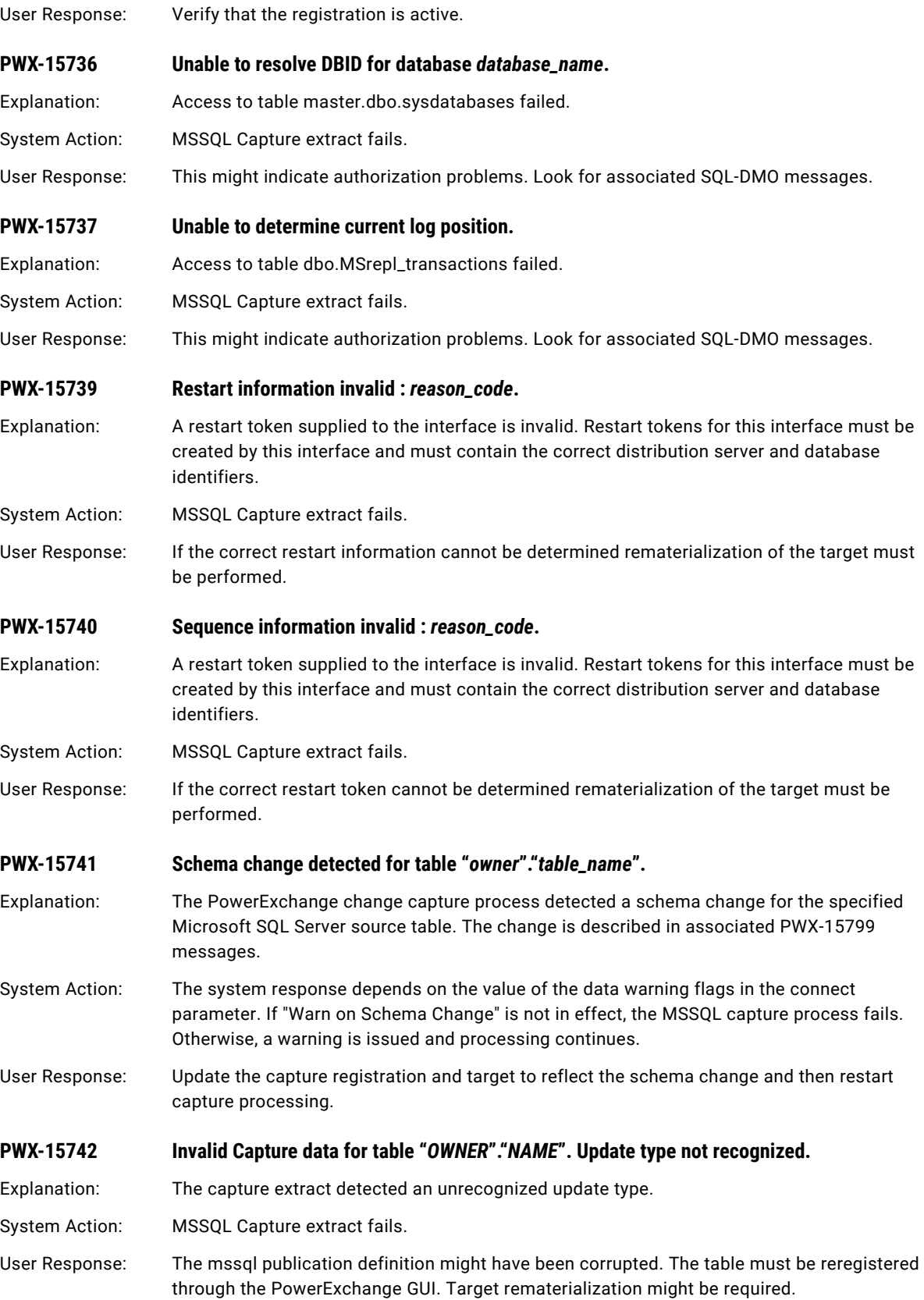

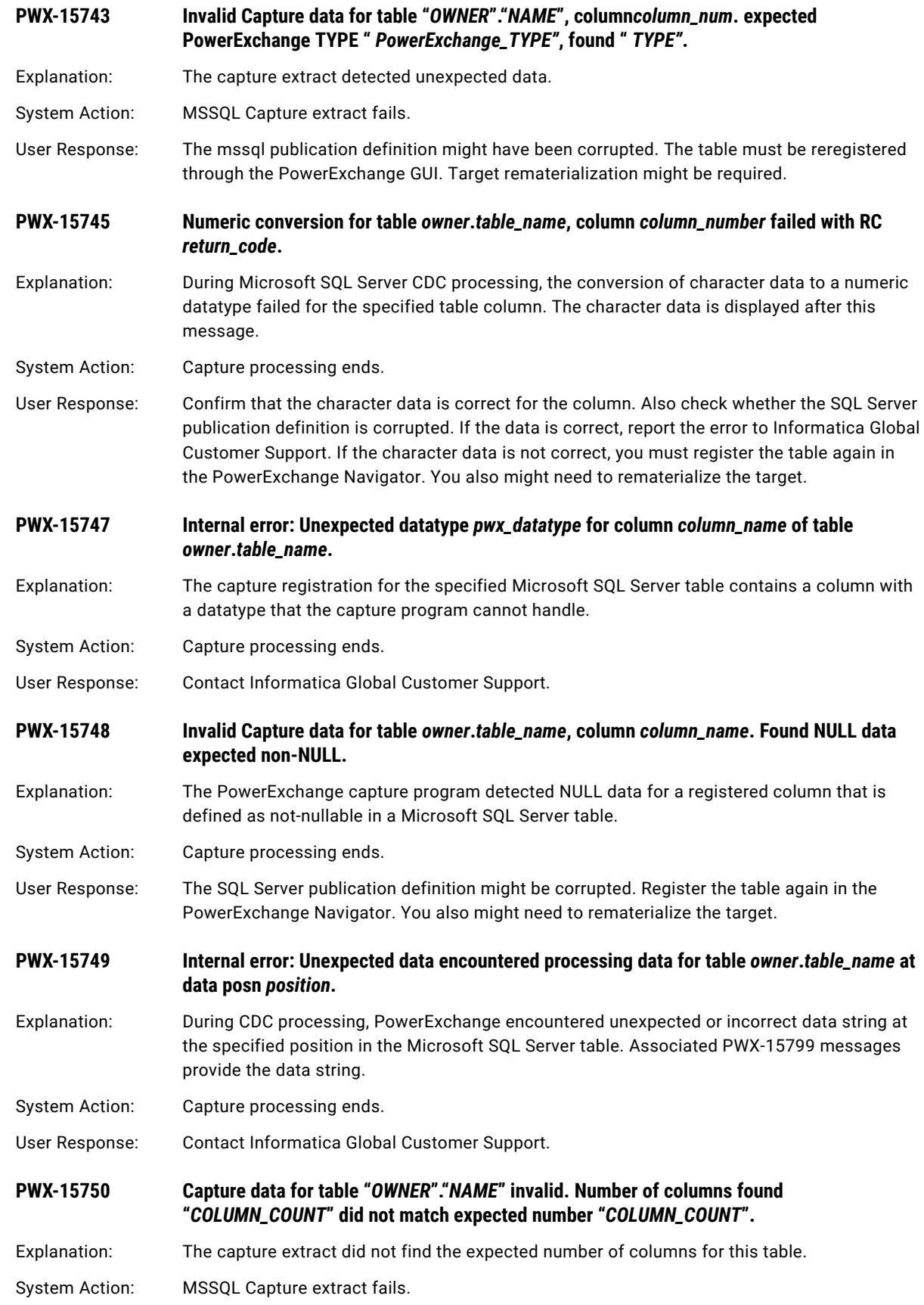

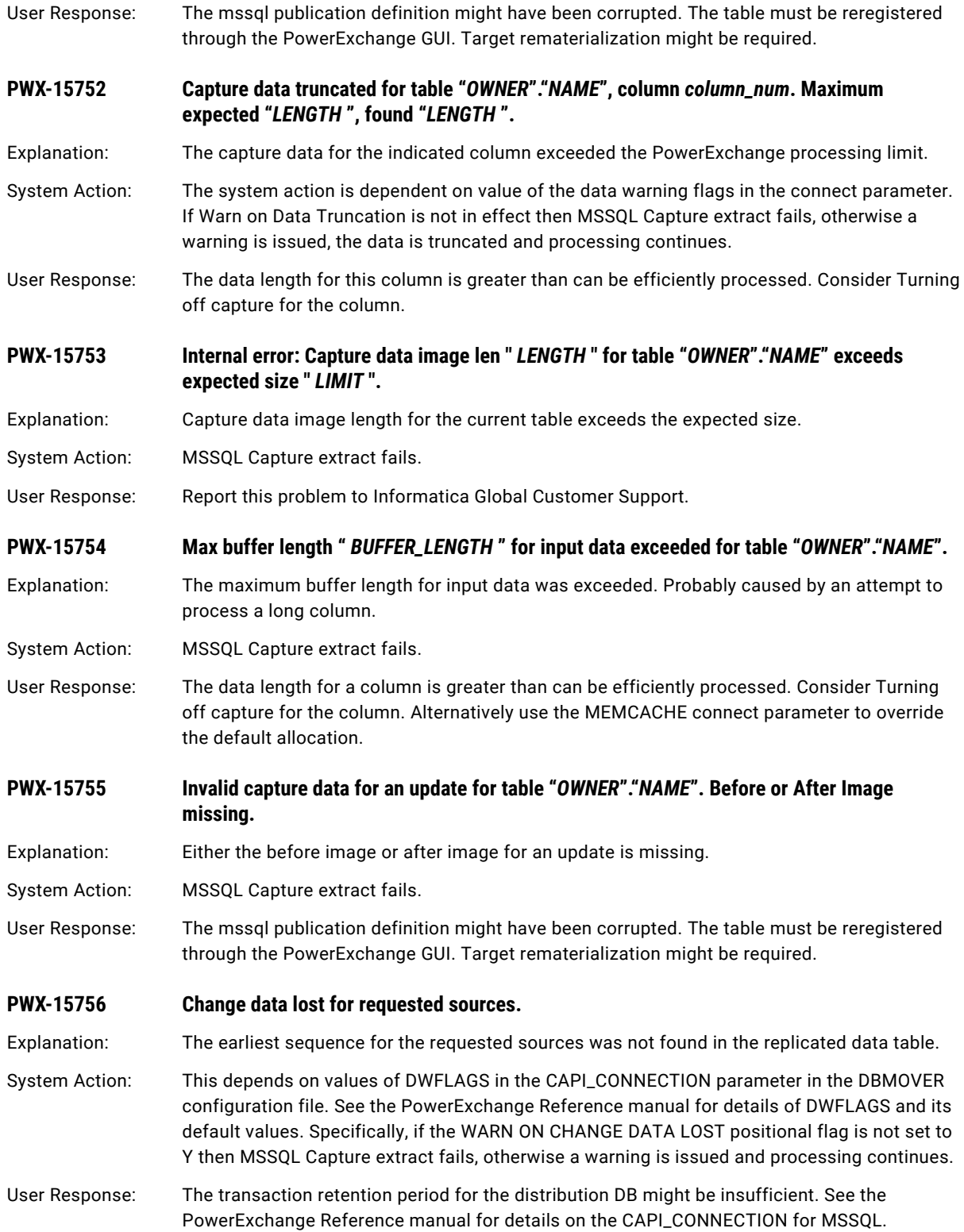

#### **PWX-15757 Interest list contains sources from multiple publication databases and MULTIPUB parameter not set.**

- Explanation: To capture change data for Microsoft SQL Server articles in multiple publication databases in a single CDC session, PowerExchange requires the MSQL CAPI\_CONNECTION statement to include the MULTIPUB=Y parameter.
- System Action: Capture processing fails.

User Response: In the DBMOVER configuration file, specify the MULTIPUB=Y parameter in the MSQL CAPI\_CONNECTION statement. Also define an index on the distribution database to help avoid performance problems. For more information about capturing data from multiple publication databases, see the *PowerExchange CDC Guide for Linux, UNIX, and Windows*.

#### **PWX-15758 Short row detected for table** *owner***.***table\_name***.**

Explanation: The before image for the specified Microsoft SQL Server source table contained unexpected trailing columns with null values. Usually, this situation occurs when PowerExchange encounters the first Update or Delete operation after an ADD *column\_name datatype* NOT NULL DEFAULT operation. PowerExchange will assign appropriate default non-null values based on the column datatypes and then continue change data capture processing.

- System Action: PowerExchange capture processing continues.
- User Response: If the use of the PowerExchange-supplied default values is not acceptable in your environment, you must rebuild the source table after the columns are added to populate the new columns with the correct default values.
- **PWX-15759 Sequence error reading from command table. Last sequence** *hex\_sequence\_number***, this sequence** *hex\_sequence\_number***. Last command continued {TRUE|FALSE}.**
- Explanation: During PowerExchange CDC, Microsoft SQL Server did not return change data to PowerExchange in the expected sequence. This message provides diagnostic information.
- System Action: Capture processing ends abnormally.
- User Response: Ensure that no index rebuild operations are being performed on the SQL Server source tables while change data capture is active.

#### **PWX-15760 Reconnecting to SQL Server: Attempt** *attempt\_count* **of** *maximum\_attempts***. Pausing**  *number\_of\_seconds* **second(s).**

Explanation: PowerExchange tried to reconnect to the Microsoft SQL Server database for CDC processing after the connection was dropped. This message reports the current count of attempts made and the maximum number of attempts allowed. The maximum number of attempts is set in the RECONNTRIES parameter in the MSQL CAPI\_CONNECTION statement of the dbmover.cfg file. PowerExchange pauses the specified number of seconds before making another reconnection attempt based on the RECONNWAIT parameter value in the MSQL CAPI\_CONNECTION statement.

User Response: No response is required.

#### **PWX-15761 SQL Server Connection restored.**

Explanation: The PowerExchange CDC connection to the Microsoft SQL Server database has been restored after it was unexpectedly dropped.

User Response: No response is required.

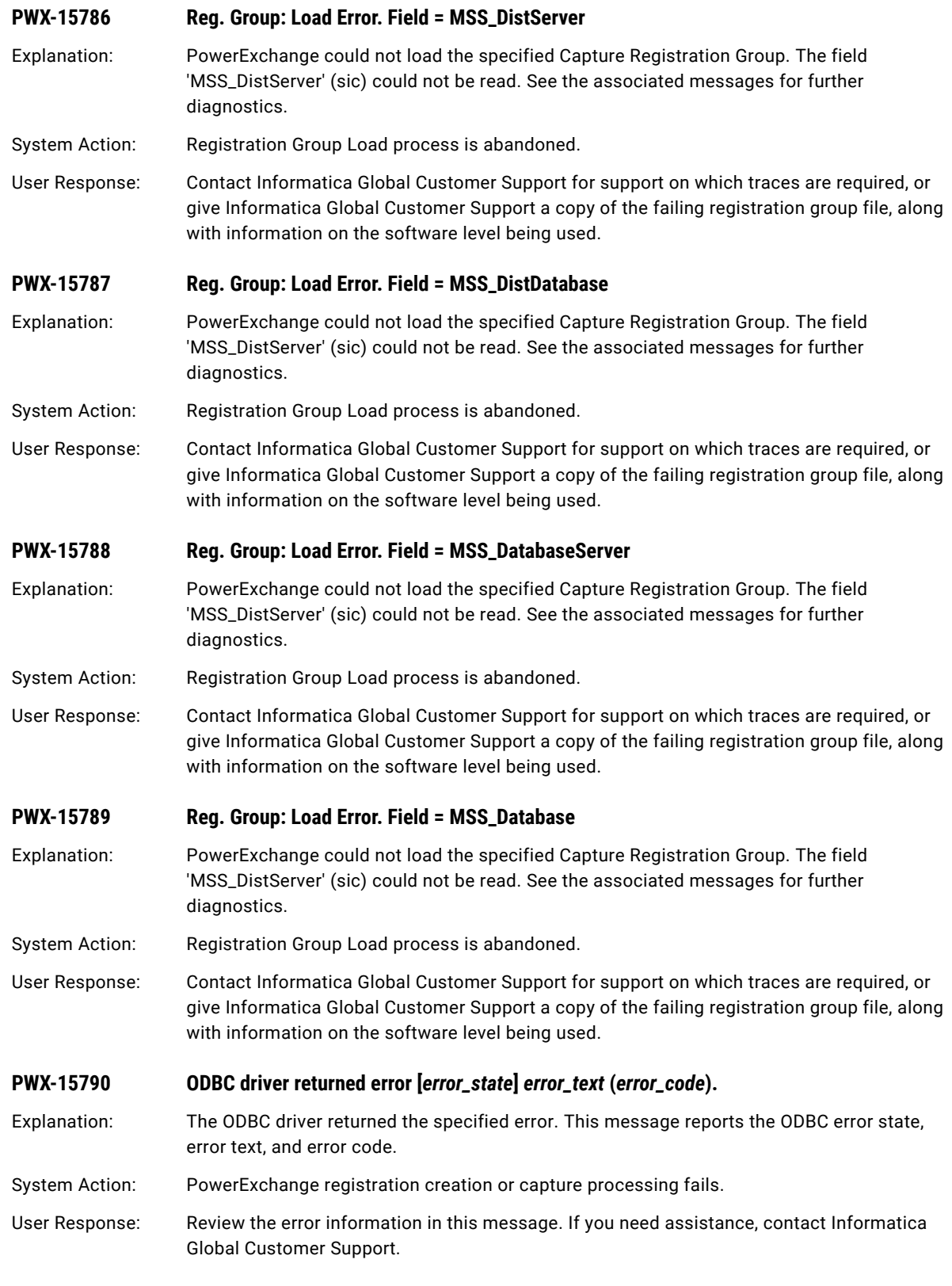

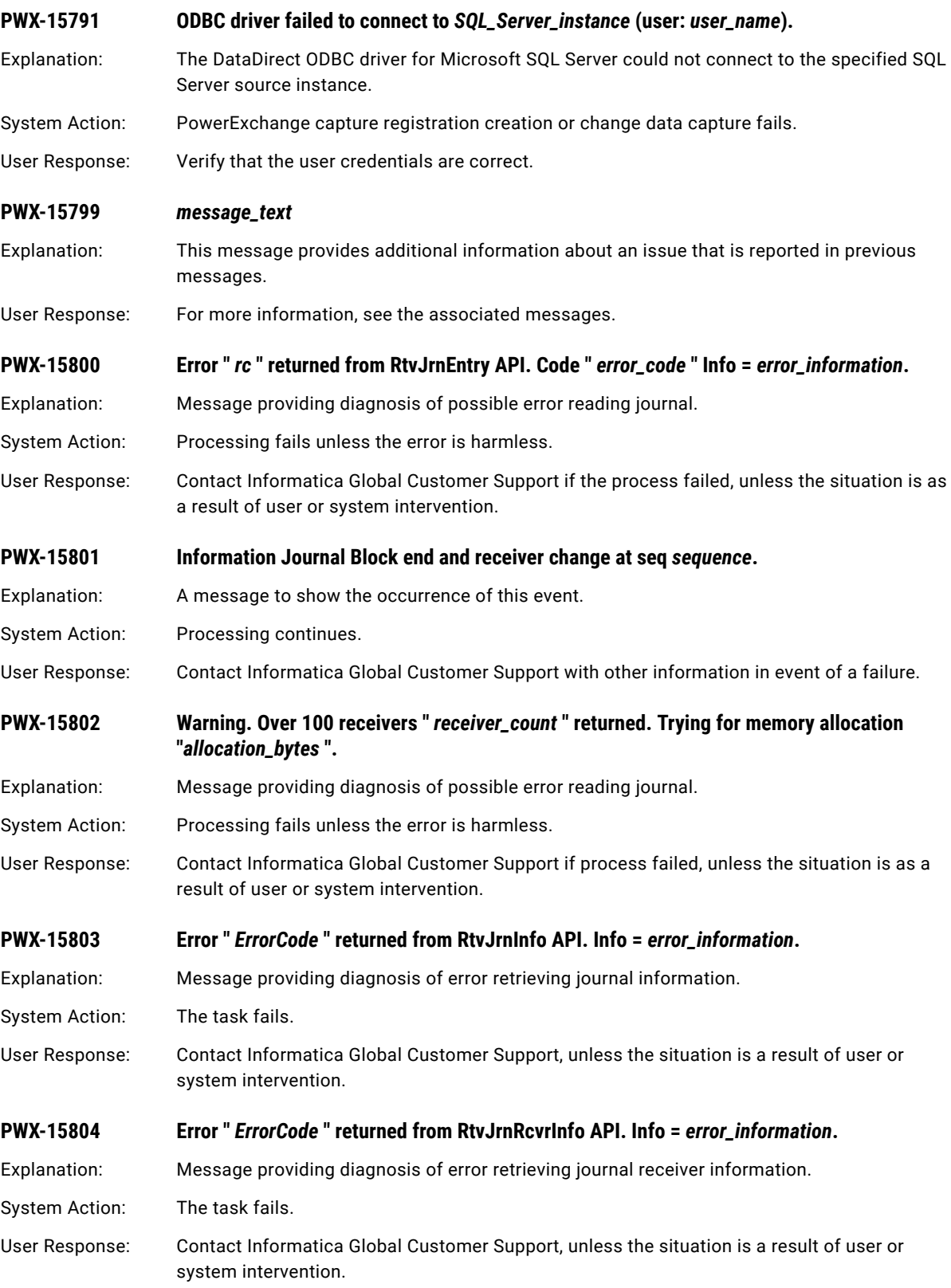

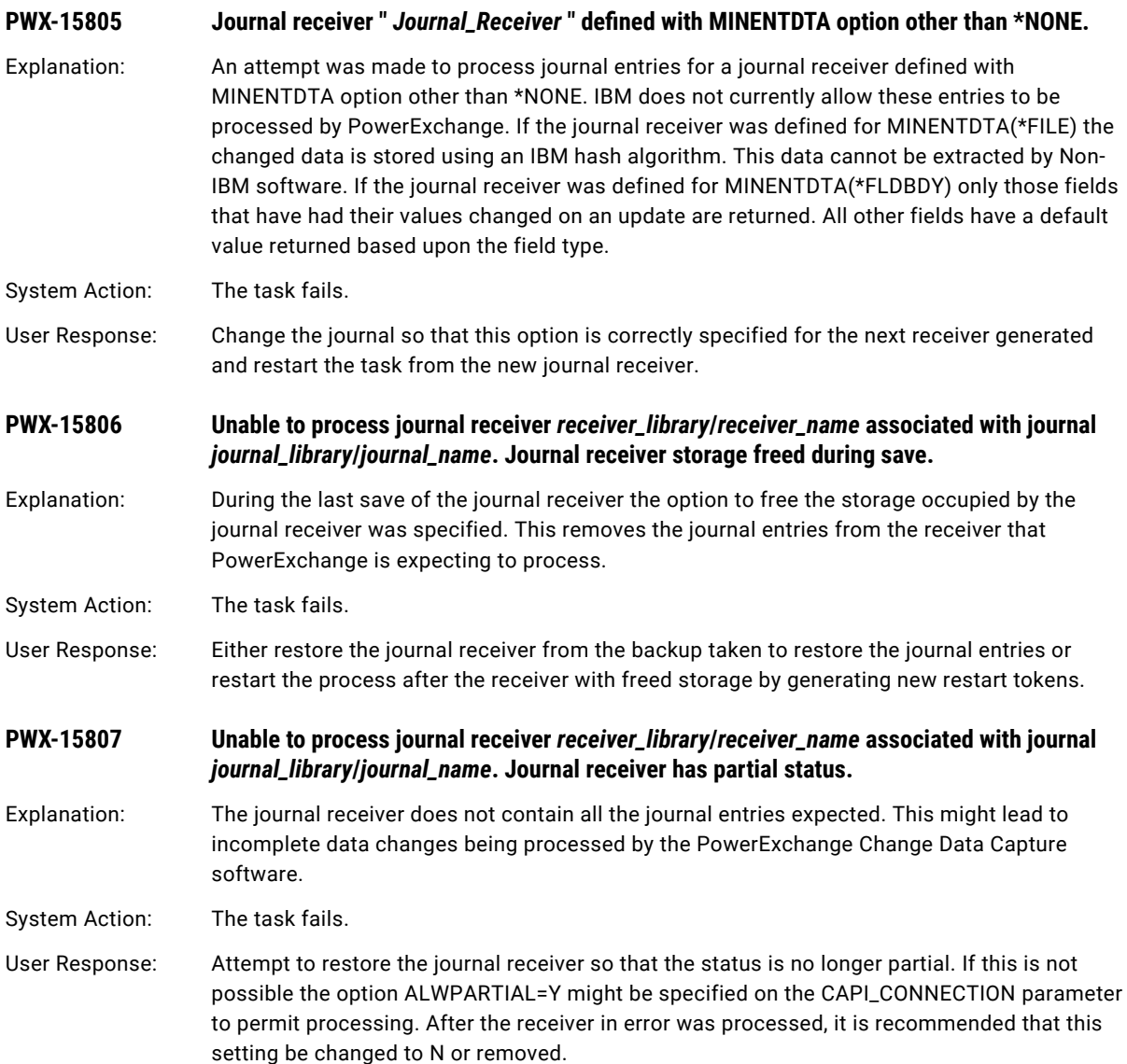

# CHAPTER 3

# PWX-16000 to PWX-23999

This chapter includes the following topics:

- **•** PWX-16000 to PWX-16999, 121
- **•** PWX-19000 to [PWX-19999,](#page-136-0) 137
- **•** PWX-20000 to [PWX-20999,](#page-143-0) 144
- **•** PWX-21000 to [PWX-21999,](#page-178-0) 179
- **•** PWX-23000 to [PWX-23999,](#page-195-0) 196

### PWX-16000 to PWX-16999

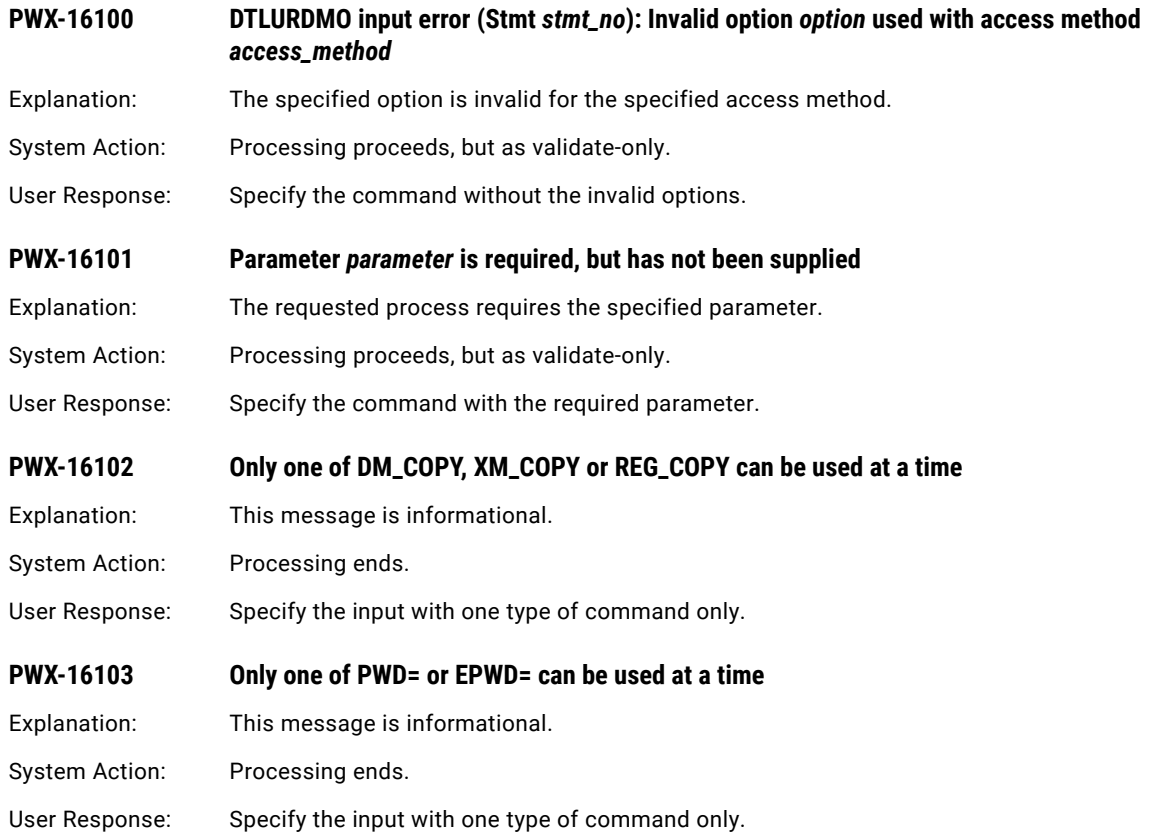

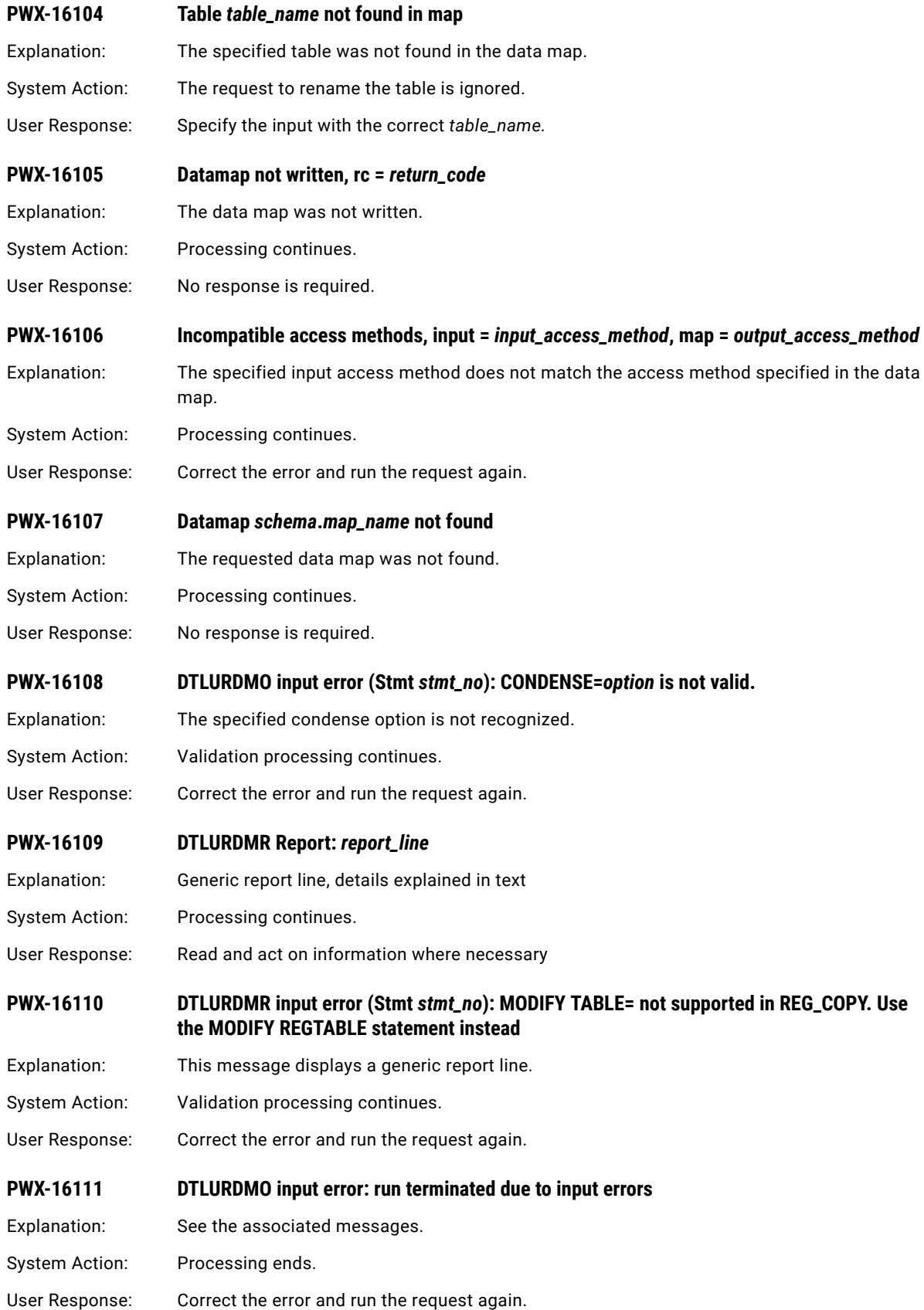

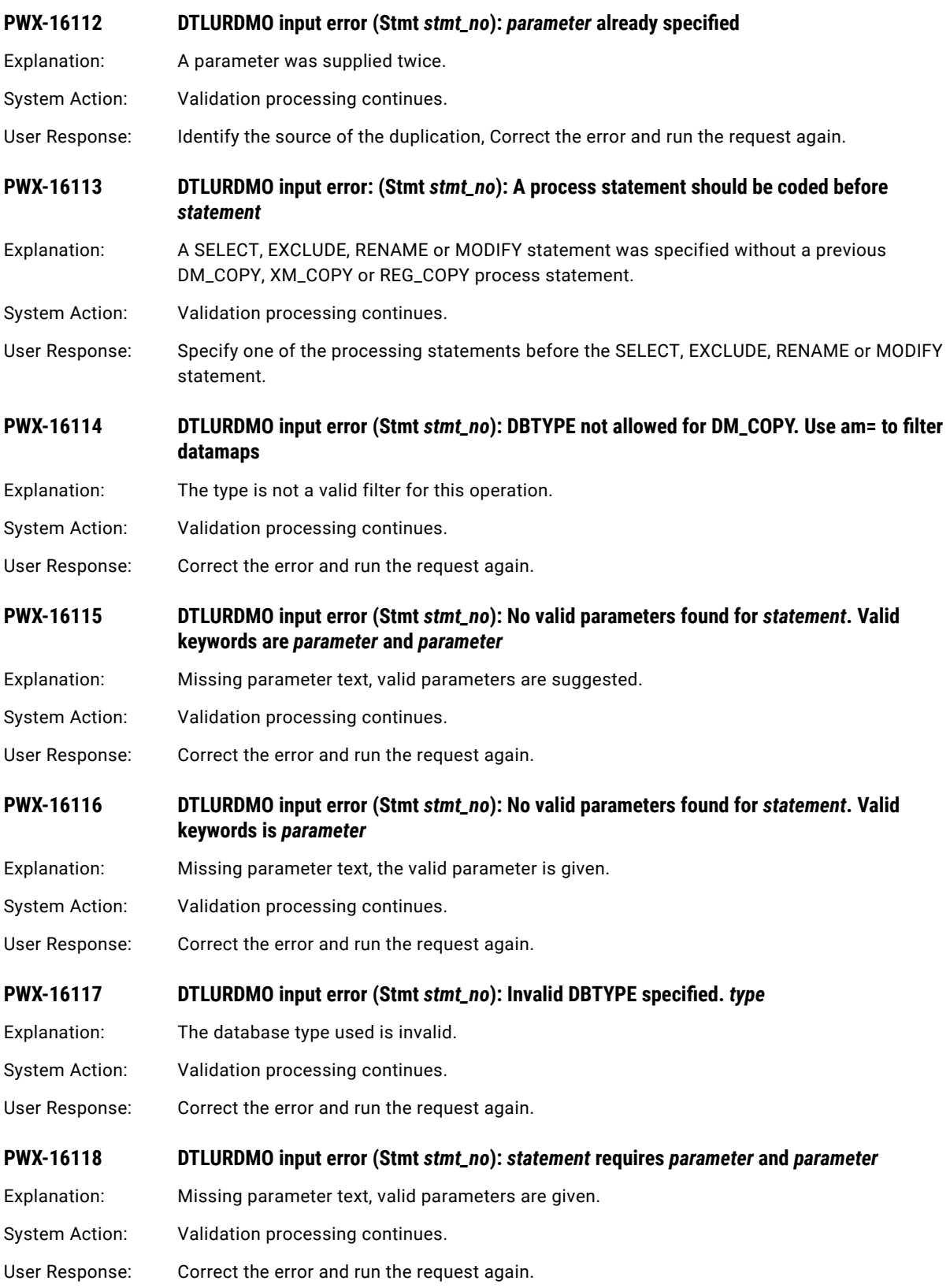

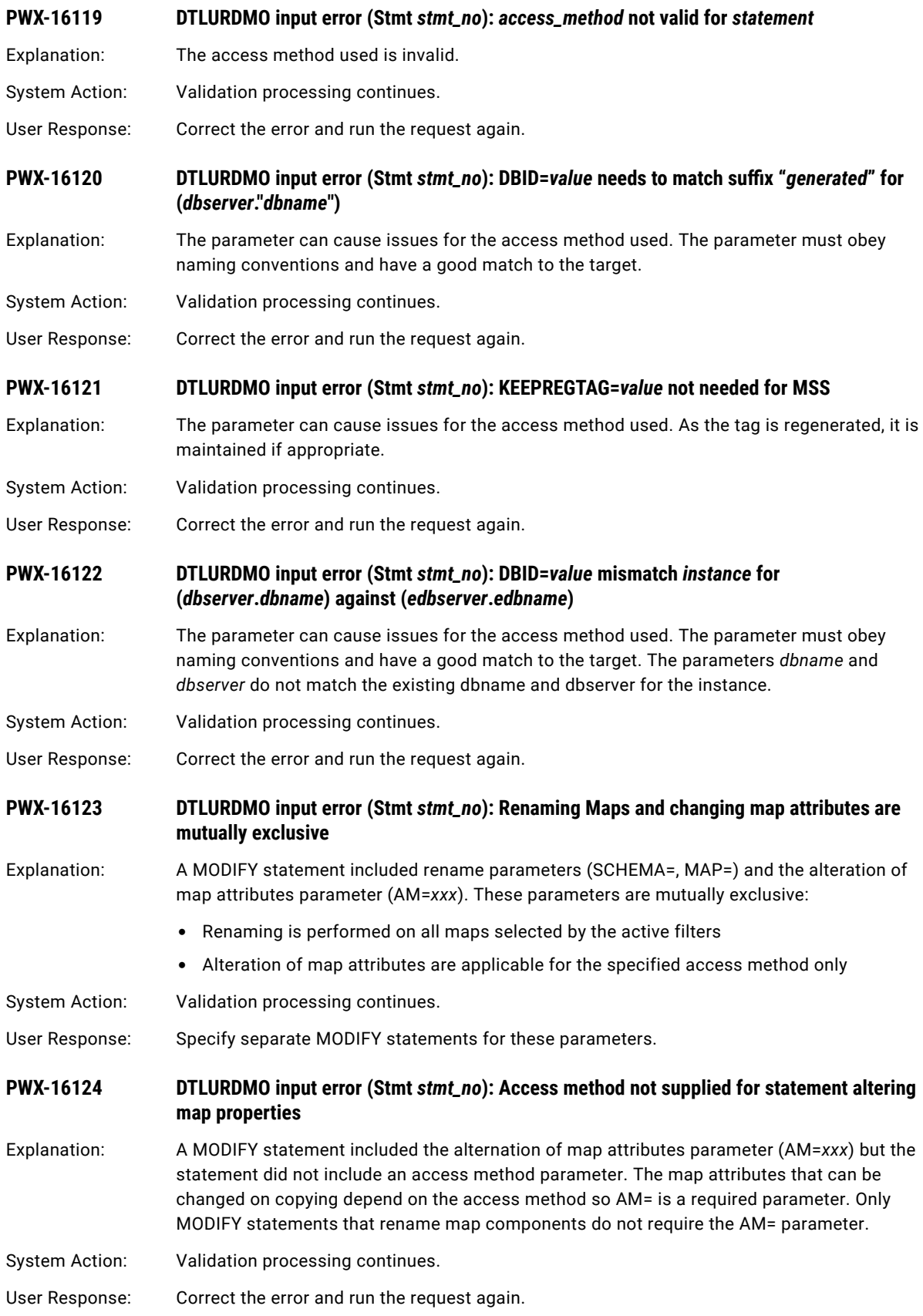

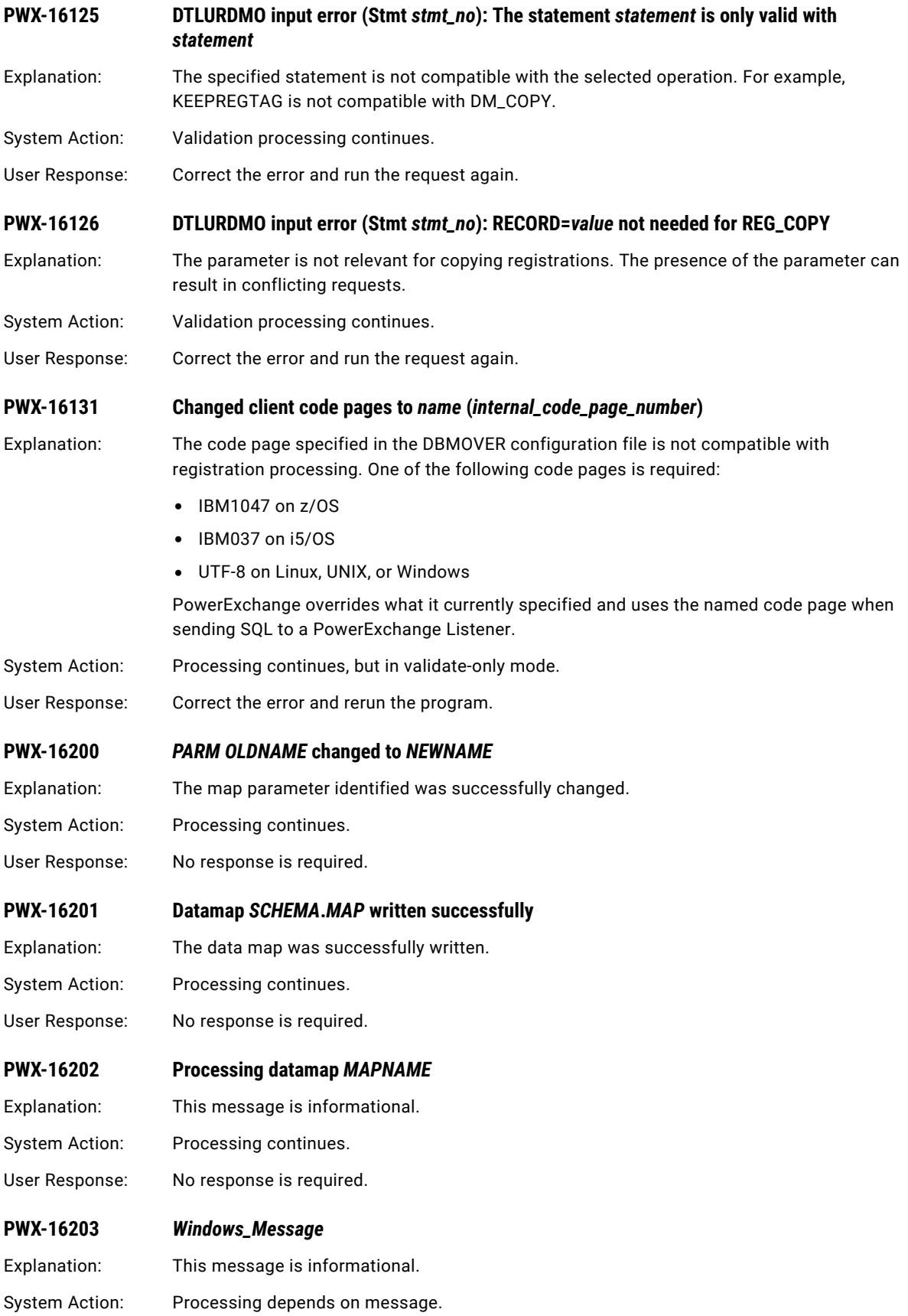

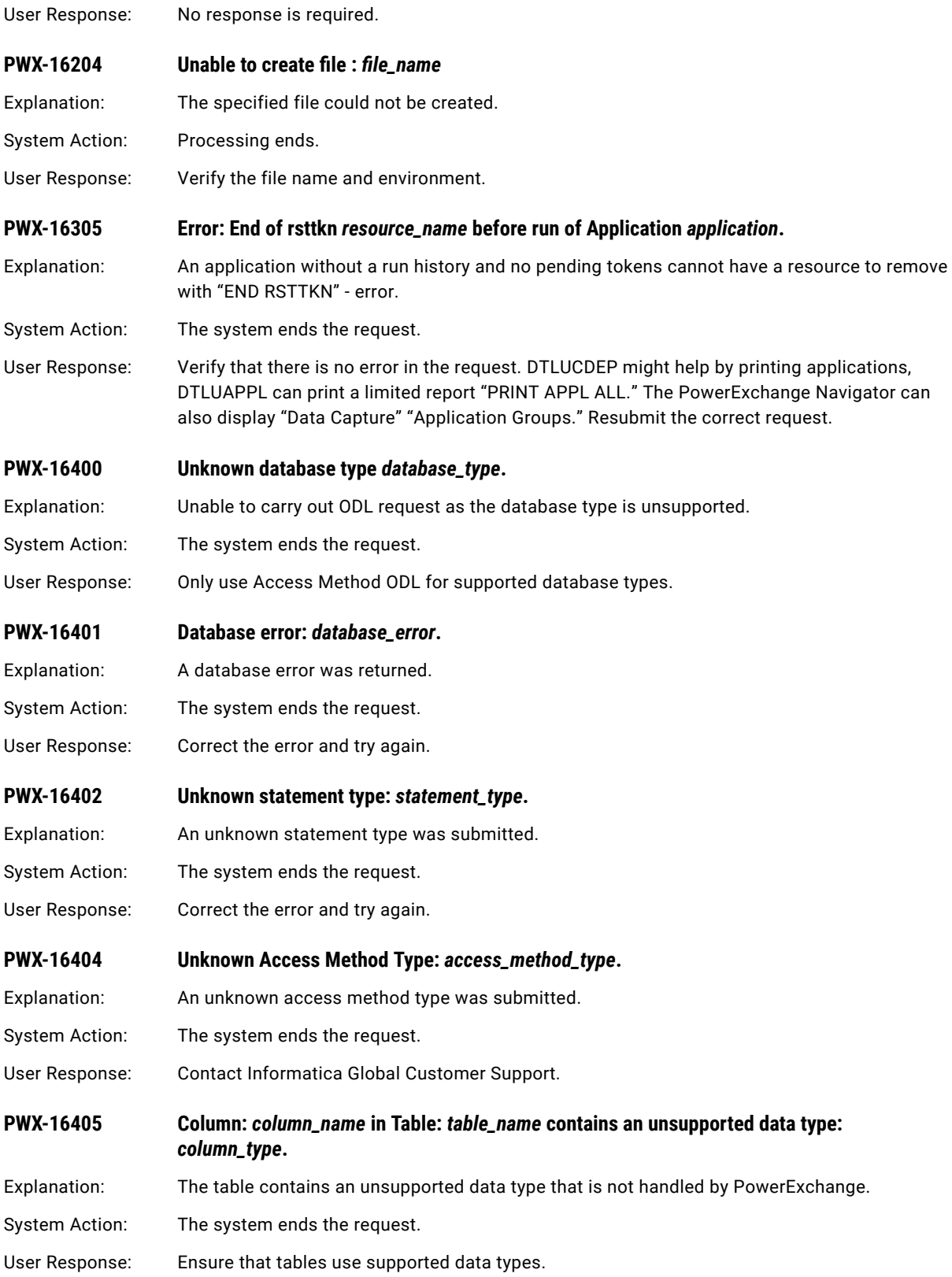

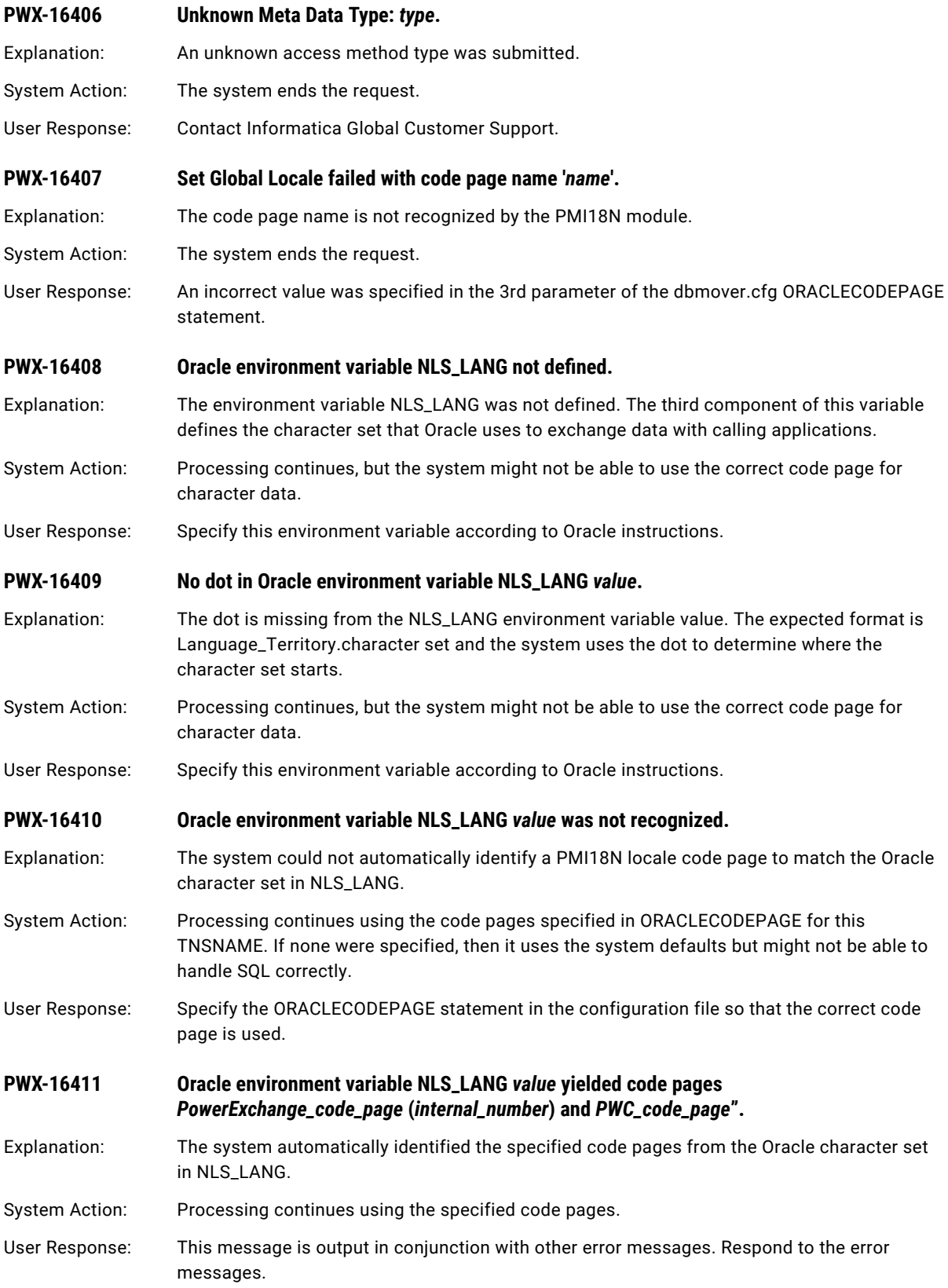

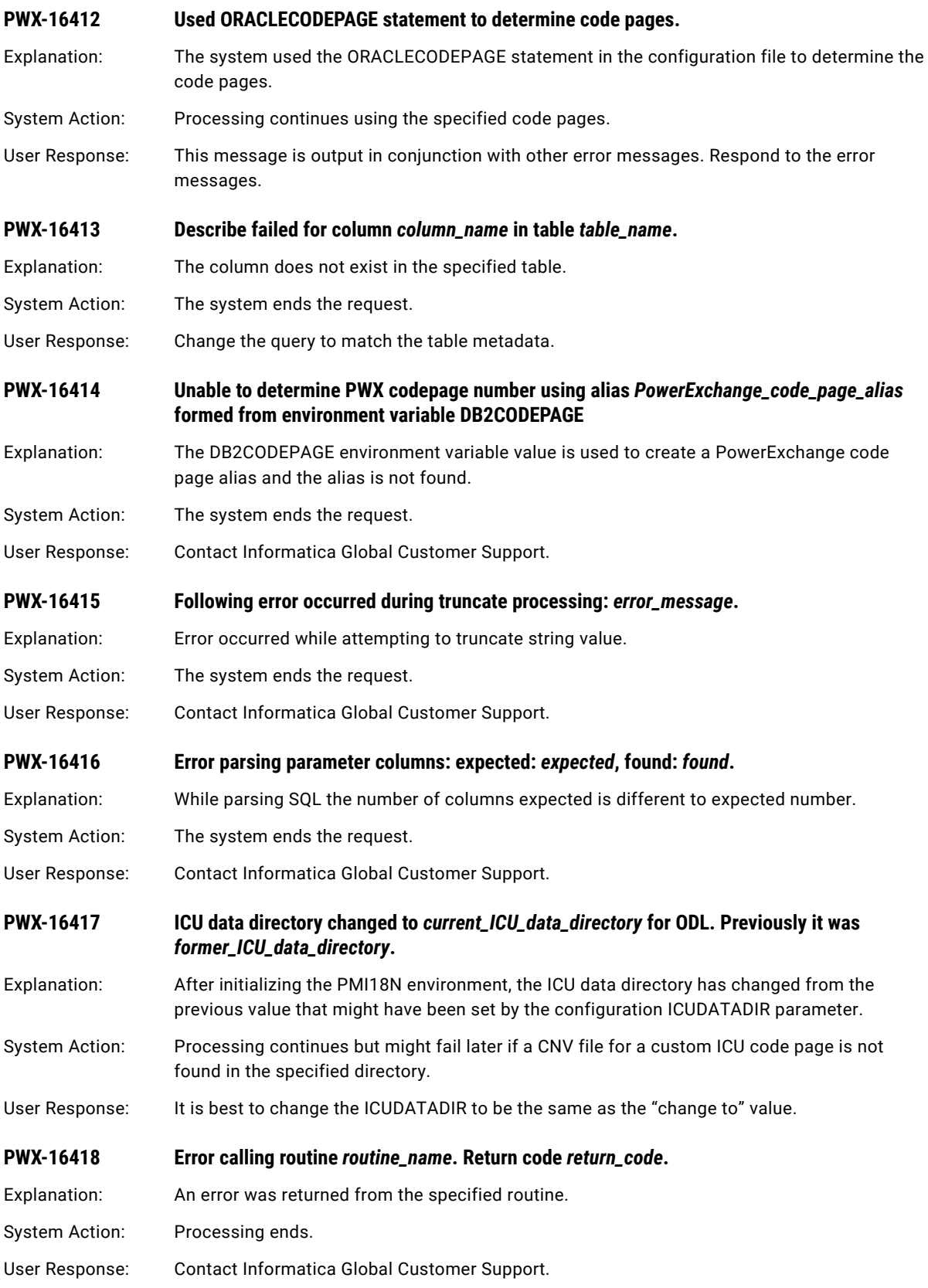

#### **PWX-16420 ORACLECODEPAGE error for TNSNAME "***tnsname\_host***". Parameter 3** *pc\_codepage***" is not a valid code page.**

- Explanation: In the DBMOVER configuration file, the third positional parameter in the ORACLECODEPAGE statement, *pc\_codepage*, specifies a code page name that is not valid.
- System Action: Bulk data movement processing stops.
- User Response: Remove the *pc\_codepage* parameter from the ORACLECODEPAGE statement. PowerCenter then uses the default PM Locale code page name for the locale.

**PWX-16421 ORACLECODEPAGE error for TNSNAME "***tnsname\_host***". Parameter 3 "***pc\_codepage***" is not a PM Locale code page. Expected "***codepage\_name***".**

- Explanation: In the DBMOVER configuration file, the third positional parameter in the ORACLECODEPAGE statement, *pc\_codepage*, specifies a name that is not a valid PM Locale code page name for PowerCenter use. PowerCenter expects the PM Locale code page name that appears in the Expected field of this message.
- System Action: Bulk data movement processing stops.
- User Response: Remove the *pc\_codepage* parameter from the ORACLECODEPAGE statement. PowerCenter then uses the default PM LOCALE code page name for the locale.

#### **PWX-16422 ORACLECODEPAGE error for TNSNAME "***tnsname\_host***". Parameter 3 "***pc\_codepage***" is not a PM Locale code page. CPN "***codepage\_number***".**

- Explanation: In the DBMOVER configuration file, the third positional parameter in the ORACLECODEPAGE statement, *pc\_codepage*, identifies a code page that PowerExchange recognizes. However, this code page is not in the list of valid PM Locale code page names.
- System Action: Bulk data movement processing ends.
- User Response: Remove the third positional parameter, *pc\_codepage*, from the ORACLECODEPAGE statement to use the default PM Locale code page. Or, if you entered a user-defined ICU code page in the second positional parameter, *pwx\_codepage*, enter the name of a valid PM Locale code page in the third positional parameter. For a list of valid PM Locale code pages, use the ICUCHECK utility to generate Report 6, PM Locale Code Pages.

#### **PWX-16423 ORACLECODEPAGE error for TNSNAME "***tnsname\_host***". No PM Locale code page for CPN**  *codepage\_number***. Name "***codepage\_name***".**

Explanation: In the DBMOVER configuration file, the second positional parameter in the ORACLECODEPAGE statement, *pwx\_codepage*, specifies a user-defined code page. This message provides the code page number and name. This code page does not have a corresponding PM Locale code page name. Consequently, PowerCenter cannot find the code page to use for Oracle bulk data movement operations.

- System Action: Bulk data movement processing ends.
- User Response: To define the code page for PowerCenter, enter the name of a valid PM Locale code page as the third positional parameter, *pc\_codepage*, in the ORACLECODEPAGE statement. For a list of valid PM Locale code pages, use the ICUCHECK utility to generate Report 6, PM Locale Code Pages.

#### **PWX-16431 Column** *column\_name* **in table** *table\_name* **with data type** *datatype* **cannot be processed.**

Explanation: PowerExchange encountered an error while processing metadata for the specified SQL Server column during capture registration creation.

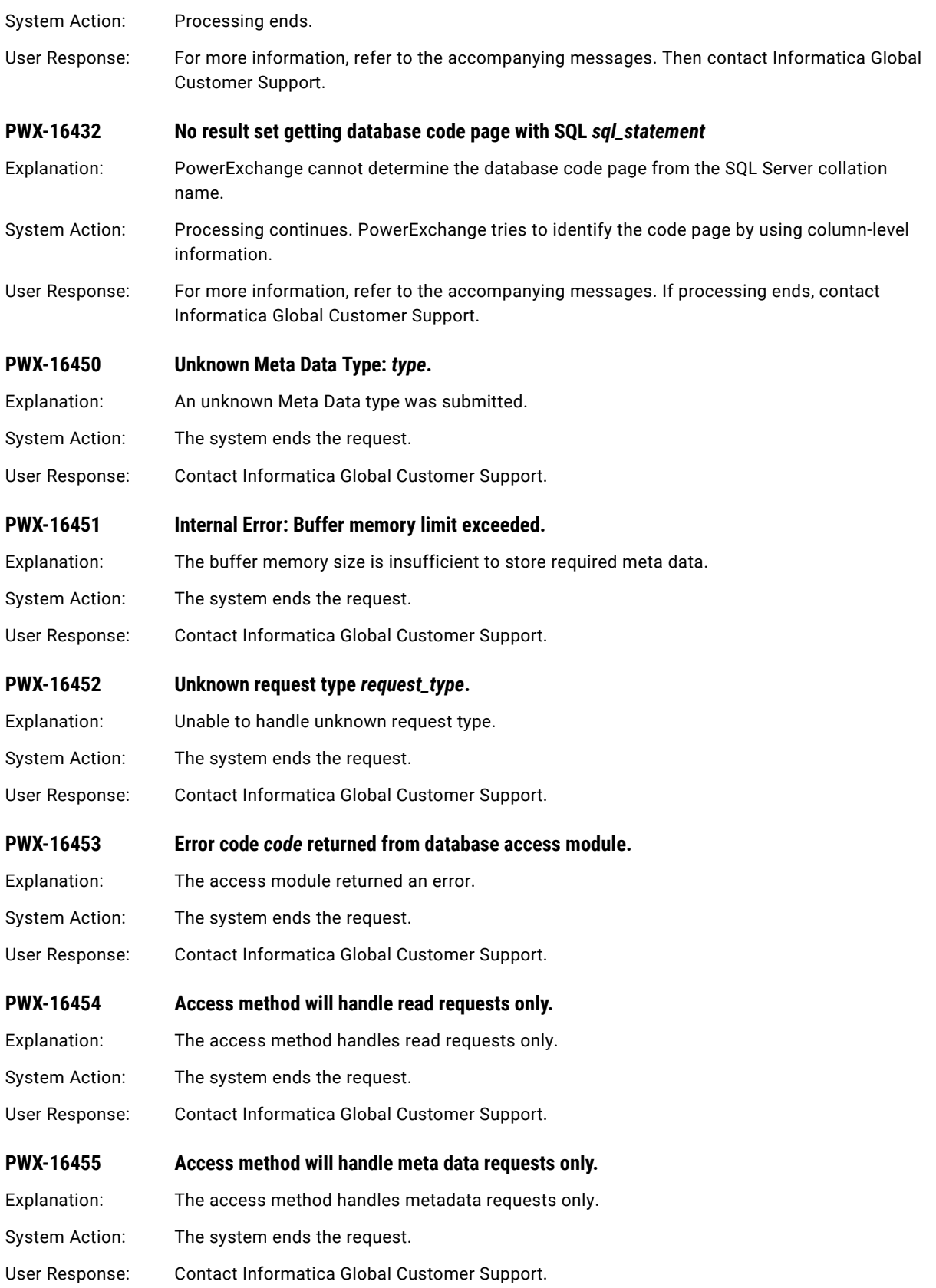

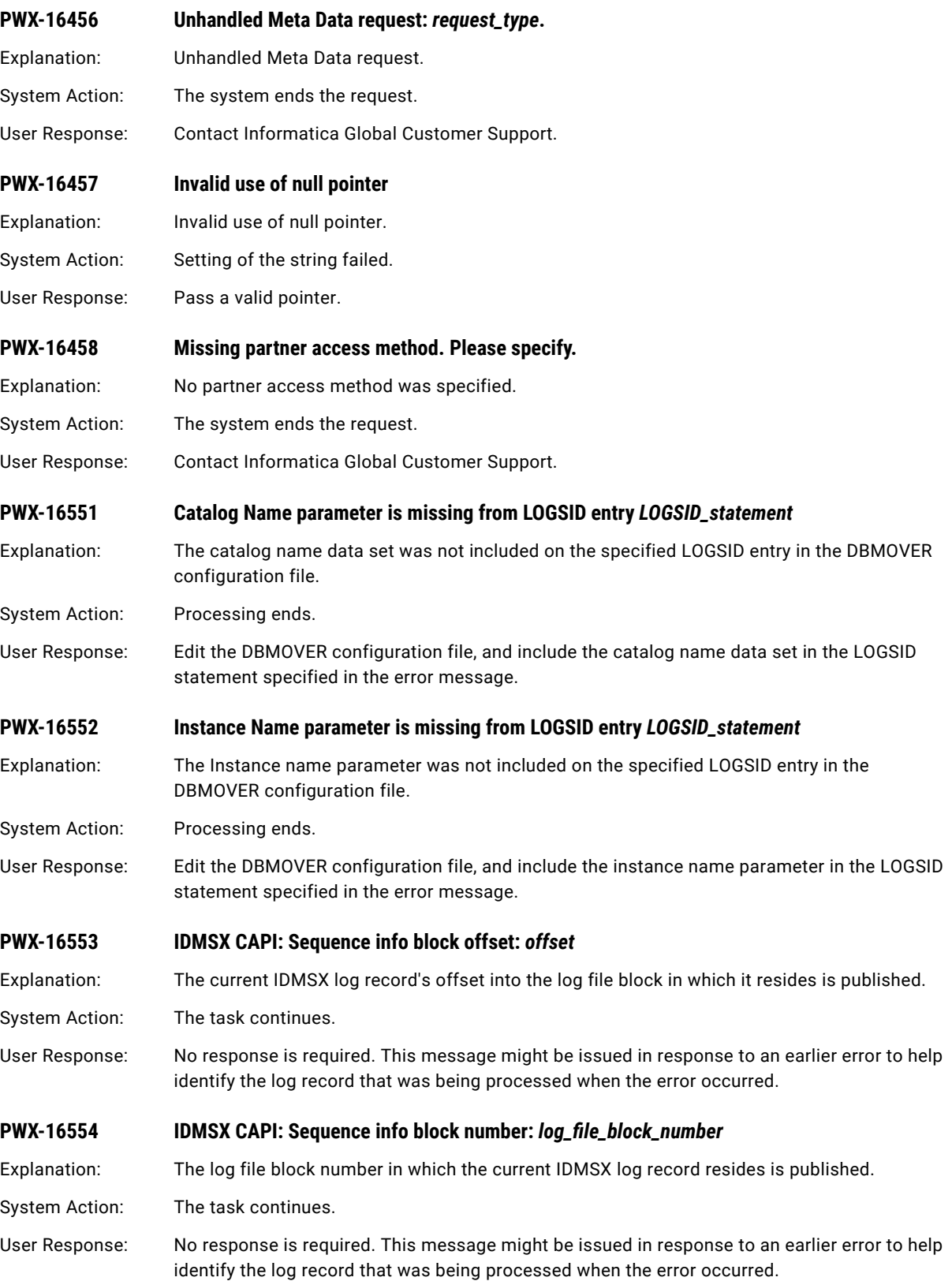

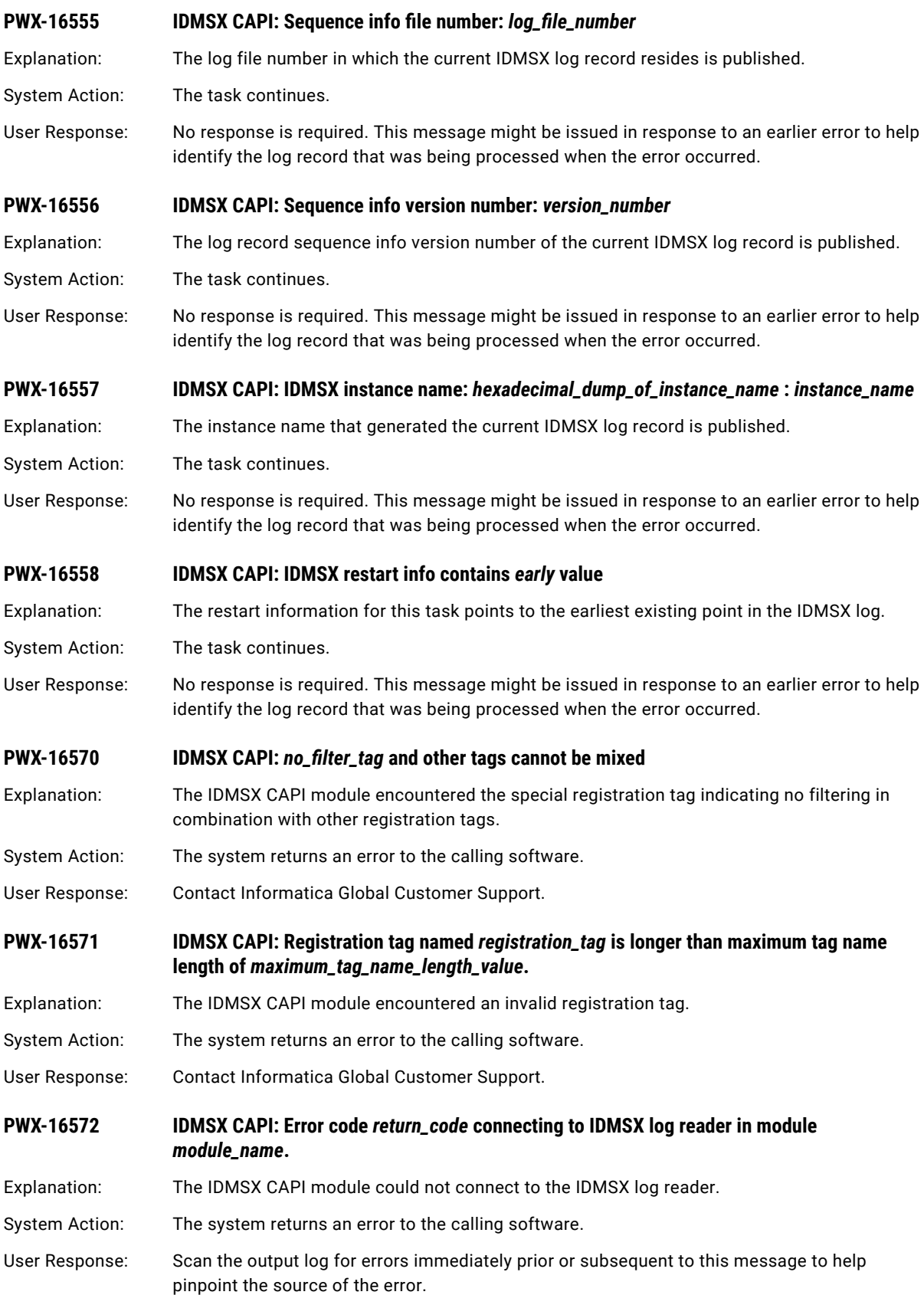

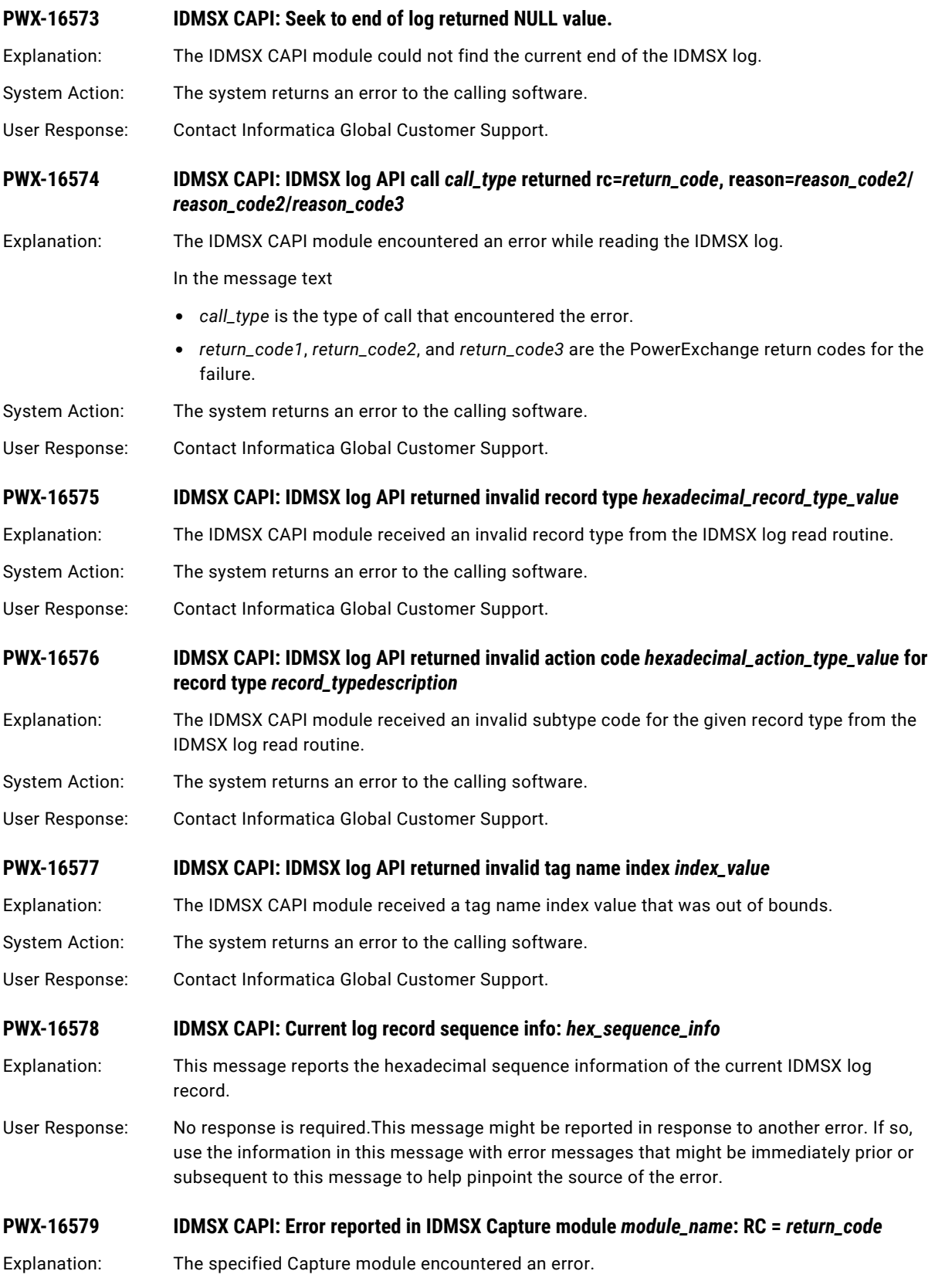

System Action: The system returns an error to the calling software.

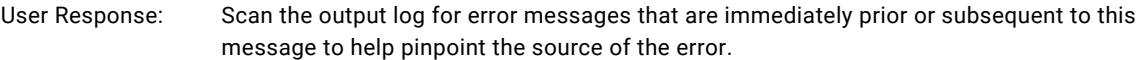

#### **PWX-16580 IDMSX CAPI: Error reported in Repository function** *function\_name***: location =** *node\_name*

Explanation: The specified Repository module encountered an error.

System Action: The system returns an error to the calling software.

User Response: If the location name is "local", scan the output log for error messages that are immediately prior or subsequent to this message to help pinpoint the source of the error. If the location name is other than "local", scan the output log of the PowerExchange Listener running at the specified location for error messages.

#### **PWX-16581 IDMSX CAPI: Restart info length** *length\_in\_bytes* **does not match expected length**  *length\_in\_bytes*

Explanation: Invalid restart information was discovered.

- System Action: The system returns an error to the calling software.
- User Response: Contact Informatica Global Customer Support.

#### **PWX-16582 IDMSX CAPI: Sequence info length** *length\_in\_bytes* **does not match expected length**  *length\_in\_bytes*

- Explanation: Invalid restart information was discovered.
- System Action: The system returns an error to the calling software.
- User Response: Contact Informatica Global Customer Support.

#### **PWX-16583 IDMSX CAPI: Configuration LOGSID** *configuration\_parm\_LOGSID\_value* **is being overridden to LOGSID** *override\_LOGSID\_value*

- Explanation: The LOGSID value found in the configuration parameters is being overridden by the specified value.
- User Response: No response is required.The IDMSX instance value is contained in the LOGSID configuration parameter. This value is used to connect to the correct IDMSX log and to filter the registration information that IDMSX CAPI looks for when determining which sources to capture. If there are "not found" registration errors, ensure that the LOGSID configuration parameter chosen contains the correct capture catalog and instance information.

#### **PWX-16584 IDMSX CAPI: Number of CAPI caller sources** *number\_of\_sources\_to\_process* **is different from Setup number** *number\_of\_sources\_with\_restart\_information*

- Explanation: Some source registrations do not contain restart information.
- System Action: The system returns an error to the calling software.
- User Response: Contact Informatica Global Customer Support.

#### **PWX-16585 IDMSX CAPI: An invalid registration tag was found. Tag length =** *length\_of\_tag\_name***, tag name =** *tag\_name*

Explanation: An invalid source registration name was passed to IDMSX CAPI.

System Action: The system returns an error to the calling software.

User Response: Contact Informatica Global Customer Support.

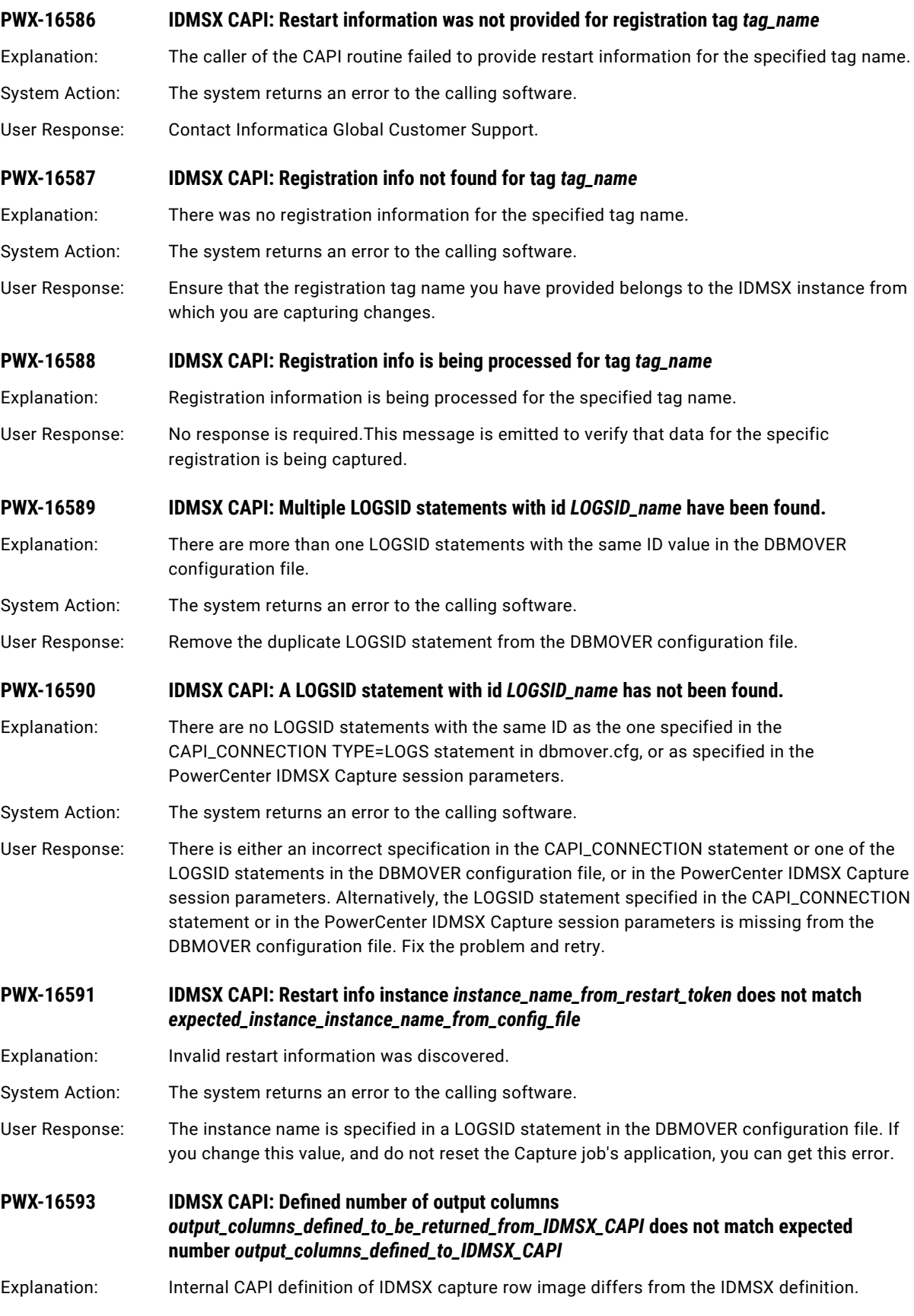

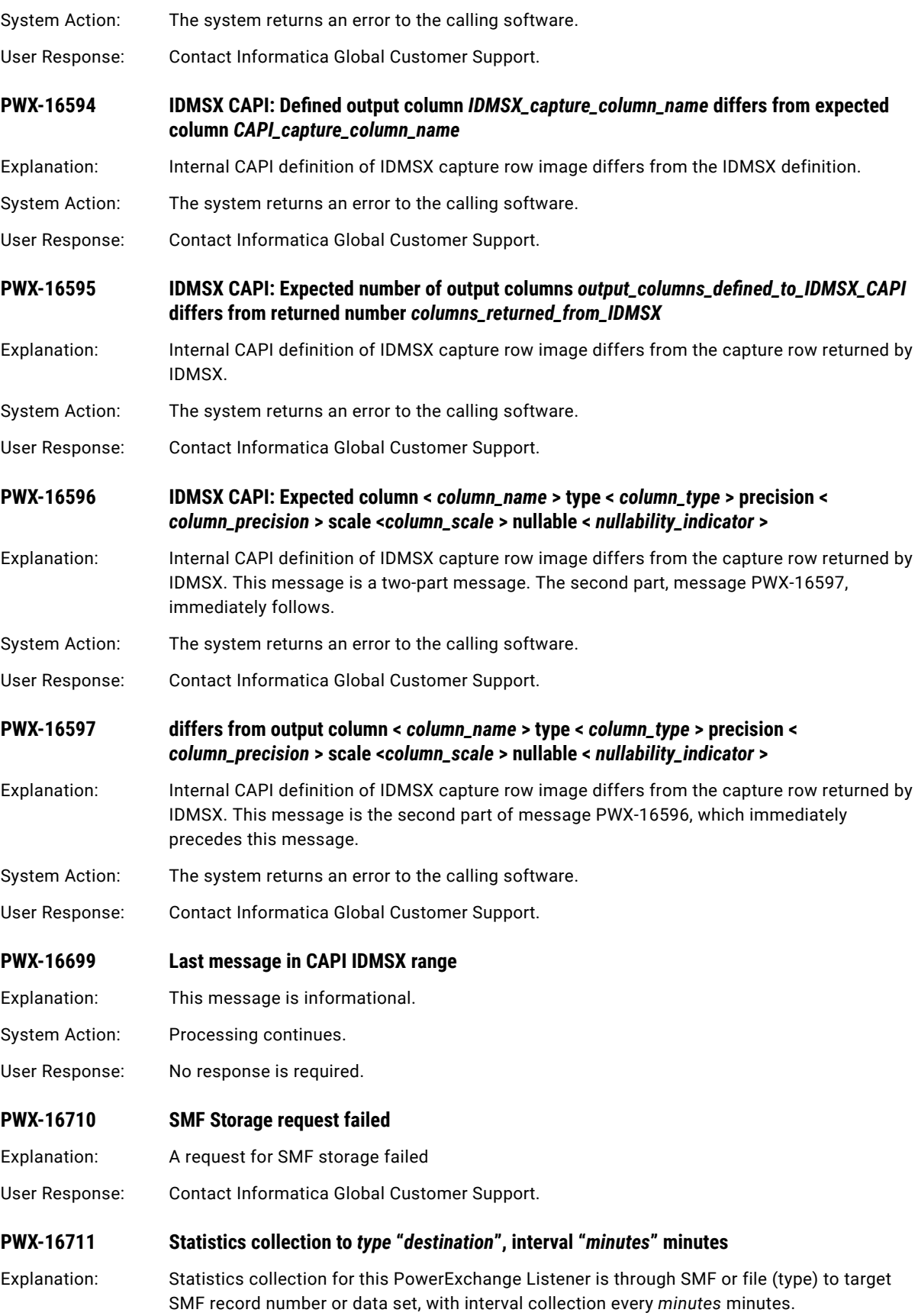

<span id="page-136-0"></span>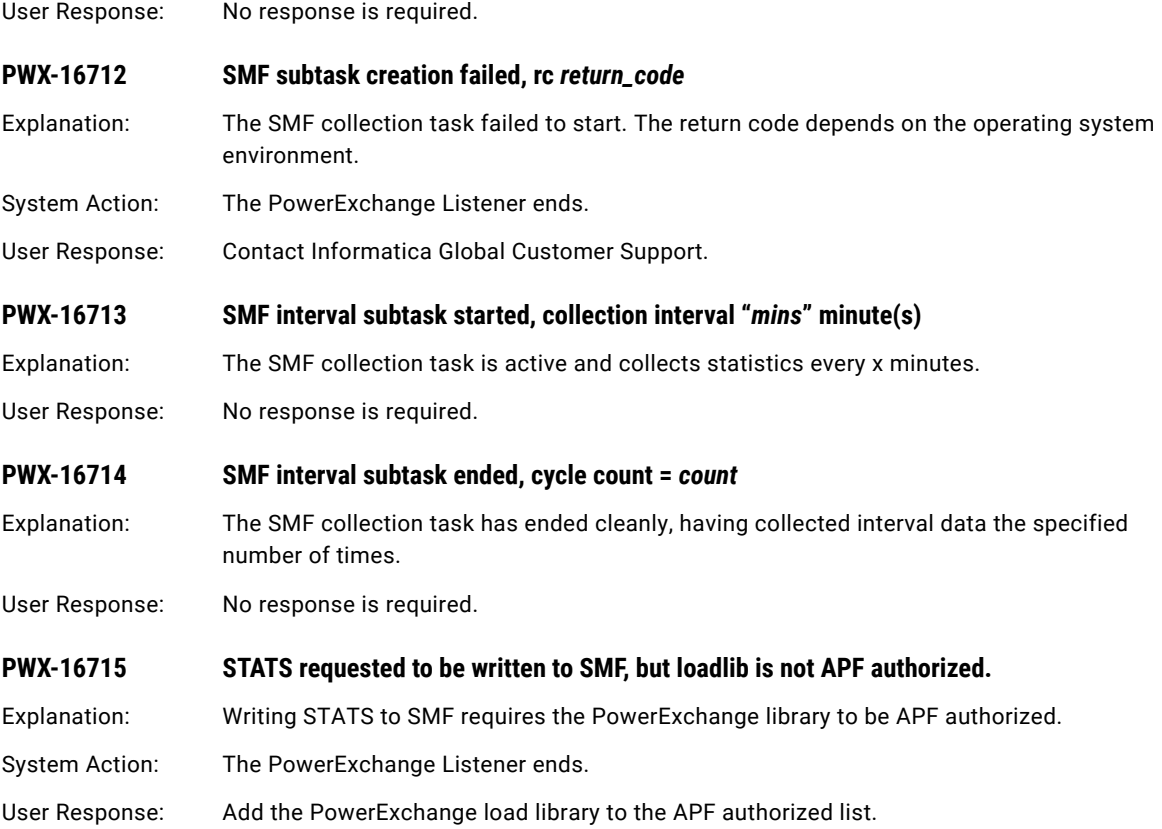

## PWX-19000 to PWX-19999

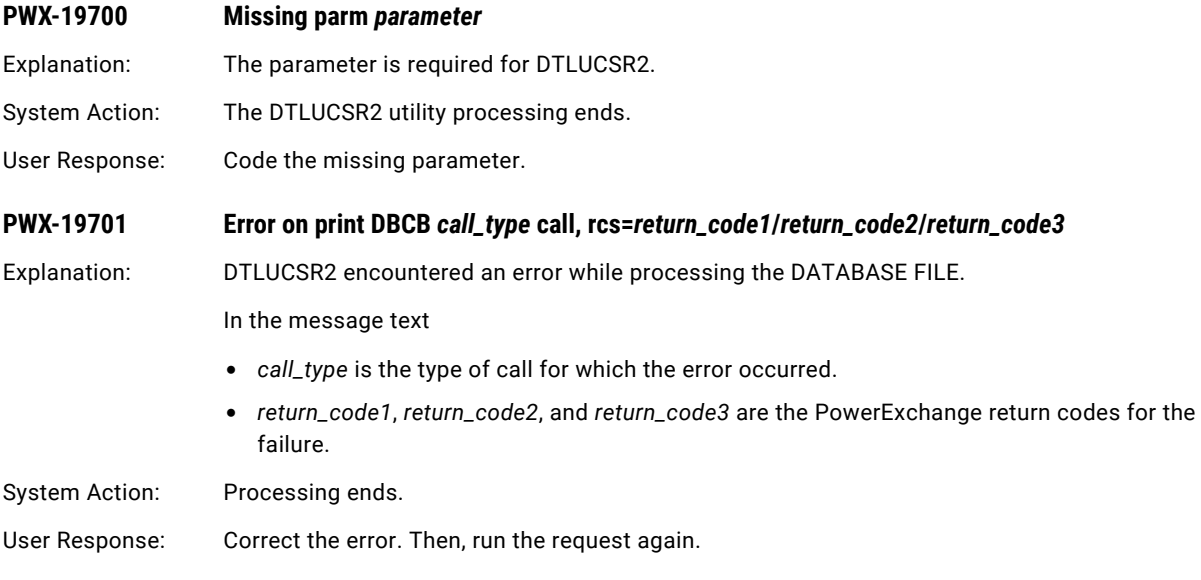

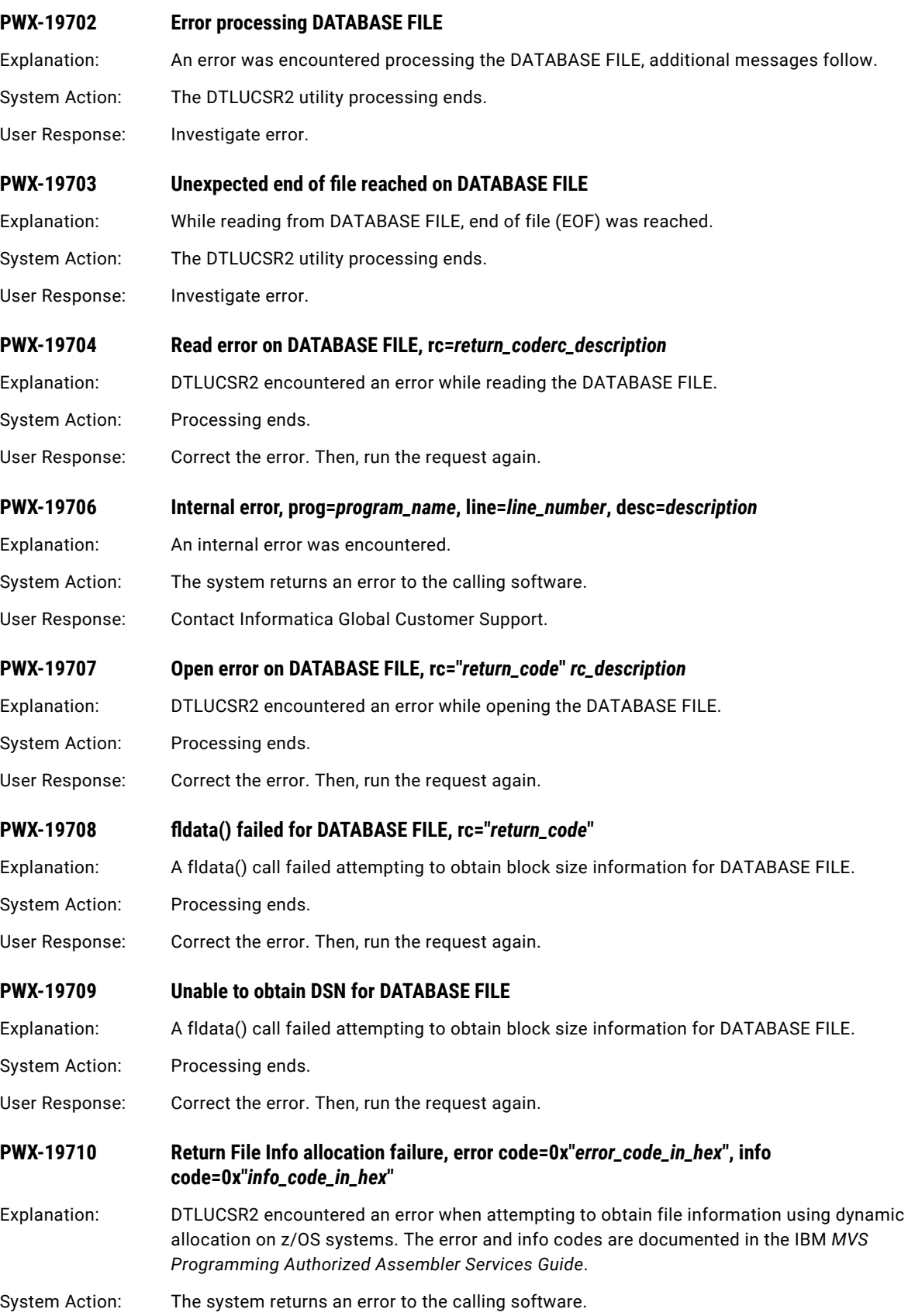

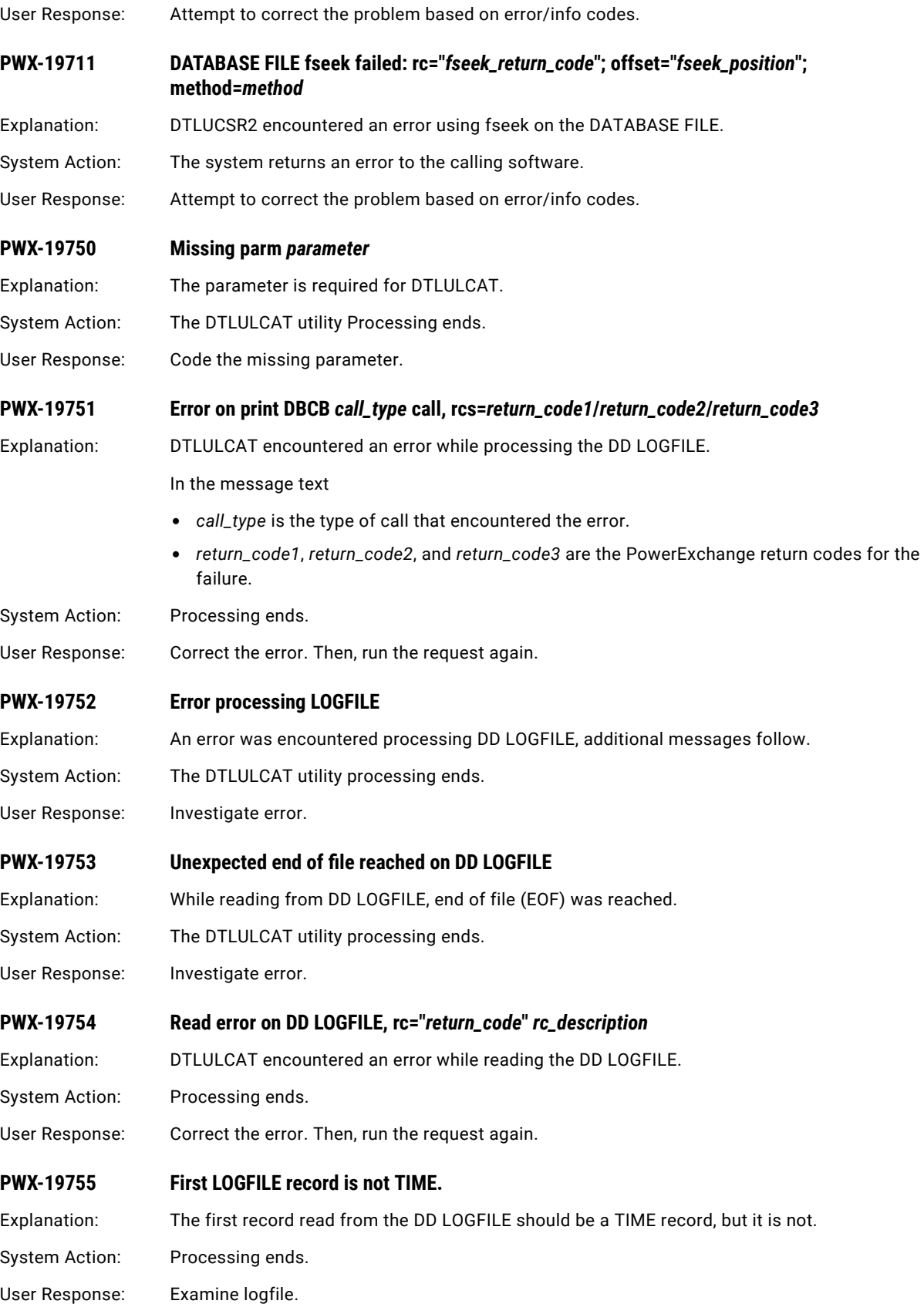

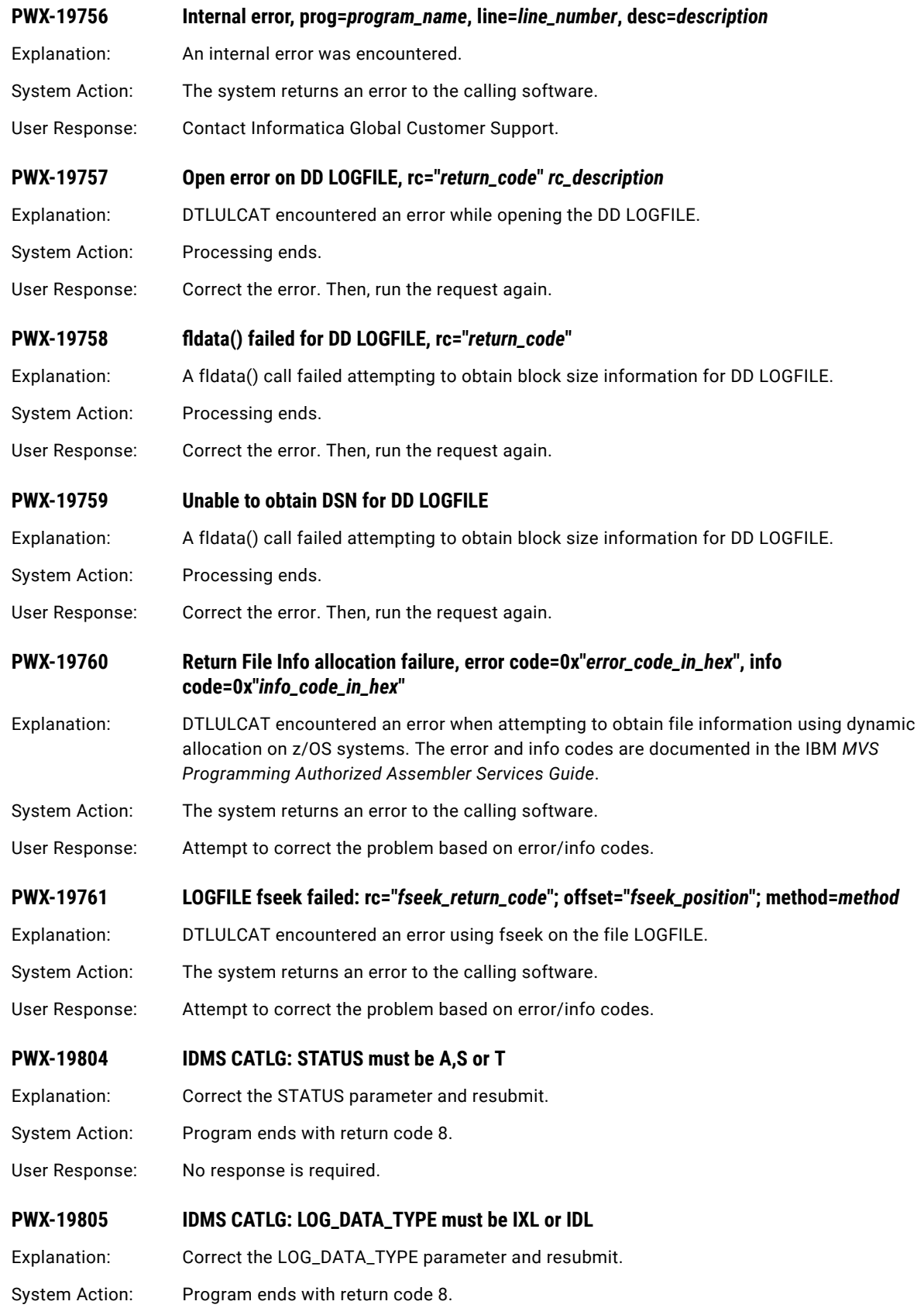

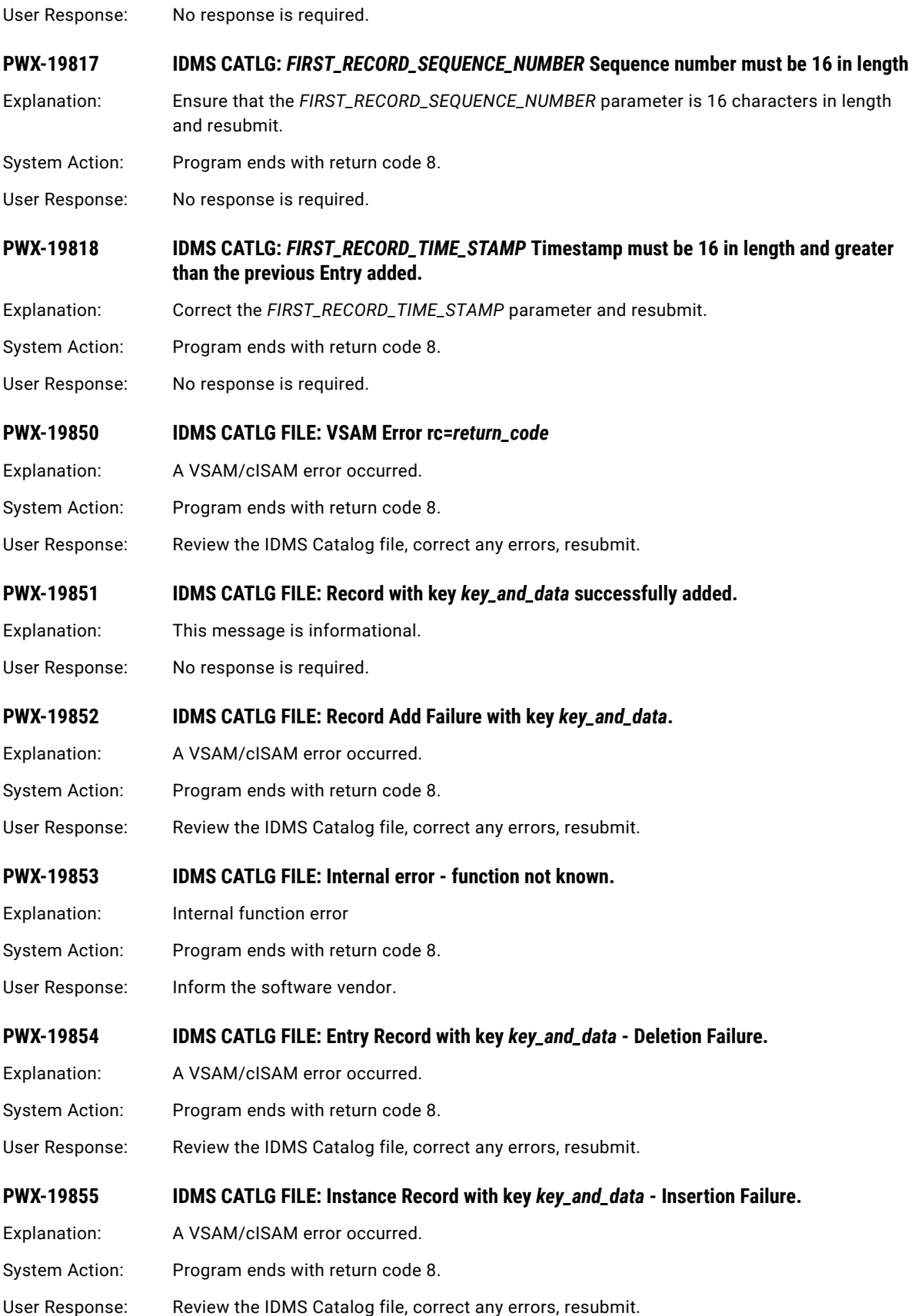

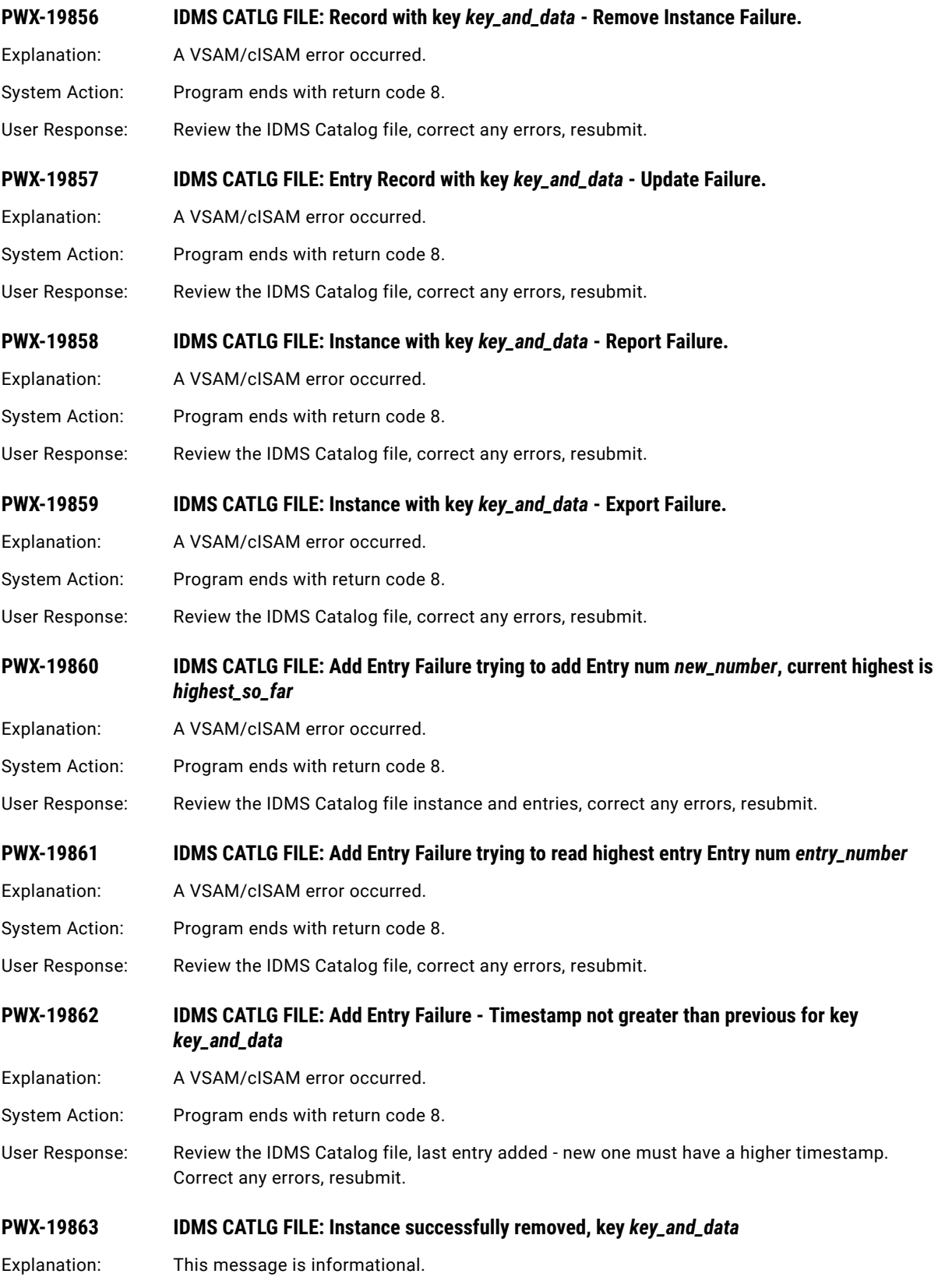

User Response: No response is required.

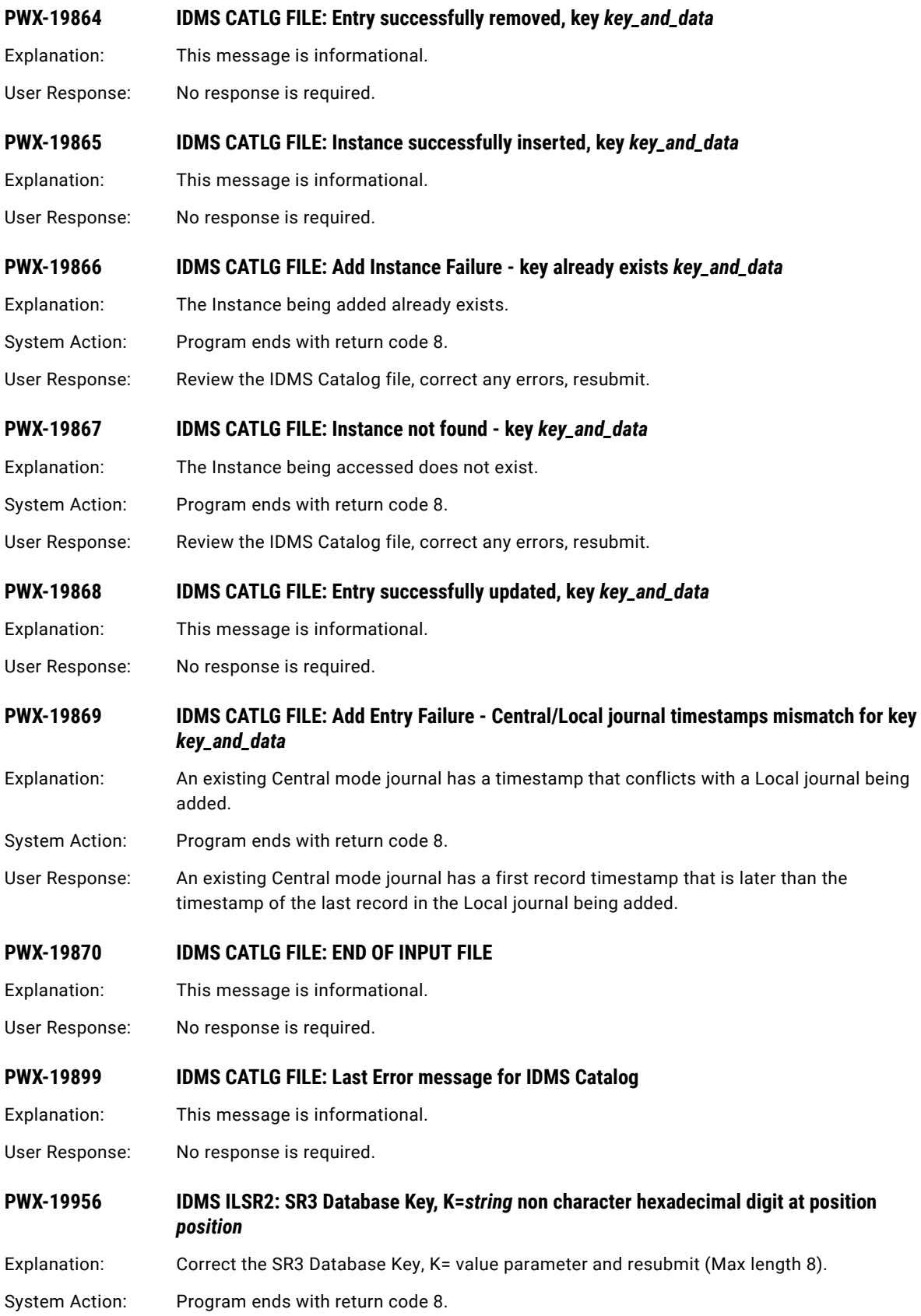

<span id="page-143-0"></span>User Response: No response is required.

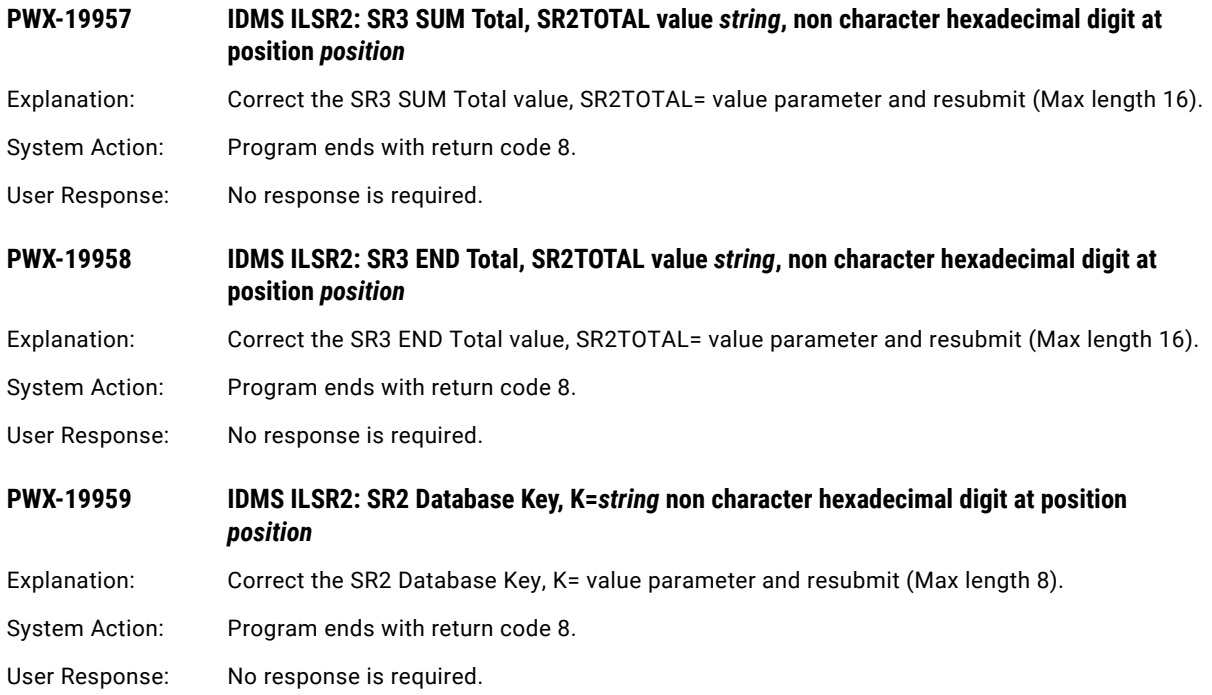

# PWX-20000 to PWX-20999

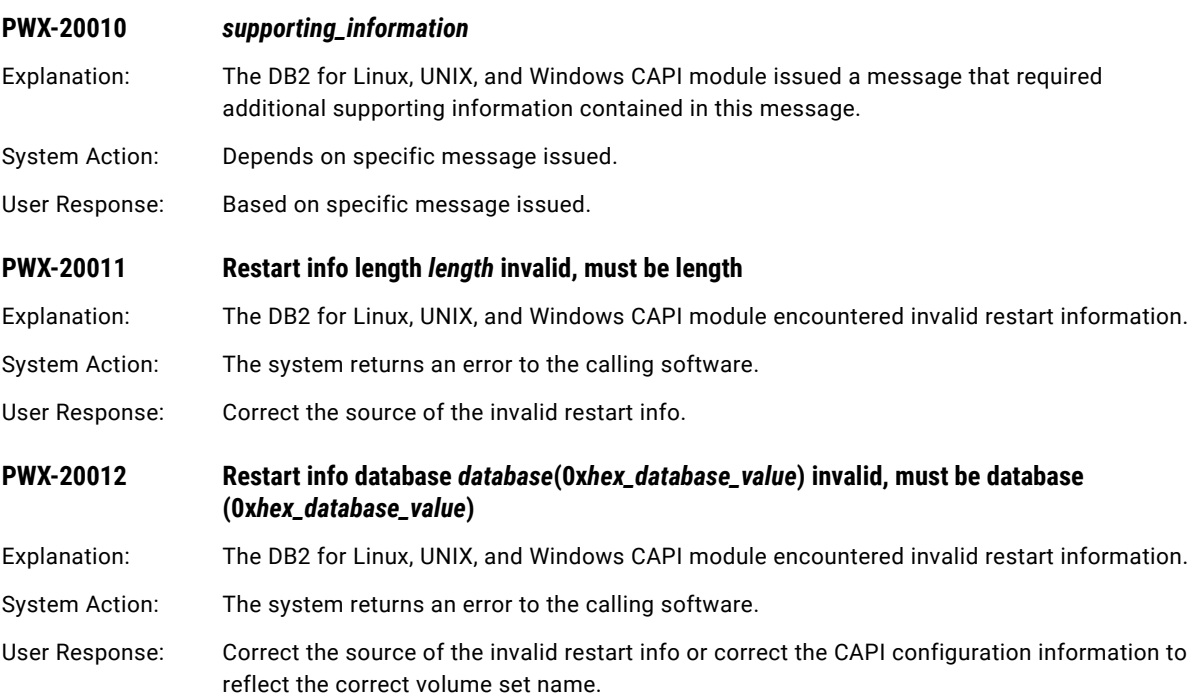
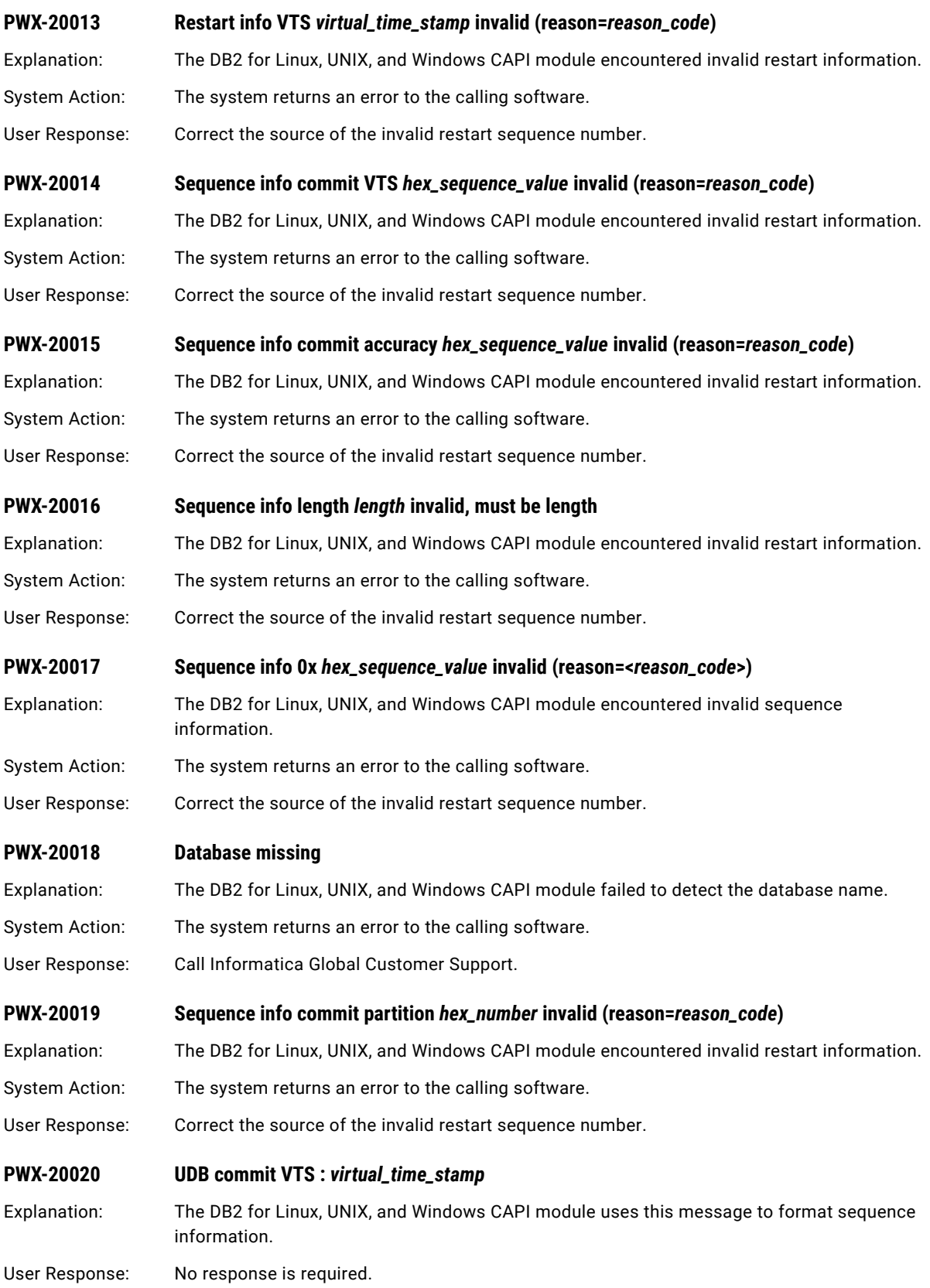

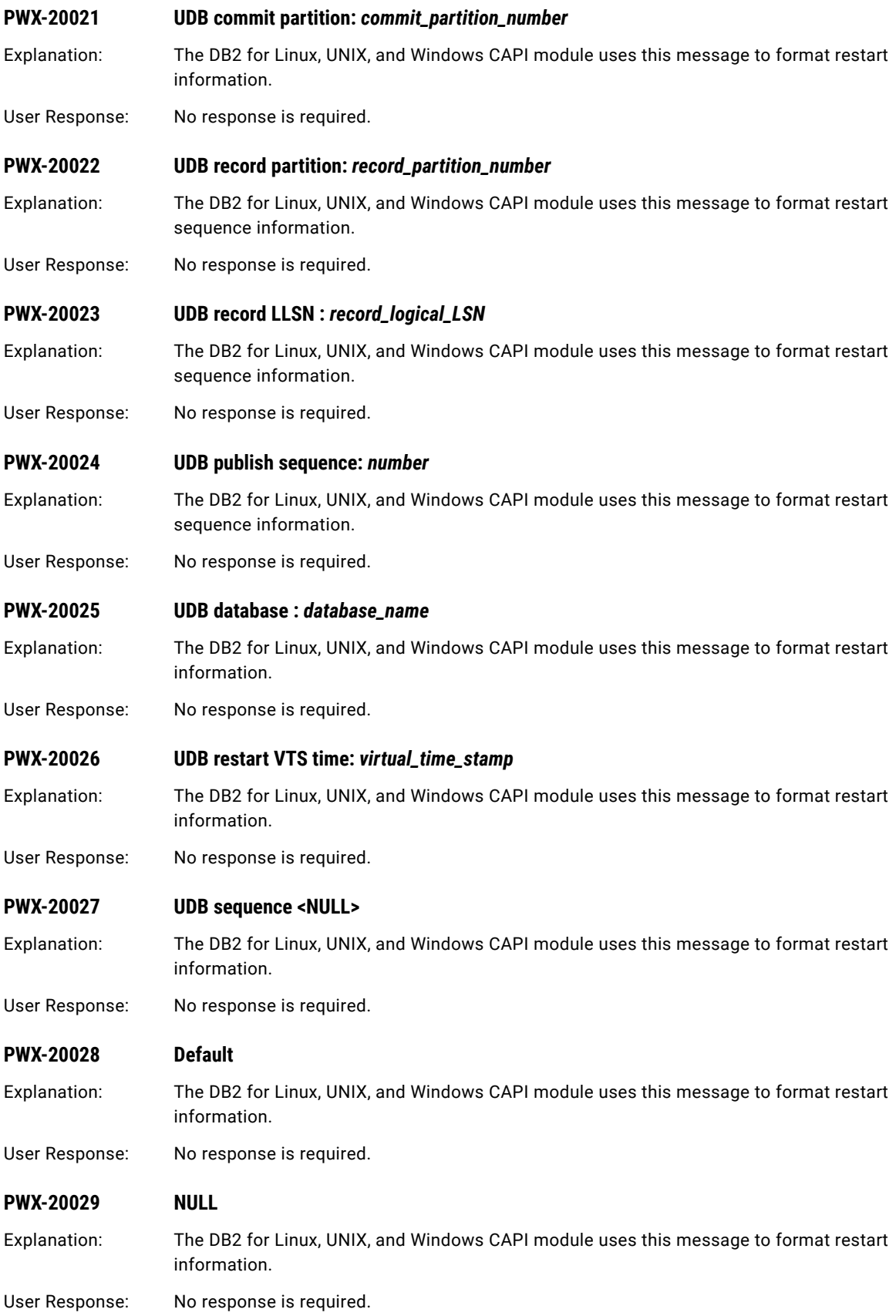

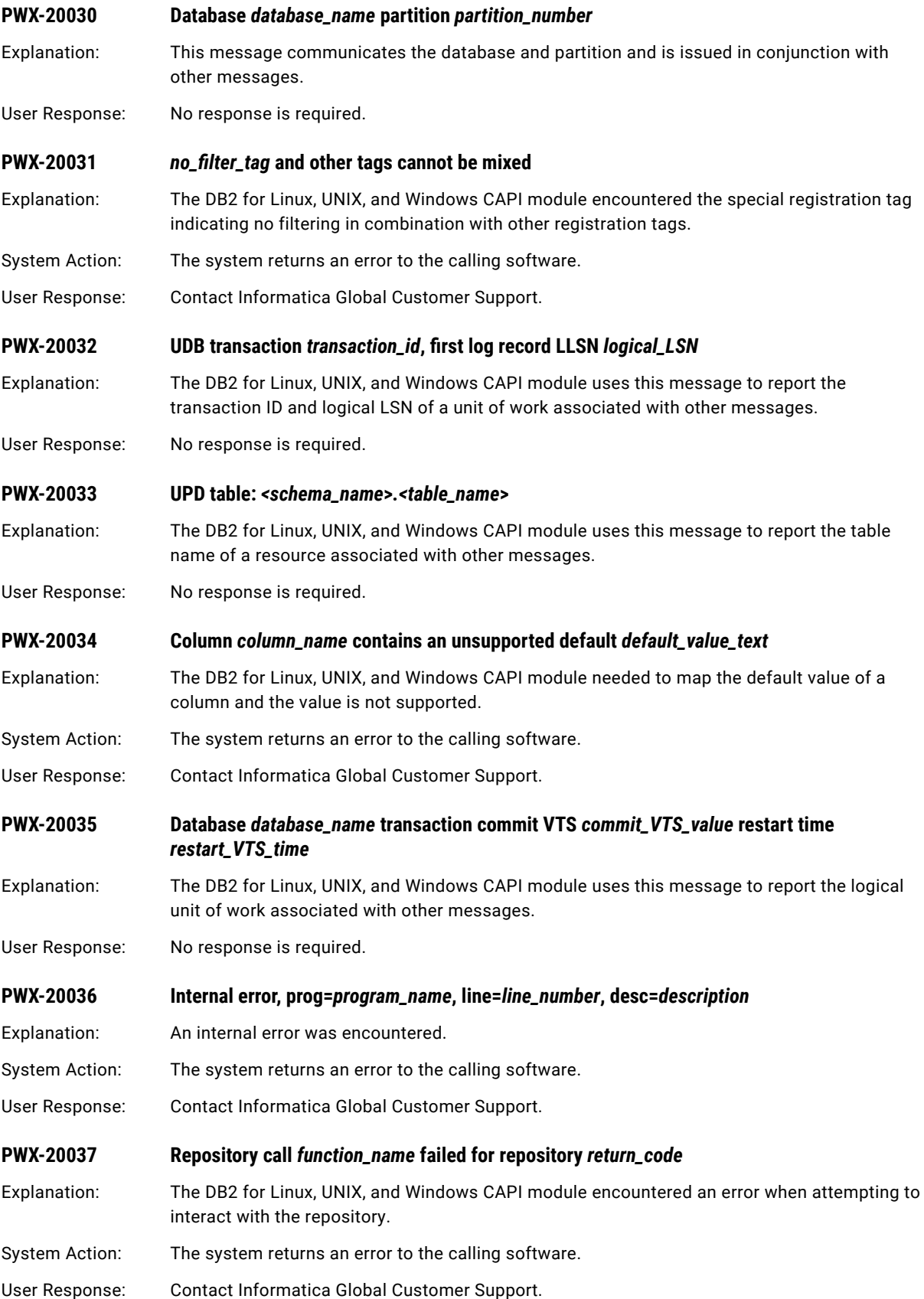

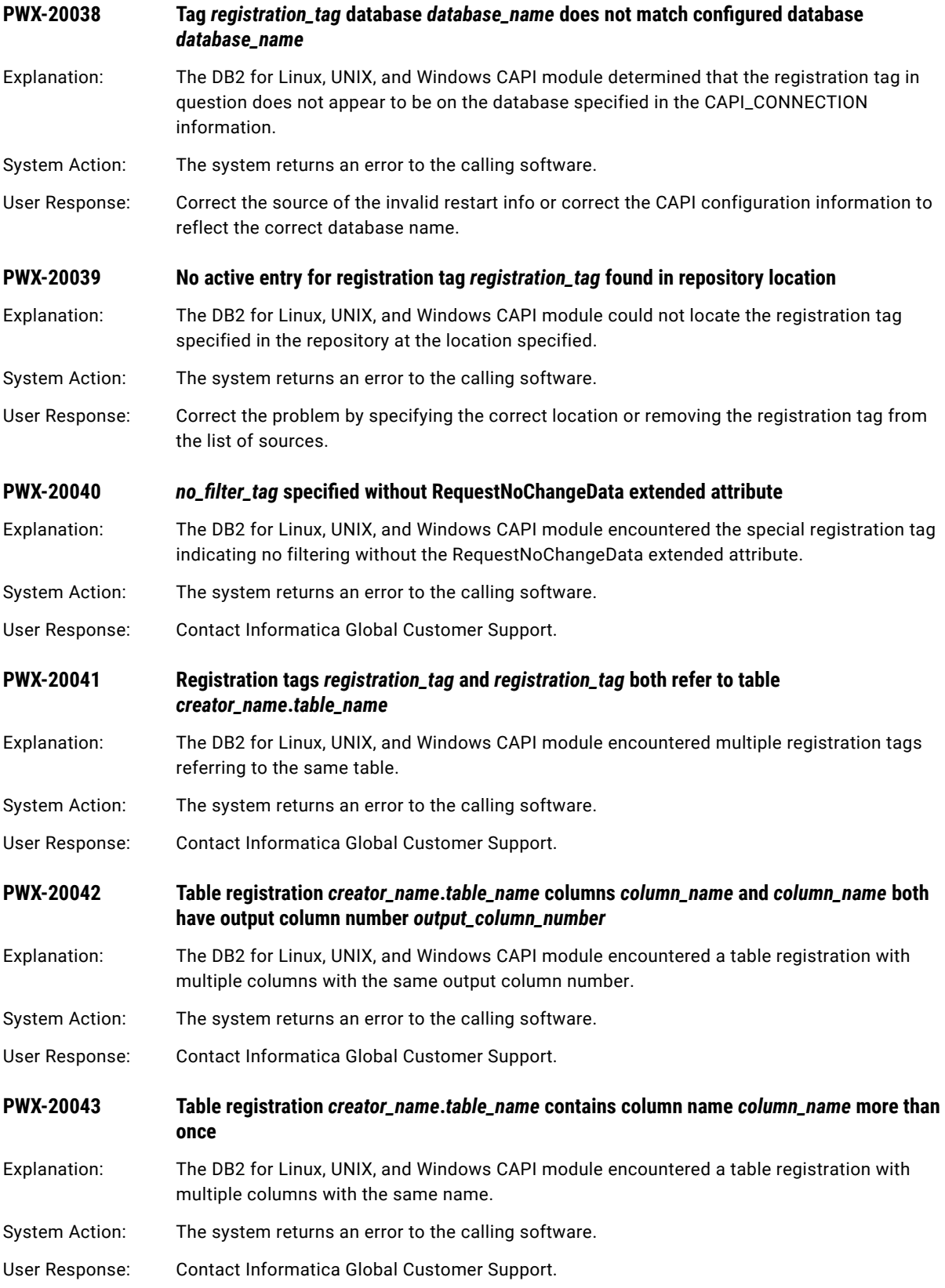

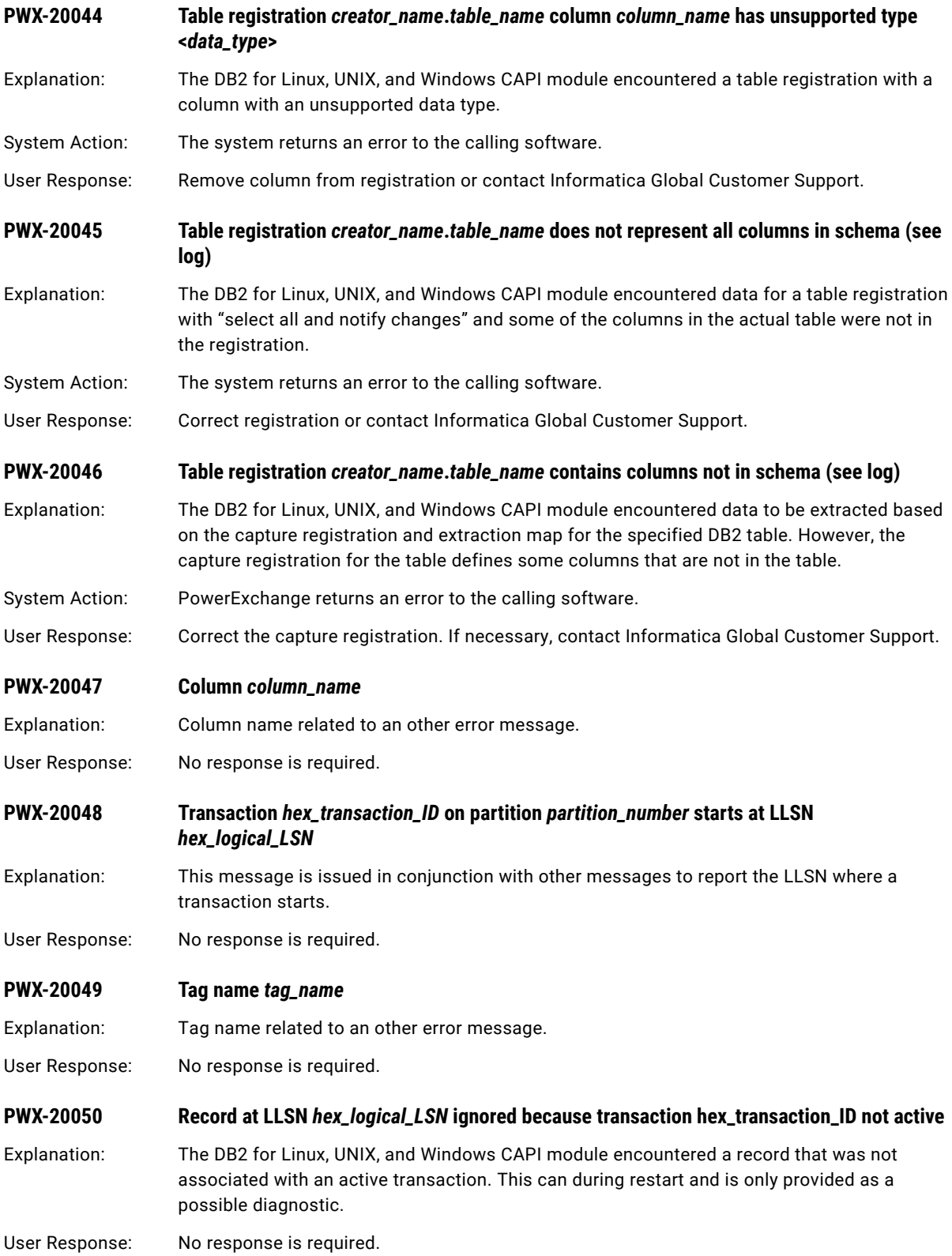

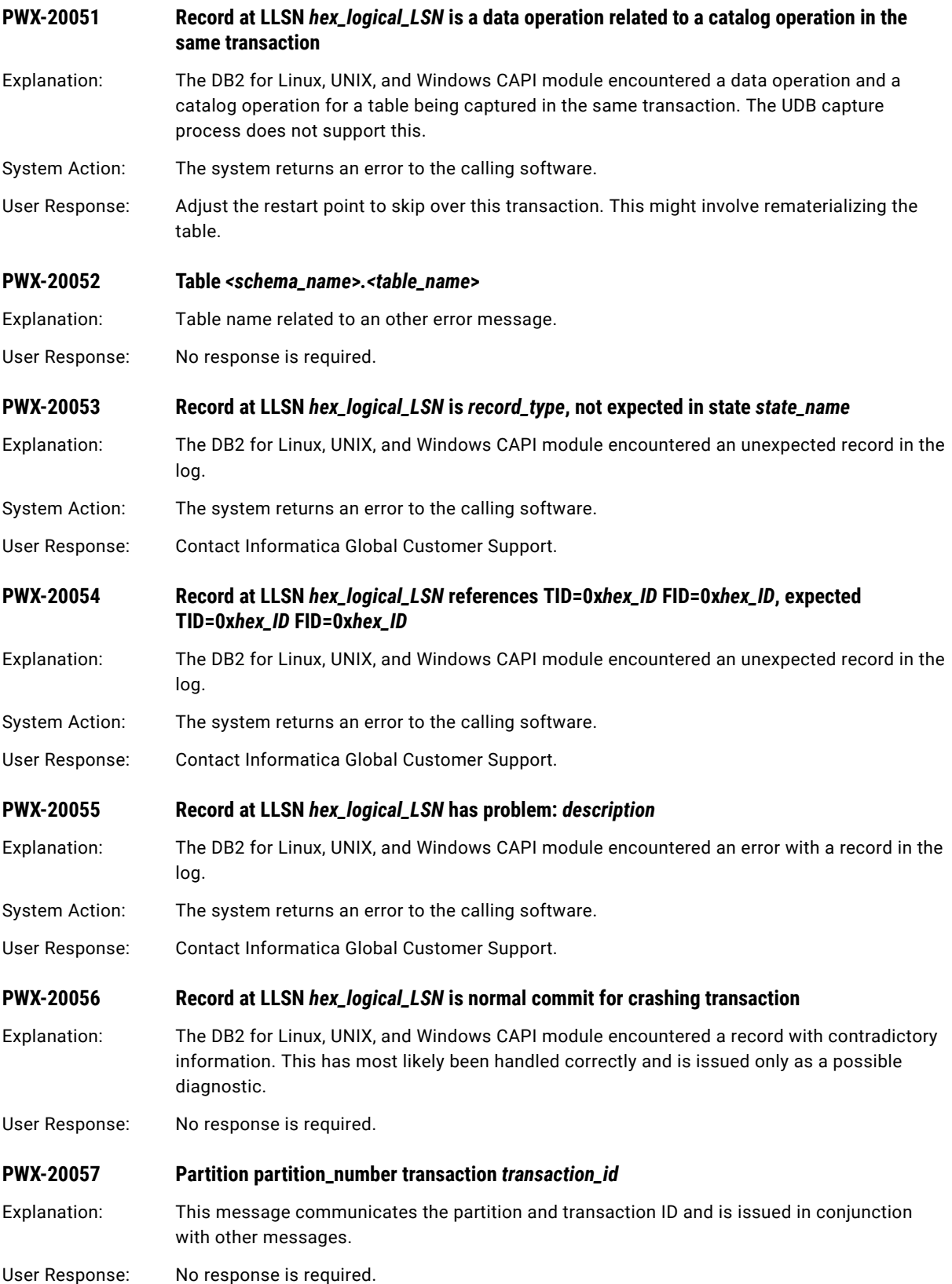

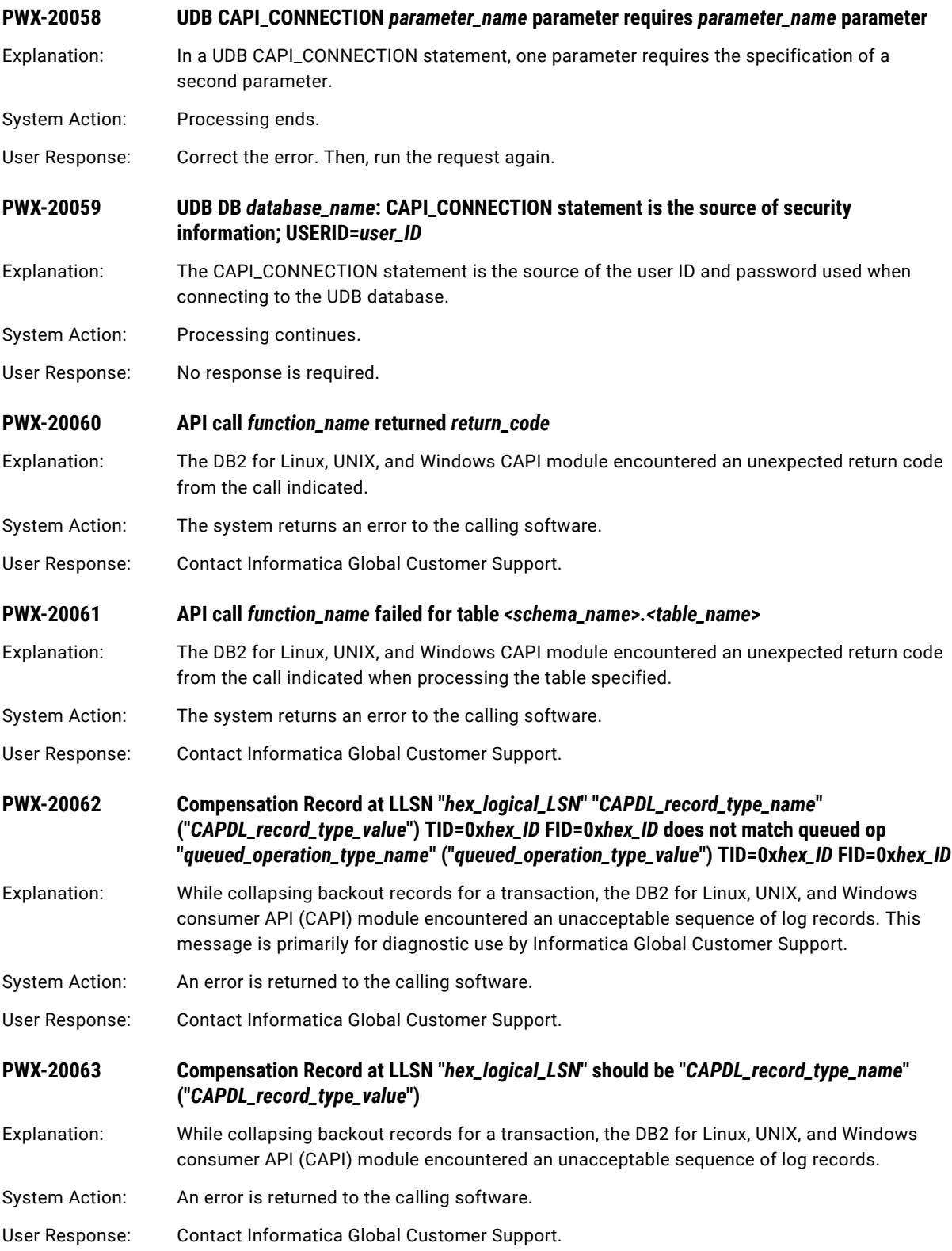

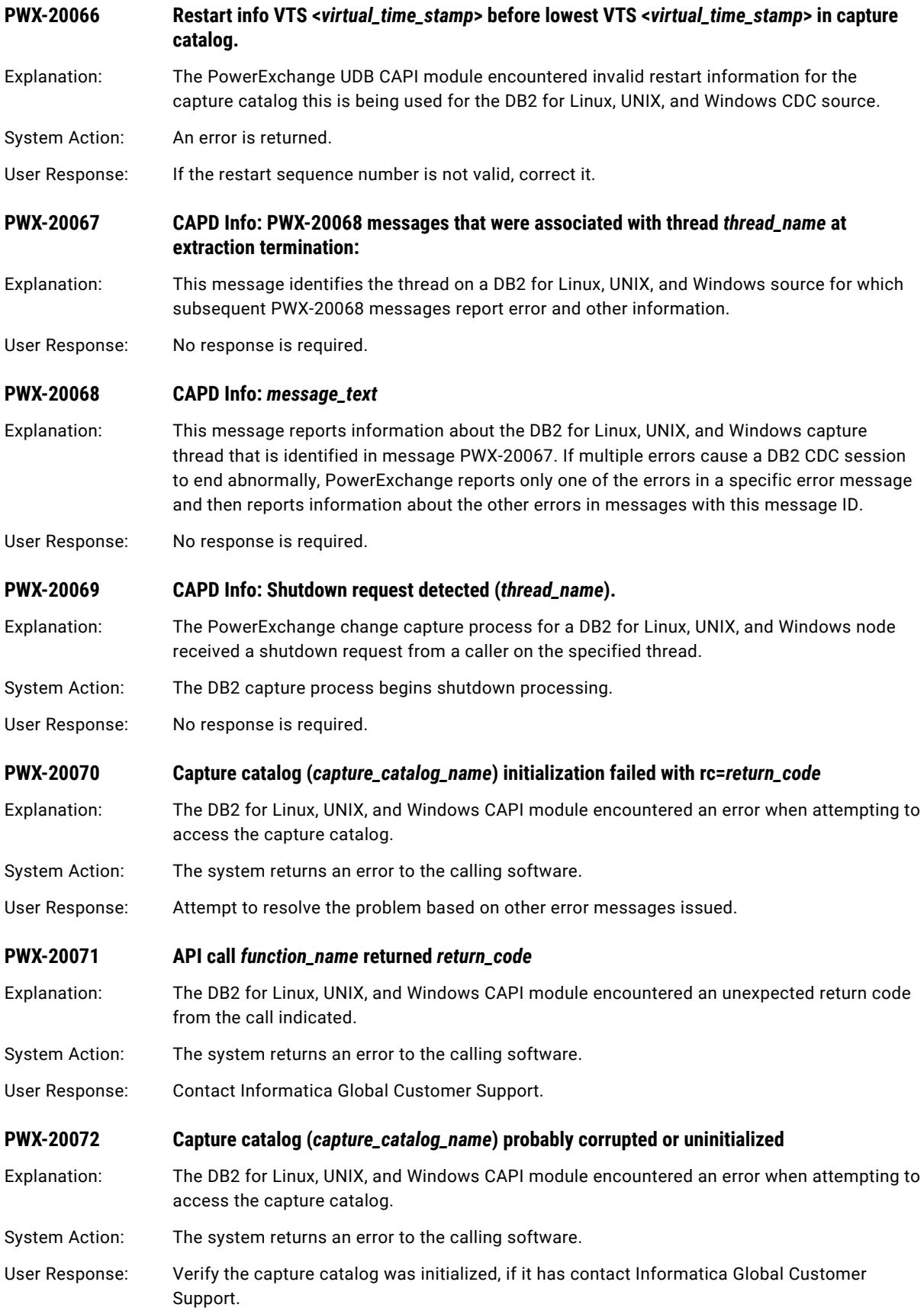

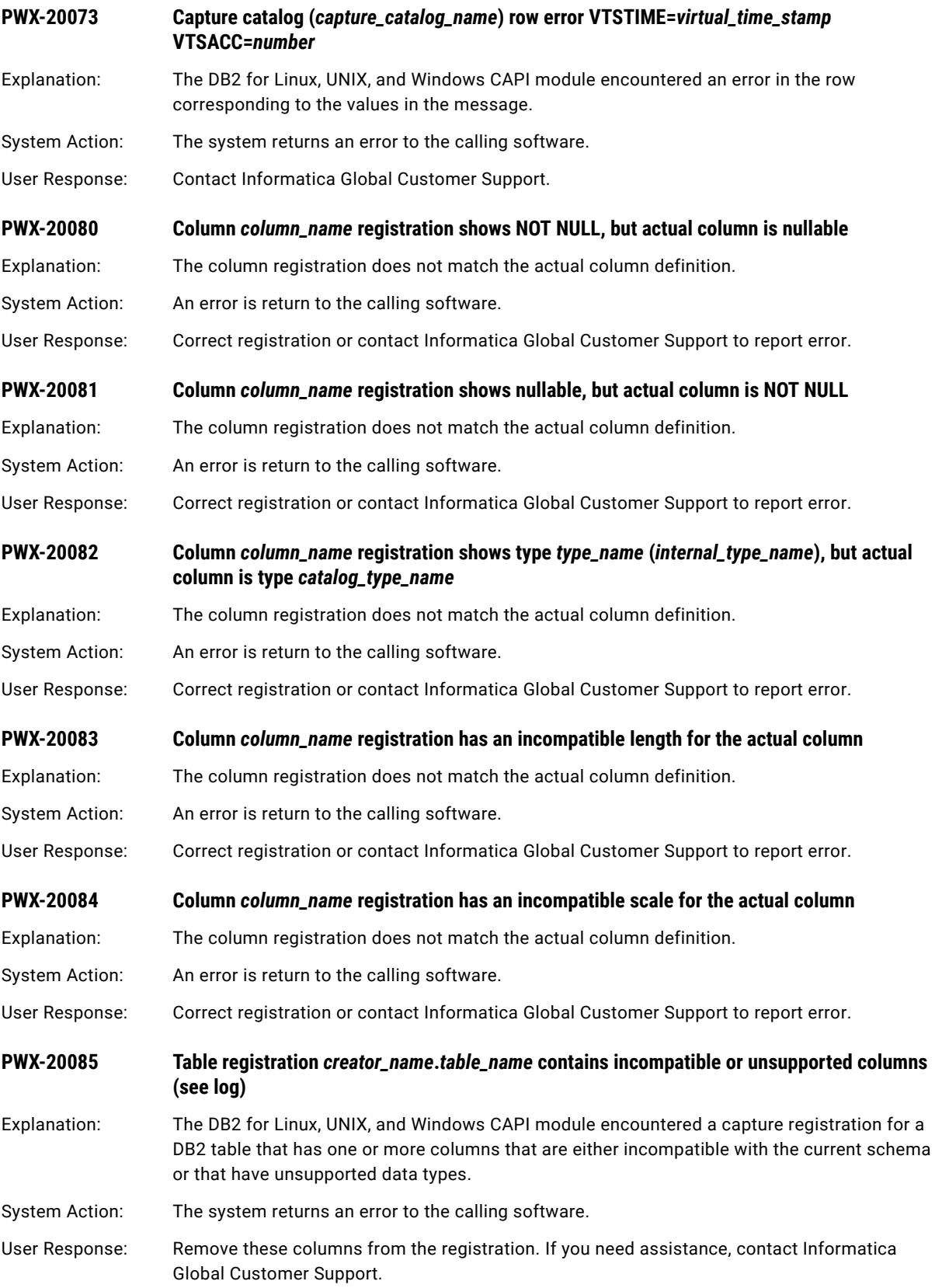

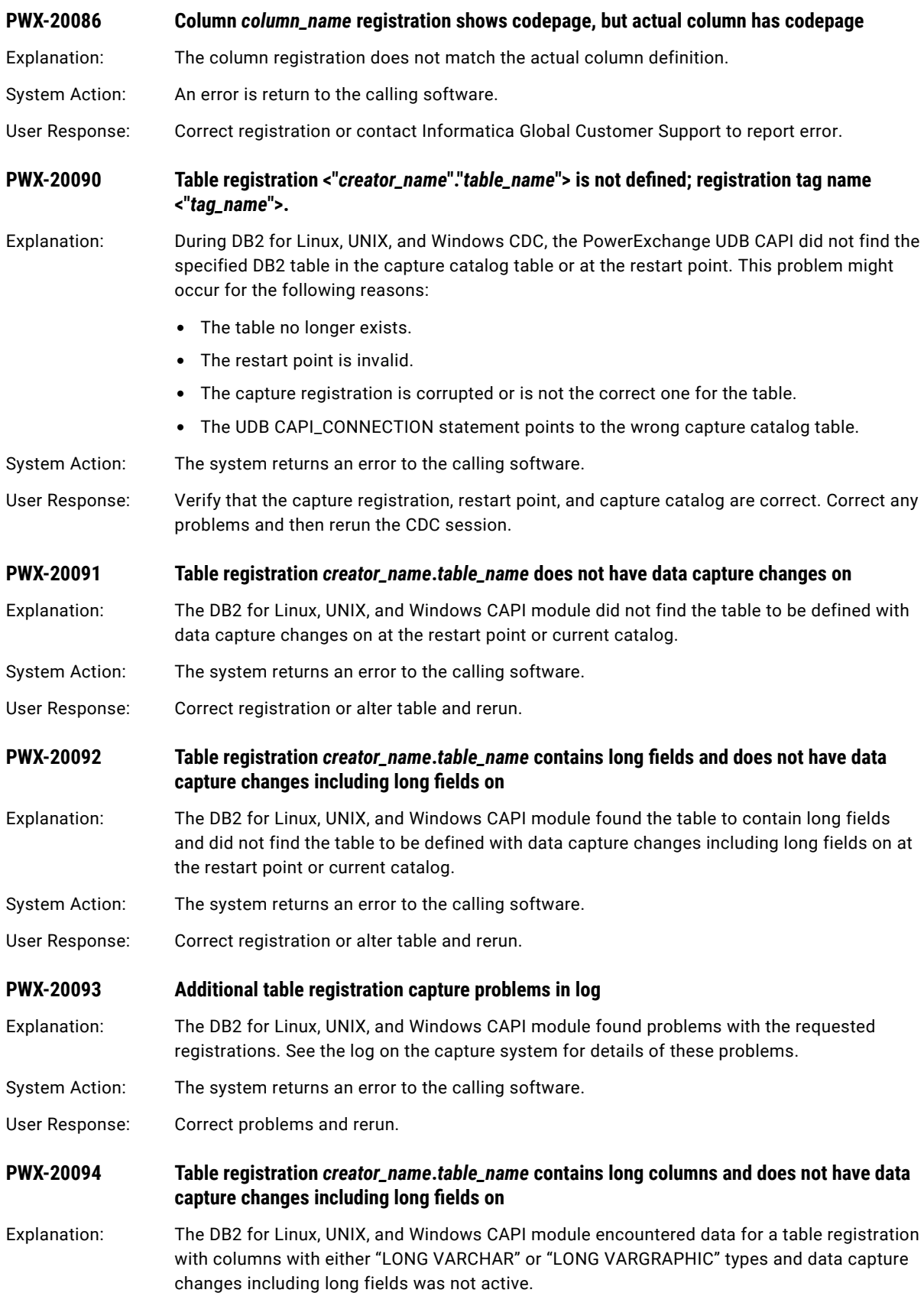

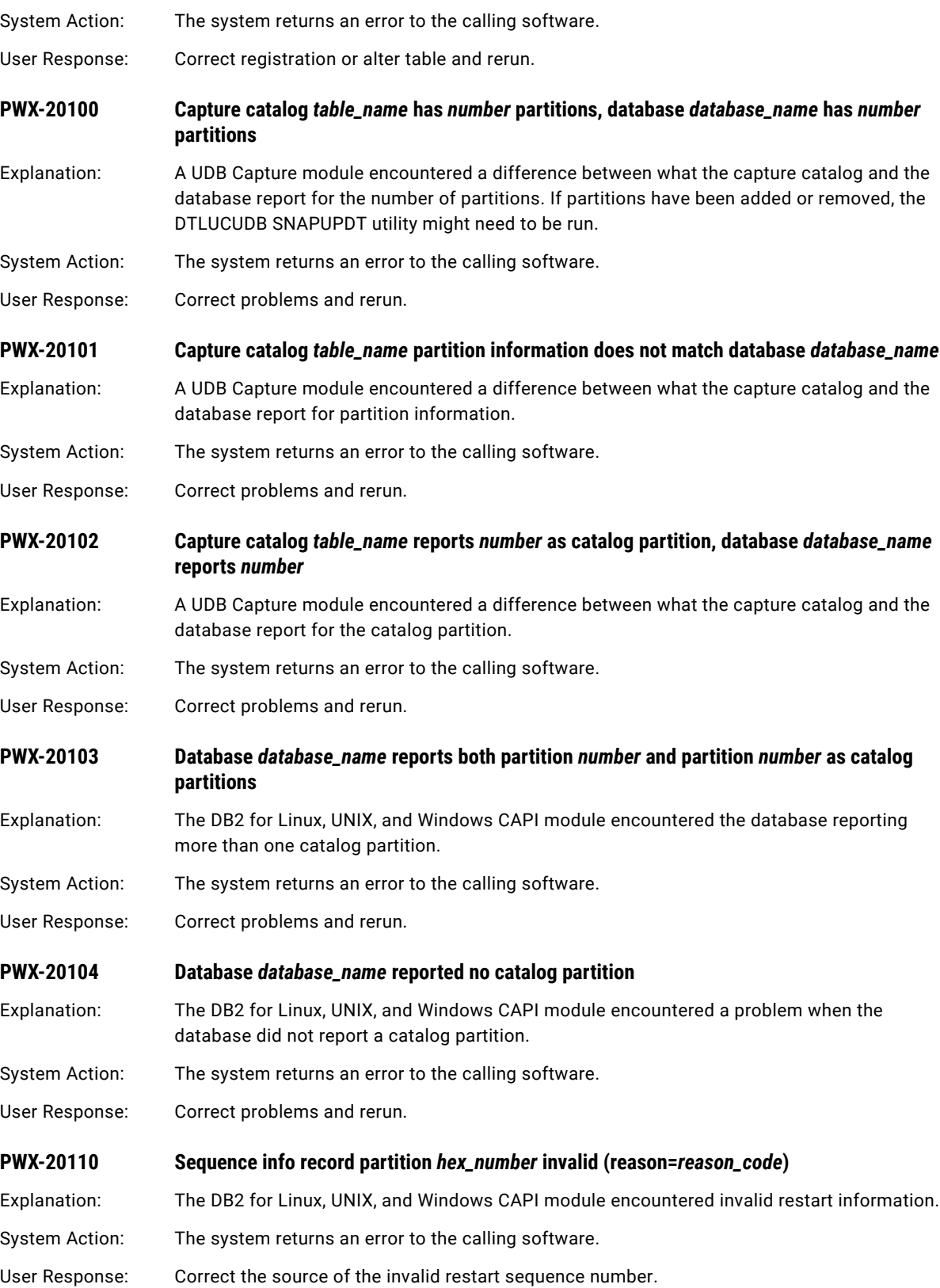

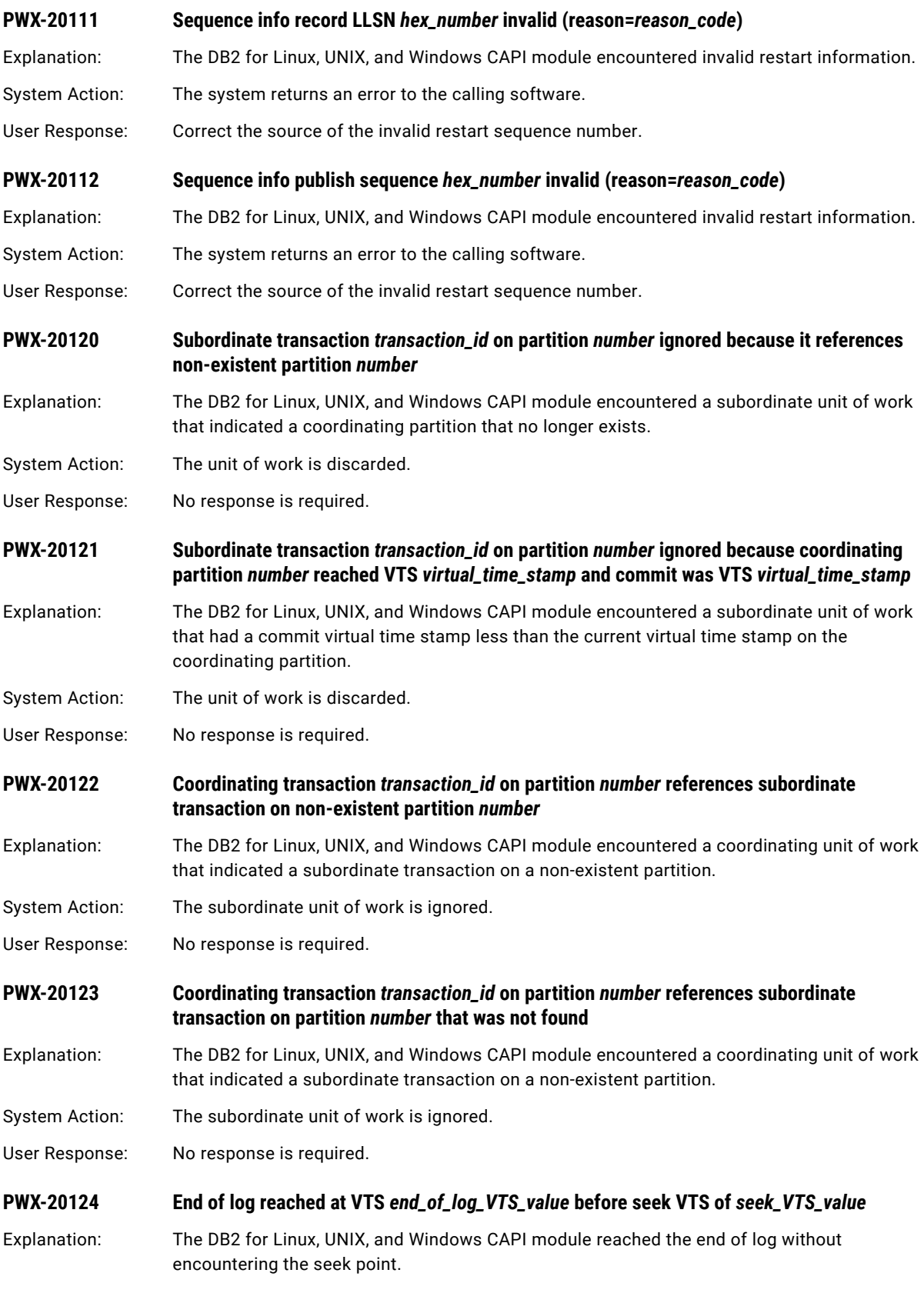

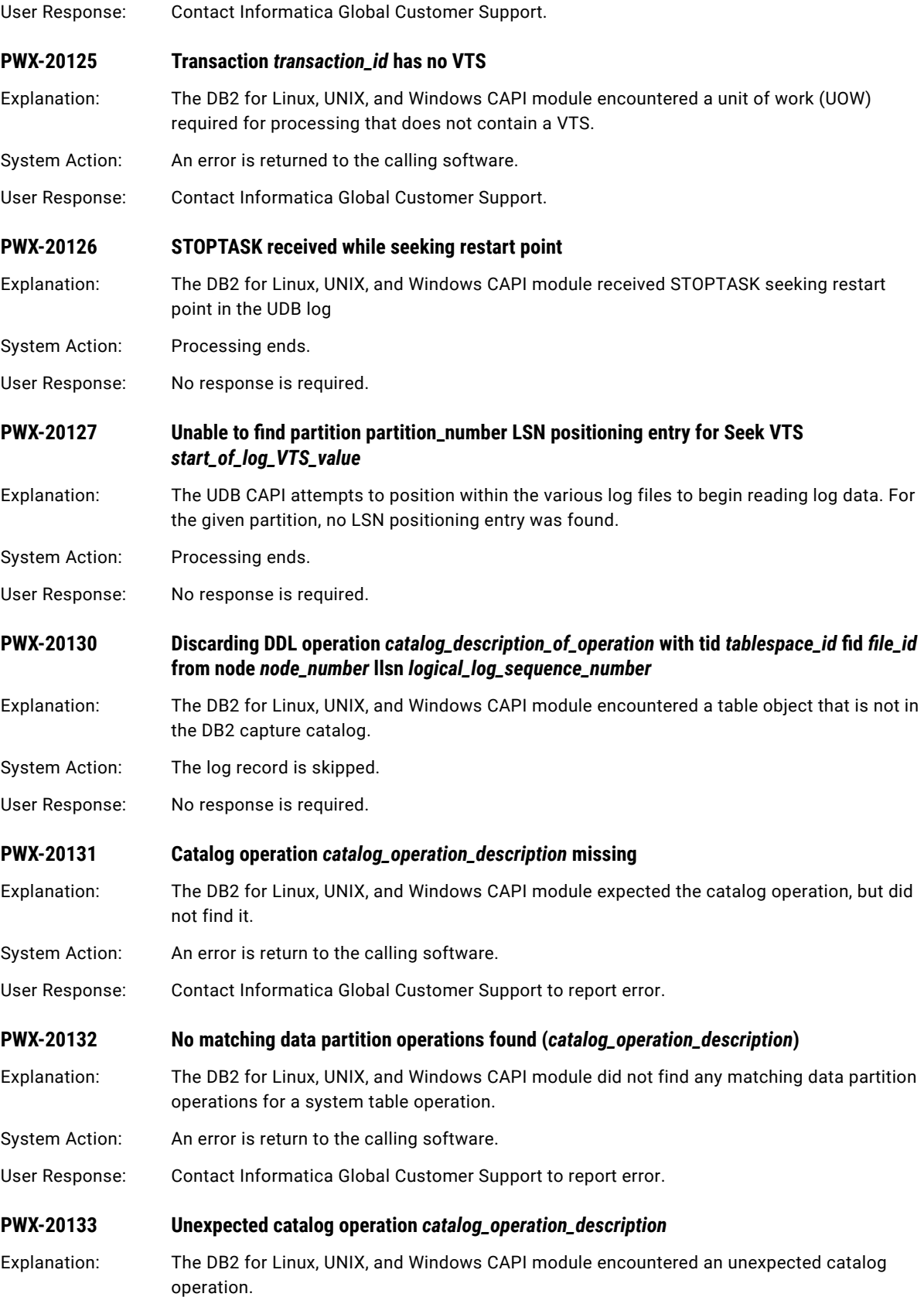

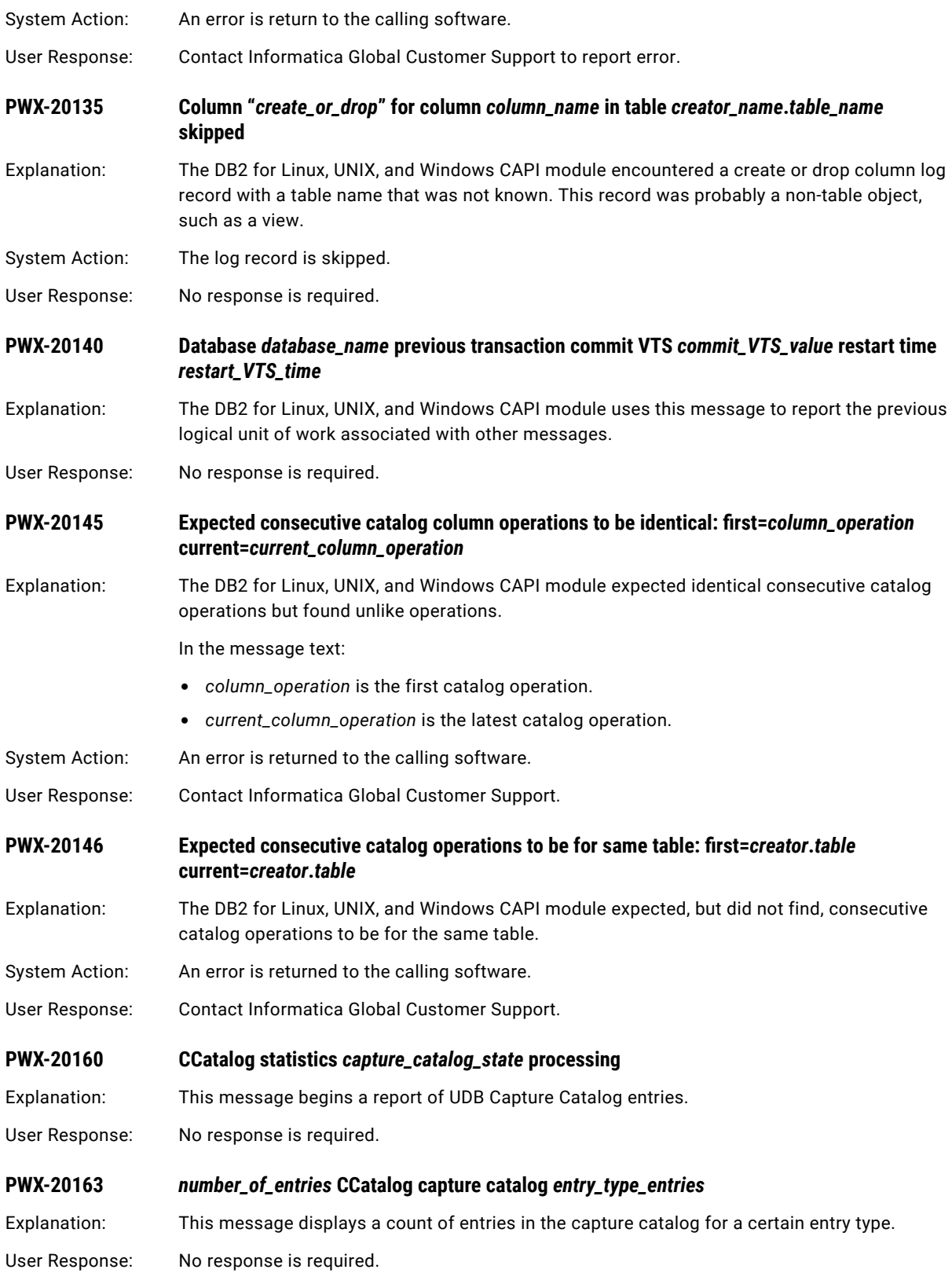

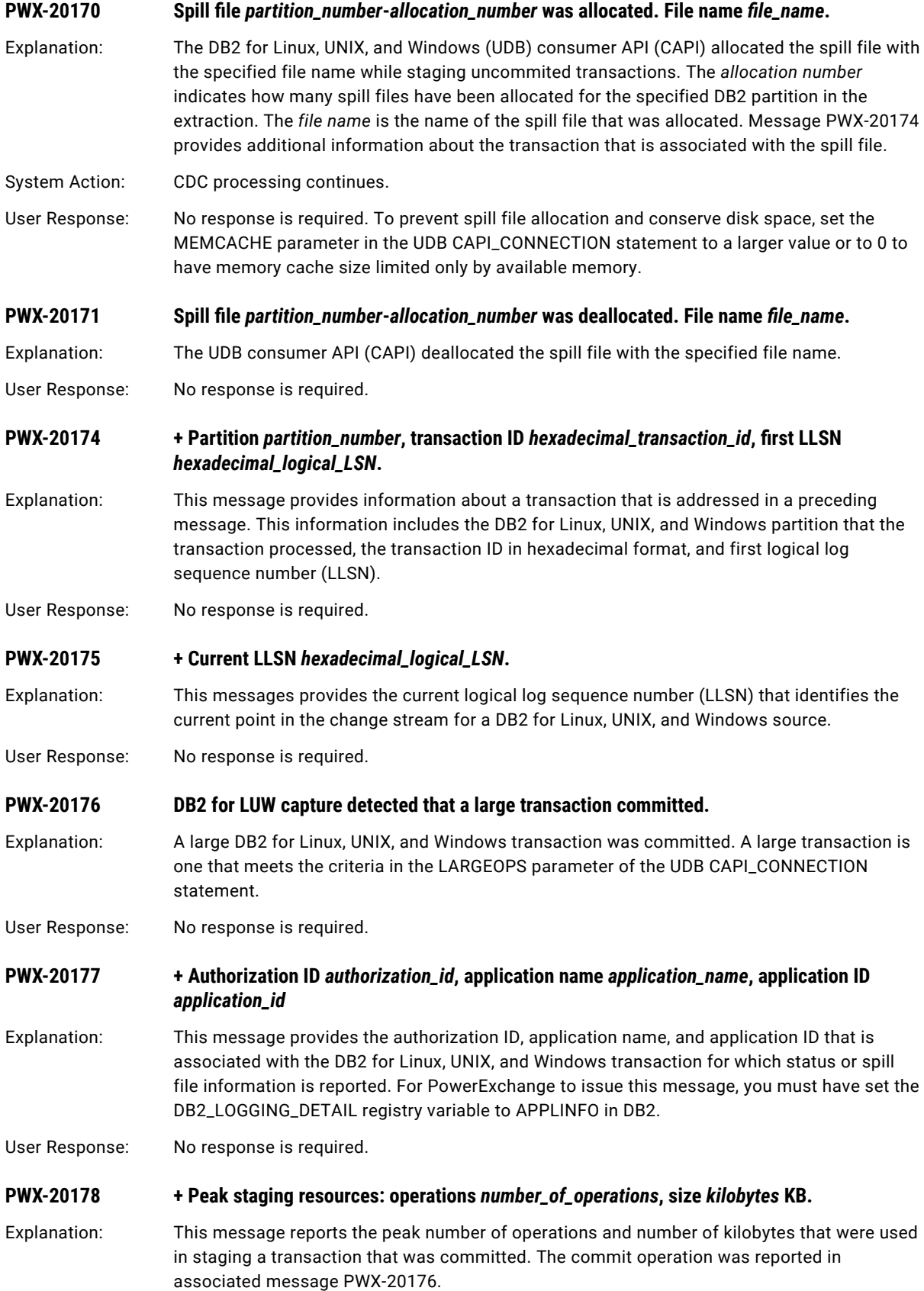

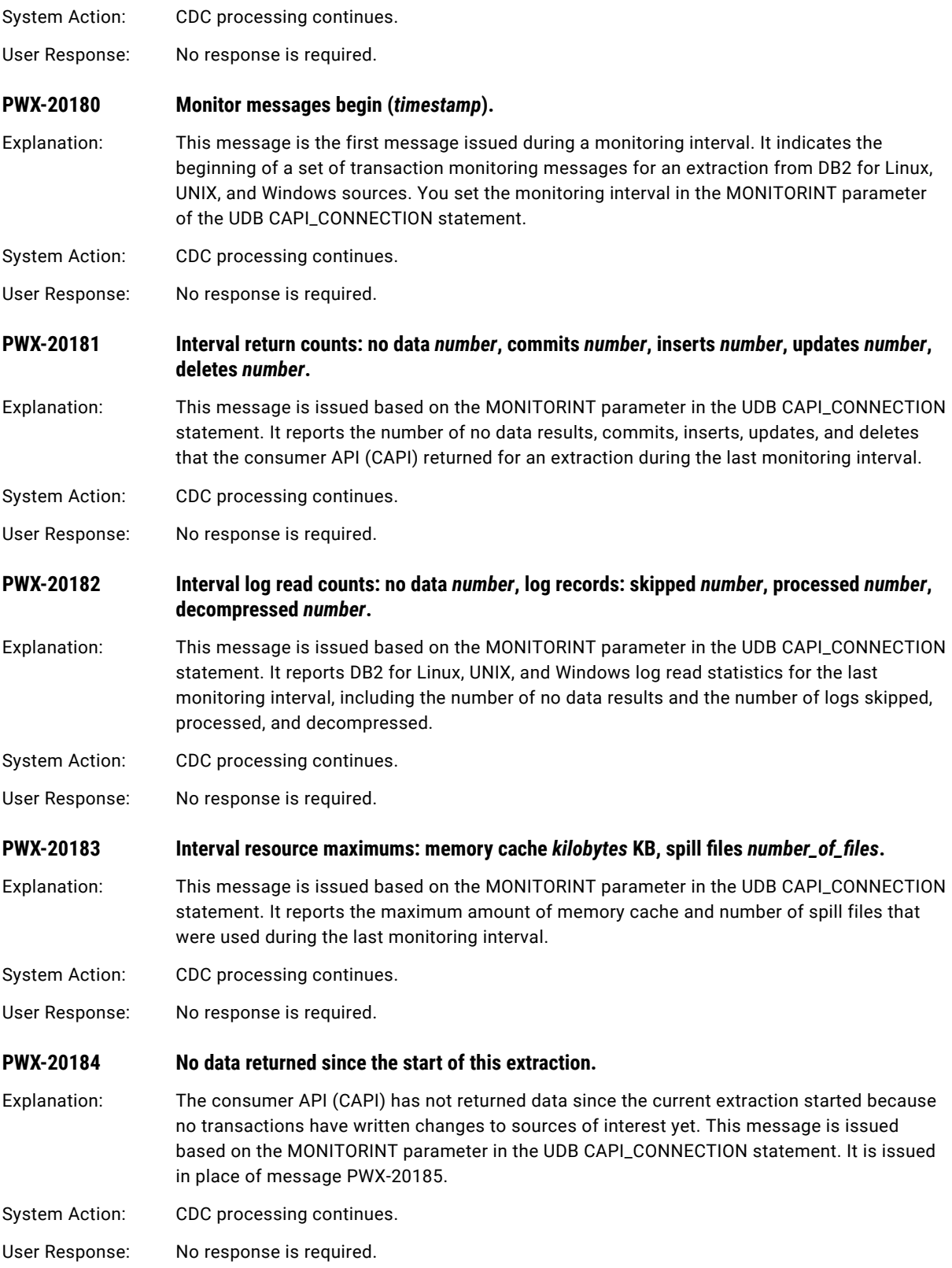

### **PWX-20185 Last data returned: commit VTS** *virtual\_timestamp***, sequence**  *hexadecimal\_sequence\_number***.**

Explanation: This message is issued based on the MONITORINT parameter in the UDB CAPI\_CONNECTION statement. It reports the commit virtual timestamp and hexadecimal sequence number of the last data that the consumer API (CAPI) returned for the current extraction. The *virtual\_timestamp* value is in the format YYYY-MM-DD-hh.mm.ss.

System Action: CDC processing continues.

User Response: No response is required.

#### **PWX-20186 No noteworthy transactions.**

Explanation: No long outstanding or large transactions were active at the end of the last monitoring interval. Long outstanding transactions are those that are active for at least two monitoring intervals, as defined by the MONITORINT parameter in the UDB CAPI\_CONNECTION statement. Large transactions are those that meet the criteria in the LARGEOPS parameter in the UDB CAPI\_CONNECTION statement. This message is followed by message PWX-20788, which identifies the current virtual timestamp (VTS).

System Action: CDC processing continues.

User Response: No response is required.

#### **PWX-20187 Transaction with** *number\_of\_operations* **operations started at** *begin\_virtual\_timestamp***.**

Explanation: During the monitoring interval, PowerExchange found a transaction that meets the criteria for being a long outstanding transaction or a large transaction. This message reports, for this transaction, the number of operations and the begin virtual timestamp (VTS) of the UOW. The timestamp has the format YYYY/MM/DD-hh:mm:ss. PowerExchange issues this message based on the MONITORINT parameter in the UDB CAPI\_CONNECTION statement. This message is followed by message PWX-20174, which provides the transaction ID.

- System Action: CDC processing continues.
- User Response: No response is required.

#### **PWX-20188 Current VTS** *virtual\_timestamp***.**

Explanation: This message reports the current virtual timestamp (VTS) in the DB2 for Linux, UNIX, and Windows log records. The *virtual timestamp* is in the format YYYY-MM-DD-hh:mm:ss. This value indicates the current point in the change stream of extraction processing.

System Action: CDC processing continues.

User Response: No response is required.

#### **PWX-20189 Monitor messages end (***timestamp***).**

Explanation: This message is the last message issued during a monitoring interval. It indicates the end of a set of transaction monitoring messages for DB2 for Linux, UNIX, and Windows capture. You set the monitoring interval in the MONITORINT parameter of the UDB CAPI\_CONNECTION statement.

System Action: CDC processing continues.

User Response: No response is required.

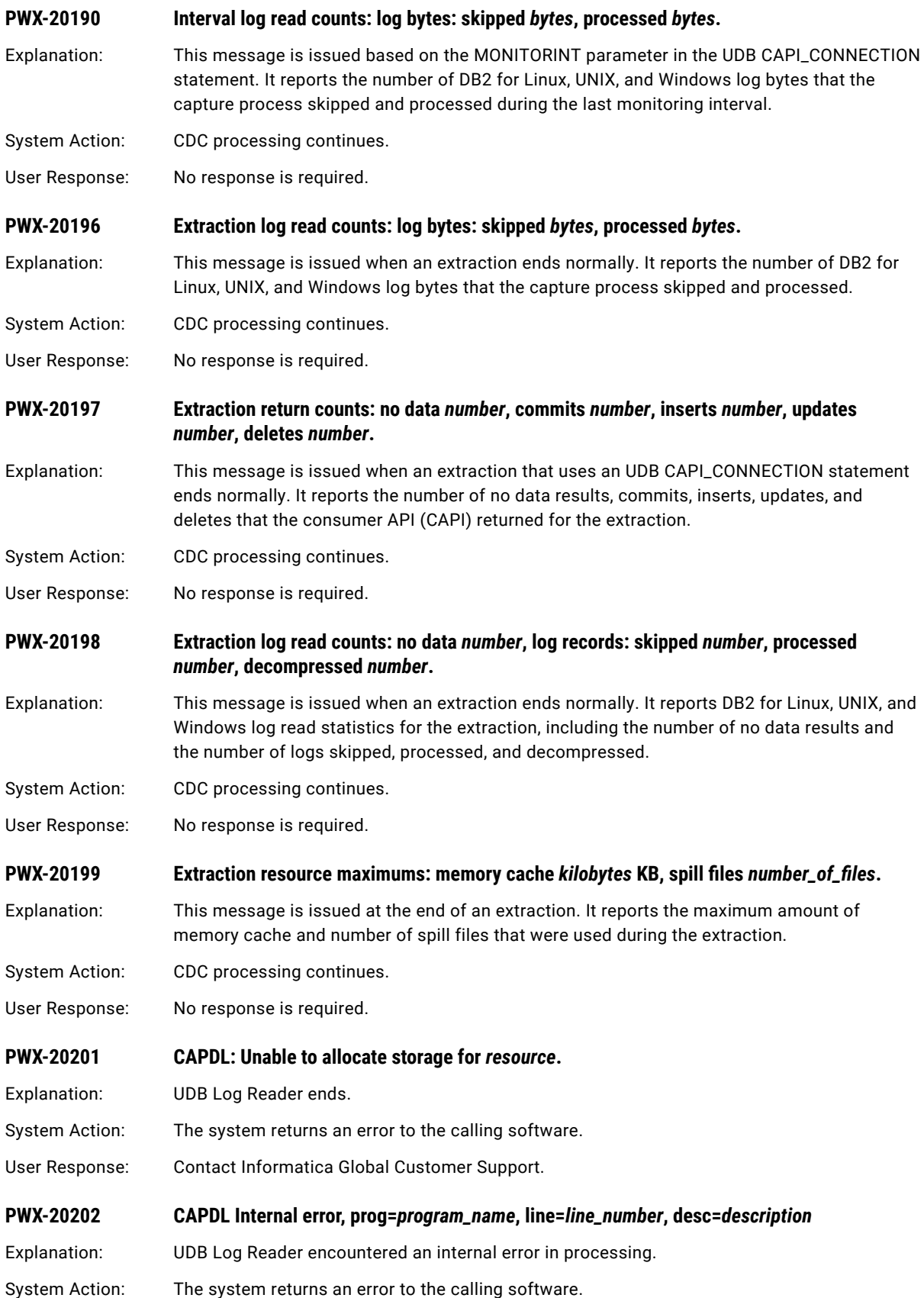

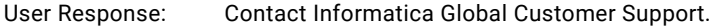

#### **PWX-20203 DB2 API db2ReadLog error. DB=***database\_ID* **PART=***partition\_number* **sqlcode=***sql\_code*  **APIrc=***return\_code* **function=***function* **(***additional\_information***)**

Explanation: The DB2 for Linux, UNIX, and Windows Log Reader received an SQL error from the DB2 API when reading change data from the DB2 logs.

In the message text:

- **•** *database\_ID* identifies the database for which the DB2 logs were being read.
- **•** *partition\_number* identifies the DB2 partition for which the DB2 logs were being read.
- **•** s*ql\_code* is the SQL code that was returned for the error.
- **•** r*eturn\_code* is the DB2 API return code that was returned for the error.
- **•** *function* is the DB2 API function code or operation.
- **•** *additional\_information* is related information, which might also be shown in PWX-20251.
- System Action: DB2 change data capture processing stops.
- User Response: Contact Informatica Global Customer Support.

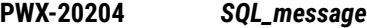

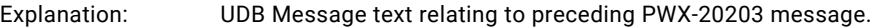

User Response: No response is required.

**PWX-20205 CAPDL: Error formatting sql error code; rc=***SQL\_message* **(***SQL\_message***)**

Explanation: Error received while trying to format the preceding SQL error code.

User Response: No response is required.

**PWX-20207 CAPDL: GetRecord CAPDL\_LSN does not ascend: current lsn=***lsn***, previous lsn=***lsn*

Explanation: Error received while trying to format the preceding SQL error code.

User Response: No response is required.

**PWX-20209 CAPDL: UDB Log Read Error: requested lsn=***lsn* **; returned lsn=***lsn* **; last read lsn=***lsn*

Explanation: The UDB Log Read routine did not return the expected log record.

System Action: The system returns an error to the calling software.

User Response: No response is required.

## **PWX-20210 CAPDL: UDB Log Read Error: LSNs do not ascend: last good lsn=***lsn* **; next lsn=***lsn*

Explanation: The UDB Log Read routine did not return the expected log record.

System Action: The system returns an error to the calling software.

User Response: No response is required.

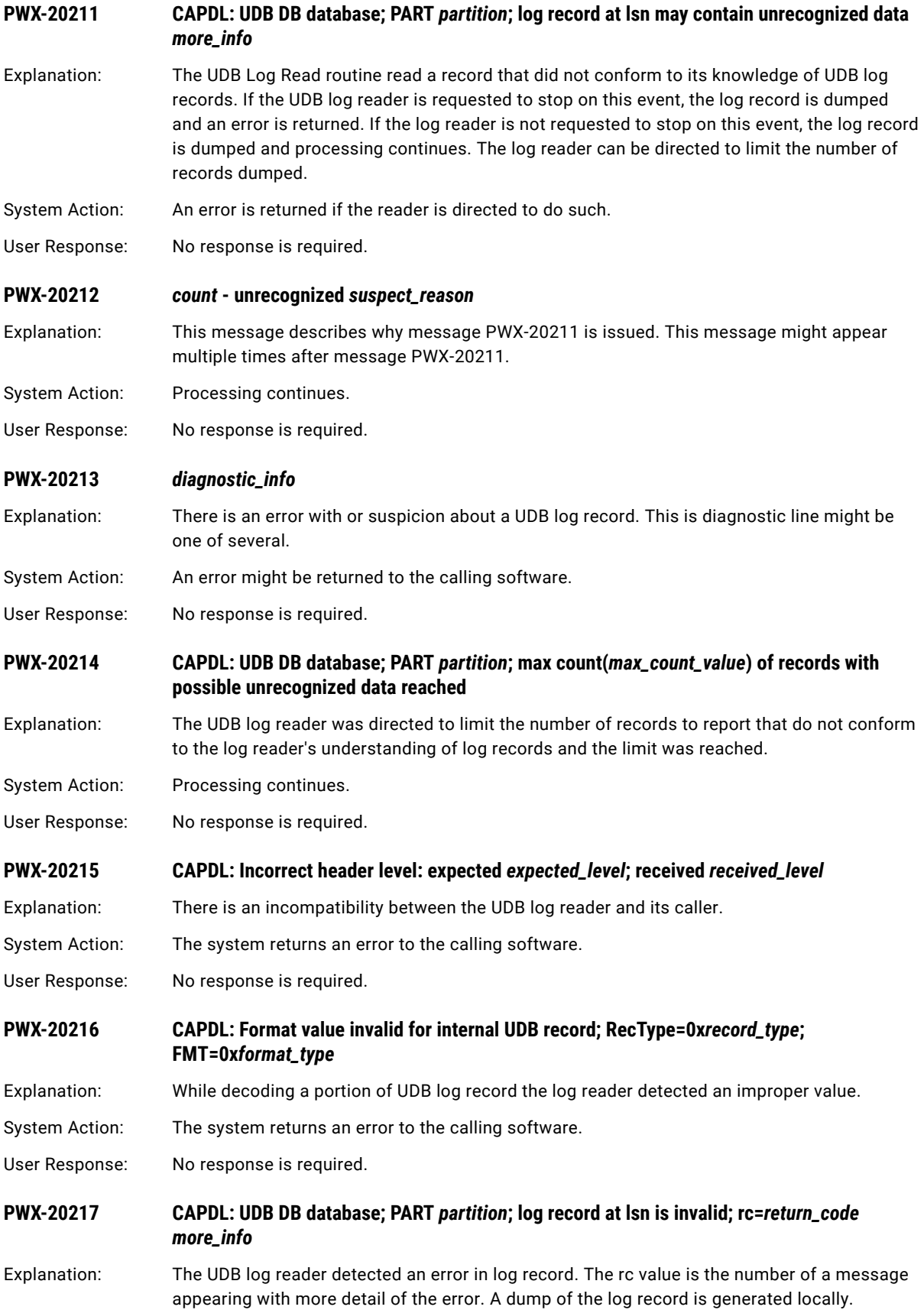

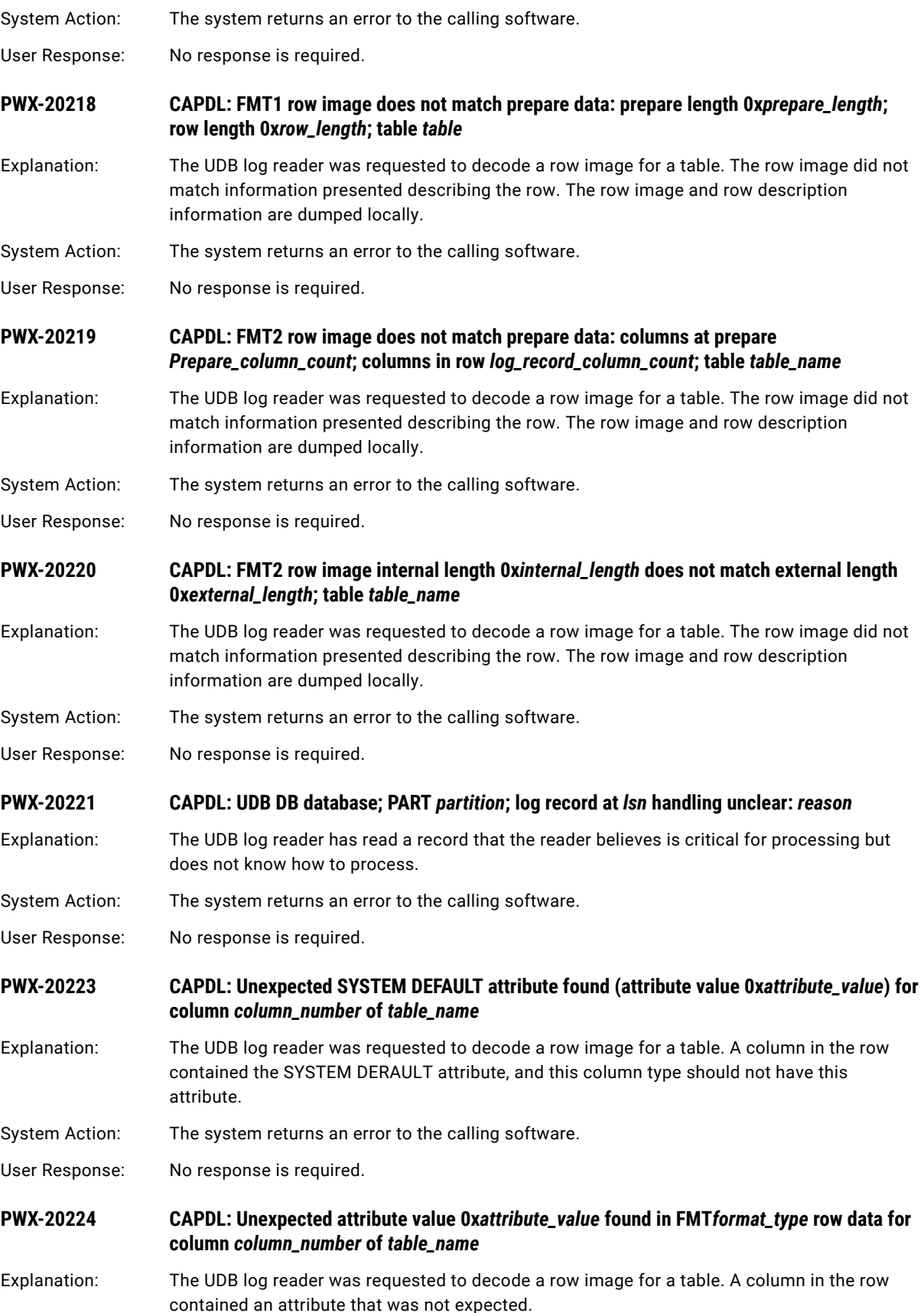

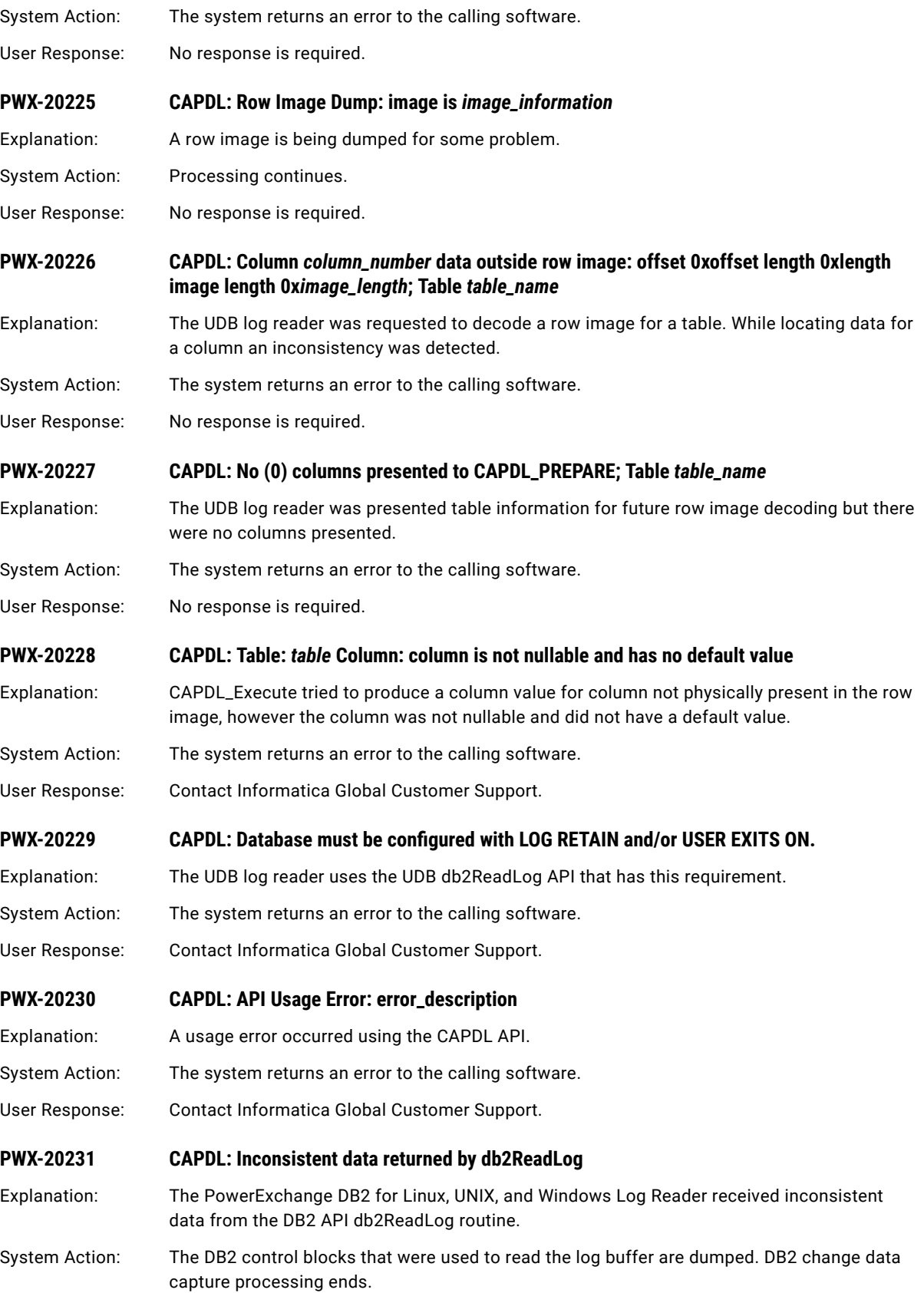

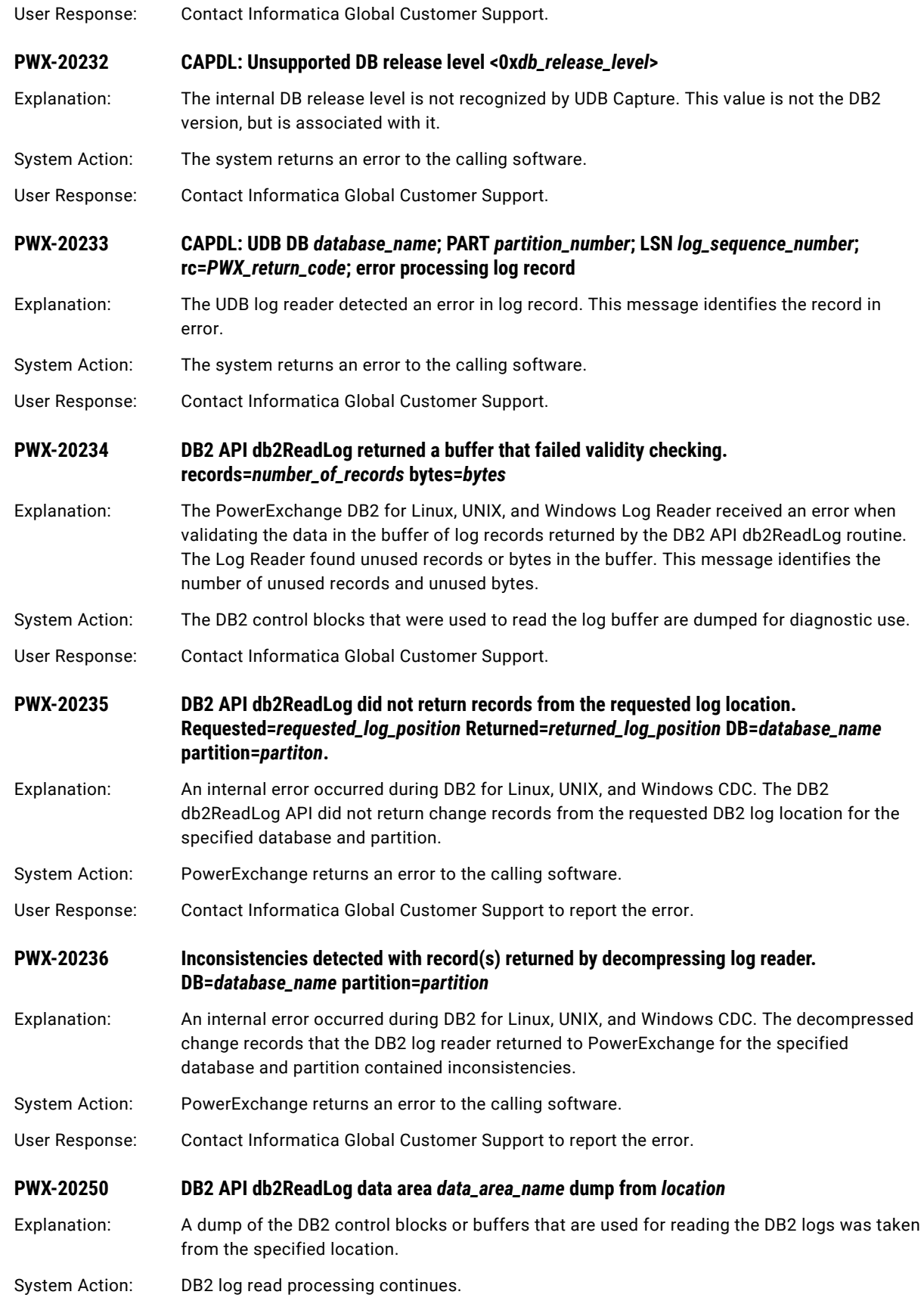

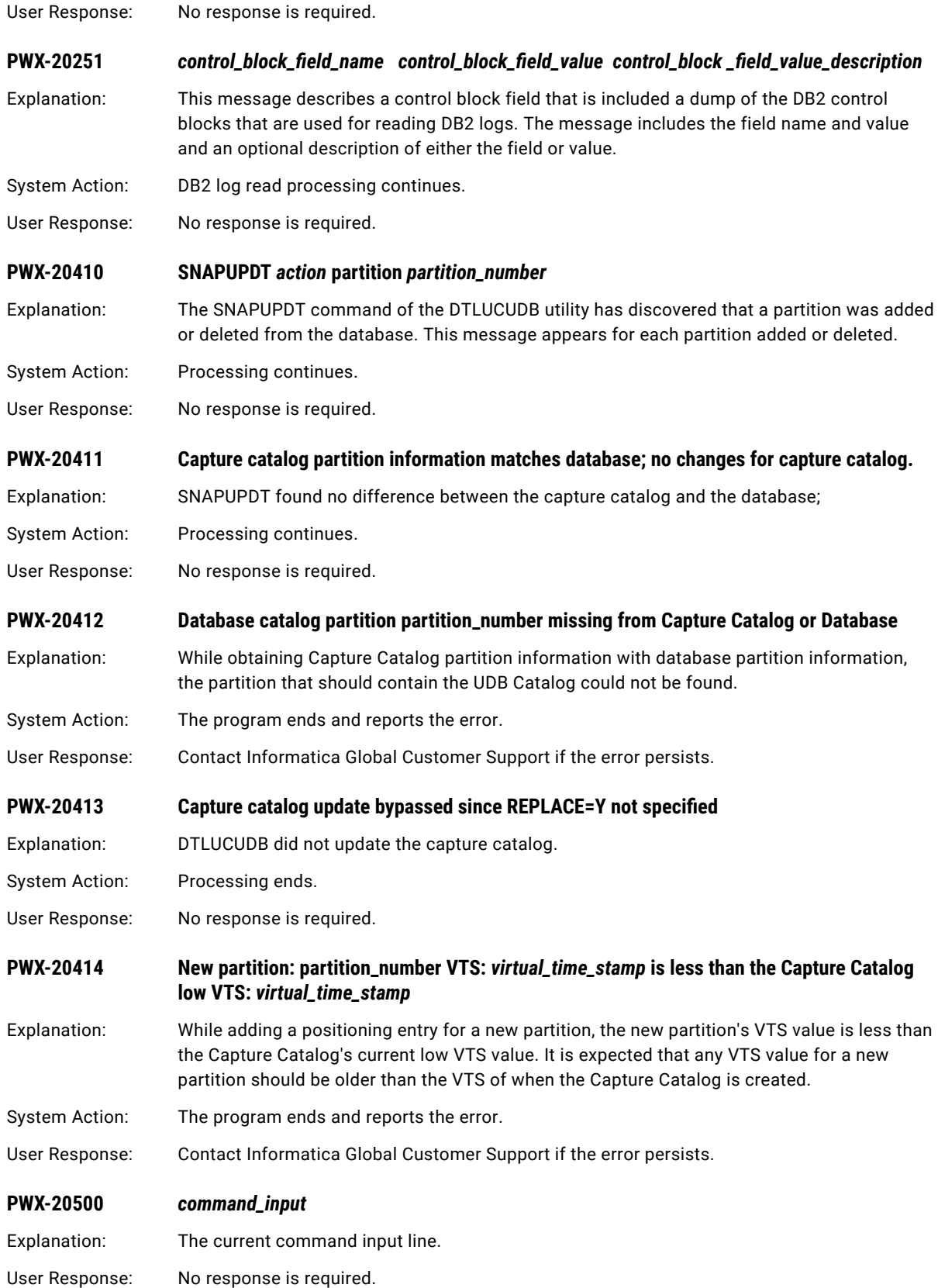

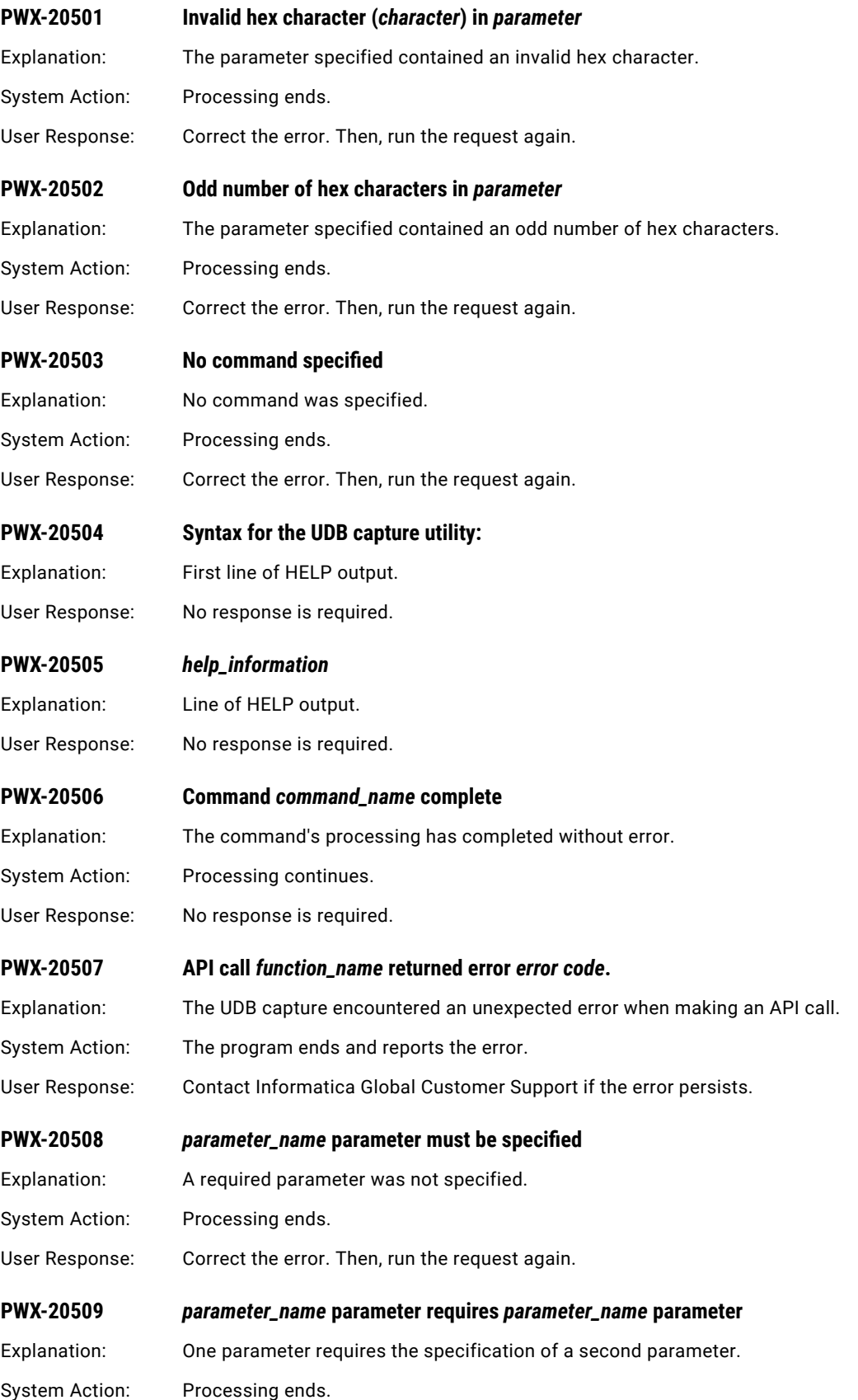

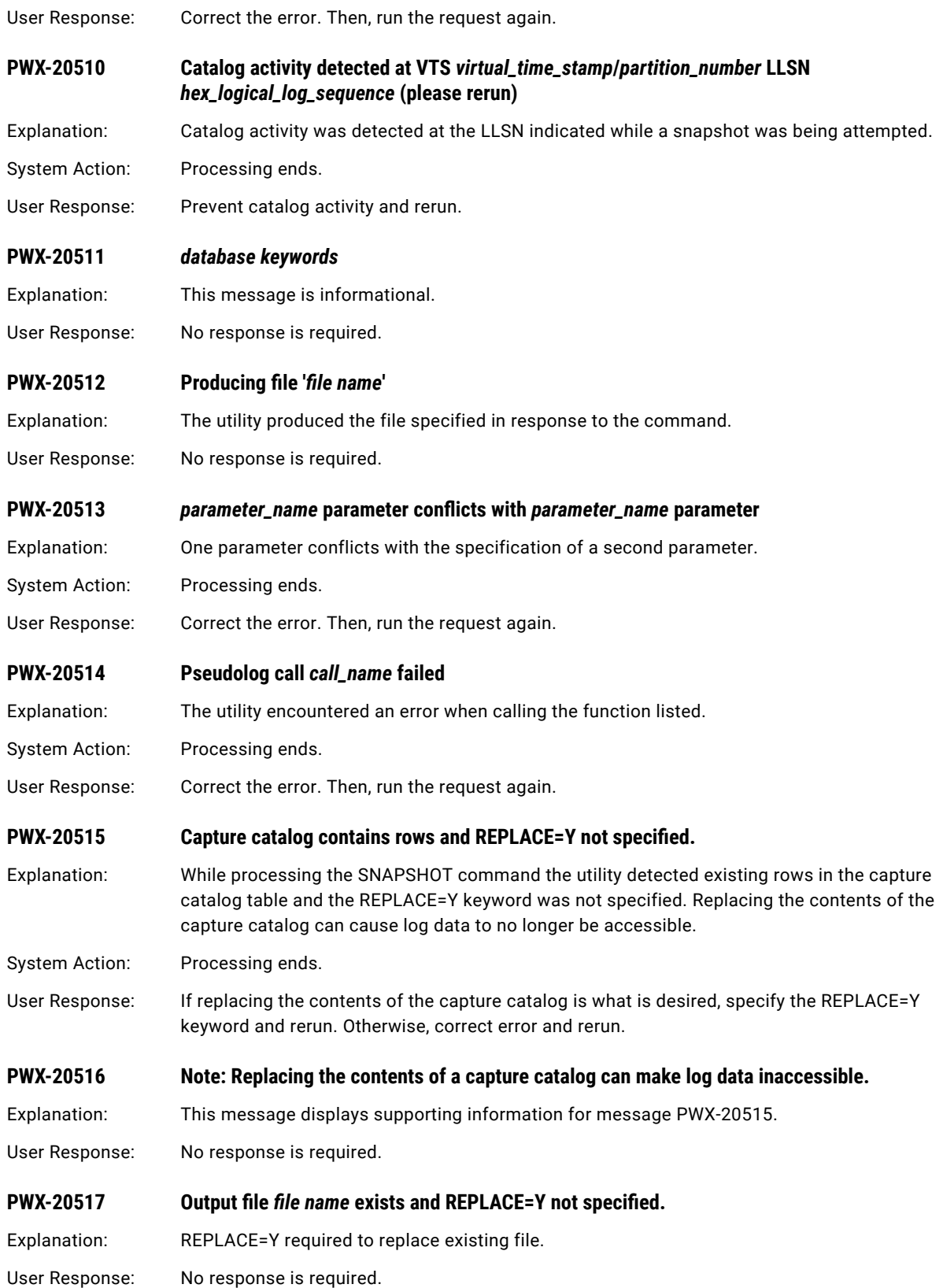

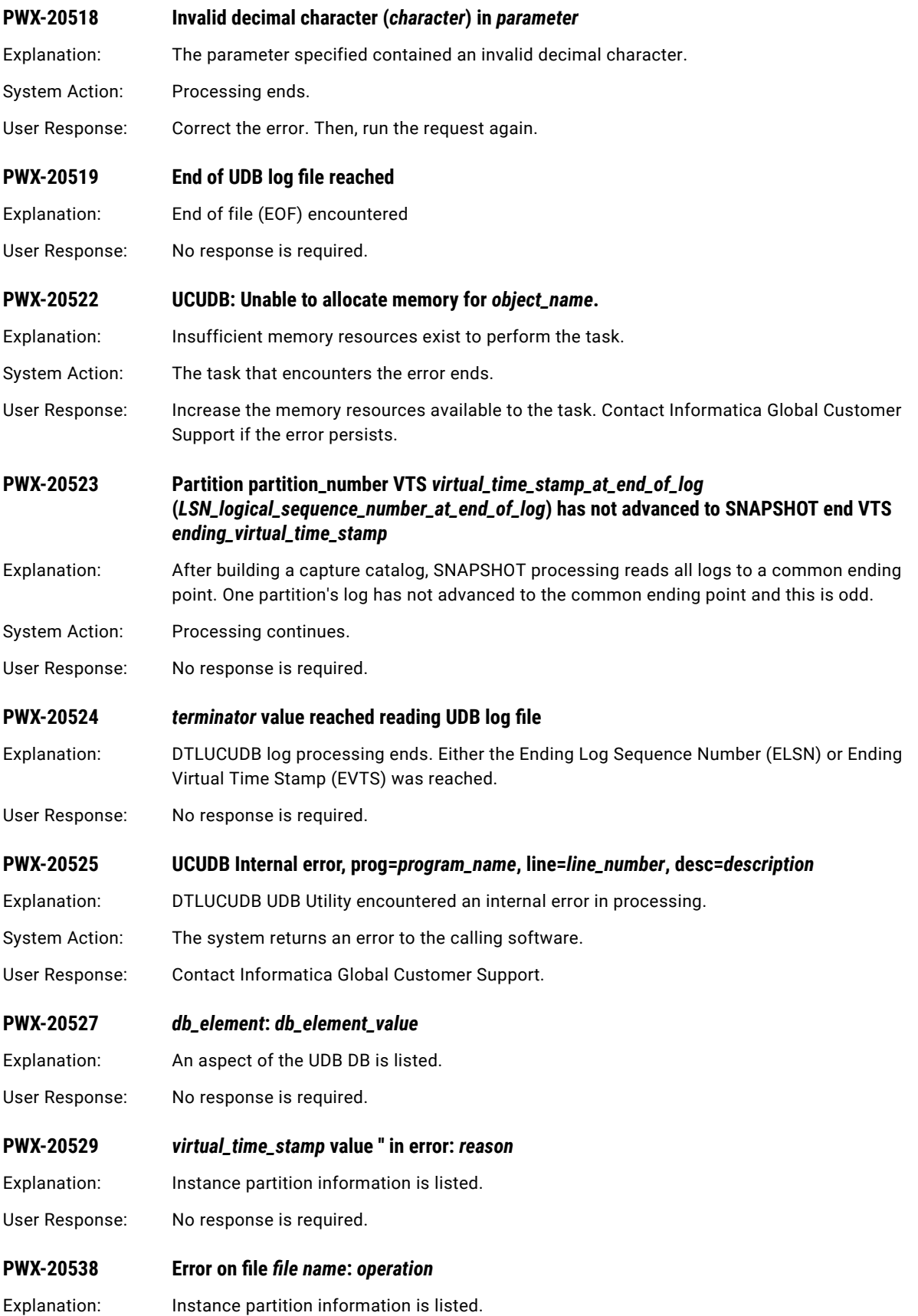

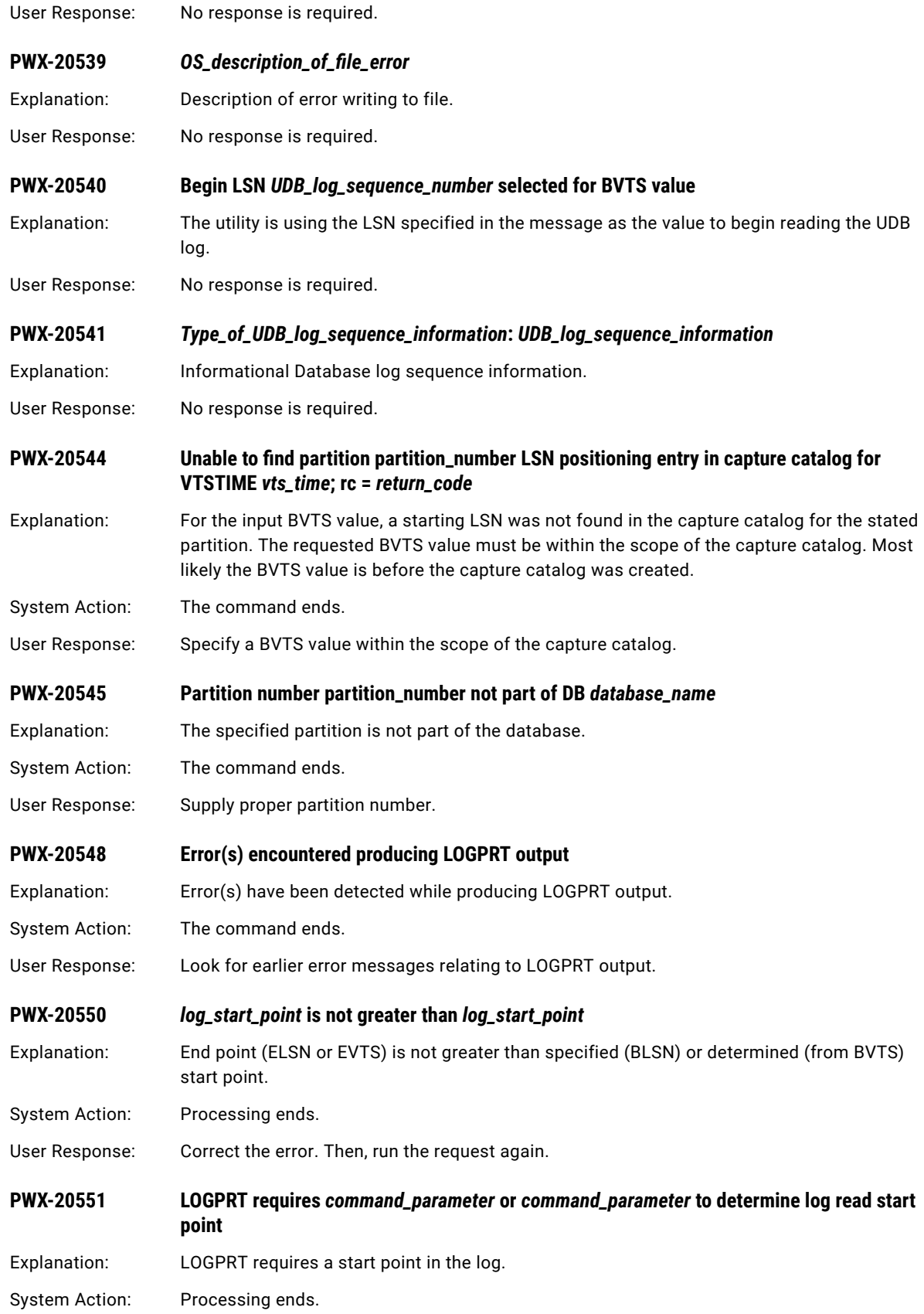

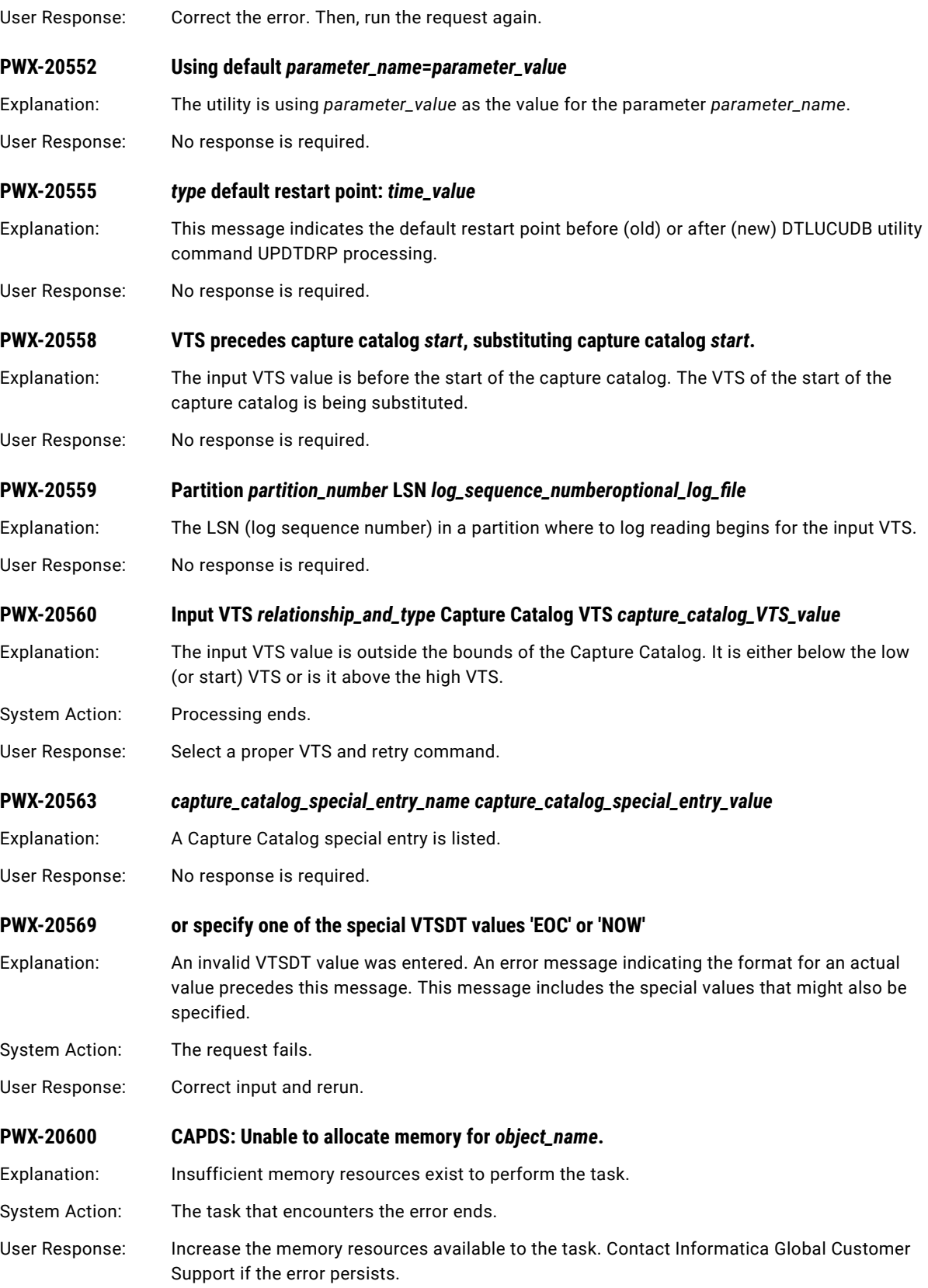

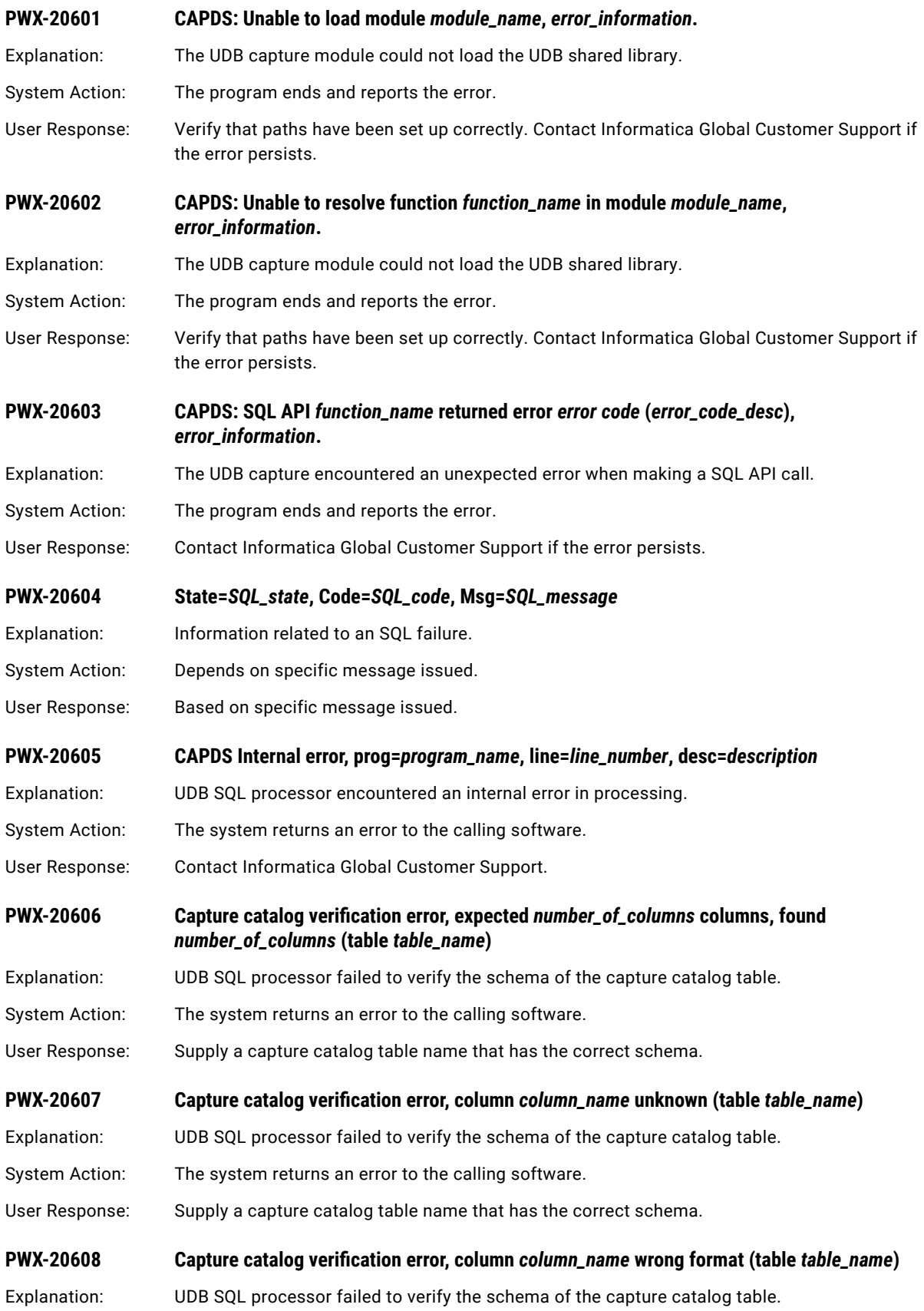

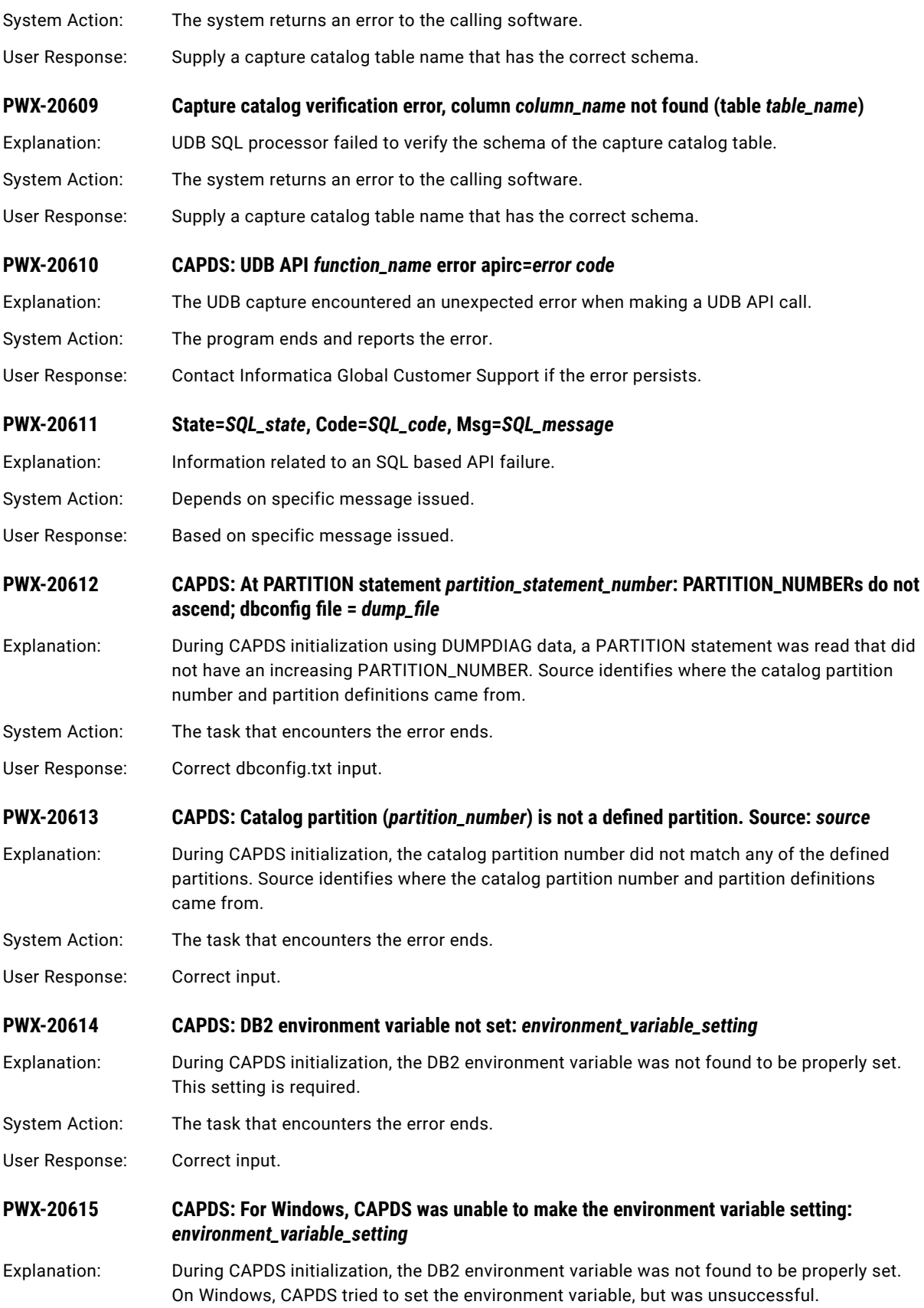

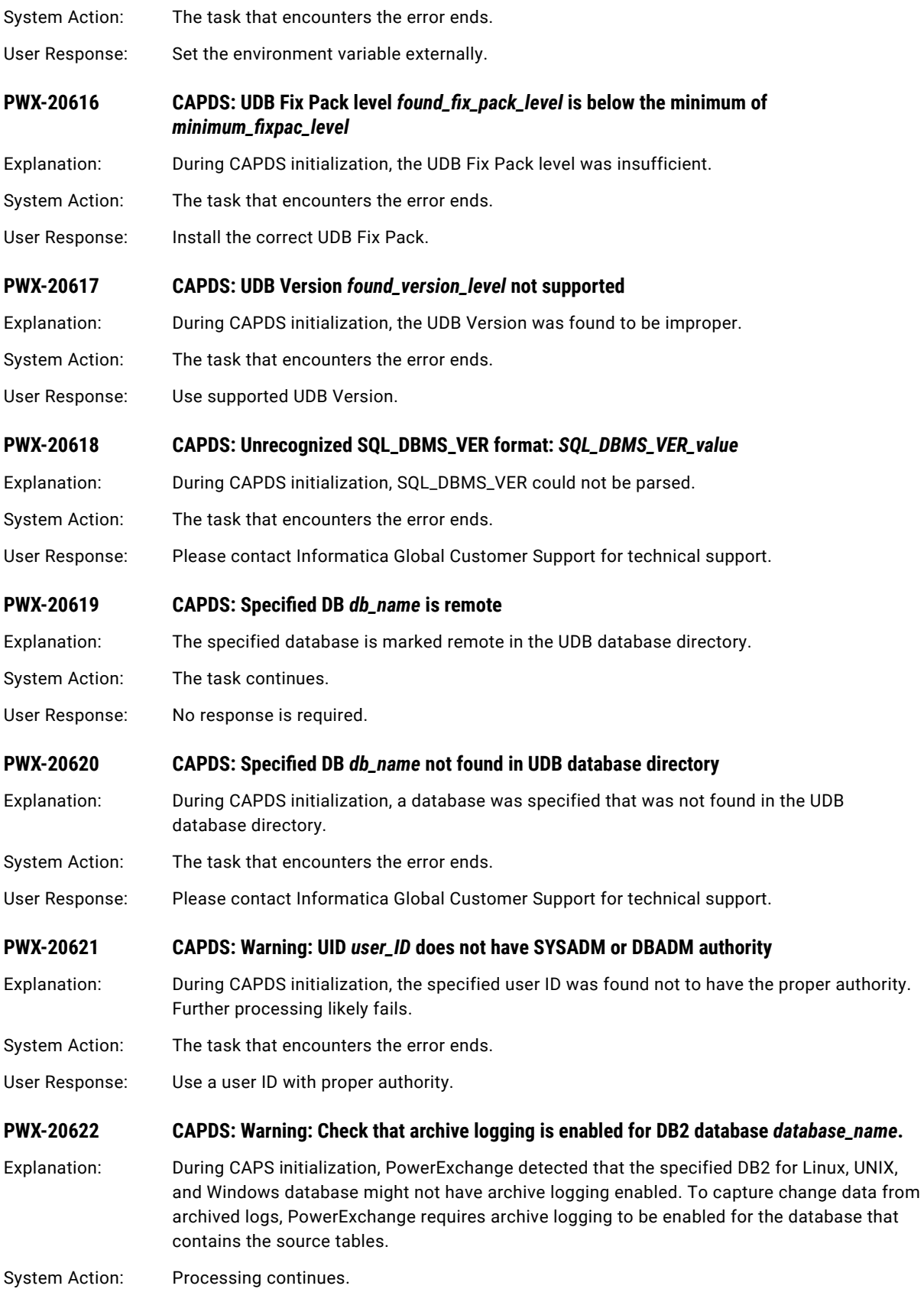

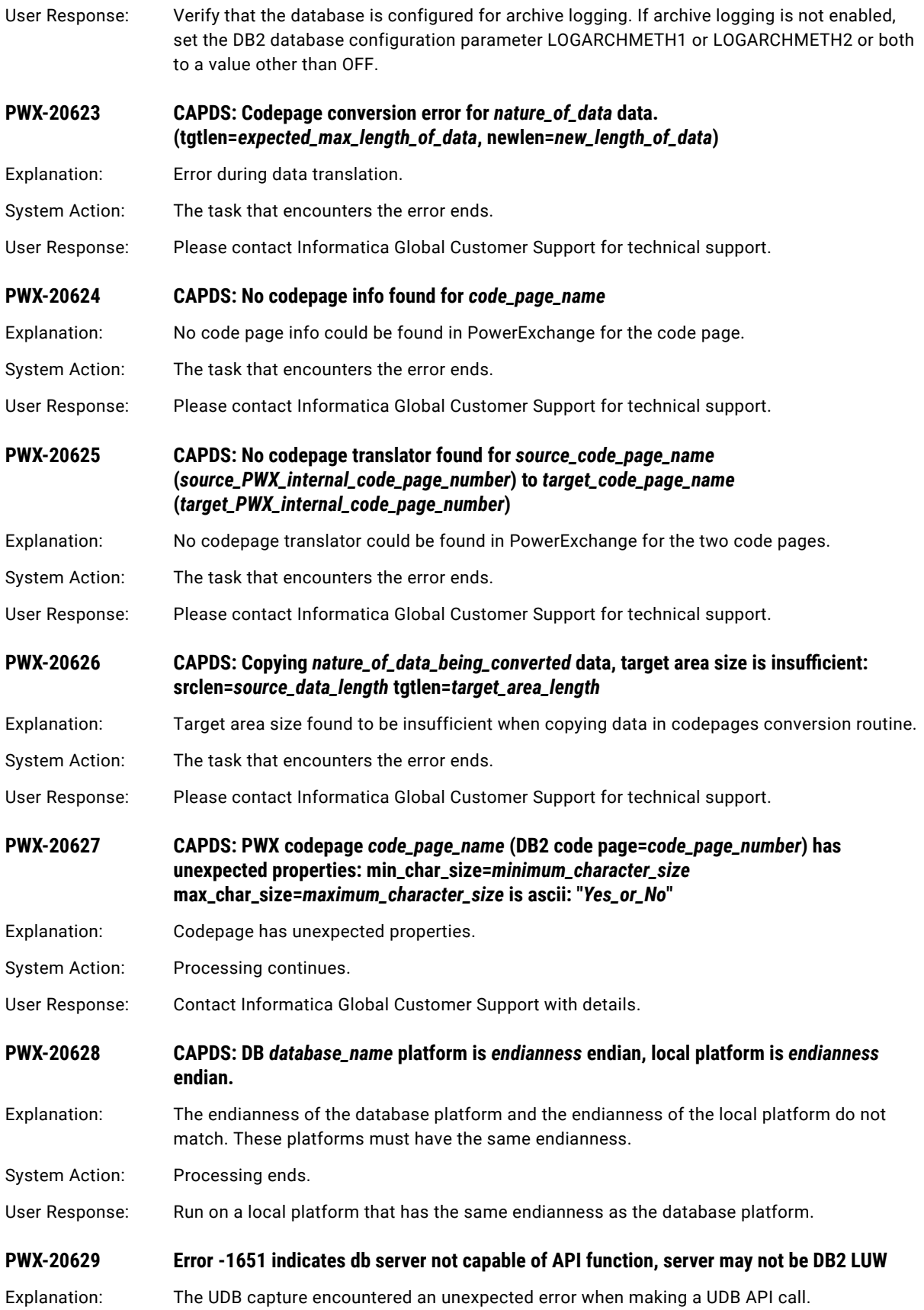

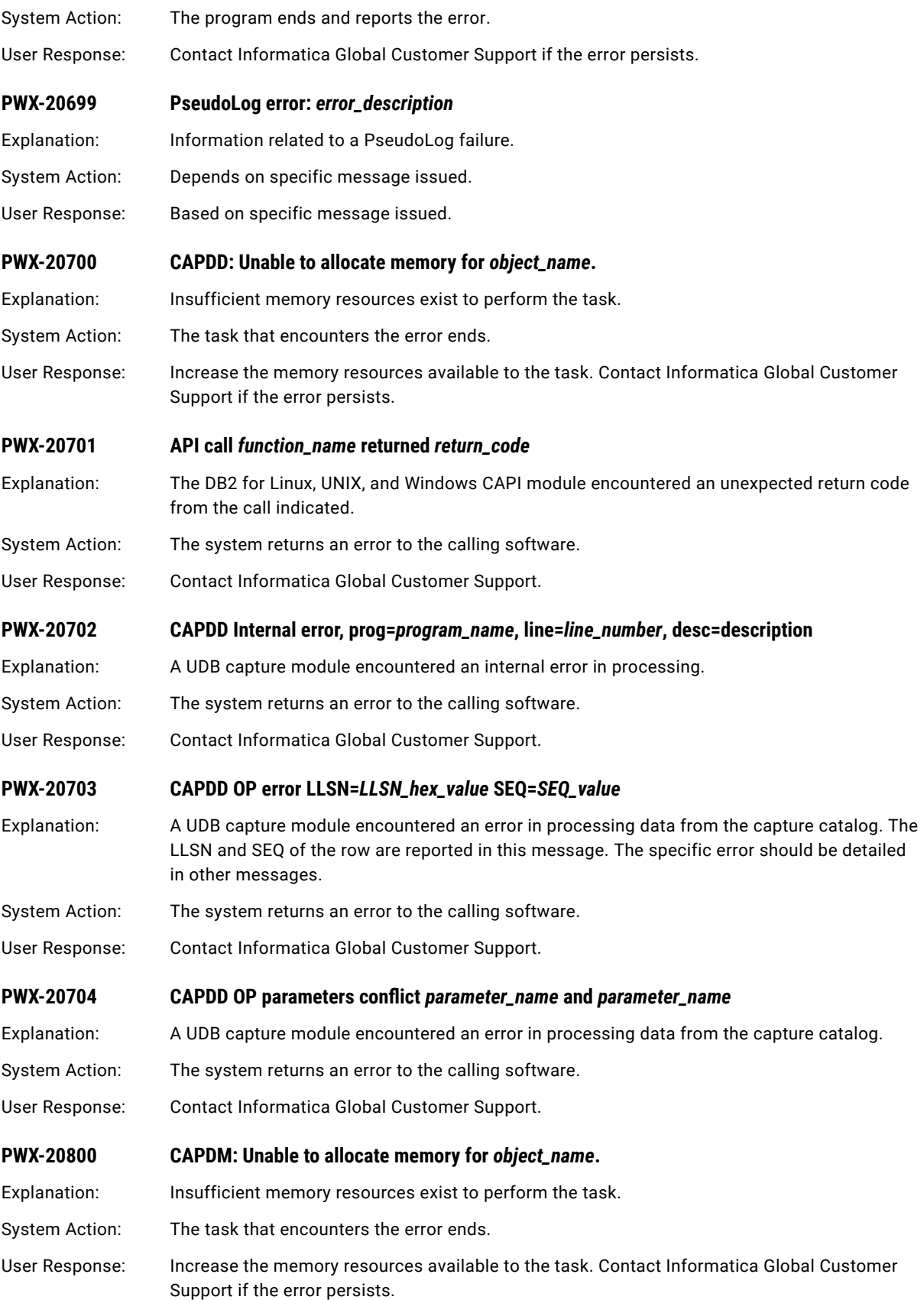

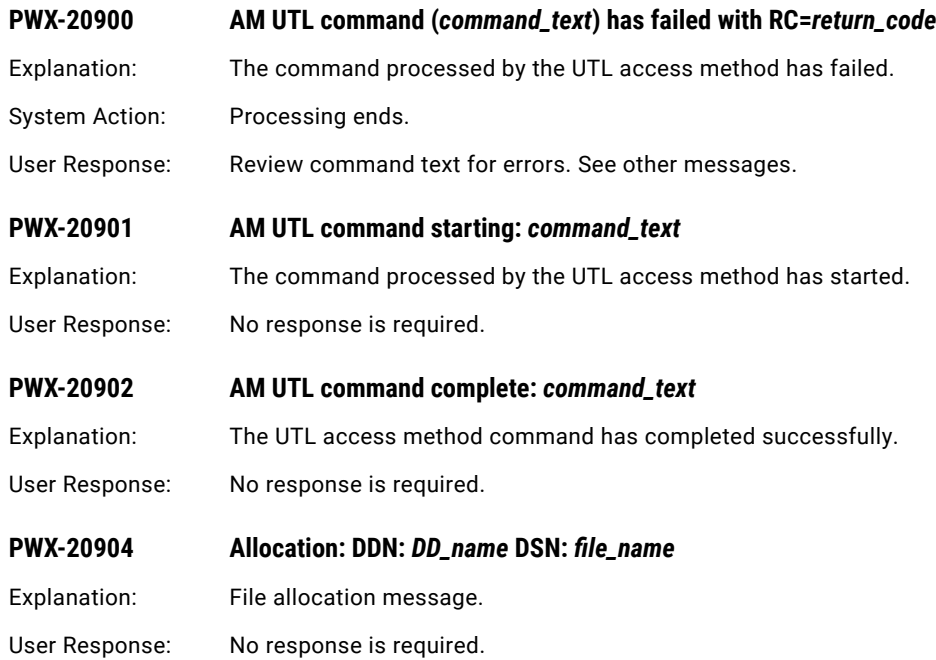

# PWX-21000 to PWX-21999

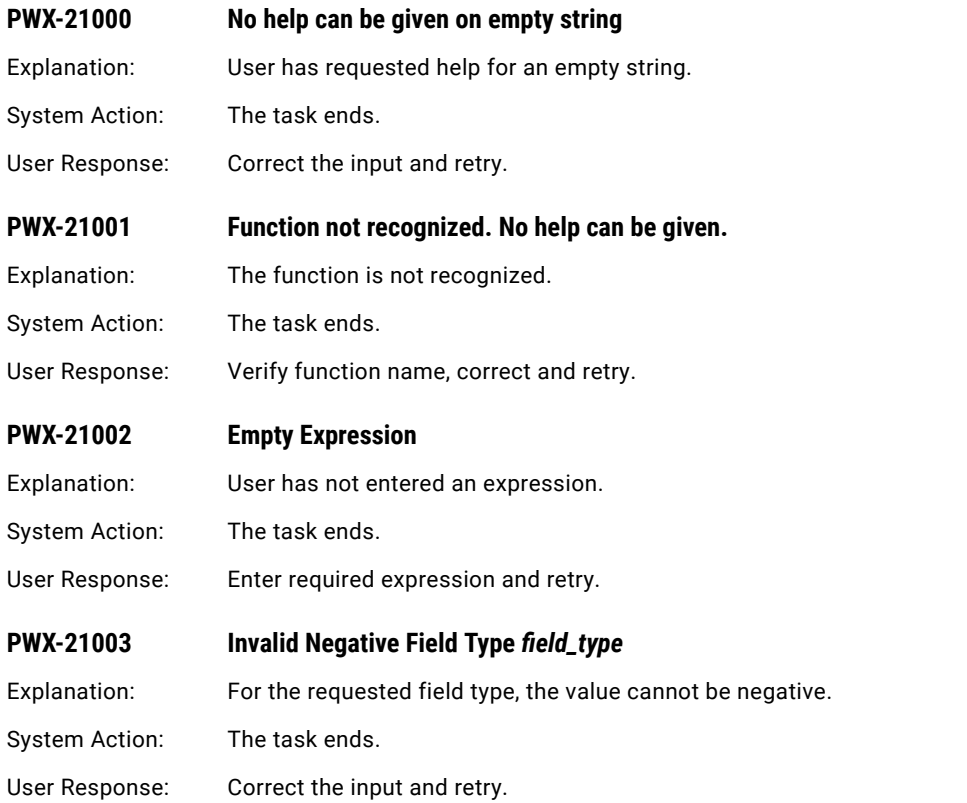

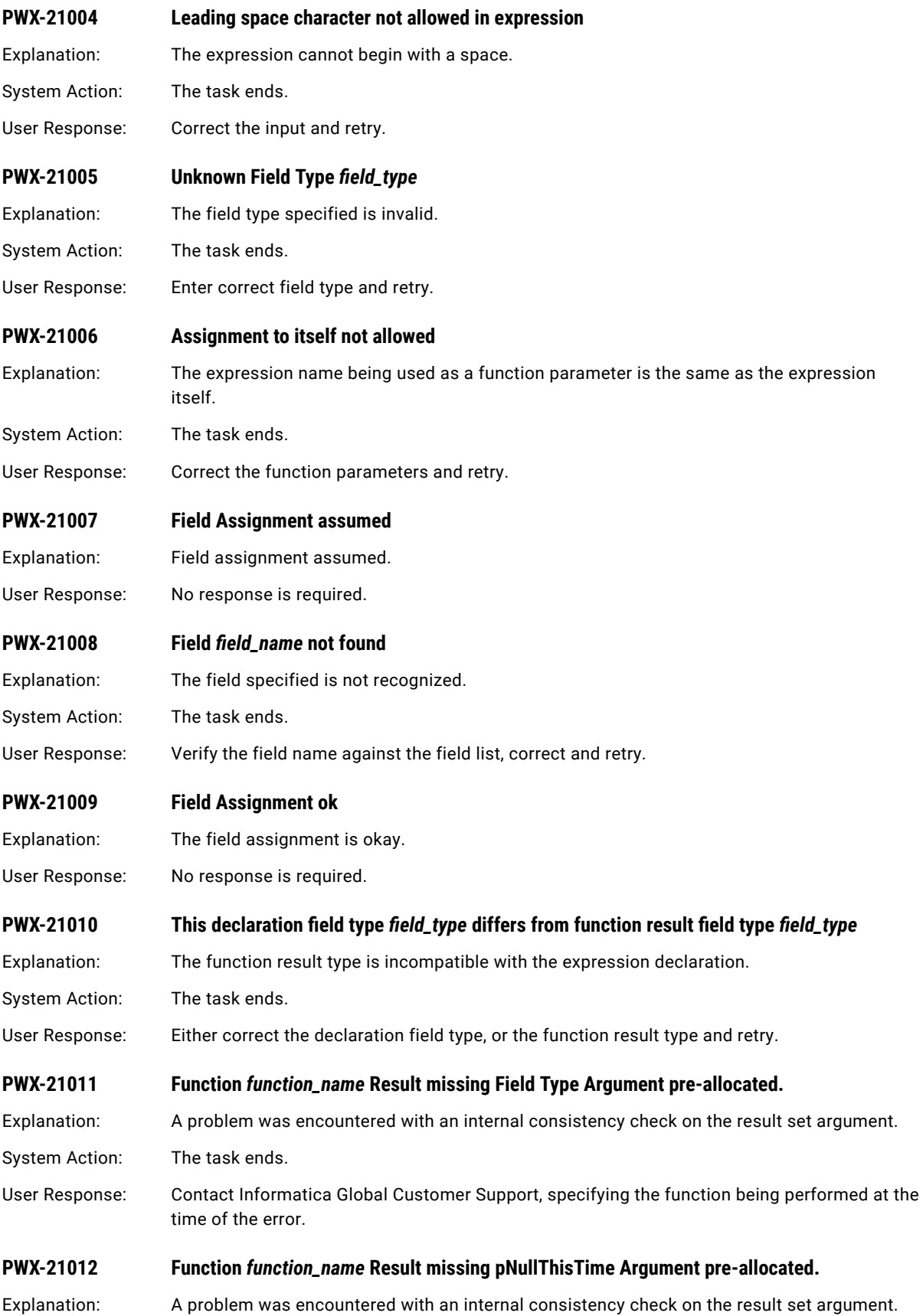
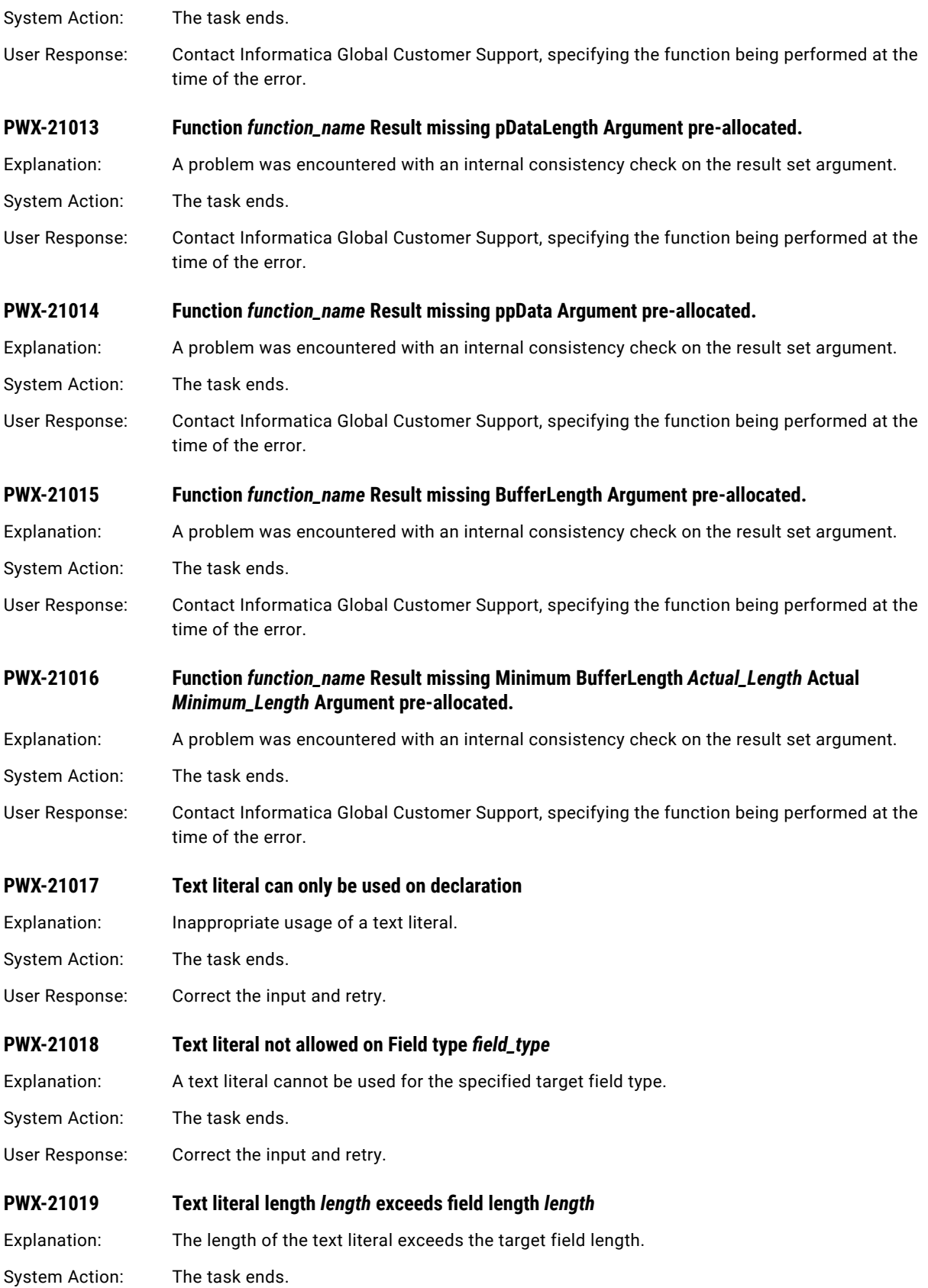

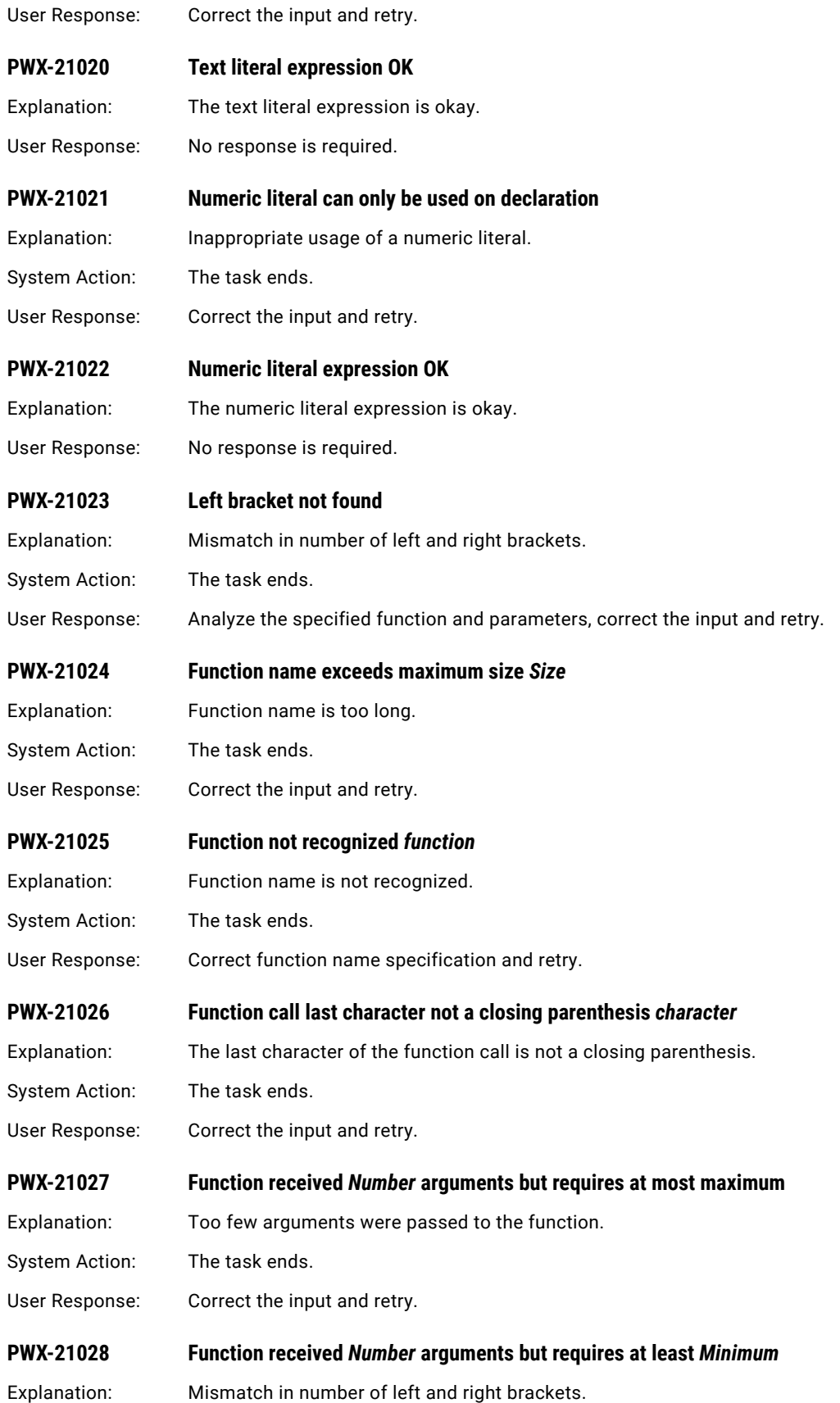

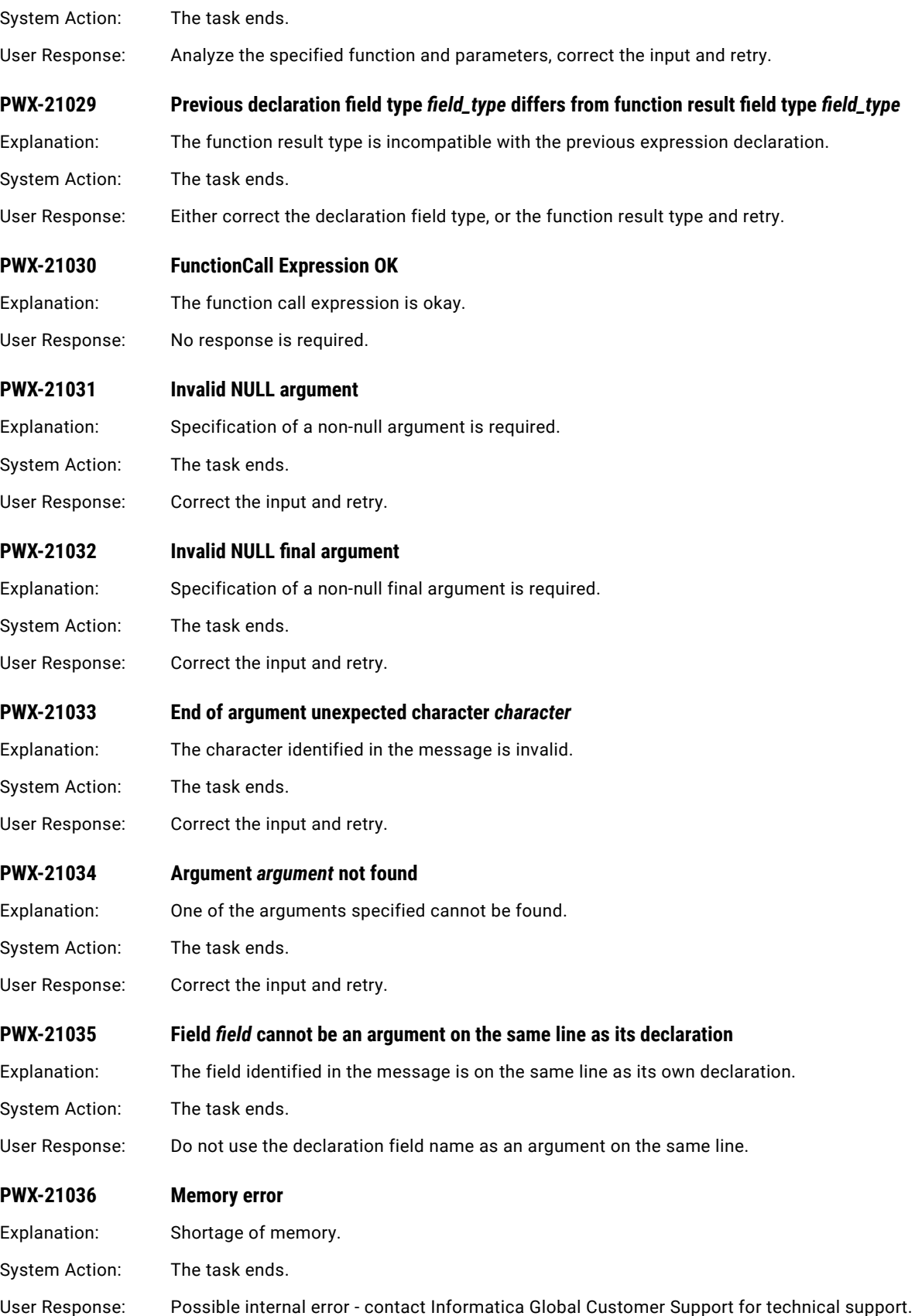

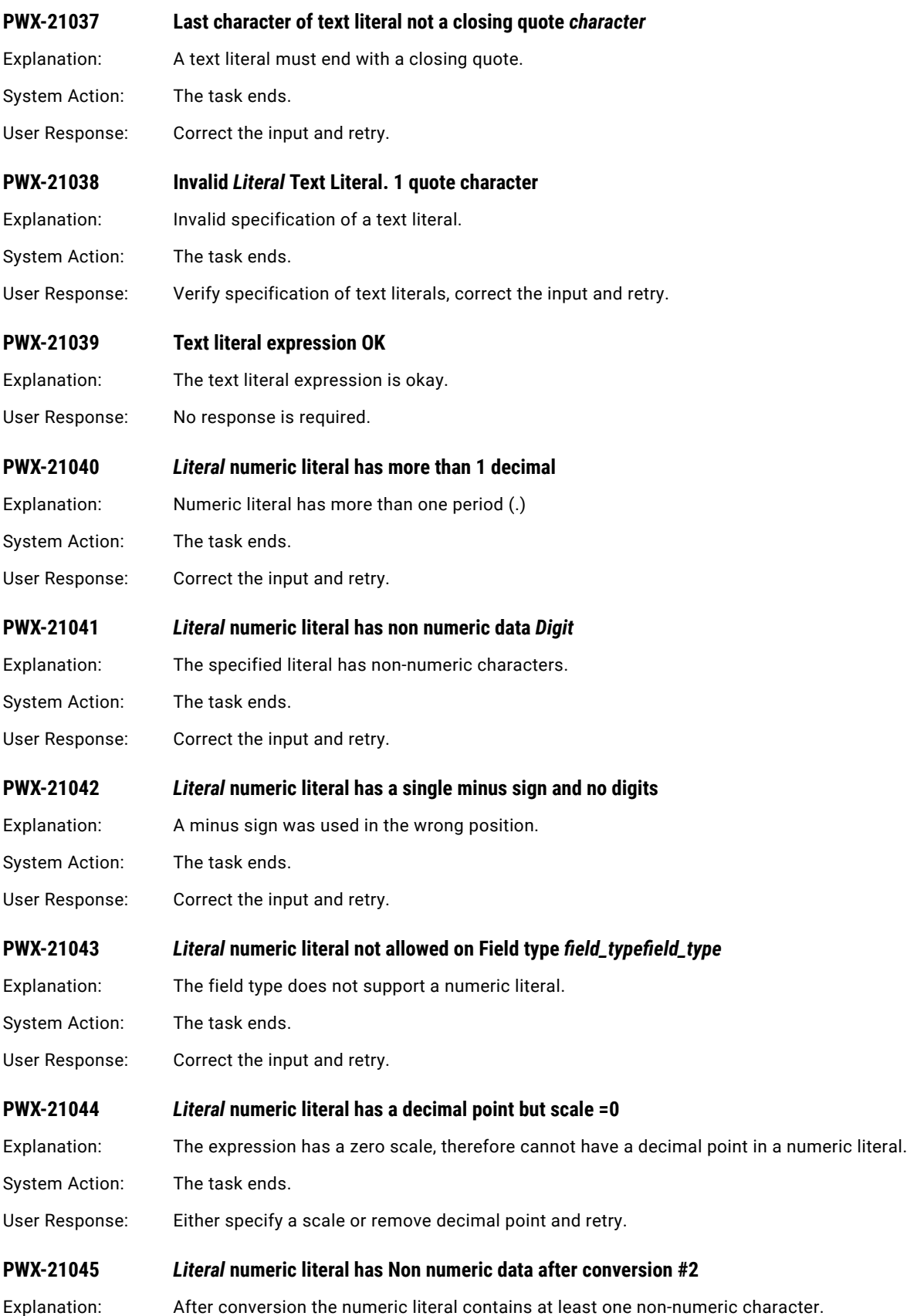

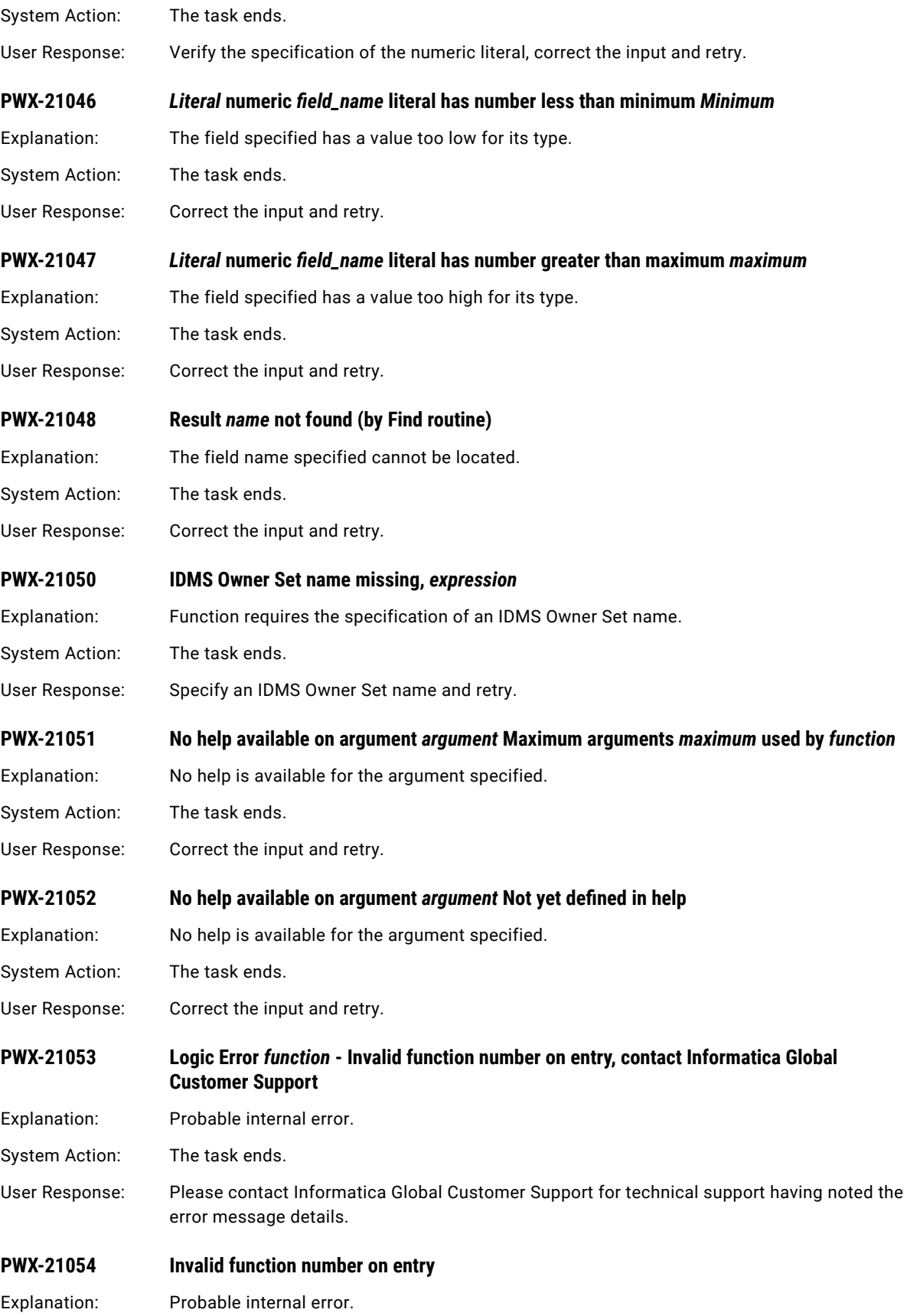

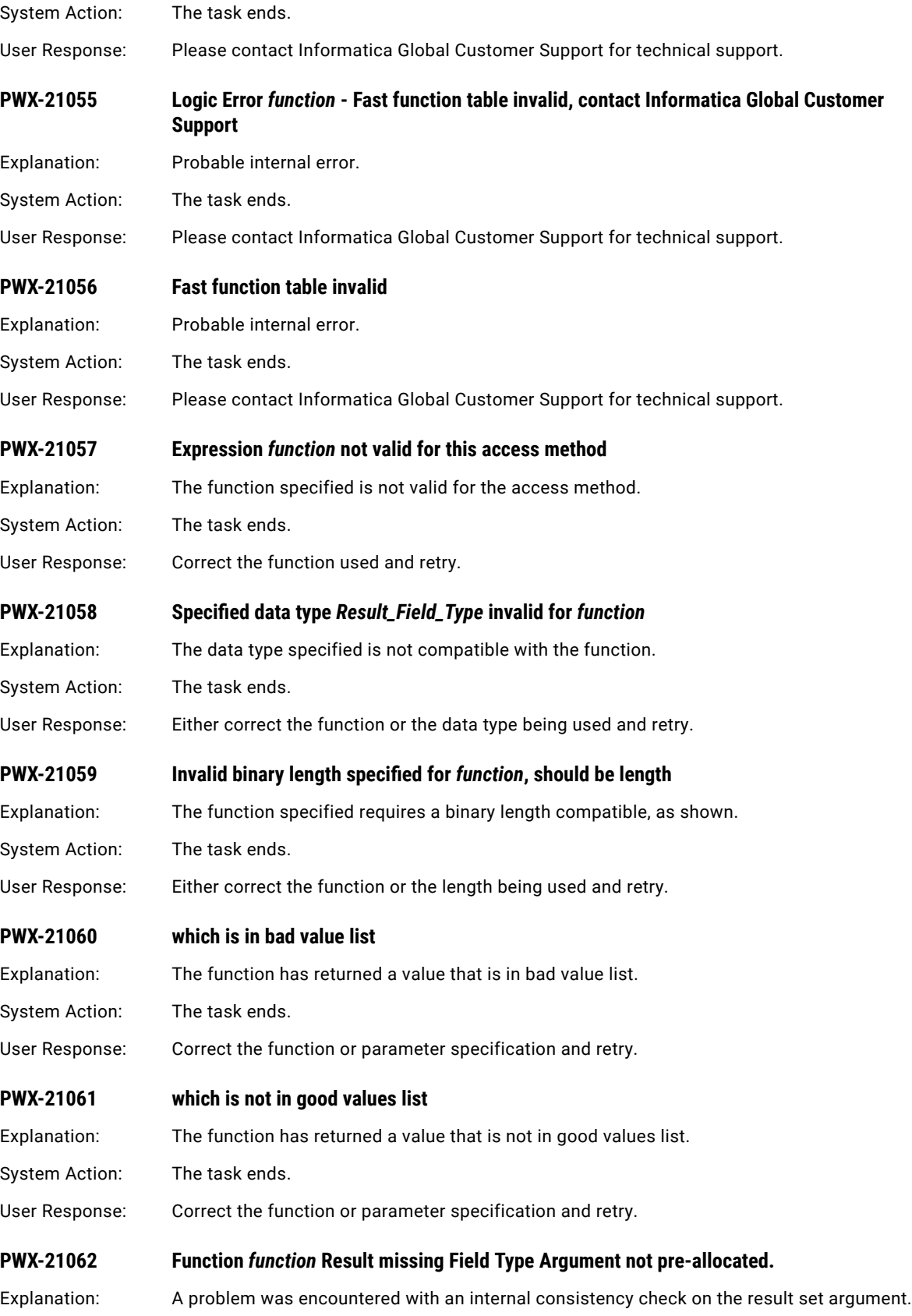

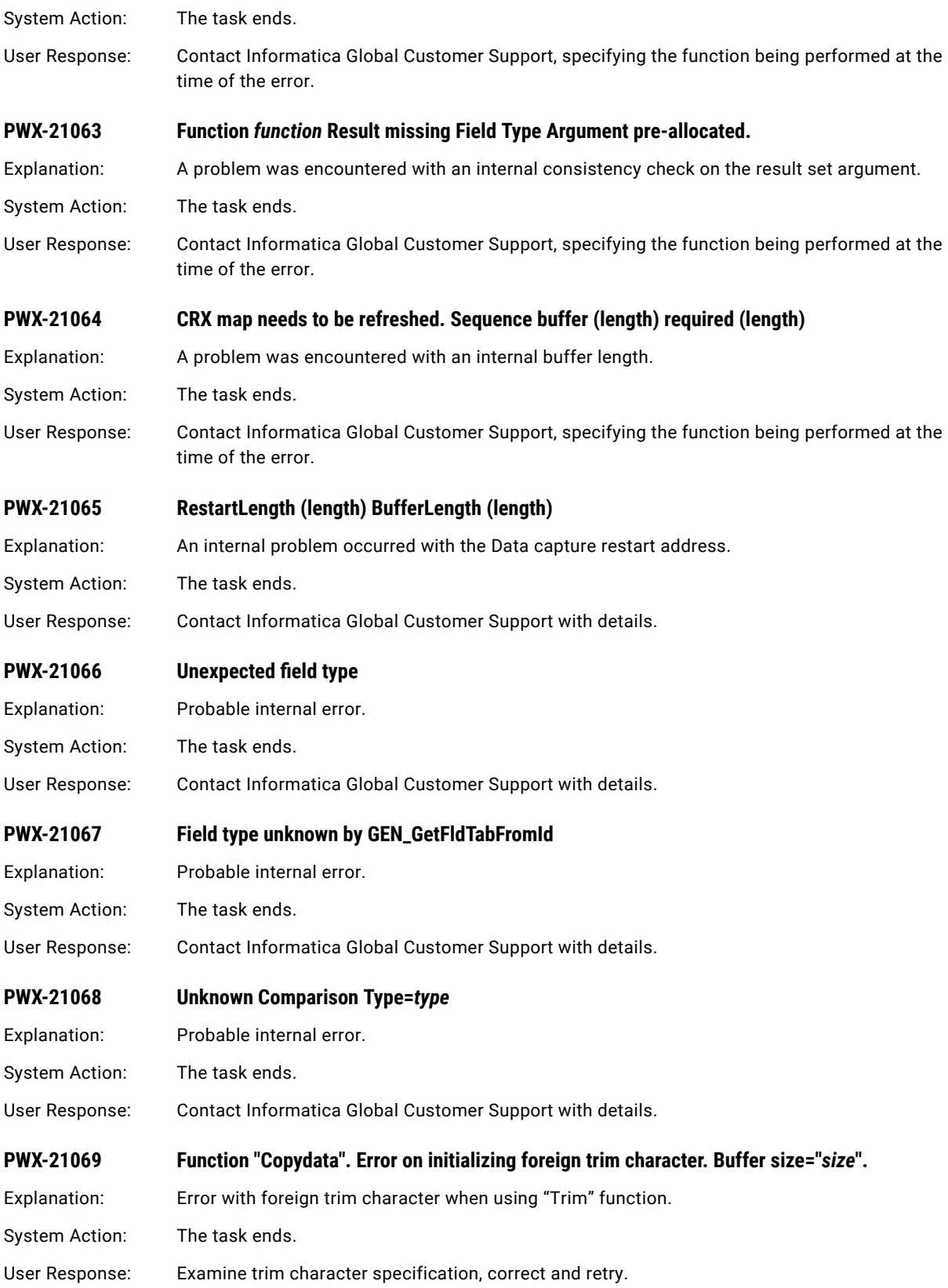

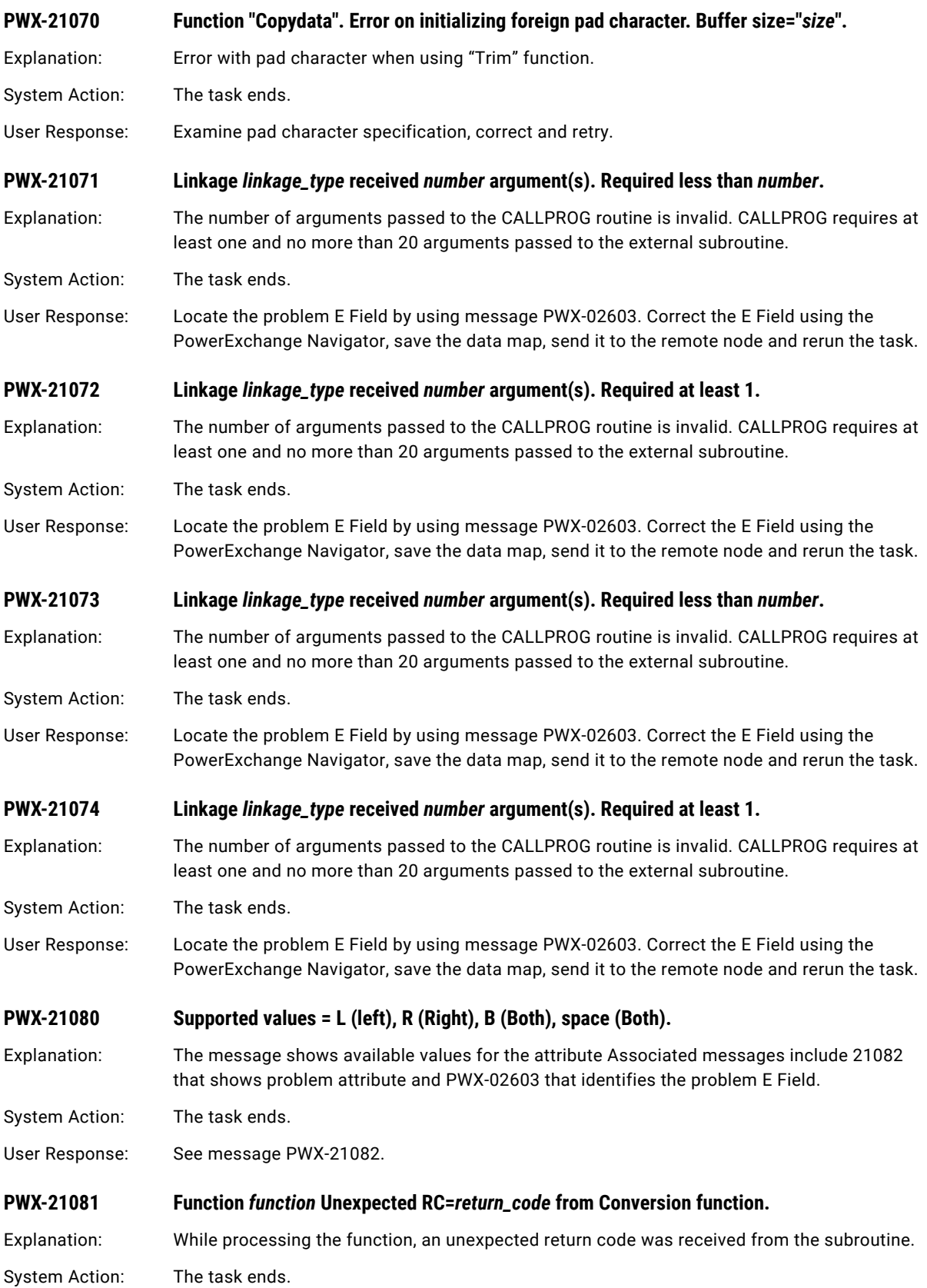

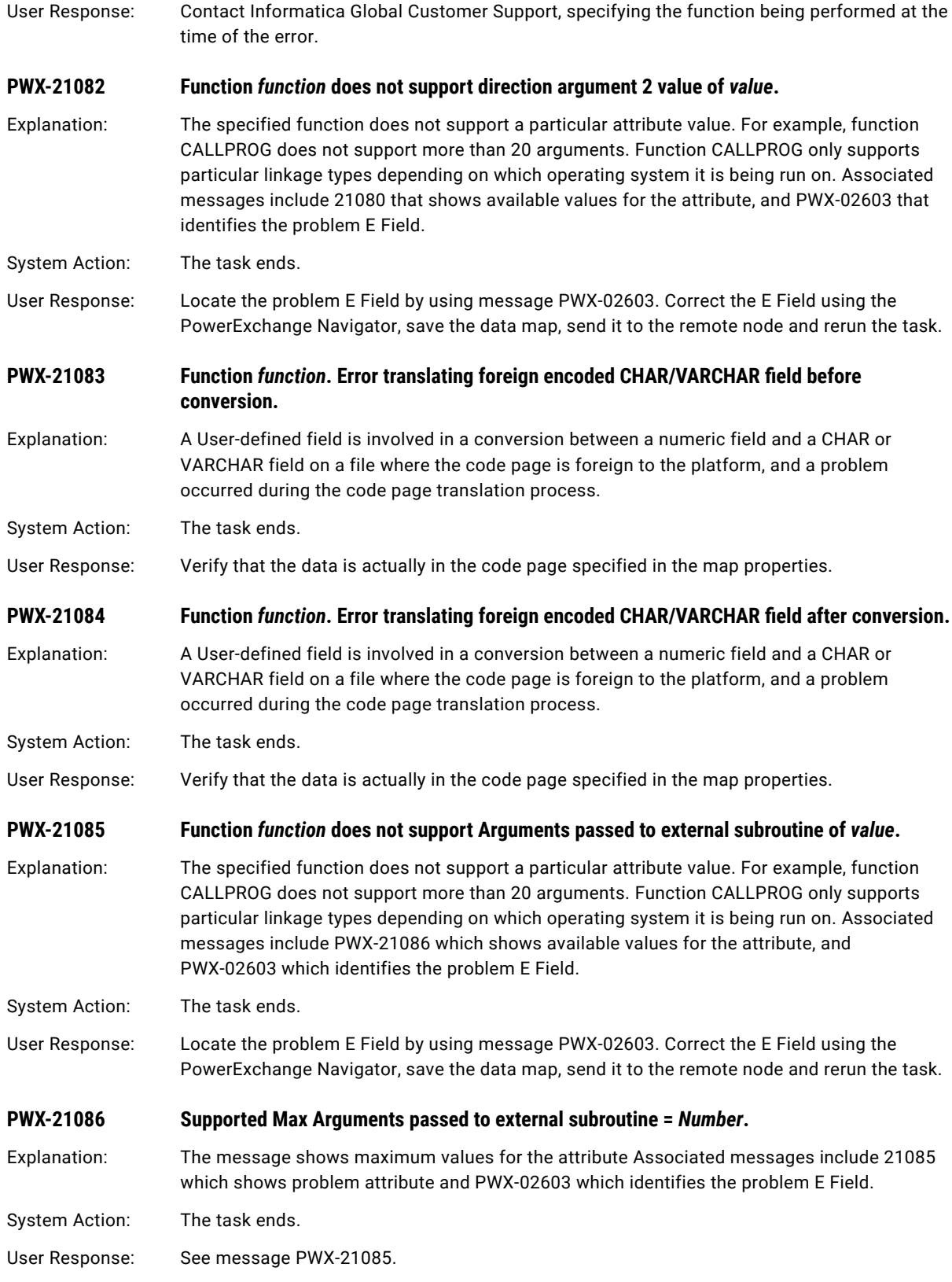

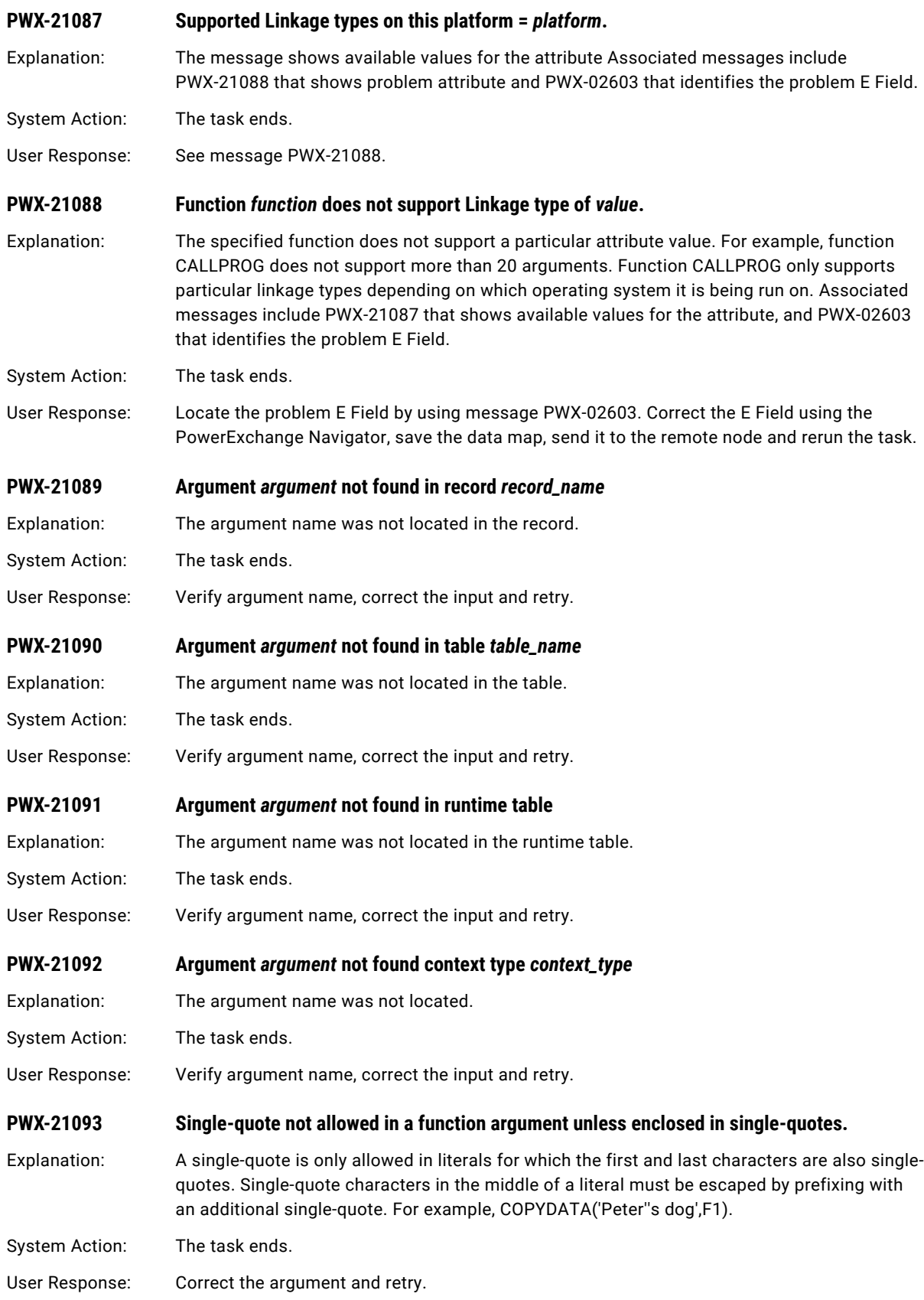

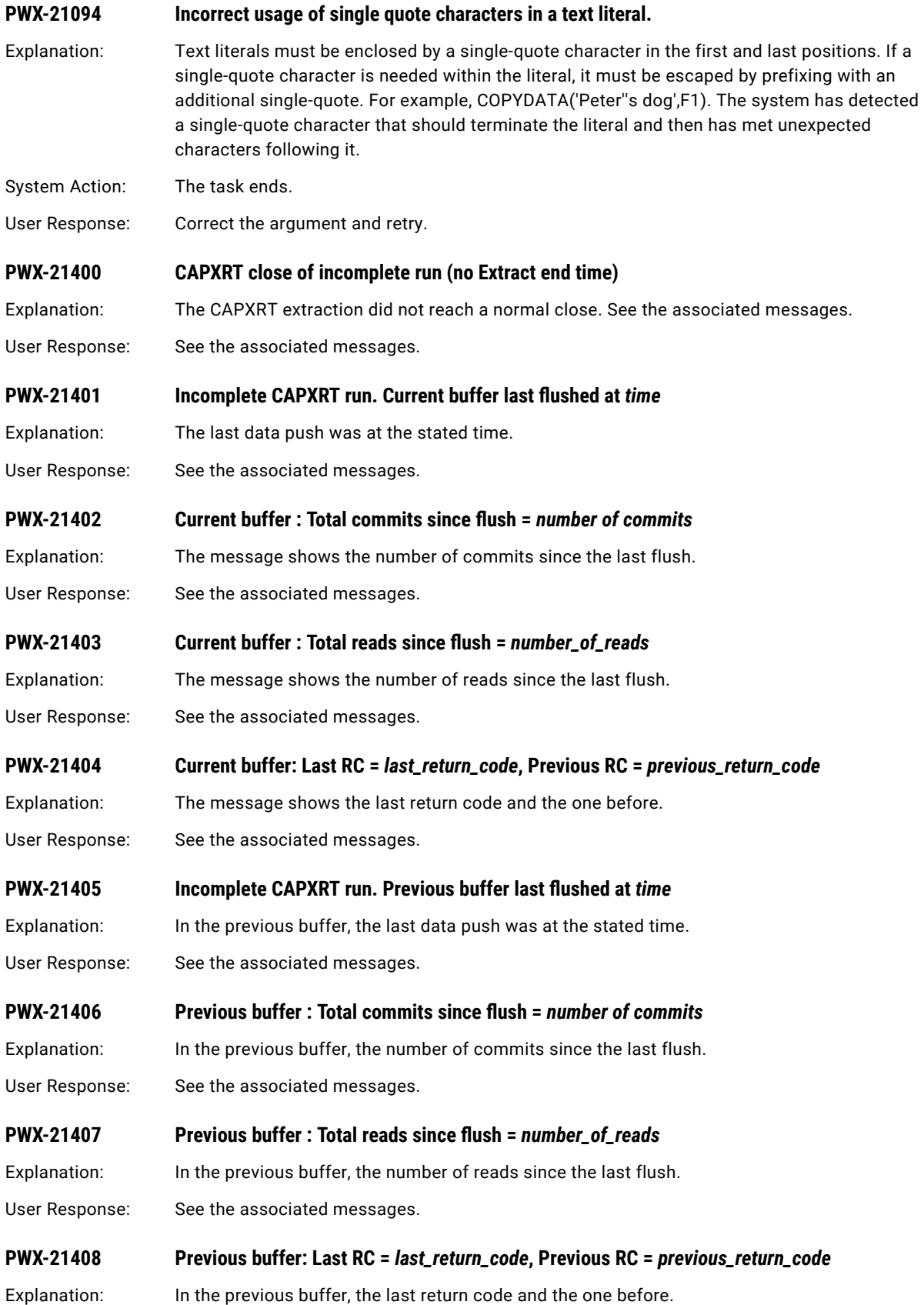

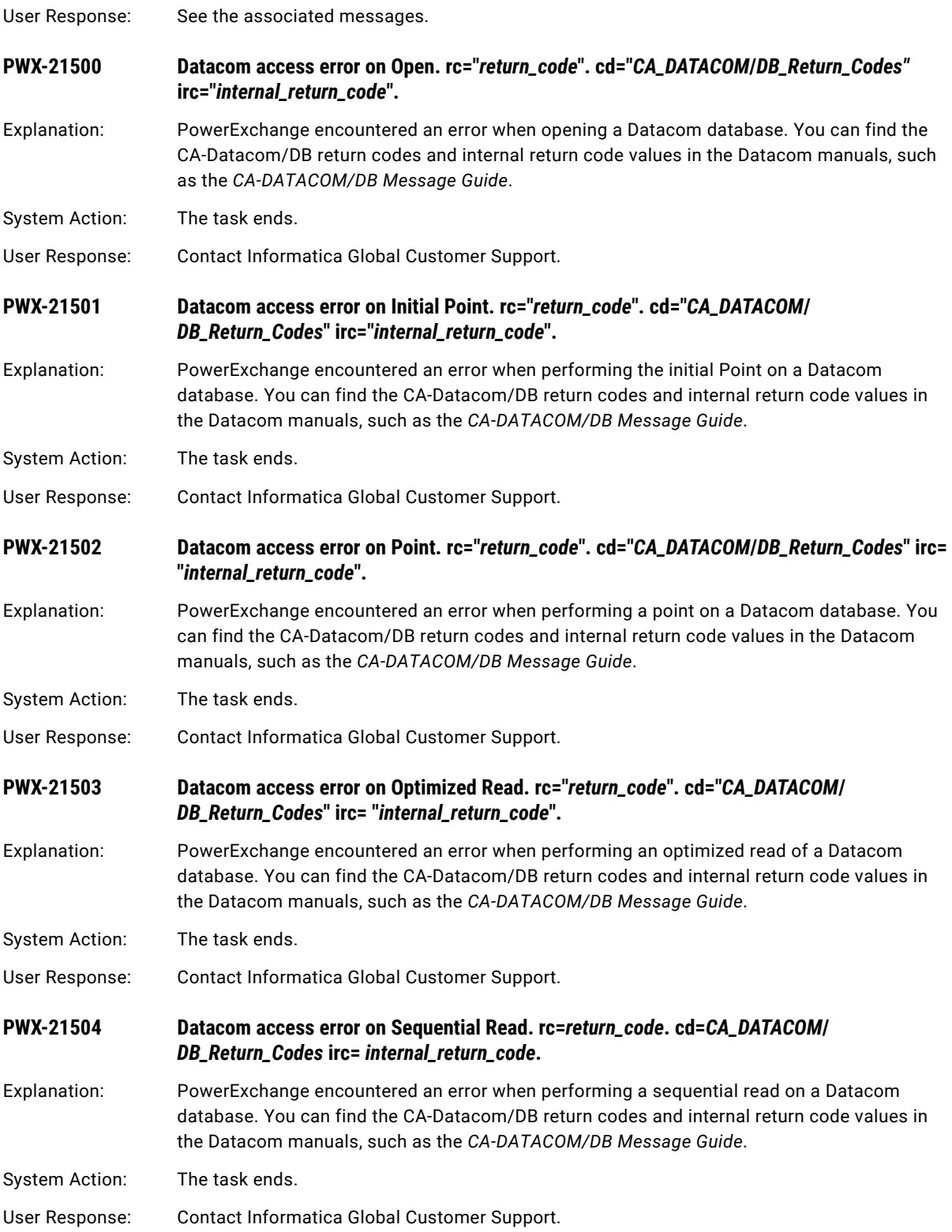

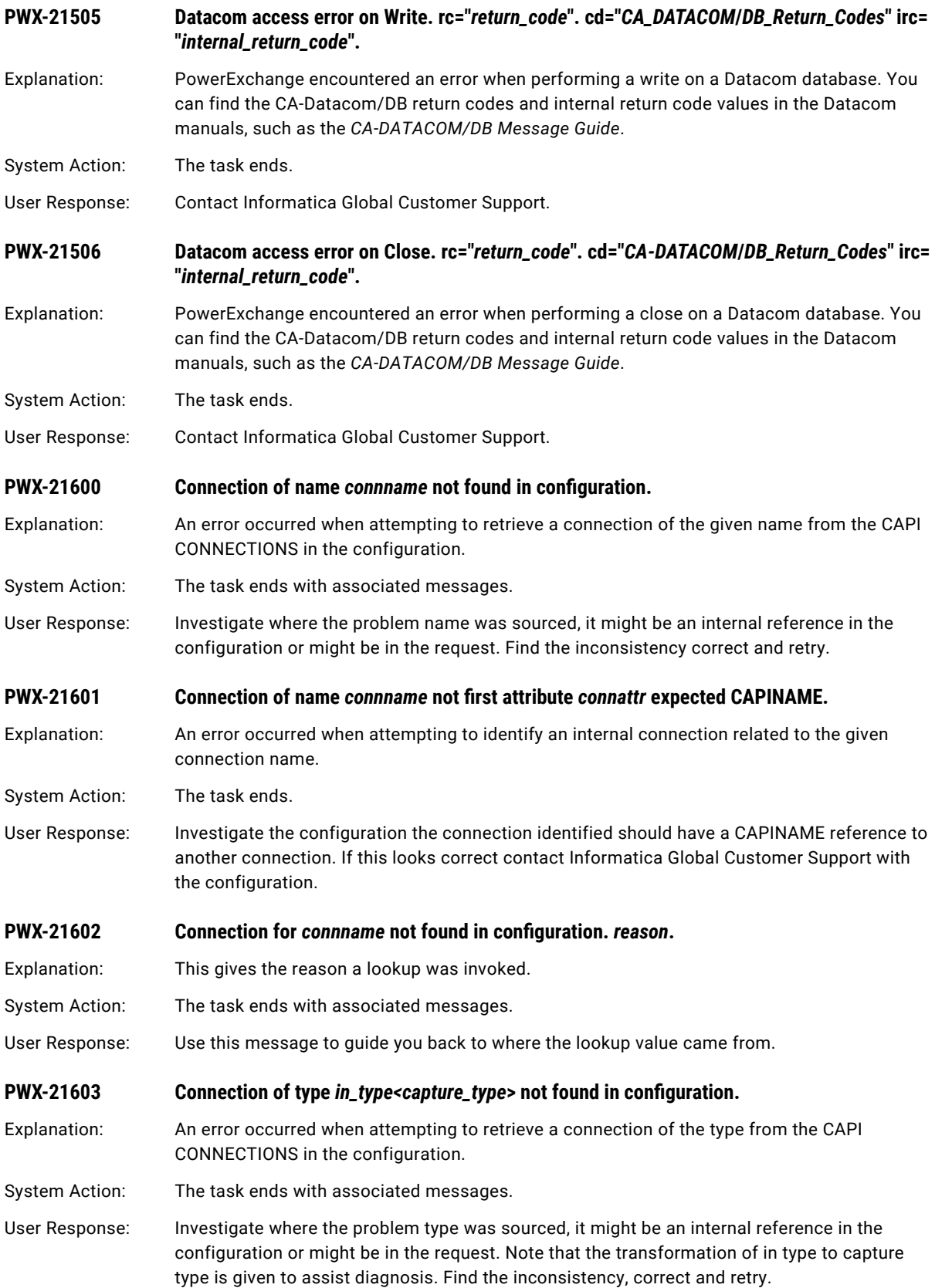

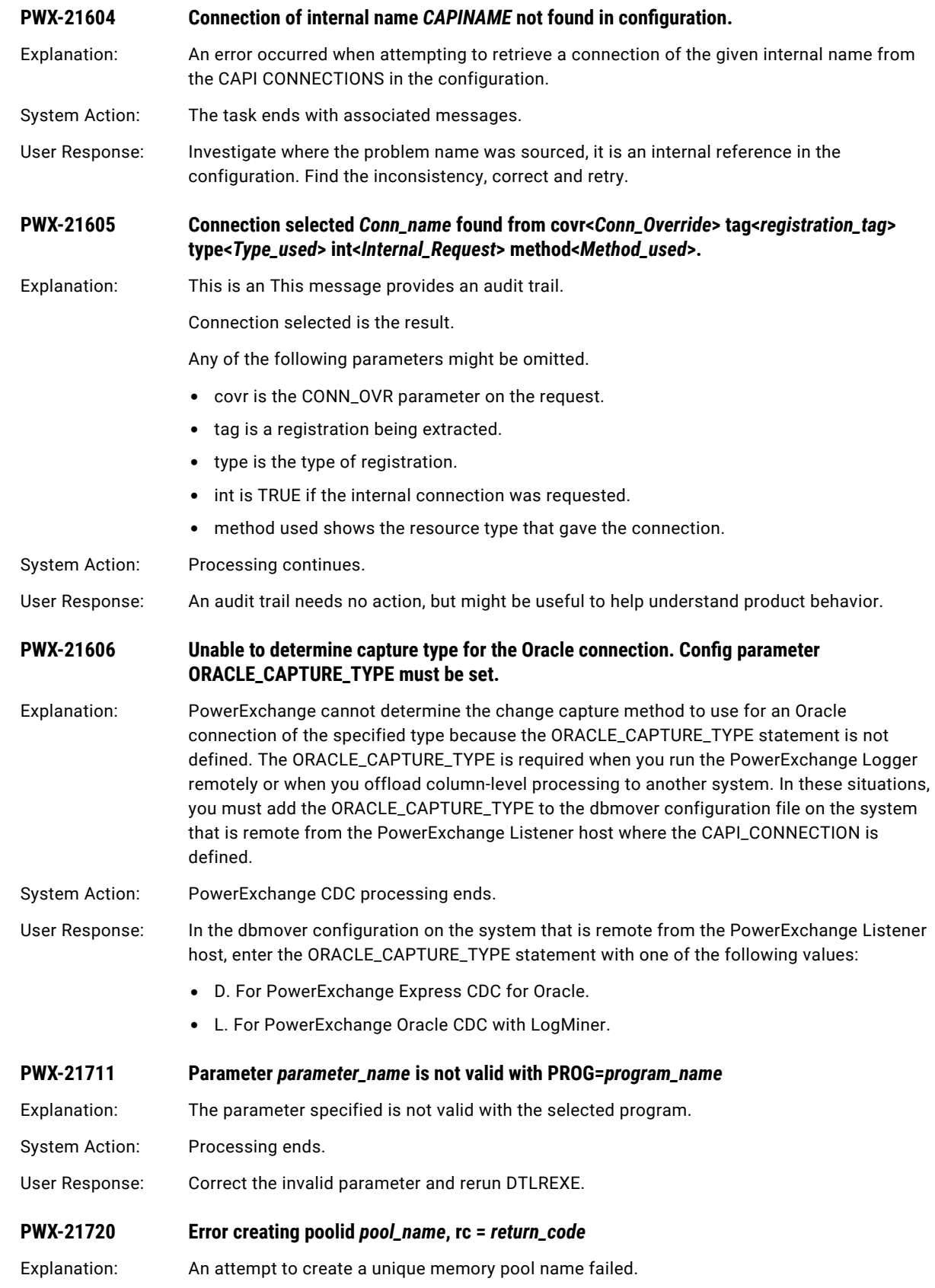

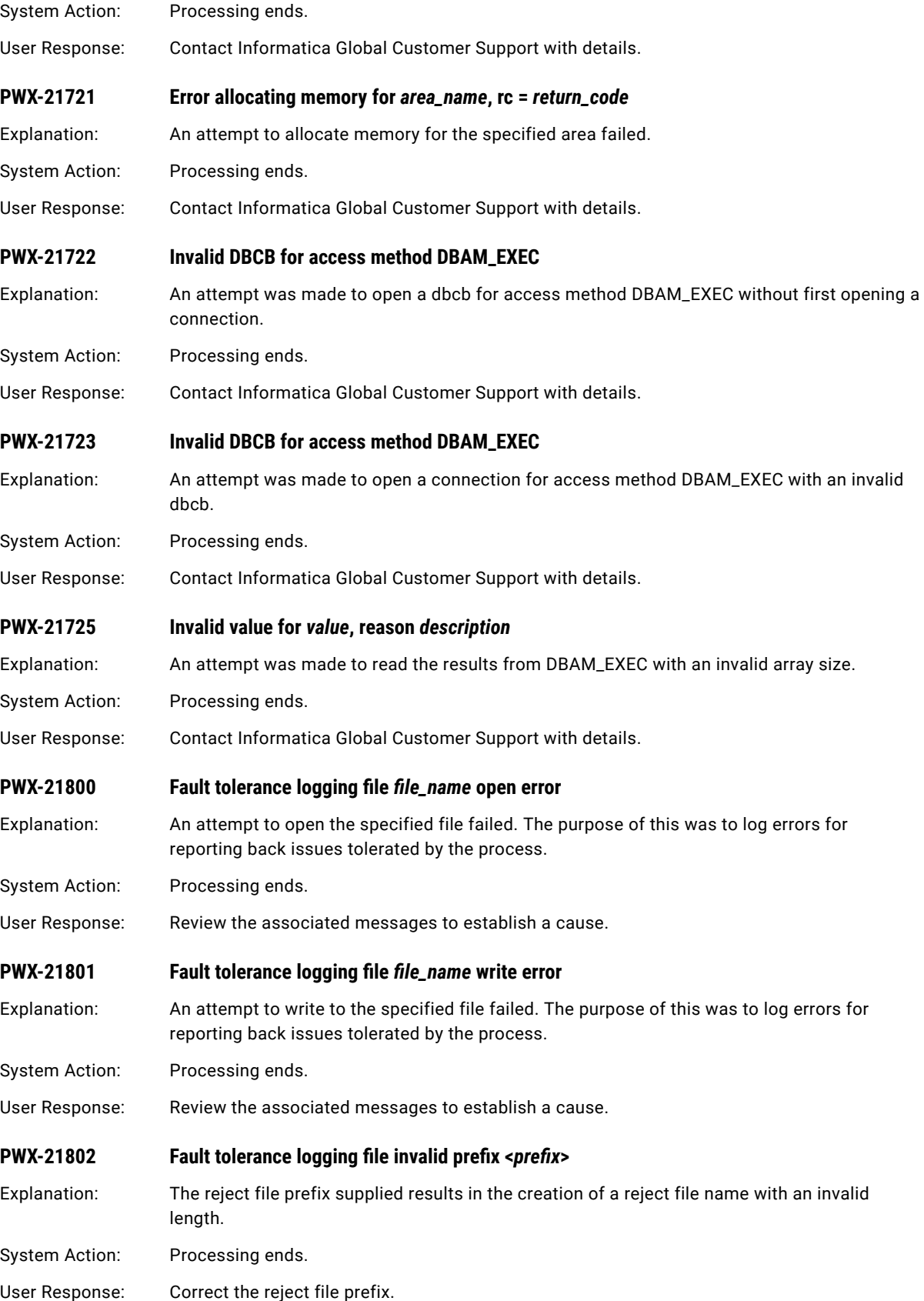

# PWX-23000 to PWX-23999

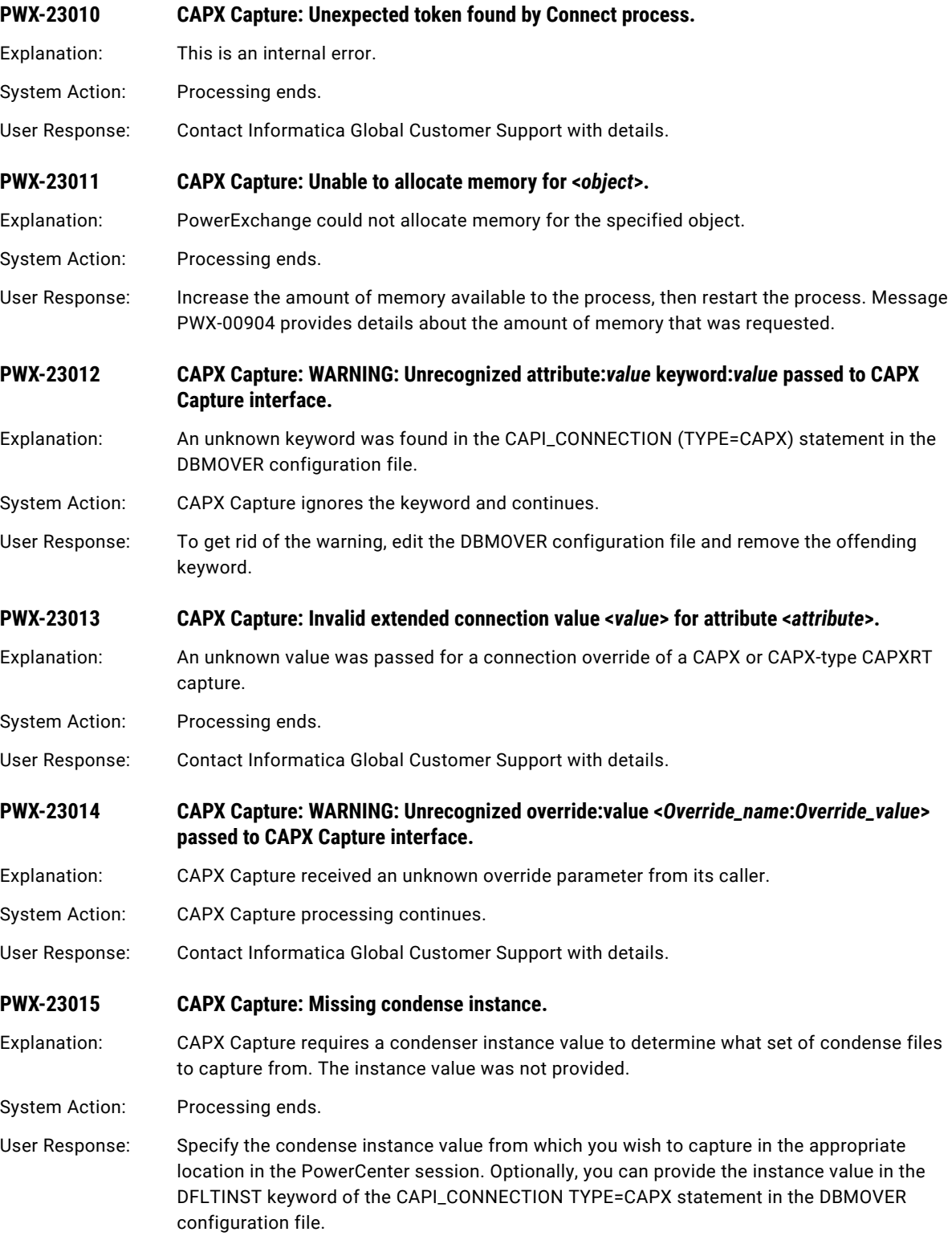

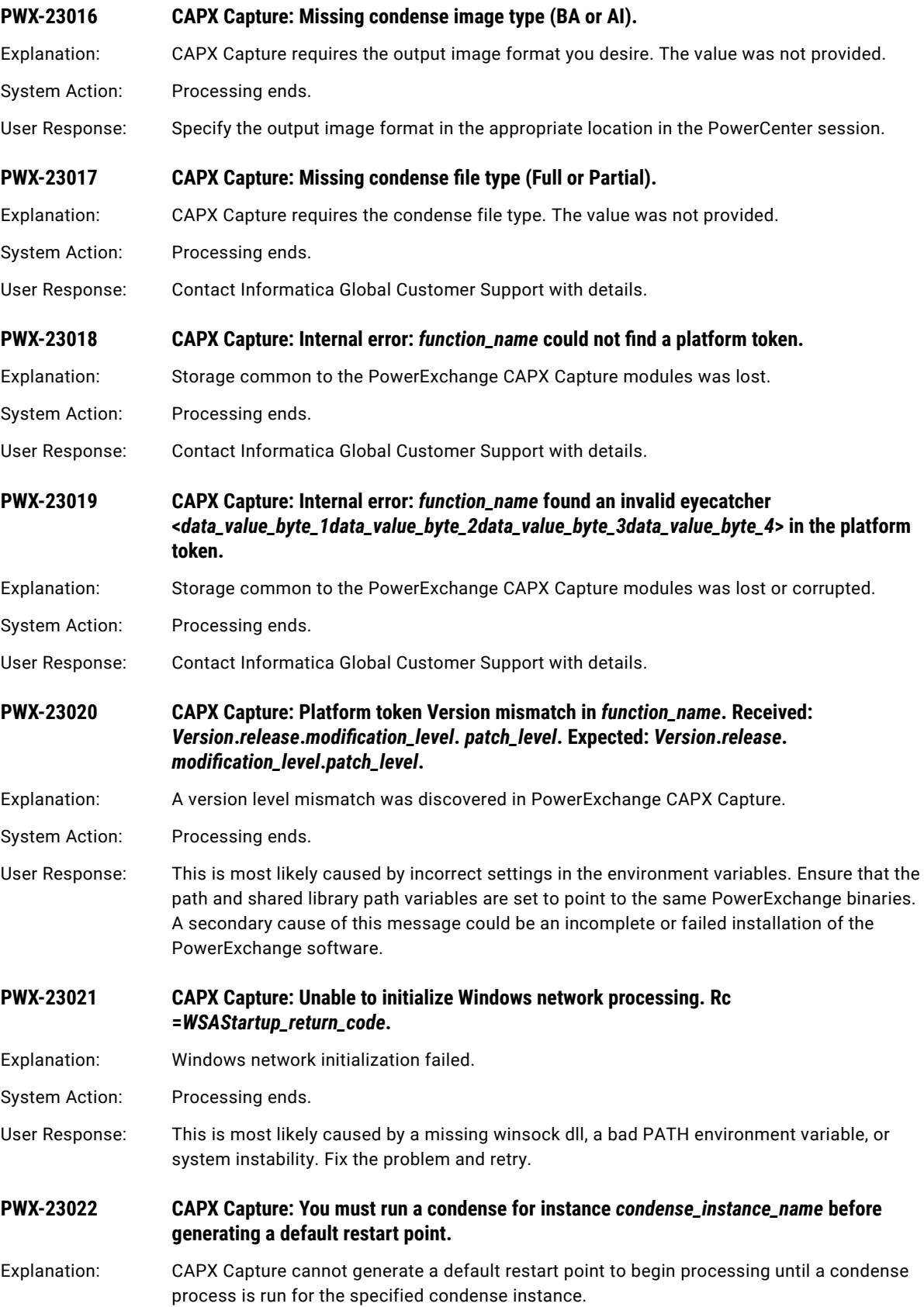

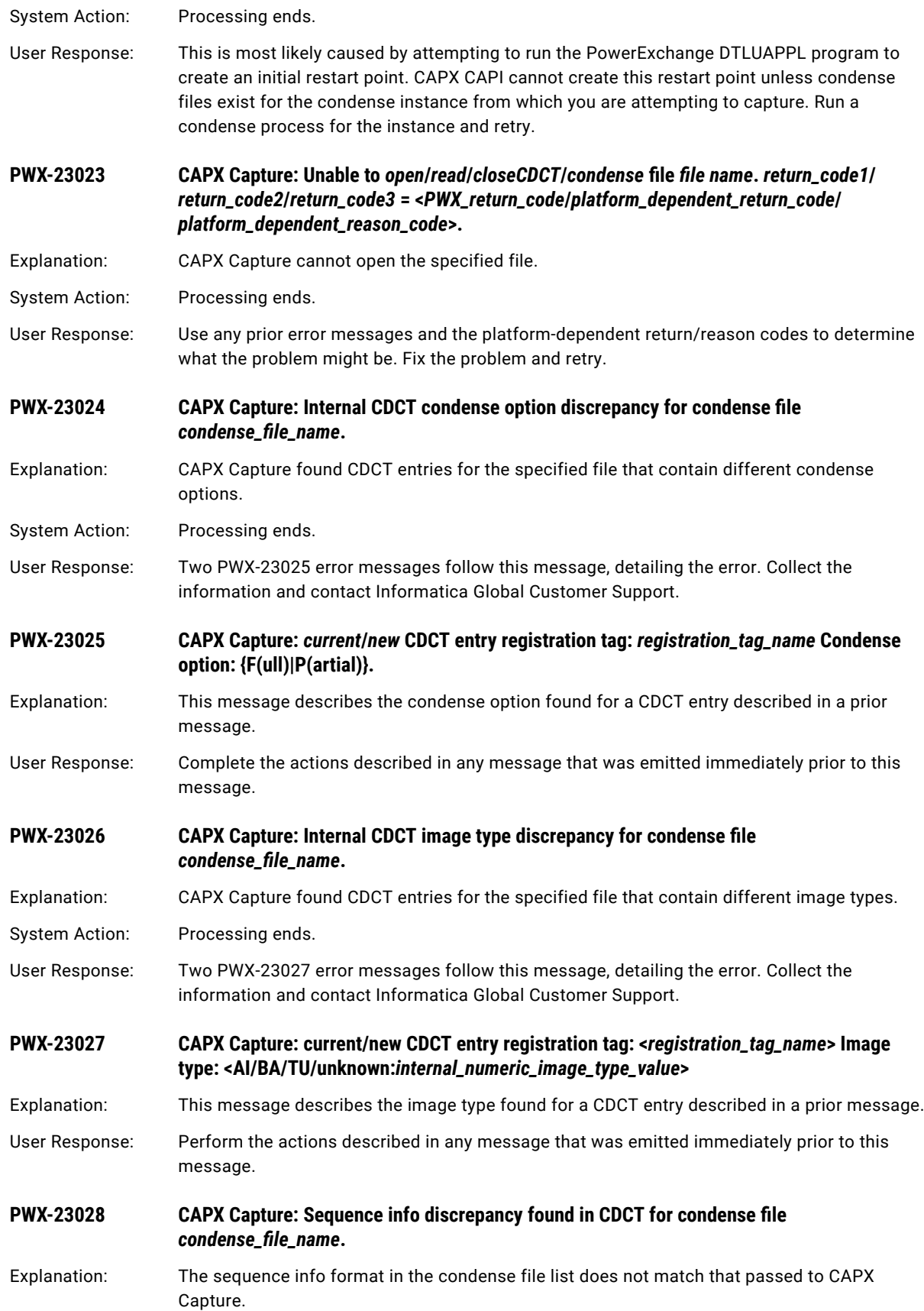

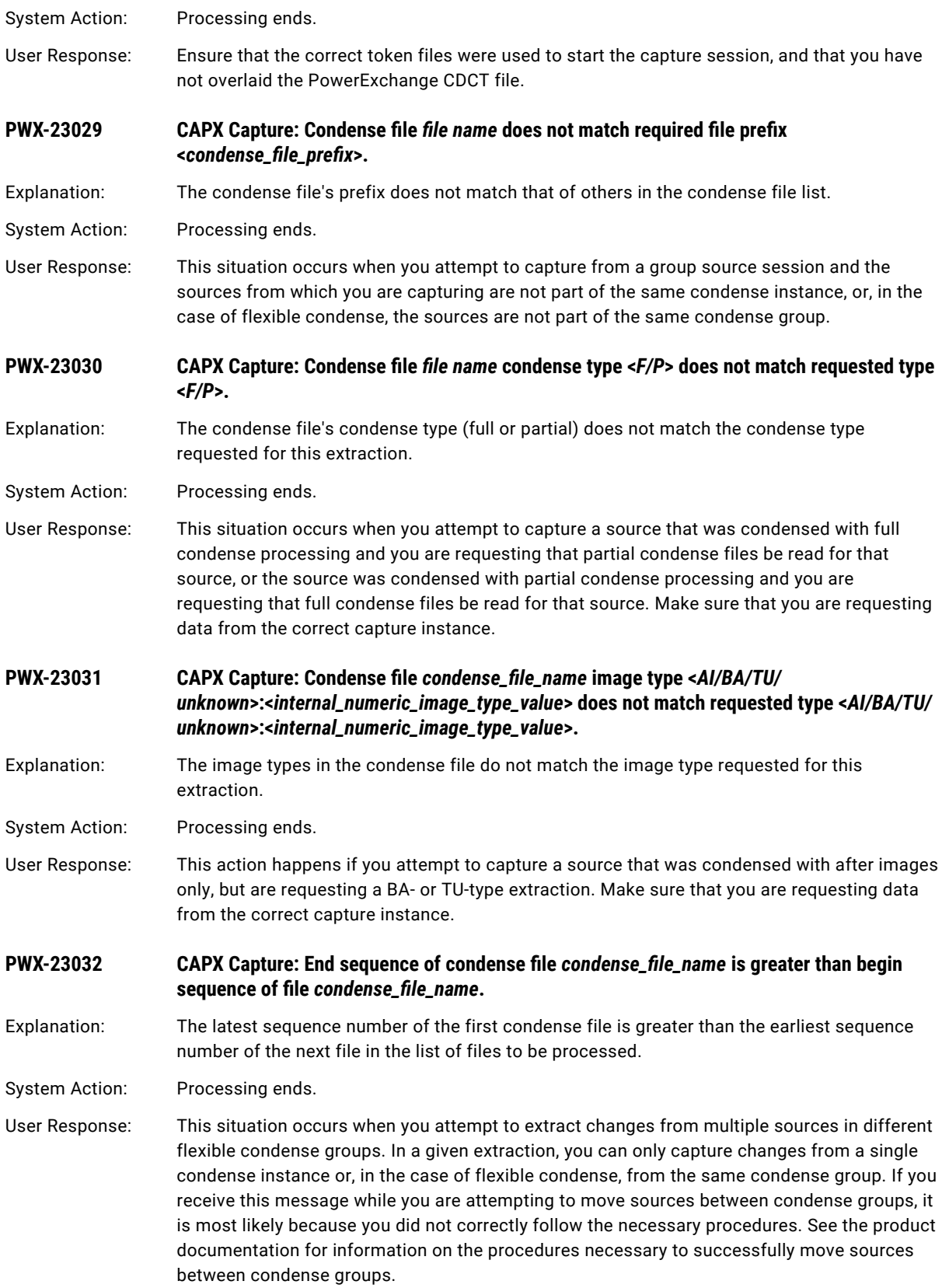

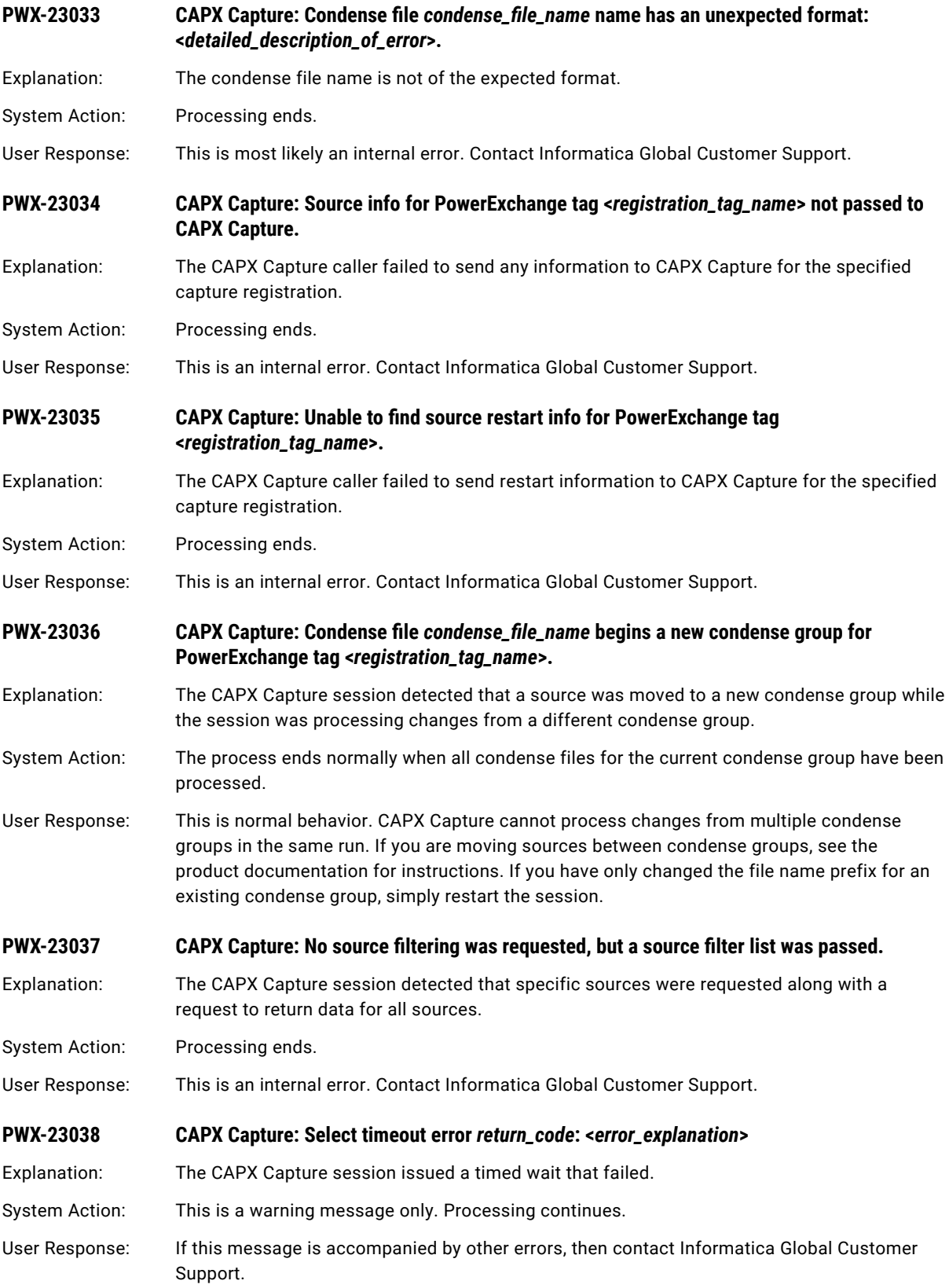

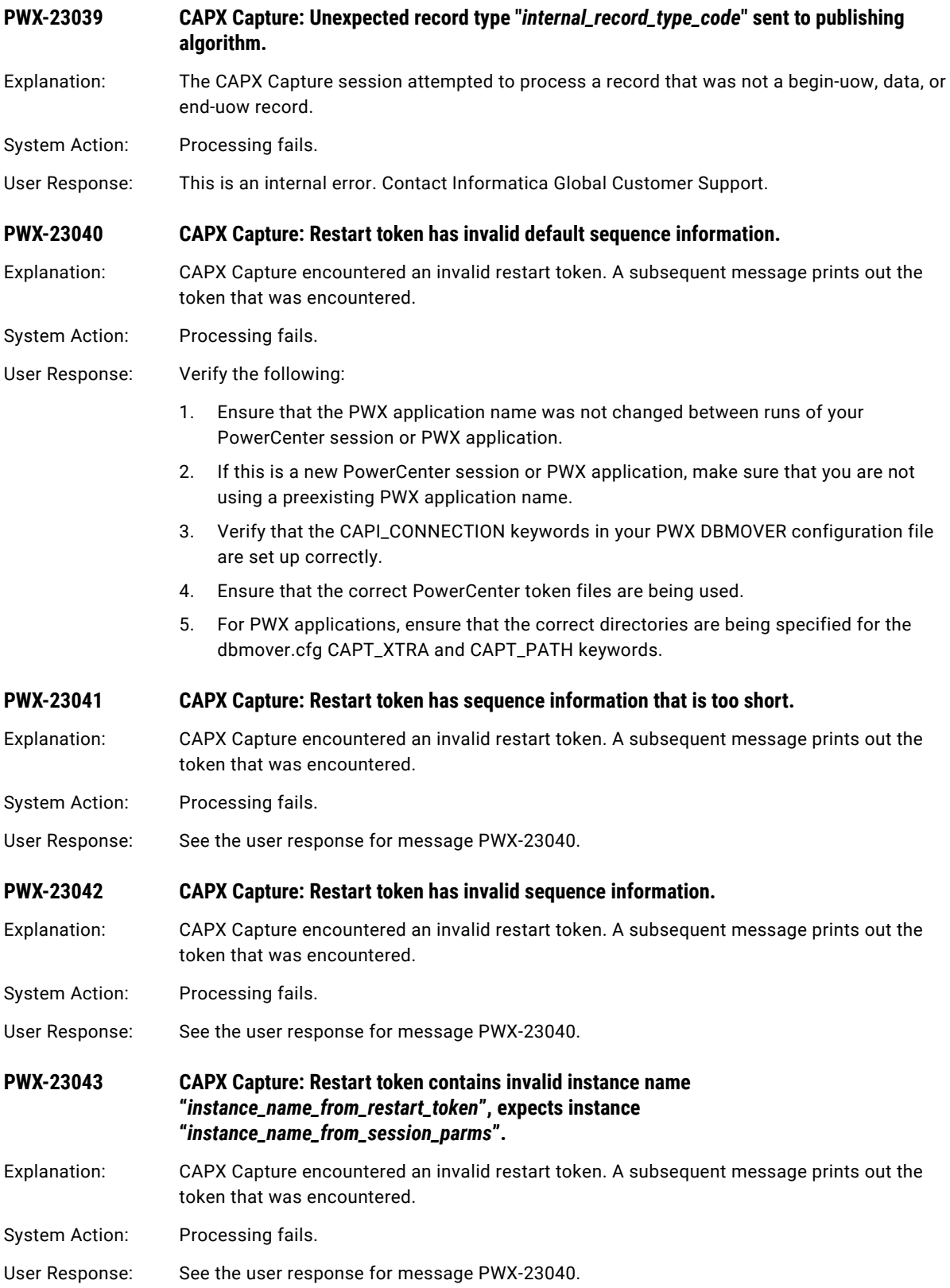

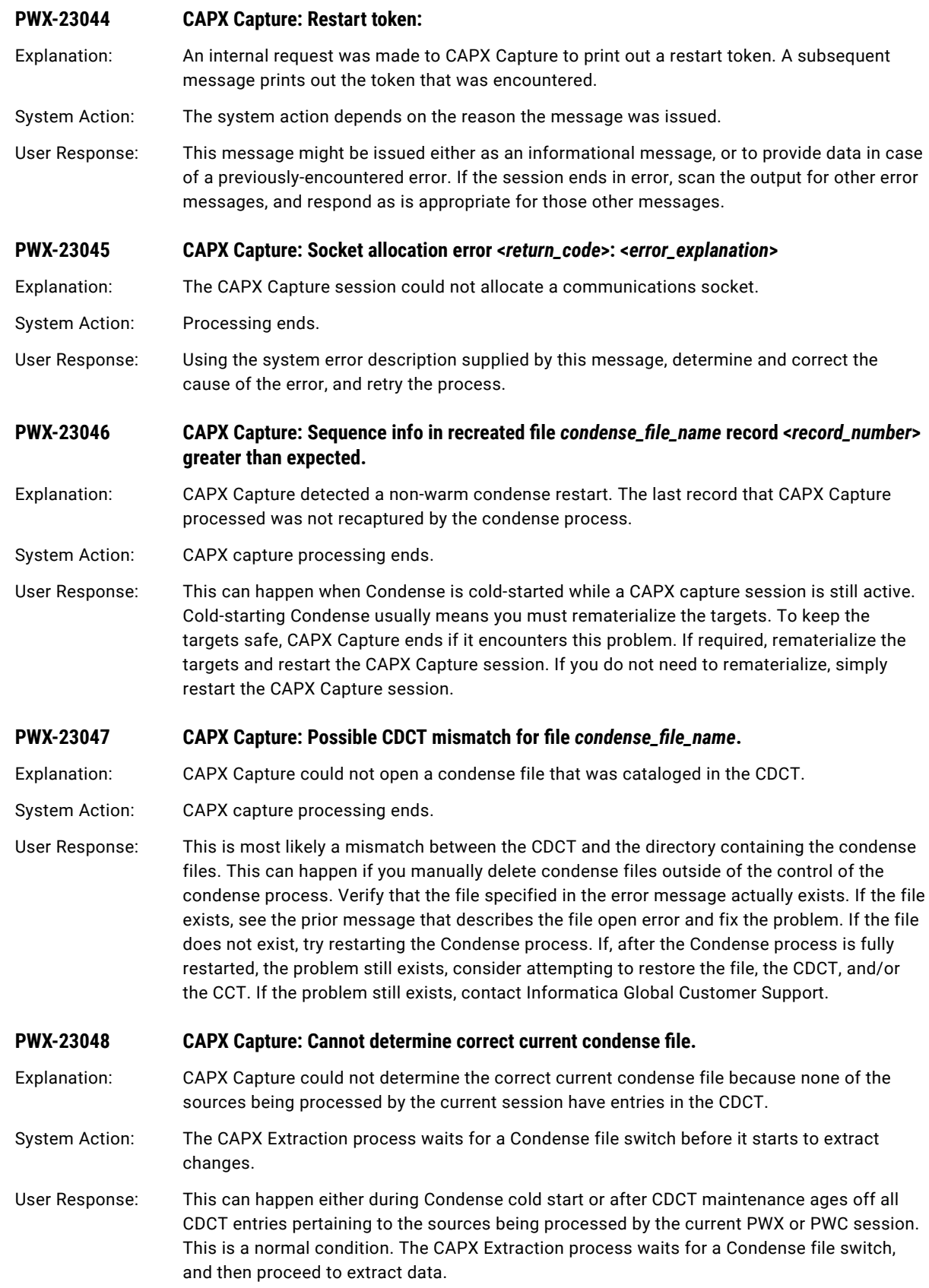

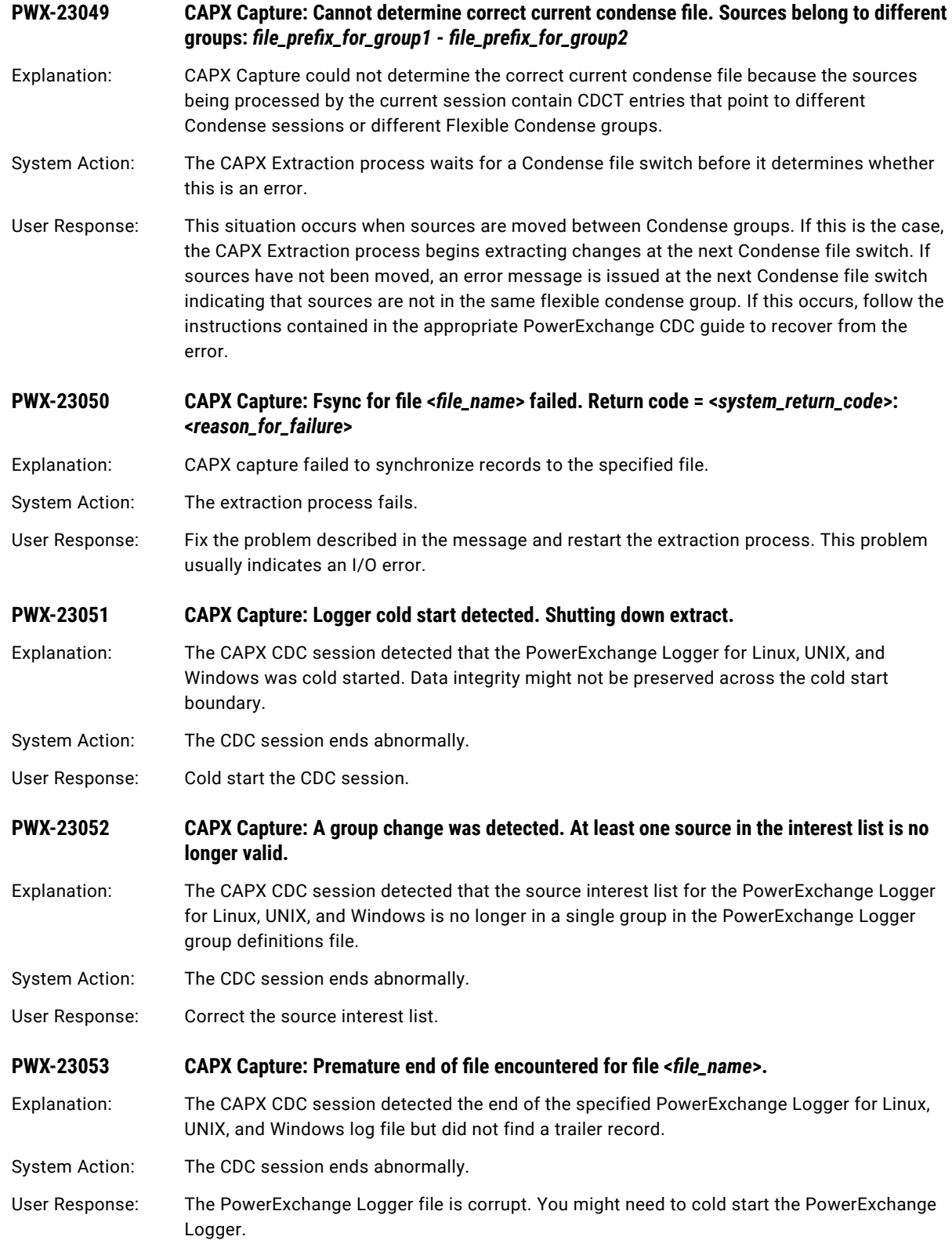

**PWX-23054 CAPX Capture: The logger image type is no longer compatible with the reader image type.**

Explanation: During a CDC session, the log reader detected that the image type that is specified in the PowerExchange Logger for Linux, UNIX, and Windows CAPT\_IMAGE parameter is not compatible with the image type that is specified in the **Image Type** connection attribute for the session. This error occurs if the PowerExchange Logger configuration is changed at some point after the reader restart point.

System Action: The log reader issues an end-of-file (EOF) message and the CDC session shuts down.

User Response: Change the **Image Type** connection attribute to be compatible with the PowerExchange Logger CAPT\_IMAGE setting and then warm start the CDC session, if appropriate.

**PWX-23055 CAPX Capture: Unable to generate decryption key for encrypted file <***file\_name***>.** 

Explanation: Encryption of PowerExchange Logger for Linux, UNIX, and Windows log files is enabled. However, the CDC session was unable to generate a decryption key for the specified encrypted log file. This error might occur if you specified an encryption password when cold starting the PowerExchange Logger and later tried to restore the CDCT file with an incorrect encryption password. The encryption password in the RESTORE\_CDCT command must match the one entered for the Logger cold start.

System Action: The CDC session ends abnormally.

User Response: Run the RESTORE\_CDCT command again with the correct encryption password. Then run a CAPX database row test in the PowerExchange Navigator to verify that the encryption password was properly restored. If you did not previously try to restore the CDCT file, an internal error might have occurred. In this case, contact Informatica Global Customer Support.

**PWX-23056 CAPX Capture: Invalid restart token for time-based restart.**

Explanation: The time-based restart token that is specified in the restart token file for the CDC session is not in the required format of YYYYMMDDhhmmssuuuuuu, where:

- **•** YYYY is year.
- **•** MM is month.
- **•** DD is day of month.
- **•** hh is hours.
- **•** mm is minutes.
- **•** ss is seconds.
- **•** uuuuuu is microseconds.

System Action: The CDC session prints the hexadecimal value of the invalid restart token and then terminates.

User Response: Correct the format of the time-based restart token.

**PWX-23057 CAPX Capture: Time-based restart criteria cannot be specified with other types of restart criteria.**

Explanation: You cannot use both time-based restart criteria and restart criteria that is not time-based for a CDC session that extracts change data from PowerExchange Logger for Linux, UNIX, and Windows log files.

System Action: The CDC session terminates.

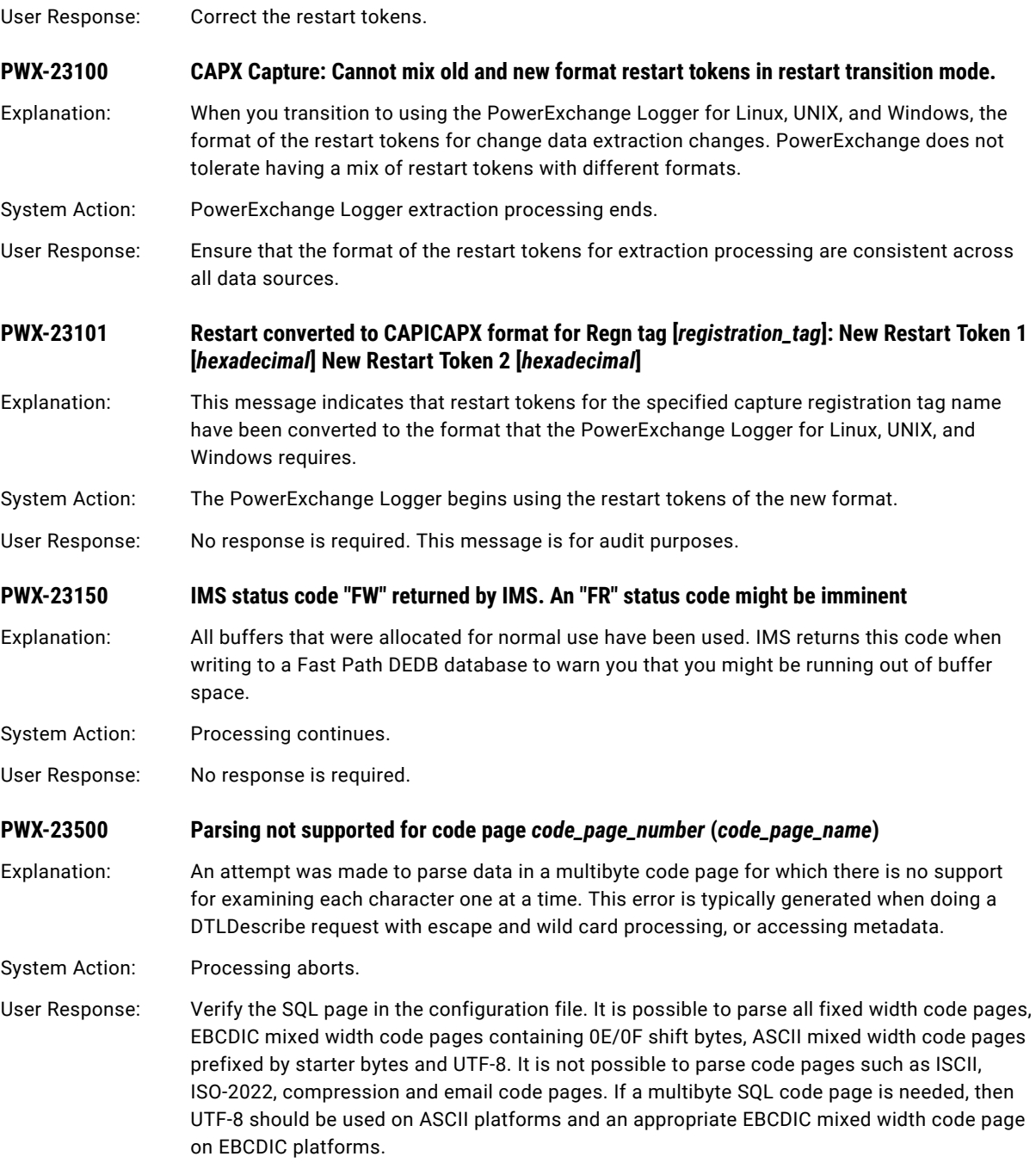

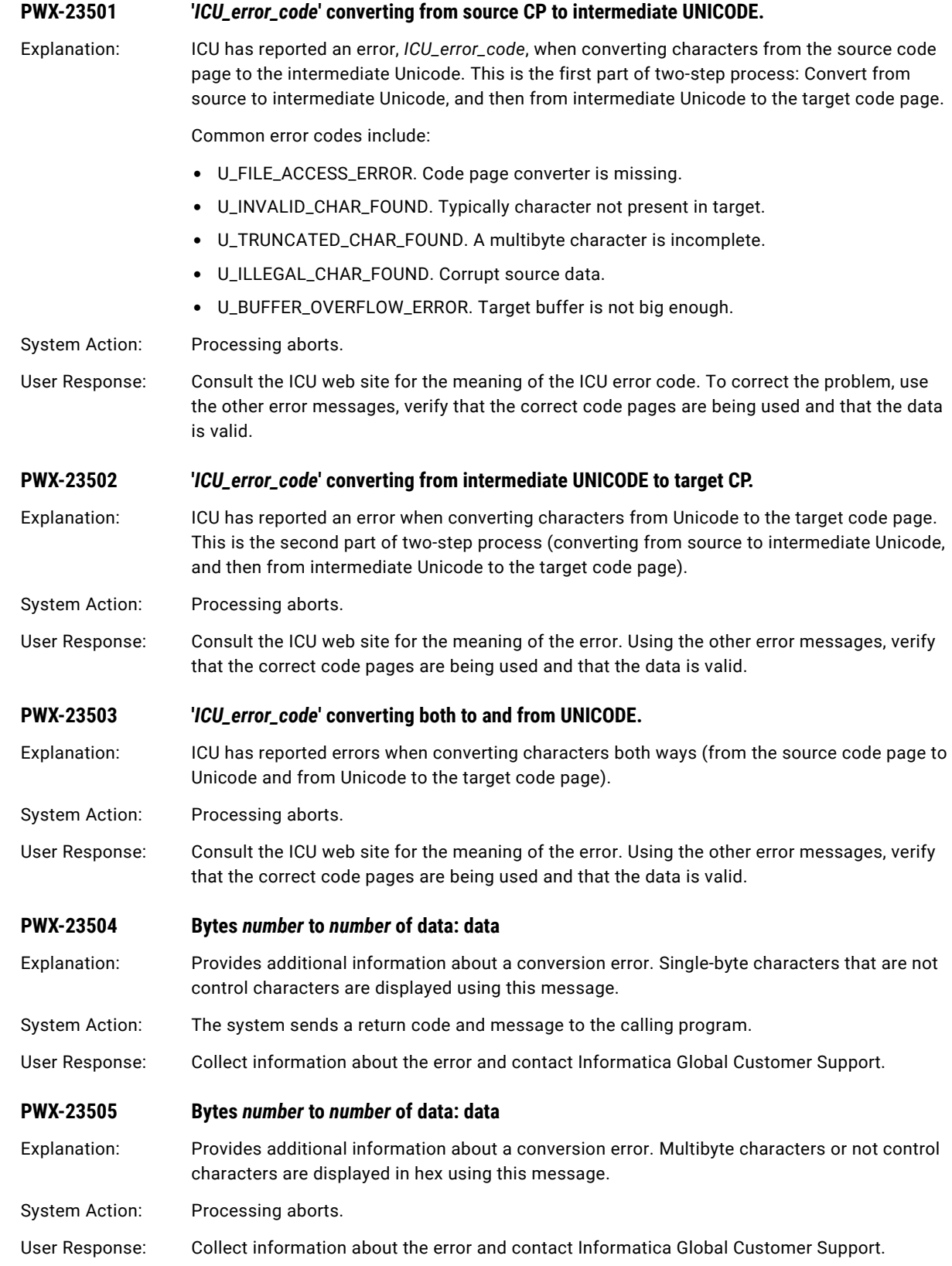

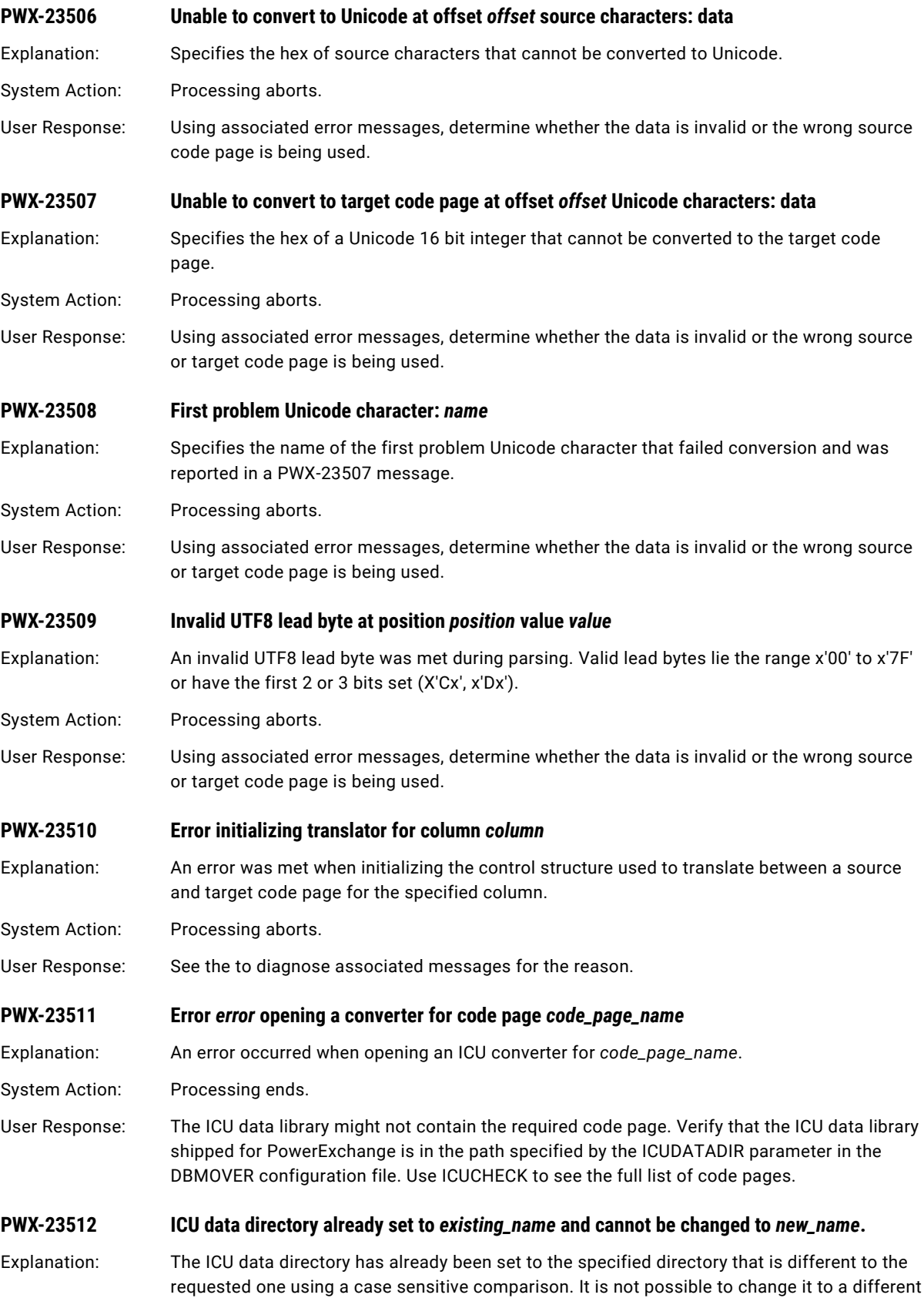

directory in the same run unit.

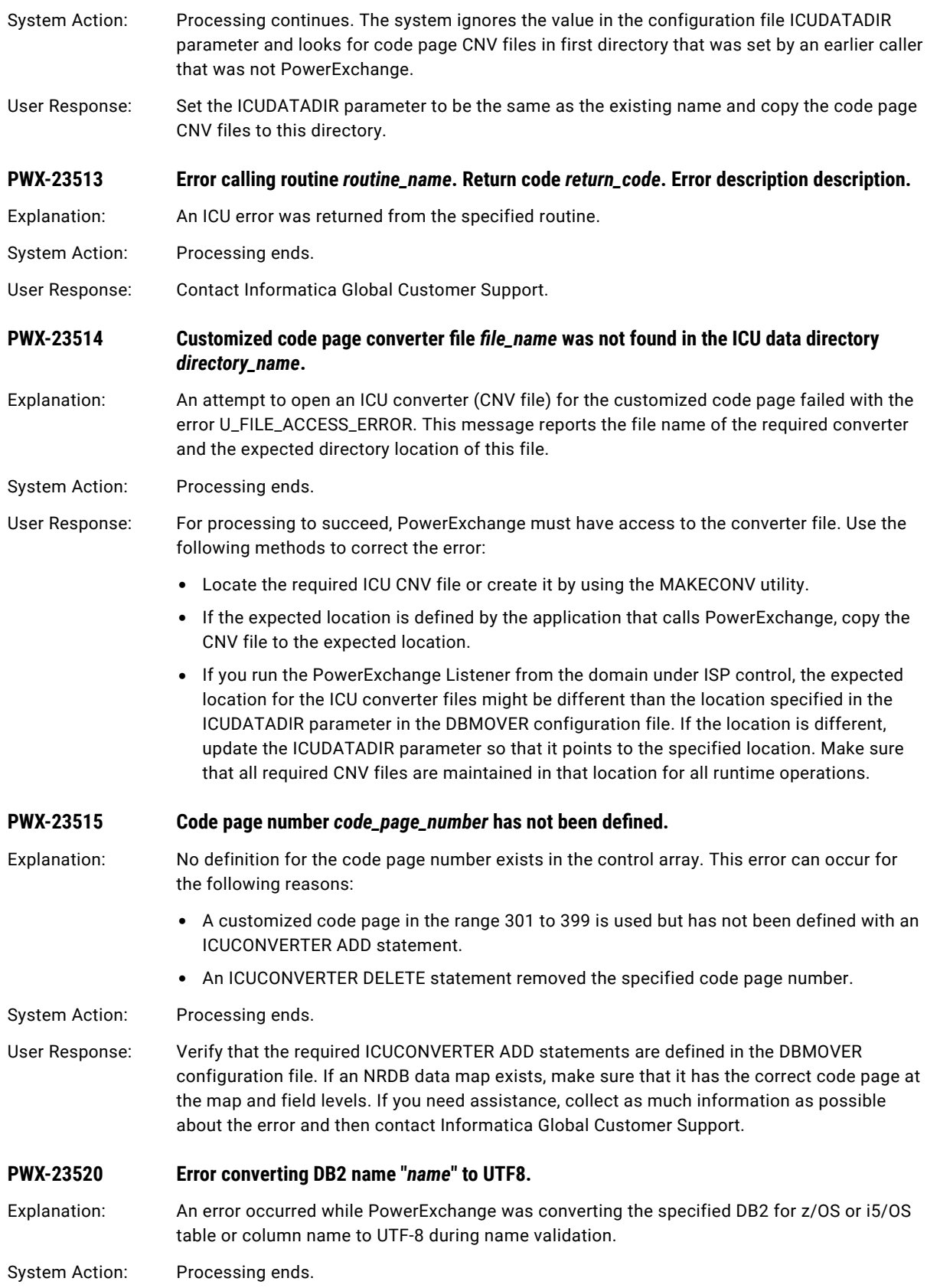

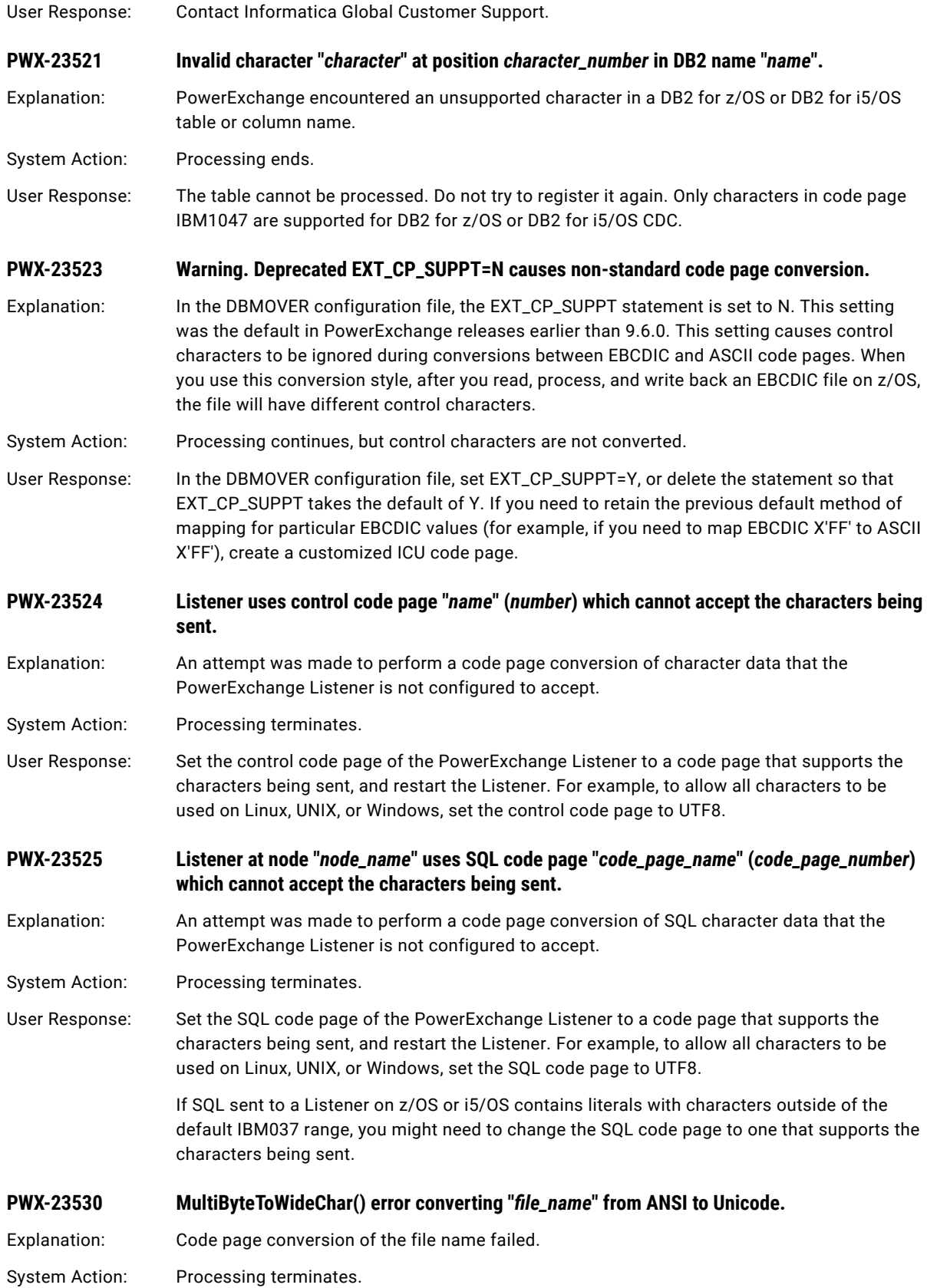

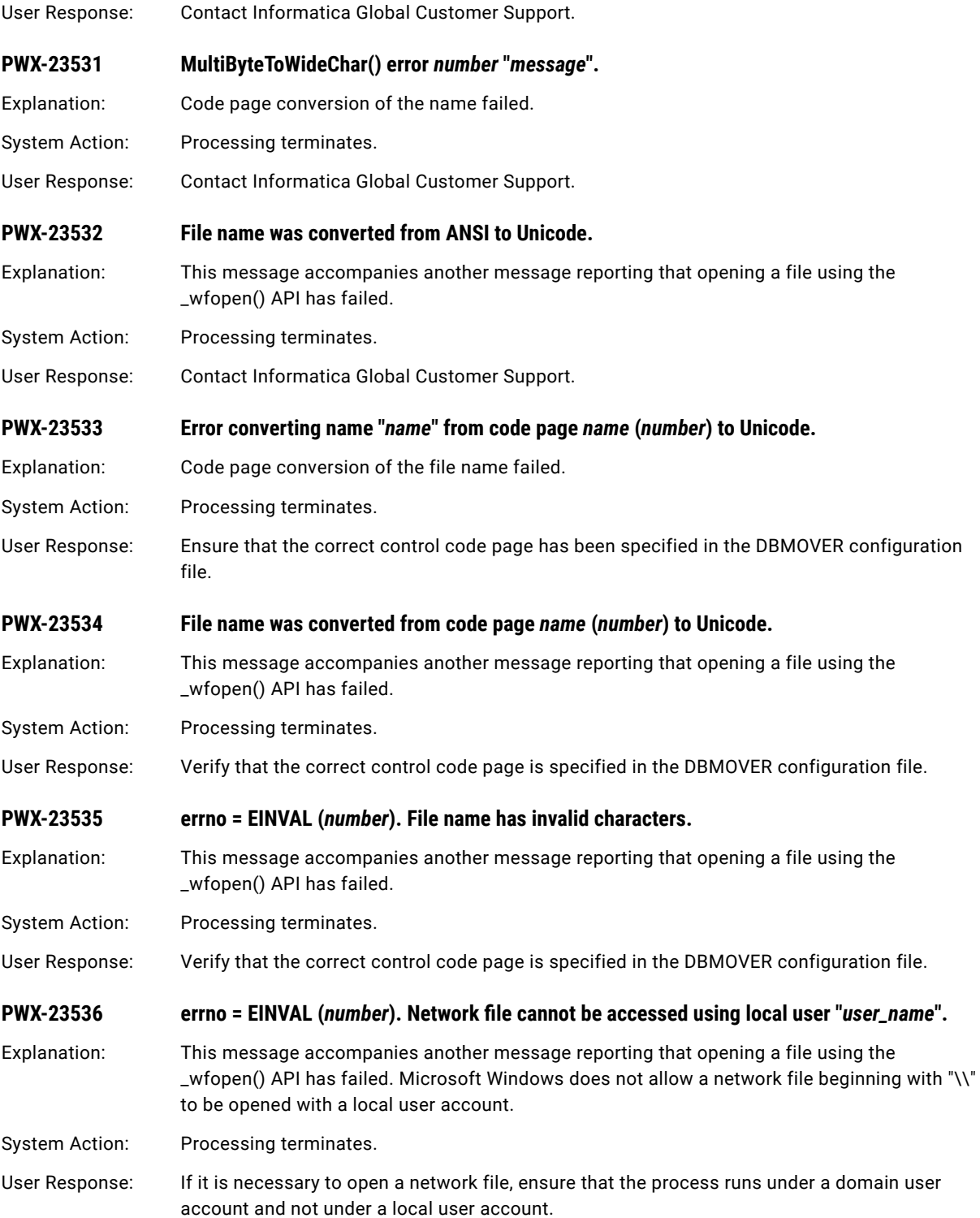

# CHAPTER 4

# PWX-25000 to PWX-35999

This chapter includes the following topics:

- **•** PWX-25000 to PWX-25999, 211
- **•** PWX-26000 to [PWX-26999,](#page-222-0) 223
- **•** PWX-27000 to [PWX-27999,](#page-232-0) 233
- **•** PWX-28000 to [PWX-28999,](#page-240-0) 241
- **•** PWX-31001 to [PWX-31999,](#page-245-0) 246
- **•** PWX-32000 to [PWX-32999,](#page-262-0) 263
- **•** PWX-33000 to [PWX-33999,](#page-284-0) 285
- **•** PWX-34000 to [PWX-34999,](#page-308-0) 309
- **•** PWX-35000 to [PWX-35999,](#page-310-0) 311

## PWX-25000 to PWX-25999

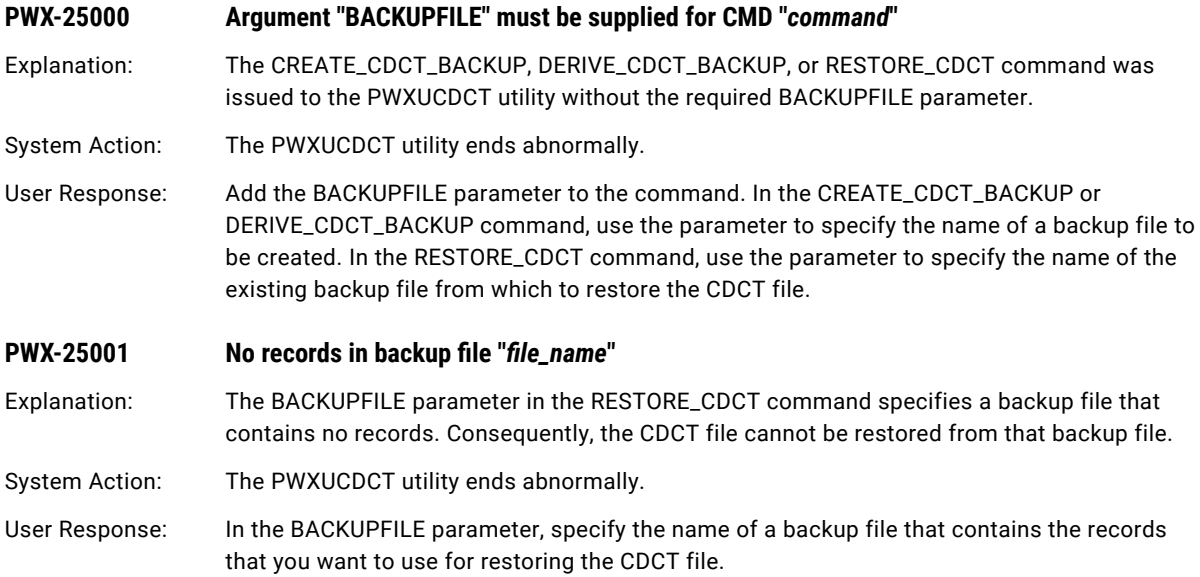

## **PWX-25002 Invalid record type in backup file header record. Expected "H", Read "***string***"**

Explanation: The backup file that you are using to restore the CDCT file has an invalid header record. The first parameter must have a record type of "H." Instead, this parameter contains the specified string.

System Action: The PWXUCDCT utility ends abnormally.

User Response: In the BACKUPFILE parameter of the RESTORE\_CDCT command, enter the name of a backup file that has a record type of "H" in the first parameter of the header record.

#### **PWX-25003 Backup file instance "***instance***" does not match pwxccl.cfg instance "***instance***"**

- Explanation: The source instance in the second parameter of the header record of the backup file does not match the source instance in the DBID parameter of the PowerExchange Logger pwxccl.cfg file. You cannot restore CDCT records from a backup file that specifies an instance different from the one for which the PowerExchange Logger is capturing changes.
- System Action: The PWXUCDCT utility ends abnormally.
- User Response: In the BACKUPFILE parameter of the RESTORE\_CDCT command, enter the name of a backup file that specifies the same source instance as the pwxccl.cfg file in the second parameter of the header record.

## **PWX-25004 Backup file width "***width***" invalid**

Explanation: The backup file that you specified in the PWXUCDCT utility command has an invalid header record. The third parameter of the header record must specify FIXED or VARIABLE. Instead, the parameter contains the specified width value.

System Action: The PWXUCDCT utility ends abnormally.

User Response: In the BACKUPFILE parameter of the PWXUCDCT utility command, enter the name of a backup file that contains a valid value, either FIXED or VARIABLE, in the third parameter in the header record.

### **PWX-25005 Backup file create command "***command***" invalid**

Explanation: The backup file that you specified in the PWXUCDCT utility command has an invalid header record. The third parameter of the header record does not specify a valid create command. The parameter must specify either CREATE\_CDCT\_BACKUP or DERIVE\_CDCT\_BACKUP.

System Action: The PWXUCDCT utility ends abnormally.

- User Response: In the BACKUPFILE parameter of the PWXUCDCT utility, enter the name of a backup file that contains a valid command, either CREATE\_CDCT\_BACKUP or DERIVE\_CDCT\_BACKUP, in the third parameter in the header record.
- **PWX-25012 Backup file record "***number***" has a non-numeric data "***data***" at position "***position***" name "***name***"**
- Explanation: The backup file that you entered in the PWXUCDCT utility command has an invalid data record. The data record with the specified record number contains non-numeric data at the specified position.
- System Action: The PWXUCDCT utility ends abnormally.
- User Response: In the BACKUPFILE parameter of the PWXUCDCT utility, enter the name of a backup file that contains a data record with valid data at the specified position.

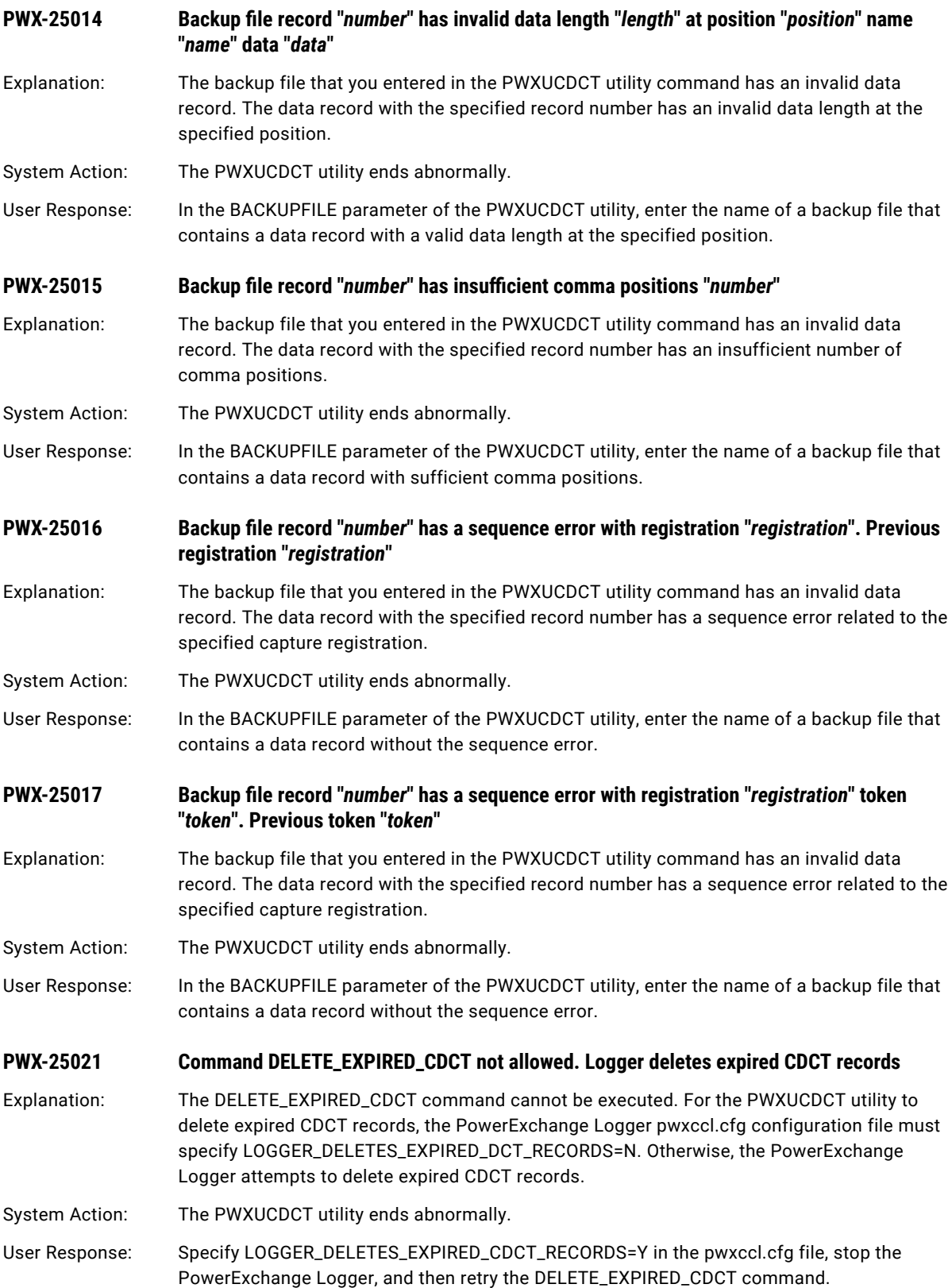

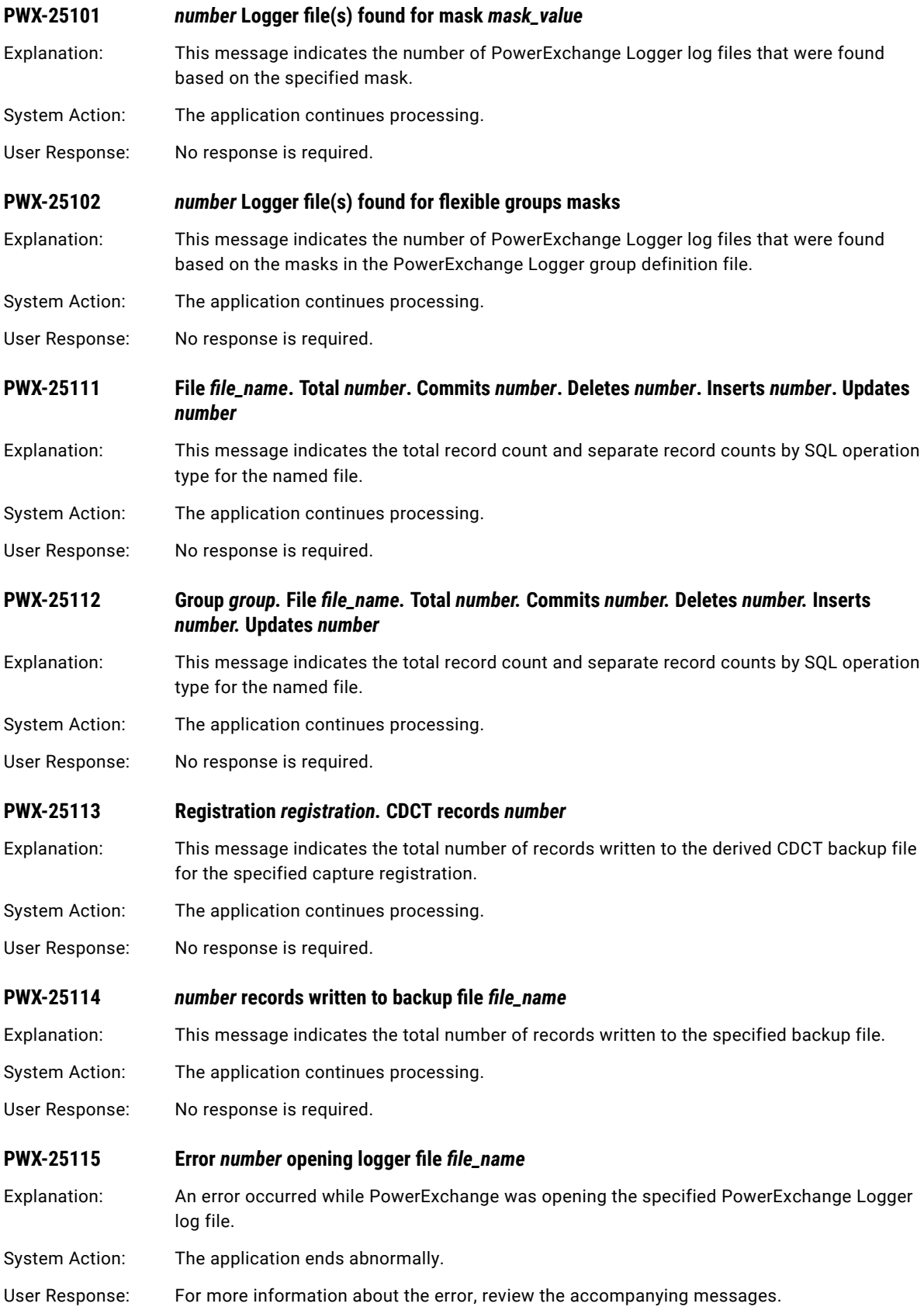

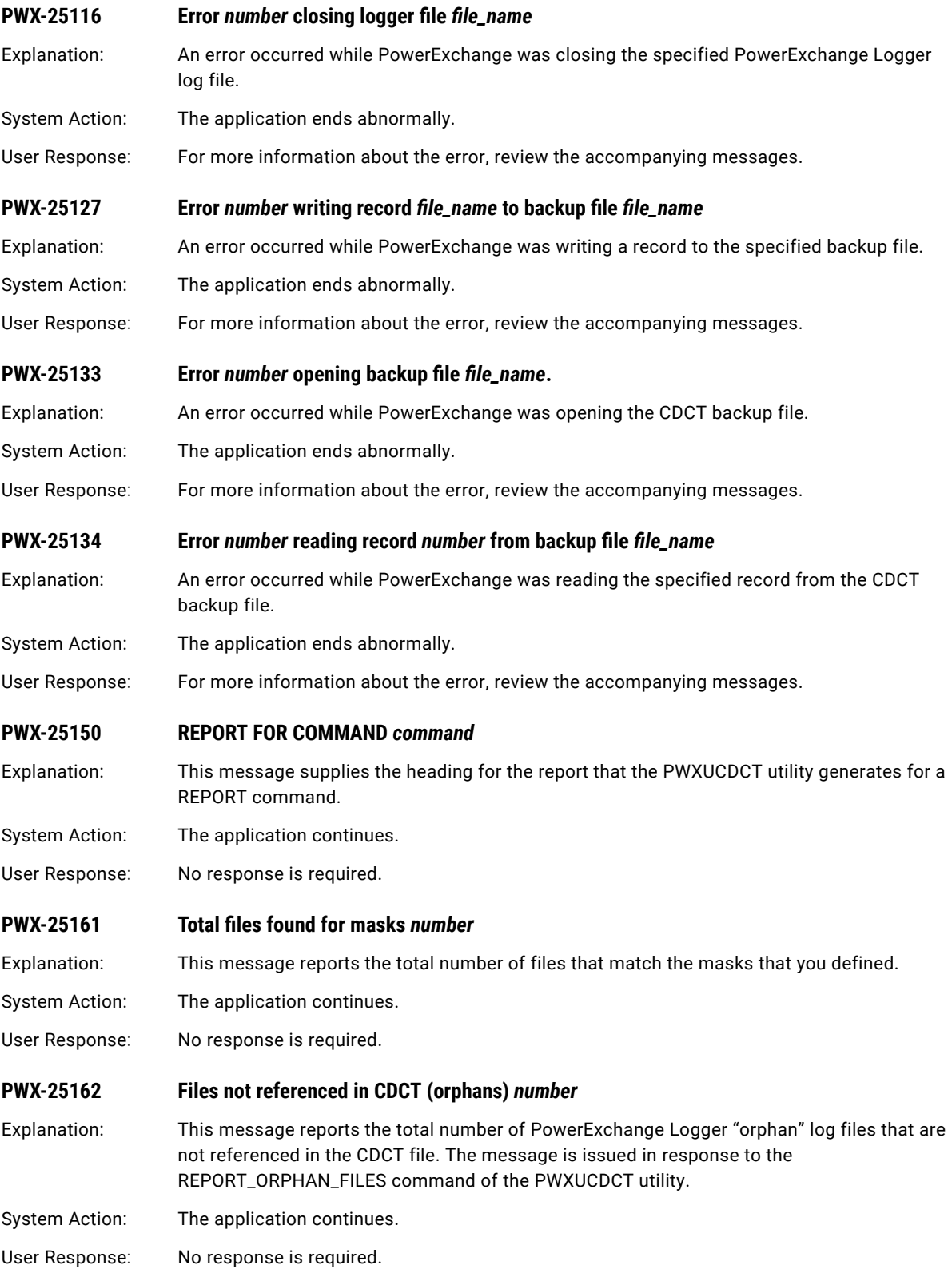

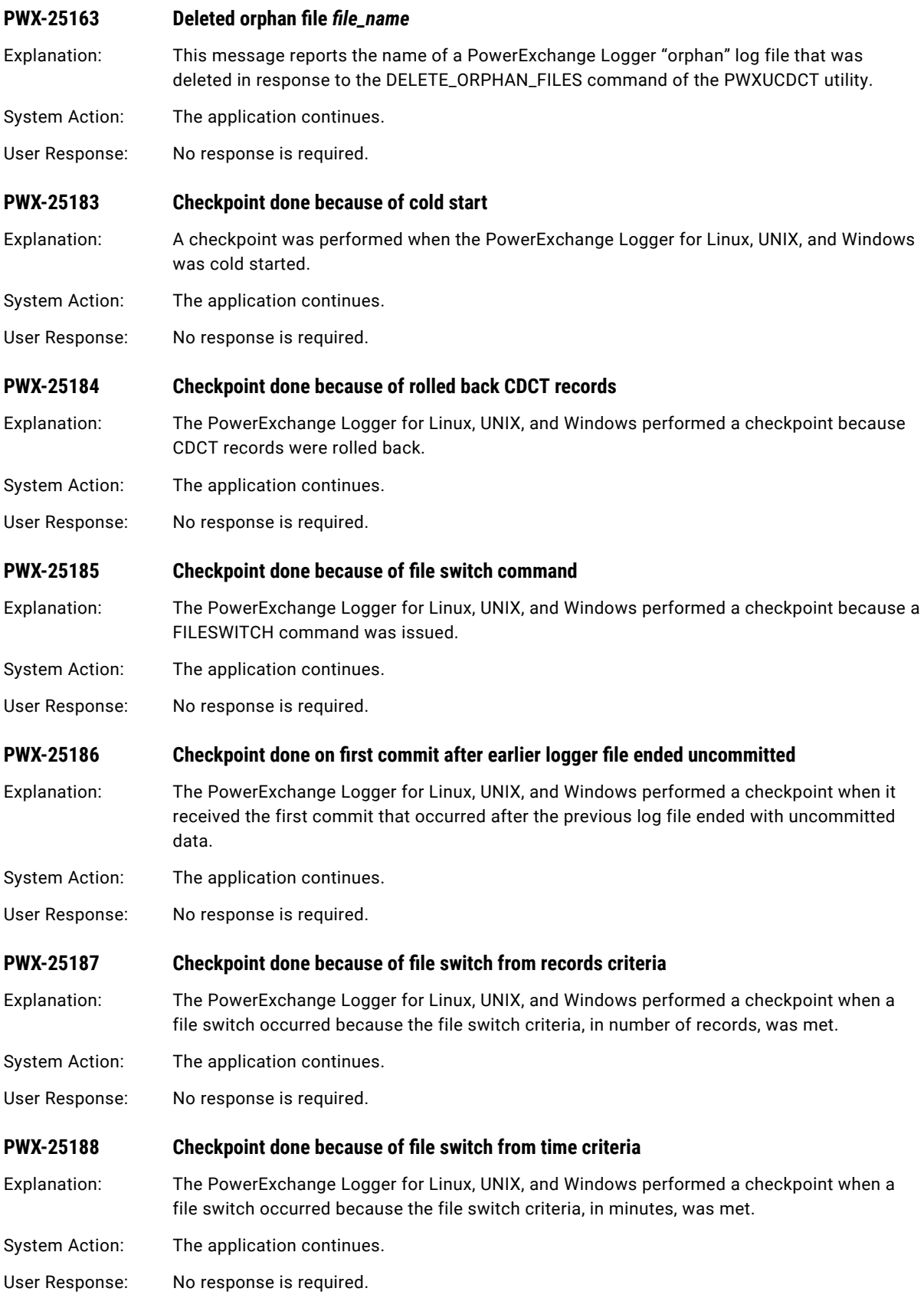
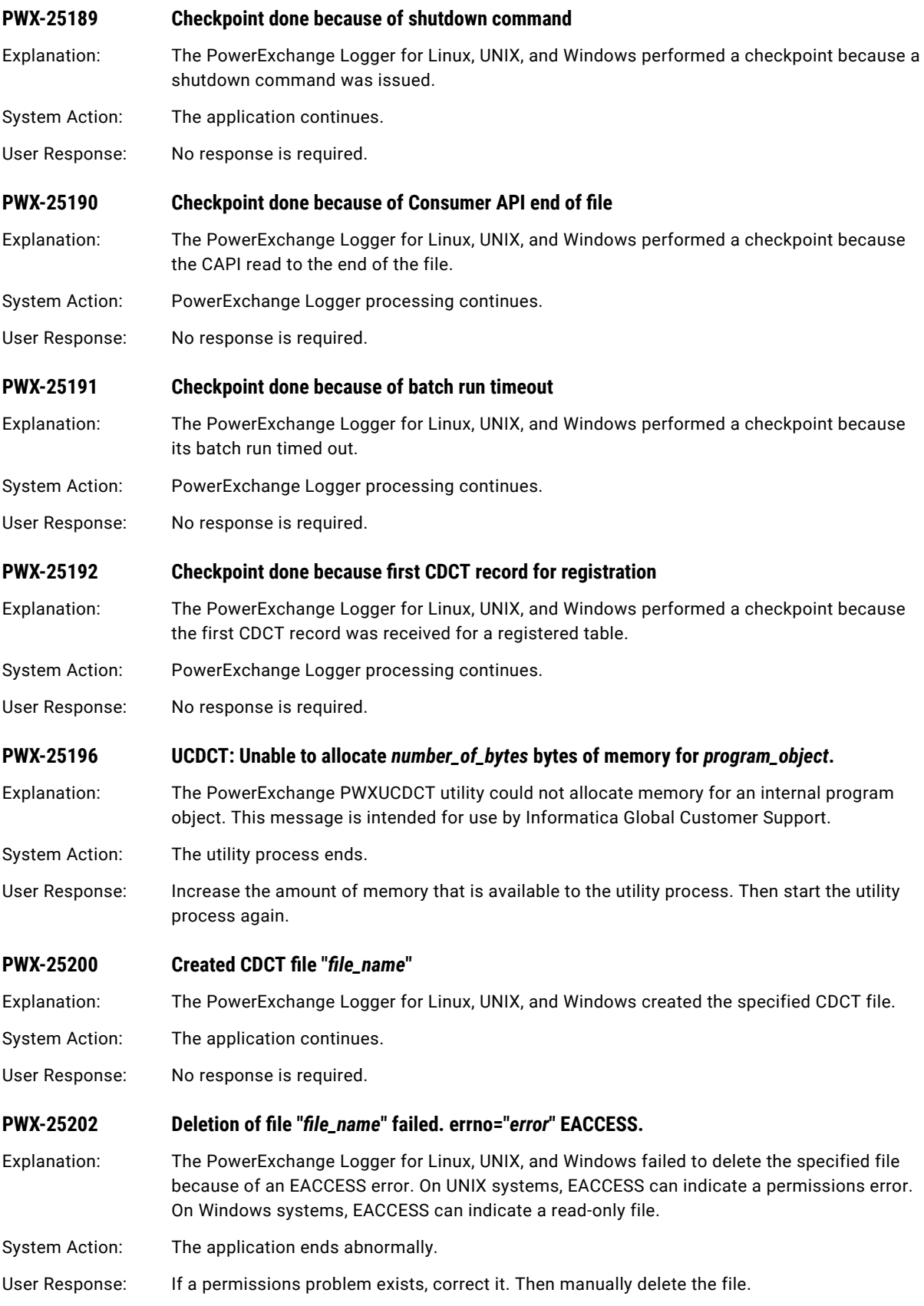

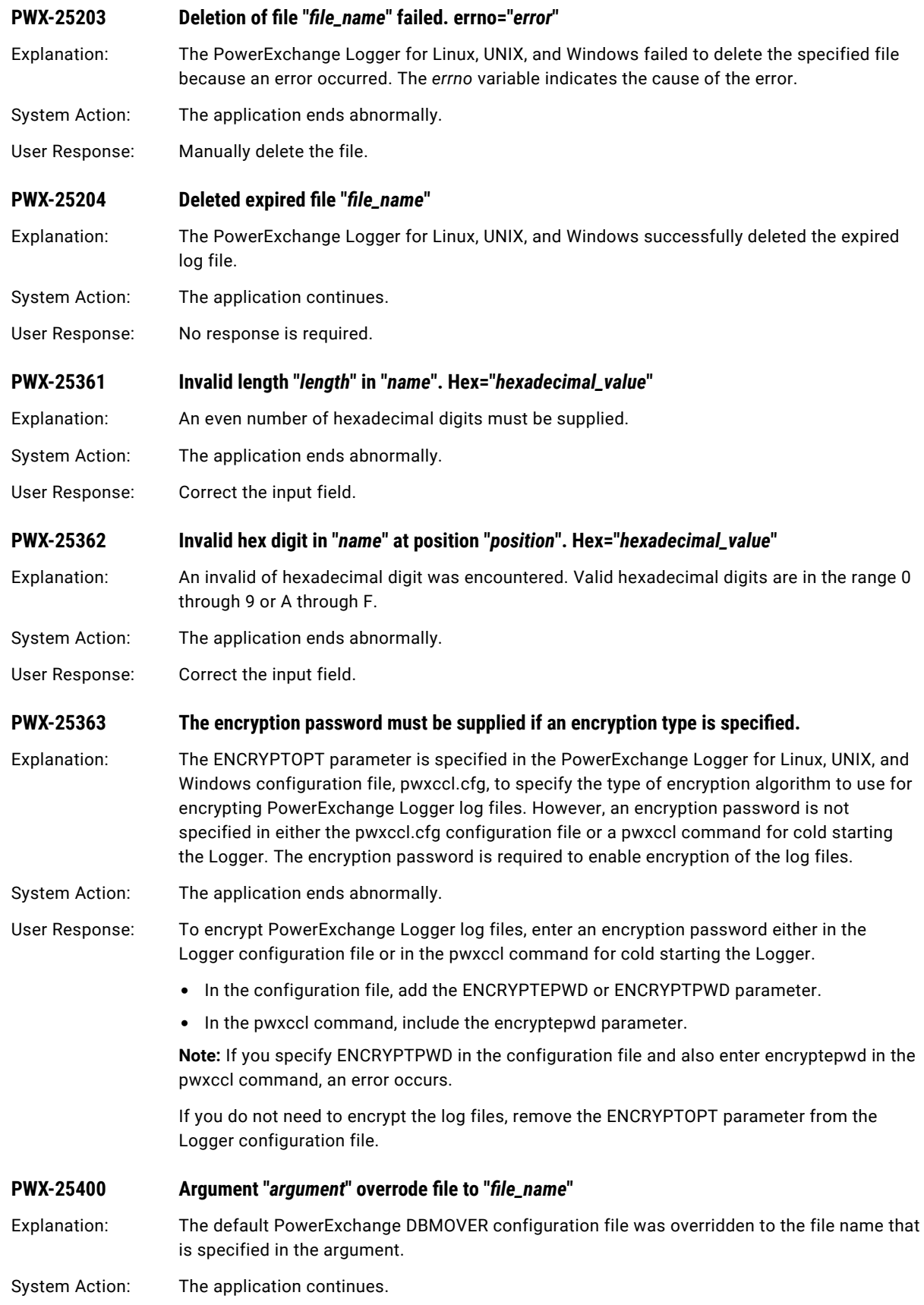

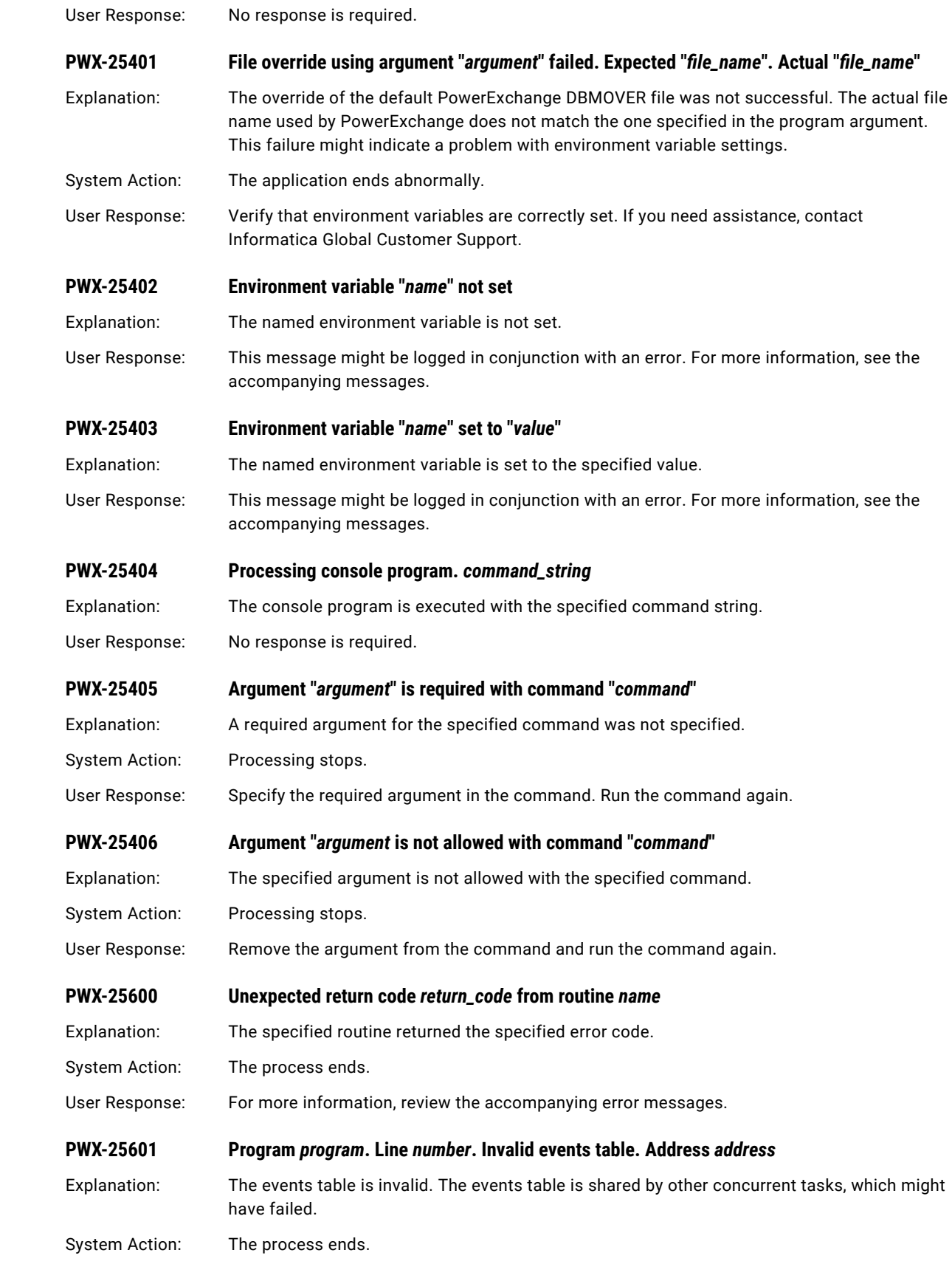

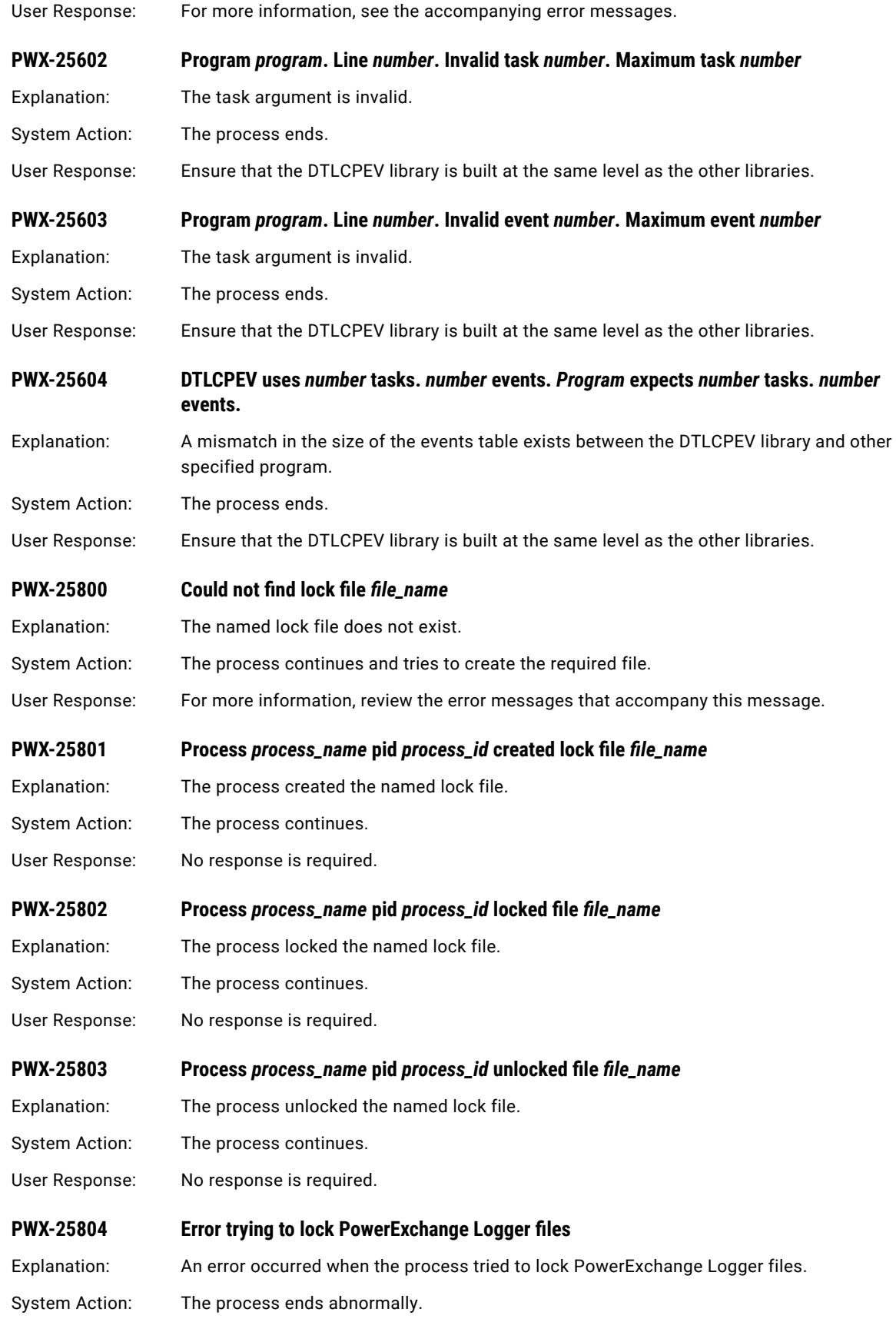

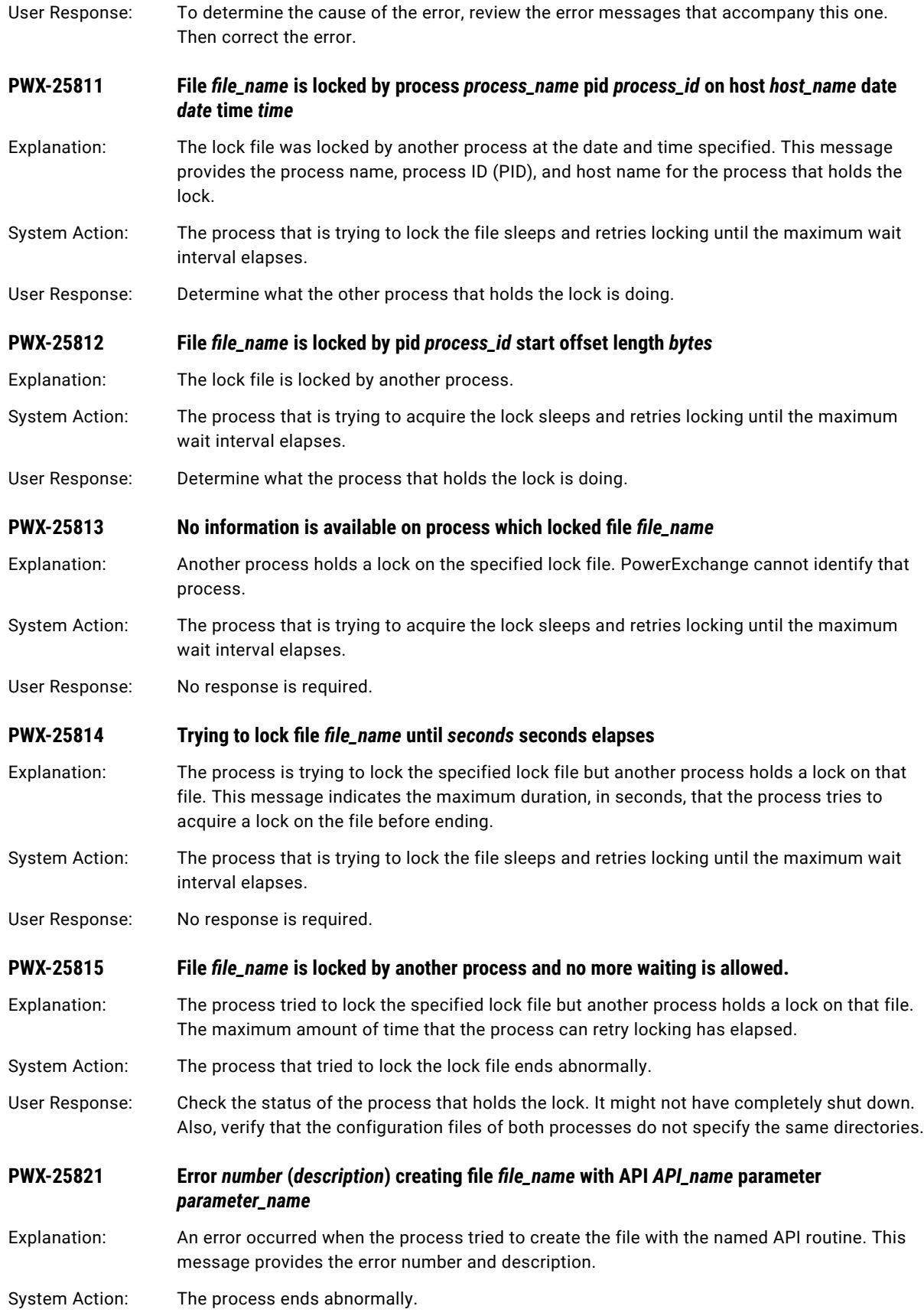

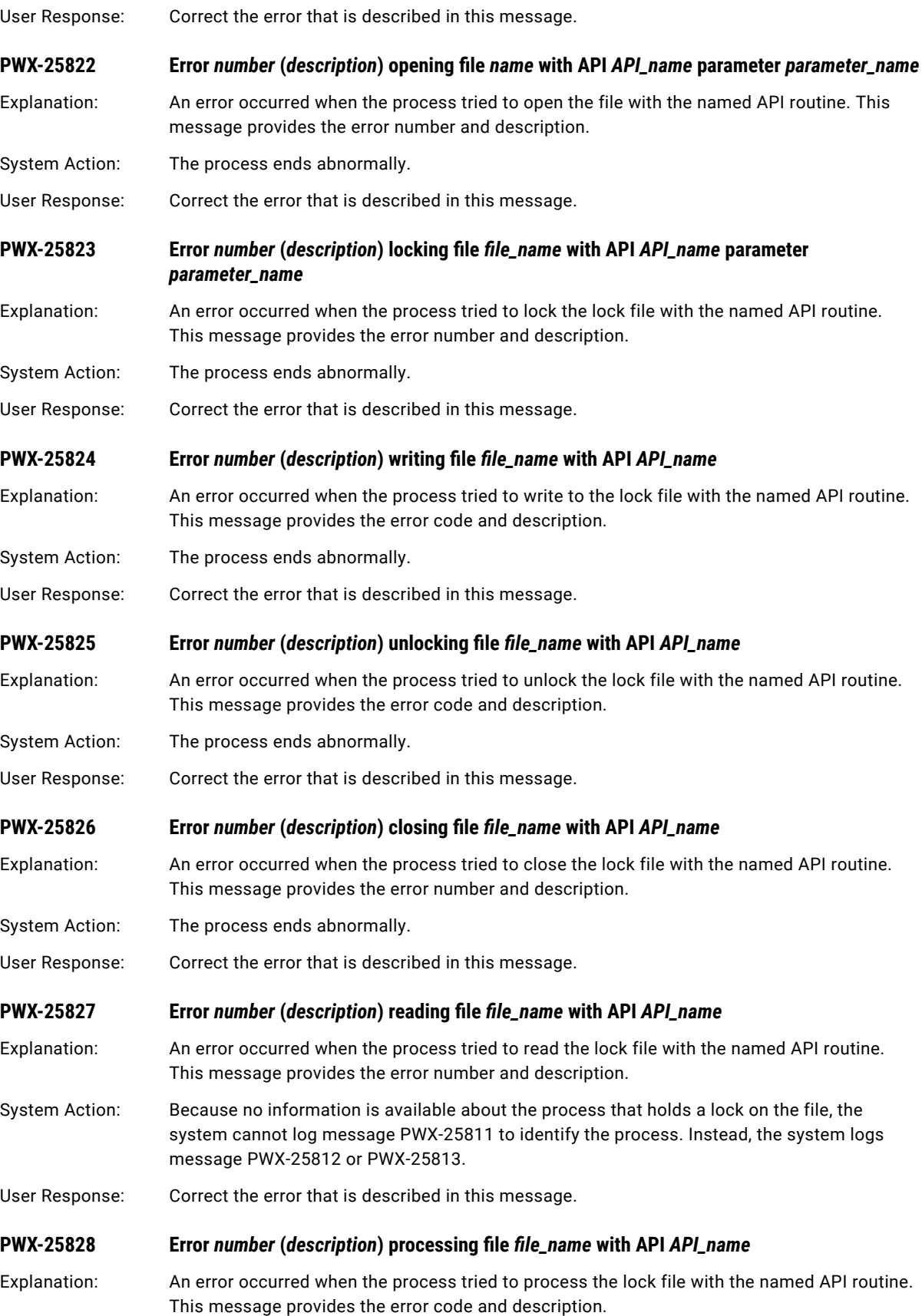

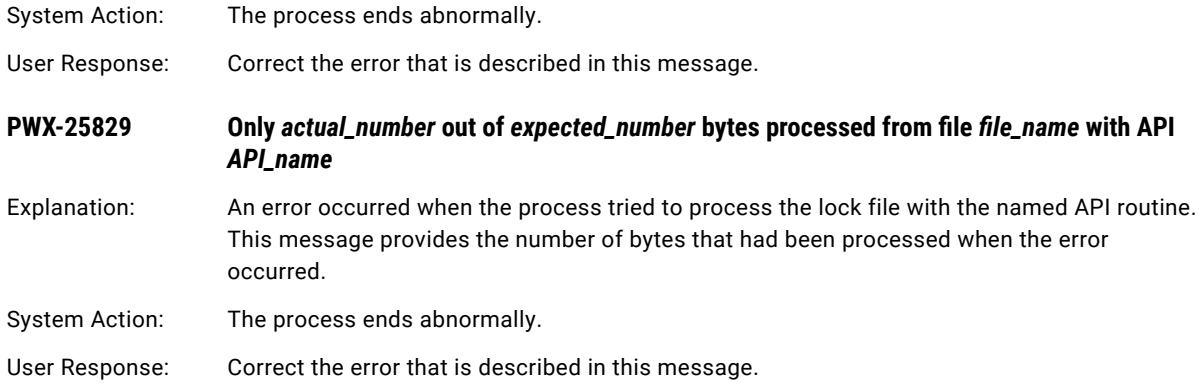

# PWX-26000 to PWX-26999

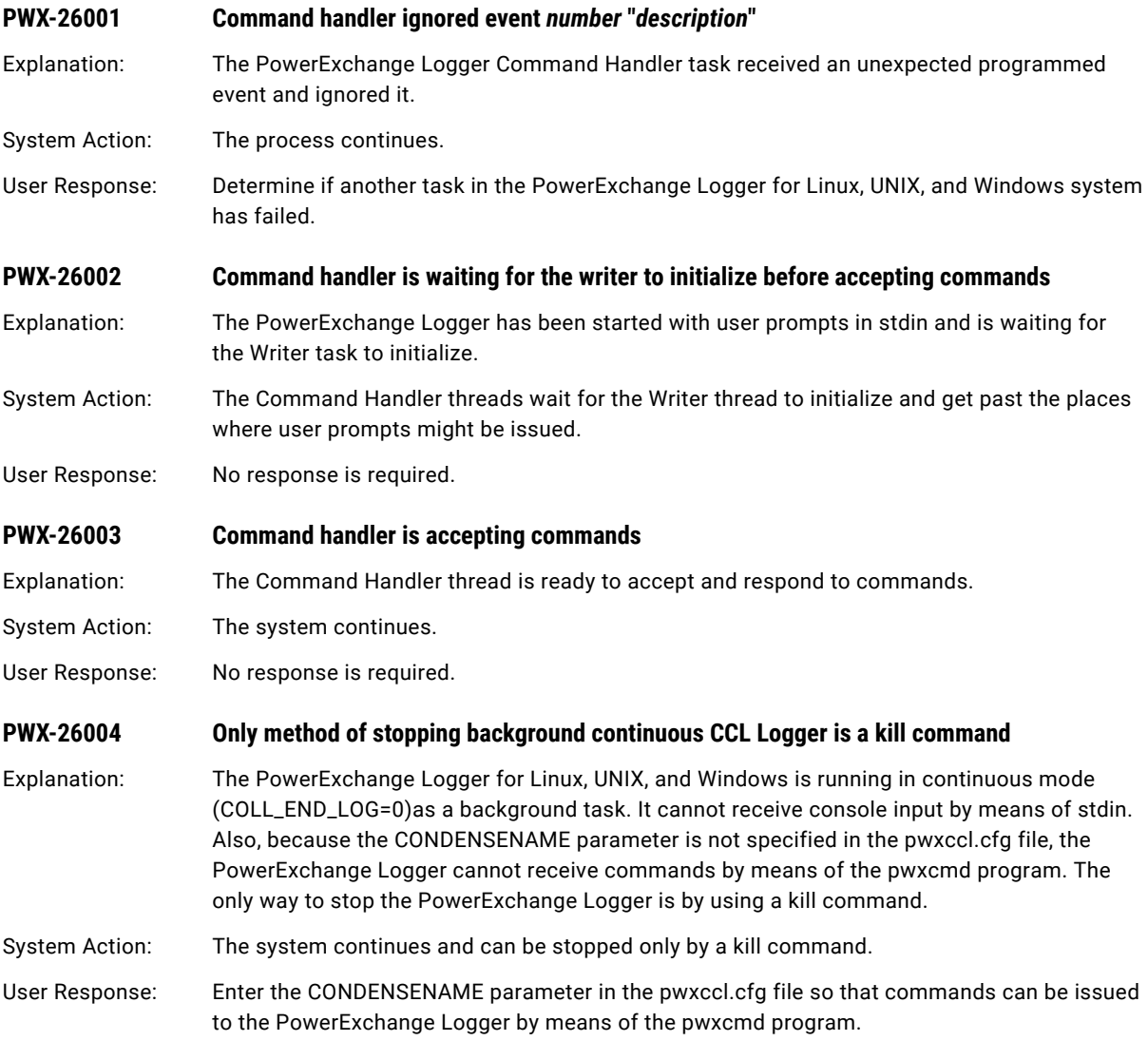

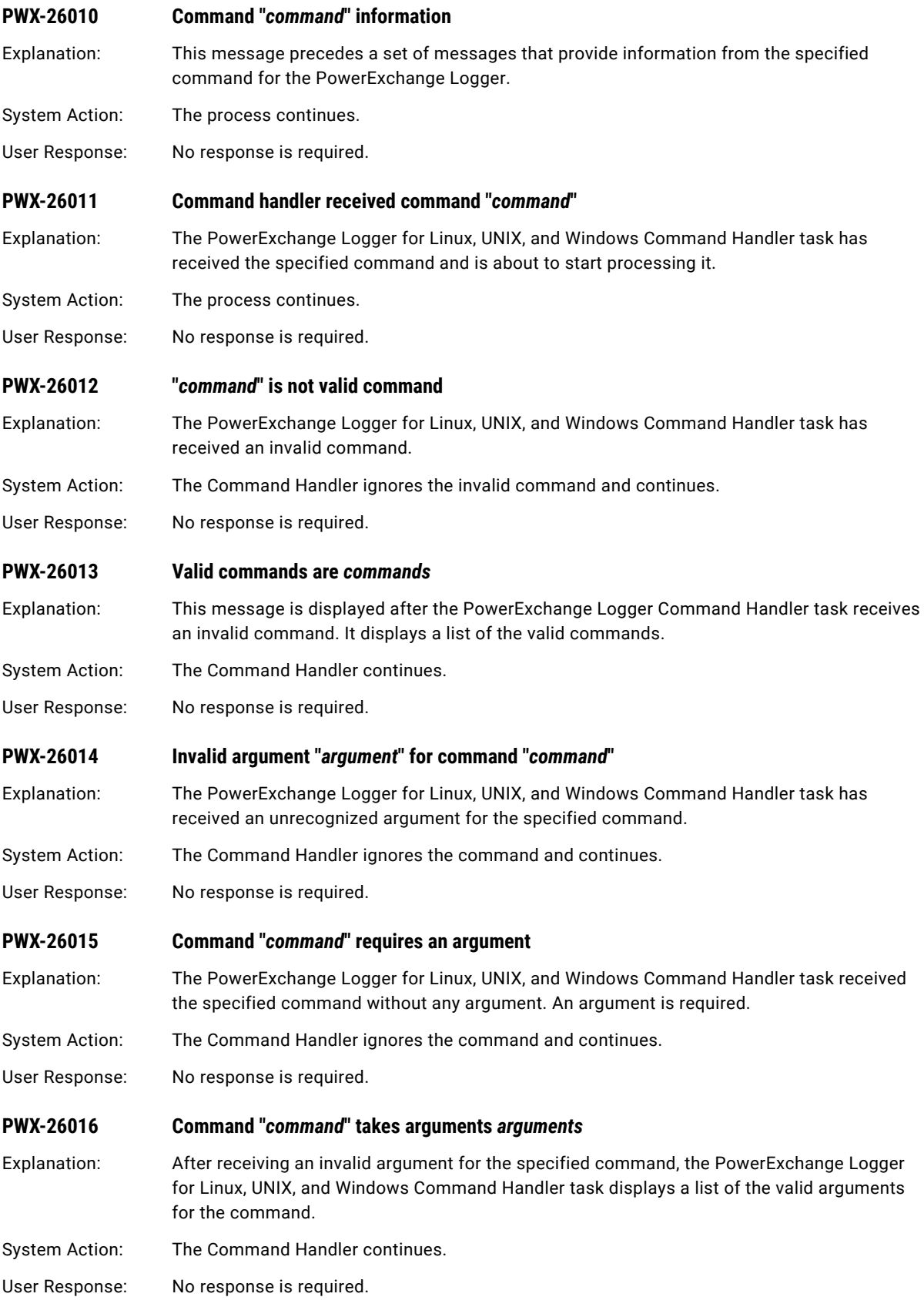

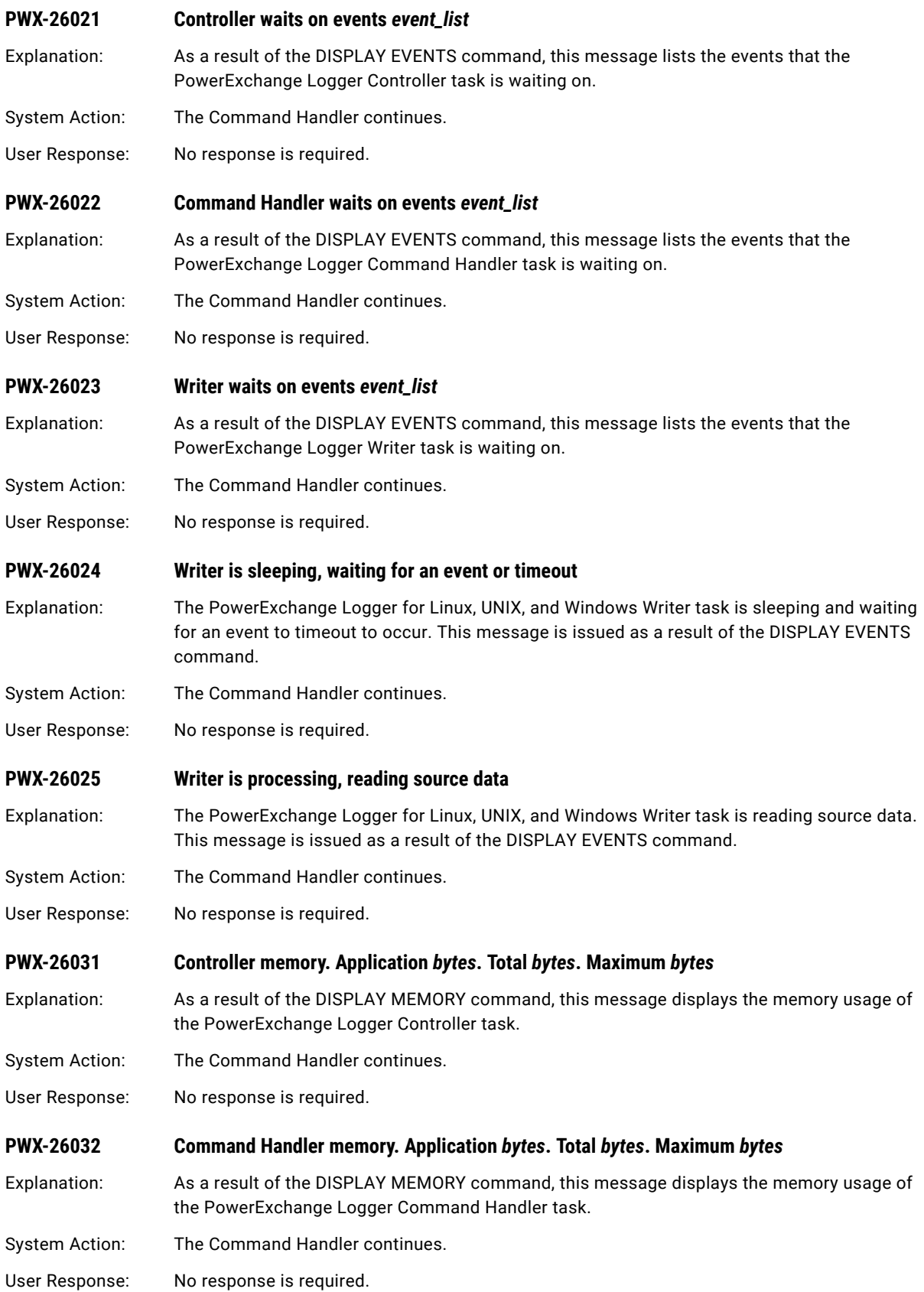

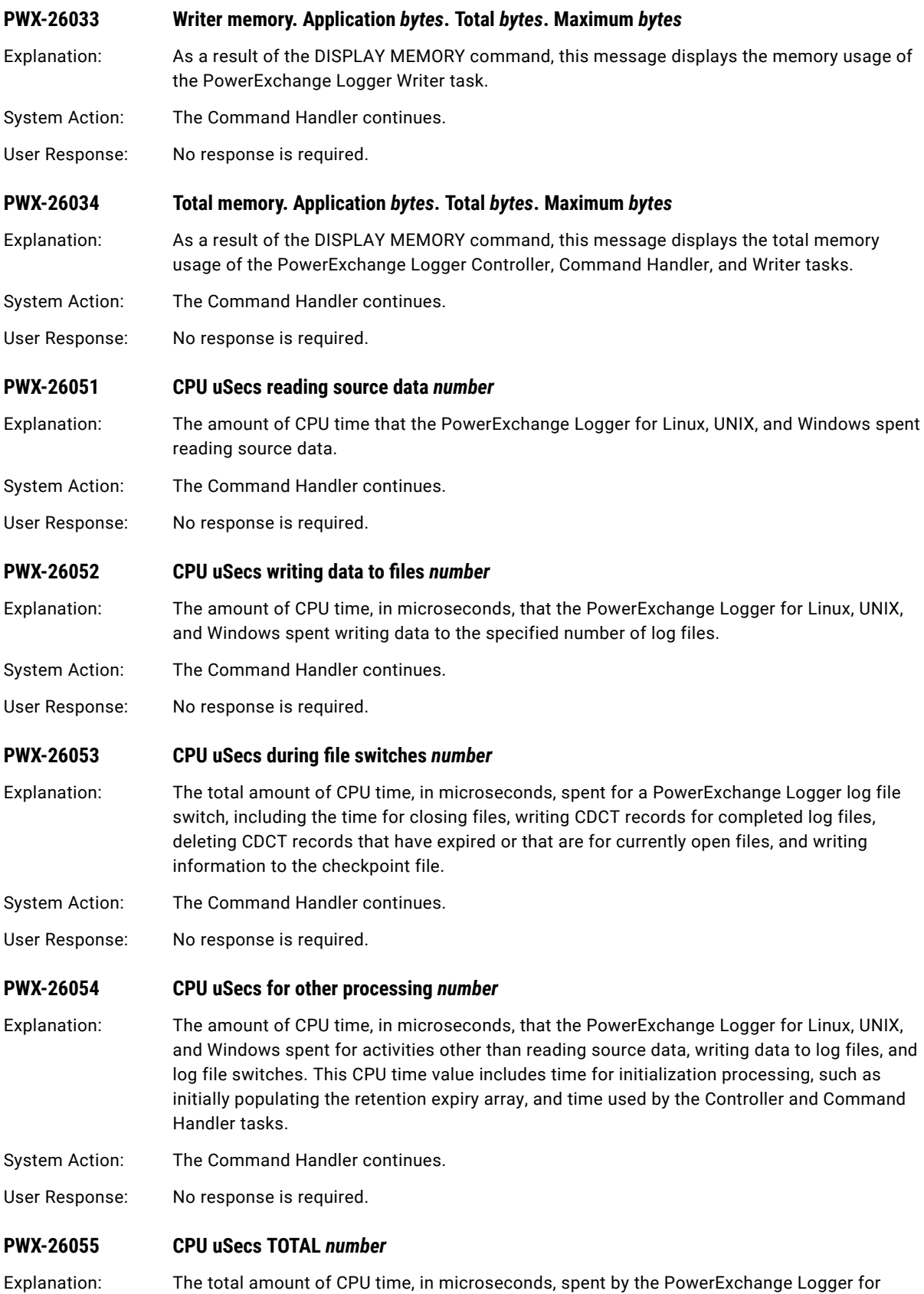

Linux, UNIX, and Windows process.

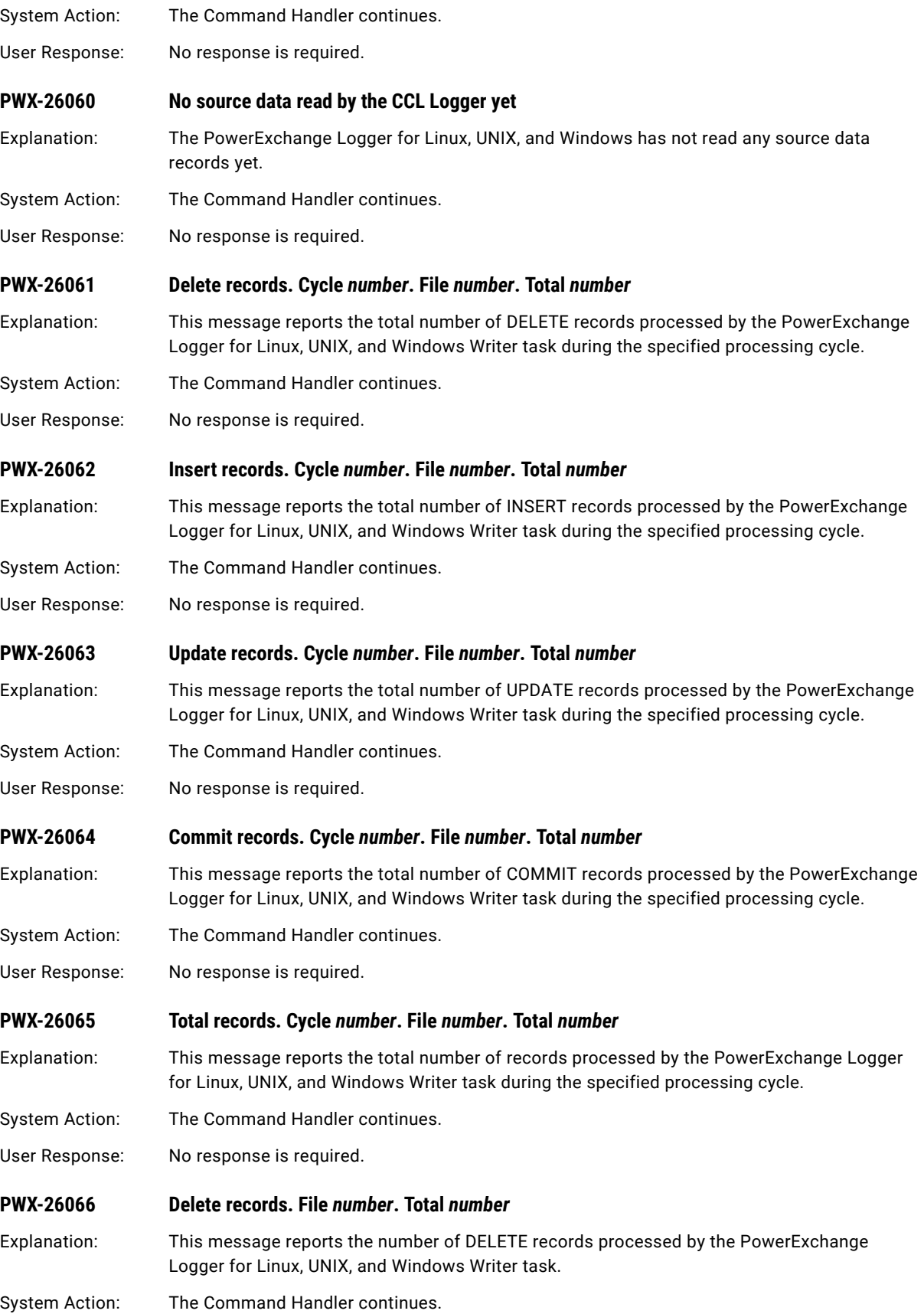

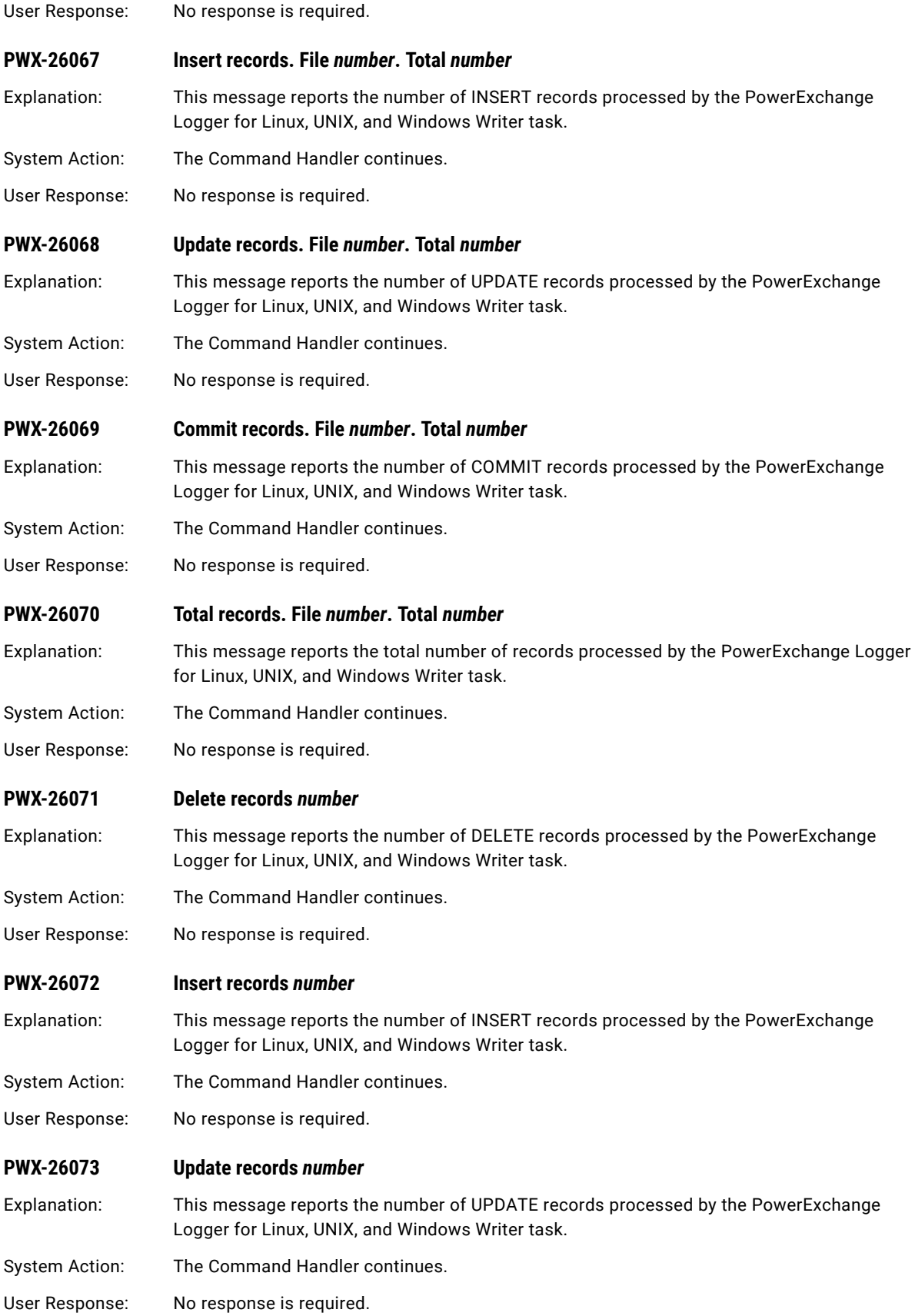

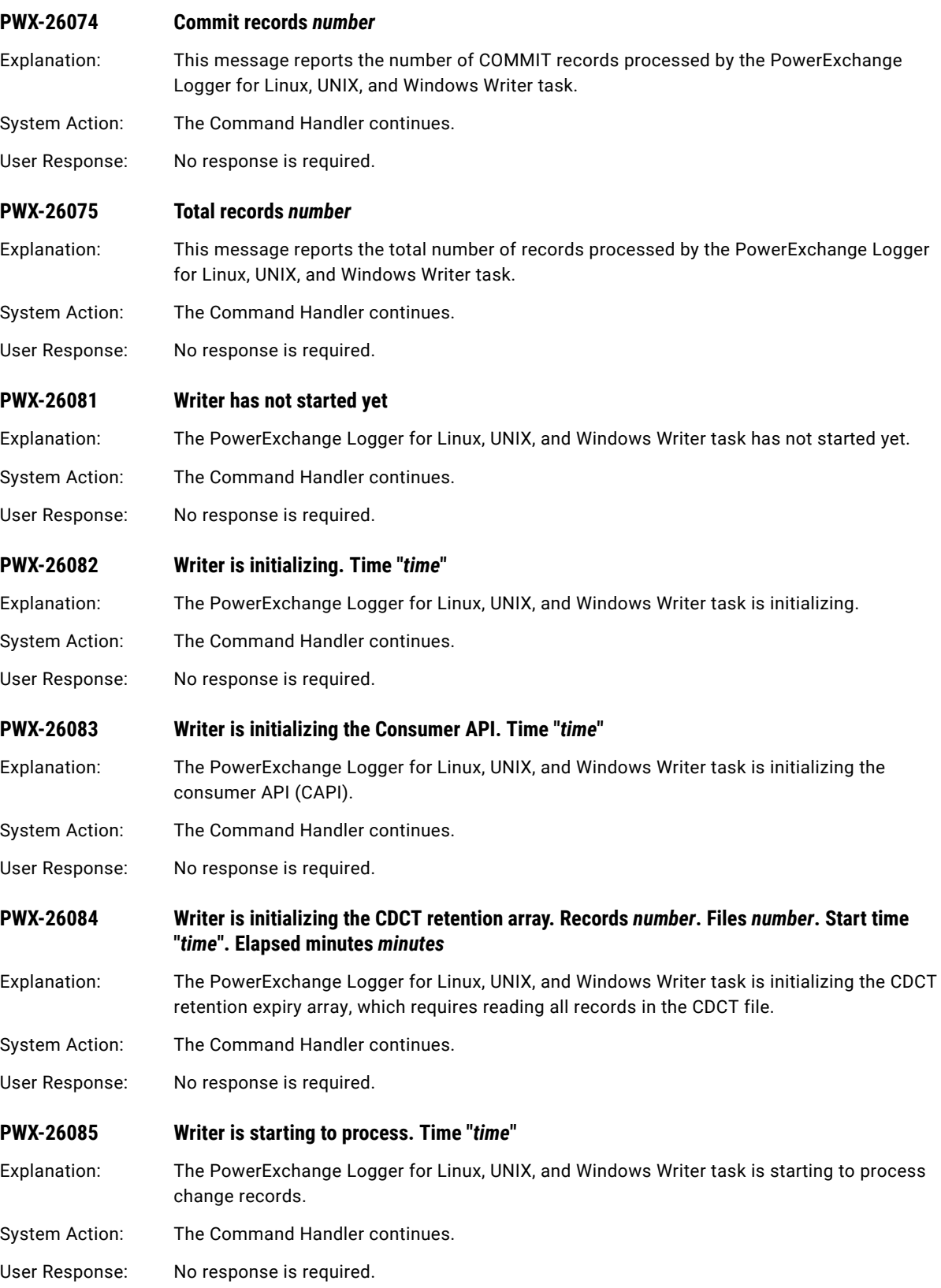

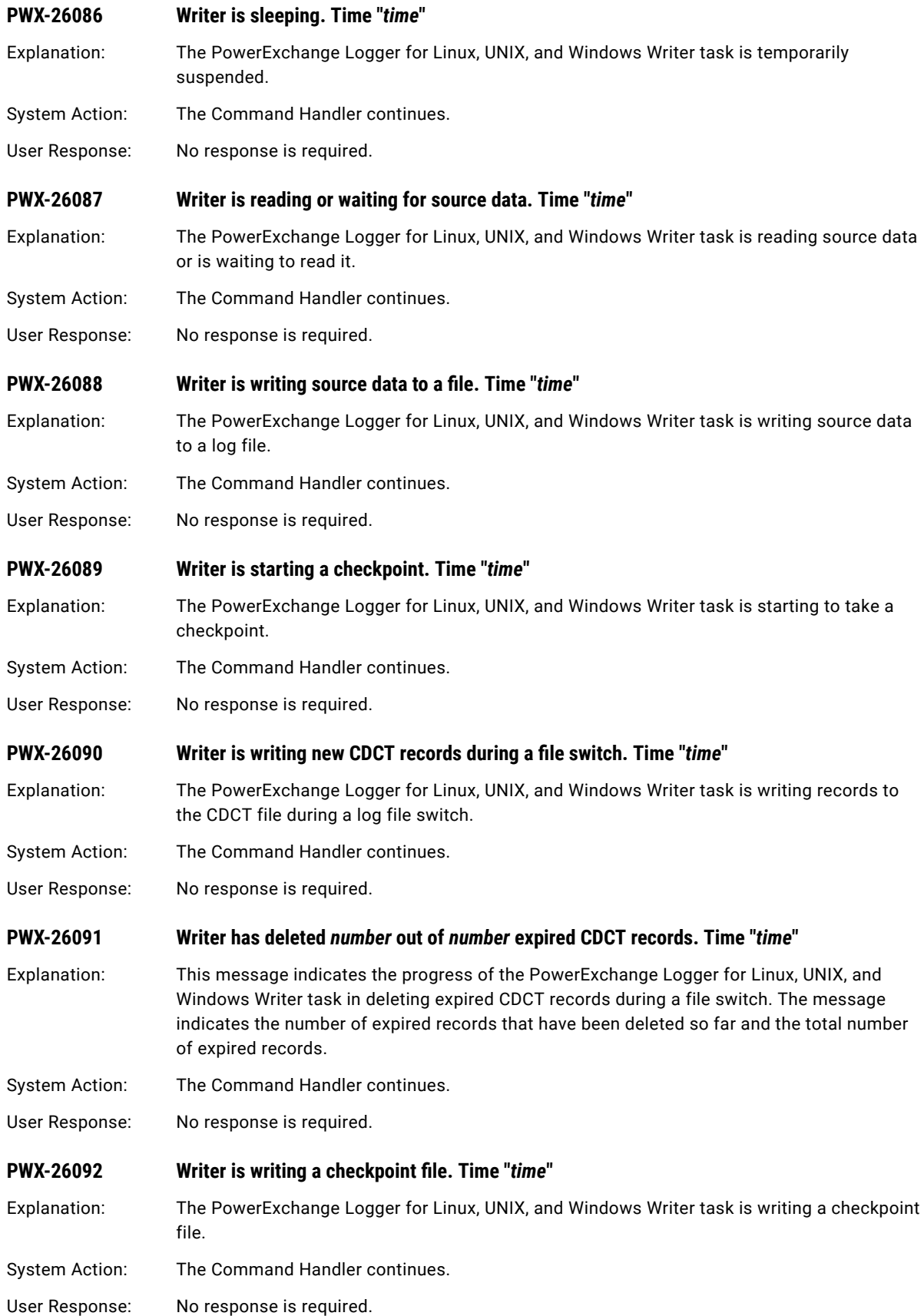

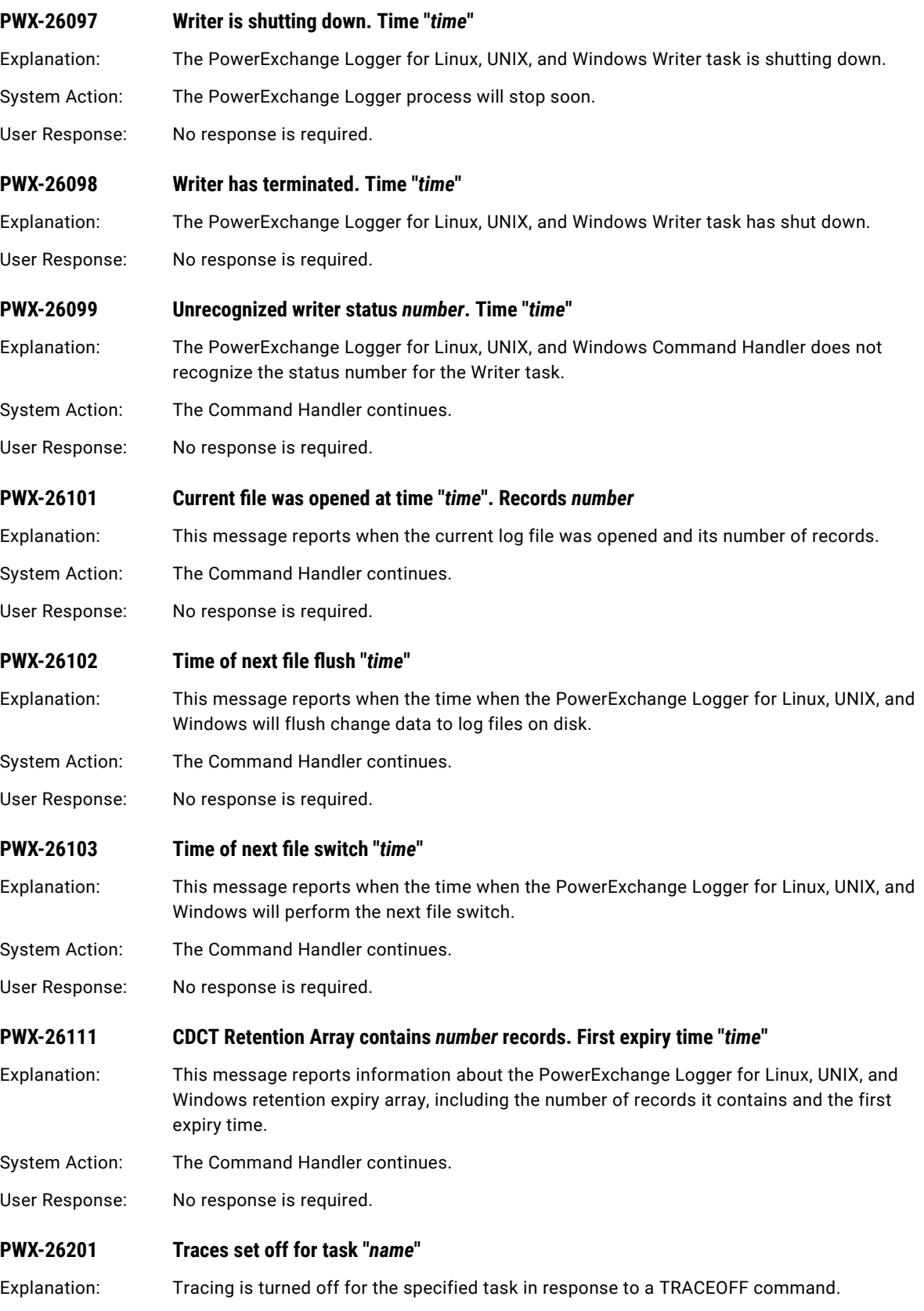

System Action: The Command Handler continues.

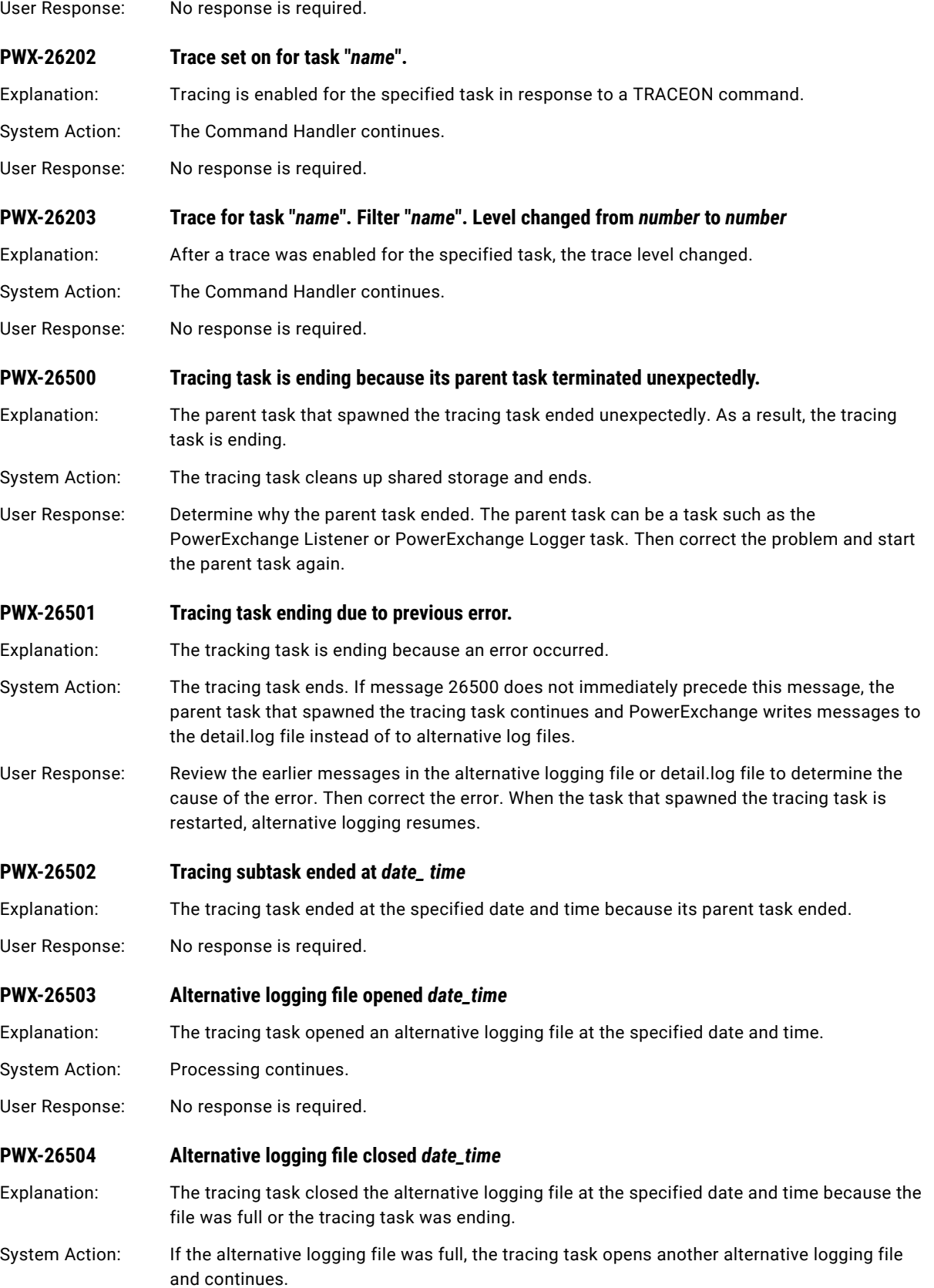

# PWX-27000 to PWX-27999

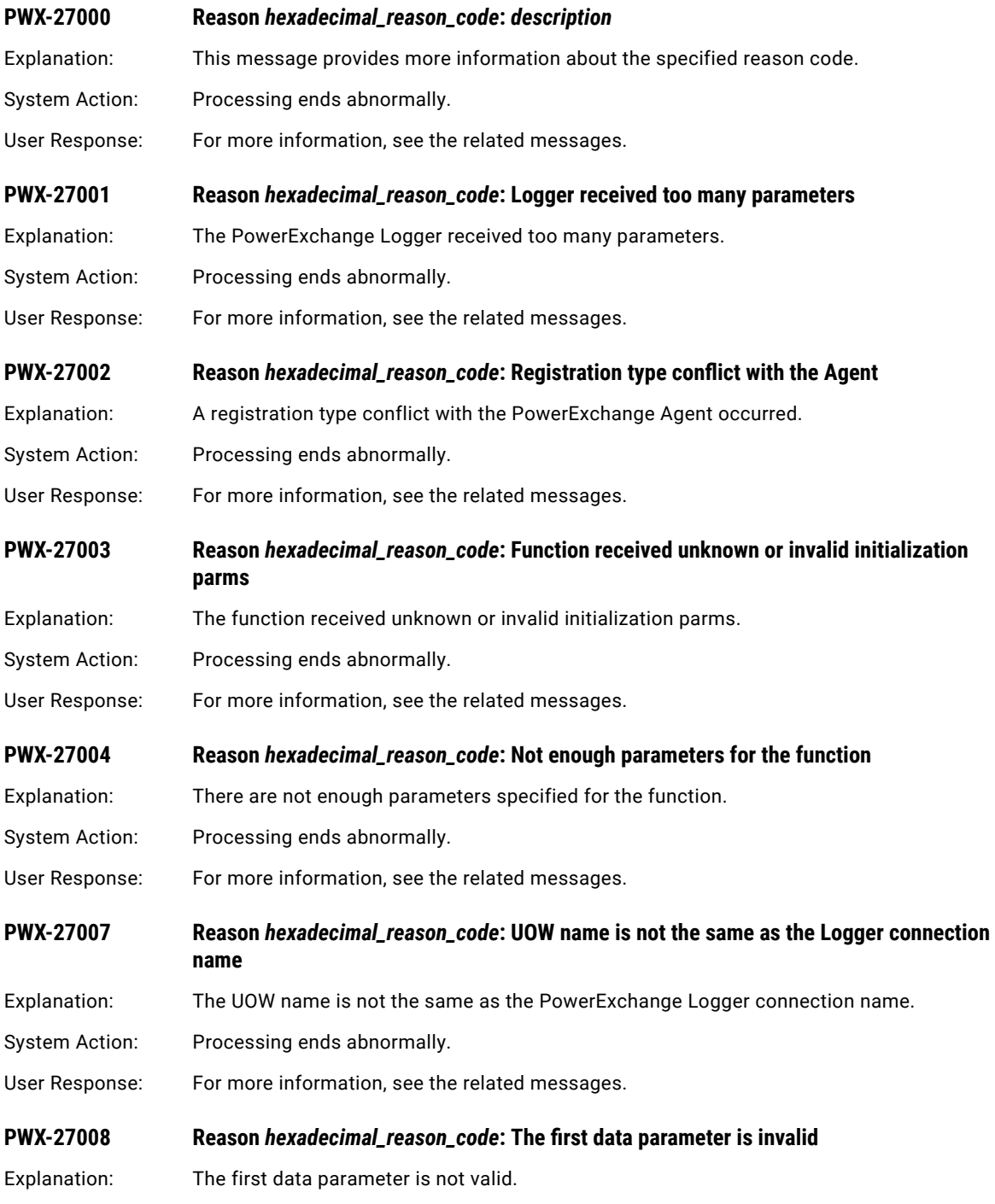

System Action: Processing ends abnormally.

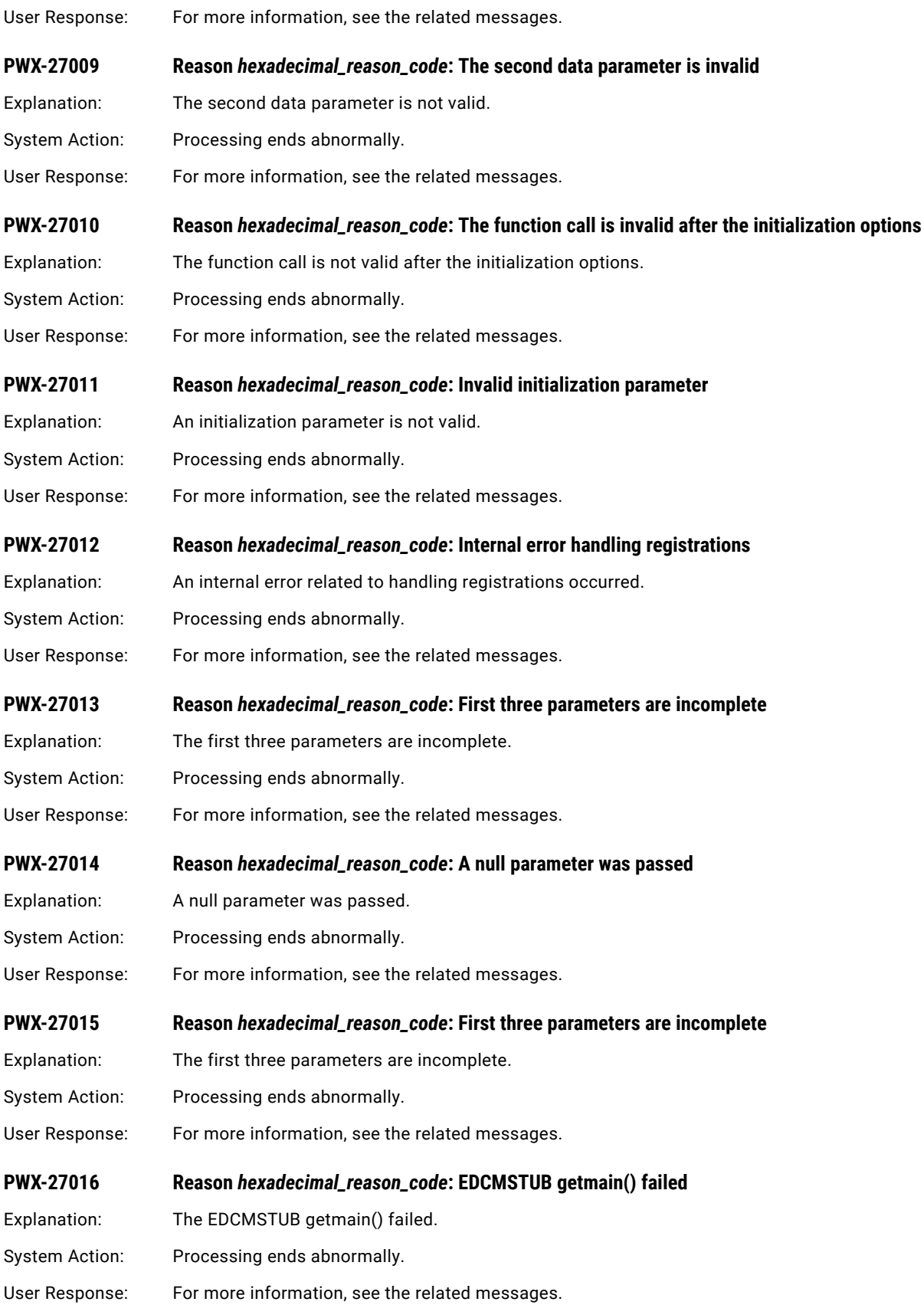

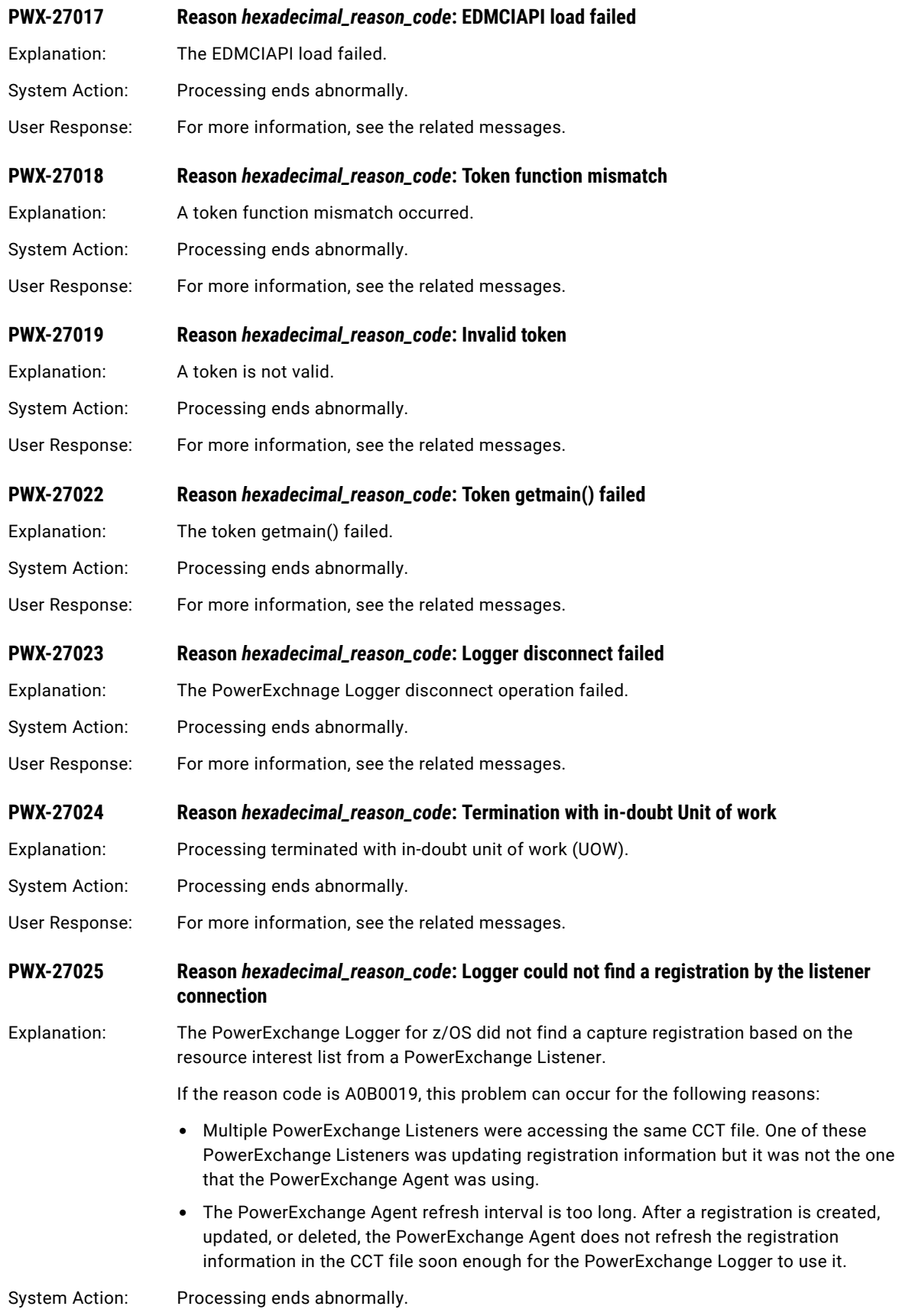

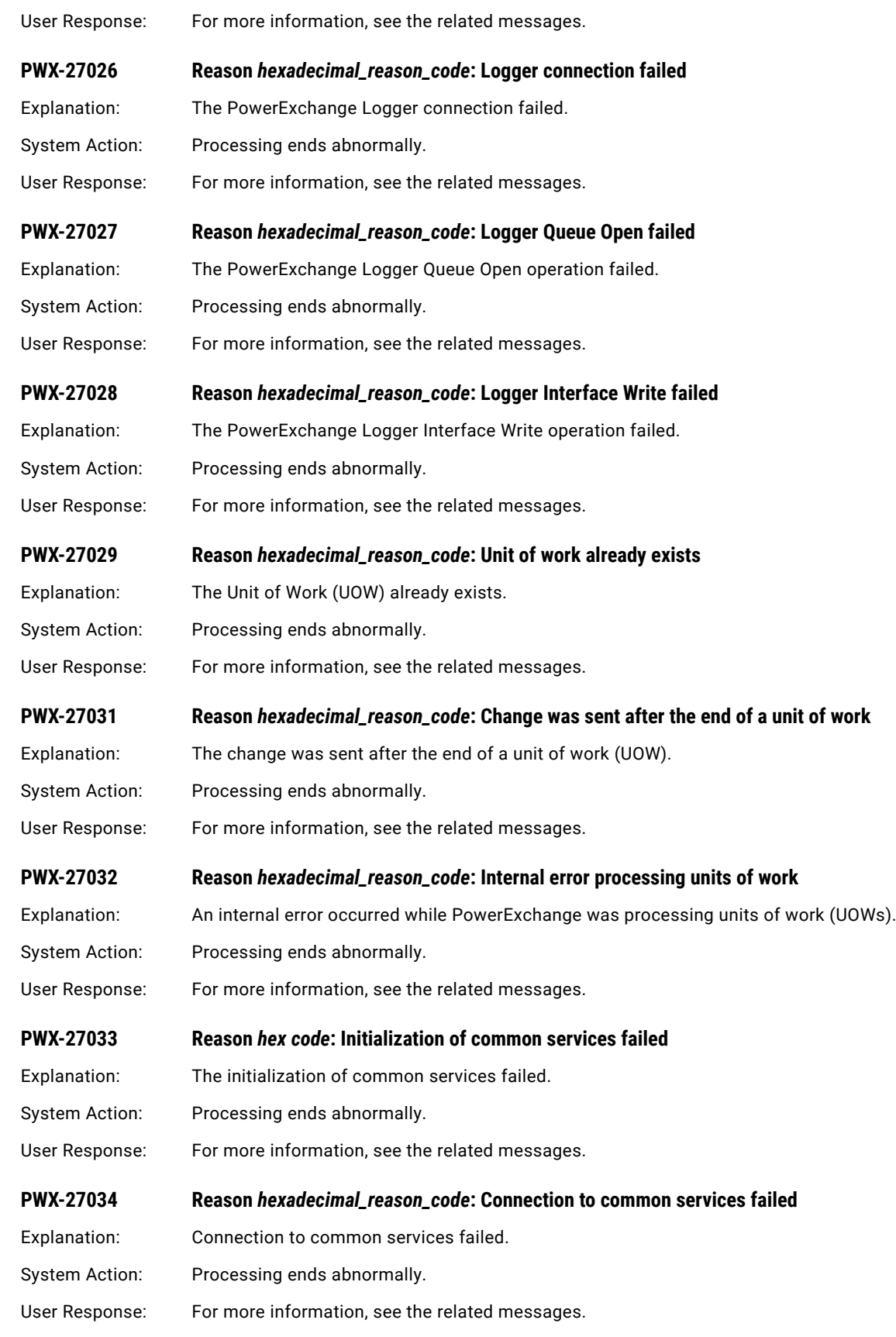

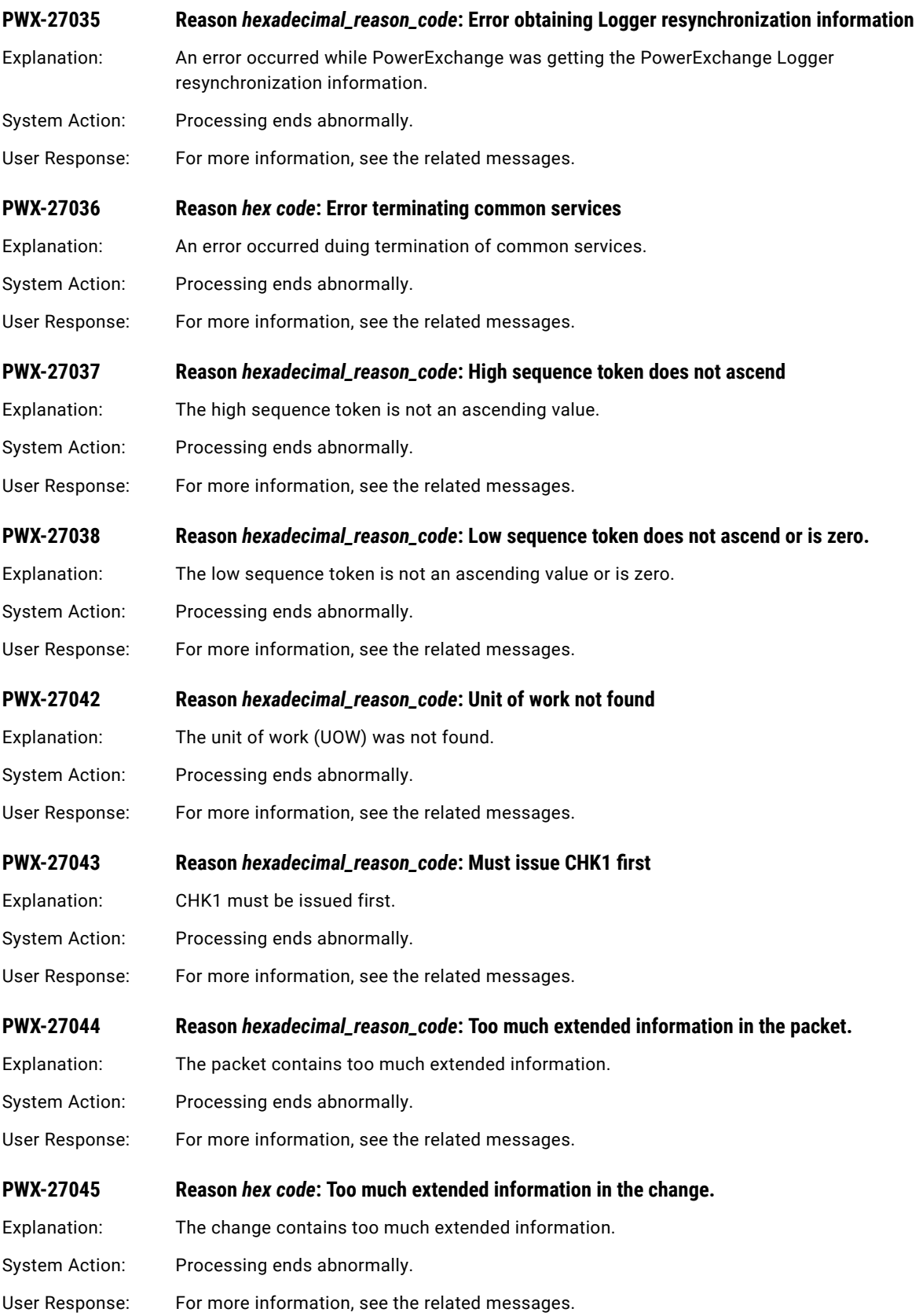

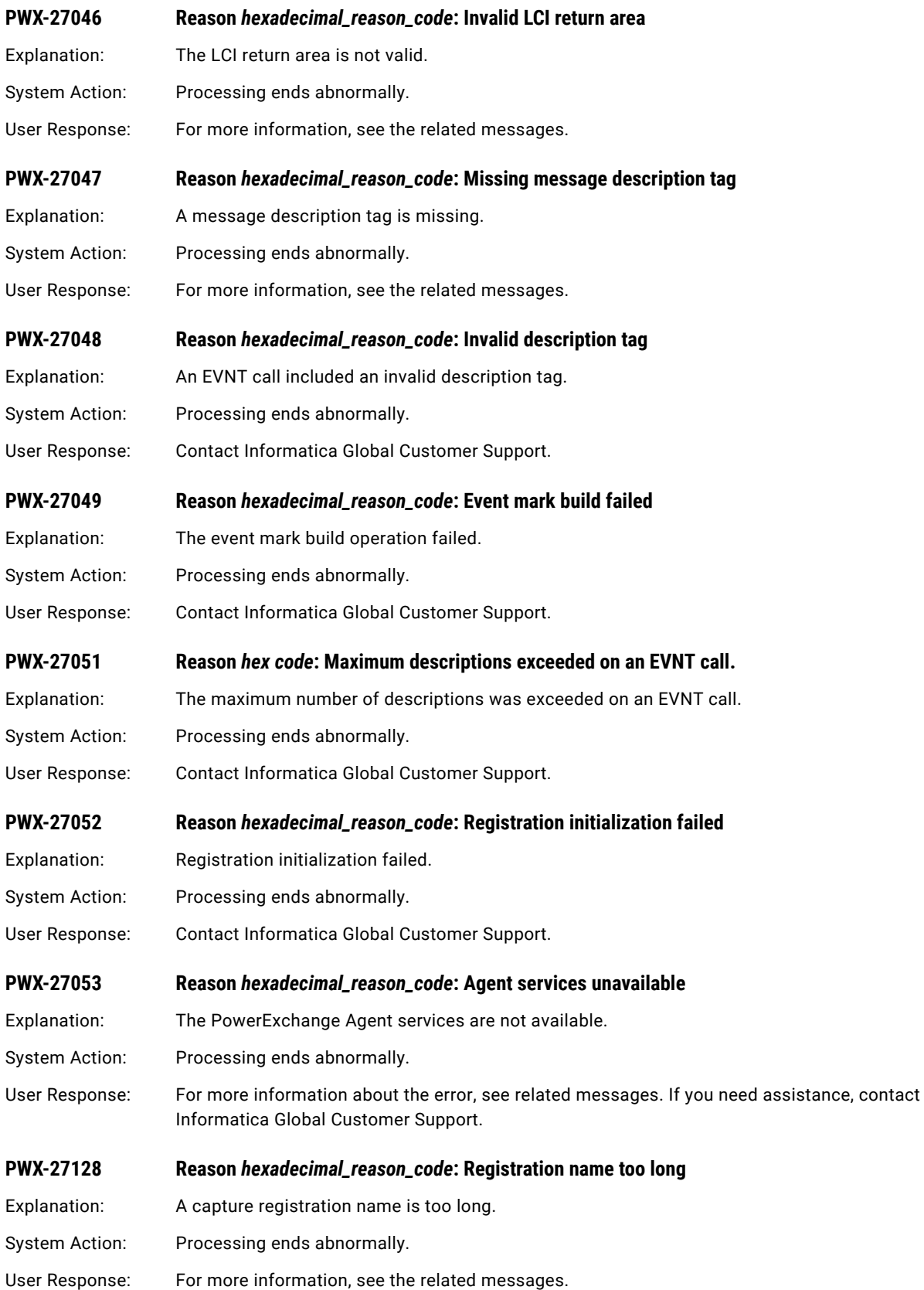

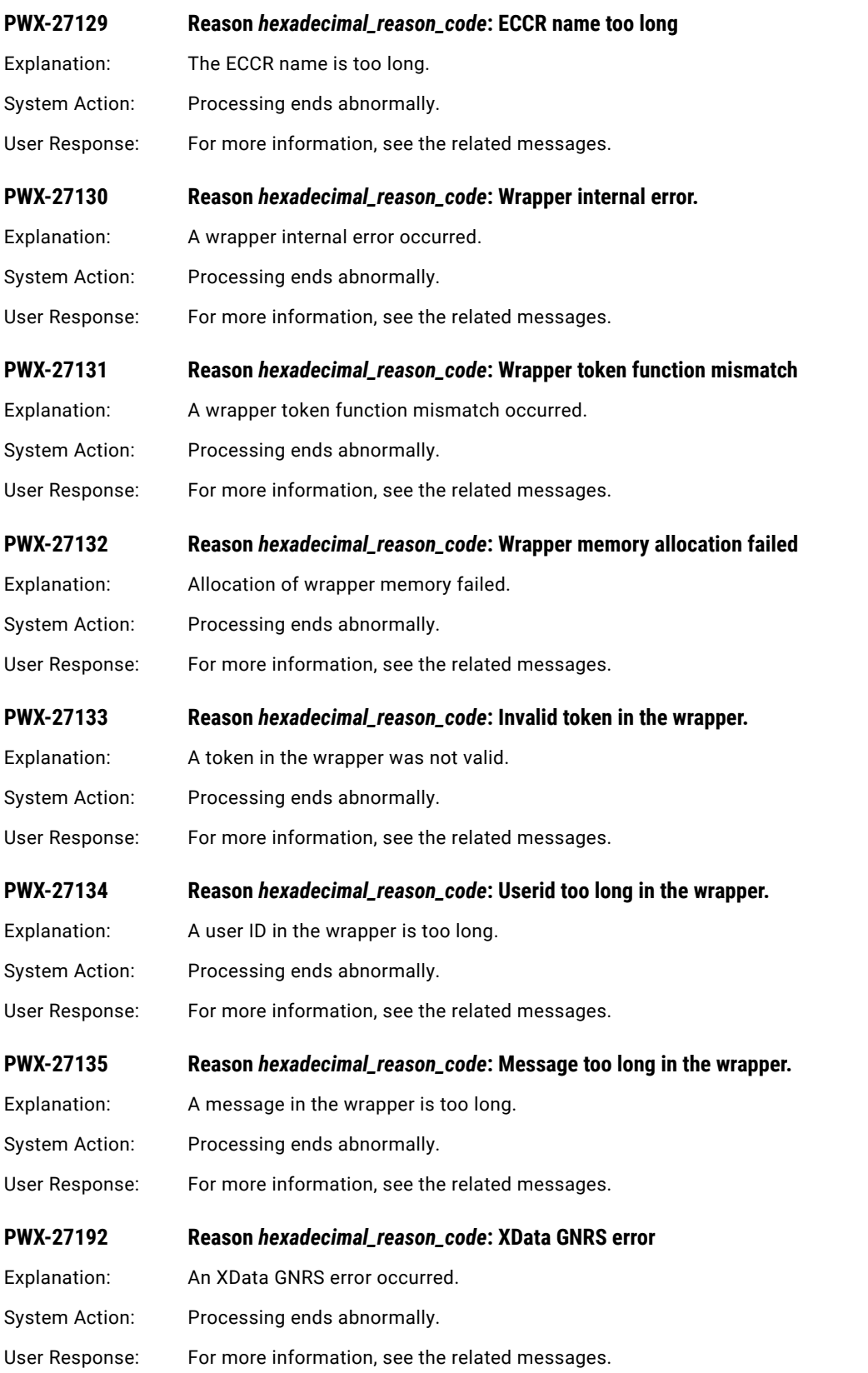

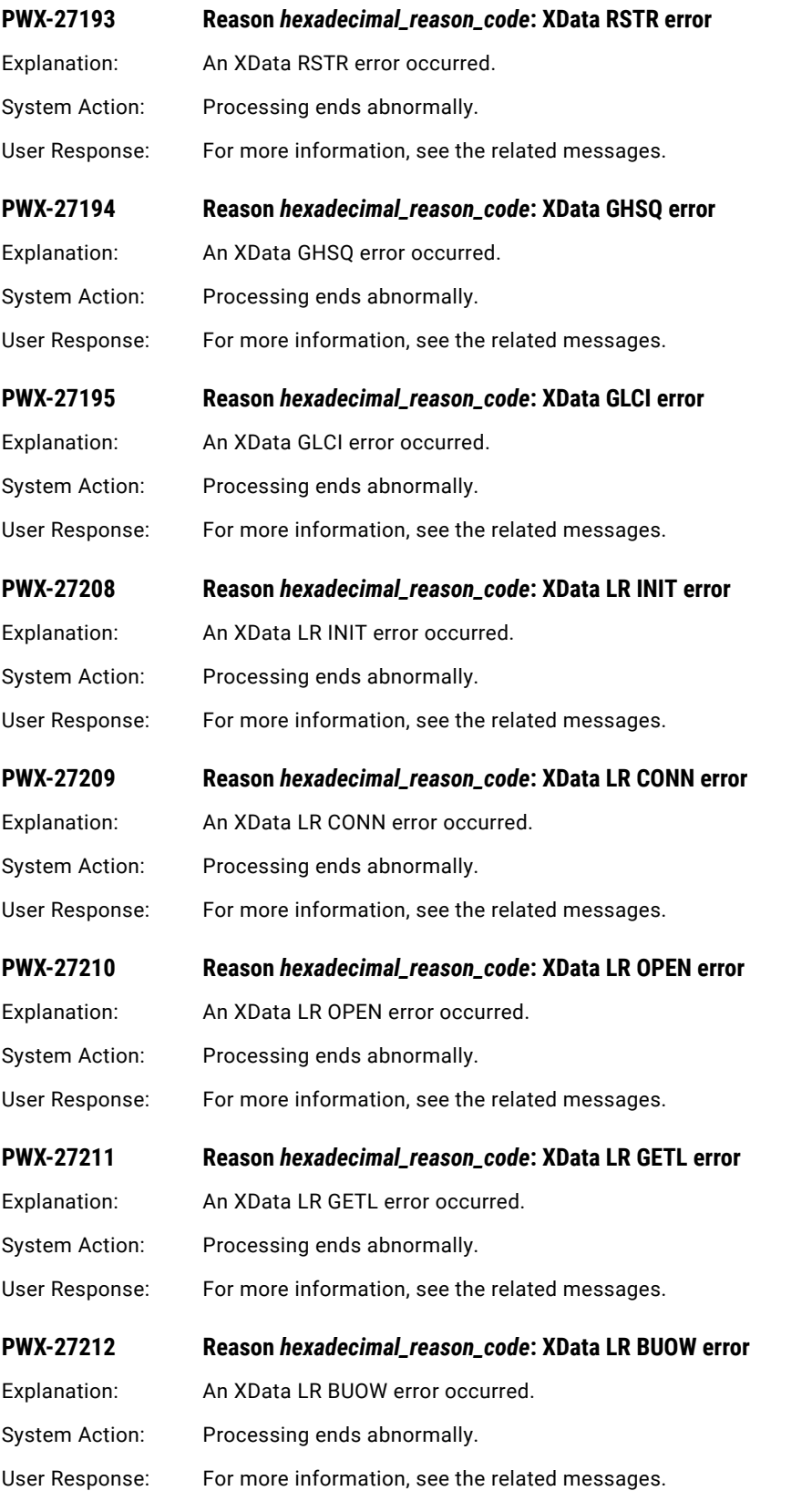

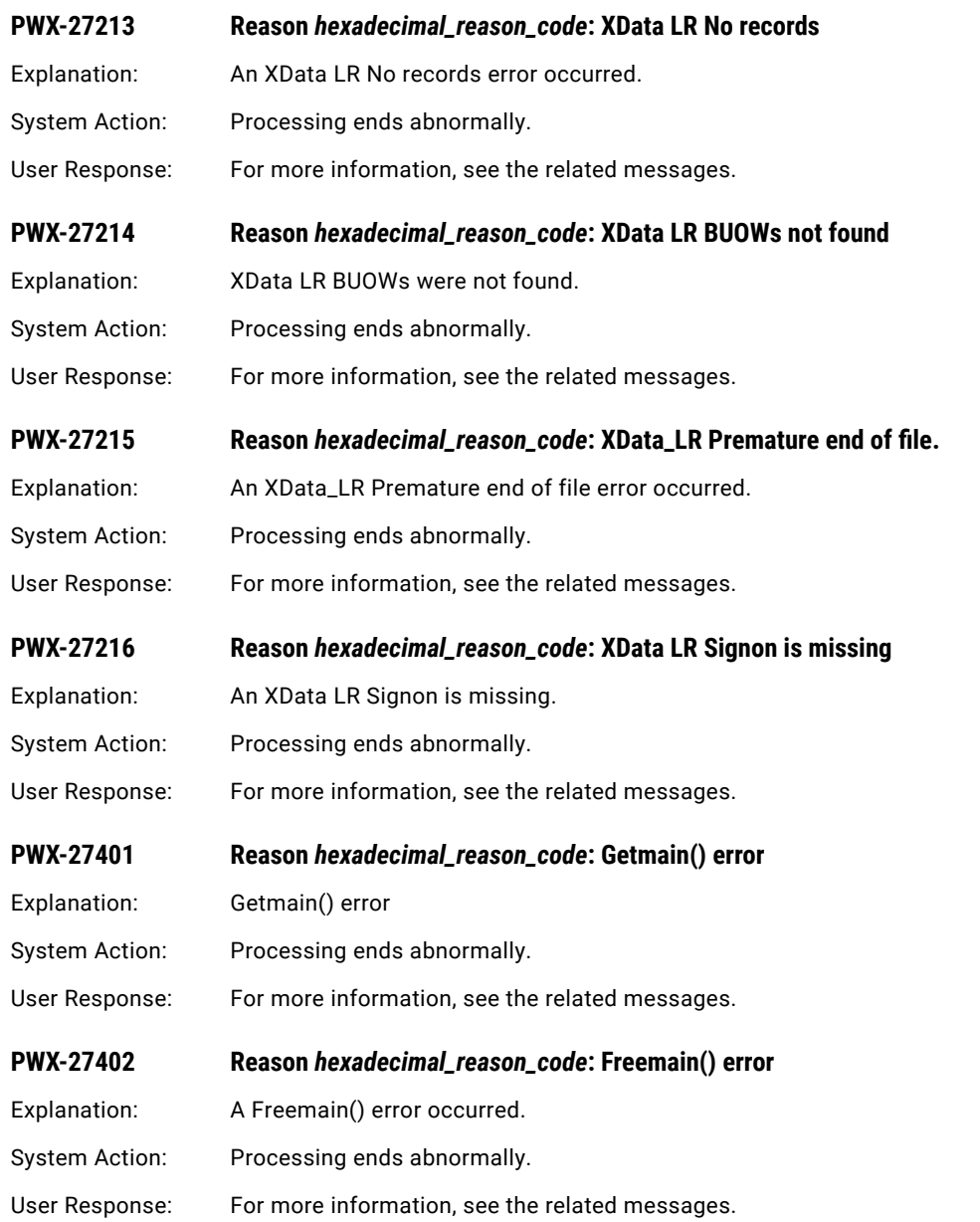

# PWX-28000 to PWX-28999

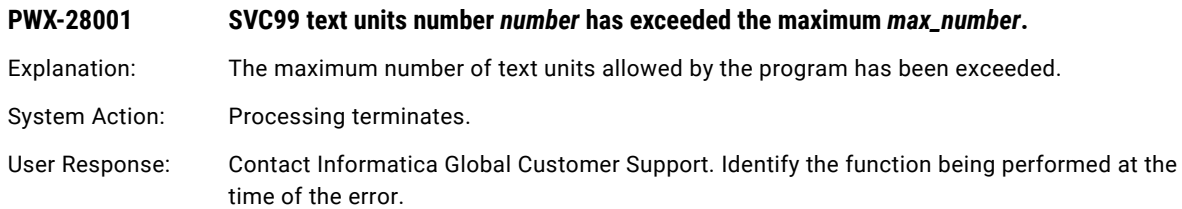

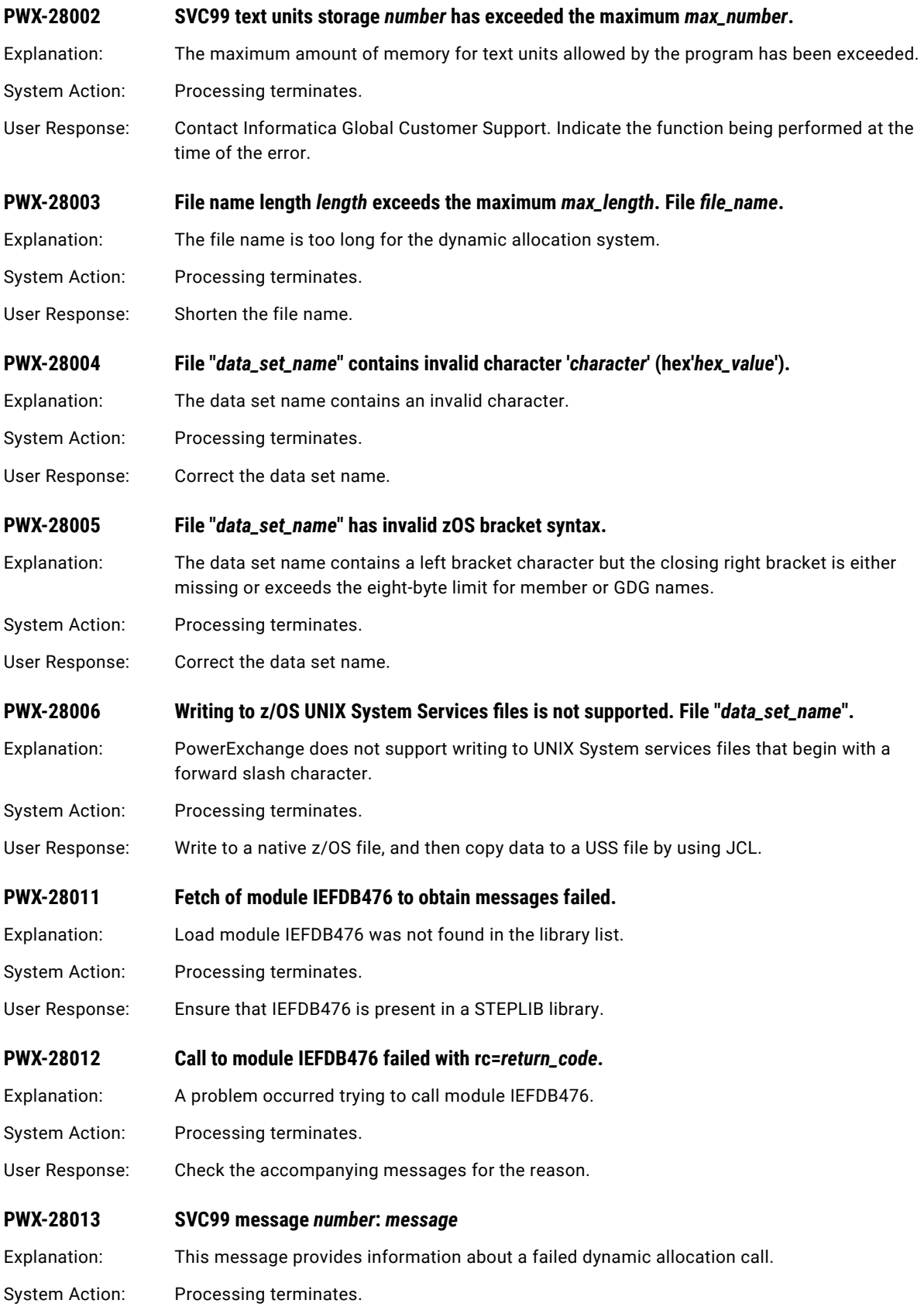

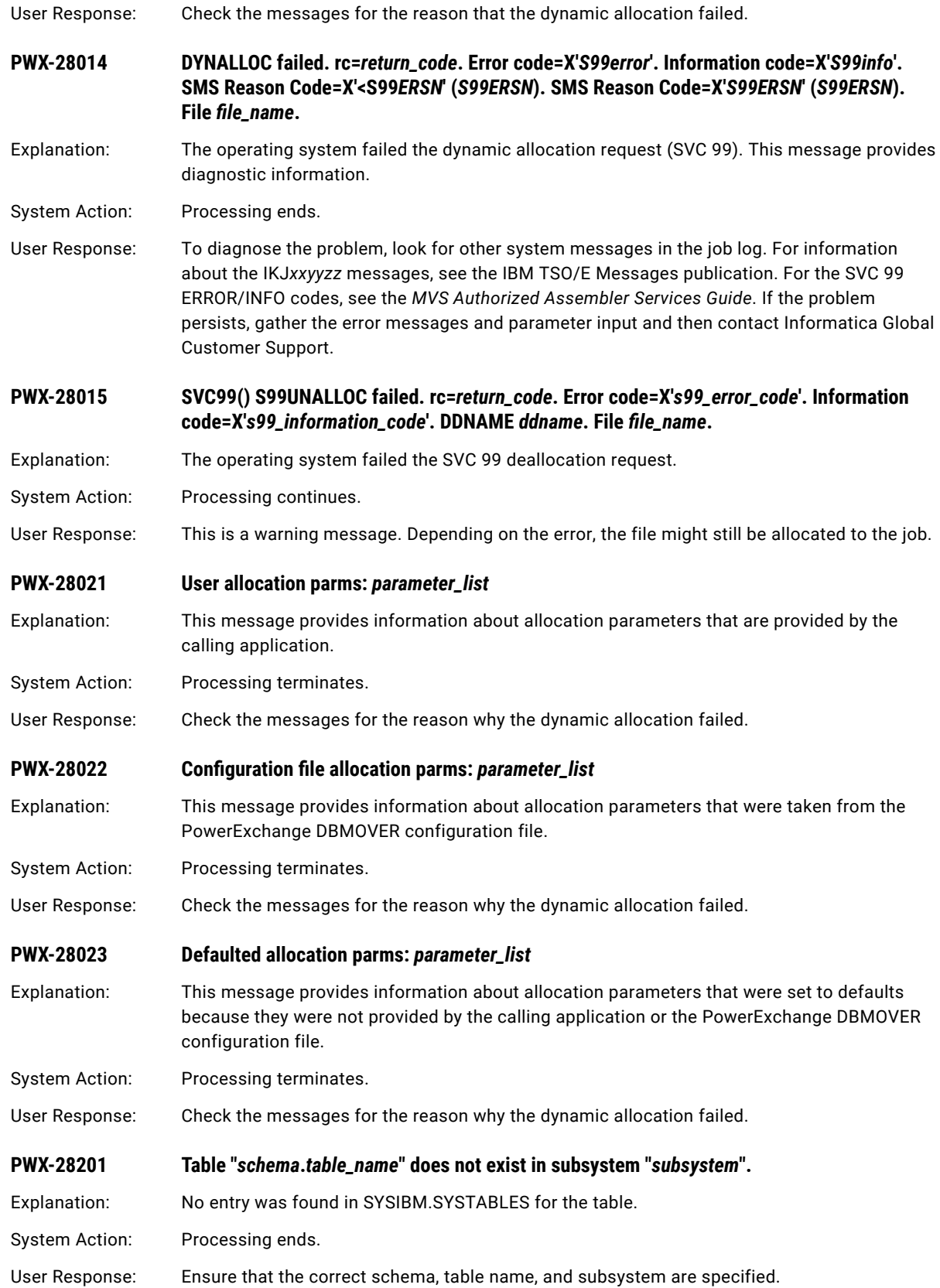

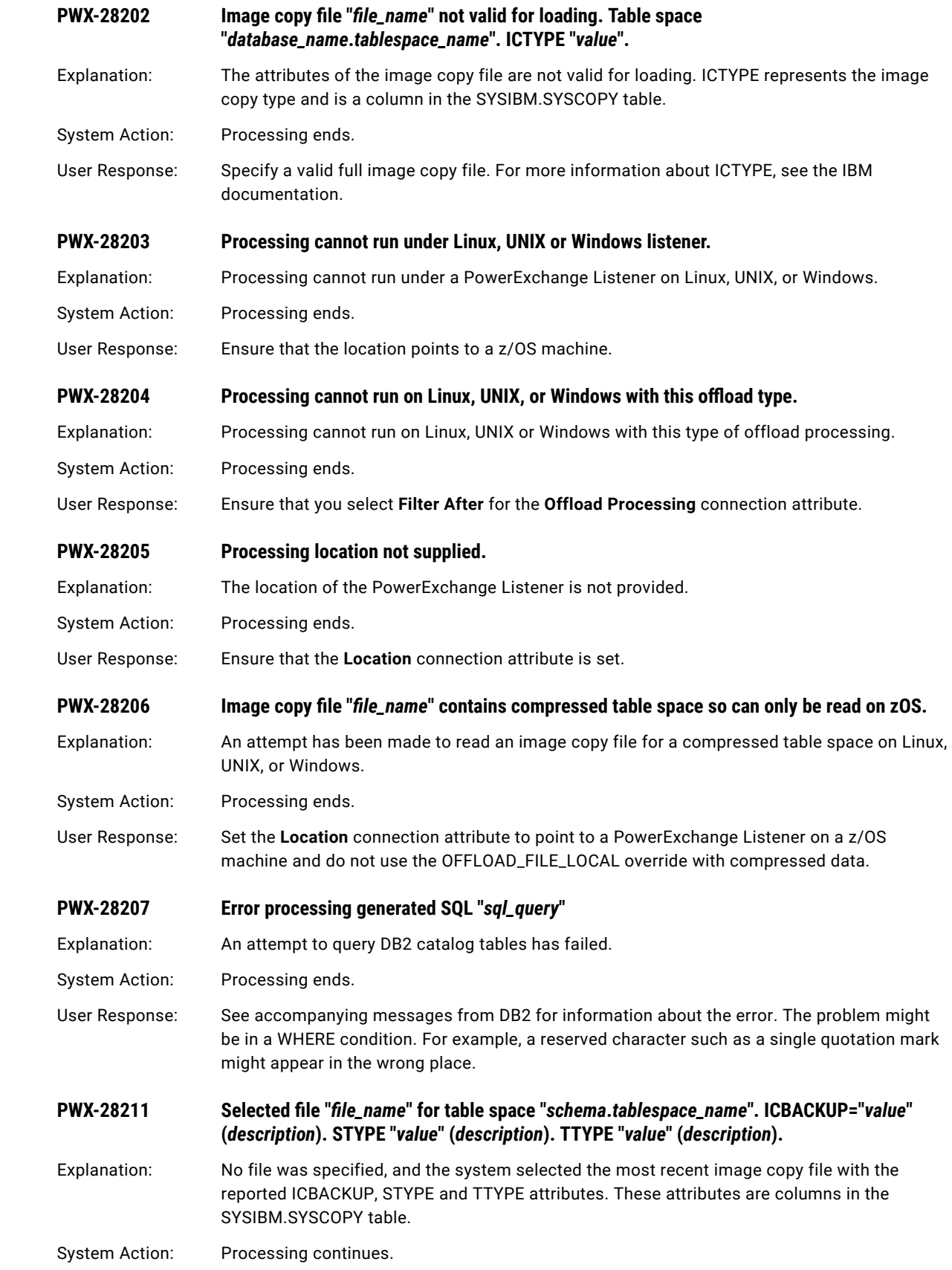

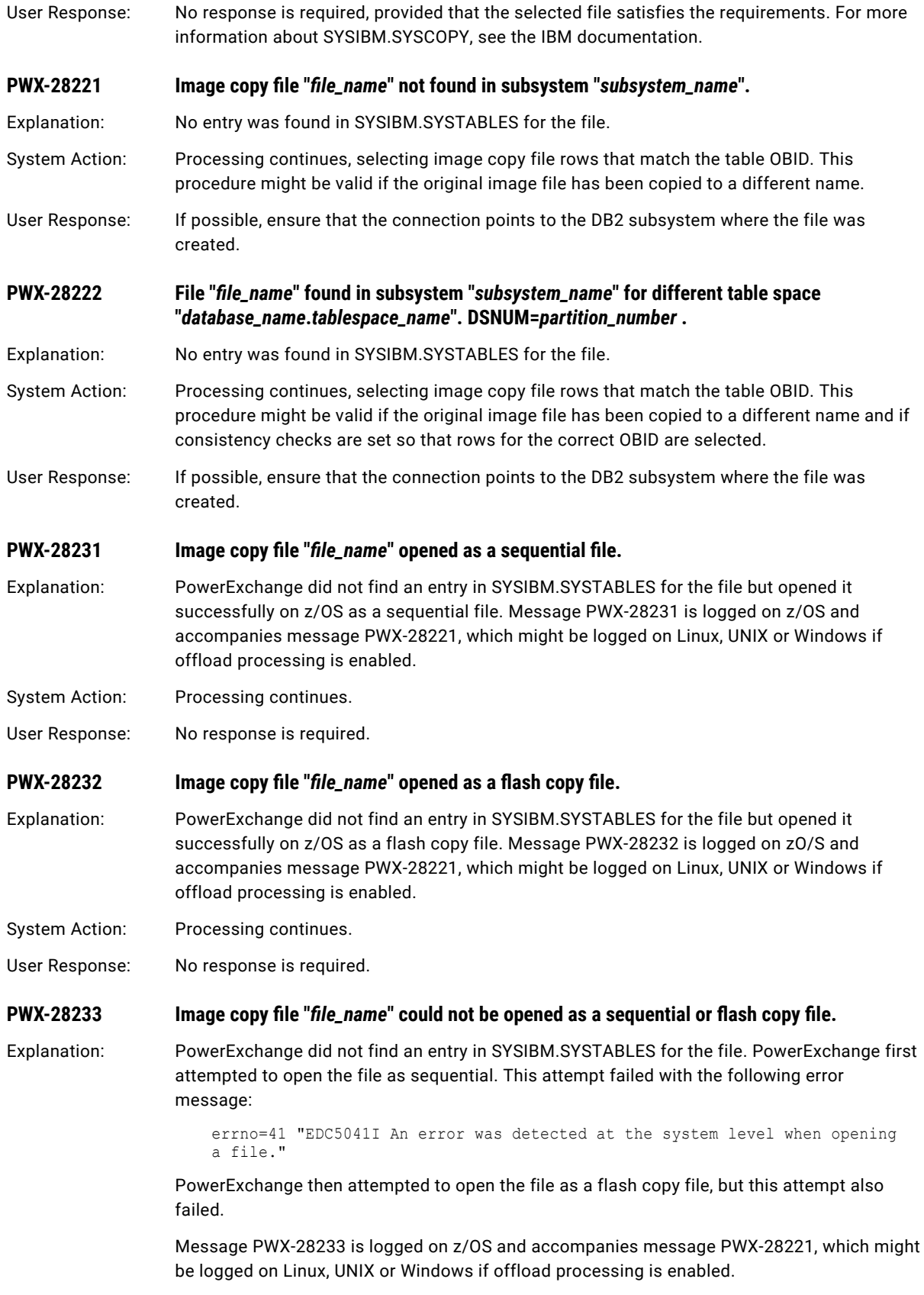

System Action: Processing is aborted.

User Response: Provide a valid image copy file and ensure that the connection points to the DB2 subsystem where the file was created.

# PWX-31001 to PWX-31999

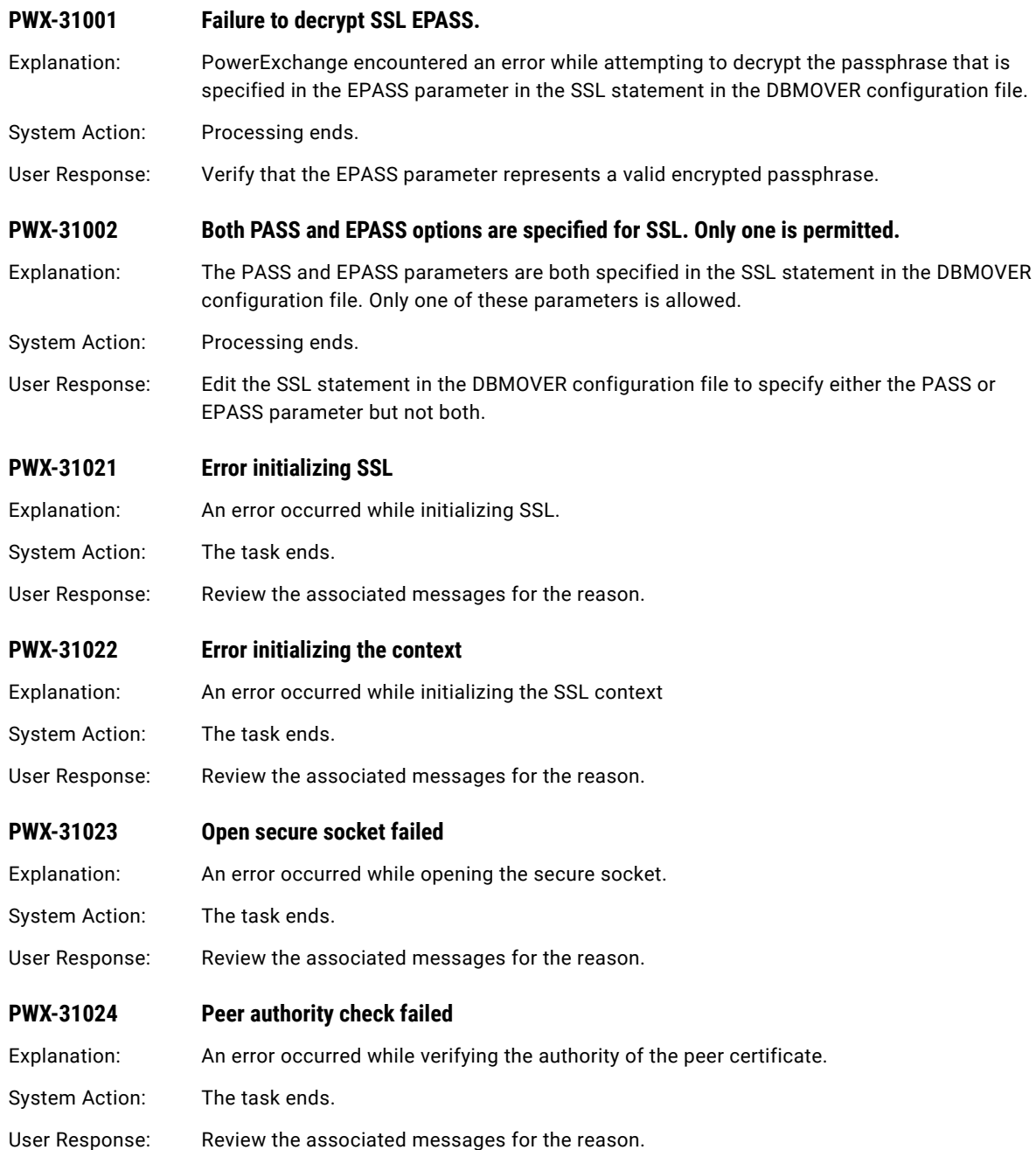

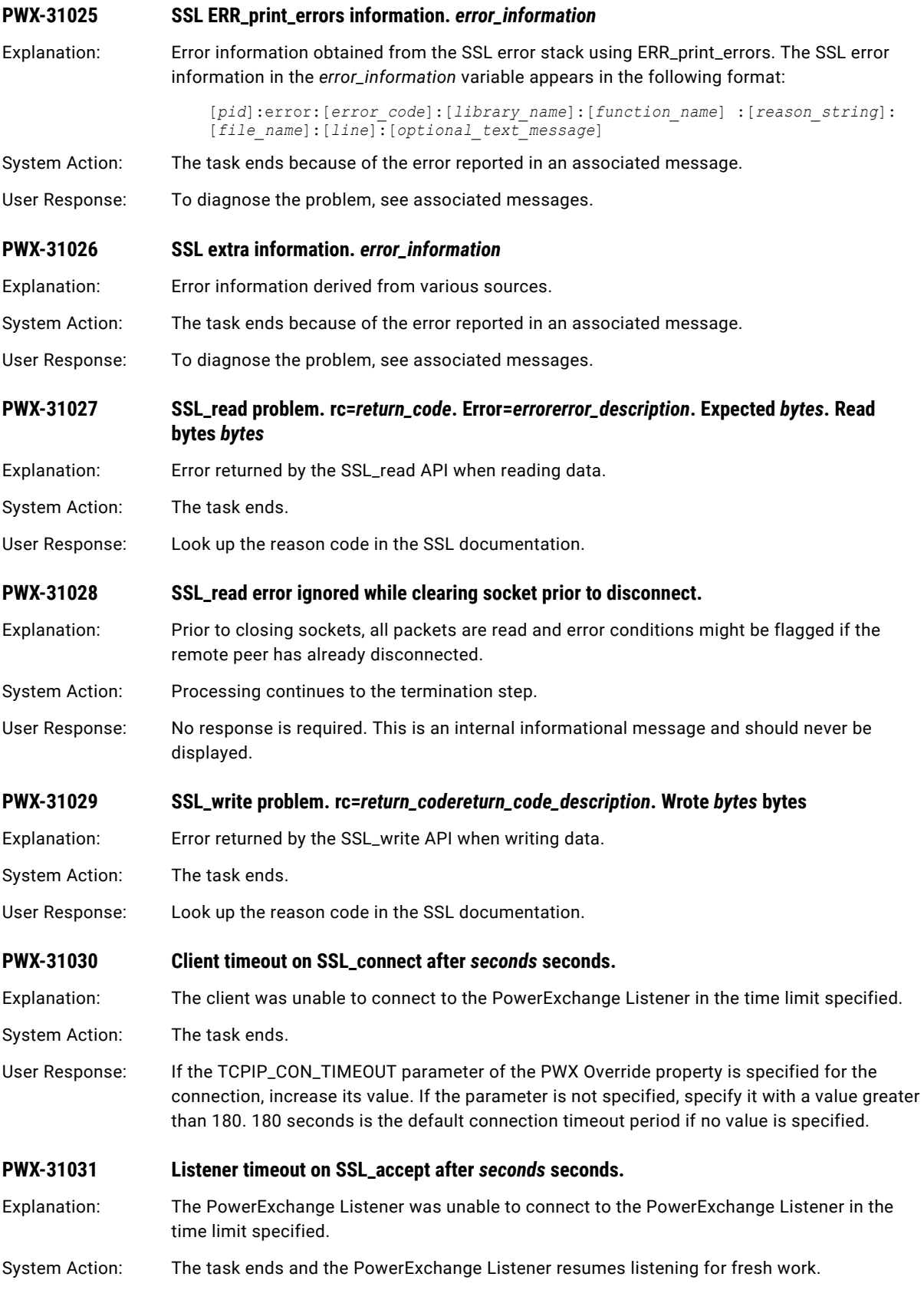

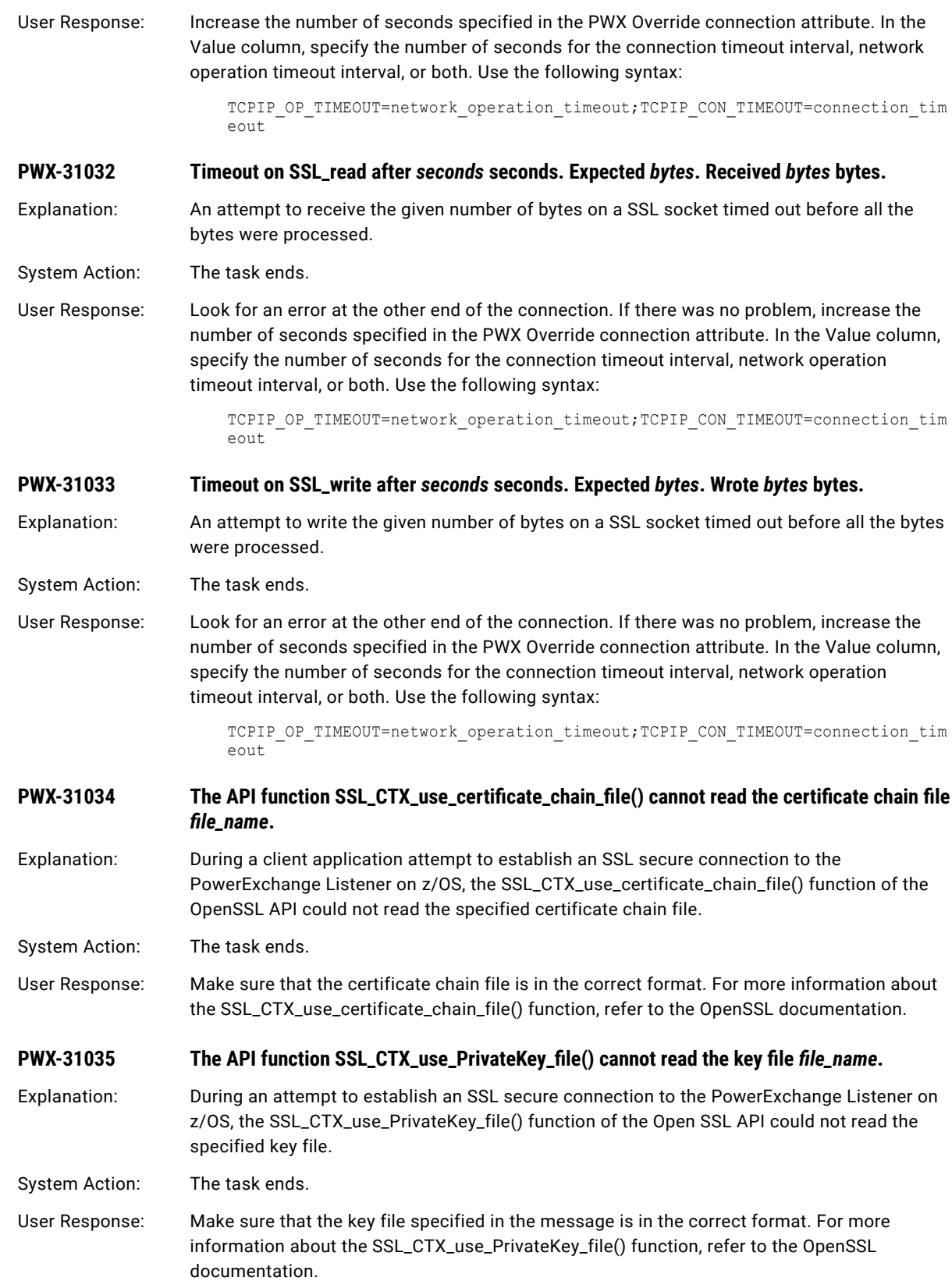

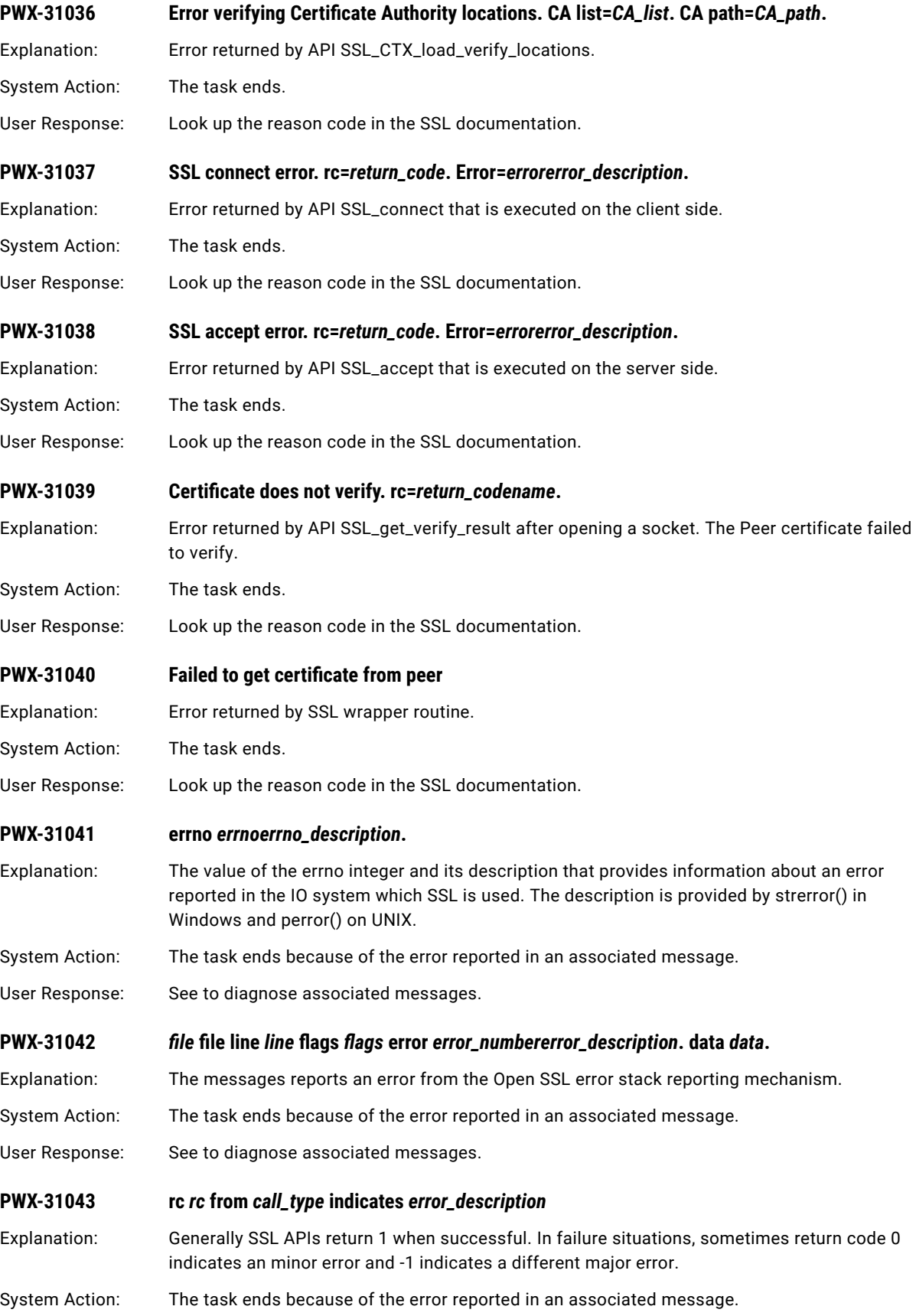

User Response: To diagnose the problem, see associated messages.

## **PWX-31044 Certificate** *number***. Machine** *machine\_name***. Type** *certificate\_type***. Start date** *start\_date\_time***. End date** *end\_date\_time***. Subject** *subject***. Issuer** *issuer***.**

Explanation: This message provides information about an SSL certificate that failed validation. The machine can be a local client, remote client, a node name for a remote PowerExchange Listener, or the local Listener name. The message also shows one of the following values for certificate type:

- **•** Subject Identification.
- **•** CA1: X509V3 CA.
- **•** CA3: Self-signed X509 V1.
- **•** CA4: Key Usage & CertSign bit.
- **•** CA5: Netscape Type extension.

System Action: The task ends because of errors reported in related messages.

User Response: No response is required. To diagnose the error, use the information in this message and in the surrounding messages.

#### **PWX-31045 Certificate** *number* **does not verify. rc=***return\_code* **"***name***".**

- Explanation: An error was returned by the OpenSSL API SSL\_get\_verify\_result after opening a socket. The peer certificate could not be verified.
- System Action: The task ends.
- User Response: Check the return code in the OpenSSL documentation.
- **PWX-31046 SSL\_connect failed. Check server log for errors.**
- Explanation: The attempt to connect to the server with SSL\_connect() failed with error 5 (SSL\_ERROR\_SYSCALL). The server might have rejected the connection.
- System Action: The task ends.
- User Response: Check the server log for error messages. If the server is on Linux, UNIX, or Windows, check its PowerExchange log file. If the server is on z/OS, check the AT-TLS system log. If a problem exists with the client certificate, the information is logged on the server machine.
- **PWX-31047 SSL\_accept failed. Check client log for errors.**
- Explanation: The attempt to accept the connection request with SSL\_accept() failed with error 5 (SSL\_ERROR\_SYSCALL). The client might have rejected the connection.
- System Action: The task ends.
- User Response: Check the PowerExchange log file on the client machine for error messages.

### **PWX-31048 First SSL\_read after connecting failed. Check server log for errors.**

Explanation: The attempt to read from the server after connecting failed with error 5 (SSL\_ERROR\_SYSCALL). The server might have rejected the connection.

System Action: The task ends.

User Response: Check the server log for error messages. If the server is on Linux, UNIX, or Windows, check its PowerExchange log file. If the server is on z/OS, check the AT-TLS system log.

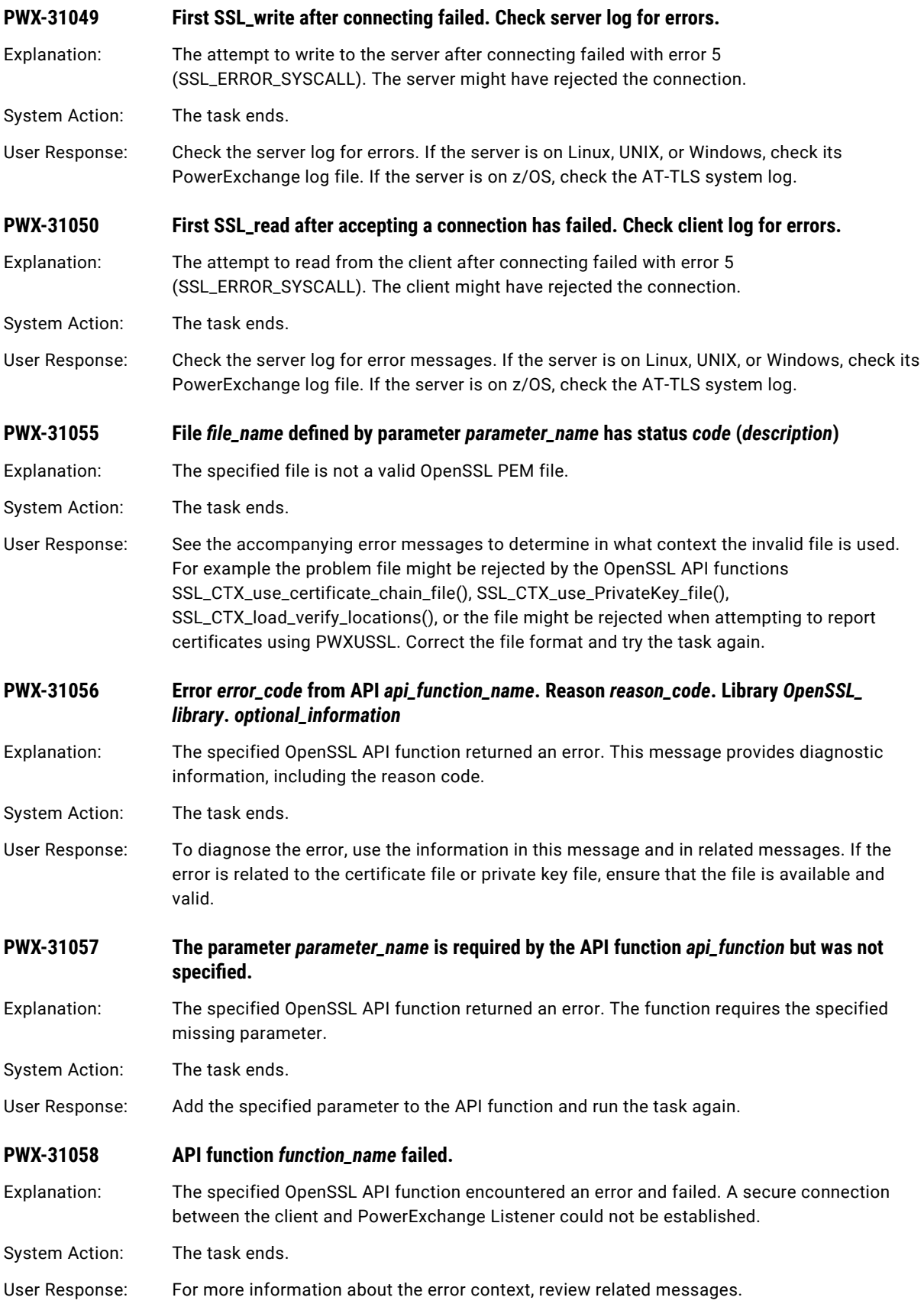

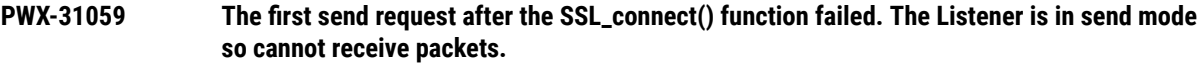

Explanation: After the ssl\_connect() function opened a secure connection, the attempt by the client application to send the first packet to the PowerExchange Listener failed because the Listener connection was in the wrong mode. This error occurs if the PowerExchange Listener is verifying certificates to satisfy AT-TLS rules or if the SSL\_REQ\_SRVR\_CERT=Y statement is specified in the DBMOVER configuration file and the following conditions exist:

- **•** The ssl\_connect() function succeeds.
- **•** The Listener completes the ssl\_accept() function successfully, receives the subject certificate, and then rejects the certificate.
- **•** The Listener switches the connection from receive mode to send mode to send an error packet.
- System Action: The task ends.

## User Response: Check the PowerExchange message logs on the remote PowerExchange Listener system to determine the cause of the error. Also check that the certificate that is specified in the SSL KEY parameter is valid and has not expired.

### **PWX-31060 Verify that there is a PowerExchange Listener on machine** *node\_name* **accepting secure connections on port** *port\_number***.**

Explanation: This informational message accompanies messages that report a failed attempt to establish a secure connection with the PowerExchange Listener on the specified z/OS system and port.

#### System Action: The task ends.

User Response: Verify that the following conditions exist:

- **•** The SSL connection specifies the correct location for the PowerExchange Listener.
- **•** The NODE statement in the DBMOVER configuration file specifies a valid machine name for TCP/IP.
- **•** The PowerExchange Listener runs on the specified machine.
- **•** The PowerExchange Listener uses the specified port.
- **•** If the specified machine runs on z/OS, the AT-TLS rules intercept network packets for the specified port.

## **PWX-31061 Secure connection to port** *port\_number* **on z/OS node** *node\_name* **failed because the listener did not accept the connection.**

Explanation: A client application attempt to establish an SSL secure connection to a PowerExchange Listener on z/OS failed because the remote peer where the PowerExchange Listener runs did not accept the connection.

System Action: The task ends.
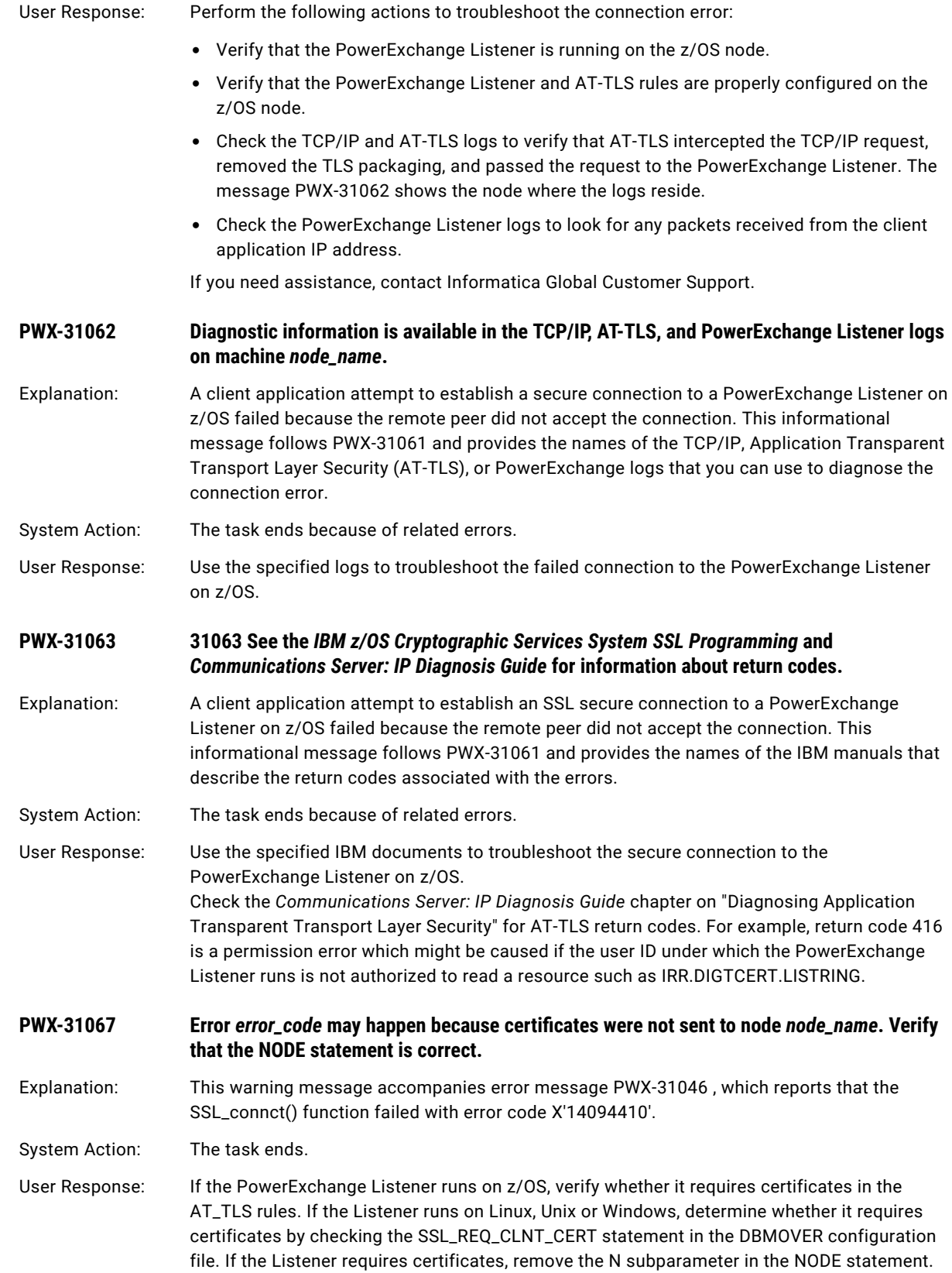

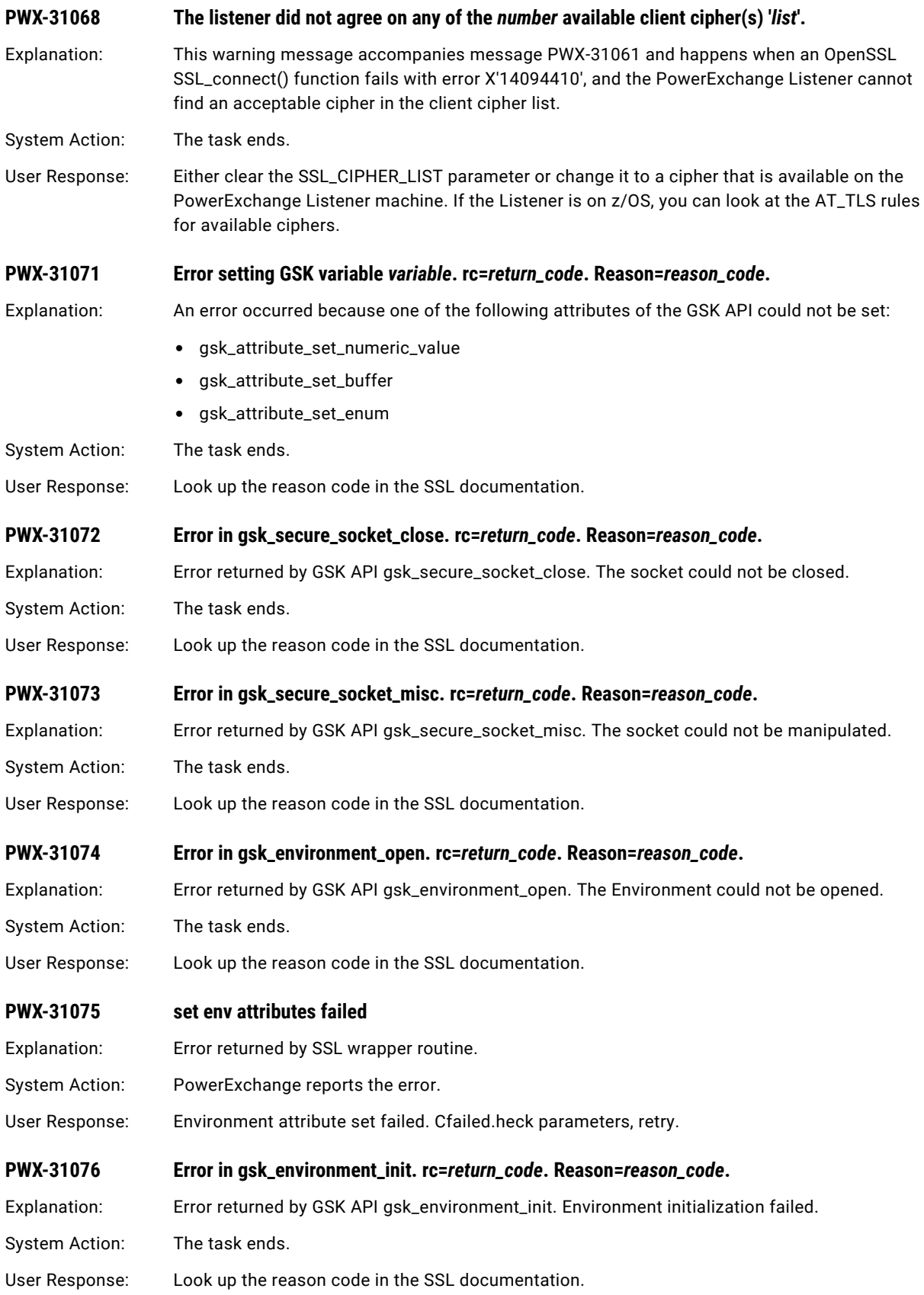

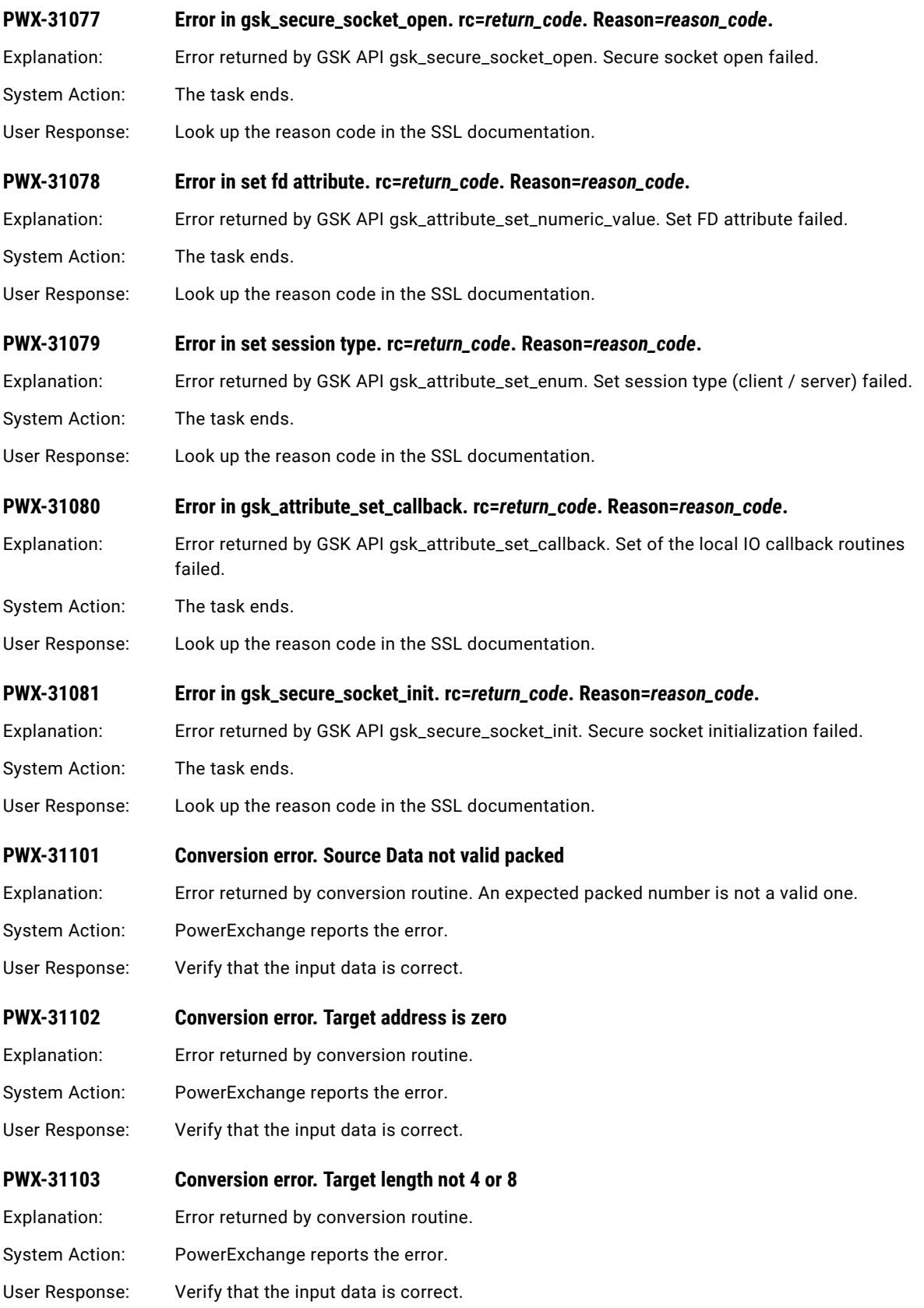

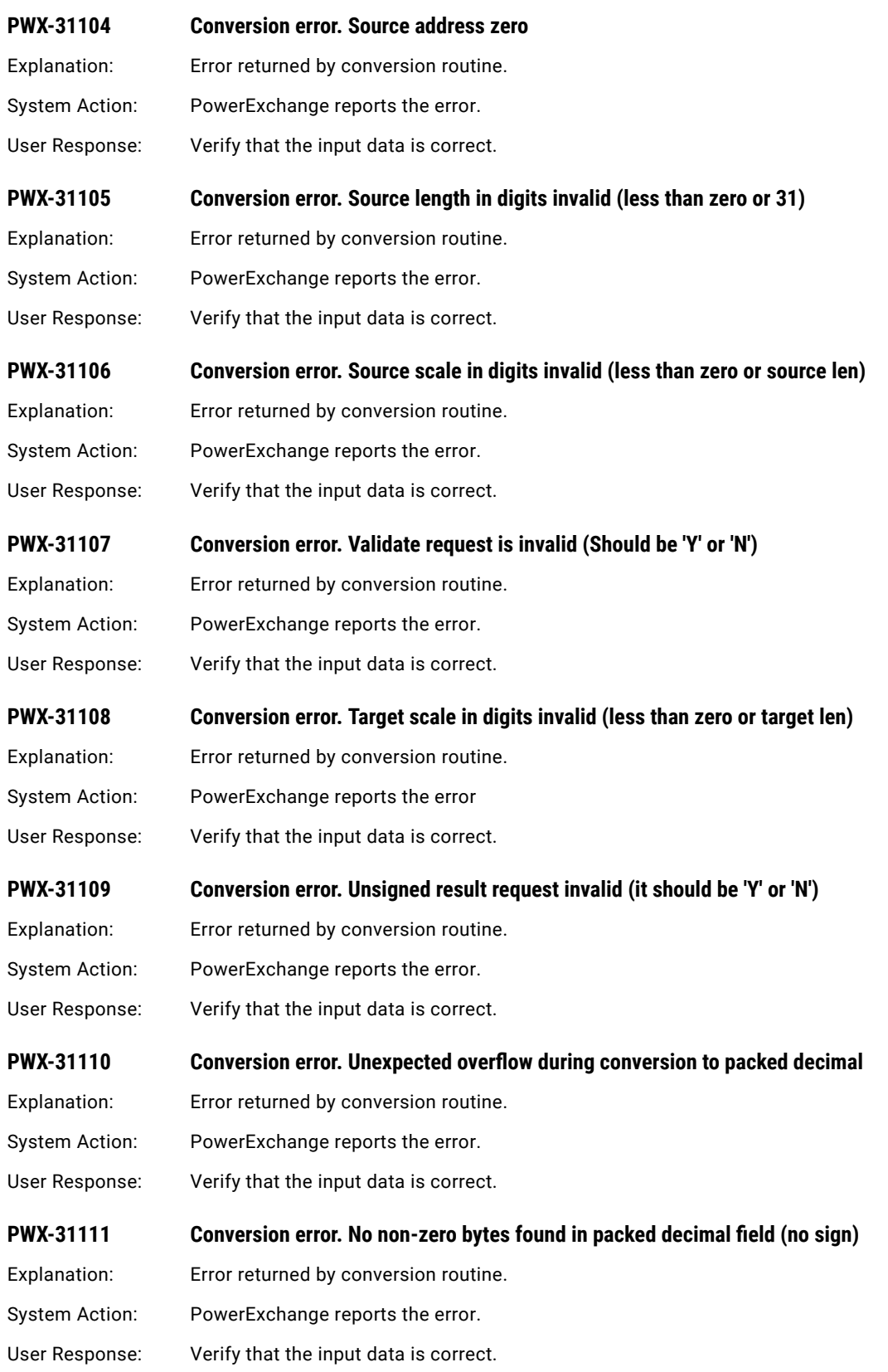

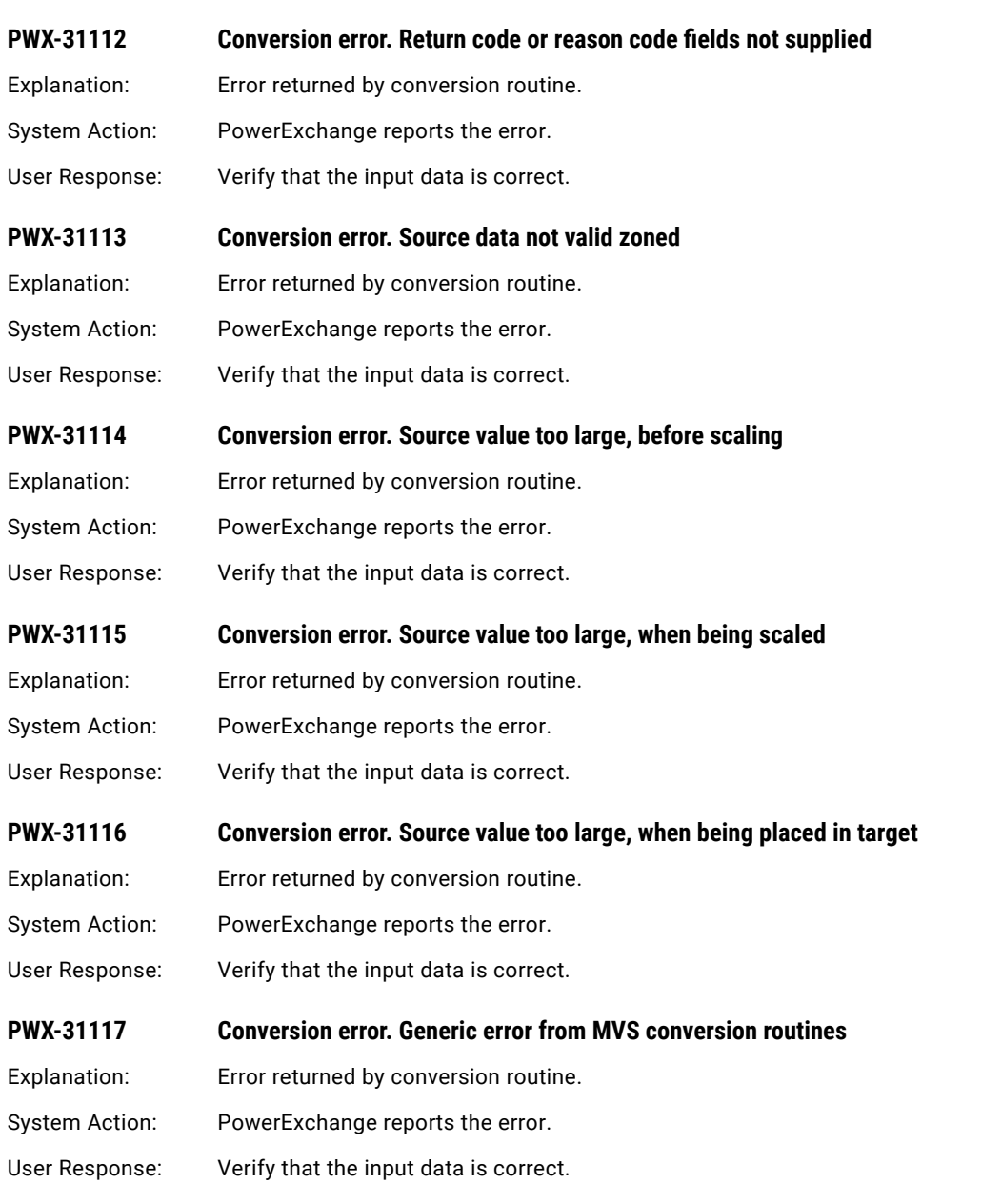

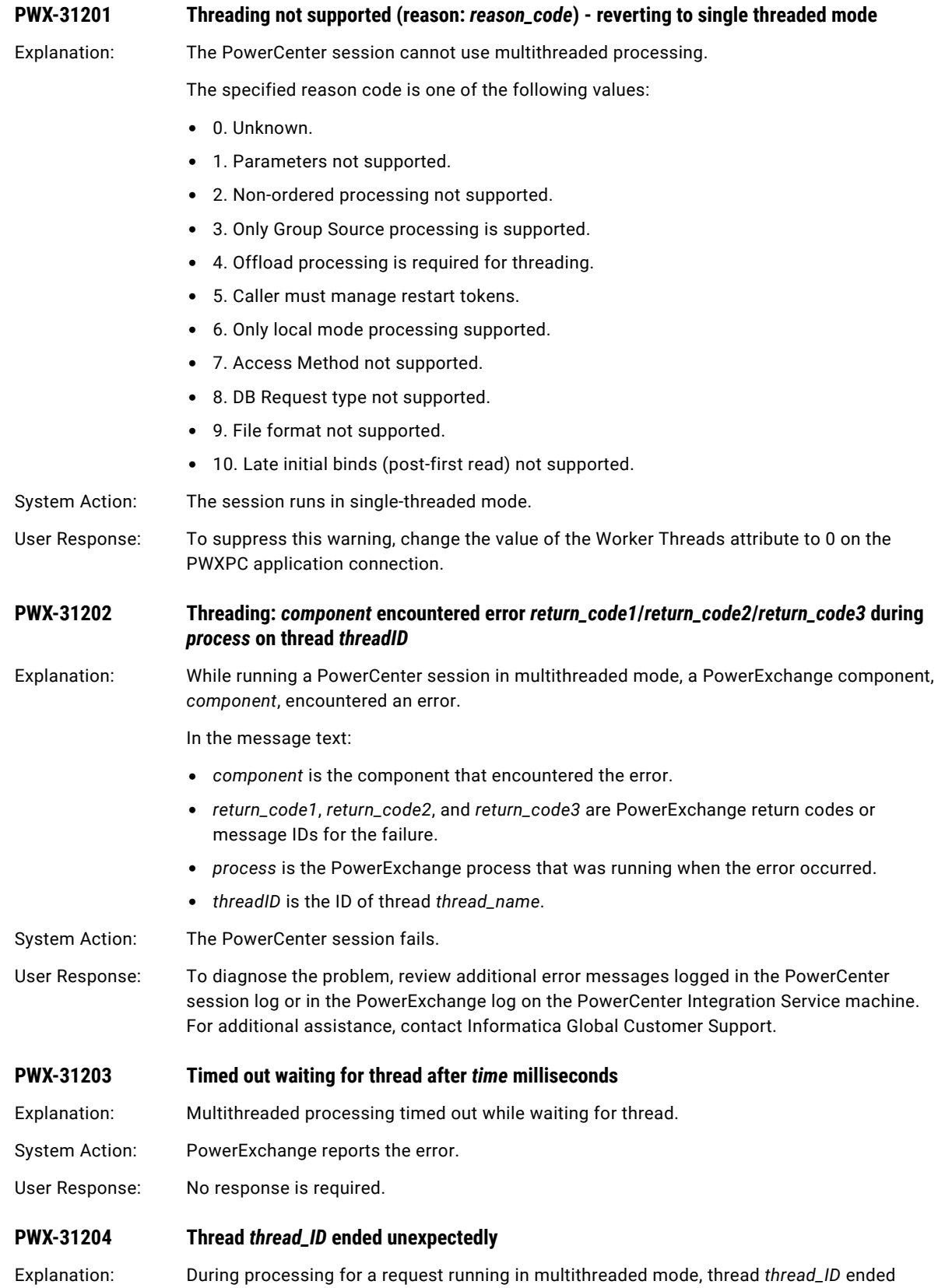

unexpectedly.

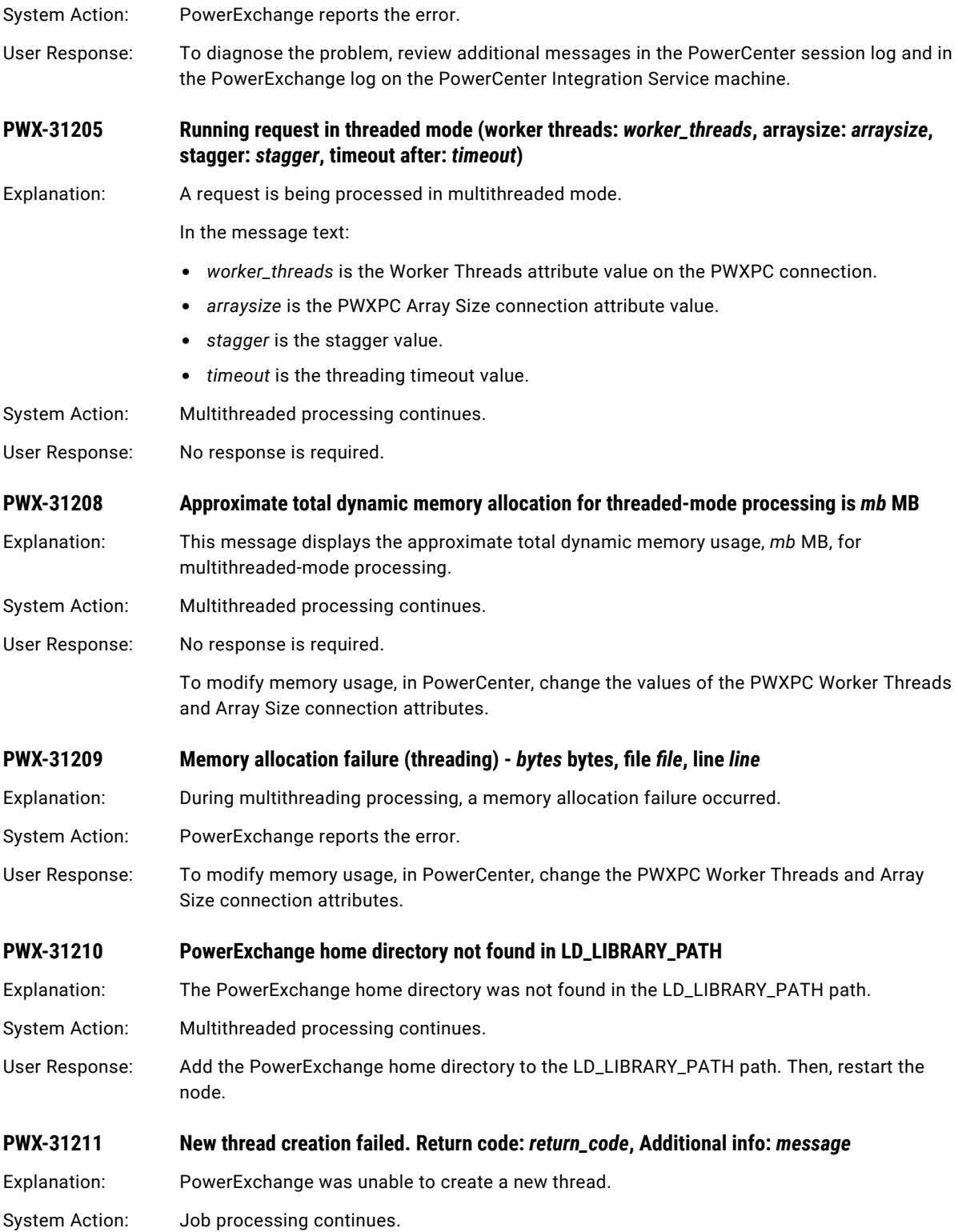

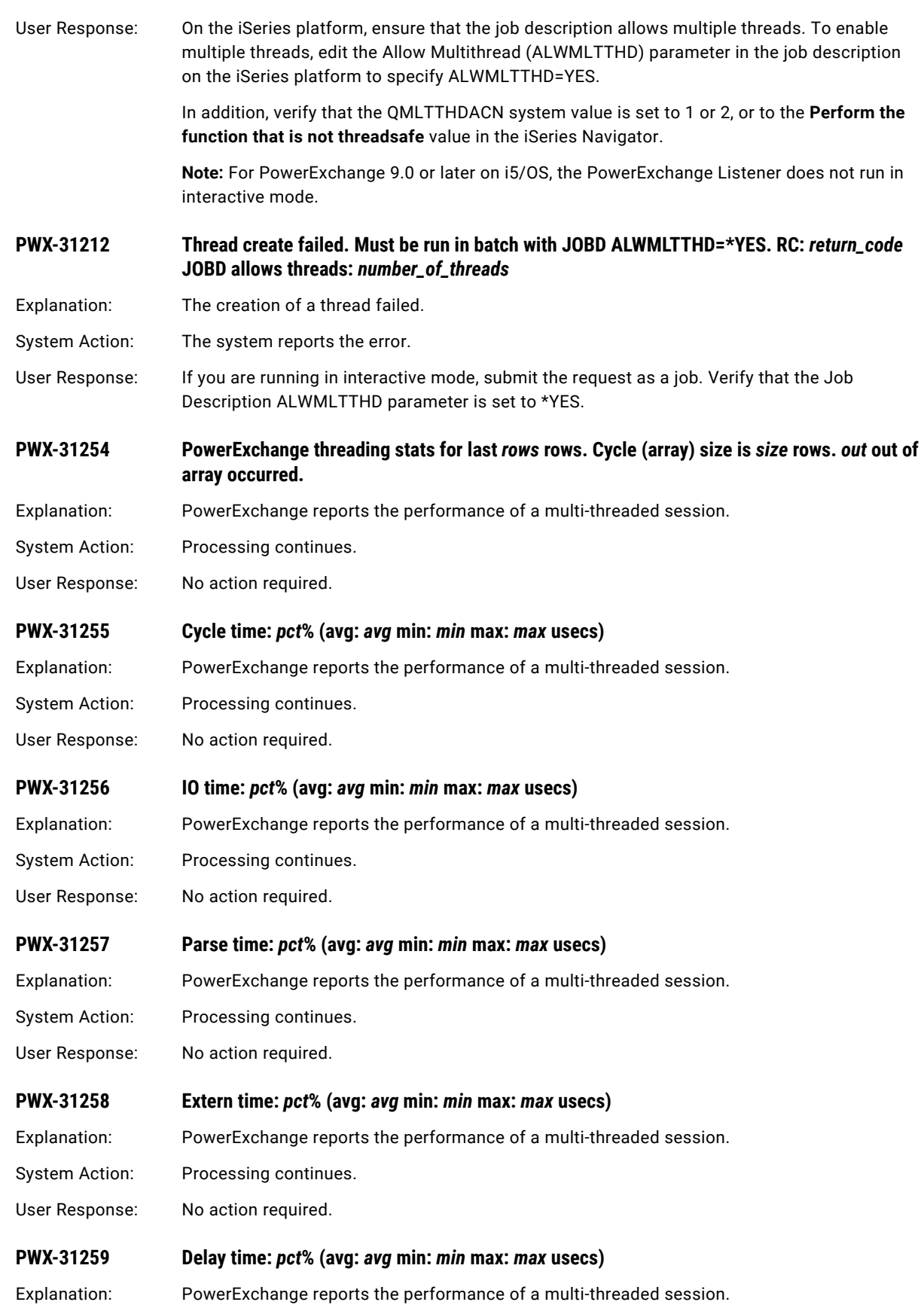

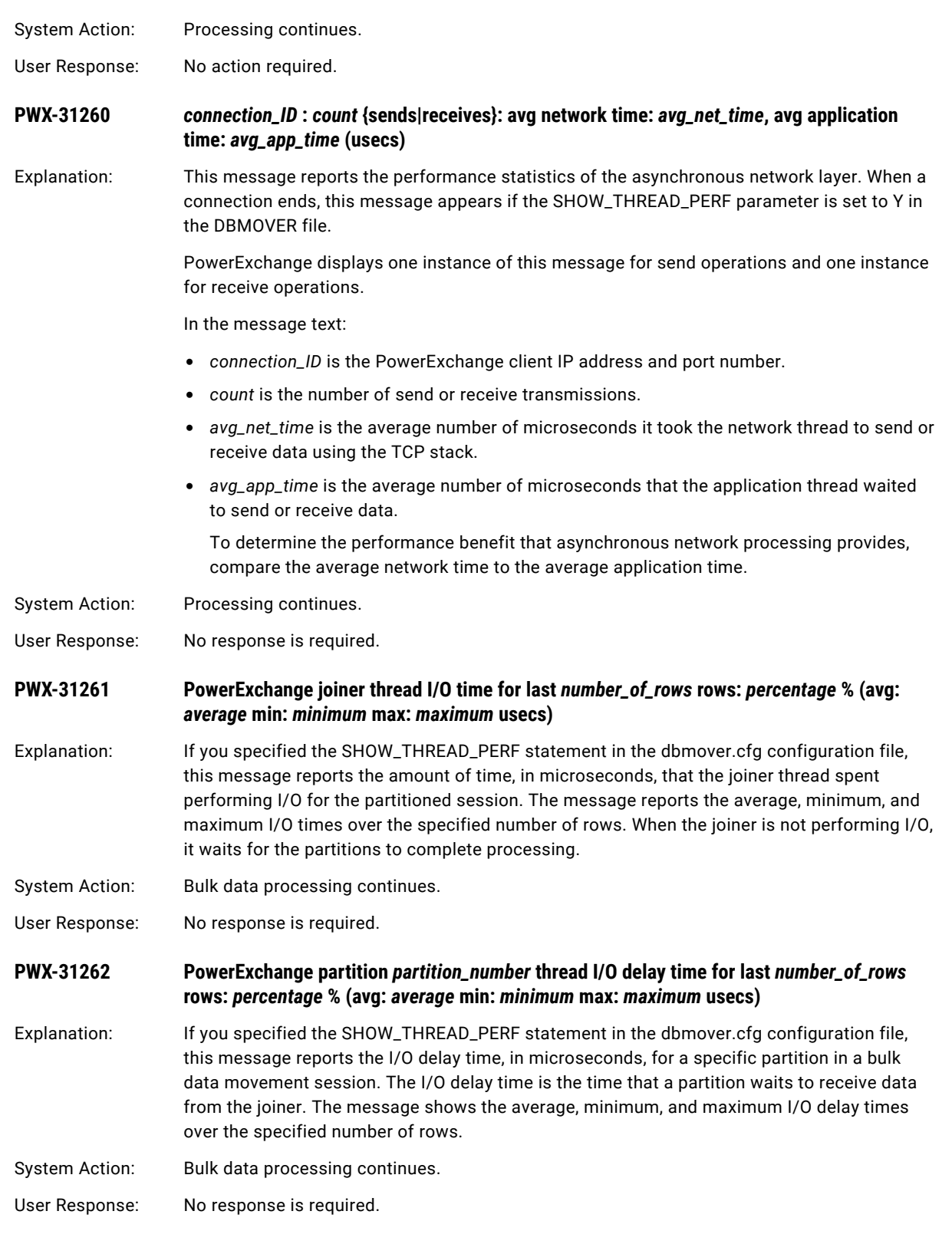

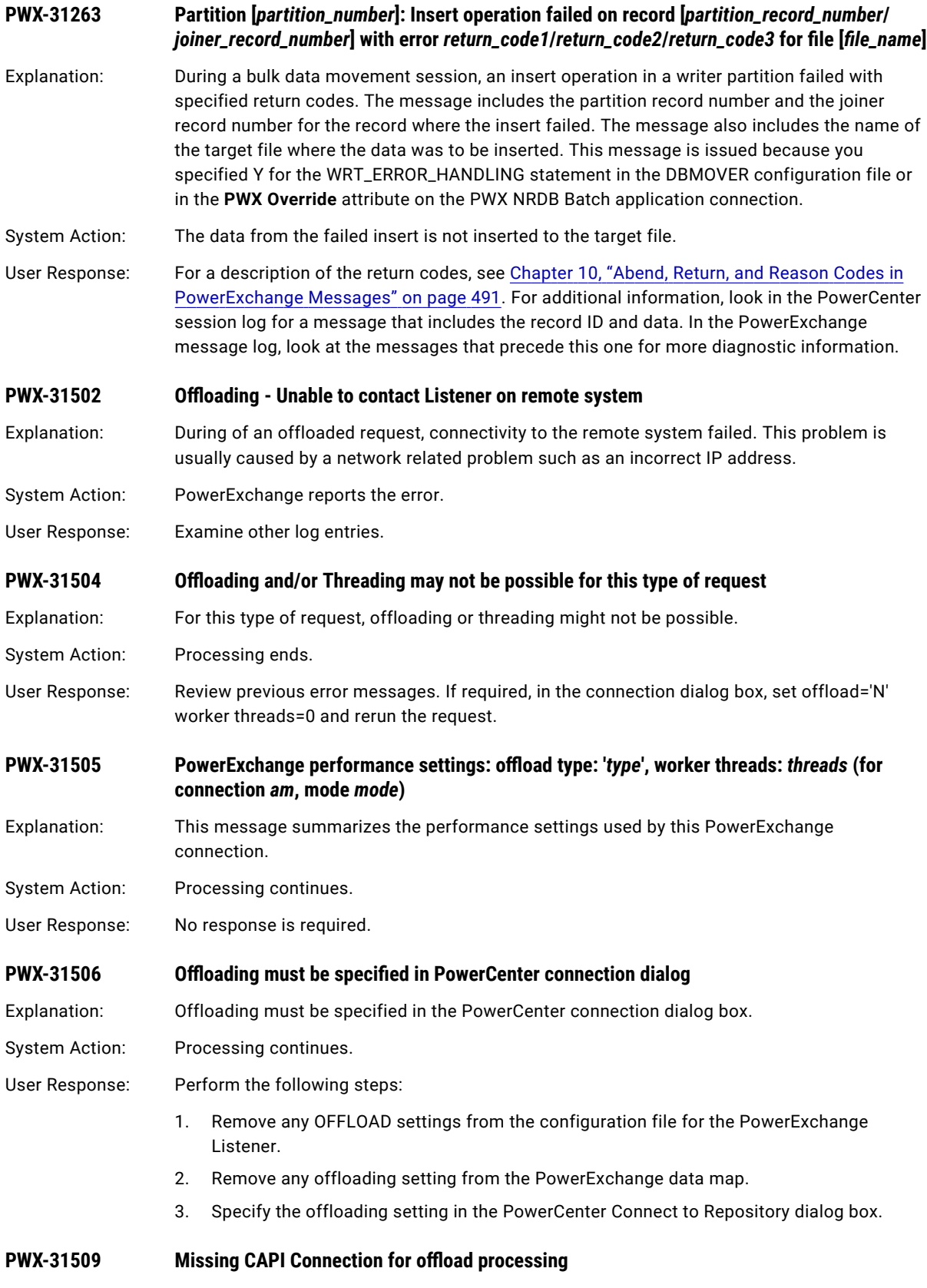

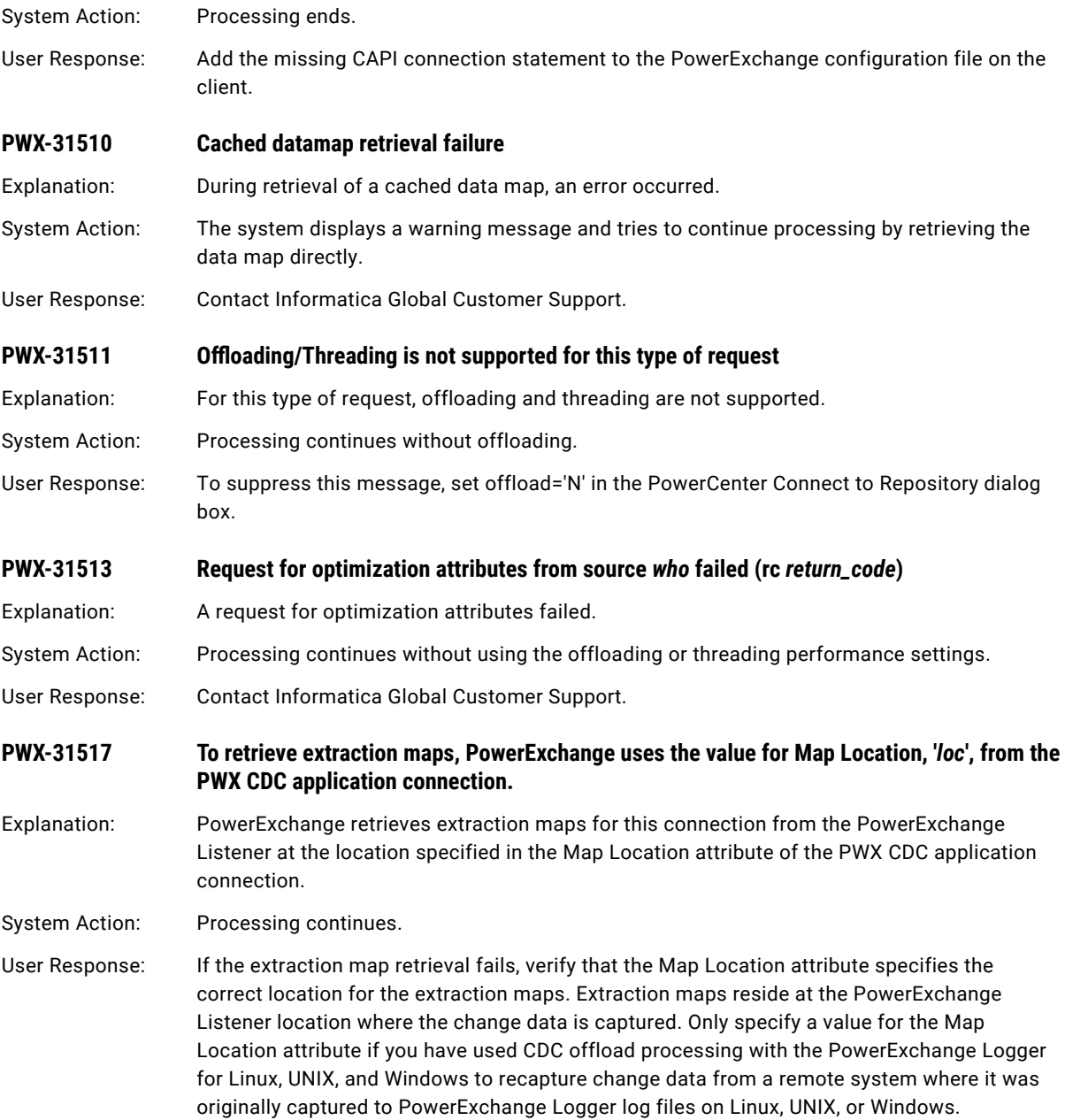

## PWX-32000 to PWX-32999

### **PWX-32001 Input SQL has a where clause but no from clause.**

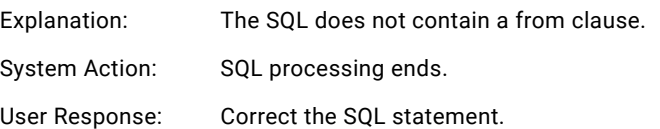

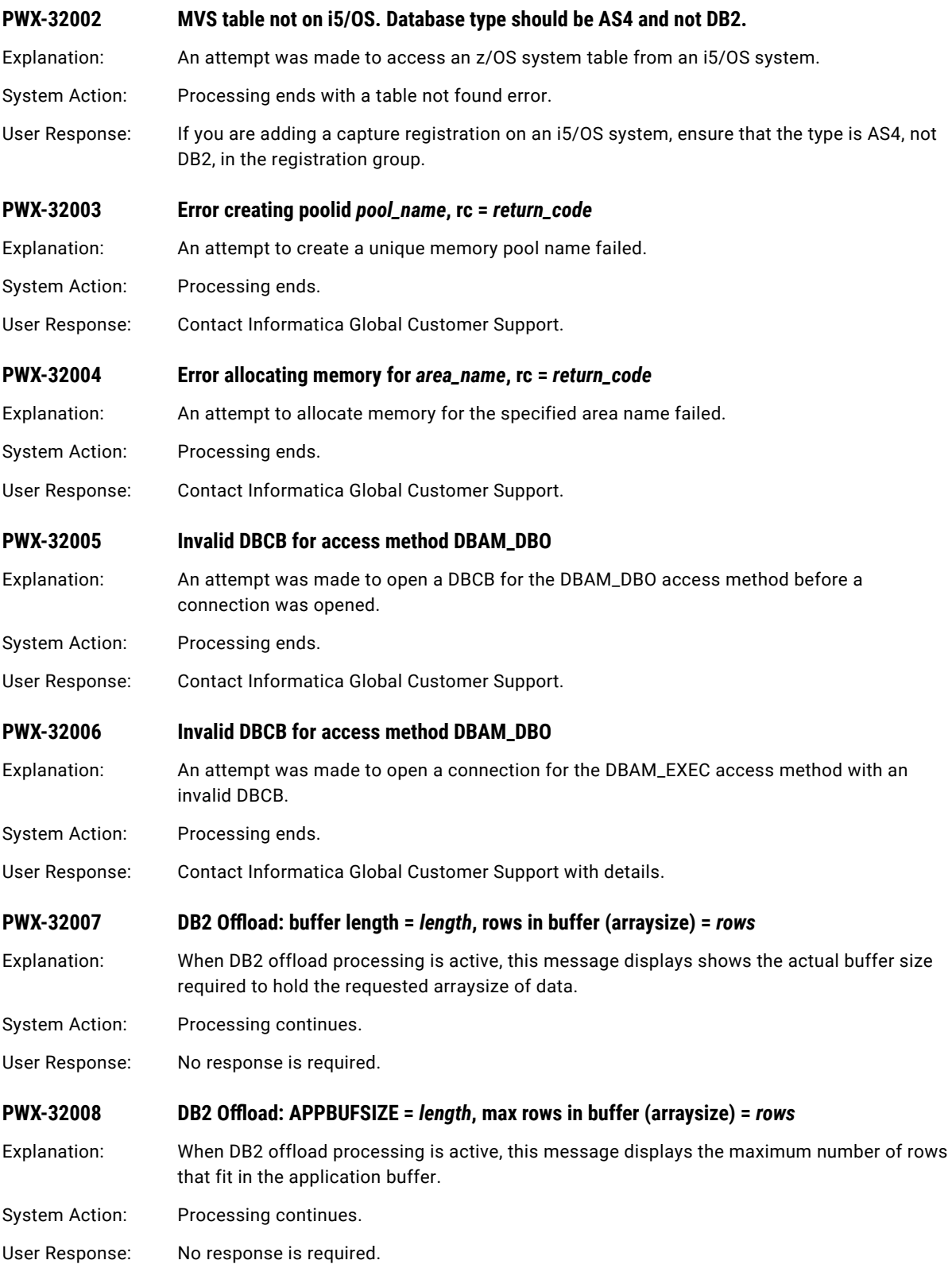

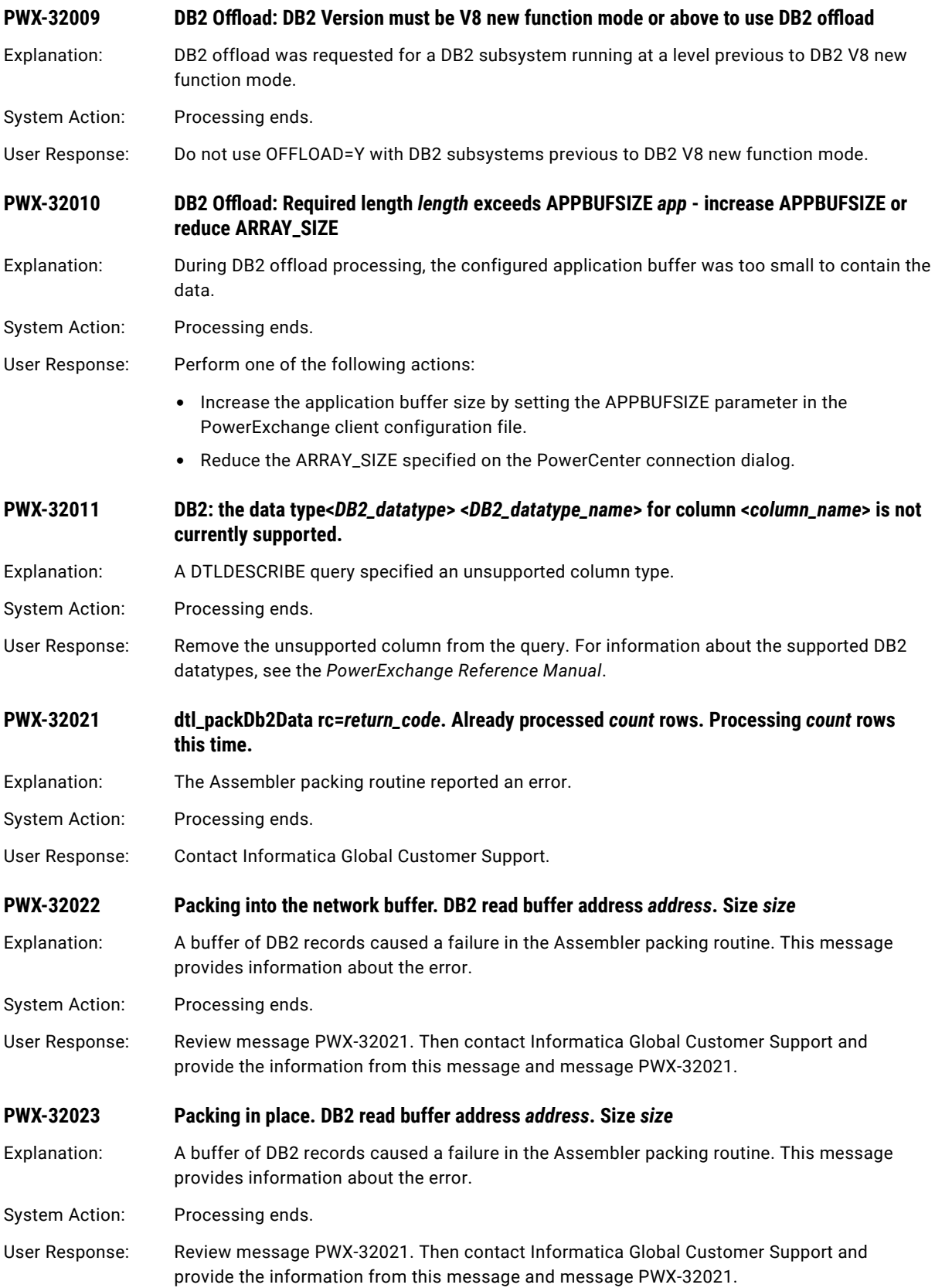

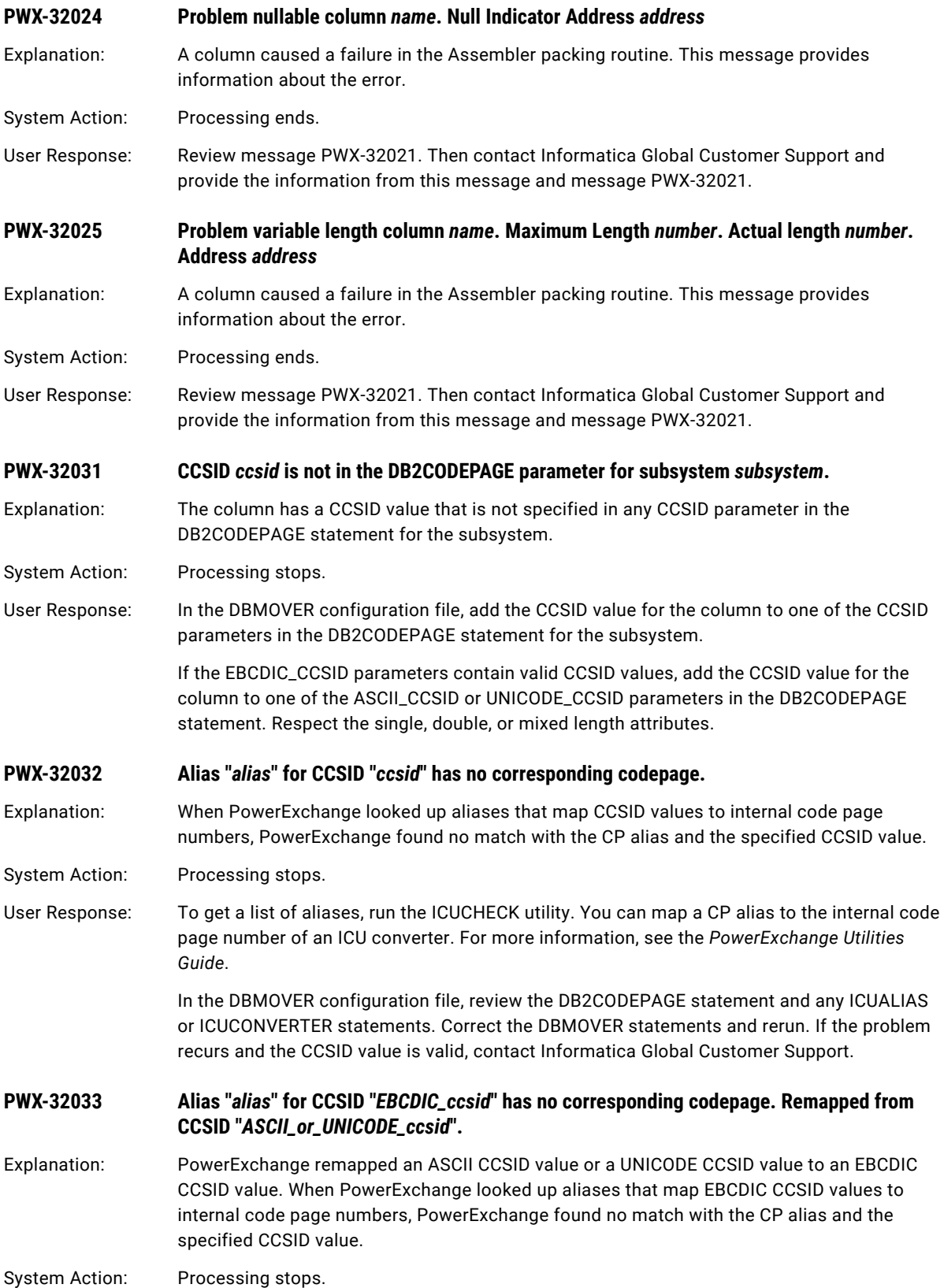

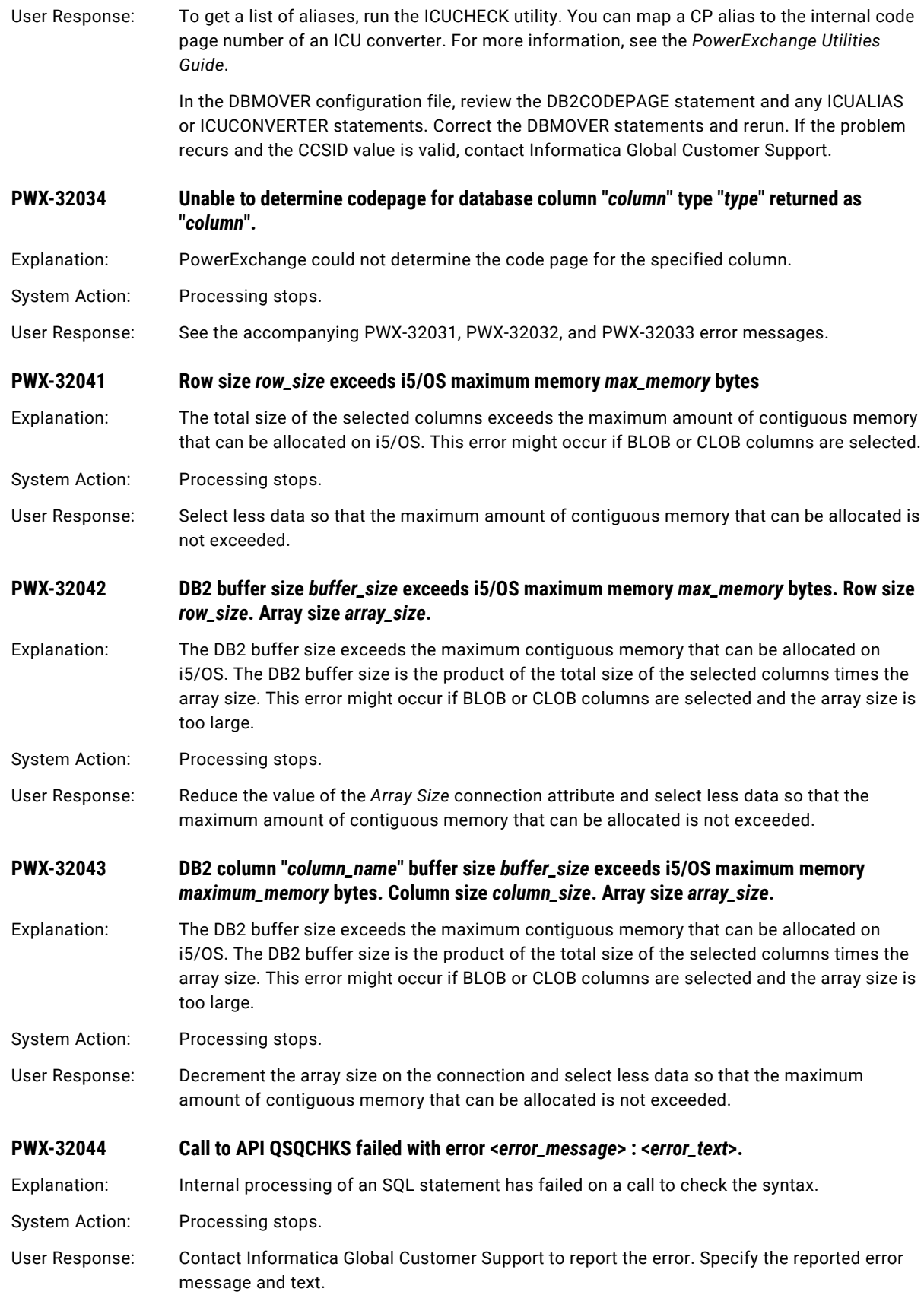

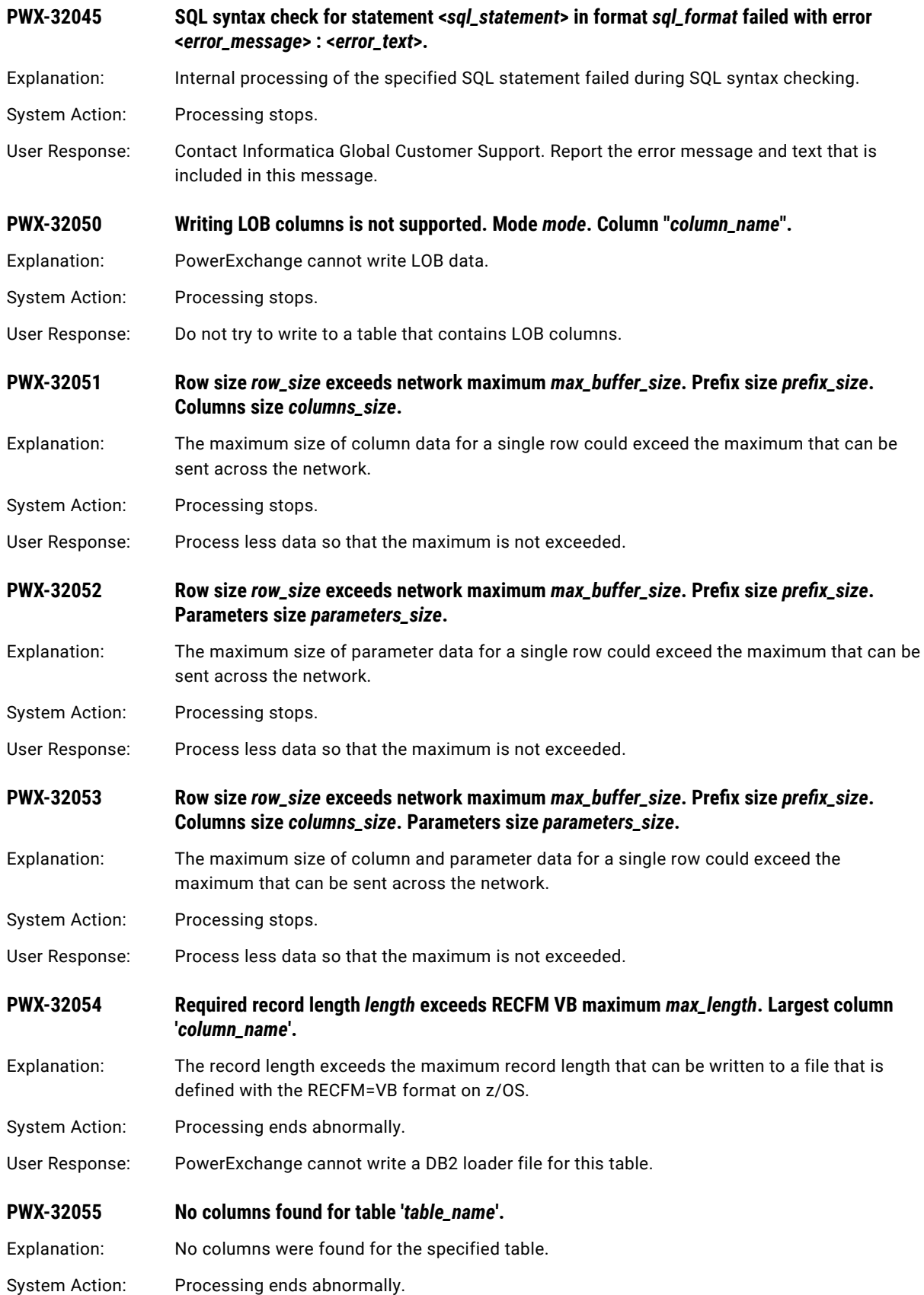

User Response: Verify that the table name is valid.

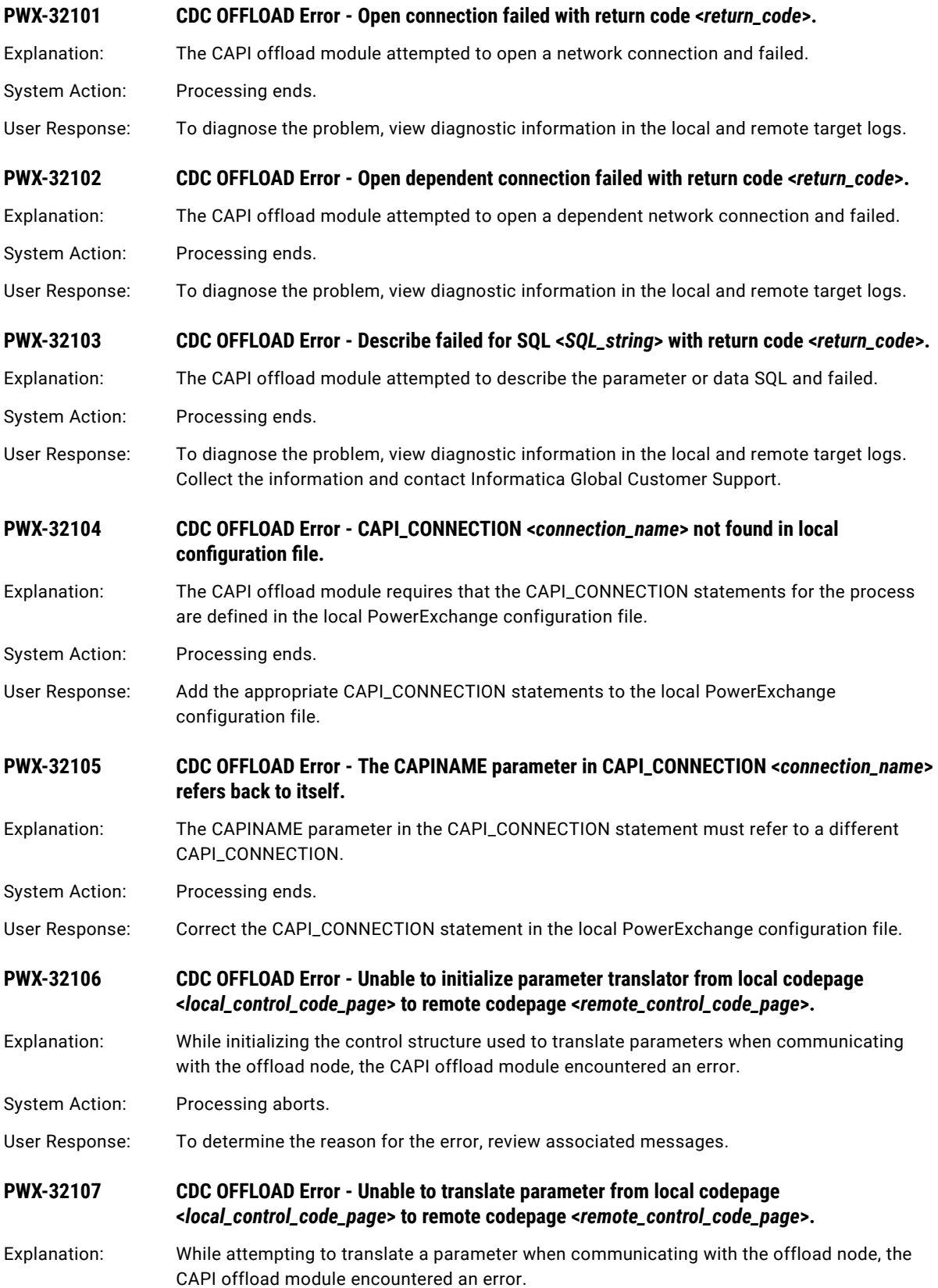

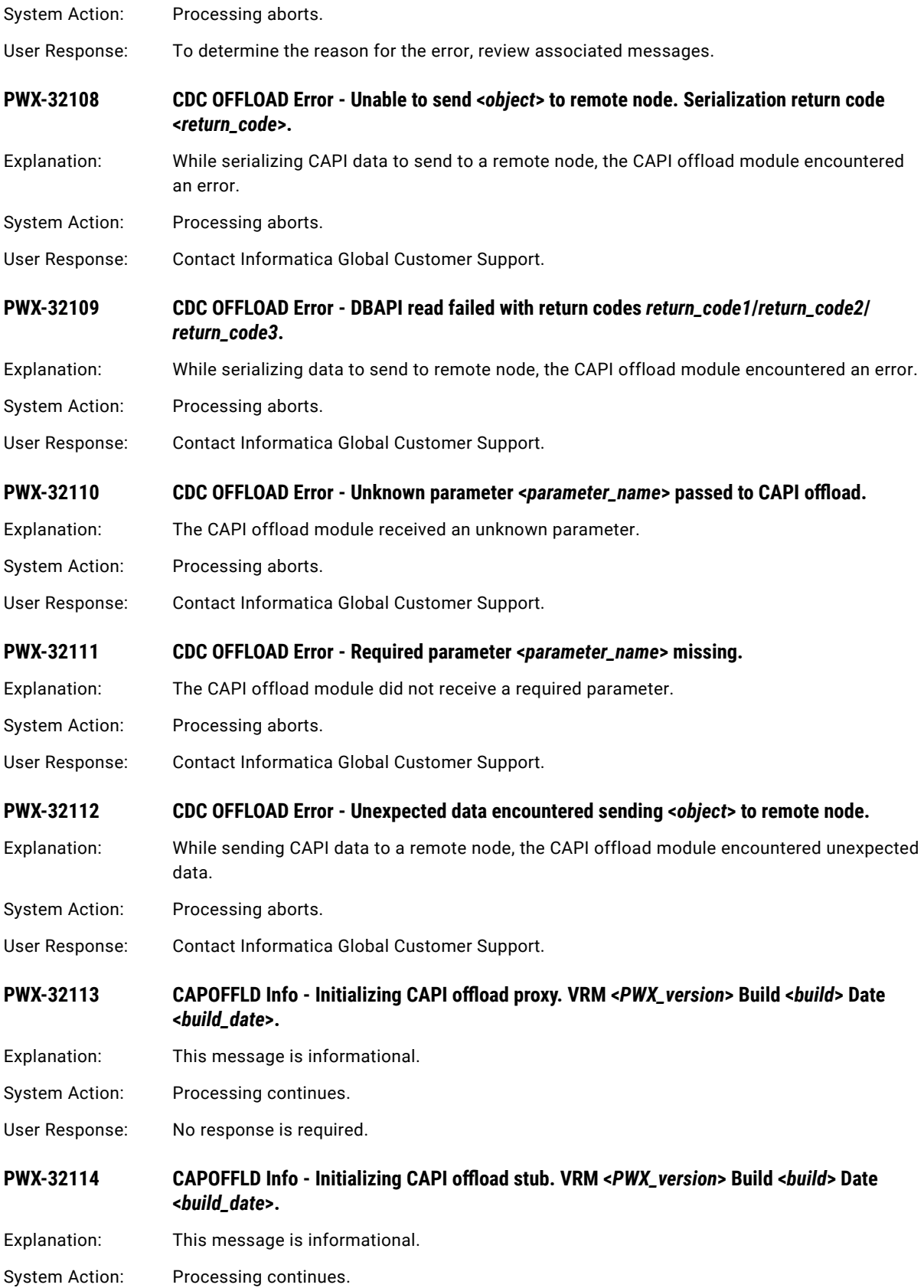

User Response: No response is required.

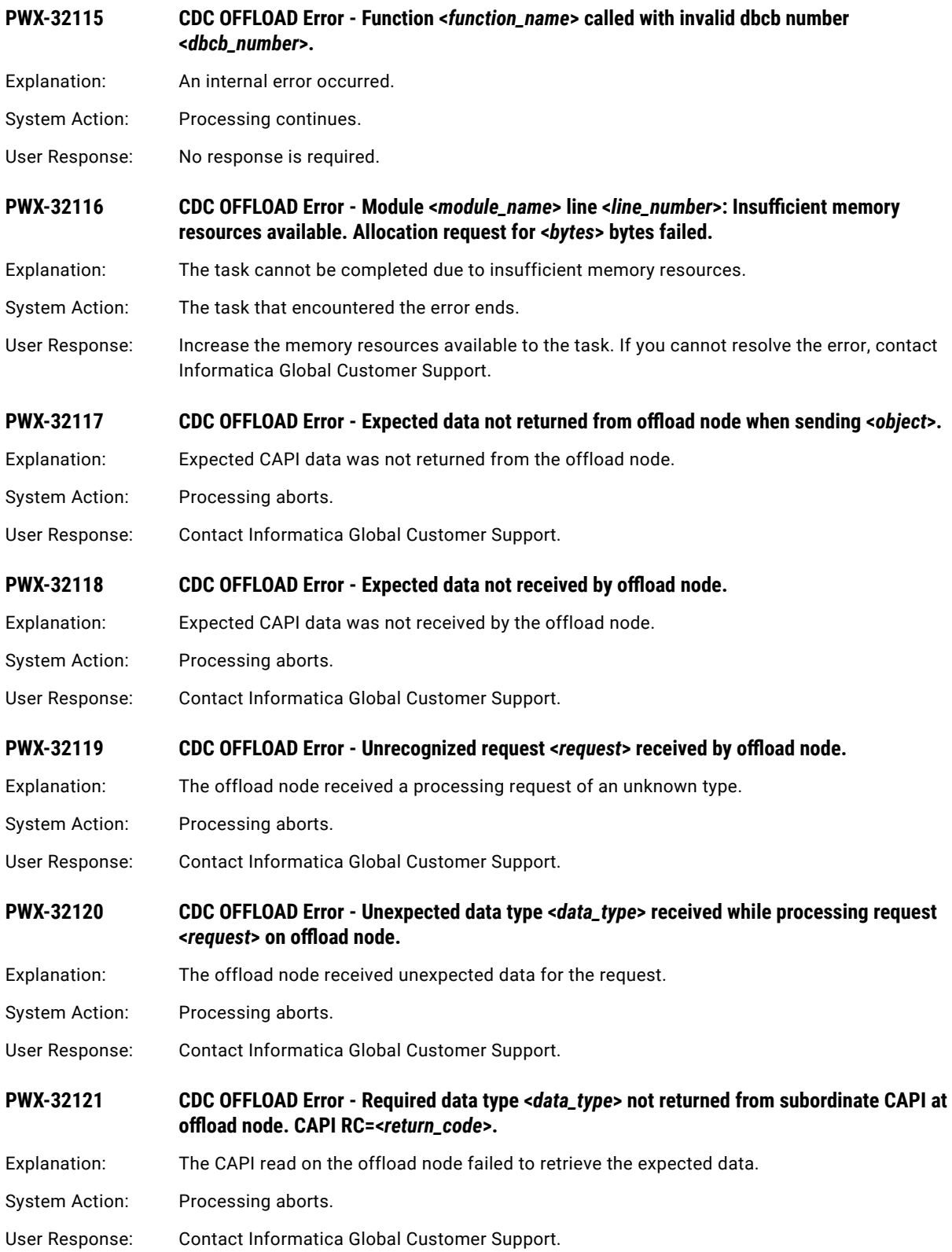

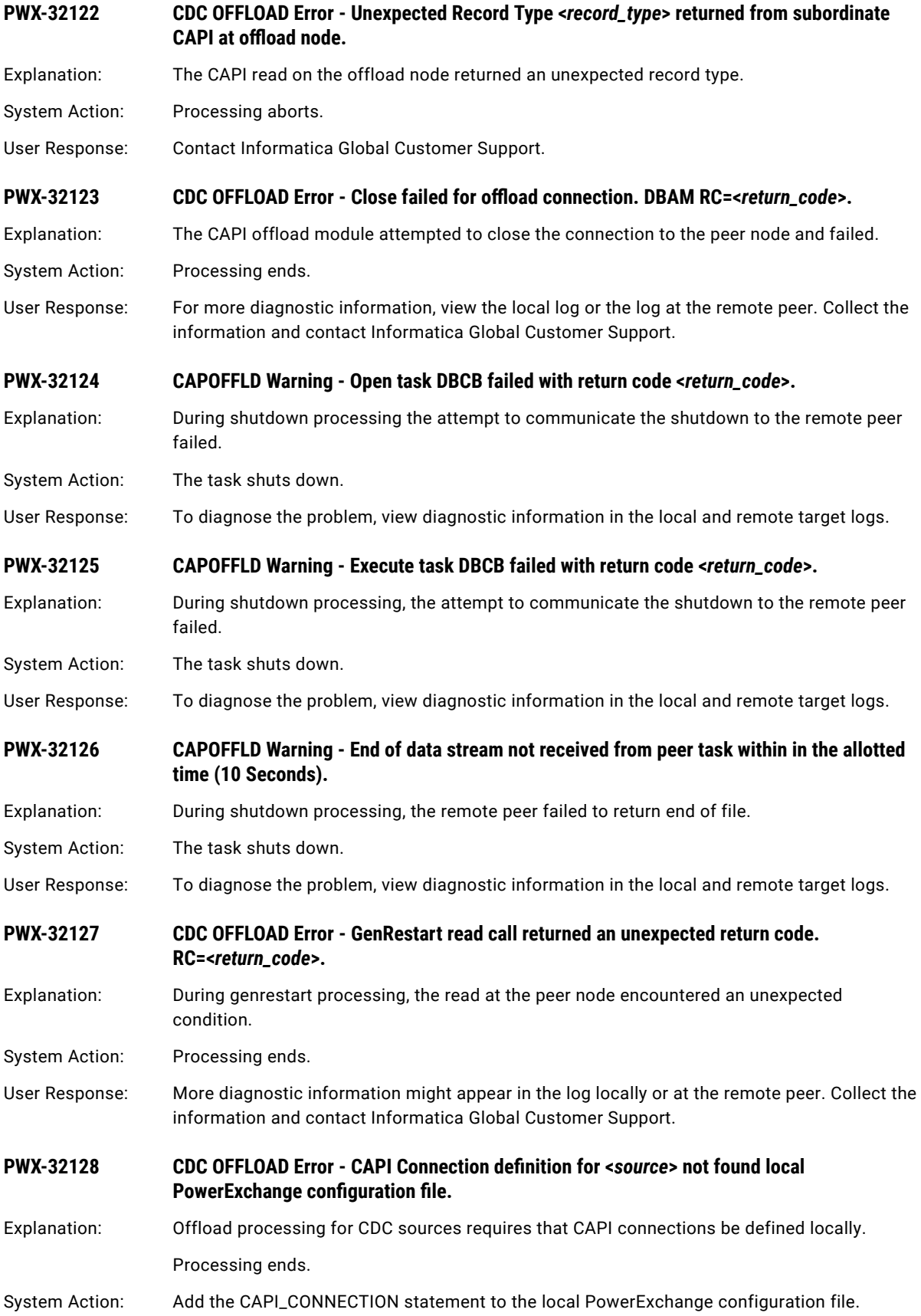

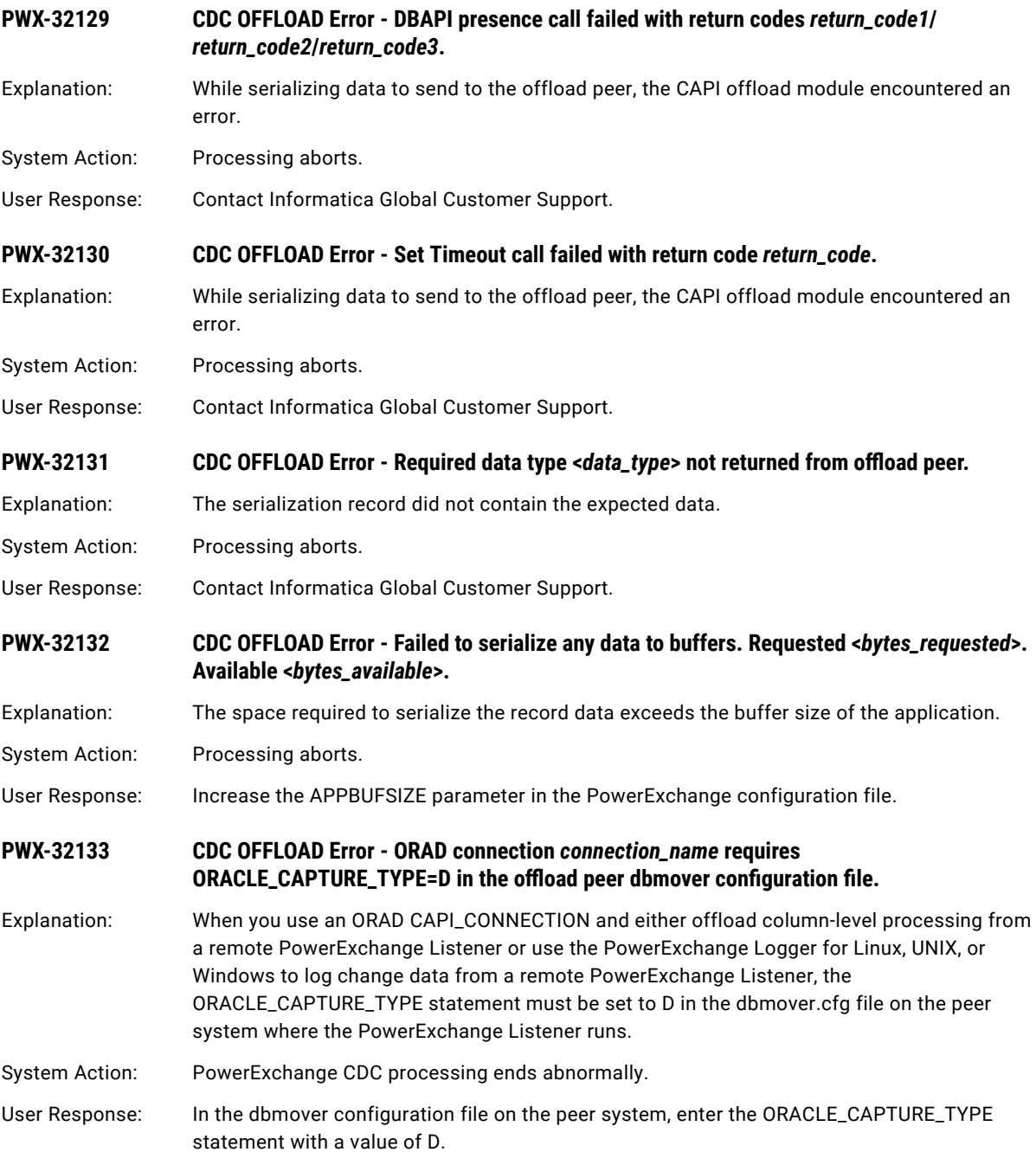

### **PWX-32134 CDC OFFLOAD Start - first registration <***registration\_name***> of <***registration\_count***> restart <***restart***\_rba>.**

Explanation: If you offload column-level processing, or if you relog data from a z/OS or i5/OS system to a remote PowerExchange Logger for Linux, UNIX, and Windows instance, this message indicates the first registration of interest and restart RBA that the extraction process or remote PowerExchange Logger uses to start processing change records.

The message includes the following variables:

- **•** *registration\_name* is the registration tag name of the first registration.
- **•** *registration\_count* is the number of active registrations for the source.
- **•** *restart\_rba* is the RBA at which the extraction session or PowerExchange Logger for Linux, UNIX, and Windows instance begins reading changes.
- System Action: CDC processing continues.
- User Response: No response is required. Use this message to monitor CDC sessions that use offloading or remote logging.

**PWX-32135 CDC OFFLOAD Request <***request\_type***> cannot be processed while actively reading data.**

Explanation: An internal error occurred. A CAPI request was received that cannot be processed while the interface is actively reading data.

System Action: The CAPI request is ignored. Processing continues.

User Response: No response is required. This message is intended for use by Informatica personnel for troubleshooting.

**PWX-32136 CDC OFFLOAD Error - Set Version call failed with return code** *return\_code***.**

Explanation: PowerExchange encountered a CDC OFFLOAD error when serializing change data to send to a remote PowerExchange Logger for Linux, UNIX, and Windows.

System Action: CDC processing ends.

User Response: Contact Informatica Global Customer Support.

#### **PWX-32150 CAPI Error - Unknown parameter <***parameter\_name***> passed to CAPI.**

Explanation: An unknown parameter was passed to the CAPI module.

System Action: Processing aborts.

User Response: Contact Informatica Global Customer Support.

### **PWX-32200 API Open invalid for statement not under shared connection**

Explanation: An attempt has been made to open a statement using connection sharing, but a connection has not been established.

System Action: Processing ends.

User Response: Ensure that the statement is associated with a connection for which connection sharing is active.

#### **PWX-32201 API Open - Connection sharing environment not active**

Explanation: An attempt has been made to open a statement using connection sharing, but the connection sharing environment is not active.

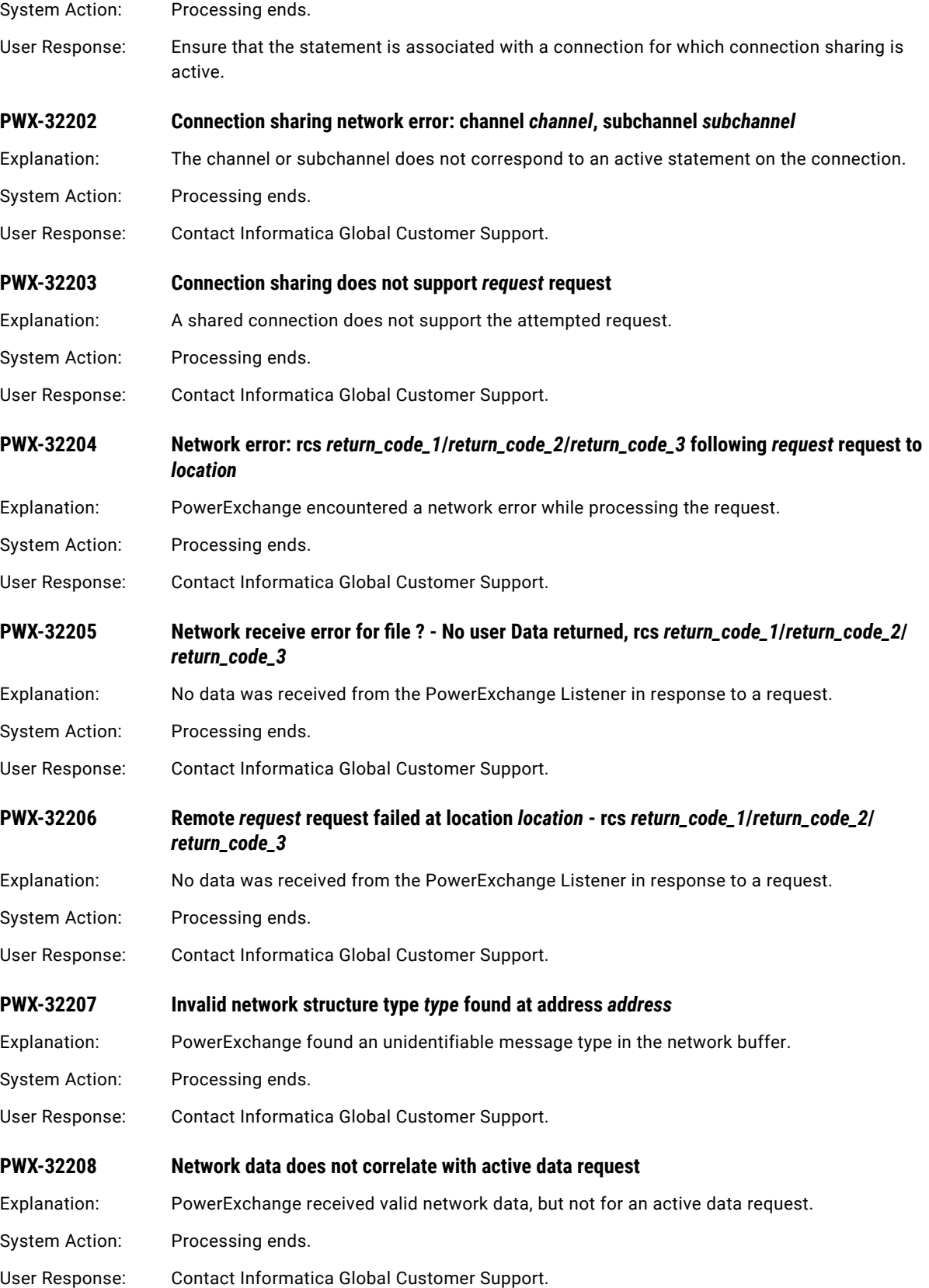

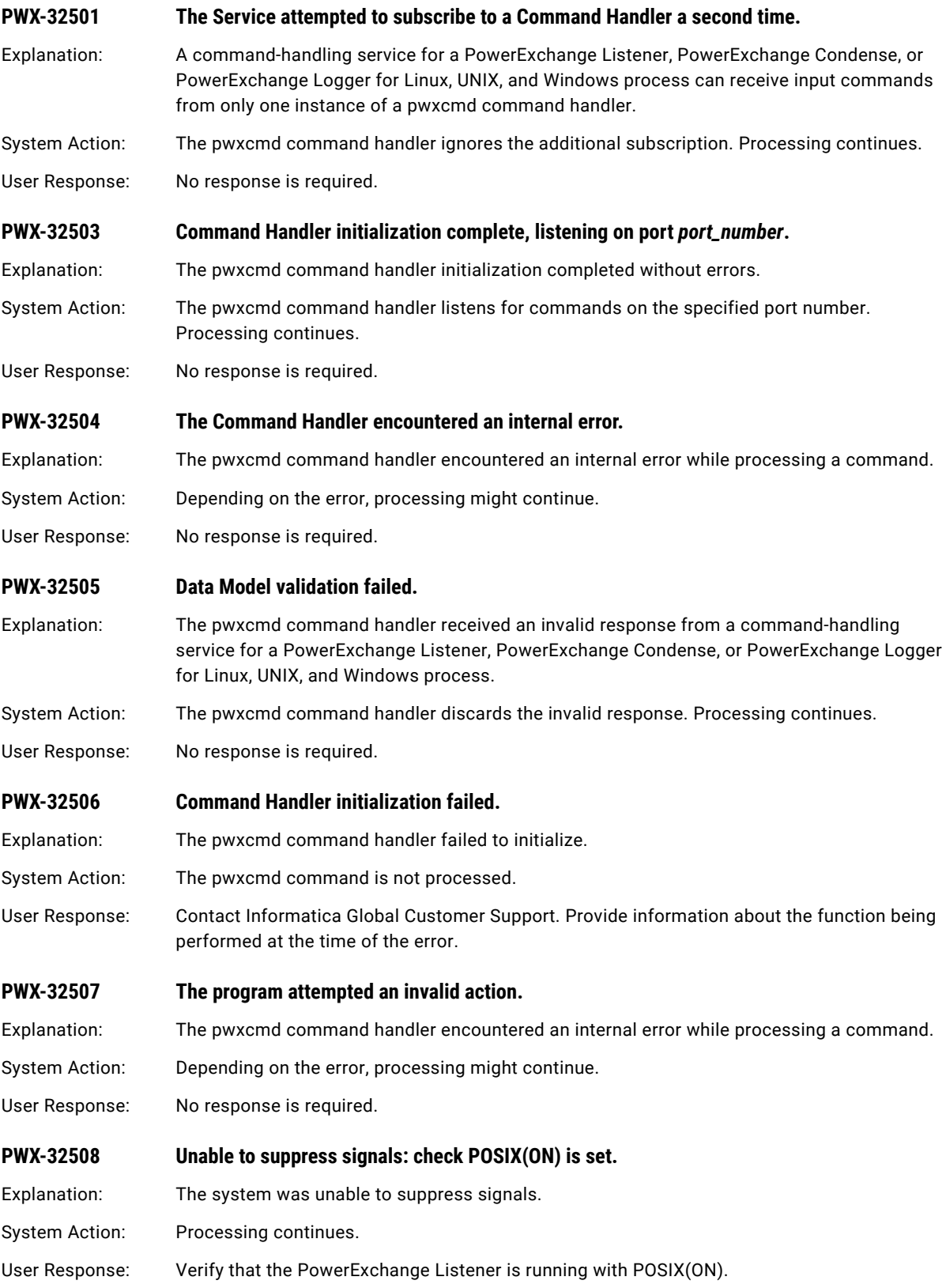

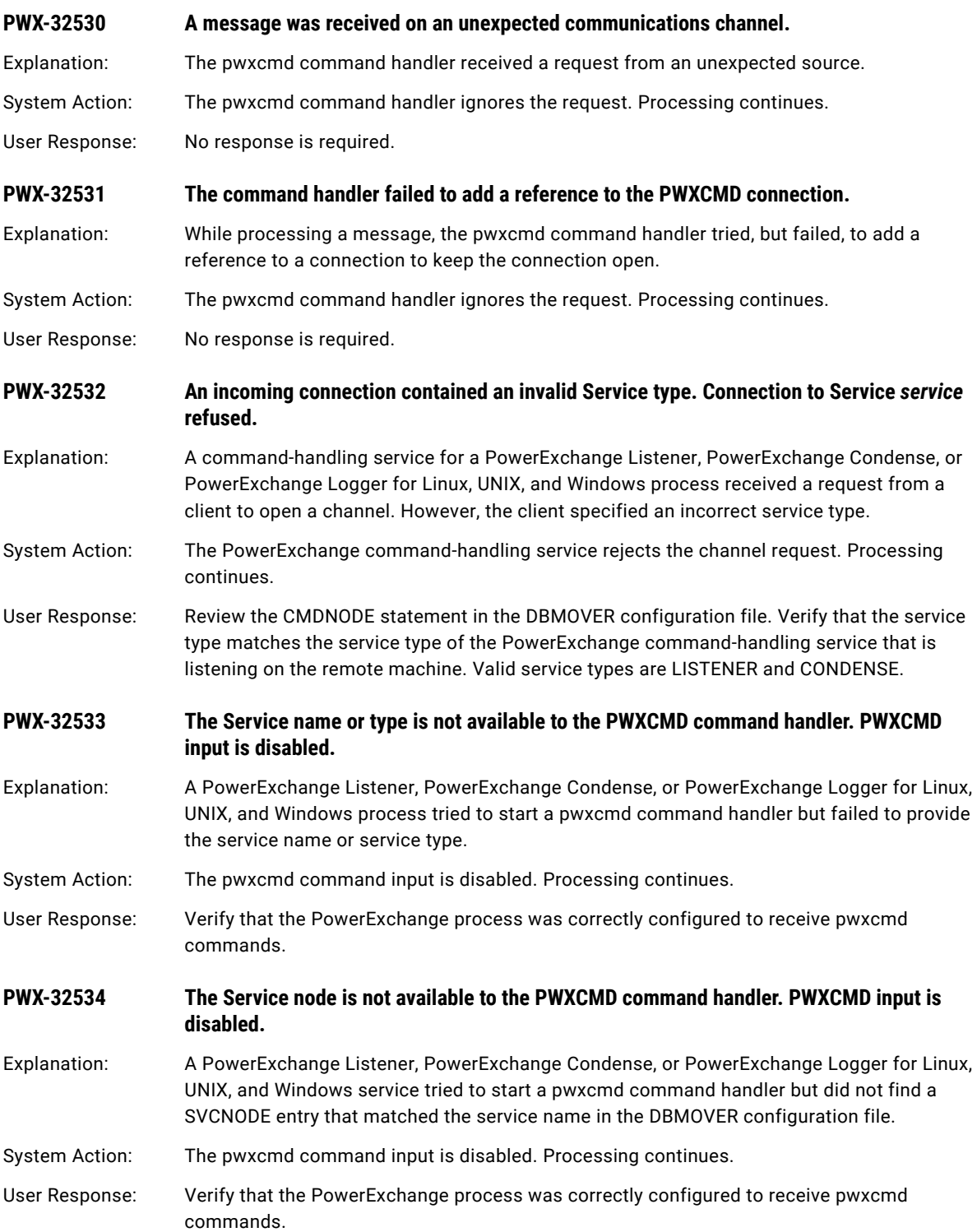

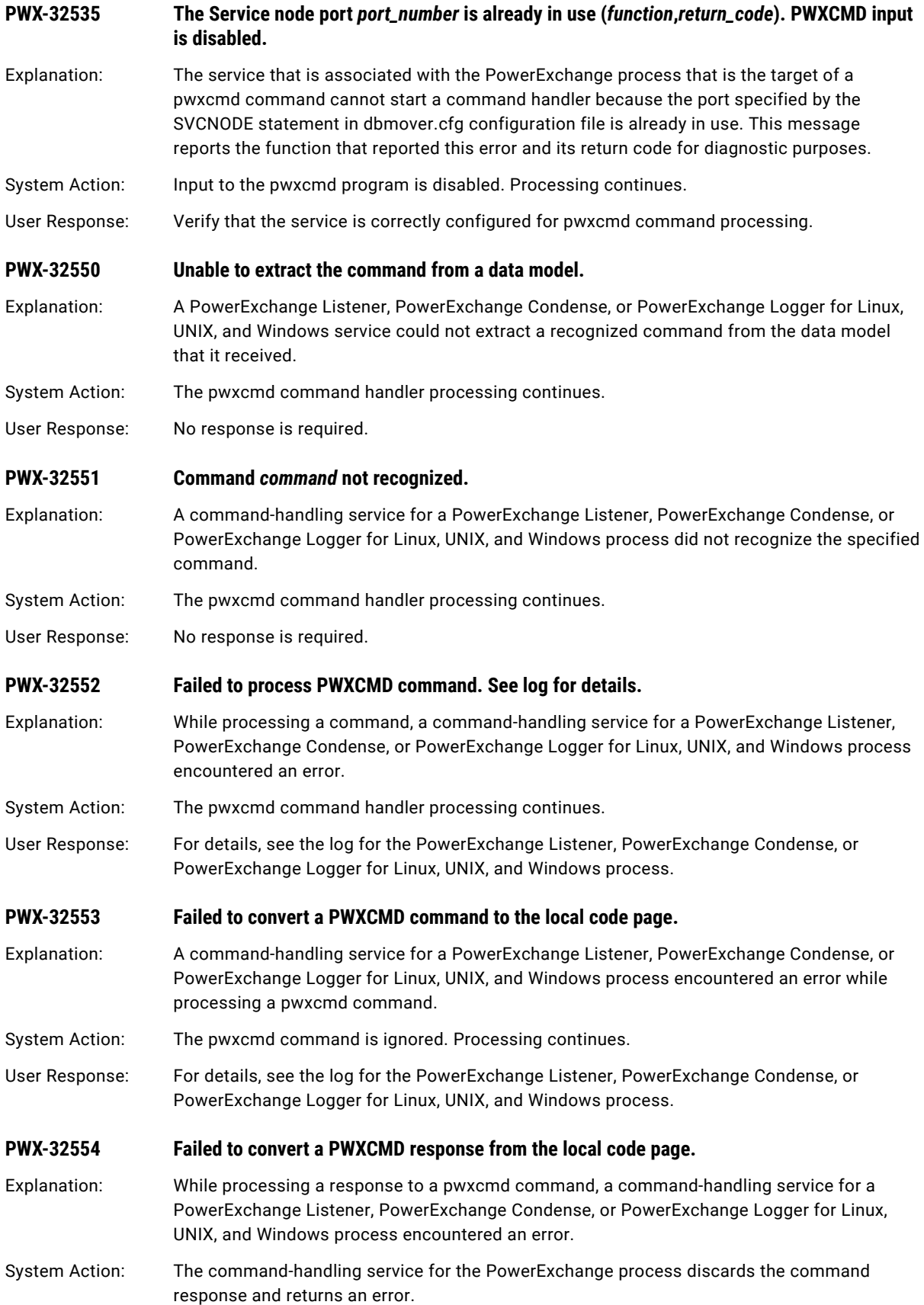

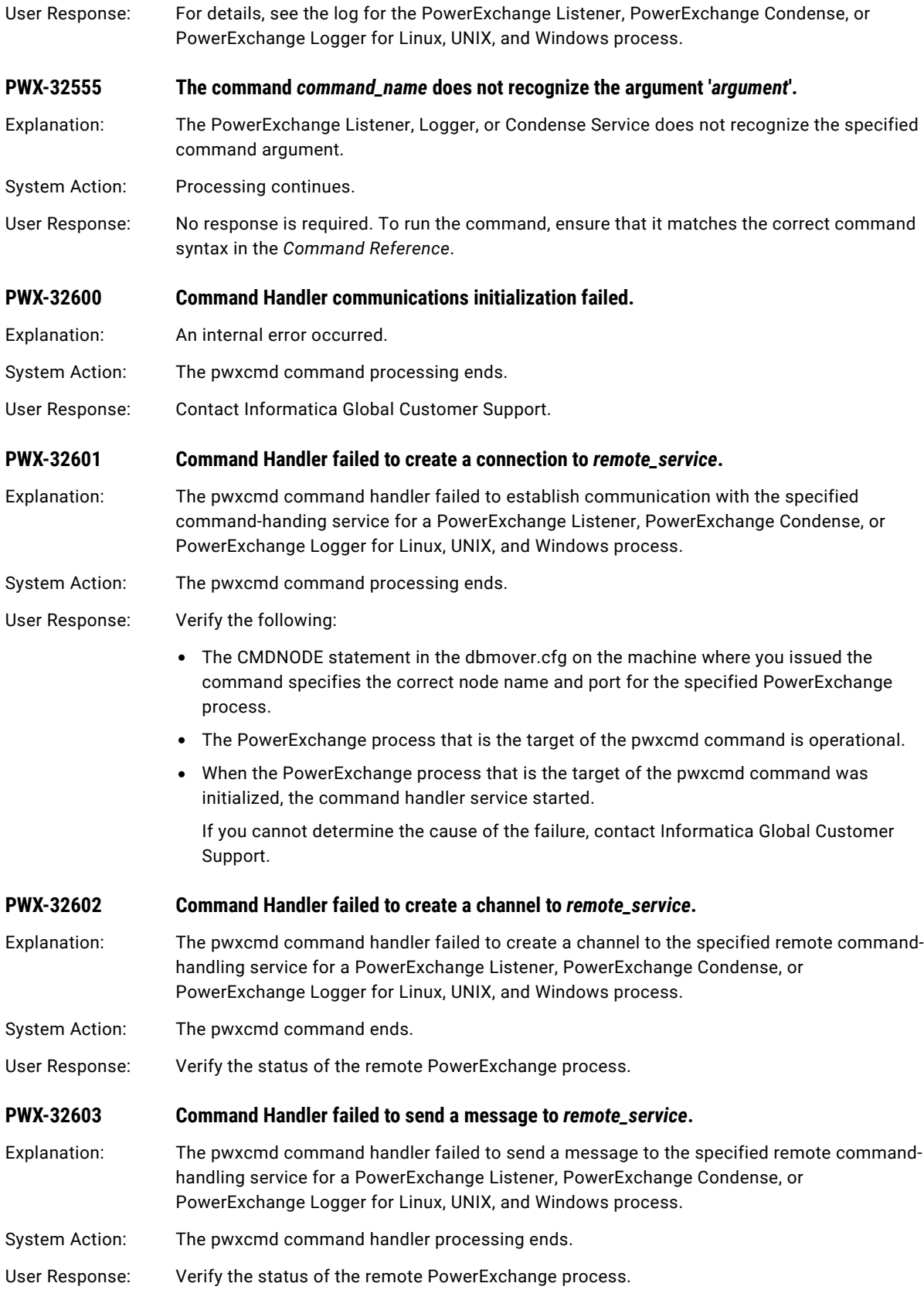

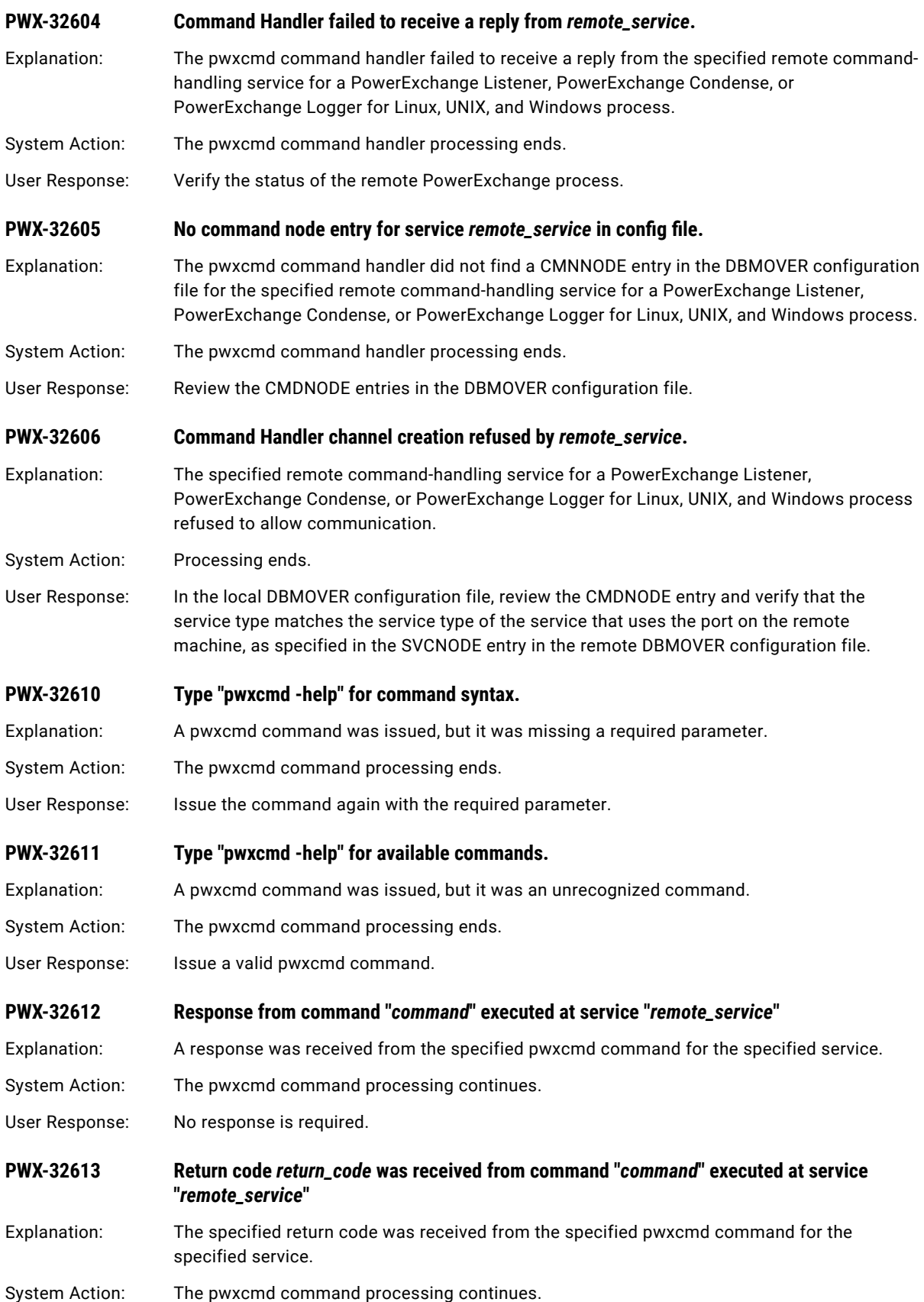

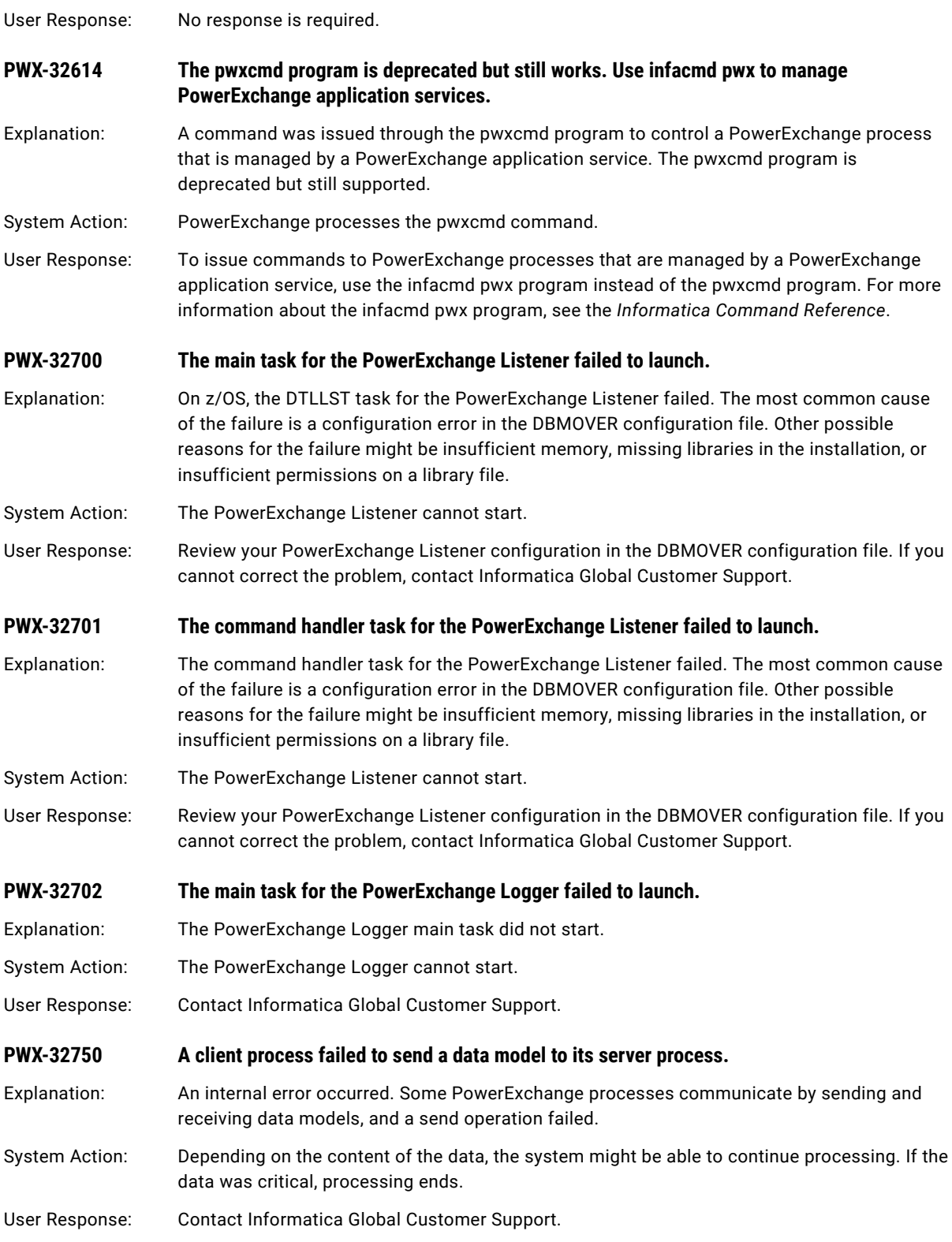

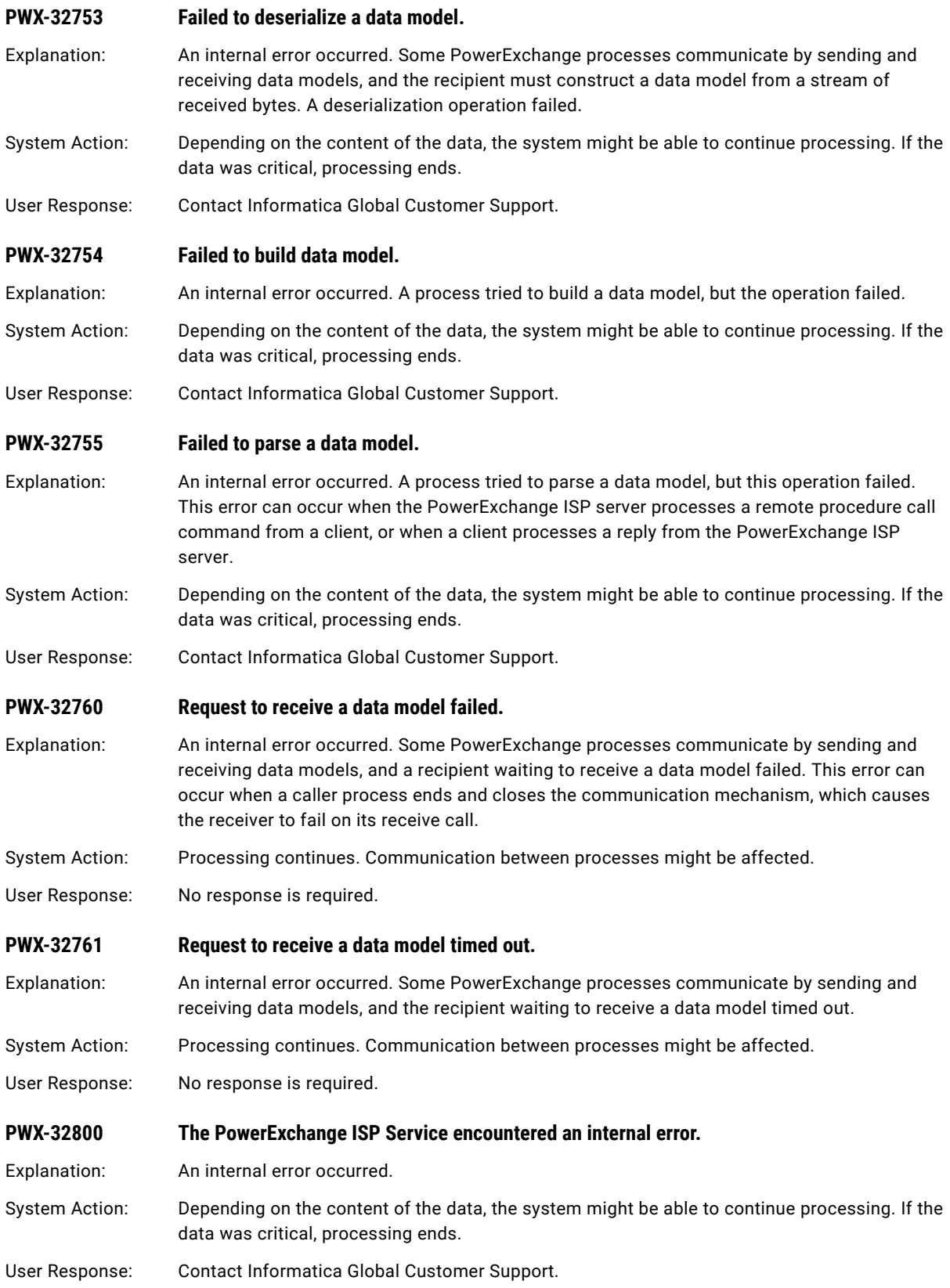

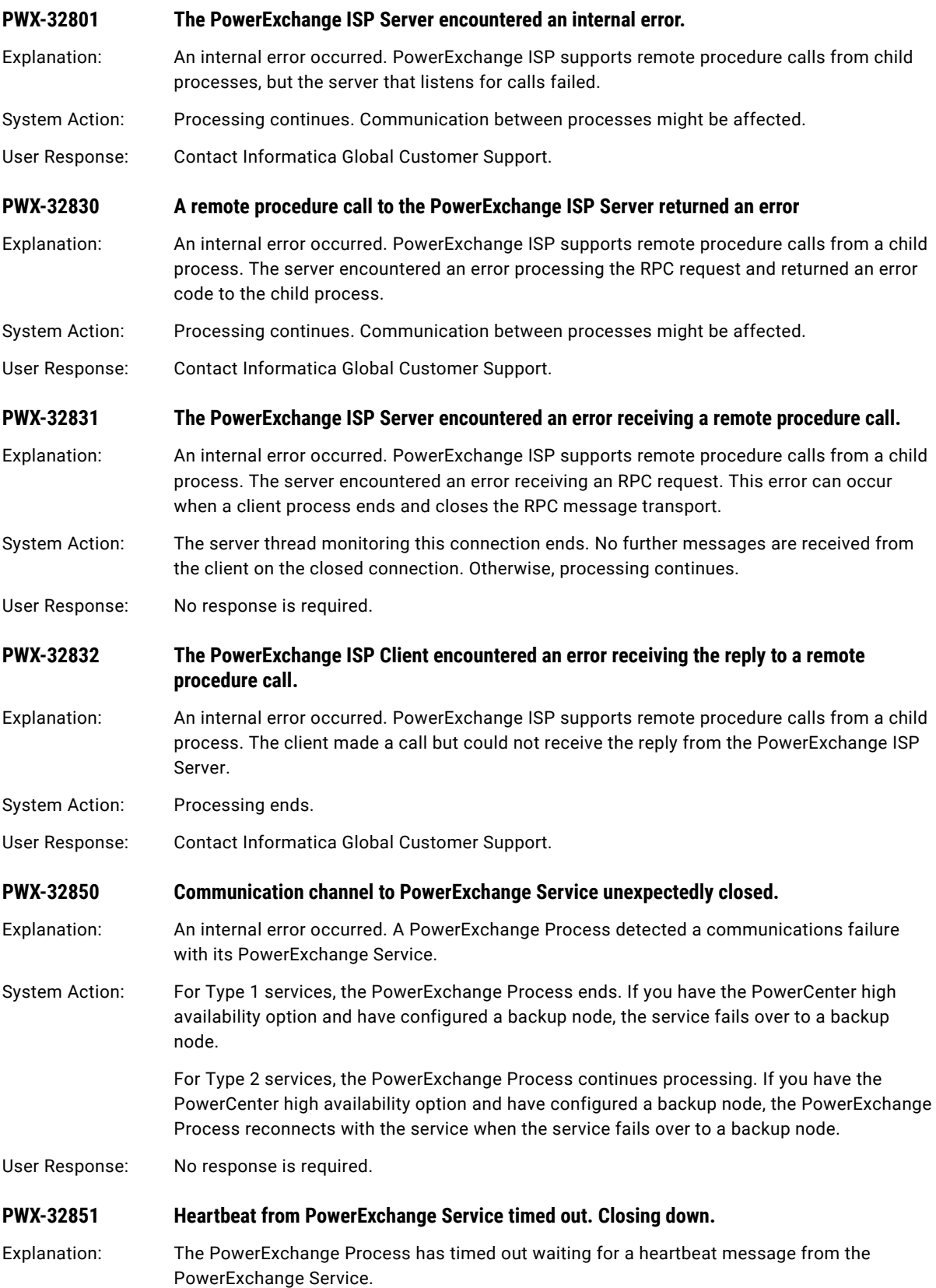

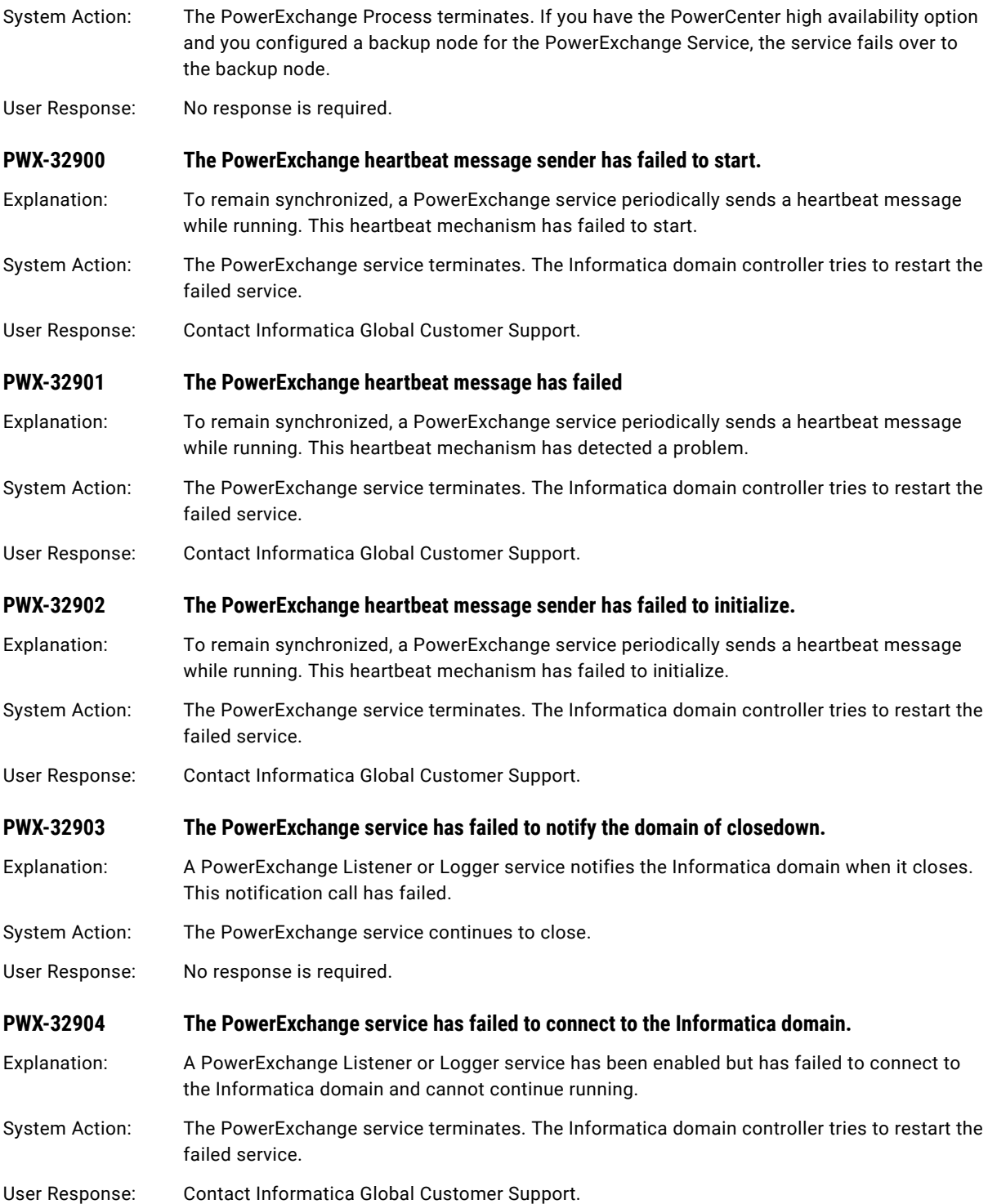

# PWX-33000 to PWX-33999

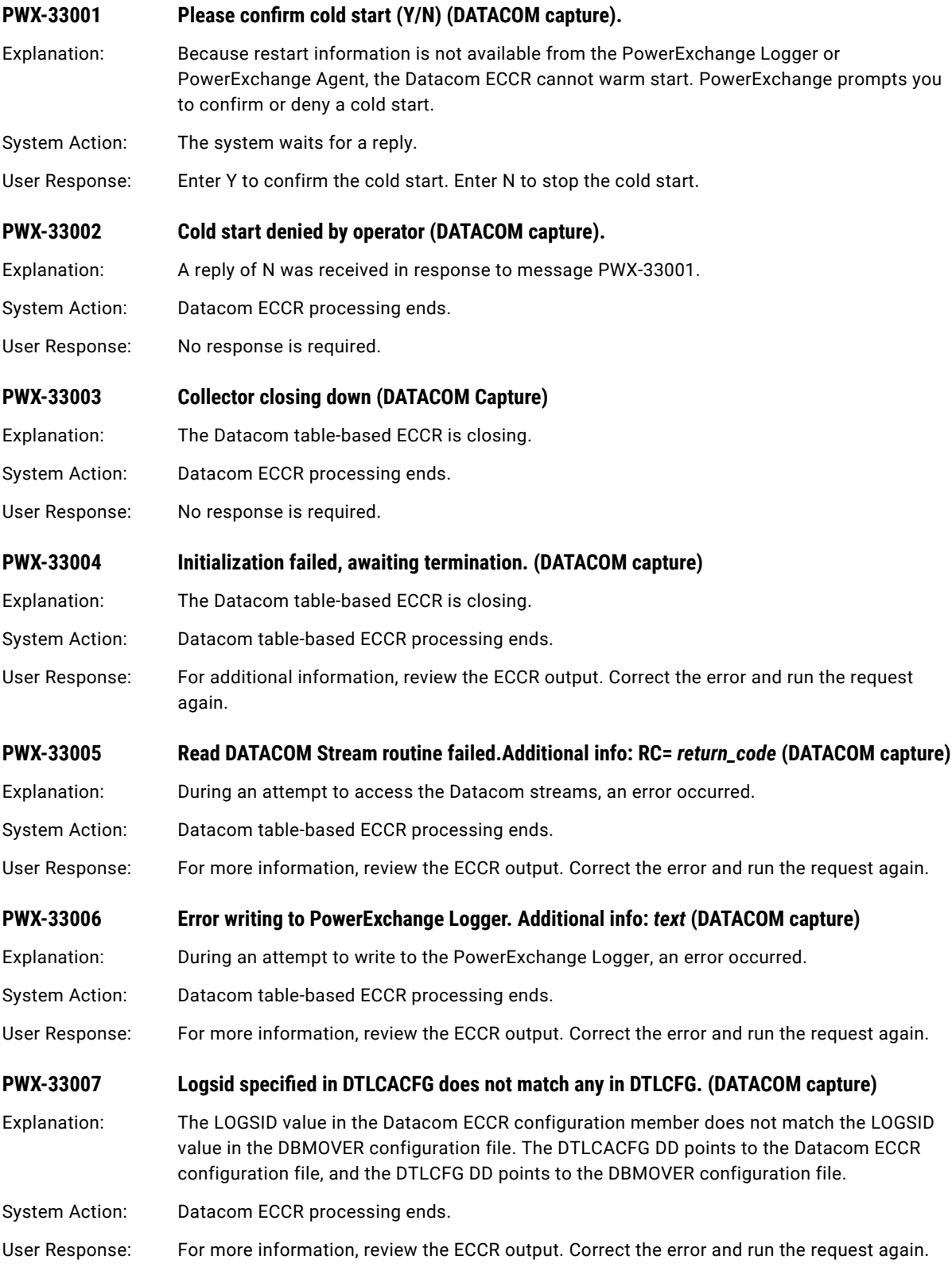

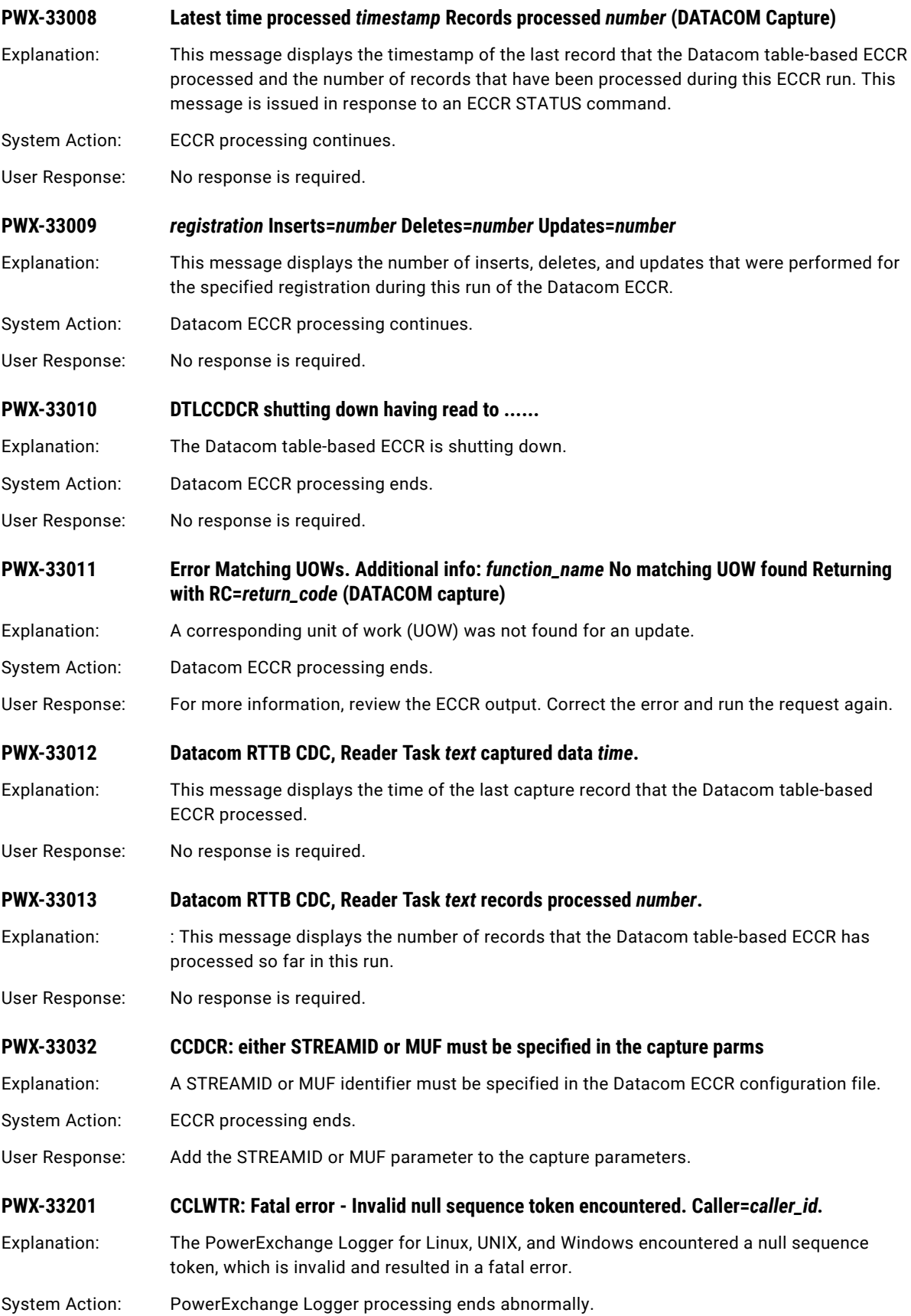

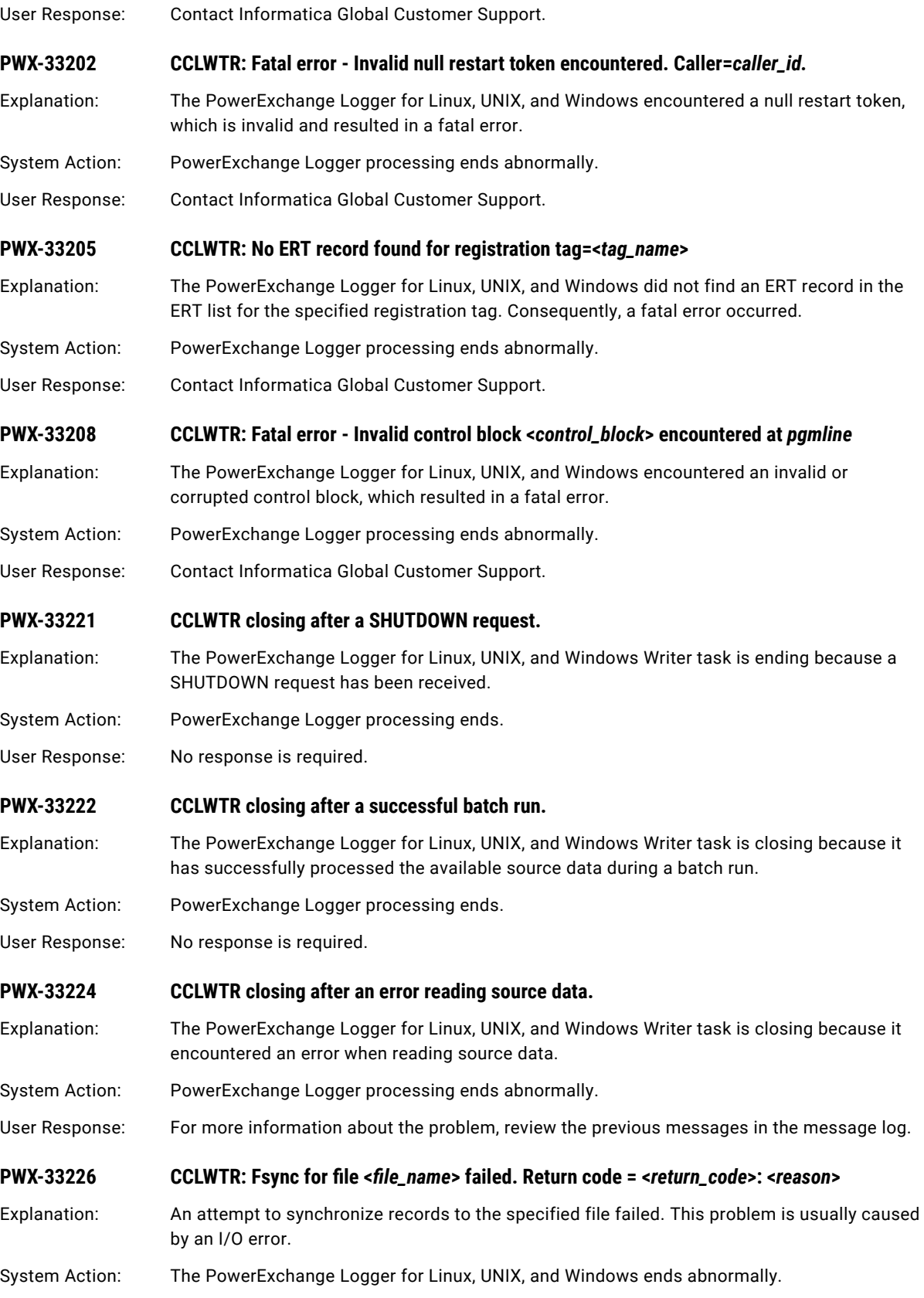

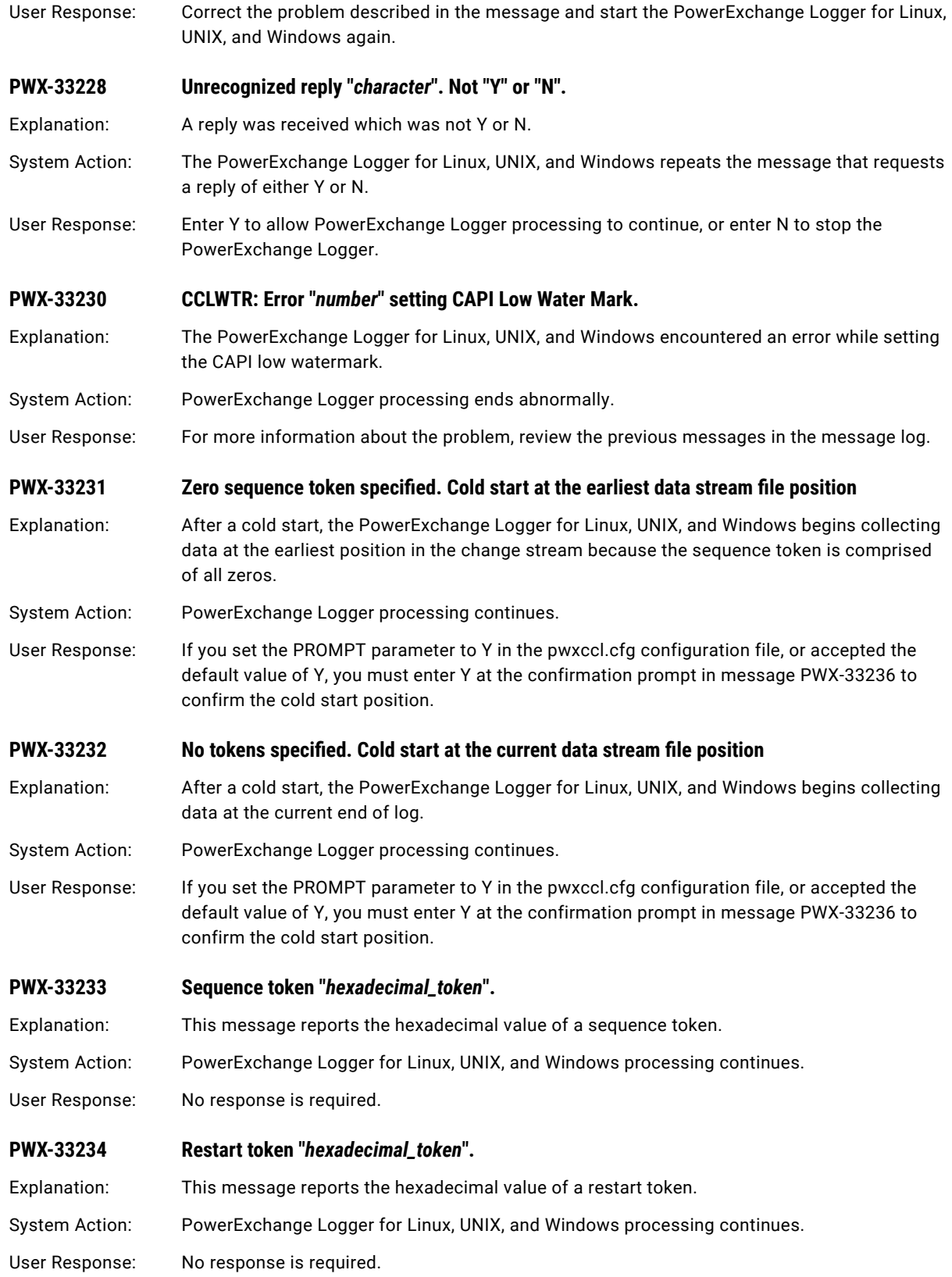
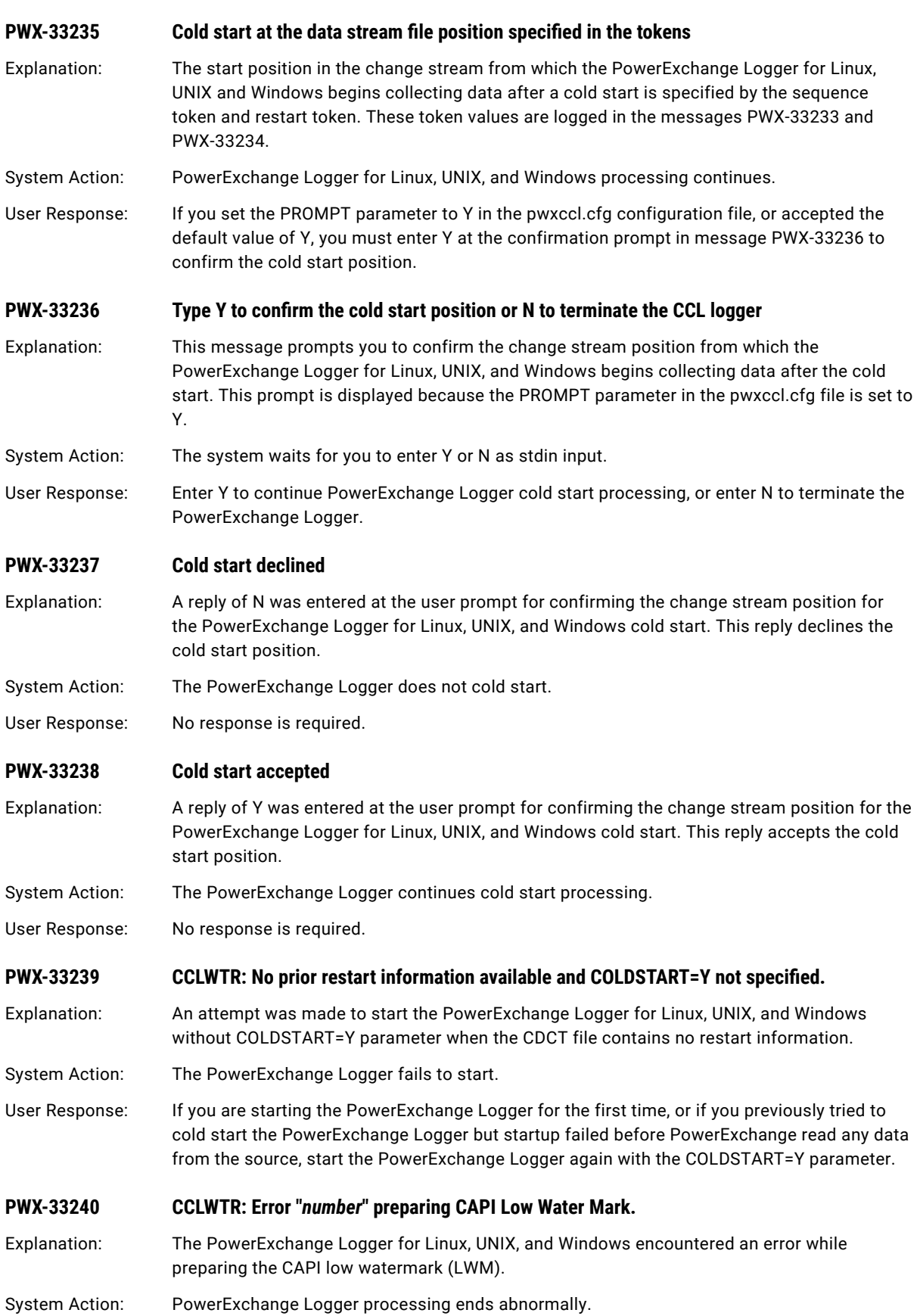

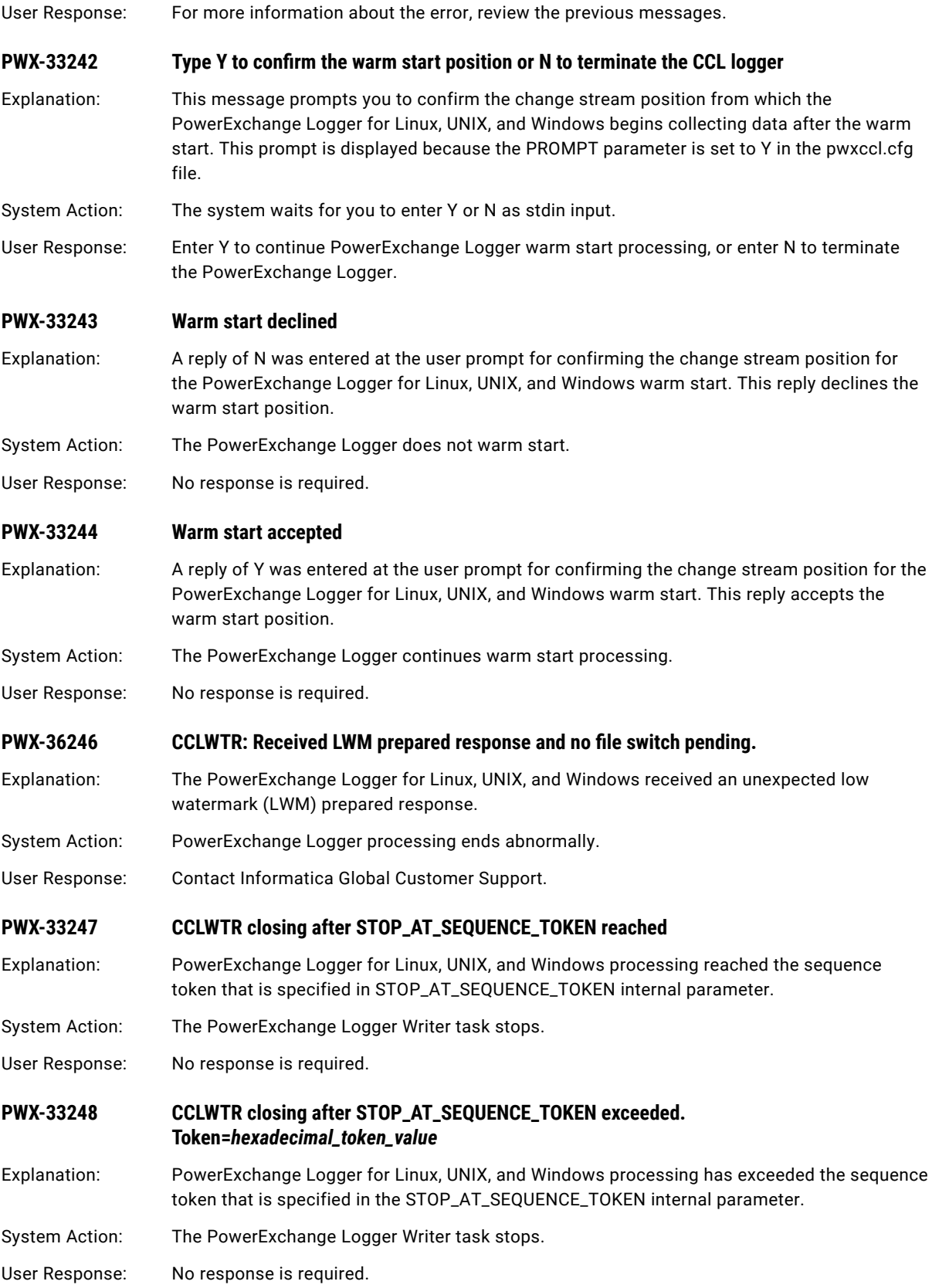

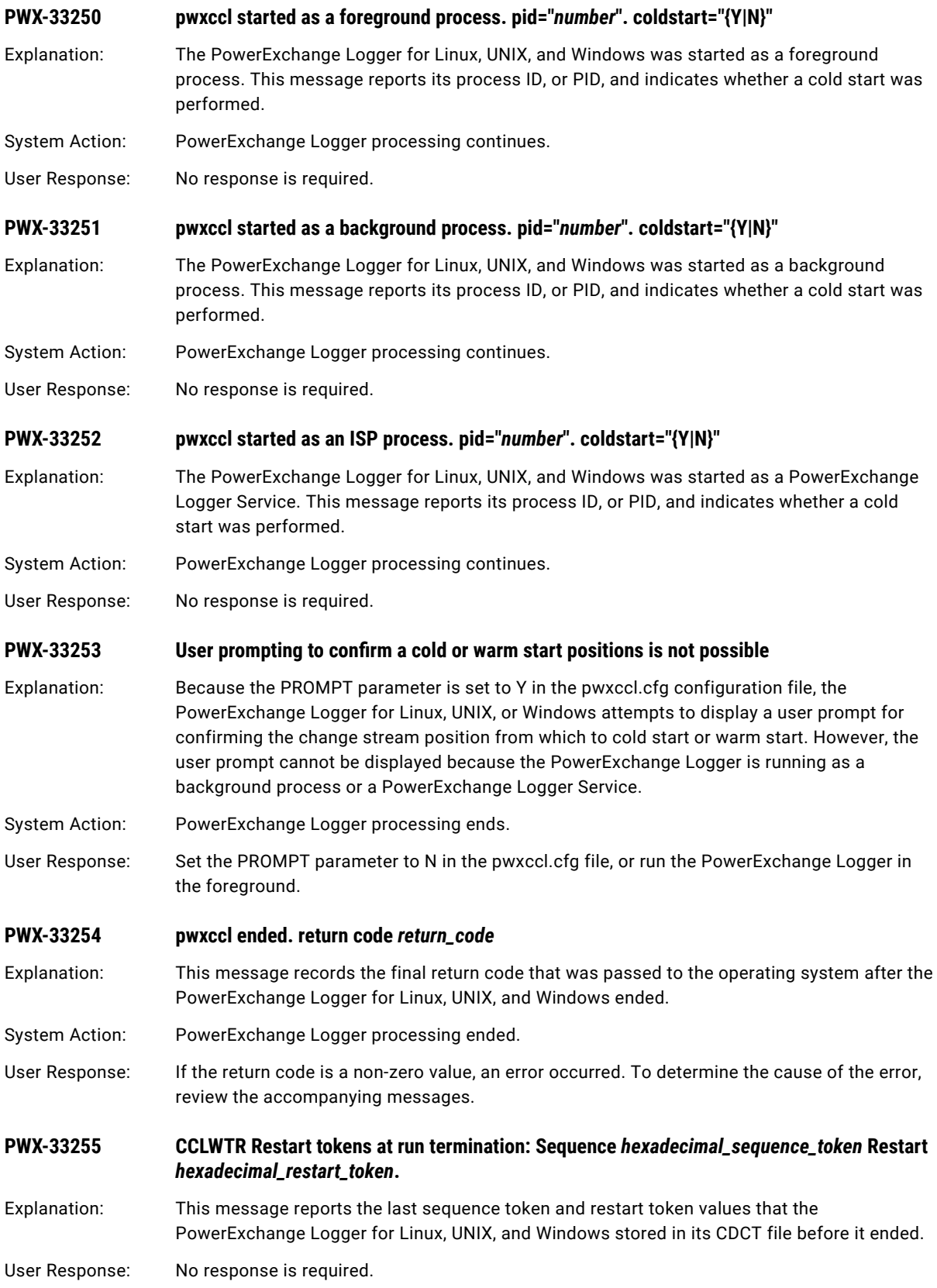

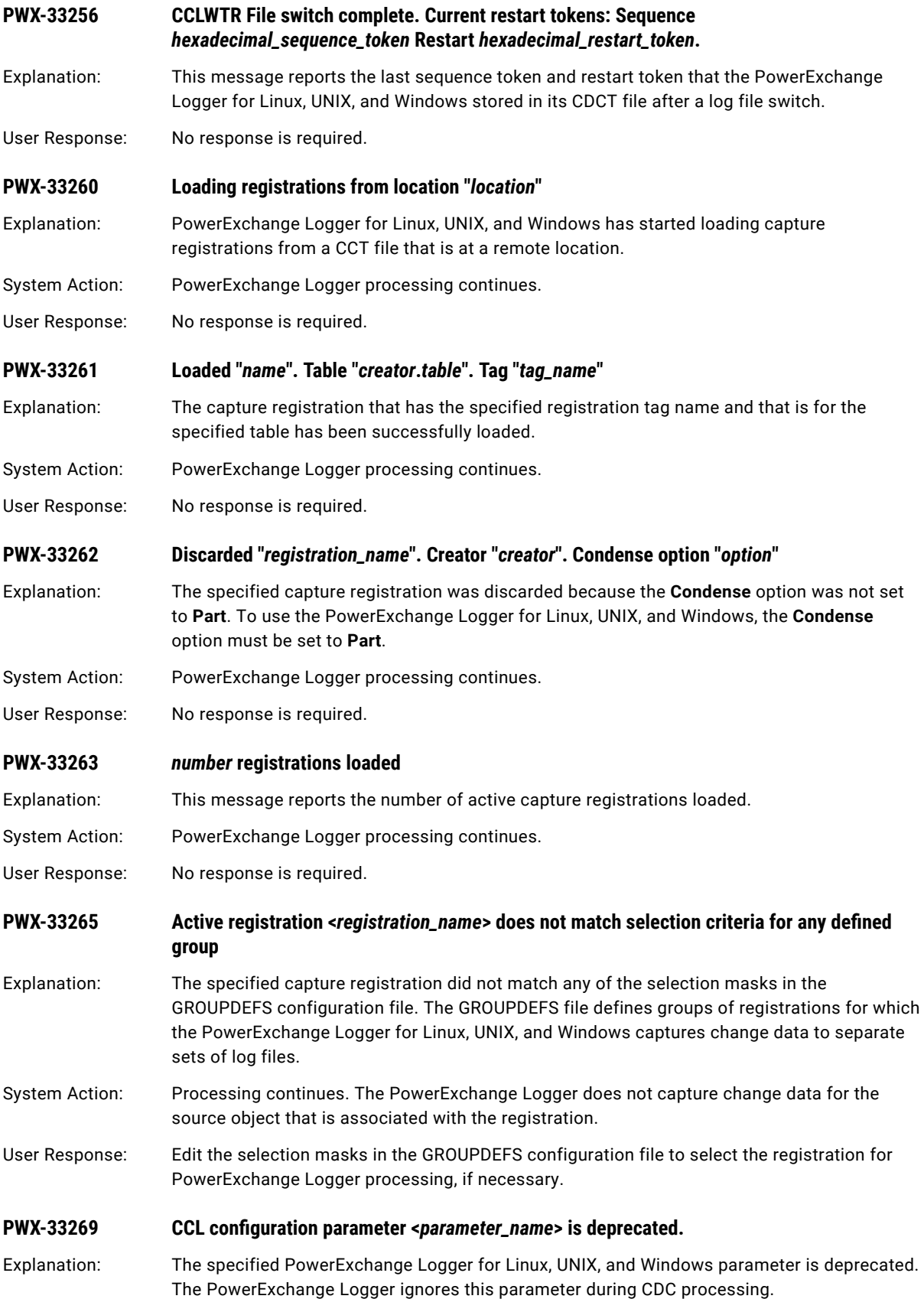

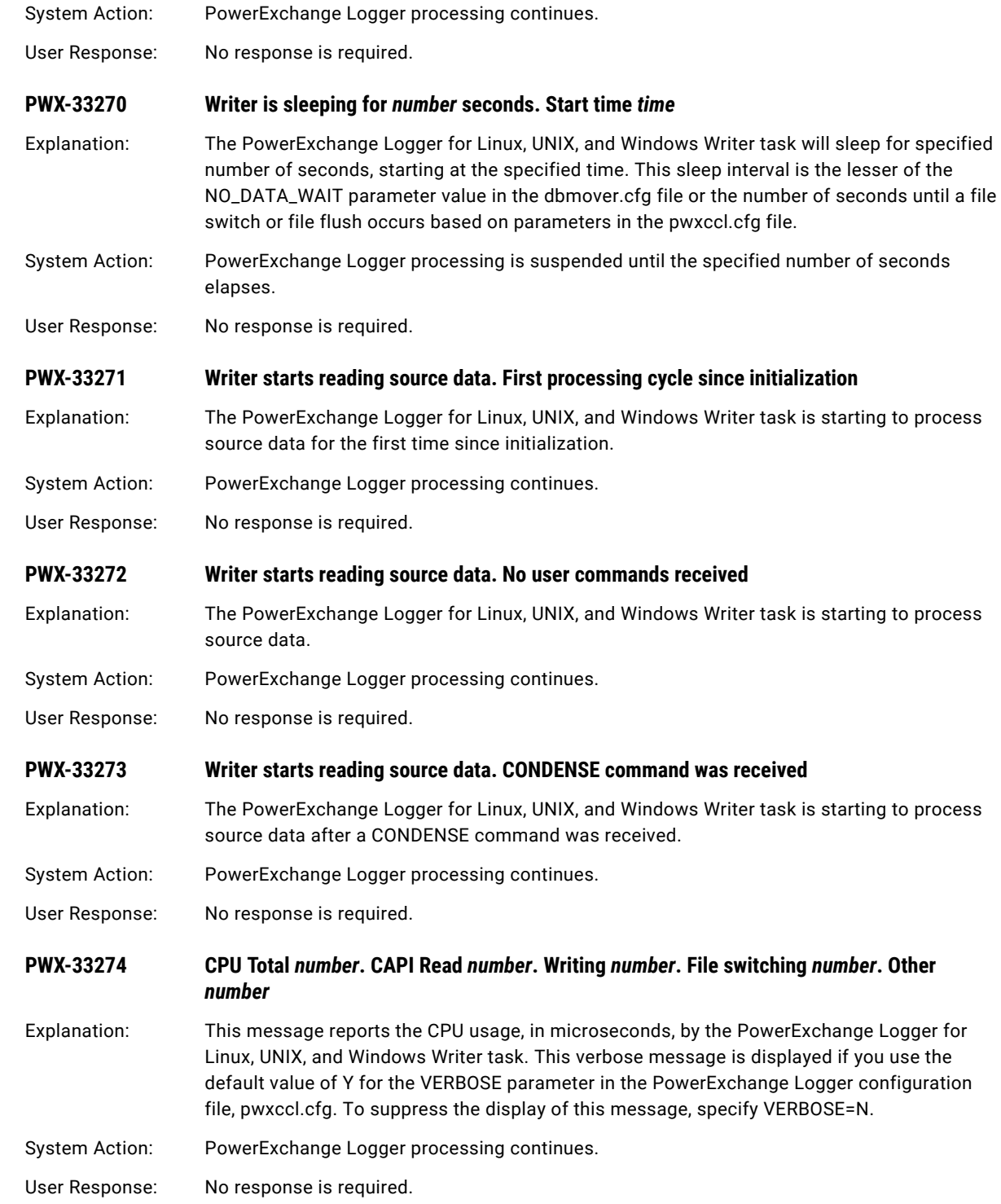

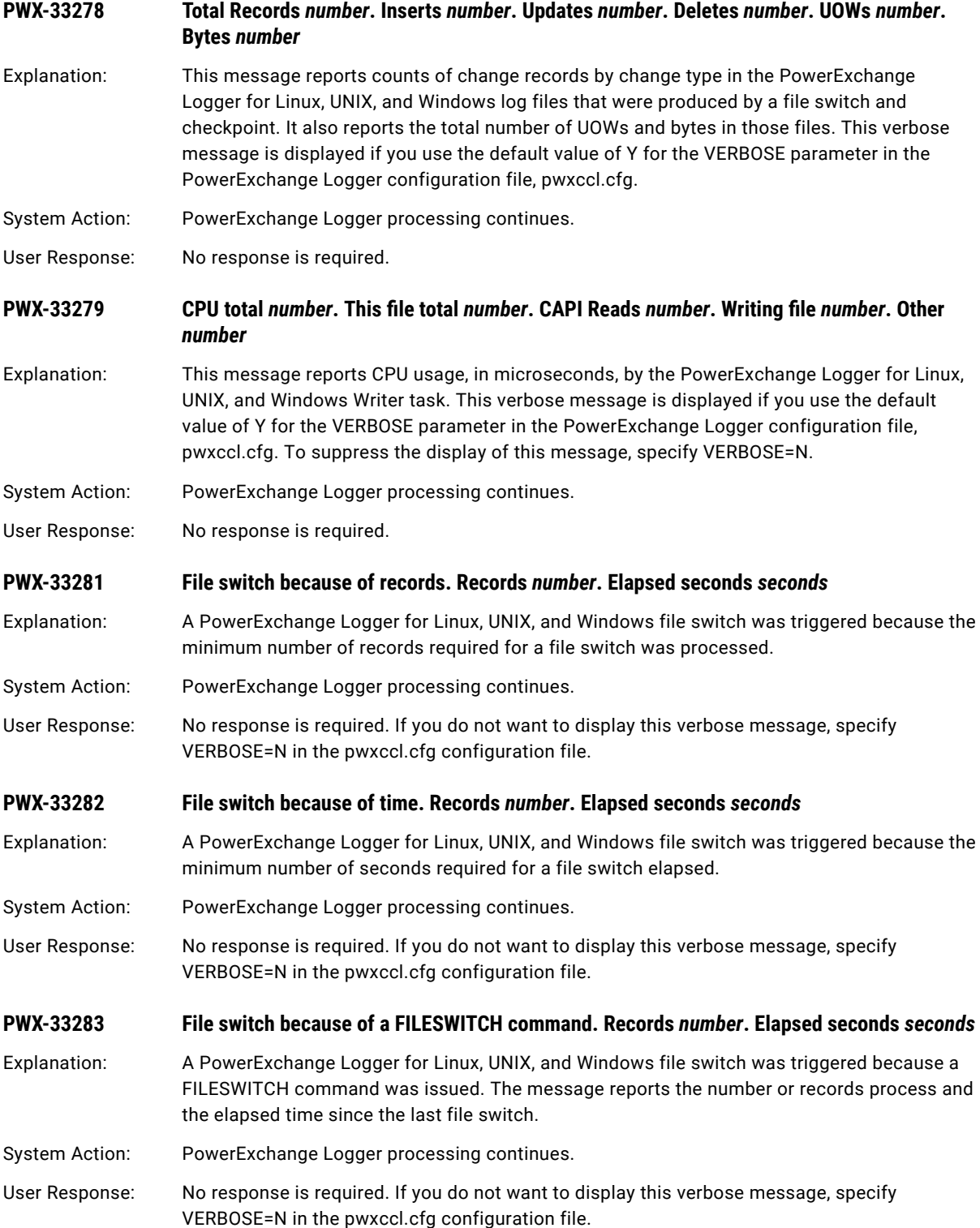

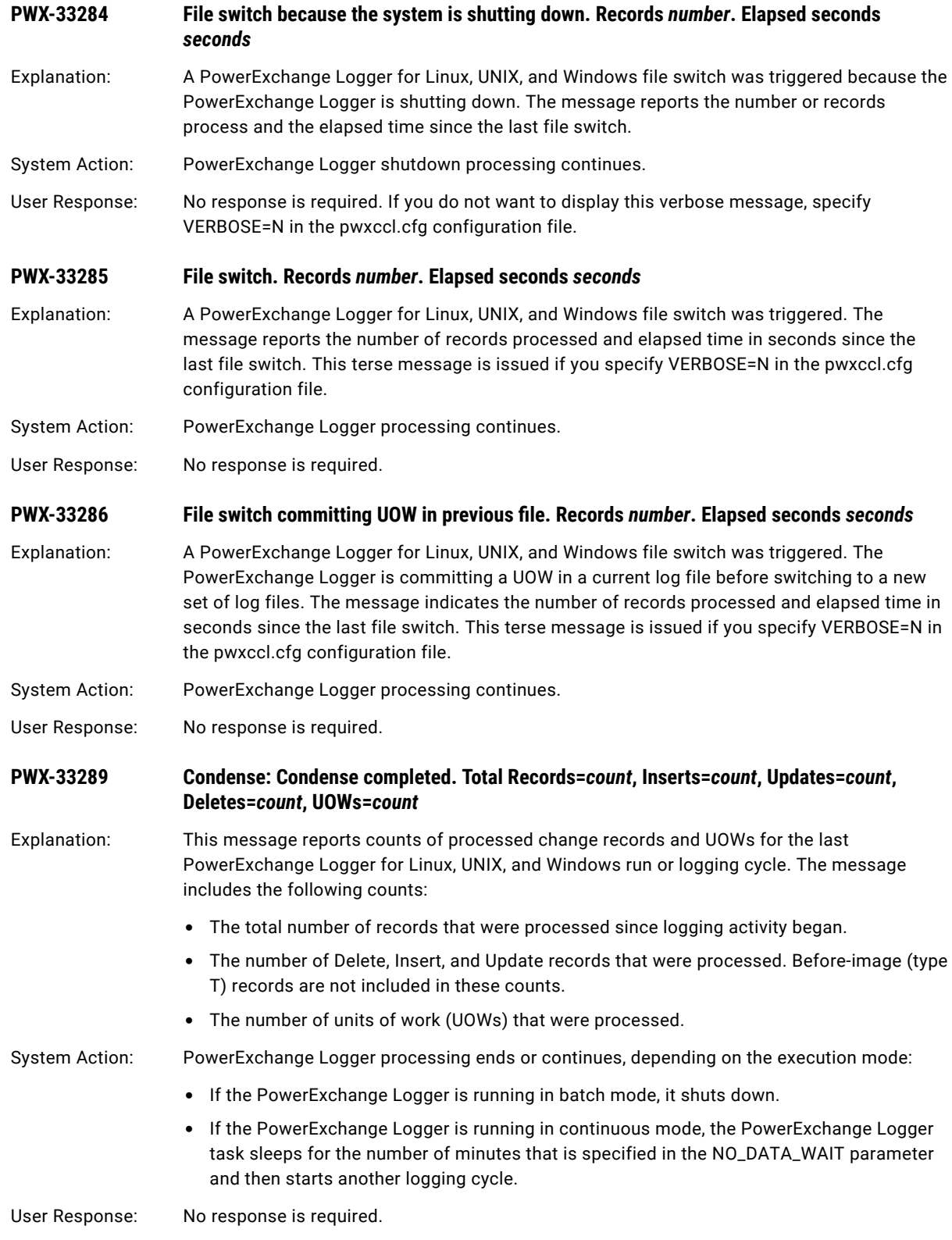

### **PWX-33290 Special start at the data stream file position specified in the tokens**

Explanation: This message reports that the PowerExchange Logger for Linux, UNIX, and Windows completed a special start at the position in the change stream that is specified by the sequence and restart tokens in messages PWX-33233 and PWX-33234.

System Action: PowerExchange Logger processing continues.

User Response: If the PROMPT=Y parameter is specified in the PowerExchange Logger pwxccl.cfg file, you must type Y in response to the confirmation prompt in the subsequent PWX-33291 message to continue PowerExchange Logger processing.

**PWX-33291 Type Y to confirm the special start position or N to terminate the CCL logger**

Explanation: If you specified the PROMPT=Y parameter in the PowerExchange Logger for Linux, UNIX, and Windows configuration file and started the PowerExchange Logger with the SPECIALSTART=Y parameter, reply Y or N to this confirmation prompt to confirm or deny a special start.

System Action: The system waits for a reply.

User Response: Enter Y to allow PowerExchange Logger to special start from the position in the change stream that is specified by messages PWX-33233 and PWX-33234, or type N to deny the special start and stop the PowerExchange Logger.

### **PWX-33292 Special start declined**

Explanation: A reply of N was entered in response to the confirmation prompt in message PWX-33291 to deny a special start of the PowerExchange Logger for Linux, UNIX, and Windows.

- System Action: The PowerExchange Logger ends.
- User Response: No response is required.

#### **PWX-33293 Special start accepted**

Explanation: A reply of Y was entered at the user prompt in PWX-33291 to confirm a special start of the PowerExchange Logger for Linux, UNIX, and windows.

- System Action: The PowerExchange Logger special starts and continues.
- User Response: No response is required.

### **PWX-33294 CCLWTR: SPECIALSTART requested and no tokens supplied.**

Explanation: The PowerExchange Logger for Linux, UNIX, and Windows was started from the command line with the SPECIALSTART=Y parameter. This parameter requires valid SEQUENCE\_TOKEN and RESTART\_TOKEN values to be specified in the pwxccl.cfg file. However, these token values are not specified in the pwxccl.cfg file.

- System Action: The PowerExchange Logger ends.
- User Response: Enter valid SEQUENCE\_TOKEN and RESTART\_TOKEN values in the pwxccl.cfg file, and then restart the PowerExchange Logger with the SPECIALSTART=Y parameter. Alternatively, restart the PowerExchange Logger without the SPECIALSTART=Y parameter or with the SPECIALSTART=N parameter.

### **PWX-33295 CCLWTR: Length of the sequence <***length***> or restart <***length***> token supplied does not match the expected lengths of <***length***> and <***length***>.**

- Explanation: The PowerExchange Logger for Linux, UNIX, and Windows was started from the command line with the SPECIALSTART=Y parameter. However, the SEQUENCE\_TOKEN and RESTART\_TOKEN parameter values in the pwxccl.cfg file, which are required for a special start, are not valid. The lengths, in bytes, of the parameter values do not match the expected lengths based on the restart information in the CDCT file.
- System Action: The PowerExchange Logger ends.
- User Response: Enter valid SEQUENCE\_TOKEN and RESTART\_TOKEN parameter values in the pwxccl.cfg file, and then restart the PowerExchange Logger. Alternatively, restart the PowerExchange Logger without the SPECIALSTART=Y parameter or with the SPECIALSTART=N parameter.

### **PWX-33296 CCLWTR: The sequence token supplied for SPECIALSTART must be greater than or equal the current sequence token.**

- Explanation: The PowerExchange Logger for Linux, UNIX, and Windows was started from the command line with the SPECIALSTART=Y parameter. This parameter requires a SEQUENCE\_TOKEN value in the pwxccl.cfg file that is greater than or equal to the current sequence token value based on restart information in the CDCT file. However, a valid SEQUENCE\_TOKEN value is not specified. Message PWX-33297 reports the current sequence token value, and message PWX-33298 reports the SEQUENCE\_TOKEN value in the pwxccl.cfg file.
- System Action: The PowerExchange Logger ends.
- User Response: Enter a valid SEQUENCE\_TOKEN value in the pwxccl.cfg file, and then restart the PowerExchange Logger. Alternatively, restart the PowerExchange Logger without the SPECIALSTART=Y parameter or with the SPECIALSTART=N parameter.
- **PWX-33297 Current sequence token <***hexadecimal\_token\_value***>**
- Explanation: This message reports the PowerExchange Logger for Linux, UNIX, and Windows current sequence token value based on the restart information in the CDCT file. This message is associated with the error that is reported in message PWX-33296.
- User Response: For more information, see message PWX-33296.
- **PWX-33298 Supplied sequence token <***hexadecimal\_token\_value***>** Explanation: This message reports the SEQUENCE\_TOKEN value that is specified in the PowerEchange Logger for Linux, UNIX, and Windows pwxccl.cfg file. This message is associated with the
- User Response: For more information, see message PWX-33296.

error that is reported in PWX-33296.

**PWX-33299 CCLWTR: No prior restart information available and SPECIALSTART=Y specified.**

- Explanation: The PowerExchange Logger for Linux, UNIX, and Windows was started with the SPECIALSTART=Y parameter. However, the CDCT file does not contain any restart information to override.
- System Action: The PowerExchange Logger ends.
- User Response: Use the SPECIALSTART=Y parameter only when you need to override existing restart information with the SEQUENCE\_TOKEN and RESTART\_TOKEN values that you specify in the pwxccl.cfg file.

### **PWX-33300** *connection\_ID* **: Connectivity lost - Heartbeat frequency is** *seconds1* **seconds and no heartbeat received in last** *seconds2* **seconds.**

- Explanation: PowerExchange verifies network connectivity during idle periods by using heartbeat messages. Because PowerExchange did not receive any heartbeat messages within the specified timeout period, PowerExchange determined that connectivity was lost for the specified client IP address and port number.
- System Action: Session processing terminates.
- User Response: Review messages in the log files on the remote PowerExchange client system to determine the cause of connectivity failure.

# **PWX-33301** *connection\_ID* **: Activity timeout is** *seconds* **seconds and no activity occurred within that period - ending processing**

Explanation: The connection-level activity timeout interval was reached for the specified client IP address and port number.

System Action: Session processing terminates.

User Response: Review messages in the log files on the remote PowerExchange client system to determine the cause of the timeout. You can also increase the TCPIP\_ACT\_TIMEOUT value in the PWX Override connection setting, or you can delete the TCPIP\_ACT\_TIMEOUT entry or set it to -1 to disable activity timeouts.

### **PWX-33302** *connection\_ID* **: Connectivity lost - Heartbeat send failed. RC1=***return\_code1***, RC2=***return\_code2***, RC3=***return\_code3***.**

- Explanation: PowerExchange verifies network connectivity during idle periods by using heartbeat messages. Because PowerExchange did not receive any heartbeat messages within the specified timeout period, PowerExchange determined that connectivity was lost for the specified client IP address and port number.
- System Action: Session processing terminates.
- User Response: Review messages in the log files on the remote PowerExchange client system to determine the cause of failure.

**PWX-33303** *connection\_ID* **: Unexpected failure on network thread, rc=***return\_code***, error text='***text***'**

Explanation: PowerExchange encountered a failure on the network thread for the specified client IP address and port number.

System Action: Session processing terminates.

User Response: Contact Informatica Global Customer Support. Provide the return code and error text from this message.

### **PWX-33304 Connection:** *connection\_Iid***, Type:** *type***, Task ID:** *task\_id***, Operation timeout:**  *number\_of\_seconds* **secs, Heartbeat interval:** *number\_of\_seconds* **secs, Session:** *session*

- Explanation: For a new network connection request, this message identifies the connection ID and type, the task ID, operation timeout interval, heartbeat interval, and session.
- System Action: Processing continues.

User Response: No response is required.

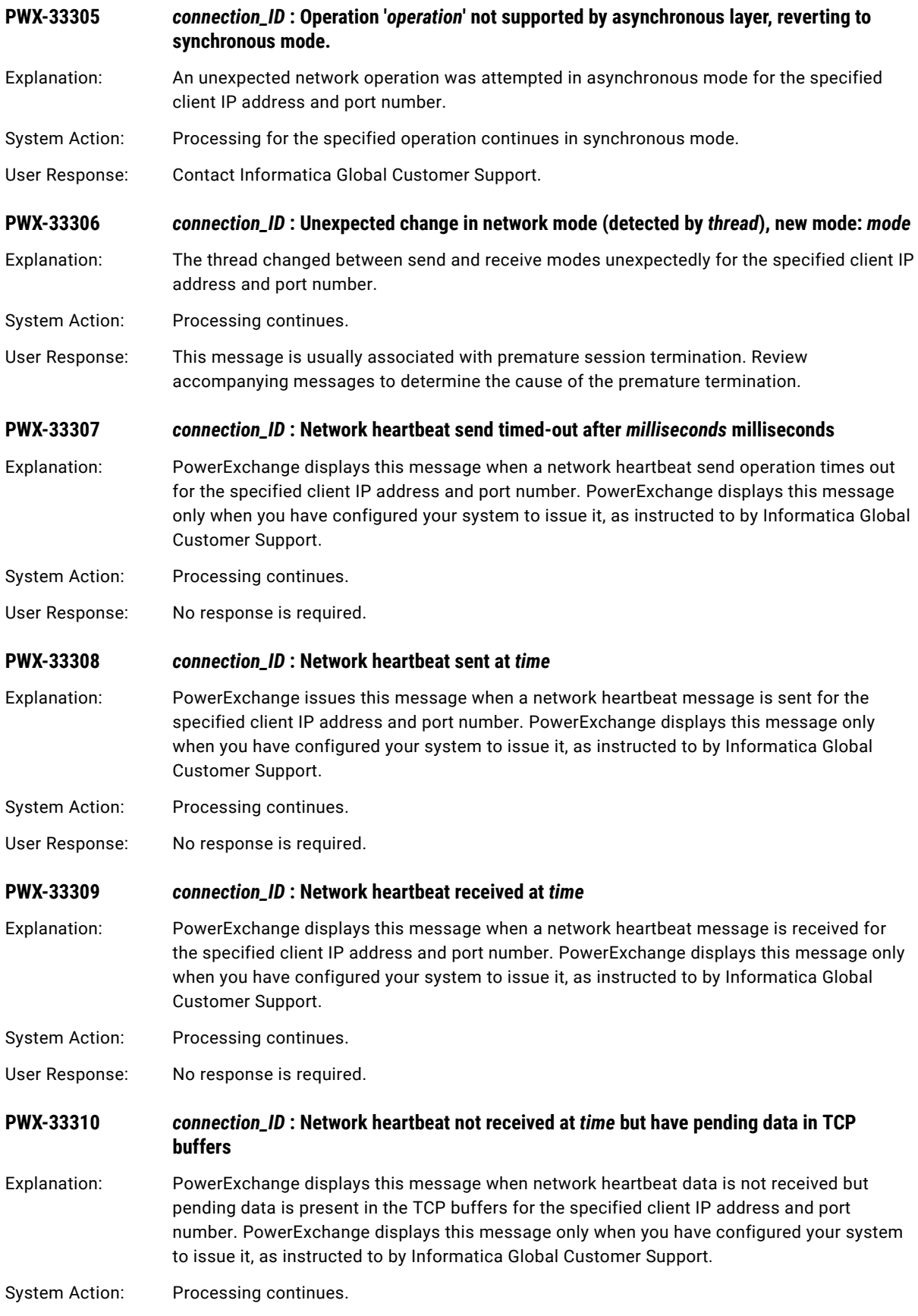

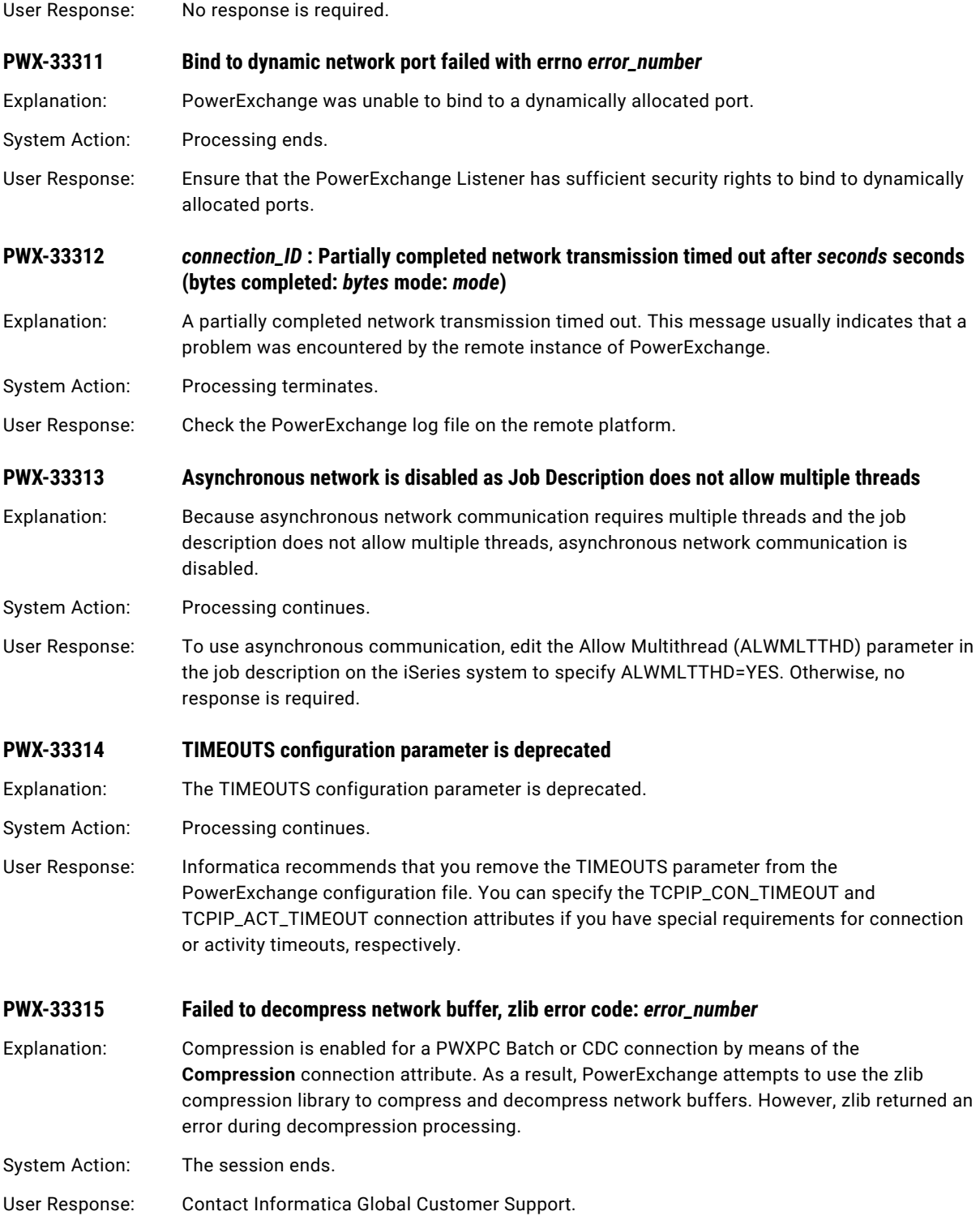

### **PWX-33316** *connection connection\_ID* **SEND Start** *start\_time* **End** *end\_time* **Flags** *flags* **Bytes** *bytes* **SS**  *successful\_calls* **BS** *failed\_calls* **RC** *rc2 rc3*

Explanation: PowerExchange displays diagnostic information about the preceding network send operations under either of the following conditions:

- **•** A network-related failure occurred, and TCPIP\_DIAGNOSTICS\_TRACE=E is specified in the DBMOVER configuration file.
- **•** The connection ended, and TCPIP\_DIAGNOSTICS\_TRACE=A is specified in the DBMOVER configuration file.

The TCPIP\_DIAGNOSTICS\_TRACE\_SZ statement in the DBMOVER configuration file determines the number of PWX-33316 and PWX-33317 messages that are issued.

PWX-33316 provides the following information:

- **•** Connection ID
- **•** Trace record number
- **•** Start time and date that the network operation started
- **•** End time and date that the network operation ended
- **•** Flags: C (connect), U (user data), S (send error), D (disconnect), T (turn line), I (info message), V (version), H (heartbeat)
- **•** RC Return code from the operation
- **•** Bytes bytes received
- **•** SS number of successful calls to send
- **•** BS number of failed calls to send

### System Action: Processing ends.

User Response: Contact your network administrator. Provide the contents of this message. If you need additional assistance, contact Informatica Global Customer Support.

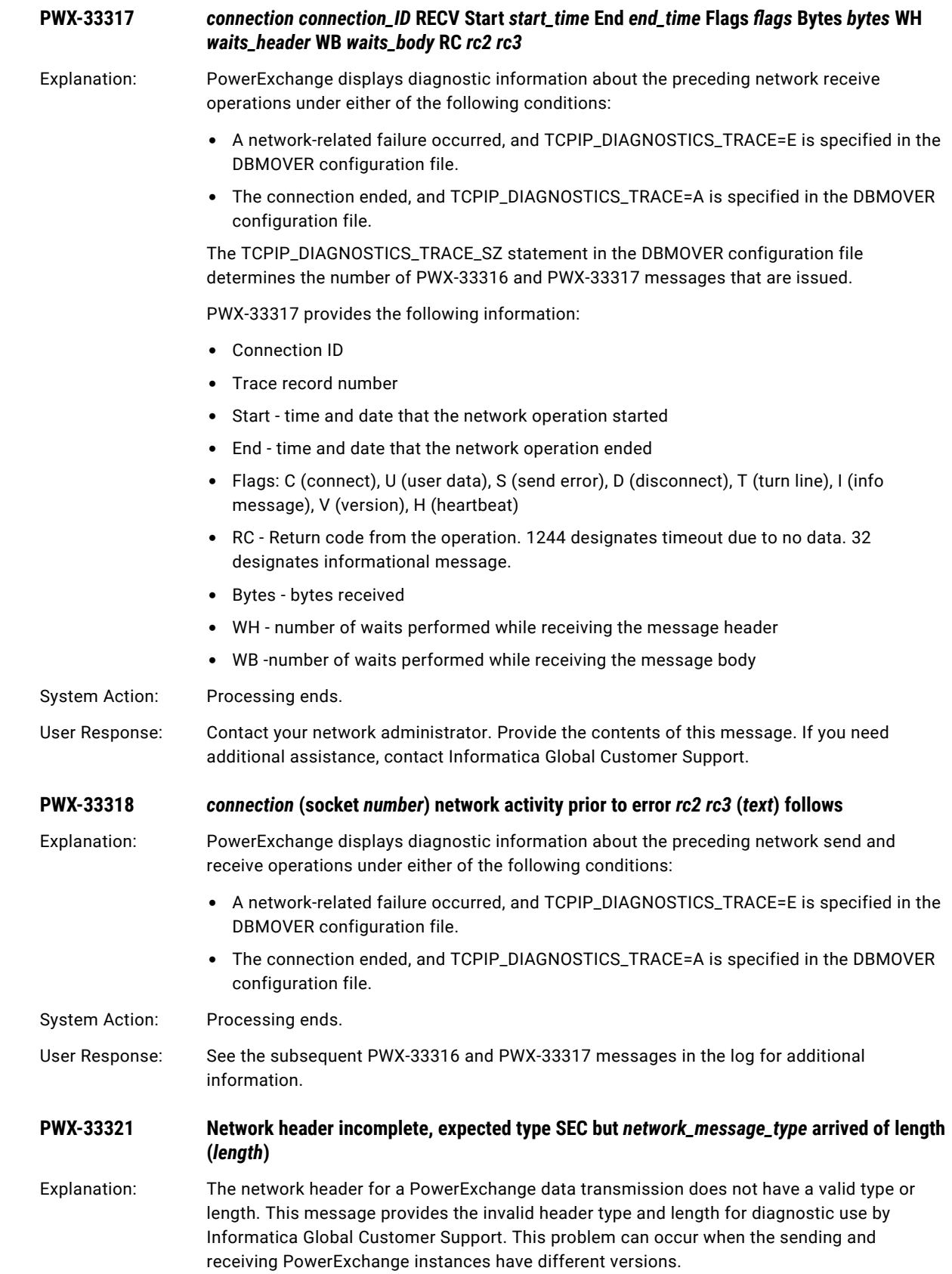

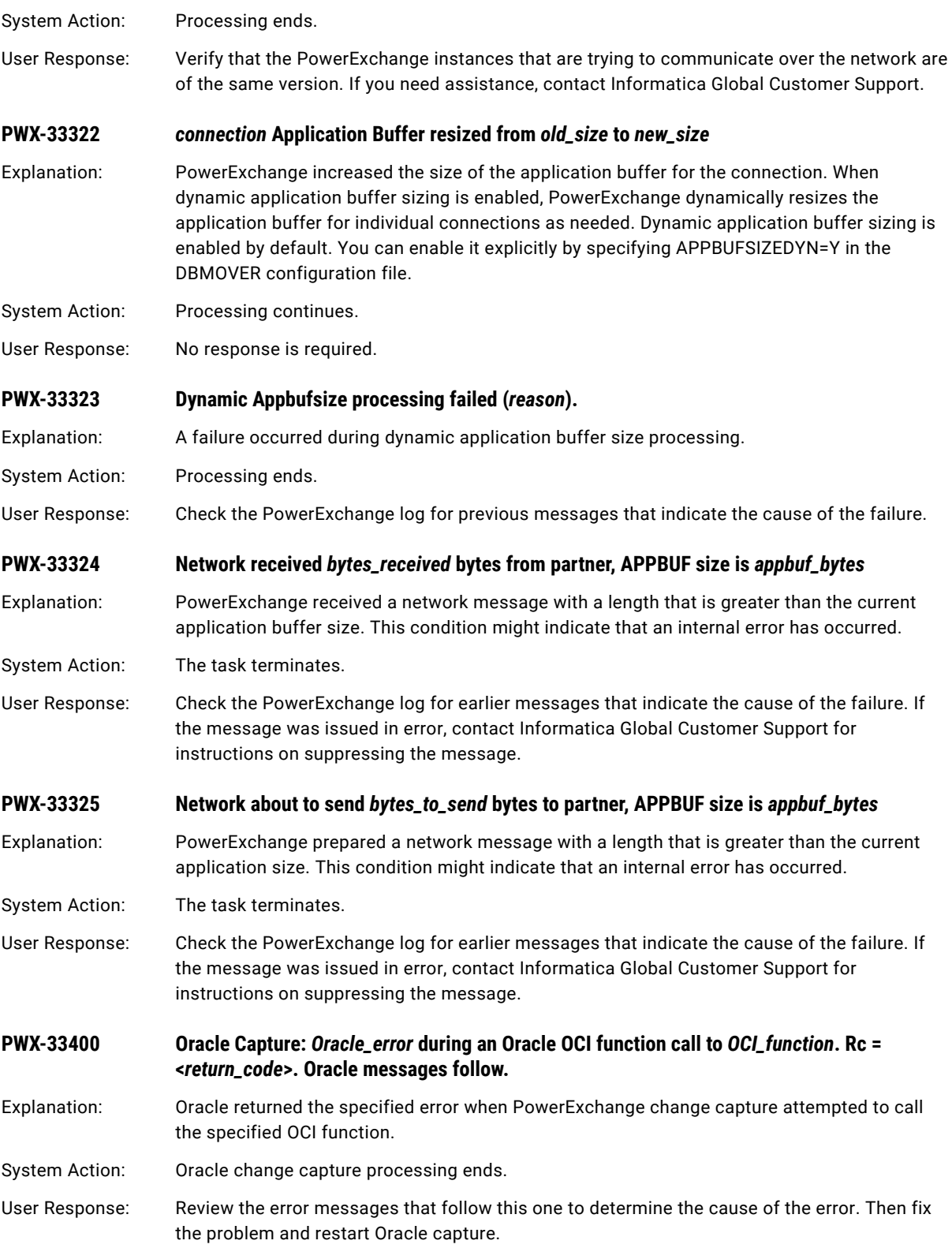

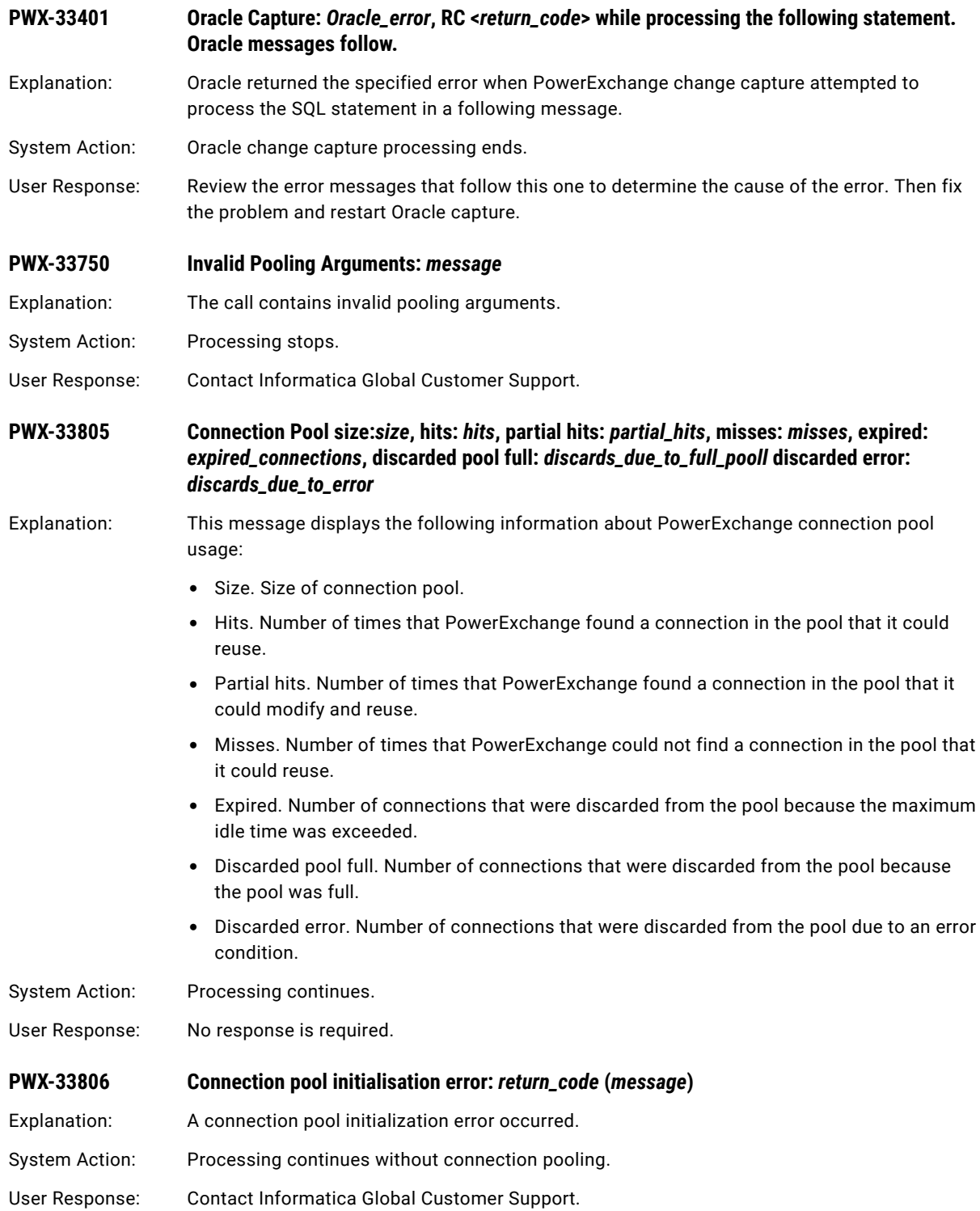

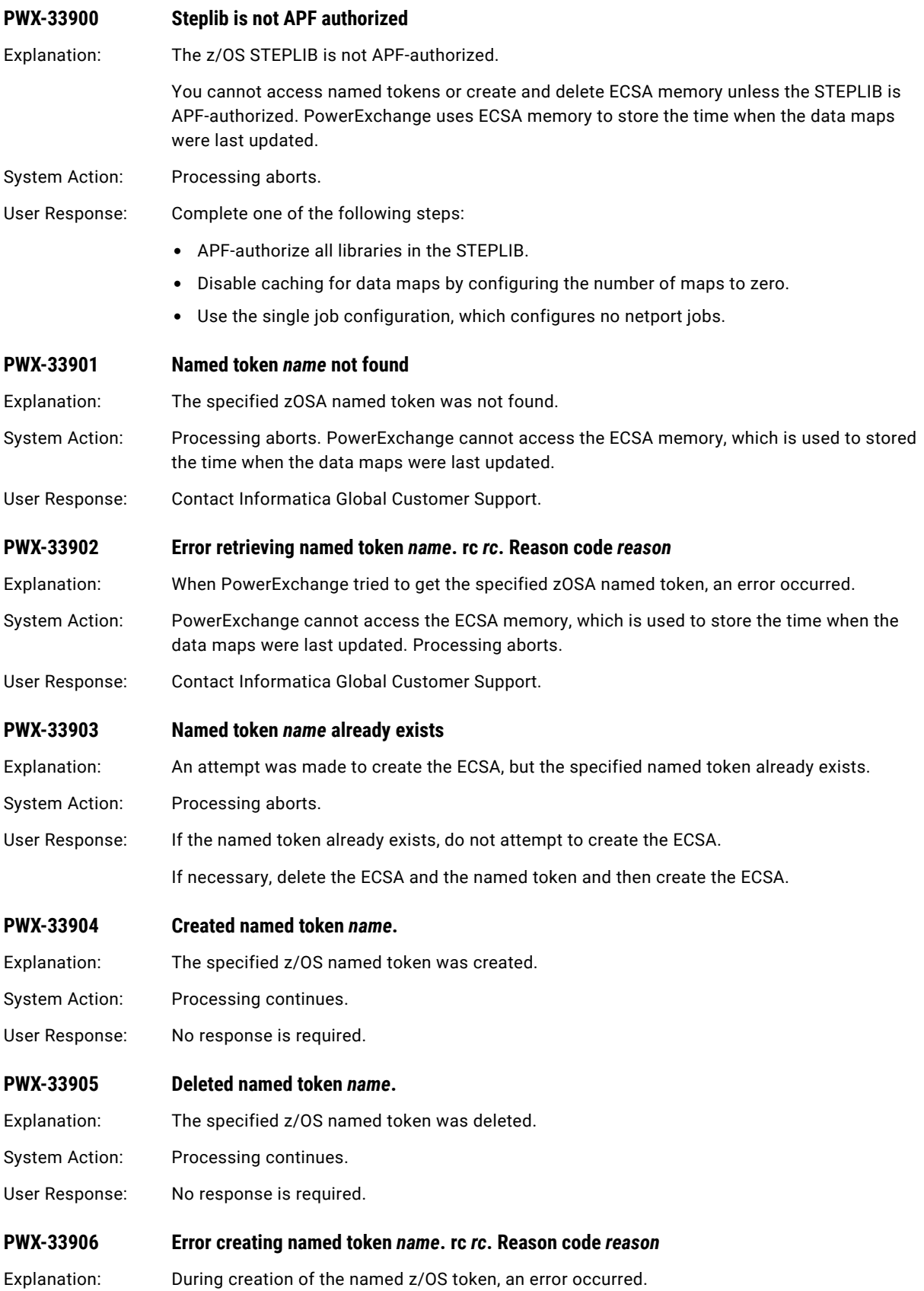

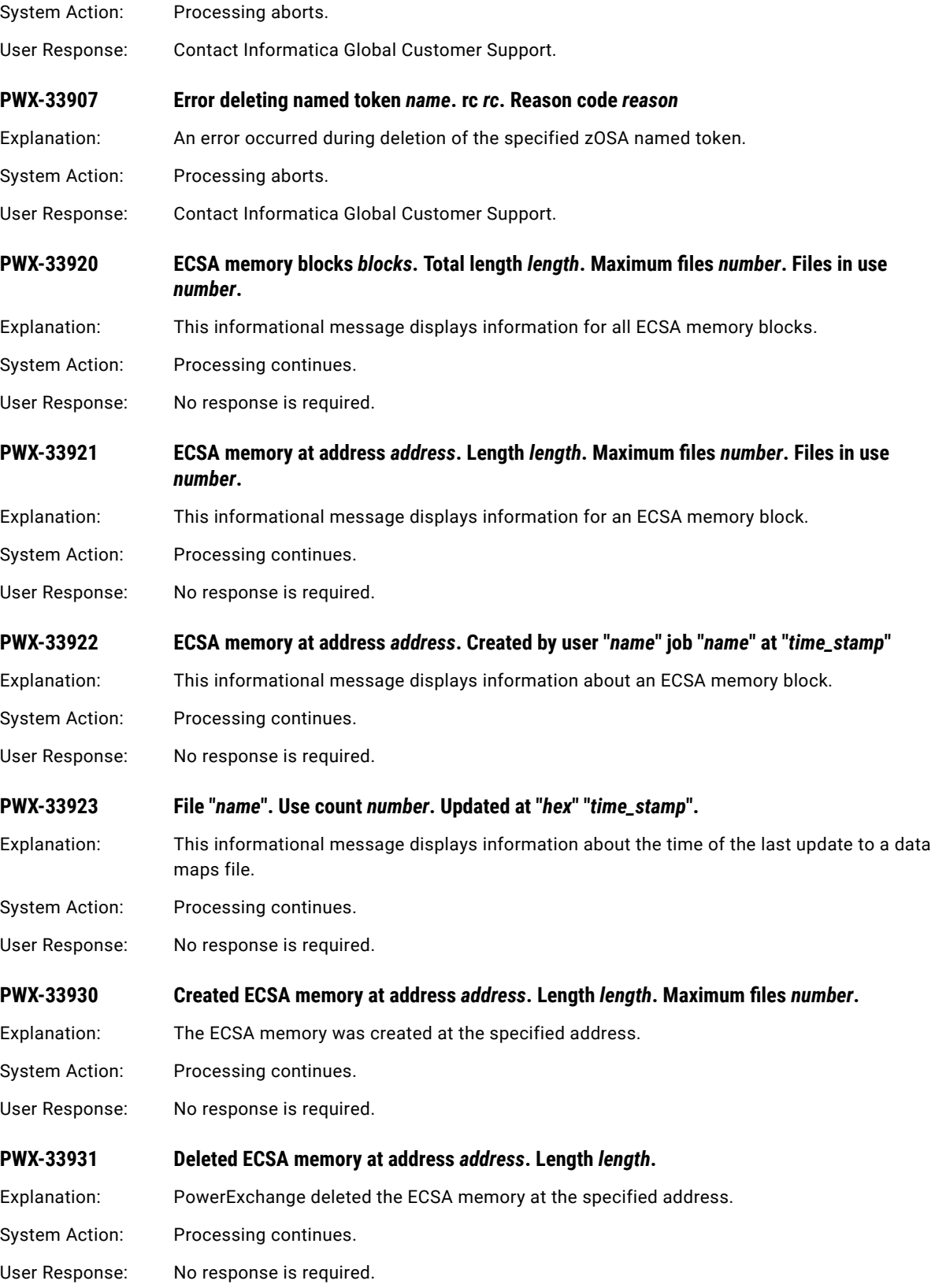

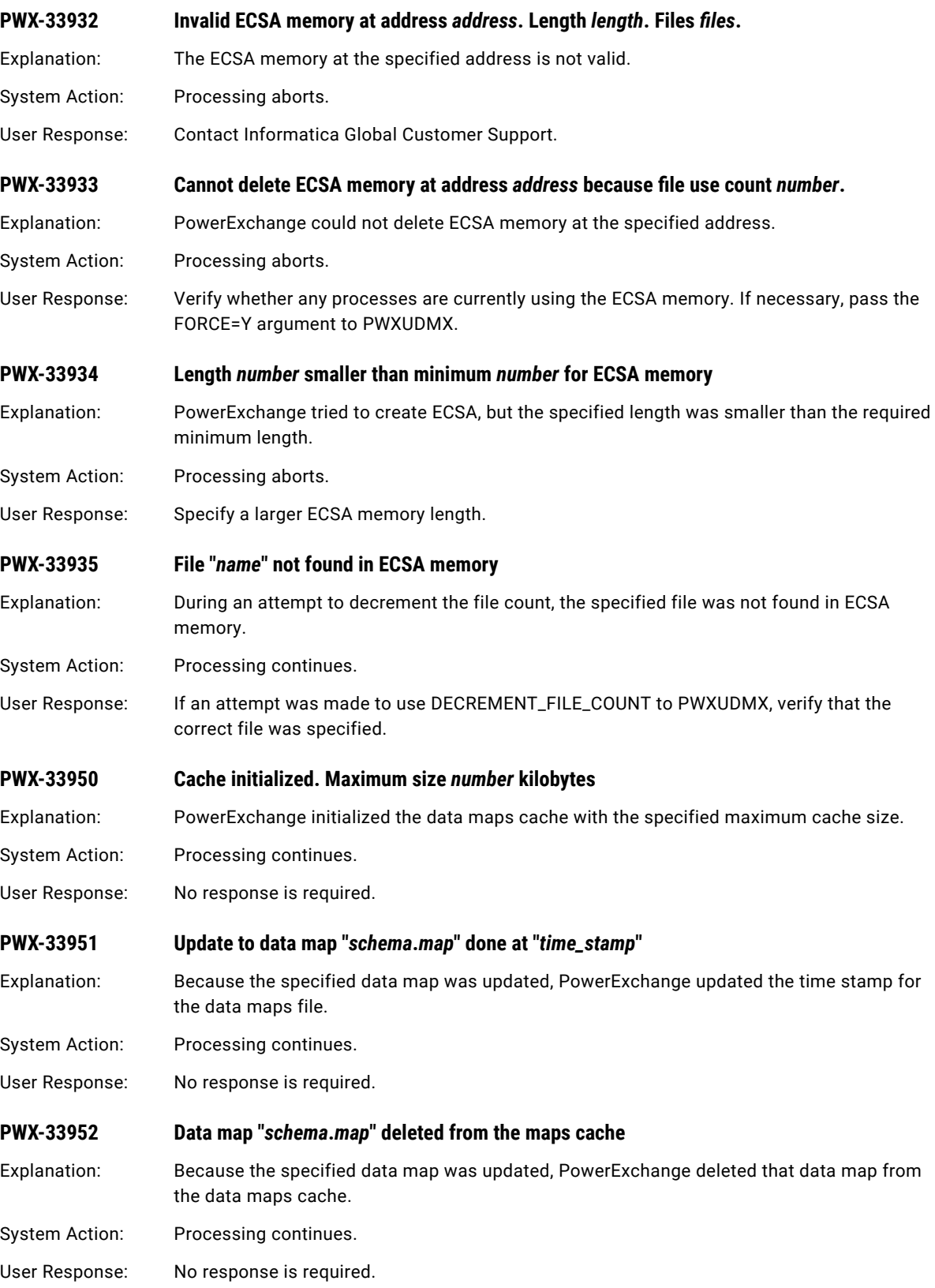

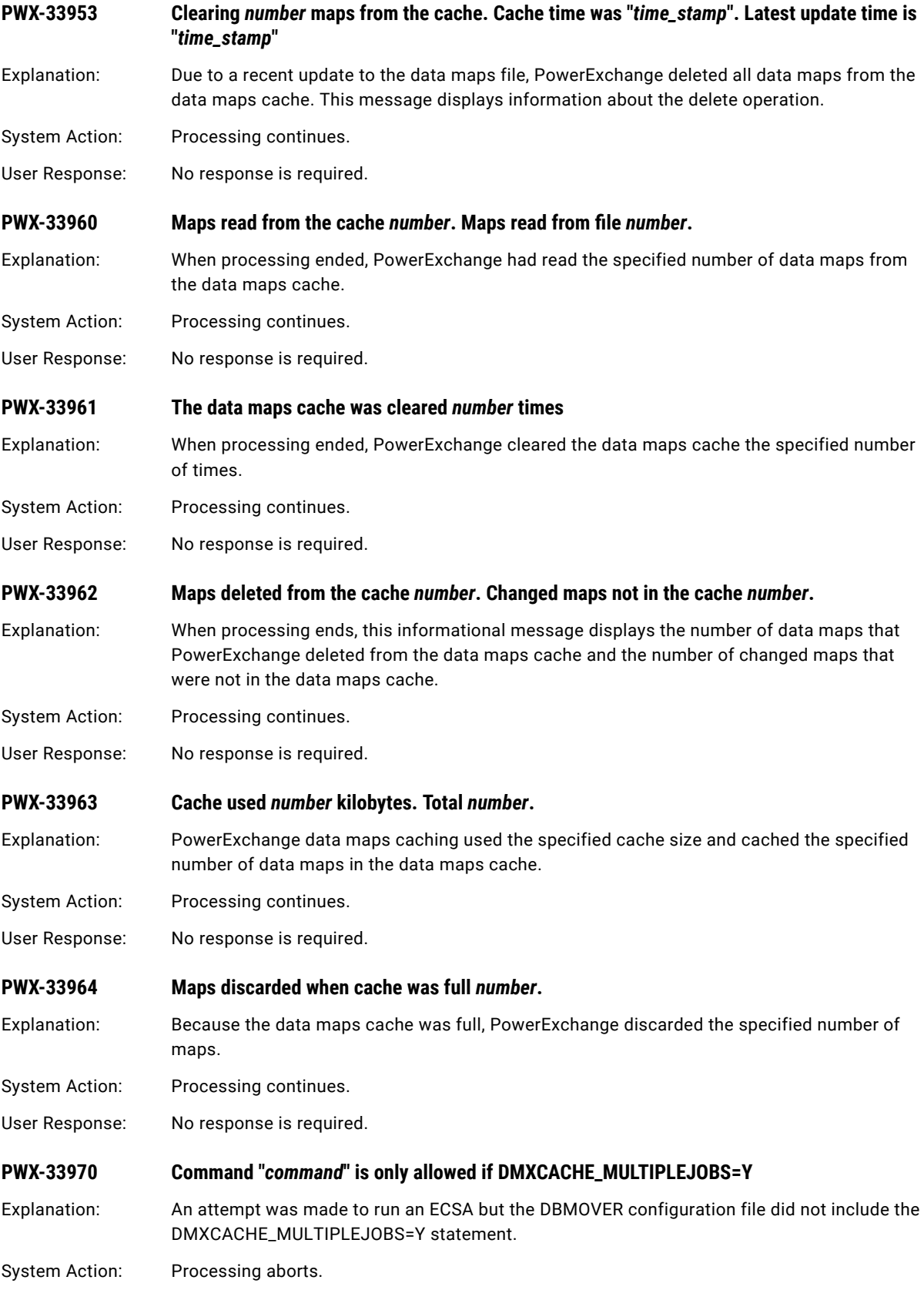

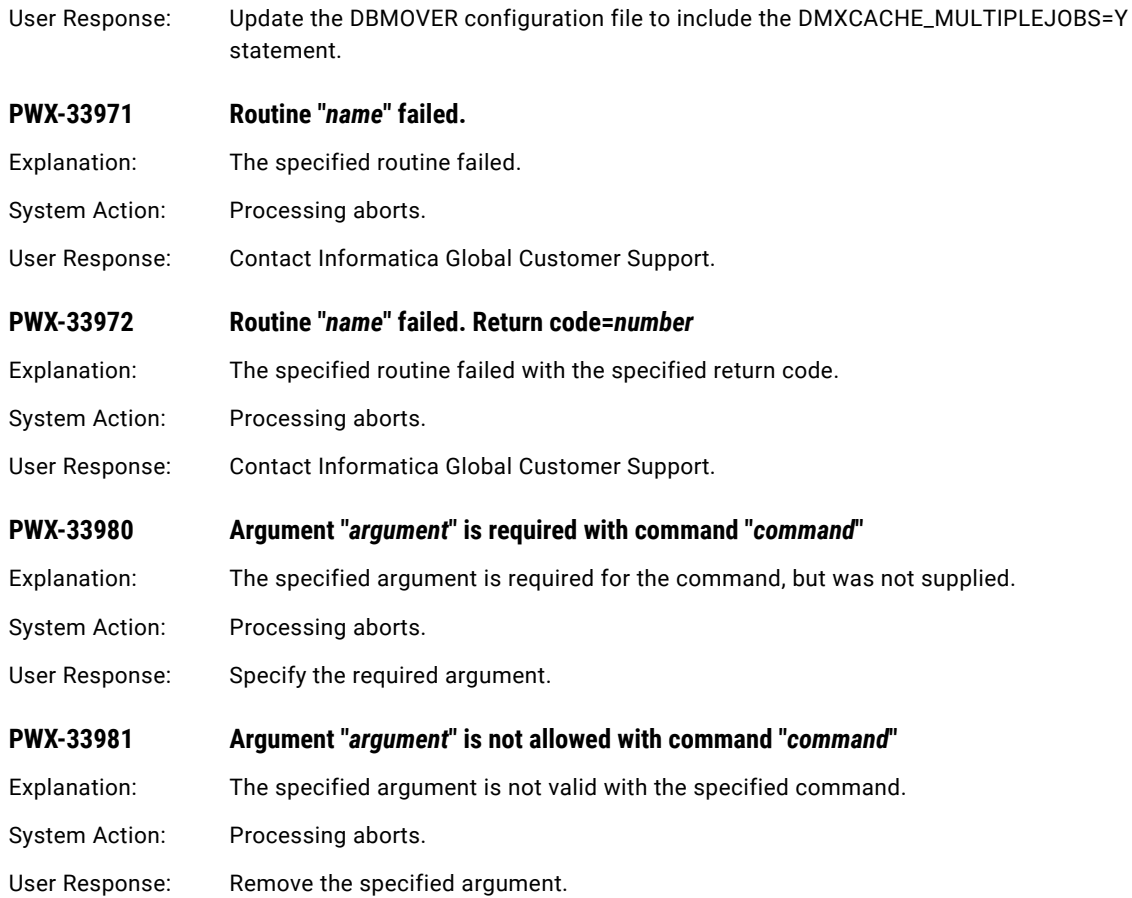

# PWX-34000 to PWX-34999

You can view messages PWX-34000 to PWX-34999 in the log viewer of the Administrator tool.

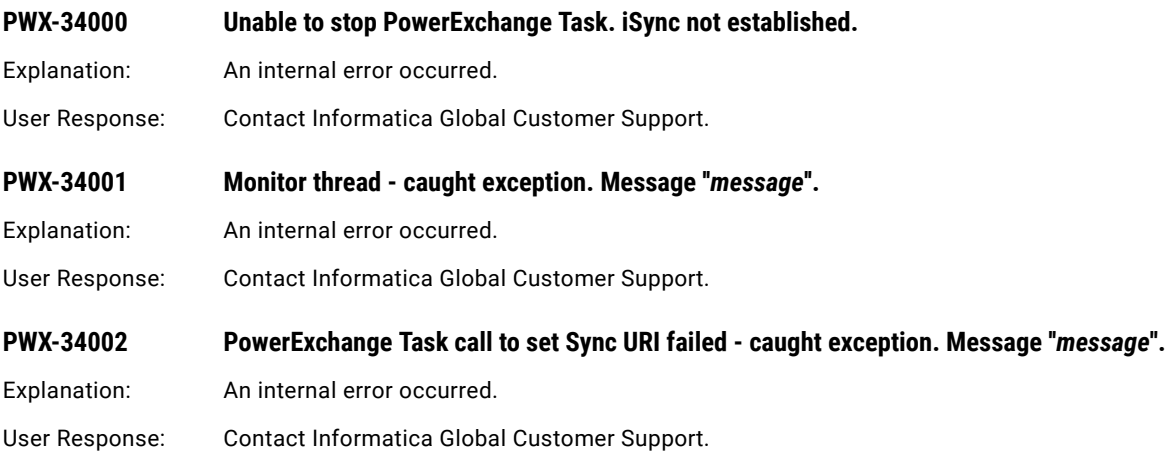

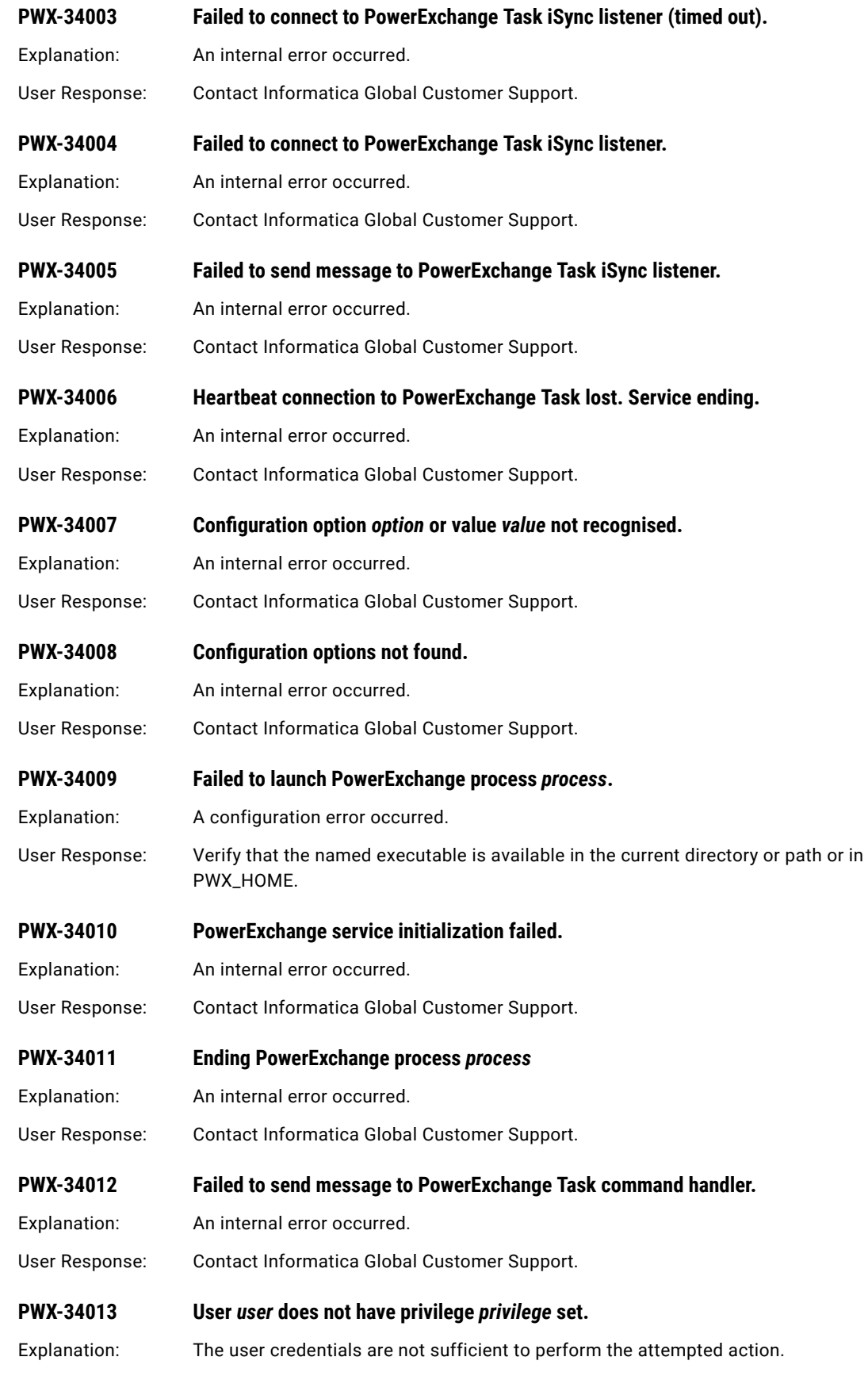

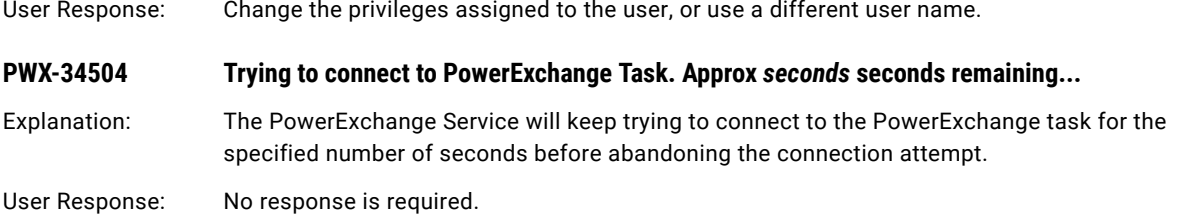

# PWX-35000 to PWX-35999

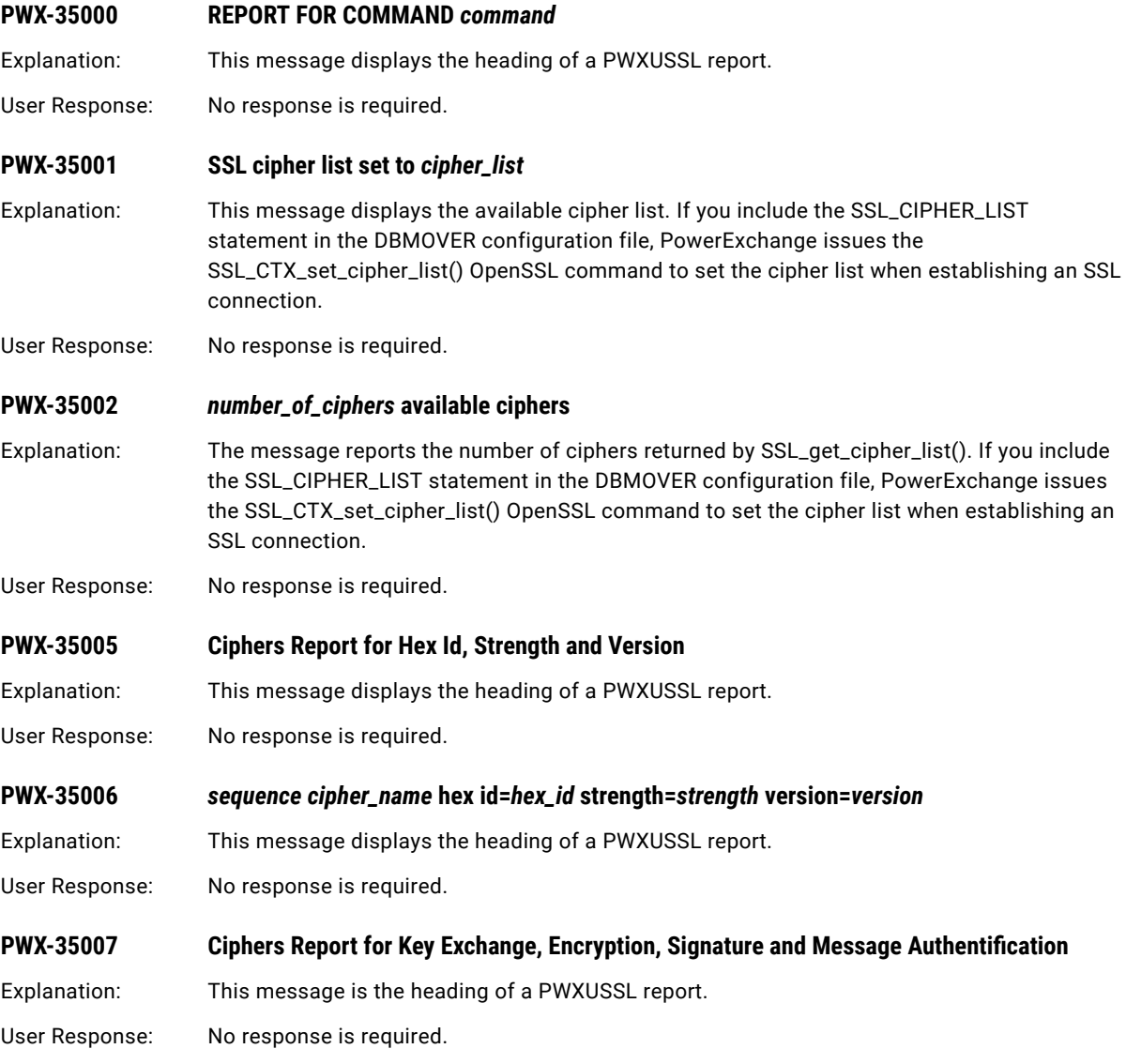

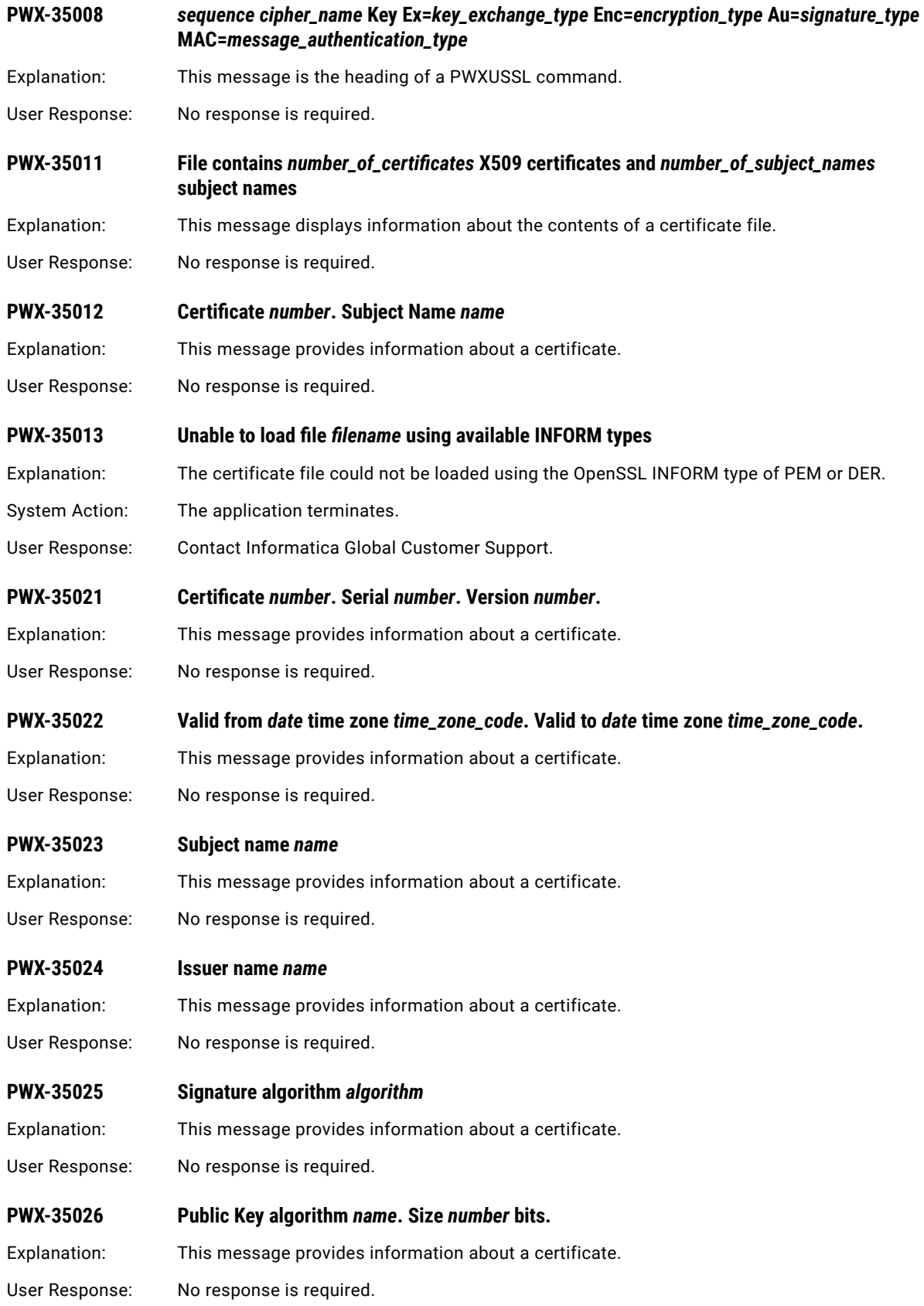

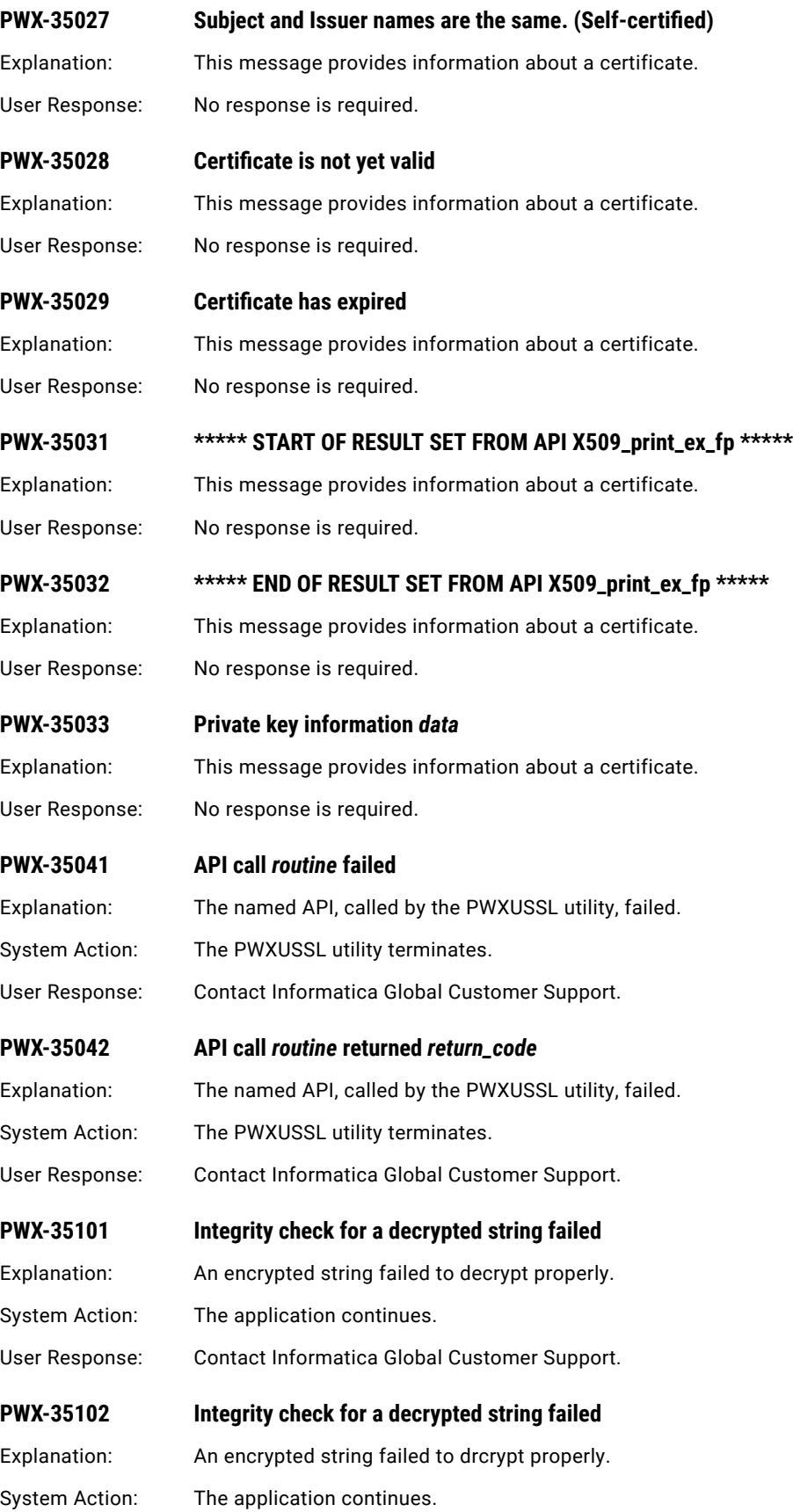

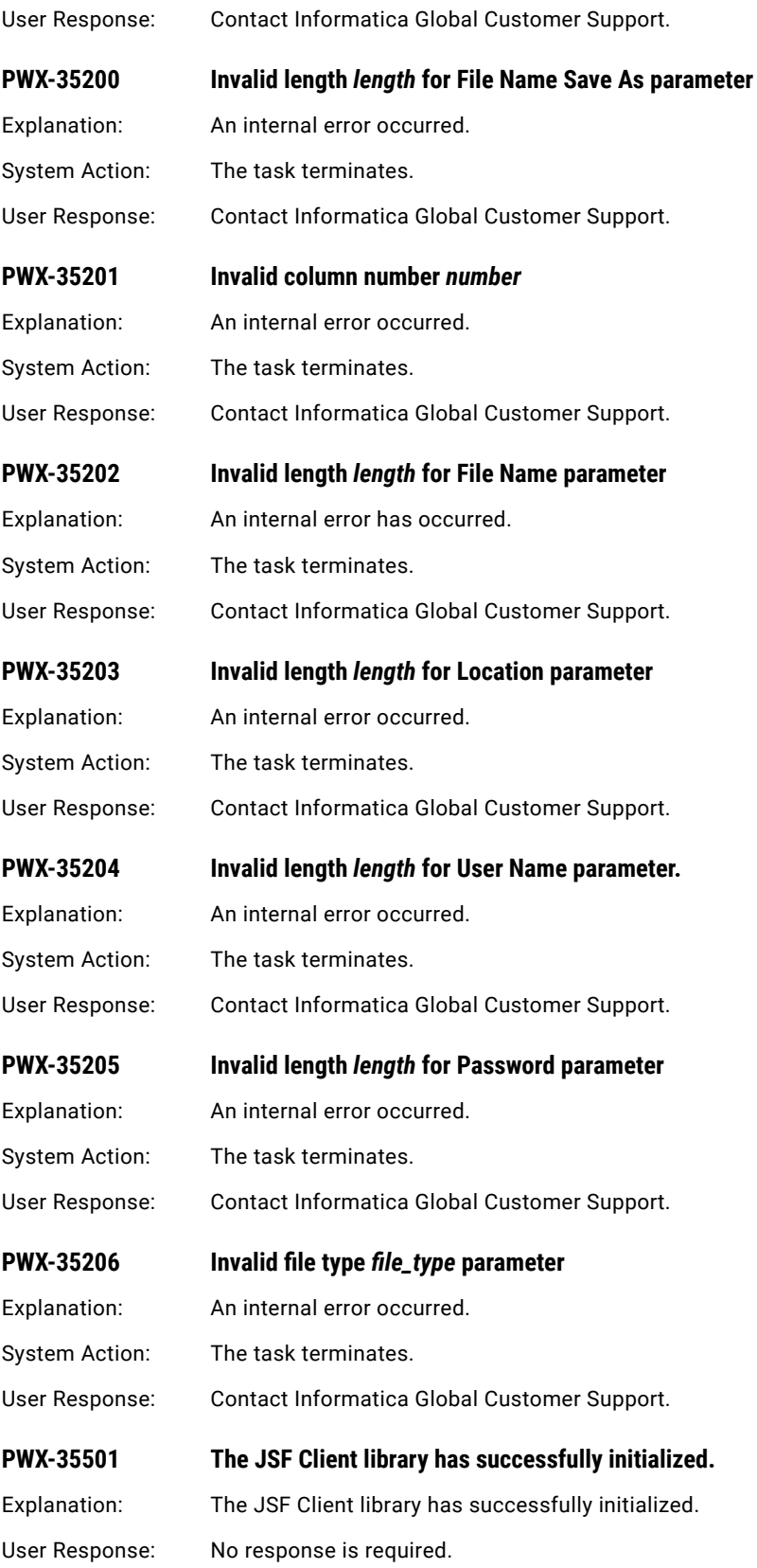

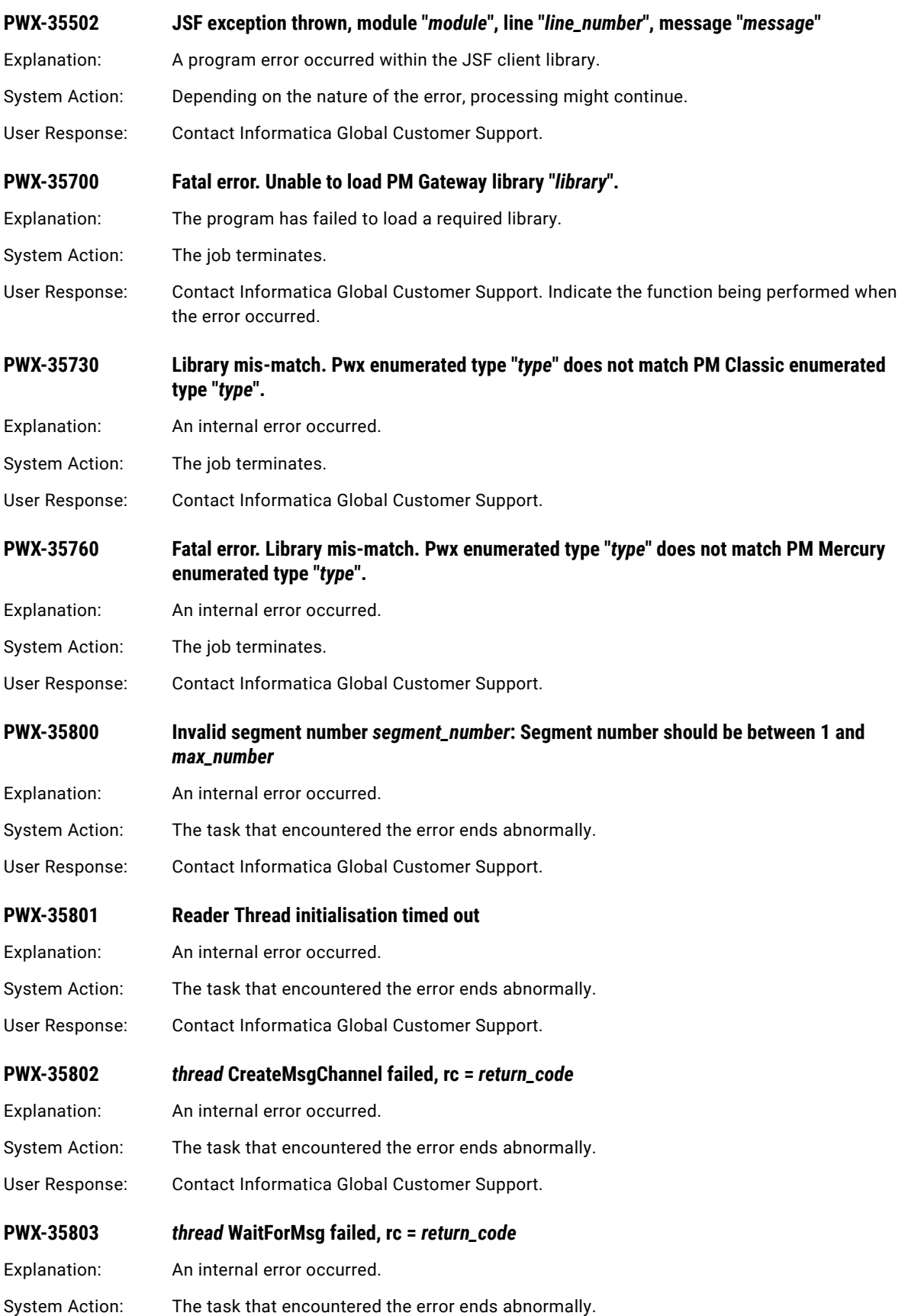

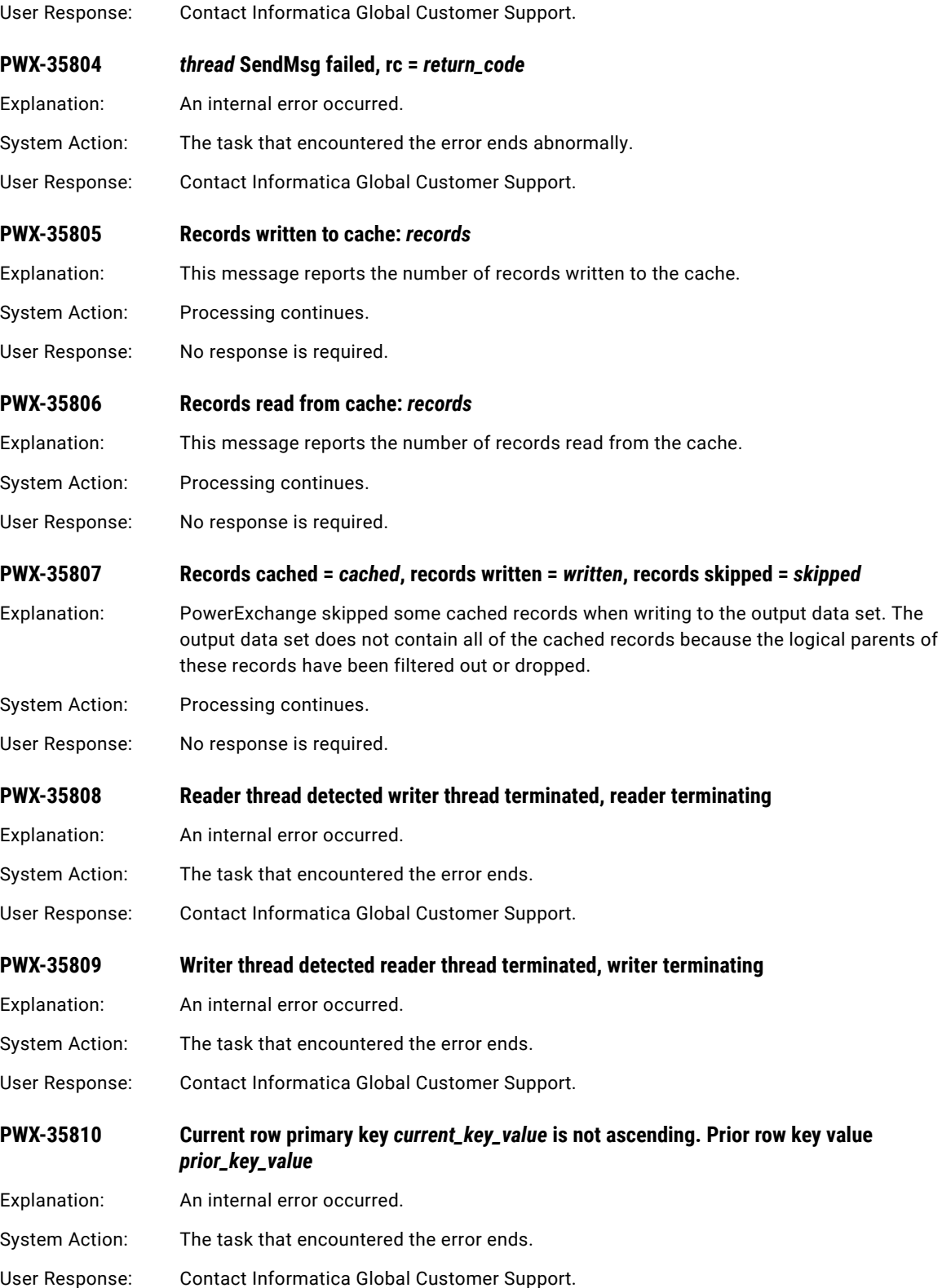

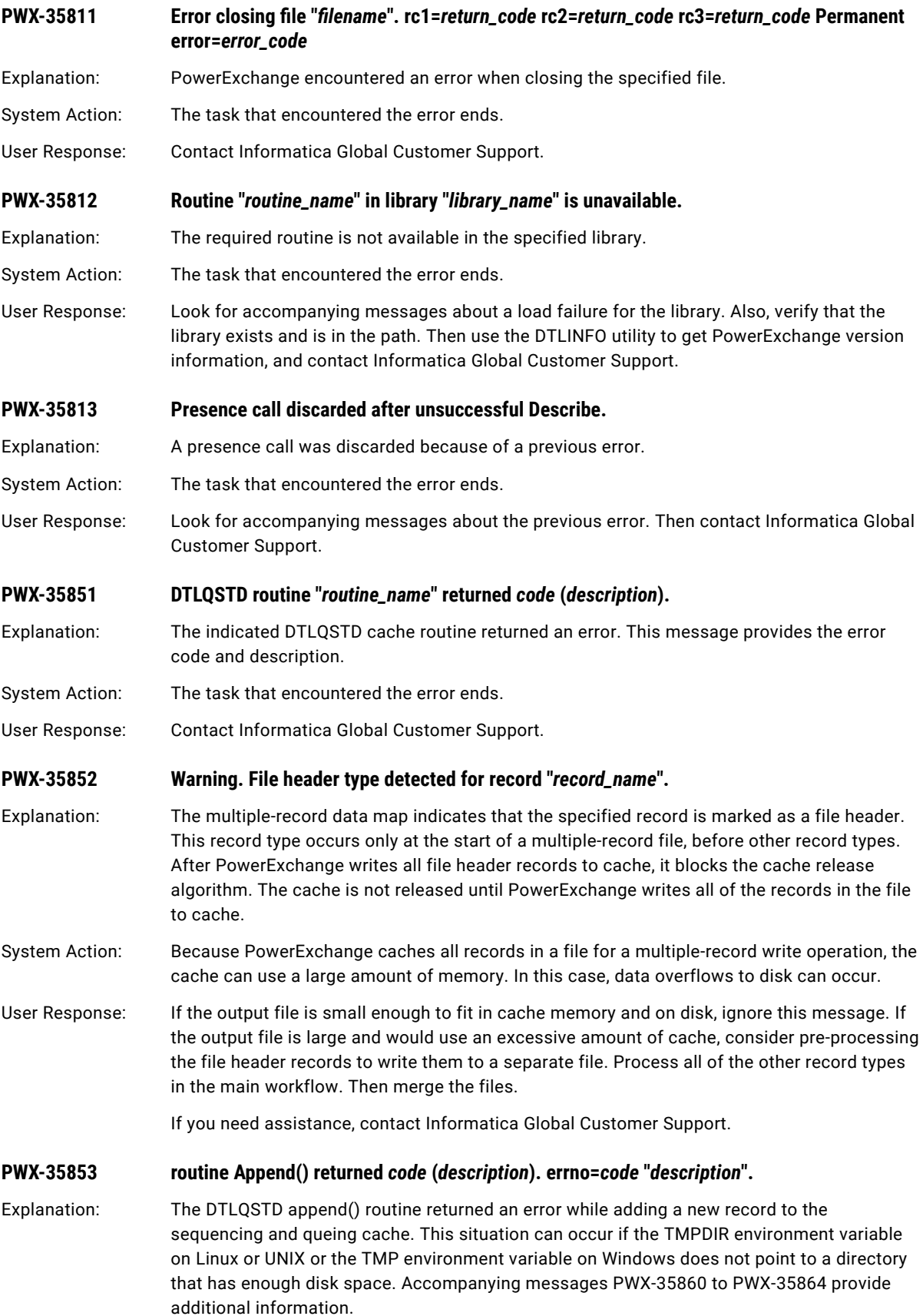

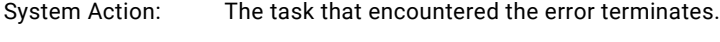

User Response: Contact Informatica Global Customer Support.

**PWX-35854 DTLQSTD routine "***name***" returned** *code* **(***description***). Queue name "***queue\_name***".**

Explanation: An error was returned from the DTLQSTD cache routine.

System Action: The task that encountered the error terminates.

User Response: Contact Informatica Global Customer Support.

**PWX-35860** Spill files will be allocated in directory "*directory*" for target file "*file\_name*". Environment **variable "***var\_name***". Memory Allocation Size** *alloc\_size***.**

- Explanation: If the layer that manages the sequencing and queuing cache requires more memory than the amount specified in the CSQ\_MEMSIZE parameter of the **PWX Override** connection attribute, the caching layer spills cached records to the temporary files directory on disk. The temporary files directory is defined by the TMPDIR environment variable on Linux and Unix and by the TMP environment variable on Windows. If the TMPDIR or TMP environment variable is not defined, the current directory is used.
- System Action: Processing continues.

User Response: No response is required. To reduce the number of spill files that are allocated, you can increase the cache memory by increasing the value of the CSQ\_MEMSIZE parameter of the **PWX Override** connection attribute. To direct the allocation to a larger disk, you can change the value of the TMP environment variable on Windows or the TMPDIR environment variable on Linux or UNIX.

### **PWX-35861** Spill file *allocation\_number* with name "*file\_name*" was allocated.

Explanation: The layer that manages the sequencing and queuing cache allocated the specified spill file name while staging records when writing to the multiple-record target file. The allocation number represents that number of spill files that were allocated during the multiple-record write session.

System Action: Processing continues.

User Response: No response is required. To reduce the number spill files allocated, you can increase the cache memory by increasing the value of the CSQ\_MEMSIZE parameter of the **PWX Override**  connection attribute. To direct the allocation to a larger disk, you can change the value of the TMP environment variable on Windows or the TMPDIR environment variable on Linux or UNIX.

**PWX-35862 Spill file** *allocation\_number* with name "*file\_name*" was deallocated.

Explanation: The layer that manages the sequencing and queuing cache deallocated the spill file with the specified file name. The allocation number represents that number of spill files that were allocated during the multiple-record write session.

System Action: Processing continues.

User Response: No response is required.

### **PWX-35863 Spill file** *number* **with name "***file\_name***" was assigned.**

Explanation: The layer that manages the sequencing and queuing cache assigned a retained spill file to a new transaction. By default, three spill files are retained and are reassigned to new transactions to prevent excessive file deallocation and allocation activity.

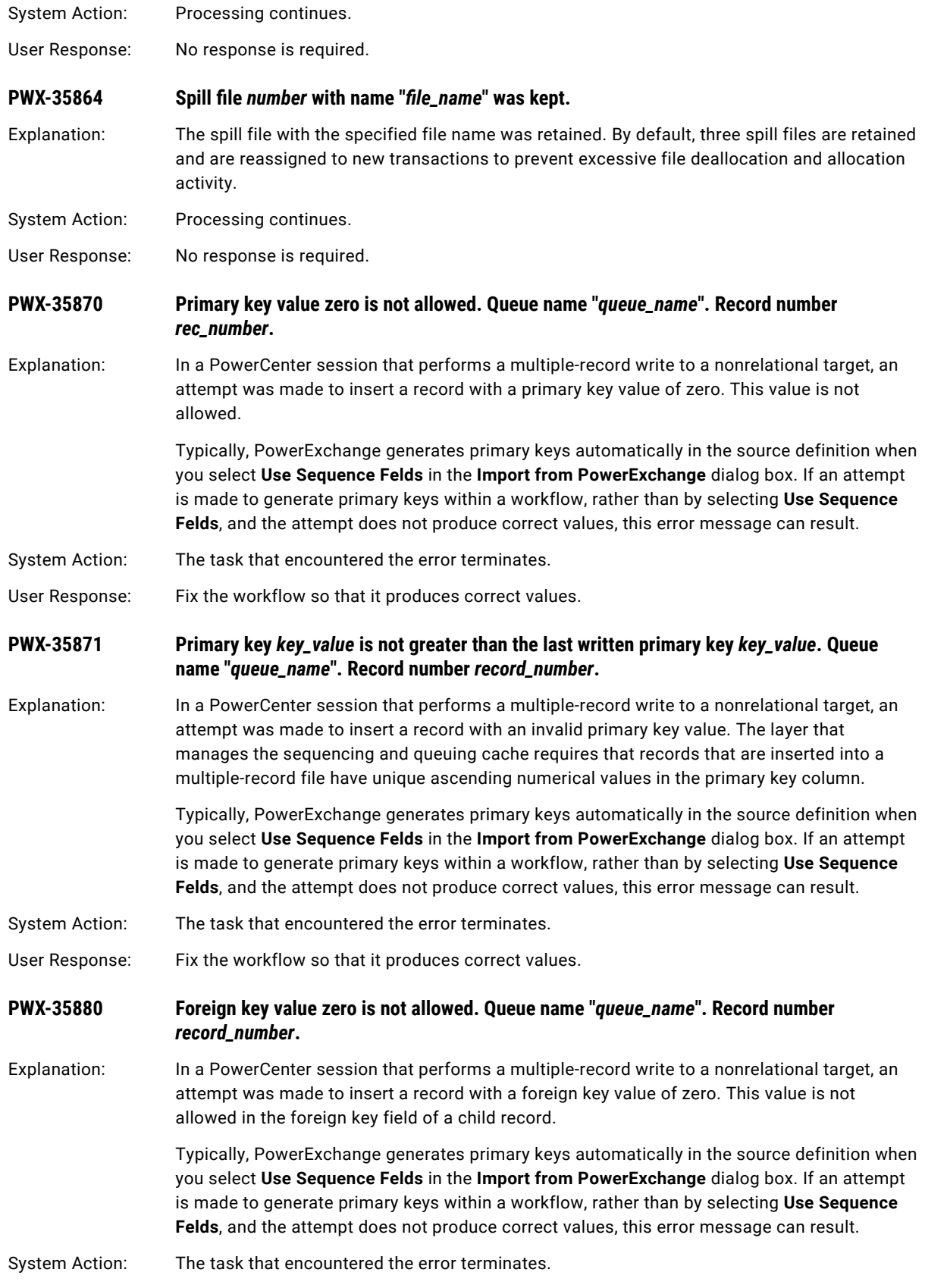

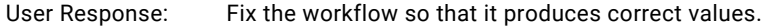

#### **PWX-35881 Foreign key** *foreign\_key* **is greater than the primary key** *primary\_key***. Queue name "***queue\_name***". Record** *record\_number***.**

Explanation: In a PowerCenter session that performs a multiple-record write to a nonrelational target, an attempt was made to insert a record with a foreign key value that is greater than the primary key value. The layer that manages the sequencing and queuing cache requires that records that are inserted into a multiple-record file have foreign key values that point to records that have already been processed.

> Typically, PowerExchange generates primary keys automatically in the source definition when you select **Use Sequence Felds** in the **Import from PowerExchange** dialog box. If an attempt is made to generate primary keys within a workflow, rather than by selecting **Use Sequence Felds**, and the attempt does not produce correct values, this error message can result.

System Action: The task that encountered the error terminates.

User Response: Fix the workflow so that it produces correct values.

**PWX-35882 Foreign key** *foreign\_key* **is less than the last released foreign key** *foreign\_key***. Queue name "***queue\_name***". Primary key** *primary\_key***.**

Explanation: In a PowerCenter session that performs a multiple-record write to a nonrelational target, an attempt was made to insert a record with an invalid foreign key value. The layer that manages the sequencing and queuing cache requires that records that are inserted into a multiple-record file have numerical values that do not descend in the foreign key column within a particular queue name.

> Typically, PowerExchange generates primary keys automatically in the source definition when you select **Use Sequence Felds** in the **Import from PowerExchange** dialog box. If an attempt is made to generate primary keys within a workflow, rather than by selecting **Use Sequence Felds**, and the attempt does not produce correct values, this error message can result.

- System Action: The task that encountered the error terminates.
- User Response: Fix the workflow so that it produces correct values.
- **PWX-35900 Internal Error:** *error\_information* **in module** *module***:***line***.** Explanation: A PowerExchange internal error occurred. System Action: The task that encountered the error ends abnormally. User Response: Contact Informatica Global Customer Support. Provide the error information in this message. **PWX-35901 Operation System Error: errno=***error\_number* **message=***strerr\_error\_information*
- Explanation: An error resulted from an operating system or kernal function call. In this message, the "message=" text is from the operating system 'strerr' daemon.
- System Action: The error is passed to the calling task.
- User Response: If you cannot to determine cause of error, contact Informatica Global Customer Support.

# CHAPTER 5

# PWX-36000 to PWX-36999

This chapter includes the following topic:

**•** PWX-36000 to PWX-36999, 321

# PWX-36000 to PWX-36999

The following messages pertain to PowerExchange Express CDC for Oracle.

name of the relevant RAC member.

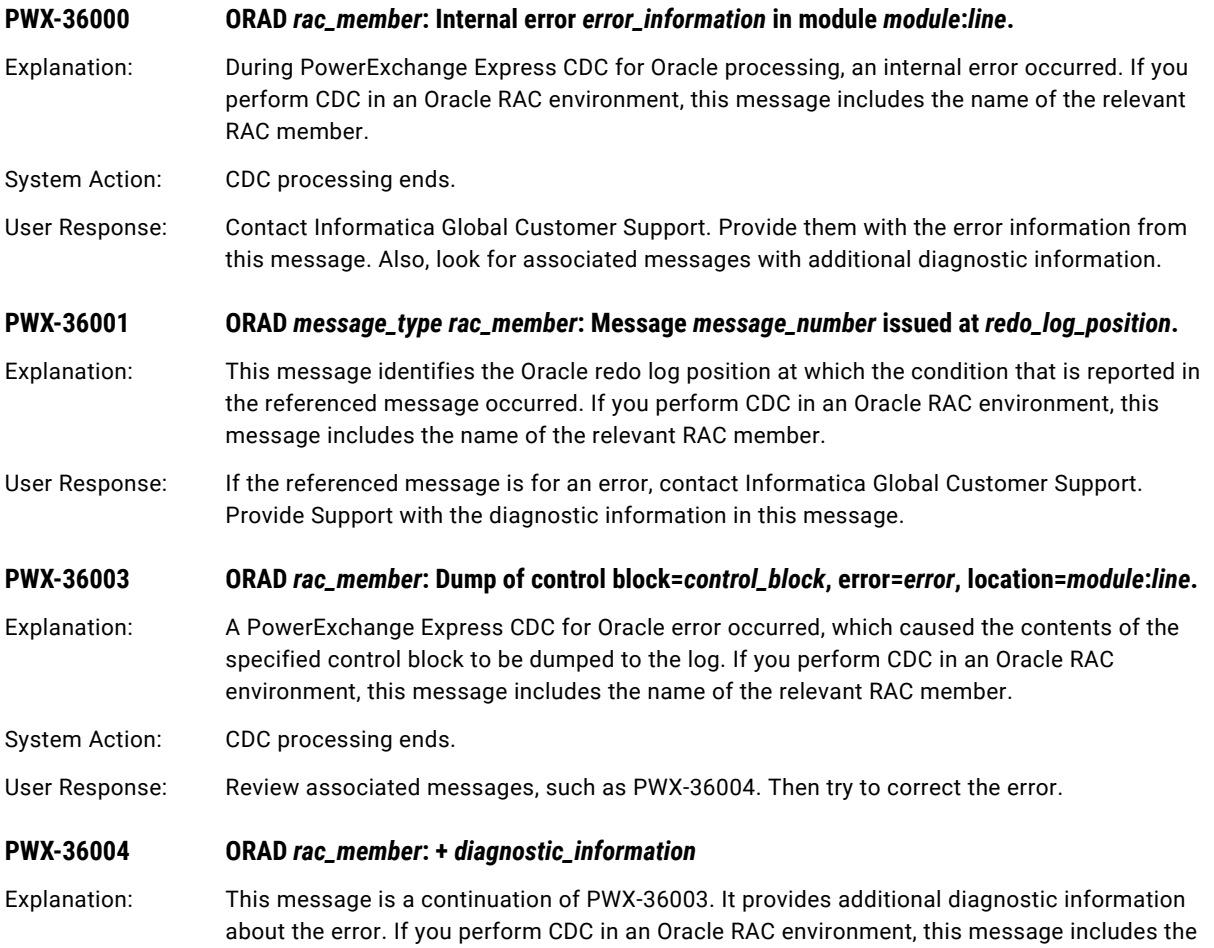

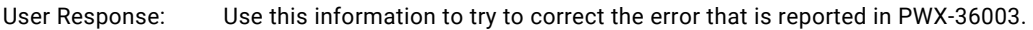

- **PWX-36006 ORAD Info** *rac\_member***: +** *diagnostic\_string* Explanation: This message provides additional diagnostic information and is associated another informational message. If you perform CDC in an Oracle RAC environment, this message includes the name of the relevant RAC member.
- User Response: If an error occurred, you might need to provide this diagnostic information to Informatica Global Customer Support.

# **PWX-36043 ORAD Info** *rac\_member***: Direct Path operation was processed for object** *table\_object\_id* **in transaction** *transaction\_id***.**

- Explanation: PowerExchange Express CDC for Oracle captured an Oracle direct-path INSERT or load operation from the specified transaction for the source table with specified object ID. Express CDC can capture direct-path operations because the SUPPORT\_DIRECT\_PATH\_OPS parameter in the OPTIONS statement of the Express CDC configuration file is set to Y.
- System Action: CDC processing continues.
- User Response: No response is required.

# **PWX-36044 ORAD Info** *rac\_member***: Direct Path operation was bypassed for object** *table\_object\_id* **in transaction** *transaction\_id***.**

- Explanation: PowerExchange Express CDC for Oracle skipped capturing an Oracle direct-path INSERT or load operation for the source table with the specified object ID because the SUPPORT\_DIRECT\_PATH\_OPS parameter in the OPTIONS statement of the Express CDC configuration file is set to N. This default parameter value causes Express CDC to bypass direct-path operations.
- System Action: CDC processing continues.
- User Response: No response is required.

### **PWX-36045 ORAD Warn** *rac\_member***:** *component* **found unexpected issue:** *issue* **at** *rba\_scn***.**

- Explanation: A PowerExpress Express CDC for Oracle component encountered an unexpected issue at the specified redo log position and continued processing. If you perform CDC in an Oracle RAC environment, this message also includes the name of the relevant RAC member.
- System Action: CDC processing continues.
- User Response: Contact Informatica Global Customer Support to report this warning.

### **PWX-36046 ORAD** *rac\_member***: Log parser found unexpected error.** *error\_description***.**

- Explanation: While parsing the Oracle redo logs, the PowerExchange Express CDC log parser encountered an error. If you perform CDC in an Oracle RAC environment, this messages includes the name of the relevant RAC member.
- System Action: CDC processing ends abnormally.
- User Response: Contact Informatica Global Customer Support. Provide them with the error description in this message.

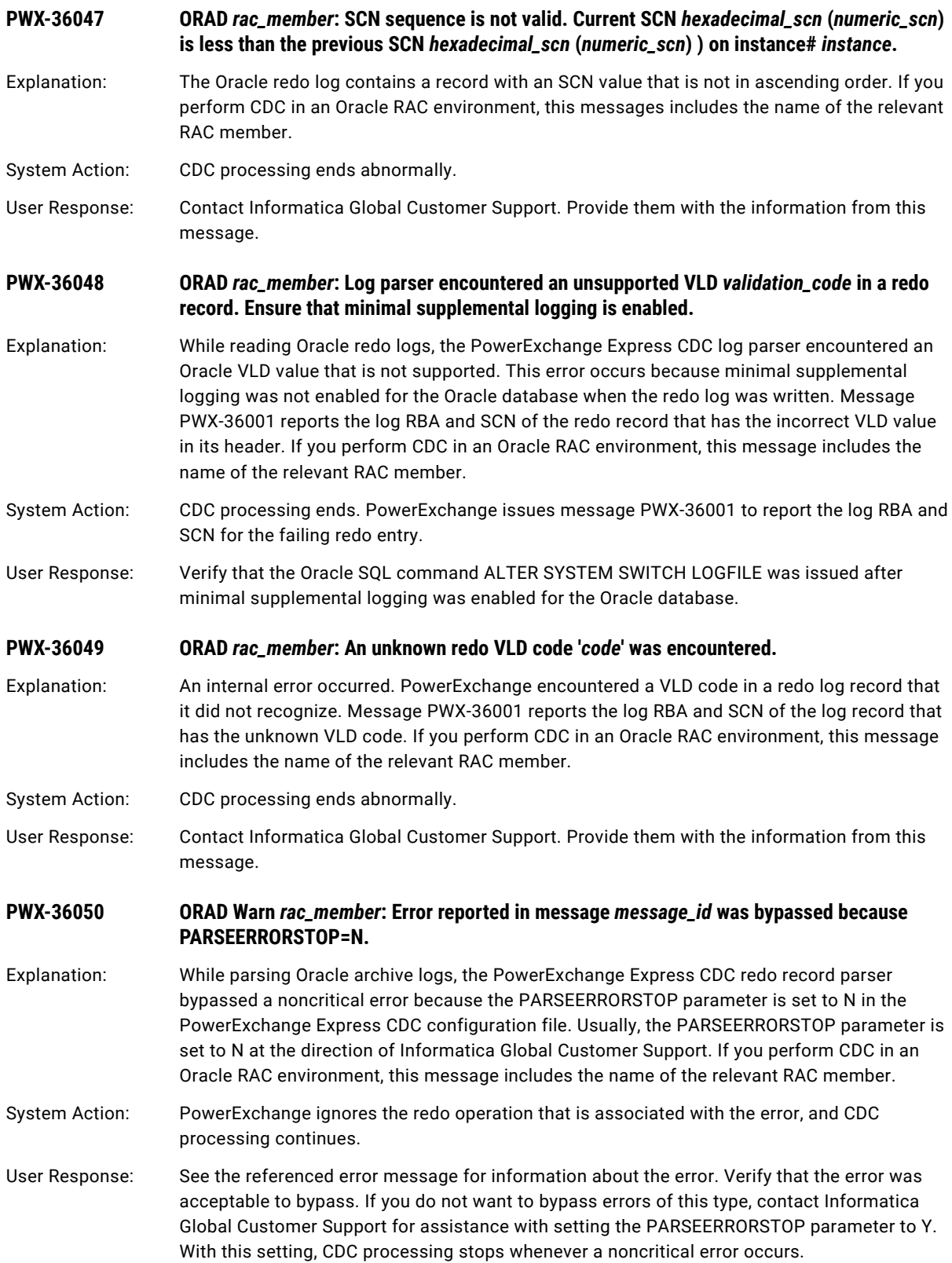

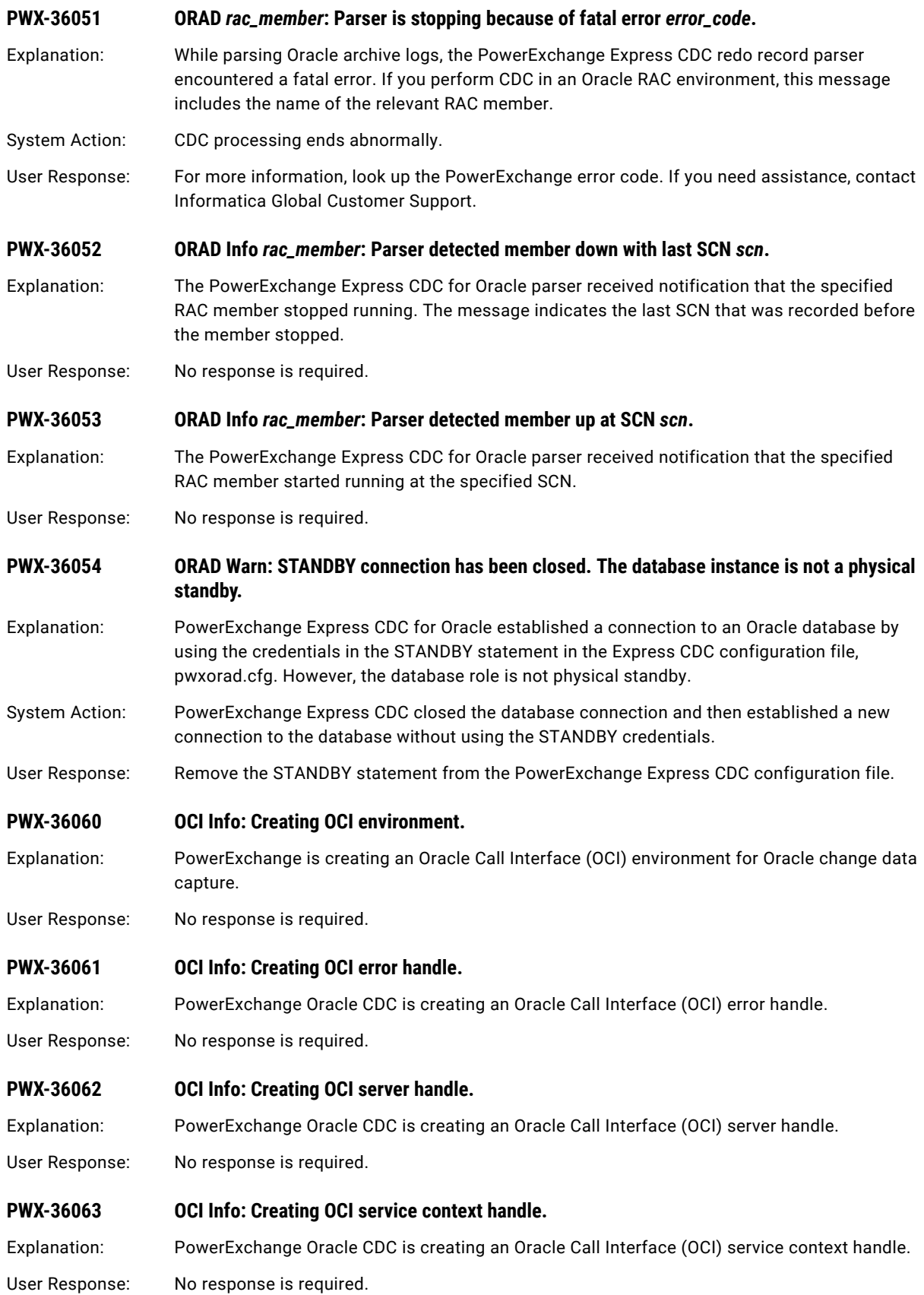
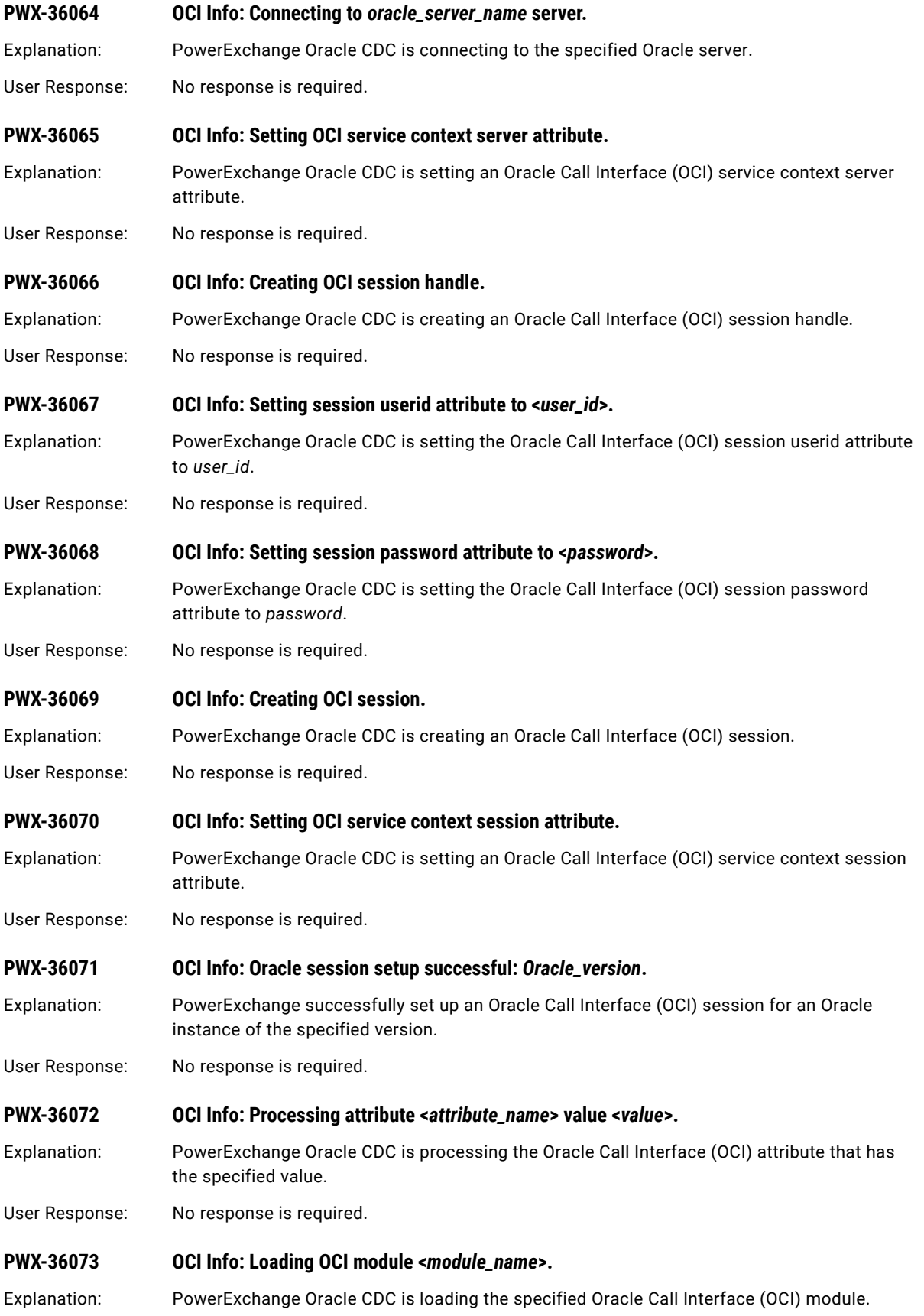

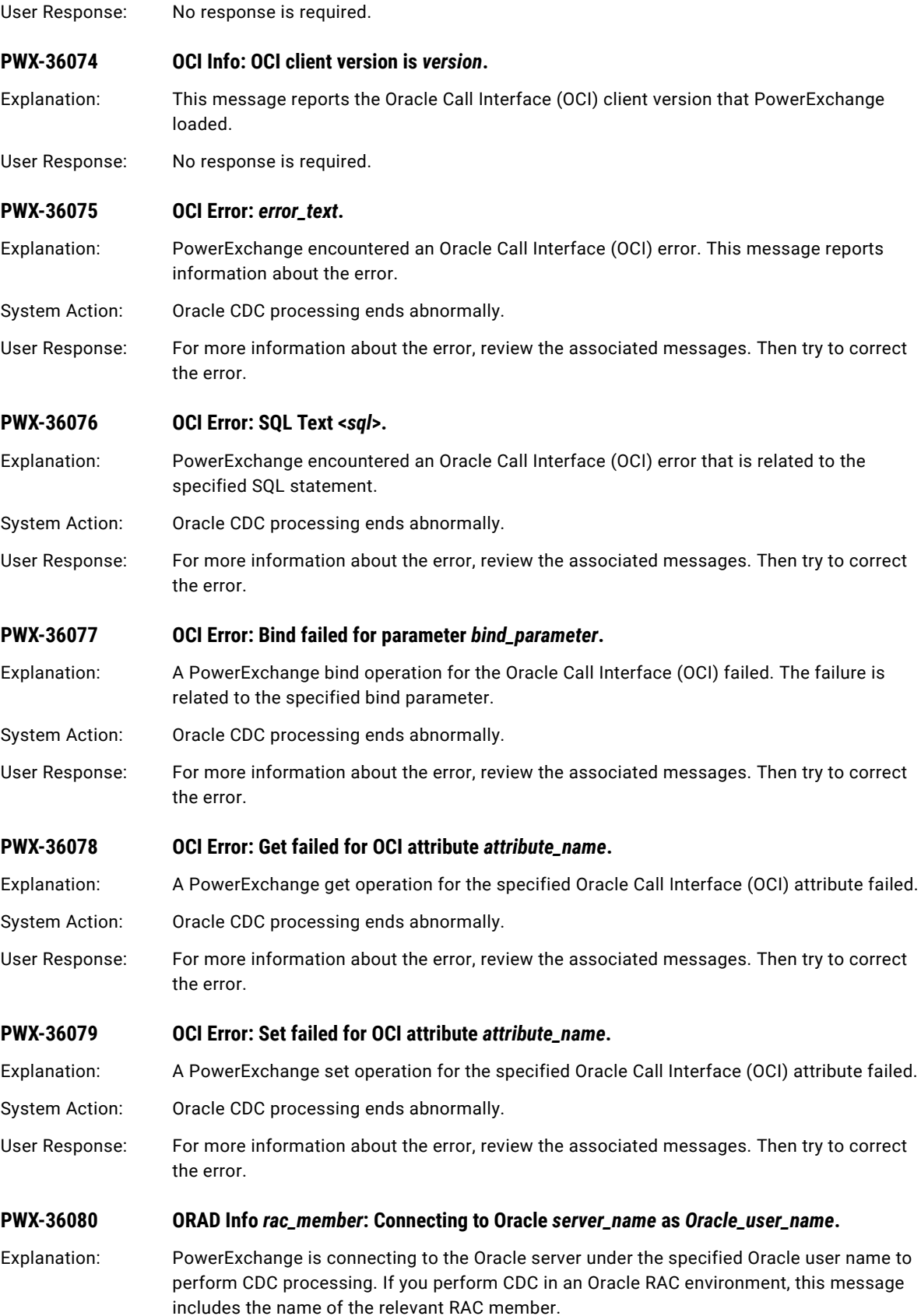

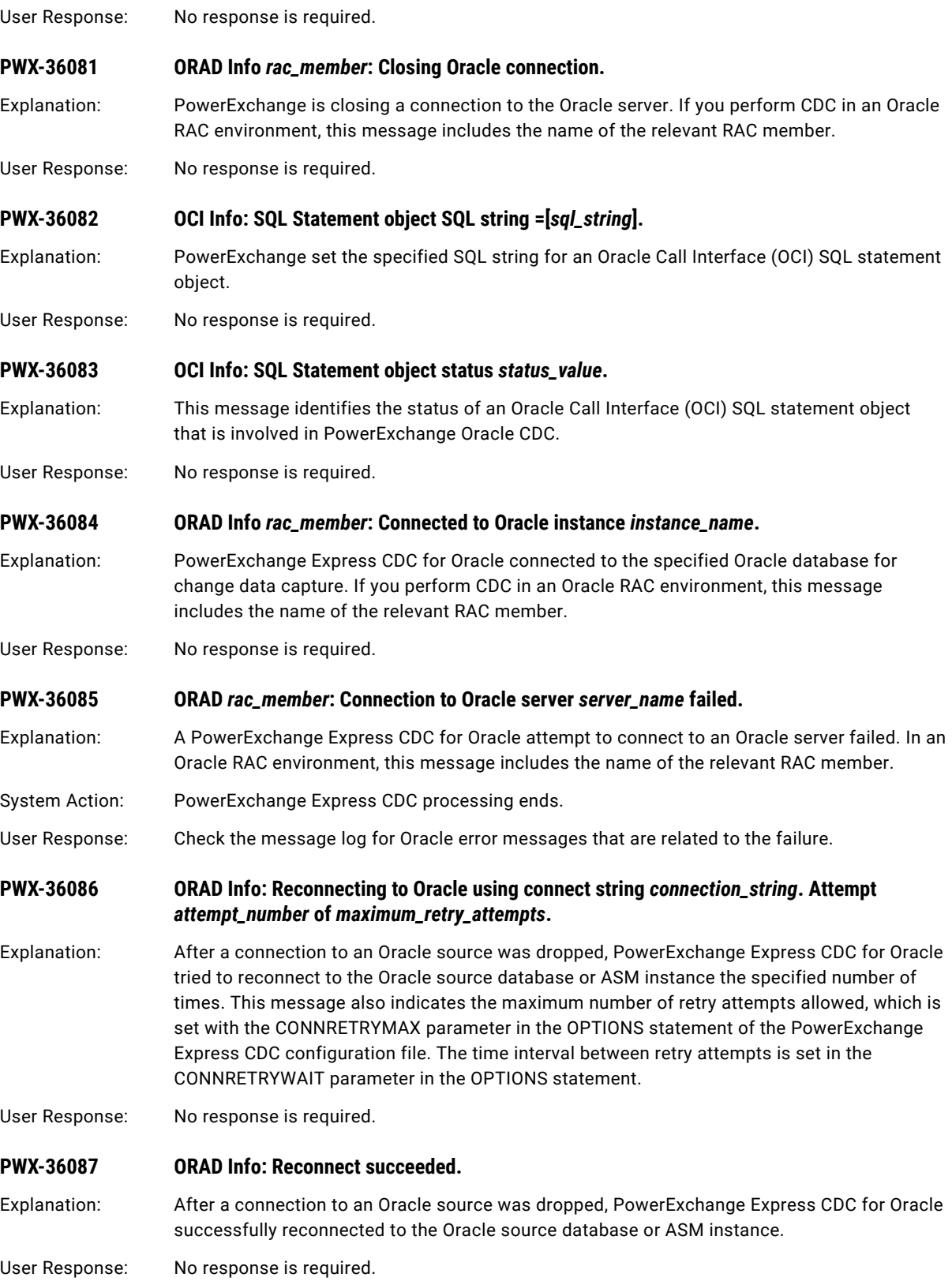

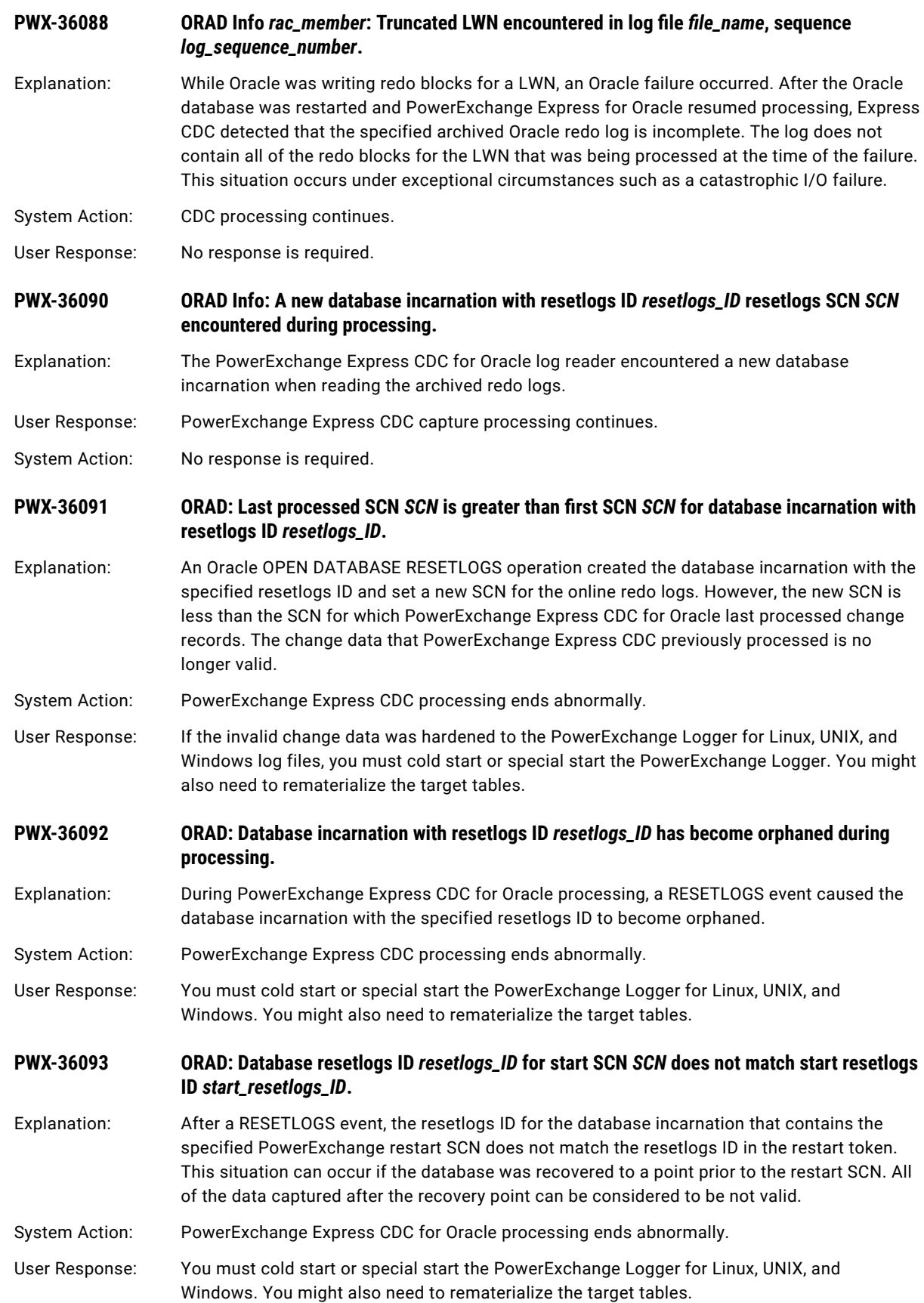

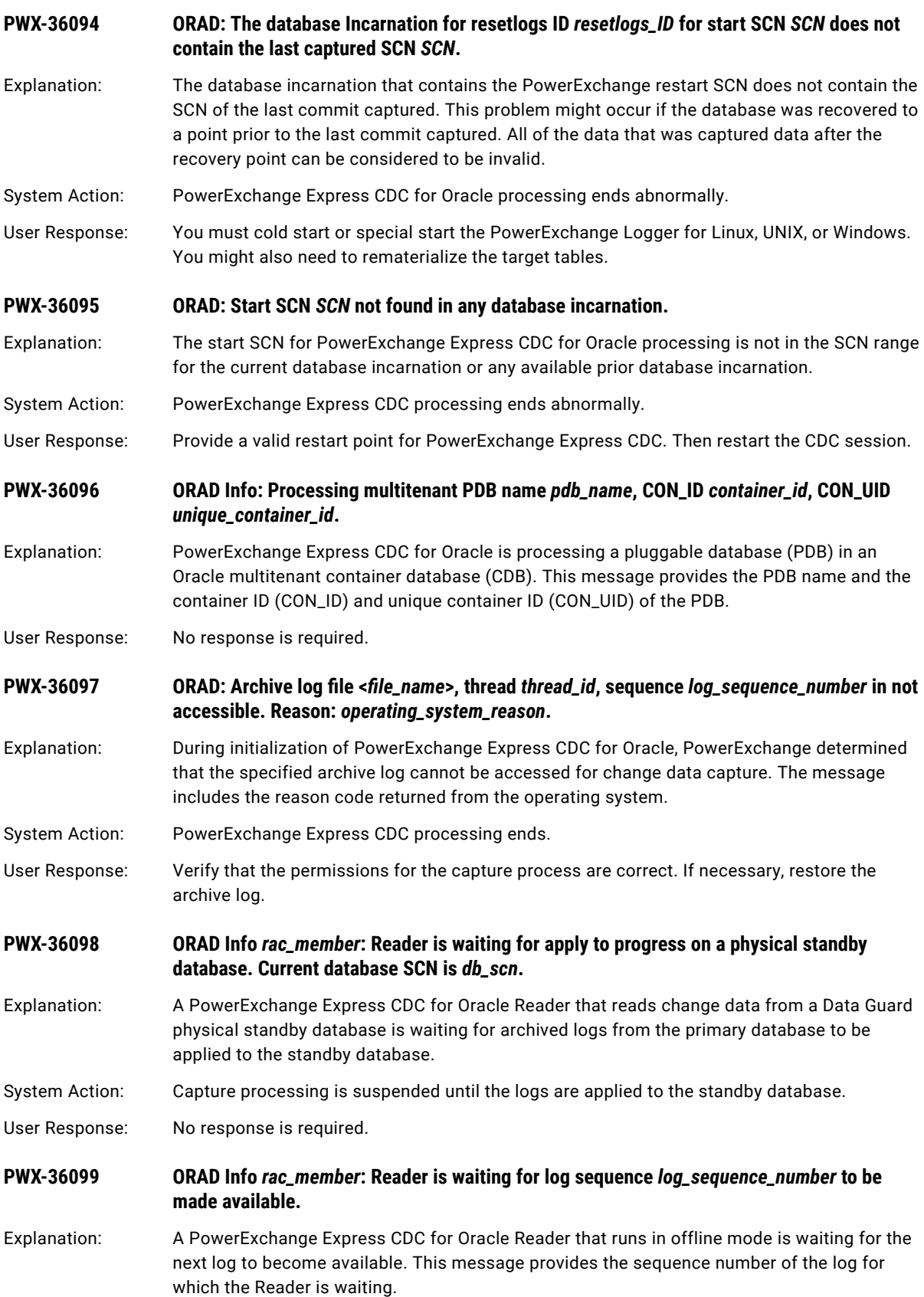

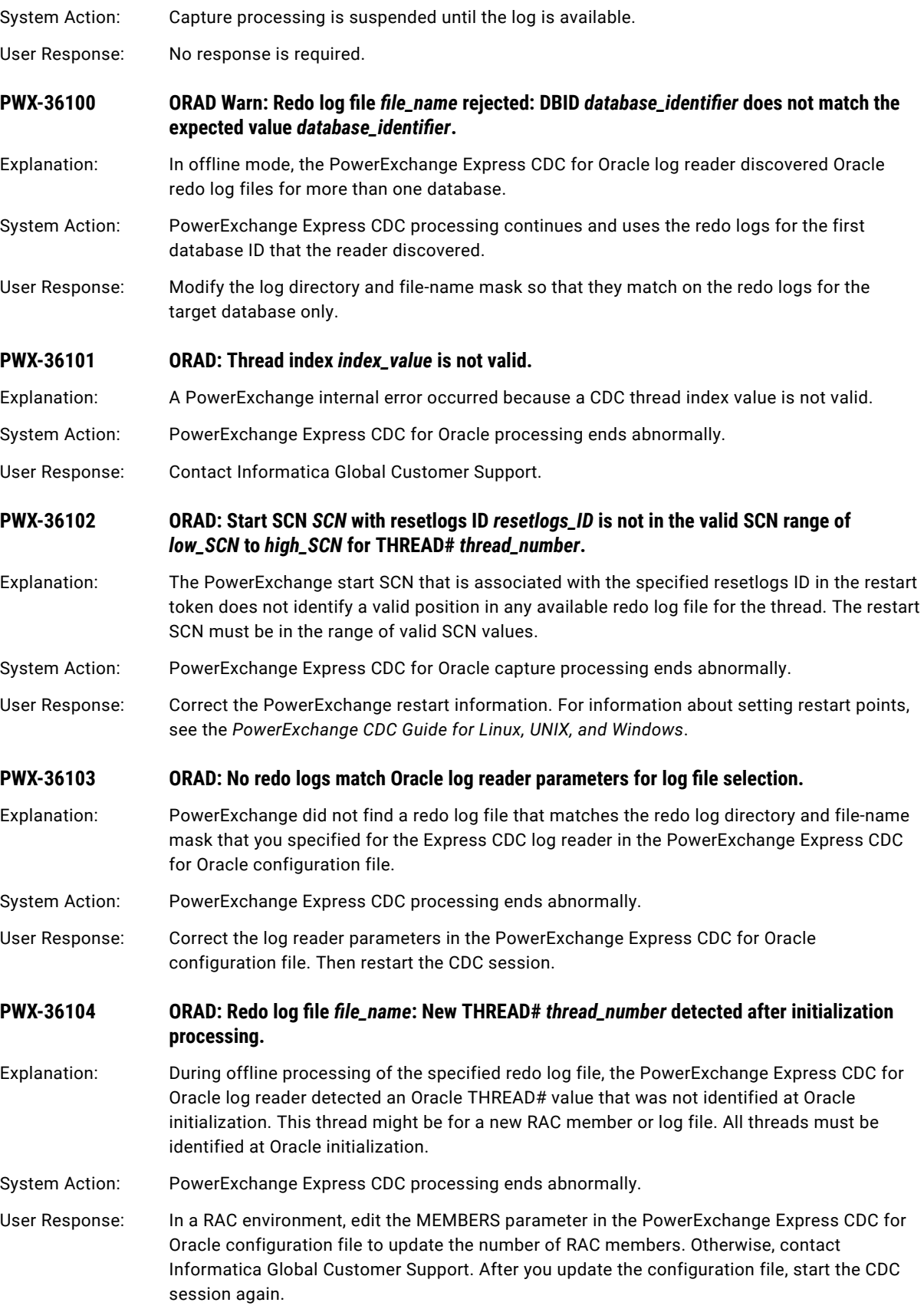

# **PWX-36105 ORAD: New THREAD#** *thread\_number* **detected after initialization processing.**

- Explanation: During online processing of redo logs, the PowerExchange Express CDC for Oracle log reader detected an Oracle THREAD# value that was not identified at Oracle initialization. This thread might be for a new RAC member or log file. All threads must be identified at Oracle initialization.
- System Action: PowerExchange Express CDC processing ends abnormally.
- User Response: In a RAC environment, edit the MEMBERS parameter in the PowerExchange Express CDC for Oracle configuration file to update the number of RAC members. Otherwise, contact Informatica Global Customer Support. After you update the configuration file, start the CDC session again.

# **PWX-36106 ORAD: Log reader cannot find a redo log for THREAD#** *thread\_number* **and log sequence number** *sequence\_number***.**

- Explanation: In the set of redo logs for the specified Oracle thread, the PowerExchange Express CDC for Oracle log reader cannot find a redo log file that has the specified sequence number.
- System Action: PowerExchange Express CDC processing ends abnormally.
- User Response: Restore the redo log file that has the specified sequence number. If you cannot restore it, materialize the target again. Then cold start the CDC session.

# **PWX-36107 ORAD: Log reader requested an alternate log for THREAD#** *thread\_number* **sequence**  *sequence\_number* **and no alternate was available.**

- Explanation: The PowerExchange Express CDC for Oracle log reader could not read the redo log file with the specified sequence number for the specified Oracle thread. As a result, the log reader requested an alternate redo log. However, an alternate log with the specified sequence number was not found.
- System Action: PowerExchange Express CDC processing ends abnormally.
- User Response: To determine the cause of the log read error, review other messages that are associated with this error.

## **PWX-36108 ORAD: Log gap detected processing THREAD#** *thread\_number***. Last log sequence found was**  *sequence\_number***, next sequence found is** *sequence\_number***, SCN** *scn***.**

Explanation: The PowerExchange Express CDC for Oracle log reader detected a gap in the sequence of redo log files for the specified Oracle thread. The sequence numbers of the log files must be in consecutive, ascending order.

System Action: PowerExchange Express CDC processing ends abnormally.

User Response: Restore the redo log files that are needed to correct the log gap. If you cannot restore these log files, rematerialize the target. Then cold start the CDC session.

# **PWX-36109 ORAD: Database archive logging is disabled. Archive logging is required for change capture.**

Explanation: Archive logging is not enabled for the Oracle database. PowerExchange Express CDC for Oracle requires that archive logging is enabled.

System Action: PowerExchange Express CDC processing ends abnormally.

User Response: Enable ARCHIVELOG mode for the Oracle database. Also, specify an archive log destination if you do not want to use the default destination.

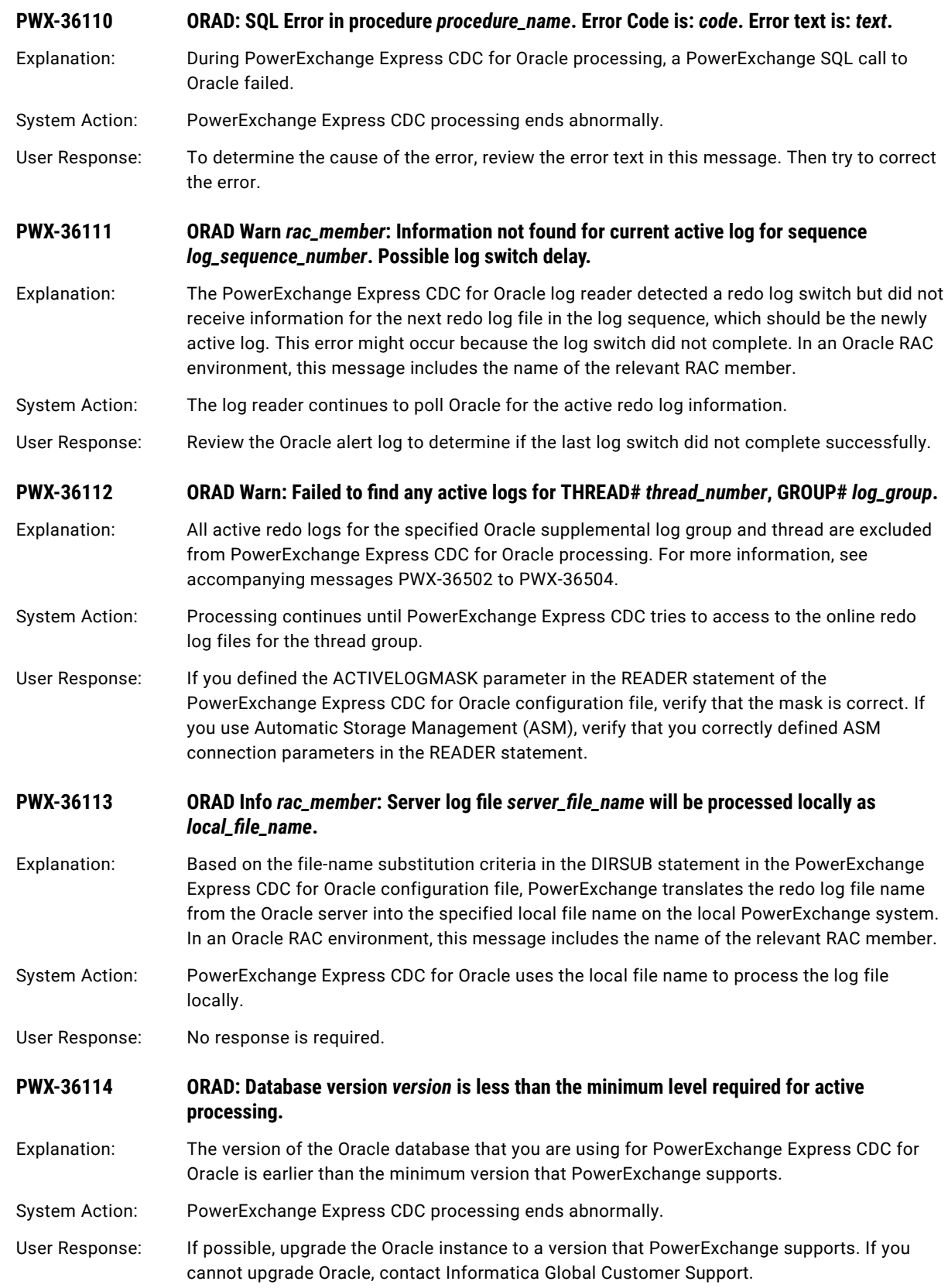

# **PWX-36115 ORAD Info: Directory** *directory\_name* **does not exist or is not accessible. System errno=***error\_number***, error text=***error\_text***.** Explanation: The PowerExchange Express CDC for Oracle log reader is running in offline mode and cannot access the specified redo log directory for log discovery. System Action: PowerExchange Express CDC processing continues. User Response: In the PowerExchange Express CDC for Oracle configuration file, ensure that the DIR parameter in the READER statement and the DIRSUB statement are correct. **PWX-36116 ORAD: Log reader cannot determine the archived log block size because v\$archived\_log contains no log records.** Explanation: The PowerExchange Express CDC for Oracle log reader cannot determine the archived log block size because it found no archived logs in the V\$ARCHIVED\_LOG view. The log reader gets this information from V\$ARCHIVED\_LOG when it runs in ACTIVE or ARCHIVEONLY mode. Log reader initialization fails. System Action: PowerExchange Express CDC processing ends abnormally. User Response: Perform a redo log file switch to ensure that at least one log is archived. **PWX-36117 ORAD Info** *rac\_member***: Reader is waiting for archive log sequence** *log\_sequence\_number*  **with start SCN** *scn***.** Explanation: The PowerExchange Express CDC for Oracle log reader is running in ARCHIVEONLY or ARCHIVECOPY mode and waiting for the active redo log that has the specified sequence number and start SCN to be archived or copied. In an Oracle RAC environment, this message includes the name of the relevant RAC member. System Action: PowerExchange Express CDC is idle until the archived log is available. User Response: No response is required. **PWX-36118 ORAD Info: Oracle member#** *thread\_number* **is down at SCN** *current\_system\_scn***.** Explanation: The PowerExchange Express CDC log manager detected that a RAC member stopped running. The message reports the current SCN at the time the member stopped. System Action: CDC processing continues. User Response: No response is required. **PWX-36119 ORAD Info: Oracle member#** *thread\_number* **is now active at SCN** *current\_system\_scn***.** Explanation: An inactive RAC member became active. This message reports the current system SCN at the time the member status changed to active. System Action: CDC processing continues. User Response: No response is required. **PWX-36120 ORAD Warn: Log Manager connection lost to Oracle database** *database\_name* **instance**  *instance***. Retrying connection.** Explanation: The PowerExchange Express CDC log manager connection to the specified Oracle database and instance was unexpectedly terminated. System Action: The log manager tries to connect to the Oracle database again. User Response: No response is required.

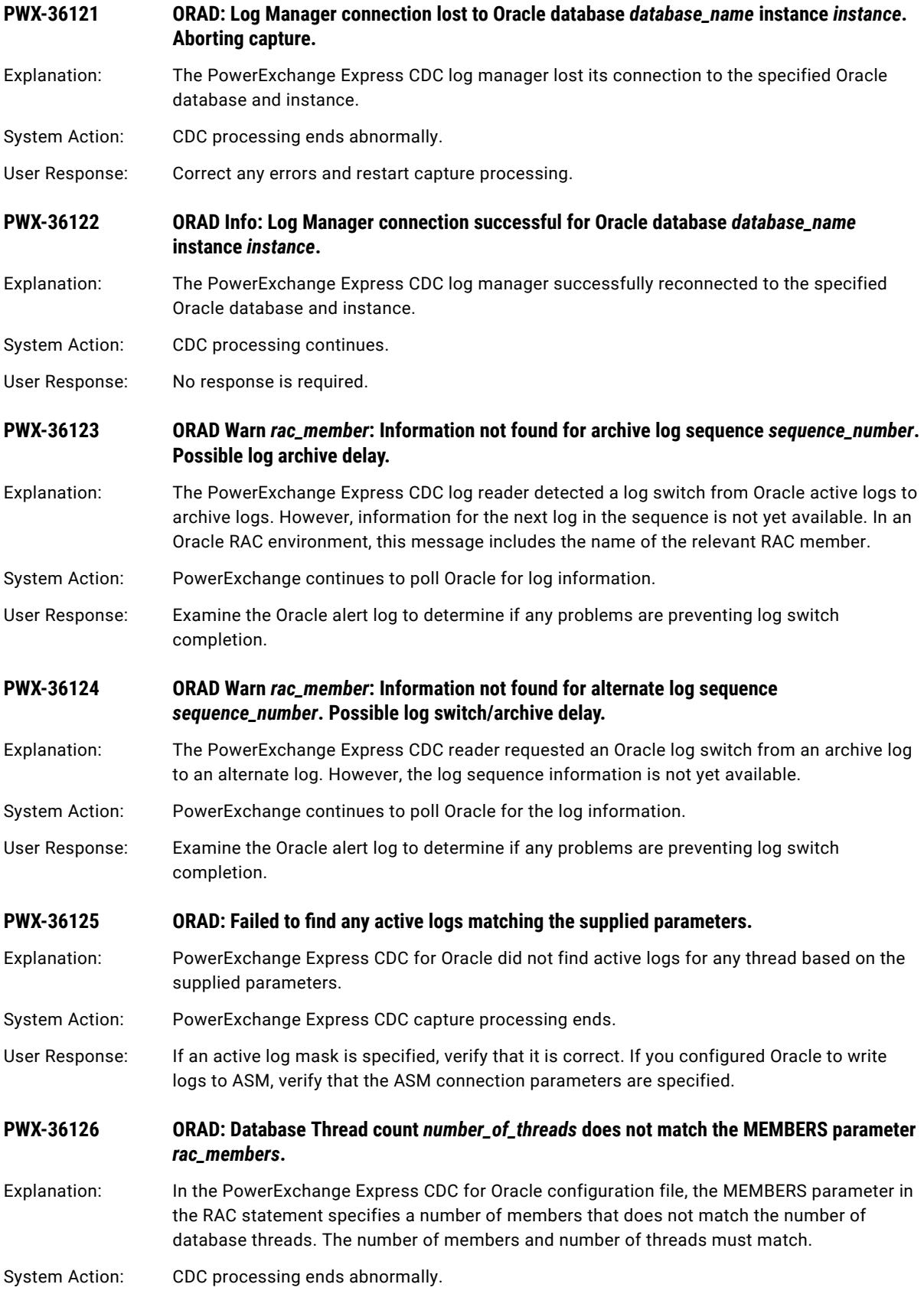

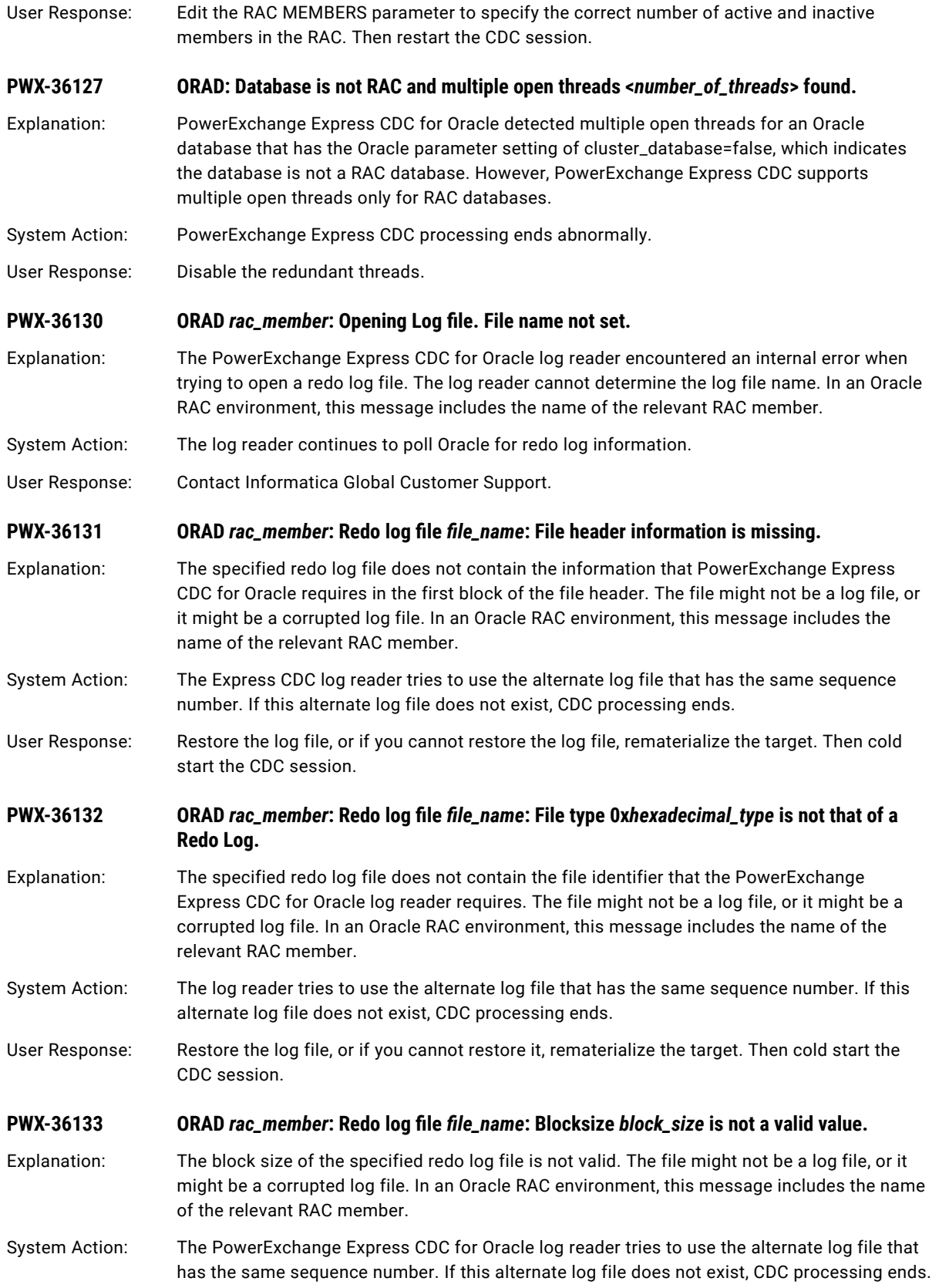

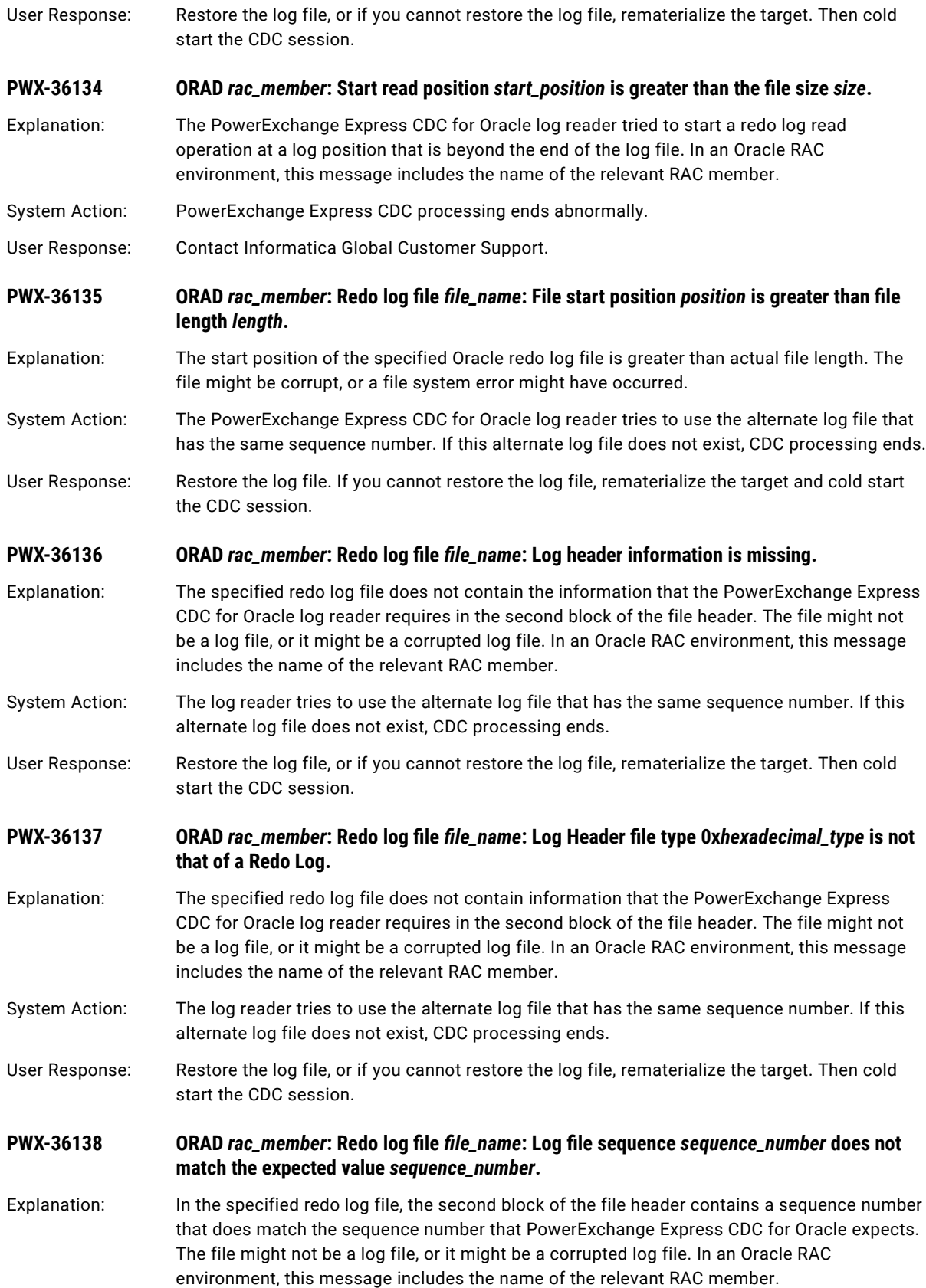

System Action: The PowerExchange Express CDC log reader tries to use the alternate log file that has the same sequence number. If this alternate log file does not exist, CDC processing ends User Response: Try to identify the correct redo log file. If you cannot identify it, rematerialize the target. Then cold start the CDC session. **PWX-36139 ORAD** *rac\_member***: Redo log file** *file\_name***: Log header invalid: DBId** *database\_identifier* **expected** *database\_identifier***: THREAD#** *thread\_number* **expected** *thread\_number***: resetlogs ID** *SCN***/***resetlogs\_ID* **expected** *SCN***/***resetlogs\_ID***.** Explanation: In the specified Oracle redo log file, the second block contains an invalid header with unexpected values for the DBID, THREAD#, or RESETLOGS SCN or ID. In an Oracle RAC environment, this message includes the name of the relevant RAC member. System Action: The PowerExchange Express CDC for Oracle log reader tries to use the alternate log file that has the same sequence number. If this alternate log file does not exist, CDC processing ends. User Response: Try to identify the correct redo log file. If you cannot identify it, rematerialize the target. Then cold start the CDC session. **PWX-36140 ORAD Warn** *rac\_member***: Redo log file** *file\_name***:** *I/O\_operation* **failed with rc=***return\_code* **: error no=***error\_number* **: error text=***error\_text***.** Explanation: An I/O operation on the specified redo log file failed with the specified return code, error number, and error text. In an Oracle RAC environment, this message includes the name of the relevant RAC member. System Action: The PowerExchange Express CDC for Oracle log reader tries to use the alternate log file that has the same sequence number. If this alternate log file does not exist, CDC processing ends. User Response: Try to correct the I/O problem. If you cannot correct the I/O problem or find the alternate log file, rematerialize the target. Then cold start the CDC session. **PWX-36141** ORAD *rac\_member*: Processing log file *file\_name*, block *block\_number*. Expected VLD 0x04, **encountered VLD 0x***hexadecimal\_vld***.** Explanation: When processing a block in the specified redo log file, the PowerExchange Express CDC for Oracle log reader encountered an unexpected VLD value at the start of an LWN. An internal processing error might have occurred, or the log file might be corrupted. In an Oracle RAC environment, this message includes the name of the relevant RAC member. System Action: The log reader tries to use the alternate log file that has the same sequence number. If this alternate log file does not exist, CDC processing ends. User Response: Contact Informatica Global Customer Support. **PWX-36142 ORAD** *rac\_member***: Processing log file** *file\_name***, block** *block\_number***. Block header invalid. Expected: Seq=***log\_sequence\_number* **Blk=***block\_number***. Found: Seq=***log\_sequence\_number*  **Blk=***block\_number***.** Explanation: When processing a block in the specified redo log file, the PowerExchange Express CDC for Oracle log reader encountered unexpected block number and sequence number values in the block header. An internal processing error might have occurred, or the log file might be corrupted. In an Oracle RAC environment, this message includes the name of the relevant RAC member.

- System Action: The log reader tries to use the alternate log file that has the same sequence number. If this alternate log file does not exist, CDC processing ends.
- User Response: Contact Informatica Global Customer Support.

**PWX-36143** ORAD *rac\_member*: Processing log file *file\_name*, block *block\_number*. Log span starting at **block** *block\_number* **is incomplete.**

- Explanation: When processing a block in the specified redo log file, the PowerExchange Express CDC for Oracle log reader encountered an incomplete LWN span and stopped processing the log file. An internal processing error might have occurred, or the log file might be corrupted. In an Oracle RAC environment, this message includes the name of the relevant RAC member.
- System Action: The log reader tries to use the alternate log file that has the same sequence number. If this alternate log file does not exist, CDC processing ends.
- User Response: Contact Informatica Global Customer Support.
- **PWX-36144** ORAD Info *rac\_member*: Reader processing *log\_type* Log file *file\_name*, SEQ *sequence\_number***.**
- Explanation: The PowerExchange Express CDC for Oracle log reader has started processing the specified redo log file. In the message text, *log\_type* is active, current, or archived. In an Oracle RAC environment, this message includes the name of the relevant RAC member.
- User Response: No response is required.

**PWX-36145 ORAD Info** *rac\_member***: + Low SCN** *scn***. Low SCN Time** *time\_stamp***.**

- Explanation: This continuation message reports the Low SCN and Low Time values for a redo log file when the PowerExchange Express CDC for Oracle log reader starts processing the file. This message accompanies message PWX-36144. In an Oracle RAC environment, this message includes the name of the relevant RAC member.
- User Response: No response is required.

**PWX-36146 ORAD Info** *rac\_member***: + Next SCN** *scn***. Next SCN Time** *time\_stamp***.**

- Explanation: This continuation message reports the Next SCN and Next Time values for a redo log file when the PowerExchange Express CDC for Oracle log reader starts processing the file. This message accompanies message PWX-36144. In an Oracle RAC environment, this message includes the name of the relevant RAC member.
- User Response: No response is required.

**PWX-36147 ORAD Info** *rac\_member***: Largest LWN read =** *largest\_lwn* **blocks : Maximum partition count =**  *number* **: Partial LWN Reads =** *number\_of\_reads***.**

Explanation: This message is issued when the PowerExchange Express CDC for Oracle log reader ends. In an Oracle RAC environment, this message includes the name of the relevant RAC member.

User Response: If the partial LWN read count is greater than 0, increase the log reader buffer size to accommodate the largest LWN. This action might improve CDC performance.

## **PWX-36148** ORAD *rac\_member*: Read failure occurred processing log file *file\_name*, sequence *sequence\_number***.**

Explanation: The PowerExchange Express CDC for Oracle log reader encountered an error while processing the specified redo log file. In an Oracle RAC environment, this message includes the name of the relevant RAC member.

- System Action: The log reader looks for an alternate log file with the same sequence number. If the alternate log file is available, processing continues.
- User Response: For more information about the error, review the associated messages in the message log.

**PWX-36149 ORAD Info** *rac\_member***: Detected log overwrite Processing log file** *file\_name***, sequence** *log\_sequence\_number***. Switching to archive log.**

Explanation: This PowerExchange Express CDC for Oracle log reader detected that Oracle has begun overwriting the active redo log file. As a result, the log reader switches to the appropriate archived log. In an Oracle RAC environment, this message includes the name of the relevant RAC member.

User Response: No response is required.

**PWX-36150 ORAD Info** *rac\_member***: Read file** *file\_name***, block** *lwnstart***: Buffer will be resized from** *kilobytes***K to** *kilobytes***K to process current LWN of** *number\_of\_blocks* **blocks.**

Explanation: This PowerExchange Express CDC for Oracle log reader encountered an LWN span that is too large to process with the current read buffer size. Also, the LWN span cannot split on a suitable SCN boundary. In an Oracle RAC environment, this message includes the name of the relevant RAC member.

System Action: PowerExchange resizes the buffer, and change capture processing continues.

User Response: Consider increasing the initial buffer size. This value is set in the READBUFFSIZE parameter in the READER statement In the PowerExchange Express CDC for Oracle configuration file.

**PWX-36151 ORAD Info** *rac\_member***:** *state log\_type* **log sequence** *log\_sequence\_number***, block** *log\_block***. Low SCN** *lowest\_scn\_from\_last\_read\_lwn***, Low SCN time** *low\_scn\_timestamp***.**

Explanation: The PowerExchange Express CDC for Oracle log reader issues this message periodically to indicate its log read progress. In the message text:

- **•** The *state* value is "down" or "reading."
- **•** The *log type* is "active," "archive," "current," or "at the tip of the current," where "at the tip of the current" indicates the end of the current log at a particular point in time.
- **•** The *rac\_member* value is the name of the relevant RAC member. This information appears only when the member is active.

You can control the frequency with which this message is issued by setting the STATUSREPORTINTERVAL parameter in the READER statement. If the log sequence or block value did not progress since the last reported value, PowerExchange also issues the message PWX-36166.

User Response: No response is required.

**PWX-36152 ORAD Warn** *rac\_member***: Processing file** *file\_name***. File header information is missing.** 

Explanation: While the PowerExchange Express CDC for Oracle log reader was running in offline mode, it encountered a redo log file that does not conform to the expected log format because some file header information is missing. In an Oracle RAC environment, this message includes the name of the relevant RAC member.

#### System Action: The log reader ignores the log file and continues log discovery.

User Response: In the PowerExchange Express CDC for Oracle configuration file, ensure that the DIR and FILE parameters in the READER statement are correctly specified.

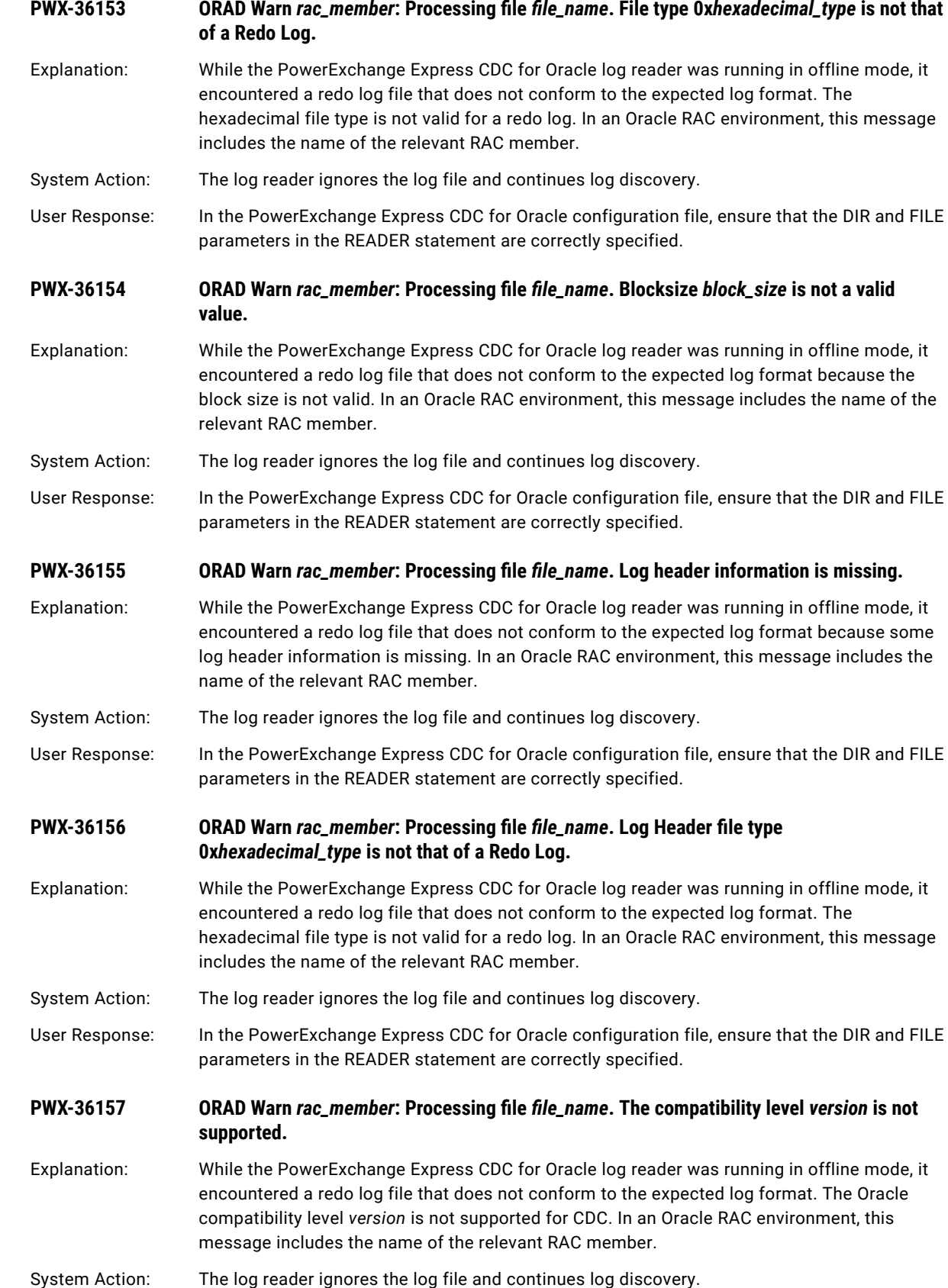

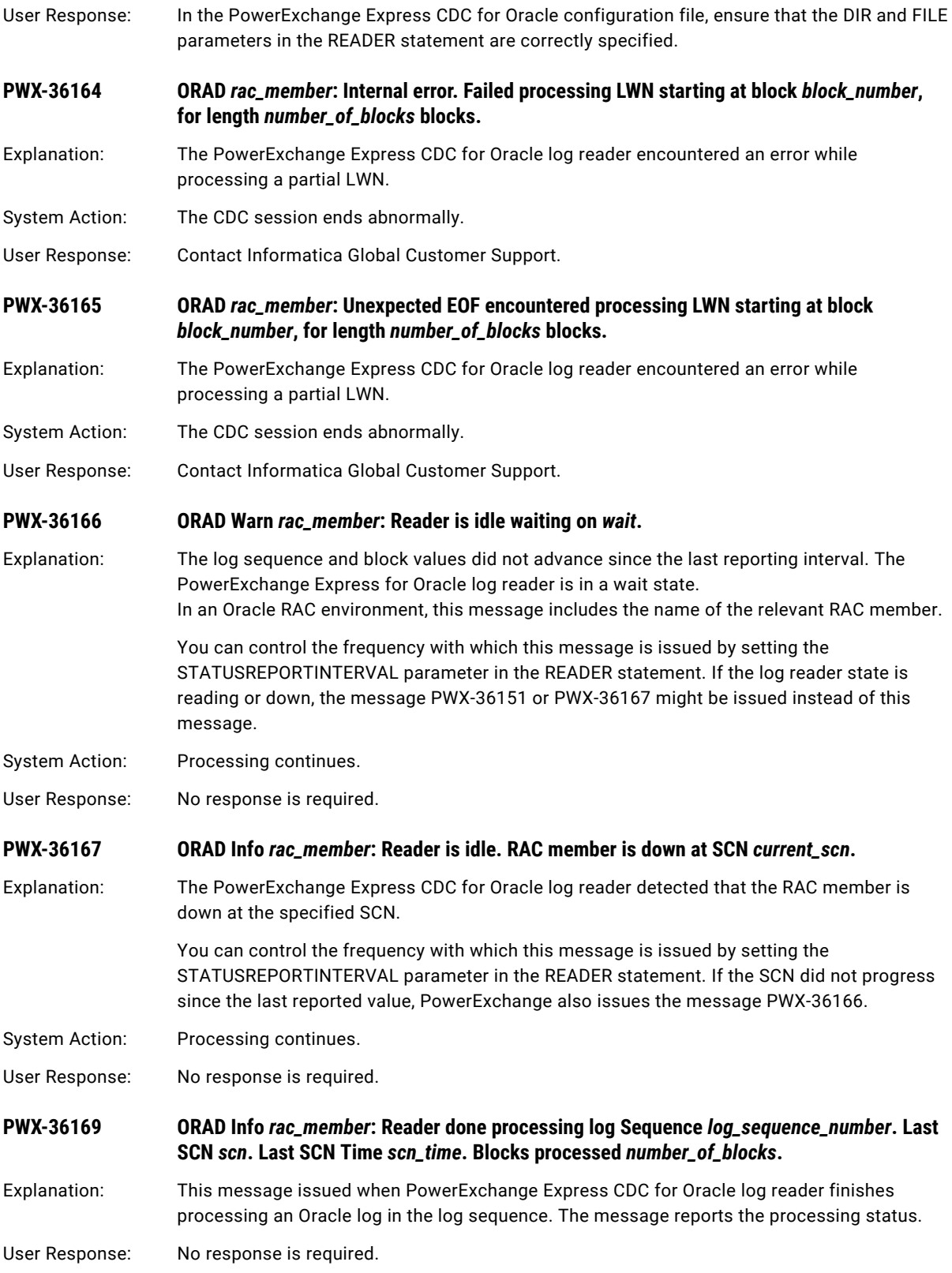

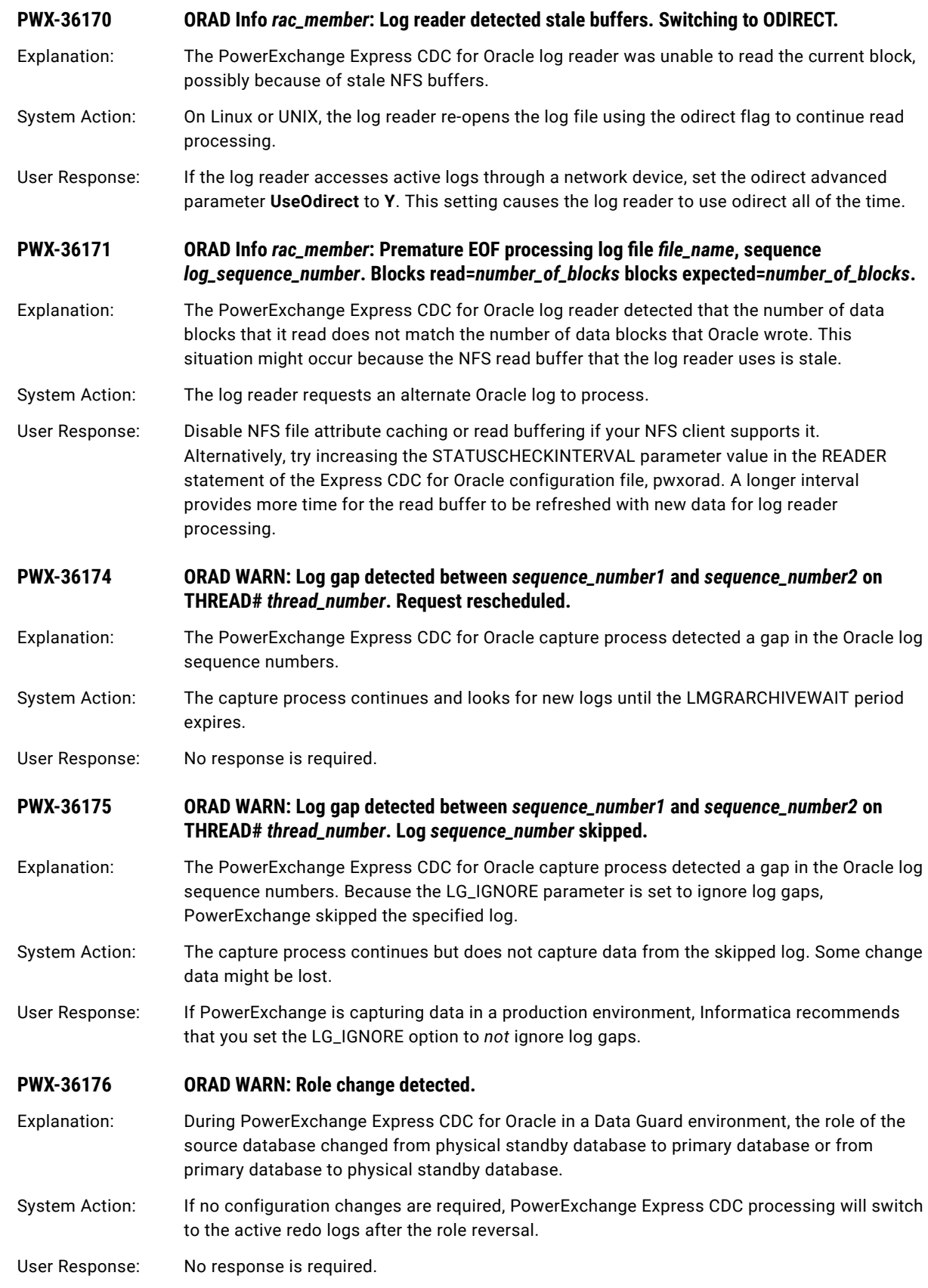

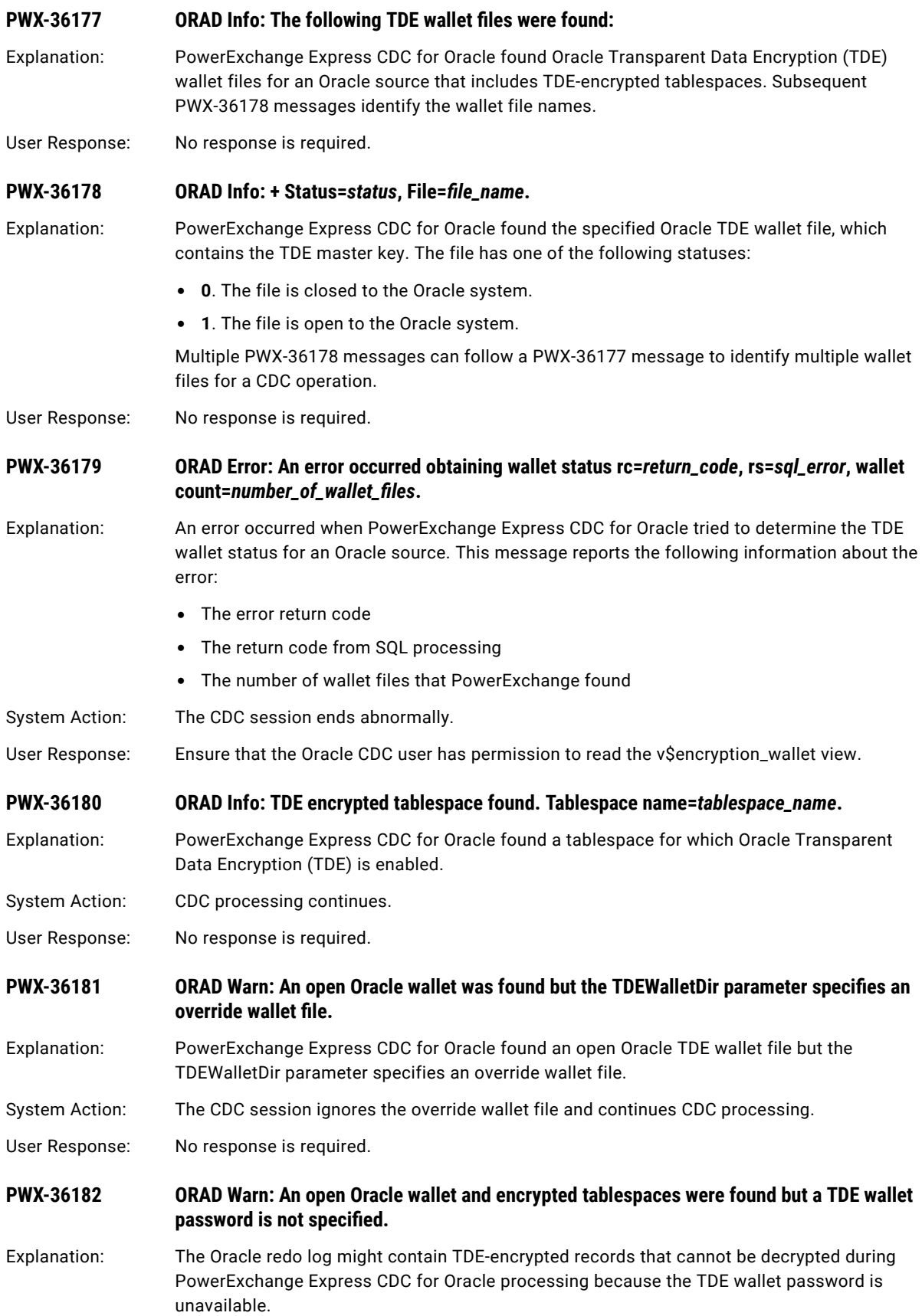

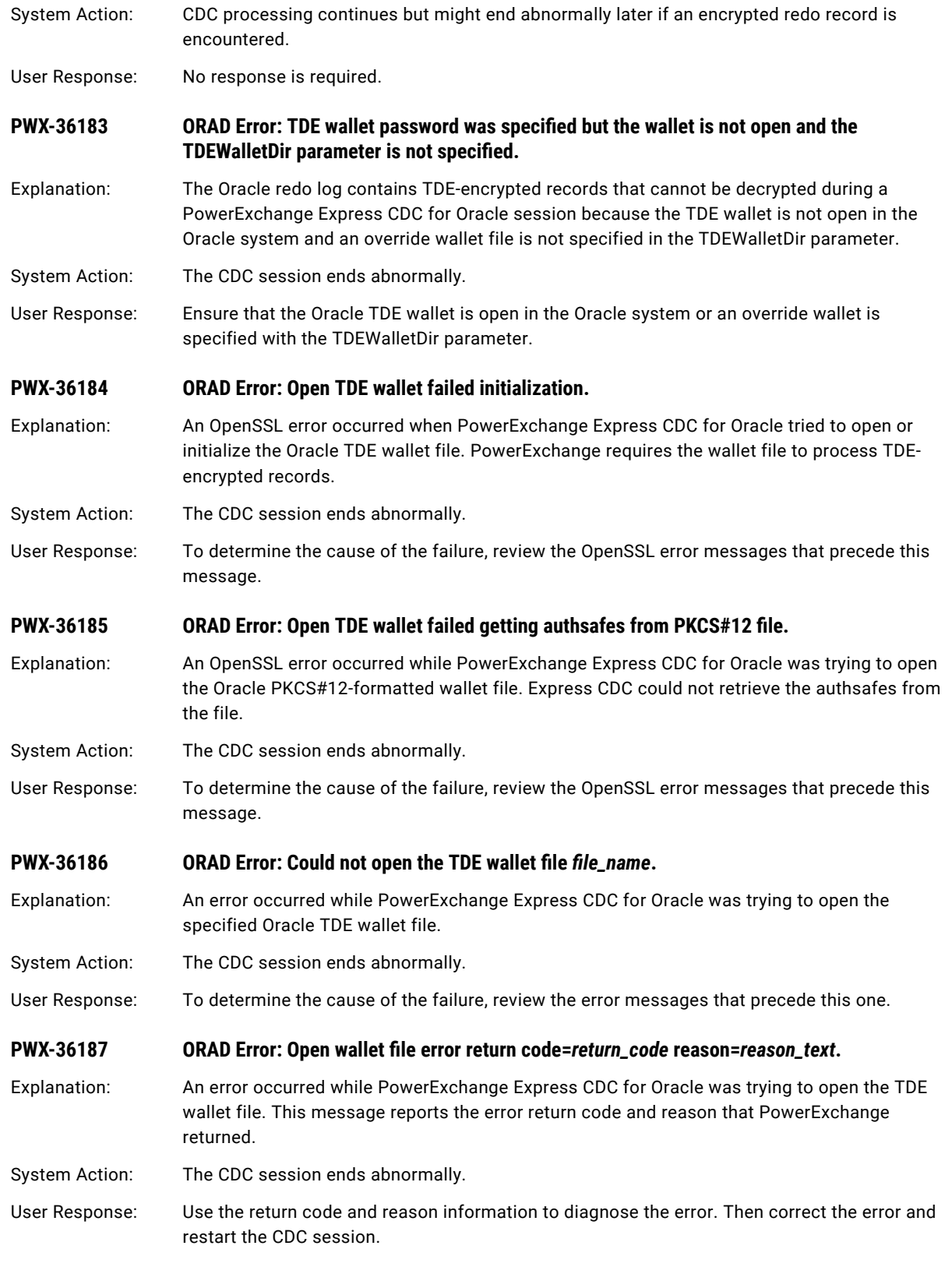

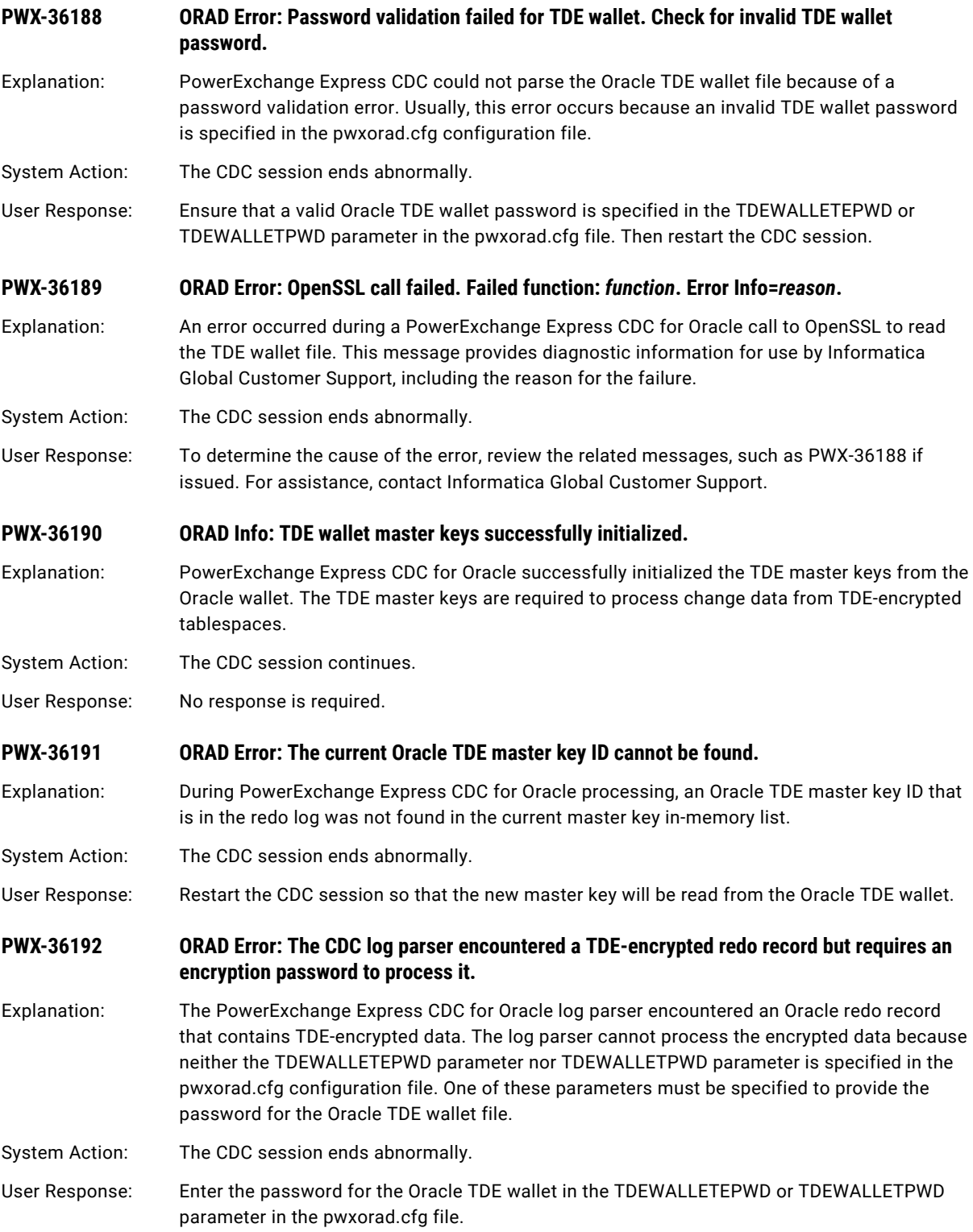

# **PWX-36193 ORAD Info: Database platform name** *platform\_name***. Database operating system type**  *operating\_system\_type***.**

- Explanation: This message reports, for a PowerExchange Express CDC for Oracle source, the database platform name that is recorded in the PLATFORM\_NAME column of the Oracle V\$DATABASE view. The message also reports the type of operating system that PowerExchange Express CDC detects for the specified platform name. The *operating\_system\_type* can be AIX, SOLARIS, LINUX, or WIN, or Unknown.
- System Action: The CDC session continues processing.
- User Response: No response is required.

## **PWX-36194 ORAD Info: Database Role :** *database\_role***.**

- Explanation: This message reports the role of the Oracle Data Guard database from which PowerExchange Express CDC for Oracle captures change data. The *database\_role* is the value from the DATABASE\_ROLE column of the V\$DATABASE view, which can be LOGICAL STANDBY, PHYSICAL STANDBY, or PRIMARY.
- User Response: No response is required.

#### **PWX-36195 ORAD: Switchover not supported for this configuration.**

Explanation: In an Oracle Data Guard environment, PowerExchange Express CDC for Oracle detected that the database role changed. However, the PowerExchange Express CDC configuration prevents the capture process from switching to the newly active primary database. This problem can occur if the PowerExchange Express CDC configuration file specifies the STANDBY statement or if the thread counts for the standby database and primary database are different.

System Action: The PowerExchange Express CDC session ends abnormally.

User Response: In the PowerExchange Express CDC configuration file, remove the STANDBY statement if defined and update the RAC MEMBERS statement to reflect the current thread count. For more information about these statements, see the *PowerExchange CDC Guide for Linux, UNIX, and Windows*. Then restart the CDC session.

# **PWX-36196 ORAD: No logs with Start SCN** *SCN* **and resetlogs Id** *resetlogs\_ID* **are available for THREAD#**  *thread\_number***.**

- Explanation: No Oracle redo logs match the start SCN and resetlogs ID that are specified in restart token. Therefore, no redo logs are available for the specified thread.
- System Action: PowerExchange Express CDC for Oracle processing ends abnormally.
- User Response: Correct the restart information, or restore the missing redo logs.

# **PWX-36197 ORAD: Active thread count** *number\_of\_threads* **exceeds the RAC MEMBERS parameter value**  *number\_of\_threads* **for the database incarnation with resetlogs id** *resetlogs\_ID***.**

Explanation: PowerExchange Express CDC for Oracle detected that the number of active threads for the database incarnation with the specified resetlogs ID exceeds the number of threads specified in the RAC MEMBERS parameter in the PowerExchange Express CDC configuration file. For the current database incarnation, PowerExchange derives the active thread count from the number threads that have a status of open or closed. If all of the open threads are associated with an Oracle instance in the SPFILE but closed threads are not identified in the SPFILE, PowerExchange ignores the closed threads. For a prior database incarnation, PowerExchange derives the active thread count from the distinct thread# count for archived redo logs.

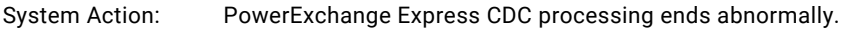

User Response: Increase the value of the RAC MEMBERS parameter so that it matches the reported active thread count.

**PWX-36198 ORAD Warn: RAC MEMBERS parameter value** *number\_of\_threads* **exceeds unique thread ID count** *number\_of\_log\_threads***.**

Explanation: During PowerExchange Express CDC for Oracle processing, PowerExchange detected that the value of the MEMBERS parameter in the RAC statement of the PowerExchange Express CDC for Oracle configuration file is greater than the number of unique thread IDs for the redo log threads associated with the Oracle RAC database. The *number\_of\_log\_threads* includes threads that have a status of open, closed, disabled, or standby. This situation is valid but might increase the overhead of change capture processing.

System Action: PowerExchange Express CDC processing continues.

User Response: To avoid excess change capture overhead, you can run queries to determine the lowest recommended MEMBERS value. For more information, see the documentation for the RAC MEMBERS parameter in the *PowerExchange CDC Guide for Linux, UNIX, and Windows*.

**PWX-36199 ORAD: Unknown THREAD#** *thread\_number* **detected during initialization processing.**

Explanation: During PowerExchange Express CDC for Oracle initialization, PowerExchange found a thread ID that is unknown. This error is probably caused by PowerExchange detection of an archived log for a removed or disabled thread.

System Action: PowerExchange Express CDC processing ends abnormally.

User Response: In the PowerExchange Express CDC configuration file, increase the value of the RAC MEMBERS parameter so that it accommodates all current thread IDs and the thread IDs that existed at the point in time of the restart.

**PWX-36200 ORAD : Column conversion error: [***error\_code***]** *error\_text* **for Table name=***table\_name***, column[***column\_number***] segment[***column\_segment***]** *column\_name***. Detail Type =**  *pwx\_datatype***, Oracle Type =** *oracle\_datatype***.**

Explanation: PowerExchange Express CDC for Oracle encountered an internal assembler error when processing the specified column. This message includes diagnostic information about the error.

System Action: The CDC session ends abnormally.

User Response: Look up the PowerExchange error code in this message. If you need assistance, contact Informatica Global Customer Support.

- **PWX-36201 OCI data type conversion error.**
- Explanation: A PowerExchange call to the Oracle Call Interface (OCI) routine for datatype conversion failed. This message is usually accompanied by OCI error messages.
- System Action: The CDC session ends abnormally.

User Response: To determine the cause of the error, review the accompanying OCI messages.

**PWX-36202 NULL value found for column that is not nullable.**

Explanation: PowerExchange found a null value in a column that is defined as not nullable in the capture registration. The column might have been altered after the registration was created.

System Action: The CDC session ends abnormally.

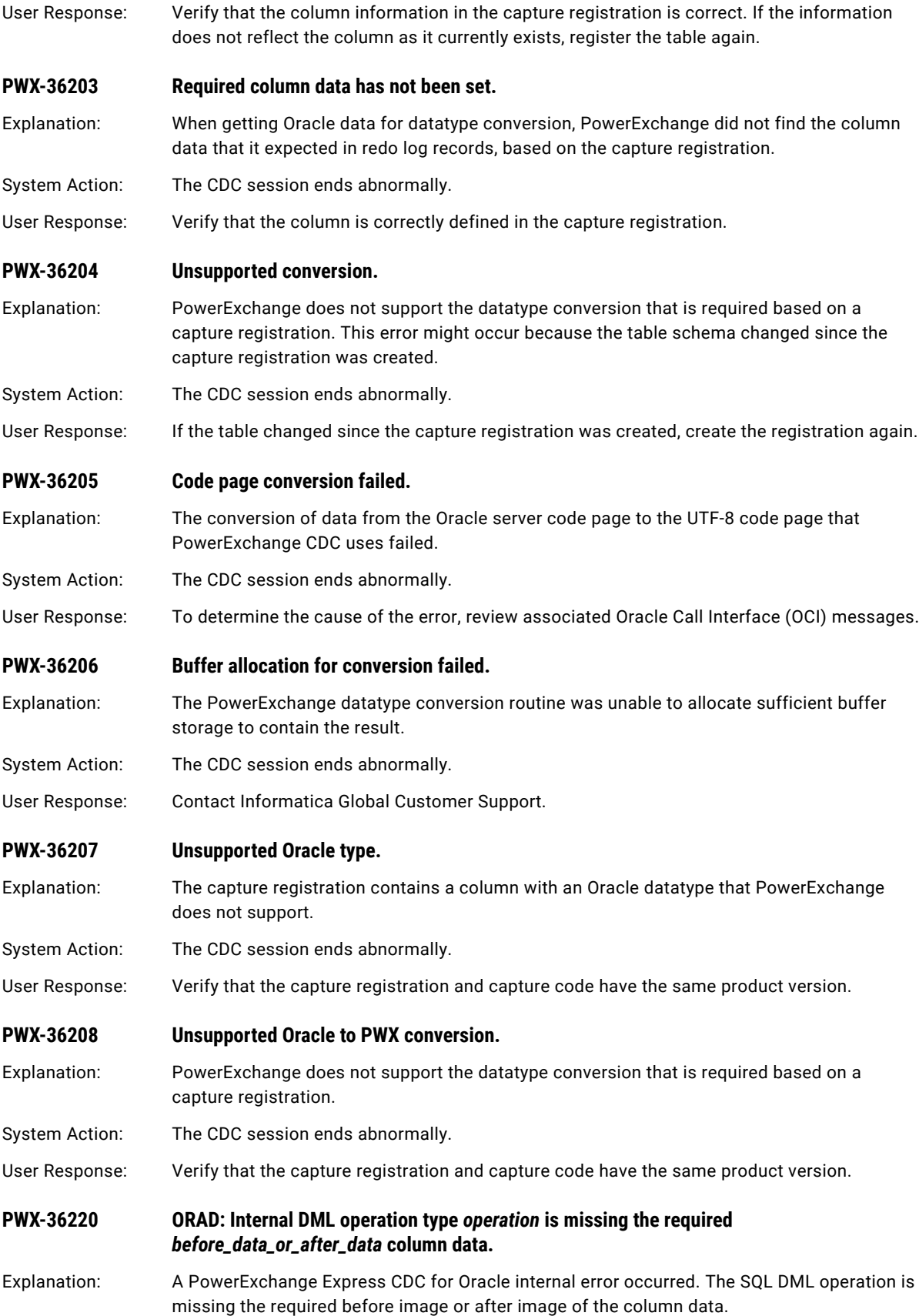

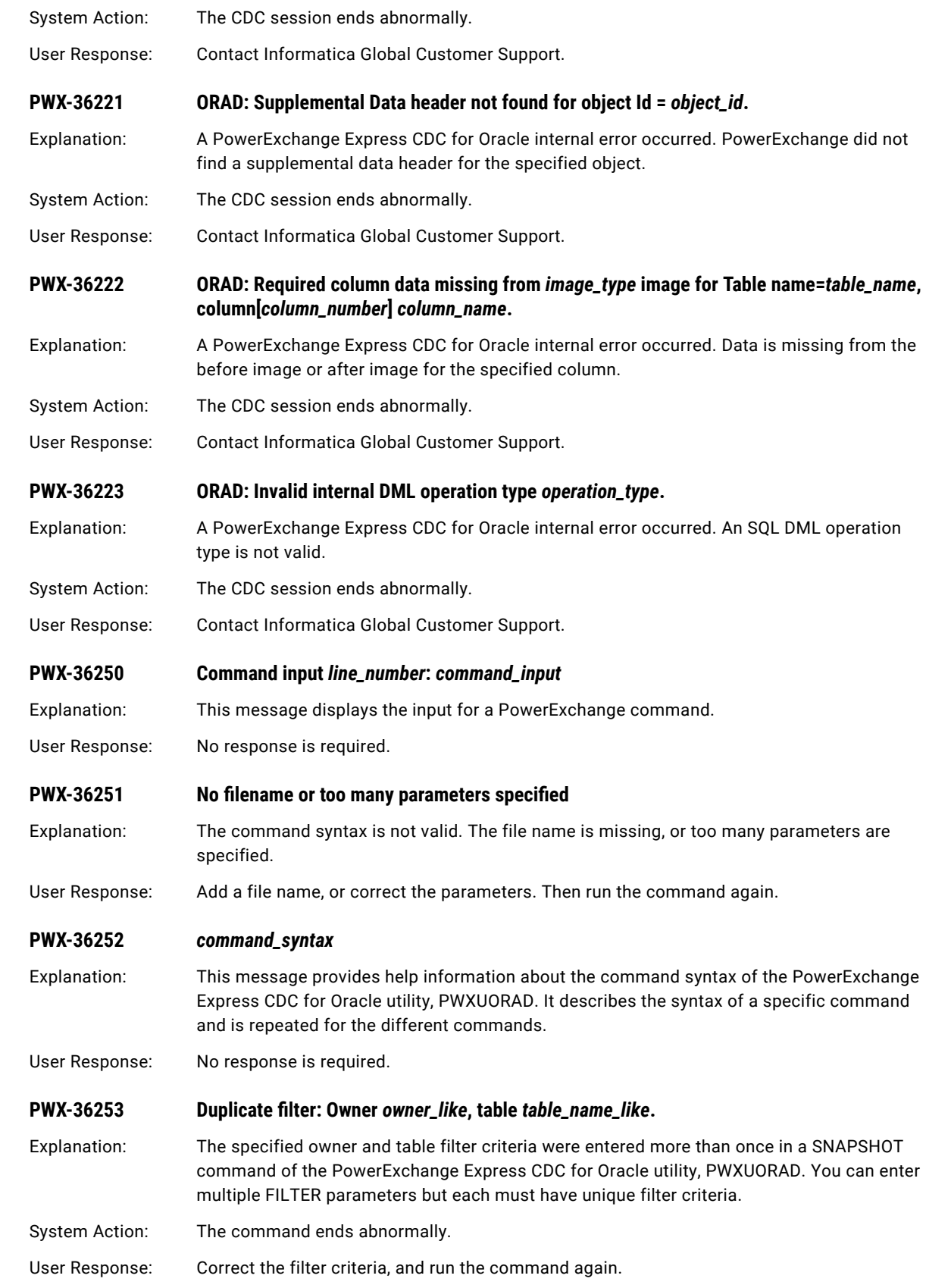

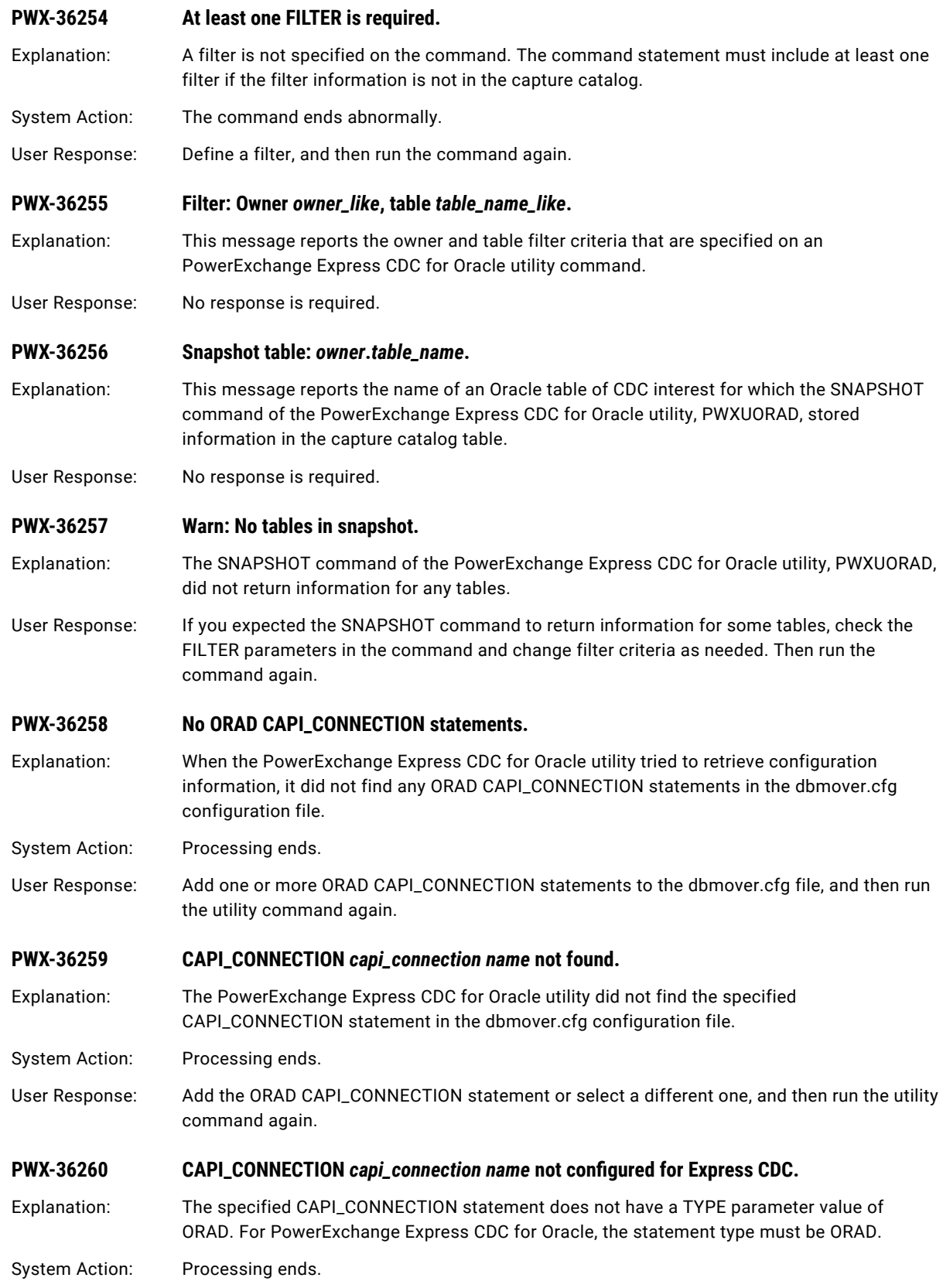

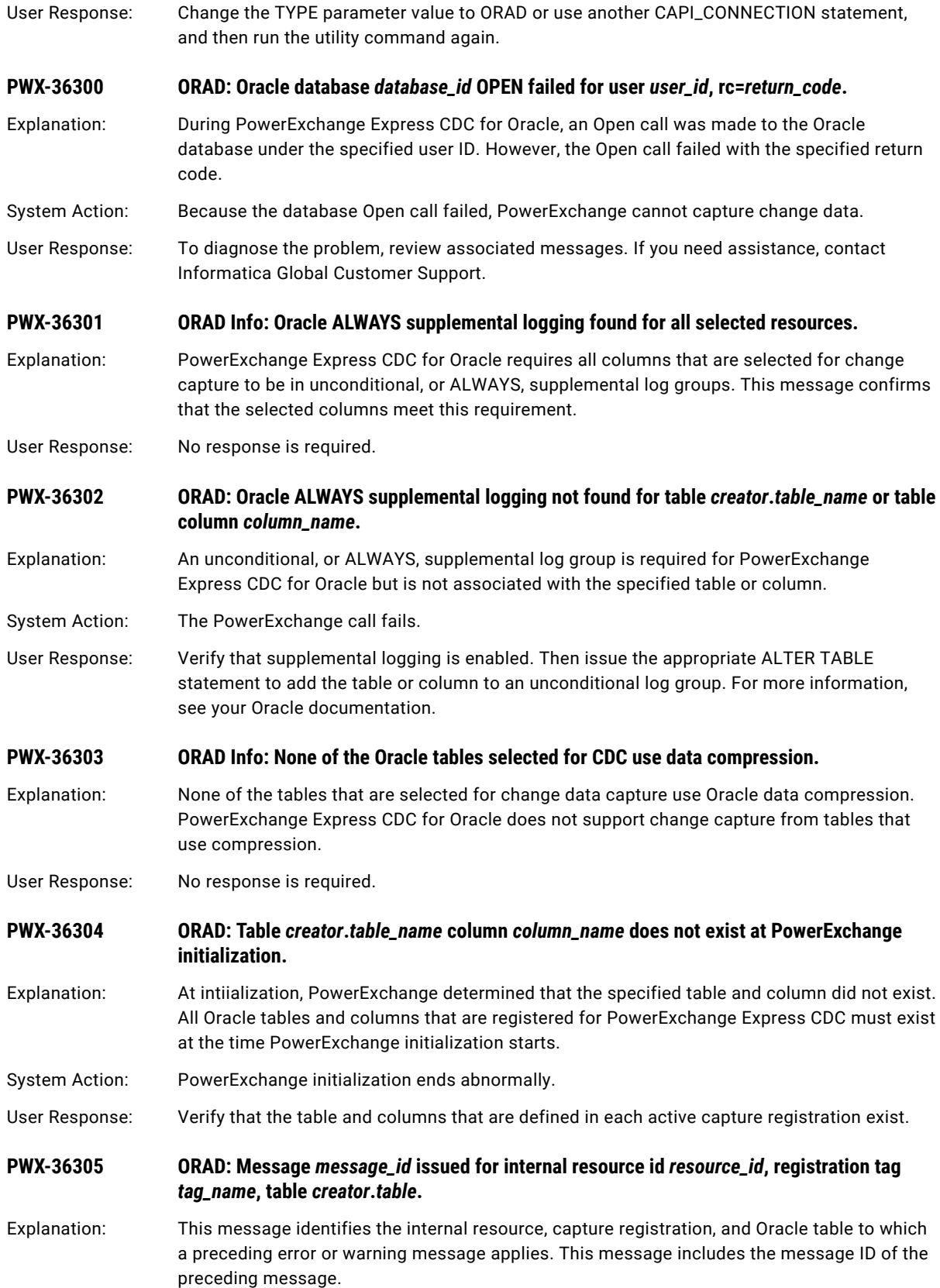

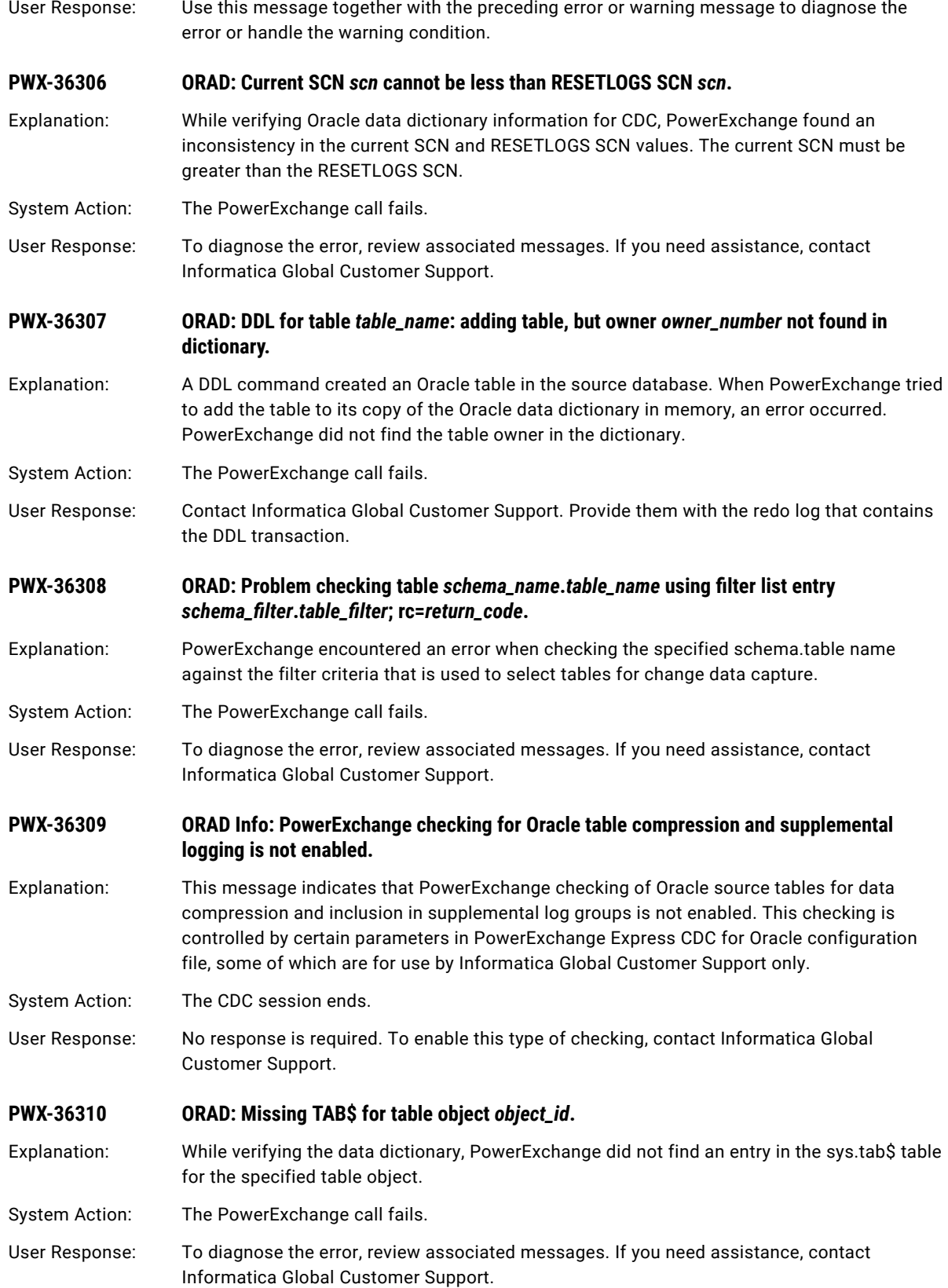

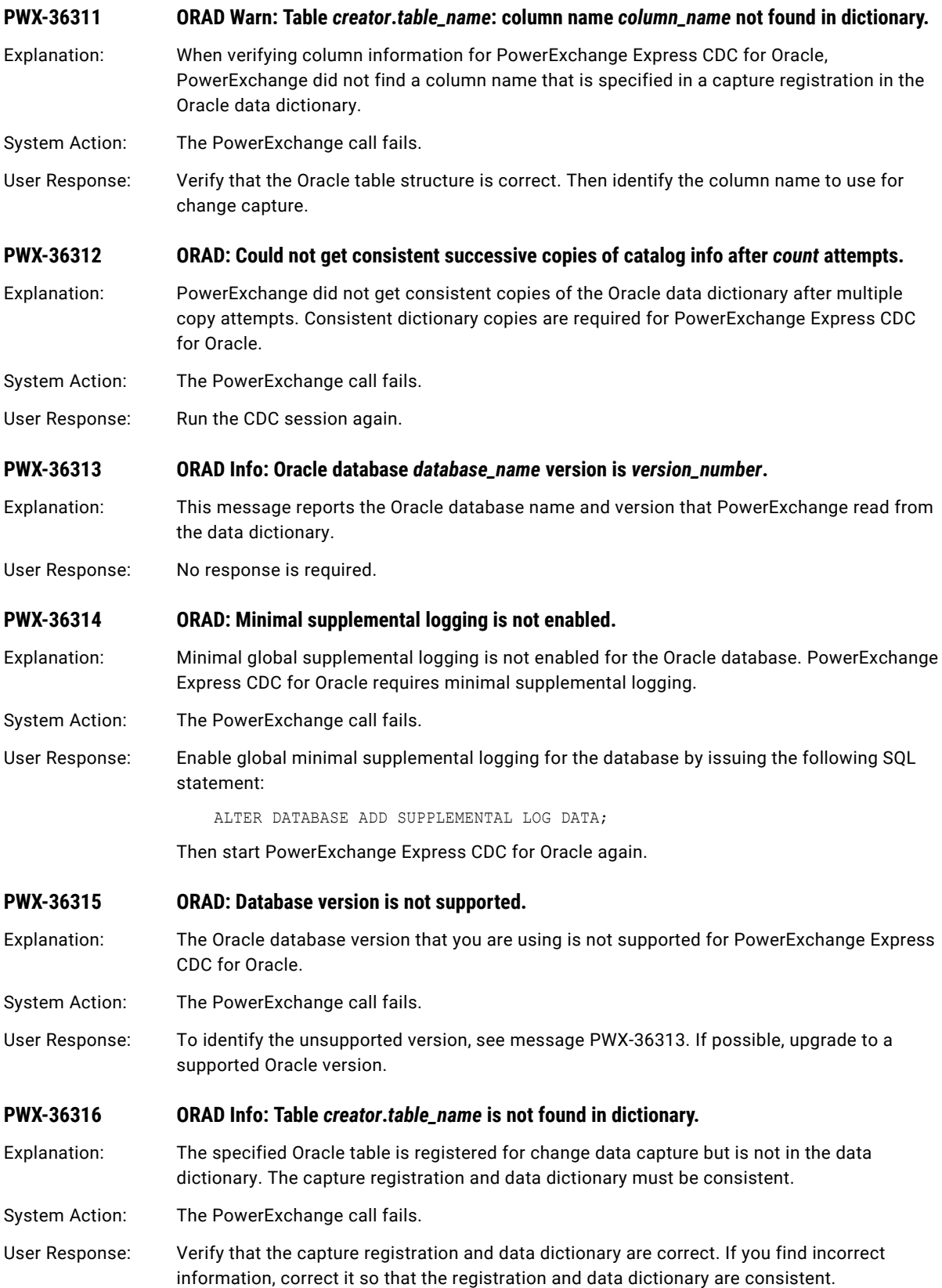

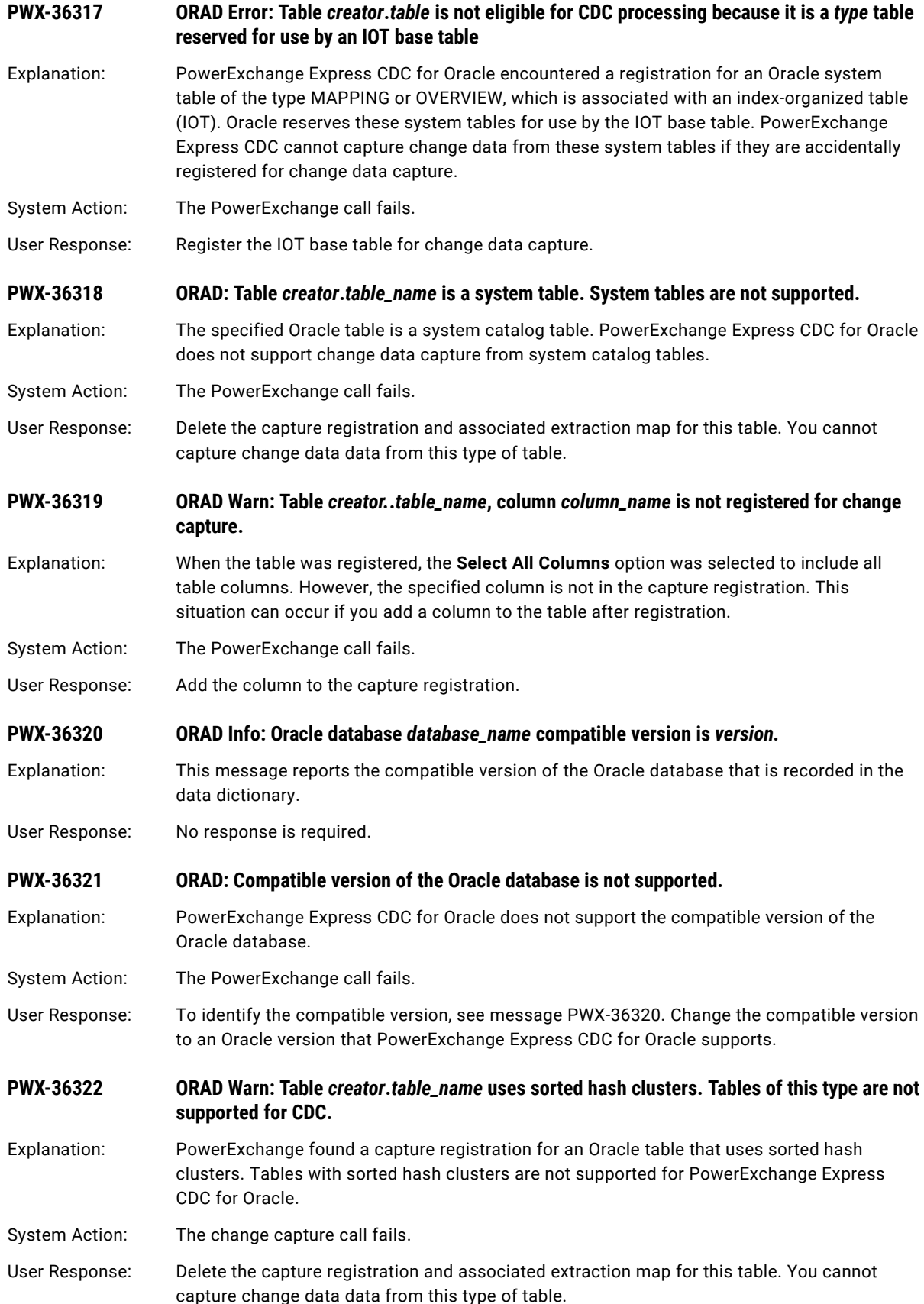

# **PWX-36323 ORAD Warn: Table** *creator***.***table\_name* **has ROW MOVEMENT enabled. ROWID is not available.**

Explanation: A registered Oracle table has row movement enabled. PowerExchange Express CDC for Oracle does not capture ROWID values for the table because row movement can cause the ROWID values to change. This message is issued when the ROWID parameter in the OPTIONS statement of the Express CDC configuration file is set to Y.

- System Action: PowerExchange capture processing ends if the ROW\_MOVEMENT\_FAIL parameter in the Express CDC configuration file is set to Y . PowerExchange capture processing continues if the ROW\_MOVEMENT\_FAIL parameter is set to N. If PowerExchange capture processing continues, null values are written to the DTL\_\_CAPXROWID field of change records.
- User Response: If the ROWID parameter is set to Y but you want capture processing to continue when PowerExchange encounters a table that has row movement enabled, you can set the ROW\_MOVEMENT\_FAIL parameter to N or remove the table from the CDC session. If you do not want to PowerExchange to check whether tables have row movement enabled and do not need to capture ROWID values, set the ROWID parameter to N.

**PWX-36324 ORAD: DDL for table** *creator***.***table\_name* **added partition** *partition\_table***,** *partition\_object* **but the partition already exists in the PowerExchange dictionary.**

- Explanation: A DDL command for the Oracle table added a partition. When PowerExchange tried to add the partition to its copy of the data dictionary in memory, an error occurred. The partition already existed in the dictionary.
- System Action: The PowerExchange call fails.
- User Response: Contact Informatica Global Customer Support. Provide them with the redo log that contains the DDL transaction.

**PWX-36325 ORAD: DDL for table** *creator***.***table\_name operation* **the partition** *system\_partition\_table***,**  *partition\_object\_id* **but PowerExchange did not find the partition entity in the dictionary.**

- Explanation: A DDL command for the Oracle table altered or dropped a table partition. When PowerExchange tried to update its copy of the data dictionary in memory, an error occurred. PowerExchange did not find the partition entity in the dictionary. The *operation* variable indicates the type of DDL operation. The *system\_partition\_table* variable is the name of one of the following system tables related to partitioned tables or indexes: INDPART, TABPART, TABCOMPART, or TABSUBPART.
- System Action: The PowerExchange call fails.

User Response: Contact Informatica Global Customer Support. Provide them with the redo log that contains the DDL transaction.

# **PWX-36326 ORAD: DDL for table** *creator***.***table\_name* **inserted column** *column\_name* **but column already exists in PowerExchange dictionary.**

- Explanation: A DDL command for the Oracle table added a column. When PowerExchange tried to update its copy of the data dictionary in memory, an error occurred. The column already existed in the dictionary.
- System Action: The PowerExchange call fails.

## User Response: Contact Informatica Global Customer Support. Provide them with the redo log that contains the DDL transaction.

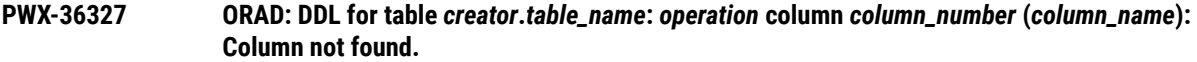

- Explanation: A DDL command for the Oracle table modified or dropped a column. When PowerExchange tried to update its copy of the data dictionary in memory, an error occurred. PowerExchange did not find the column in the dictionary. The *operation* variable indicates the type of DDL operation.
- System Action: The PowerExchange call fails.
- User Response: Contact Informatica Global Customer Support. Provide them with the redo log that contains the DDL transaction.

# **PWX-36328 ORAD: DDL for table** *creator***.***table\_name***: column count inconsistency detected, found**  *column\_count* **but expected** *column\_count***.**

- Explanation: A DDL command for the Oracle table added or dropped a column. When PowerExchange tried to update its copy of the data dictionary in memory, an error occurred. The column count that PowerExchange expected based on the DDL change was not consistent with the column count that it found in the dictionary.
- System Action: The PowerExchange call fails.
- User Response: To diagnose the error, review associated messages. If you need assistance, contact Informatica Global Customer Support.

## **PWX-36329 ORAD: DDL for table** *creator***.***table\_name***: column inconsistency detected, column**  *column\_number* **not found.**

- Explanation: A DDL command for the Oracle table affected a column. When PowerExchange tried to update its copy of the data dictionary in memory, an error occurred. PowerExchange did not find the column number.
- System Action: The PowerExchange call fails.
- User Response: Contact Informatica Global Customer Support. Provide them with the redo log that contains the DDL transaction.

**PWX-36330 ORAD: DDL for table** *creator***.***table\_name***: subpartition count inconsistency detected, found**  *partiton\_count* **but expect** *partiton\_count***.**

Explanation: A DDL command for the Oracle table added or dropped a subpartition. When PowerExchange tried to update its copy of the data dictionary in memory, an error occurred. The subpartition count that PowerExchange expected based on the DDL change was not consistent with the subpartition count that it found in the dictionary.

- System Action: The PowerExchange call fails.
- User Response: Contact Informatica Global Customer Support. Provide them with the redo log that contains the DDL transaction.

## **PWX-36331 ORAD: DDL for table** *creator***.***table\_name* **changed table partitions. PowerExchange found both TABPART\$ and TABCOMPART\$ entries for the table.**

- Explanation: A DDL command for the Oracle table changed table partitions. When PowerExchange tried to update its copy of the data dictionary in memory, an error occurred. PowerExchange found entries for the table in both the TABPART\$ and TABLECOMPART\$ system tables. The Oracle table cannot have entries in both of these system tables.
- System Action: The PowerExchange call fails.

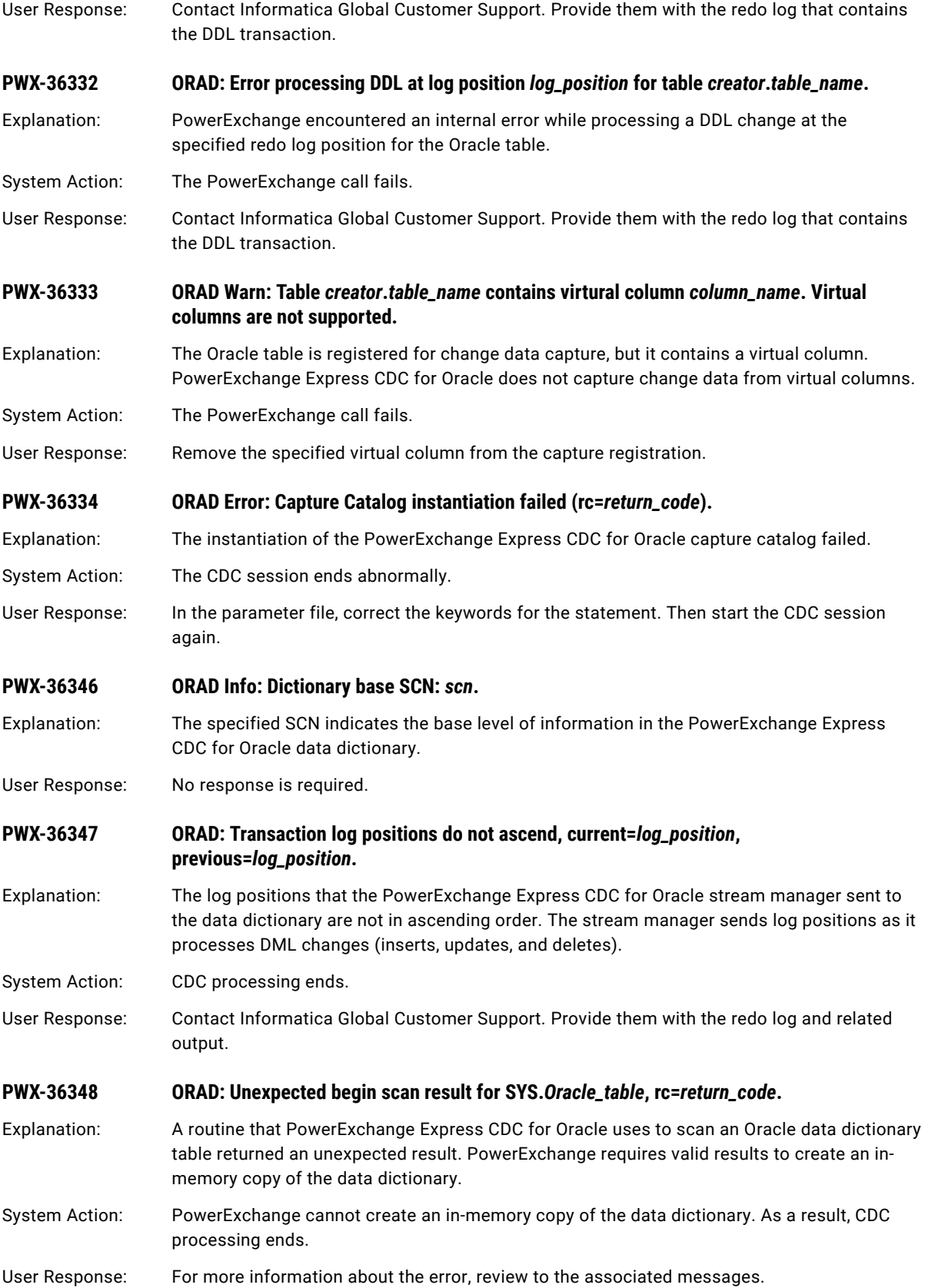

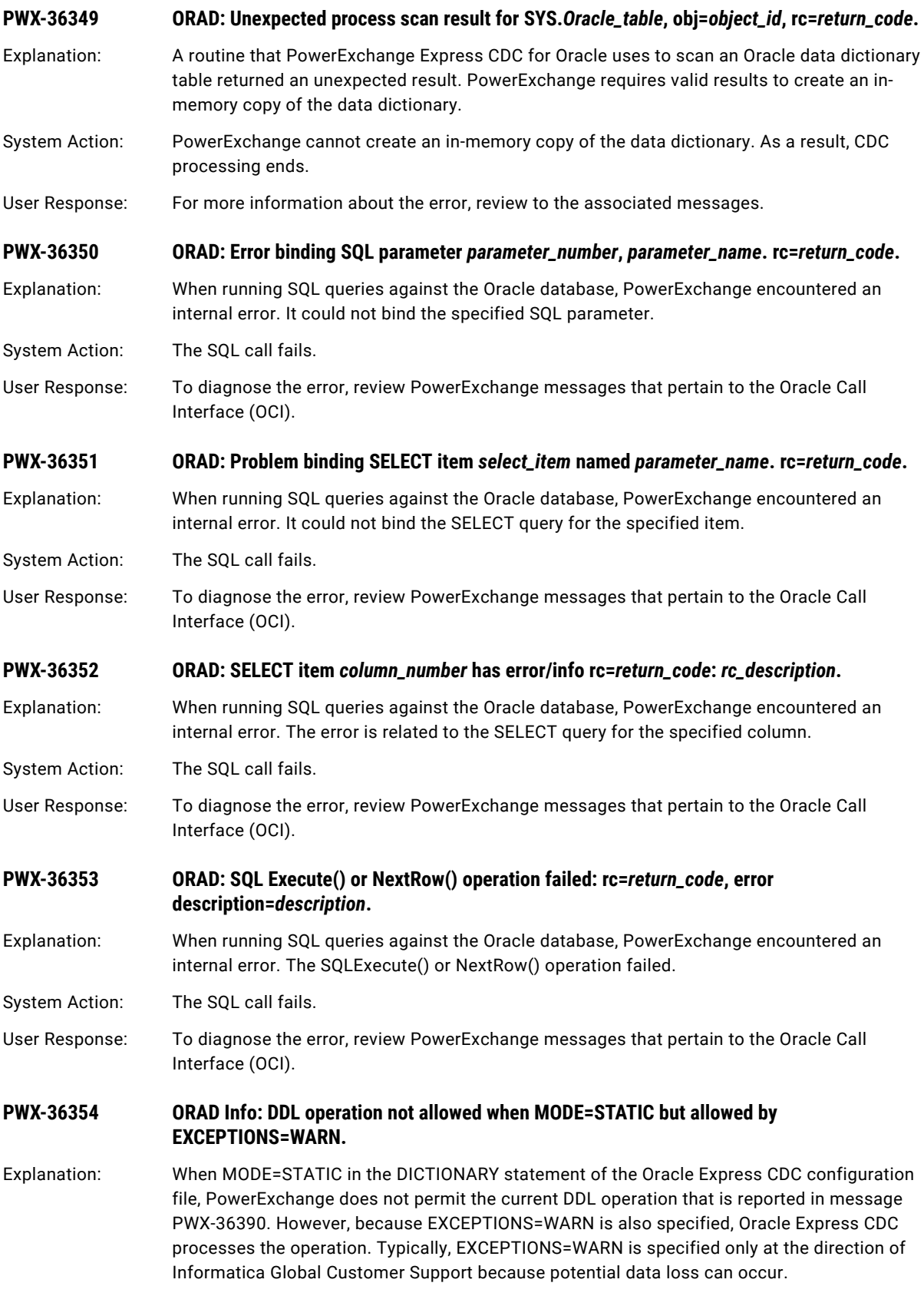

System Action: The PowerExchange call fails.

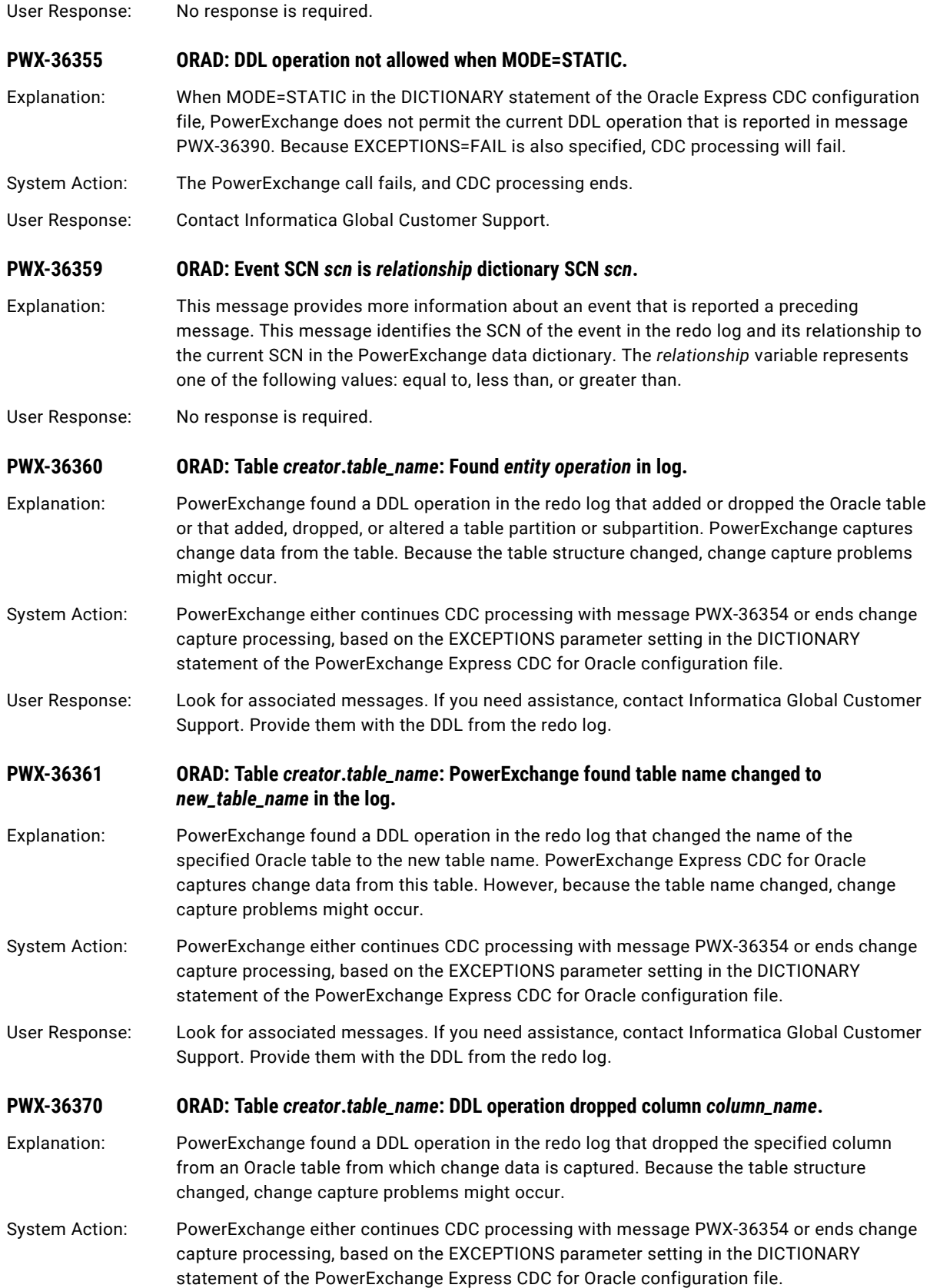

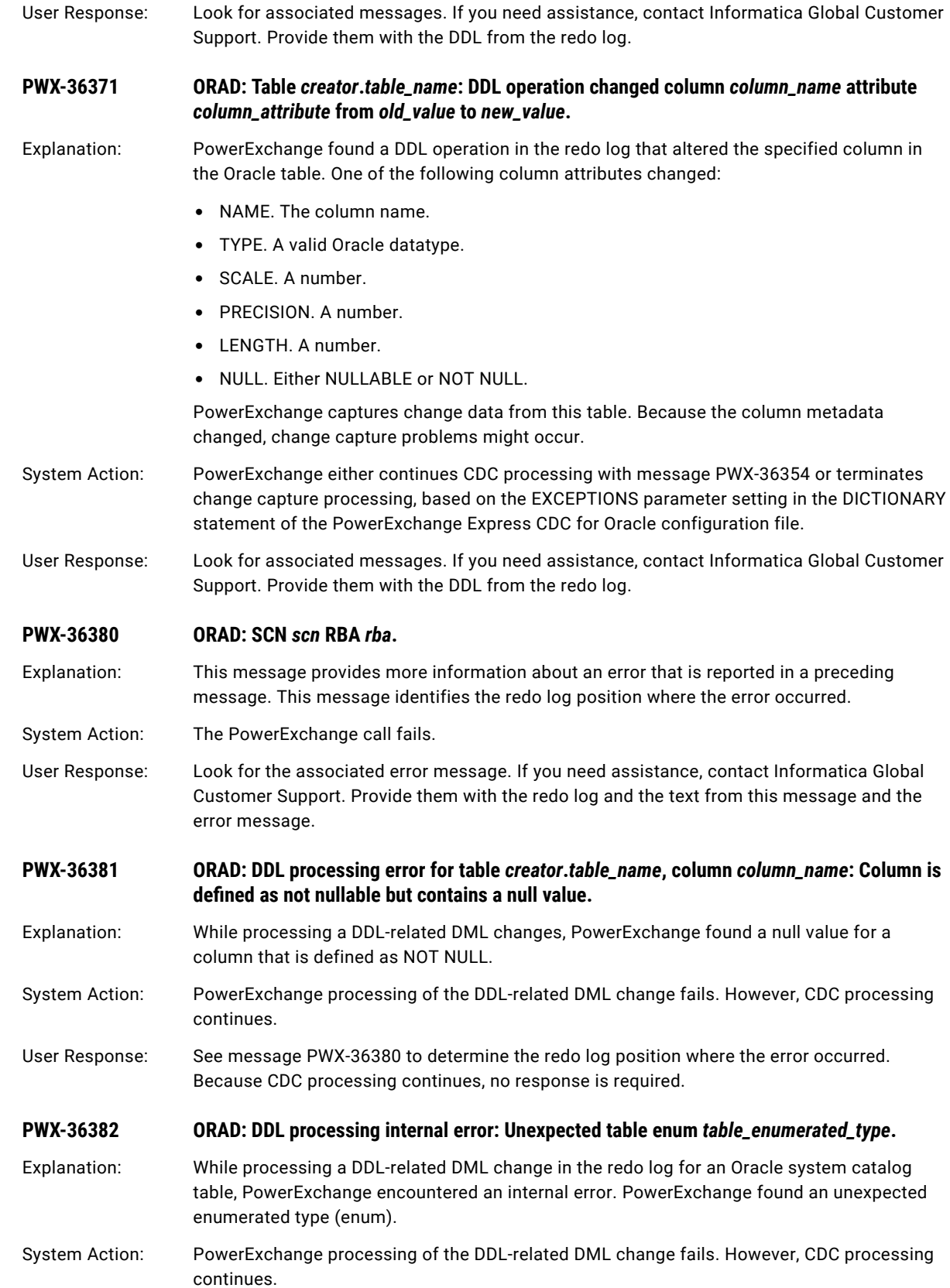
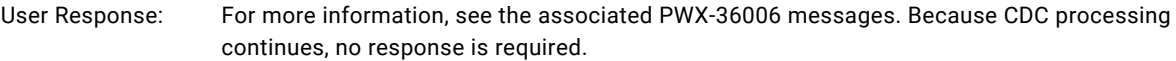

### **PWX-36383 ORAD: DDL processing internal error: Table** *creator***.***table\_name* **unexpected column enum**  *column\_enumerated\_type***.**

- Explanation: While processing a DDL-related DML change in the redo log for the specified Oracle catalog table, PowerExchange encountered an internal error. PowerExchange found an unexpected enumerated type (enum) for the specified column.
- System Action: PowerExchange processing of the DDL-related DML change fails. However, CDC processing continues.
- User Response: See message PWX-36380 to determine the redo log position where the error occurred. Because CDC processing continues, no response is required.

**PWX-36384 ORAD: DDL processing error for table** *creator***.***table\_name***, column name** *column\_name***, column type** *column\_type***, segment** *segment\_number***. ConvertColumnData failed rc=***return\_code***, rsn=***reason\_code***.**

- Explanation: While processing a DDL-related DML change in the redo log for the specified Oracle system catalog table, PowerExchange encountered an error. The ConvertColumnData routine failed to process data in the specified column. This message includes the return code and reason code for the error.
- System Action: PowerExchange processing of the DDL-related DML change fails. However, CDC processing continues.
- User Response: See message PWX-36380 to determine the redo log position where the error occurred. Because CDC processing continues, no response is required.

**PWX-36385 ORAD: DDL processing error for table** *creator***.***table\_name***, column name** *column\_name***, column type** *column\_type***, segment number** *segment\_number***: No data in column to process.**

- Explanation: While processing a DDL-related DML change in the redo log for the specified Oracle system catalog table, PowerExchange encountered an error. PowerExchange did not find data for the specified column.
- System Action: PowerExchange processing of the DDL-related DML change fails. However, CDC processing continues.

User Response: See message PWX-36380 for the redo log position where the error occurred. Because CDC processing continues, no response is required.

**PWX-36386 ORAD: DDL processing error for table** *creator***.***table\_name***: Not all required columns present.**

- Explanation: While processing a DDL-related insert or delete operation in the redo log for the specified Oracle system catalog table, PowerExchange encountered an error. PowerExchange did not find all of the columns that it expected in the change row.
- System Action: PowerExchange processing of the DDL-related change fails. However, CDC processing continues.
- User Response: See associated messages to determine the redo log position where the error occurred and to identify the missing columns. Because CDC processing continues, no response is required.

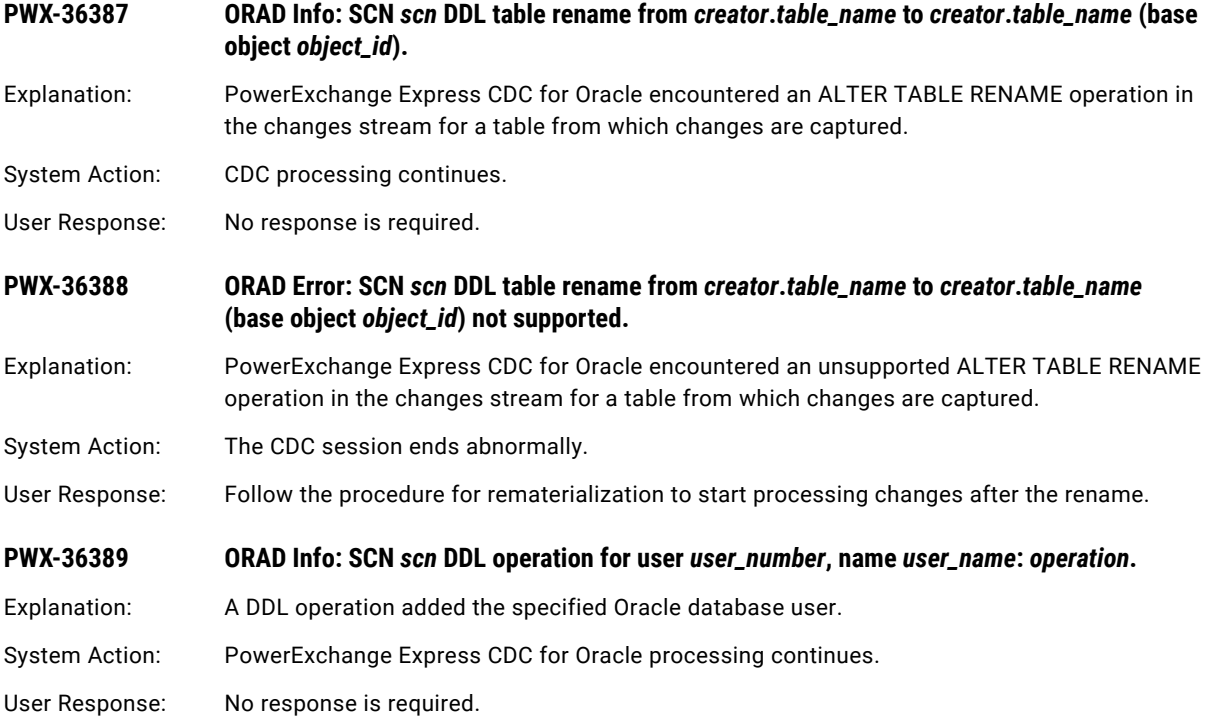

### **PWX-36390 ORAD Info: SCN** *scn* **DDL operation for captured table** *creator***.***table\_name* **(base object**  *object\_id***): {***ddl\_operation***|***trace\_information***}.**

Explanation: PowerExchange Express CDC for Oracle detected that the object identifier for the specified source table changed because of a DDL operation. If Express CDC supports the DDL operation, this message ends with the supported operation type and Express CDC continues processing. If Express CDC does not support the DDL operation, this message ends with the unsupported operation type and CDC processing ends with a separate error message. If Express CDC cannot determine whether the DDL operation is supported, the message ends with trace information for diagnostic use, provided that tracing is activated by the TRACE statement in the dbmover.cfg file.

This message can report any of the following supported or unsupported DDL operation types:

- **•** table alter
- **•** table alter ok
- **•** table create
- **•** table drop
- **•** column add(s)
- **•** virtual column add(s)
- **•** column drop(s)
- **•** virtual column drop(s)
- **•** column alter
- **•** column alter ok
- **•** partition add(s)
- **•** partition drop(s)

For partition drop(s), if you want Express CDC to continue without subsequent error messages, you must specify PARTITION\_DROP\_FAIL=N in the OPTIONS statement of the PowerExchange Express CDC configuration file.

Also, the support for some operation types, such as table drop, depends on the EXCEPTIONS parameter in the DICTIONARY statement.

- System Action: CDC processing continues or ends. For DROP PARTITION operations, CDC processing ends if the PARTITION\_DROP\_FAIL parameter is set to the default value of Y.
- User Response: No response is required.
- **PWX-36391 ORAD Info: Begin resolving resources.**
- Explanation: PowerExchange Express CDC for Oracle started resolving capture registration resources with information in its dictionary.
- System Action: CDC processing continues.
- User Response: No response is required.

**PWX-36392 ORAD: Fatal issue encountered with table** *schema.table\_name* **while resolving resources.**

Explanation: PowerExchange Express CDC for Oracle encountered one or more fatal issues related to the specified table when resolving registration resources with information in its dictionary. The dictionary processing mode is STATIC.

System Action: Processing ends.

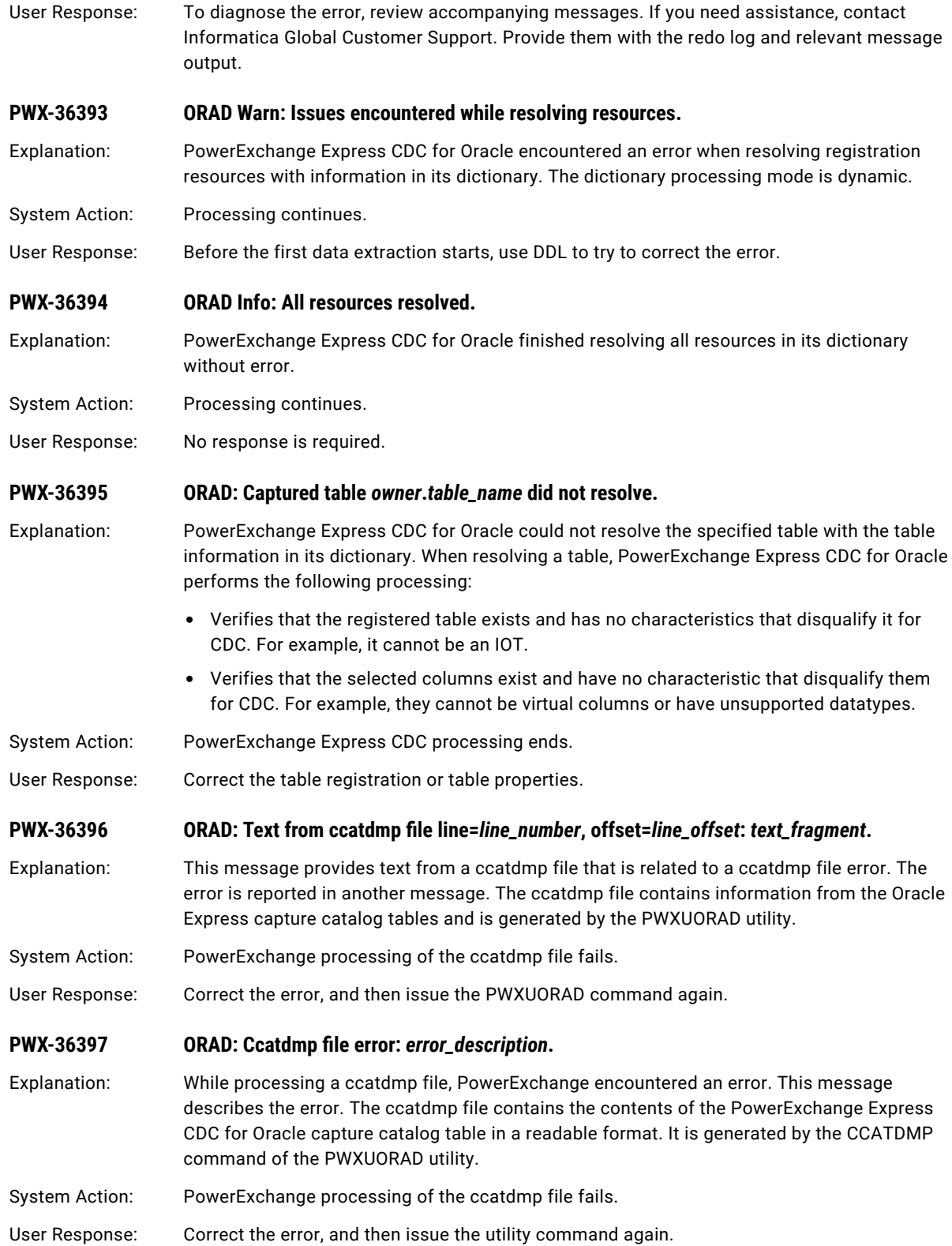

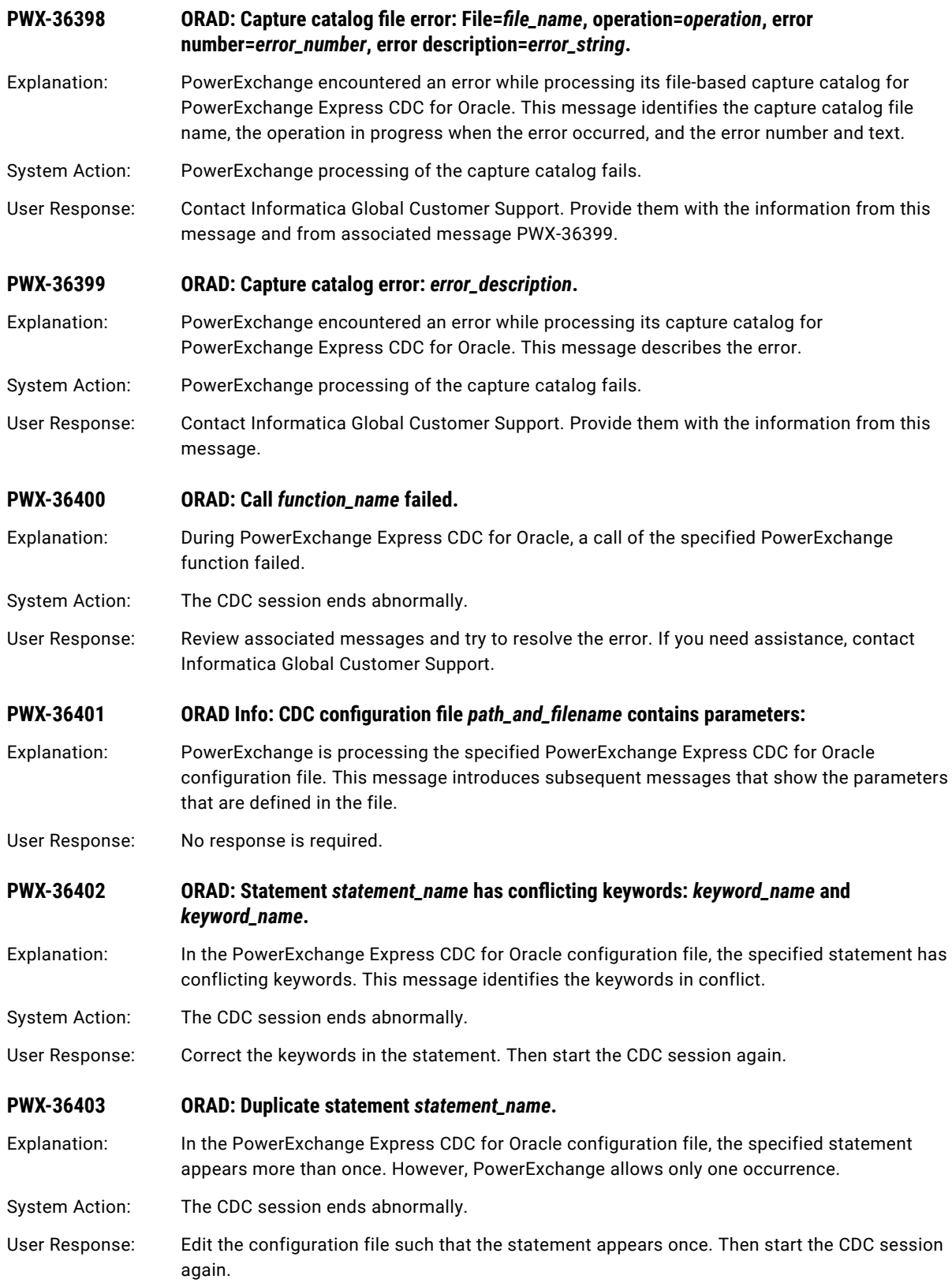

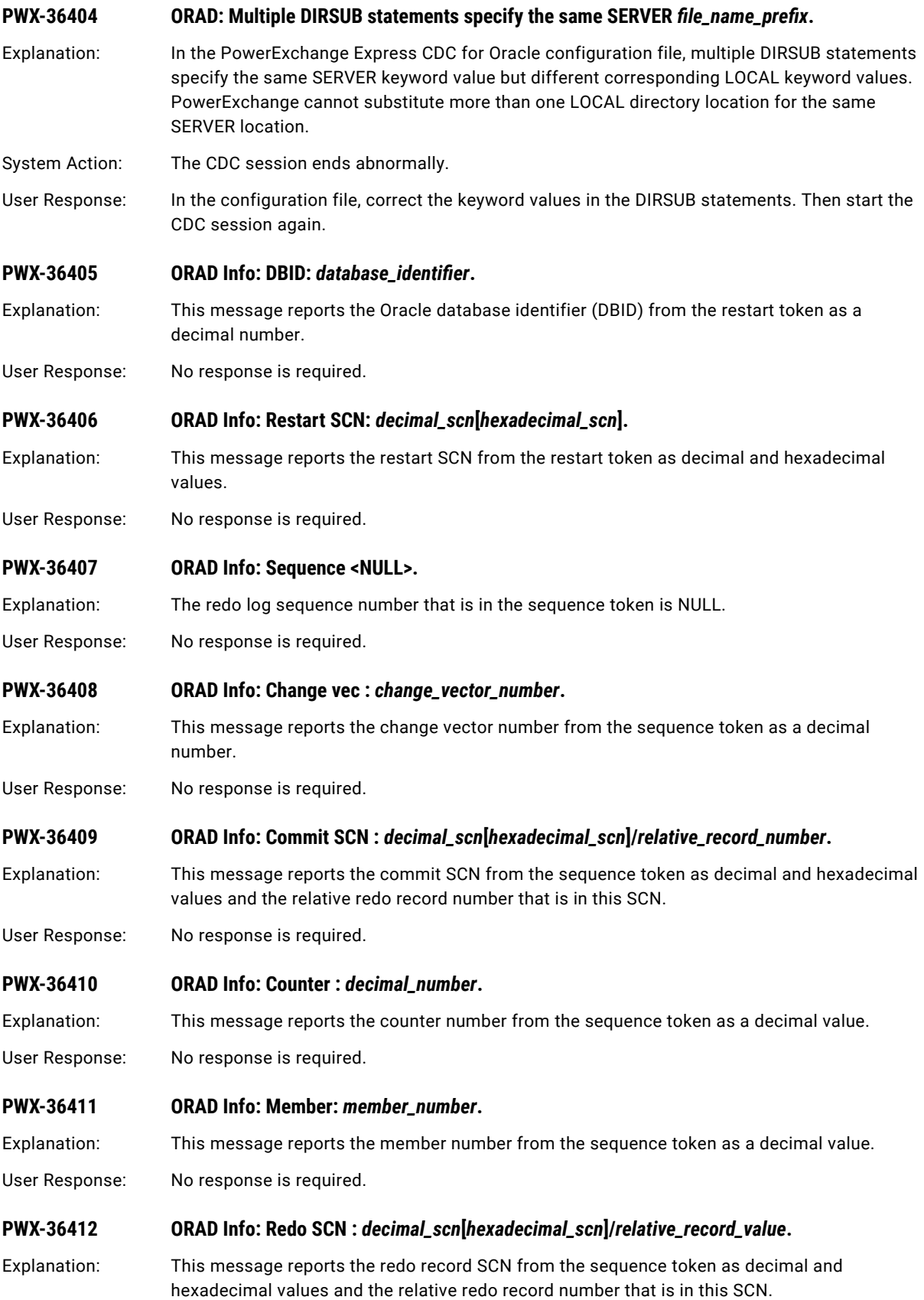

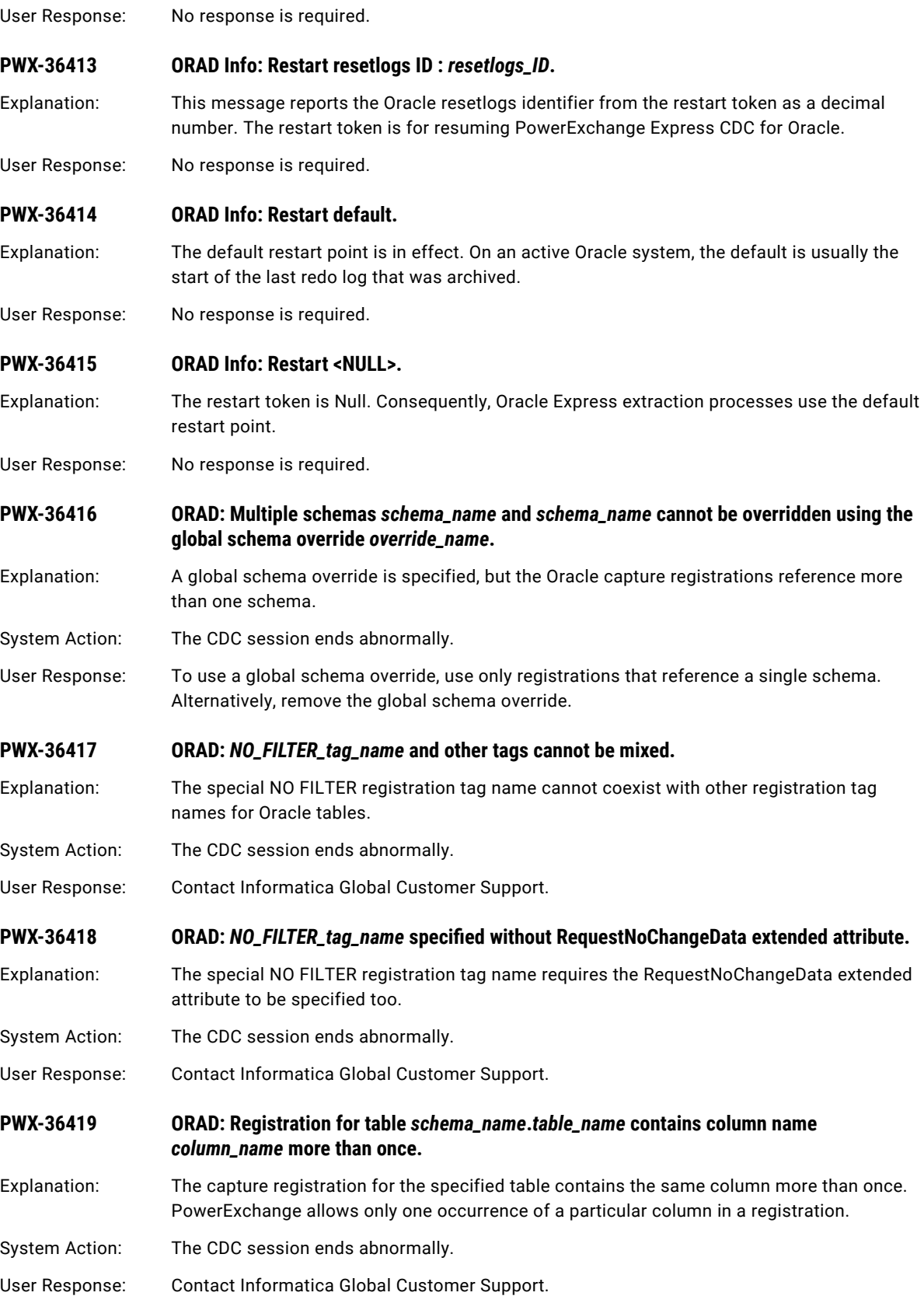

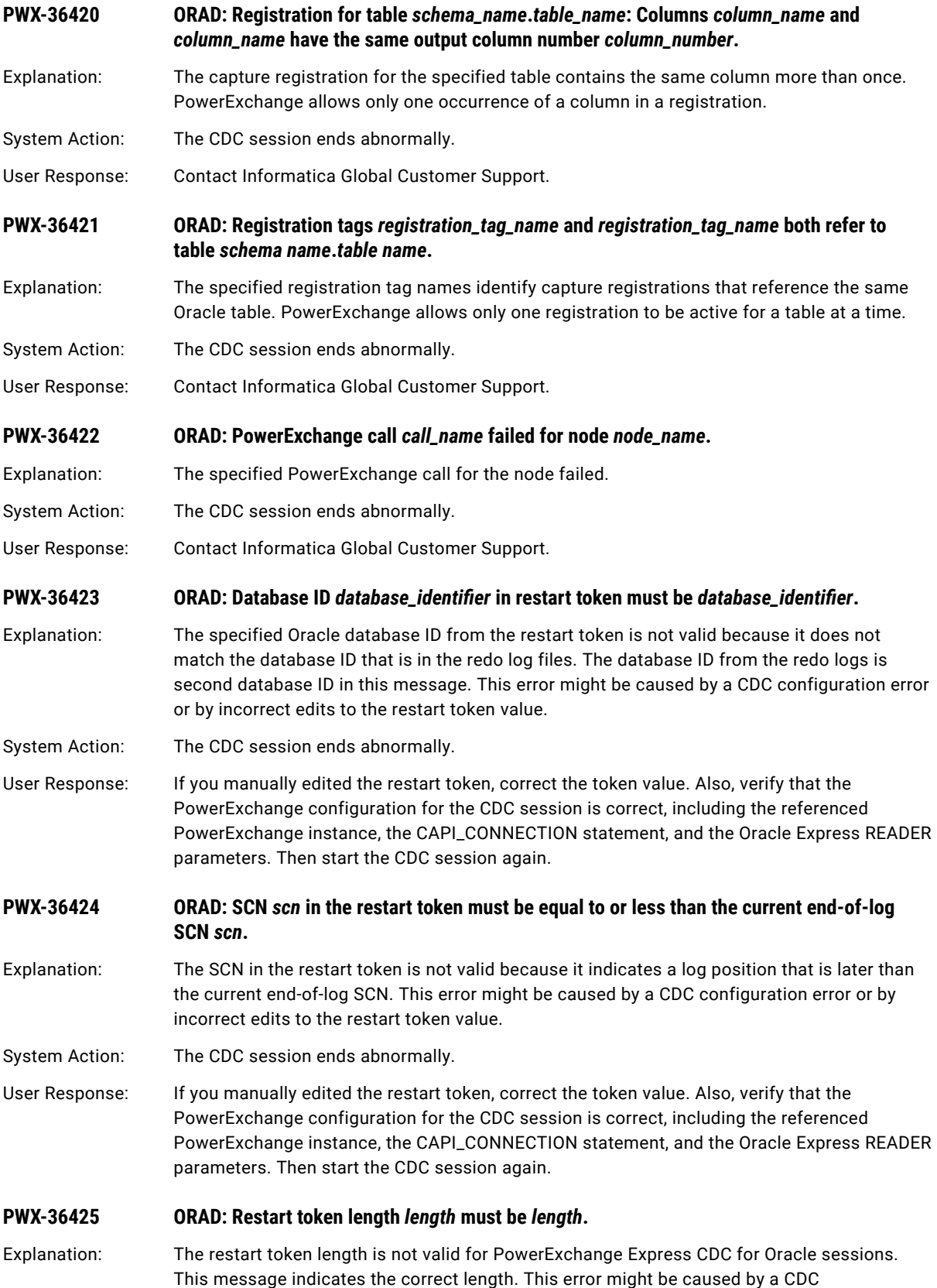

configuration error or by incorrect edits to the restart token value.

- System Action: The CDC session ends abnormally.
- User Response: If you manually edited the restart token, correct the token value. Also, verify that the PowerExchange configuration for the CDC session is correct, including the referenced PowerExchange instance and CAPI\_CONNECTION statement. Then start the CDC session again.

### **PWX-36426 ORAD: Change vector value zero requires redo SCN and redo SUBSCN to be zero in the sequence token.**

Explanation: The sequence token is not valid for PowerExchange Express CDC for Oracle. Its change vector of zero is not consistent with its nonzero SCN and SUBSCN values. This error might be caused by a CDC configuration error or by incorrect edits to the sequence token value.

System Action: The CDC session ends abnormally.

User Response: If you manually edited the sequence token, correct the token value. Also, verify that the PowerExchange configuration for the CDC session is correct, including the referenced PowerExchange instance and the CAPI\_CONNECTION statement. Then start the CDC session again.

### **PWX-36427 ORAD: Change vector value 0xFFFF requires redo SCN and redo SUBSCN to have all 0xFF values in the sequence token.**

Explanation: The sequence token is not valid for PowerExchange Express CDC for Oracle. Its change vector of 0xFFFF is not consistent with its SCN and SUBSCN values. This error might be caused by a CDC configuration error or by incorrect edits to the sequence token value.

System Action: The CDC session ends abnormally.

User Response: If you manually edited the sequence token, correct the token value. Also, verify that the PowerExchange configuration for the CDC session is correct, including the referenced PowerExchange instance and the CAPI\_CONNECTION statement. Then start the CDC session again.

### **PWX-36428 ORAD: Sequence token length** *length\_value* **must be** *length\_value***.**

Explanation: The sequence token length is not valid for PowerExchange Express CDC for Oracle. This message indicates the correct length. This error might be caused by a CDC configuration error or by incorrect edits to the sequence token value.

System Action: The CDC session ends abnormally.

User Response: If you manually edited the sequence token, correct the token value. Also, verify that the PowerExchange configuration for the CDC session is correct, including the referenced PowerExchange instance and the CAPI\_CONNECTION statement. Then start the CDC session again.

### **PWX-36429 ORAD: Commit SCN** *scn* **must be greater than redo SCN** *scn* **in the sequence token.**

- Explanation: The sequence token is not valid for PowerExchange Express CDC for Oracle. This error might be caused by a CDC configuration error or by incorrect edits to the sequence token value.
- System Action: The CDC session ends abnormally.
- User Response: If you manually edited the sequence token, correct the token value. Also, verify that the PowerExchange configuration for the CDC session is correct, including the referenced PowerExchange instance and the CAPI\_CONNECTION statement. Then start the CDC session again.

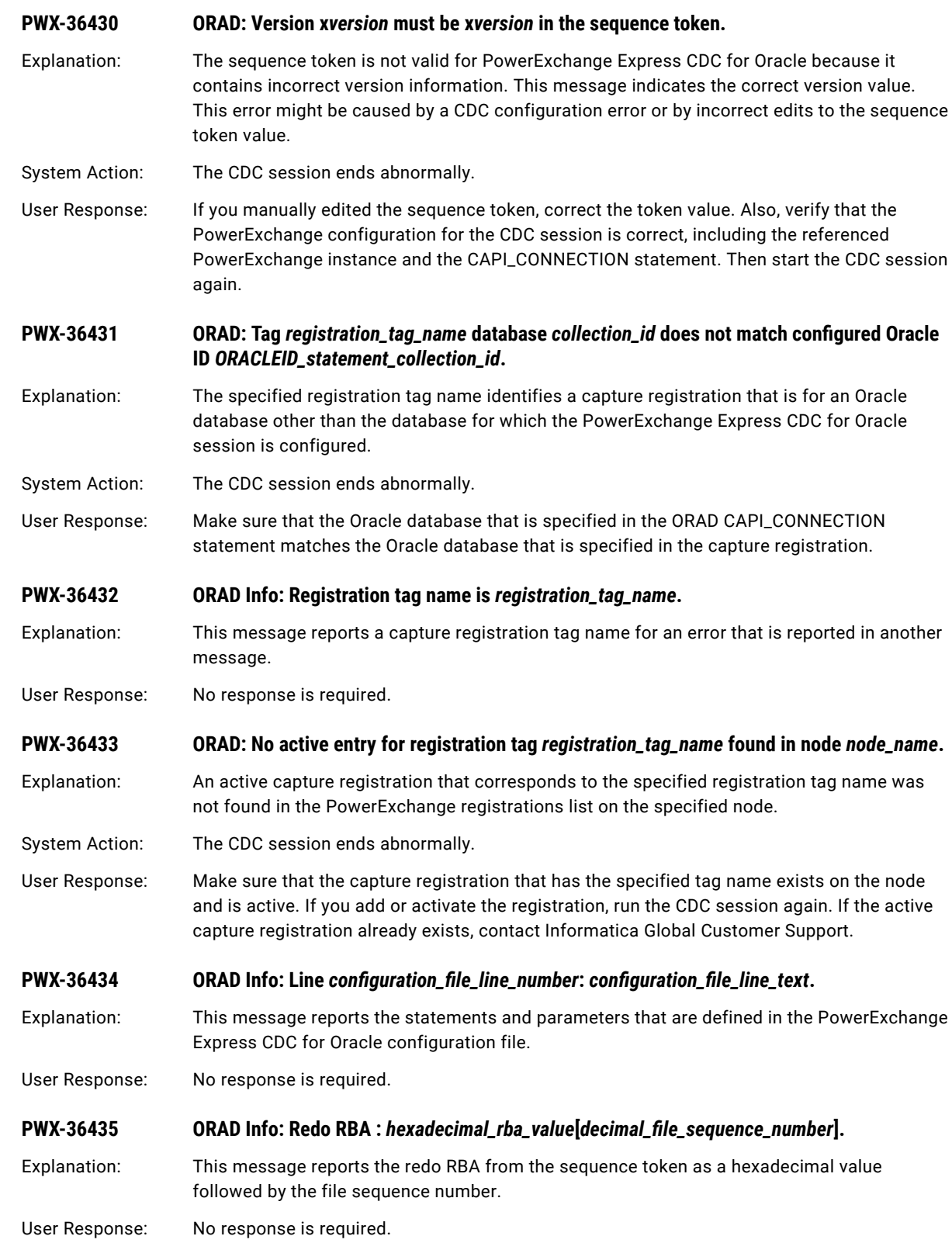

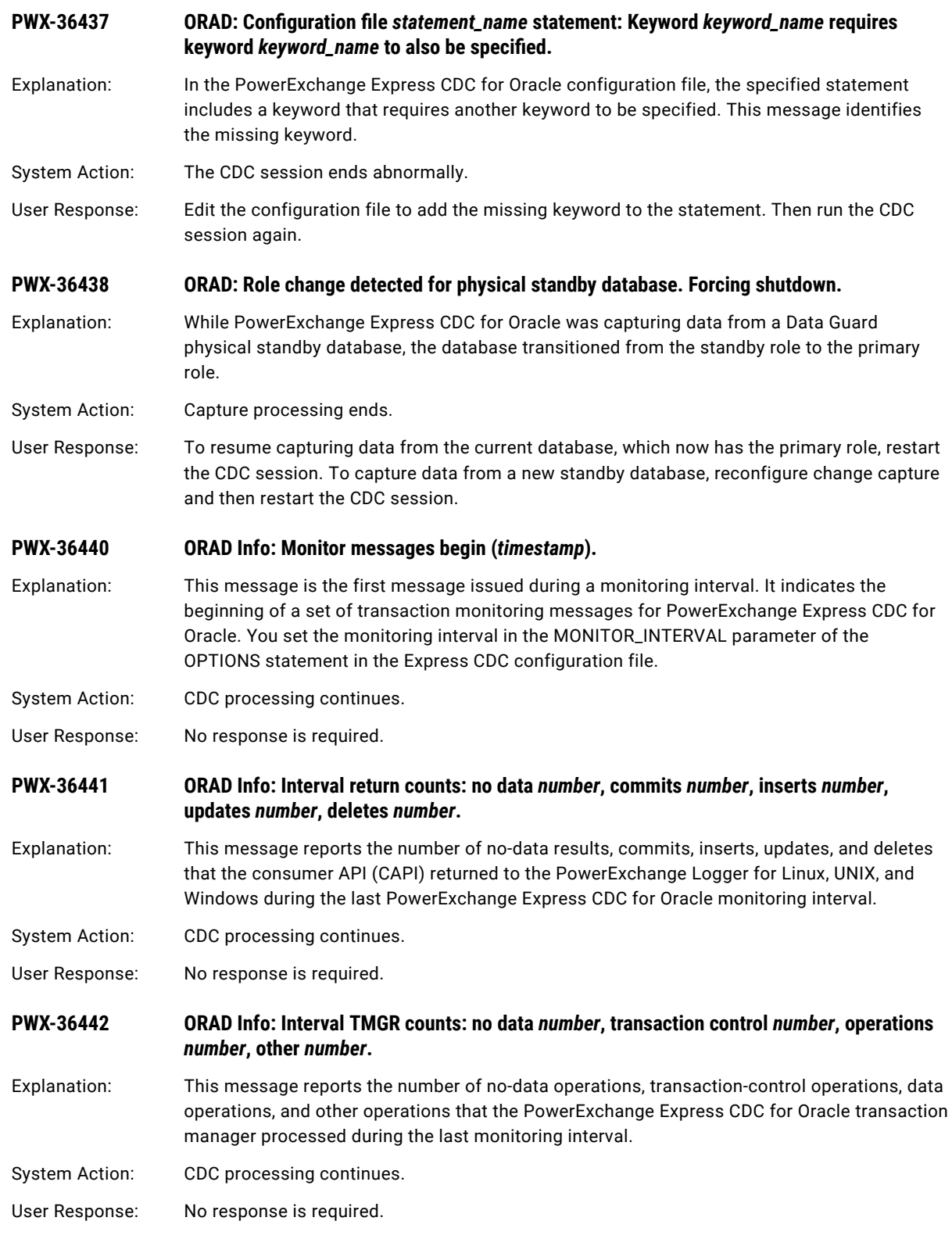

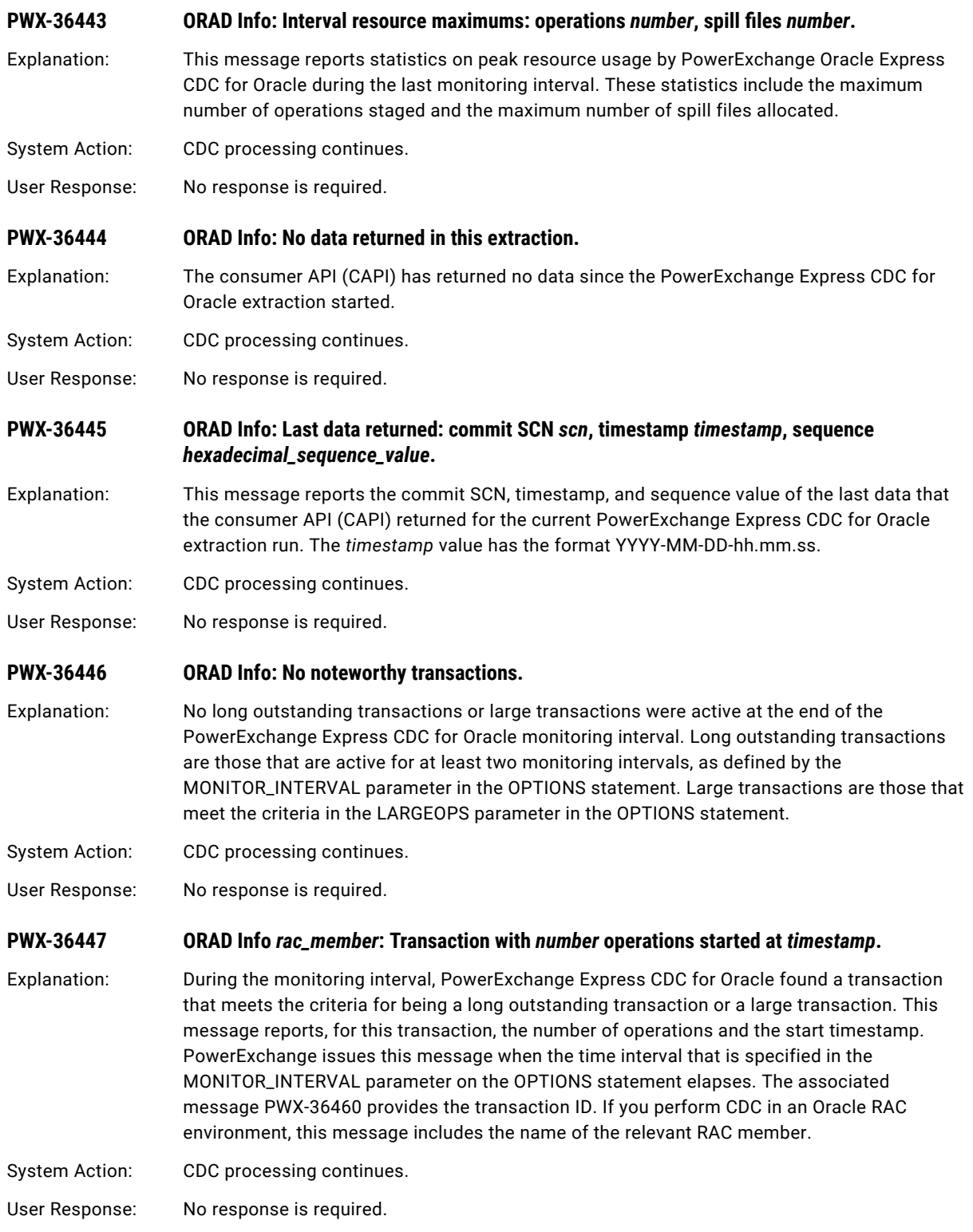

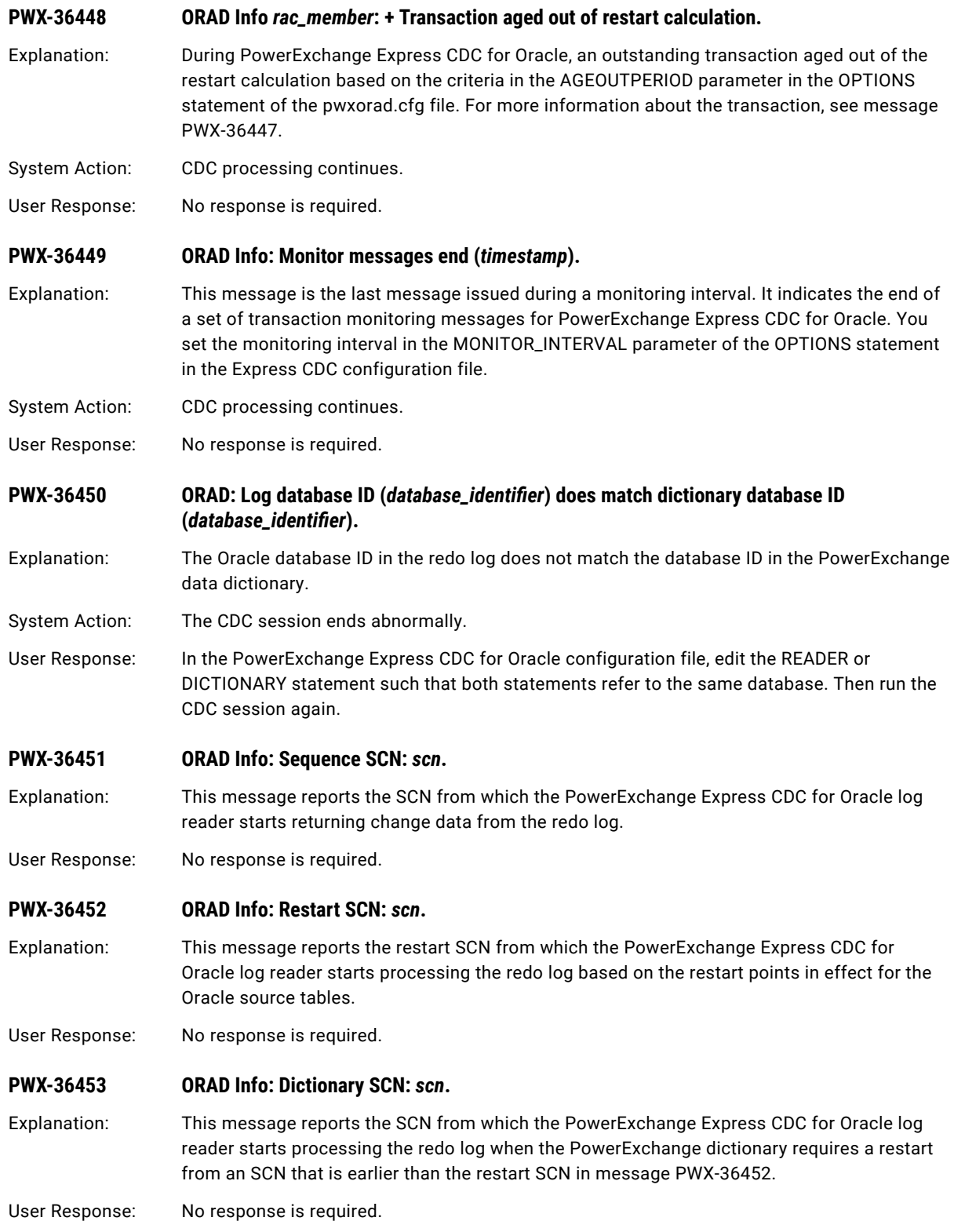

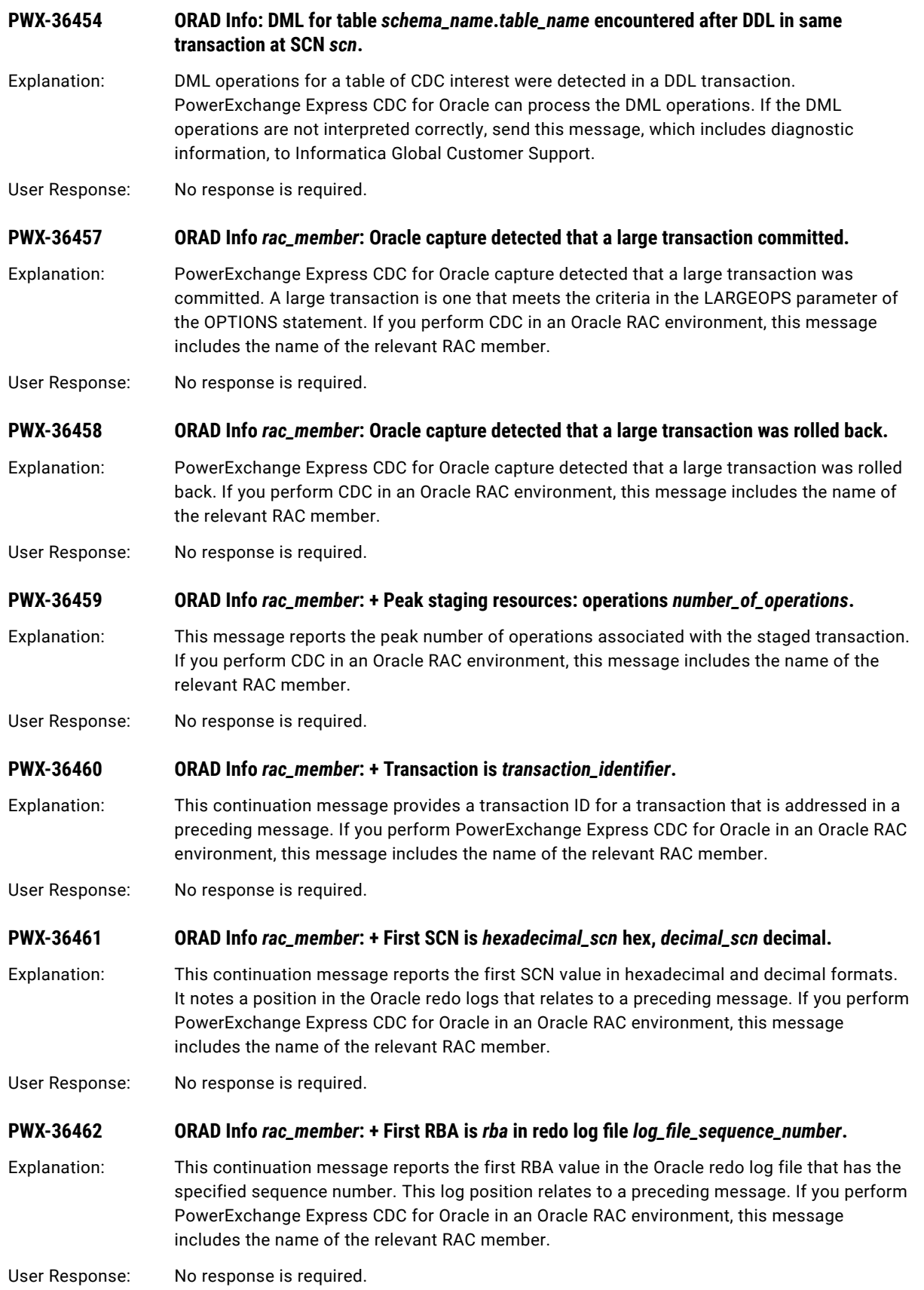

### **PWX-36463 ORAD Info** *rac\_member***: + Last SCN is** *hexadecimal\_scn* **hex,** *decimal\_scn* **decimal.**

Explanation: This continuation message reports the last SCN value in hexadecimal and decimal formats and is associated with another message. If you perform PowerExchange Express CDC for Oracle in an Oracle RAC environment, this message includes the name of the relevant RAC member.

User Response: No response is required.

**PWX-36464 ORAD Info** *rac\_member***: + Last RBA is** *rba* **in redo log file** *file\_sequence\_number***.** 

Explanation: This message reports the last RBA value in the redo log file that has the specified sequence number. This message is associated with another message. If you perform PowerExchange Express CDC for Oracle in an Oracle RAC environment, this message includes the name of the relevant RAC member.

User Response: No response is required.

**PWX-36465 ORAD Info** *rac\_member***: DML sequence error:** *description***.**

- Explanation: While assembling redo log entries, PowerExchange encountered a DML sequence error for a transaction. If you perform PowerExchange Express CDC for Oracle in an Oracle RAC environment, this message includes the name of the relevant RAC member.
- System Action: PowerExchange ignores the DML sequence error if the transaction was rolled back or was committed before the CDC restart point. If the transaction was committed after the CDC restart point, an error occurs and the CDC session ends.
- User Response: If error message PWX-36475 is also issued and the CDC session ends, contact Informatica Global Customer Support. Otherwise, no response is required.

### **PWX-36466 ORAD** *rac\_member***: SCN/SUBSCN/RBA/CV does not ascend for transaction**   $train$ *ransaction\_identifier*.

- Explanation: PowerExchange encountered a fatal error while assembling redo log entries. The SCN, SUBSCN, RBA, and change vector values for the specified transaction are not in ascending order. For the previous and current values, see messages PWX-36467 and PWX-36468. If you perform PowerExchange Express CDC for Oracle in an Oracle RAC environment, this message includes the name of the relevant RAC member.
- System Action: The CDC session ends abnormally.

User Response: Contact Informatica Global Customer Support.

**PWX-36467 ORAD Info** *rac\_member***: Previous values: SCN** *scn***, SUBSCN** *subordinate\_scn***, RBA** *rba***, and CV** *change\_vector***.**

- Explanation: This message reports the previous SCN, SUBSCN, RBA, and change vector values that are associated with error message PWX-36466. If you perform PowerExchange Express CDC for Oracle in an Oracle RAC environment, this message includes the name of the relevant RAC member.
- User Response: No response is required.

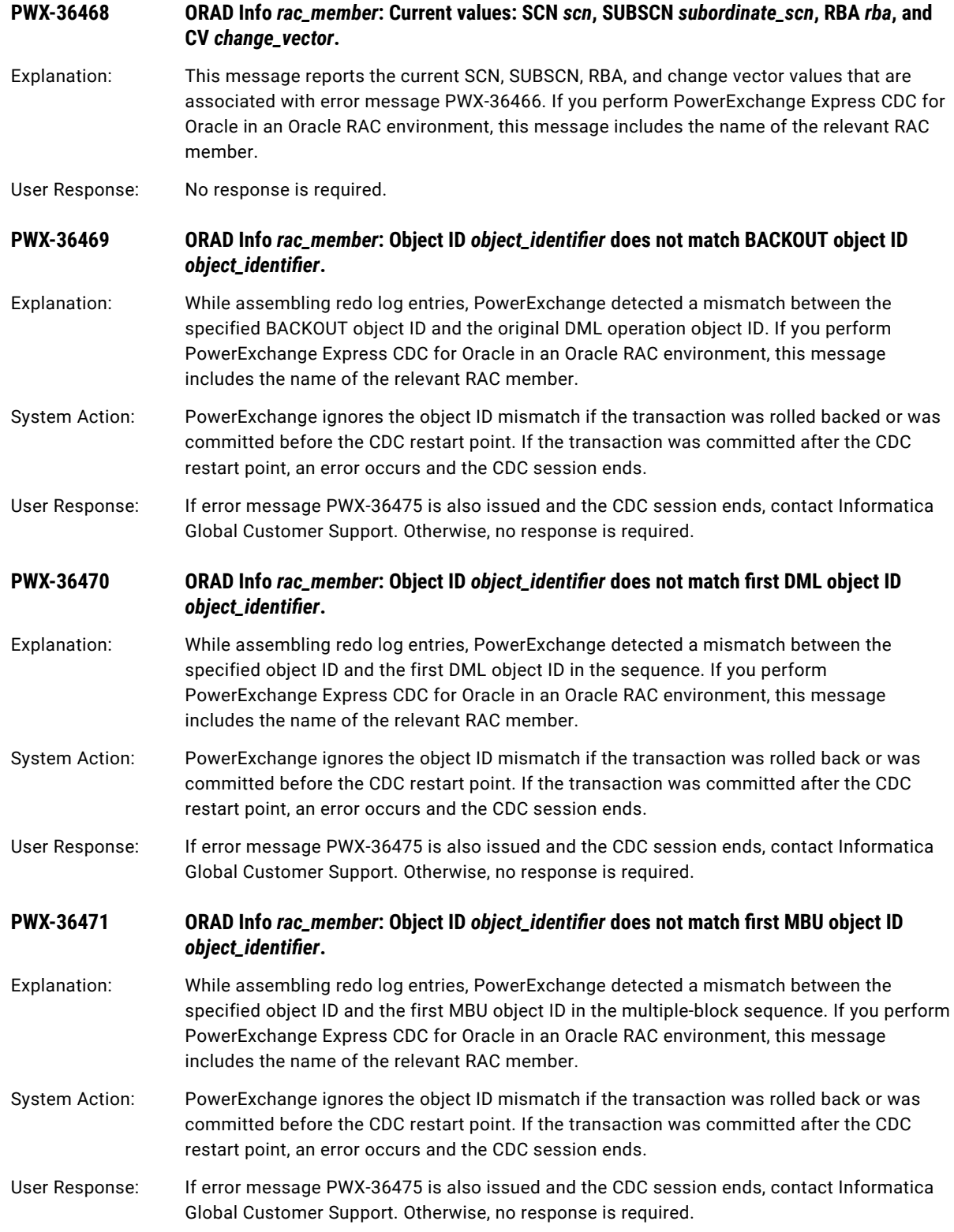

### **PWX-36472 ORAD Info** *rac\_member***: Number of active DML sequences is** *number\_of\_sequences***.**

Explanation: This message reports the number of active DML sequences and is associated with another message. If you perform PowerExchange Express CDC for Oracle in an Oracle RAC environment, this message includes the name of the relevant RAC member.

User Response: No response is required.

**PWX-36473 ORAD Info** *rac\_member***: DML active sequence** *dml\_active\_sequence\_number* **has first SCN value:** *hexadecimal\_scn* **hex,** *decimal\_scn* **decimal.**

Explanation: This message reports the first SCN value that is associated with an active DML sequence. This message is associated with another message. If you perform PowerExchange Express CDC for Oracle in an Oracle RAC environment, this message includes the name of the relevant RAC member.

User Response: No response is required.

**PWX-36474 ORAD Info** *rac\_member***: DML active sequence** *dml\_active\_sequence\_number* **has first RBA**  *rba* in redo log file *file\_sequence\_number*.

Explanation: This message reports the first RBA value in the specified redo log file that is associated with an active DML sequence. This message is associated with another message. If you perform PowerExchange Express CDC for Oracle in an Oracle RAC environment, this message includes the name of the relevant RAC member.

User Response: No response is required.

**PWX-36475 ORAD** *rac\_member***: PowerExchange encountered a redo log assembly error in a committed transaction.**

Explanation: While assembling redo log entries, PowerExchange encountered an error in a transaction that was committed after the restart point. PowerExchange issues this message to the console and message log. If you perform PowerExchange Express CDC for Oracle in an Oracle RAC environment, this message includes the name of the relevant RAC member.

System Action: The CDC session ends abnormally. When PowerExchange first detected the error, it issued a related informational message, such as PWX-36465, PWX-36469, PWX-36470, or PWX-36471.

User Response: Find the related informational message. Then contact Informatica Global Customer Support and provide them with the relevant message output.

**PWX-36476 ORAD Info** *rac\_member***: Transaction with redo log assembly error was before restart point, transaction** *transaction\_id***.**

Explanation: While assembling redo log entries, PowerExchange encountered an error for a transaction that was committed before the restart point. As a result, PowerExchange ignored the error.

System Action: The CDC session continues.

User Response: No response is required.

**PWX-36477 ORAD Info** *rac\_member***: Transaction with redo log assembly error was rolled back, transaction** *transaction\_id***.**

Explanation: While assembling redo log entries, PowerExchange encountered an error for a transaction that was rolled back. As a result, PowerExchange ignored the error.

System Action: The CDC session continues.

**PWX-36478** ORAD Info *rac\_member*: Multi-block sequence reset, transaction *transaction\_identifier*.

- Explanation: While assembling redo log entries, PowerExchange Express CDC log reader encountered an error in a multi-block sequence of log records for the specified transaction. PowerExchange was able to recover from the error without user intervention. If you perform PowerExchange Express CDC for Oracle in an Oracle RAC environment, this message includes the name of the relevant RAC member.
- System Action: PowerExchange ignores the error and continues.
- User Response: No response is required.

### **PWX-36479 ORAD Info** *rac\_member***: + Current TMGR SCN** *scn\_decimal\_value***.**

- Explanation: This message reports the current SCN of the PowerExchange Express CDC for Oracle transaction manager. If you perform CDC in an Oracle RAC environment, this message includes the name of the relevant RAC member.
- User Response: No response is required.
- **PWX-36480 ORAD Info** *rac\_member***: Spill file was allocated. File number** *spill\_file\_number***, file name** file\_name.
- Explanation: PowerExchange Express CDC for Oracle allocated the specified spill file. The spill file number indicates how many spill files have been allocated since the start of extraction processing. On UNIX, spill files are not visible in the directory list. If you perform PowerExchange Express CDC for Oracle in an Oracle RAC environment, this message includes the name of the relevant RAC member.
- User Response: No response is required.
- **PWX-36481** ORAD *rac\_member*: Spill file error: Operation=*operation\_type*, file=spill\_file\_number, **errno=***error\_number***.**
- Explanation: PowerExchange encountered an error during an operation on an PowerExchange Express CDC for Oracle spill file. This message provides diagnostic information about the error. If you perform PowerExchange Express CDC for Oracle in an Oracle RAC environment, this message includes the name of the relevant RAC member.

System Action: Except for Close operations, the CDC session ends abnormally.

- User Response: The problem is often related to the file system. Use the information in this message to try to correct the error. If you need assistance, contact Informatica Global Customer Support.
- **PWX-36482 ORAD Info** *rac\_member***: Spill file error:** *error\_text***.**

- Explanation: This message provides information about the spill file error that is reported in message PWX-36481. If you perform PowerExchange Express CDC for Oracle in an Oracle RAC environment, this message includes the name of the relevant RAC member.
- User Response: No response is required.

**PWX-36483** ORAD Info *rac\_member*: Spill file was freed. File number *spill\_file\_number*, file name file\_name.

Explanation: The specified spill file for PowerExchange Express CDC for Oracle was freed. If you perform PowerExchange Express CDC for Oracle in an Oracle RAC environment, this message includes the name of the relevant RAC member.

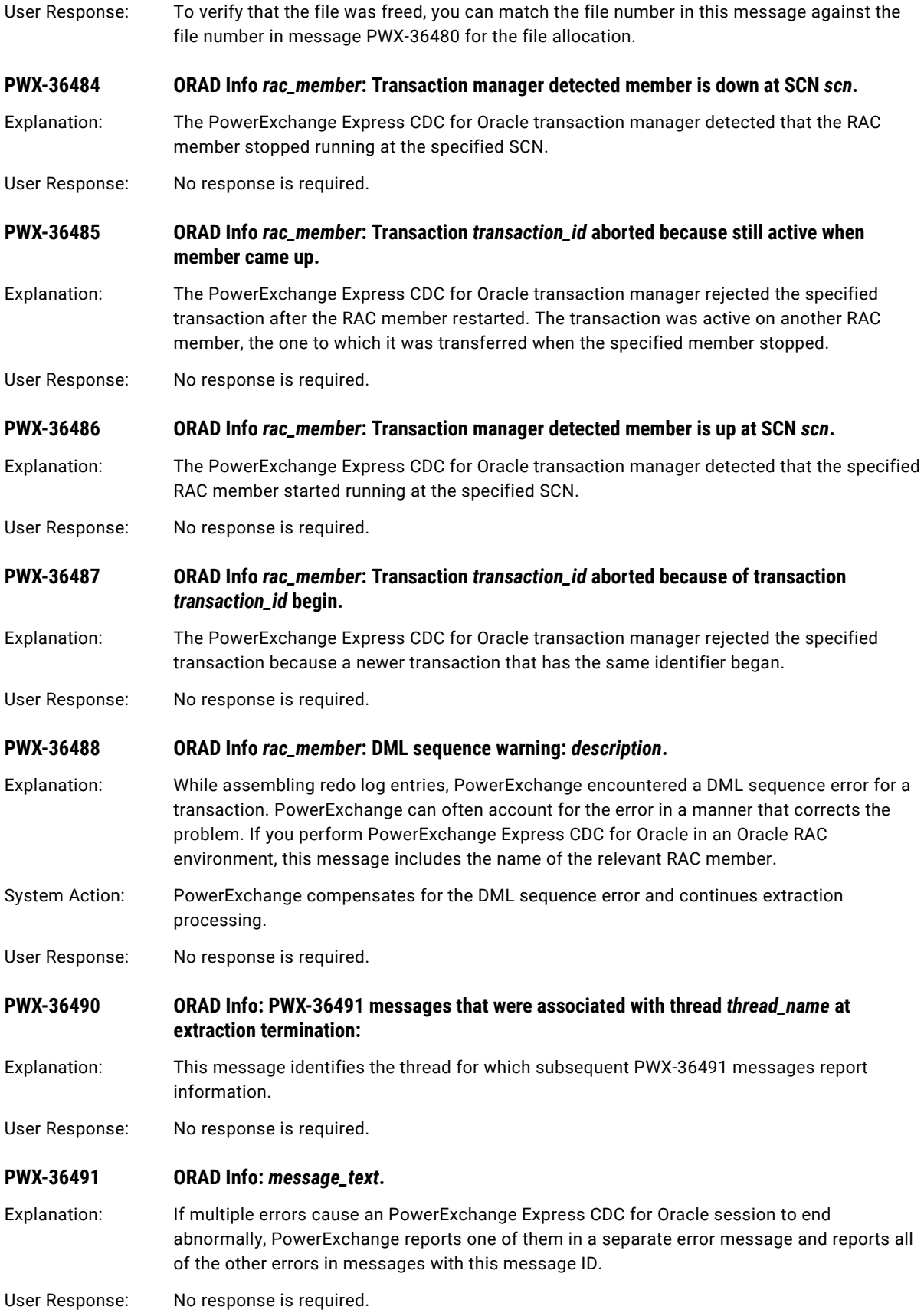

### **PWX-36492 ORAD Info: Shutdown request detected (***thread\_name***).** Explanation: PowerExchange Express CDC for Oracle received a shutdown request from a caller on the specified thread and is shutting down. User Response: No response is required. **PWX-36494 ORAD Warn** *rac\_member***: Transaction started at** *timestamp* **was aged out of restart calculation and is now active.** Explanation: PowerExchange Express CDC for Oracle detected DML changes for an active transaction that has aged out of the restart calculation. The AGEOUTPERIOD parameter in the OPTIONS statement of the pwxorad.cfg file probably specifies a period that is too short. Data for the aged-out transaction might be lost if the capture process is shut down and then restarted before the transaction completes. System Action: CDC processing continues. System Action: Increase the AGEOUTPERIOD value in the OPTIONS statement, or implement policies that prevent long outstanding transactions. **PWX-36497 ORAD Info: Extraction return counts: no data** *number***, commits** *number***, inserts** *number***, updates** *number***, deletes** *number***.** Explanation: This message reports the number of no-data results, commits, inserts, updates, and deletes that the consumer API (CAPI) returned to the PowerExchange Logger for Linux, UNIX, and Windows for the extraction run. System Action: CDC processing continues. User Response: No response is required. **PWX-36498 ORAD Info: Extraction TMGR counts: no data** *number***, transaction control** *number***, operations** *number***, other** *number***.** Explanation: This message reports the number of no-data operations, transaction-control operations, data operations, and other operations that the PowerExchange Express CDC for Oracle transaction manager processed during the entire extraction run. System Action: CDC processing continues. User Response: No response is required. **PWX-36499 ORAD Info: Extraction resource maximums: operations** *number***, spill files** *number***.** Explanation: This message reports statistics on peak resource usage by PowerExchange Oracle Express CDC for Oracle during the entire extraction run. These statistics include the maximum number of operations staged and the maximum number of spill files allocated. System Action: CDC processing continues. User Response: No response is required. **PWX-36500 ORAD Info** *rac\_member***: Transaction manager detected resetlogs event at SCN** *SCN*  **resetlogs ID** *resetlogs\_ID***.** Explanation: During PowerExchange Express CDC for Oracle, the PowerExchange transaction processing component detected an Oracle RESETLOGS event at the specified SCN. User Response: No response is required.

### **PWX-36501 ORAD Info** *rac\_member***: Transaction** *transaction\_ID* **aborted because still active when resetlogs event issued.**

- Explanation: During PowerExchange Express CDC for Oracle, the PowerExchange transaction processing component aborted the specified Oracle transaction because an Oracle resetlogs event occurred while the transaction was still active.
- User Response: No response is required.

### **PWX-36502 ORAD: TMGR Last processed SCN** *SCN* **is greater than first SCN** *SCN* **for database incarnation with resetlogs ID** *db\_resetlogs\_ID***.**

- Explanation: During PowerExchange Express CDC for Oracle processing, a RESETLOGS event for the database incarnation with the specified resetlogs ID set an SCN that is less than the SCN for which the transaction manager last processed change records. As a result, the change data that PowerExchange Express CDC previously processed has become invalid.
- System Action: PowerExchange Express CDC processing ends abnormally.
- User Response: If the invalid change data was hardened to the PowerExchange Logger for Linux, UNIX, and Windows log files, you must cold start or special start the PowerExchange Logger. You might also need to rematerialize the target tables.

### **PWX-36503** ORAD Info: Active redo file *file\_name* is not a candidate for processing because it does not **match the active log mask.**

- Explanation: The specified active redo log file is excluded from PowerExchange Express CDC for Oracle processing because its log file name does not match the mask in the ACTIVELOGMASK parameter in the READER statement of the PowerExchange Express CDC for Oracle configuration file. This informational message is associated with warning message PWX-36112.
- System Action: Processing continues.
- User Response: No response is required.

### **PWX-36504** ORAD Info: Active redo file *file\_name* is not a candidate for processing because it is flagged **as file\_status by Oracle.**

- Explanation: The specified active redo log is excluded from PowerExchange Express CDC for Oracle processing because of its file status in Oracle. This informational message is associated with warning message PWX-36112.
- System Action: Processing continues.
- User Response: No response is required.

### **PWX-36505** ORAD Info: Active redo file *file\_name* is not a candidate for processing because it is not **accessible.**

- Explanation: The specified active redo log is not eligible for PowerExchange Express CDC for Oracle processing because it cannot be accessed. This informational message is associated with warning message PWX-36112.
- System Action: Processing continues.

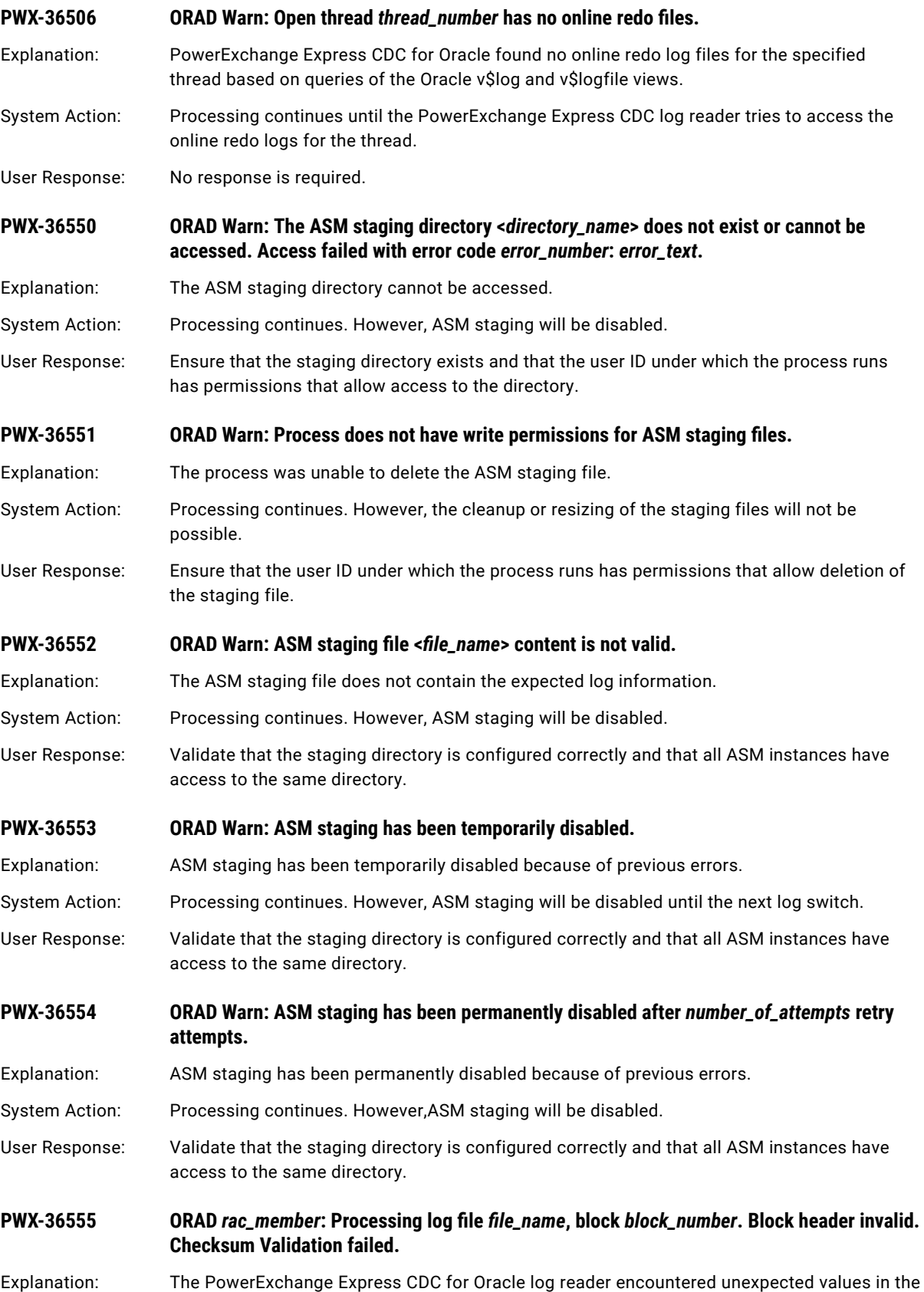

block header of the specified Oracle redo log.

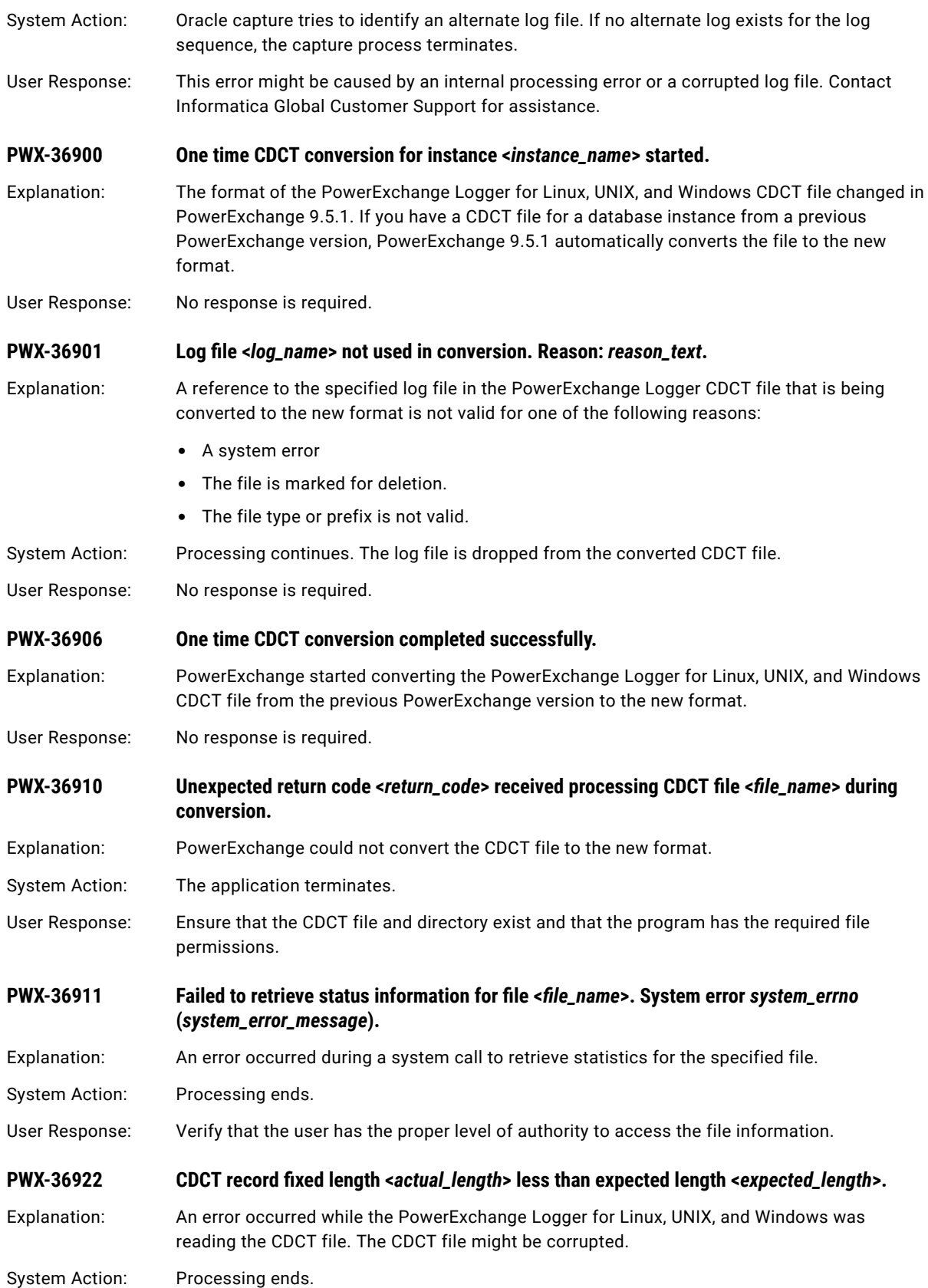

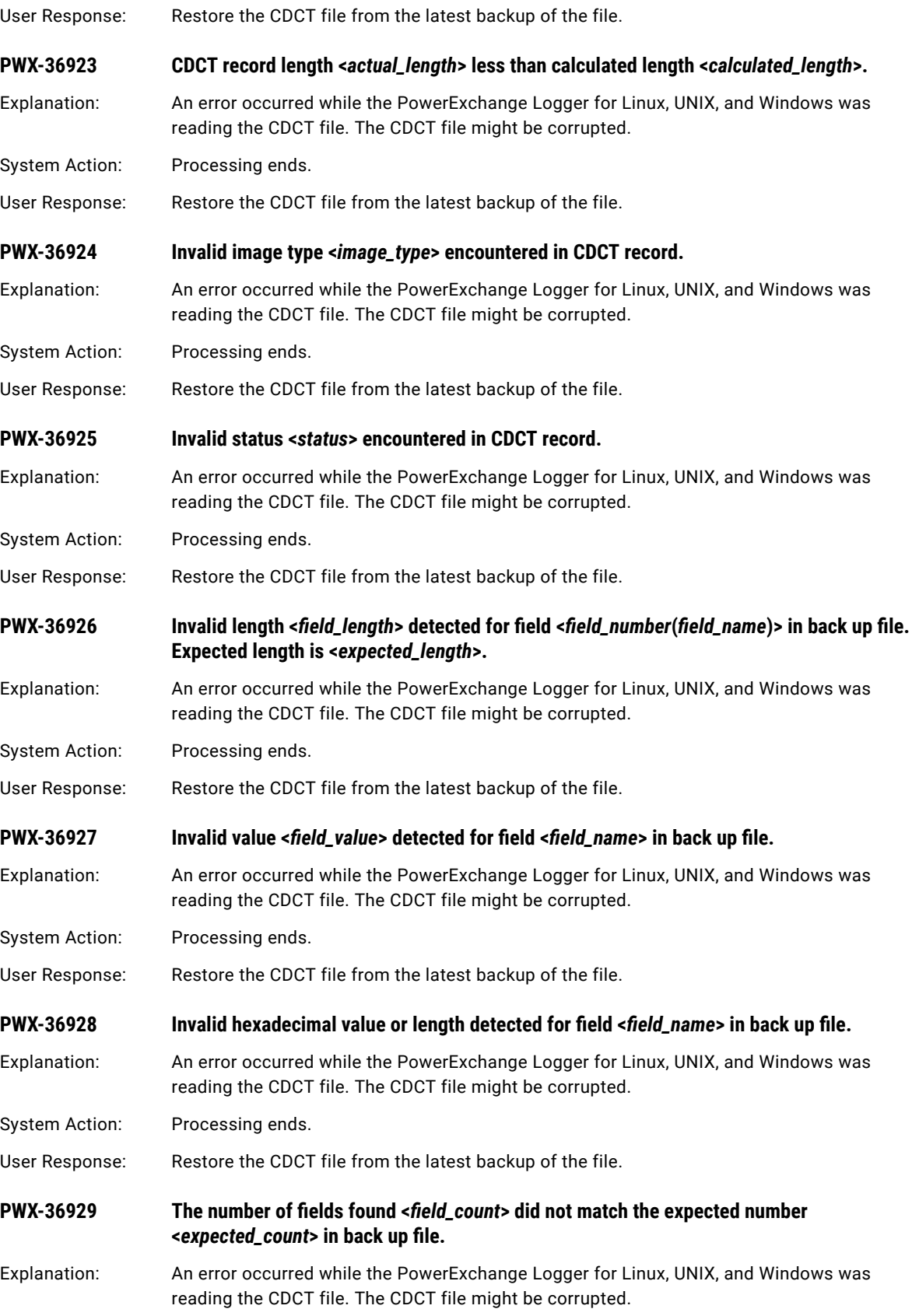

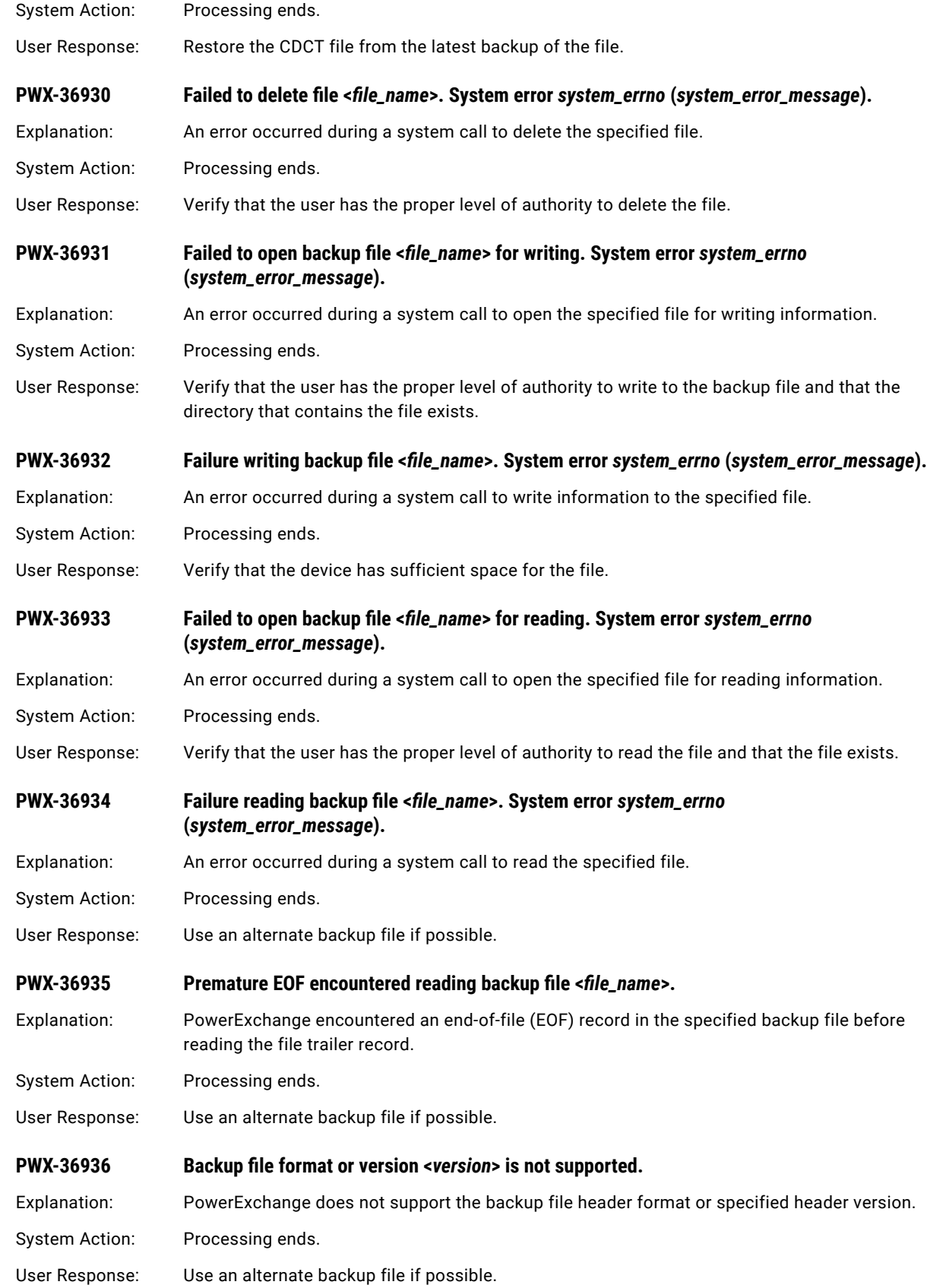

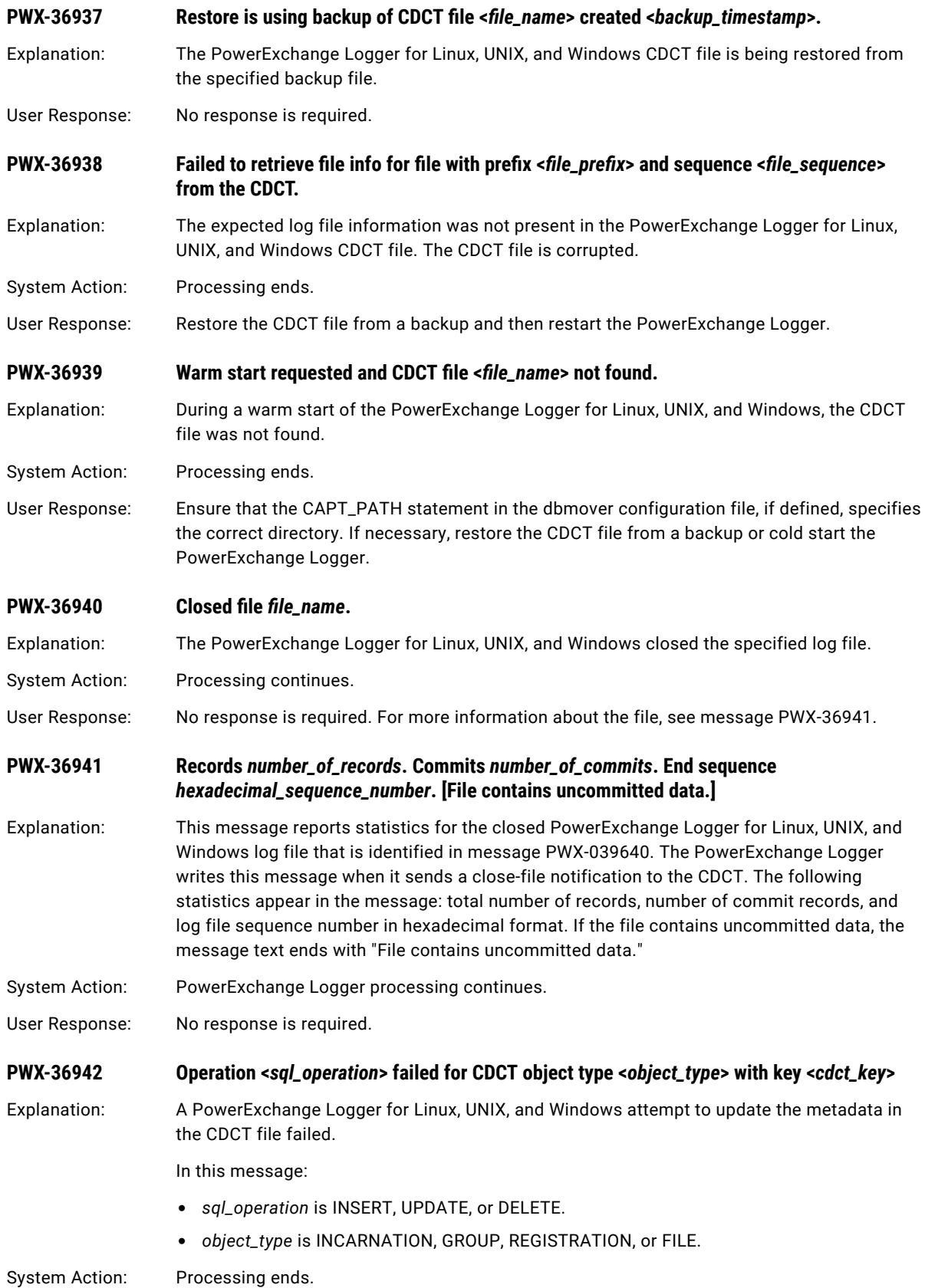

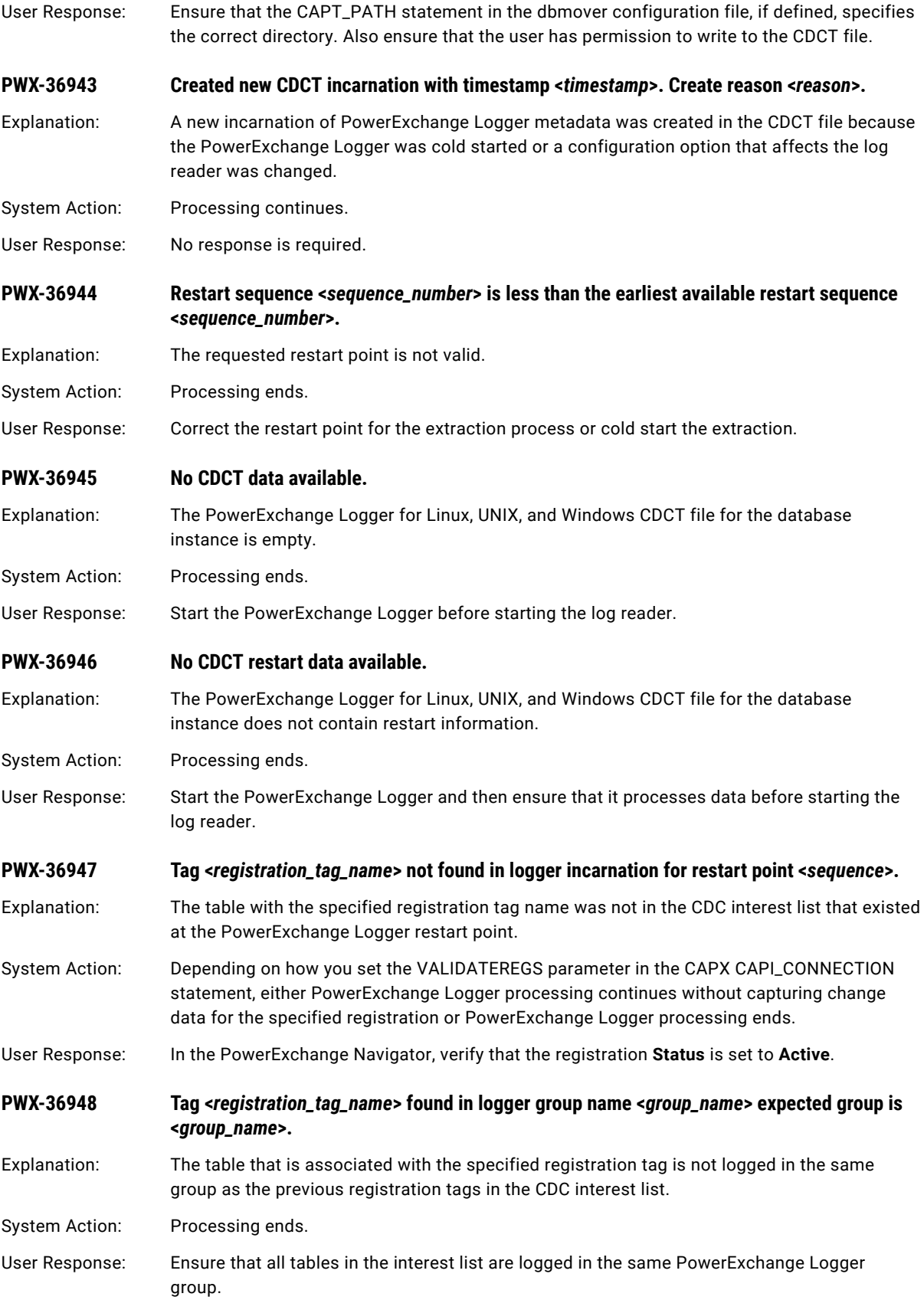

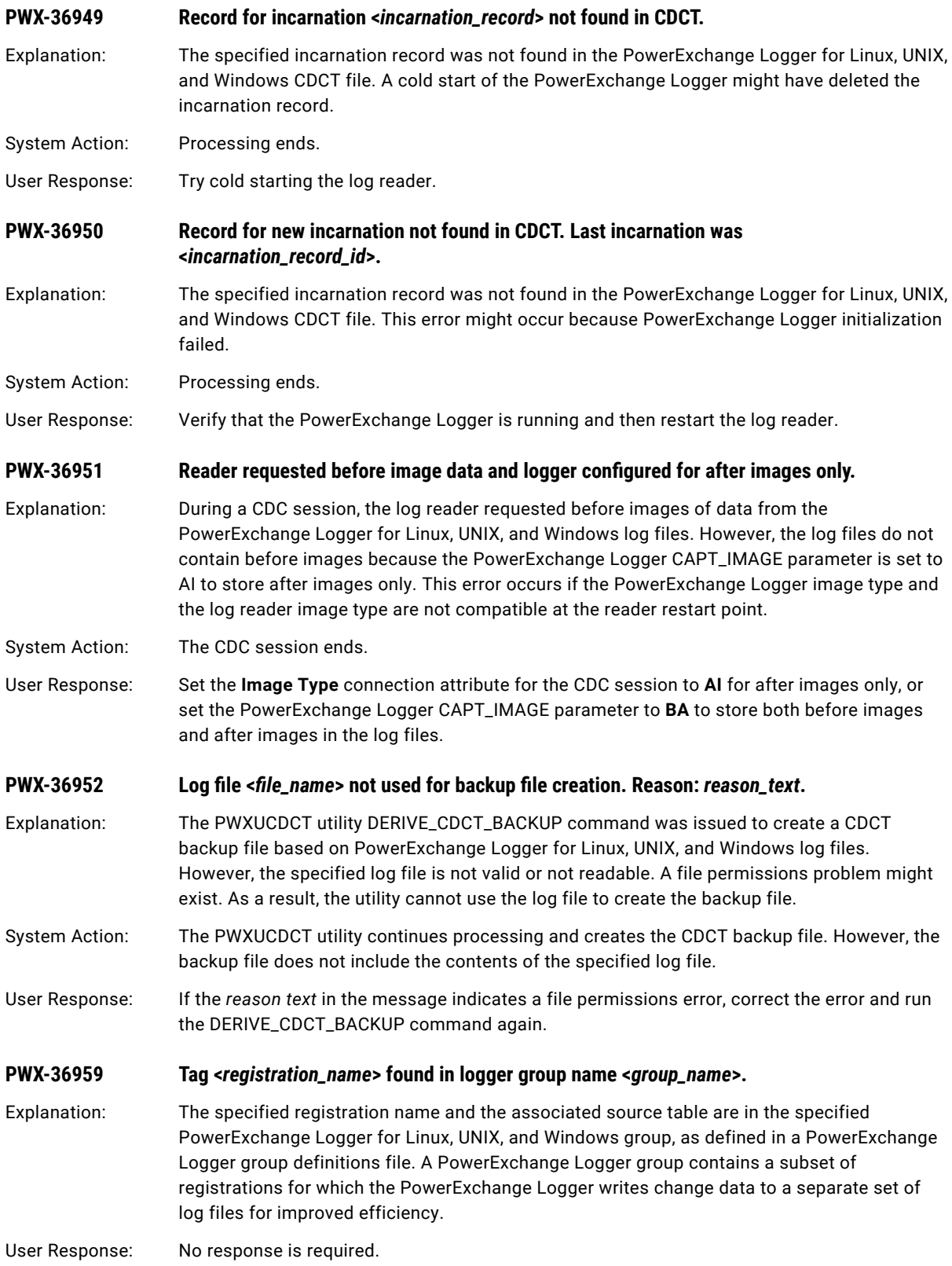

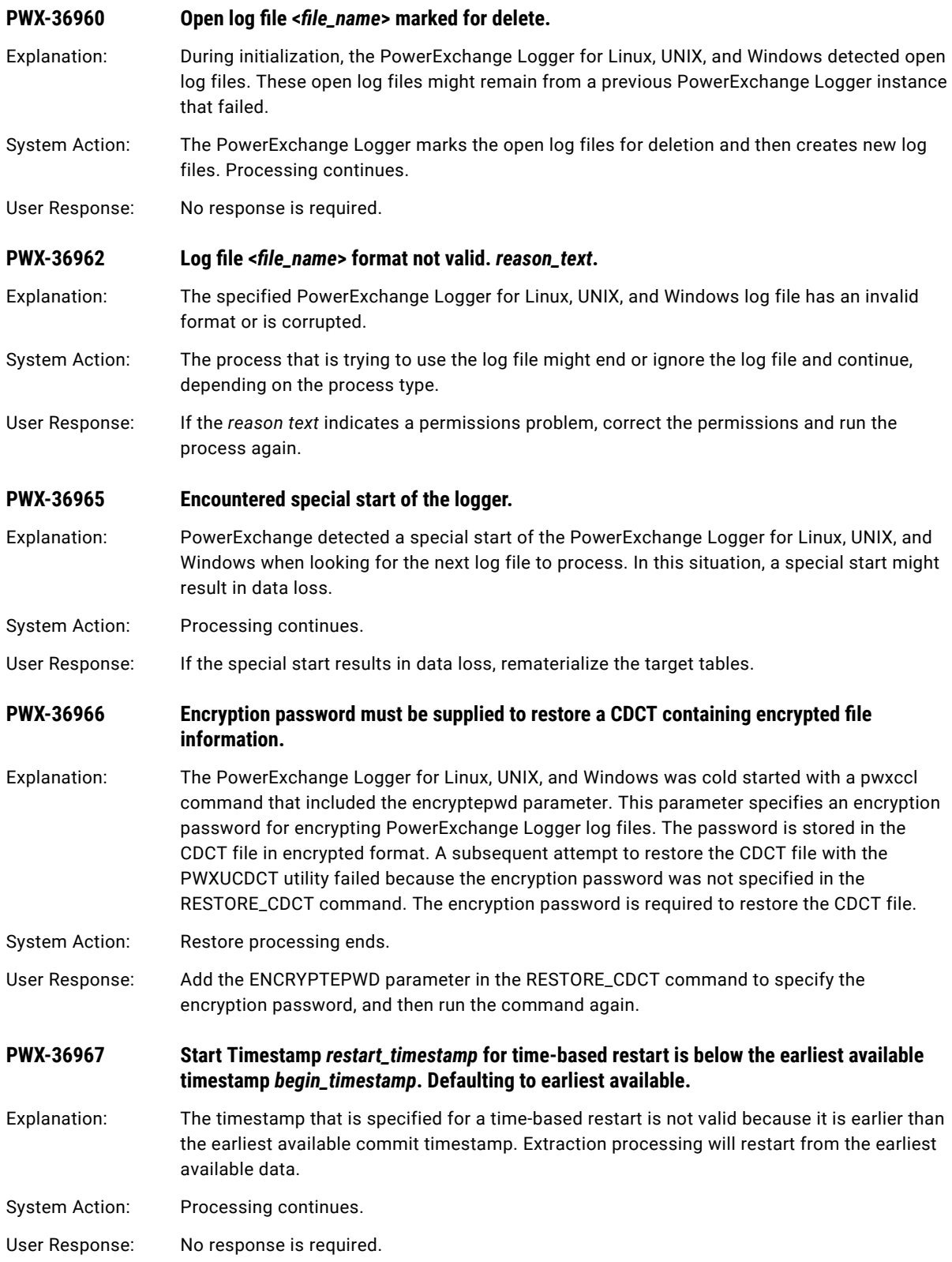

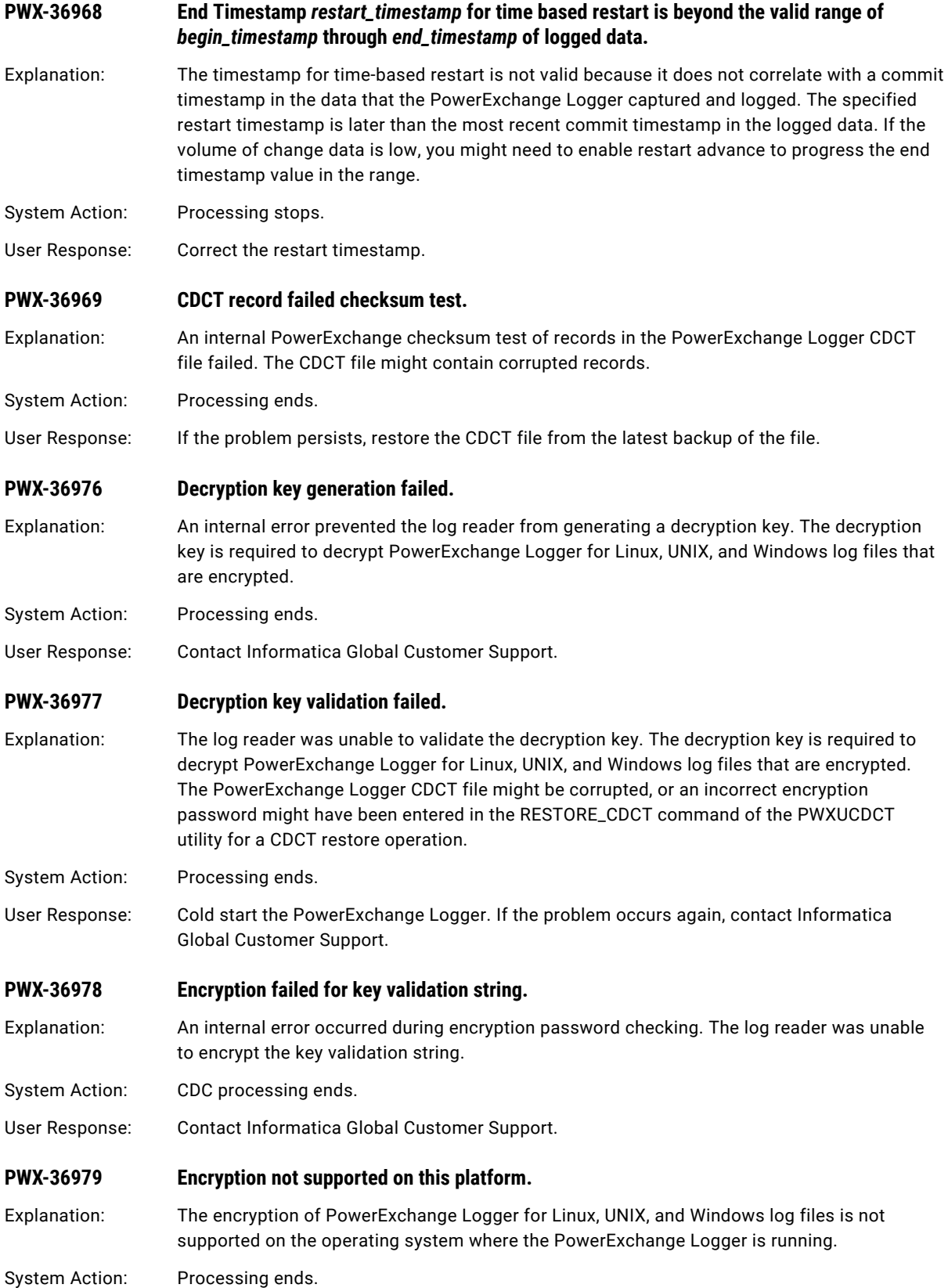

User Response: Disable the encryption of PowerExchange Logger log files on this system by removing the encryption password, if specified, in the PowerExchange Logger configuration file. Then cold start the PowerExchange Logger without the encryptepwd or encryptpwd parameter.

### **PWX-36980 Decryption not supported on this platform.**

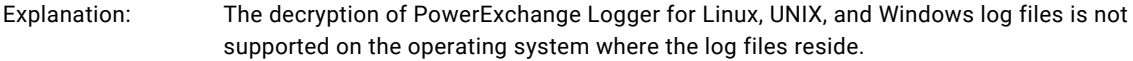

- System Action: Processing ends.
- User Response: Disable the encryption of PowerExchange Logger log files by not specifying an encryption password, or run extraction processing on an operating system that supports decryption.

## CHAPTER 6

# PWX-37100 to PWX-37999

This chapter includes the following topic:

**•** PWX-37100 to PWX-37999, 392

## PWX-37100 to PWX-37999

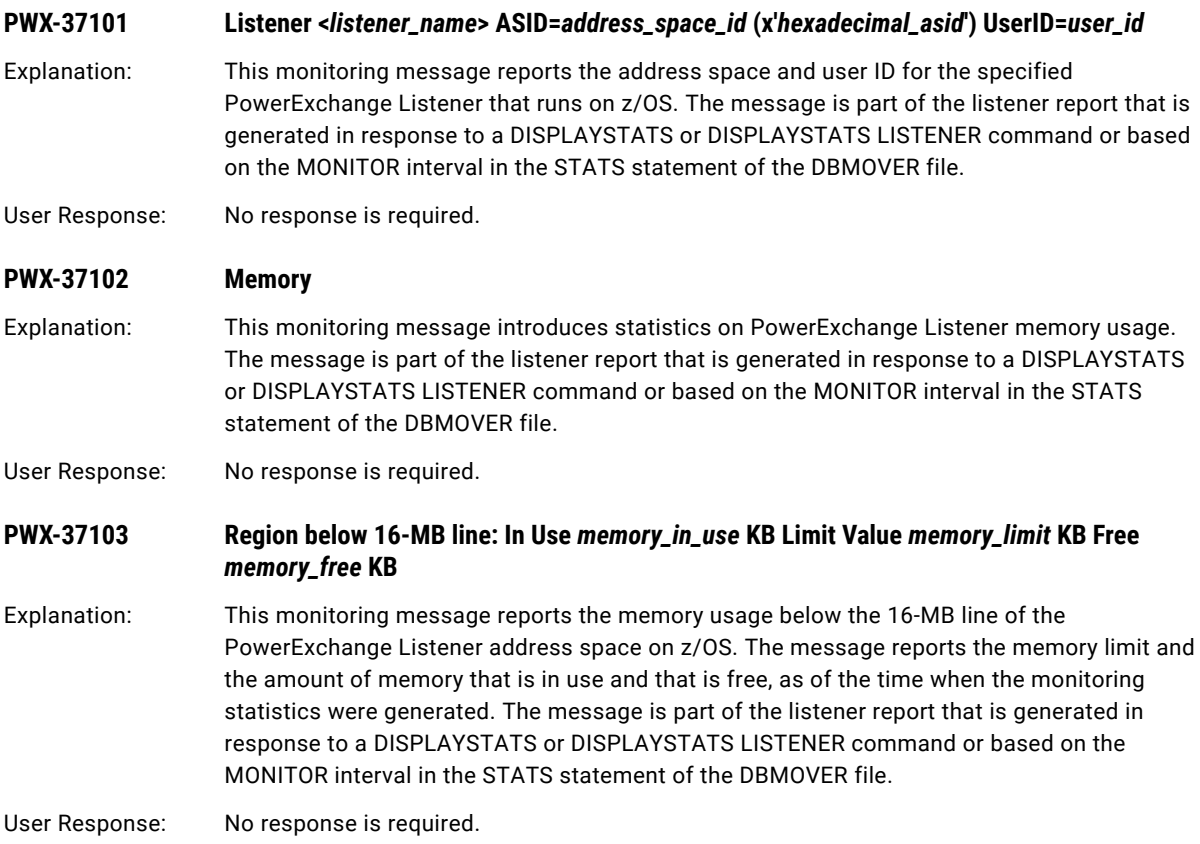

### **PWX-37104 Region above 16-MB line: In Use** *memory\_in\_use* **KB Limit Value** *memory\_limit* **KB Free**  *memory\_free* **KB**

Explanation: This monitoring message reports the memory usage above the 16-MB line of the PowerExchange Listener address space on z/OS. The message reports the memory limit and the amount of memory that is in use and that is free, as of the time when the monitoring statistics were generated. The message is part of the listener report that is generated in response to a DISPLAYSTATS or DISPLAYSTATS LISTENER command or based on the MONITOR interval in the STATS statement of the DBMOVER file.

User Response: No response is required.

### **PWX-37105 Total Memory** *memory\_amount* **KB**

Explanation: This monitoring message reports the total amount of memory in kilobytes that a PowerExchange Listener or PowerExchange Logger for Linux, UNIX, and Windows used.

> If you specified the STATS (MONITOR) statement in the DBMOVER configuration file and issued the PowerExchange Listener DISPLAYSTATS or pwxcmd displaystats command, this message is printed as part of the listener summary statistics report. The message indicates the total amount of memory that a PowerExchange Listener on i5/OS, Linux, zLinux, UNIX, or Windows and its client tasks used.

If you specified the STATS=(MONITOR) parameter (with or without the *interval* subparameter) in the PowerExchange Logger for Linux, UNIX, and Windows configuration file, pwxccl.cfg, this message is issued when the PowerExchange Logger stops in response to a SHUTDOWN or SHUTCOND command or at the end of a batch run. The message indicates the total amount of memory that the PowerExchange Logger used.

**Note:** If you print statistics for a PowerExchange Logger that runs on a SUSE Linux version 11 machine, this message incorrectly reports 0 KB as the total amount of memory that the PowerExchange Logger used. This problem does not occur if you run the PowerExchange Logger on a later SUSE Linux version.

User Response: No response is required.

### **PWX-37106 Cumulative Requests**

Explanation: This monitoring message introduces cumulative statistics on the client requests that the PowerExchange Listener processed. The message is part of the listener report that is generated in response to a DISPLAYSTATS or DISPLAYSTATS LISTENER command or based on the MONITOR interval in the STATS statement of the DBMOVER file.

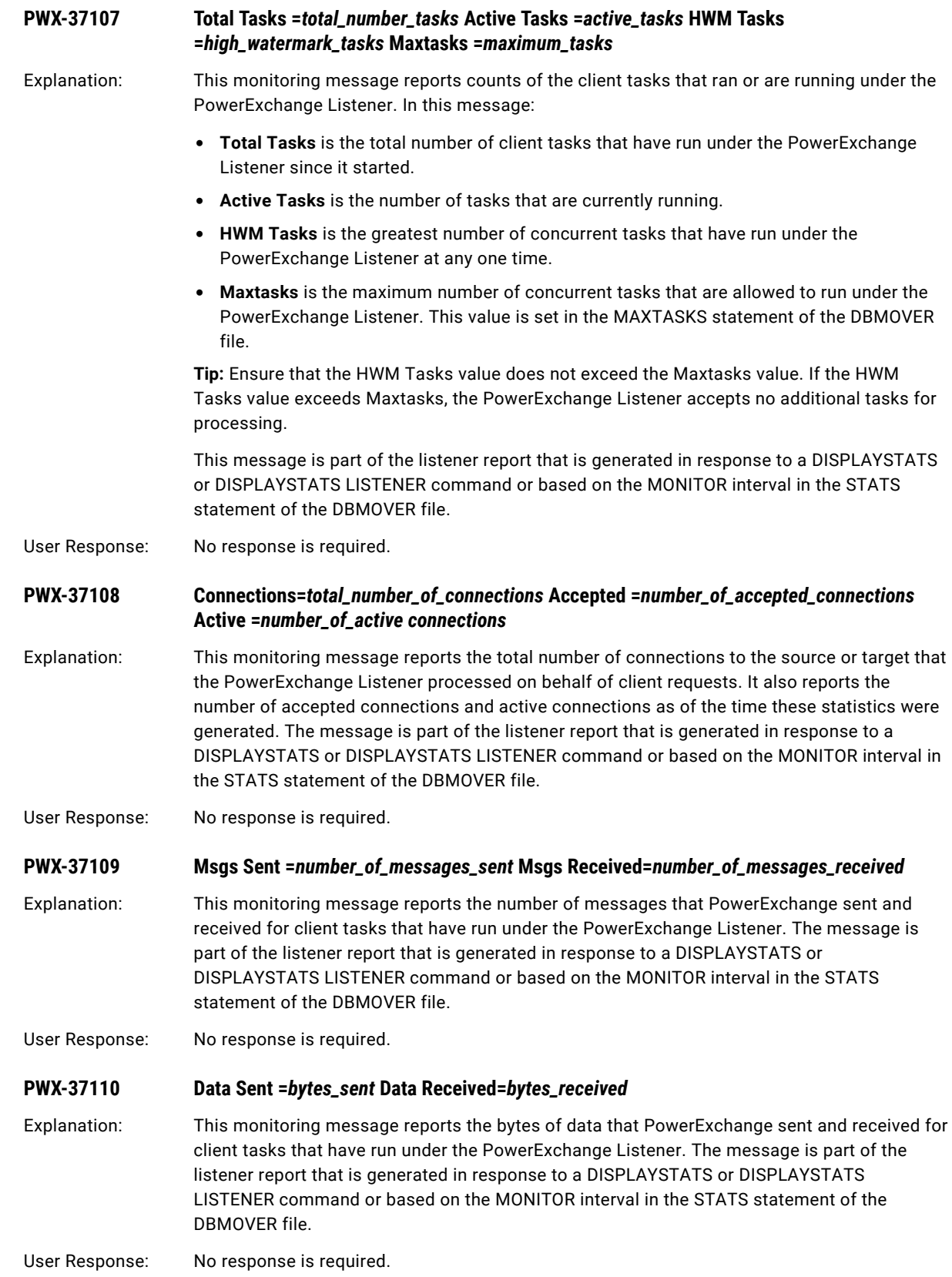

### **PWX-37111 NetportJobs=***number\_of\_jobs*

Explanation: This monitoring message reports the number of netport jobs that the PowerExchange Listener on z/OS processed. The message is part of the listener report that is generated in response to a DISPLAYSTATS or DISPLAYSTATS LISTENER command or based on the MONITOR interval in the STATS statement of the DBMOVER file.

User Response: No response is required.

### **PWX-37112 Active Tasks**

Explanation: This monitoring message introduces statistics for active client tasks that are running under the PowerExchange Listener. This message is part of the clients report that is generated in response to a DISPLAYSTATS CLIENTS command.

User Response: No response is required.

### **PWX-37113 Task\_ID =***taskDidentifier* **Status =** *status*

Explanation: This monitoring message reports the task ID and status of an active client task that runs under the PowerExchange Listener. For an active task, the status can be one of the following values:

- **•** Active
- **•** STOPTASK acknowledged
- **•** STOPTASK set

This message is part of the clients report that is generated in response to a DISPLAYSTATS CLIENTS command.

User Response: No response is required.

### **PWX-37114 Port =** *port\_number* **Partner =** *ip\_address*

Explanation: This monitoring message reports the TCP/IP port number and IP address of the client that sent the request to the PowerExchange Listener that caused the active client task to be created. The Partner field reports the IP address of the client. An address that begins with ::ffff is an IPv6 address. This message is part of the clients report that is generated in response to a DISPLAYSTATS CLIENTS command.

User Response: No response is required.

### **PWX-37115 PwrCntrSess =** *session\_id*

Explanation: If the client task is associated with a PowerCenter session, this monitoring message reports the PowerCenter session ID in the format *integration\_service*/*workflow\_name*/*session\_name*. Otherwise, this message displays N/A. This message is part of the clients report that is generated in response to a DISPLAYSTATS CLIENTS command.

### **PWX-37116 AM =** *access\_method* **Mode =** *mode* **Process =** *process\_name* **SessionId =** *session\_id*

Explanation: This monitoring message reports the following information for an active client task that runs under the PowerExchange Listener:

- **• AM**. The access method, or source type, that the client task uses to process data on behalf of the client request.
- **• Mode**. The data request mode that the task uses, which can be one of the following values:
	- Read
	- Write
- **• Process**. The name of the process that the PowerExchange Listener starts to service the client request, if available.
- **• SessionId**. A session ID that is optionally defined for the client request, if available. This value primarily pertains to client requests for DB2 access. If you use PoweCenter with the PowerExchange Client for PowerCenter (PWXPC), this value can be the correlation ID that is specified in the SESSID statement of the DBMOVER configuration file or in the **Correlation Id** override attribute on the PWXPC DB2 Batch connection. For ODBC connections, it can be the value of the DTLSESSID SQL escape sequence, if defined

This message is part of the clients report that is generated in response to a DISPLAYSTATS CLIENTS command.

User Response: No response is required.

#### **PWX-37117 CPU Time**

Explanation: This monitoring message introduces statistics on PowerExchange Listener CPU processing time. The message is part of the listener report that is generated in response to a DISPLAYSTATS or DISPLAYSTATS LISTENER command or based on the MONITOR interval in the STATS statement of the DBMOVER file.

User Response: No response is required.

### **PWX-37118 TCB Time =** *cpu\_time* **SRB Time =** *cpu\_time* **zIIP-NTime =** *zIIP\_normalized\_time*

Explanation: This message reports the CPU processing time used by the task control block (TCB) and service request block (SRB) in the PowerExchange Listener address space on z/OS. If you use a System z Integrated Information Processor (zIIP) and set the USESUP statement in the DBMOVER configuration file to Y, the message also reports the zIIP Normalized time used by the PowerExchange Listener and its client tasks. zIIP Normalized time is CPU time adjusted to account for the difference in speed between CP and zIIP processors. This message is part of the listener report that is generated in response to a DISPLAYSTATS or DISPLAYSTATS LISTENER command or based on the MONITOR interval in the STATS statement of the DBMOVER file.

User Response: No response is required.

#### **PWX-37119 Listener =** *cpu\_time*

Explanation: This monitoring message reports the CPU processing time used by the PowerExchange Listener. The time is expressed in hours, minutes, seconds, and microseconds, as needed. The message is part of the listener report that is generated in response to a DISPLAYSTATS or DISPLAYSTATS LISTENER command or based on the MONITOR interval in the STATS statement of the DBMOVER file.
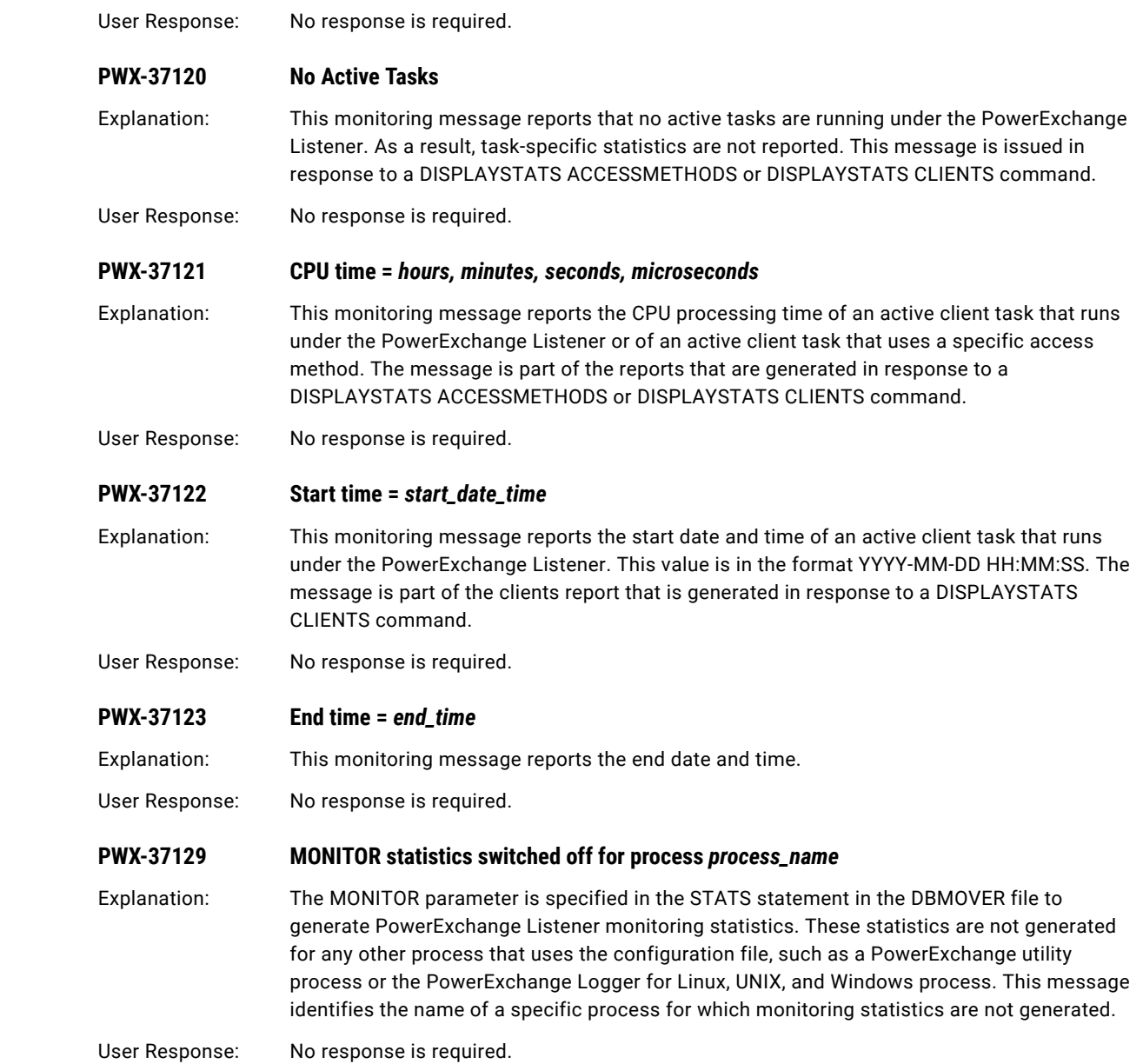

#### **PWX-37130 PWXCCL pid =** *process\_id* **Writer status =** *status*

Explanation: This monitoring message reports the PowerExchange Logger for Linux, UNIX, and Windows process ID (PID) and the status of the PowerExchange Logger Writer subtask. The *status*  variable can be one of the following values:

- **•** Reading or waiting for source data
- **•** Sleeping
- **•** Writing to file
- **•** Not Started yet
- **•** Initializing
- **•** Initializing CAPI
- **•** Starting to process
- **•** Starting a checkpoint
- **•** Writing a checkpoint file
- **•** Shutting down
- **•** Terminated

This message is part of the report that is generated in response to a PowerExchange Logger DL (or DS) command or pwxcmd displaystats -tp logger command. Also, if you specify the STATS=(MONITOR) parameter, either with or without the *interval* subparameter, in the PowerExchange Logger configuration file, pwxccl.cfg, this message is issued when the PowerExchange Logger stops in response to a SHUTCOND or SHUTDOWN command or at the end of a batch run.

User Response: No response is required.

#### **PWX-37131 Memory (Current/Total/Maximum)**

Explanation: This message introduces monitoring statistics on memory use by PowerExchange Logger for Linux, UNIX, and Windows tasks. Memory use is reported for the following categories:

- **•** Current. The amount of memory that the task is currently using.
- **•** Total. The amount of memory in use by the task and for related header overhead. This value fluctuates as memory is dynamically allocated and freed during PowerExchange Logger processing.
- **•** Maximum. The largest amount of memory that has been recorded for the "total" category up to the point in time when the monitoring statistics are generated.

This message is part of the report that is generated in response to a PowerExchange Logger DL (or DS) command or pwxcmd displaystats -tp logger command. Also, if you specify the STATS=(MONITOR,*interval*) parameter in the PowerExchange Logger configuration file, pwxccl.cfg, this message is issued when the specified interval expires. If you specify the STATS=(MONITOR) parameter, either with or without the *interval* subparameter, this message is issued when the PowerExchange Logger stops in response to a SHUTDOWN or SHUTCOND command or at the end of a batch run.

**Note:** When this message is issued based on the STATS interval, it is written only in the detail.log file but is not printed to the computer console screen.

#### **PWX-37132 Controller: (***current***/***total***/***maximum***) KB Command Handler: (***current***/***total***/***maximum***) KB Writer: (***current***/***total***/***maximum***) KB**

Explanation: This monitoring message reports memory use by the PowerExchange Logger Controller, Command Handler, and Writer tasks. For each task, the message reports memory use in the following categories:

- **•** *current*. The amount of memory that the task is currently using.
- **•** *total*. The amount of memory in use by the task and for related header overhead. This value fluctuates as memory is dynamically allocated and freed during PowerExchange Logger processing.
- **•** *maximum*. The largest amount of memory that has been recorded for the "total" category up to the point in time when the monitoring statistics are generated.

This message is part of the report that is generated in response to a PowerExchange Logger DL (or DS) command or pwxcmd displaystats -tp logger command. Also, if you specify the STATS=(MONITOR,*interval*) parameter in the PowerExchange Logger configuration file, pwxccl.cfg, this message is issued when the specified interval expires. If you specify the STATS=(MONITOR) parameter, either with or without the *interval* subparameter, this message is issued when the PowerExchange Logger stops in response to a SHUTDOWN or SHUTCOND command or at the end of a batch run.

User Response: No response is required.

#### **PWX-37134 CPU Time =** *logger\_cpu\_time*

Explanation: This monitoring message reports the CPU time that the PowerExchange Logger for Linux, UNIX, and Windows has used. The CPU time is in the format hh:mm:ss:nnnnnnnn, where nnnnnnnn is microseconds. This message is part of the report that is generated in response to a DL (or DS) command or a pwxcmd displaystats -tp logger command. If you specify the STATS=(MONITOR) parameter, either with or without the optional *interval* subparameter, in the PowerExchange Logger configuration file, pwxccl.cfg, this message is also issued when the PowerExchange Logger stops in response to a SHUTDOWN or SHUTCOND command or at the end of a batch run.

User Response: No response is required.

#### **PWX-37135 Status** *logger\_process\_id* **Totals I=***inserts* **U=***updates* **D=***deletes* **C=***commits*  **Total=***total\_operations*

Explanation: This monitoring message reports the number of inserts, updates, deletes, and commits that the Writer subtask of the specified PowerExchange Logger for Linux, UNIX, and Windows process has processed since it started, with the total for all of these operations. This message is part of the report generated by the PowerExchange Logger DL (or DS) command or pwxcmd displaystats -tp logger command. Also, if you specify the STATS=(MONITOR,*interval*) parameter in the PowerExchange Logger configuration file, pwxccl.cfg, this message is issued when the specified interval expires. If you specify the STATS=(MONITOR) parameter, either with or without the *interval* subparameter, this message is issued when the PowerExchange Logger stops in response to a SHUTDOWN or SHUTCOND command or at the end of a batch run.

#### **PWX-37136 CurrFileOpened :** *open\_time* **I=***inserts* **U=***updates* **D=***deletes* **C=***commits*  **Total=***total\_operations*

Explanation: This monitoring message reports the number of inserts, updates, deletes, and commits that the Writer subtask of the PowerExchange Logger for Linux, UNIX, and Windows has written to the currently open Logger log file, with the total for all of these operations. This message also includes the timestamp that indicates when the Logger log file was opened. This message is part of the report that is generated by the PowerExchange Logger DL (or DS) command or pwxcmd displaystats -tp logger command. Also, if you specify the STATS=(MONITOR,*interval*) parameter in the PowerExchange Logger configuration file, pwxccl.cfg, this message is issued when the specified interval expires. If you specify the STATS=(MONITOR) parameter, either with or without the *interval* subparameter, this message is issued when the PowerExchange Logger stops in response to a SHUTDOWN or SHUTCOND command or at the end of a batch run.

User Response: No response is required.

**PWX-37137 Active Cycle :** *cycle\_time* **I=***inserts* **U=***updates* **D=***deletes* **C=***commits* **Total=***total\_operations*

Explanation: This monitoring message reports the number of inserts, updates, deletes, and commits that the Writer subtask of the PowerExchange Logger for Linux, UNIX, and Windows processed during the currently active logging cycle, with the total for all of these operations. This message also includes the timestamp that indicates when the active logging cycle started. This message is part of the report generated by the PowerExchange Logger DL (or DS) command or pwxcmd displaystats -tp logger command. Also, if you specify the STATS=(MONITOR,*interval*) parameter in the PowerExchange Logger configuration file, pwxccl.cfg, this message is issued when the specified interval expires. If you specify the STATS=(MONITOR) parameter, either with or without the *interval* subparameter, this message is issued when the PowerExchange Logger stops in response to a SHUTDOWN or SHUTCOND command or at the end of a batch run.

User Response: No response is required.

#### **PWX-37138 Grp:** *group\_name* **Regs=***number\_of\_registrations* **IUD=***total\_dml\_changes* **C=***commits*  Unflushed=*unflushed\_change\_records*

Explanation: This monitoring message reports PowerExchange Logger for Linux, UNIX, and Windows processing statistics for a PowerExchange Logger group definition. A group definition defines a separate set of PowerExchange Logger log files for a group of registered source tables. This message provides the following statistics for a group:

- **•** The group name and the number of capture registrations in the group
- **•** The total number of insert, update, and delete records that the PowerExchange Logger processed for the group
- **•** The number of commits that the PowerExchange Logger processed for the group
- **•** The number of change records that the PowerExchange Logger has not yet flushed from memory to its log files on disk

If no group definitions are defined, this message reports statistics for all of the registrations, as if they are in one group.

This message is part of the report generated by the PowerExchange Logger DG command or pwxcmd displaystats -tp groups command.

#### **PWX-37139 FirstRec=record\_timestamp Open file=log\_file\_name**

Explanation: This message reports the timestamp of the first record in the specified open PowerExchange Logger log file. This message is part of the report generated by the PowerExchange Logger DG command or pwxcmd displaystats -tp groups command. If PowerExchange Logger group definitions are defined, this message reports this information for each group of registrations. If no PowerExchange Logger group definitions are defined, this message reports this information for all of the registrations, as if they are in a single group.

User Response: No response is required.

**PWX-37140 BeginSeq =***begin\_record\_sequence\_token* **BeginRstrt =***begin\_record\_restart\_token*

- Explanation: This message reports the sequence token and restart token of the earliest record in the open PowerExchange Logger log file. This message is part of the report generated by the PowerExchange Logger DG command or pwxcmd displaystats -tp groups command. If PowerExchange Logger group definitions are defined, this message reports this information for each group of registrations. If no PowerExchange Logger group definitions are defined, this message reports this information for all of the registrations, as if they are in a single group.
- User Response: No response is required.

#### **PWX-37141 LastSeq =***last\_record\_sequence\_token*

- Explanation: This message reports the sequence token of the last change record in the open PowerExchange Logger log file that is *not* followed by a commit record. This value is reported when the log file contains uncommitted data. This message is part of the report generated by the PowerExchange Logger DG command or pwxcmd displaystats -tp groups command. If PowerExchange Logger group definitions are defined, this message reports this information for each group of registrations. If no PowerExchange Logger group definitions are defined, this message reports this information for all of the registrations, as if they are in a single group.
- User Response: No response is required.

#### **PWX-37142 CommitSeq=***last\_commit\_sequence\_token* **CommitRstrt=***last\_commit\_restart\_token*

Explanation: This message reports the sequence token and restart token of the last commit record in the open PowerExchange Logger log file. This message is part of the report generated by the PowerExchange Logger DG command or pwxcmd displaystats -tp groups command. If PowerExchange Logger group definitions are defined, this message reports this information for each group of registrations. If no PowerExchange Logger group definitions are defined, this message reports this information for all of the registrations, as if they are in a single group.

User Response: No response is required.

#### **PWX-37200 Monitoring interval thread started, interval** *number\_of\_minutes* **minute(s)**

- Explanation: A monitoring thread for the PowerExchange Listener started based on the MONITOR interval that is specified in the STATS statement of the DBMOVER configuration file. Monitoring messages that contain summary statistics on PowerExchange Listener memory usage, CPU processing time, and client requests will be reported. This message output is the same as the output from a DISPLAYSTATS LISTENER command.
- User Response: No response is required.

#### **PWX-37201 Active Access Methods**

Explanation: This monitoring message introduces statistics for active client tasks by access method. The message is part of the accessmethods report that is generated by a DISPLAYSTATS ACCESSMETHODS command.

User Response: No response is required.

#### **PWX-37202 Task ID=***task\_id* **AM=***access\_method* **Task slot=***task\_slot\_number* **[Metadata Request] [\*Persistent Task\*]**

Explanation: This monitoring message identifies an active client task that the PowerExchange Listener created for a client request and the access method and task slot number that the task is using. A client task can use multiple access methods, for example, one for reading source data and one for mapping nonrelational source data to a relational format. The message also includes the text "Metadata Request" if the task is processing a request for metadata and "\*Persistent Task\*" if the task is an Adabas, Datacom, or IDMS persistent task. This message is repeated for each unique task ID and access method combination. The message is part of the accessmethods report that is generated by a DISPLAYSTATS ACCESSMETHODS command.

User Response: No response is required.

#### **PWX-37203 Rows read =** *rows\_read* **Rows written =** *rows\_written*

Explanation: This monitoring message reports the number of rows that an active client task read or wrote by the using a specific access method. The task ID and access method are specified in the preceding PWX-37202 message. The message is part of the accessmethods report that is generated by a DISPLAYSTATS ACCESSMETHODS command.

User Response: No response is required.

#### **PWX-37204 Bytes read =** *bytes\_read* **Bytes written =** *bytes\_written*

Explanation: This monitoring message reports the bytes of data that an active client task read or wrote by using a specific access method. The task ID and access method are specified in the preceding PWX-37202 message. This message is part of the accessmethods report that is generated by a DISPLAYSTATS ACCESSMETHODS command.

User Response: No response is required.

#### **PWX-37205 File = file\_name**

Explanation: This monitoring message reports the name of the source or target file or the name of a data map file, depending on the access method. For example, a client task might use the NRDB access method to map a nonrelational source to a relational format. In this case, the File value is a data map name. The same client task can use the SEQ access method to read a source sequential data set. In this case, the File value is the sequential data set name. The task ID and access method are identified in the preceding PWX-37202 message. This message is part of the accessmethods report that is generated by a DISPLAYSTATS ACCESSMETHODS command.

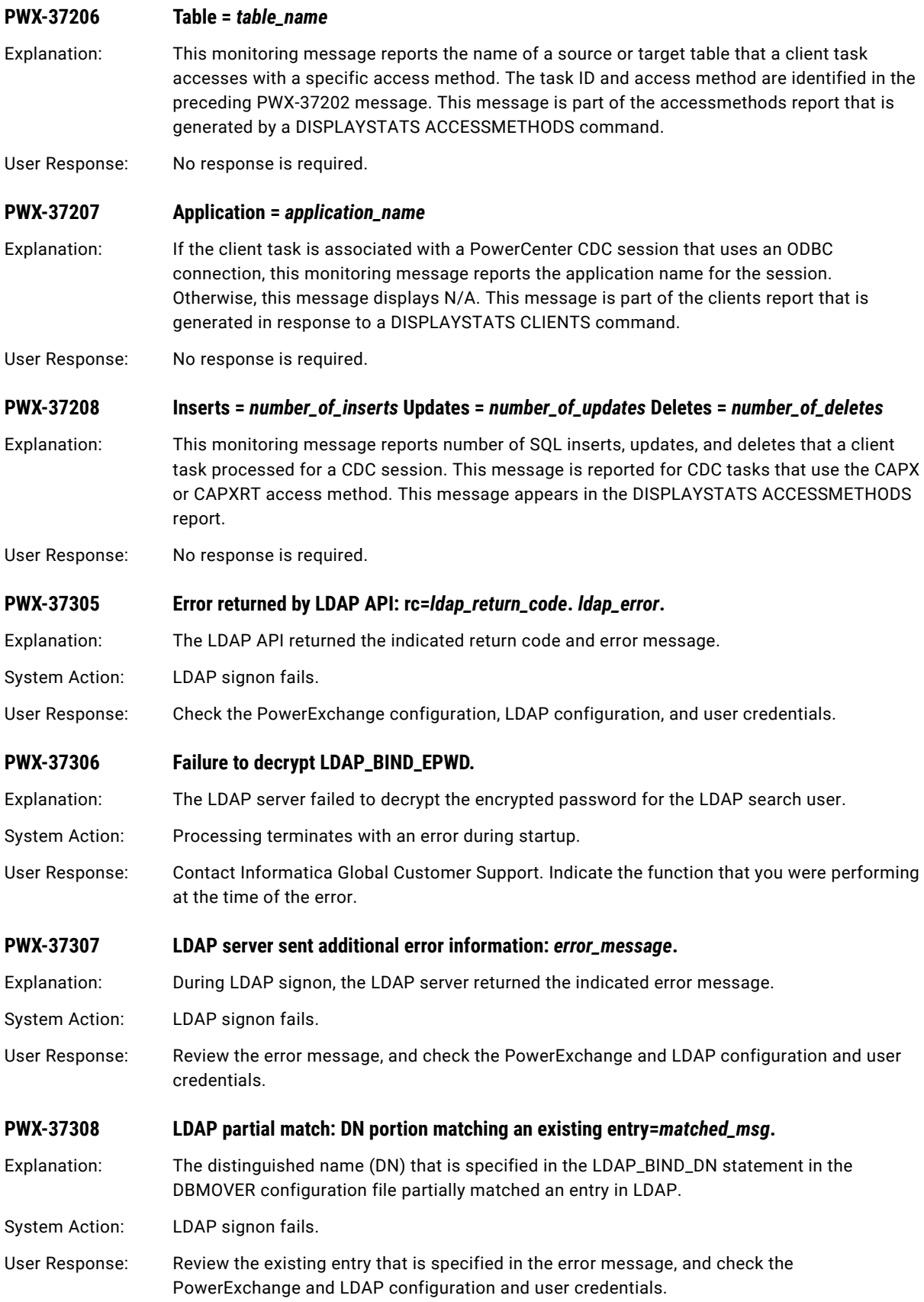

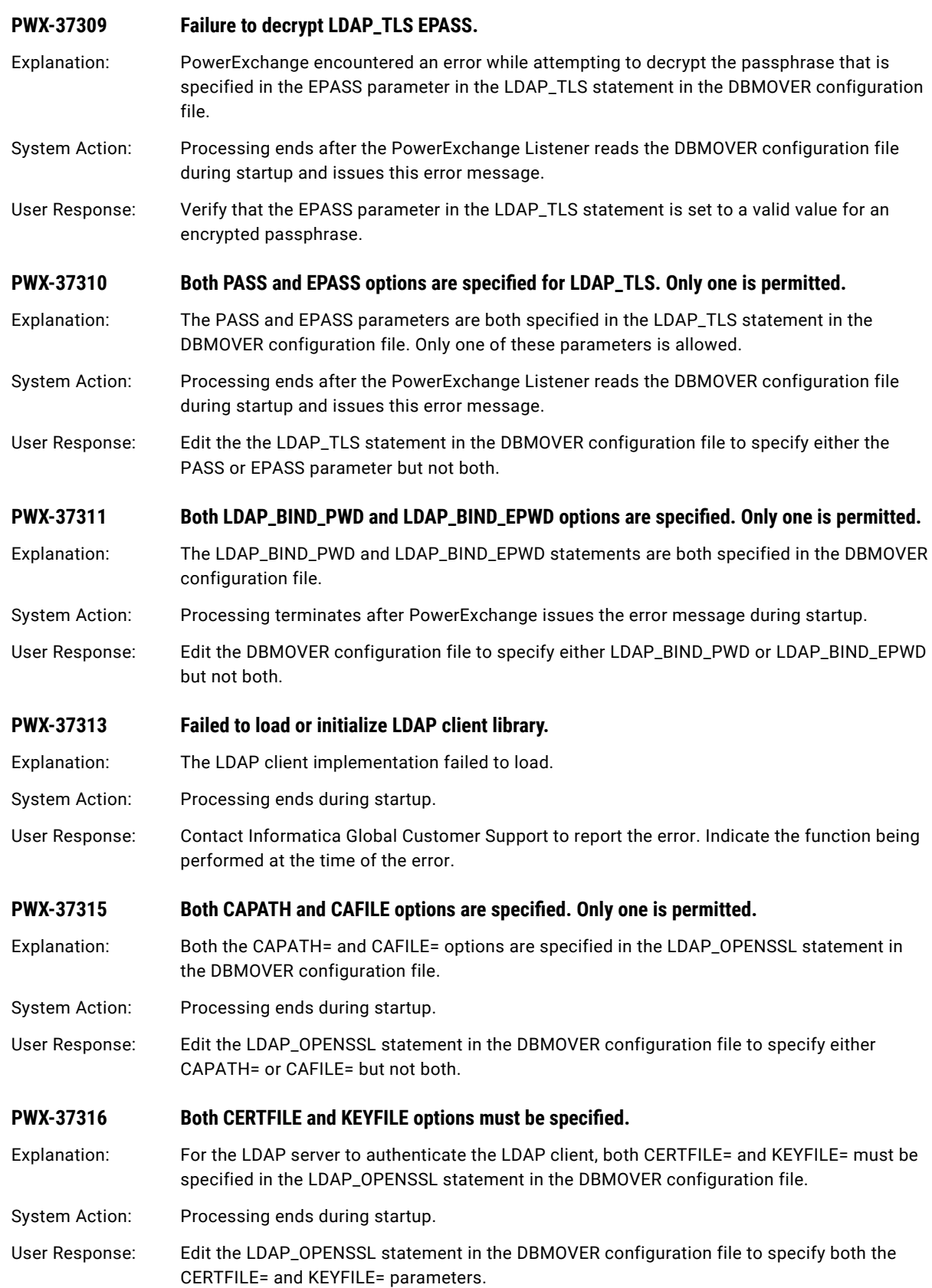

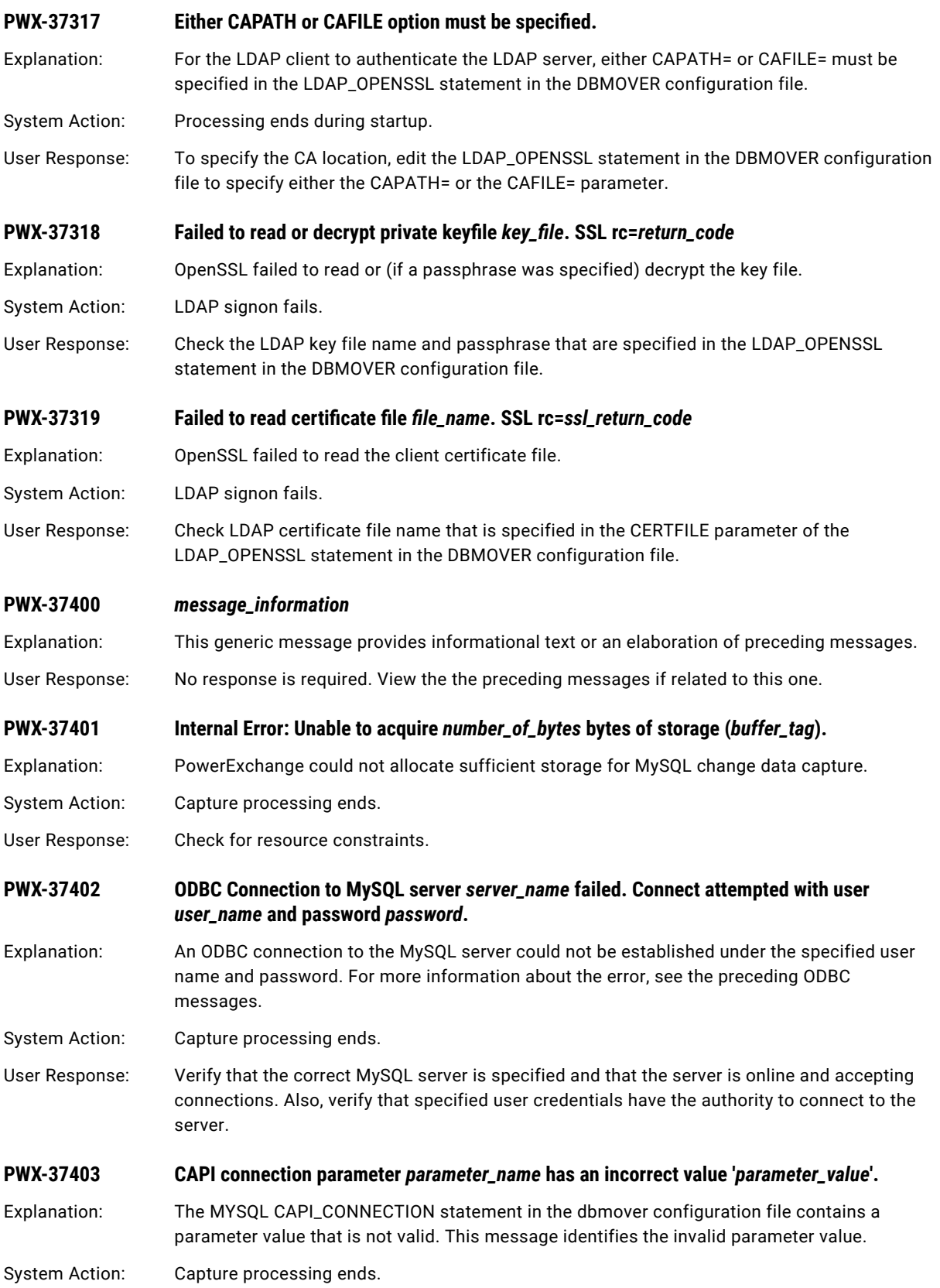

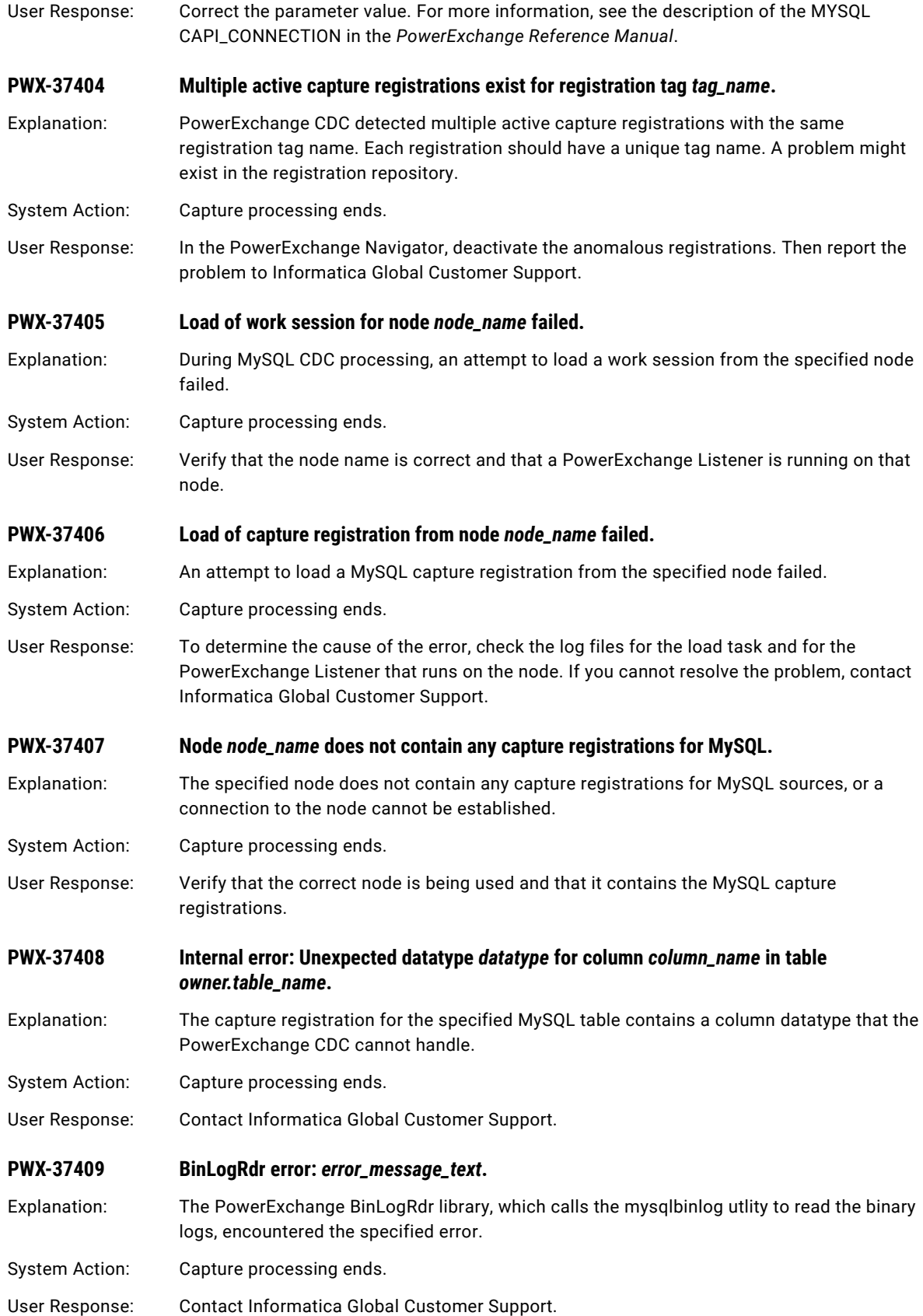

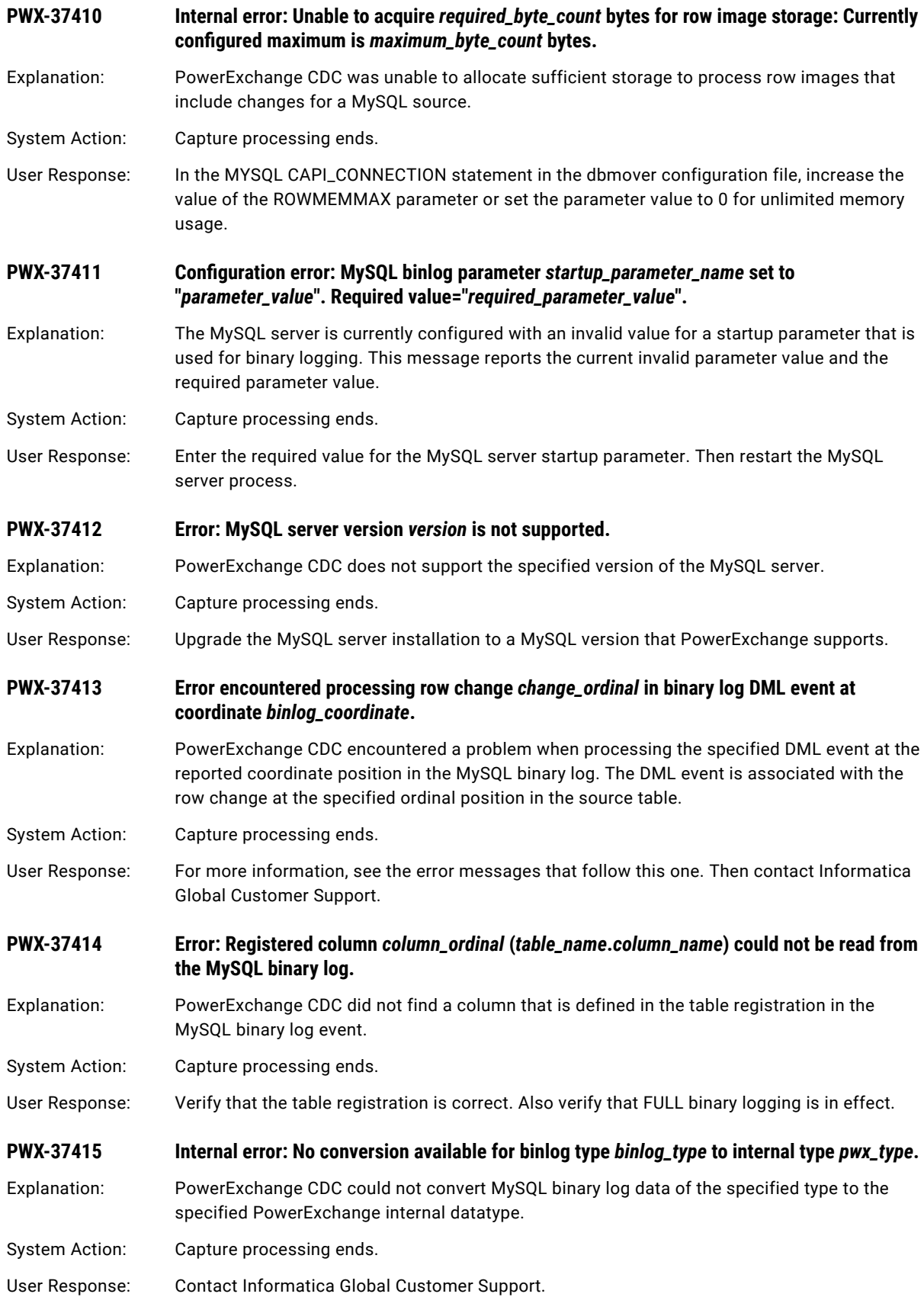

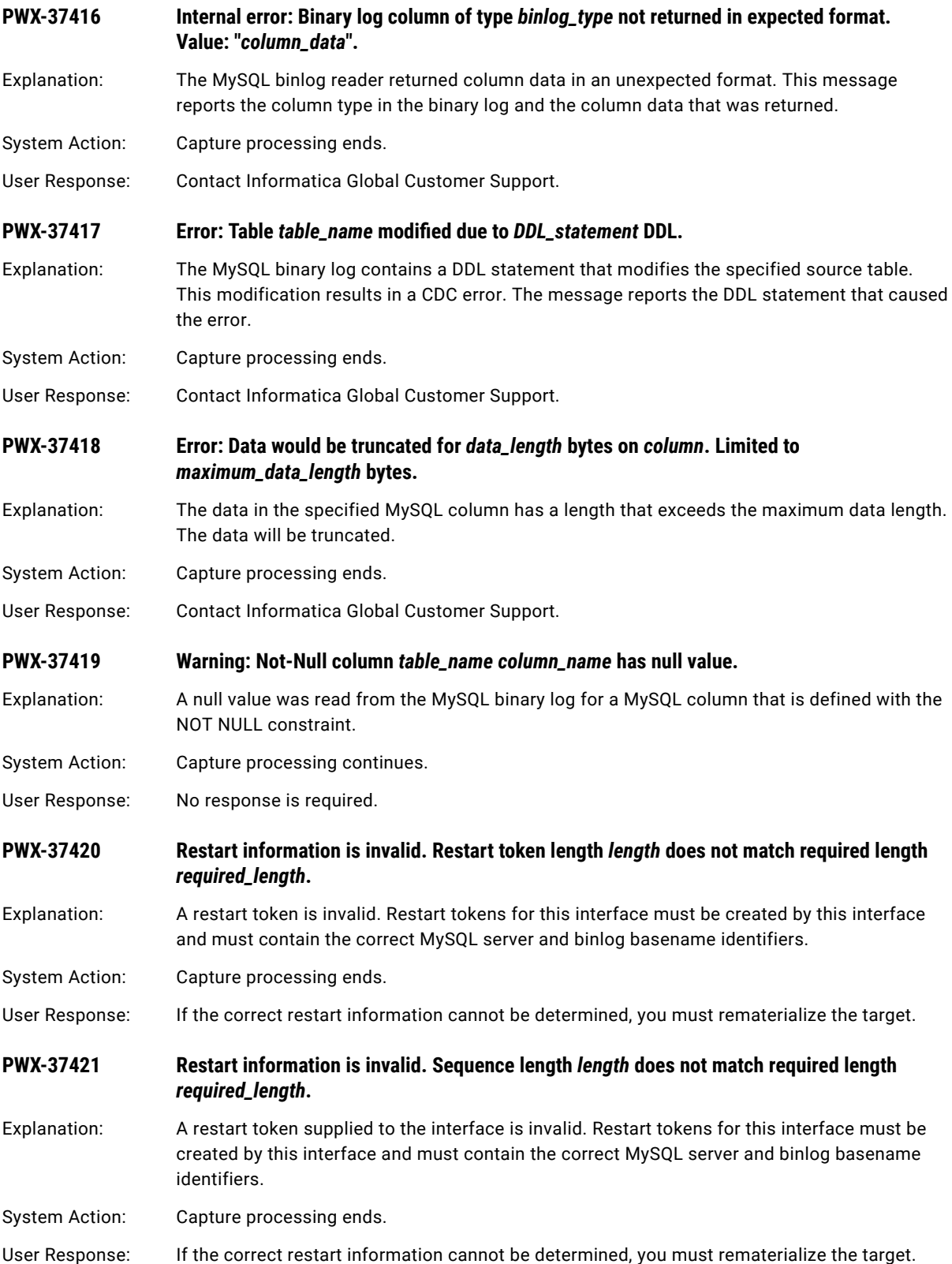

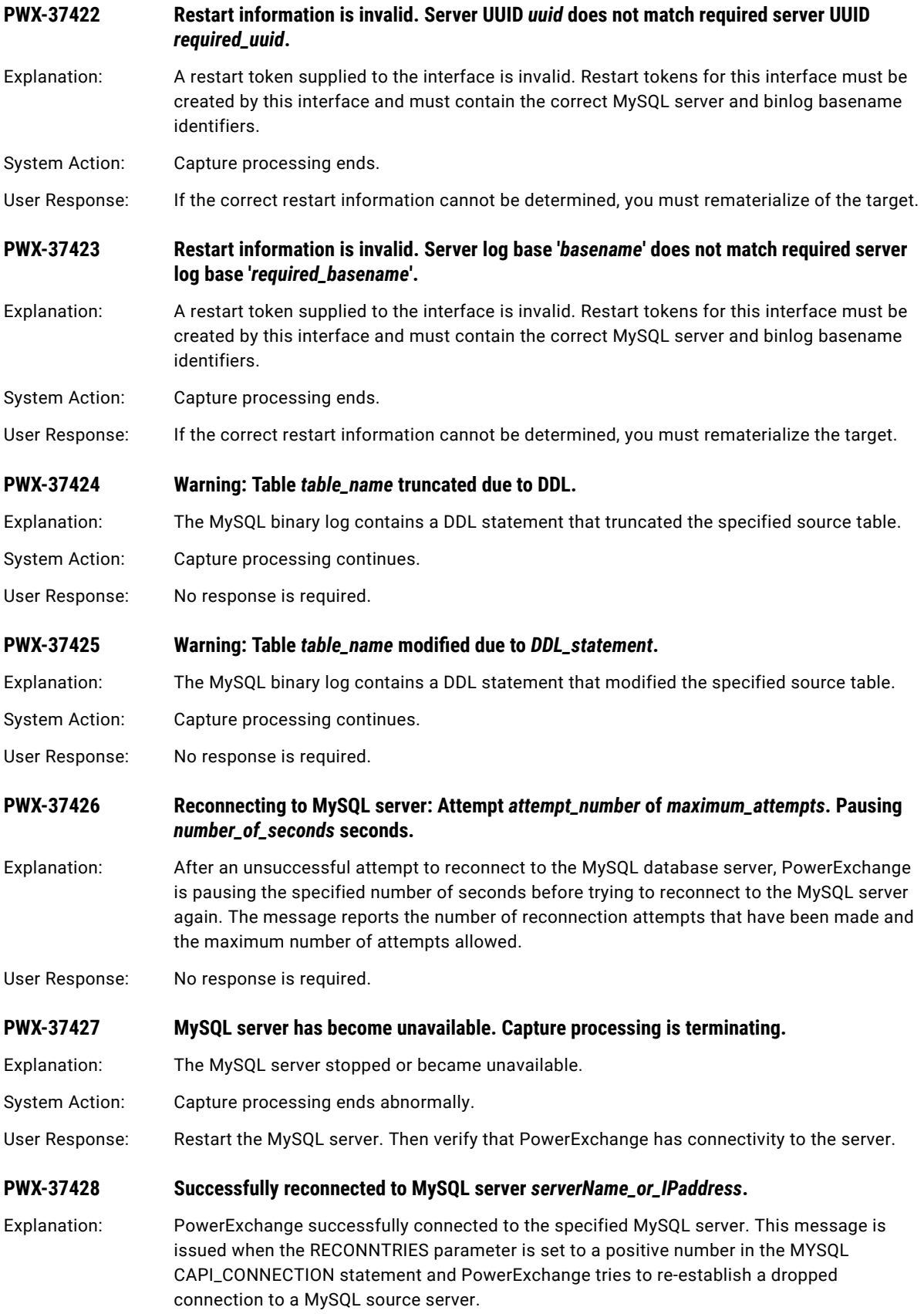

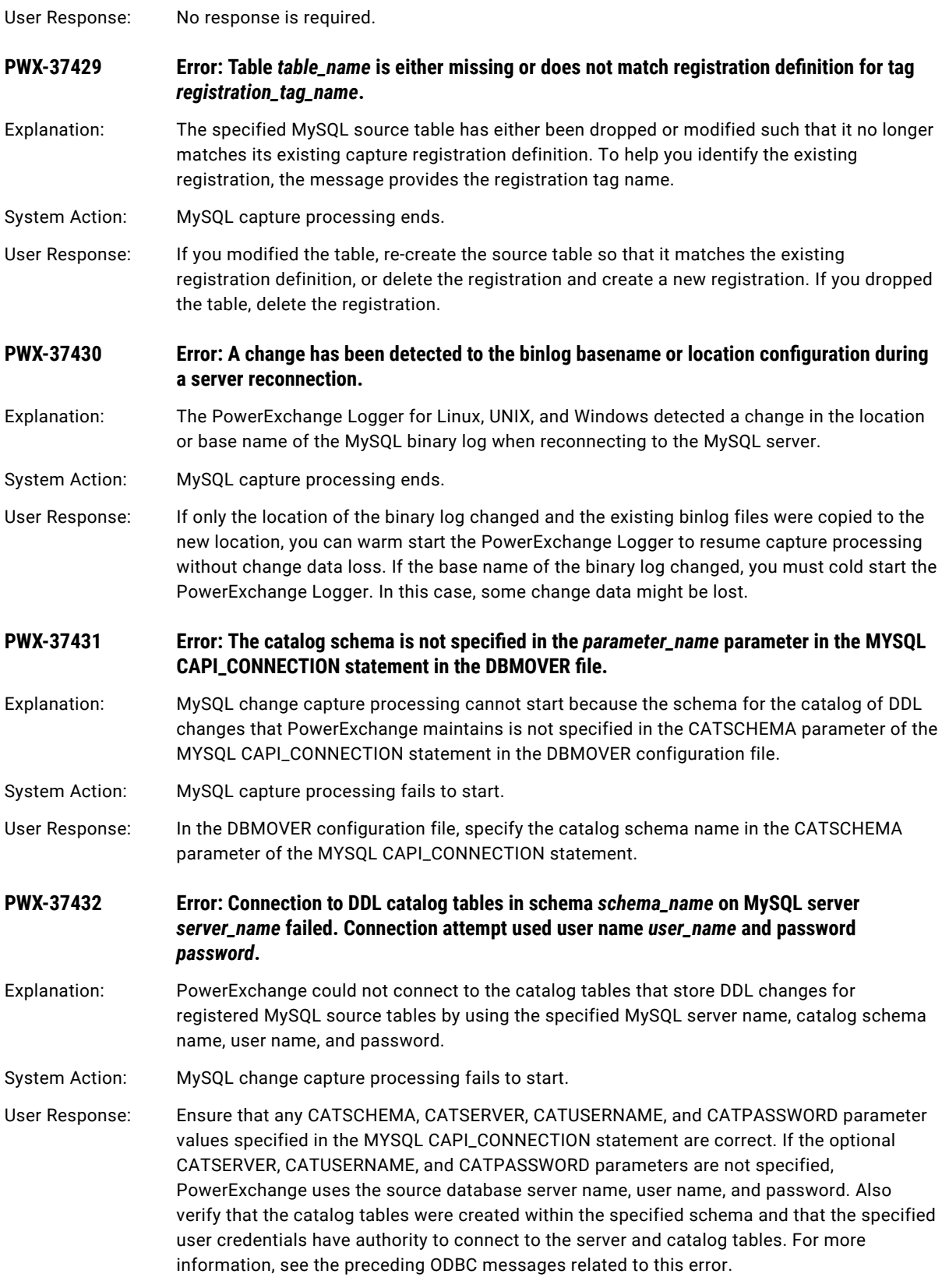

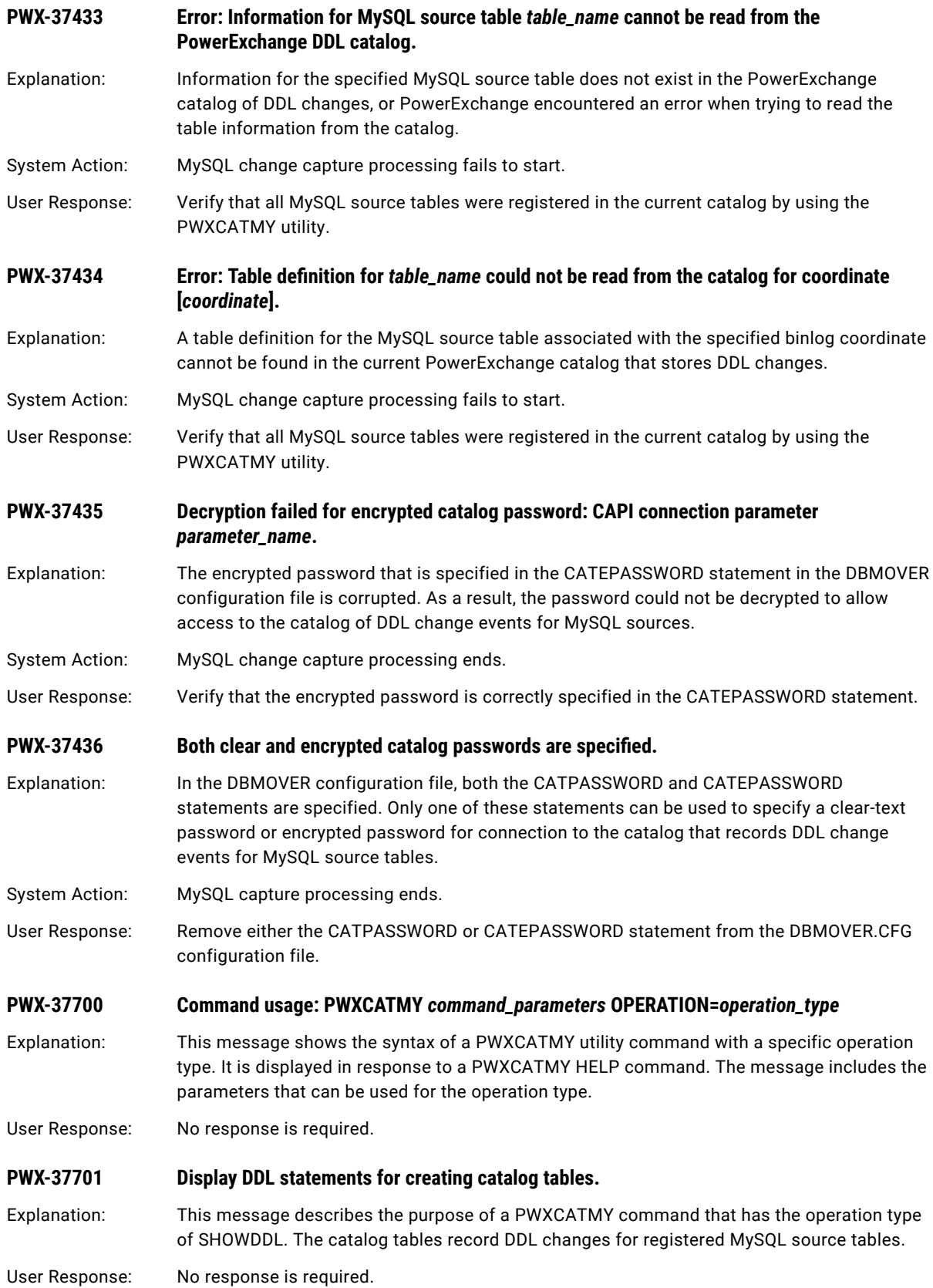

#### **PWX-37702 Verify that the catalog tables exist and have the correct format.**

Explanation: This message describes the purpose of a PWXCATMY command that has the operation type of VERIFY. The command confirms that the catalog tables exist and have the required structure. The catalog tables store DDL changes for registered MySQL source tables.

User Response: No response is required.

**PWX-37703 Drop tables of an existing catalog with the specified catalog connection parameters.**

Explanation: This message describes the purpose of a PWXCATMY command that has the operation type of DROP. The command removes any existing catalog tables that use the catalog connection parameters in the command. The catalog tables store DDL changes for registered MySQL source tables.

User Response: No response is required.

**PWX-37704 Create a new empty catalog with the specified catalog connection parameters.**

- Explanation: This message describes the purpose of a PWXCATMY command that has the operation type of CREATE. The command creates new catalog tables that use the catalog connection information in the command. The catalog tables record DDL changes for registered MySQL source tables.
- System Action: If the catalog tables already exist, the command fails. Otherwise, the command creates new catalog tables and processing continues.

User Response: No response is required.

#### **PWX-37705 List registered MySQL source tables for all servers or for a server accessed with specified source connection parameters.**

- Explanation: This message describes the purpose of a PWXCATMY command that has the operation type of LIST. The command provides the table names and log coordinate information for registered MySQL source tables. This information is shown for either all MySQL database servers or for a specific server.
- User Response: No response is required.

**PWX-37706 Dump the MySQL table definitions within the indicated catalog.**

Explanation: This message describes the purpose of a PWXCATMY command with the operation type of DUMP. The command lists the table definitions in the DDL-updated catalog for MySQL source tables.

User Response: No response is required.

**PWX-37707 Register MySQL source tables to create snapshots of the tables within the indicated catalog.**

Explanation: This message describes the purpose of a PWXCATMY command that has the operation type of REGISTER. The command snapshots registered MySQL source tables to add table definitions to the catalog that records DDL changes for the tables.

- **PWX-37708 Remove the table definitions for the MySQL source tables from the indicated catalog.**
- Explanation: This message describes the purpose of a PWXCATMY command that has the operation type of UNREGISTER. This command removes tables definitions from the catalog. You might perform this operation if you want to restart processing from the end of the binlog and will not need to go back to an earlier point, or if you want to clean up the catalog for removed registrations.
- User Response: No response is required.

#### **PWX-37709 MySQL source tables can be specified by name, queried by pattern, or included by registration instance.**

- Explanation: This message describes the criteria that a PWXCATMY command with the operation type of DUMP or REGISTER can use to specify MySQL source tables. To specify a source table by name, use the TABLE parameter. To specify tables that match a table-name pattern that includes a MySQL wildcard, use the MATCH parameter. To specify all source tables in a PowerExchange registration-group instance for a MySQL source, use the INSTANCE parameter. The message is displayed in response to a PWXCATMY HELP command.
- User Response: No response is required.
- **PWX-37710 If a binlog coordinate is specified, only the most recent definition prior to the coordinate is displayed.**
- Explanation: This message describes the result of using a PWXCATMY command for a DUMP operation with the COORD parameter. The command will list only the table definition that is immediately before the binlog coordinate that is specified in the COORD parameter. The message is displayed in response to a PWXCATMY HELP command.
- User Response: No response is required.
- **PWX-37711 The operation parameter is not specified in the PWXCATMY command. An operation type is required.**
- Explanation: The PWXCATMY command does not include the required OPERATION parameter.
- System Action: Processing ends.
- User Response: Enter the PWXCATMY command again with the OPERATION parameter. In the parameter, specify a valid operation type of CREATE, DROP, DUMP, LIST, REGISTER, SHOWDDL, or VERIFY.
- **PWX-37712 Error: The catalog schema parameter is not specified. A catalog schema is required.**
- Explanation: The PWXCATMY command specifies an operation type that requires a catalog schema name. However, the command does not include the SCHEMA parameter with a valid schema name for the catalog tables.
- System Action: Processing ends.

User Response: Enter the PWXCATMY command again with the SCHEMA parameter.

- **PWX-37713 No active registrations found matching instance** *instance\_name* **on node** *node\_name* **for MySQL.**
- Explanation: No active registrations were found for the MySQL instance that is specified in the PWXCATMY command.
- System Action: Processing ends.

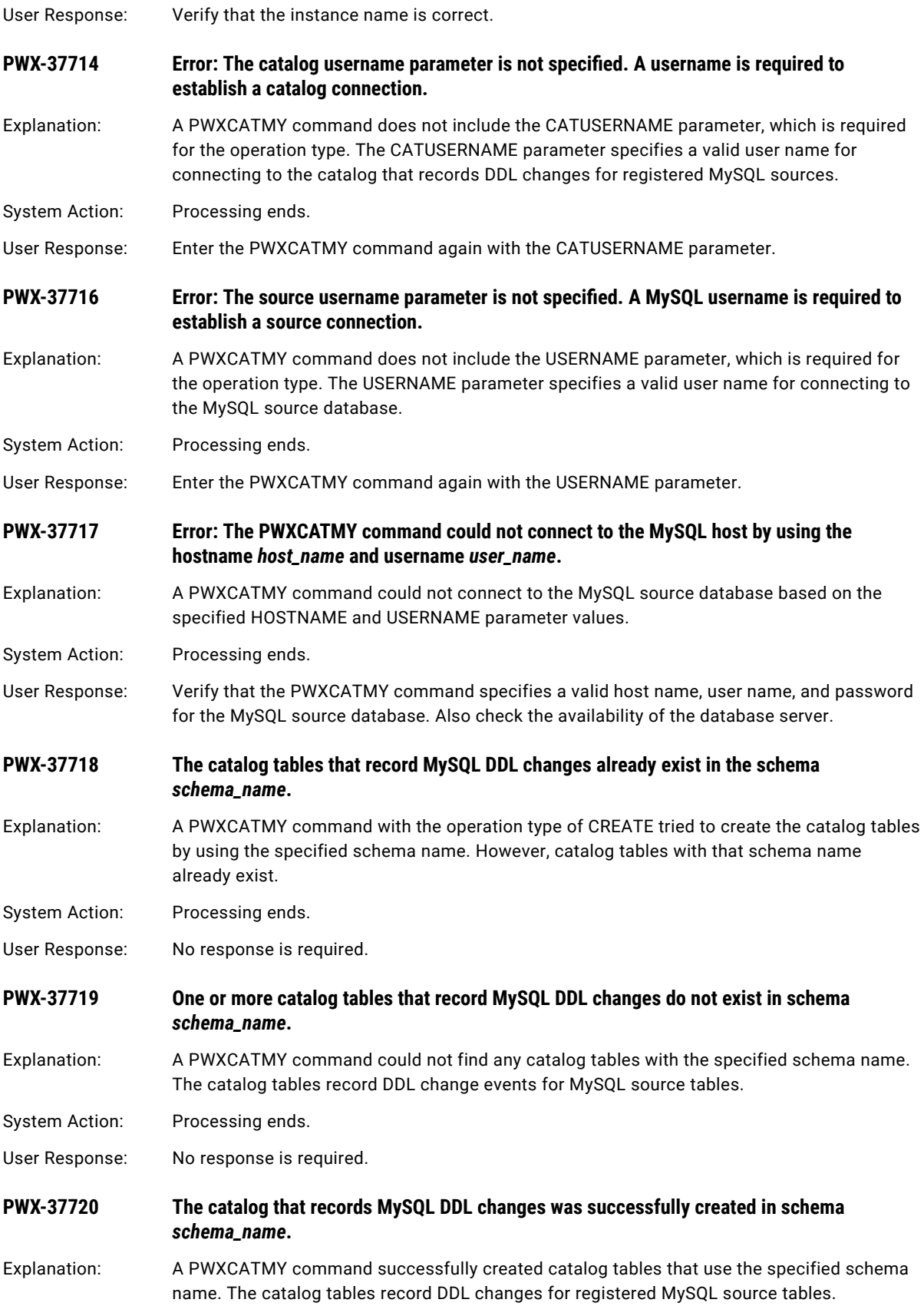

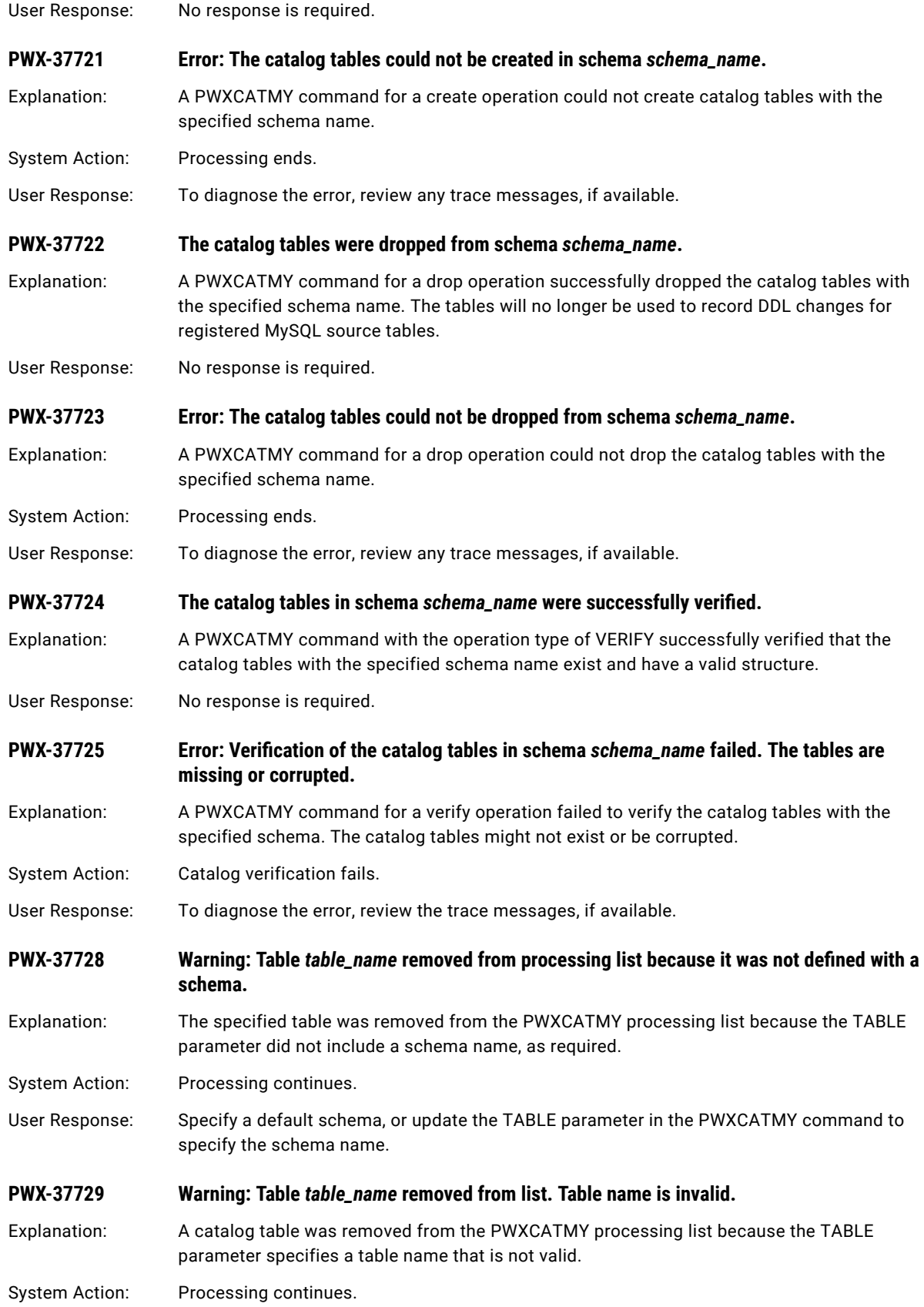

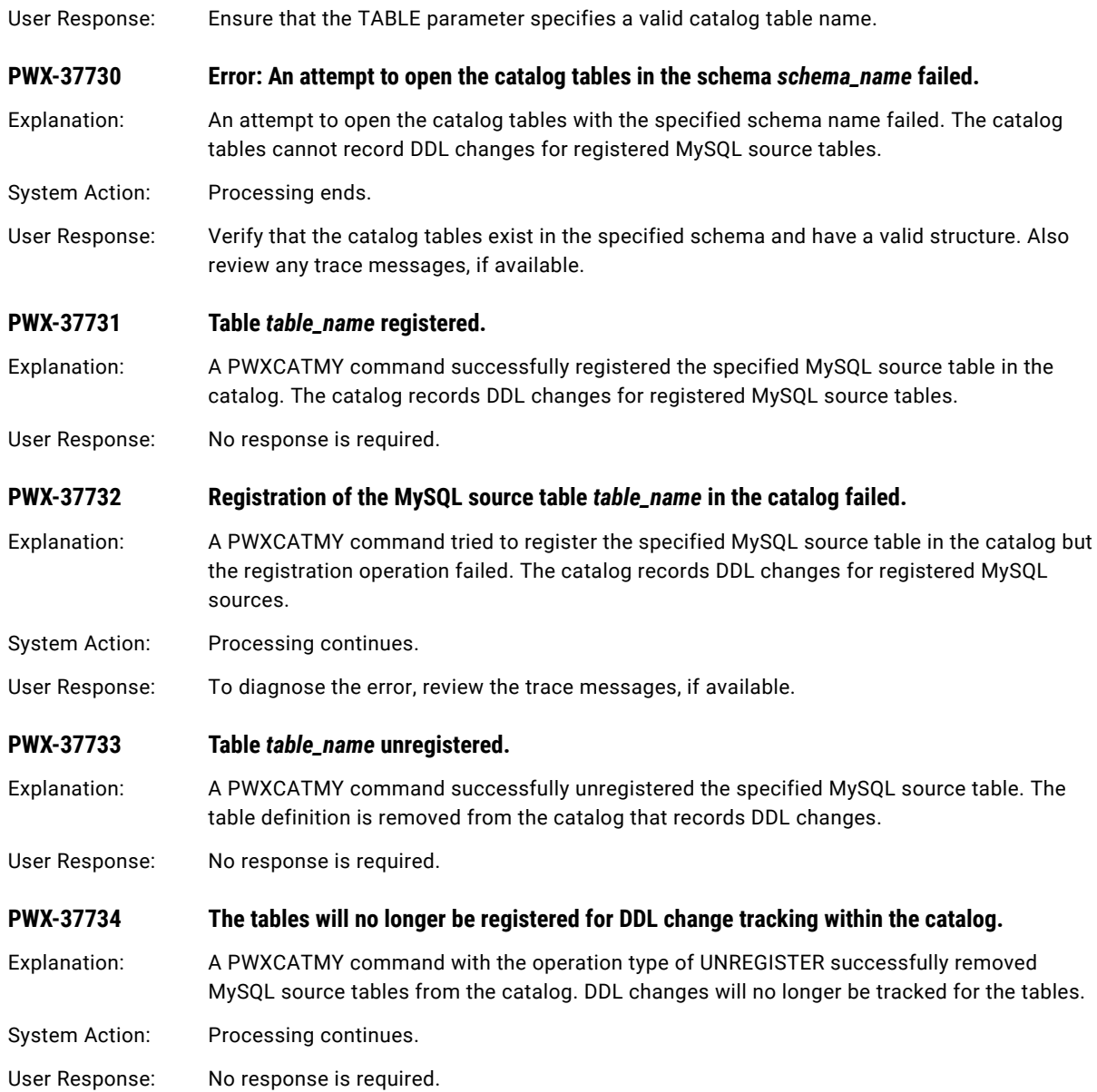

### CHAPTER 7

# DTL\_BMG003 to DTL\_RPS105I

This chapter includes the following topics:

- **•** DTL\_BMG003E to DTL\_BMG101E: Datacom Low Level Metadata Retrieval, 417
- **•** DTL\_DPL002I to [DTL\\_DPL300I:](#page-417-0) Datacom MUF Real-time Log Processor, 418
- **•** DTL\_DPP001E to [DTL\\_DPP993E:](#page-421-0) IDMS CDC EDP Log Feeder, 422
- **•** DTL\_DPS900I to [DTL\\_DPS907I:](#page-427-0) IDMS Intercept Stub, 428
- **•** DTL\_DPW002I to [DTL\\_DPW532I:](#page-429-0) Datacom MUF Real-time Direct Log Processor, 430
- **•** DTL\_DPX000E to [DTL\\_DPX999E:](#page-433-0) IDMS CV Exit and Real-time Journal Processor, 434
- **•** DTL\_DPZ500I to [DTL\\_DPZ514I:](#page-435-0) IDMS CDC EDP Log Feeder FAKEIT (EDM Interface), 436
- **•** DTL\_PRP001E to [DTL\\_PRP302E:](#page-437-0) Datacom CDC EDP Log Feeder, 438
- **•** DTL\_RPC001E to [DTL\\_RPC999E:](#page-442-0) Datacom and IDMS CDC Dataspace Controller, 443
- **•** [DTL\\_RPS001E](#page-451-0) to DTL\_RPS105I: Datacom MUF Address Space Subtask Exit, 452

### DTL\_BMG003E to DTL\_BMG101E: Datacom Low Level Metadata Retrieval

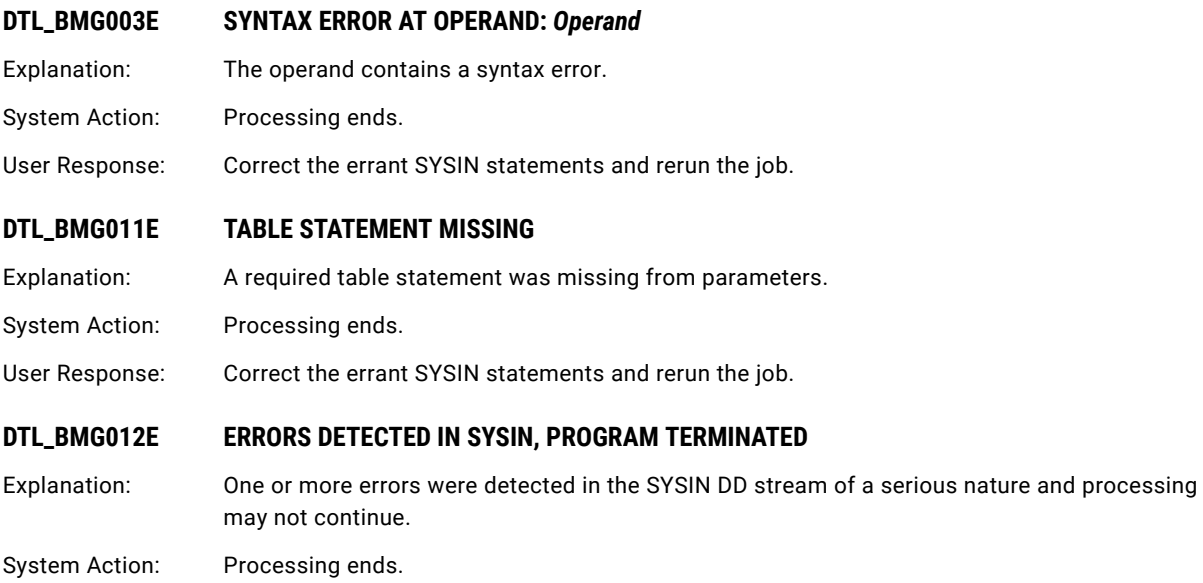

<span id="page-417-0"></span>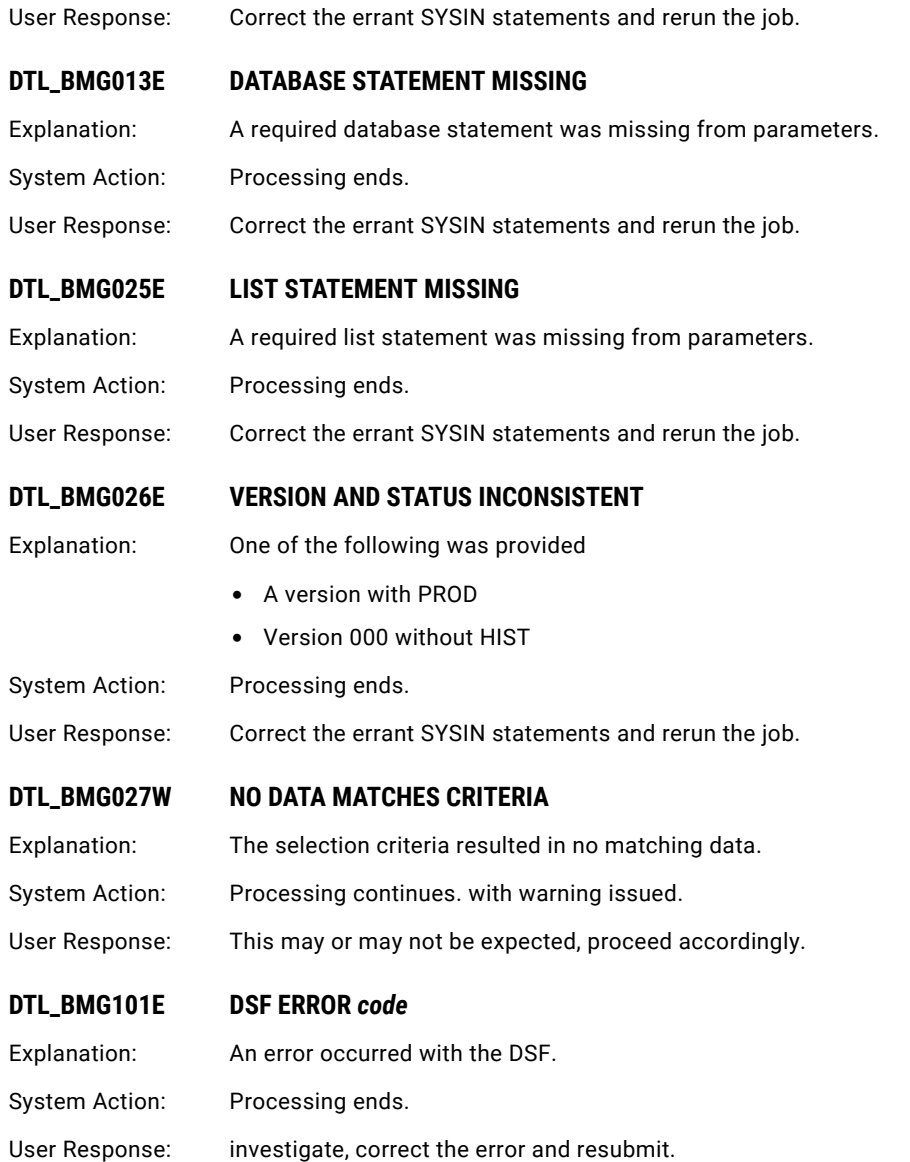

### DTL\_DPL002I to DTL\_DPL300I: Datacom MUF Realtime Log Processor

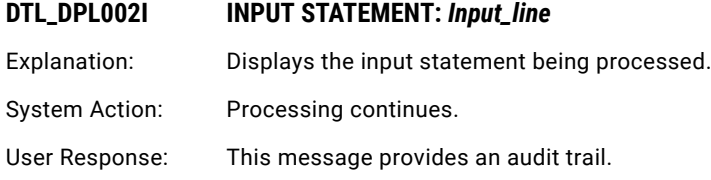

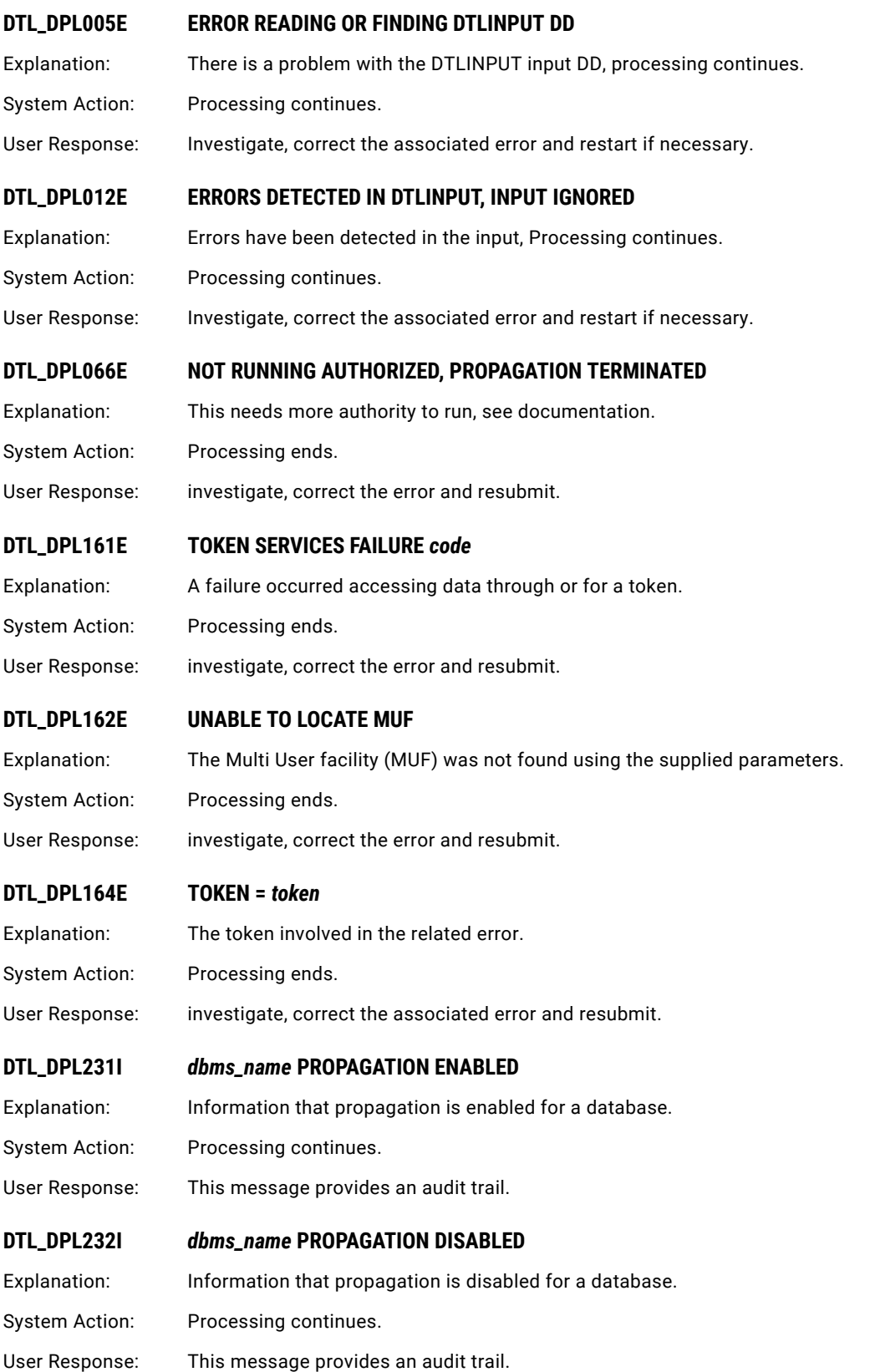

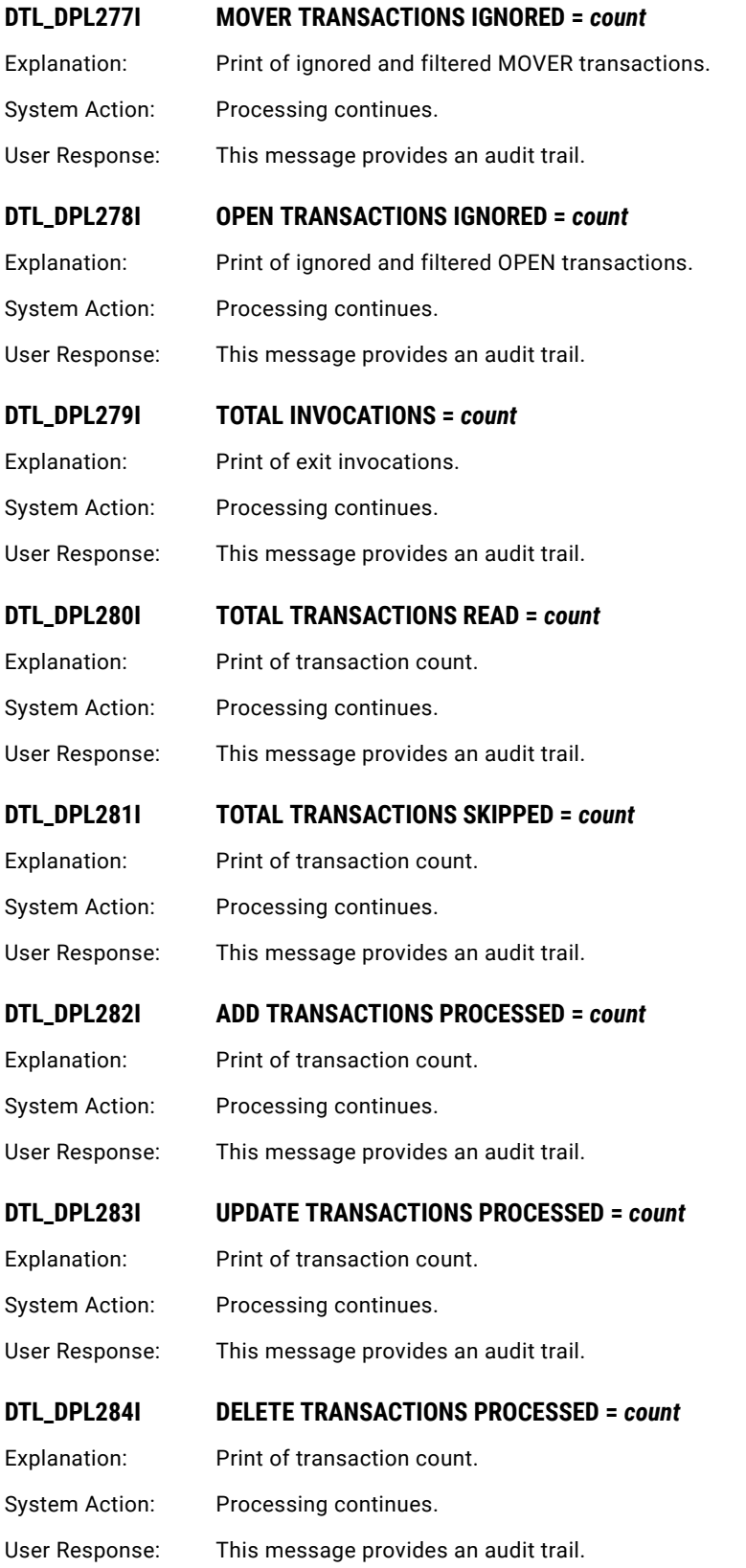

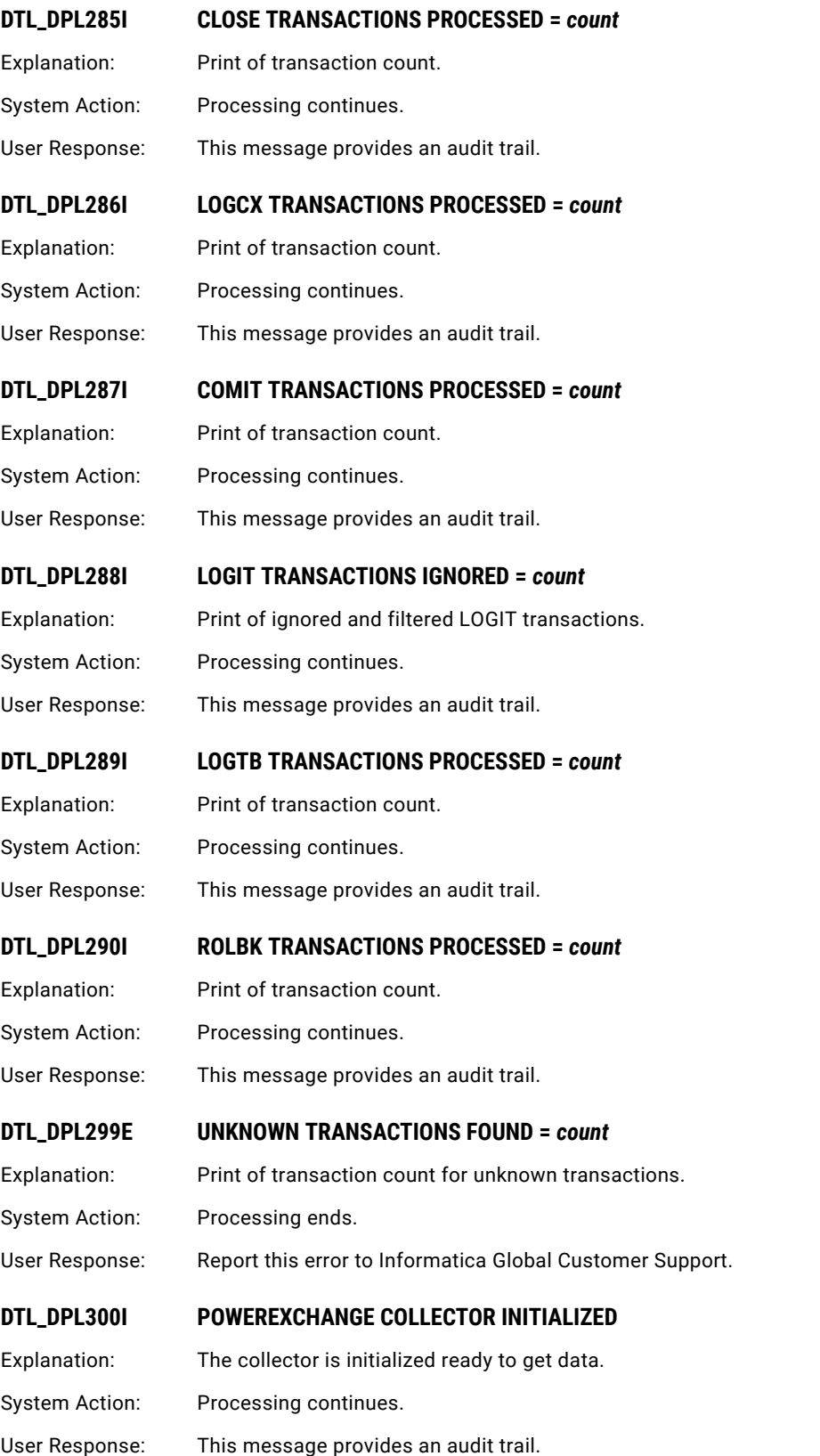

### <span id="page-421-0"></span>DTL\_DPP001E to DTL\_DPP993E: IDMS CDC EDP Log Feeder

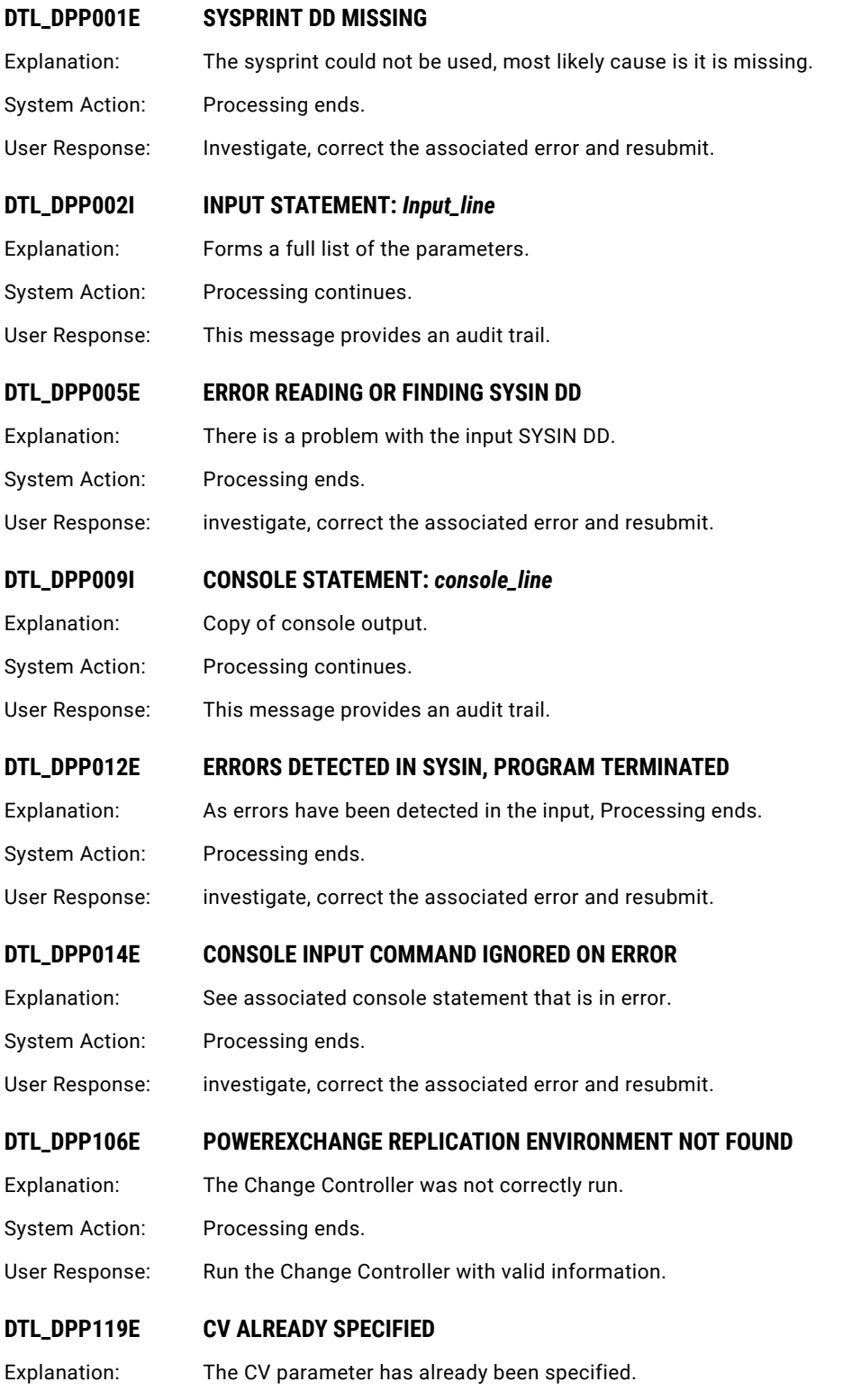

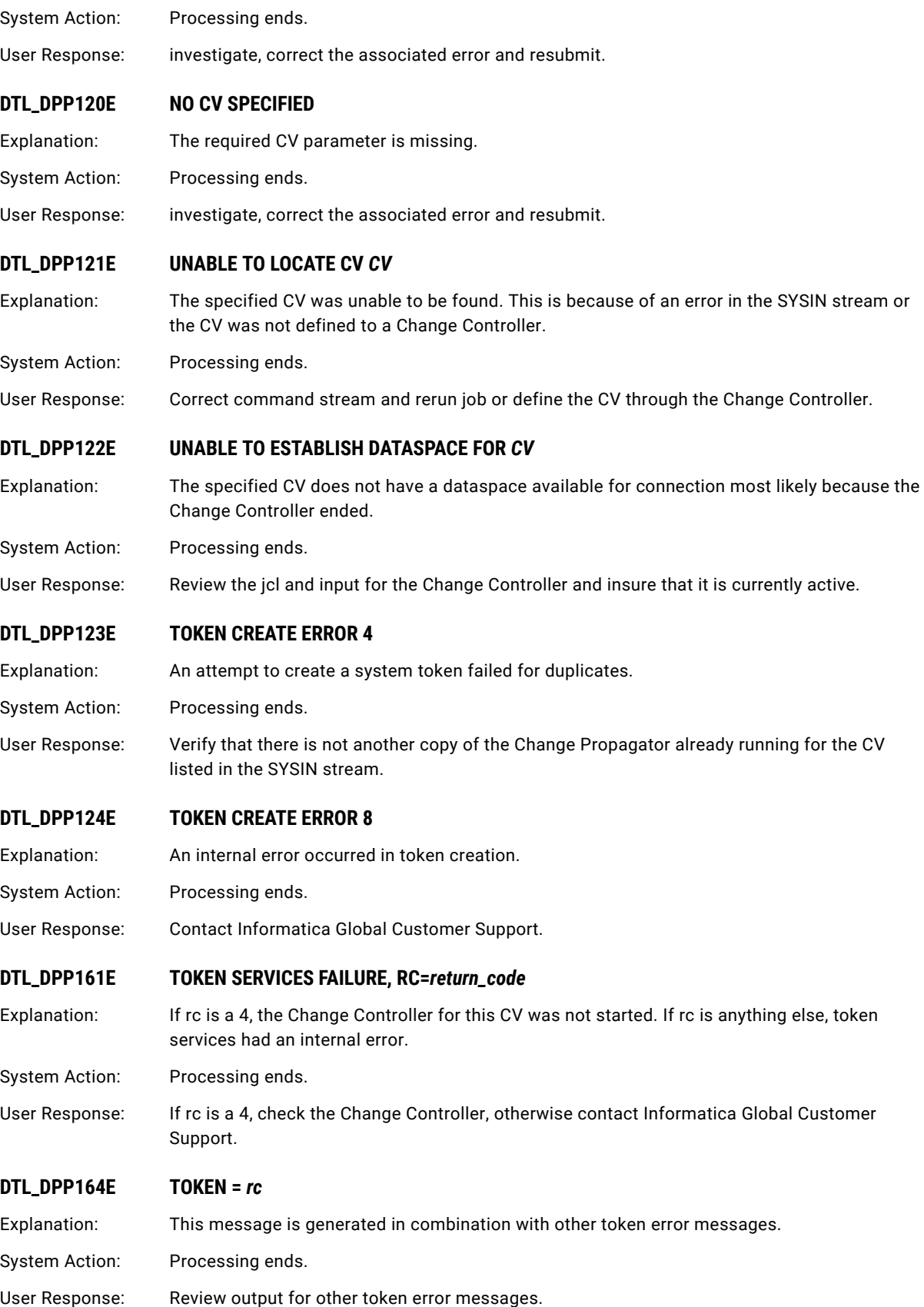

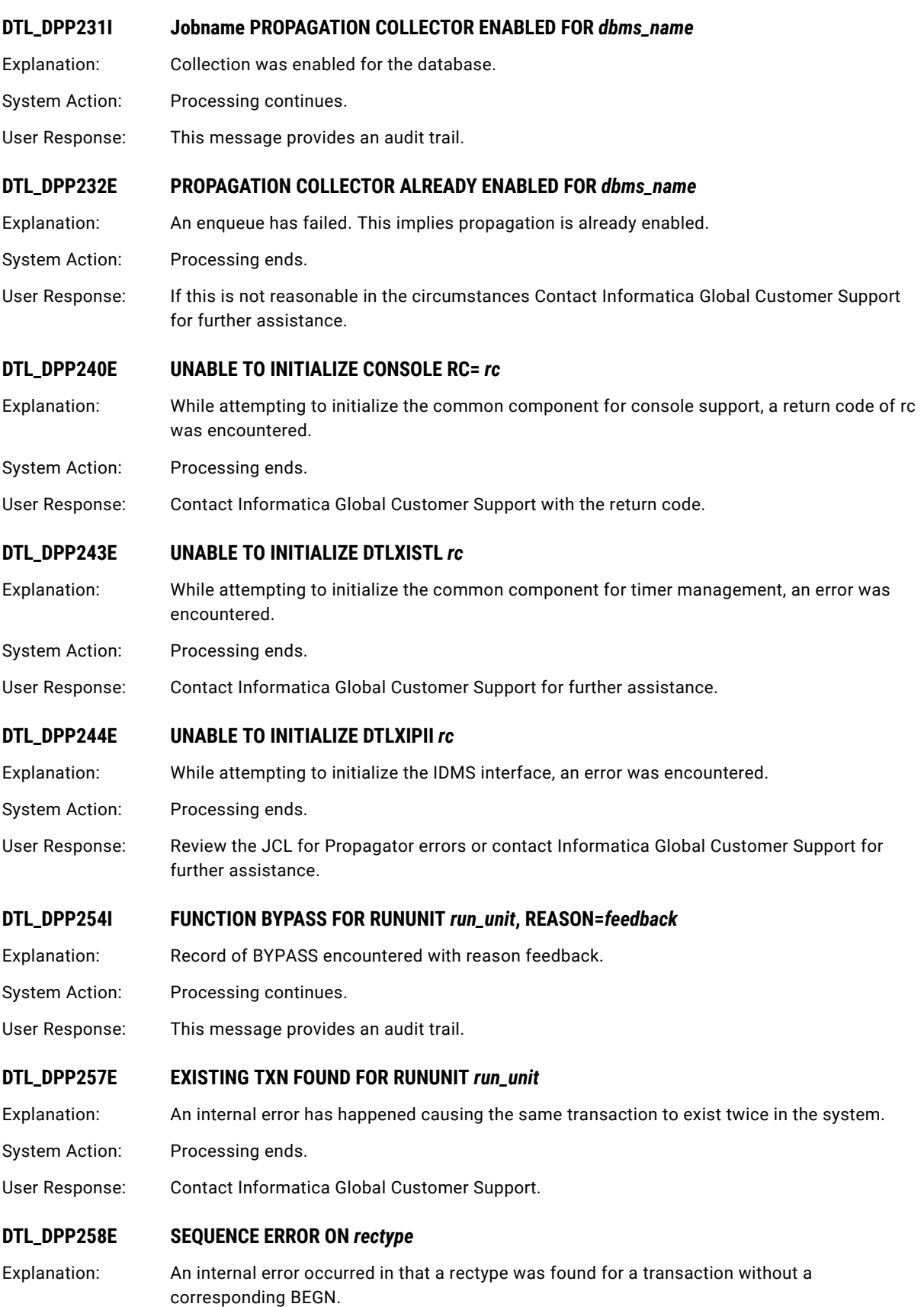

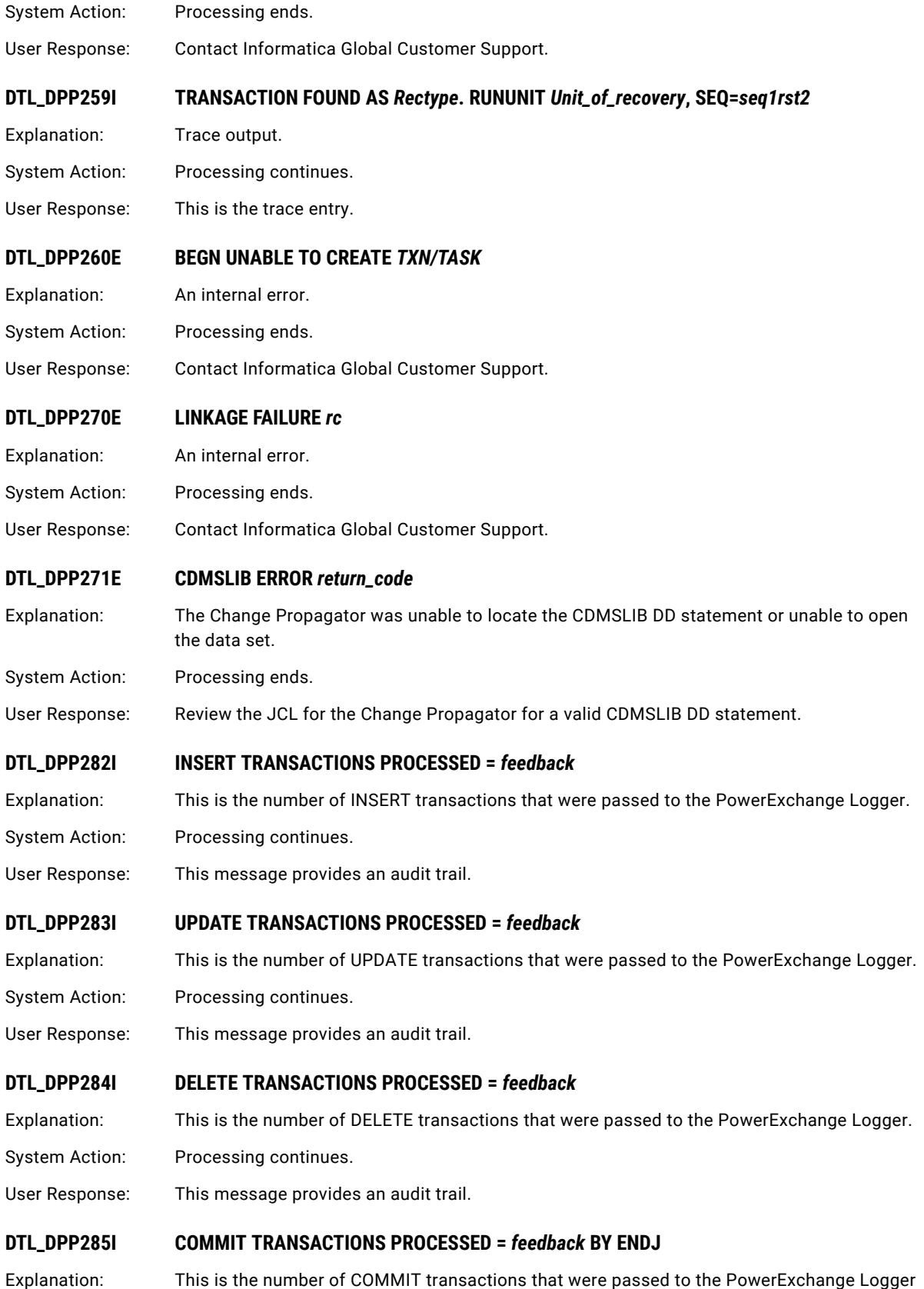

because of an ENDJ.

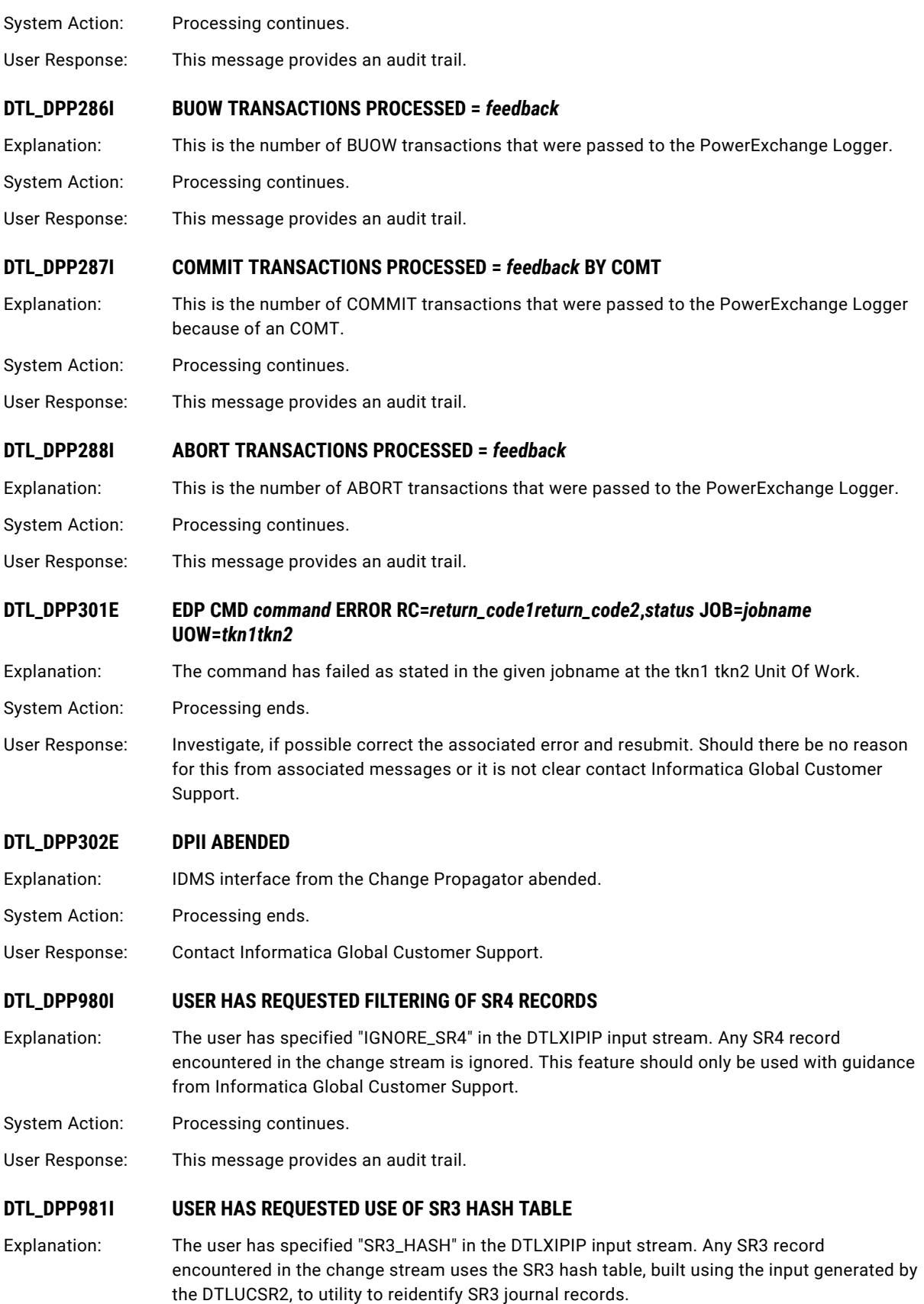

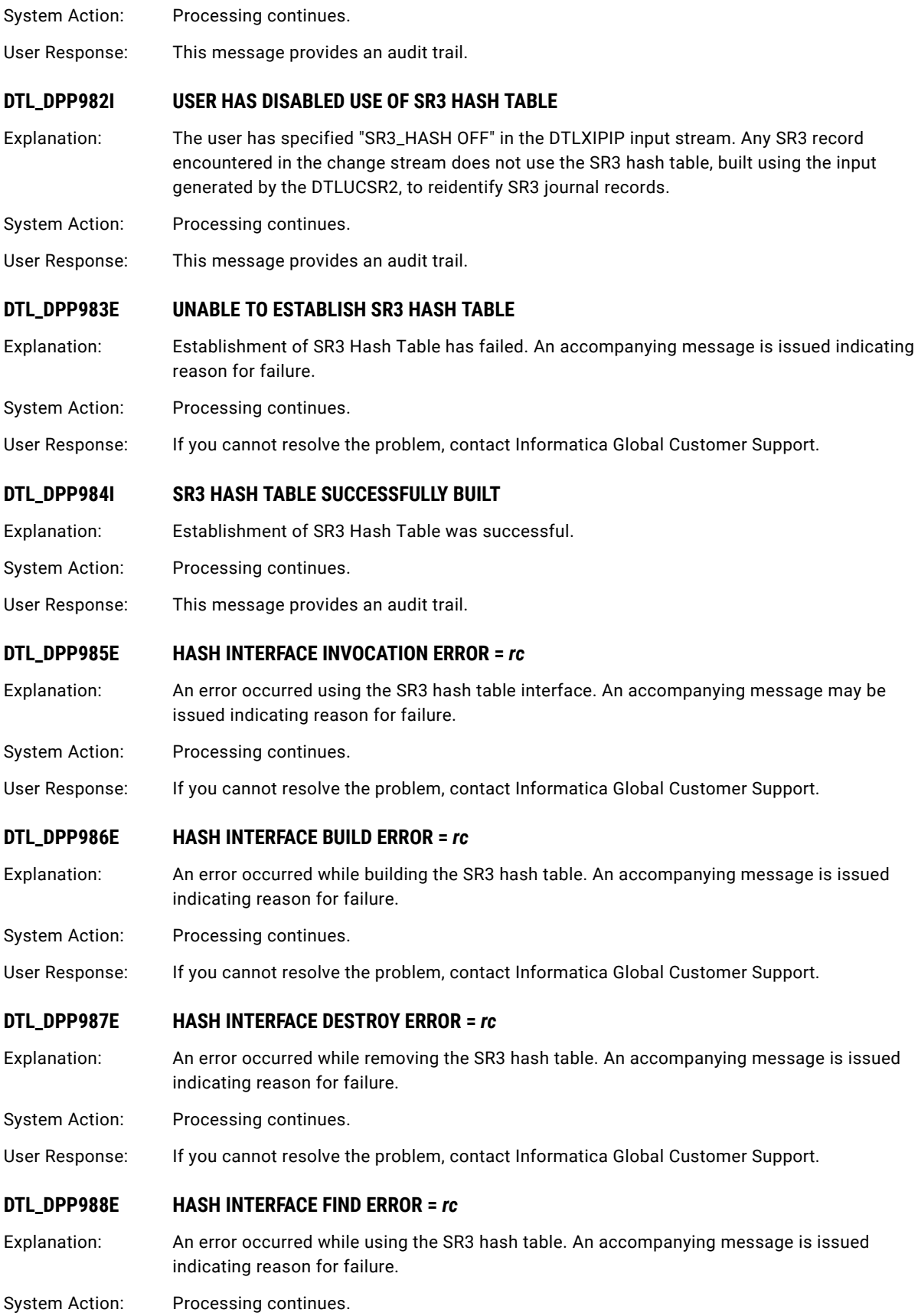

<span id="page-427-0"></span>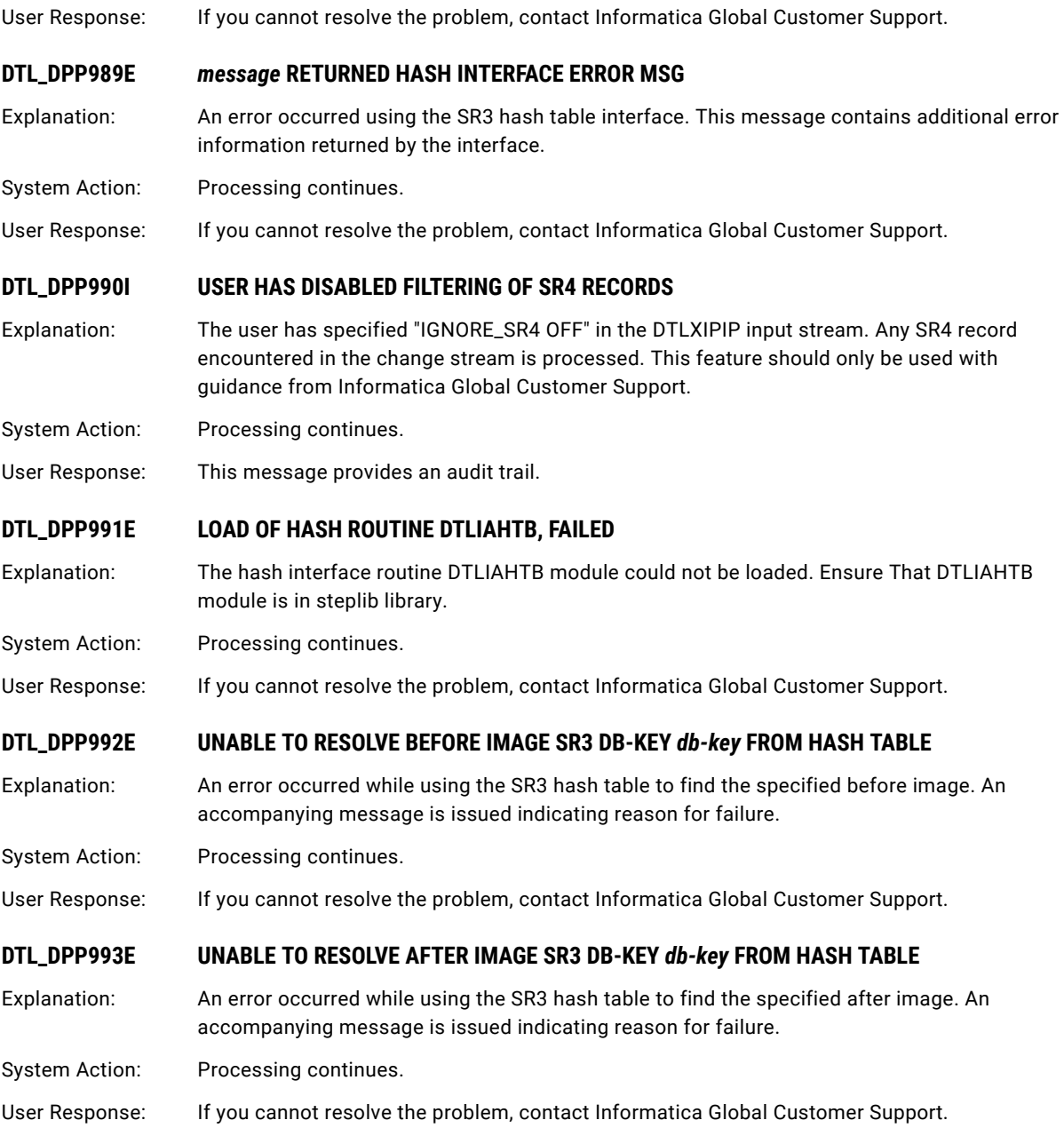

## DTL\_DPS900I to DTL\_DPS907I: IDMS Intercept Stub

### **DTL\_DPS900I DETAIL-IDMS INITIALIZATION**

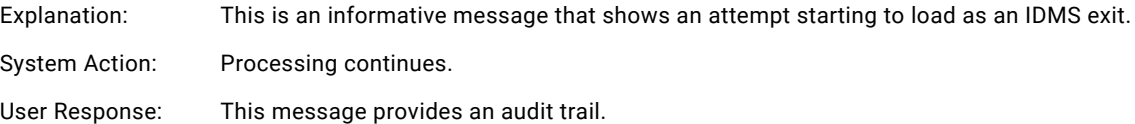

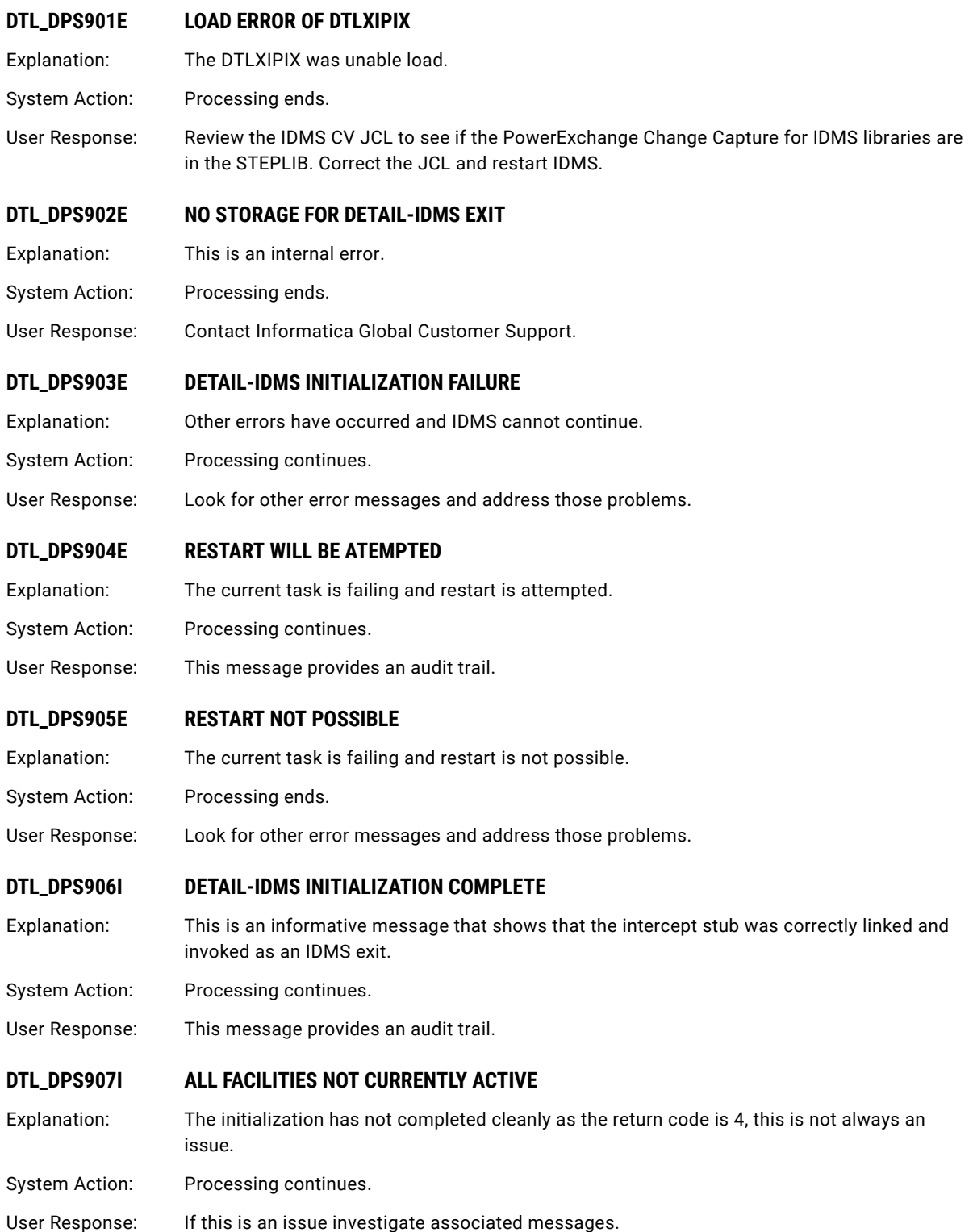

### <span id="page-429-0"></span>DTL\_DPW002I to DTL\_DPW532I: Datacom MUF Realtime Direct Log Processor

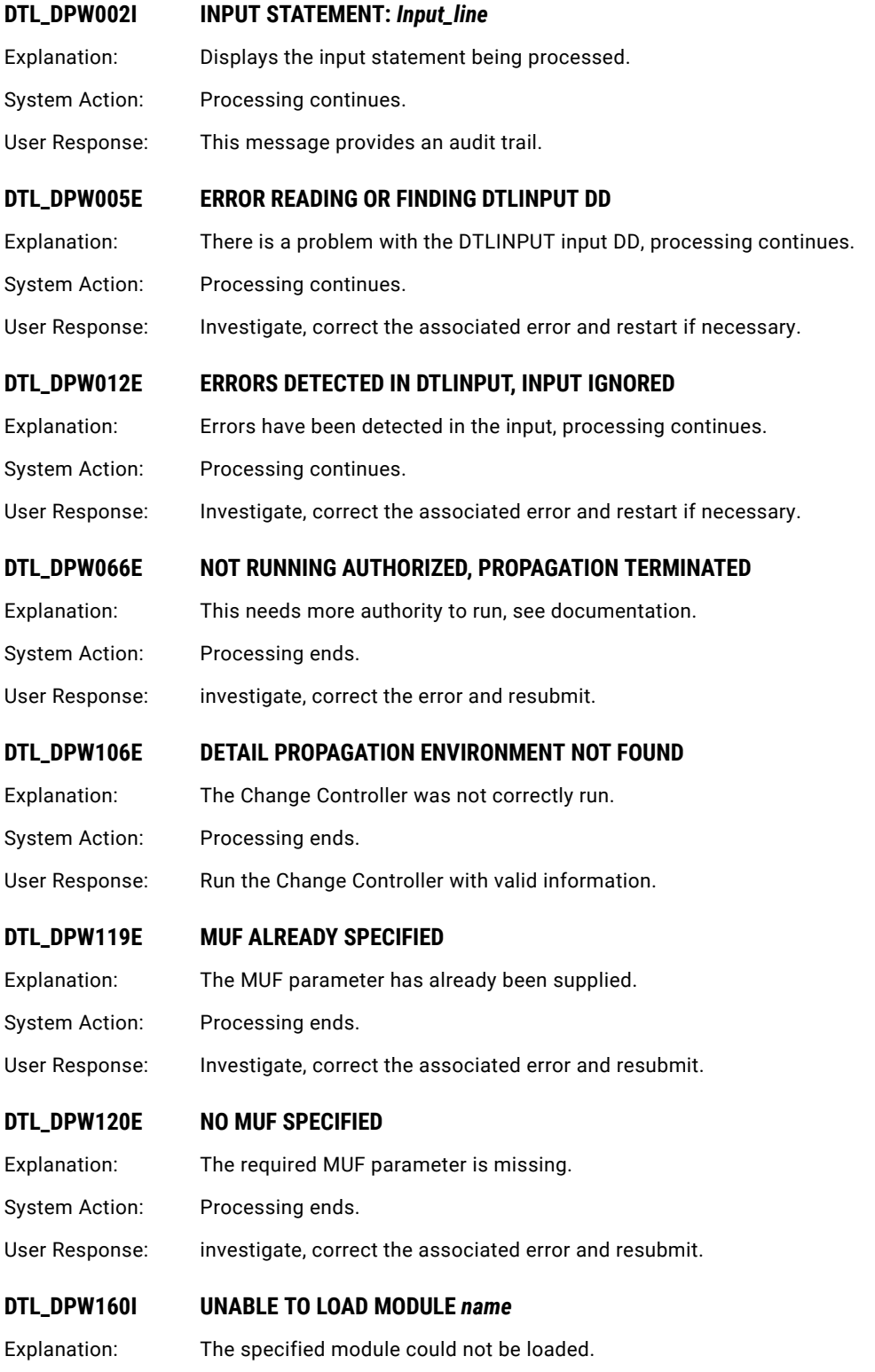

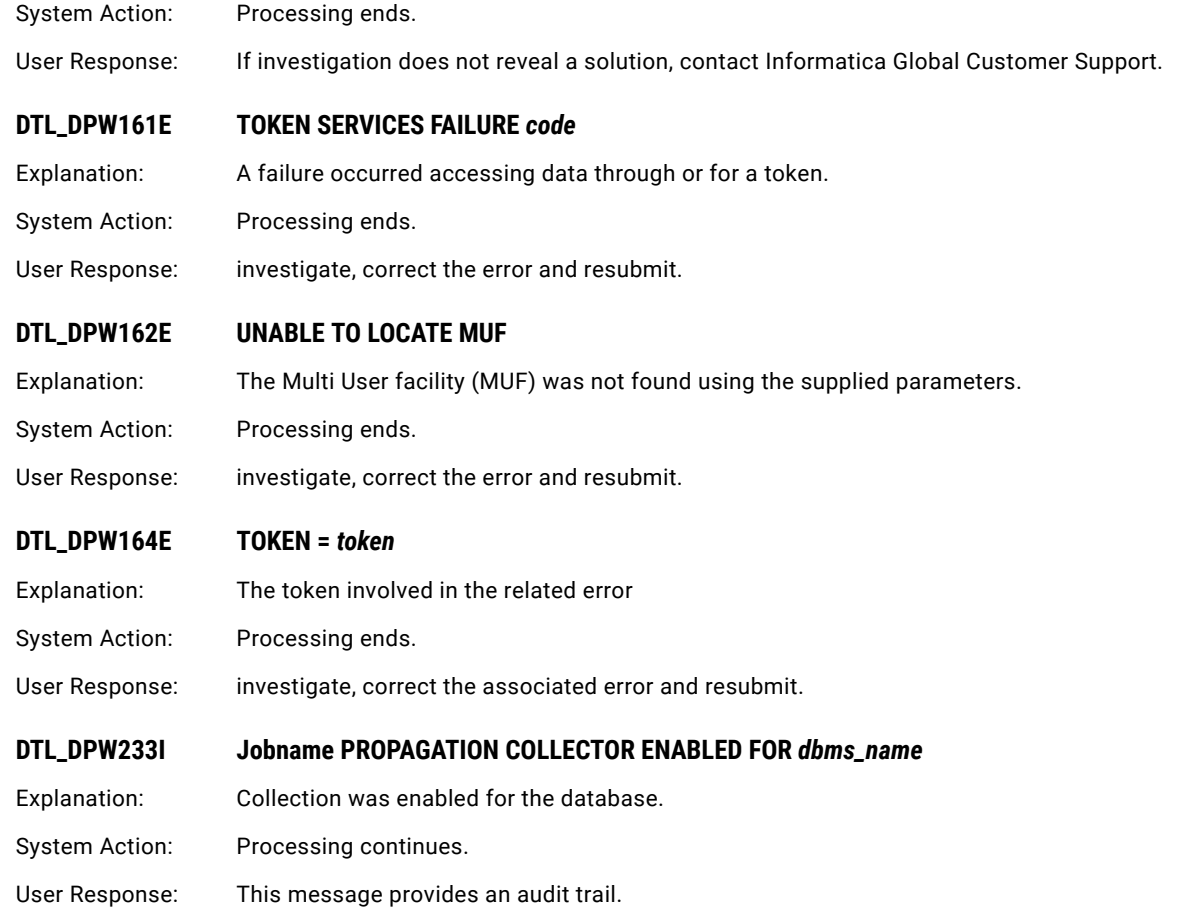

#### **DTL\_DPW234E PROPAGATION COLLECTOR ALREADY ENABLED FOR** *dbms\_name*

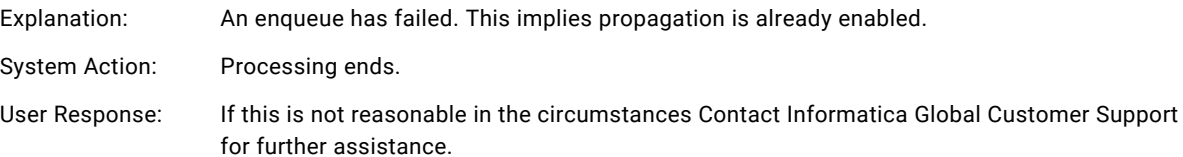

#### **DTL\_DPW260I CYCLE START FOUND FOR SEQUENCE NUMBER =** *seq\_start*

Explanation: Print of cycle start sequence number.

System Action: Processing continues.

User Response: This message provides an audit trail.

#### **DTL\_DPW261I CYCLE END FOUND FOR SEQUENCE NUMBER =** *seq\_end*

Explanation: Print of cycle end sequence number.

System Action: Processing continues.

User Response: This message provides an audit trail.

#### **DTL\_DPW277I MOVER TRANSACTIONS IGNORED =** *count*

Explanation: Print of ignored and filtered MOVER transactions.

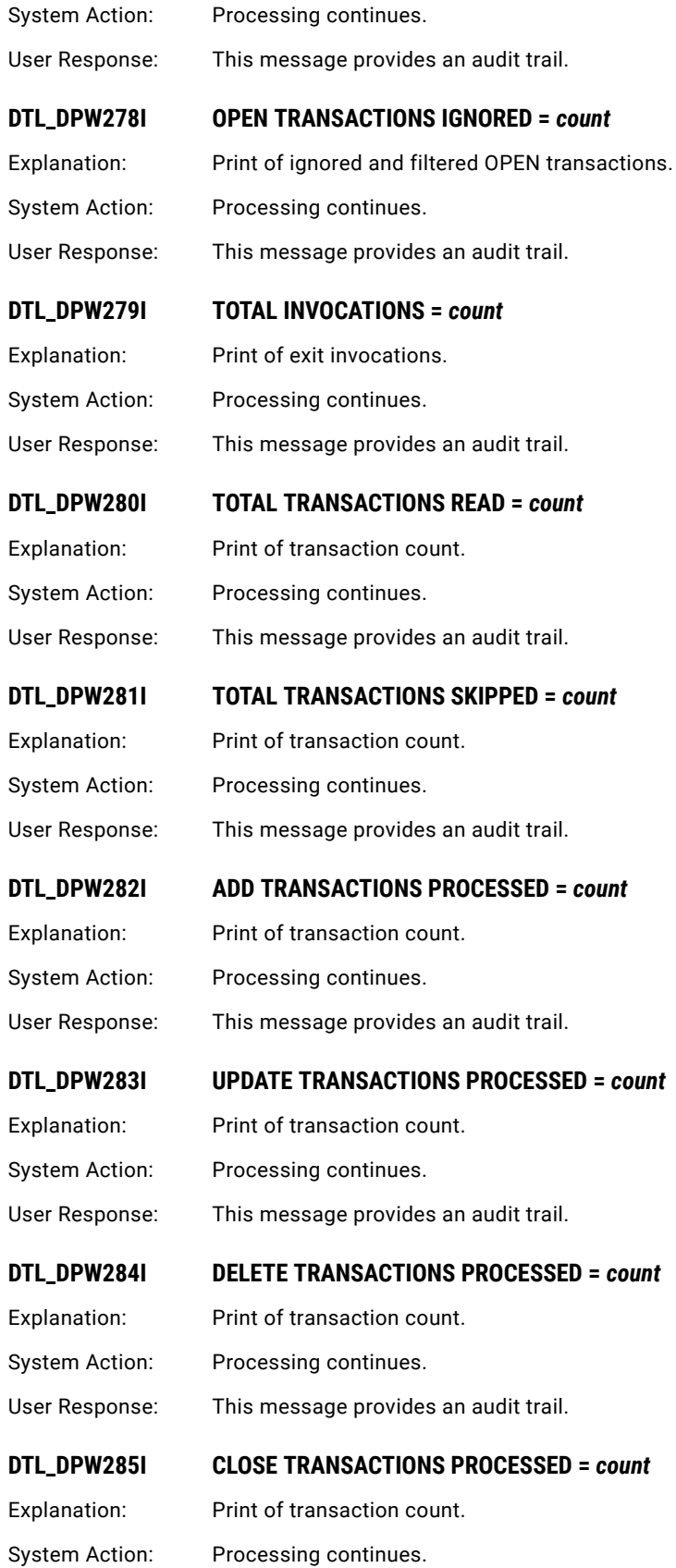
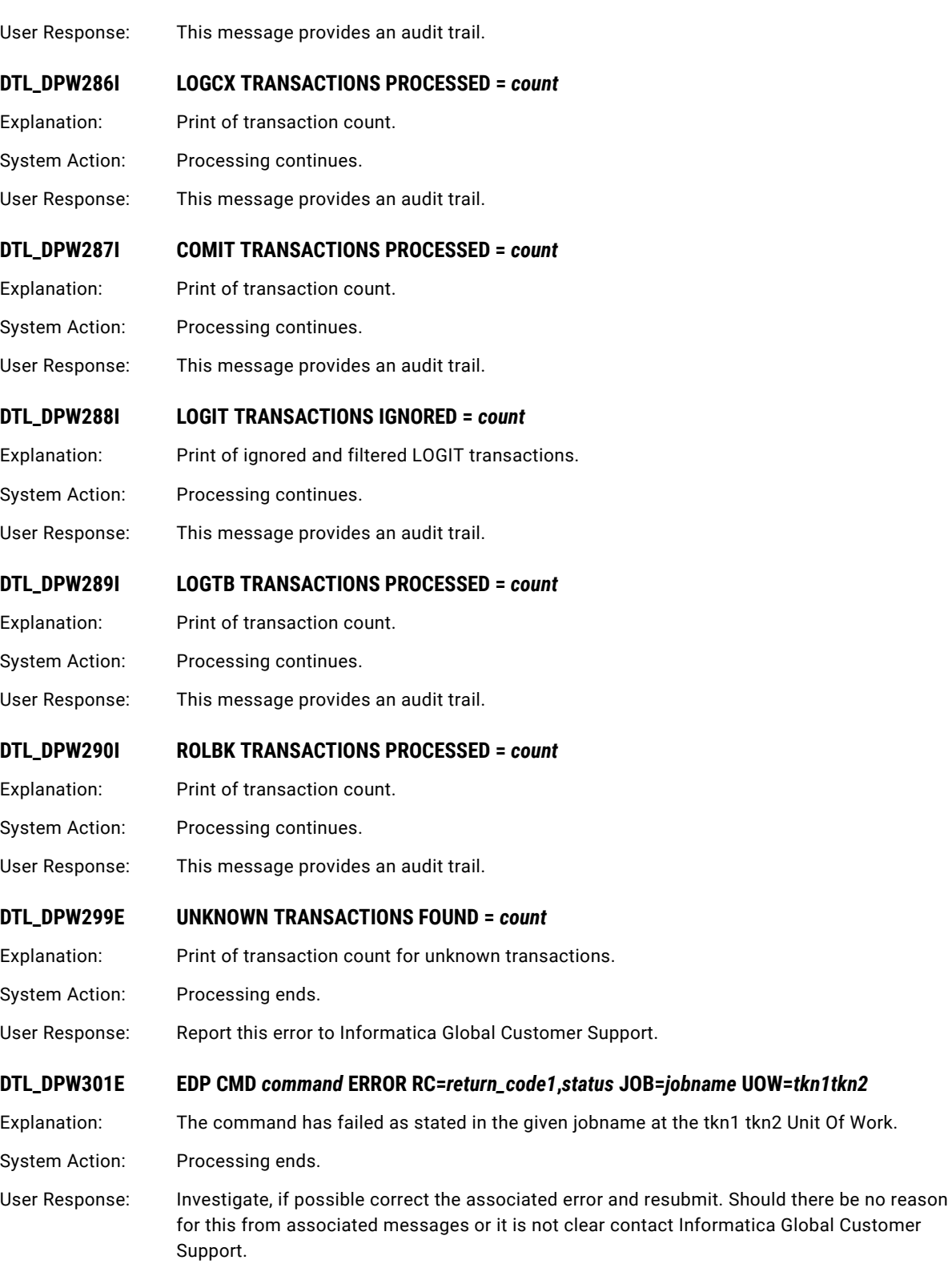

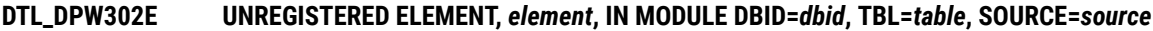

Explanation: A table that was registered for capture now contains an unregistered element. This suggests a change to the database without reregistering the table and perhaps other tasks at the target for this collection.

System Action: Processing ends.

User Response: Use the messages to work out what has caused this, establish scope and a way forward. It may be necessary to rematerialize and restart capture of this and any other effected tables. Contact Informatica Global Customer Support for further support.

#### **DTL\_DPW303E CHECKPOINT FOR NON ACTIVE TASK**

Explanation: A "LOGC" or "COMIT" checkpoint was encountered for a non active task.

System Action: Processing ends.

User Response: Investigate, if possible correct the associated error and resubmit. Should there be no reason for this from associated messages or it is not clear contact Informatica Global Customer Support.

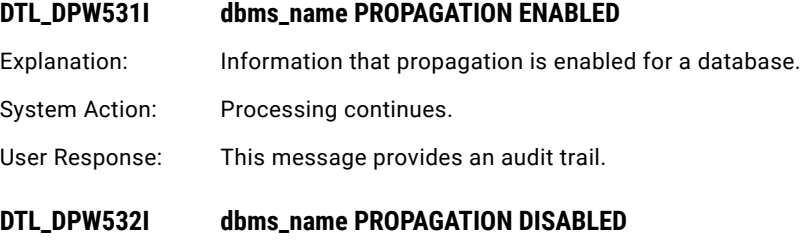

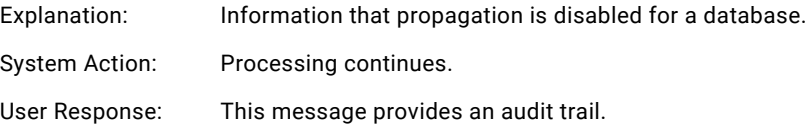

## DTL\_DPX000E to DTL\_DPX999E: IDMS CV Exit and Real-time Journal Processor

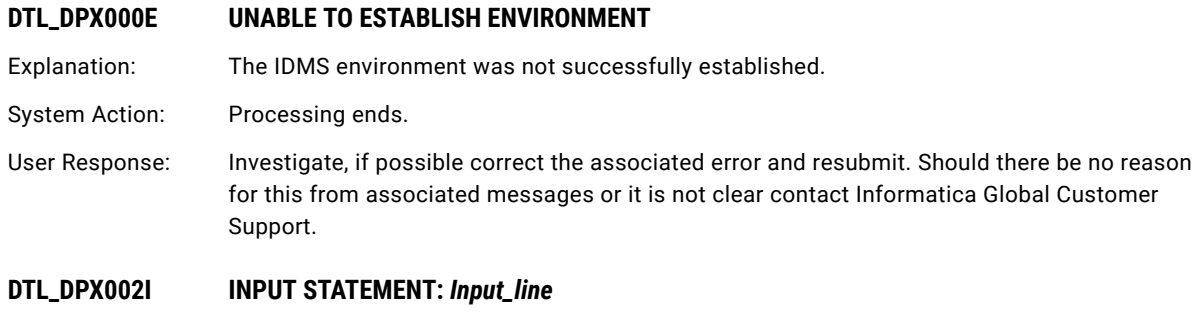

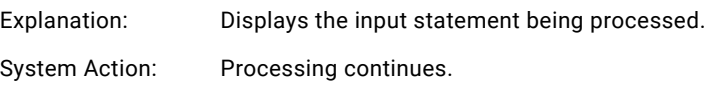

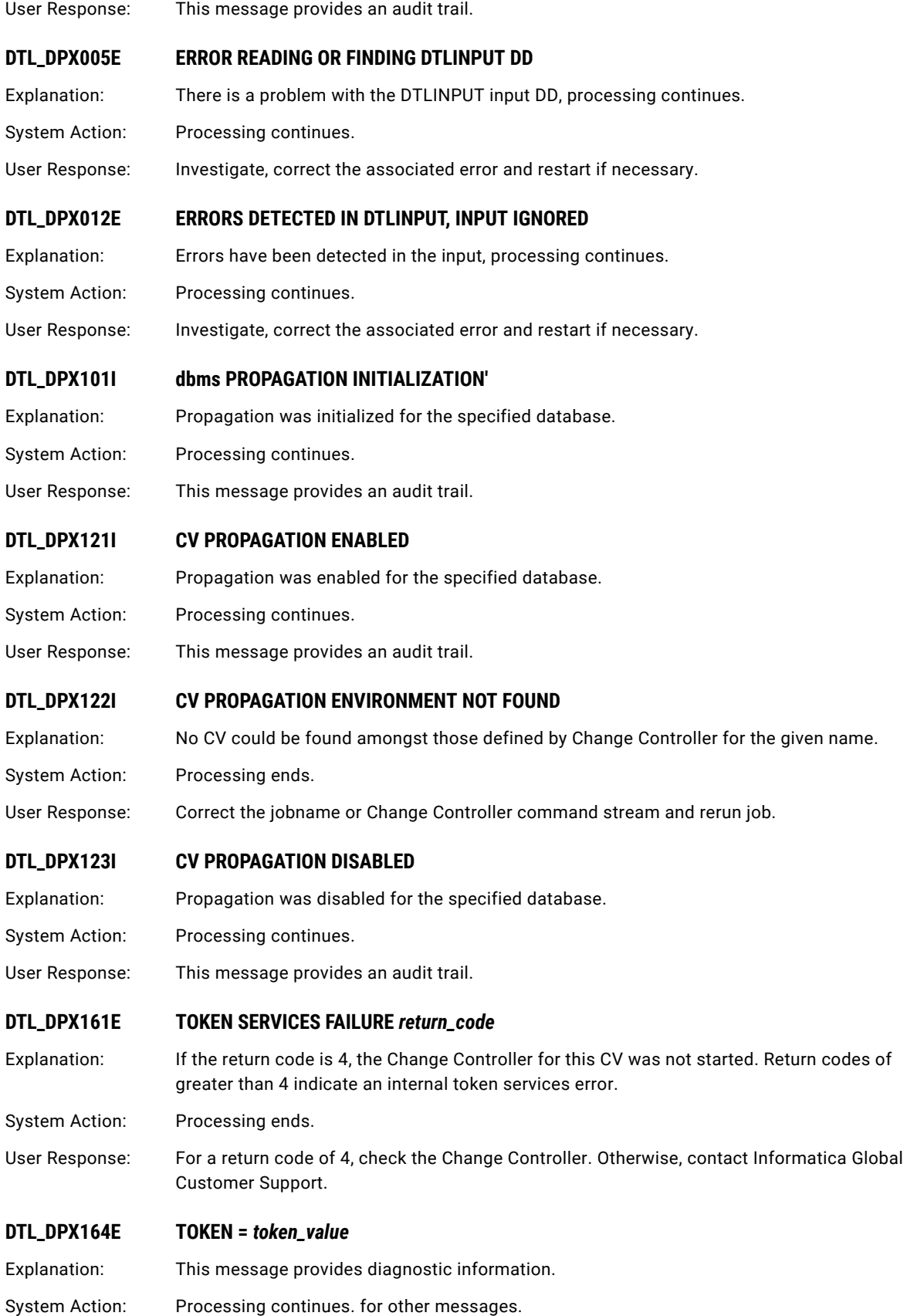

User Response: Review output for other messages.

#### **DTL\_DPX798E SUBSYSTEM ERROR, RC=***return\_code***, WHILE RUNNING IDMS IN non standard STORAGE PROTECT KEY**

Explanation: An error occurred in a subsystem.

System Action: Processing ends.

User Response: Investigate, if possible correct the associated error and resubmit. Should there be no reason for this from associated messages or it is not clear contact Informatica Global Customer Support.

#### **DTL\_DPX799I NON STANDARD STORAGE PROTECT KEY:** *key*

Explanation: The printed key is not standard.

System Action: Processing continues.

User Response: See any associated messages.

#### **DTL\_DPX999E DATASPACE IN UNKNOWN STATE**

Explanation: Data type unknown (or TIME, AREA).

System Action: Processing ends. with dump of data including type.

User Response: Investigate, if possible correct the associated error and resubmit. It may be necessary to restart beyond this point. Should there be no reason for this from associated messages or it is not clear contact Informatica Global Customer Support.

## DTL\_DPZ500I to DTL\_DPZ514I: IDMS CDC EDP Log Feeder FAKEIT (EDM Interface)

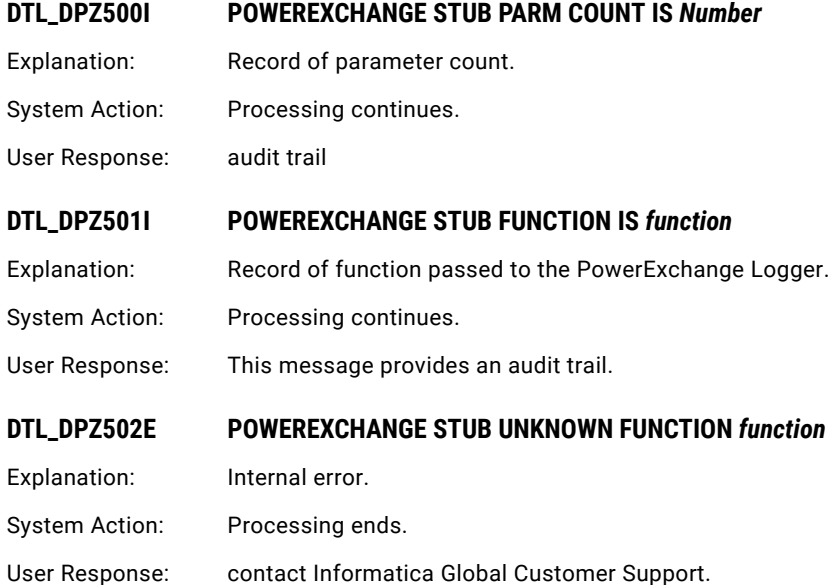

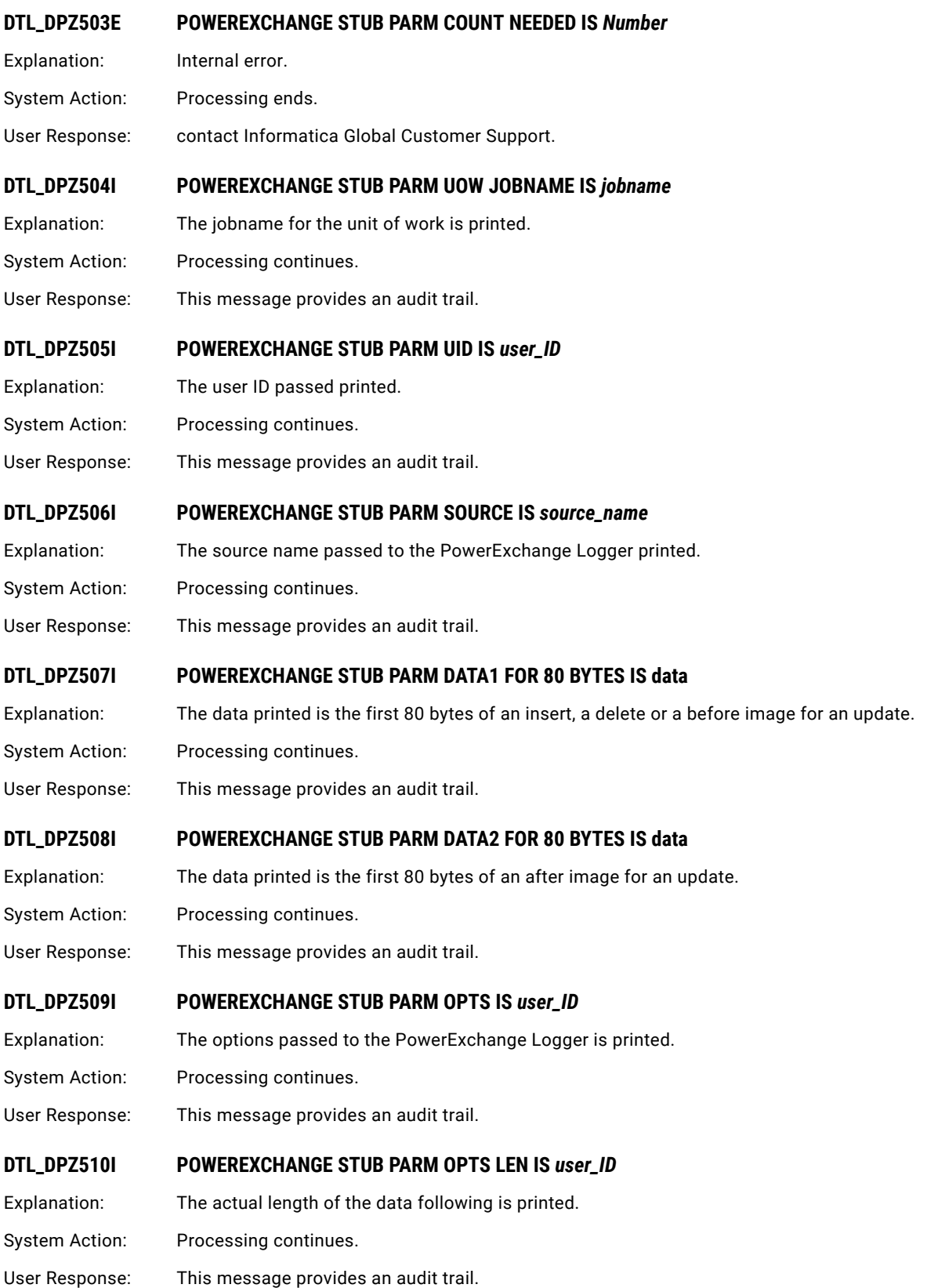

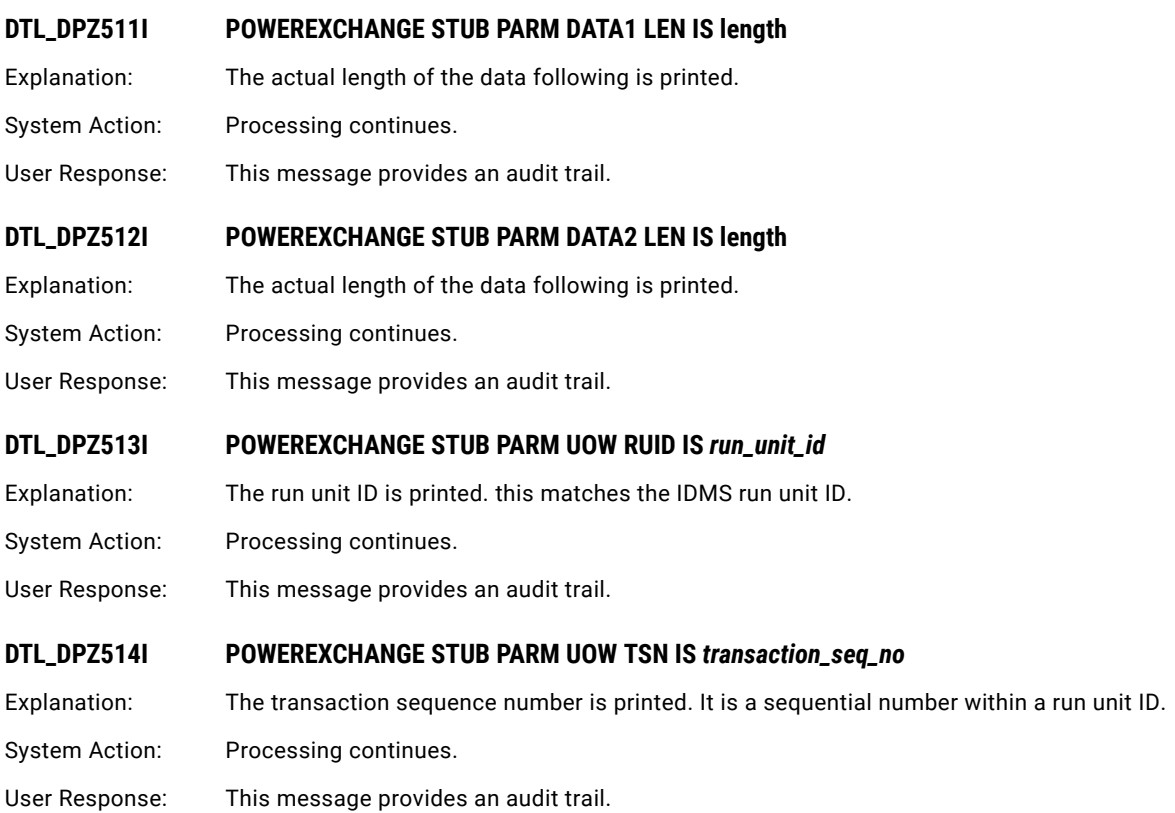

## DTL\_PRP001E to DTL\_PRP302E: Datacom CDC EDP Log Feeder

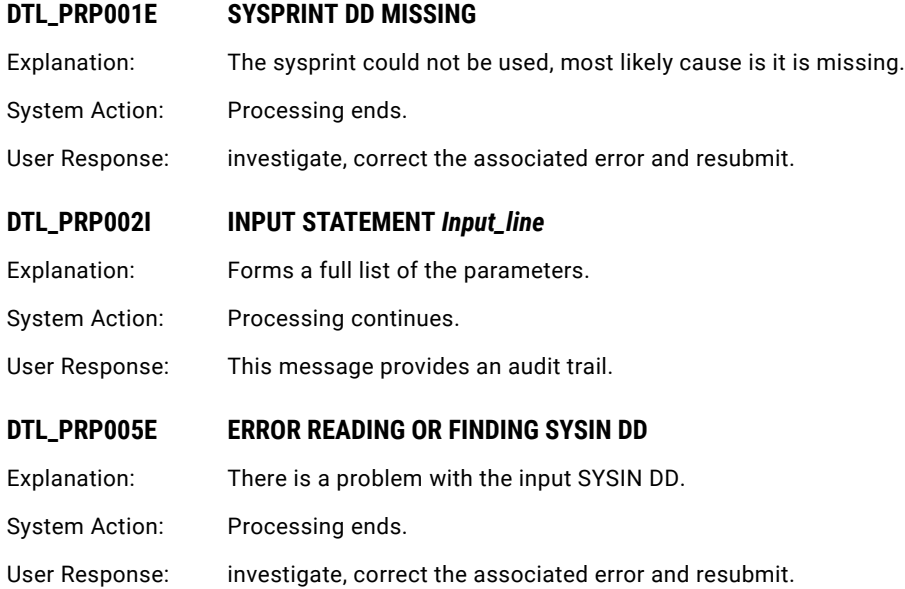

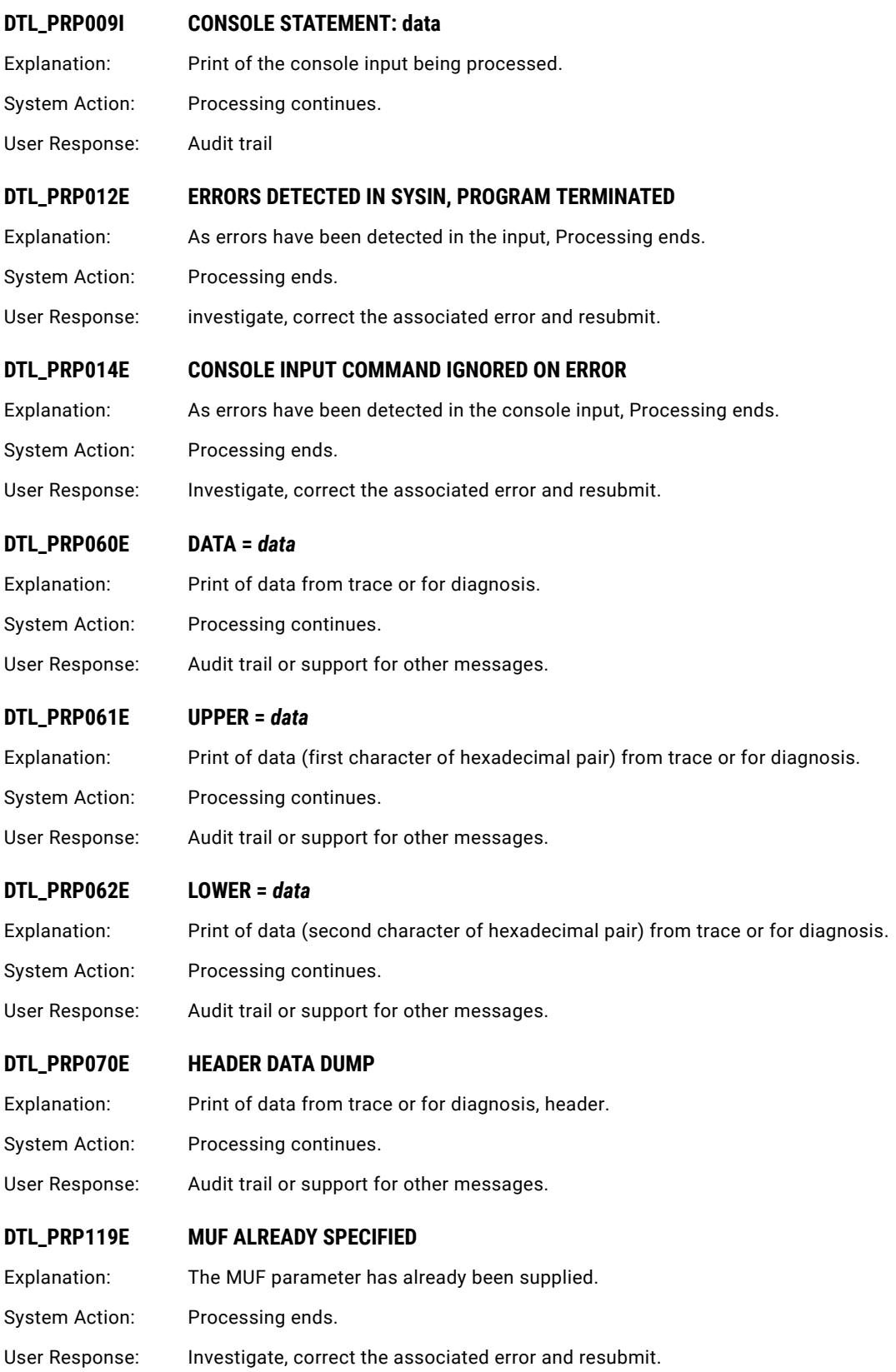

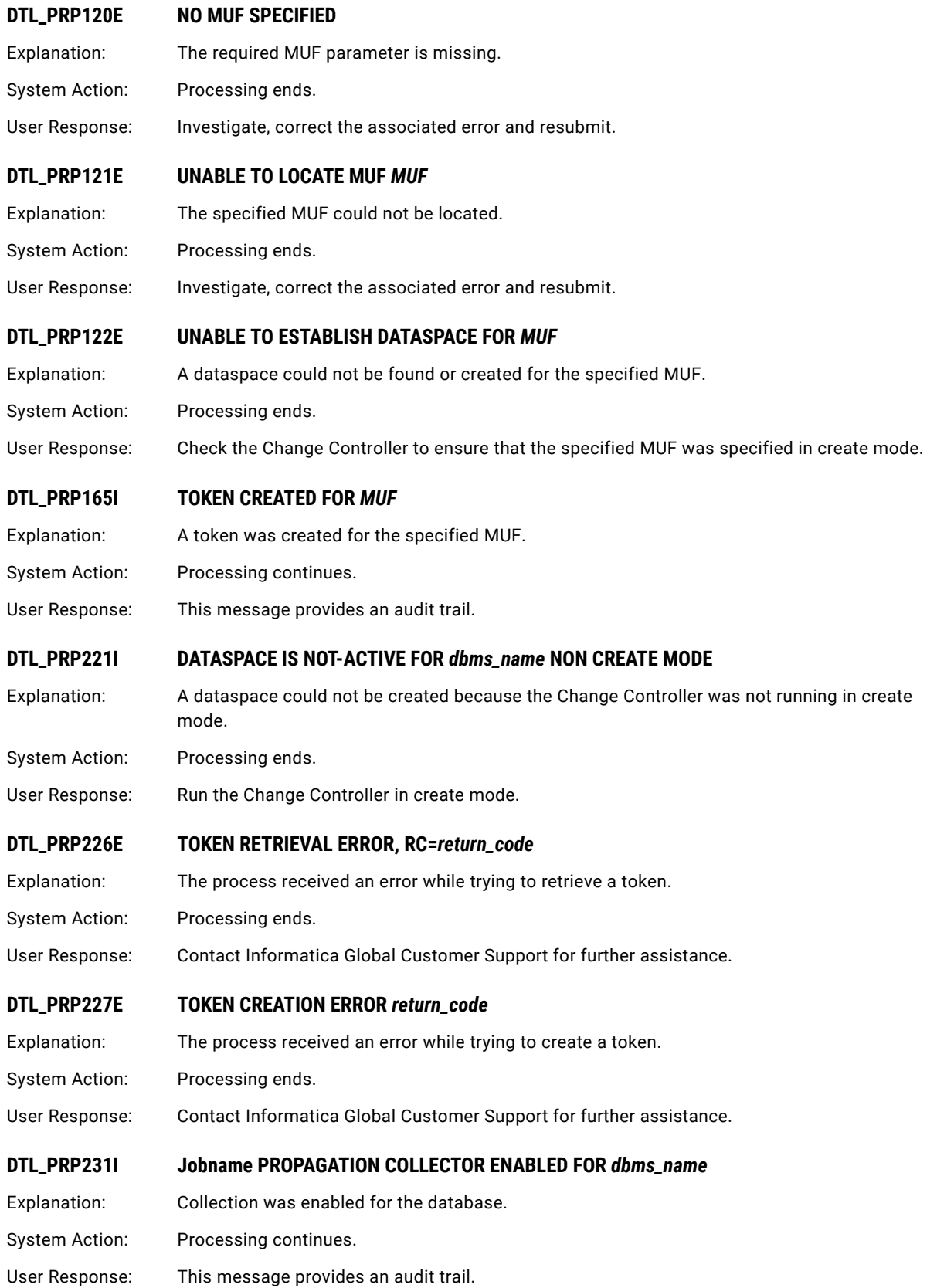

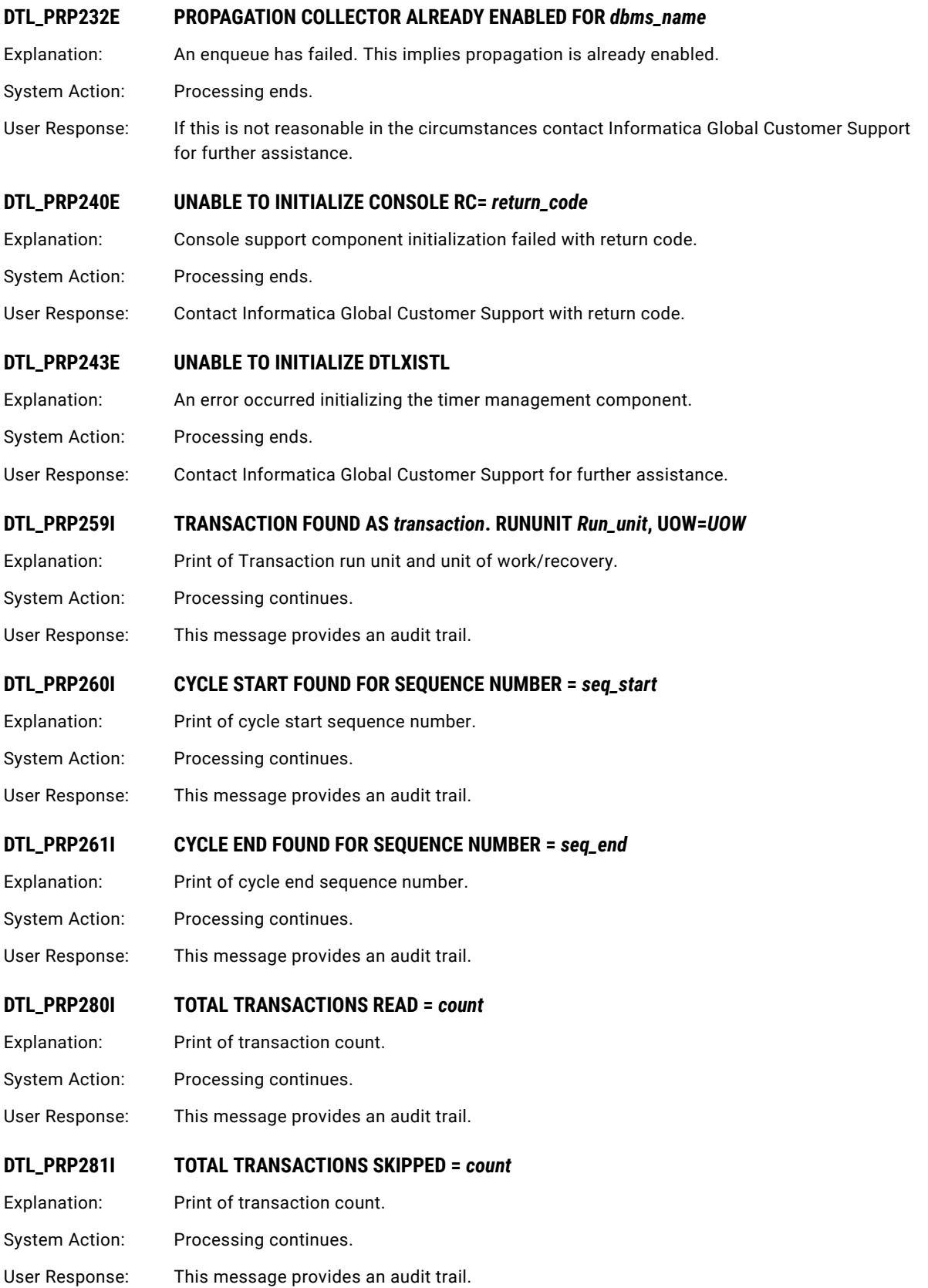

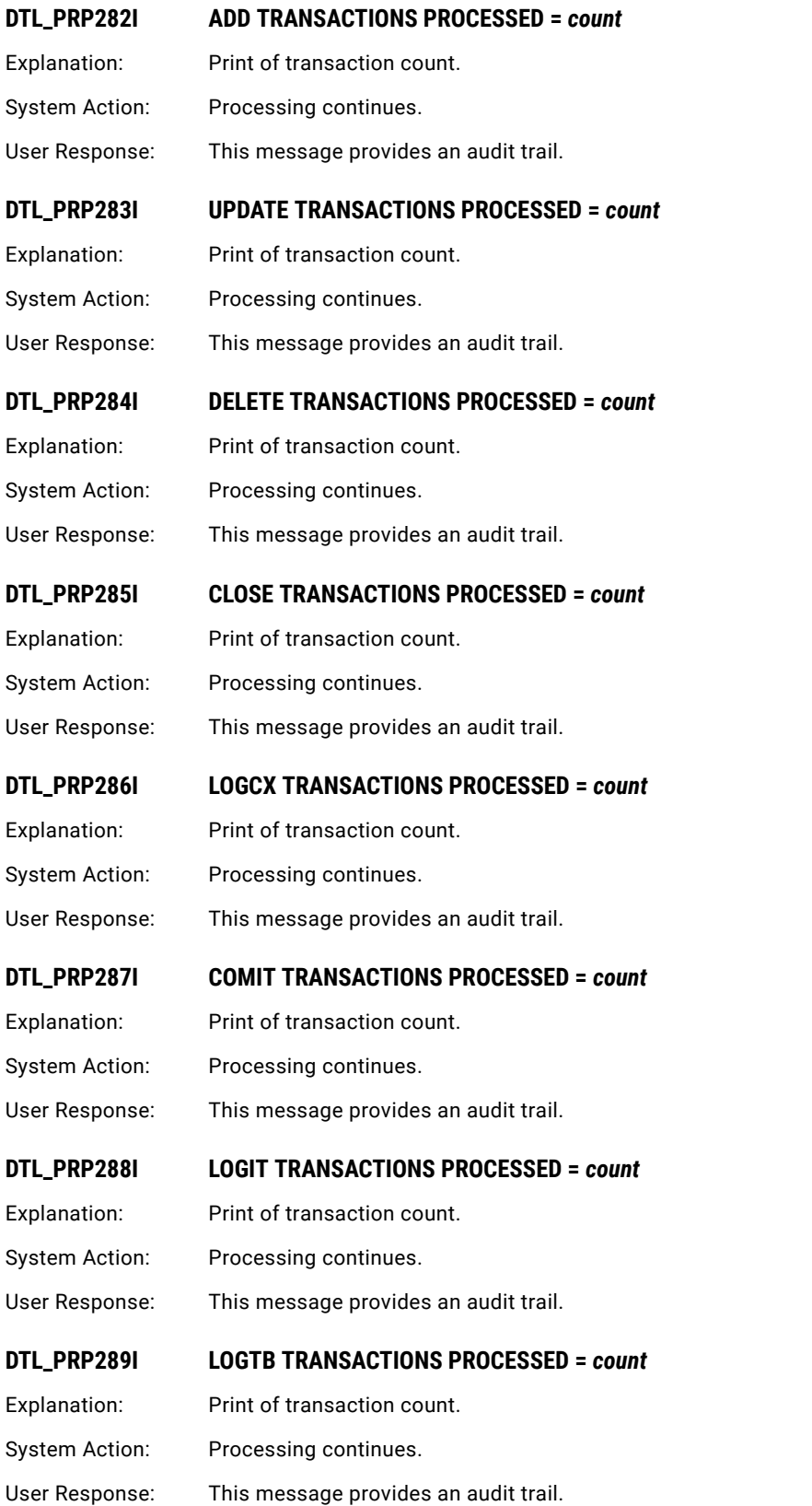

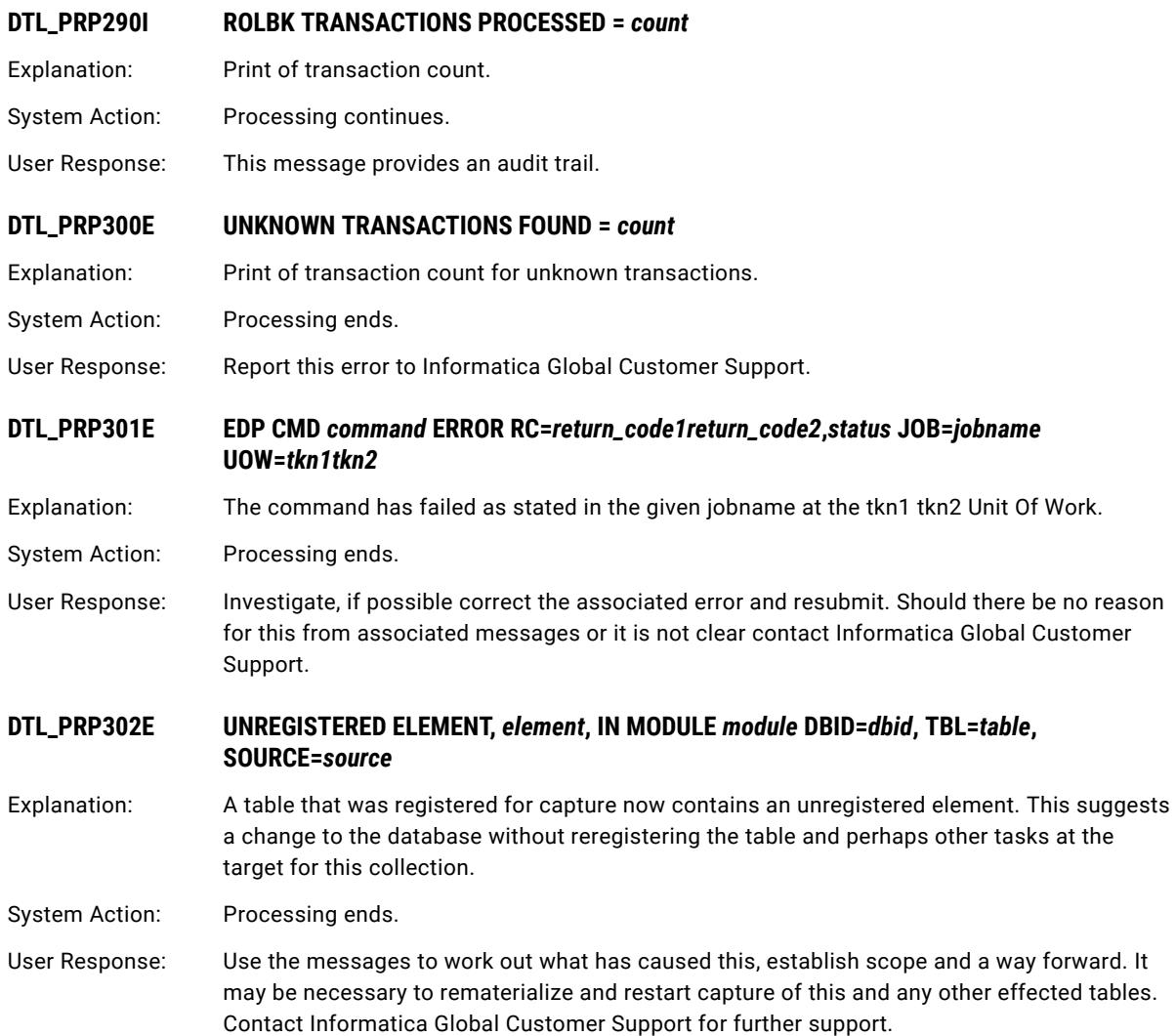

# DTL\_RPC001E to DTL\_RPC999E: Datacom and IDMS CDC Dataspace Controller

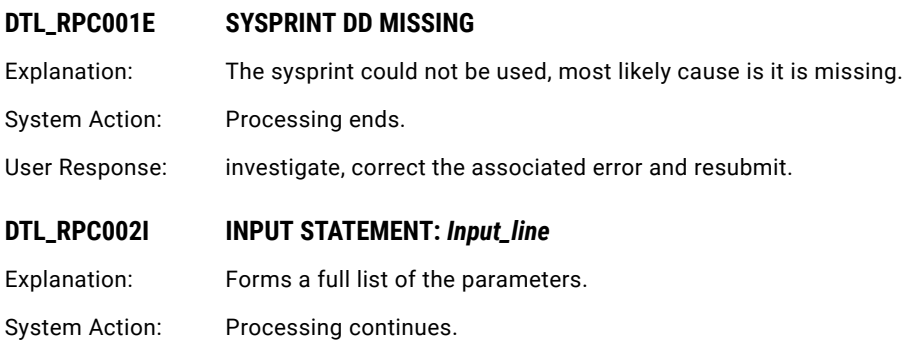

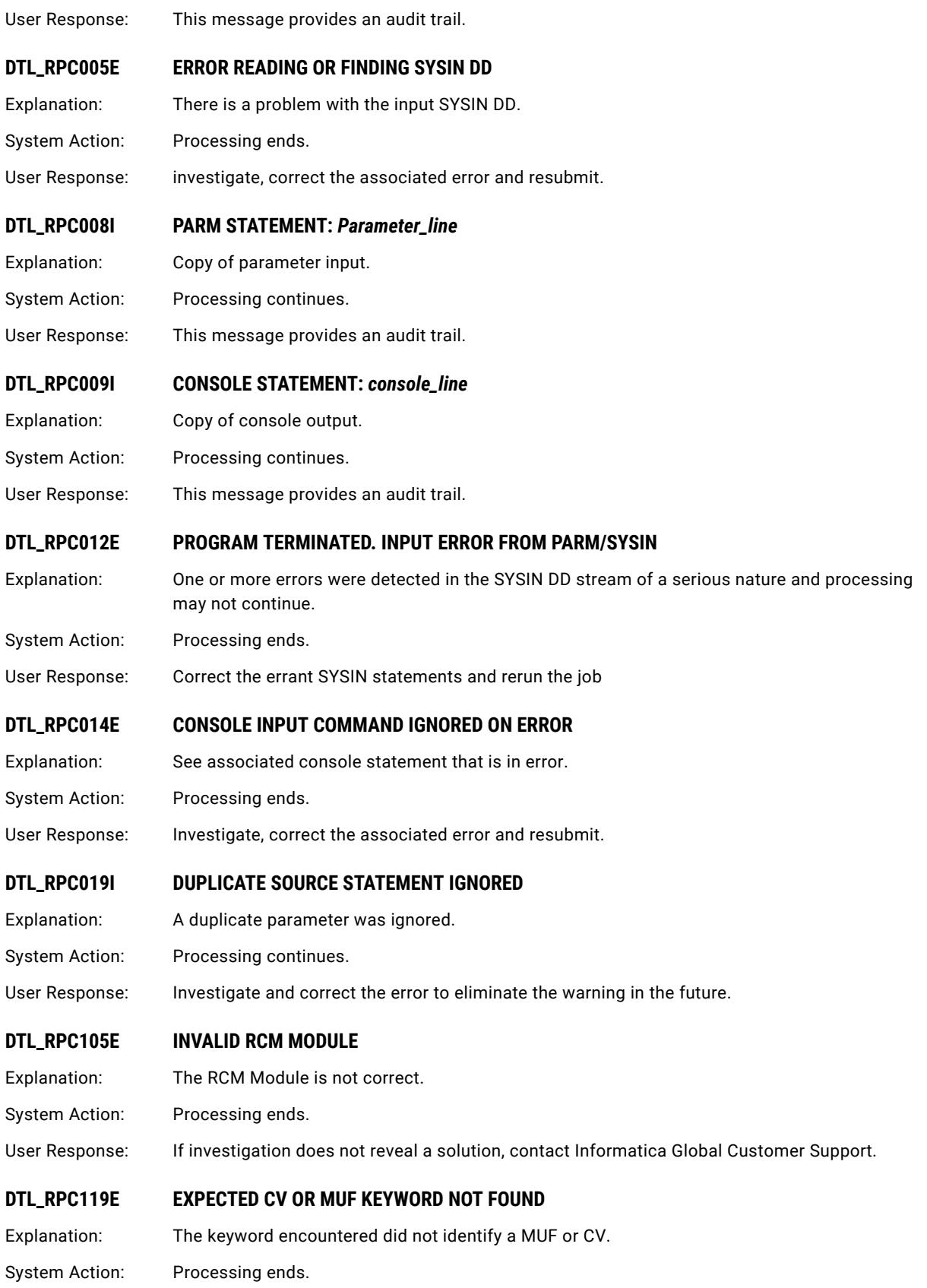

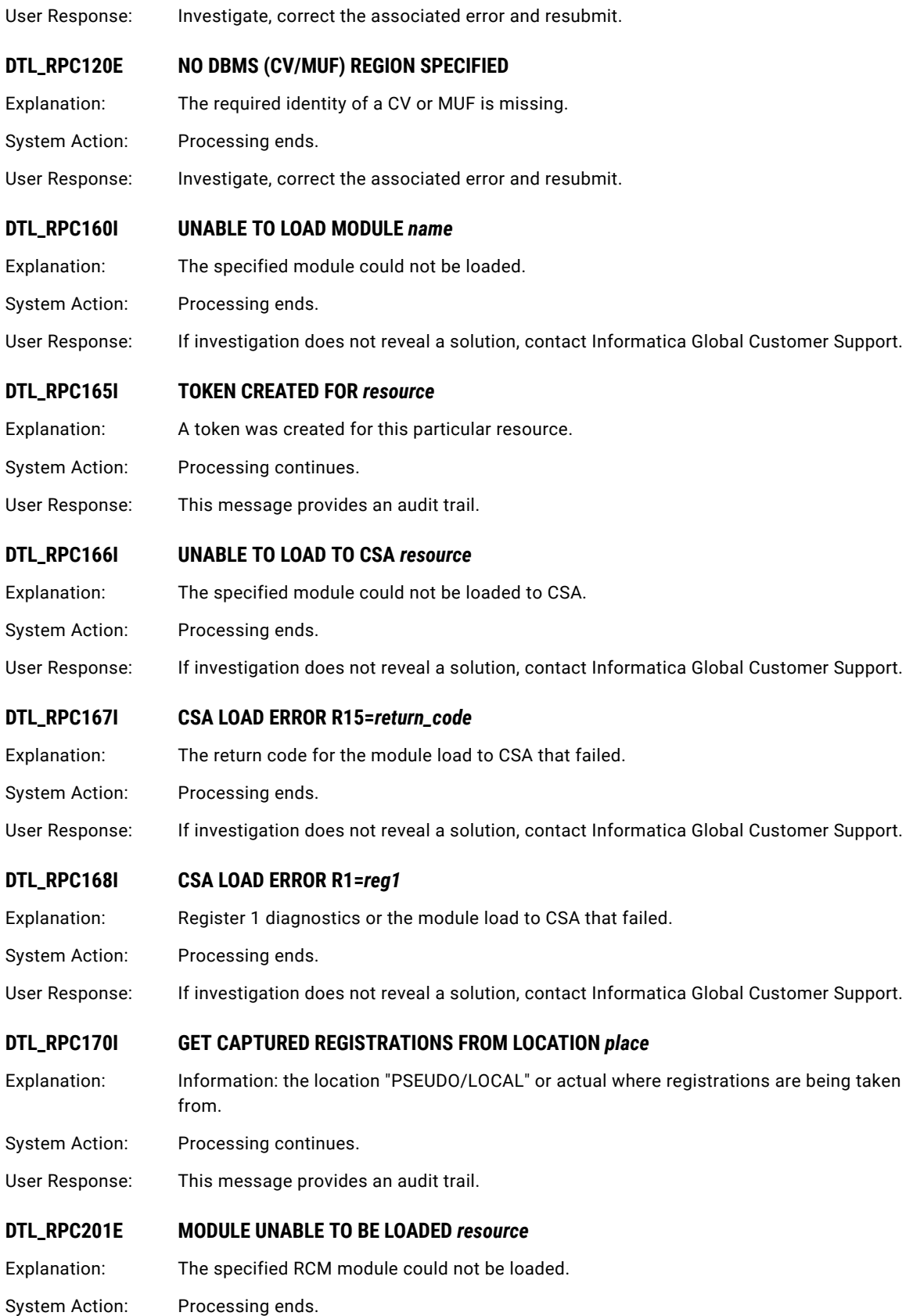

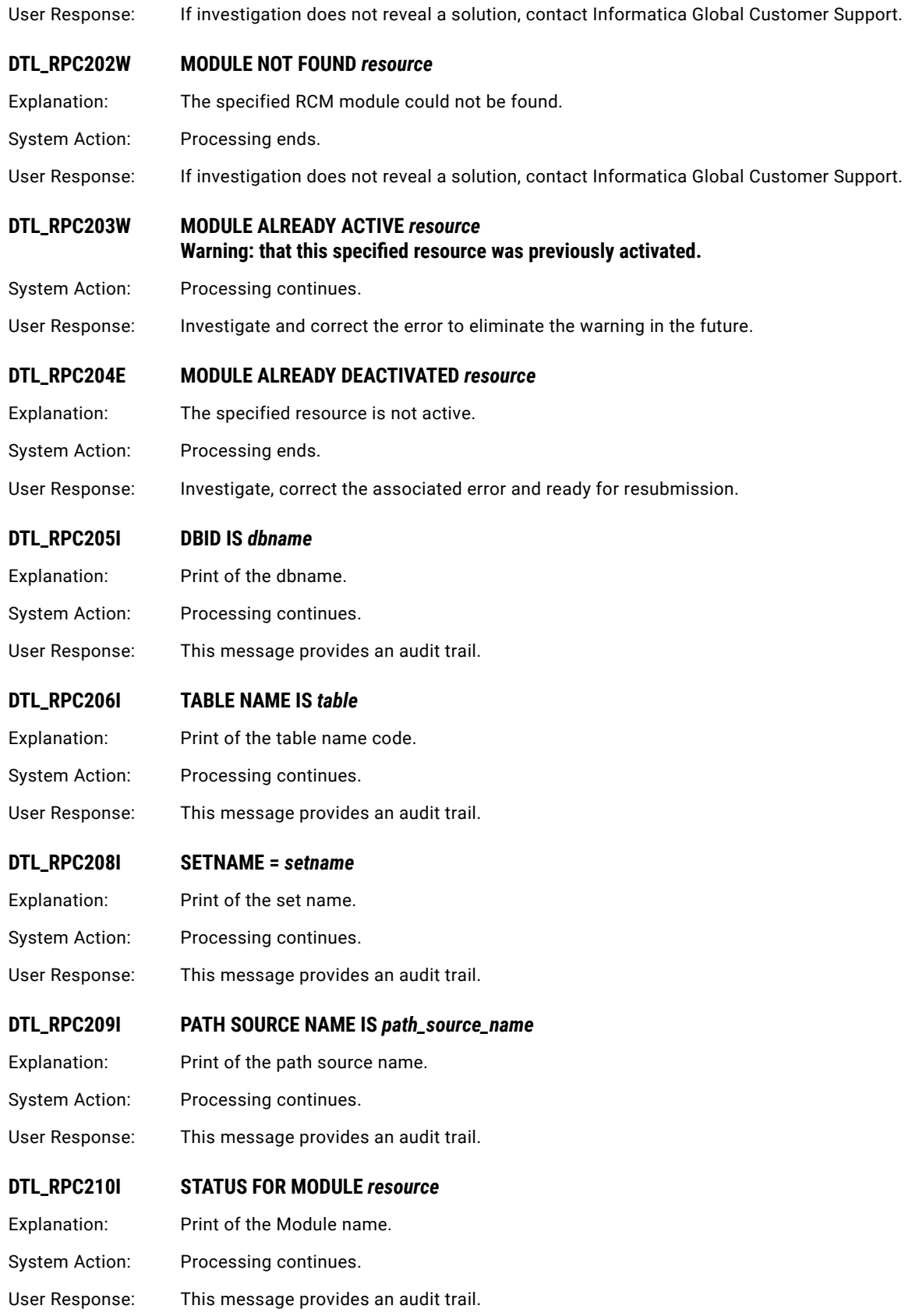

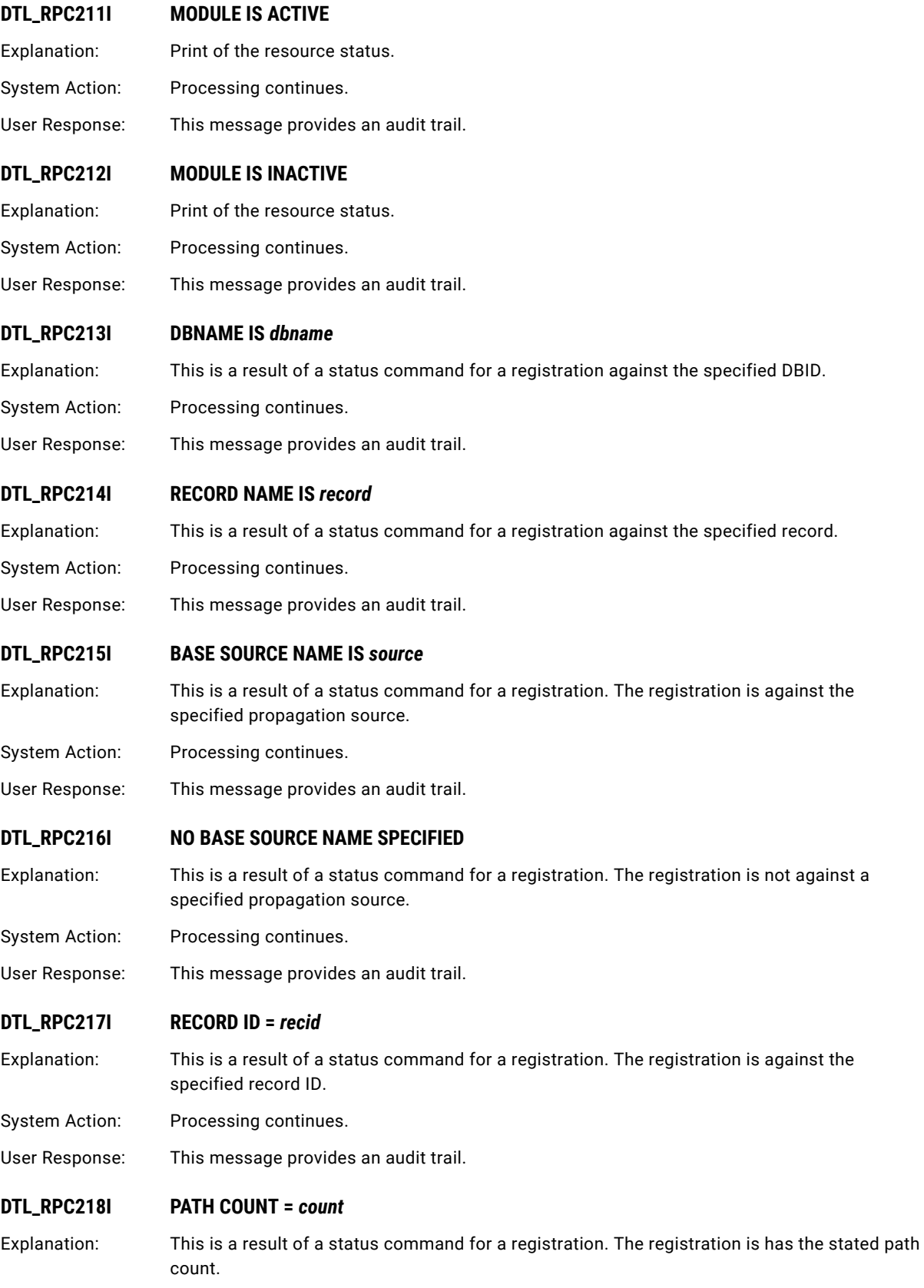

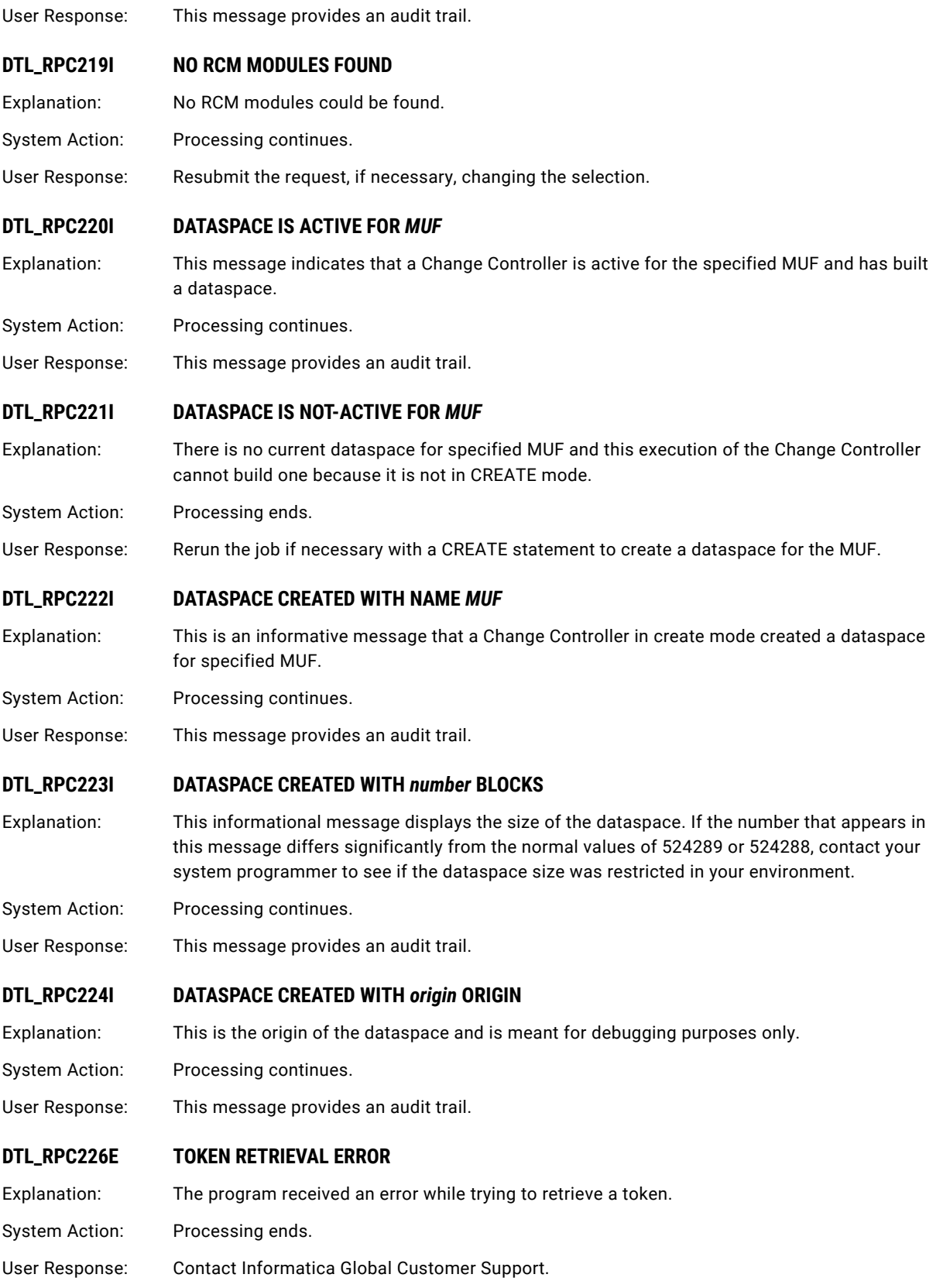

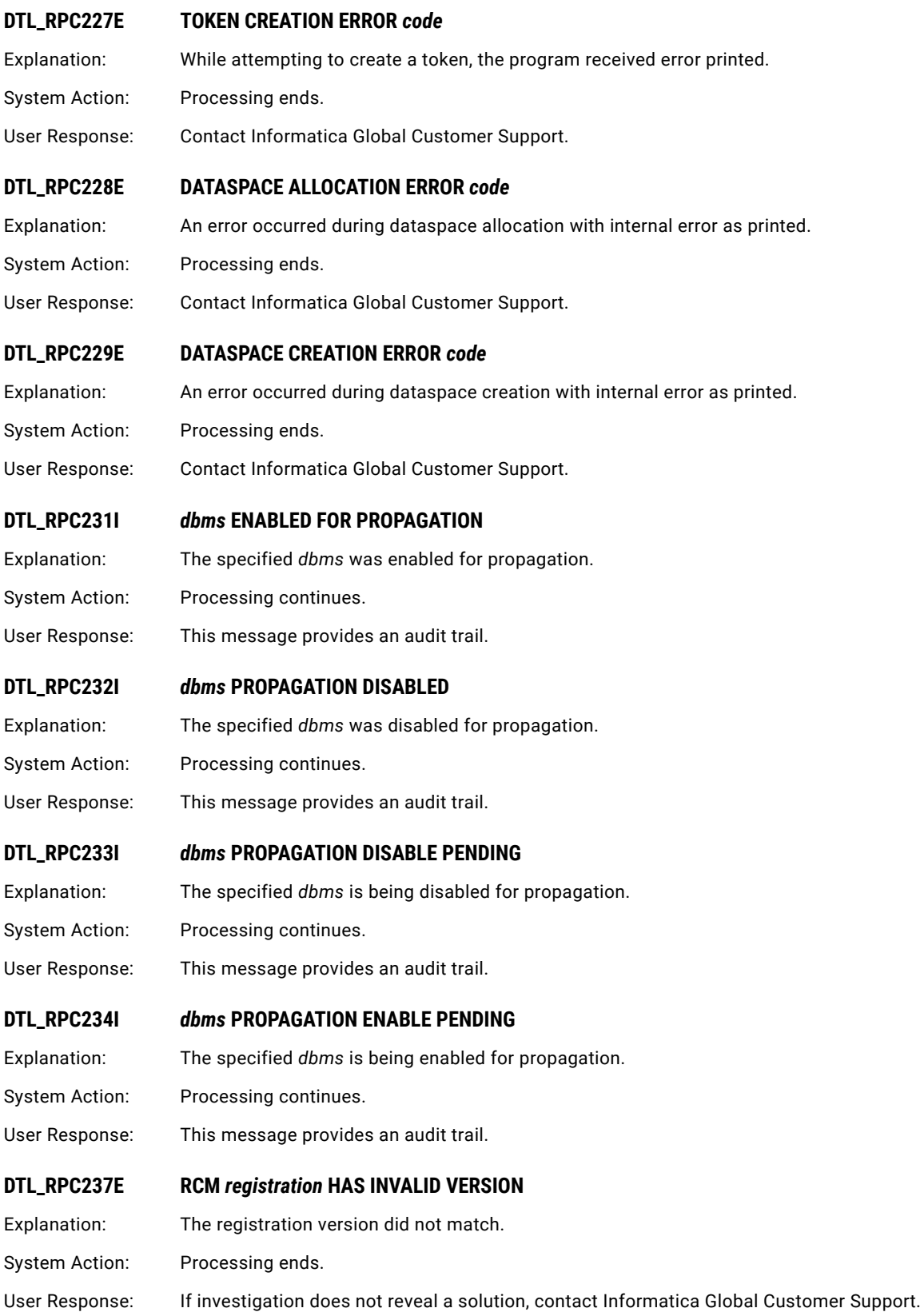

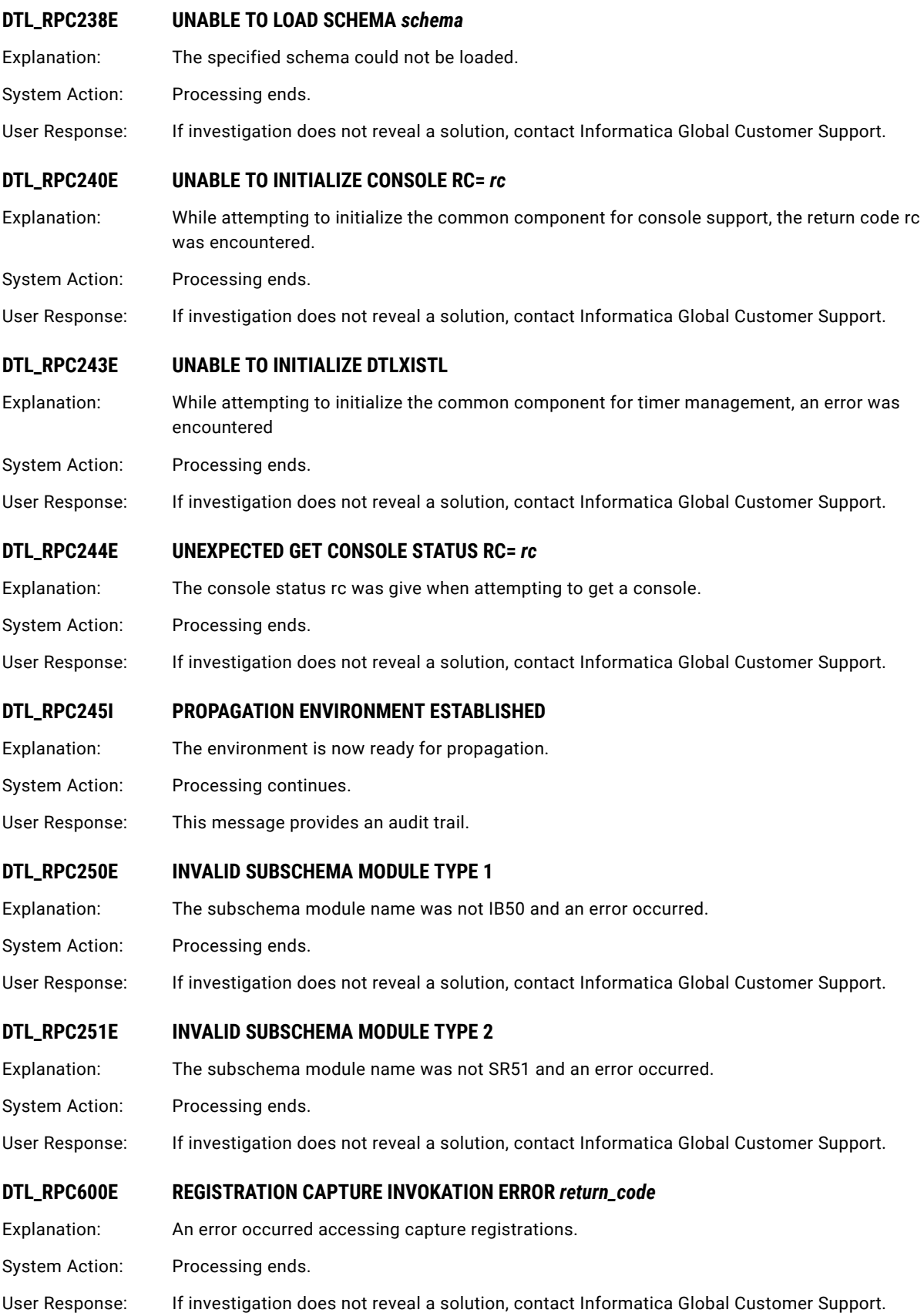

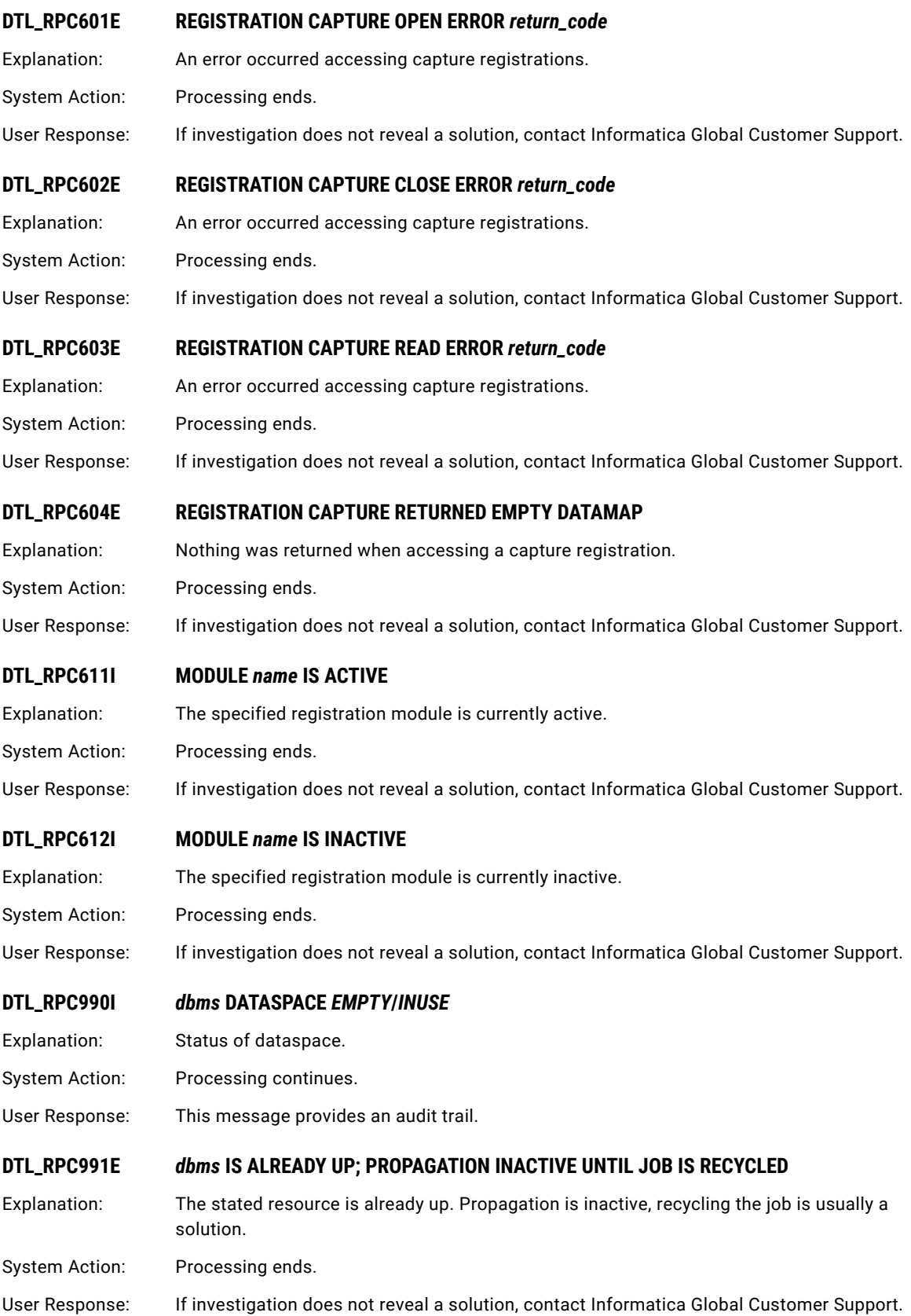

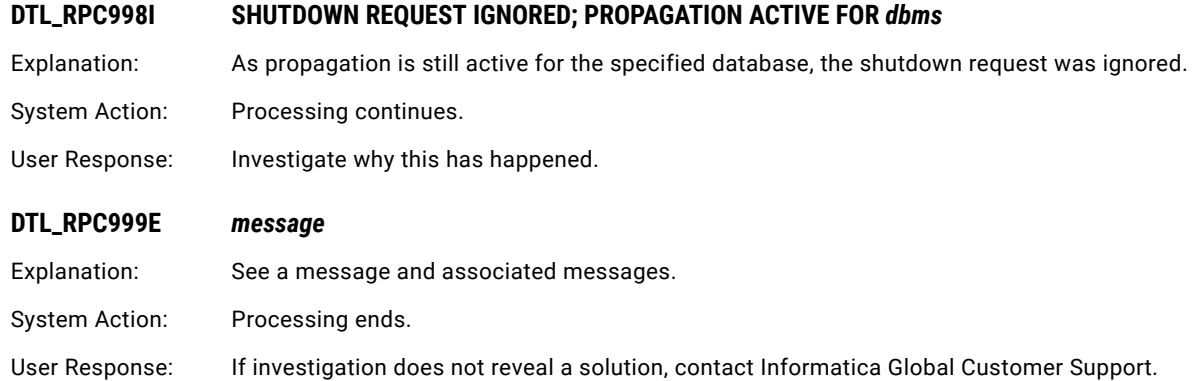

## DTL\_RPS001E to DTL\_RPS105I: Datacom MUF Address Space Subtask Exit

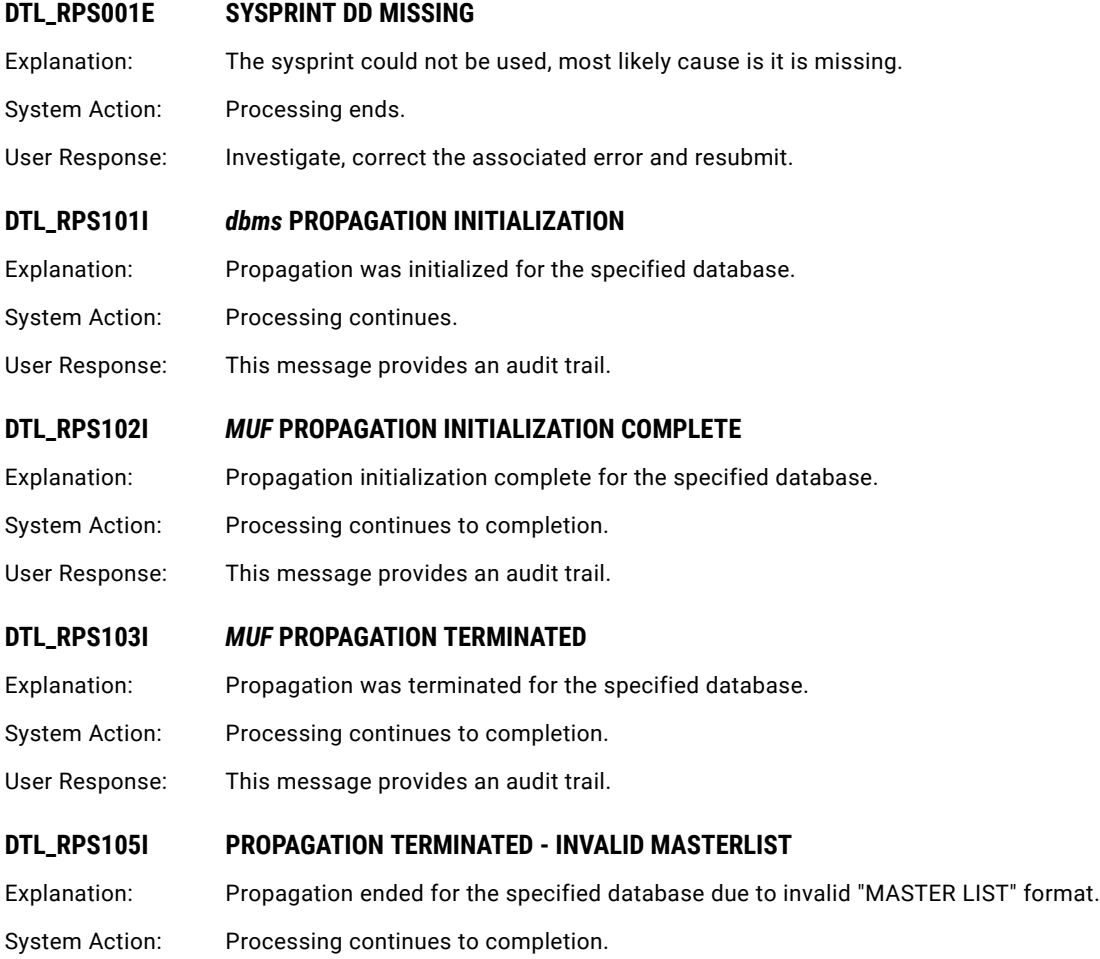

User Response: Investigate, correct the associated error and resubmit.

## CHAPTER 8

# infacmd pwx Error Messages

This chapter includes the following topics:

- **•** infacmd pwx Error Messages Overview, 453
- **•** MDAdapter Messages, 453
- **•** MDO [Messages,](#page-453-0) 454
- **•** Parser [Messages,](#page-455-0) 456
- **•** PWXCMD [Messages,](#page-456-0) 457
- **•** PWXLog [Messages,](#page-458-0) 459
- **•** [PWXNative](#page-458-0) Messages, 459

#### infacmd pwx Error Messages Overview

infacmd pwx commands issue messages when errors are detected. Some of these messages are also issued with you manage a PowerExchange Listener Service or PowerExchange Logger Service through the Administrator tool. You can view these messages in the log viewer of the Administrator tool.

#### MDAdapter Messages

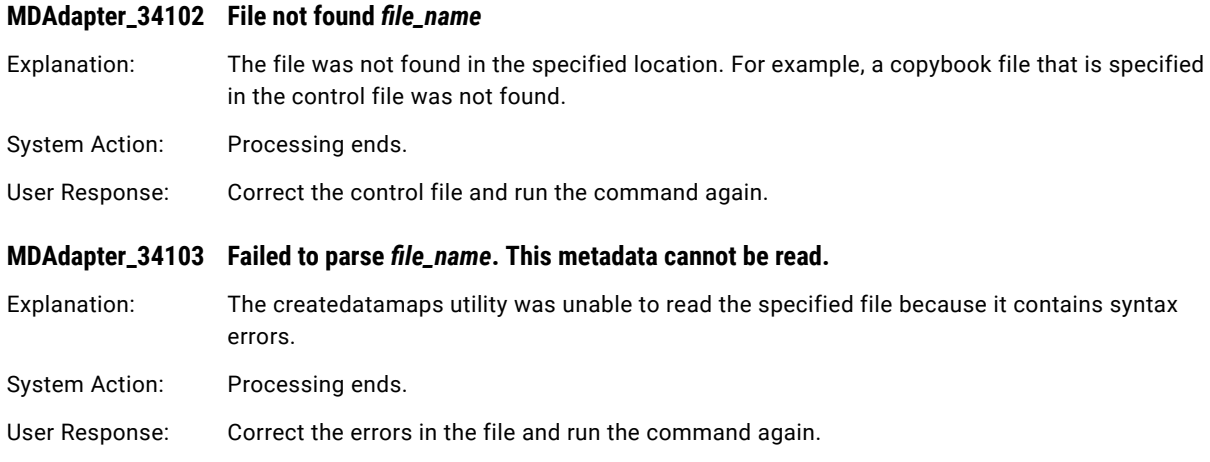

<span id="page-453-0"></span>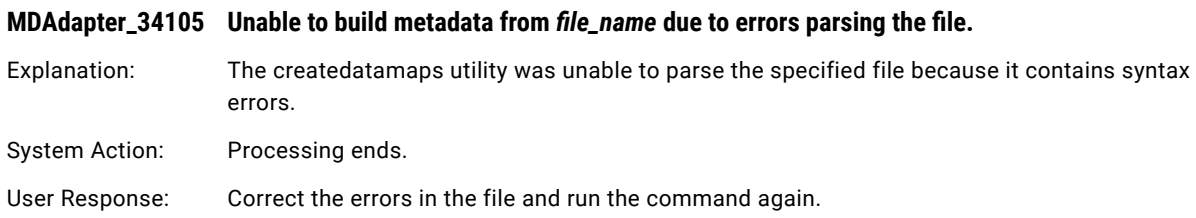

# MDO Messages

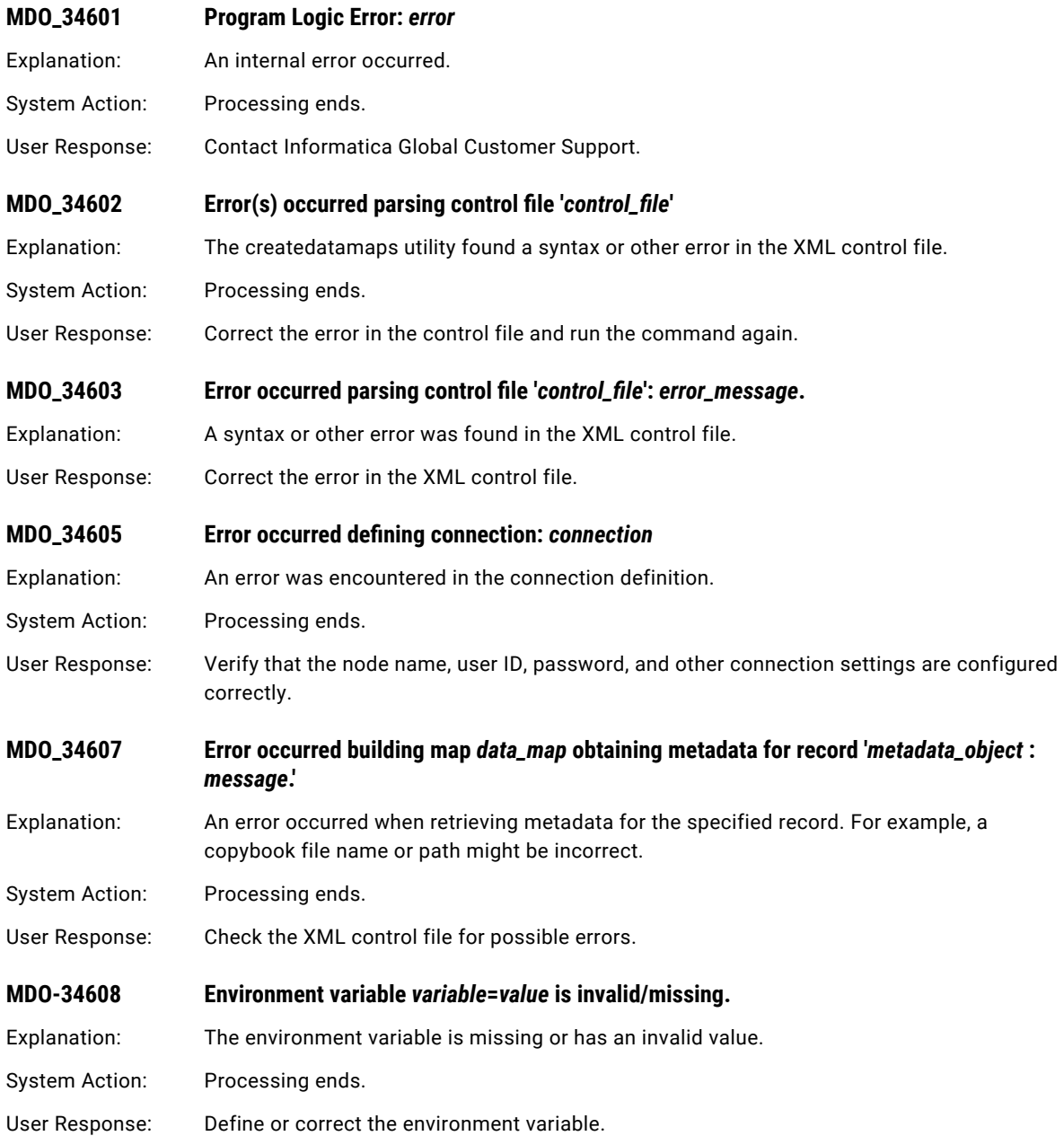

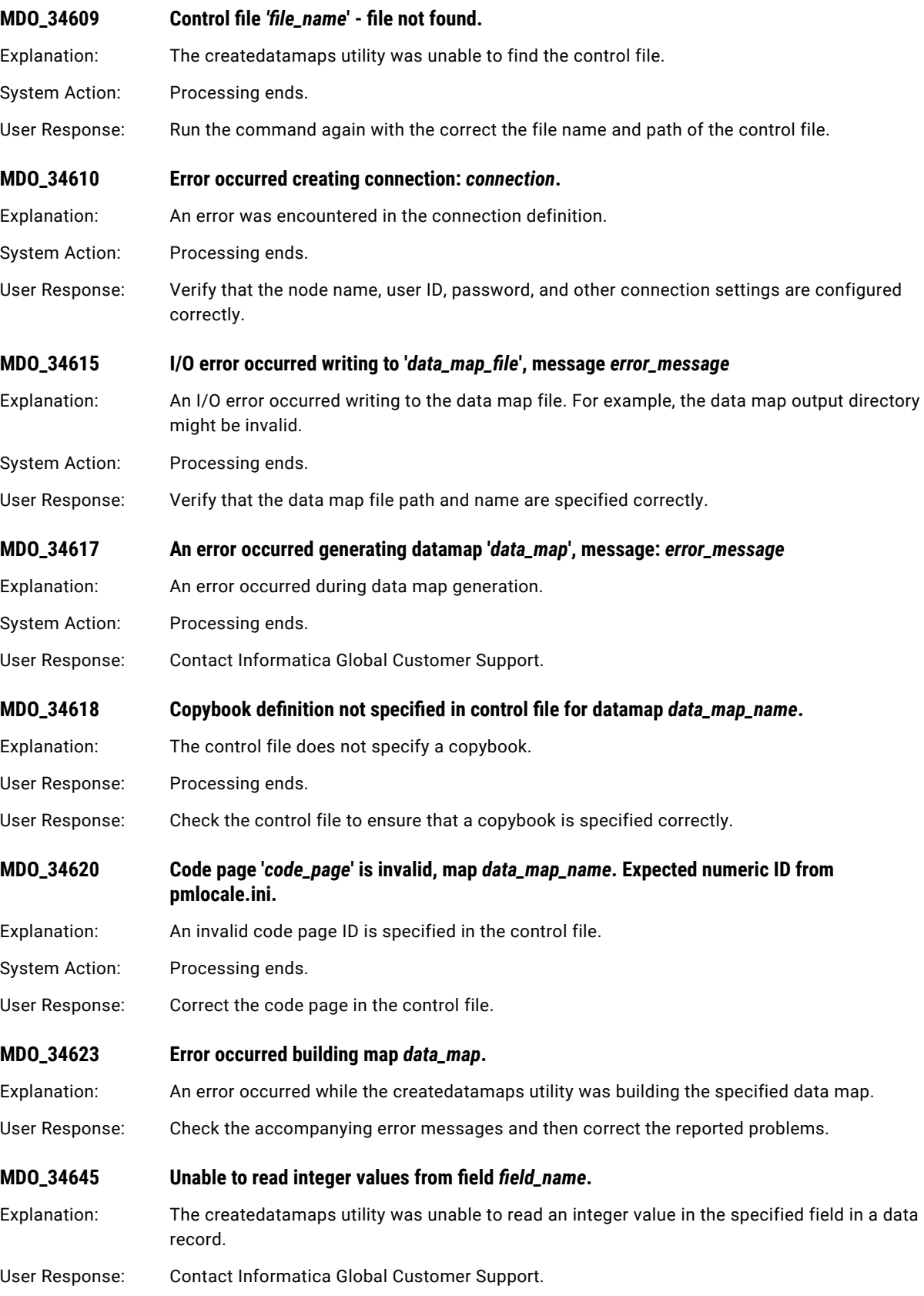

<span id="page-455-0"></span>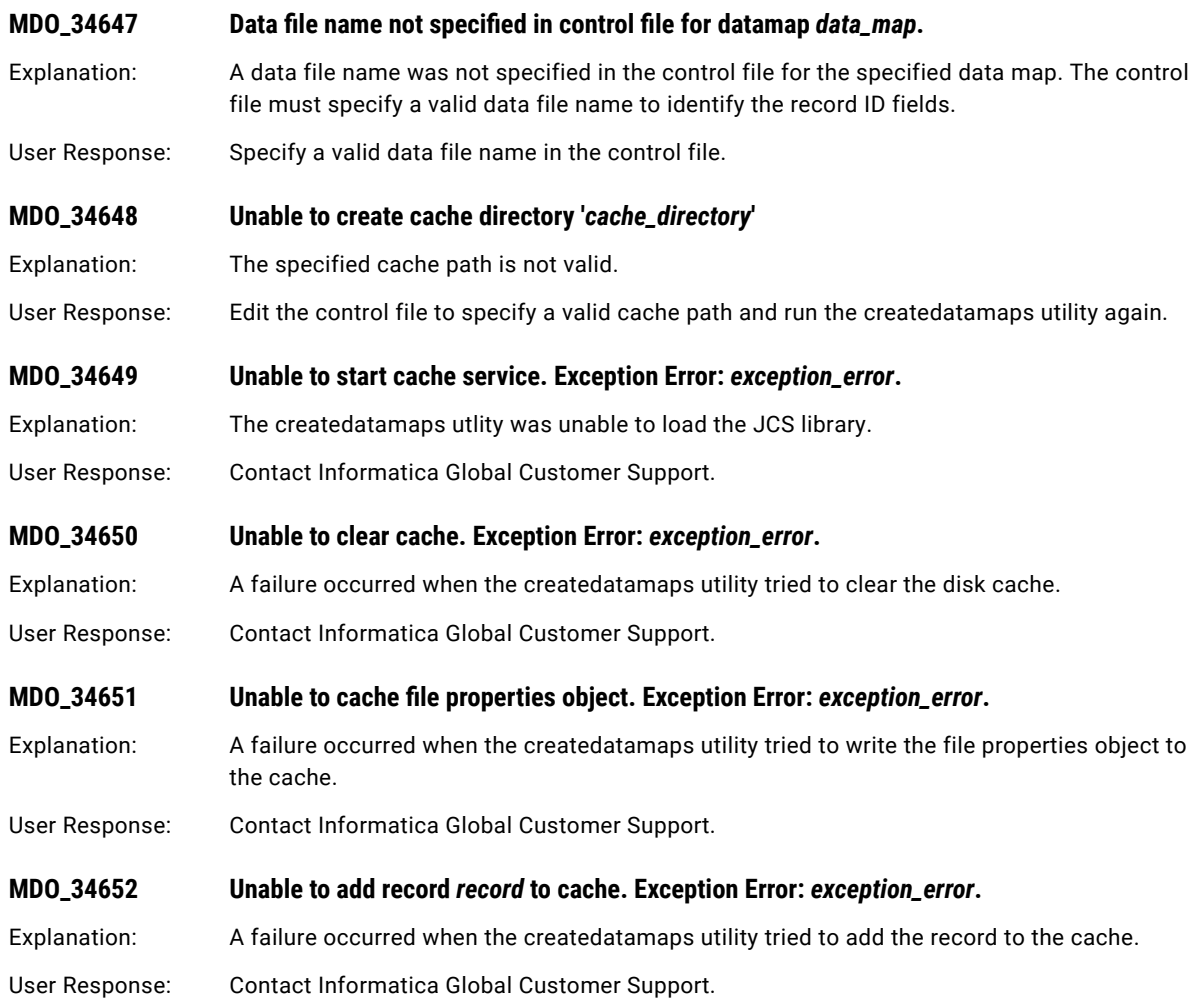

# Parser Messages

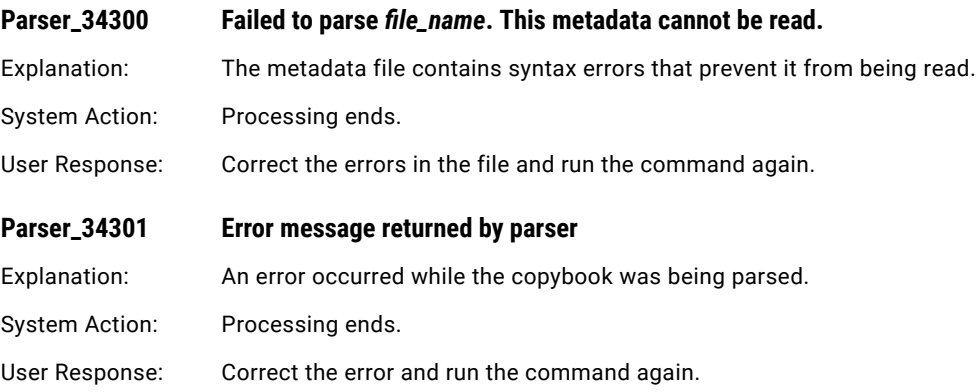

# <span id="page-456-0"></span>PWXCMD Messages

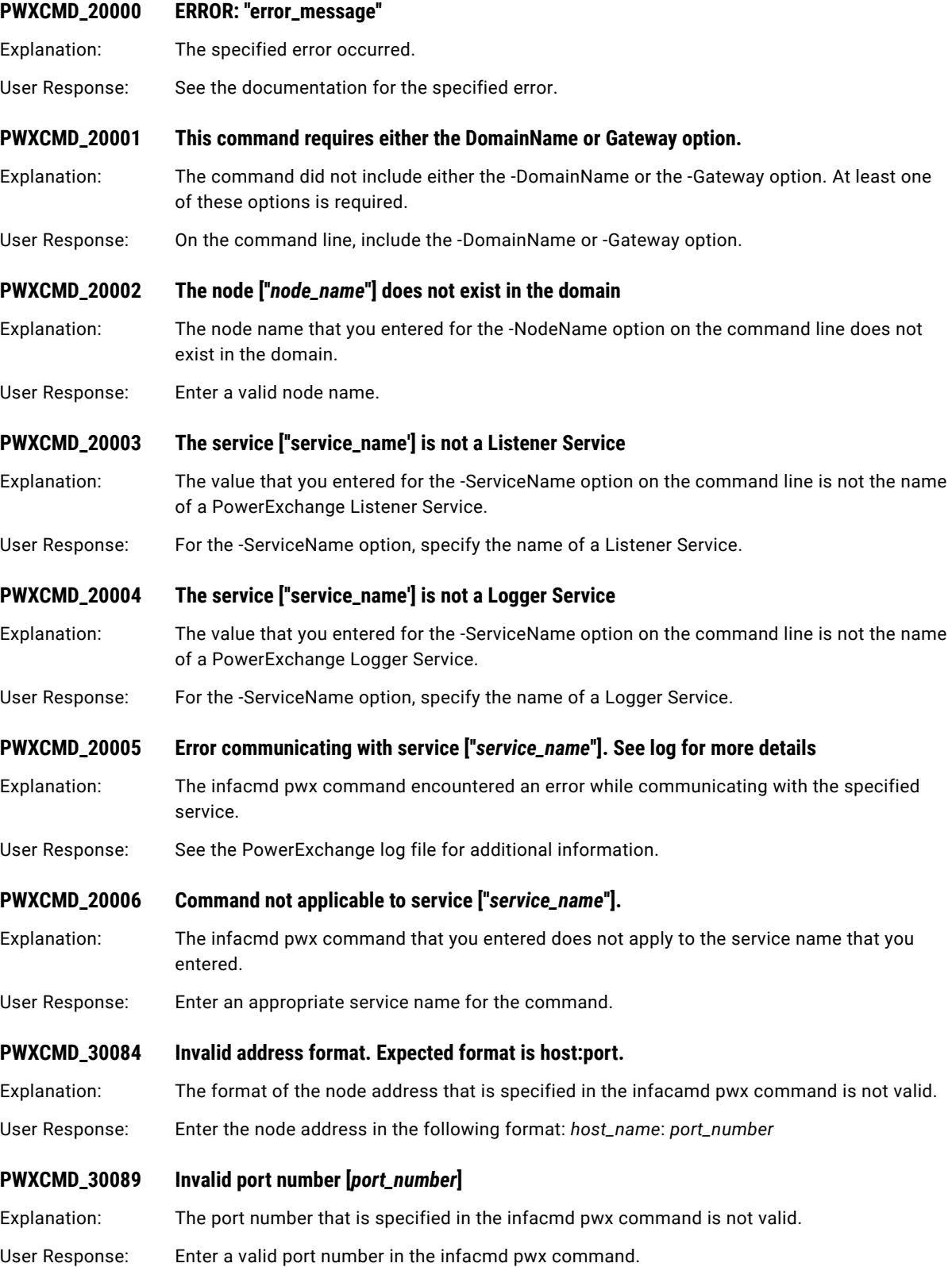

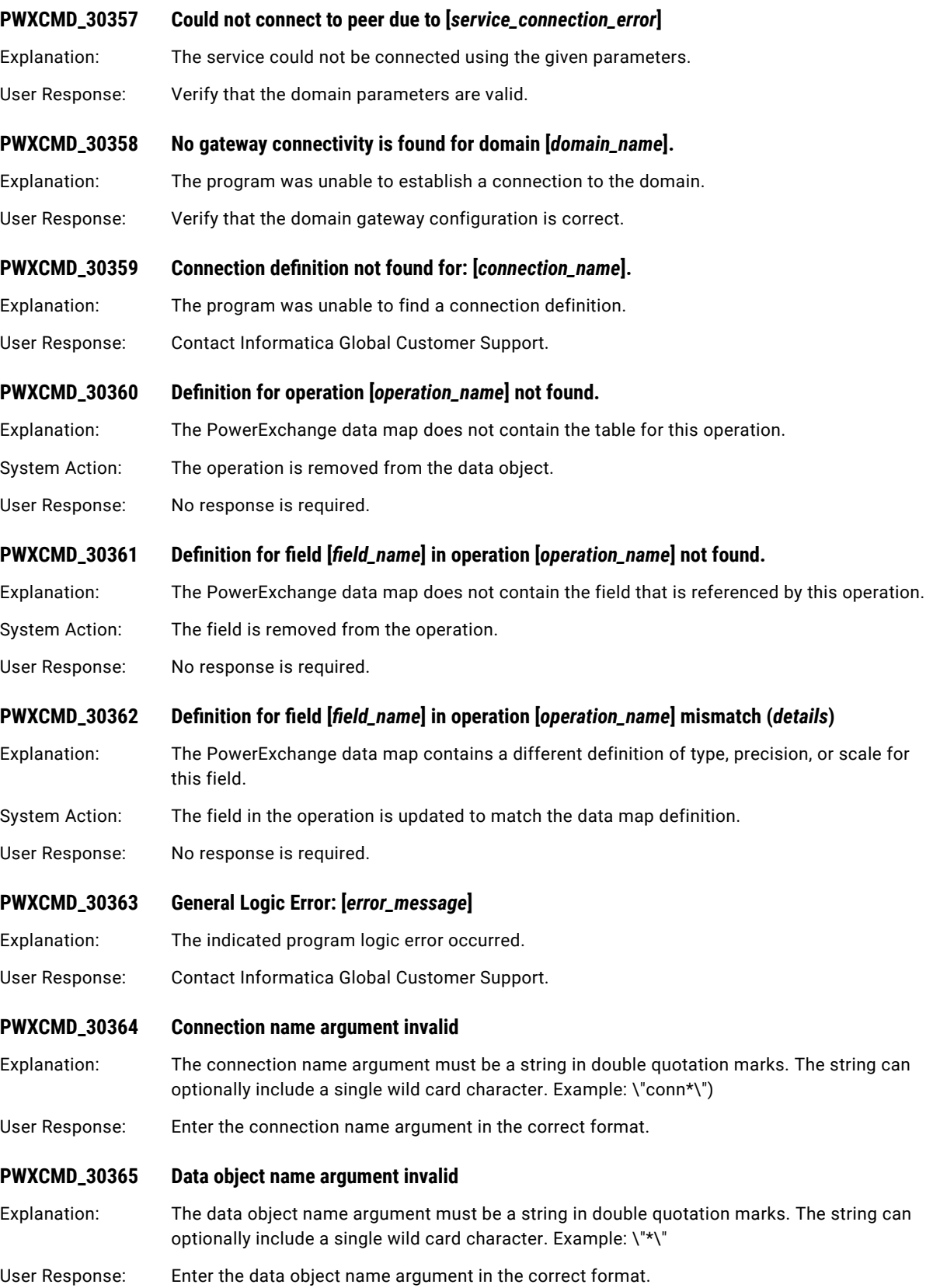

<span id="page-458-0"></span>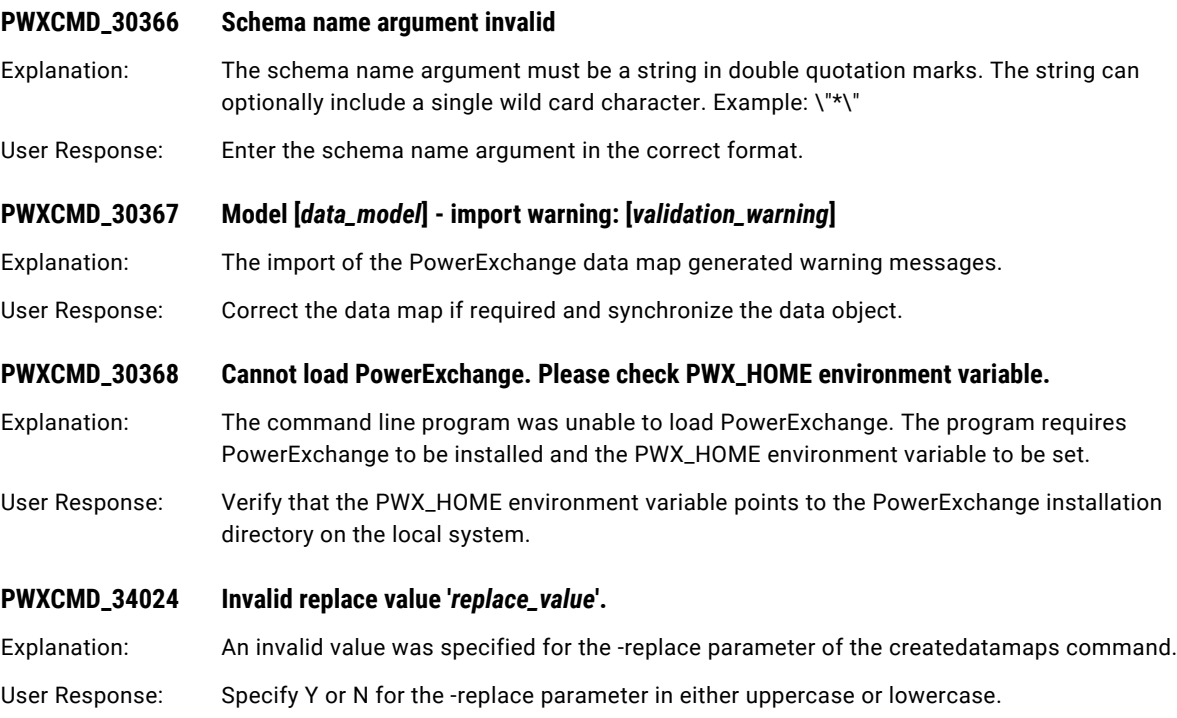

# PWXLog Messages

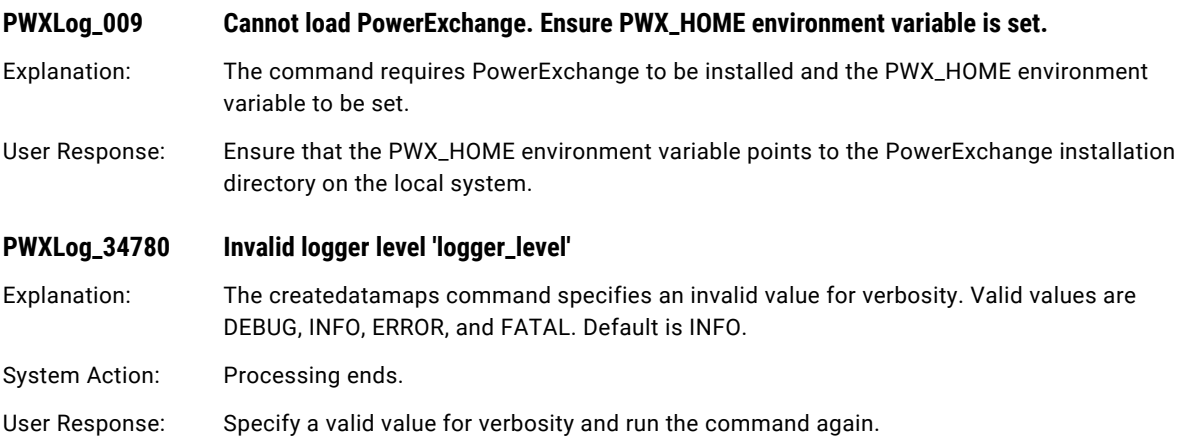

# PWXNative Messages

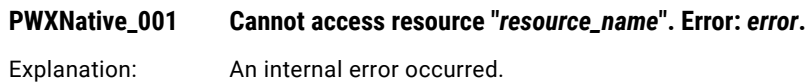

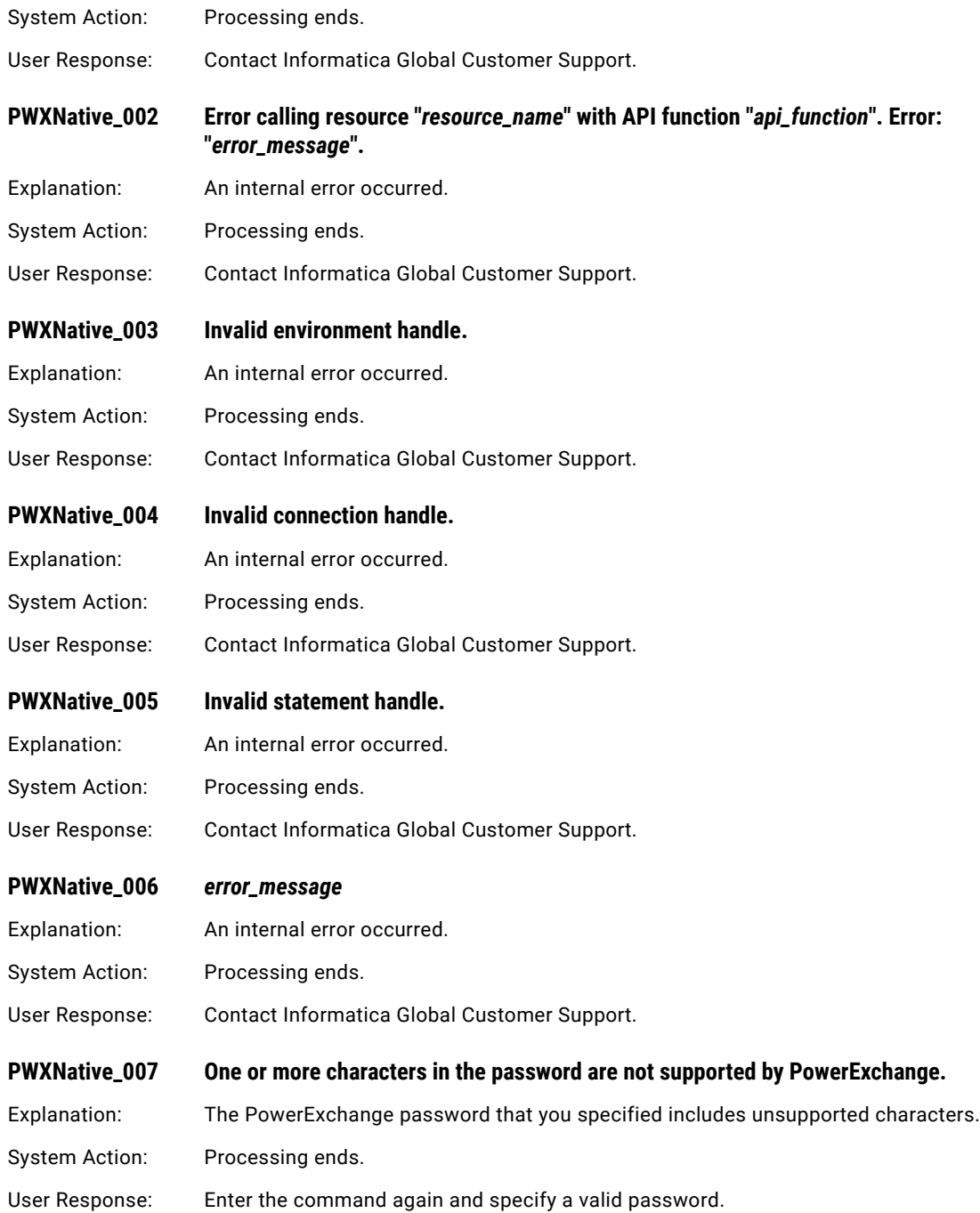

#### CHAPTER 9

# PWXPC Error Messages

This chapter includes the following topics:

- **•** PWXPC Error Messages Overview, 461
- **•** PWXPC\_10000 to PWXPC\_10099, 461
- **•** PWXPC\_11000 to [PWXPC\\_11099,](#page-469-0) 470
- **•** PWXPC\_12000 to [PWXPC\\_12099,](#page-470-0) 471
- **•** PWXPC\_12100 to [PWXPC\\_12199,](#page-479-0) 480

### PWXPC Error Messages Overview

PowerExchange Client for PowerCenter issues informational messages about setup and operation as well as messages when errors are detected. PWXPC messages are prefixed with PWXPC\_ followed by a five-digit message number.

Messages from PowerExchange and PowerCenter also display in conjunction with these messages.

#### PWXPC\_10000 to PWXPC\_10099

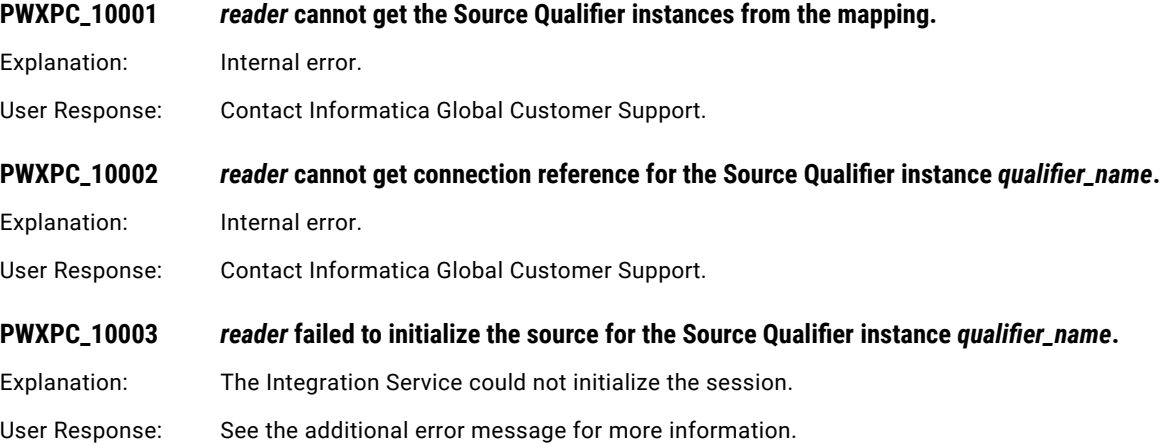

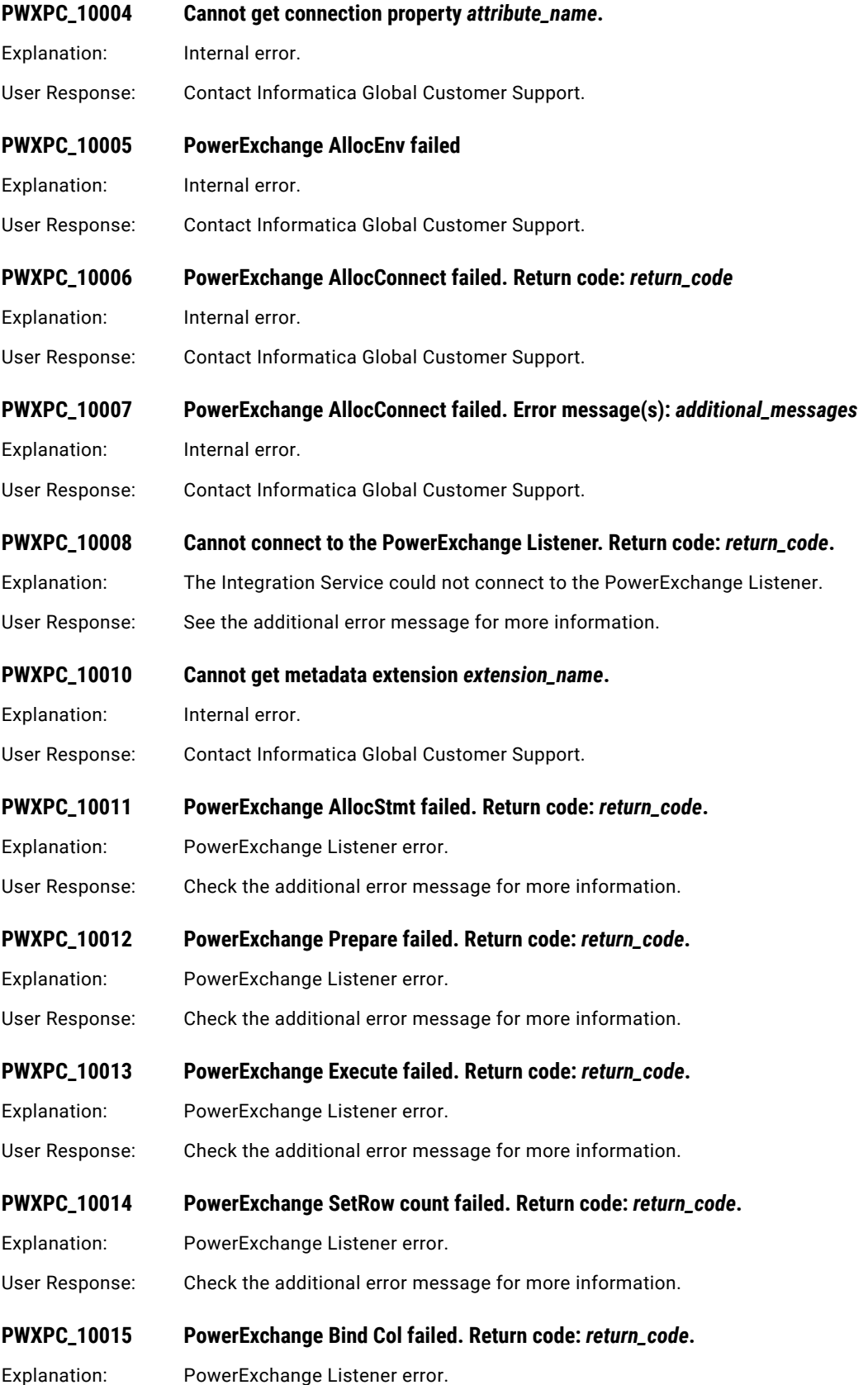

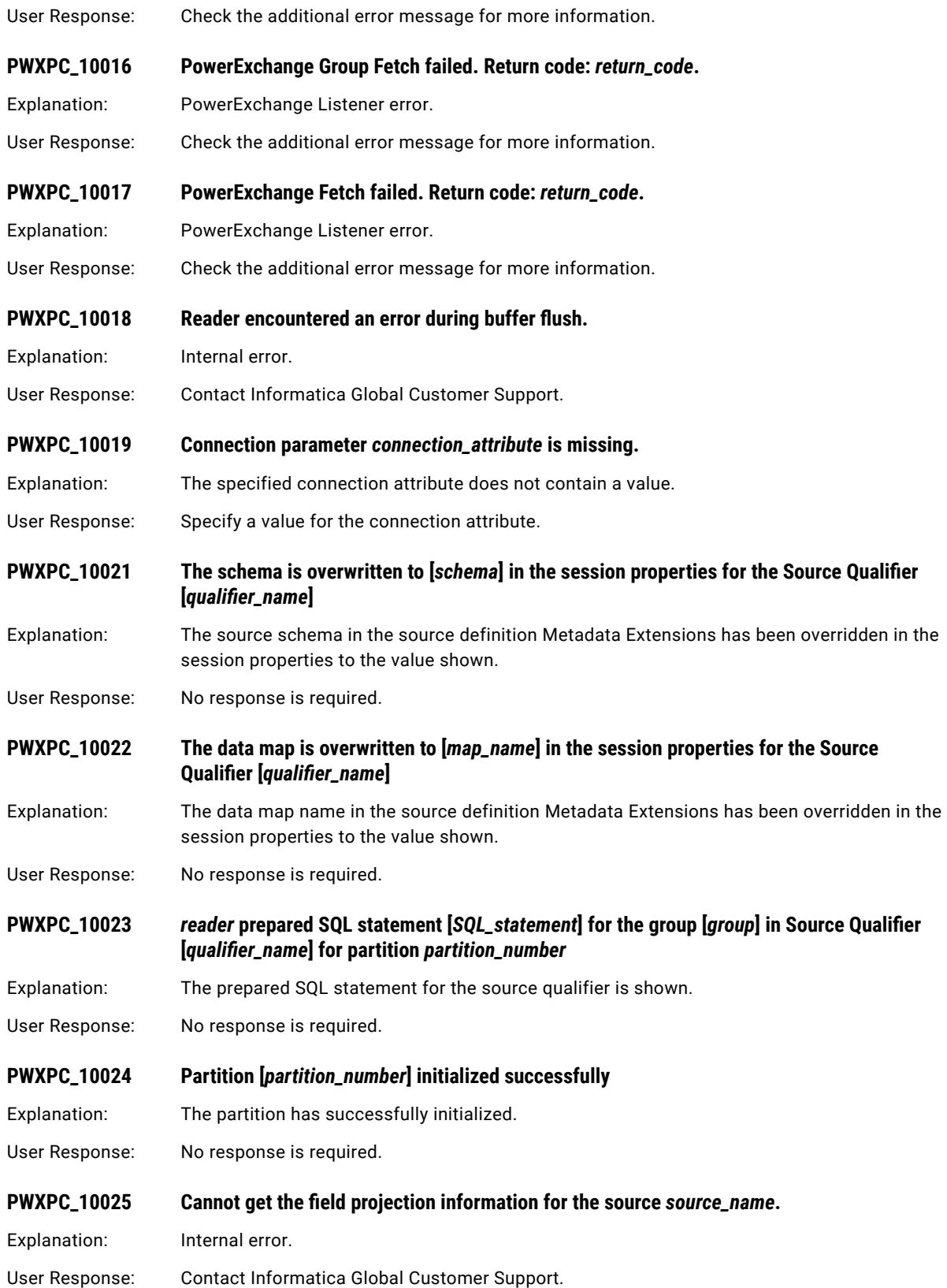

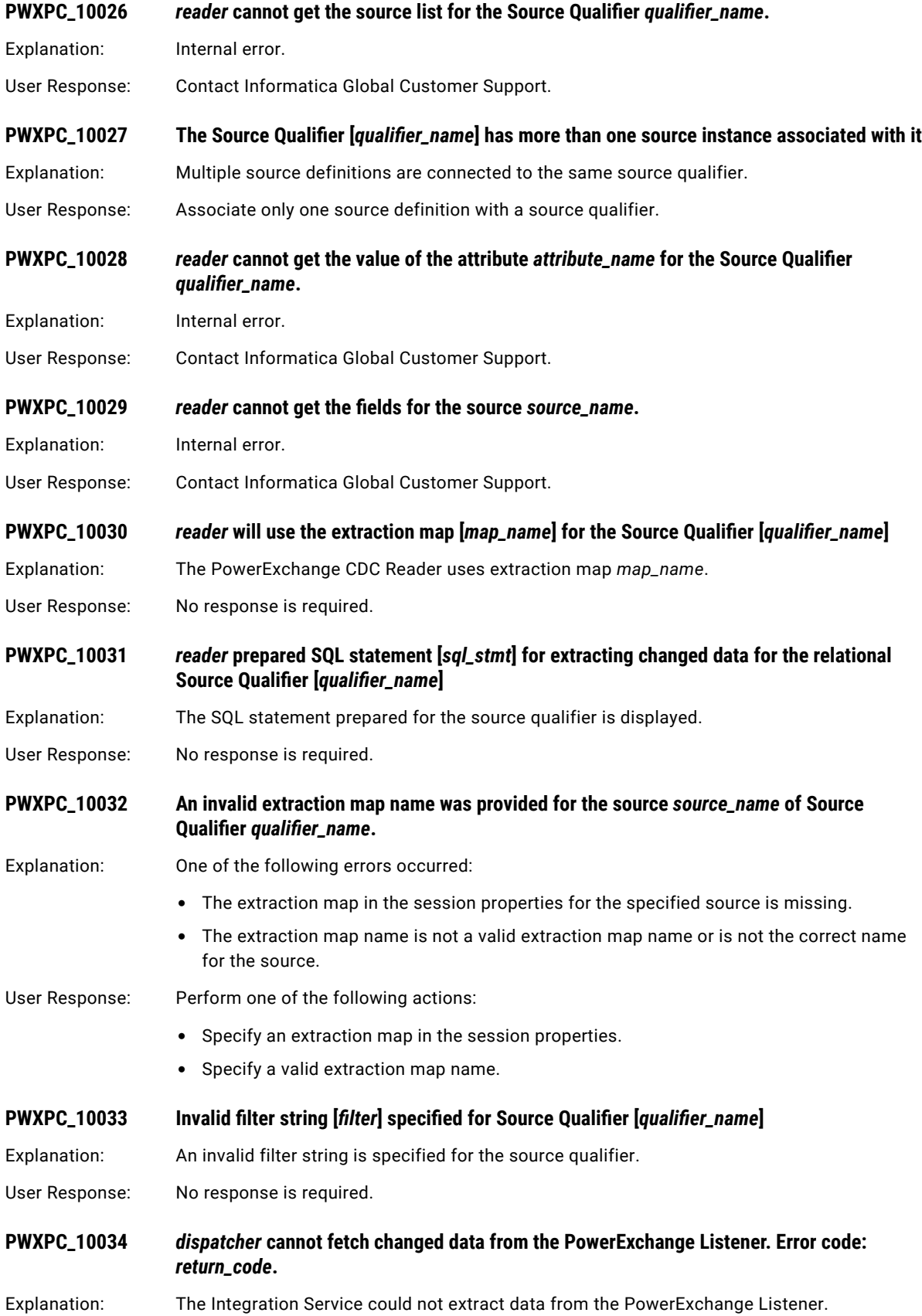

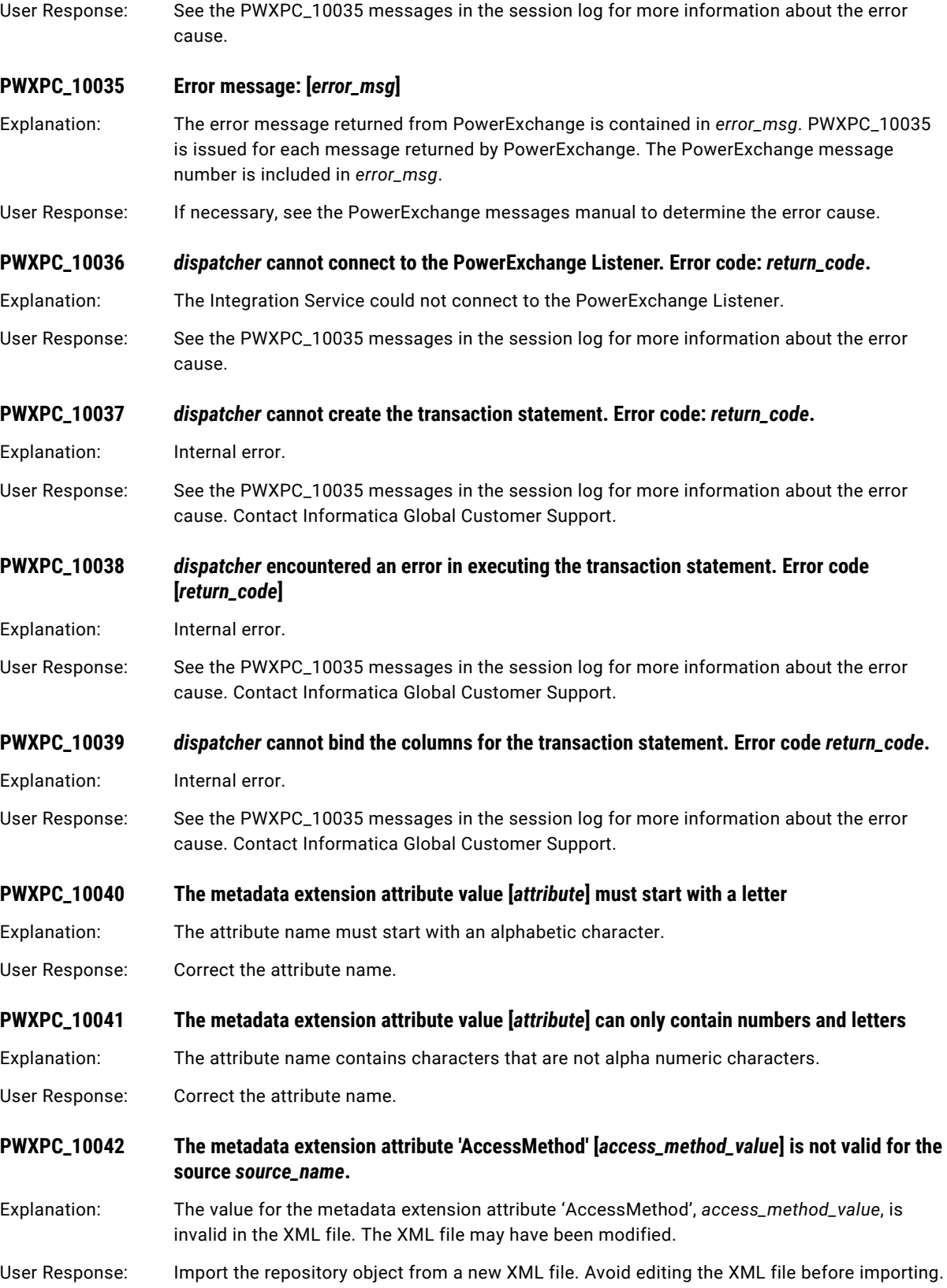

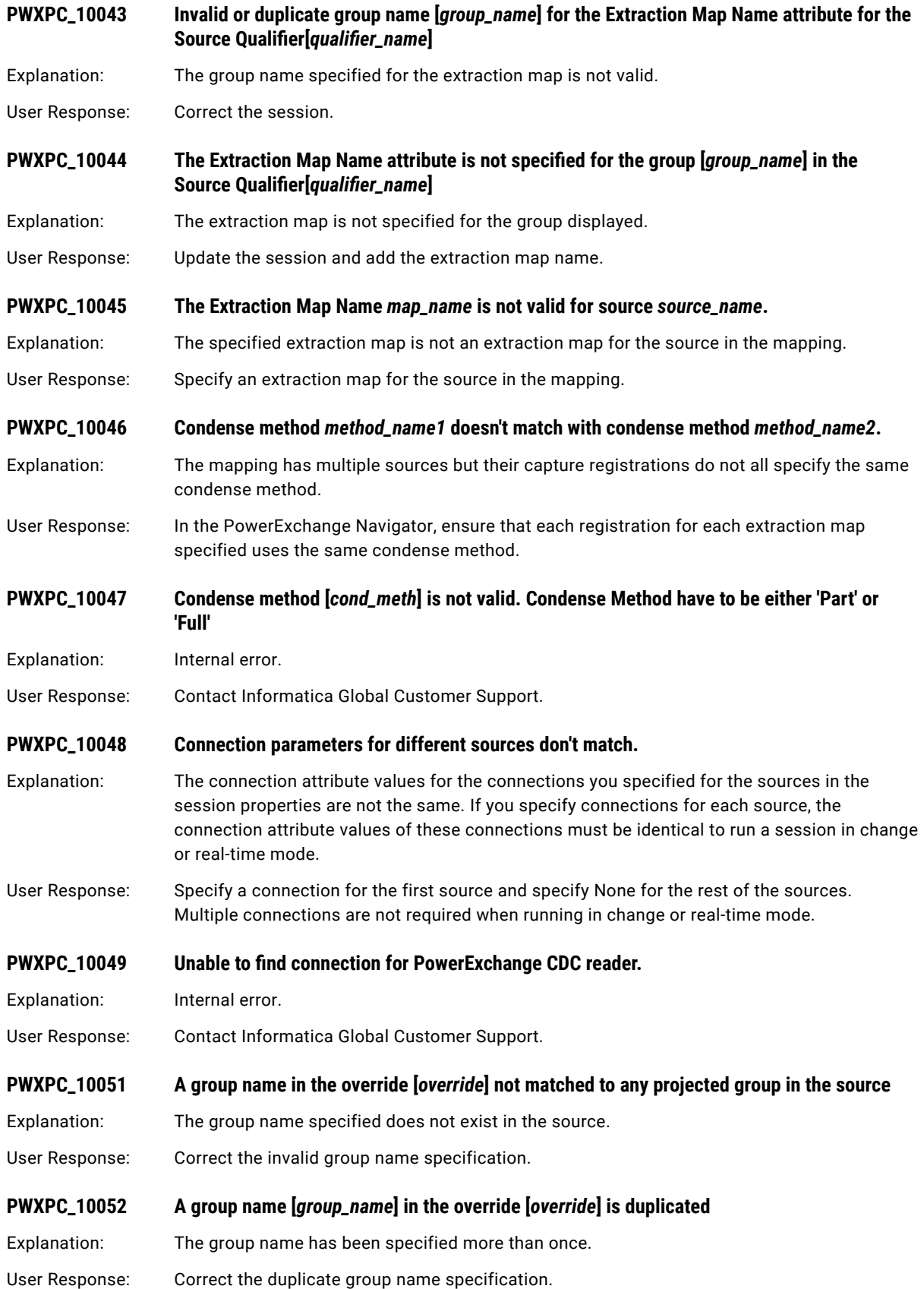

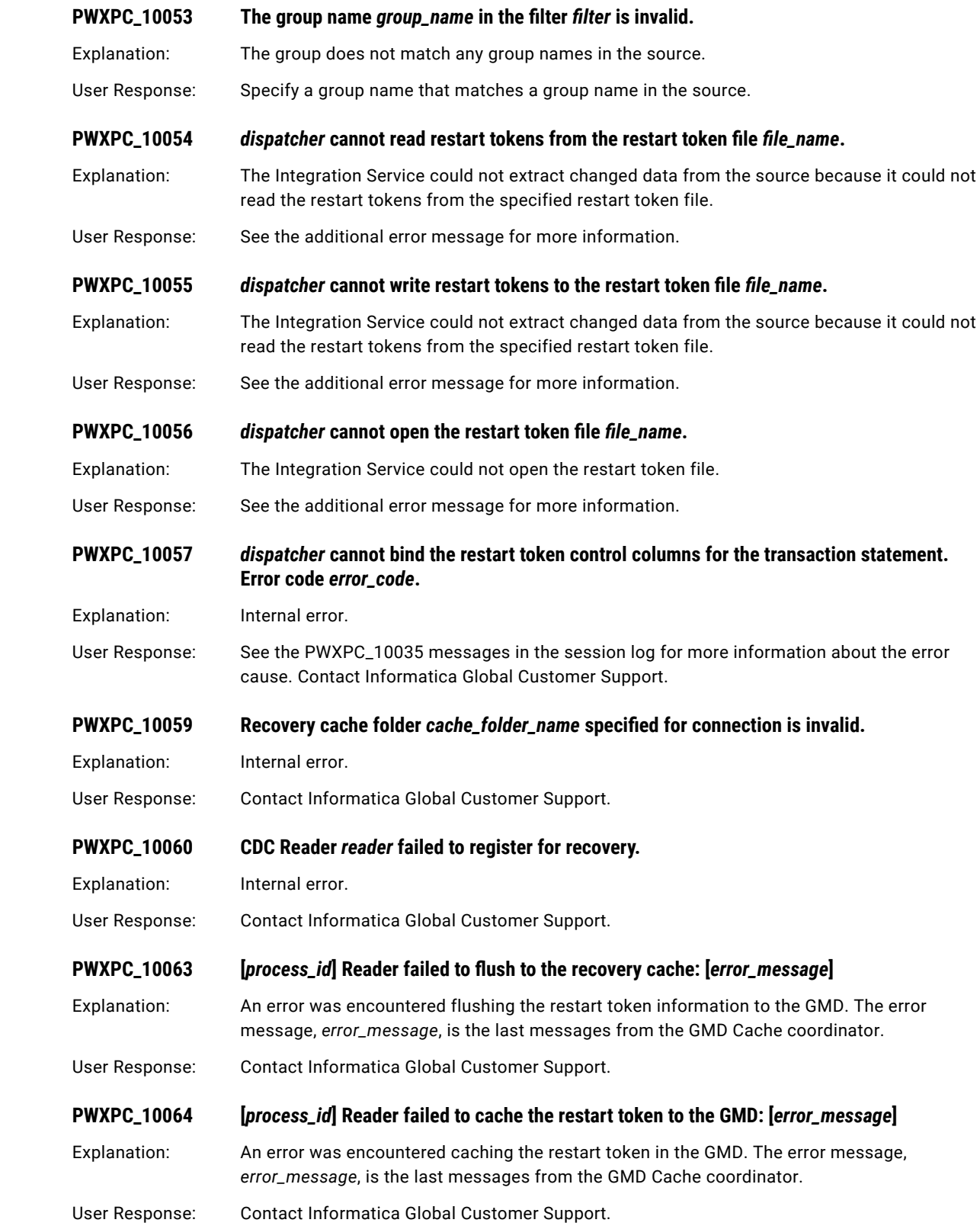

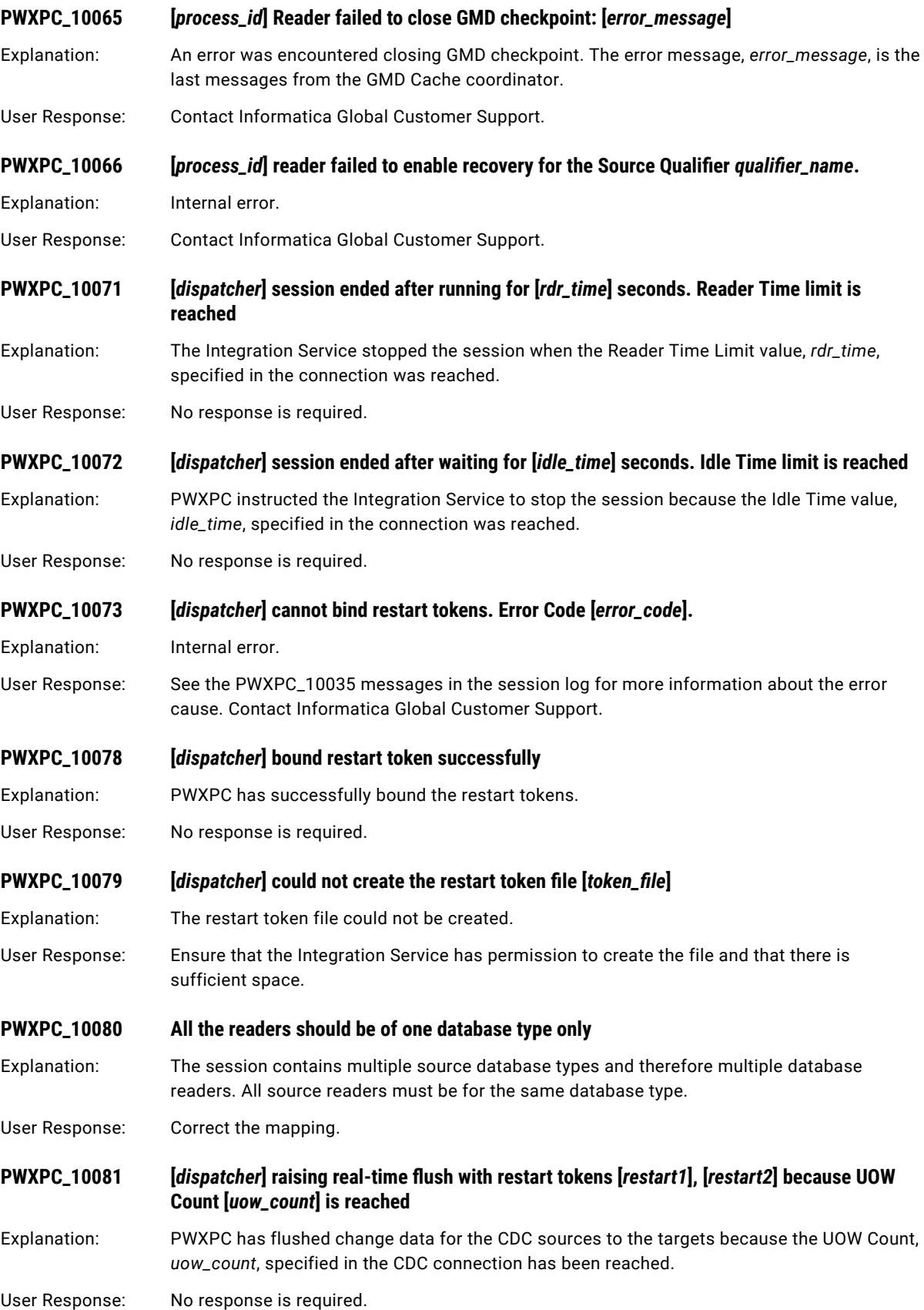
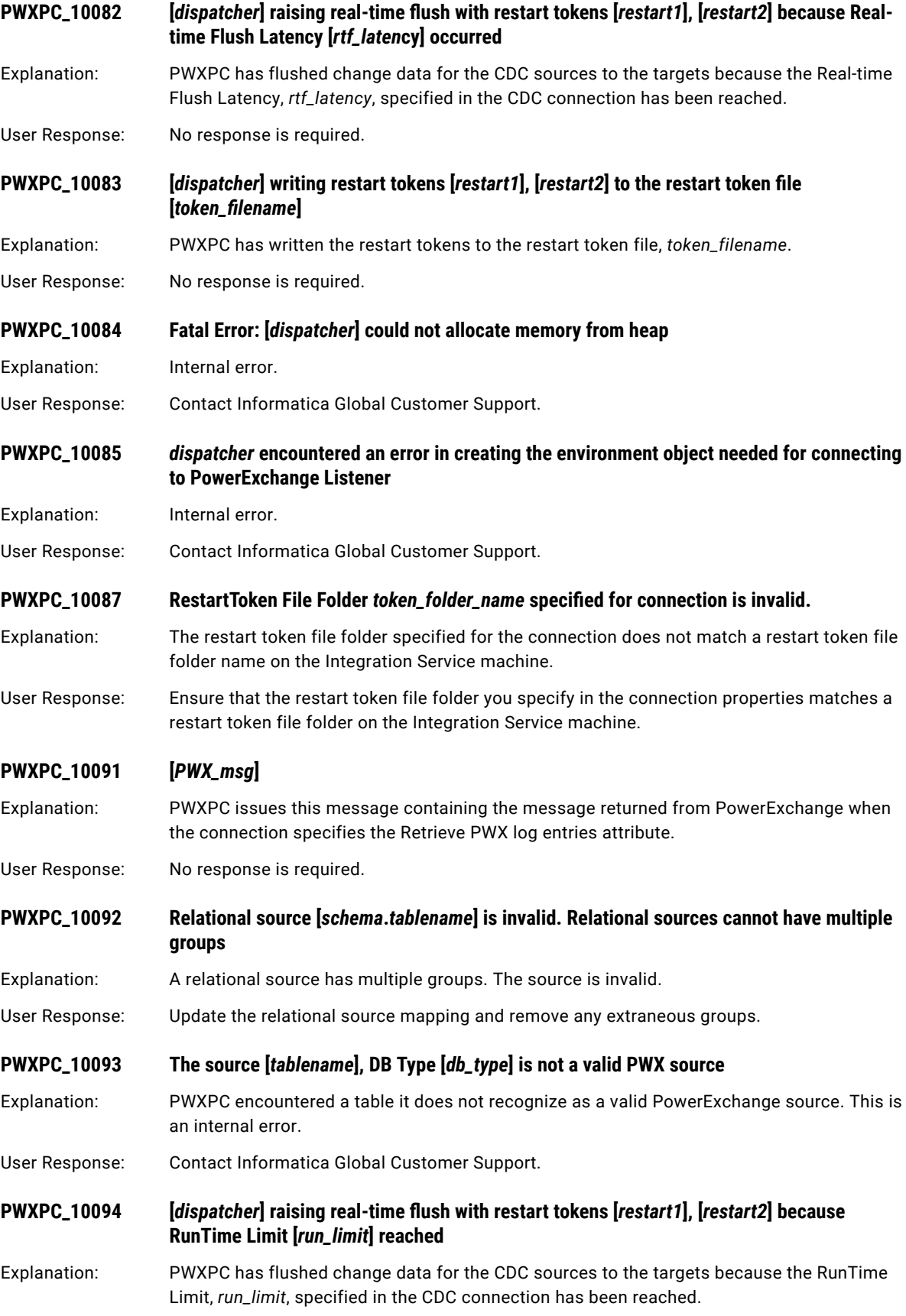

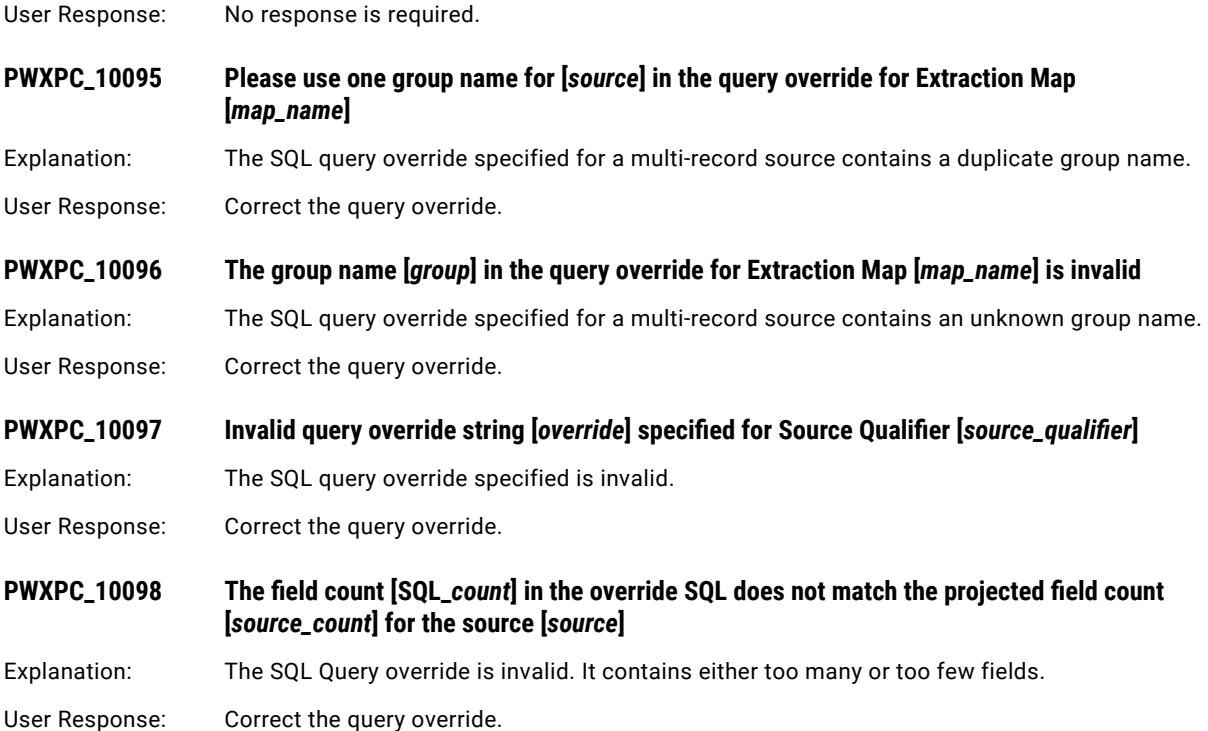

# PWXPC\_11000 to PWXPC\_11099

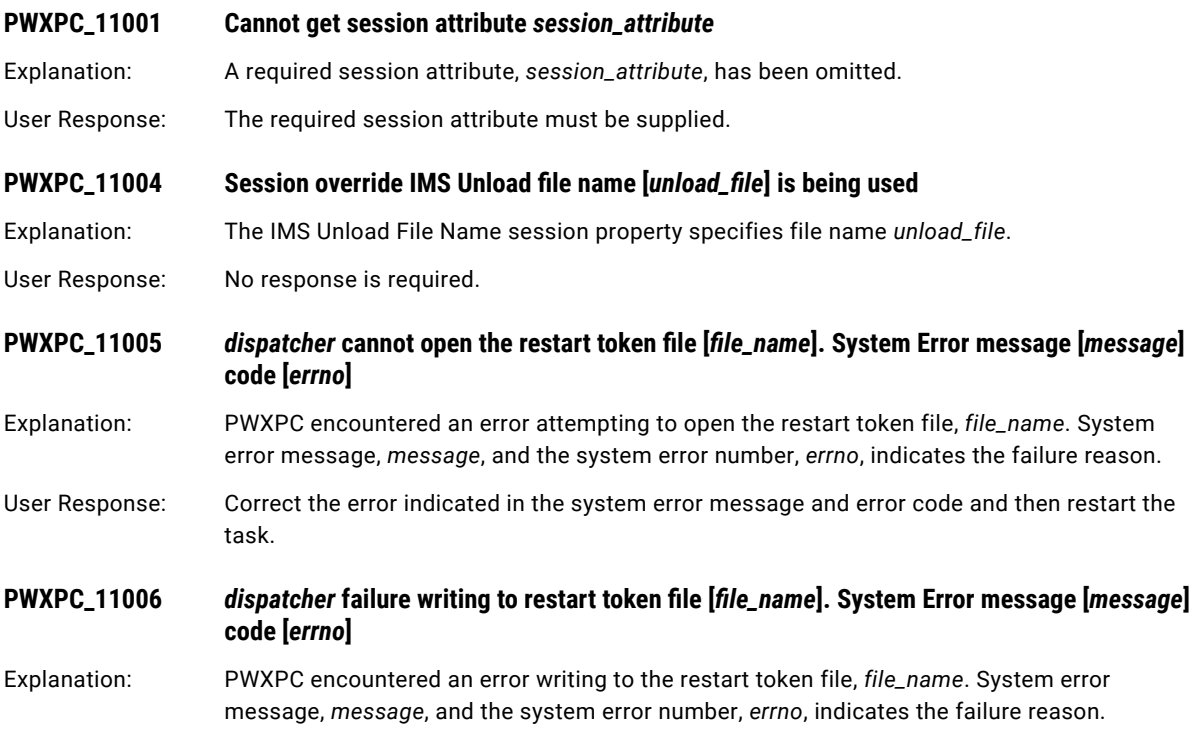

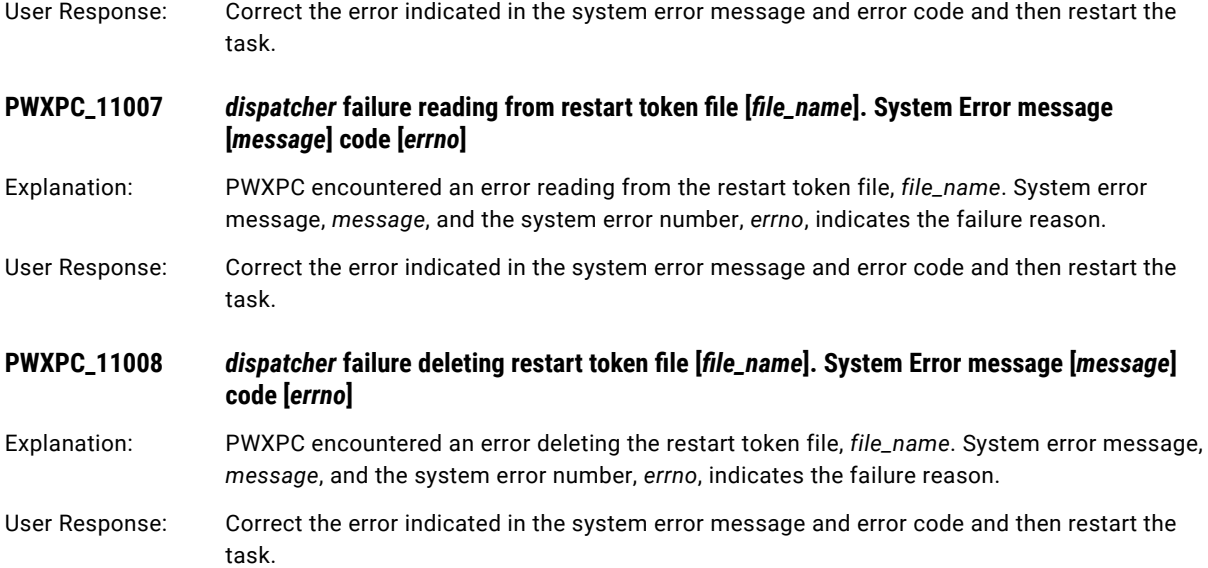

# PWXPC\_12000 to PWXPC\_12099

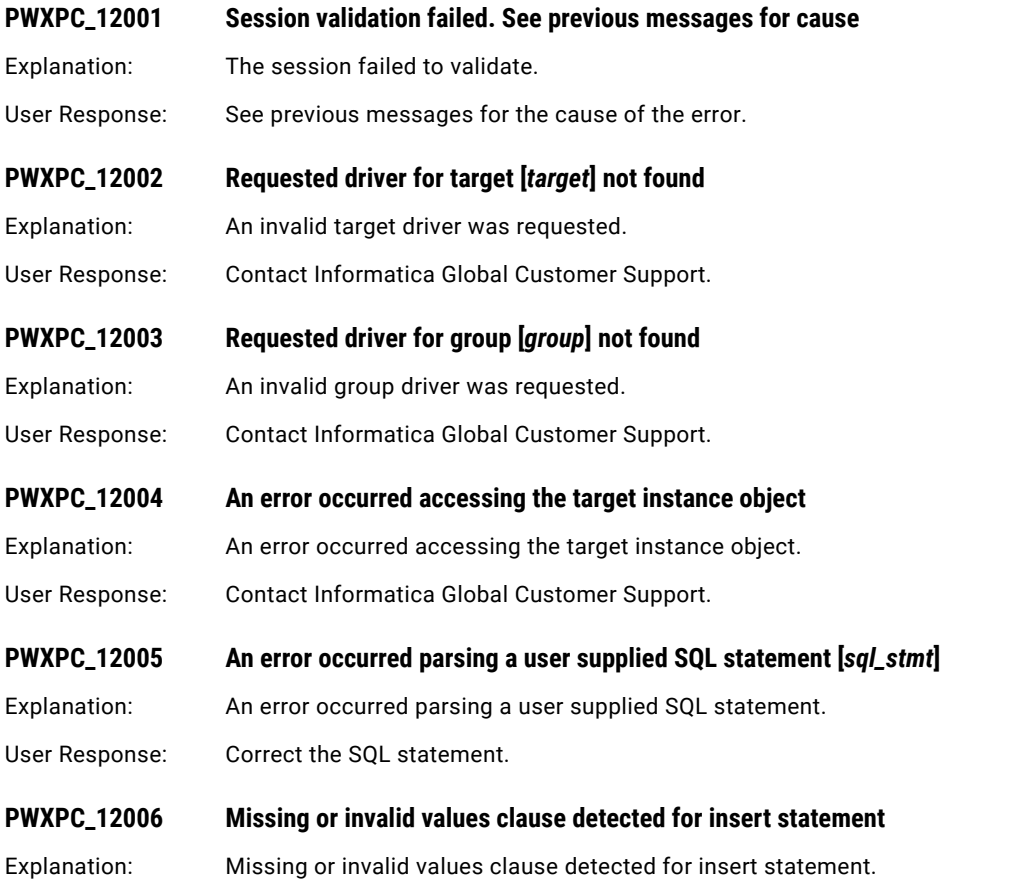

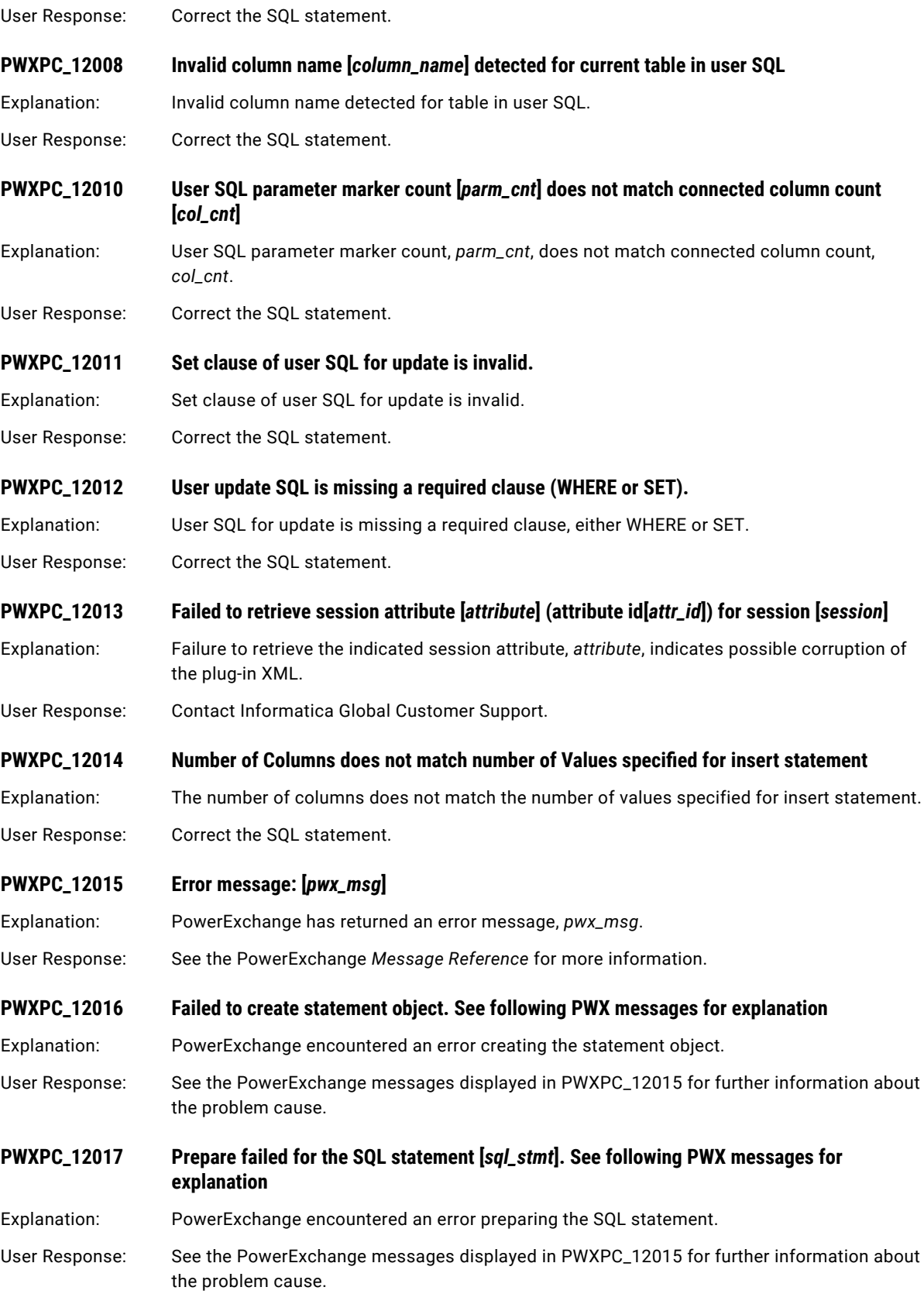

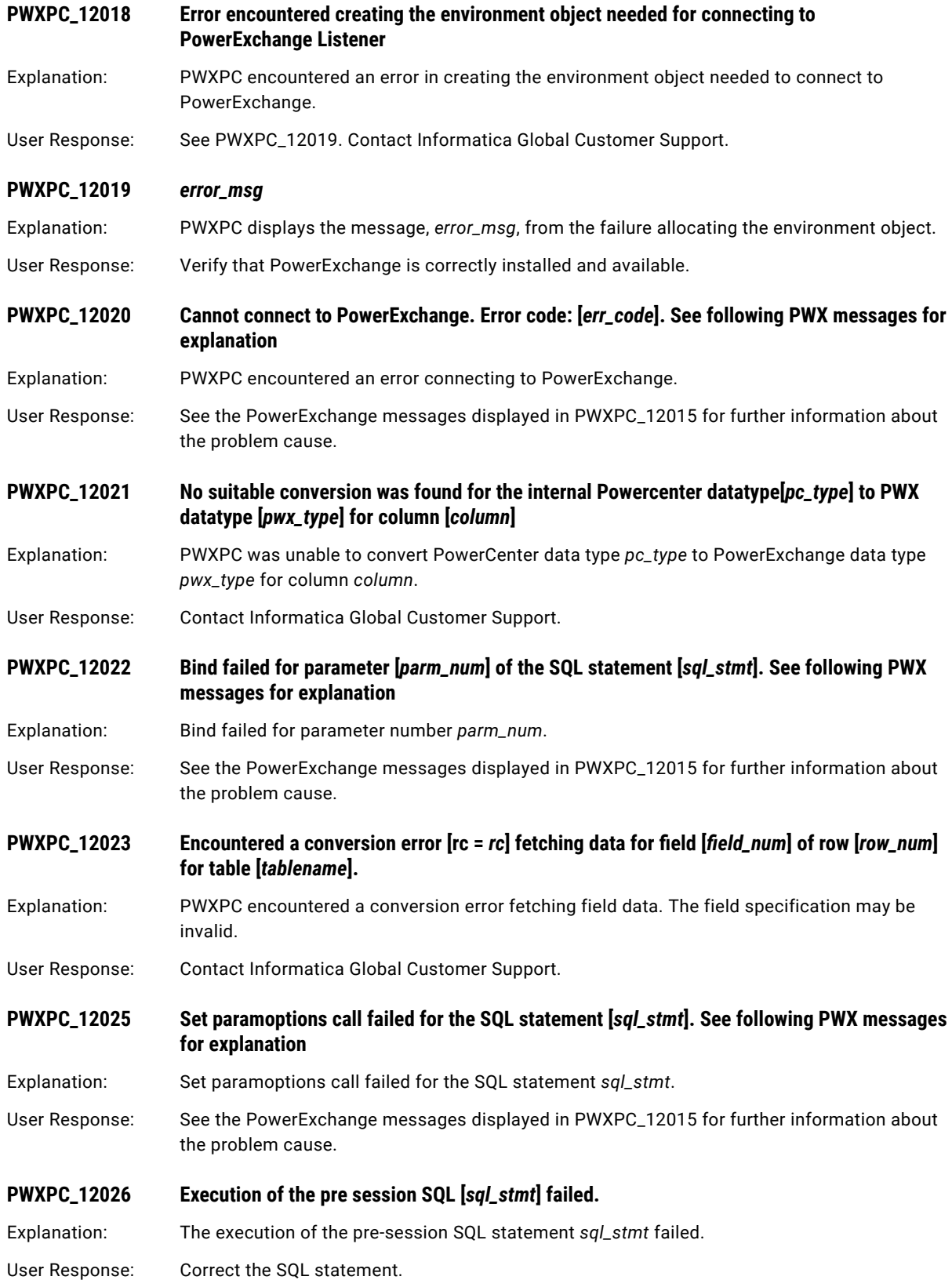

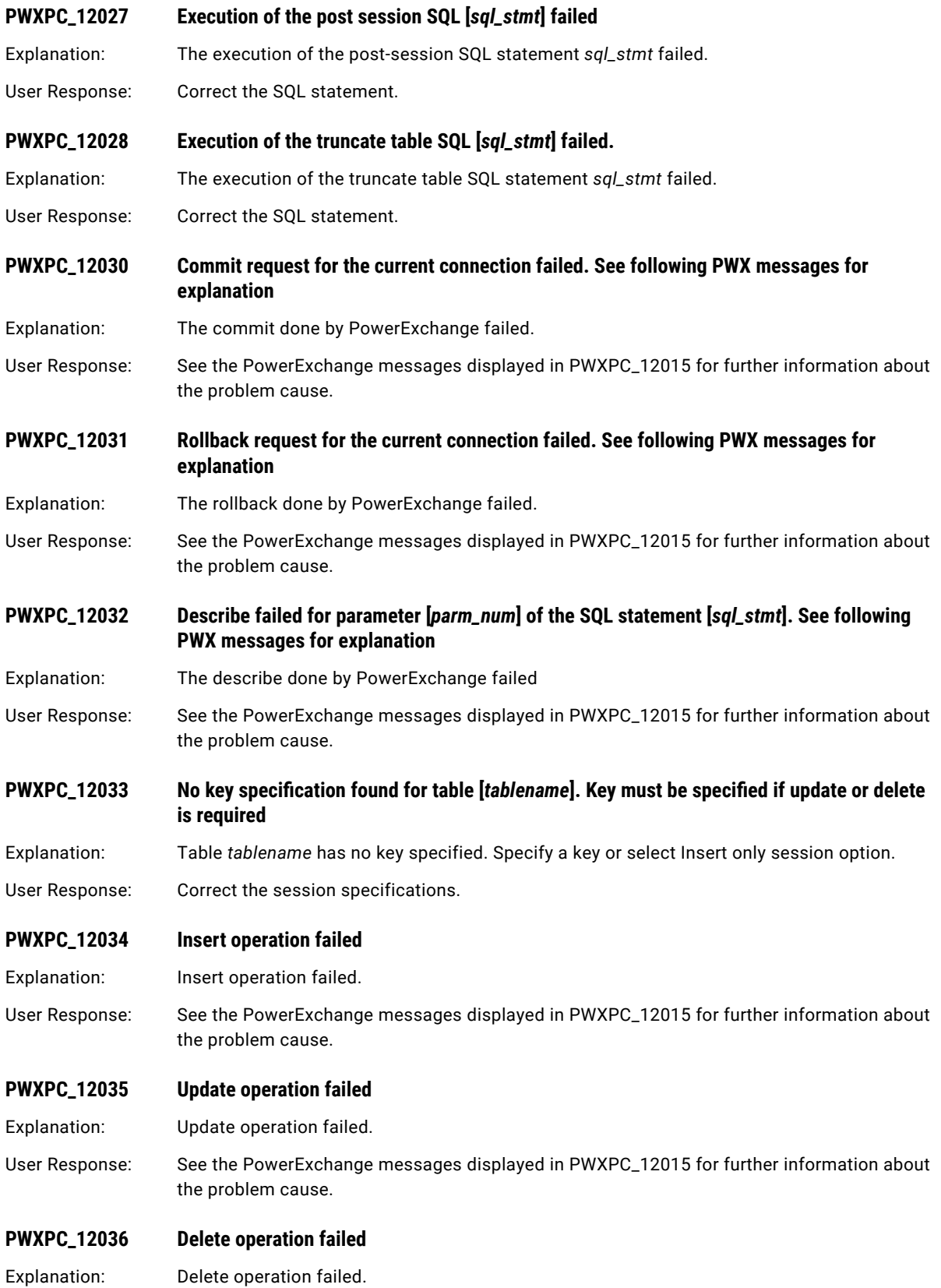

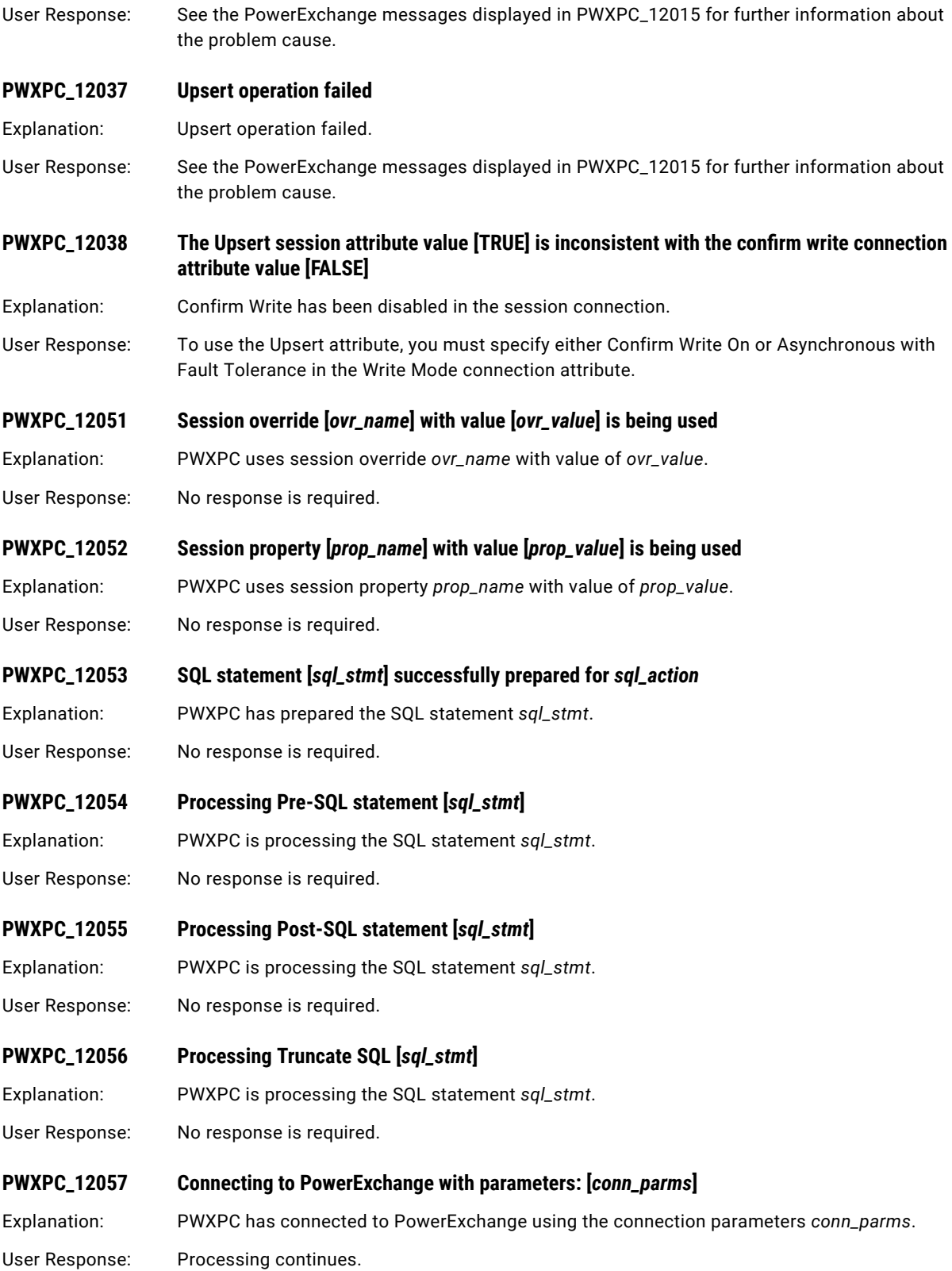

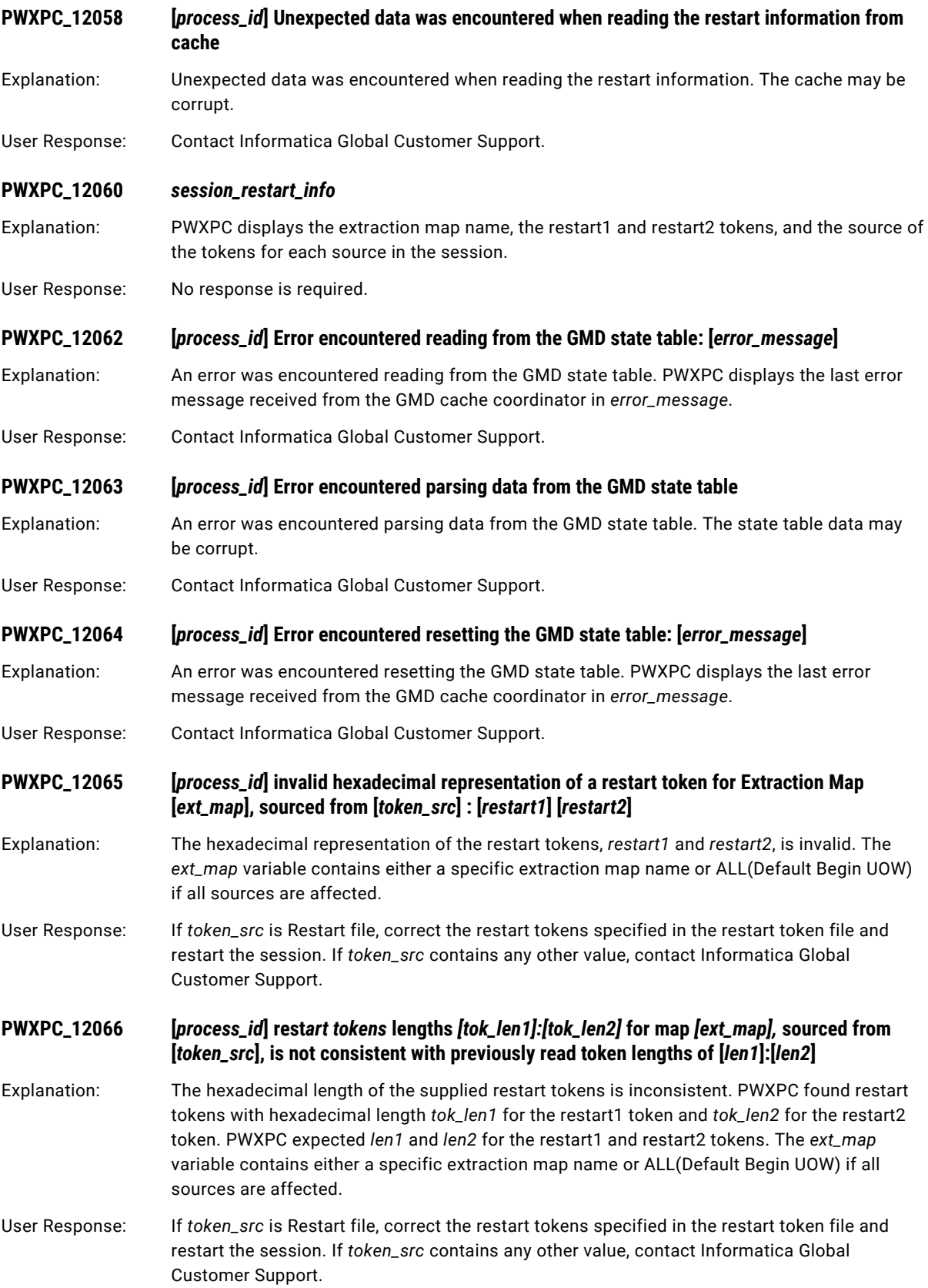

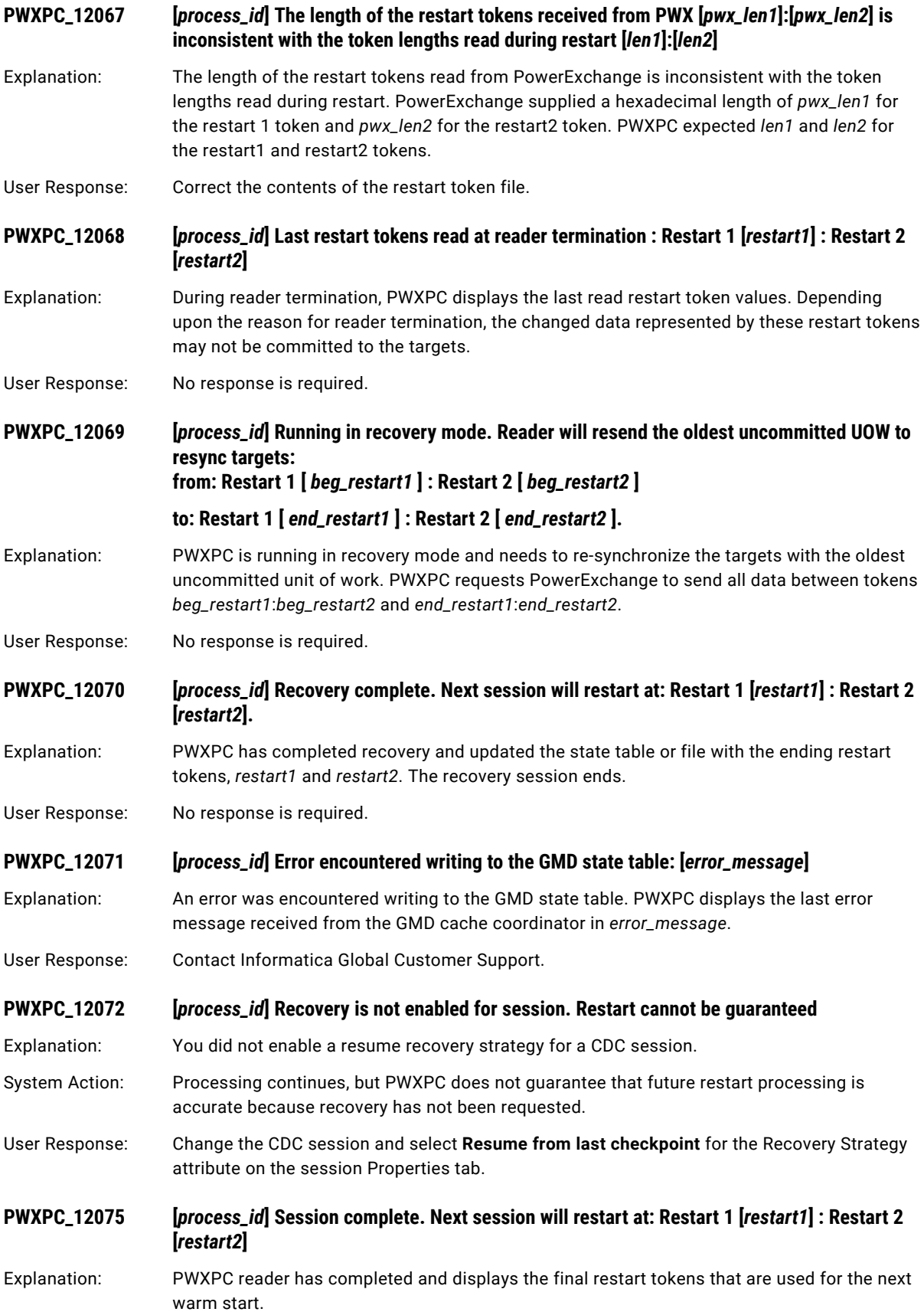

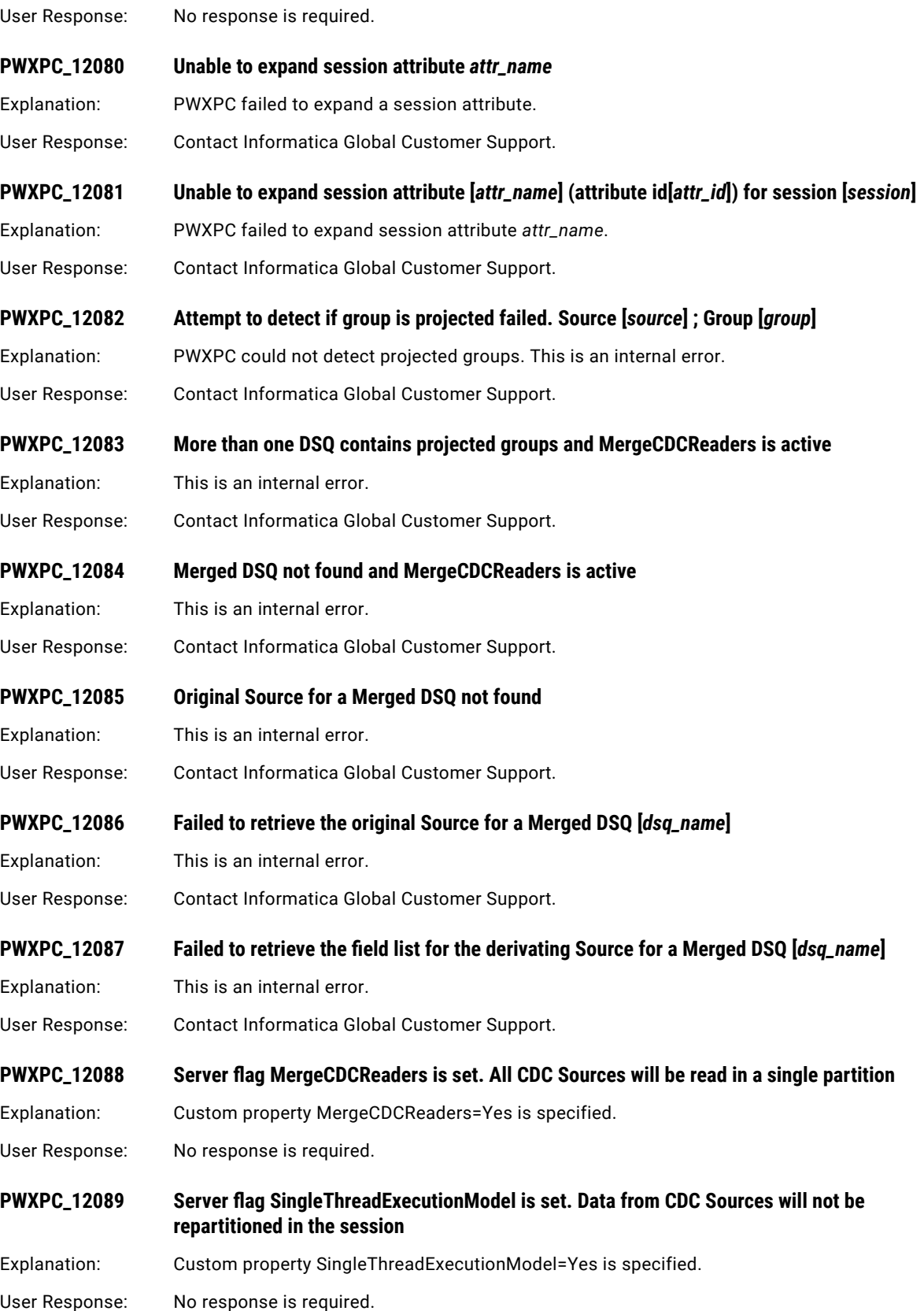

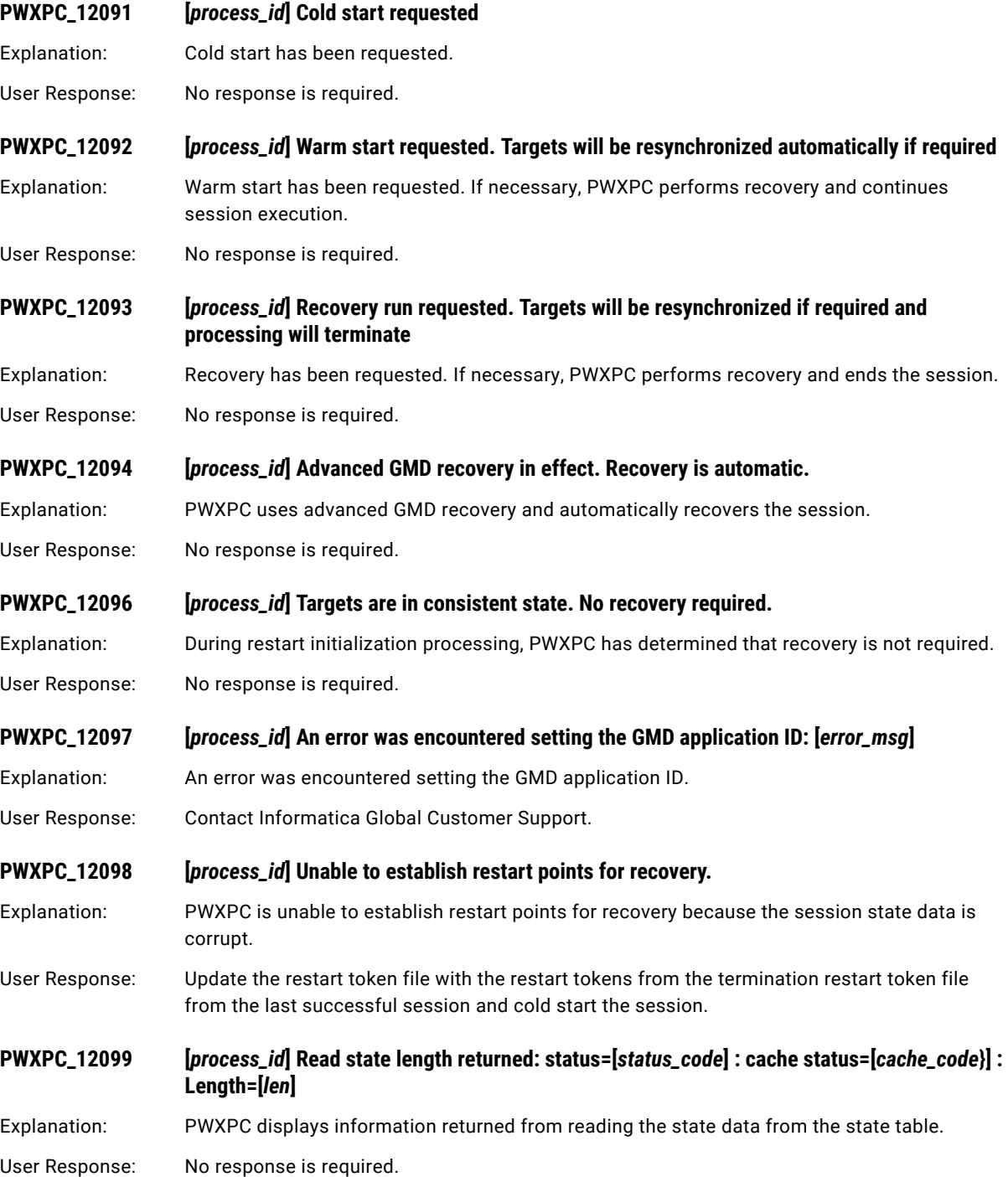

# PWXPC\_12100 to PWXPC\_12199

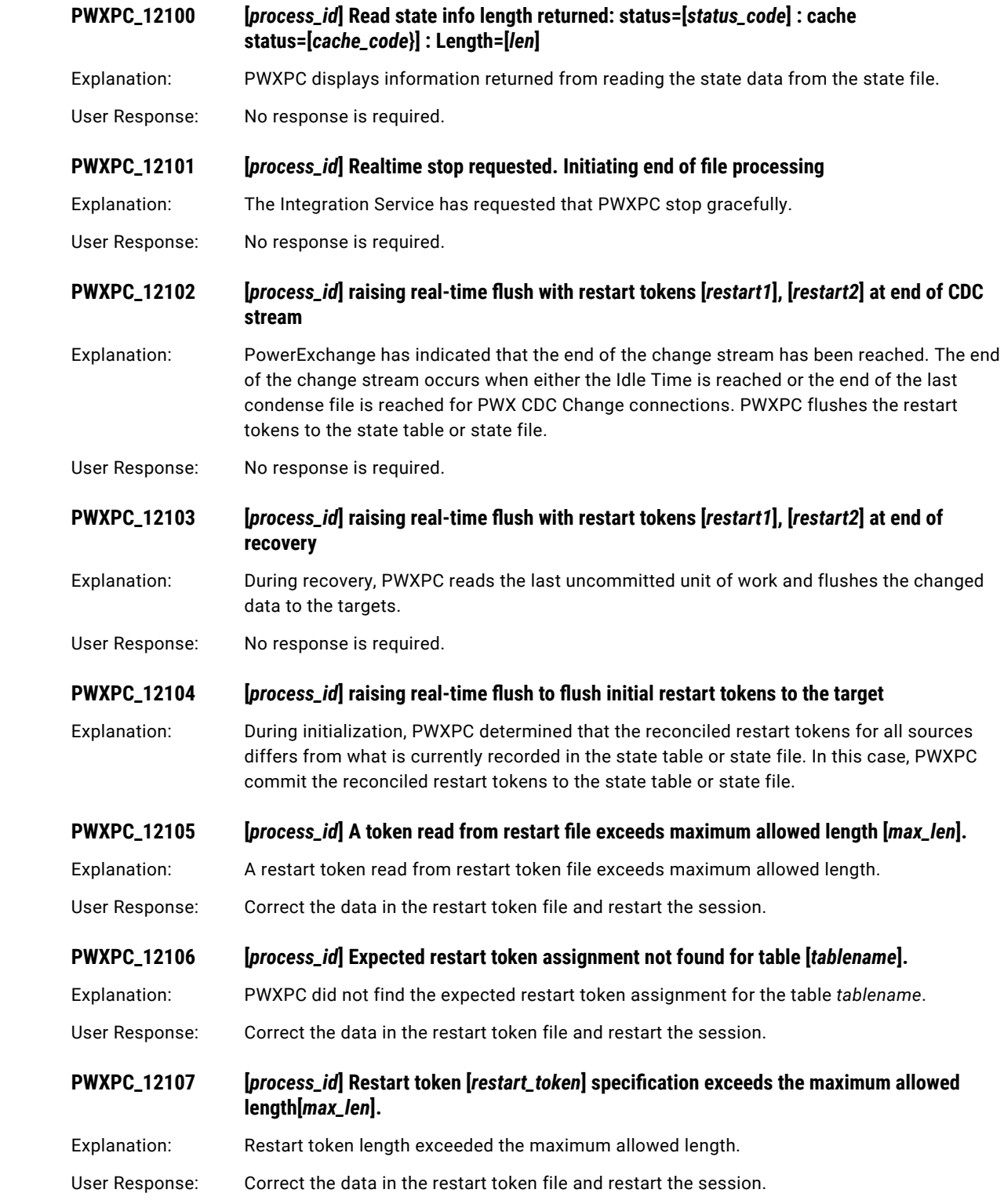

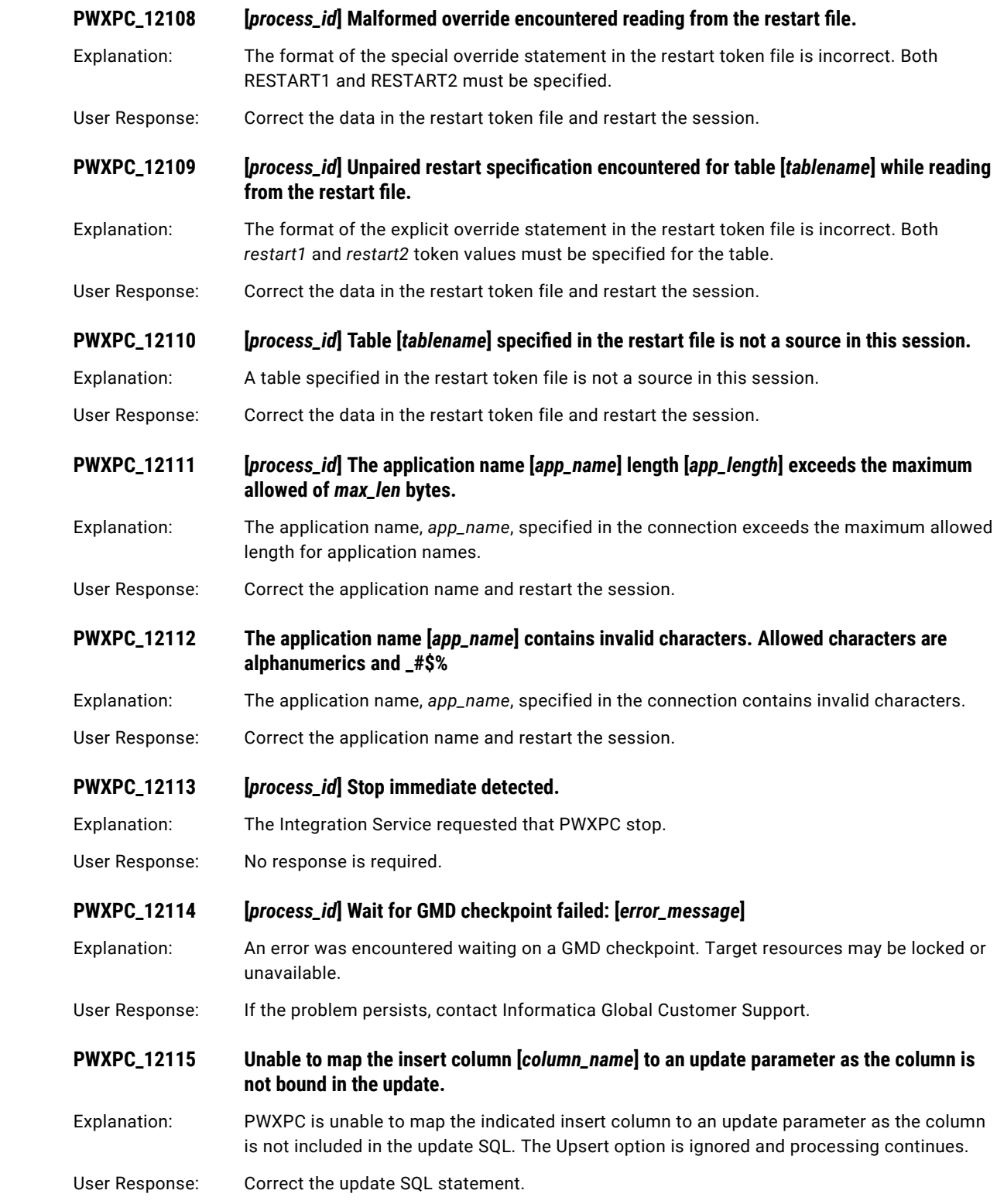

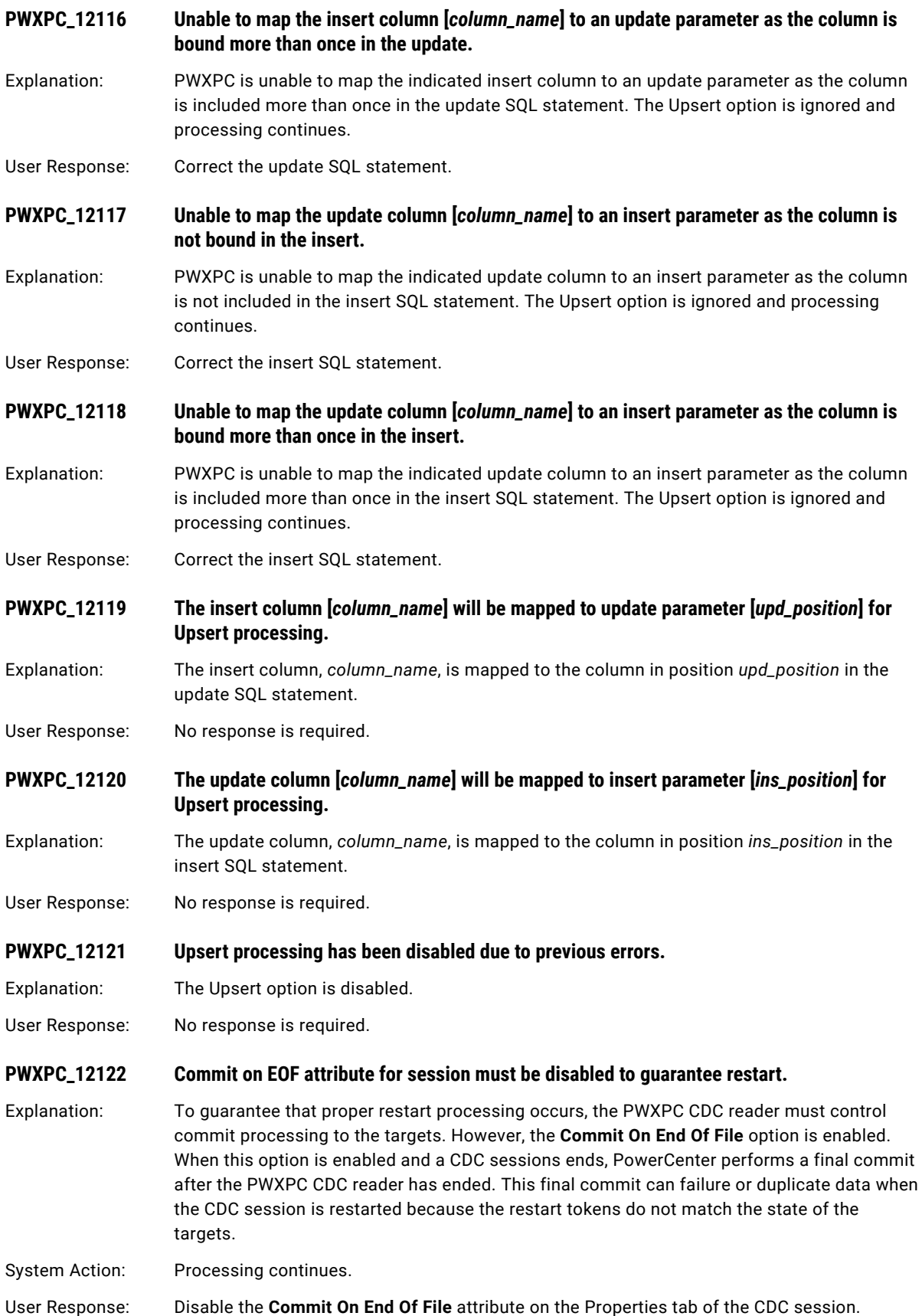

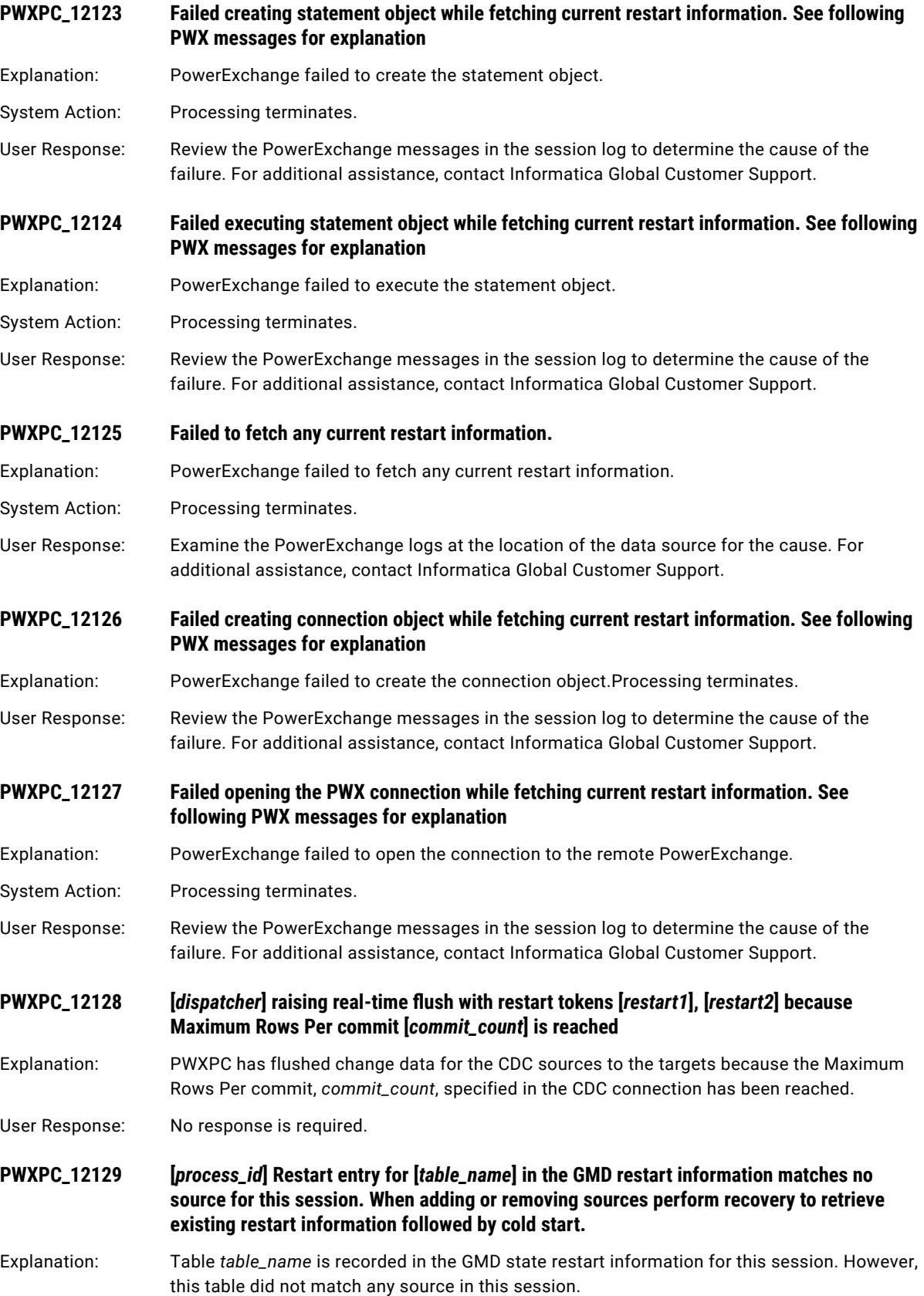

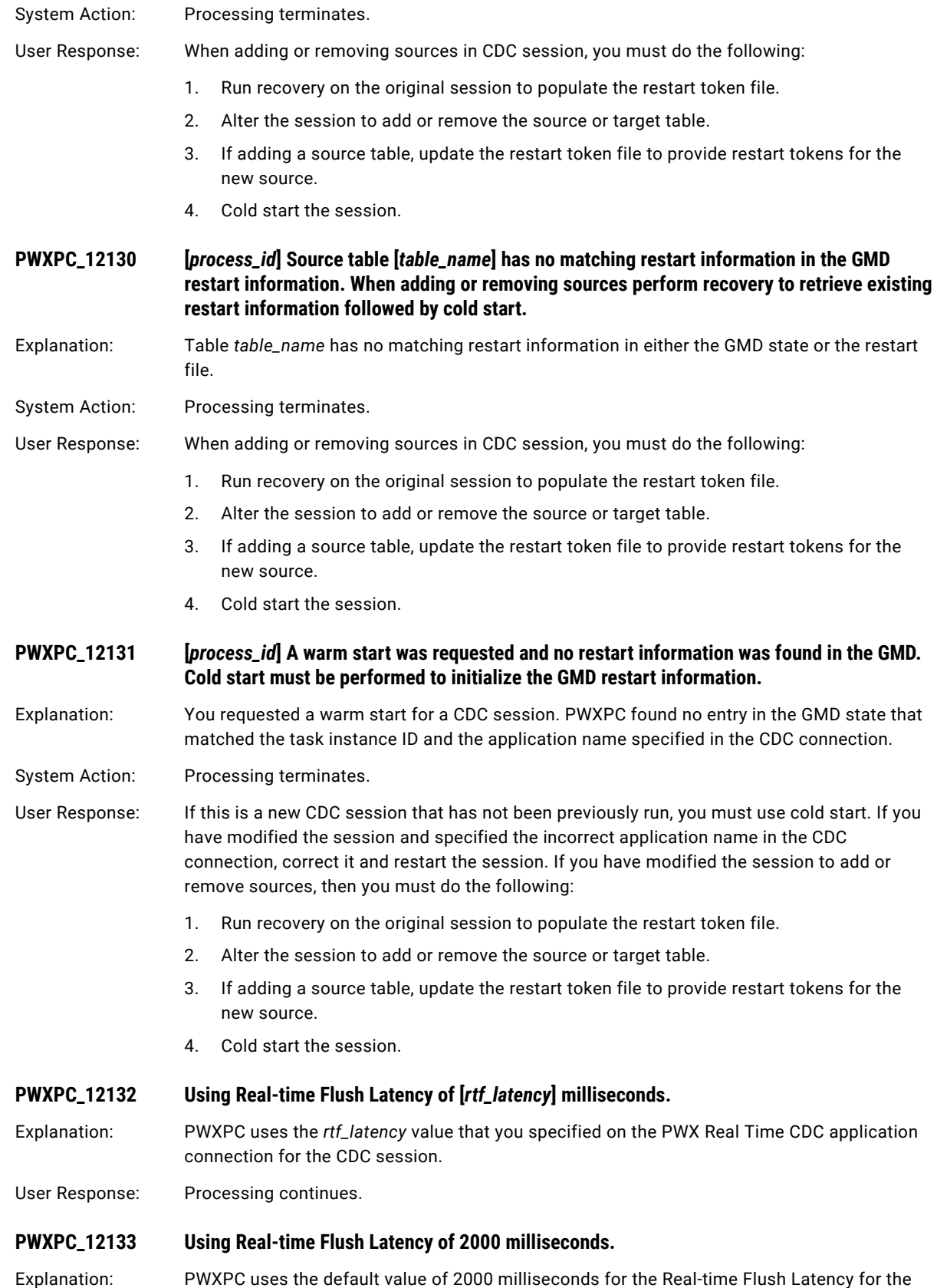

CDC session.

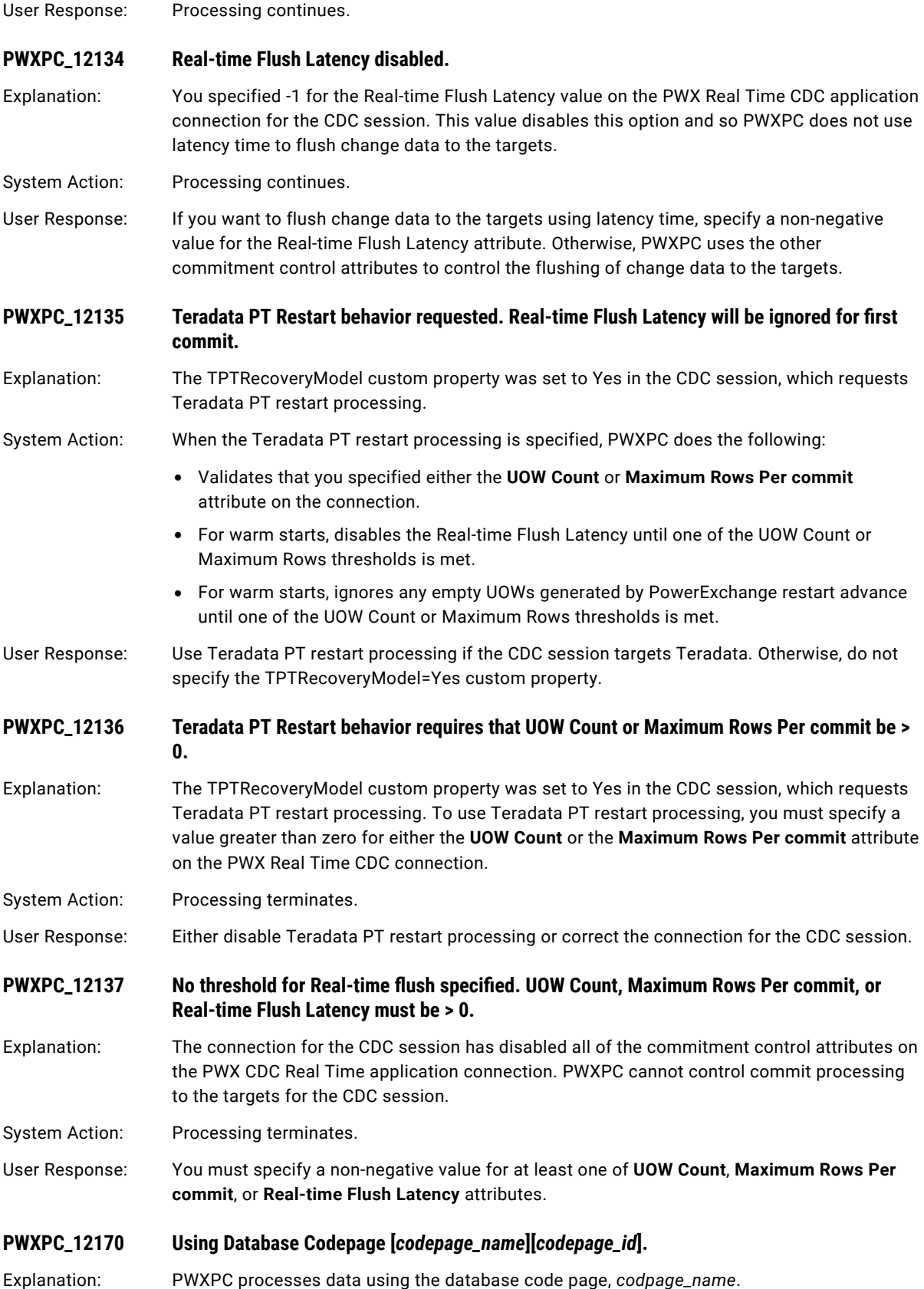

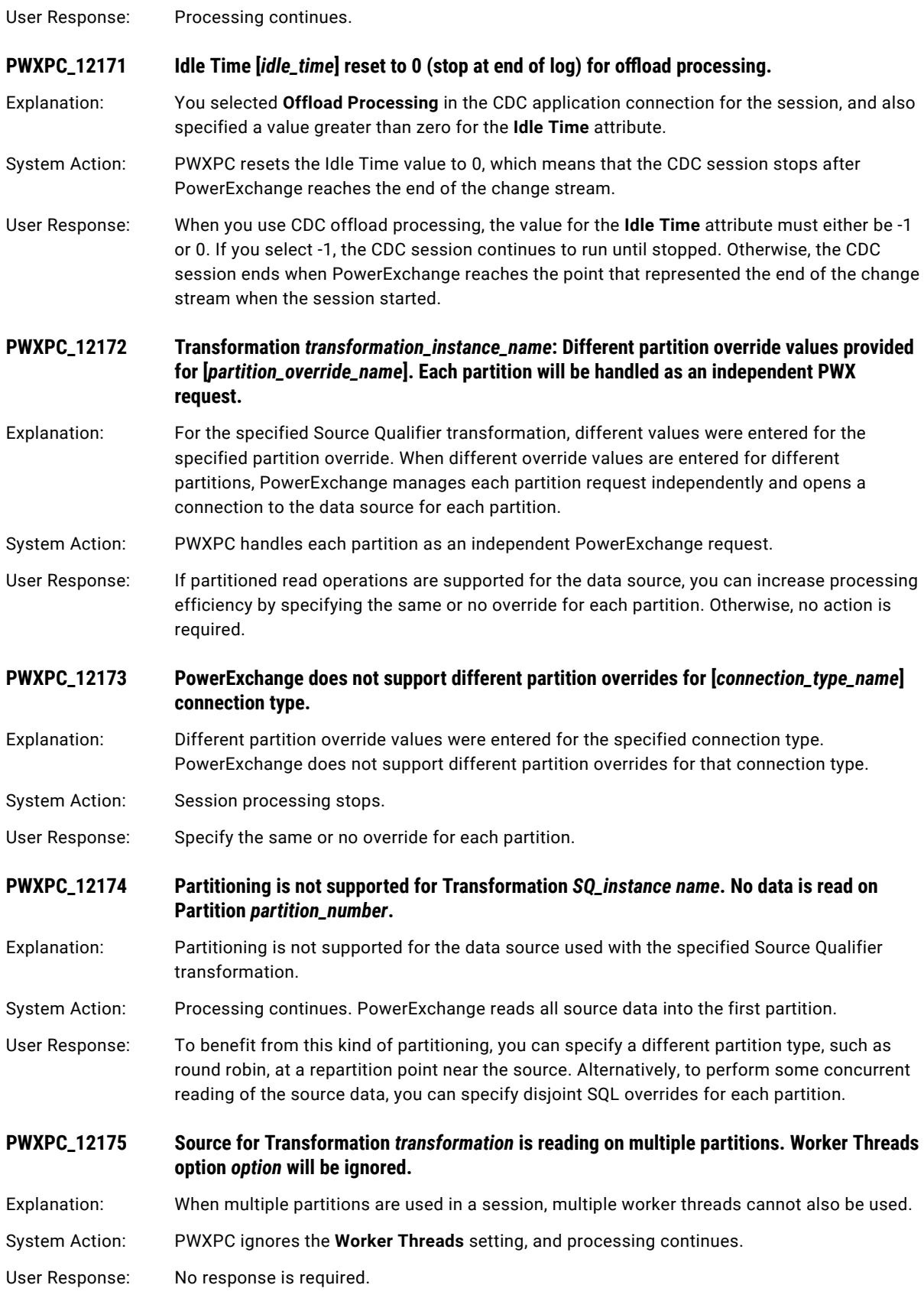

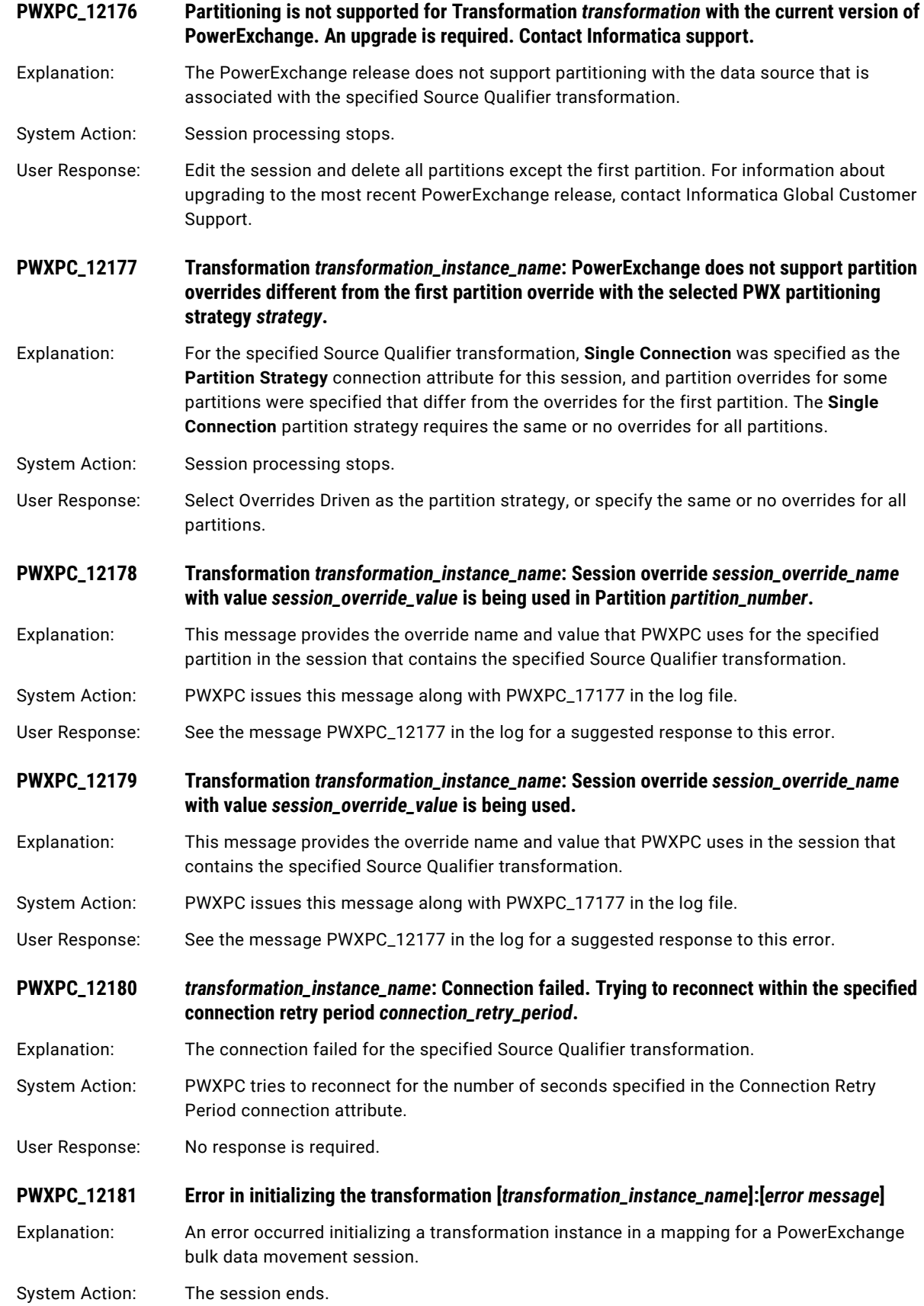

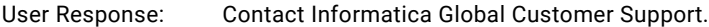

#### **PWXPC\_12182 Offloading is not enabled or not supported for the target [***target\_instance\_name***]. Partitioning cannot be supported.**

Explanation: Partitioning for a bulk data movement session failed because offload processing is not enabled or is not supported for the processing needed.

System Action: The session ends.

User Response: Based on the target type and whether the data processing can be offloaded, either enable offload processing or do not use it.

#### **PWXPC\_12183 PowerExchange writer partitioning supports insert operations only. Run the session again without partitions for updates or deletes.**

Explanation: In a PowerExchange bulk data movement session that uses writer partitioning, the writer partitions received data that contains SQL update and delete operations. Writer partitions can process inserts only.

System Action: The bulk data movement session fails.

User Response: Disable writer partitioning for the bulk data movement session and then run the session again.

#### **PWXPC\_12184 PowerExchange WRT\_ERROR\_HANDLING option is turned on. Refer to PowerExchange message logs for full error messages.**

- Explanation: The WRT\_ERROR\_HANDLING statement is set to Y in the PowerExchange dbmover.cfg file on the PowerCenter Integration Service machine. This setting causes errors returned from the PowerExchange Listener for bulk data movement sessions that use writer partitions to be handled more efficiently when the **Write Mode** connection attribute is set to **Confirm Write On**. This setting is usually specified when input data for the writer partitions contains many errors.
- System Action: The bulk data movement session continues. If errors occur, PWXPC writes full error messages with more detailed information to the session log and PowerExchange message log file on the PowerCenter Integration Service machine.

User Response: To diagnose any errors, review the full error messages. After you correct the problem, run the session again. If you do not want to use the WRT\_ERROR\_HANDLING=Y setting for a bulk data movement session, you can override this setting in the **PWX Override** attribute on the PWX NRDB Batch application connection.

#### **PWXPC\_12185 Transformation** *transformation\_instance\_name* **Group** *group\_name* **PowerExchange option**  *option\_name* **is set to** *value* **with return code** *PowerExchange\_return\_code***.**

Explanation: In the session that contains the specified transformation and includes a multiple-group source or target, the indicated option is set to the indicated value for the indicated group.

System Action: Processing continues.

User Response: No response is required.

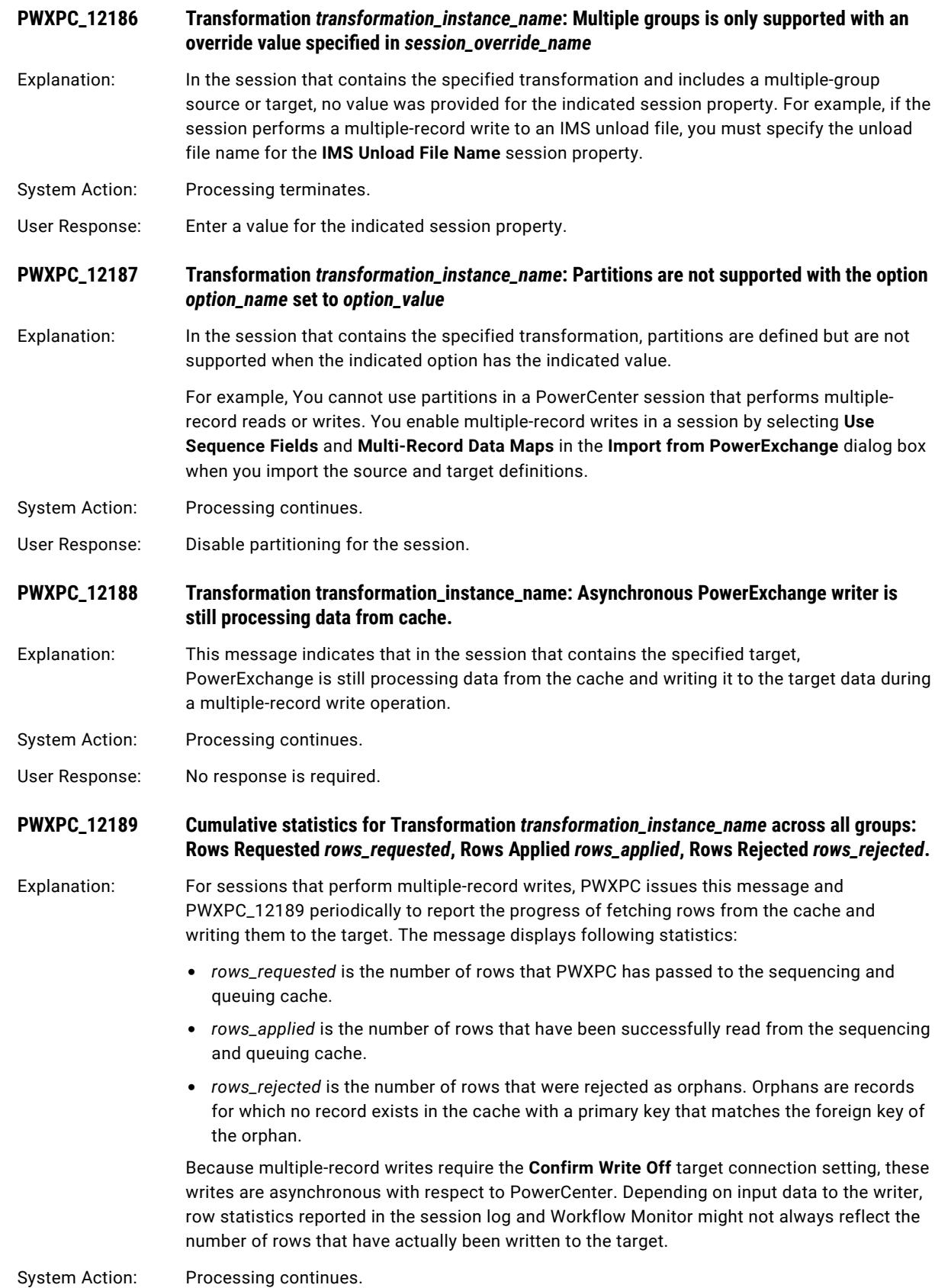

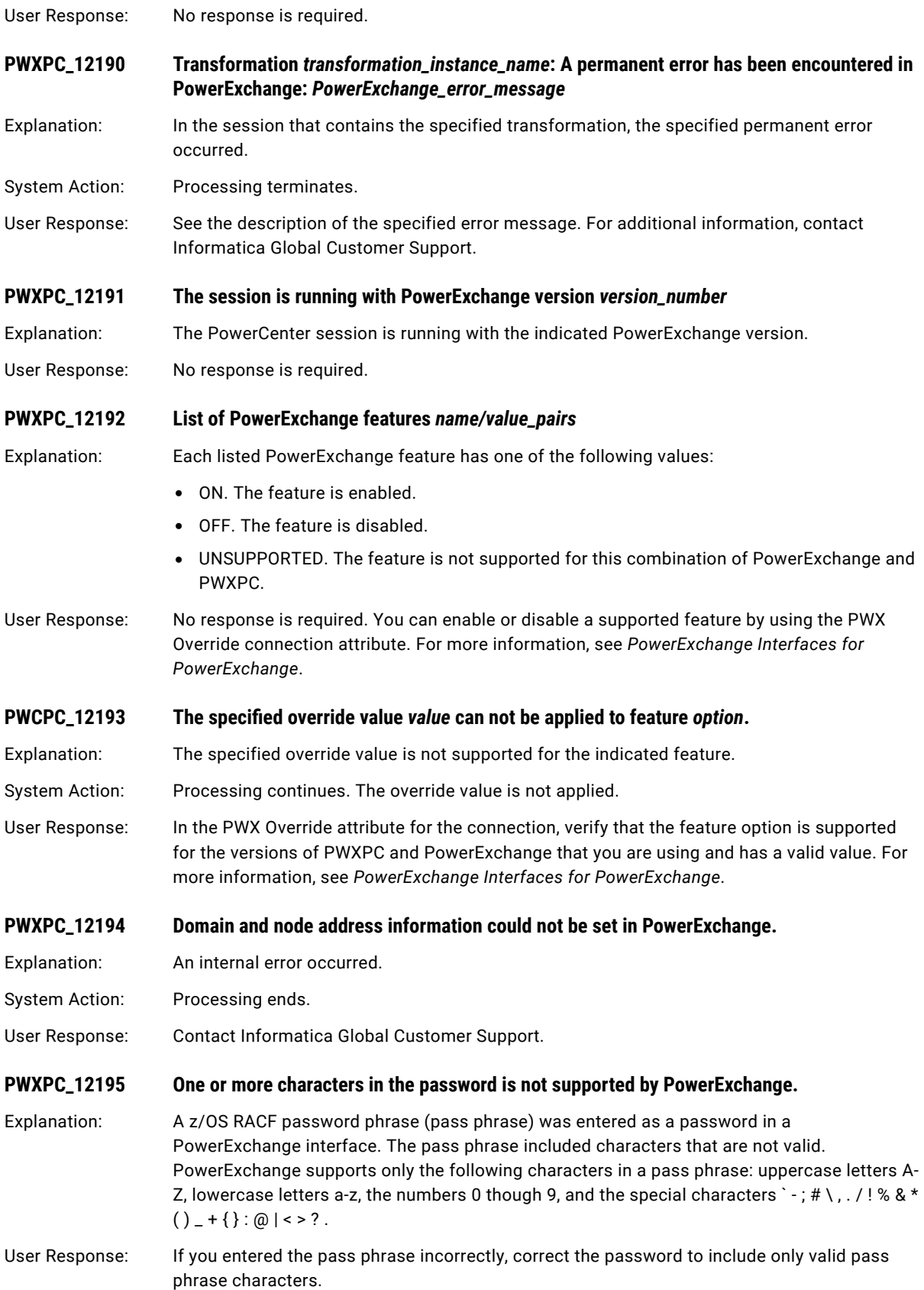

## $CHAPTER$  10

# Abend, Return, and Reason Codes in PowerExchange Messages

This chapter includes the following topics:

- **•** Abend, Return, and Reason Codes Overview, 491
- **•** IBM [Product](#page-491-0) Return and Reason Codes, 492
- **•** [PowerExchange](#page-491-0) Abend Codes, 492
- **•** [PowerExchange](#page-492-0) Return Codes, 493
- **•** [PowerExchange](#page-495-0) Reason Codes, 496

## Abend, Return, and Reason Codes Overview

Some PowerExchange messages include one or more codes that provide additional information. For example, a message may include a return code to indicate whether a component or utility ran successfully. In the following example, return code 0 indicates that the relevant component completed execution with no errors:

```
PWXEDM172302I Subtask terminating for program=EDMMLRP1,
Return code=X'00000000' (0) Reason=X'00000000' (0).
```
You can receive the following types of codes in PowerExchange messages:

- **•** Abend codes
- **•** Return codes
- **•** Reason codes

For each code type, this appendix lists the codes in groups, based on the PowerExchange components that generate the codes.

## <span id="page-491-0"></span>IBM Product Return and Reason Codes

Some return and reason codes provided by PowerExchange are created by the z/OS operating system or by another IBM product. For explanations of these codes, see the appropriate IBM z/OS, IMS, VSAM, or DB2 documentation. Examples of IBM documents that contain explanations of return codes include:

- **•** *DFSMS: DFSMSdfp Diagnosis*
- **•** *z/OS Programming: Authorized Assembler Services Guide*
- **•** *z/OS Programming: Authorized Assembler Services Reference*
- **•** *IMS Messages and Codes*
- **•** *DB2 for z/OS Messages*
- **•** *DB2 for z/OS Codes*

## PowerExchange Abend Codes

Abend codes provide a notice that the system abnormally terminated. Some PowerExchange components issue a single abend code for all abends. Other components issue different abend codes with each abend message also providing a reason code that explains the abend. PowerExchange also issues abend codes that are created by the z/OS operating system or another IBM product. For explanations of these abend codes, see the appropriate IBM z/OS, IMS, VSAM, or DB2 documentation.

#### Abend Code U0001 - PowerExchange Agent

The PowerExchange Agent issues a user abend code of U0001 to indicate that the PowerExchange Agent encountered an unrecoverable error.

The PowerExchange Agent also issues a related reason code when it issues the abend code. In addition, the PowerExchange Agent always issues message PWXEDM172012E before issuing the message containing the abend code and the related reason code.

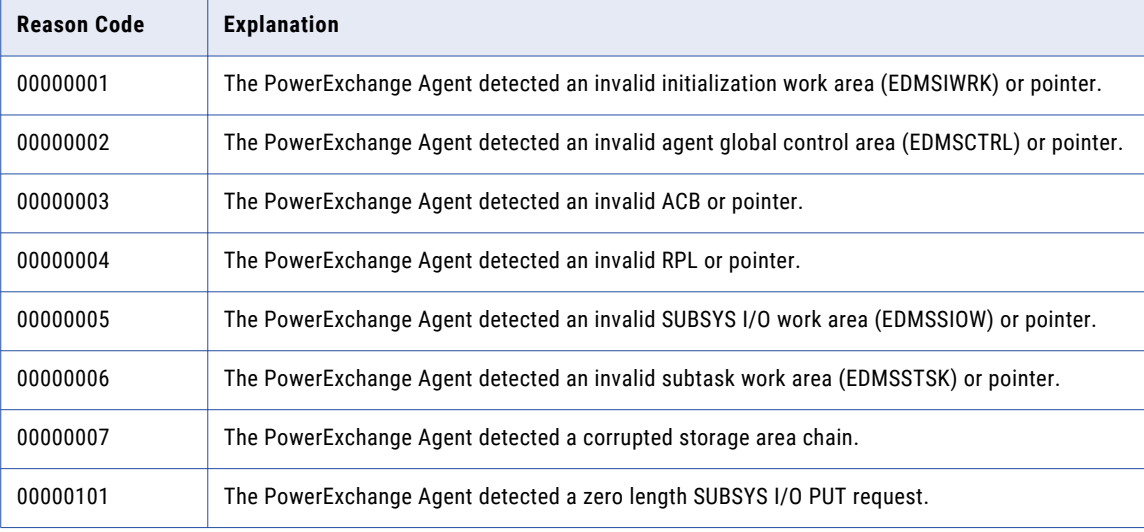

The following table describes the related reason codes for abend code U0001:

<span id="page-492-0"></span>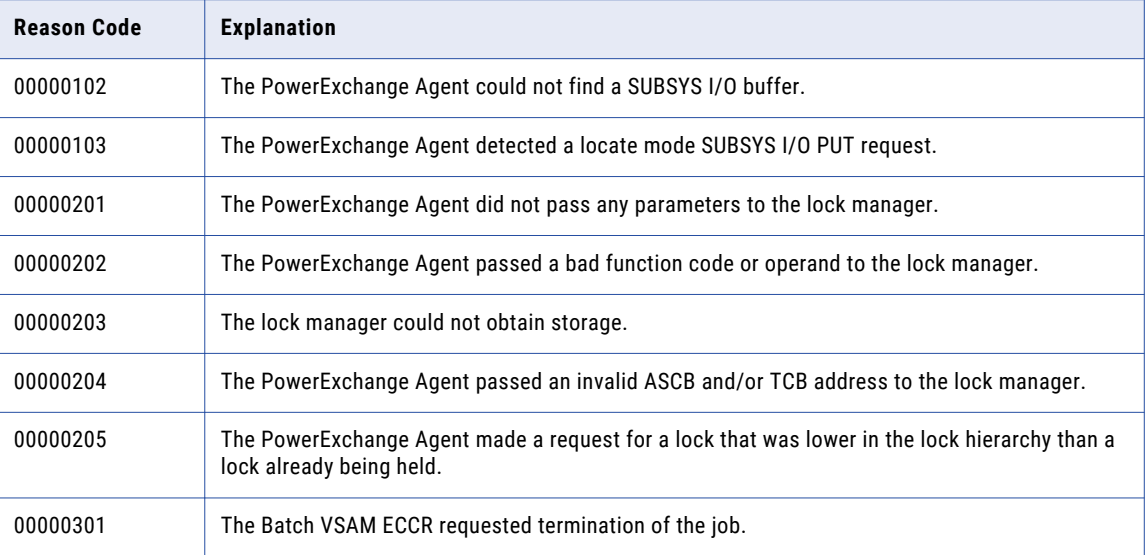

The PowerExchange Logger may also issue a related reason code when it issues the abend code. The PowerExchange Logger generates this code based on the number or name of the module issuing the abend and the message number of the message that describes the abend in more detail.

#### Abend Code U0356 - Batch VSAM ECCR

The Batch VSAM environmental change capture routine (ECCR) issues the U356 abend code to indicate that Batch VSAM ECCR abended.

#### Abend Code U3035 - PowerExchange Logger

The PowerExchange Logger for z/OS issues the U3035 user abend code to indicate the PowerExchange Logger abended.

#### Abend Code U3680 - DB2 ECCR

The DB2 environmental change capture routine (ECCR) issues the U3680 user abend code to indicate the DB2 ECCR abended.

The DB2 ECCR usually issues a related reason code. The DB2 ECCR generates this reason code based on the number or name of the module that issues the abend, and the message number of the message that describes the abend in more detail. If your system abends, make a note of this abend-related reason code.

## PowerExchange Return Codes

After you run a PowerExchange job that provides a return code, the system logs that return code to an output file or prints it to a device. You can receive standard return codes, common return codes, or component specific return codes.

<span id="page-493-0"></span>Some return codes provided by PowerExchange are created by the z/OS operating system or another IBM product. For explanations of these return codes, see the appropriate IBM z/OS, IMS, VSAM, or DB2 documentation.

#### Return Codes 0 to 12 - Standard

Lists values for the standard return codes. The return code values increase as the degree of severity increases.

The following table describes return codes 0 to 12:

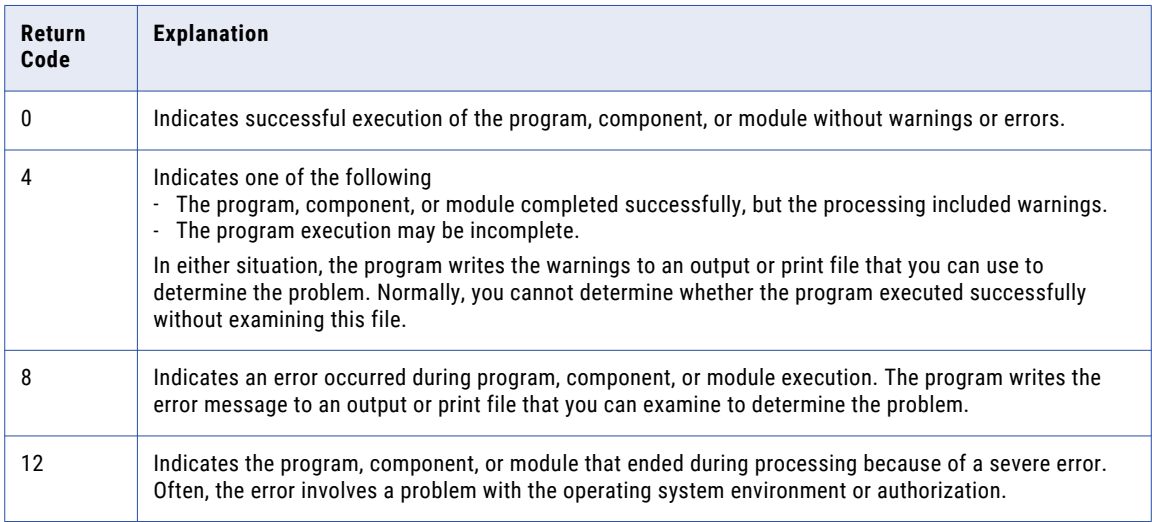

#### Return Codes 1 to 412 - Common

Some internal components of PowerExchange use a common set of return codes. Some of these codes are the same as the standard codes but have an expanded explanation or a different explanation.

The following table lists these common return codes and provides an explanation of each code:

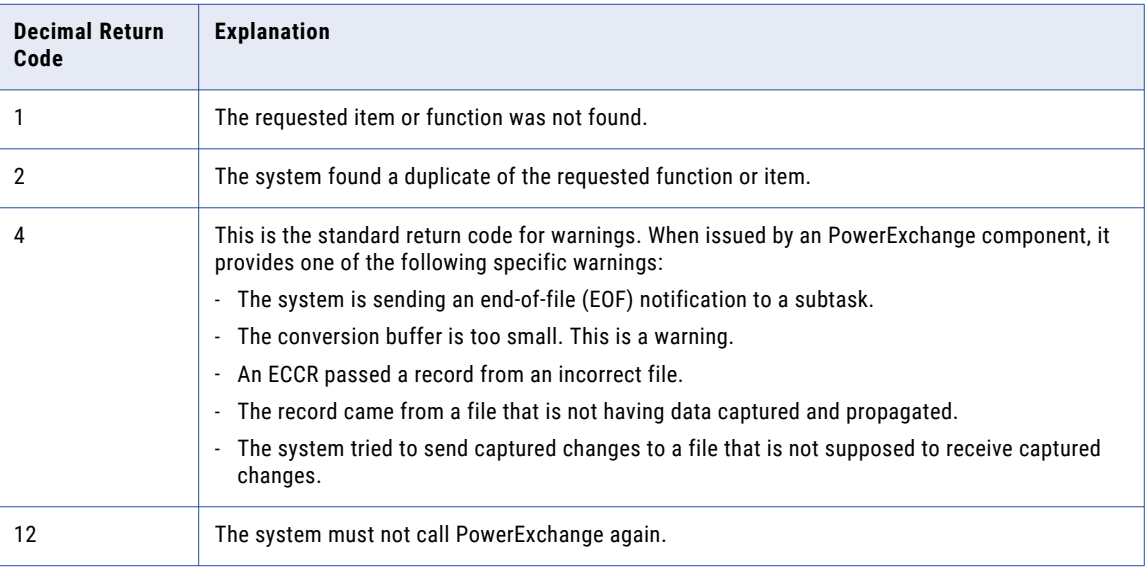

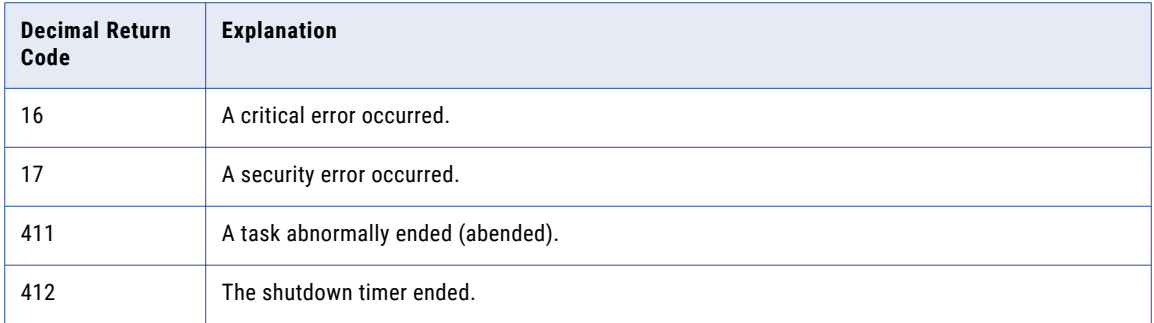

## Return Codes 0 to 12 - PowerExchange Agent

The PowerExchange Agent issues return codes from 0 through 12.

The following table lists the return codes that the PowerExchange Agent issues:

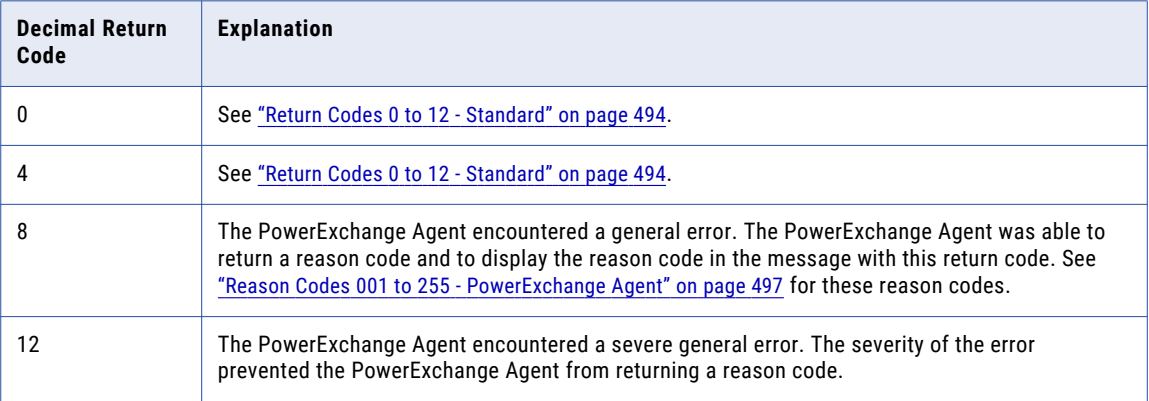

#### Return Code 221: PowerExchange Logger

The following table lists the return code that the PowerExchange Logger issues:

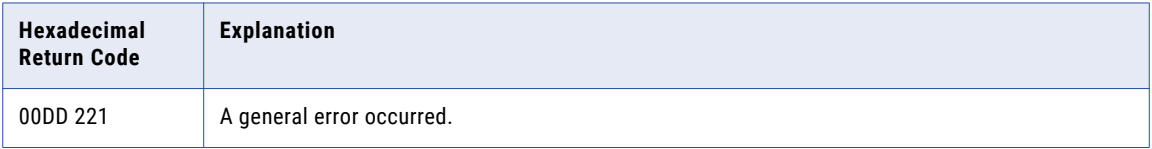

The following table lists the return codes that the Batch VSAM environmental change capture routine (ECCR) issues:

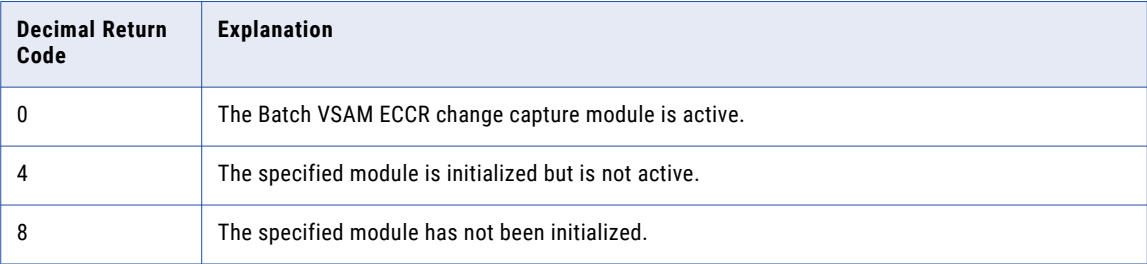

#### <span id="page-495-0"></span>Return Codes 0 to 8 - Batch VSAM ECCR

The batch VSAM environmental change capture routine (ECCR) issues return codes from 0 through 8.

The following table lists the return codes that the Batch VSAM environmental change capture routine (ECCR) issues:

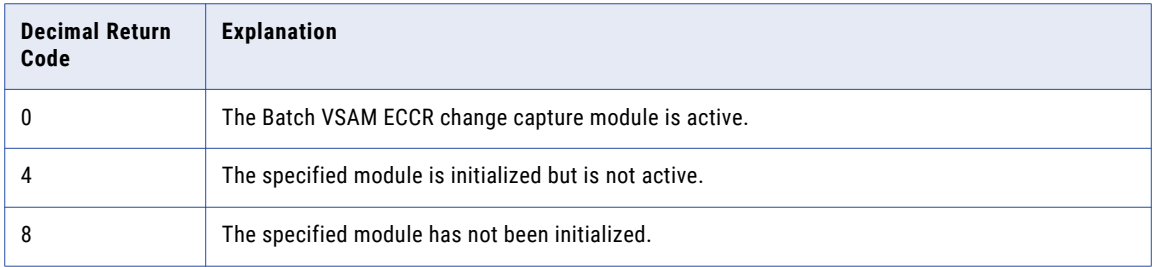

## PowerExchange Reason Codes

Reason codes provide information about system operations or about the cause of problems. This section provides lists and explanations of reason codes that can help you or your vendor product support representative troubleshoot the failing component. The PowerExchange reason codes are listed by PowerExchange component. Some reason codes provided by PowerExchange are created by the z/OS operating system or another IBM product.

For explanations of these reason codes, see the appropriate IBM z/OS, IMS, VSAM, or DB2 documentation. Some components do not create reason codes, but display reason codes created by another component or the operating system.

For example, the copybook compiler does not create reason codes. Each reason code it displays is created by a system routine and is documented in the IBM z/OS manual cited in the message that returns the reason code.

Reason codes are written to the appropriate message log or displayed as hexadecimal or decimal values. The hexadecimal format is X'*xxxxxxxx*' and the decimal format is (*nnnnnnnn*). The reason code is four bytes long. The first two bytes (four hexadecimal characters) identifying the internal module; the last two bytes (four hexadecimal characters) identifying the reason.

#### Reason Codes xxxx0800 to xxxx081F - Common

Several internal components of PowerExchange use a common set of reason codes.

The following table lists these reason codes with explanations for each code:

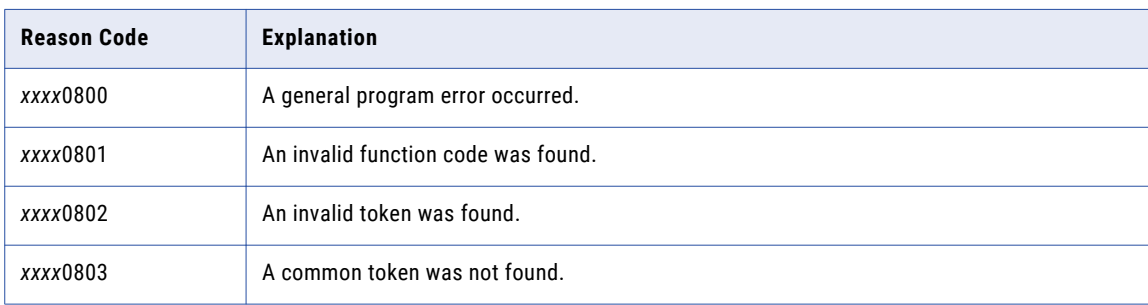

<span id="page-496-0"></span>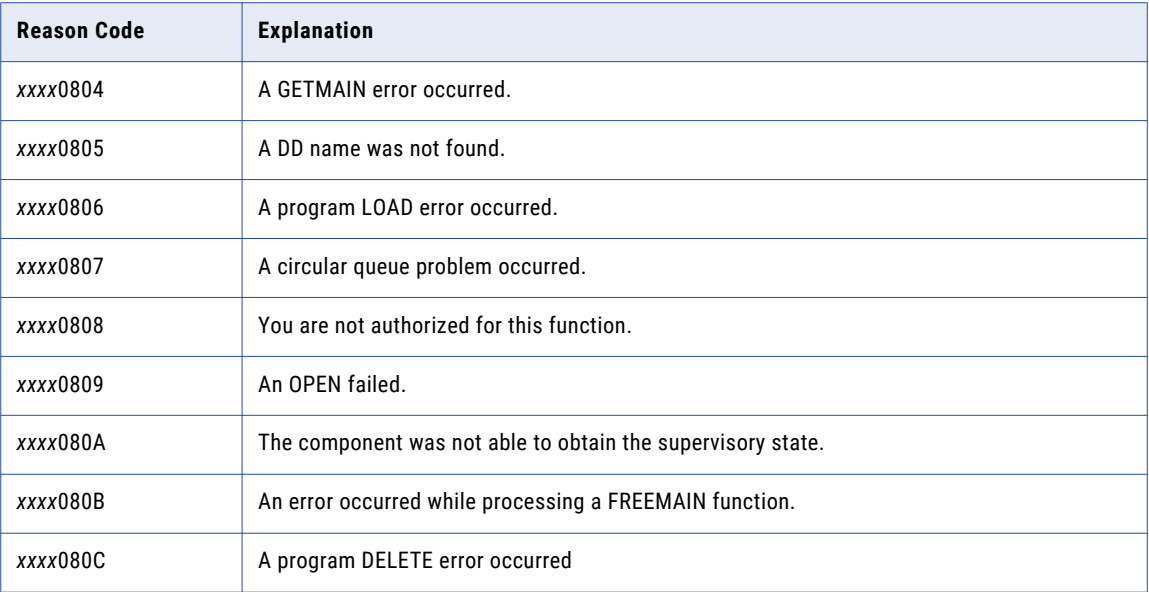

Note: Because any module can issue these codes, the variable *xxxx* represents the first two bytes (four hexadecimal characters) of the reason code.

## Reason Codes 001 to 255 - PowerExchange Agent

The PowerExchange Agent issues the following types of reason codes:

- **•** Messages that display the abend code U0001 also display a related reason code to help you determine the cause of the abend.
- **•** Other messages display the second type of reason code to help you determine the cause of the error related to that message.

The following table describes this type of reason code:

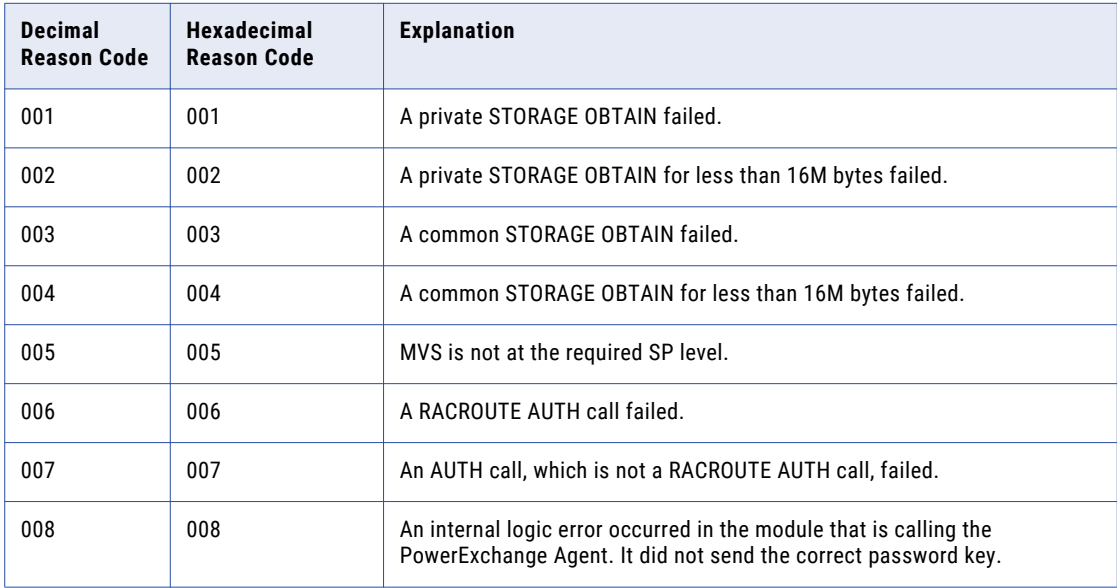

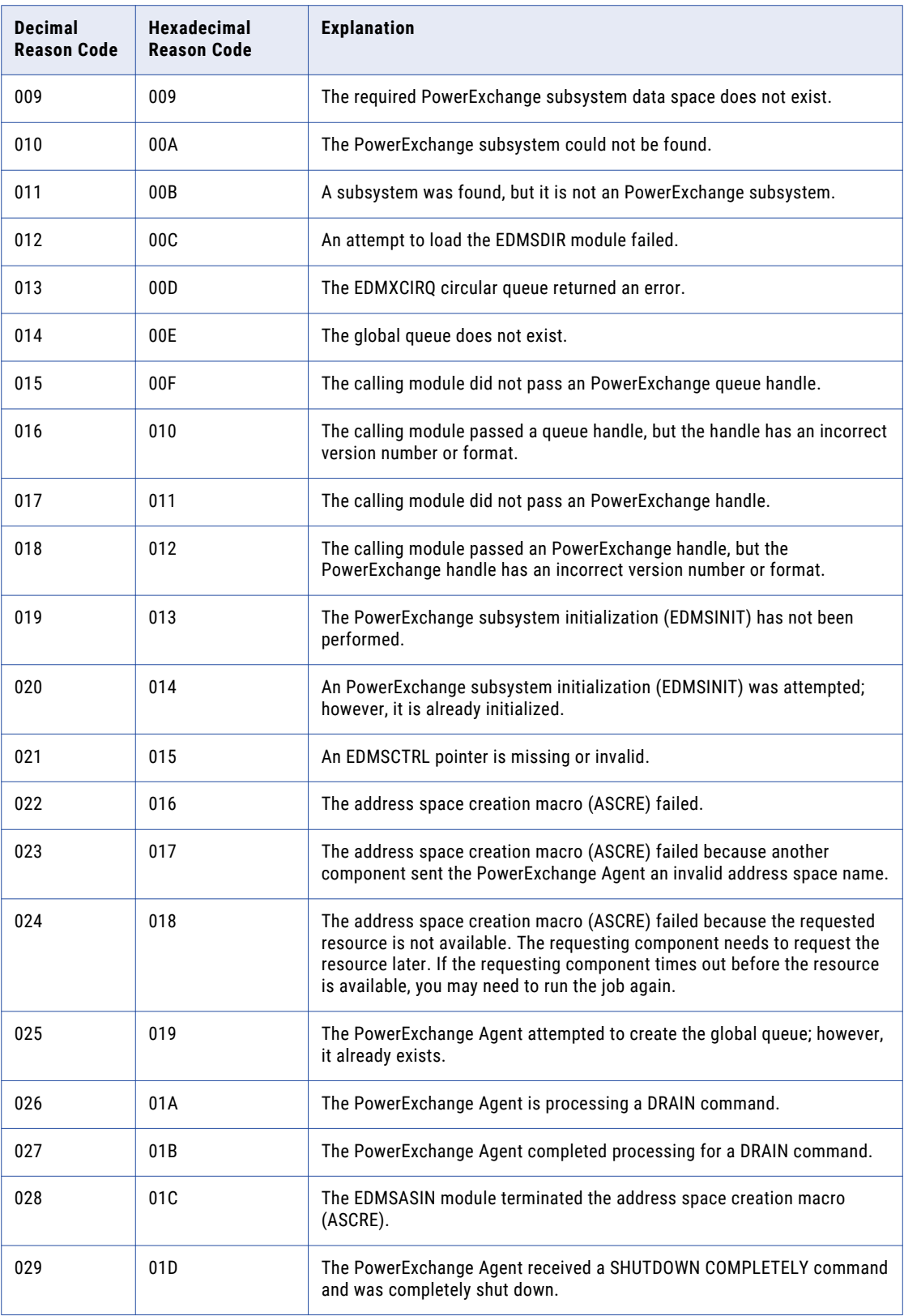

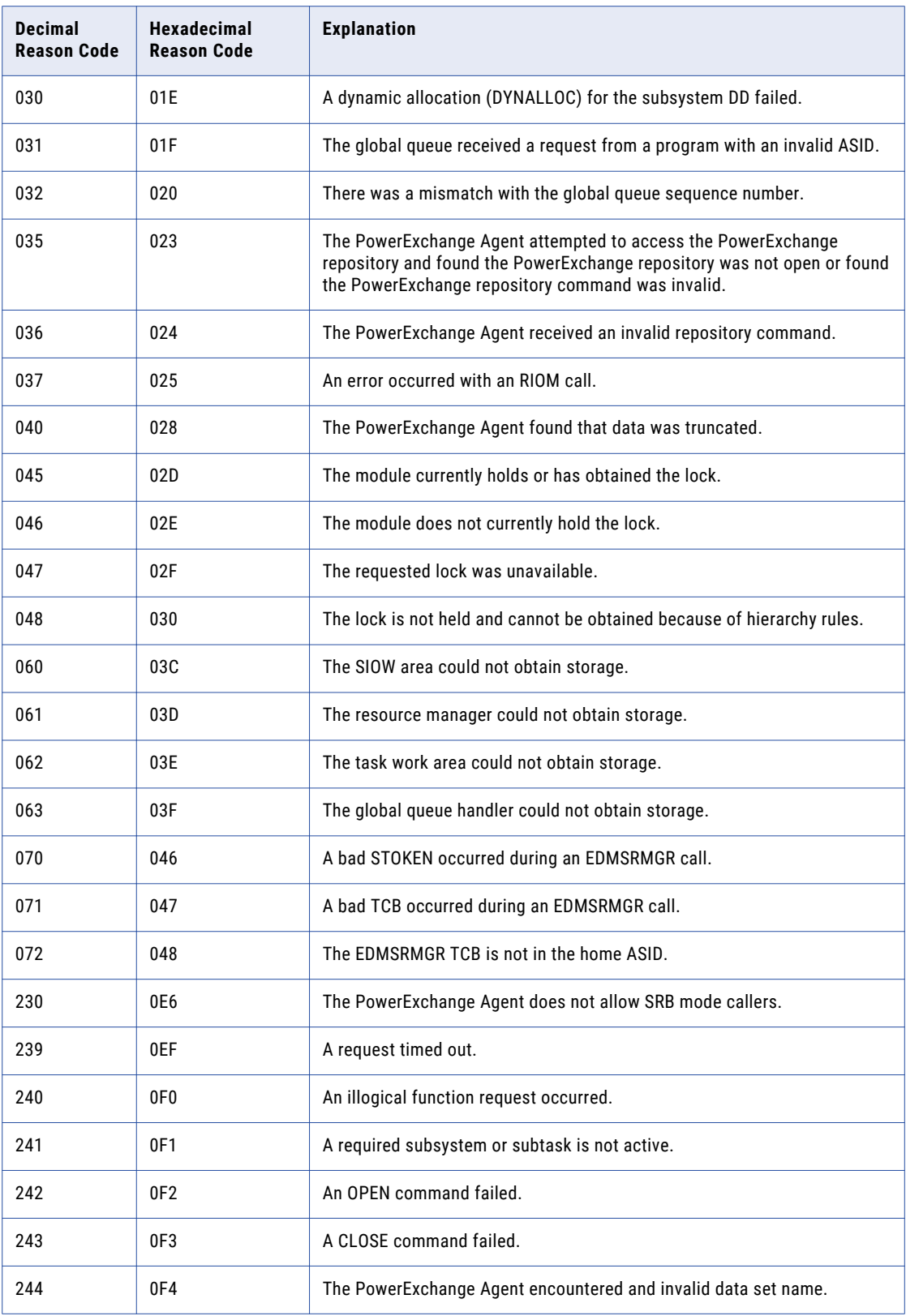

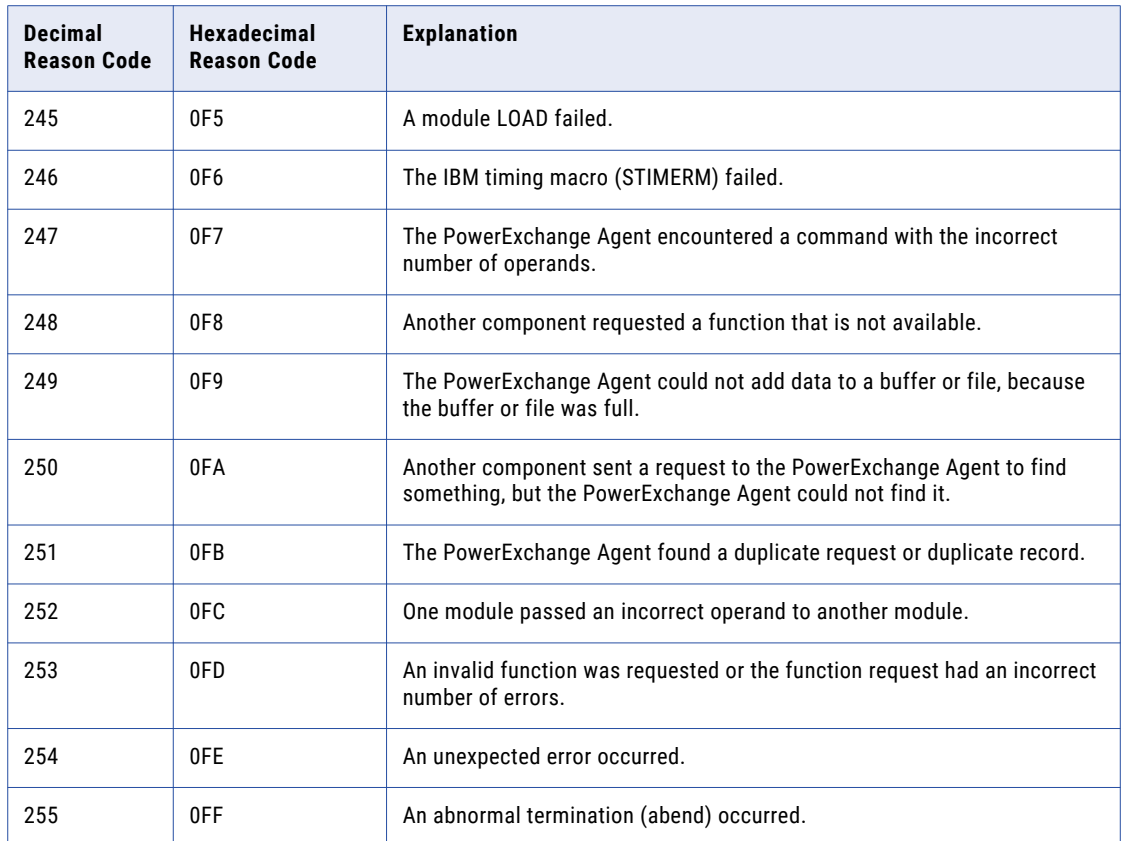

#### Reason Codes 00000601 to 00004499 - Command

PowerExchange issues reason codes from encoded commands that pass between program modules. Some of these reason codes are displayed in the messages that you see when an error occurs.

The following table describes these reason codes:

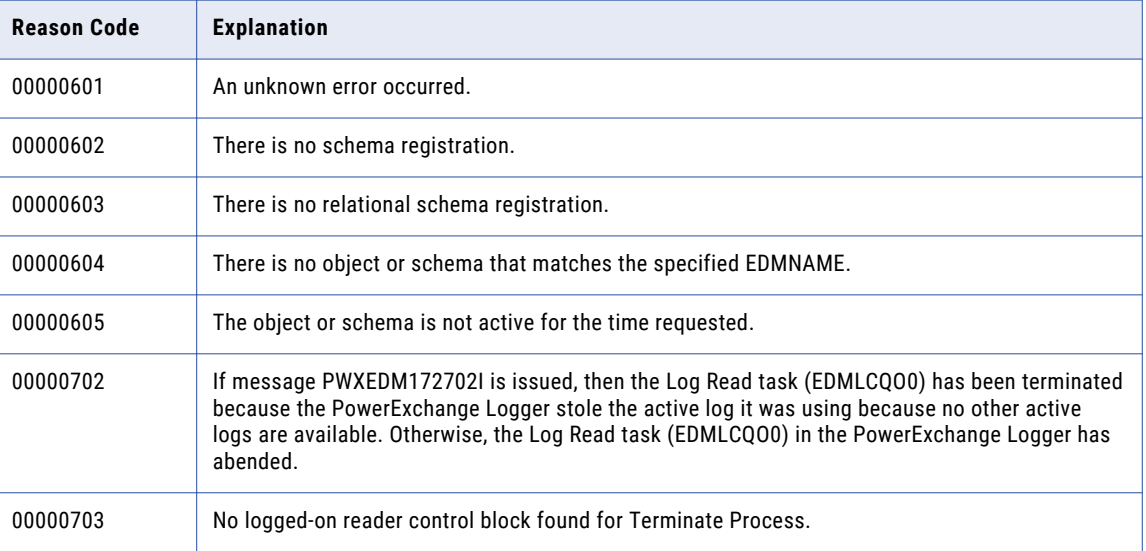

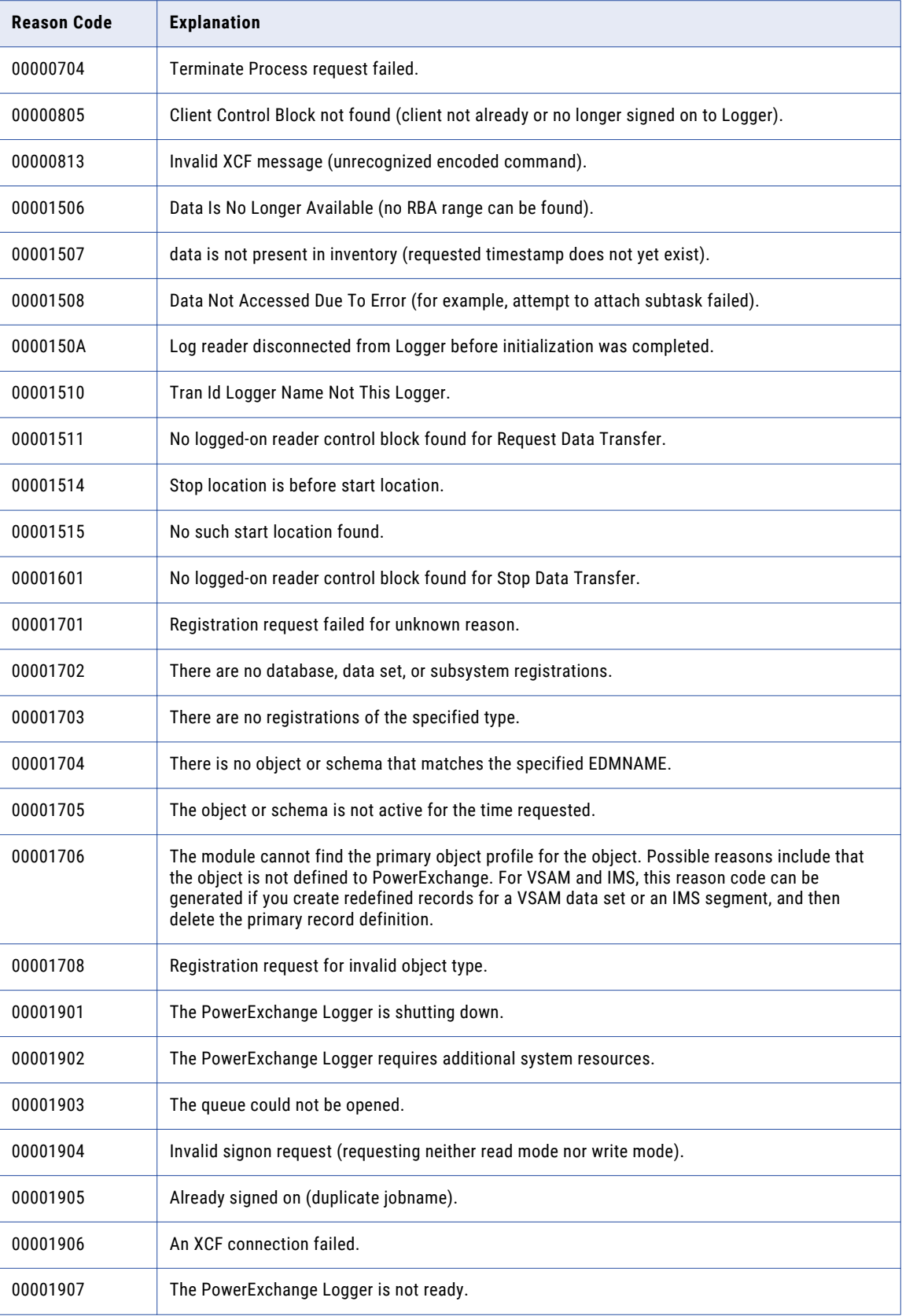

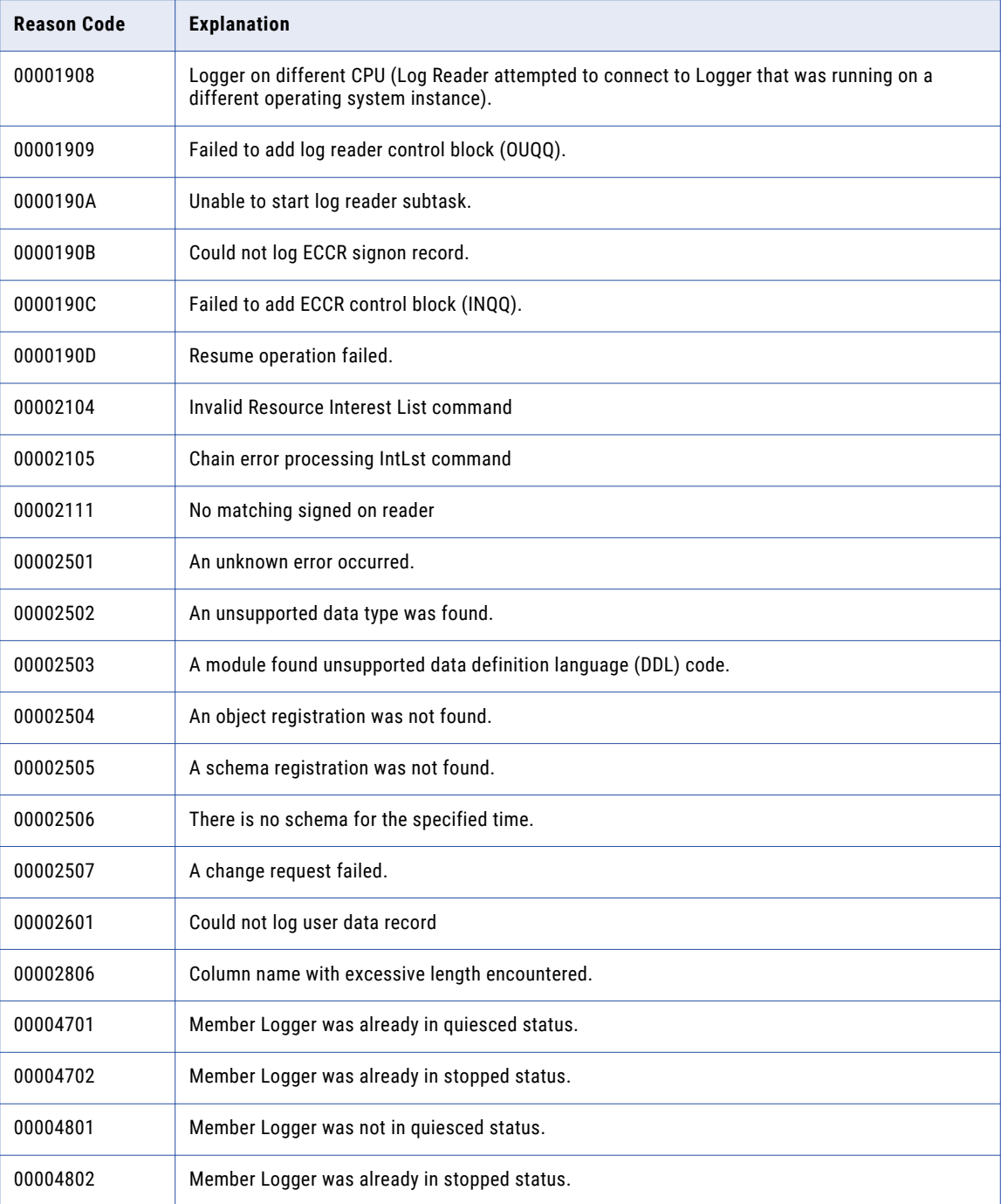

## Reason Codes 00000813 to 00001515 - Encoded Commands

The Encoded Commands issue reason codes from 0000813 through 00001515.

The following table lists the Encoded Commands reason codes:

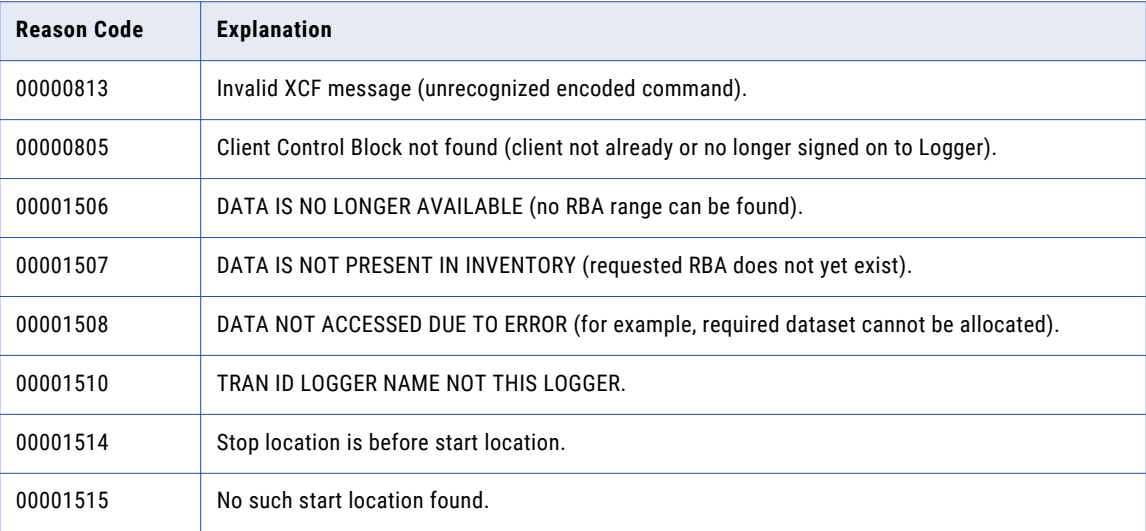

#### Reason Codes 00000C00 to 00000C0E - Common Services

PowerExchange common services provide functions to many of the PowerExchange components.

The following table describes the reason codes for errors that are encountered during common services processing:

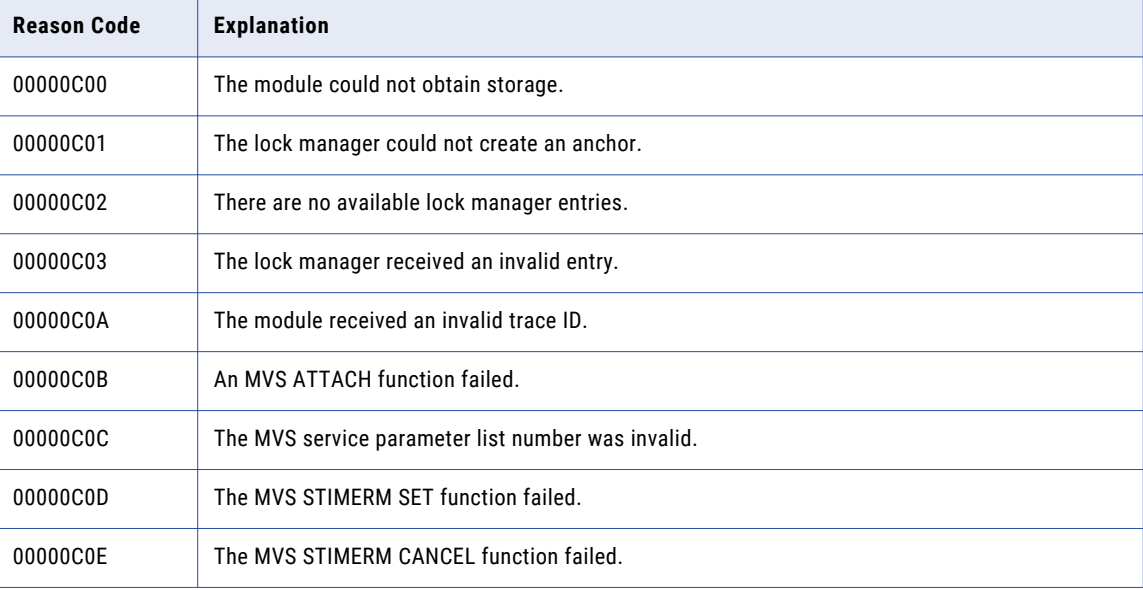

## Reason Codes 0033FF01 to 00FFFFFF - PowerExchange Logger

The PowerExchange Logger issues reason codes from 0033FF01 through 00FFFFFF.

The following table lists the reason codes for the PowerExchange Logger:

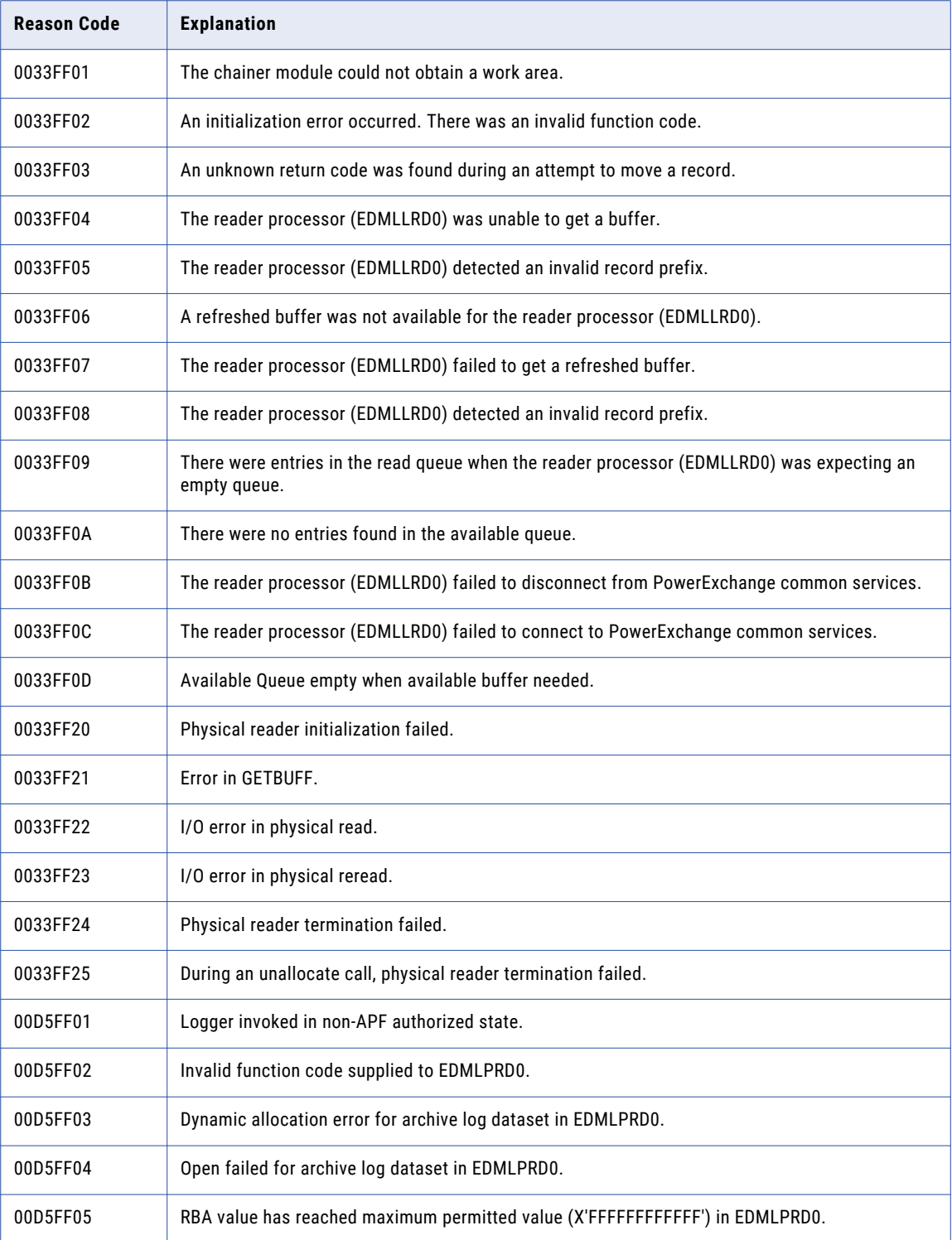
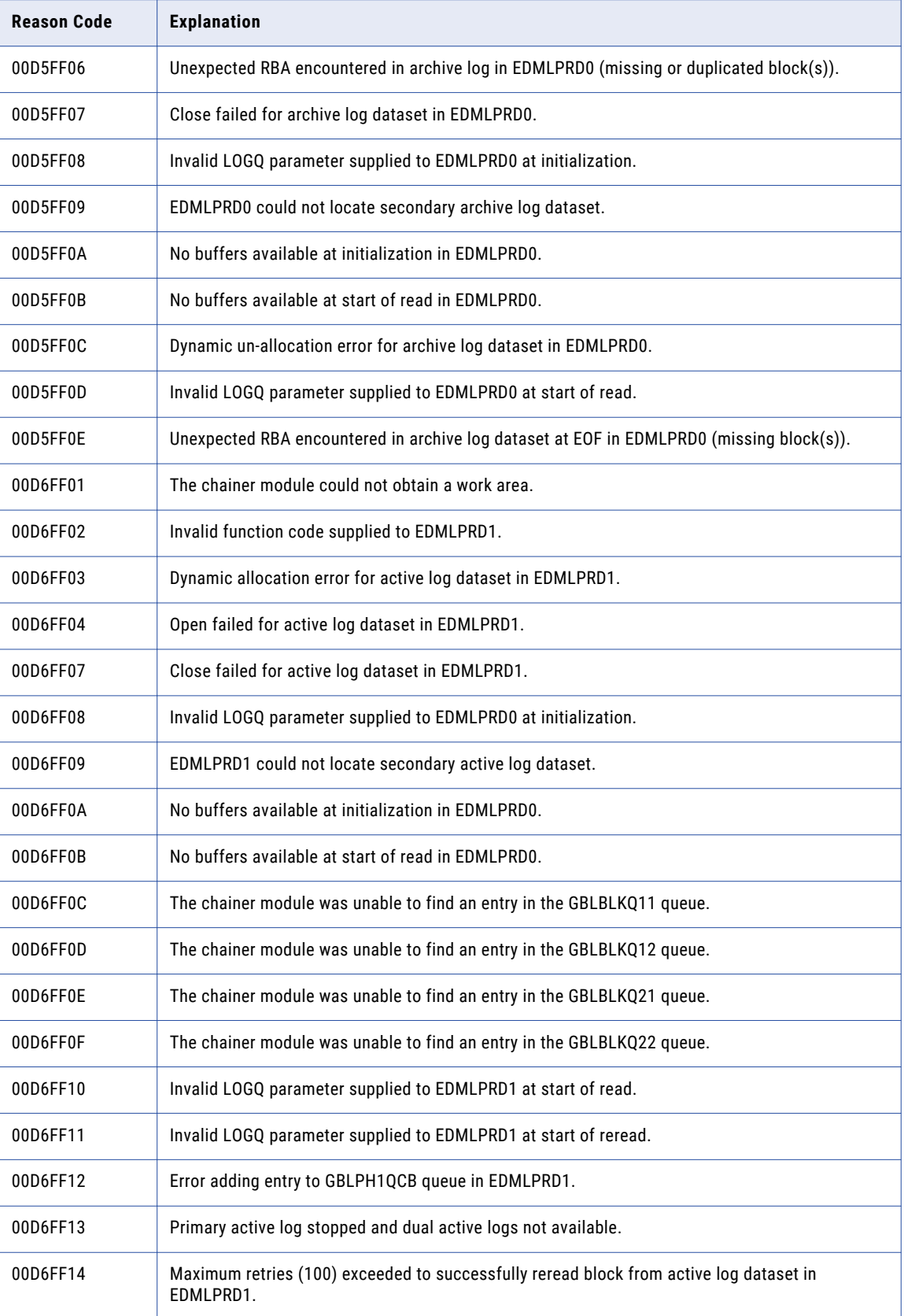

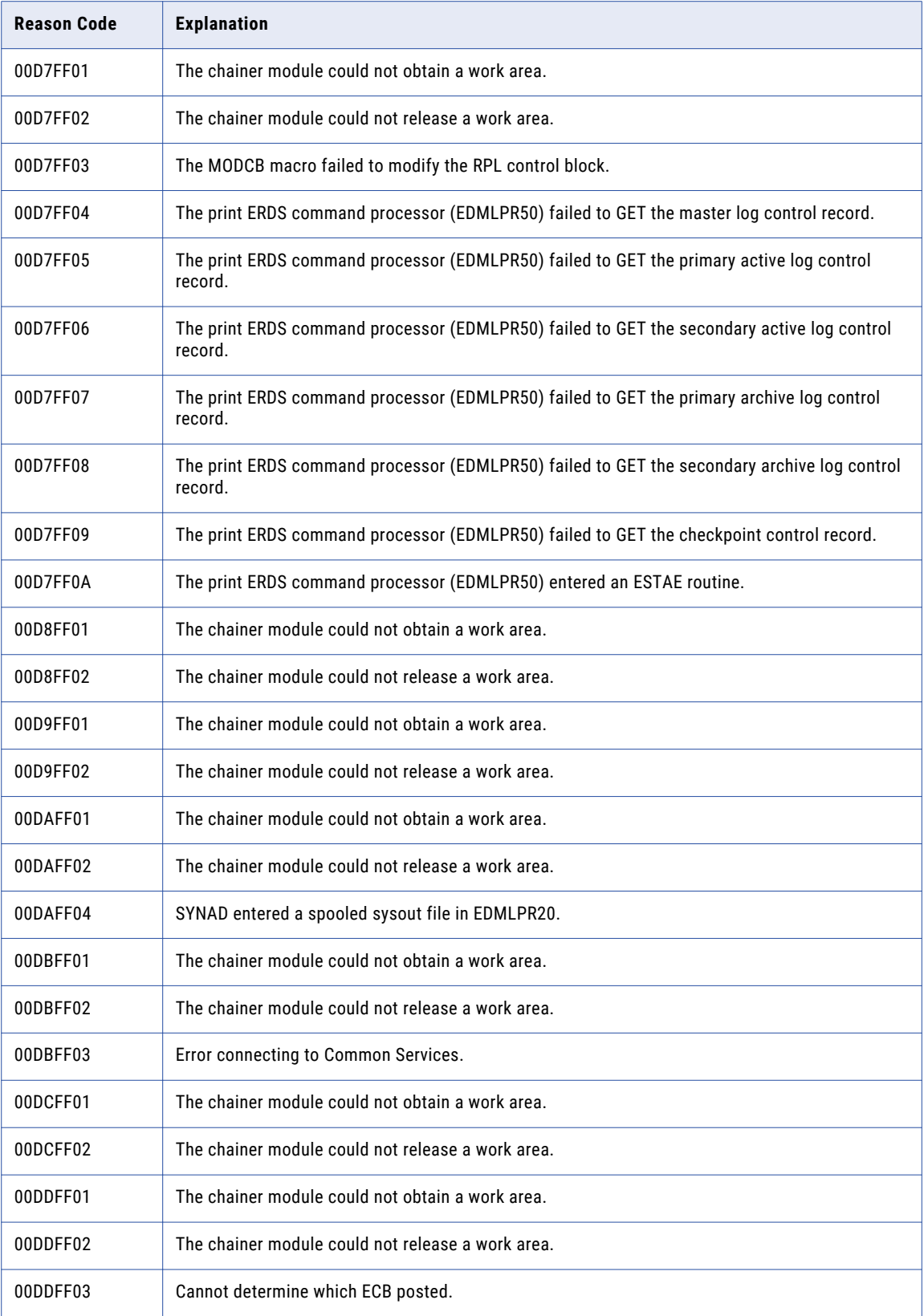

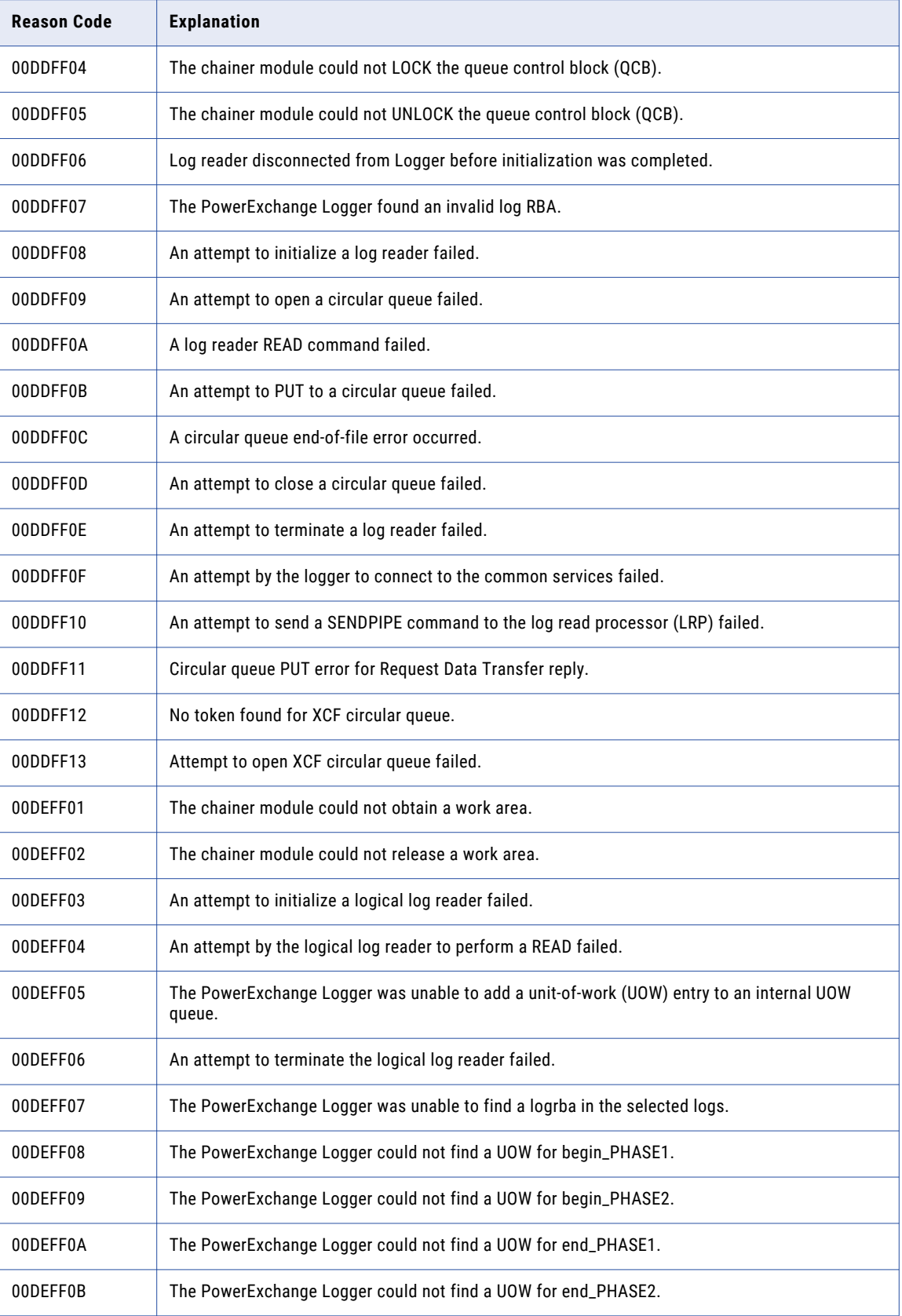

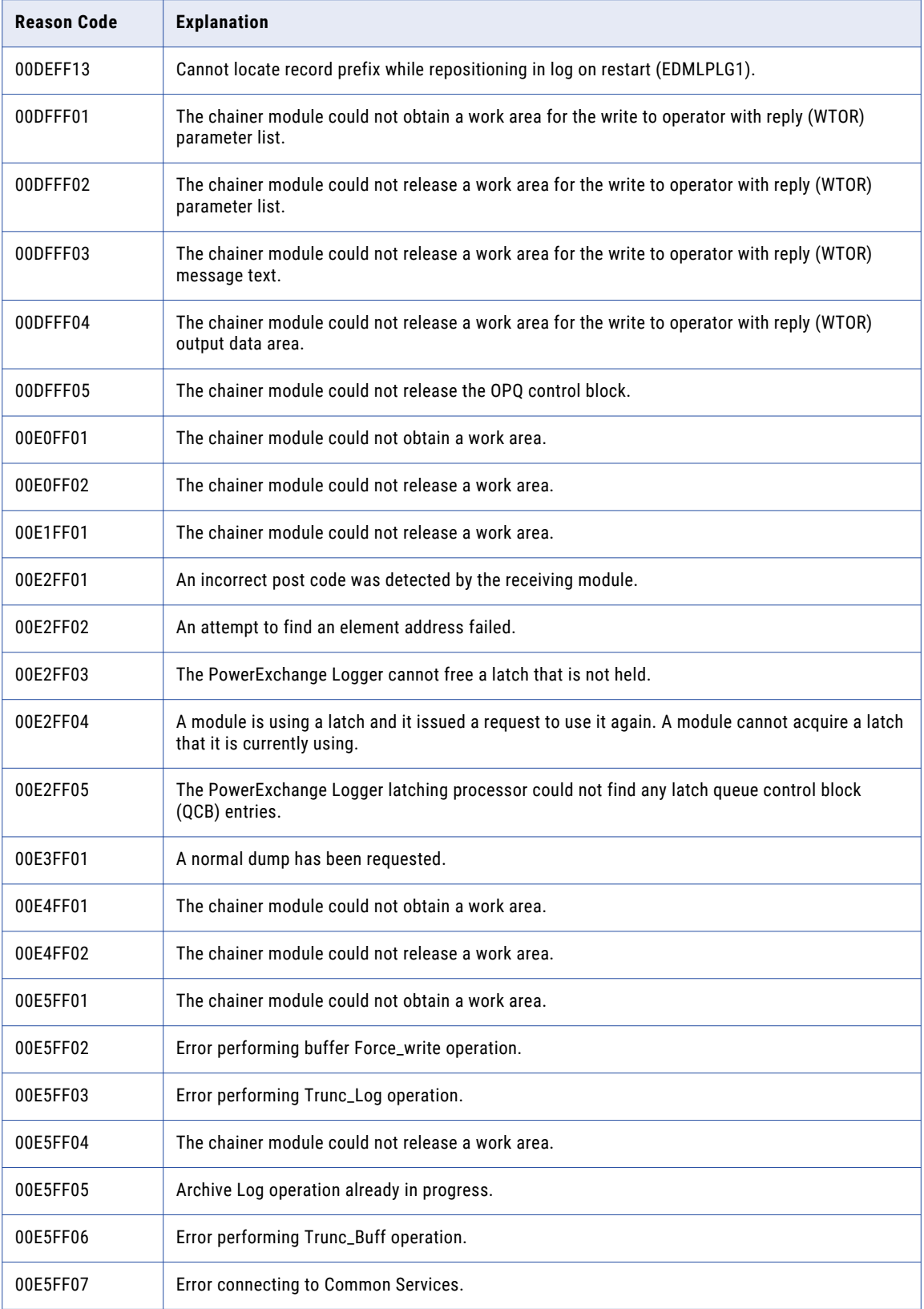

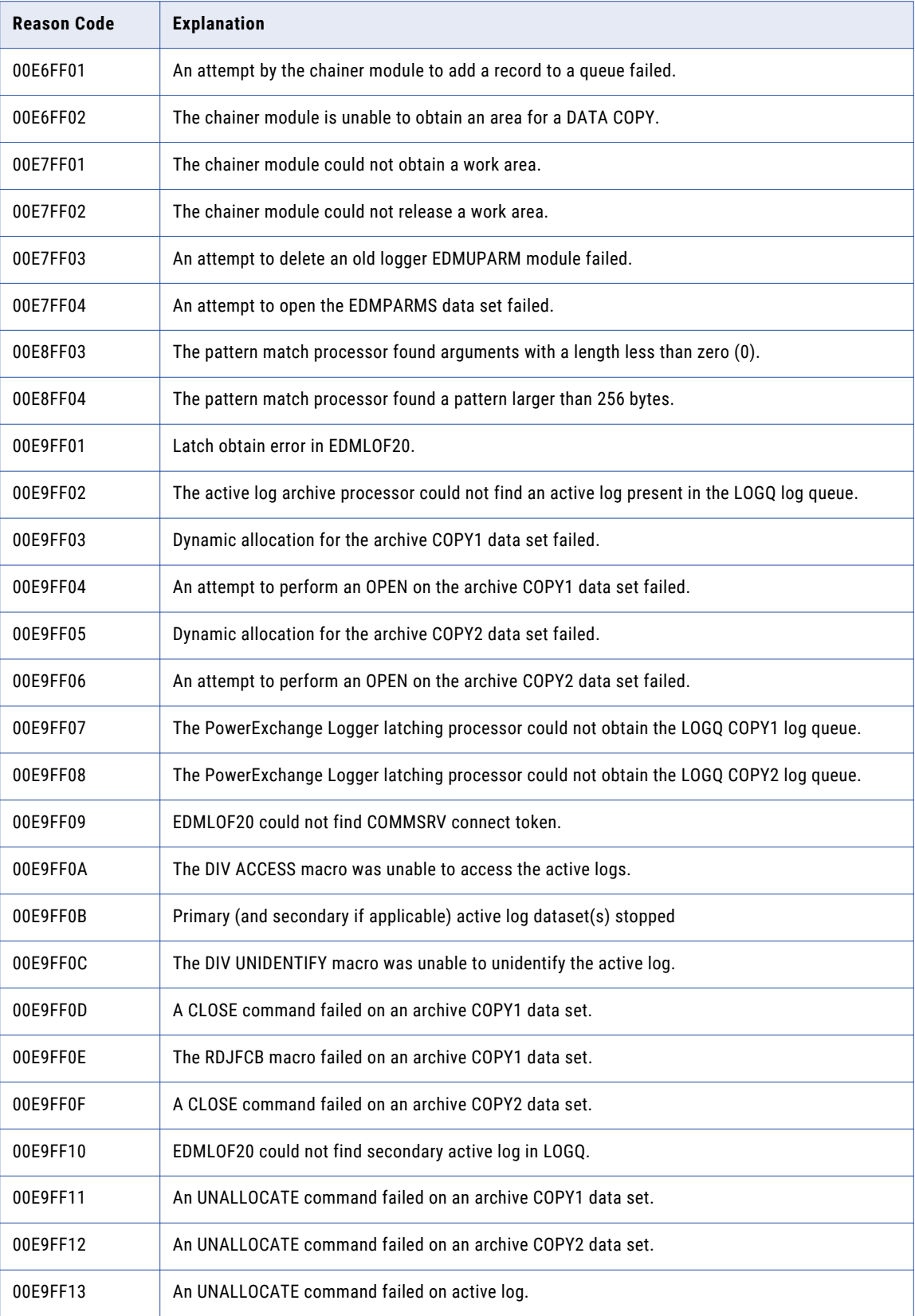

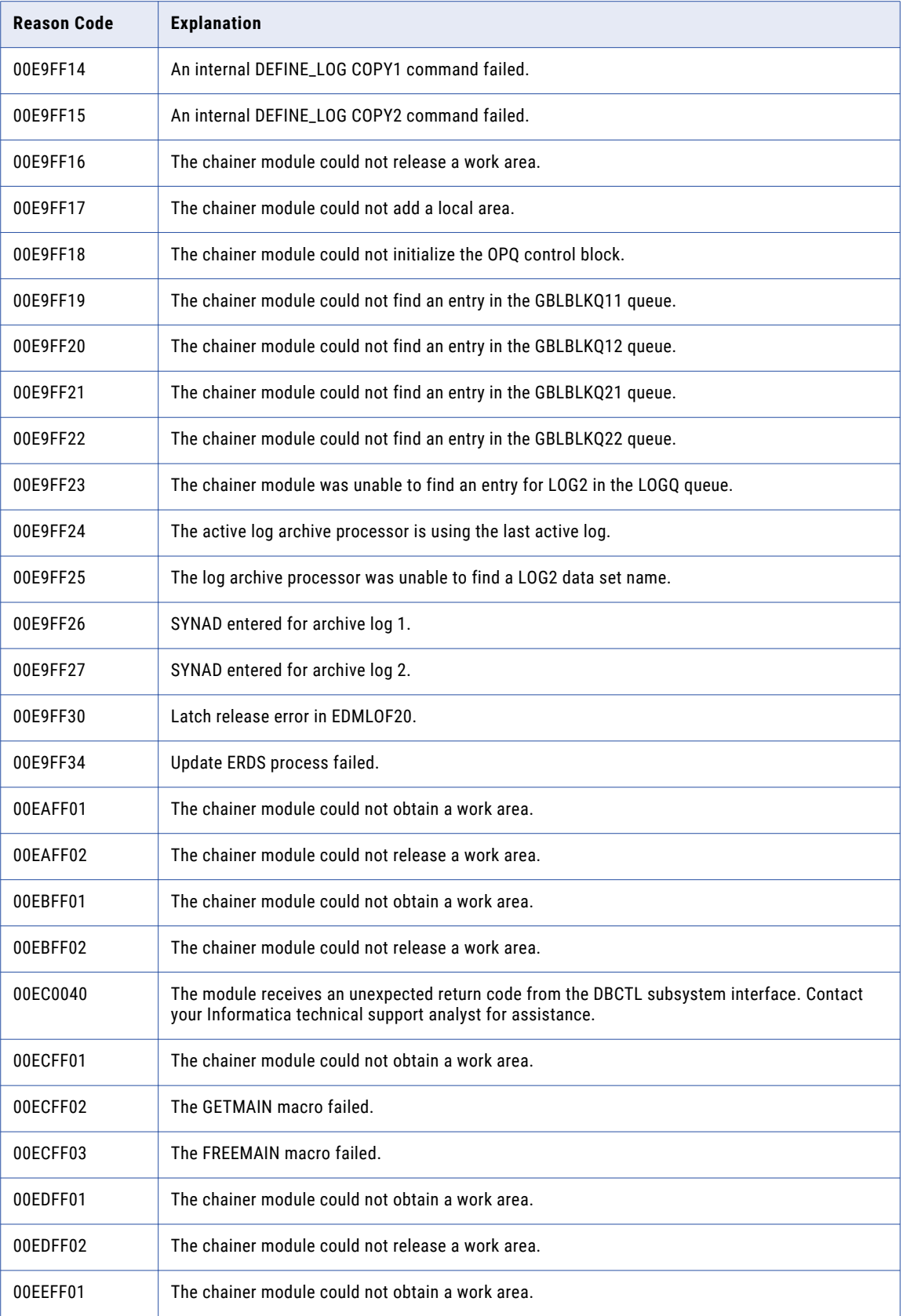

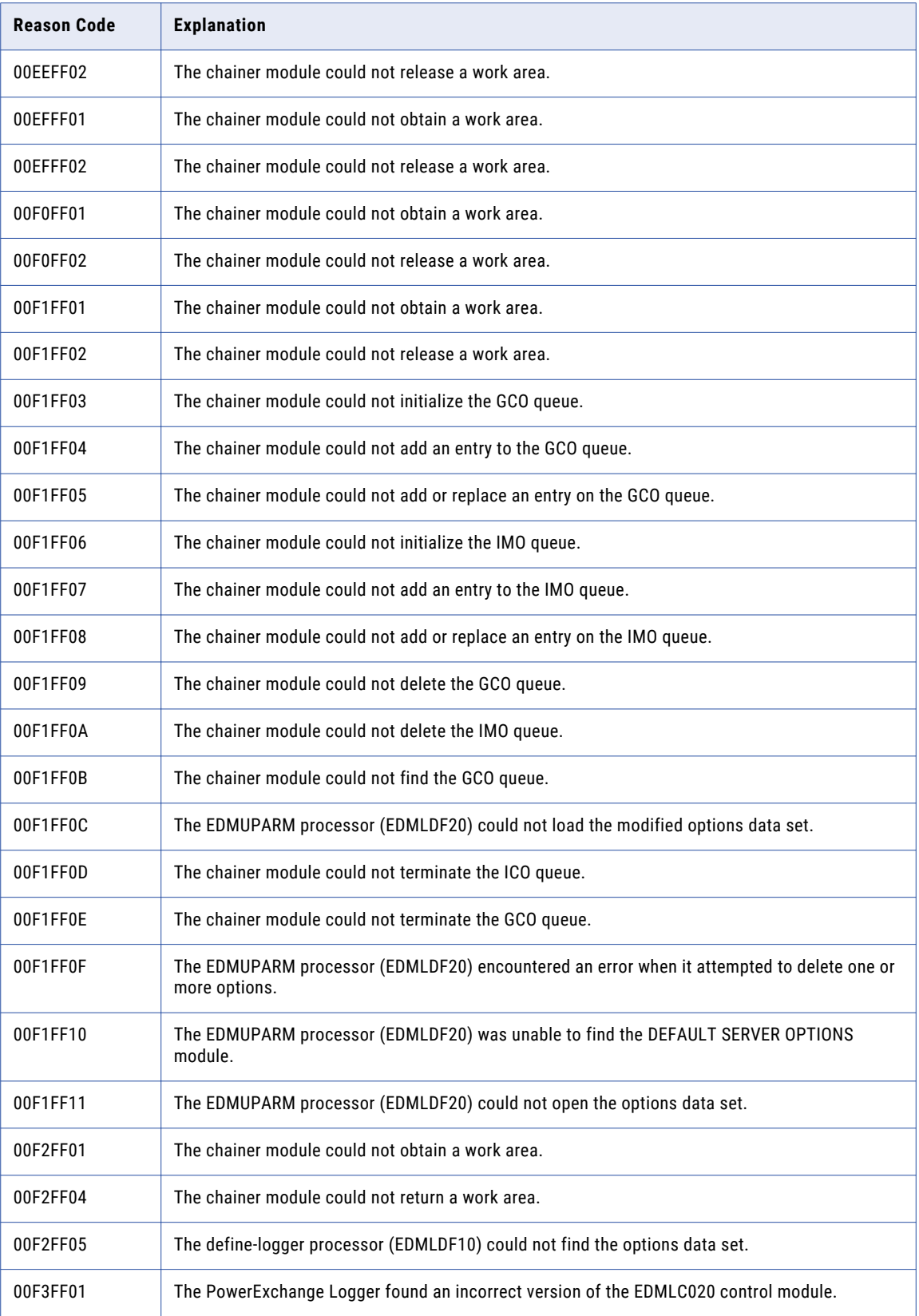

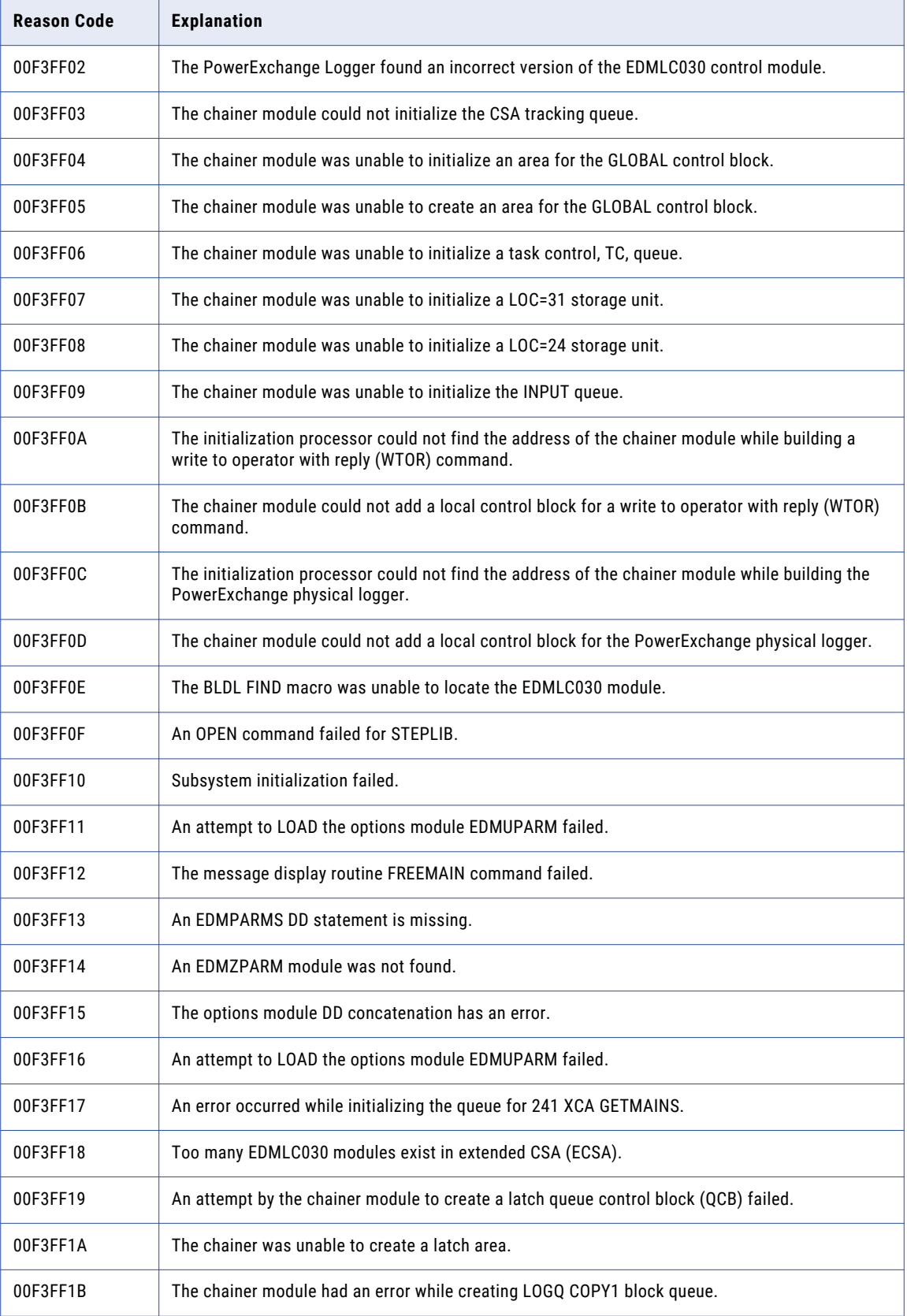

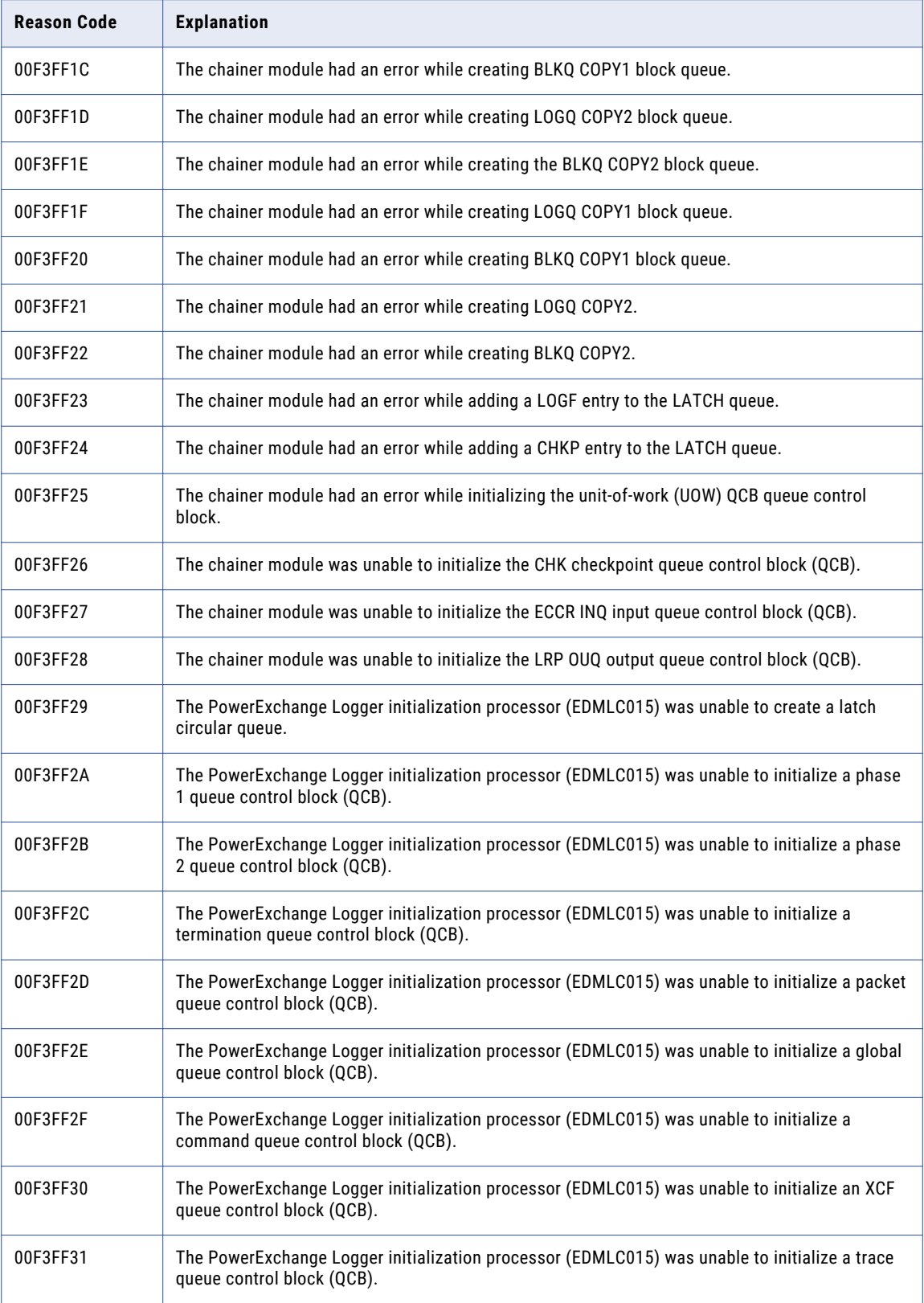

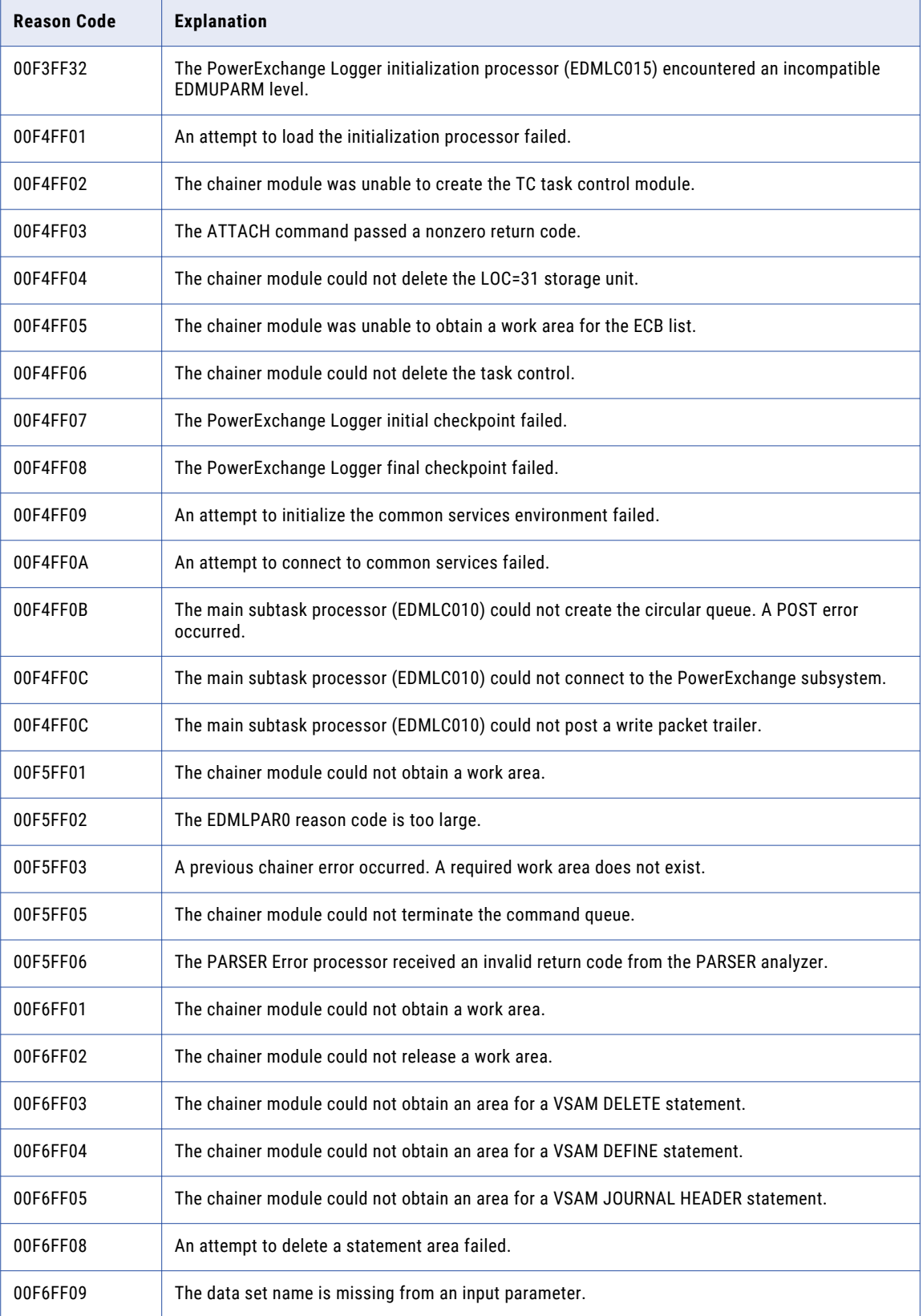

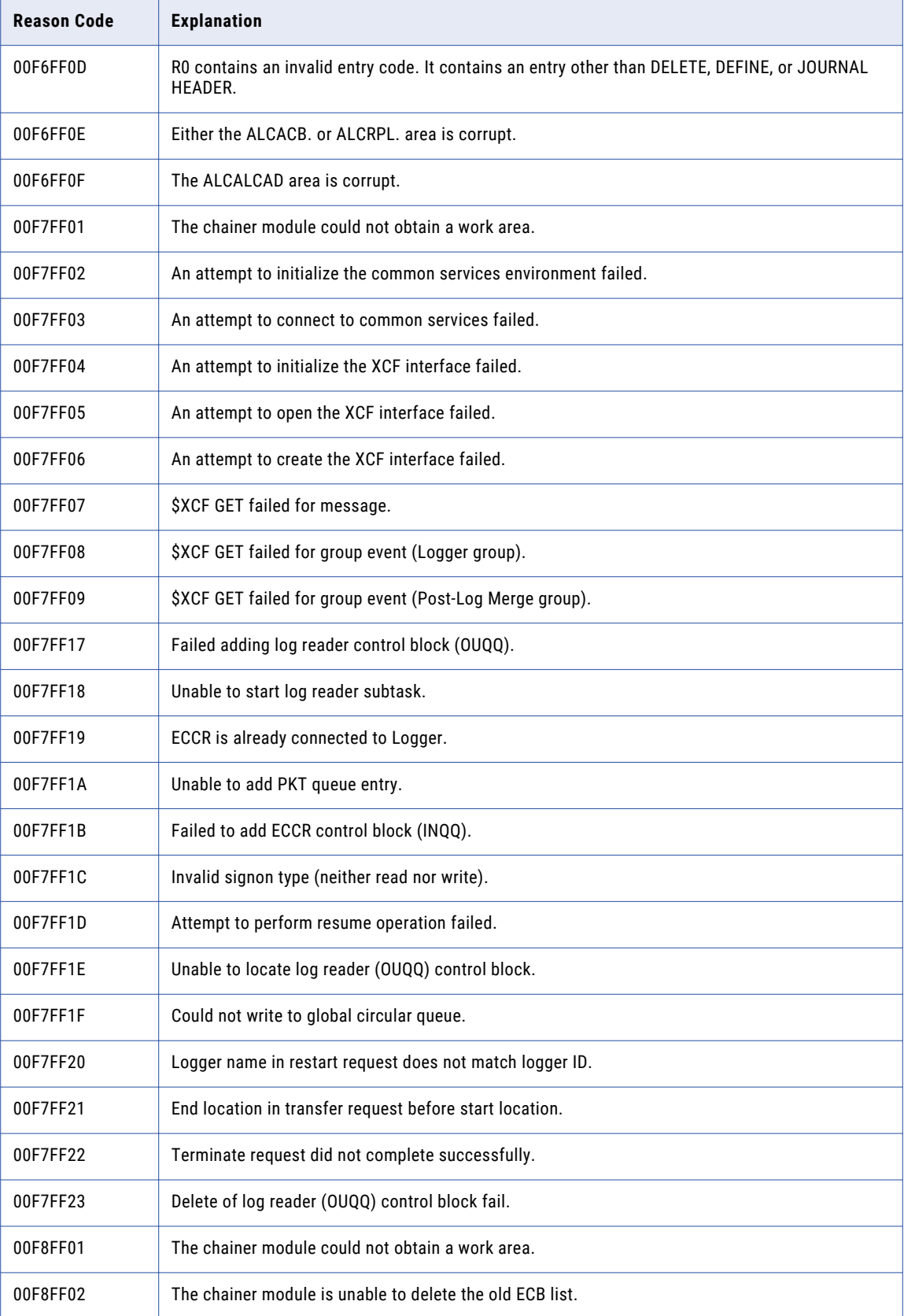

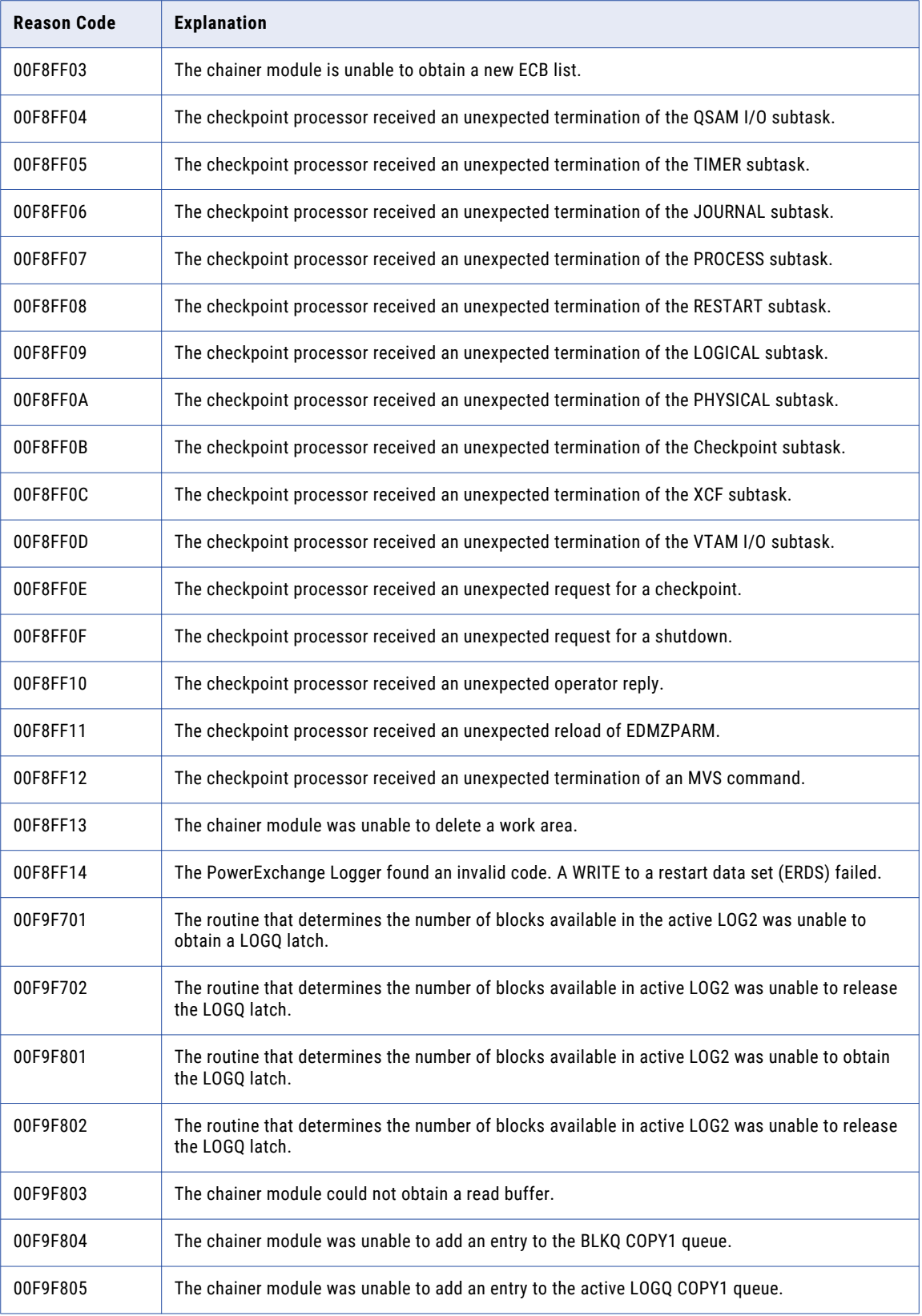

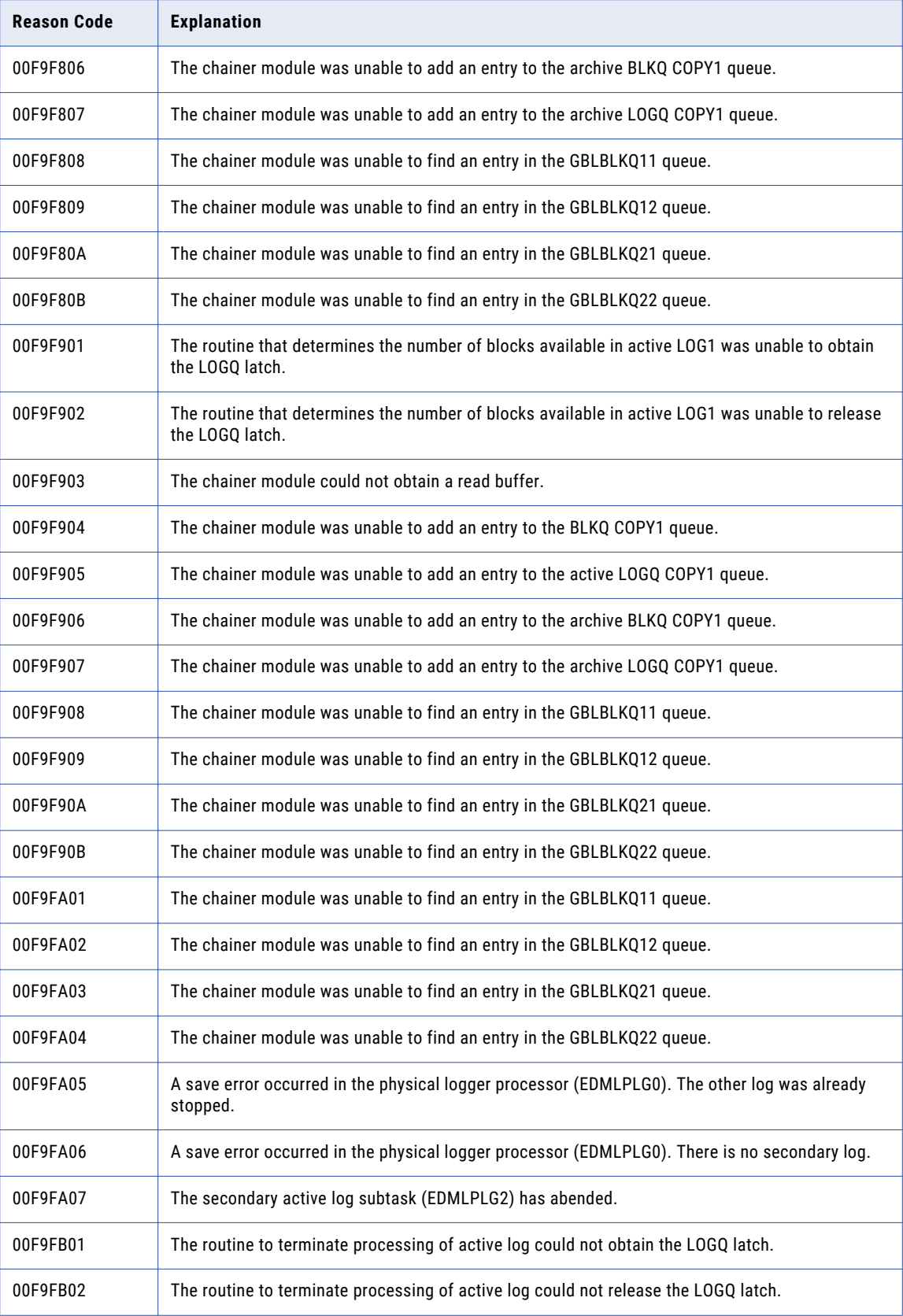

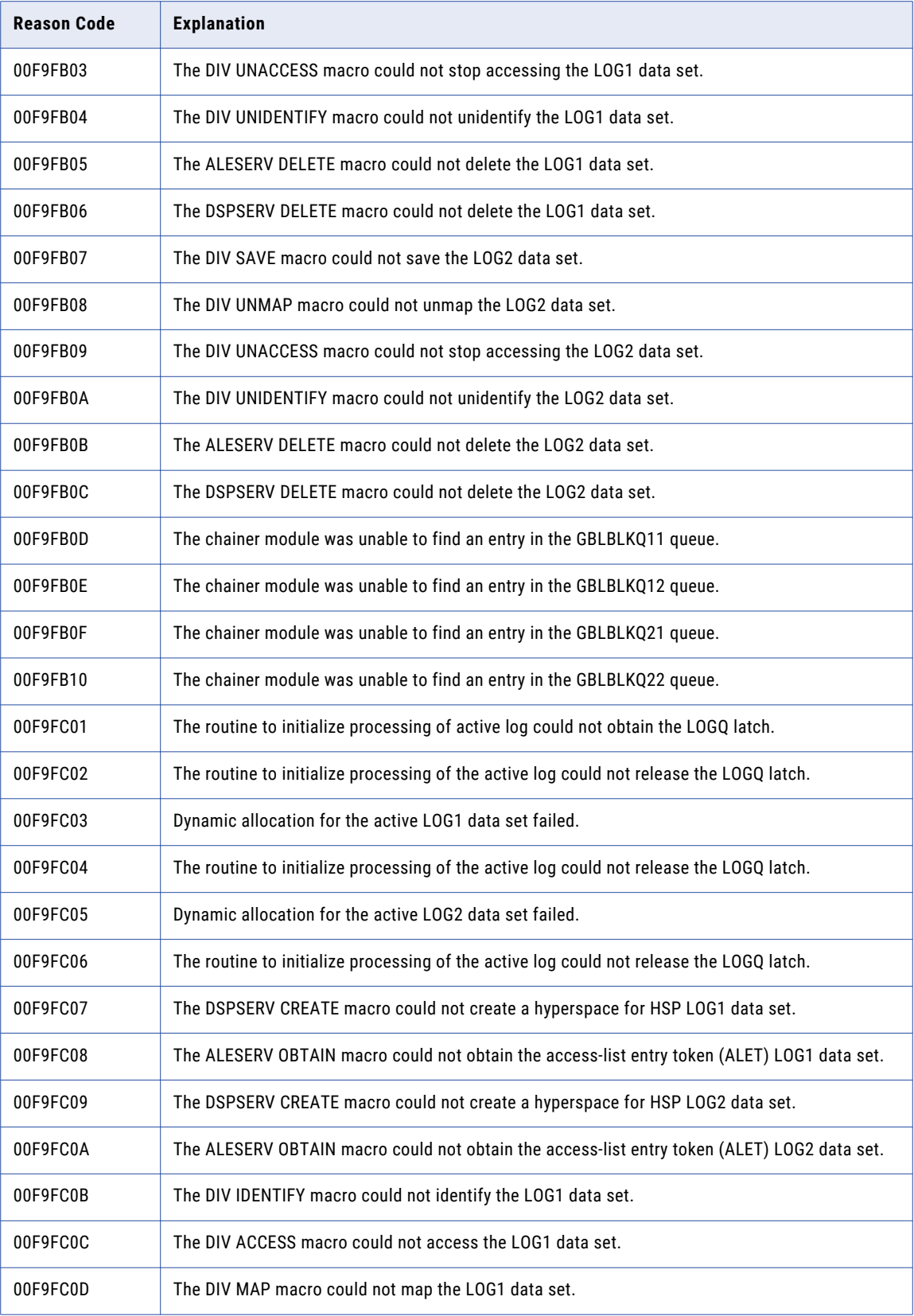

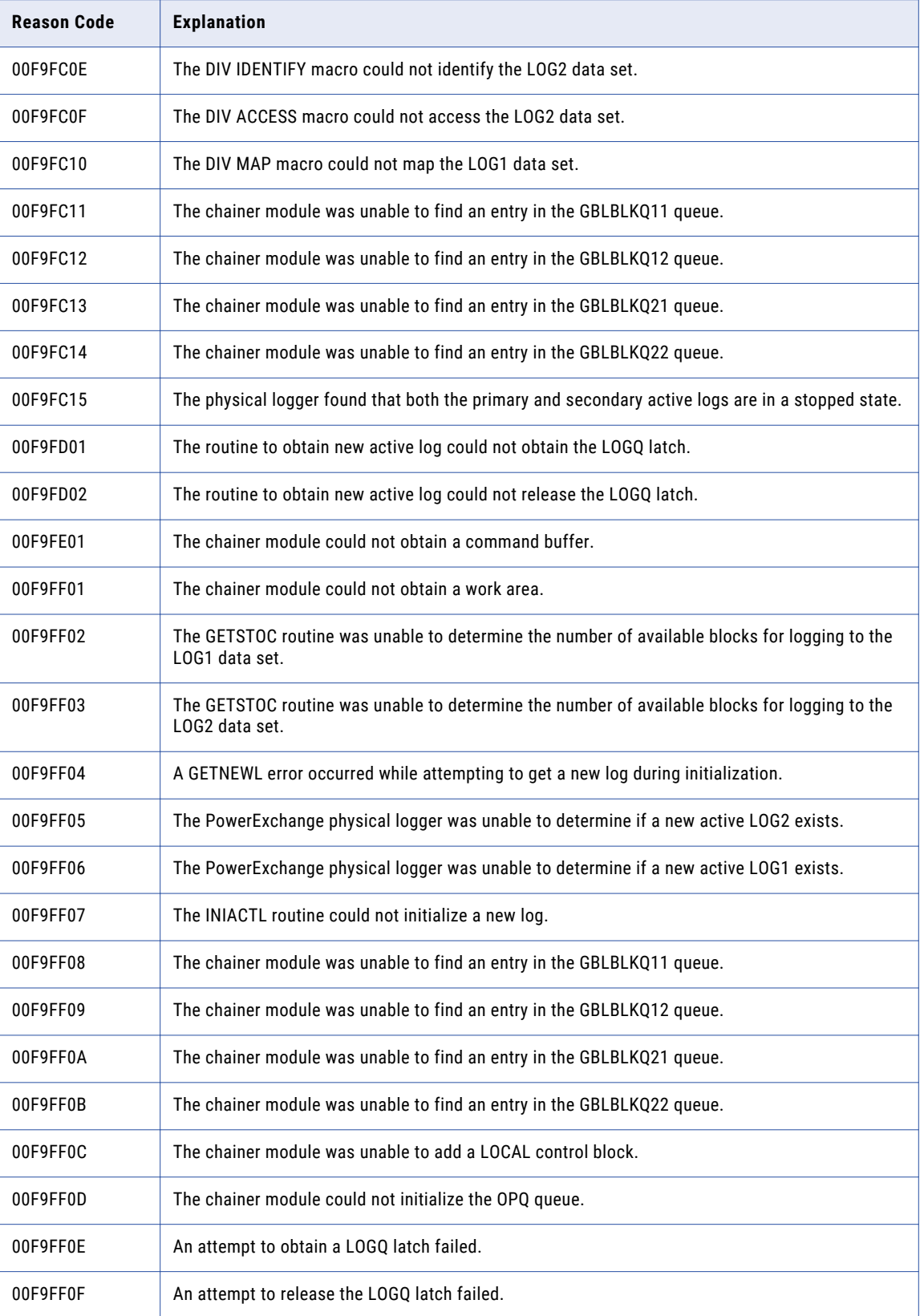

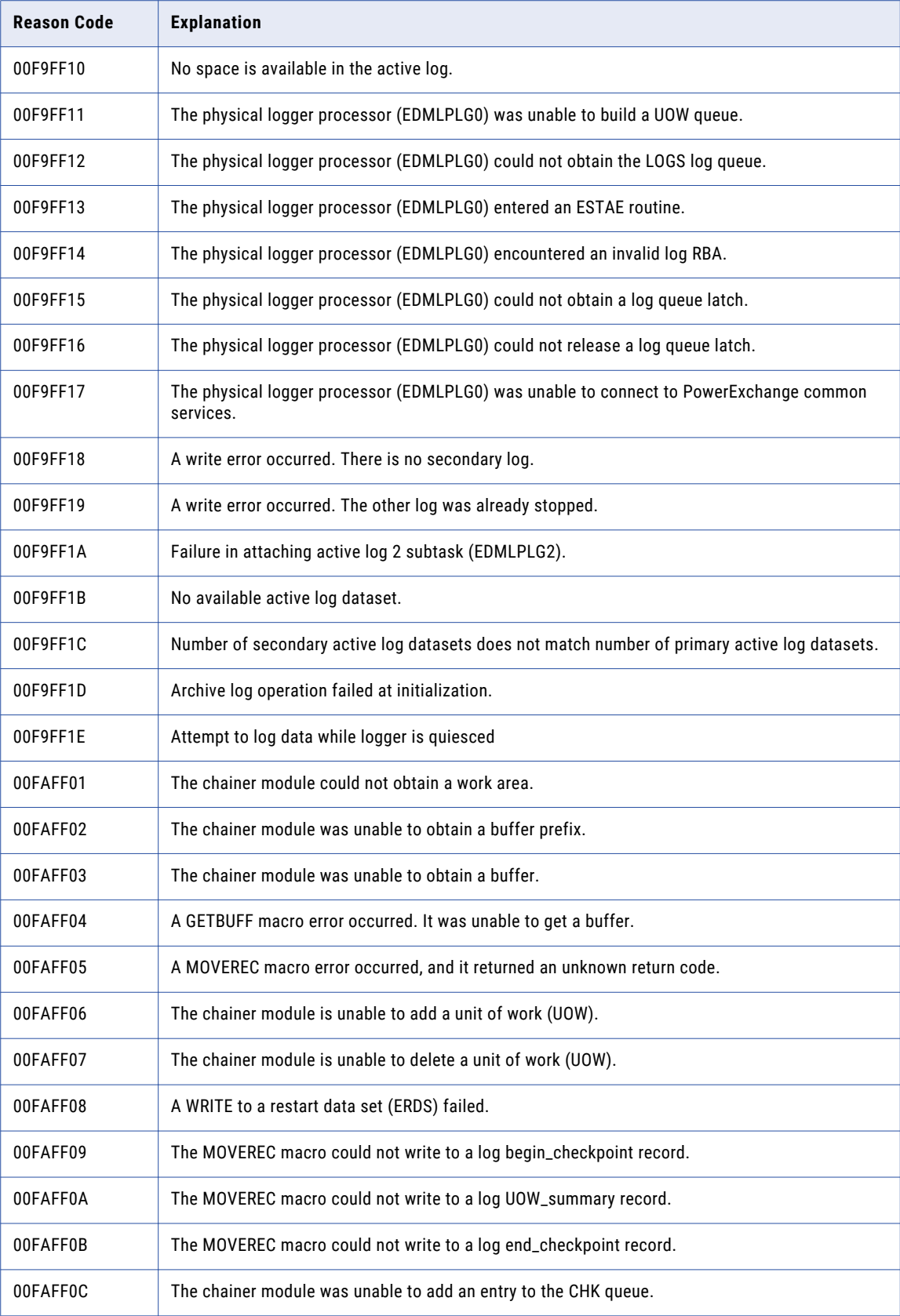

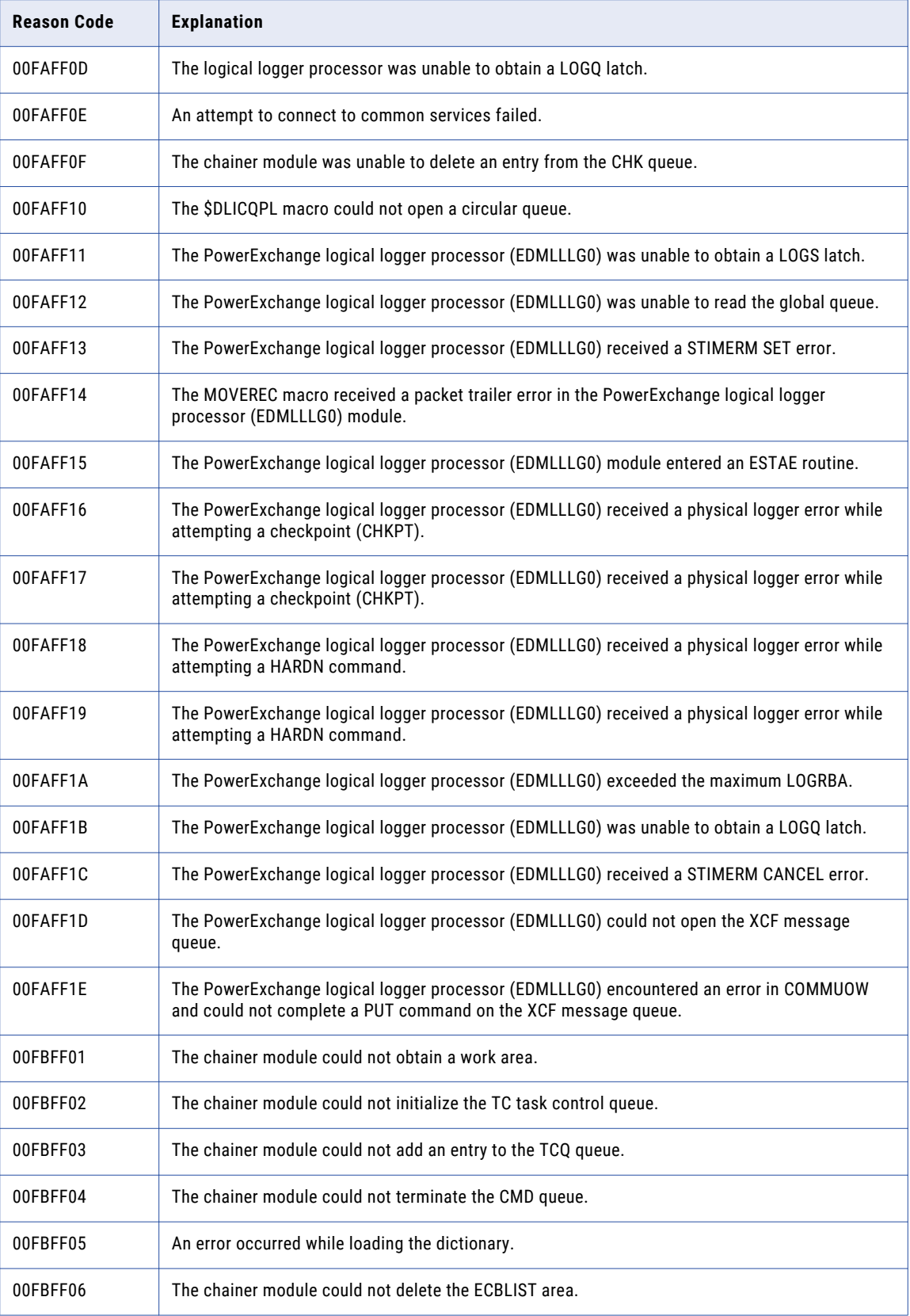

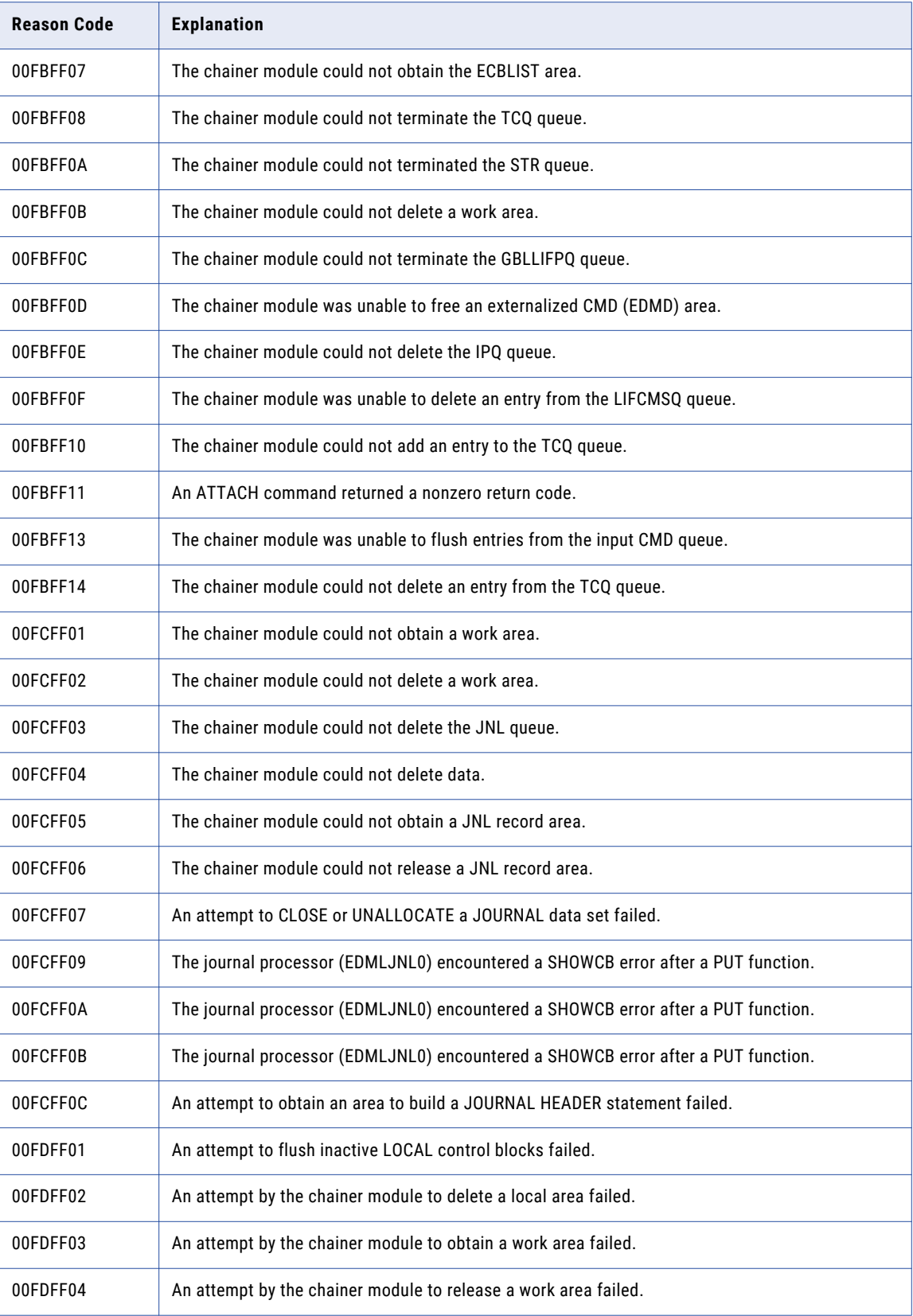

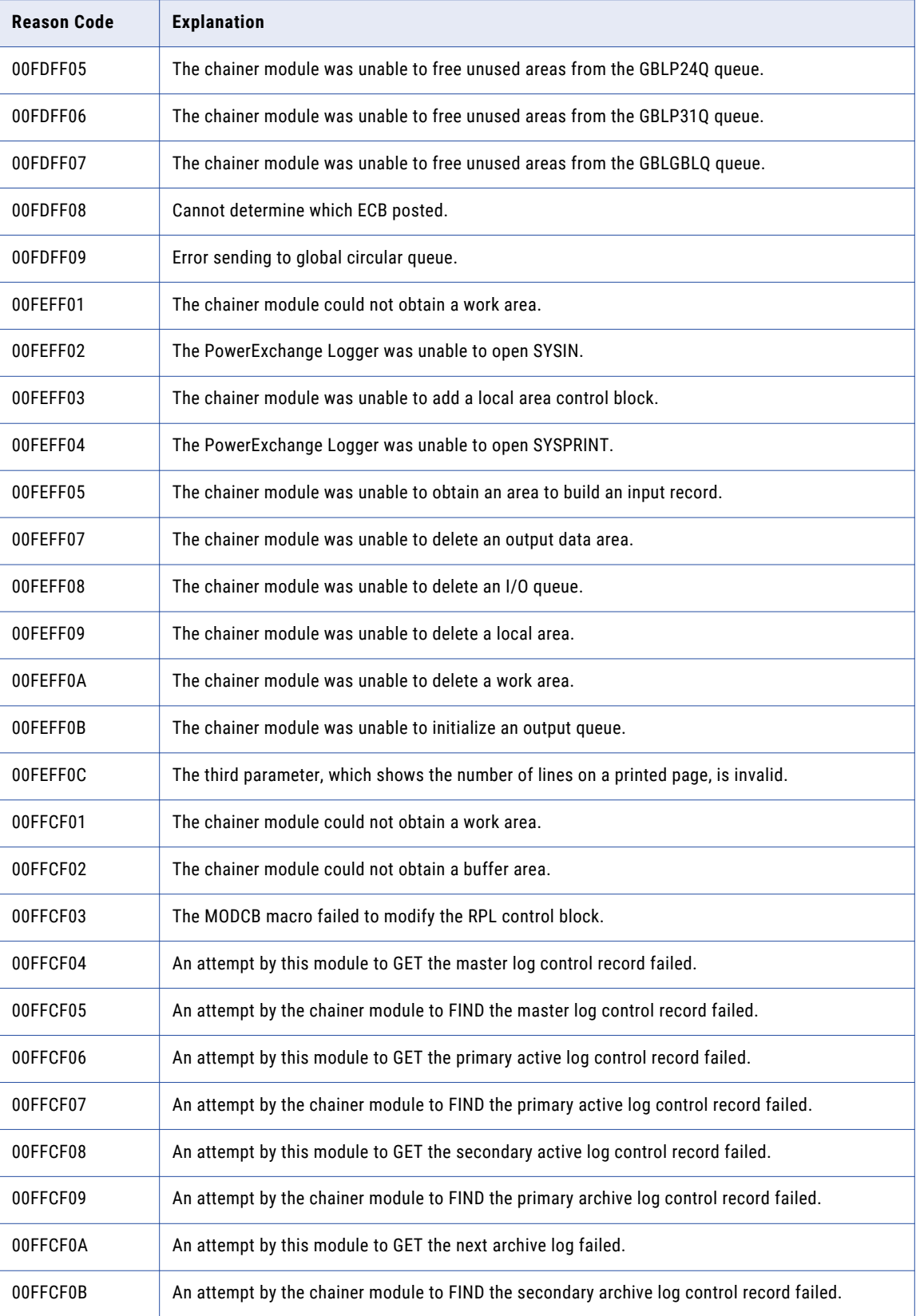

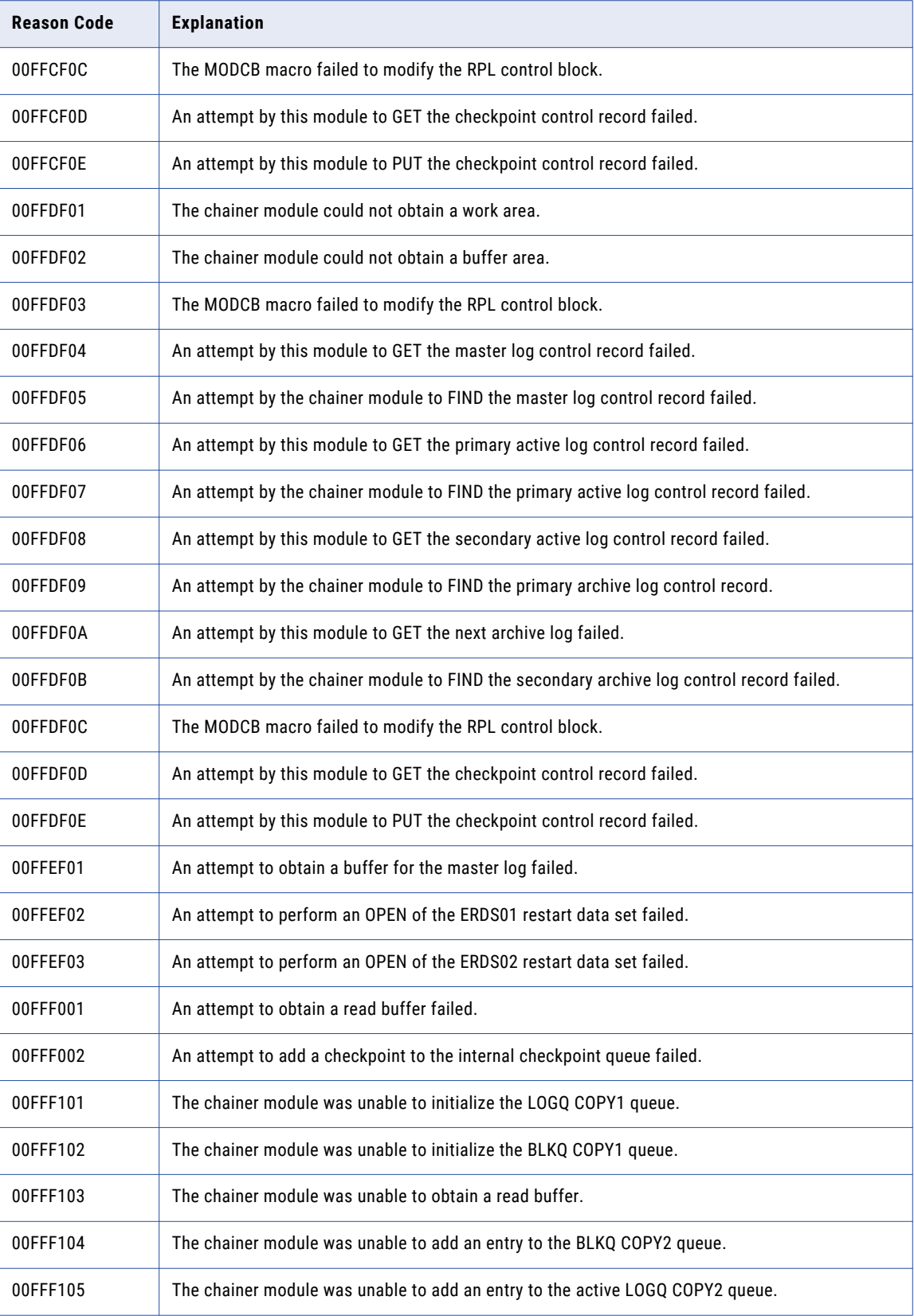

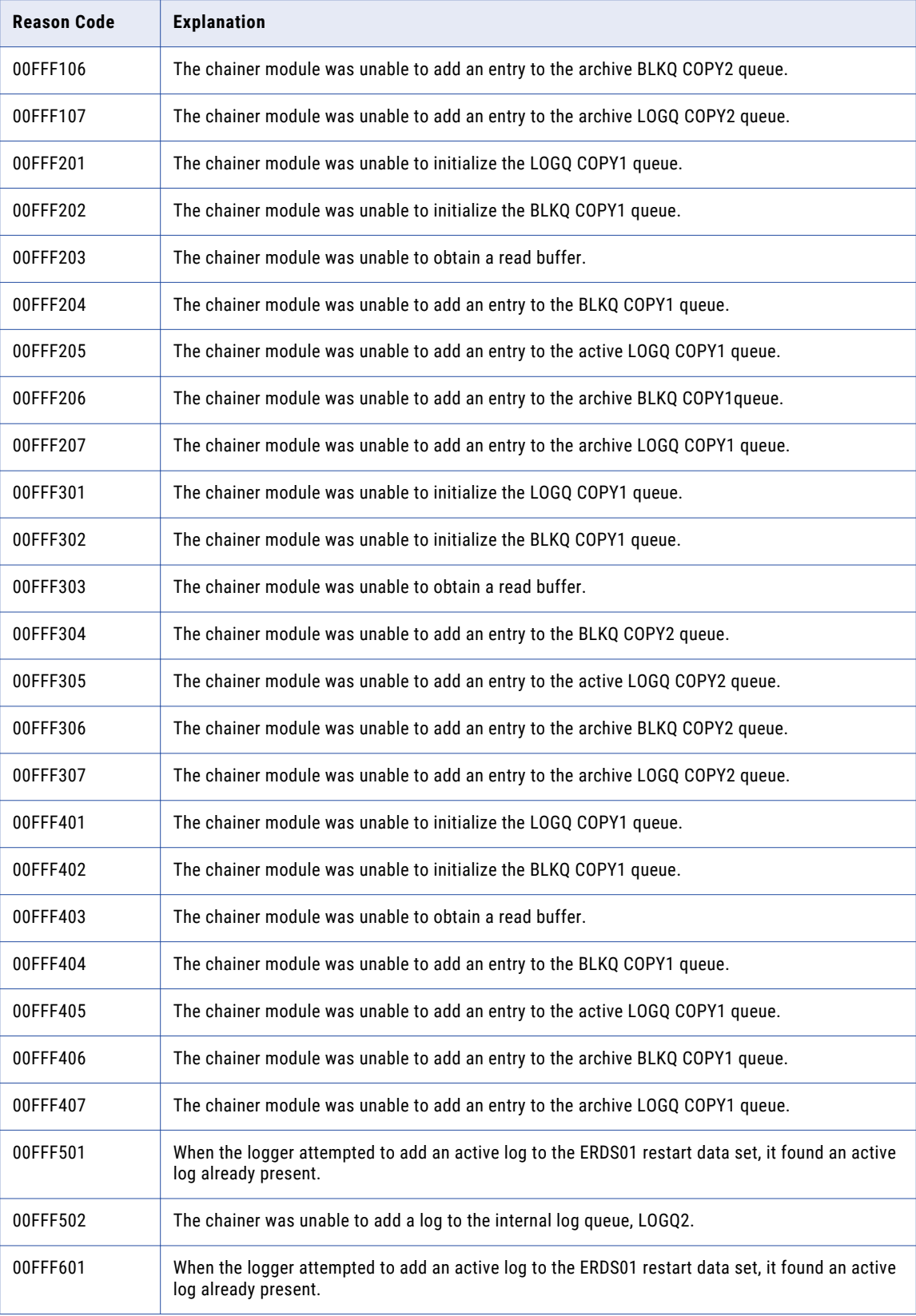

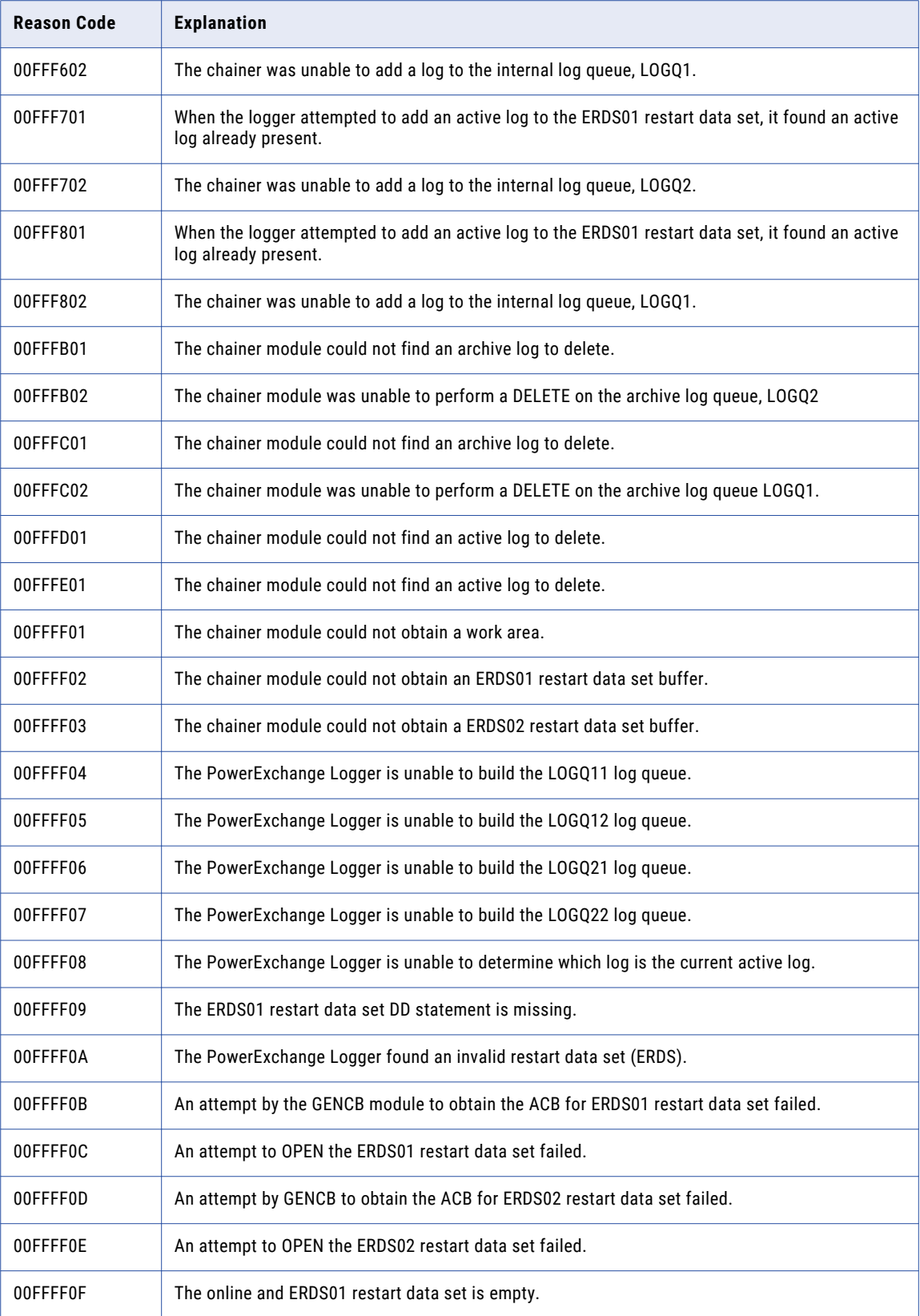

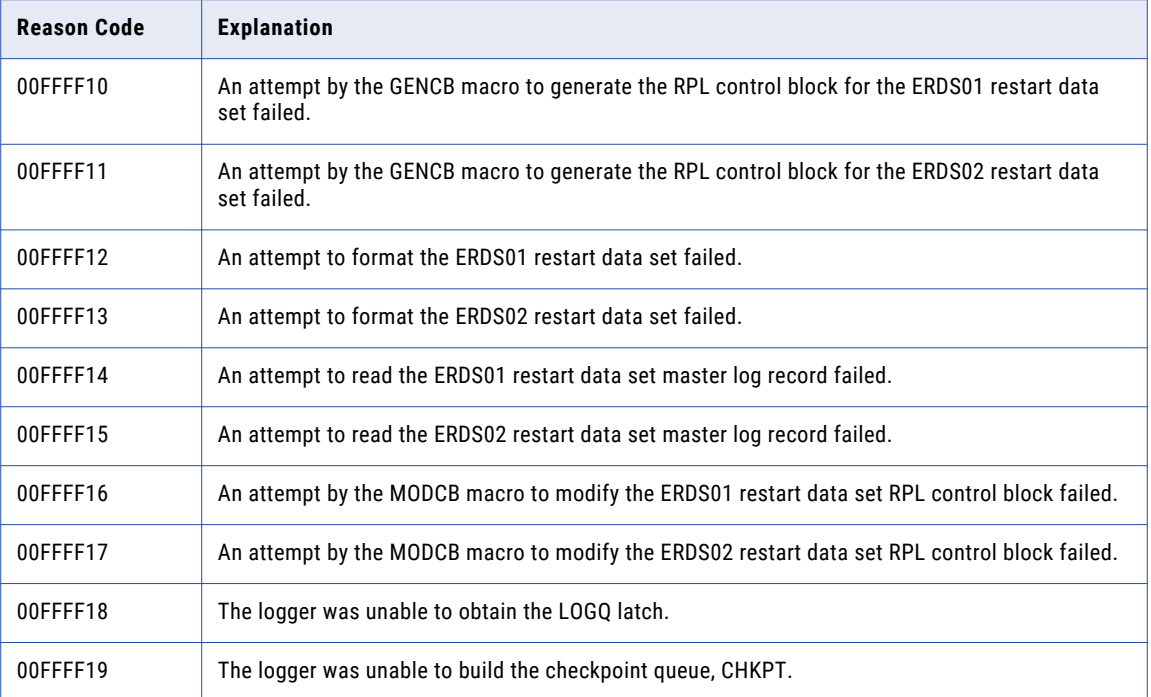

# Reason Codes 01440600 to 060906FF - PowerExchange Utilities

The PowerExchange utilities issues reason codes from 01440600 through 060906FF.

The following table lists the reason codes issued by the PowerExchange utilities:

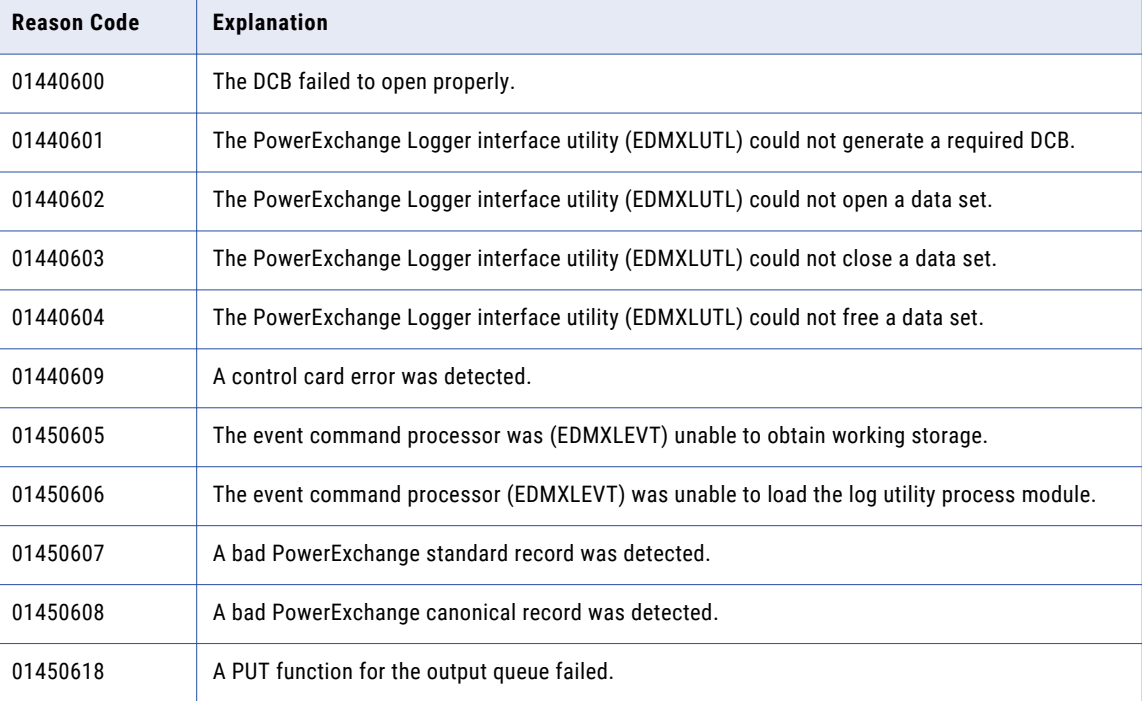

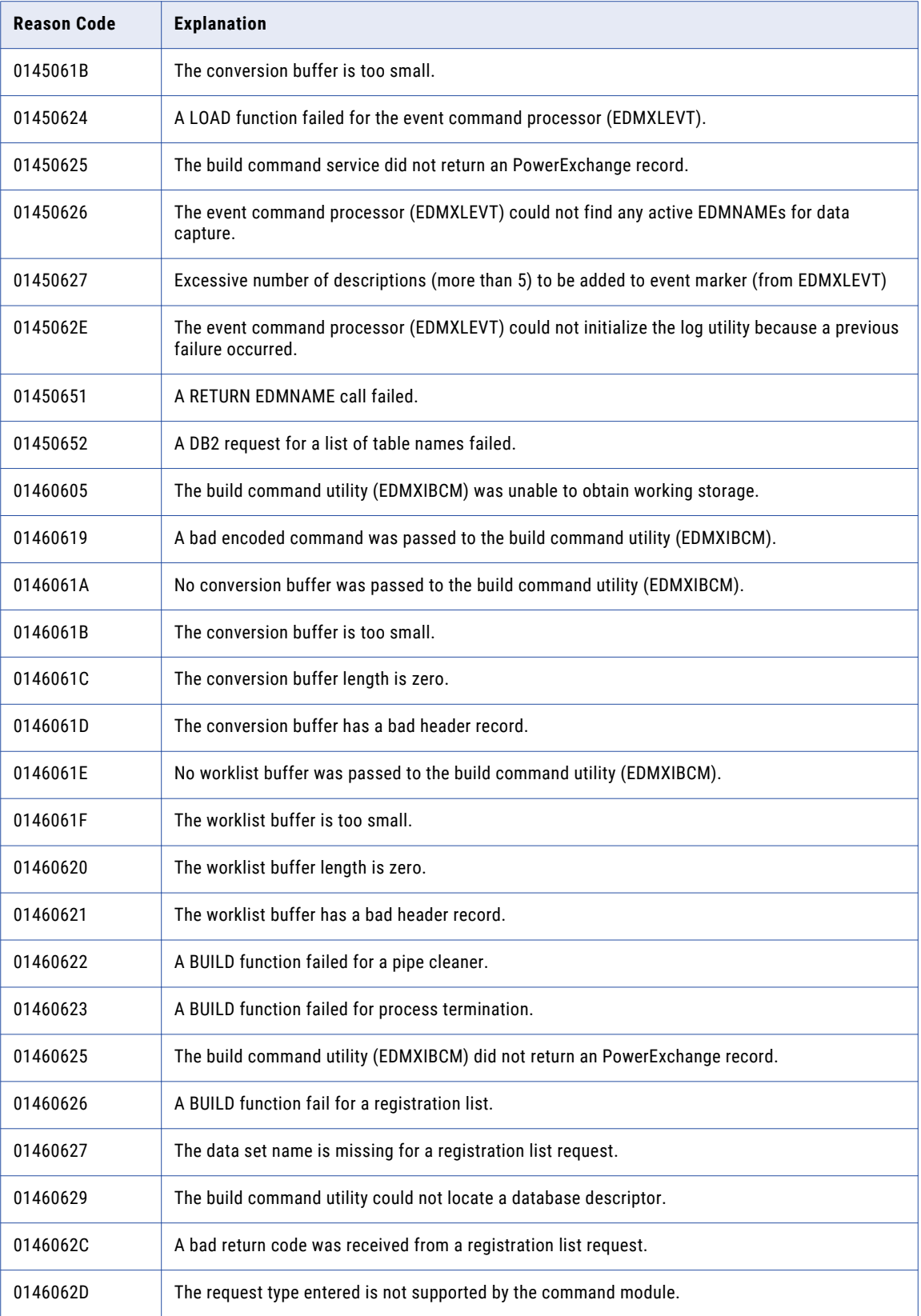

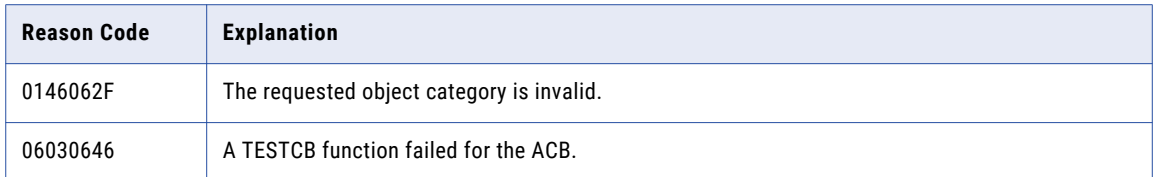

### Reason Codes 01800101 to 01FFFFFF - Change Interface Component

The Change Interface Component (CIC) issues reason codes from 01800101 through 01FFFFFF.

The following table lists the reason codes the Change Interface Component (CIC) issues:

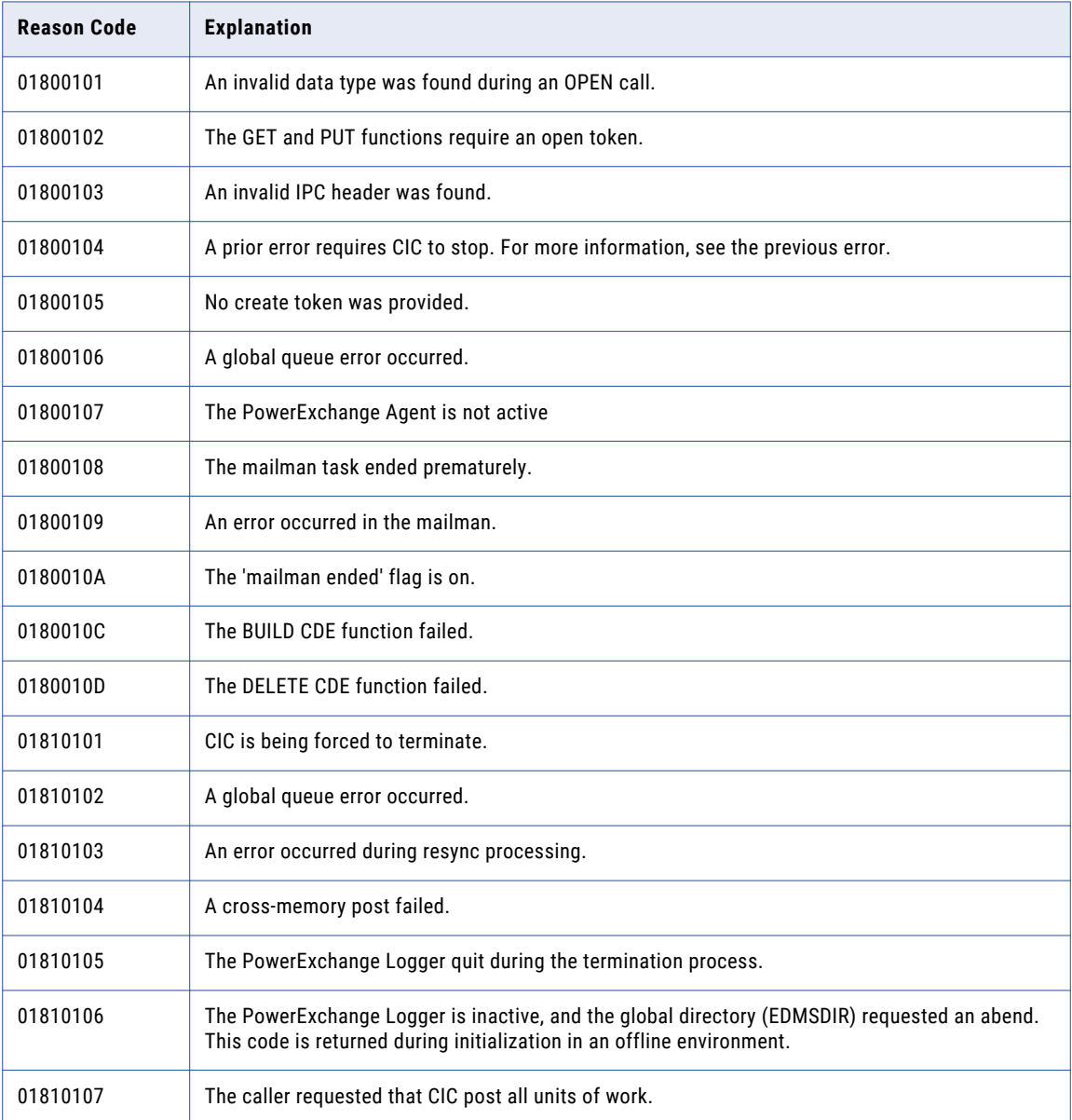

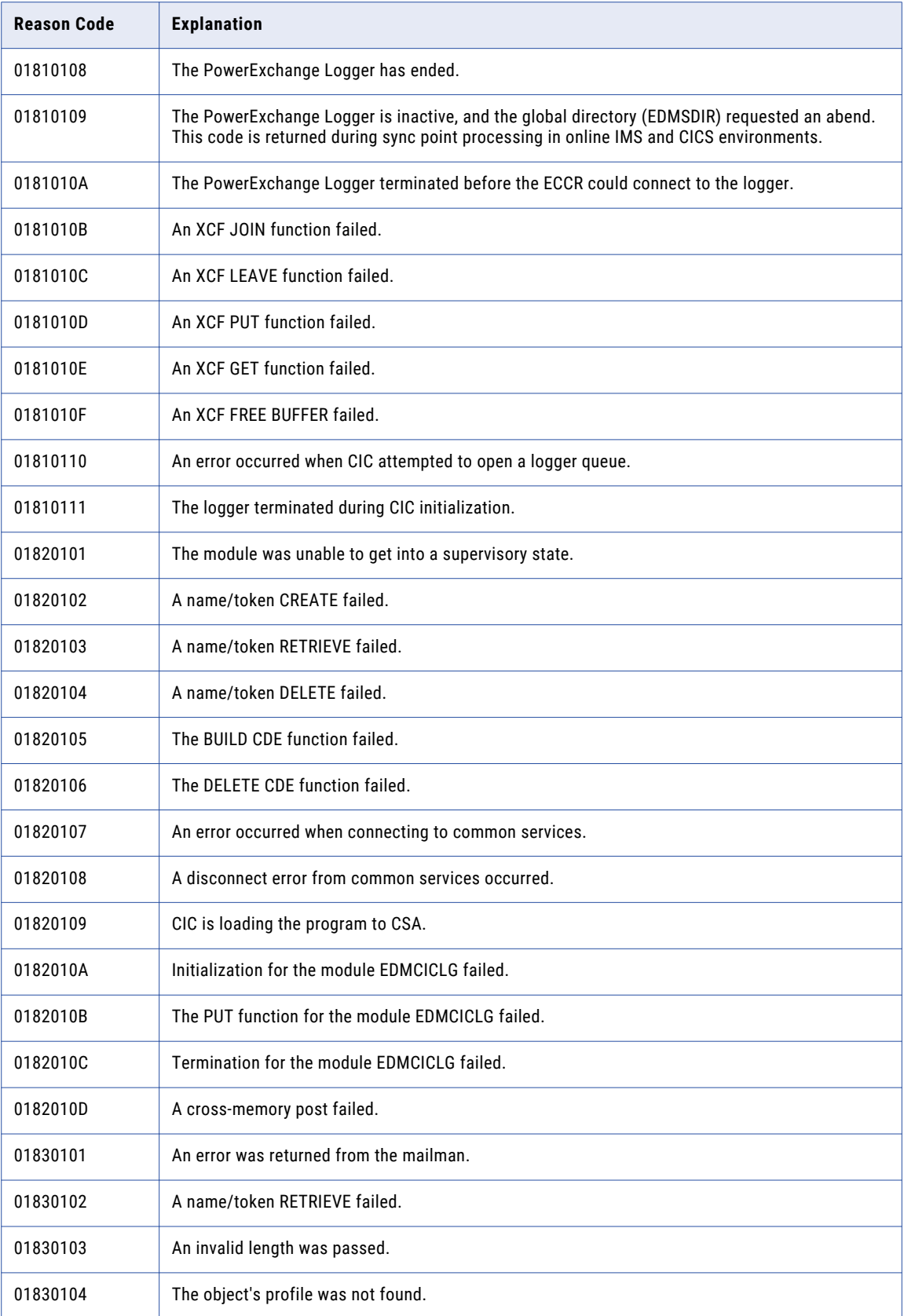

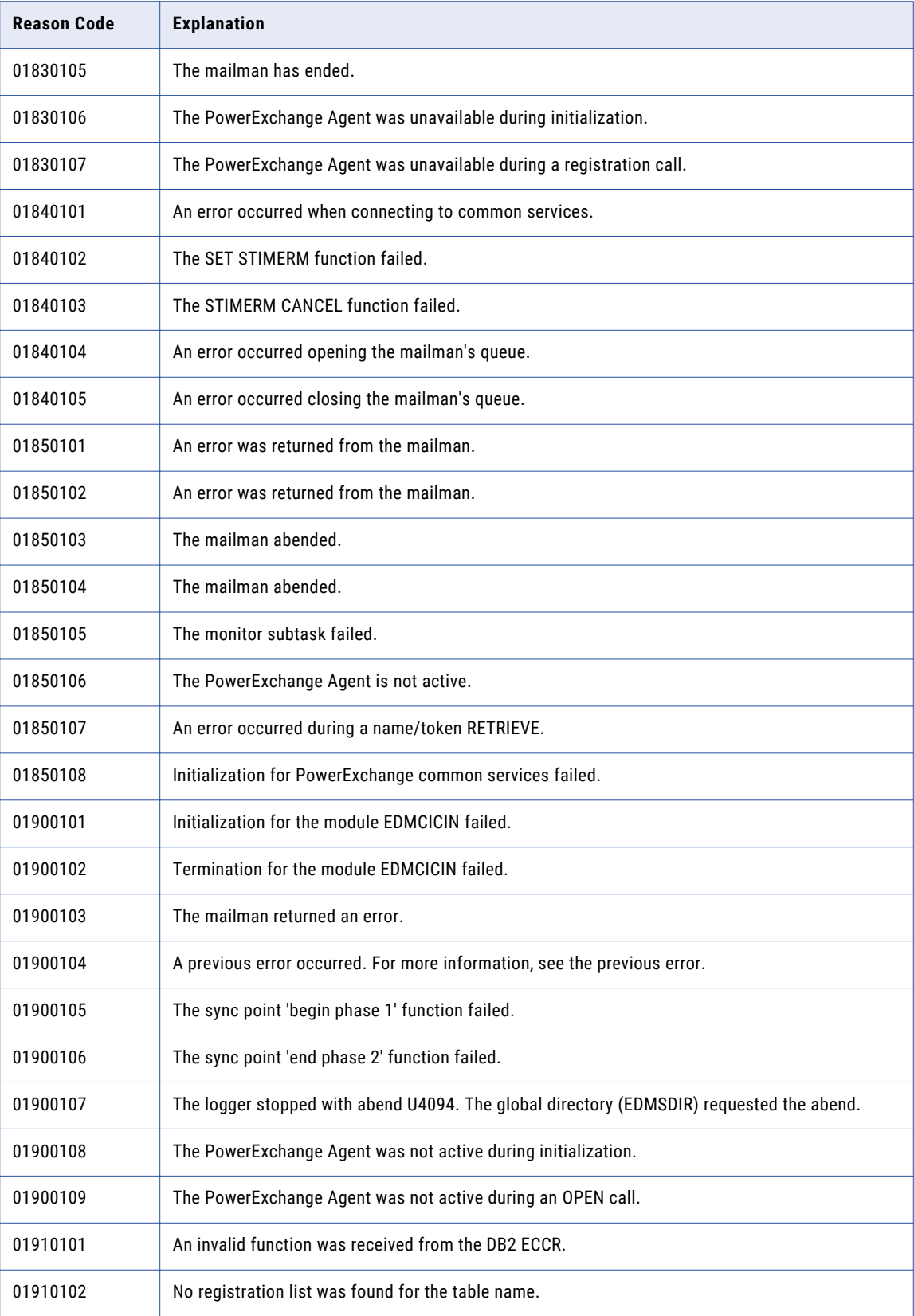

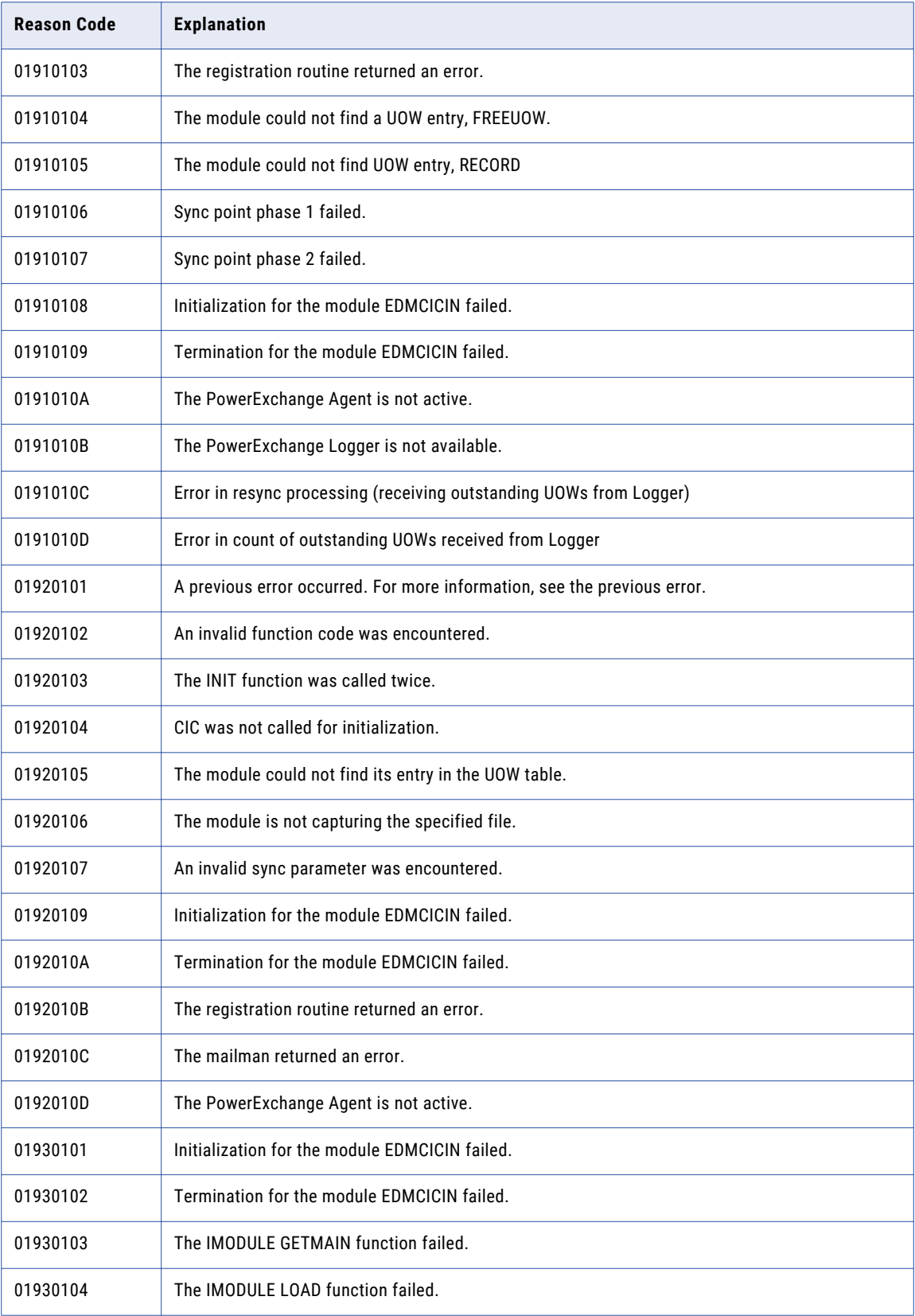

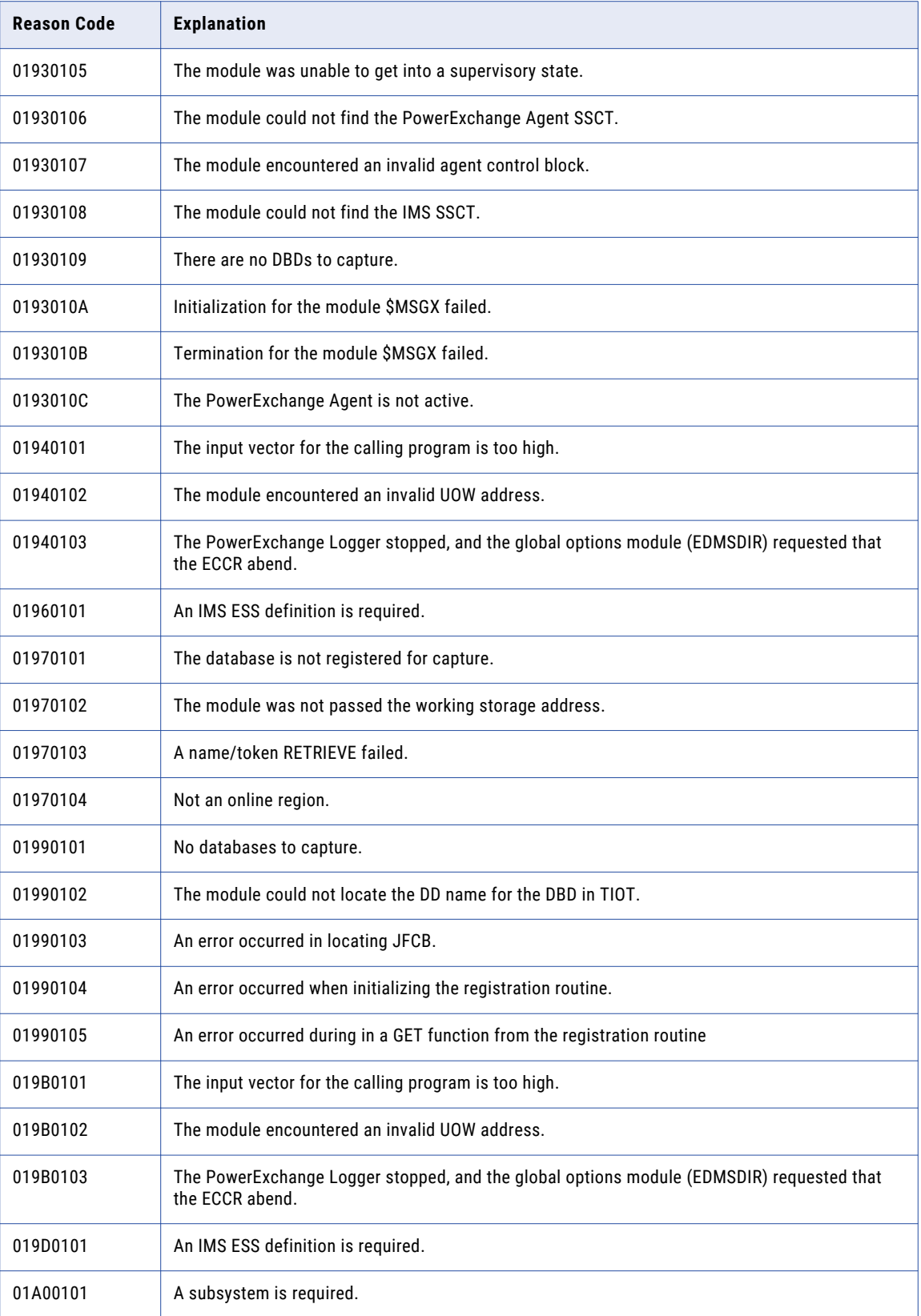

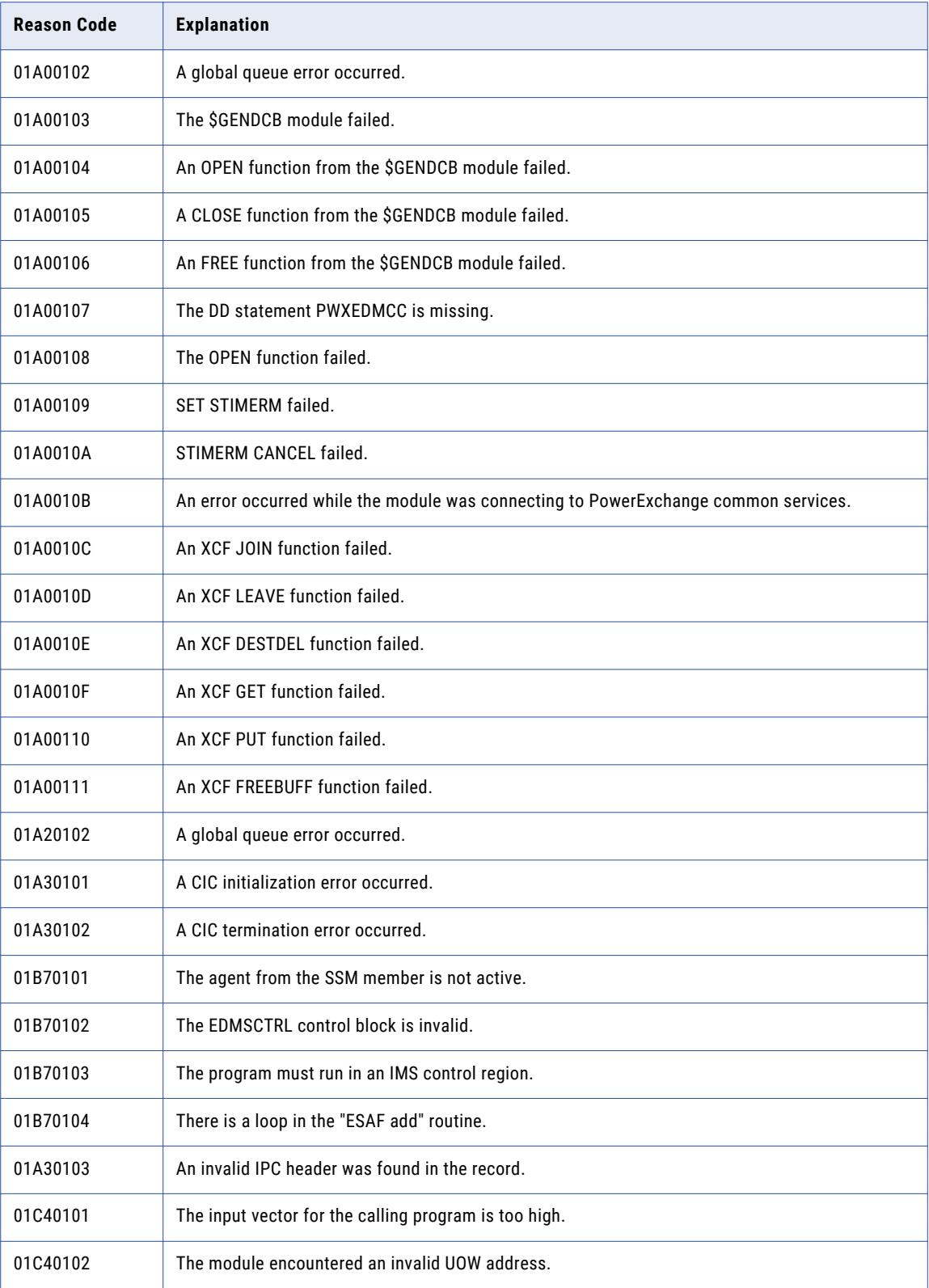

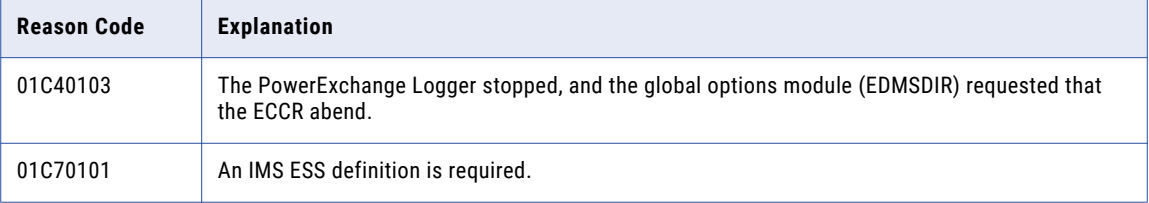

#### Function Codes 01 to 0A - Circular Queue

The circular queue issues reason codes that include several parts.

The circular queue reason codes, displayed in the format *xxyyzzzz*, include the following parts:

- **•** *xx* is the hexadecimal return code.
- **•** *yy* is the function code.
- **•** *zzzz* is the reason code.

"Reason Codes 04050000 to [0812000C0](#page-535-0) - Circular Queue" on page 536 lists the circular queue reason codes.

The following table describes the circular queue function codes:

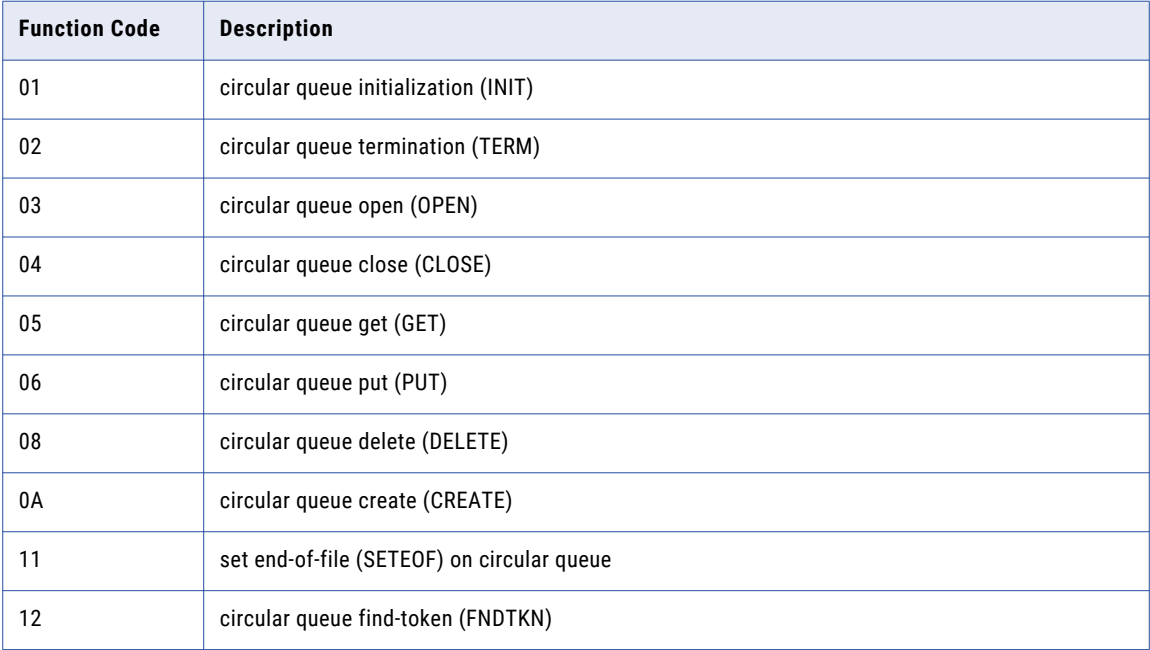

### <span id="page-535-0"></span>Reason Codes 04050000 to 0812000C0 - Circular Queue

The circular queue issues reason codes from 04050000 through 0812000C0.

The following table describes the circular queue reason codes:

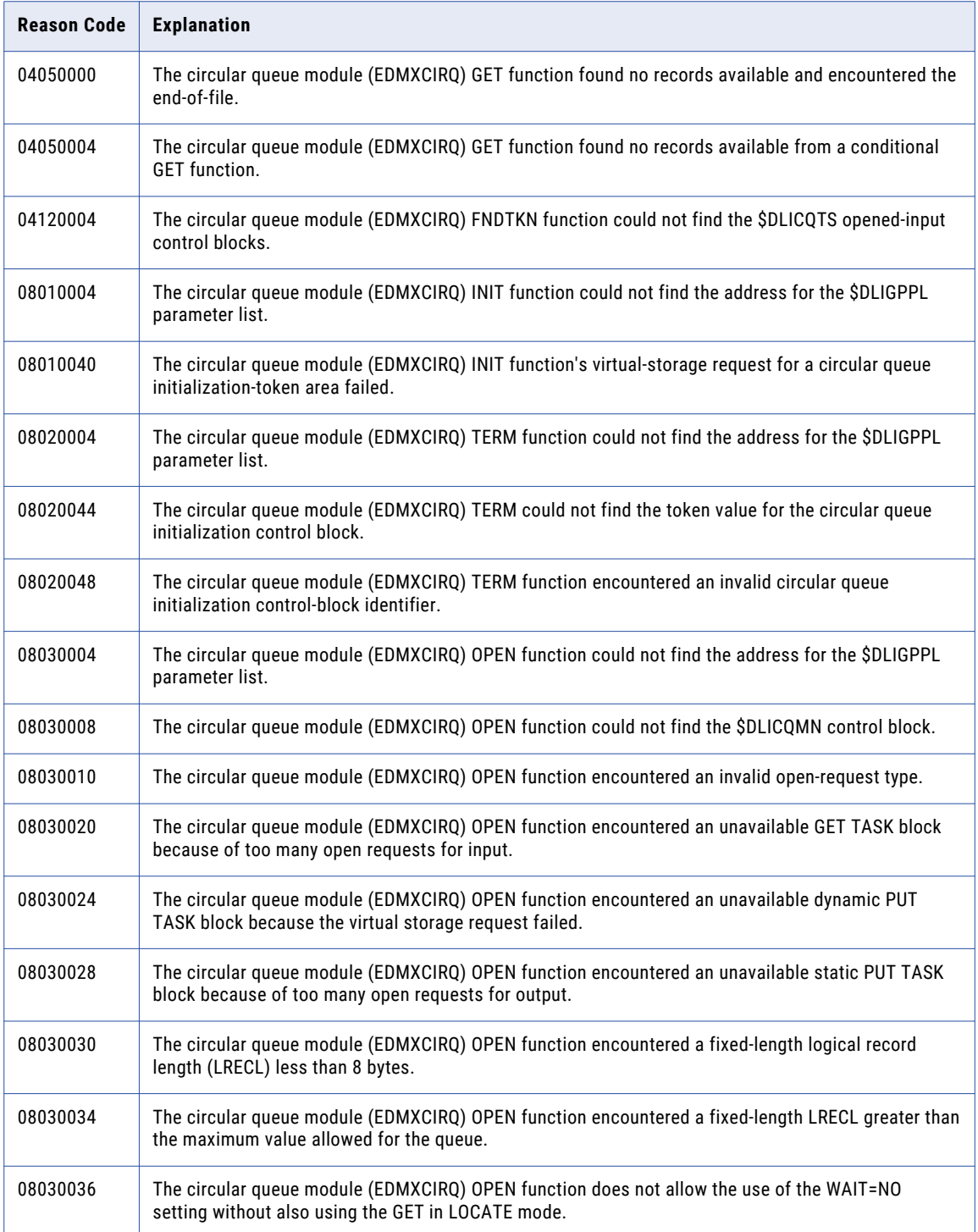

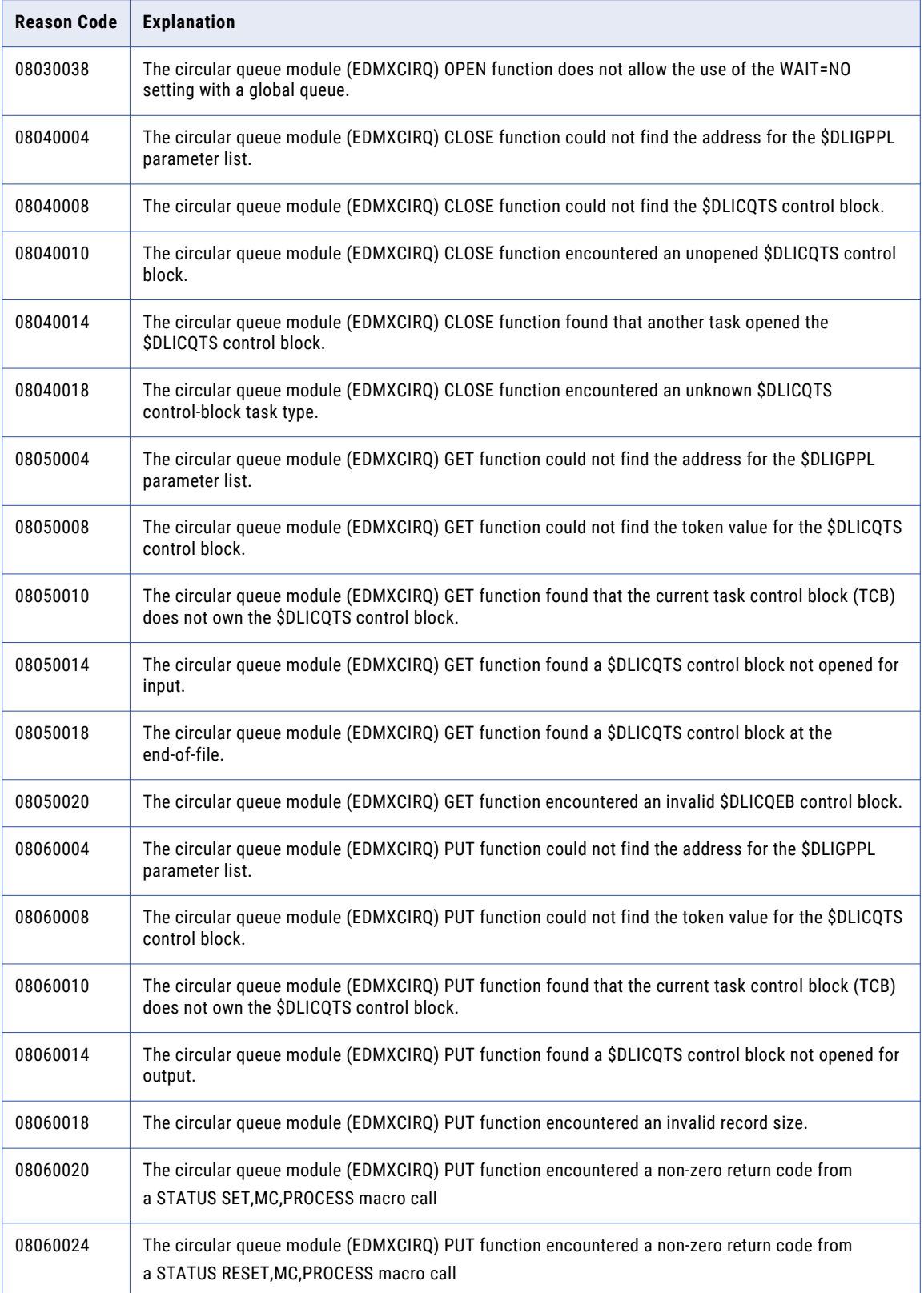

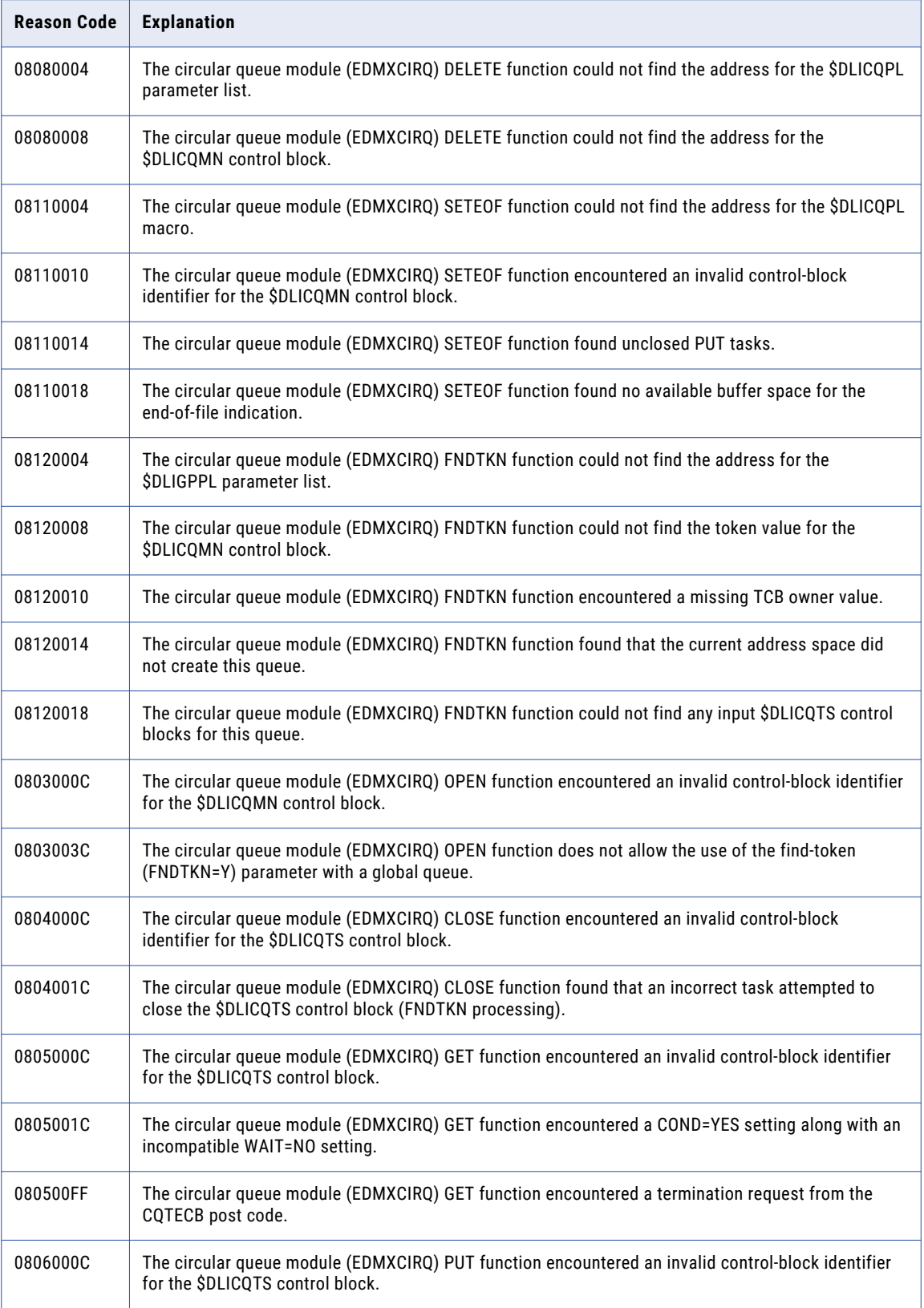

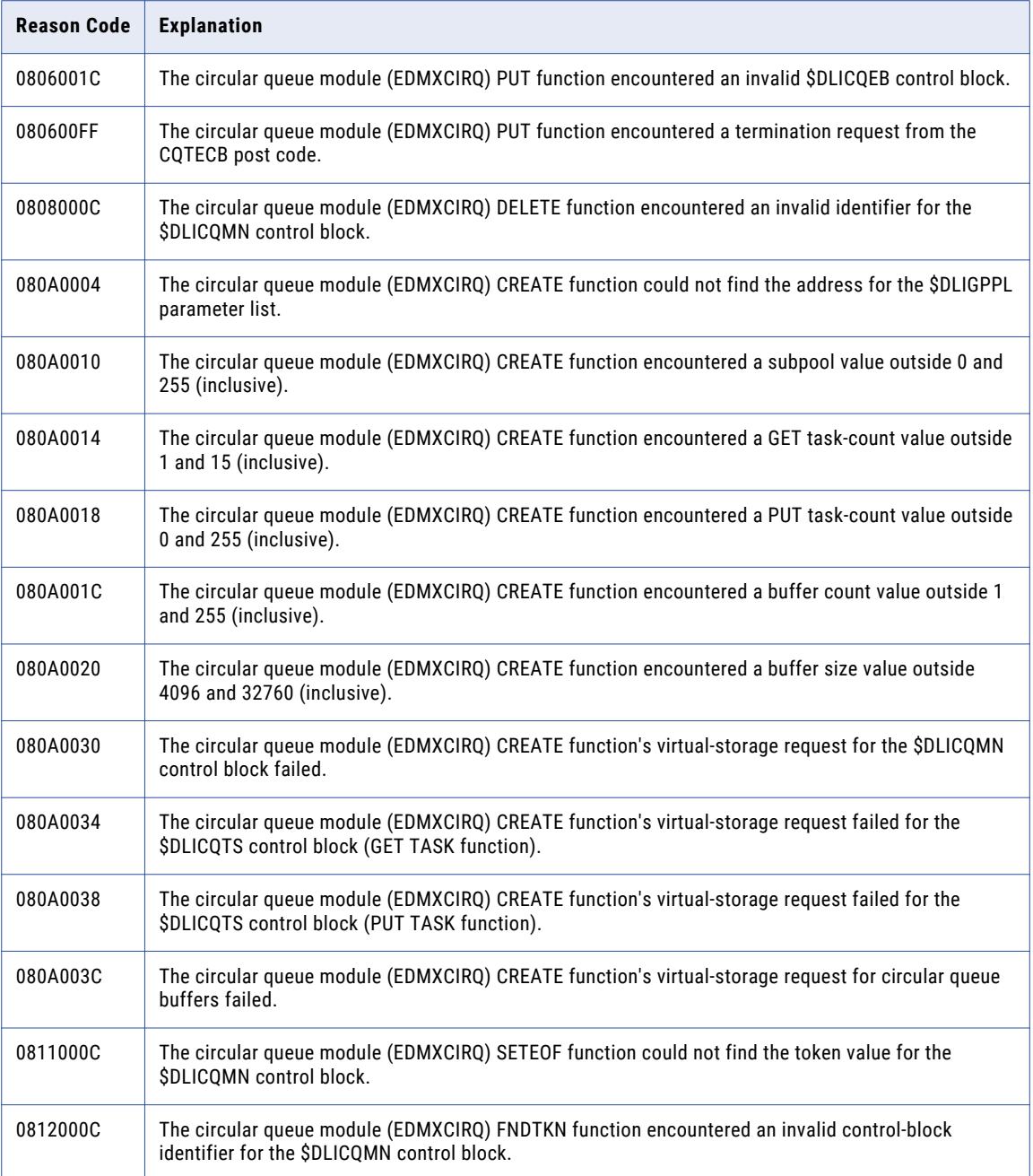

# Reason Codes 0A0A000E to 0A0B00D8 - Log Write API

The Log Write API issues function reason codes from 0A0A000E through 0A0B00D8.

The following table lists the Log Write API function reason codes:

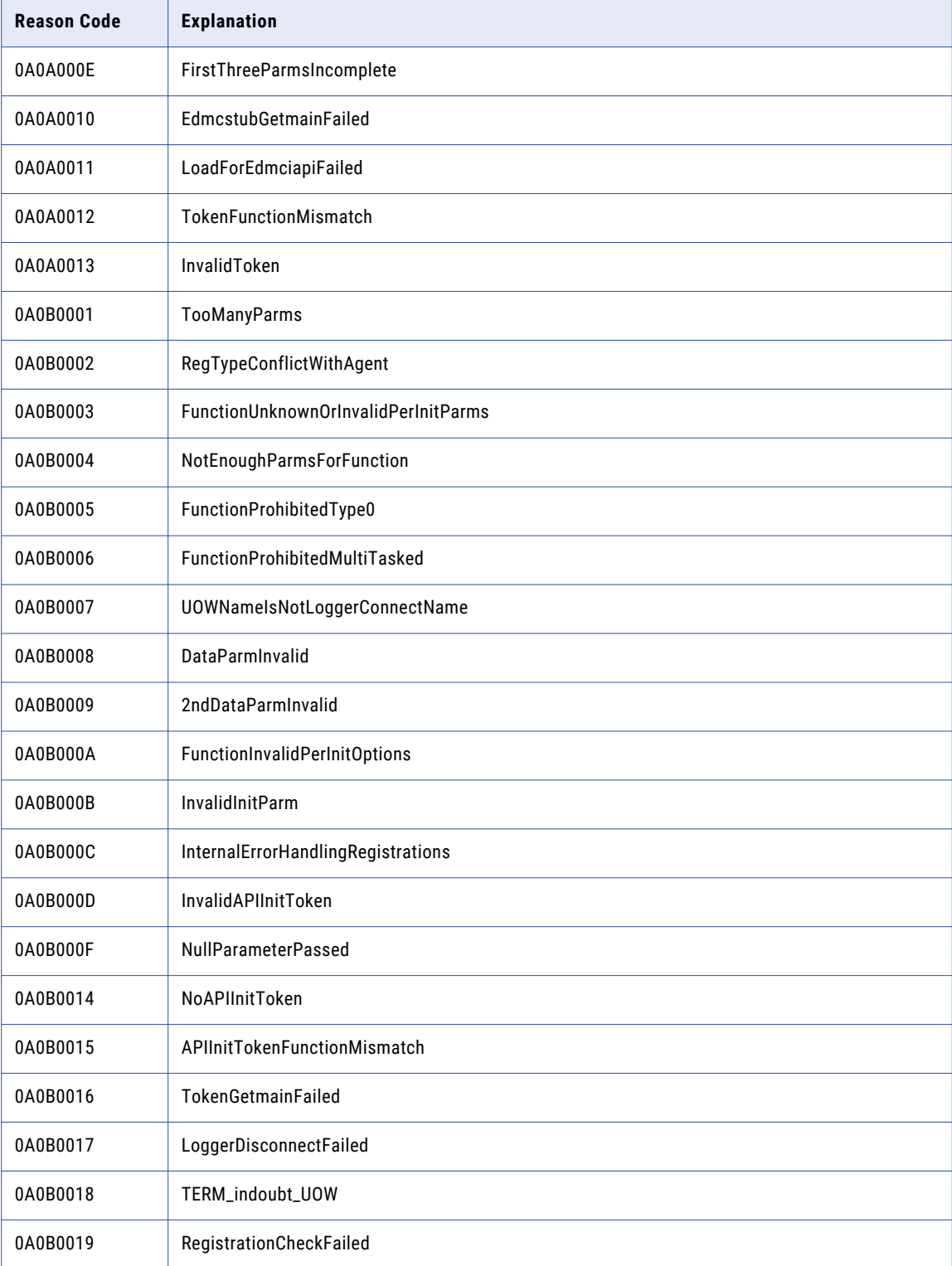
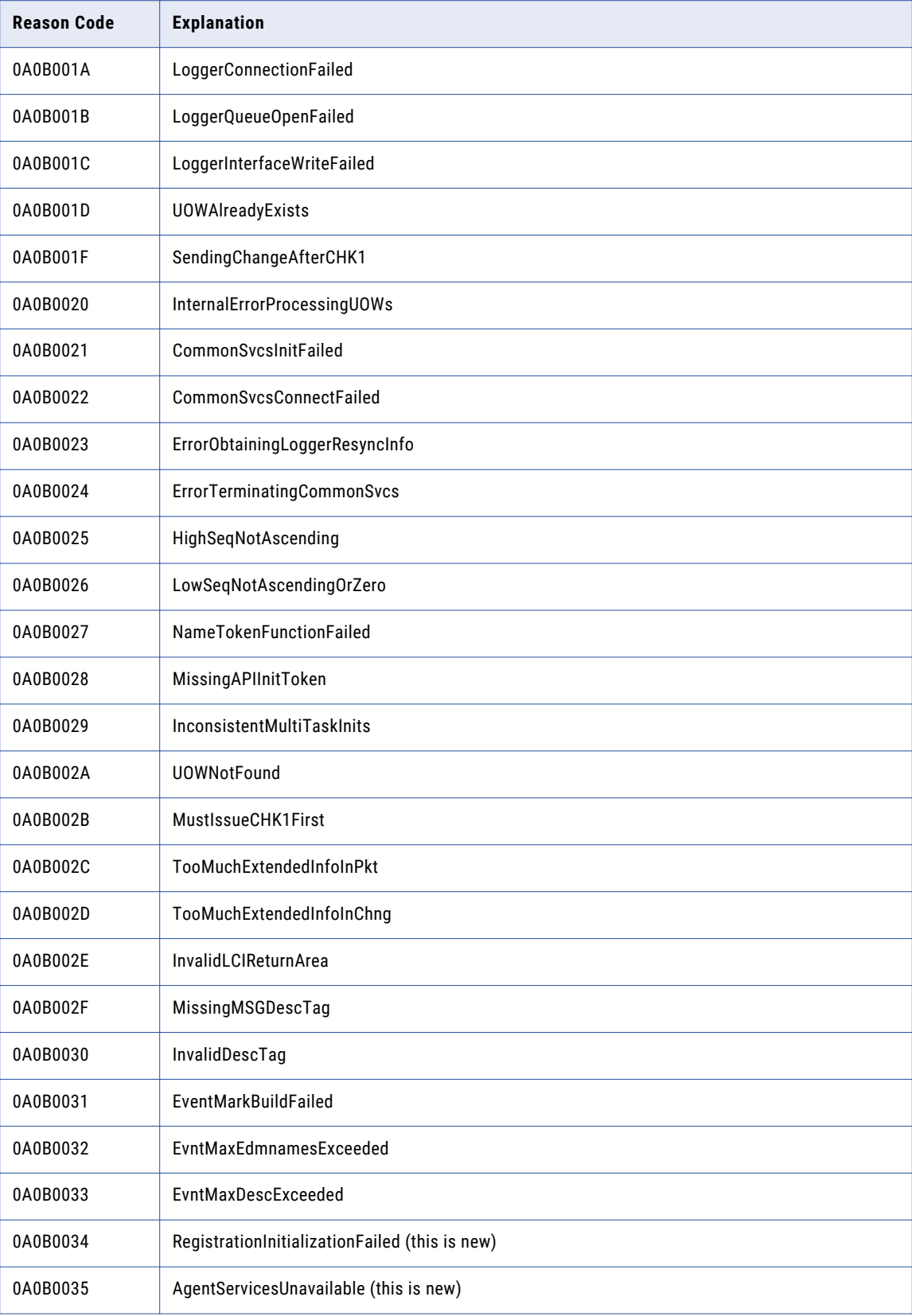

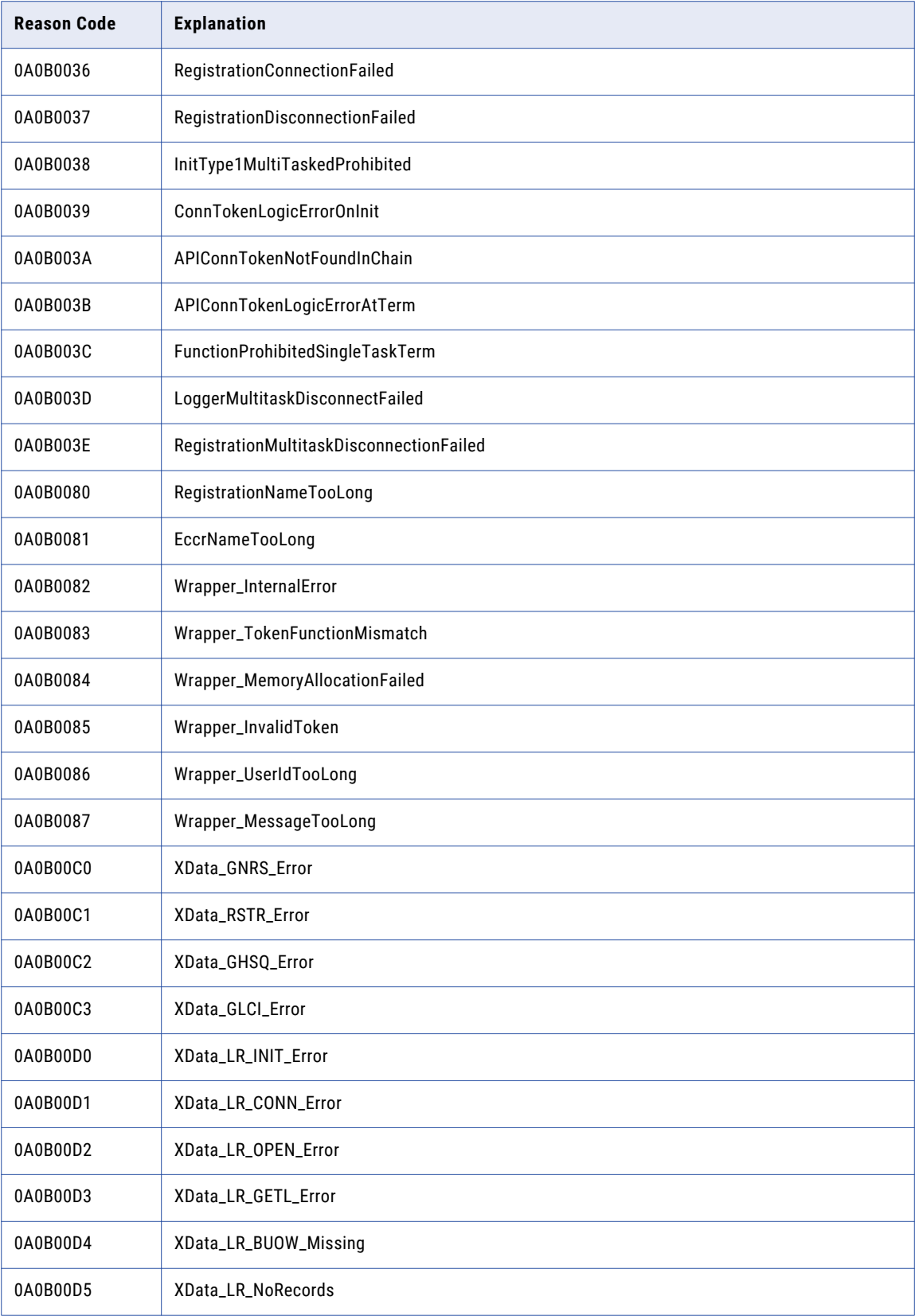

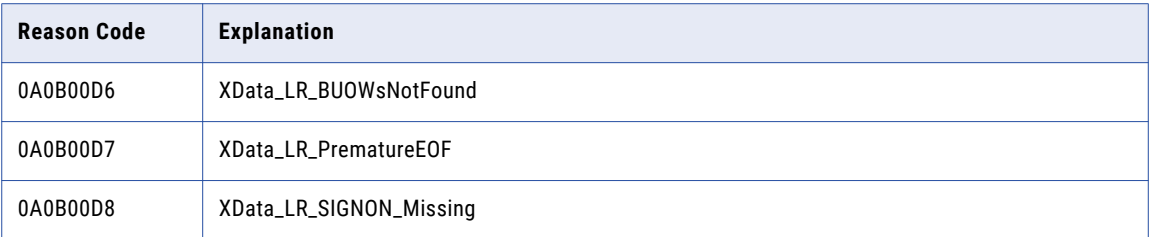

## Reason Codes 0A0D0300 to 0A0E0320 - Log Read API

The Log Read API issues function reason codes from 0A0D0300 to 0A0E0320.

The following table lists the Log Read API function reason codes:

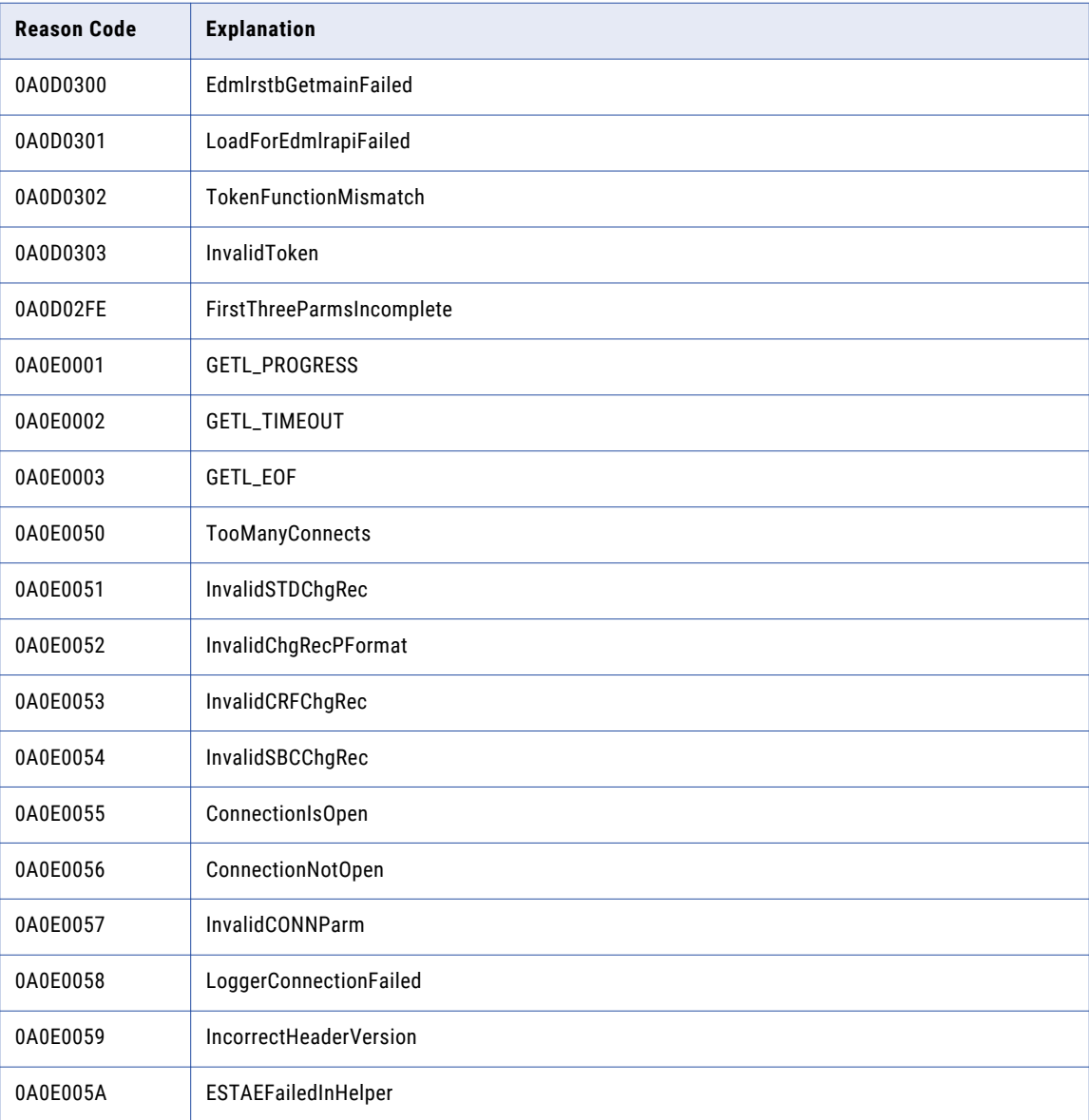

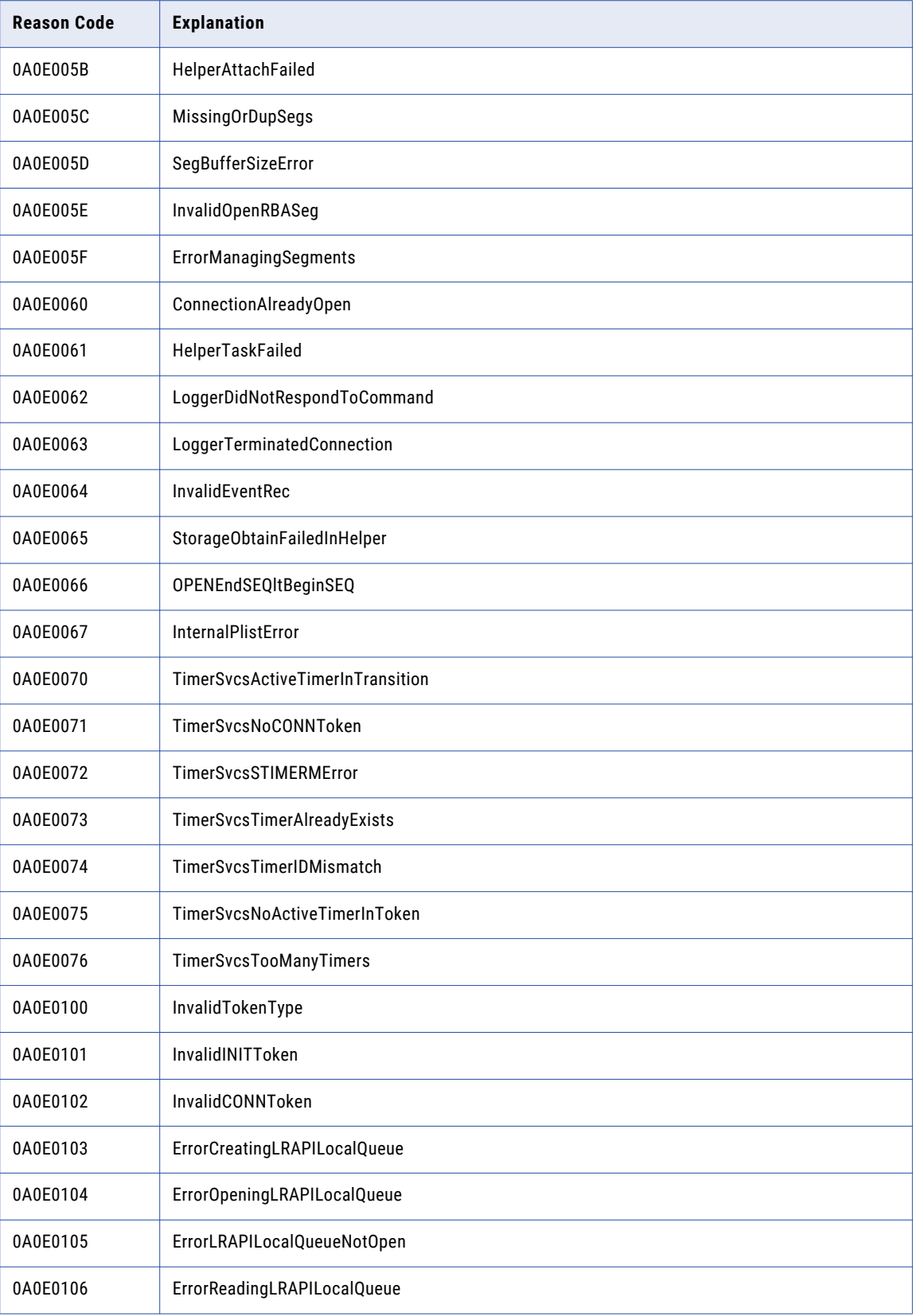

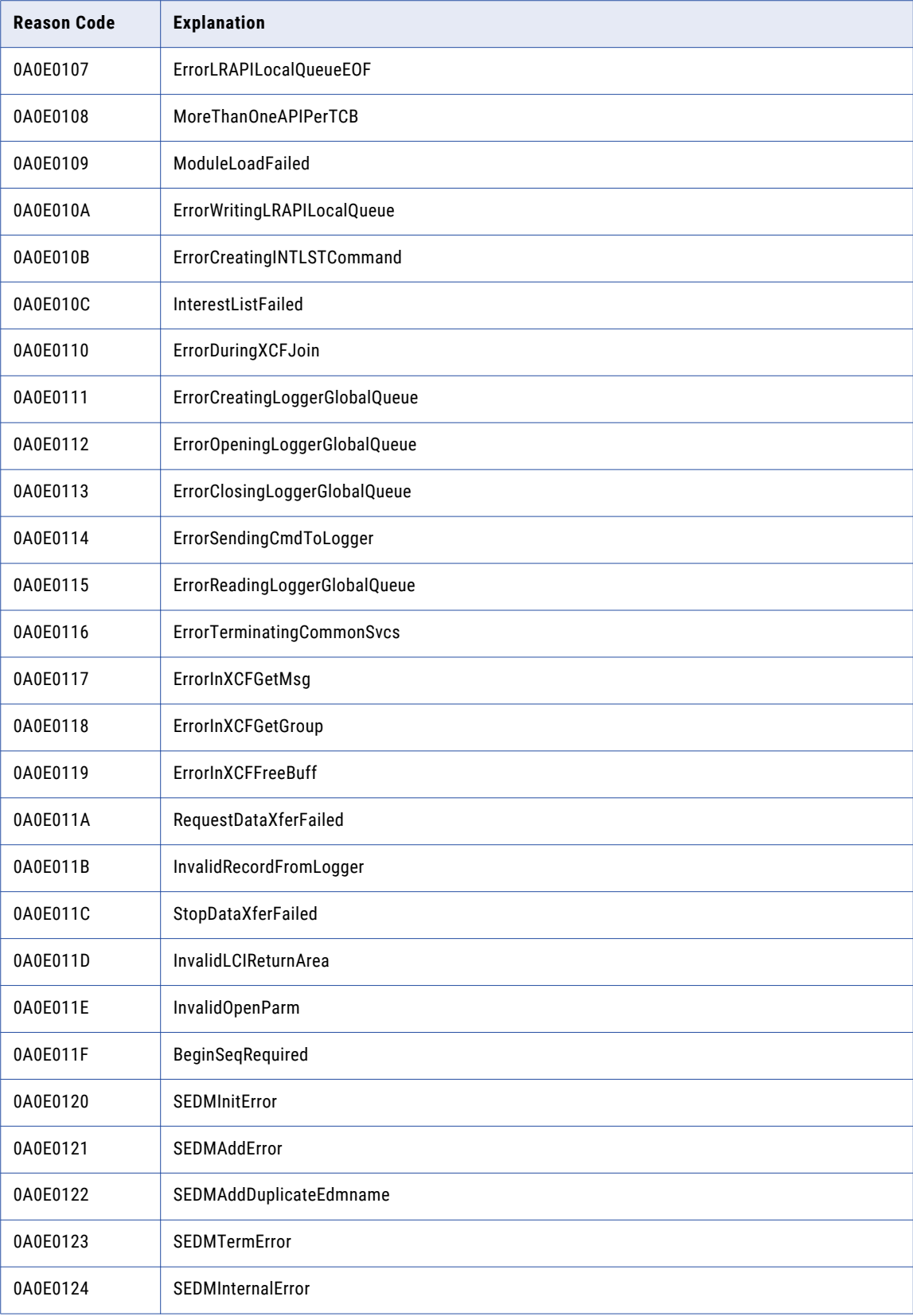

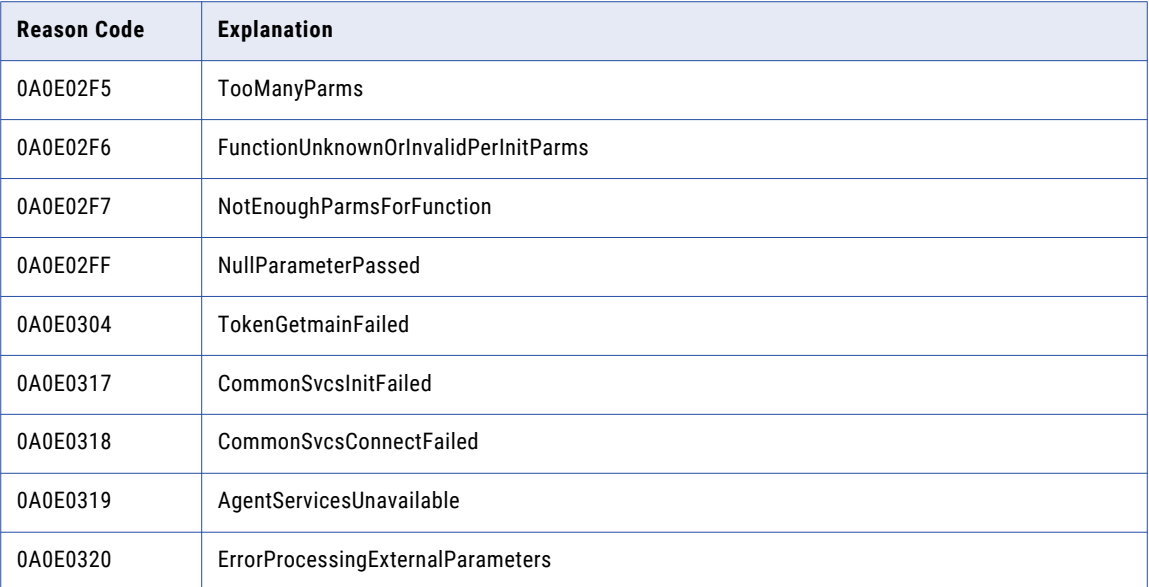

## Reason Codes 10000001 to 1007FFFF - DB2 ECCR

The DB2 ECCR issues reason codes from 10000001 to 1007FFFF.

The following table lists the DB2 ECCR reason codes:

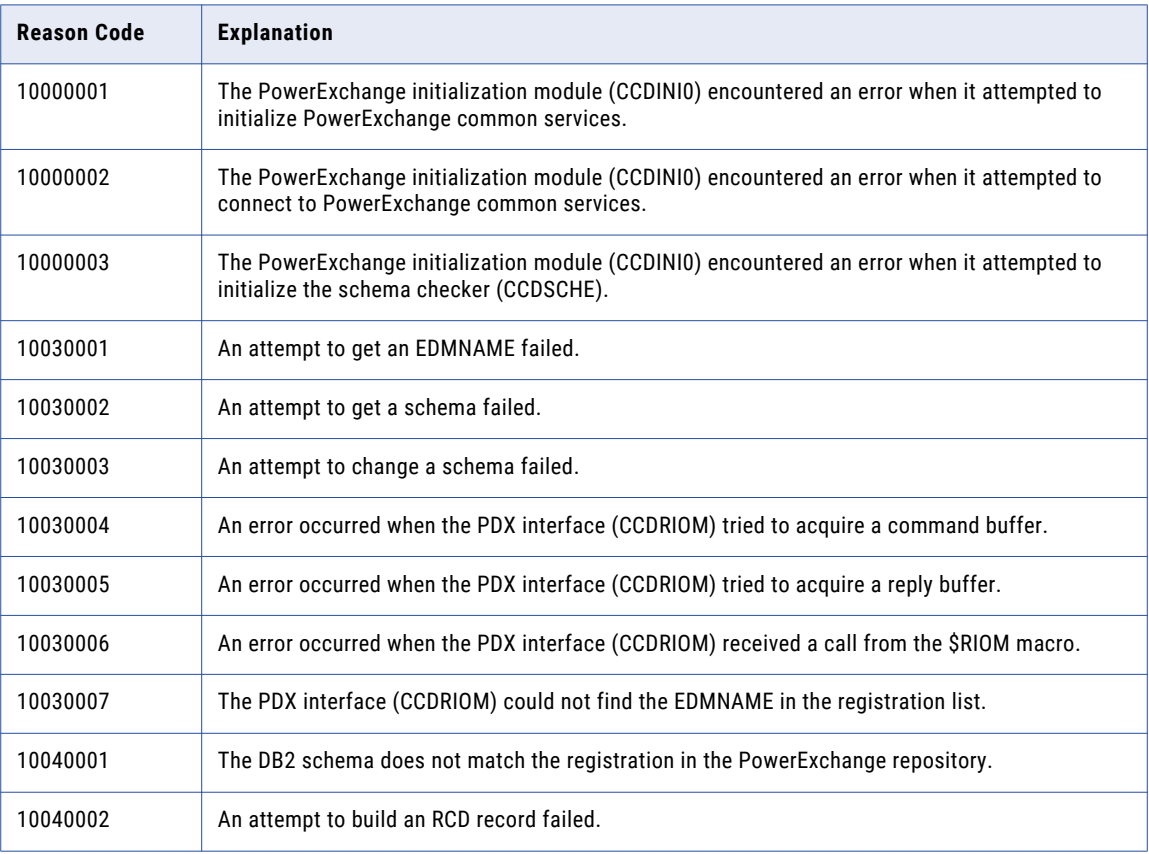

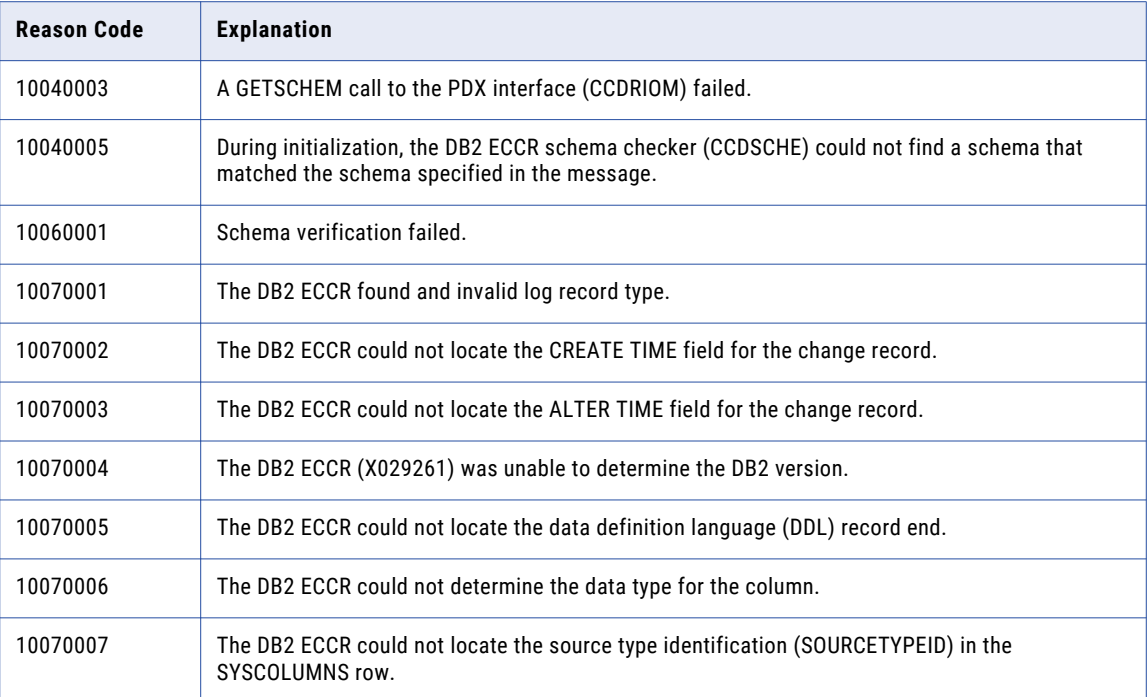

## Reason Codes 00000004 to 00000054 - Chainer Module (EDMQMGR0)

The Chainer Module issues reason codes from 00000004 to 00000054.

The following table lists the Chainer Module reason codes:

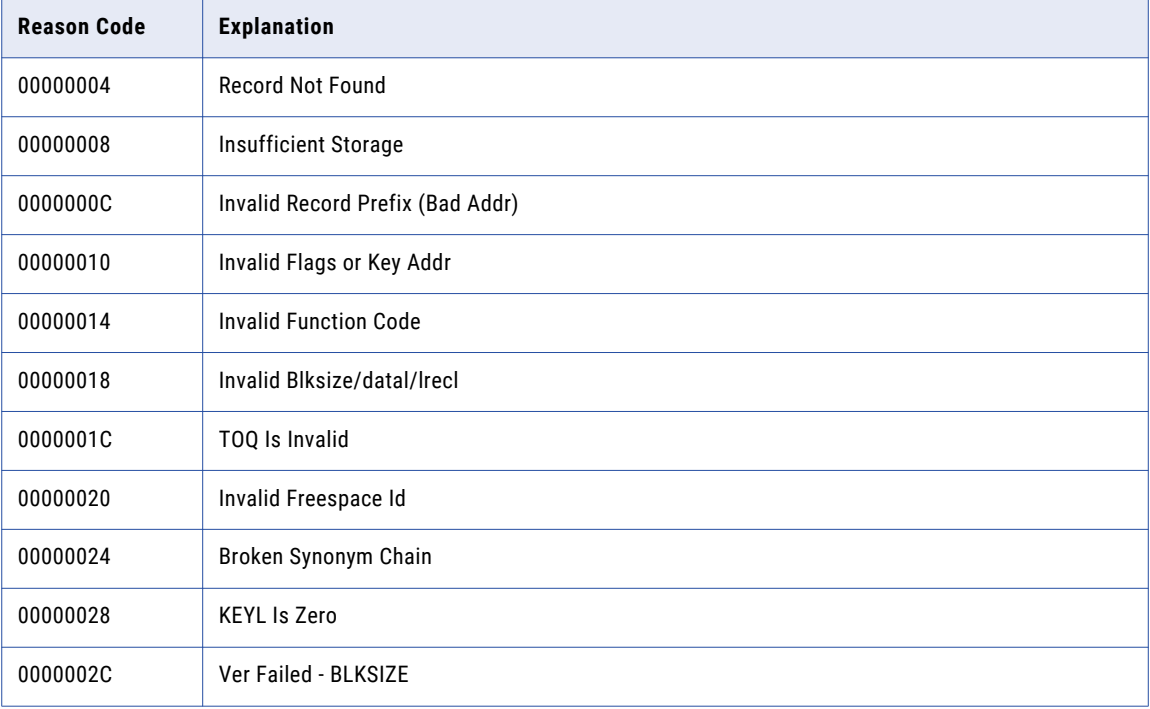

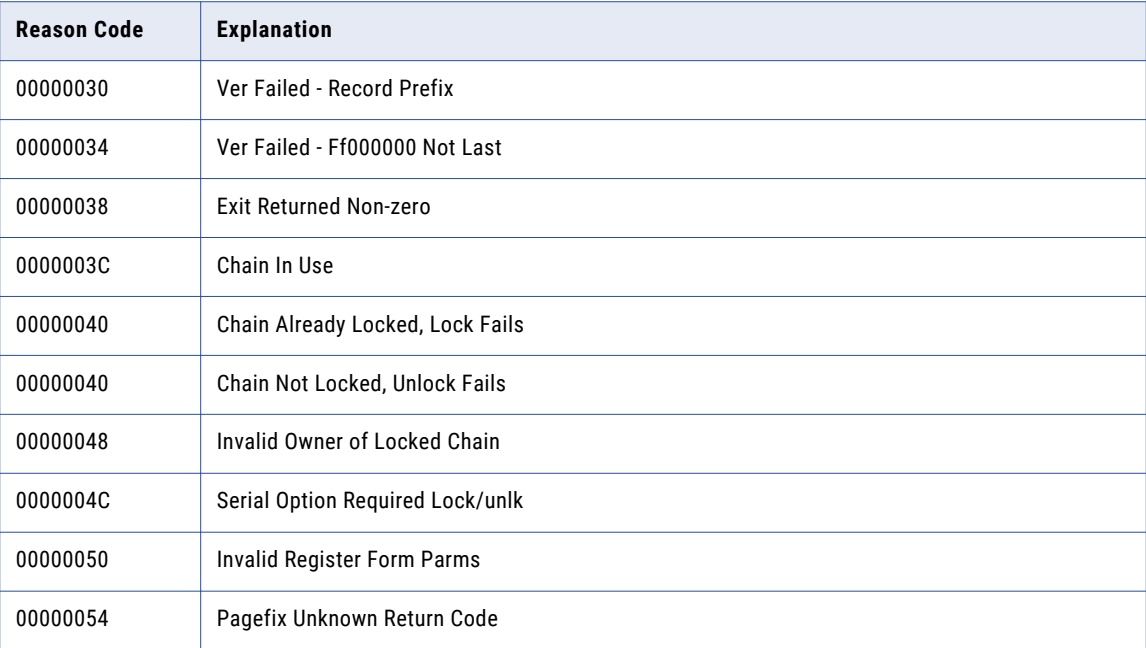